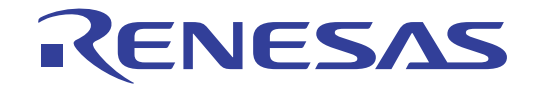

16

# RL78/L12

## 用户手册 硬件篇

16位单片机

本资料所记载的内容,均为本资料发行时的信息,瑞萨电子对于本资料所记载的产品或者 规格可能会作改动,恕不另行通知。 请通过瑞萨电子的主页确认发布的最新信息。

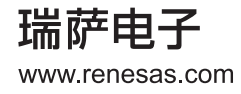

### **Notice**

- 1. Descriptions of circuits, software and other related information in this document are provided only to illustrate the operation of semiconductor products and application examples. You are fully responsible for the incorporation of these circuits, software, and information in the design of your equipment. Renesas Electronics assumes no responsibility for any losses incurred by you or third parties arising from the use of these circuits, software, or information.
- 2. Renesas Electronics has used reasonable care in preparing the information included in this document, but Renesas Electronics does not warrant that such information is error free. Renesas Electronics assumes no liability whatsoever for any damages incurred by you resulting from errors in or omissions from the information included herein.
- 3. Renesas Electronics does not assume any liability for infringement of patents, copyrights, or other intellectual property rights of third parties by or arising from the use of Renesas Electronics products or technical information described in this document. No license, express, implied or otherwise, is granted hereby under any patents, copyrights or other intellectual property rights of Renesas Electronics or others.
- 4. You should not alter, modify, copy, or otherwise misappropriate any Renesas Electronics product, whether in whole or in part. Renesas Electronics assumes no responsibility for any losses incurred by you or third parties arising from such alteration, modification, copy or otherwise misappropriation of Renesas Electronics product.
- 5. Renesas Electronics products are classified according to the following two quality grades: "Standard" and "High Quality". The recommended applications for each Renesas Electronics product depends on the product's quality grade, as indicated below.

"Standard": Computers; office equipment; communications equipment; test and measurement equipment; audio and visual equipment; home electronic appliances; machine tools; personal electronic equipment; and industrial robots etc.

"High Quality": Transportation equipment (automobiles, trains, ships, etc.); traffic control systems; anti-disaster systems; anticrime systems; and safety equipment etc.

Renesas Electronics products are neither intended nor authorized for use in products or systems that may pose a direct threat to human life or bodily injury (artificial life support devices or systems, surgical implantations etc.), or may cause serious property damages (nuclear reactor control systems, military equipment etc.). You must check the quality grade of each Renesas Electronics product before using it in a particular application. You may not use any Renesas Electronics product for any application for which it is not intended. Renesas Electronics shall not be in any way liable for any damages or losses incurred by you or third parties arising from the use of any Renesas Electronics product for which the product is not intended by Renesas Electronics.

- 6. You should use the Renesas Electronics products described in this document within the range specified by Renesas Electronics, especially with respect to the maximum rating, operating supply voltage range, movement power voltage range, heat radiation characteristics, installation and other product characteristics. Renesas Electronics shall have no liability for malfunctions or damages arising out of the use of Renesas Electronics products beyond such specified ranges.
- 7. Although Renesas Electronics endeavors to improve the quality and reliability of its products, semiconductor products have specific characteristics such as the occurrence of failure at a certain rate and malfunctions under certain use conditions. Further, Renesas Electronics products are not subject to radiation resistance design. Please be sure to implement safety measures to guard them against the possibility of physical injury, and injury or damage caused by fire in the event of the failure of a Renesas Electronics product, such as safety design for hardware and software including but not limited to redundancy, fire control and malfunction prevention, appropriate treatment for aging degradation or any other appropriate measures. Because the evaluation of microcomputer software alone is very difficult, please evaluate the safety of the final products or systems manufactured by you.
- 8. Please contact a Renesas Electronics sales office for details as to environmental matters such as the environmental compatibility of each Renesas Electronics product. Please use Renesas Electronics products in compliance with all applicable laws and regulations that regulate the inclusion or use of controlled substances, including without limitation, the EU RoHS Directive. Renesas Electronics assumes no liability for damages or losses occurring as a result of your noncompliance with applicable laws and regulations.
- 9. Renesas Electronics products and technology may not be used for or incorporated into any products or systems whose manufacture, use, or sale is prohibited under any applicable domestic or foreign laws or regulations. You should not use Renesas Electronics products or technology described in this document for any purpose relating to military applications or use by the military, including but not limited to the development of weapons of mass destruction. When exporting the Renesas Electronics products or technology described in this document, you should comply with the applicable export control laws and regulations and follow the procedures required by such laws and regulations.
- 10. It is the responsibility of the buyer or distributor of Renesas Electronics products, who distributes, disposes of, or otherwise places the product with a third party, to notify such third party in advance of the contents and conditions set forth in this document, Renesas Electronics assumes no responsibility for any losses incurred by you or third parties as a result of unauthorized use of Renesas Electronics products.
- 11. This document may not be reproduced or duplicated in any form, in whole or in part, without prior written consent of Renesas Electronics.
- 12. Please contact a Renesas Electronics sales office if you have any questions regarding the information contained in this document or Renesas Electronics products, or if you have any other inquiries.
- (Note 1) "Renesas Electronics" as used in this document means Renesas Electronics Corporation and also includes its majorityowned subsidiaries.
- (Note 2) "Renesas Electronics product(s)" means any product developed or manufactured by or for Renesas Electronics.

#### 汴意事项

- 1. 本文档中所记载的关于电路、软件和其他相关信息仅用于说明半导体产品的操作和应用实例。用户如在设备设计中应 用本文档中的电路、软件和相关信息,请自行负责。对于用户或第三方因使用上述电路、软件或信息而遭受的任何损 失, 瑞萨电子不承担任何责任。
- 2. 在准备本文档所记载的信息的过程中,瑞萨电子已尽量做到合理注意,但是,瑞萨电子并不保证这些信息都是准确无 误的。用户因本文档中所记载的信息的错误或遗漏而遭受的任何损失,瑞萨电子不承担任何责任。
- 3. 对于因使用本文档中的瑞萨电子产品或技术信息而造成的侵权行为或因此而侵犯第三方的专利、版权或其他知识产权 的行为,瑞萨电子不承担任何责任。本文档所记载的内容不应视为对瑞萨电子或其他人所有的专利、版权或其他知识 产权作出任何明示、默示或其它方式的许可及授权。
- 4. 用户不得更改、修改、复制或者以其他方式部分或全部地非法使用瑞萨电子的任何产品。对于用户或第三方因上述更 改、修改、复制或以其他方式非法使用瑞萨电子产品的行为而遭受的任何损失,瑞萨电子不承担任何责任。
- 5. 瑞萨电子产品根据其质量等级分为两个等级: "标准等级"和"高质量等级"。每种瑞萨电子产品的推荐用途均取决 于产品的质量等级,如下所示:
	- 标准等级: 计算机、办公设备、通讯设备、测试和测量设备、视听设备、家用电器、机械工具、个人电子设备以及 工业机器人等。

高质量等级: 运输设备(汽车、火车、轮船等)、交通控制系统、防灾系统、预防犯罪系统以及安全设备等。 瑞萨电子产品无意用于且未被授权用于可能对人类生命造成直接威胁的产品或系统及可能造成人身伤害的产品或系统 (人工生命维持装置或系统、植埋于体内的装置等)中,或者可能造成重大财产损失的产品或系统(核反应堆控制系 统、军用设备等)中。在将每种瑞萨电子产品用于某种特定应用之前,用户应先确认其质量等级。不得将瑞萨电子产 品用于超出其设计用途之外的任何应用。对于用户或第三方因将瑞萨电子产品用于其设计用途之外而遭受的任何损害 或损失, 瑞萨电子不承担任何责任。

- 6. 使用本文档中记载的瑞萨电子产品时,应在瑞萨电子指定的范围内,特别是在最大额定值、电源工作电压范围、移动 电源电压范围、热辐射特性、安装条件以及其他产品特性的范围内使用。对于在上述指定范围之外使用瑞萨电子产品 而产生的故障或损失, 瑞萨电子不承担任何责任。
- 7. 虽然瑞萨电子一直致力于提高瑞萨电子产品的质量和可靠性,但是,半导体产品有其自身的具体特性,如一定的故障 发生率以及在某些使用条件下会发生故障等。此外,瑞萨电子产品均未进行防辐射设计。所以请采取安全保护措施, 以避免当瑞萨电子产品在发生故障而造成火灾时导致人身事故、伤害或损害的事故。例如进行软硬件安全设计(包括 但不限于冗余设计、防火控制以及故障预防等)、适当的老化处理或其他适当的措施等。由于难于对微机软件单独讲 行评估, 所以请用户自行对最终产品或系统进行安全评估。
- 8. 关于环境保护方面的详细内容,例如每种瑞萨电子产品的环境兼容性等,请与瑞萨电子的营业部门联系。使用瑞萨电 子产品时,请遵守对管制物质的使用或含量进行管理的所有相应法律法规(包括但不限于《欧盟 RoHS 指令》)。对 于因用户未遵守相应法律法规而导致的损害或损失, 瑞萨电子不承担任何责任。
- 9. 不可将瑞萨电子产品和技术用于或者嵌入日本国内或海外相应的法律法规所禁止生产、使用及销售的任何产品或系统 中。也不可将本文档中记载的瑞萨电子产品或技术用于与军事应用或者军事用途有关的任何目的(如大规模杀伤性武 器的开发等)。在将本文档中记载的瑞萨电子产品或技术进行出口时,应当遵守相应的出口管制法律法规,并按照上 述法律法规所规定的程序讲行。
- 10. 向第三方分销或处分产品或者以其他方式将产品置于第三方控制之下的瑞萨电子产品买方或分销商,有责任事先向上 述第三方通知本文档规定的内容和条件: 对于用户或第三方因非法使用瑞萨电子产品而遭受的任何损失, 瑞萨电子不 承担任何责任。
- 11. 在事先未得到瑞萨电子书面认可的情况下,不得以任何形式部分或全部转载或复制本文档。
- 12. 如果对本文档所记载的信息或瑞萨电子产品有任何疑问,或者用户有任何其他疑问,请向瑞萨电子的营业部门咨询。
- (注1) 瑞萨电子: 在本文档中指瑞萨电子株式会社及其控股子公司。
- (注2) 瑞萨电子产品: 指瑞萨电子开发或生产的任何产品。

 $(2012 4 4 4)$ 

## 关于 CMOS 器件的注意事项

#### ① 输入引脚处的施加电压波形

输入噪声或由反射波引起的波形失真可能导致故障发生。如果由于噪声等影响,使CMOS器件的输 入电压范围处于在VI (MAX)和VIH (MIN)之间,器件可能发生故障。在输入电平固定时以及 输入电平从Vπ (MAX)到V<sub>IH</sub> (MIN)的过渡期间, 要谨防颤振噪声进入器件。

#### ② 未使用的输入引脚的处理

CMOS器件上未连接的输入端可能是故障源。如果一个输入引脚未被连接,则由于噪声等原因可能 会产生内部输入电平,从而导致故障。 CMOS器件的工作方式与双极性或NMOS器件不同。 CMOS 器件的输入电平必须借助上拉或下拉电路固定于高电平或低电平。每一个未使用引脚只要有可能成 为输出引脚时,都应该通过附加电阻连接到Vpp或GND。对未使用引脚的处理因器件而不同,必 须遵循与器件相关的规格和说明。

#### ③ ESD 防护措施

如果MOS器件周围有强电场,将会击穿氧化栅极,降低器件的工作性能。因此必须采取措施,尽 可能防止静电产生。一旦有静电,必须立即释放。环境必须控制适当。如果空气干燥,应当使用加 湿器。建议避免使用容易产生静电的绝缘体。半导体器件的存放和运输必须使用抗静电容器、静电 屏蔽袋或导电材料包装。所有包括工作台和工作面的测试和测量工具必须良好接地。操作员应当佩 戴手腕带以保证良好接地。不能用手直接接触半导体器件。对装配有半导体器件的PW板也应采取 类似的静电防范措施。

#### ④ 初始化之前的状态

上电并不一定定义MOS器件的初始状态。刚接通电源时,具有复位功能的MOS器件并没有被初始 化。因此上电不能保证输出引脚的电平、输入/输出设置和寄存器的内容。器件在收到复位信号后 才进行初始化。具有复位功能的器件在上电后必须立即进行复位操作。

#### ⑤ 电源上电 / 断电序列

器件内部工作和外部接口使用不同电源的情况下,原则上应先在接通内部电源之后再接通外部电 源。当关闭电源时,原则上先关闭外部电源再关闭内部电源。如果电源开关顺序相反,可能会对器 件的内部元件施加电压,从而由于异常电流的流过而造成故障和降低元件的性能。 须视具体器件和支配器件的相关规格来单独决定正确的上电/断电序列。

#### ⑥ 断电状态期间的信号输入

不要在器件断电时输入信号或输入/输出上拉电源。因为输入信号或提供输入/输出上拉电源将引起 电流注入,从而引起器件的误操作,并且此时流过器件的异常电流引起内部元件性能劣化。 须视具体器件和支配器件的相关规格来单独决定断电状态期间的信号输入。

## 本手册的使用方法

- 对 象 本手册是以理解 RL78/L12 的功能并且设计和开发其应用系统和程序的用户工程师为对象。 对象产品如下:
	- 32 引脚: R5F10RBx(x=8、 A、 C)
	- 44 引脚: R5F10RFx(x=8, A, C)
	- 48 引脚: R5F10RGx(x=8、 A、 C)
	- 52 引脚: R5F10RJx(x=8、 A、 C)
	- 64 引脚: R5F10RLx(x=A、C)
- 目 的 本手册以帮助用户理解以下构成所示的功能为目的。
- 构 成 RL78/L12 的手册分为本手册和指令篇 (RL78 族共通) 共 2 册。

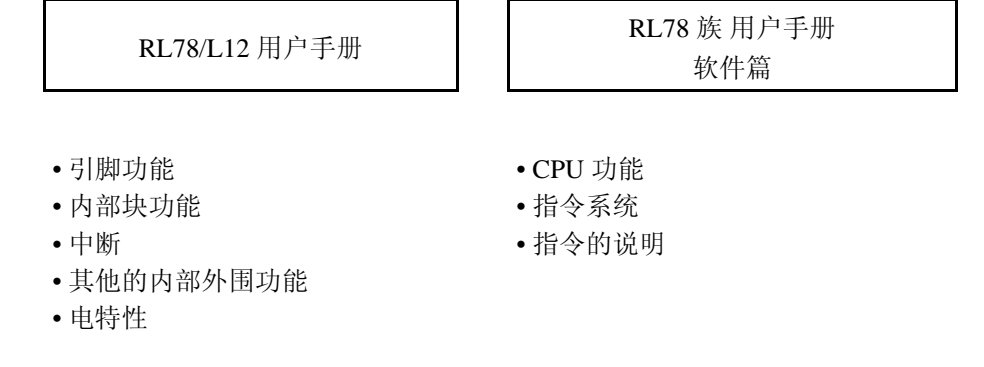

阅读方法 本手册的读者必须具备电气、逻辑电路和单片机 (微控制器)的基础知识。

- 要理解全部功能时
	- 按照目录的顺序阅读本手册。
- 寄存器格式的阅读方法
	- → 关于方框 (口) 内的位号, 其位的名称在 汇编程序中被定义为保留字, 而在编译程序中被 #pragma sfr 指令定义为 sfr 变量。
- 要详细了解 RL78/L12 单片机 ( 微控制器) 的指令功能时

→ 请参照另一册 《 RL78 Family User's Manual: Software》(R01US0015E)。

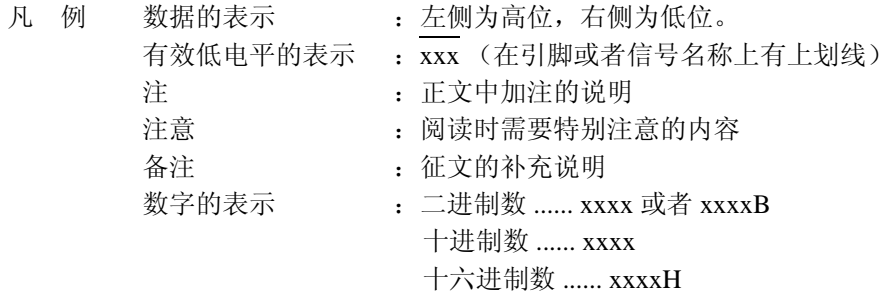

相关资料 相关资料可能是暂定版,但是没有 " 暂定 " 的表示。

#### 芯片的相关资料

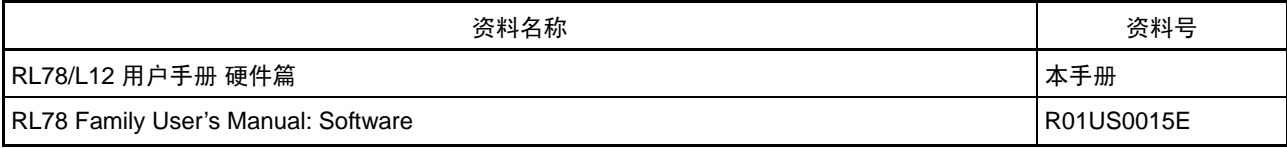

闪存编程器的相关资料 ( 用户手册 )

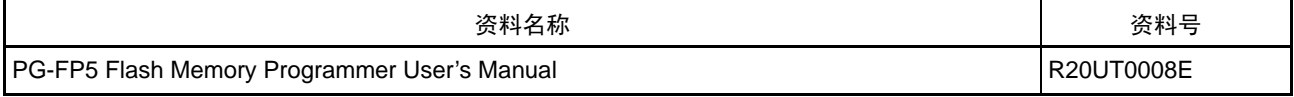

注意 上述的相关资料可能会有改动,恕不另行通知。 设计时请使用最新版本的资料。

其他资料

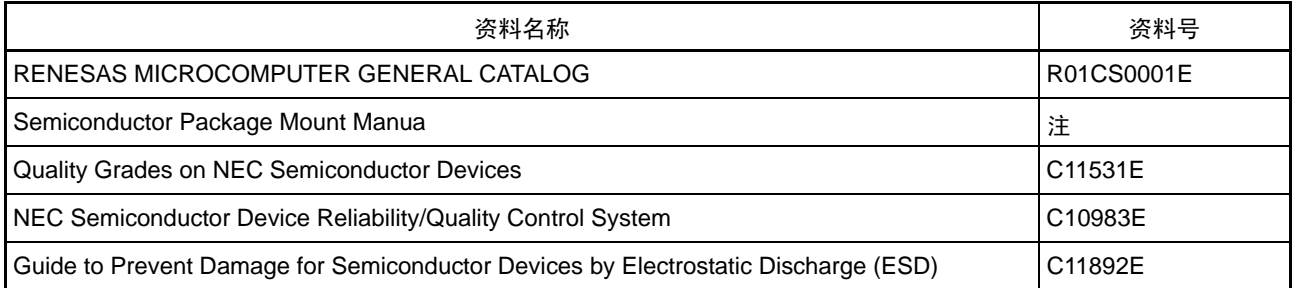

注 请参阅 " 半导体封装 安装手册 " 网页。 (http://www.renesas.com/products/package/manual/index.jsp)

注意 上述的相关资料可能会有改动,恕不另行通知。 设计时请使用最新版本的资料。

所有商标及注册商标分别归属于其所有者。 本用户手册仅为参考译文,对应的日文版和英文版具有正式效力。 EEPROM 是瑞萨电子株式会社的注册商标。 SuperFlash 是美国 Silicon Storage Technology,Inc. 在美国以及日本等国的注册商标。

注意:本产品使用以获得 Silicon Storage Technology,Inc. 授权的 SuperFlash®。

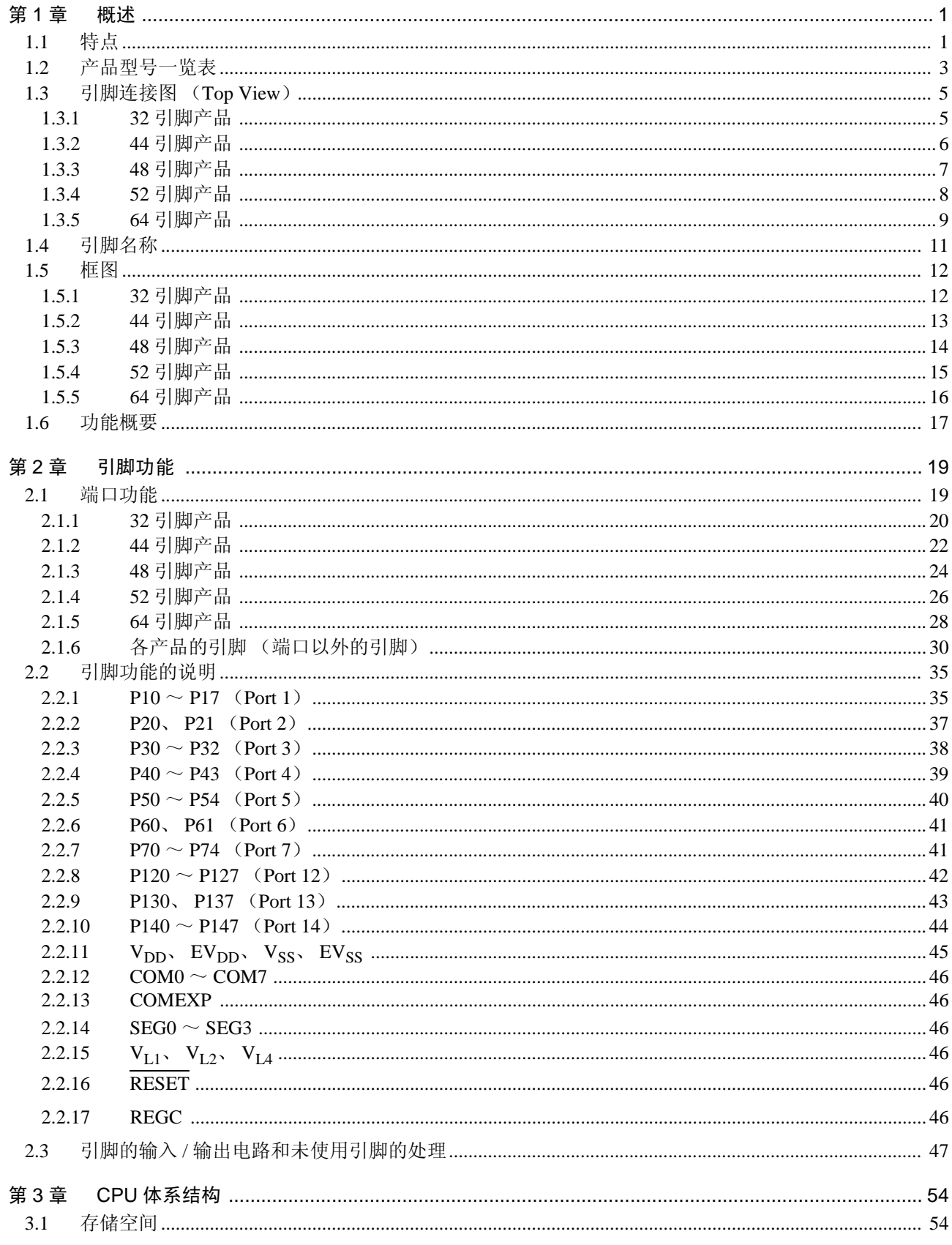

## 目 录

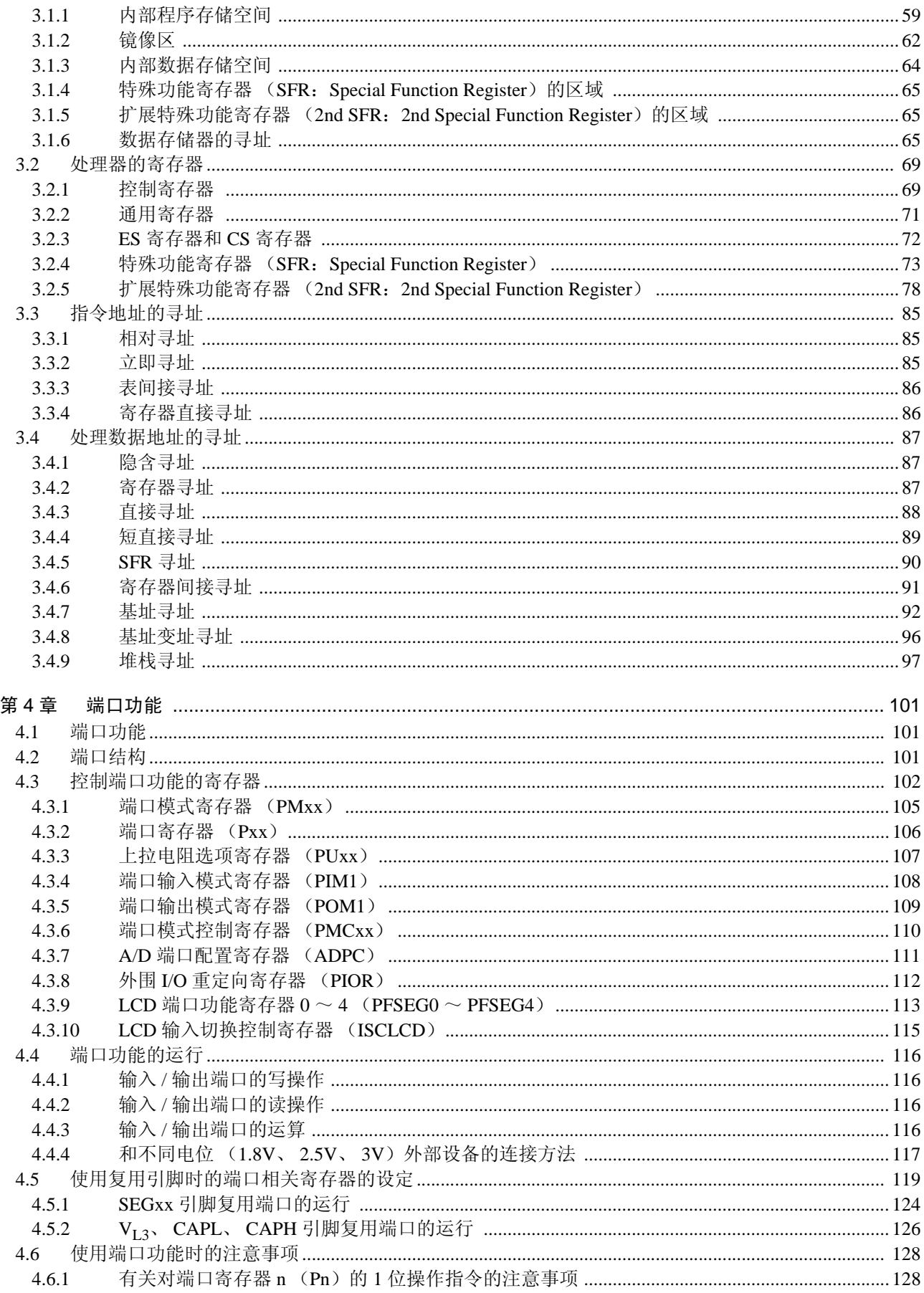

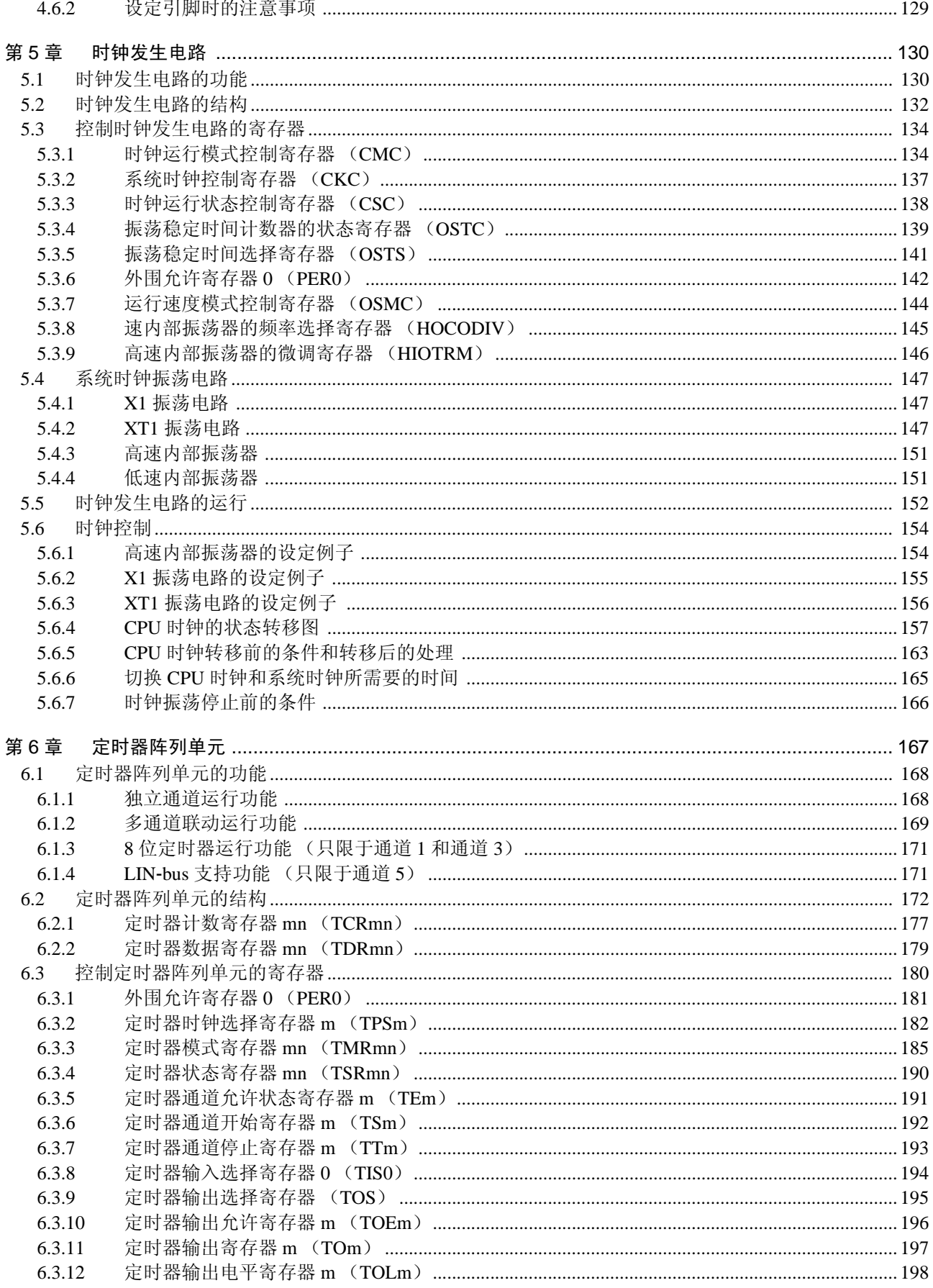

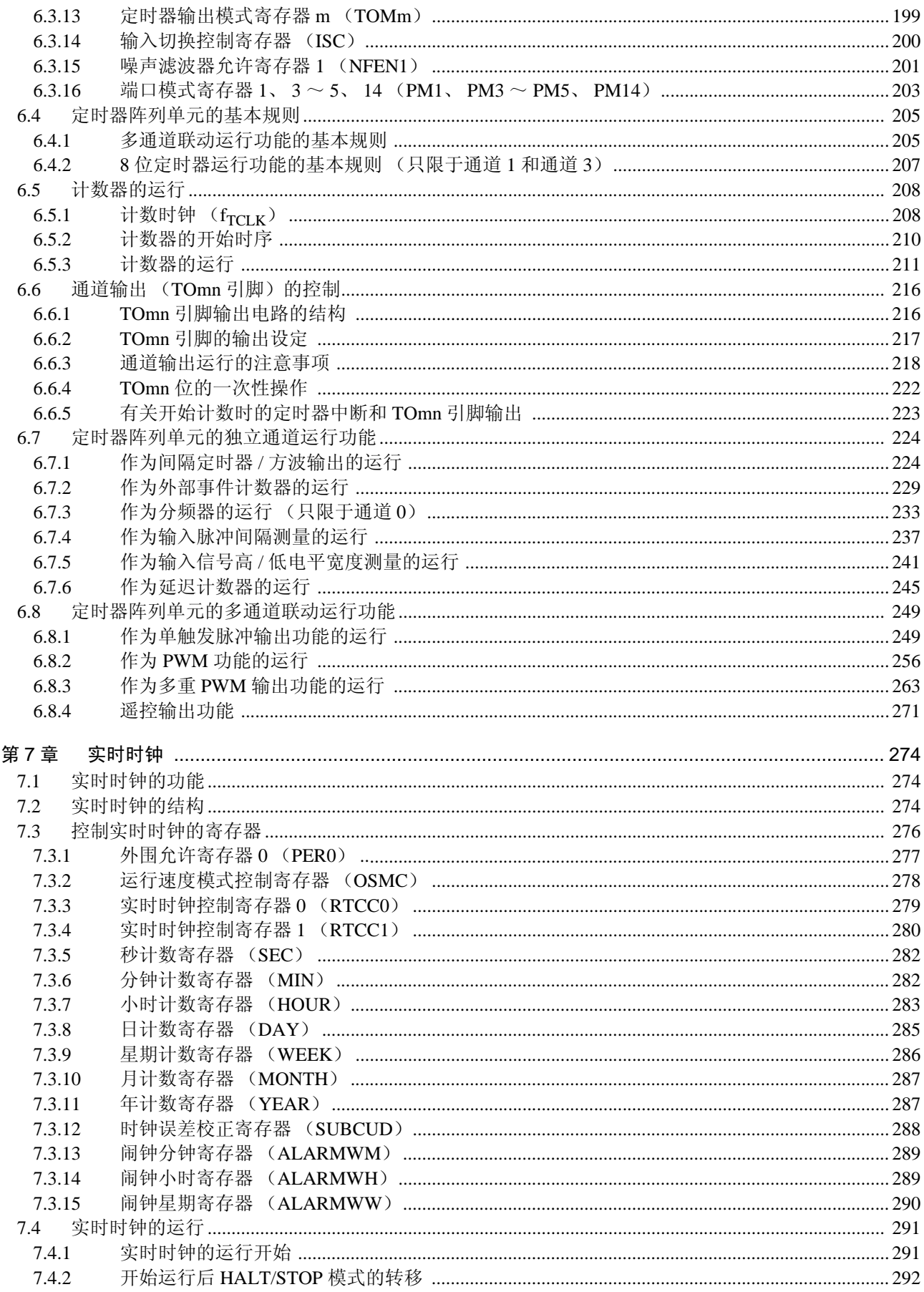

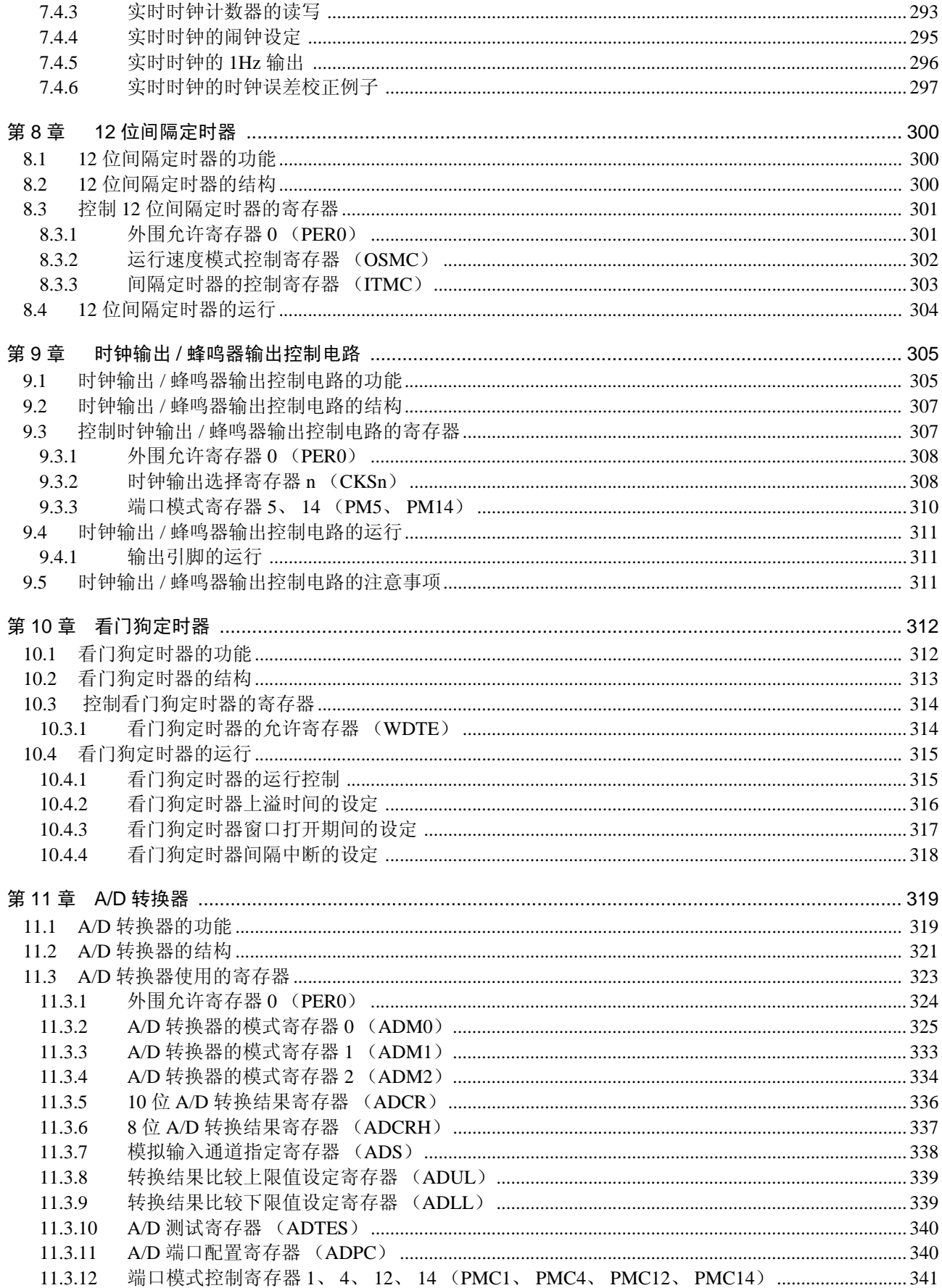

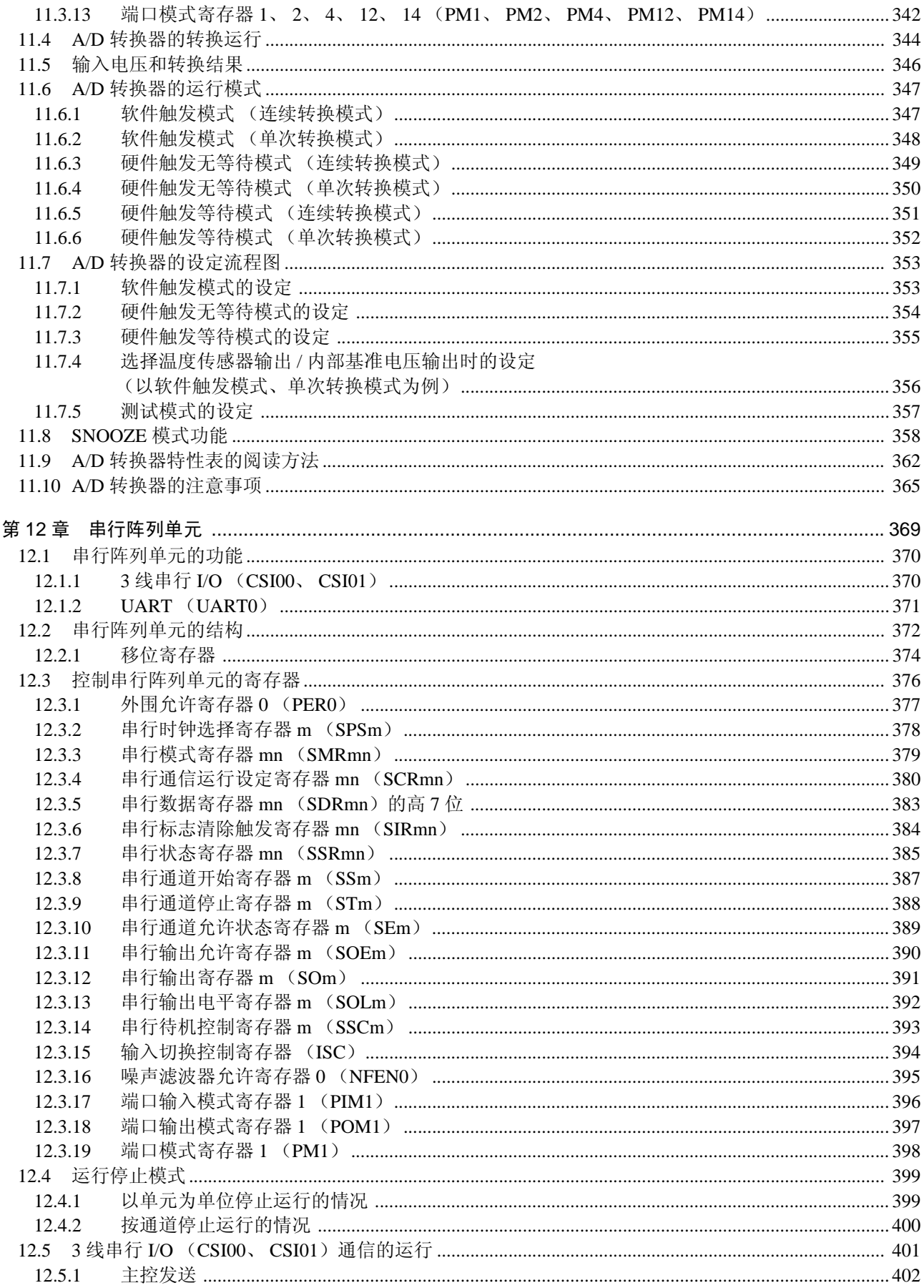

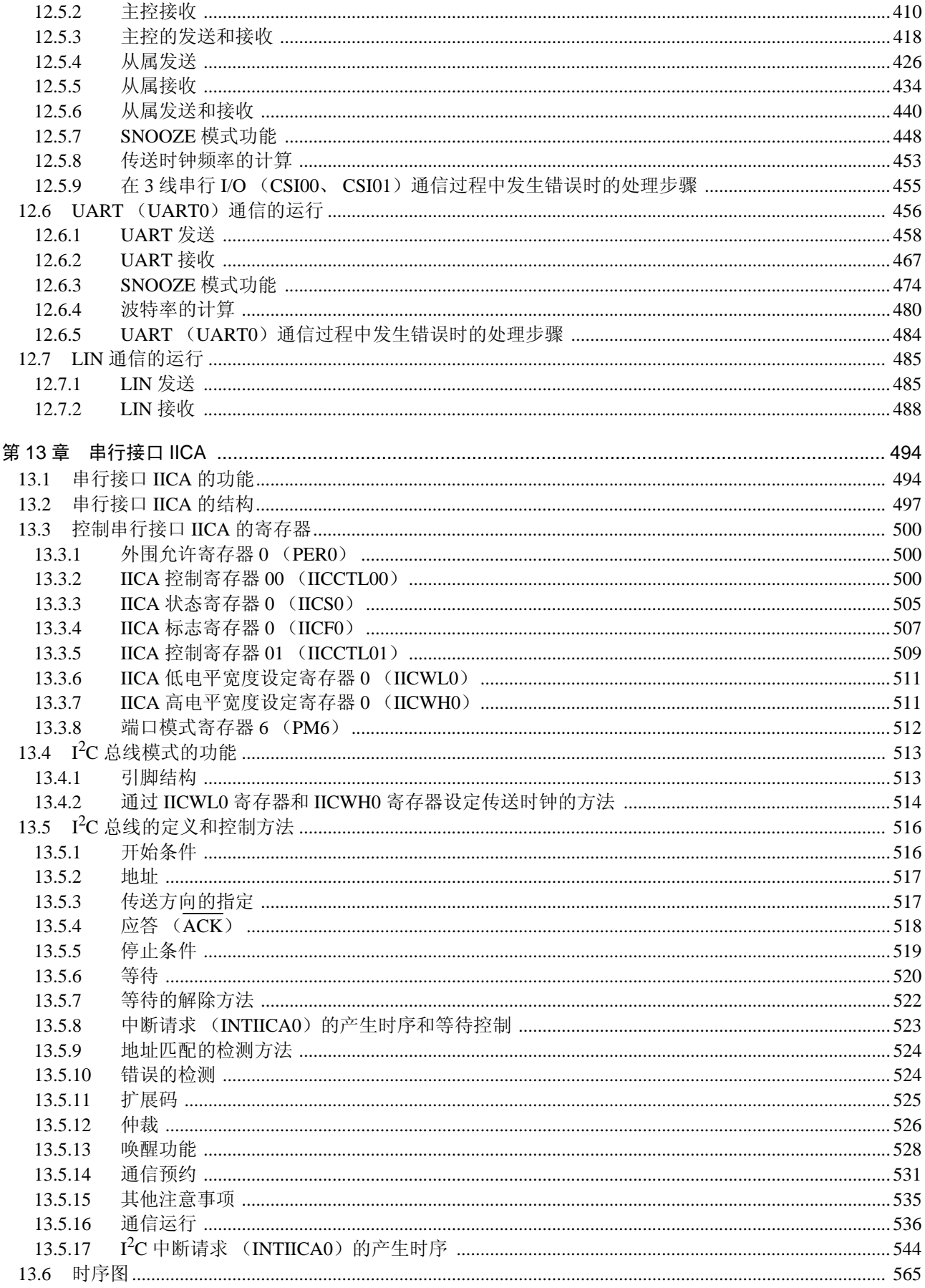

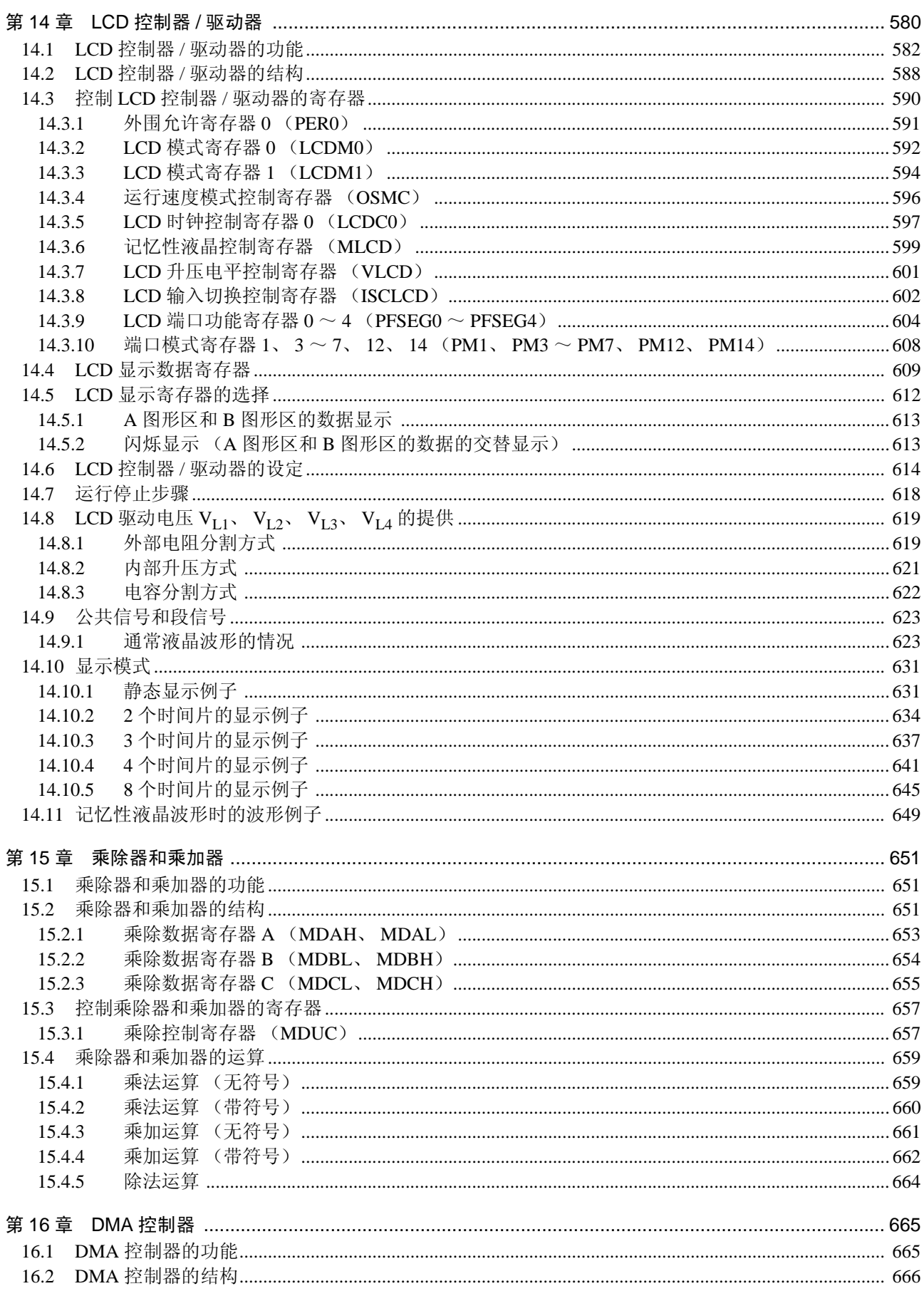

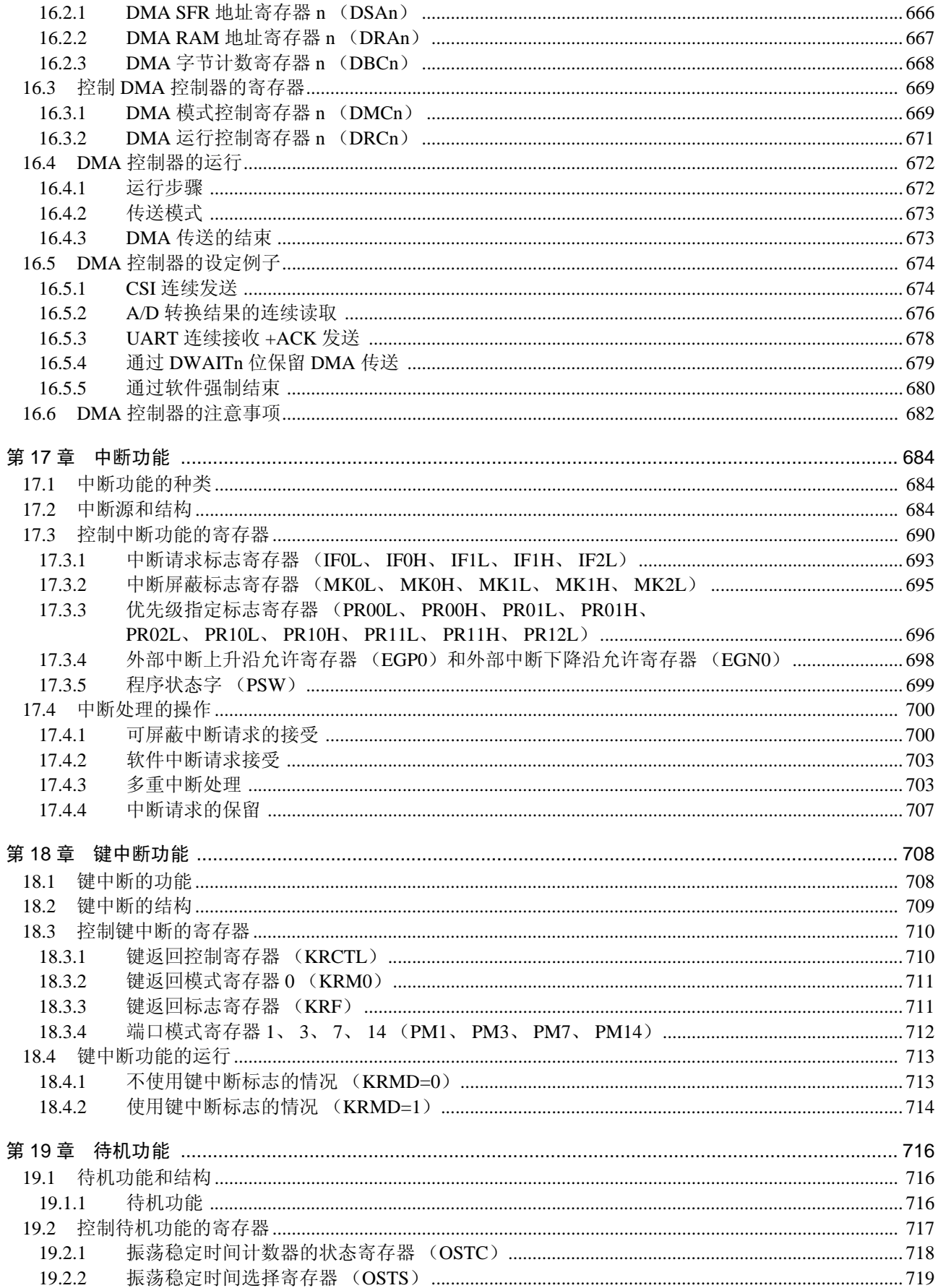

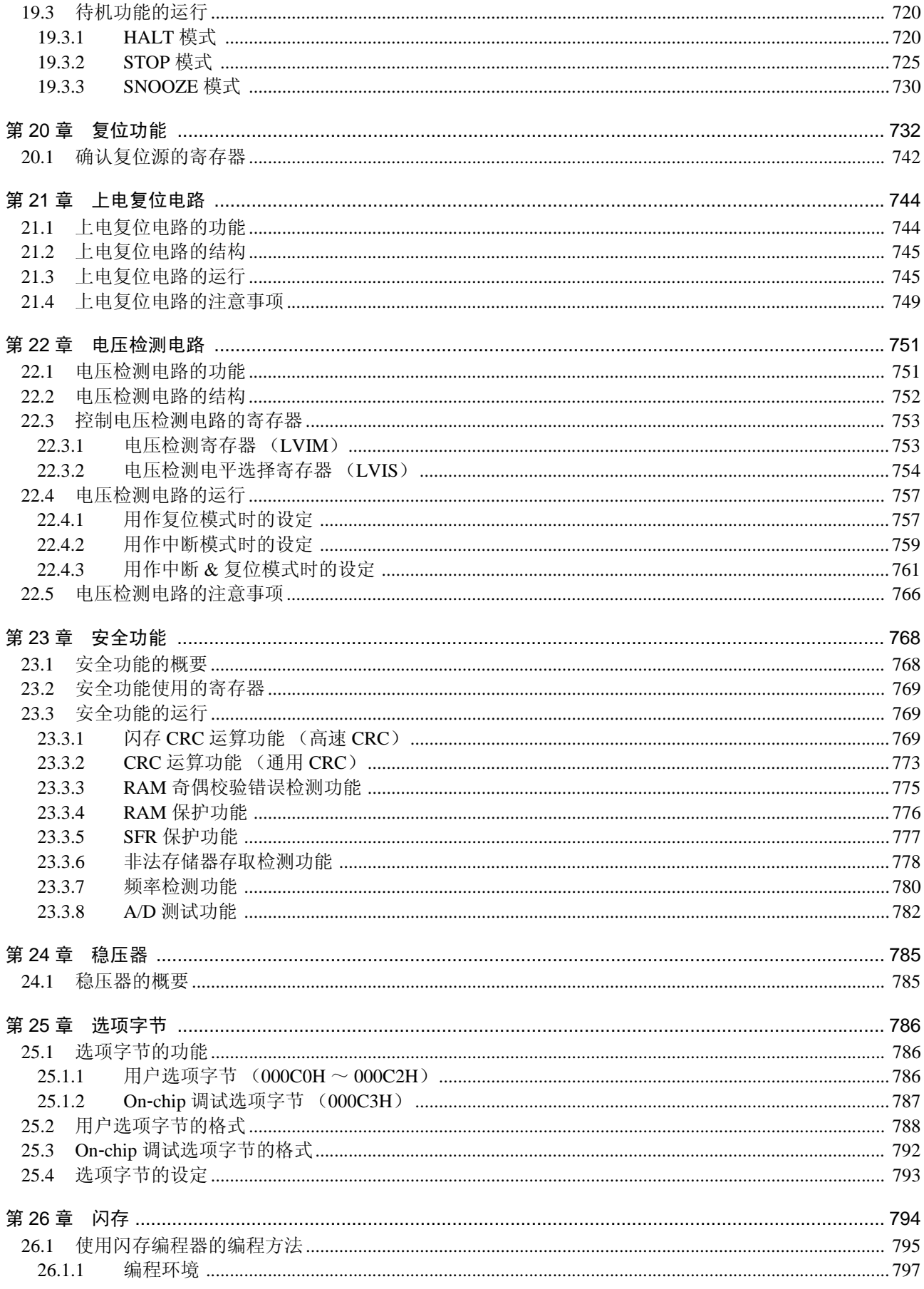

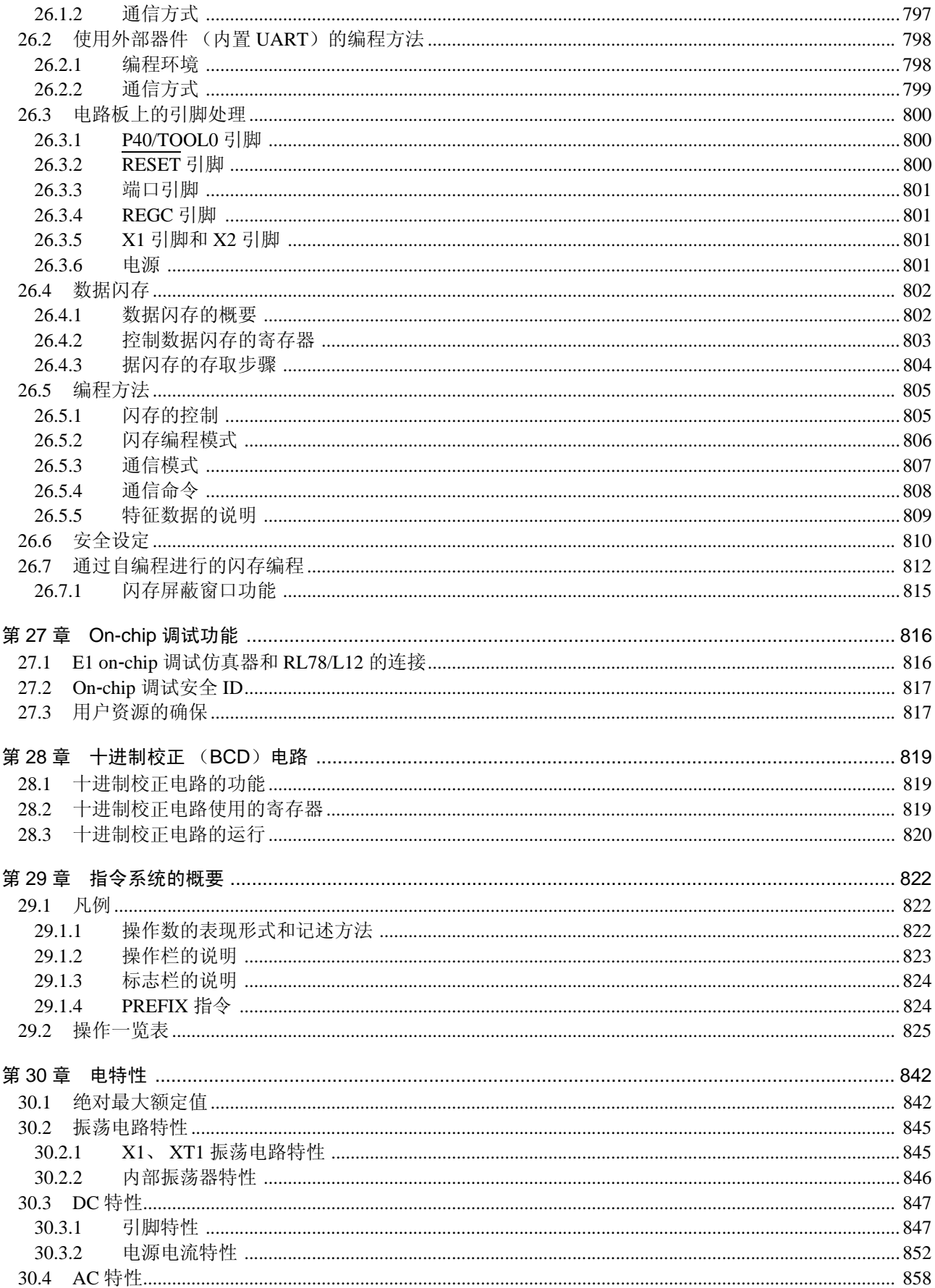

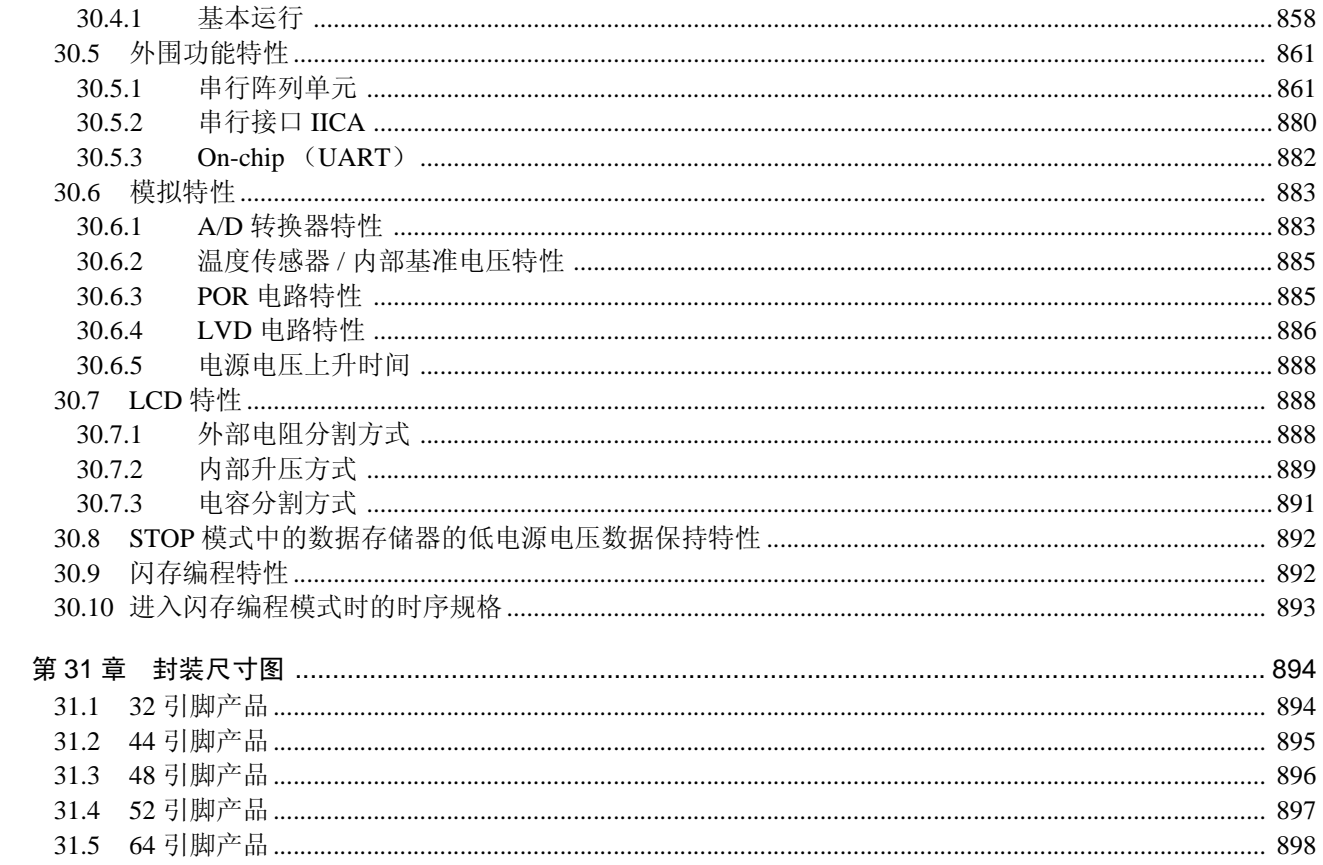

## RENESAS

## RL78/L12

16 位单片机

R01UH0330CJ0100 Rev.1.00 2013.03.11

## 第1章 概述

## 1.1 特点

- 能更改高速(0.04167s:高速内部振荡器时钟24MHz运行)到超低速(30.5s:副系统时钟32.768kHz 运行)的最短指令执行时间。
- 通用寄存器:8位32个寄存器 (8位8个寄存器4组)
- ROM:8~32KB, RAM:1~1.5KB,数据闪存:2KB
- 内置高速内部振荡器时钟。
- 可选择24MHz (TYP.)、 16MHz (TYP.)、 12MHz (TYP.)、 8MHz (TYP.)、 4MHz (TYP.)或 者1MHz (TYP.)。
- 内置单电源闪存 (具有块擦除/编程禁止功能)。
- 支持自编程功能。
- 内置on-chip调试功能。
- 内置上电复位 (POR)电路和电压检测电路 (LVD)。
- 内置看门狗定时器 (能以低速内部振荡器时钟运行)。
- 内置乘除器和乘加器。
	- 16位×16位=32位 (带符号/无符号)
	- 32位32位=32位 (无符号)
	- 16位×16位+32位=32位 (带符号/无符号)
- 内置键中断功能。
- 内置时钟输出/蜂鸣器输出的控制电路。
- 内置十进制校正 (BCD)电路。
- I/O端口:20~47个 (N-ch漏极开路:2个)
- 定时器
	- 16位定时器 :8个通道 (44、 48、 52、 64引脚的产品有遥控输出功能)
	- 看门狗定时器 :1个通道
- 实时时钟 : 1个通道 (输出校正时钟)
- 12位间隔定时器 :1个通道
- 串行接口
	- CSI : 2个通道
	- UART (支持LIN-bus) : 1个通道
	- I<sup>2</sup>C : 1个通道
- 不同电位接口:和1.8/2.5/3V工作的器件连接
- 8/10位分辨率A/D转换器 (Vpp=EVpp=1.6~5.5V): 4~10个通道
- 待机功能:HALT、 STOP、 SNOOZE模式
- LCD控制器/驱动器(能进行内部升压(只限于44、48、52、64引脚的产品)、电容分割和外部电阻 分割的切换)
	- 段信号输出 :39 (35)个注~13个
	- 公共信号输出 :4 (8)个注
- 注 () 内是使用 8 com 时的信号输出个数。
	- DMA控制器:2个通道
	- 电源电压: V<sub>DD</sub>=1.6  $\sim$  5.5V
	- 工作环境温度:TA=–40~+85C

## ○ ROM、 RAM容量

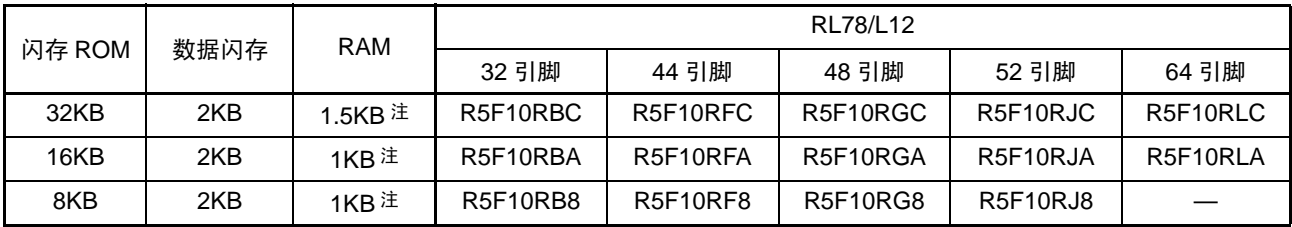

注 在 1K 字节和 1.5K 字节的情况下使用自编程功能和数据闪存功能时,为 630 字节 (详细内容请参照 " 第 3 章 [CPU](#page-72-0) [体系结构](#page-72-0) ")。

备注 装载的功能因产品而不同。请参照 "1.6 [功能概要](#page-35-0) "。

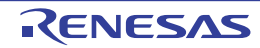

## 1.2 产品型号一览表

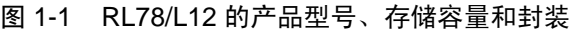

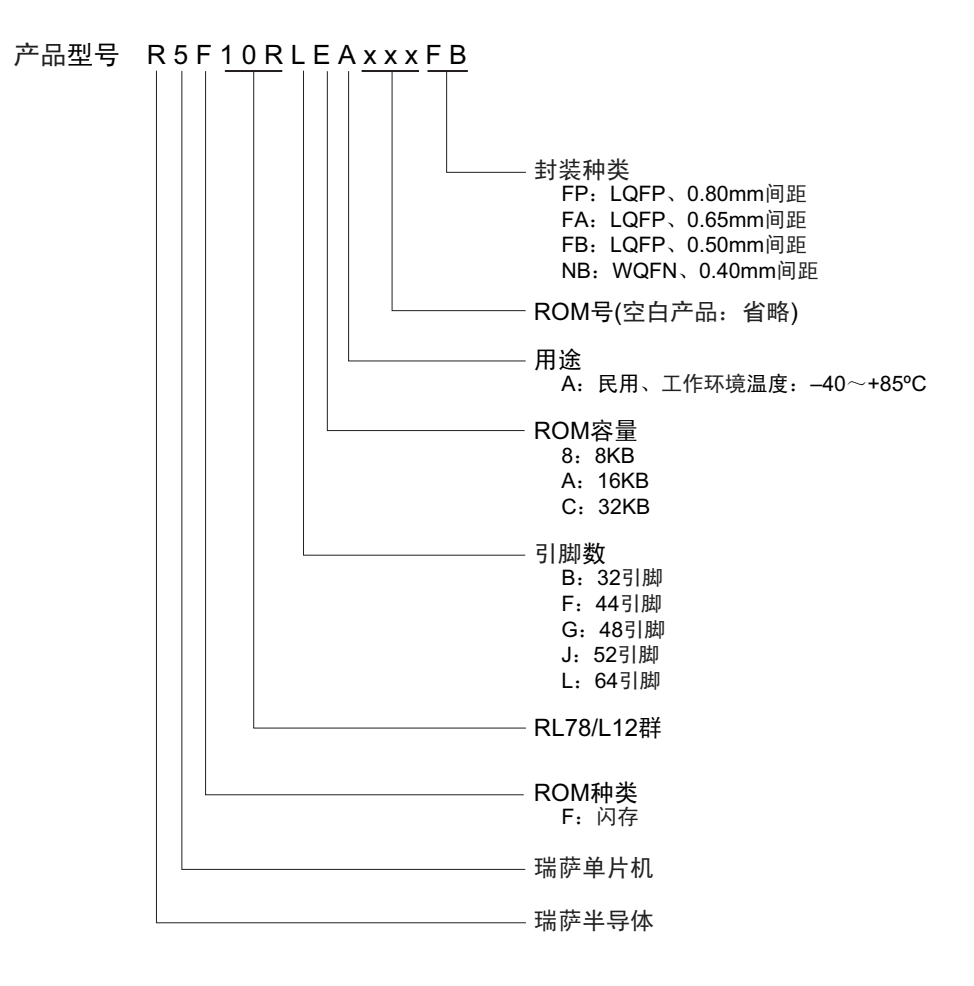

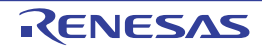

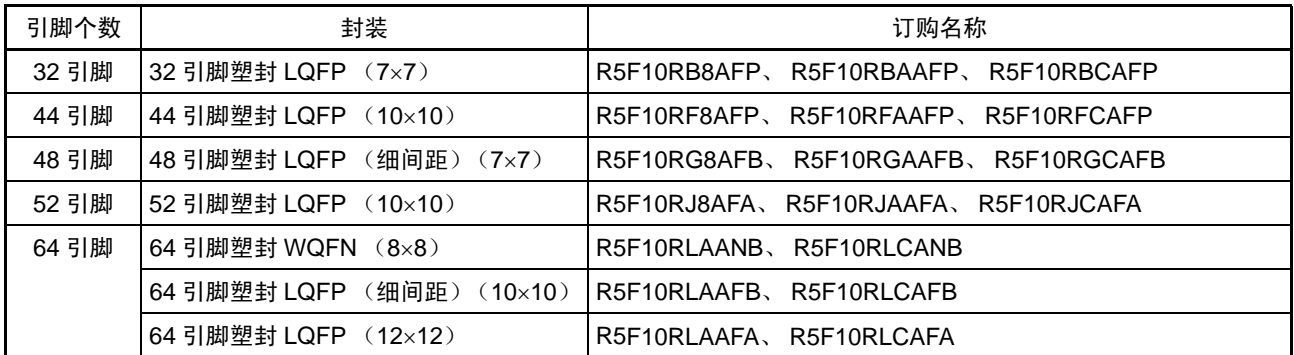

注意 RL78/L12 内置用于开发和评估的 on-chip 调试功能。如果使用 on-chip 调试功能,就可能会超过闪存的保证改写次 数而无法保证产品的可靠性,因此批量生产的产品不能使用 on-chip 调试功能。对于使用 on-chip 调试功能的产品, 不作为投诉的受理对象。

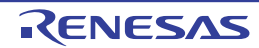

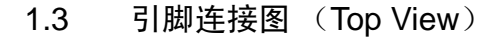

- 1.3.1 32 引脚产品
	- 32引脚塑封LQFP (7×7)

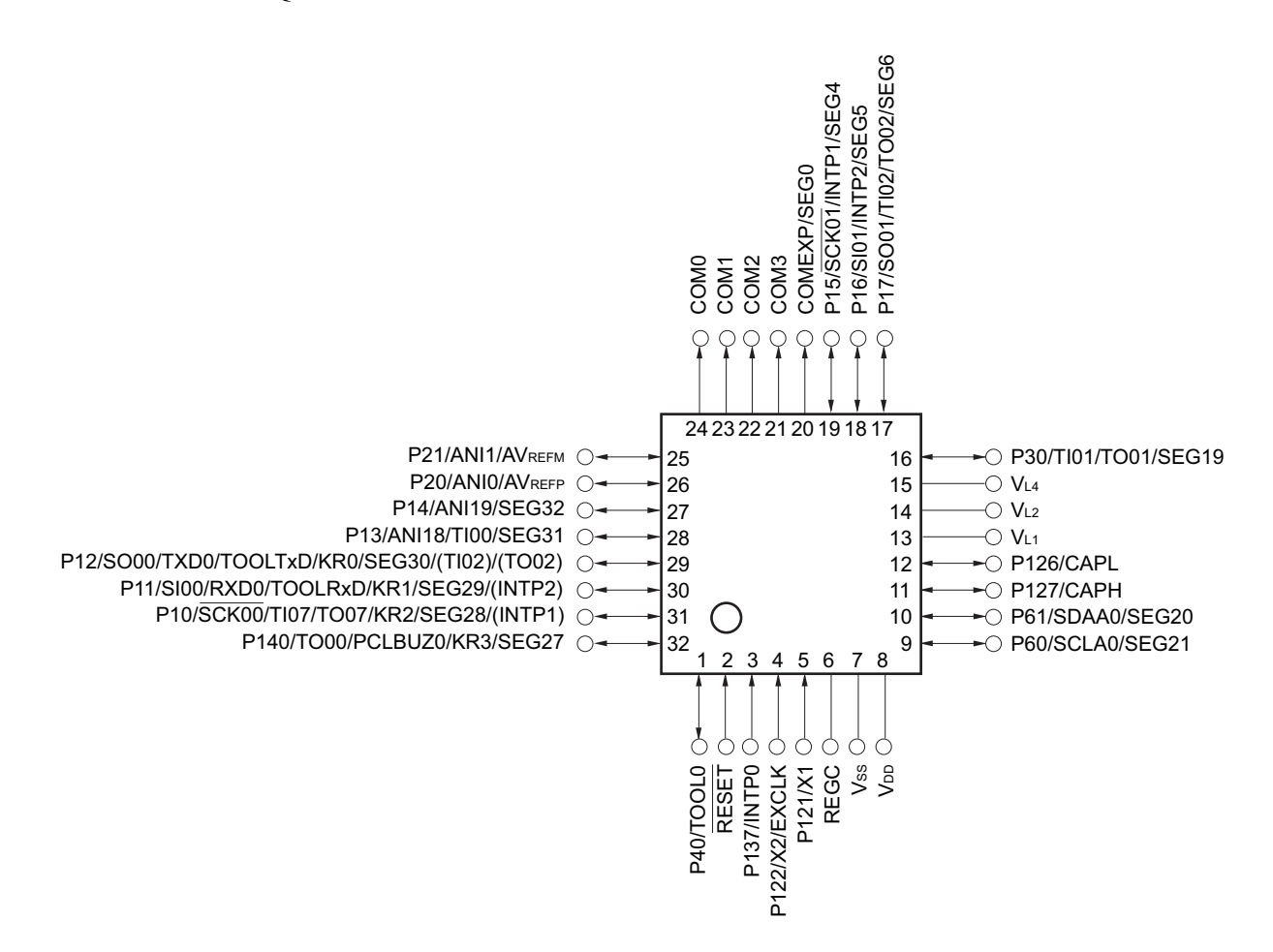

注意 必须通过电容器  $(0.47 \sim 1 \mu F)$  将 REGC 引脚连接 Vss。

- 备注 1. 有关引脚名称,请参照 "1.4 [引脚名称](#page-29-0) "。
	- 2. 能通过设定外围 I/O 重定向寄存器 (PIOR), 分配上图 () 内的功能。

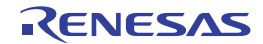

## 1.3.2 44 引脚产品

• 44引脚塑封 LQFP (10×10)

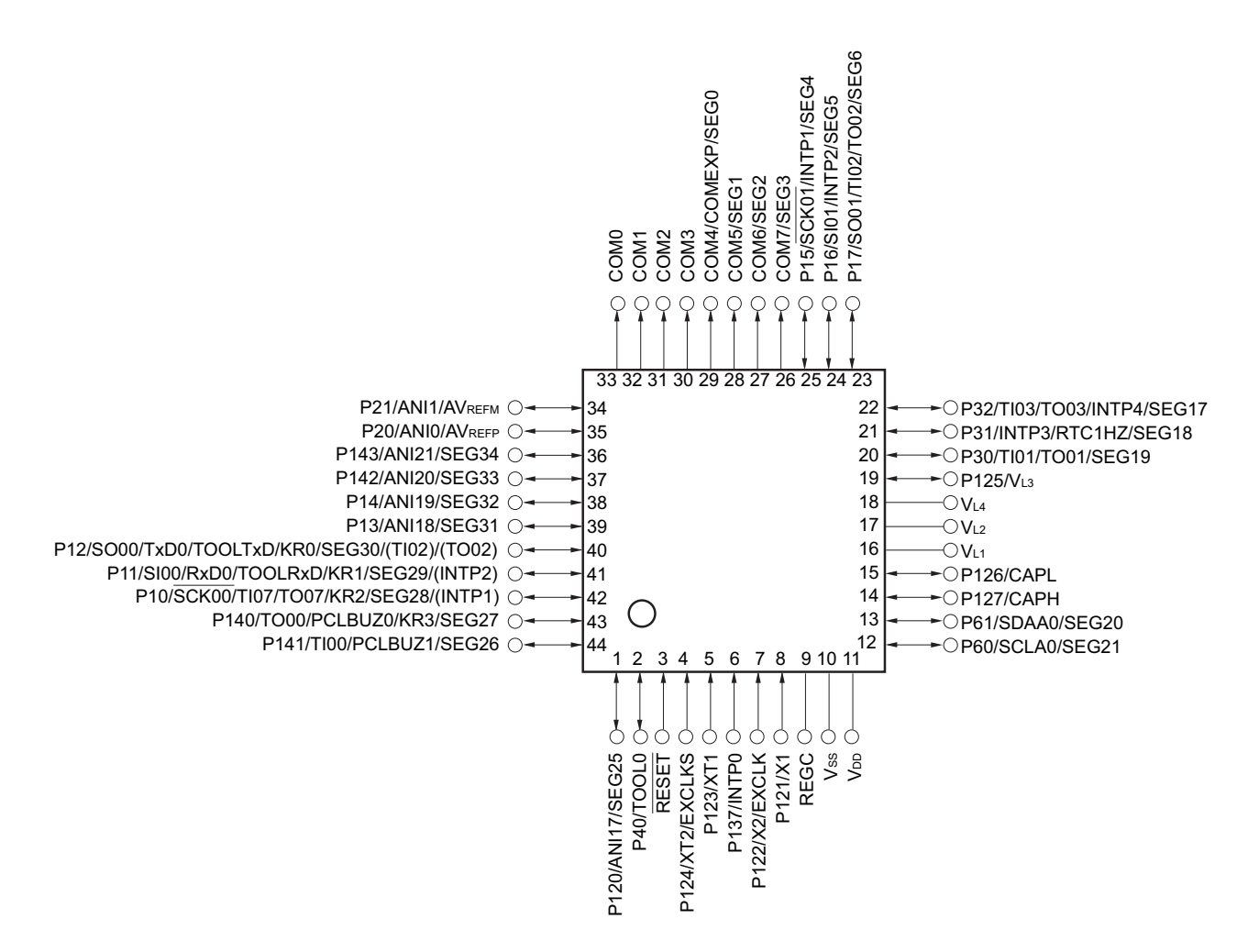

- 注意 必须通过电容器  $(0.47 \sim 1 \mu F)$  将 REGC 引脚连接 Vss。
- 备注 1. 有关引脚名称,请参照 "1.4 [引脚名称](#page-29-0) "。
	- 2. 能通过设定外围 I/O [重定向](#page-130-0)寄存器 (PIOR), 分配上图 () 内的功能。详细内容请参照 " 图 4-8 外围 I/O 重定向 [寄存器 \(](#page-130-0)PIOR) 的格式"。

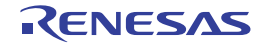

## 1.3.3 48 引脚产品

• 48引脚塑封LQFP (细间距) (7×7)

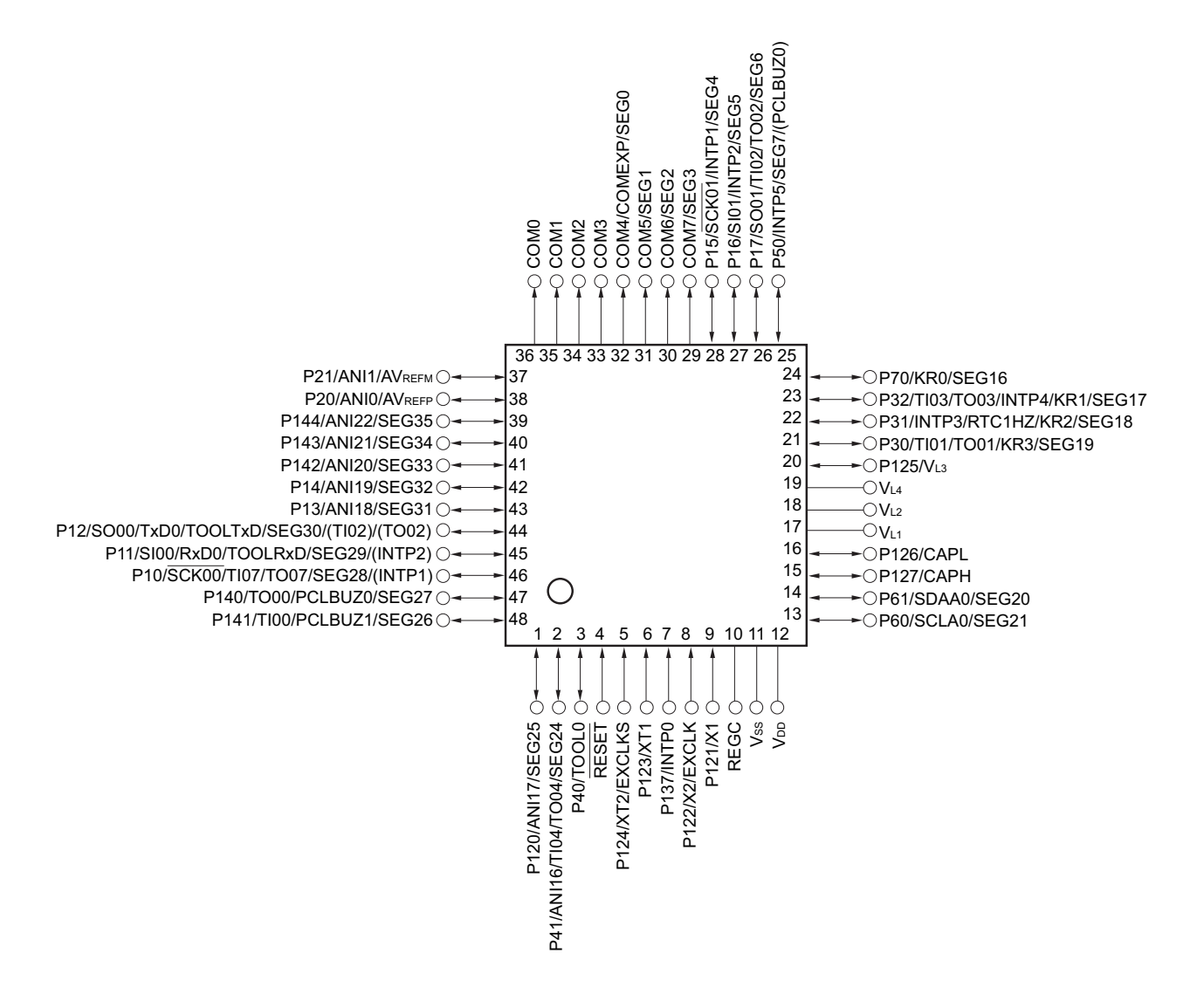

- 注意 必须通过电容器  $(0.47 \sim 1 \mu F)$  将 REGC 引脚连接 Vss。
- 备注 1. 有关引脚名称,请参照 "1.4 [引脚名称](#page-29-0) "。
	- 2. 能通过设定外围 I/O [重定向](#page-130-0)寄存器 (PIOR), 分配上图 () 内的功能。详细内容请参照 " 图 4-8 外围 I/O 重定向 [寄存器 \(](#page-130-0)PIOR)的格式 "。

## 1.3.4 52 引脚产品

• 52引脚塑封LQFP (10×10)

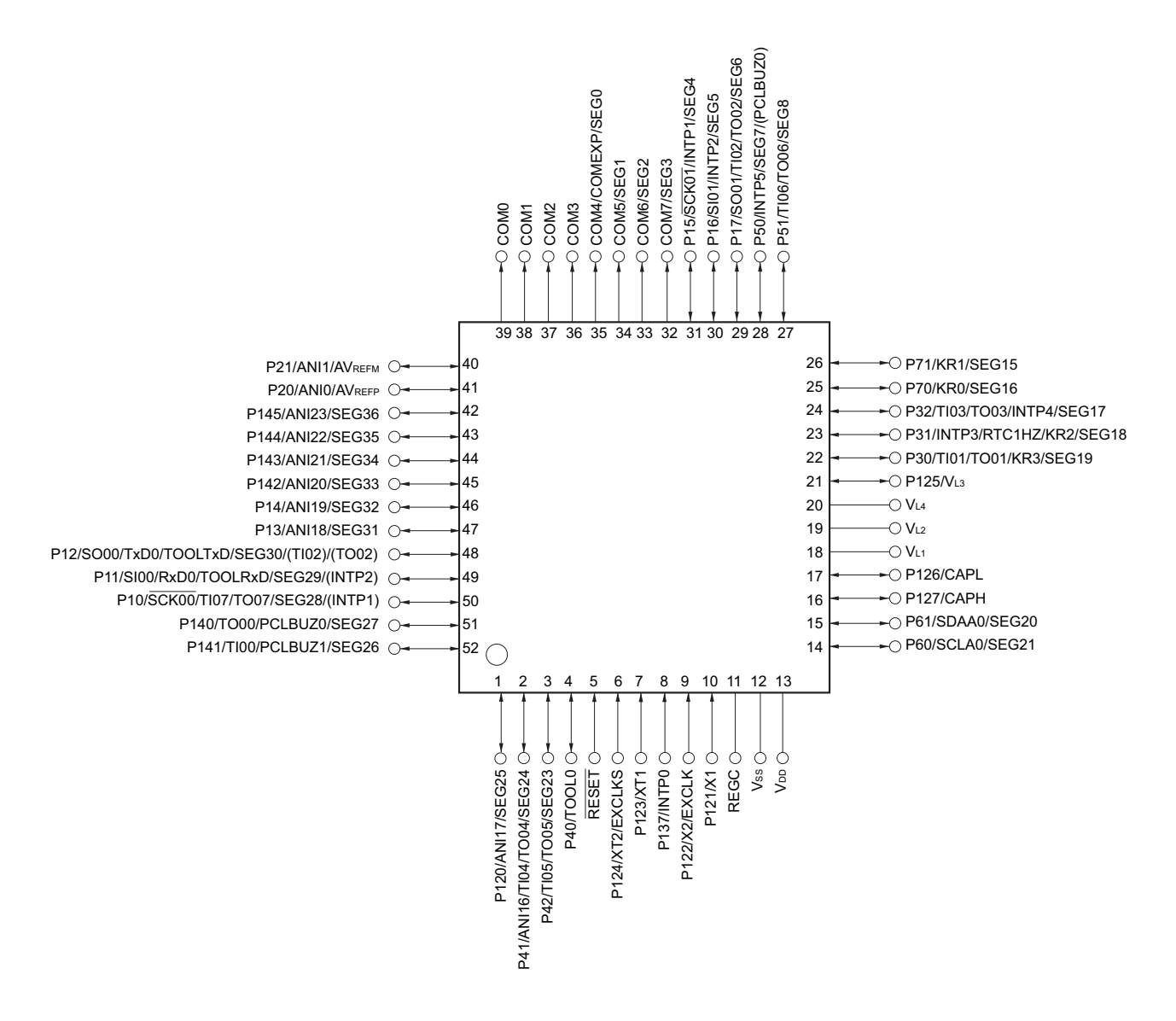

- 注意 必须通过电容器  $(0.47 \sim 1 \mu F)$  将 REGC 引脚连接 Vss。
- 备注 1. 有关引脚名称,请参照 "1.4 [引脚名称](#page-29-0) "。
	- 2. 能通过设定外围 I/O [重定向](#page-130-0)寄存器 (PIOR), 分配上图 () 内的功能。详细内容请参照 " 图 4-8 外围 I/O 重定向 [寄存器 \(](#page-130-0)PIOR) 的格式"。

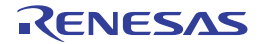

## 1.3.5 64 引脚产品

• 64引脚塑封WQEN (8×8)

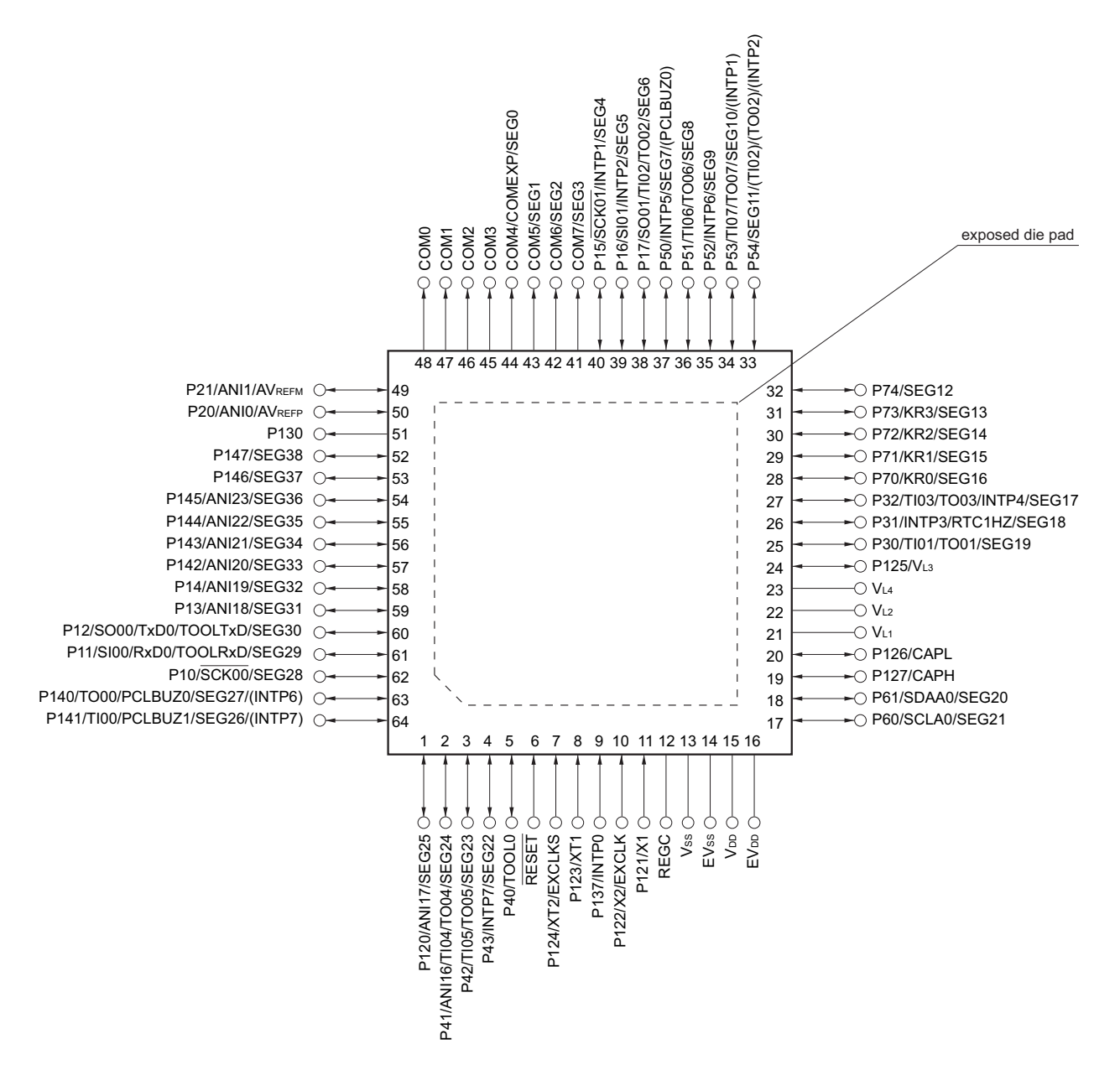

- 注意 1. EVss 引脚和 Vss 引脚必须同电位。
	- 2. V<sub>DD</sub> 引脚和 EV<sub>DD</sub> 引脚必须同电位。
	- 3. 必须通过电容器  $(0.47 \sim 1 \mu F)$  将 REGC 引脚连接 Vss。
- 备注 1. 有关引脚名称,请参照 "1.4 [引脚名称](#page-29-0) "。
	- 2. 在应用领域中需要降低从单片机内部产生的噪声的情况下,建议采取单独给 Vpp 和 EVpp 提供电源并且将 Vss 和 EVss 分别接地等噪声对策。
	- 3. 能通过设定外围 I/O [重定向](#page-130-0)寄存器 (PIOR), 分配上图 () 内的功能。详细内容请参照 " 图 4-8 外围 I/O 重定向 [寄存器 \(](#page-130-0)PIOR)的格式 "。

- 64引脚塑封LOFP (细间距) (10×10)
- 64引脚塑封LQFP (12×12)

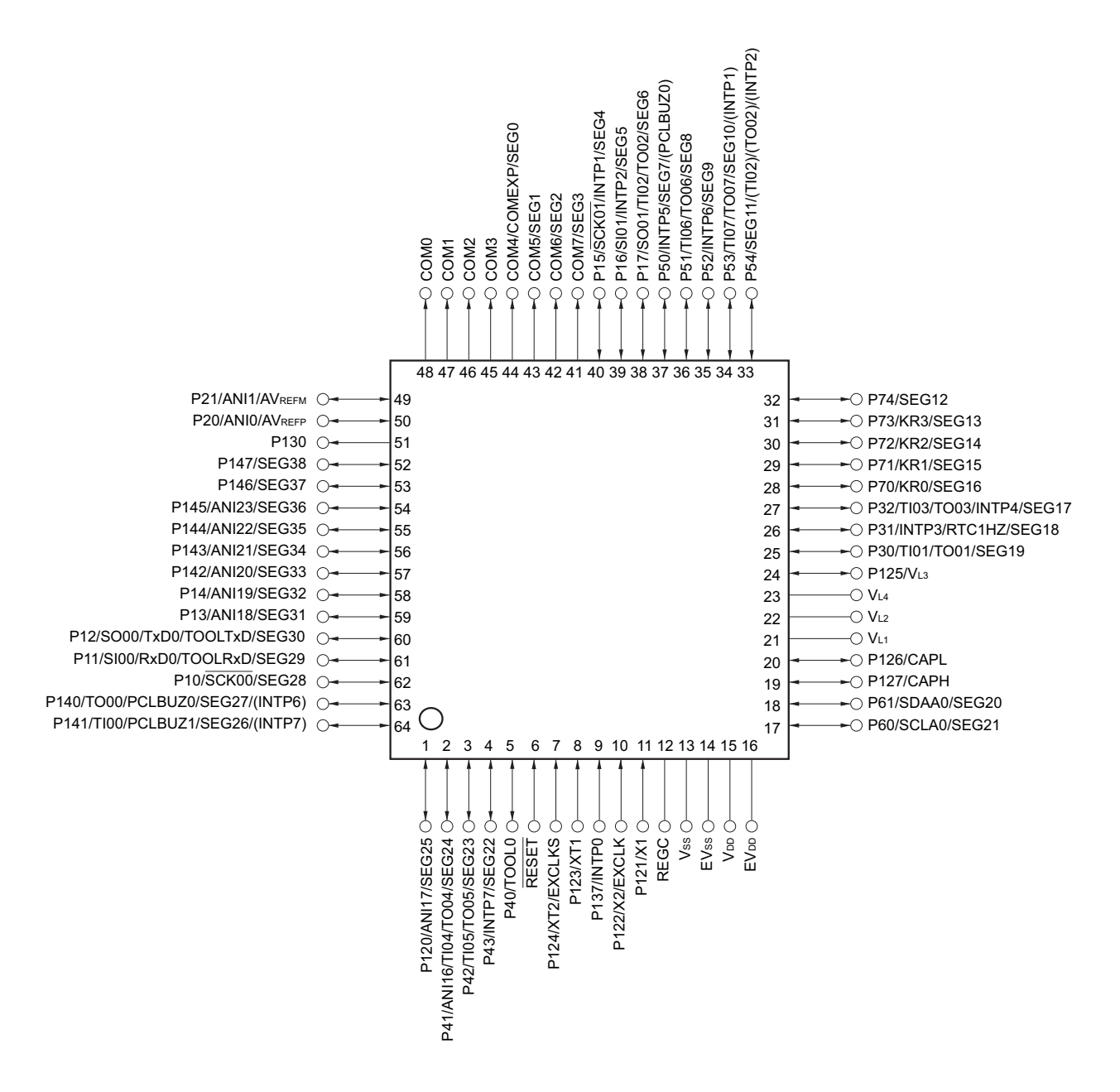

- 注意 1. EVss 引脚和 Vss 引脚必须同电位。
	- 2. VDD 引脚和 EVDD 引脚必须同电位。
	- 3. 必须通过电容器  $(0.47 \sim 1 \mu F)$  将 REGC 引脚连接 Vss。
- 备注 1. 有关引脚名称,请参照 "1.4 [引脚名称](#page-29-0) "。
	- 2. 在需要降低从单片机内部产生的噪声的应用领域中使用时,建议采取单独给 Vpp 和 EVpp 提供电源并且将 Vss 和 EVss 分别接地等噪声对策。
	- 3. 能通过设定外围 I/O [重定向](#page-130-0)寄存器 (PIOR), 分配上图 () 内的功能。详细内容请参照 " 图 4-8 外围 I/O 重定向 [寄存器 \(](#page-130-0)PIOR) 的格式"。

## <span id="page-29-0"></span>1.4 引脚名称

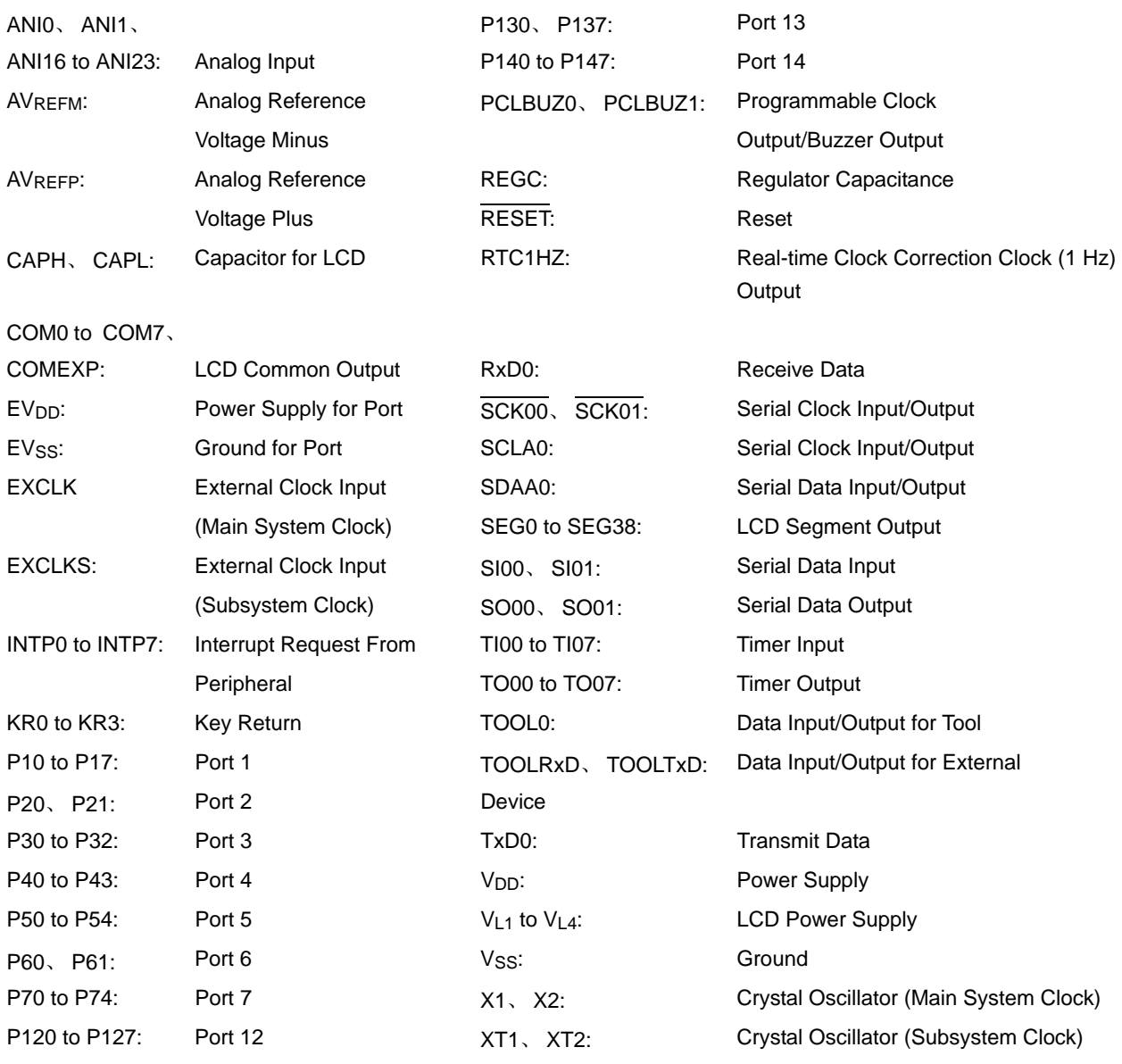

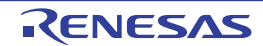

## 1.5 框图

## 1.5.1 32 引脚产品

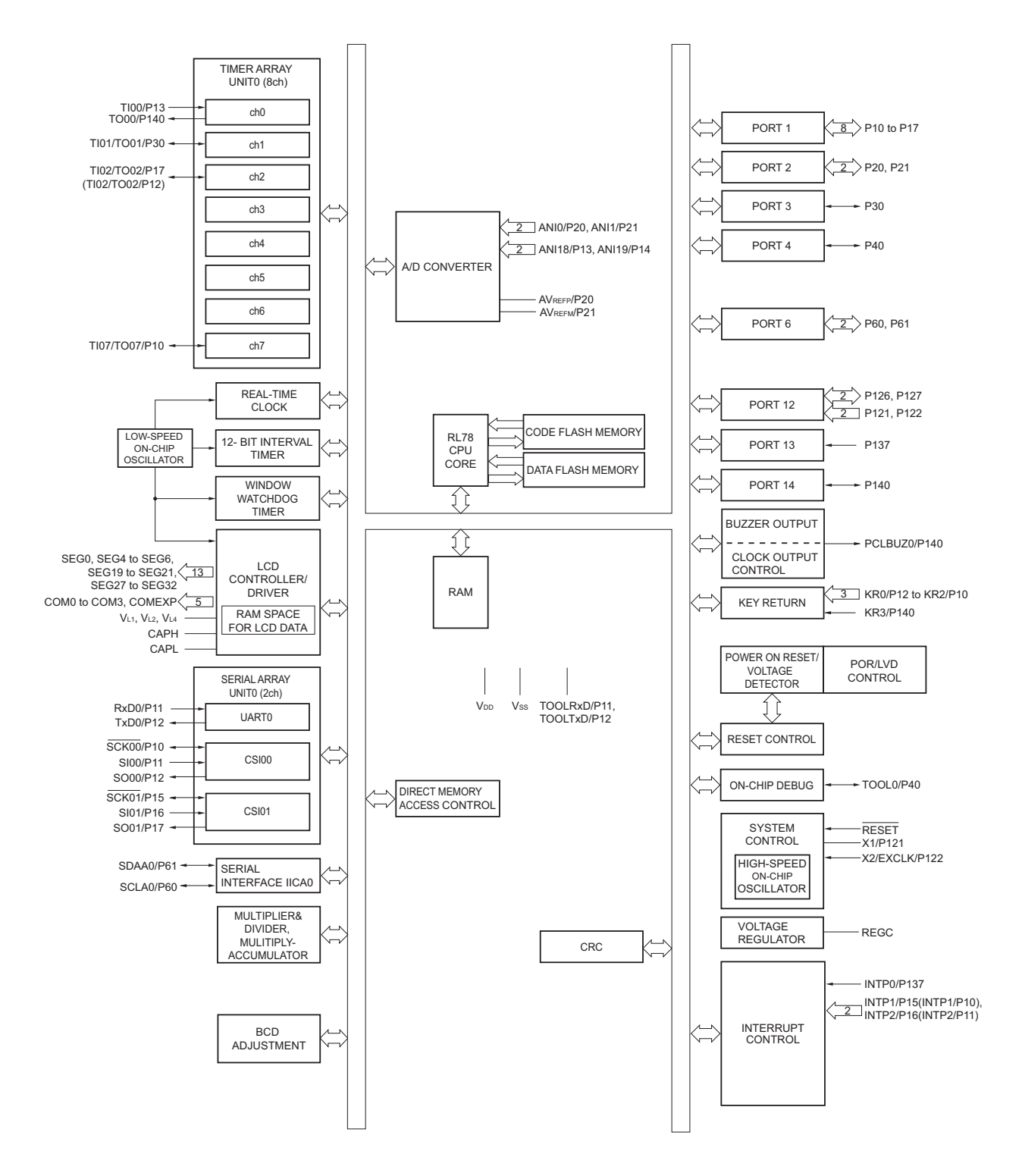

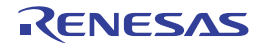

1.5.2 44 引脚产品

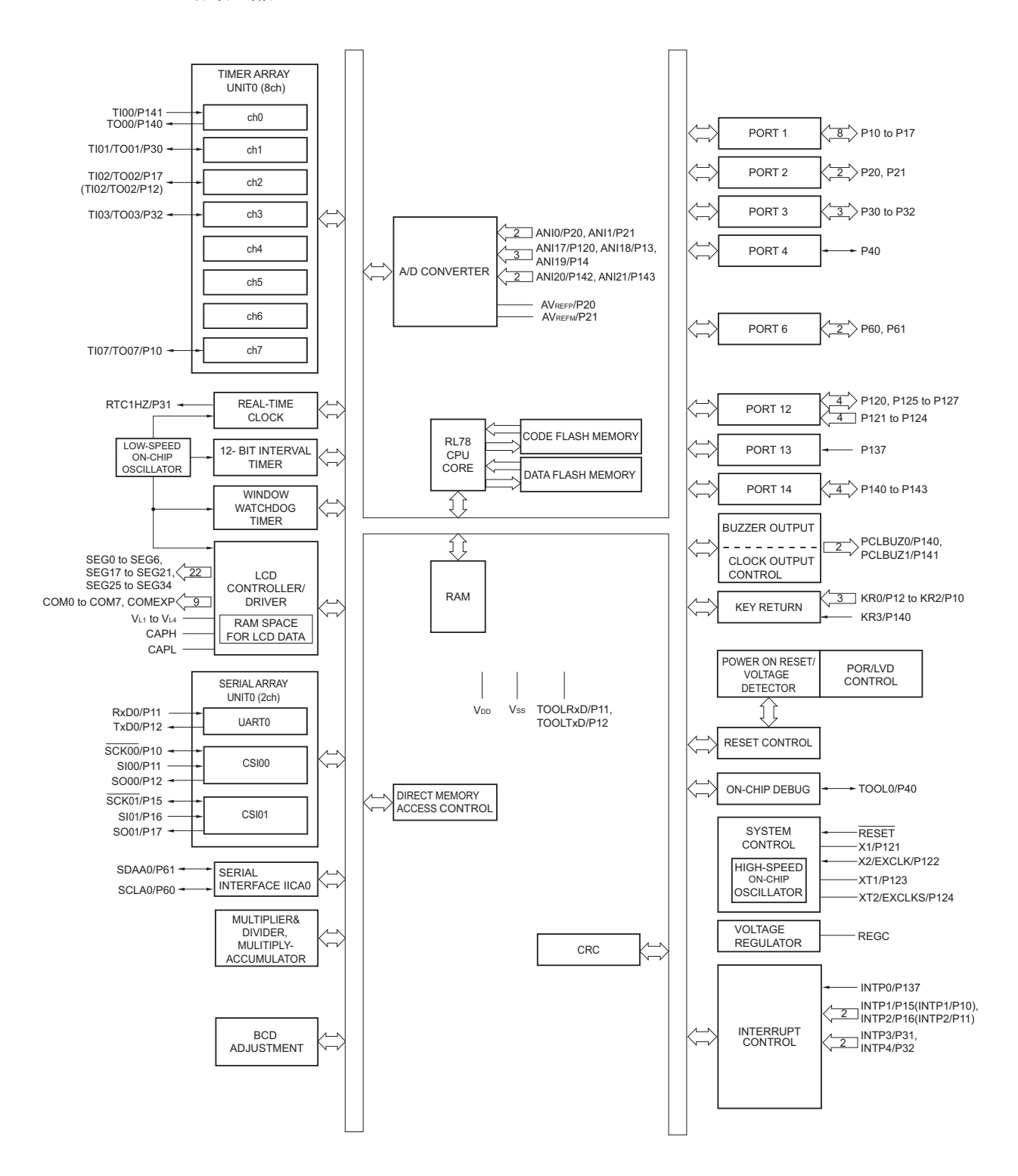

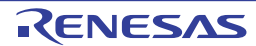

1.5.3 48 引脚产品

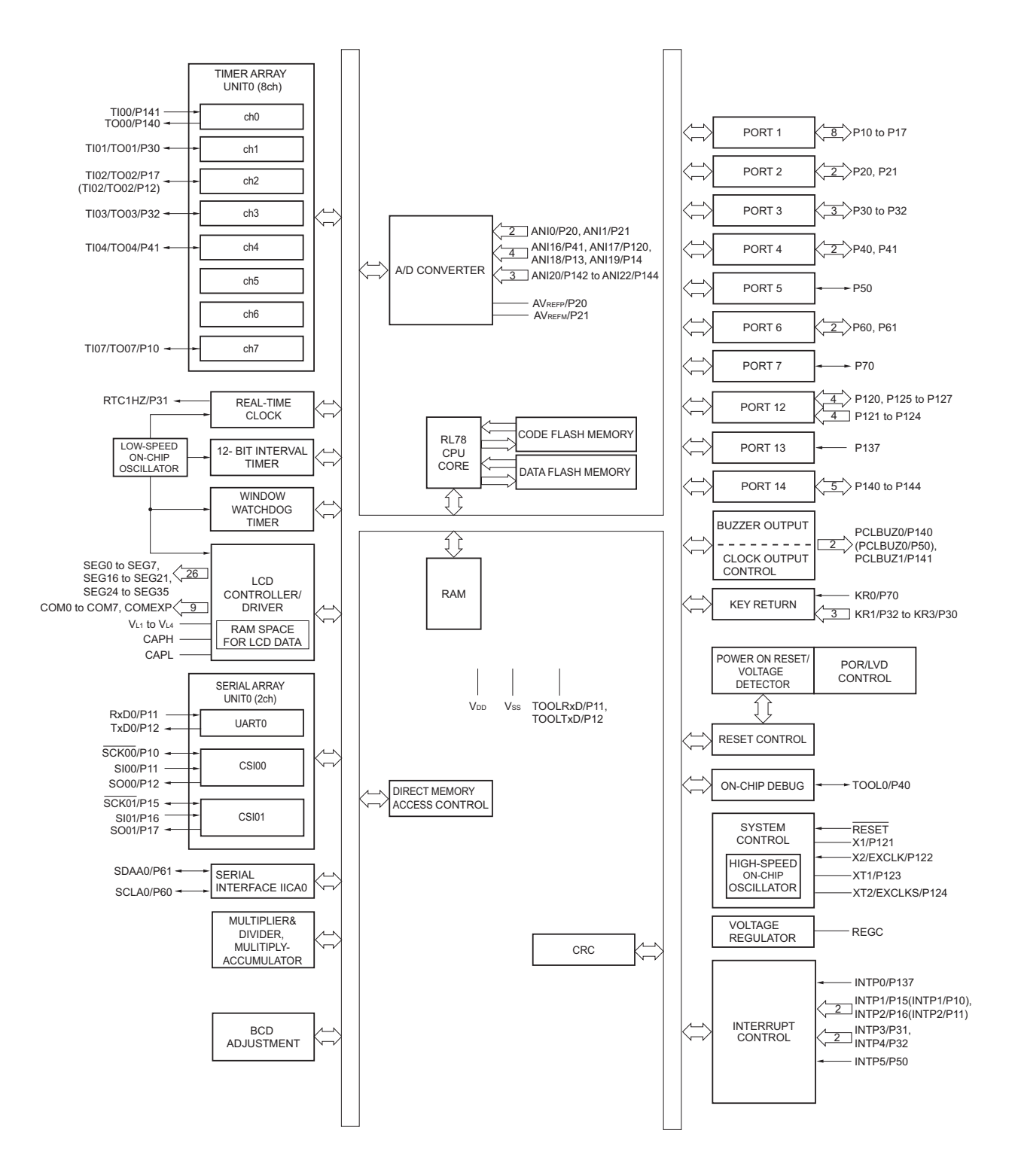

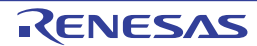

1.5.4 52 引脚产品

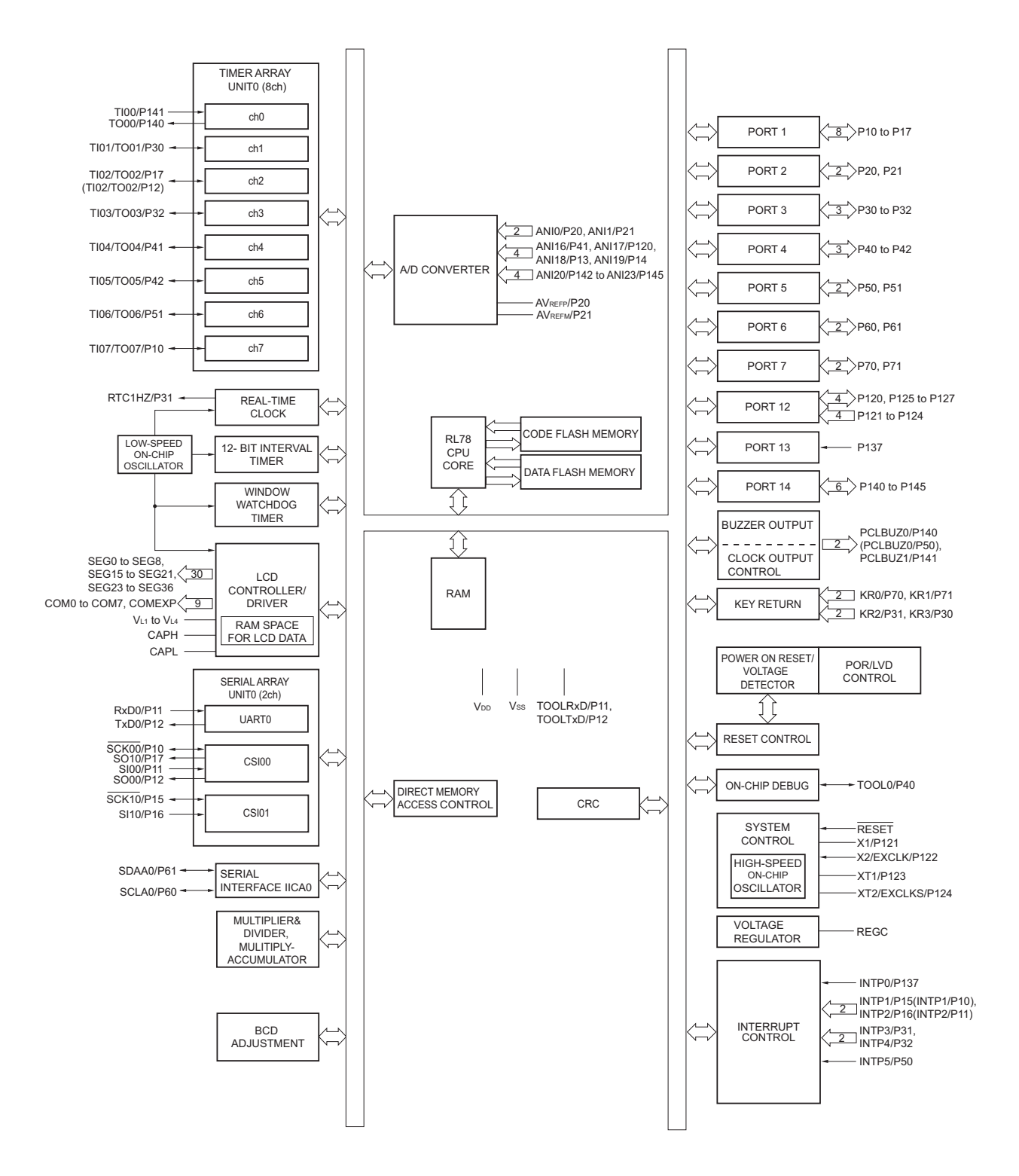

### 1.5.5 64 引脚产品

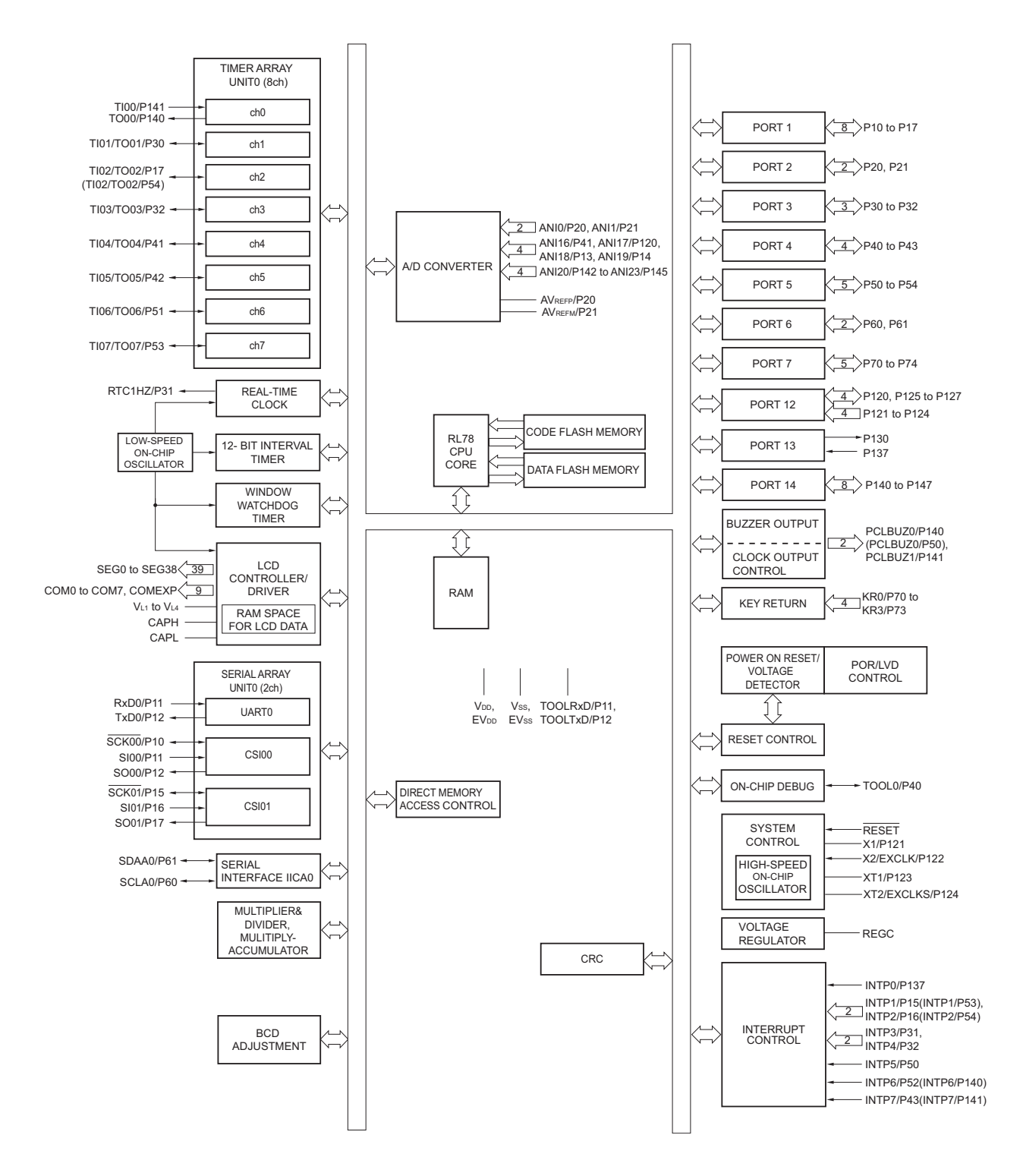

## <span id="page-35-0"></span>1.6 功能概要

注意 这是将外围 I/O 重定向寄存器 (PIOR)置 "00H" 时的功能概要。

 $(1/2)$ 

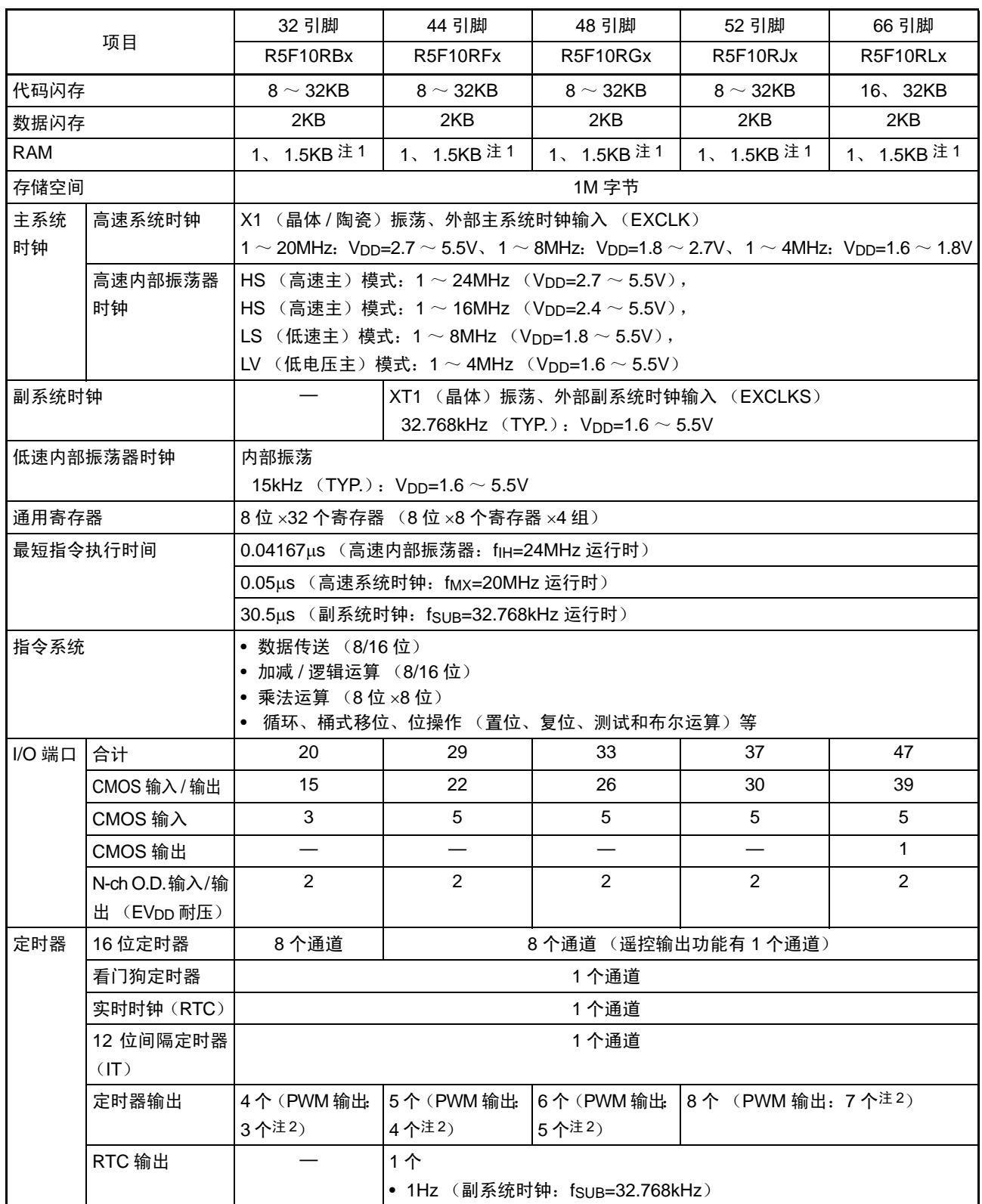

注 1. 在 1K 字节和 1.5K 字节的情况下使用自编程功能和数据闪存功能时, 为 630 字节 (详细内容请参照 " 第 3 章 [CPU](#page-72-0) [体系结构](#page-72-0) ")。

2. 输出个数因主控个数和所用通道的设定而变 (参照 "6.8.3 作为多重 PWM [输出功能的运行](#page-281-0) ")。

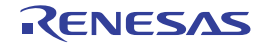
(2/2)

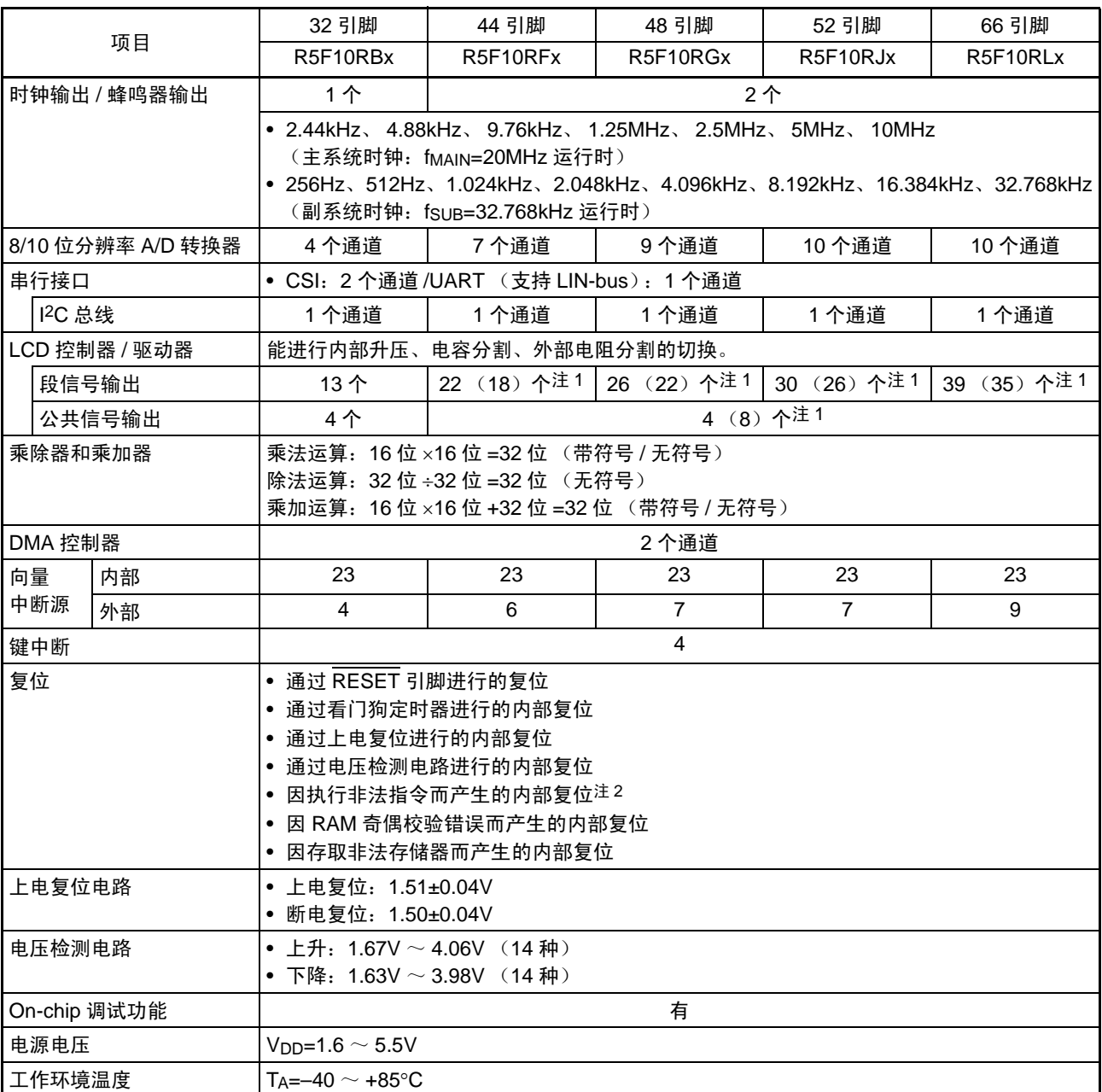

注 1. () 内是使用 8 com 时的信号输出个数。

2. 当执行指令码 FFH 时,发生非法指令错误。 在通过电路内仿真器或者 on-chip 调试仿真器进行仿真时,不会因执行非法指令而产生复位。

# 第2章 引脚功能

# <span id="page-37-0"></span>2.1 端口功能

引脚的输入 / 输出缓冲器电源因产品而不同,各电源和引脚的关系如下所示。

#### 表 2-1 各引脚的输入 / 输出缓冲器电源

#### (1) 32 引脚、 44 引脚、 48 引脚、 52 引脚的产品

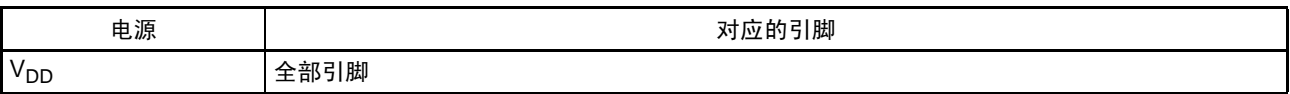

#### (2) 64 引脚产品

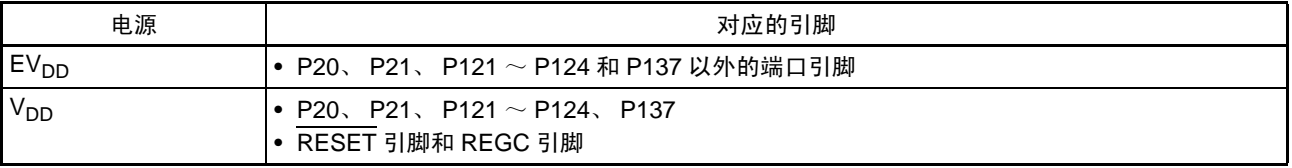

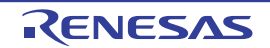

各端口设定的输入 / 输出、缓冲器和上拉电阻也对复用功能有效。

# 2.1.1 32 引脚产品

 $(1/2)$ 

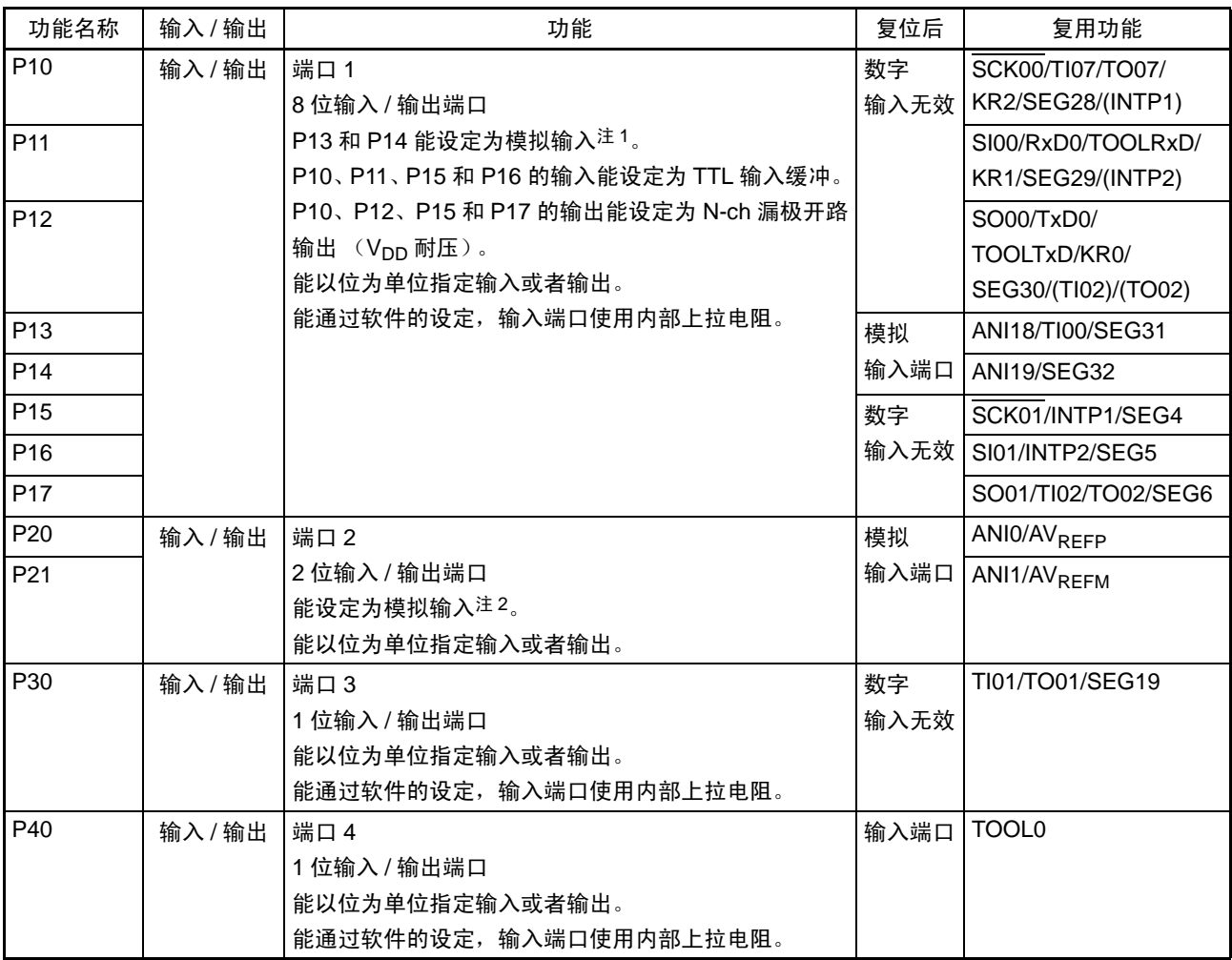

注 1. 当将各引脚用作输入时, 必须通过端口模式控制寄存器 x (PMCx)设定数字或者模拟 (能以位为单位进行设定)。 2. 通过 A/D 端口配置寄存器 (ADPC) 将各引脚设定为数字或者模拟。

备注 能通过设定外围 I/O [重定向寄](#page-130-0)存器 (PIOR), 分配上图 () 内的功能。详细内容请参照 " 图 4-8 外围 I/O 重定向寄 存器 (PIOR) 的格式"。

(2/2)

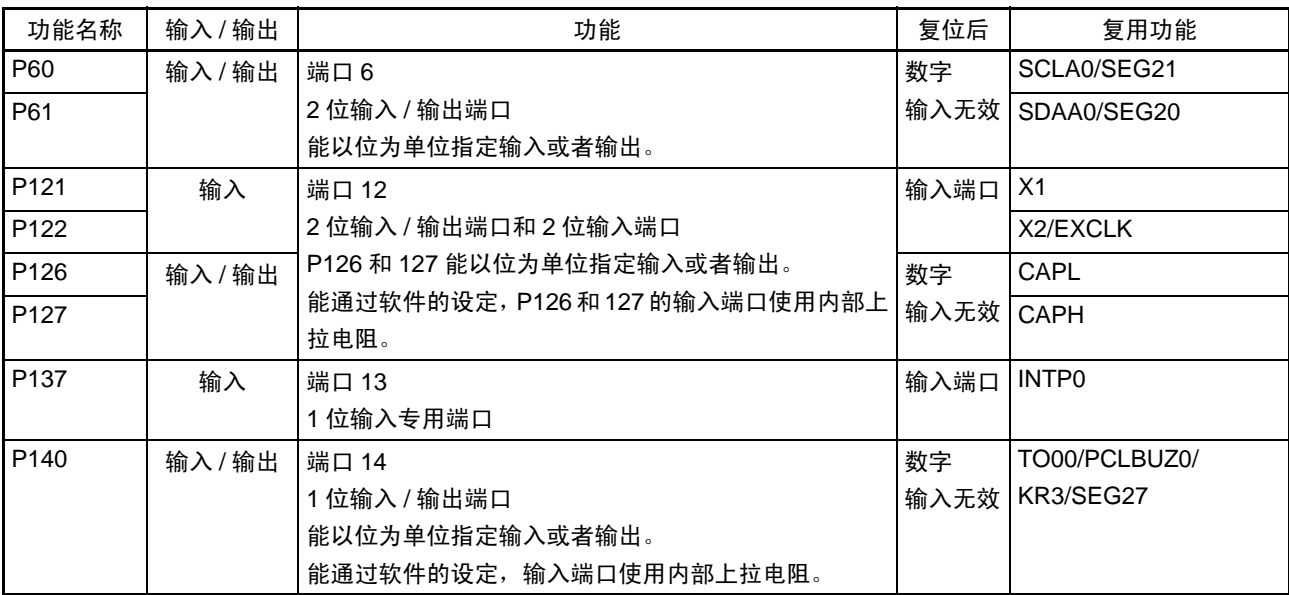

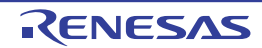

#### 2.1.2 44 引脚产品

 $(1/2)$ 

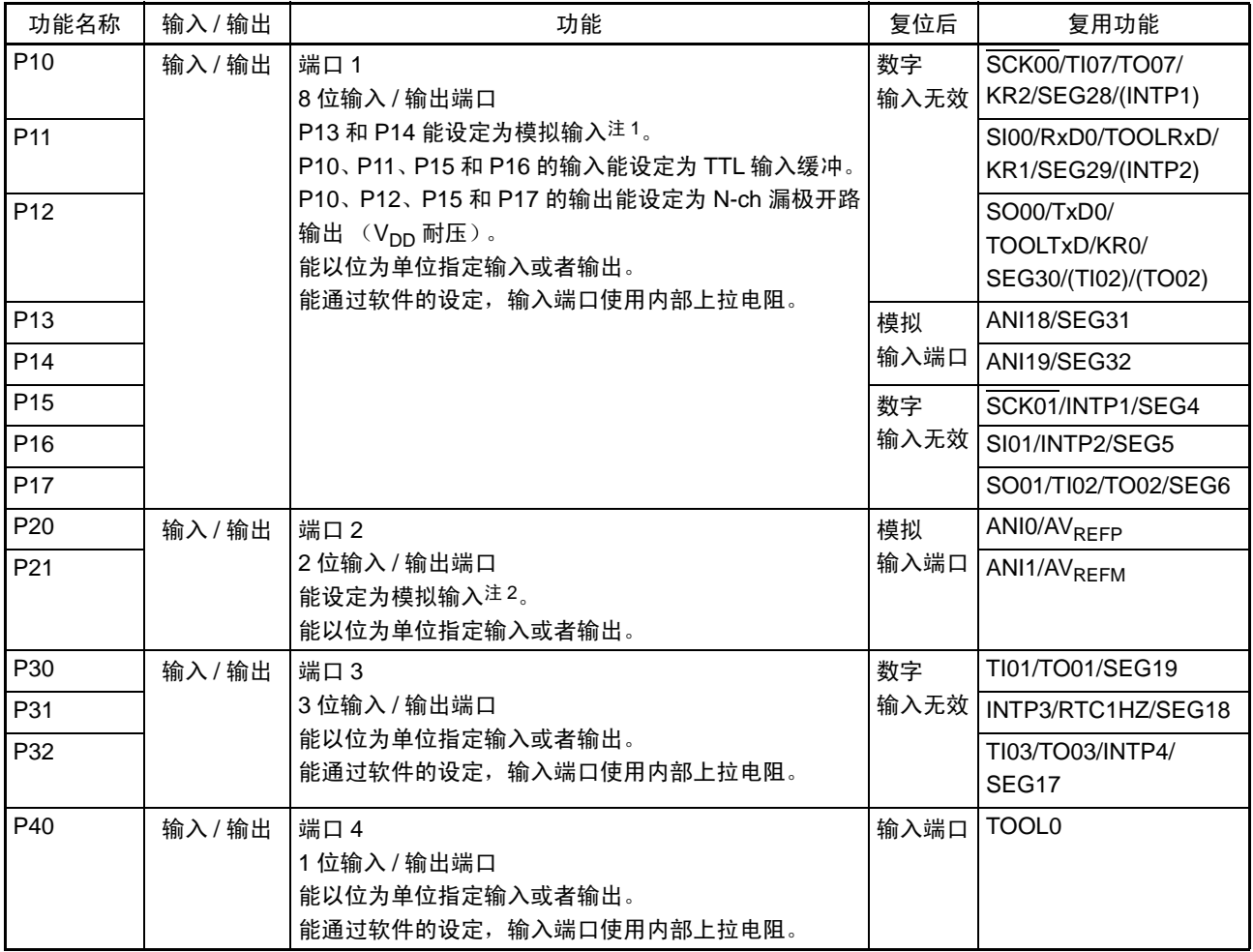

注 1. 当将各引脚用作输入时,必须通过端口模式控制寄存器 x(PMCx)设定数字或者模拟(能以位为单位进行设定)。 2. 通过 A/D 端口配置寄存器 (ADPC) 将各引脚设定为数字或者模拟。

备注 能通过设定外围 I/O [重定向寄](#page-130-0)存器 (PIOR), 分配上图 () 内的功能。详细内容请参照 " 图 4-8 外围 I/O 重定向寄 存器 (PIOR) 的格式"。

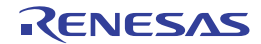

(2/2)

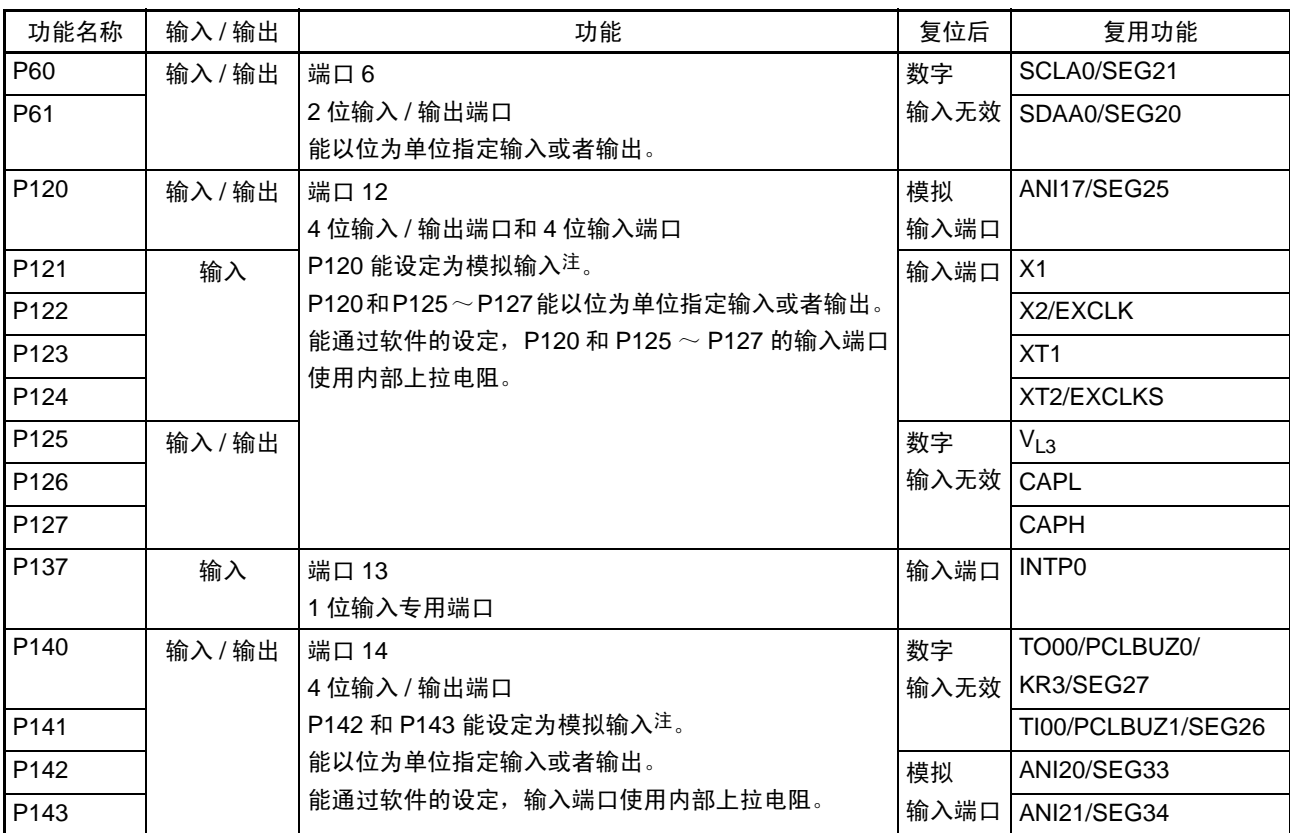

注 当将各引脚用作输入时, 必须通过端口模式控制寄存器 x (PMCx)设定数字或者模拟(能以位为单位进行设定)。

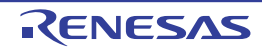

#### 2.1.3 48 引脚产品

 $(1/2)$ 

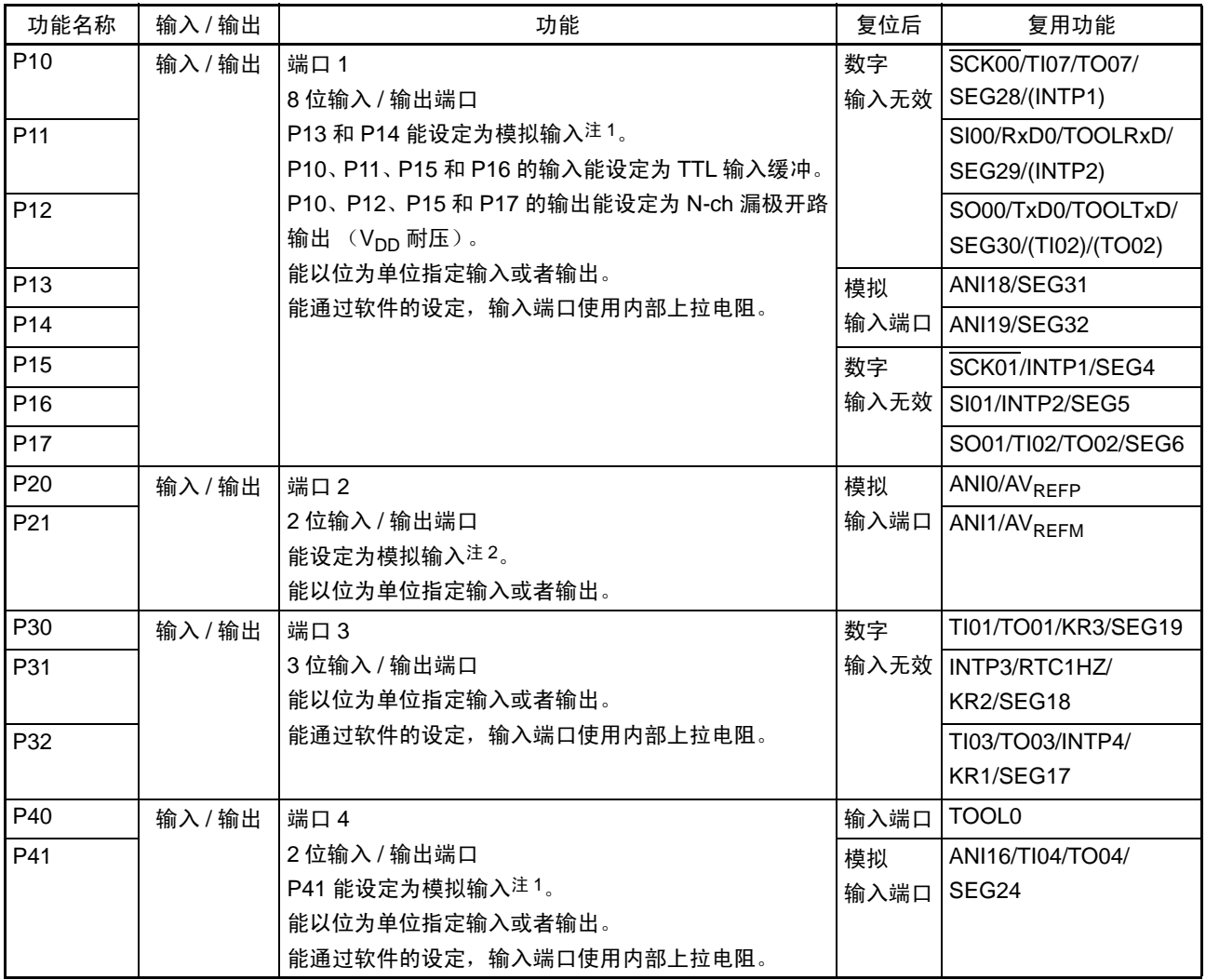

注 1. 当将各引脚用作输入时, 必须通过端口模式控制寄存器 x (PMCx) 设定数字或者模拟 (能以位为单位进行设定)。

2. 通过 A/D 端口配置寄存器 (ADPC) 将各引脚设定为数字或者模拟。

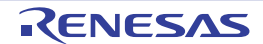

备注 能通过设定外围 I/O [重定向寄](#page-130-0)存器 (PIOR), 分配上图 () 内的功能。详细内容请参照 " 图 4-8 外围 I/O 重定向寄 存器 (PIOR) 的格式"。

(2/2)

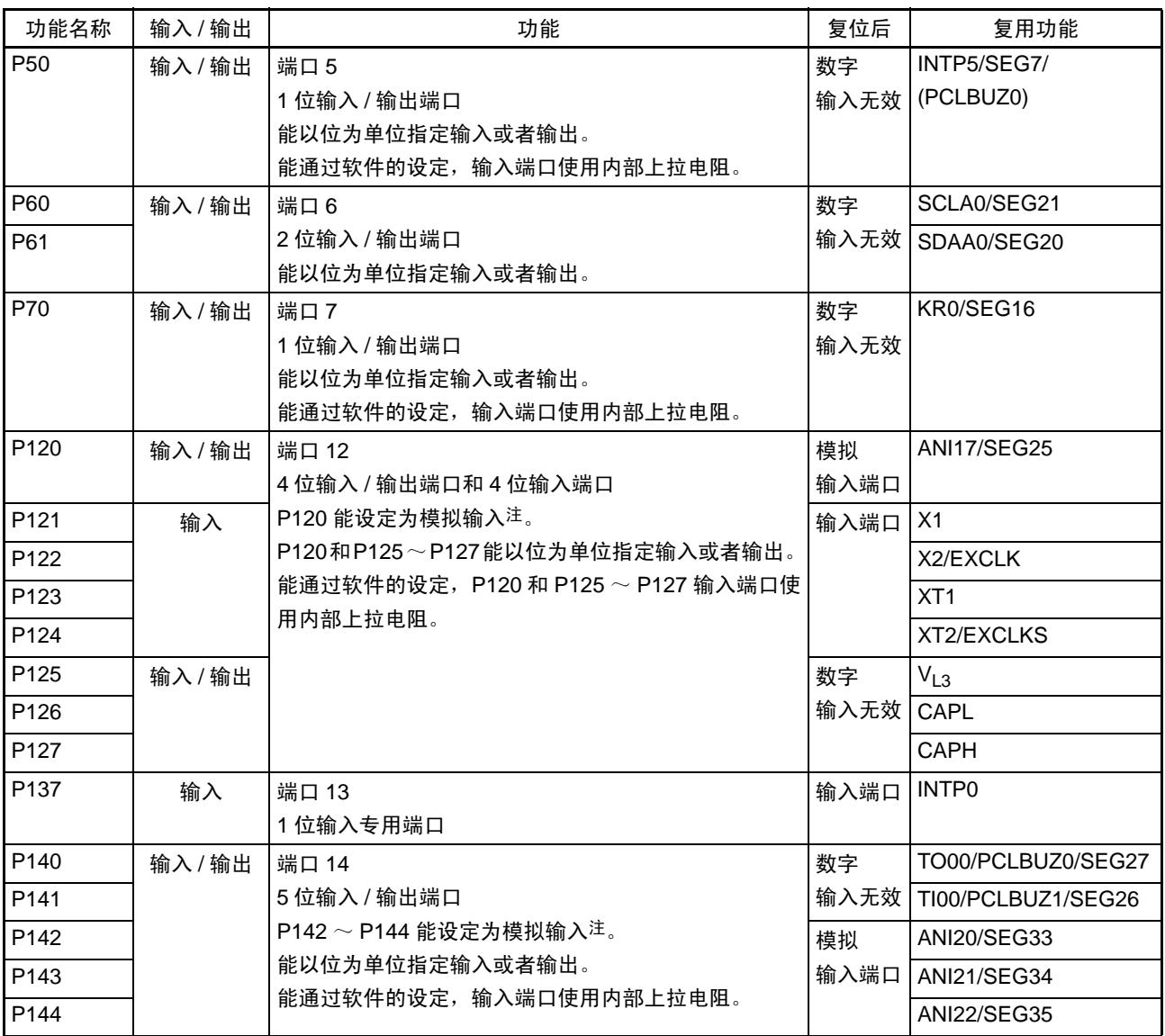

注 当将各引脚用作输入时, 必须通过端口模式控制寄存器 x (PMCx)设定数字或者模拟(能以位为单位进行设定)。

备注 能通过设定外围 I/O [重定向寄](#page-130-0)存器 (PIOR), 分配上图() 内的功能。详细内容请参照 " 图 4-8 外围 I/O 重定向寄 存器 (PIOR) 的格式"。

## 2.1.4 52 引脚产品

 $(1/2)$ 

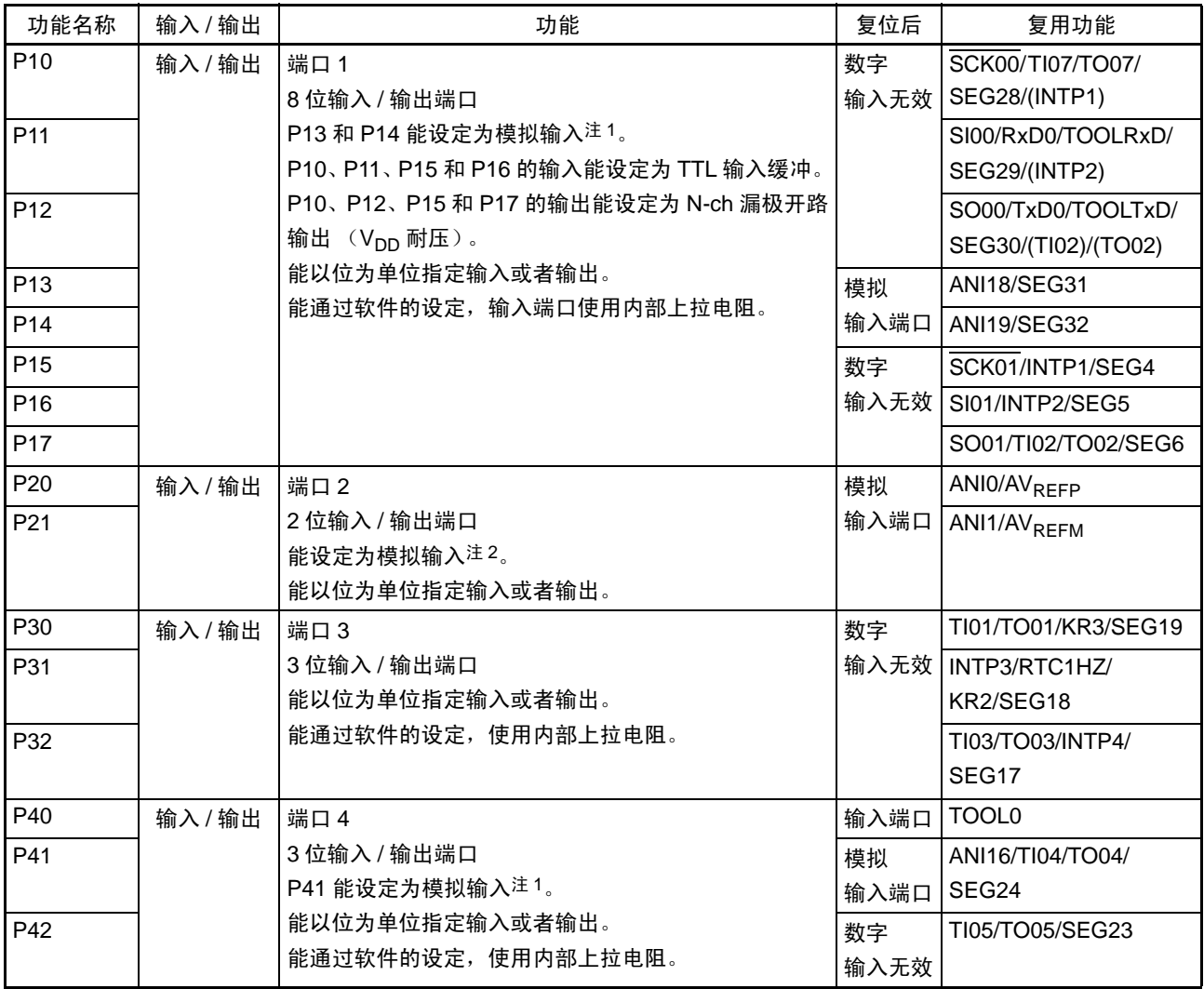

注 1. 当将各引脚用作输入时, 必须通过端口模式控制寄存器 x (PMCx)设定数字或者模拟(能以位为单位进行设定)。

2. 通过 A/D 端口配置寄存器 (ADPC) 将各引脚设定为数字或者模拟。

备注 能通过设定外围 I/O [重定向寄](#page-130-0)存器 (PIOR), 分配上图() 内的功能。详细内容请参照 " 图 4-8 外围 I/O 重定向寄 存器 (PIOR) 的格式"。

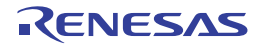

(2/2)

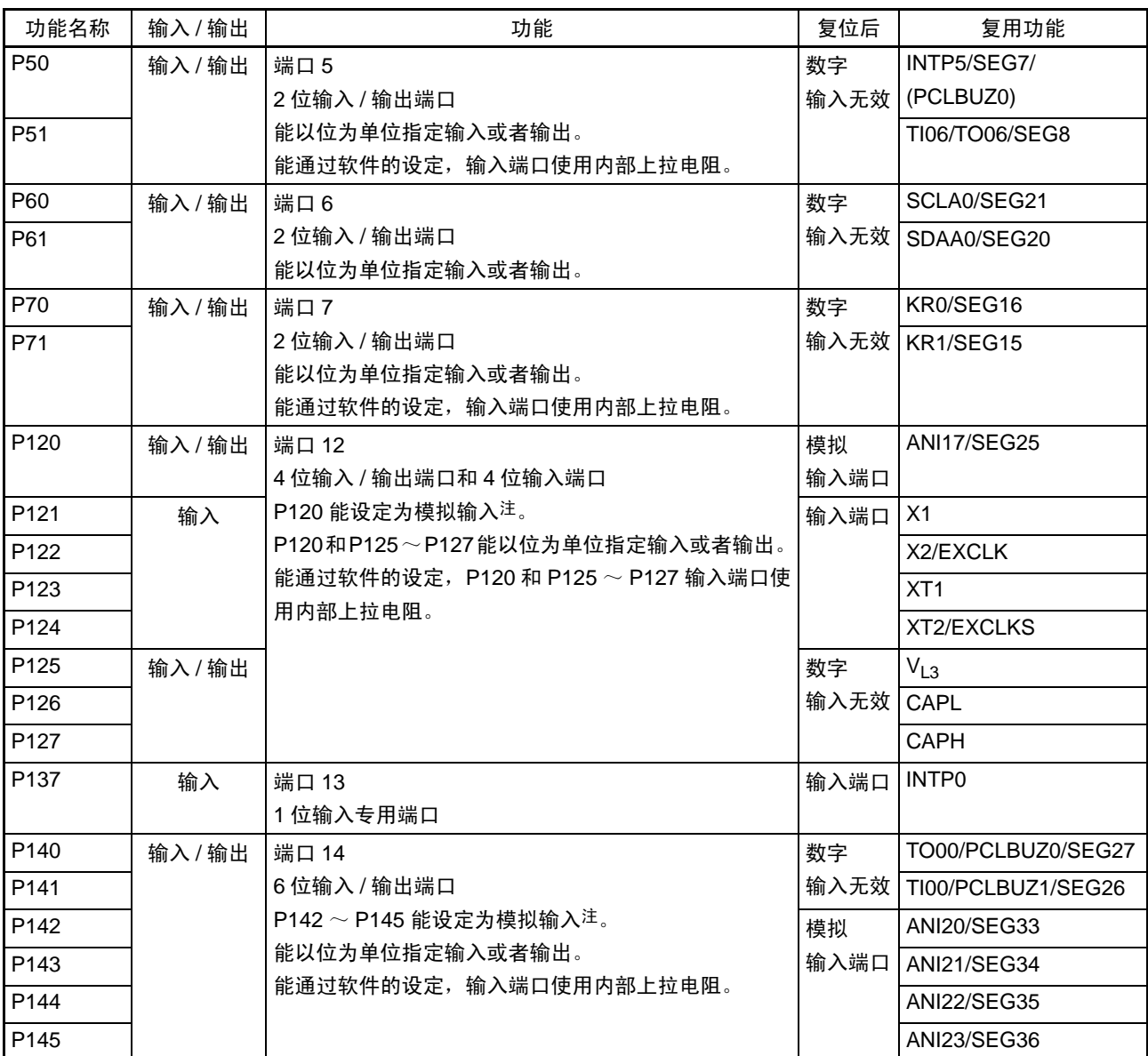

注 当将各引脚用作输入时,必须通过端口模式控制寄存器 x (PMCx)设定数字或者模拟 (能以位为单位进行设定)。

备注 能通过设定外围 I/O [重定向寄](#page-130-0)存器 (PIOR), 分配上图() 内的功能。详细内容请参照 "图 4-8 外围 I/O 重定向寄 存器 (PIOR) 的格式"。

# 2.1.5 64 引脚产品

 $(1/2)$ 

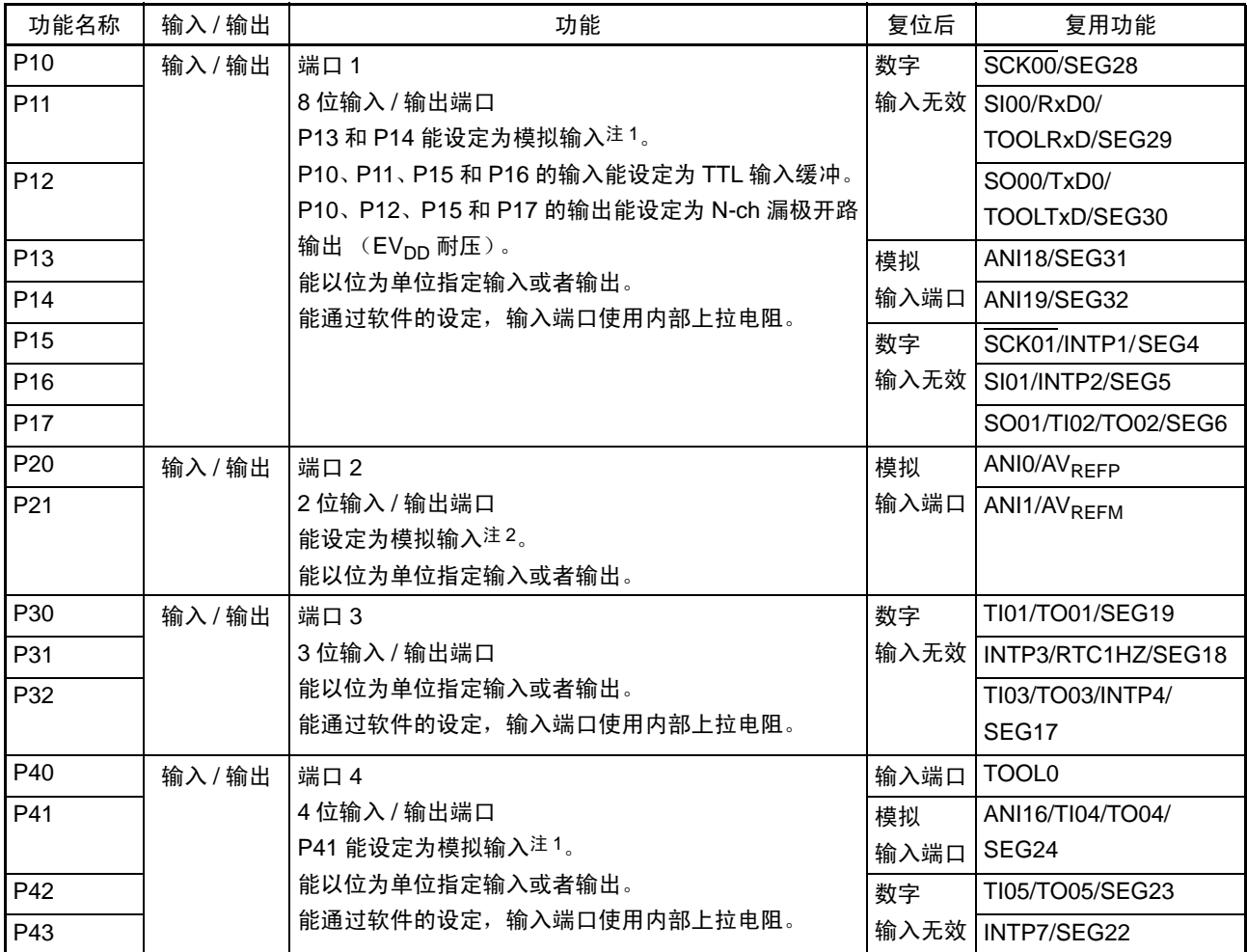

注 1. 当将各引脚用作输入时, 必须通过端口模式控制寄存器 x (PMCx)设定数字或者模拟(能以位为单位进行设定)。

2. 通过 A/D 端口配置寄存器 (ADPC) 将各引脚设定为数字或者模拟。

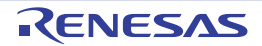

(2/2)

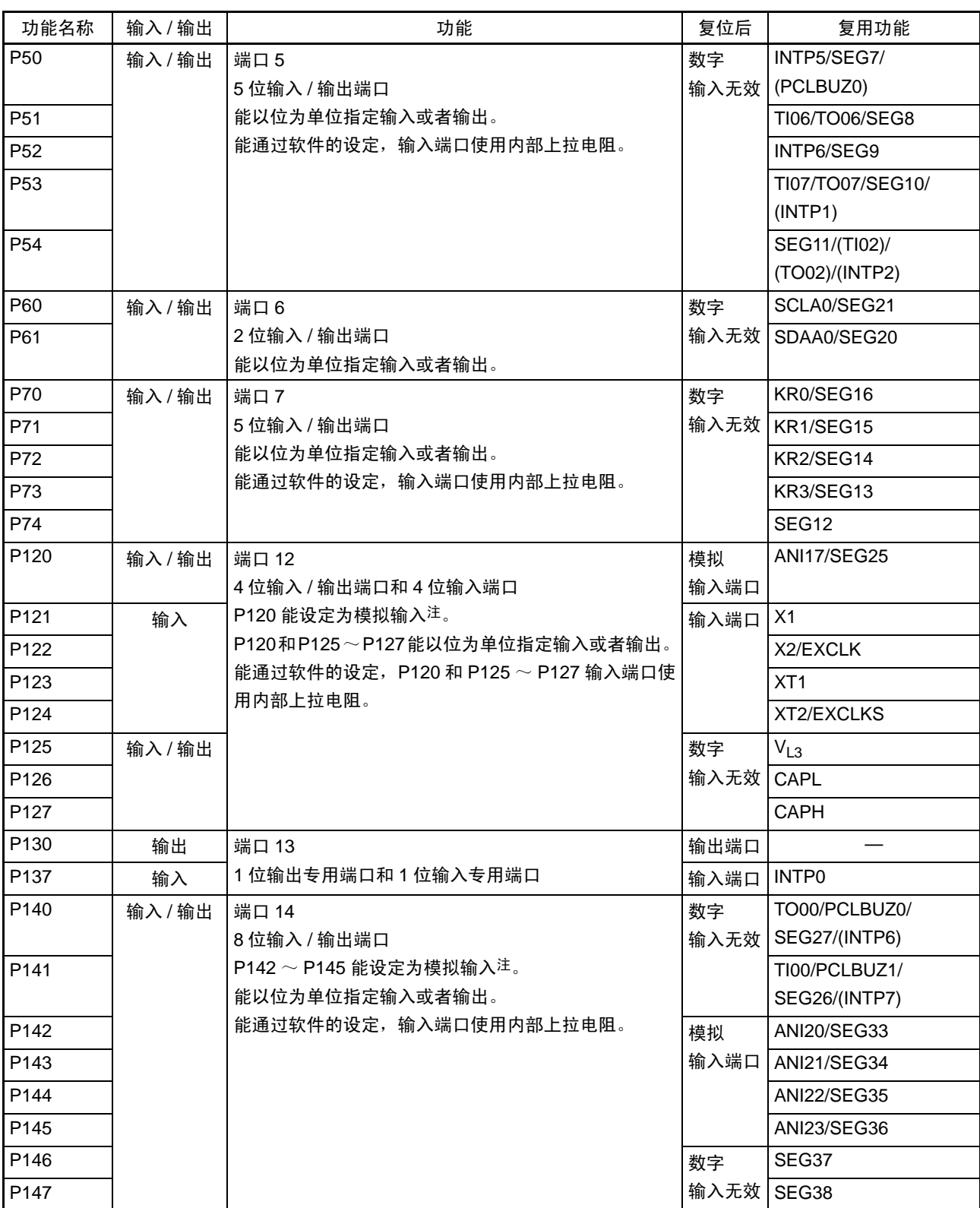

注 当将各引脚用作输入时, 必须通过端口模式控制寄存器 x (PMCx)设定数字或者模拟(能以位为单位进行设定)。

备注 能通过设定外围 I/O [重定向寄](#page-130-0)存器 (PIOR), 分配上图 () 内的功能。详细内容请参照 " 图 4-8 外围 I/O 重定向寄 存器 (PIOR) 的格式"。

# 2.1.6 各产品的引脚 (端口以外的引脚)

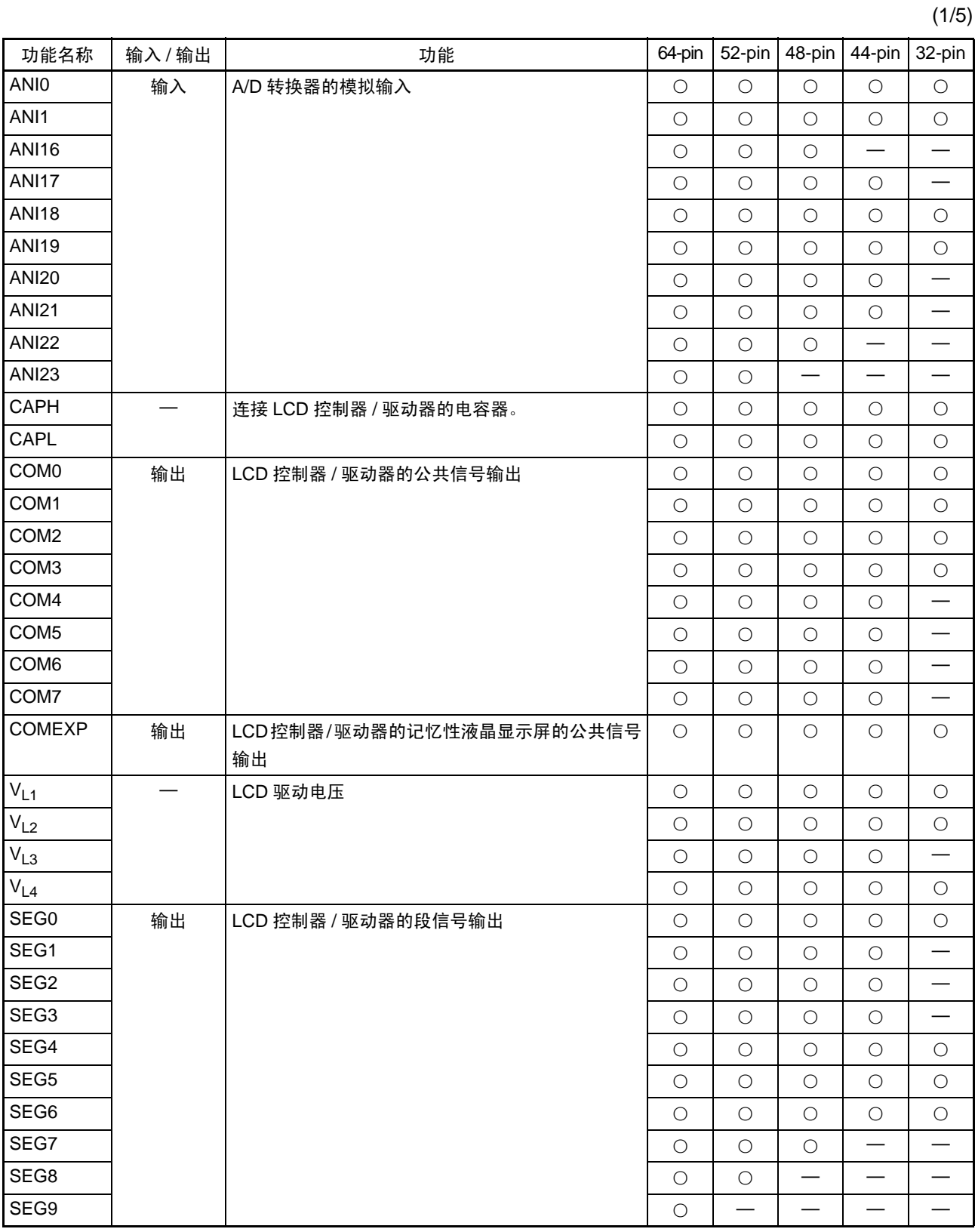

备注 ○:支持

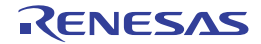

(2/5)

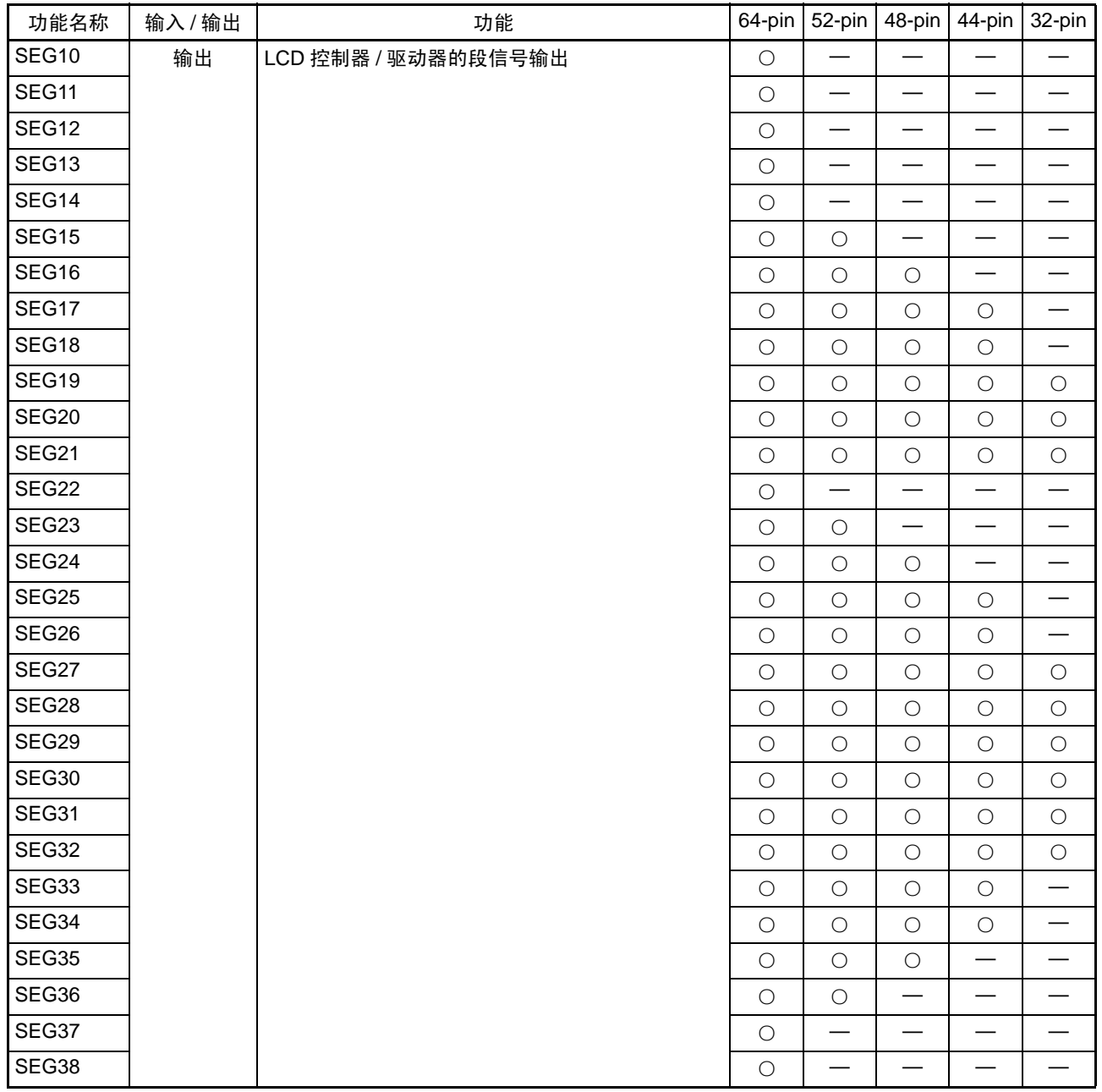

备注 ○:支持

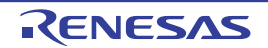

(3/5)

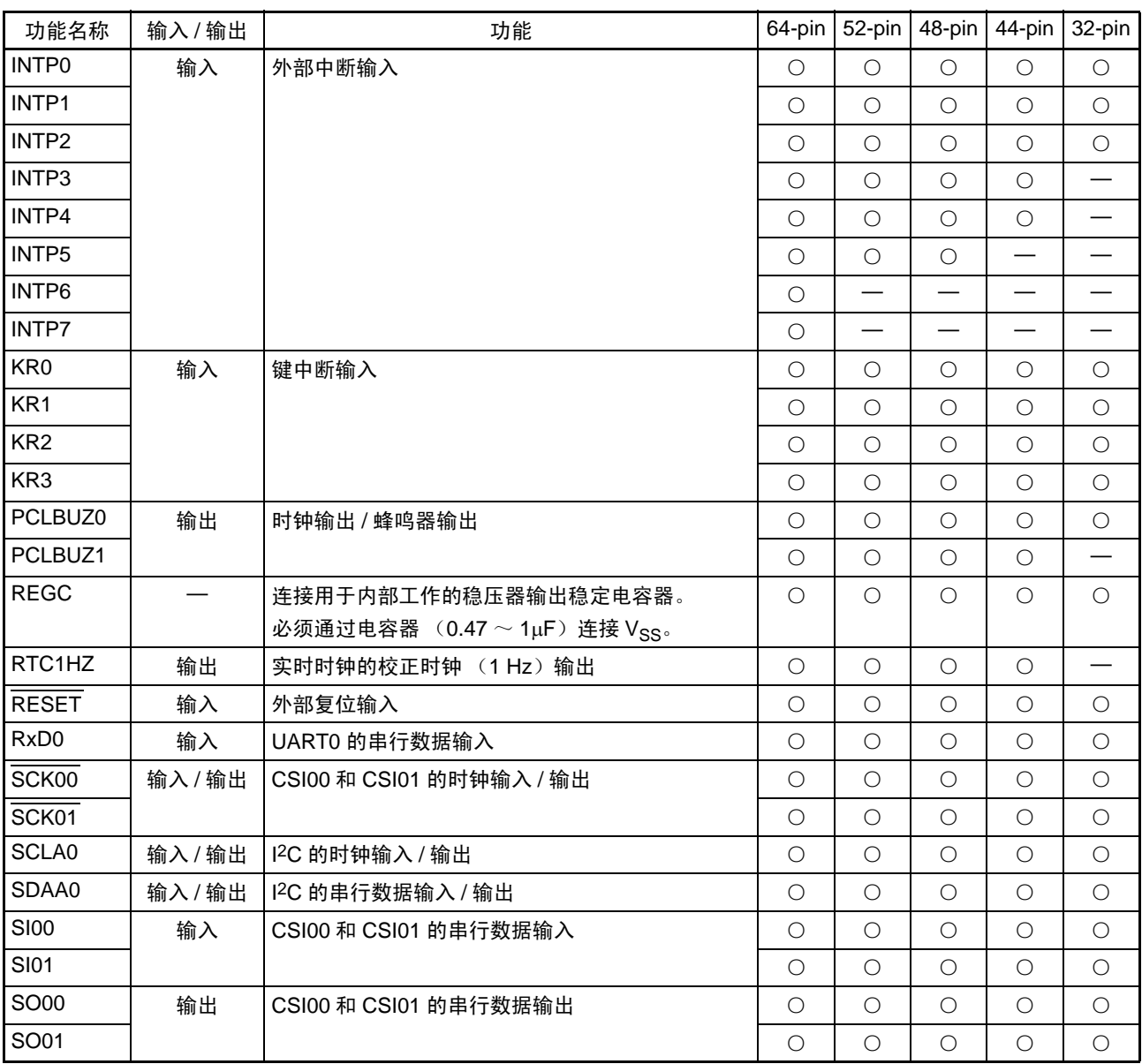

备注 ○:支持

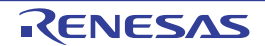

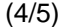

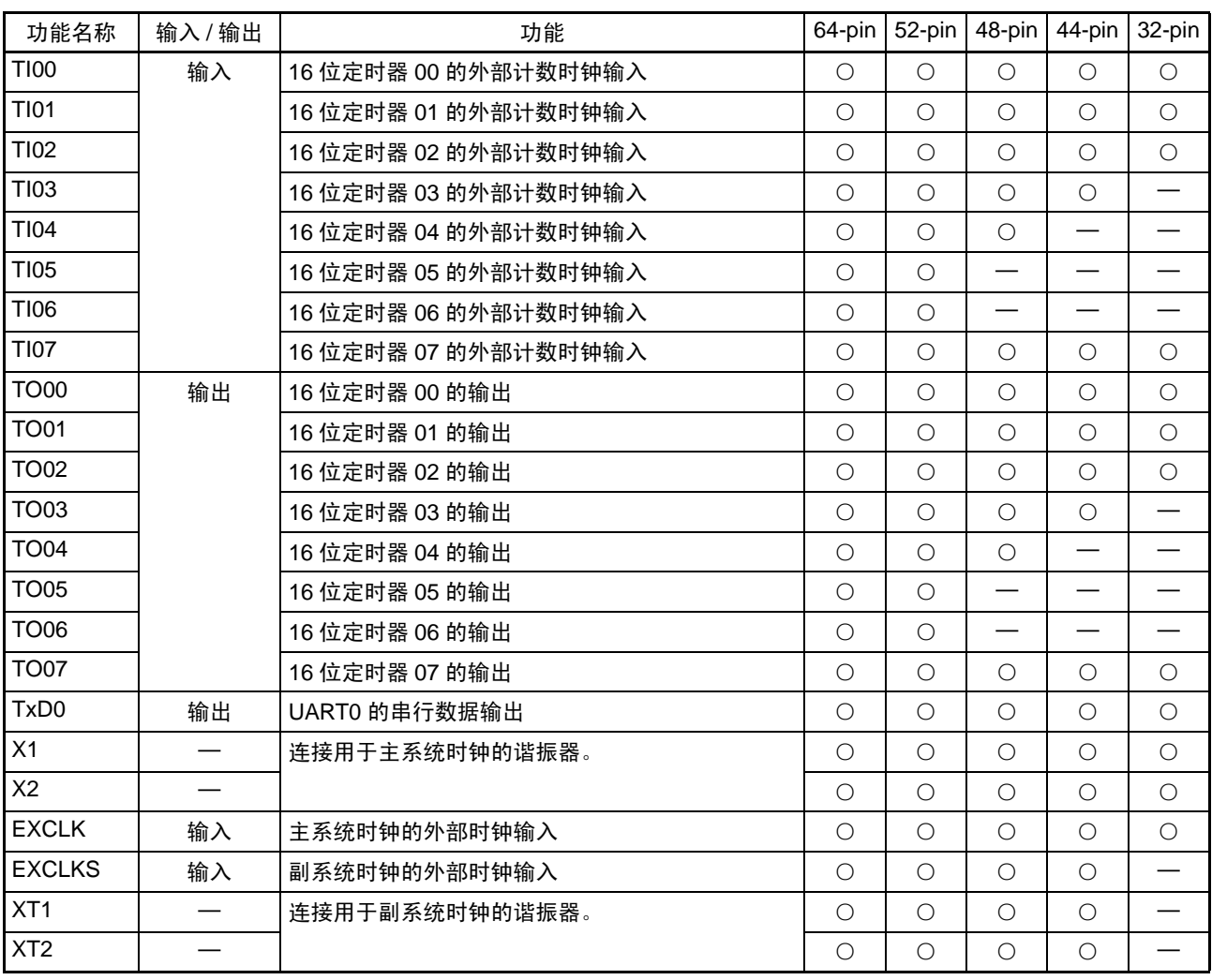

备注 ○:支持

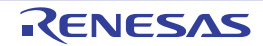

(5/5)

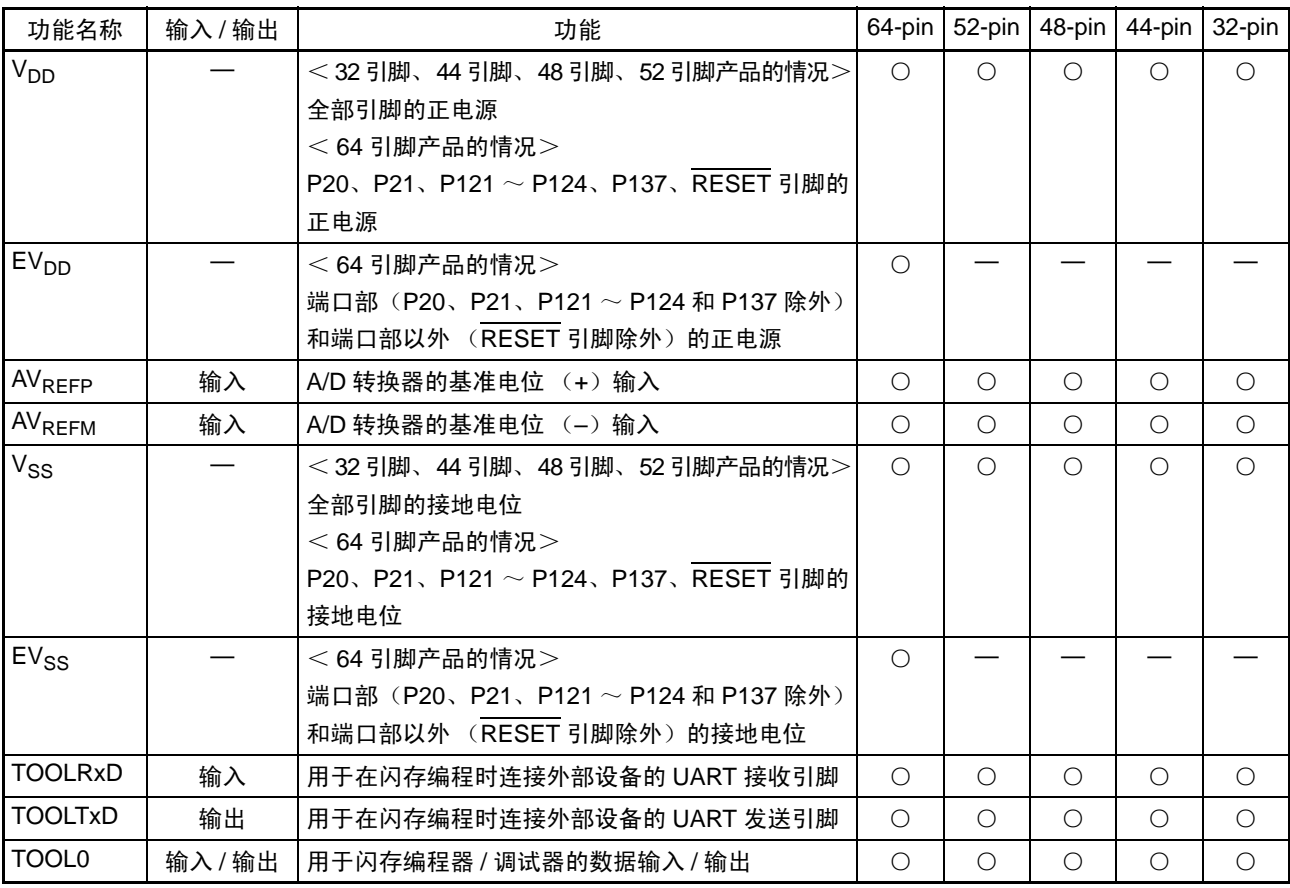

备注 ○:支持

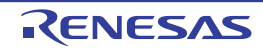

#### 2.2 引脚功能的说明

备注 配置的引脚因产品而不同。请参照 "1.3 [引脚连接图 \(](#page-23-0)Top View) " 和 "2.1 [端口功能](#page-37-0) "。

#### 2.2.1 P10 ~ P17 (Port 1)

这是输入 / 输出端口、除了输入 / 输出端口以外, 还有串行接口的数据输入 / 输出、串行接口的时钟输入 / 输出、编程 UART 的输入 / 输出、定时器的输入 / 输出、LCD 控制器 / 驱动器的段输出、外部中断请求的输入、 A/D 转换器的模拟输入功能。

能通过设定上拉电阻选项寄存器 1 (PU1), 使用内部上拉电阻。

能通过设定端口输入模式寄存器 1 (PIM1),以位为单位将 P10、 P11、 P15、 P16 引脚的输入指定为通常 的输入缓冲或者 TTL 输入缓冲。

能通过设定端口输出模式寄存器 1 (POM1), 以位为单位将 P10、P12、P15、P17 引脚的输出指定为通常 的 CMOS 输出或者 N-ch 漏极开路输出 (V<sub>DD</sub> 耐压<sup>注 1</sup>/EV<sub>DD</sub> 耐压<sup>注 2</sup>)。

当将 P13 引脚和 P14 引脚用作输入时, 必须通过端口模式控制寄存器 1 (PMC1) 设定数字或者模拟 (能 以位为单位进行设定)。

能以位为单位指定以下的运行模式。

- 注 1. 32 引脚、 44 引脚、 48 引脚、 52 引脚产品: V<sub>DD</sub> 耐压 2. 64 引脚产品: EV<sub>DD</sub> 耐压
- (1) 端口模式

用作输入 / 输出端口。能通过设定端口模式寄存器 1 (PM1), 以位为单位指定为输入端口或者输出端口。

#### (2) 控制模式

用作串行接口的数据输入 / 输出、串行接口的时钟输入 / 输出、编程 UART 的输入 / 输出、定时器的输入 / 输出、 LCD 控制器 / 驱动器的段输出、外部中断的请求输入、 A/D 转换器的模拟输入。

(a) INTP1、 INTP2

这些是能指定有效边沿 (上升沿、下降沿、上升和下降的双边沿)的外部中断请求的输入引脚。

(b) TxD0

这是串行接口 UART0 的串行数据输出引脚。

(c) RxD0

这是串行接口 UART0 的串行数据输入引脚。

 $(d)$  SCK00, SCK01

这些是串行接口 CSI00 和 CSI01 的串行时钟输入 / 输出引脚。

(e) SI00、 SI01

这些是串行接口 CSI00 和 CSI01 的串行数据输入引脚。

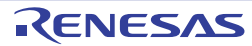

#### (f) SO00、 SO01

这些是串行接口 CSI00 和 CSI01 的串行数据输出引脚。

(g) TI02

这是 16 位定时器 02 的外部计数时钟 / 捕捉触发的输入引脚。

(h) TO02

这是 16 位定时器 02 的定时器输出引脚。

(i) TOOLTxD

这是用于在闪存编程时连接外部设备的 UART 的串行数据输出引脚。

(j) TOOLRxD

这是用于在闪存编程时连接外部设备的 UART 的串行数据输入引脚。

(k)  $SEG4 \sim SEG6$ ,  $SEG28 \sim SEG32$ 

这些是 LCD 控制器 / 驱动器的段输出引脚。

(l) ANI18、 ANI19

用作 A/D 转换器的[模拟输](#page-384-0)入引脚 (ANI18、ANI19)。当用作模拟输入引脚时,请参照"图 11-41 模拟输 [入引脚的处理](#page-384-0) "。

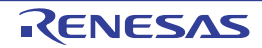

## 2.2.2 P20、 P21 (Port 2)

这是输入 / 输出端口。除了输入 / 输出端口以外, 还有 A/D 转换器的模拟输入、 A/D 转换器的基准电位输 入功能。

能通过 A/D 端口配置寄存器 (ADPC) 将各引脚设定为数字或者模拟。 能以位为单位指定以下的运行模式。

#### (1) 端口模式

用作输入 / 输出端口。能通过设定端口模式寄存器 2 (PM2), 以位为单位指定为输入端口或者输出端口。

#### (2) 控制模式

用作 A/D 转换器的模拟输入和 A/D 转换器的基准电位输入。

## (a) ANI0、 ANI1

用作 A/D 转换器的模拟输入引脚 (ANI0、 ANI1)。请参照 " 图 11-41 [模拟输入引脚的处理](#page-384-0) "。

 $(b)$  AV<sub>RFFP</sub>

这是 A/D 转换器的基准电位 (+) 输入引脚。

 $\left( c \right)$  AV<sub>REFM</sub>

这是 A/D 转换器的基准电位 (-) 输入引脚。

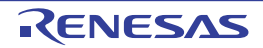

## 2.2.3 P30  $\sim$  P32 (Port 3)

这是输入 / 输出端口。除了输入 / 输出端口以外,还有外部中断的请求输入、实时时钟的校正时钟输出、 LCD 控制器 / 驱动器的段输出、定时器的输入 / 输出功能。

能通过设定上拉电阻选项寄存器 3 (PU3), 使用内部上拉电阻。 能以位为单位指定以下的运行模式。

#### (1) 端口模式

用作输入 / 输出端口。能通过设定端口模式寄存器 3 (PM3), 以位为单位指定为输入端口或者输出端口。

#### (2) 控制模式

用作外部中断的请求输入、实时时钟的校正时钟输出、LCD控制器/驱动器的段输出、定时器的输入/输出。

## (a) INTP3、 INTP4

这些是能指定有效边沿 (上升沿、下降沿、上升和下降的双边沿)的外部中断请求的输入引脚。

(b) RTC1HZ

这是实时时钟的校正时钟 (1 Hz)输出引脚。

(c) TI01、 TI03

这些是 16 位定时器 01 和定时器 03 的外部计数时钟 / 捕捉触发的输入引脚。

(d) TO01、 TO03

这些是 16 位定时器 01 和定时器 03 的定时器输出引脚。

(e)  $SEG17 \sim SEG19$ 

这些是 LCD 控制器 / 驱动器的段输出引脚。

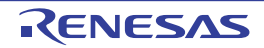

#### 2.2.4  $P40 \sim P43$  (Port 4)

这是输入 / 输出端口。除了输入 / 输出端口以外, 还有 LCD 控制器 / 驱动器的段输出、外部中断的请求输 入、闪存编程器 / 调试器的数据输入 / 输出、定时器的输入 / 输出、 A/D 转换器的模拟输入功能。

能通过设定上拉电阻选项寄存器 4 (PU4),使用内部上拉电阻。

当允许 on-chip 调试 (通过选项字节进行设定)时,必须将 P40 连接外部上拉电阻。

当将 P41 引脚用作输入时, 必须通过端口模式控制寄存器 4 (PMC4) 设定数字或者模拟 (能以位为单位 进行设定)。

能以位为单位指定以下的运行模式。

#### (1) 端口模式

用作输入 / 输出端口。能通过设定端口模式寄存器 4 (PM4), 以位为单位指定为输入端口或者输出端口。

#### (2) 控制模式

用作 LCD 控制器 / 驱动器的段输出、外部中断的请求输入、闪存编程器 / 调试器的数据输入 / 输出、定时 器的输入 / 输出、 A/D 转换器的模拟输入功能。

#### (a) TI04、 TI05

这些是 16 位定时器 04 和定时器 05 的外部计数时钟 / 捕捉触发的输入引脚。

(b) TO04、 TO05

这些是 16 位定时器 04 和定时器 05 的定时器输出引脚。

(c) TOOL0

这是用于闪存编程器 / 调试器的数据输入 / 输出引脚。 当允许 on-chip 调试时,必须在外部进行上拉 (禁止下拉)。

(d) INTP7

这是能指定有效边沿 (上升沿、下降沿、上升和下降的双边沿)的外部中断请求的输入引脚。

(e)  $SEG22 \sim SEG24$ 

这些是 LCD 控制器 / 驱动器的段输出引脚。

(f) ANI16

用作 A/D 转换器的模拟输入引脚 (ANI16)。当用作模拟输入引脚时, 请参照 "图 11-41 [模拟输入引脚的](#page-384-0) [处理](#page-384-0) "。

注意 解除复位时的 P40/TOOL0 和运行模式的关系如下所示。

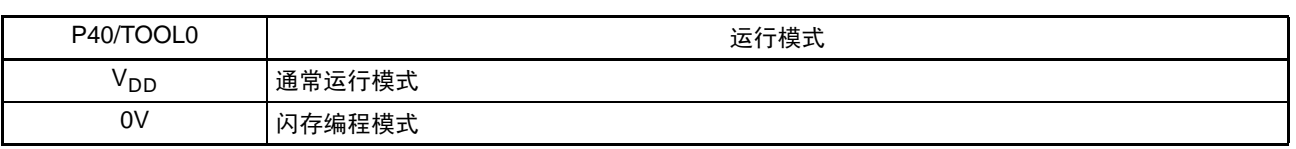

#### 表 2-2 解除复位时的 P40/TOOL0 和运行模式的关系

详细内容请参照 "26.5 [编程方法](#page-823-0) "。

## 2.2.5 P50  $\sim$  P54 (Port 5)

这是输入 / 输出端口。除了输入 / 输出端口以外, 还有外部中断的请求输入、 LCD 控制器 / 驱动器的段输 出、定时器的输入 / 输出功能。 能通过设定上拉电阻选项寄存器 5 (PU5),使用内部上拉电阻。

能以位为单位指定以下的运行模式。

#### (1) 端口模式

用作输入 / 输出端口。能通过设定端口模式寄存器 5 (PM5), 以位为单位指定为输入端口或者输出端口。

#### (2) 控制模式

用作外部中断的请求输入、 LCD 控制器 / 驱动器的段输出、定时器的输入 / 输出。

#### (a) INTP5、 INTP6

这些是能指定有效边沿 (上升沿、下降沿、上升和下降的双边沿)的外部中断请求的输入引脚。

(b) TI06、 TI07

这些是 16 位定时器 06 和定时器 07 的外部计数时钟 / 捕捉触发的输入引脚。

(c) TO06、 TO07

这些是 16 位定时器 06 和定时器 07 的定时器输出引脚。

(d)  $SEG7 \sim SEG11$ 

这些是 LCD 控制器 / 驱动器的段输出引脚。

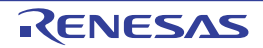

## 2.2.6 P60、 P61 (Port 6)

这是输入 / 输出端口。除了输入 / 输出端口以外,还有 LCD 控制器 / 驱动器的段输出、串行接口的数据输 入 / 输出、串行接口的时钟输入 / 输出功能。

能以位为单位指定以下的运行模式。

## (1) 端口模式

用作输入 / 输出端口。能通过设定端口模式寄存器 6 (PM6),以位为单位指定为输入端口或者输出端口。 P60 引脚和 P61 引脚的输出为 N-ch 漏极开路输出 (EVpp 耐压)。

#### (2) 控制模式

用作 LCD 控制器 / 驱动器的段输出、串行接口的数据输入 / 输出、串行接口的时钟输入 / 输出。

#### (a) SCLA0

这是串行接口 IICA 的串行时钟输入 / 输出引脚。

#### (b) SDAA0

这是串行接口 IICA 的串行数据输入 / 输出引脚。

(c) SEG20、 SEG21

这些是 LCD 控制器 / 驱动器的段输出引脚。

## 2.2.7 P70  $\sim$  P74 (Port 7)

这是输入 / 输出端口。除了输入 / 输出端口以外,还有键中断的输入、LCD 控制器 / 驱动器的段输出功能。 能通过设定上拉电阻选项寄存器 7 (PU7),使用内部上拉电阻。 能以位为单位指定以下的运行模式。

#### (1) 端口模式

用作输入 / 输出端口。能通过设定端口模式寄存器 7 (PM7), 以位为单位指定为输入端口或者输出端口。

#### (2) 控制模式

用作键中断的输入引脚、 LCD 控制器 / 驱动器的段输出。

#### (a)  $KR0 \sim KR3$

这些是键中断的输入引脚。

#### (b)  $SEG12 \sim SEG16$

这些是 LCD 控制器 / 驱动器的段输出引脚。

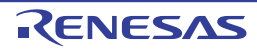

#### 2.2.8 P120 ~ P127 (Port 12)

P120 和 P125 ~ P127 是输入 / 输出端口, P121 ~ P124 是输入端口。除了输入 / 输出端口以外, 还有 A/D 转换器的模拟输入、用于主系统时钟的谐振器连接、用于副系统时钟的谐振器连接、用于主系统时钟的外部时 钟输入、用于副系统时钟的外部时钟输入、LCD 控制器 / 驱动器的段输出、用于 LCD 控制器 / 驱动器的电容器 连接、 LCD 的驱动电压引脚功能。

能通过设定上拉电阻选项寄存器 12 (PU12), P120 和 P125 ~ P127 使用内部上拉电阻。

当将 P120 引脚用作输入时, 必须通过端口模式控制寄存器 12 (PMC12) 设定数字或者模拟 (能以位为单 位进行设定)。

能以位为单位指定以下的运行模式。

(1) 端口模式

 $P120$  和  $P125 \sim P127$  用作输入/输出端口。能通过设定端口模式寄存器 12 (PM12), 指定为输入端口或 者输出端口。

 $P121 \sim P124$  用作输入端口。

#### (2) 控制模式

用作 A/D 转换器的模拟输入、用于主系统时钟的谐振器连接、用于副系统时钟的谐振器连接、用于主系统 时钟的外部时钟输入、用于副系统时钟的外部时钟输入、LCD 控制器 / 驱动器的段输出、用于 LCD 控制器 / 驱 动器的电容器连接、 LCD 的驱动电压引脚。

#### (a) ANI17

用作 A/D 转换器的模拟输入引脚 (ANI17)。当用作模拟输入引脚时,请参照 " 图 11-41 [模拟输入引脚的](#page-384-0) [处理](#page-384-0) "。

(b) X1、 X2

这些是连接用于主系统时钟的谐振器的引脚。

(c) EXCLK

这是用于主系统时钟的外部时钟输入引脚。

#### (d) XT1、 XT2

这些是连接用于副系统时钟的谐振器的引脚。

#### (e) EXCLKS

这是用于副系统时钟的外部时钟输入引脚。

(f) SEG25

这是 LCD 控制器 / 驱动器的段输出引脚。

(g) CAPH、 CAPL

这些是连接用于 LCD 控制器 / 驱动器的电容器的引脚。

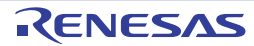

## (h)  $V_{13}$

这是 LCD 的驱动电压引脚。

注意 1. 当将P125/V<sub>L3</sub>用作通用端口时, 必须将LCD模式寄存器(LCDM0)的bit1(LBAS1)和bit0(LBAS0)置"00B"或者"01B"。 2. 当将 P126/CAPL 和 P127/CAPH 用作通用端口时, 必须将 LCD 模式寄存器 (LCDM0) 的 bit7 (MDSET1) 和 bit6 (MDSET0)置初始值 "00B"。

## 2.2.9 P130、 P137 (Port 13)

P130 是输出端口, P137 是输入端口。除此以外,还有外部中断的请求输入功能。

(1) 端口模式

P130 用作输出端口, P137 用作输入端口。

## (2) 控制模式

用作外部中断请求的输入引脚。

(a) INTP0

这是能指定有效边沿 (上升沿、下降沿、上升和下降的双边沿)的外部中断请求的输入引脚。

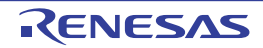

#### 2.2.10  $P140 \sim P147$  (Port 14)

这是输入 / 输出端口。除了输入 / 输出端口以外, 还有时钟 / 蜂鸣器的输出、 LCD 控制器 / 驱动器的段输 出、 A/D 转换器的模拟输入、定时器输入 / 输出功能。

能通过设定上拉电阻选项寄存器 14 (PU14),使用内部上拉电阻。

当将 P142 ~ P146 引脚用作输入时, 必须通过端口模式控制寄存器 14 (PMC14) 设定数字或者模拟 (能 以位为单位进行设定)。

能以位为单位指定以下的运行模式。

#### (1) 端口模式

用作输入 / 输出端口。能通过设定端口模式寄存器 14 (PM14), 以位为单位指定为输入端口或者输出端口。

#### (2) 控制模式

用作时钟 / 蜂鸣器的输出、LCD 控制器 / 驱动器的段输出、A/D 转换器的模拟输入、定时器的输入 / 输出。

#### (a)  $ANI20 \sim ANI23$

用作 A/D 转换器的[模拟输](#page-384-0)入引脚(ANI20 ~ ANI23)。当用作模拟输入引脚时,请参照"图 11-41 模拟输 [入引脚的处理](#page-384-0) "。

(b) PCLBUZ0、 PCLBUZ1

这些是时钟 / 蜂鸣器的输出引脚。

- (c)  $SEG26$ ,  $SEG27$ ,  $SEG33 \sim SEG38$ 这些是 LCD 控制器 / 驱动器的段输出引脚。
- (d) TI00

这是 16 位定时器 00 的外部计数时钟 / 捕捉触发的输入引脚。

(e) TO00

这是 16 位定时器 00 的定时器输出引脚。

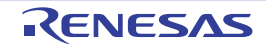

# 2.2.11  $V_{DD}$ ,  $EV_{DD}$ ,  $V_{SS}$ ,  $EV_{SS}$

- $(V_{DD}$ , EV<sub>DD</sub>
- (a) 32 引脚、 44 引脚、 48 引脚、 52 引脚产品的情况 V<sub>DD</sub> 是提供正电源的引脚。

(b) 64 引脚产品的情况

 $V_{DD}$ 引脚提供 P20、 P21、 P121 ~ P124 和 P137 的正电源以及 RESET 引脚的正电源。 EV<sub>DD</sub> 引脚提供端口部 (P20、P21、P121 ~ P124 和 P137 除外)的正电源和端口部以外 (RESET 引脚除 外)的正电源。

- (2)  $V_{SS}$ ,  $EV_{SS}$
- (a) 32 引脚、 44 引脚、 48 引脚、 52 引脚产品的情况

 $V_{SS}$ 是接地电位的引脚。

(b) 64 引脚产品的情况

 $V_{SS}$ 是 P20、P21、P121 ~ P124 和 P137 的接地电位以及 RESET 引脚的接地电位的引脚。

 $EV_{SS}$ 是端口部(P20、P21、P121 ~ P124 和 P137 除外)的接地电位和端口部以外(RESET 引脚除外)的 接地电位的引脚。

备注 作为噪声和锁定的对策,必须在 V<sub>DD</sub> ~ V<sub>SS</sub>、EV<sub>DD</sub> ~ EV<sub>SS</sub> 之间通过最短并且较粗的布线连接旁路电容器 (0.1μF 左右)。

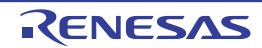

## $2.2.12$  COM0  $\sim$  COM7

这些是 LCD 控制器 / 驱动器的公共输出。

## 2.2.13 COMEXP

这是用于 LCD 控制器 / 驱动器的记忆性液晶显示屏的公共输出。

## 2.2.14  $SEG0 \sim SEG3$

这些是 LCD 控制器 / 驱动器的段输出。

# 2.2.15  $V_{11}$ ,  $V_{12}$ ,  $V_{14}$

这些是 LCD 的驱动电压引脚。

## 2.2.16 RESET

这是低电平有效的系统复位输入引脚。 当不使用外部复位引脚时,必须直接或者通过电阻连接 Vpp。 当使用外部复位引脚时,必须以 Vpp 为基准进行设计。

## 2.2.17 REGC

这是用于内部工作的稳压器输出稳定电容器的连接引脚。必须通过电容器 (0.47 ~ 1μF) 连接 Vss。 为了稳定内部电压,必须使用特性好的电容器。

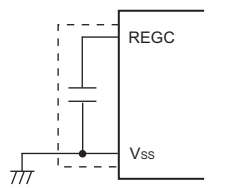

注意 必须尽量缩短上图虚线部分的布线。

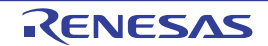

## 2.3 引脚的输入 / 输出电路和未使用引脚的处理

各引脚的输入 / 输出类型和未使用引脚的处理如表 [2-3](#page-65-0) 所示。

备注 配置的引脚因产品而不同。请参照 "1.3 [引脚连接图 \(](#page-23-0)Top View) " 和 "2.1 [端口功能](#page-37-0) "。

<span id="page-65-0"></span>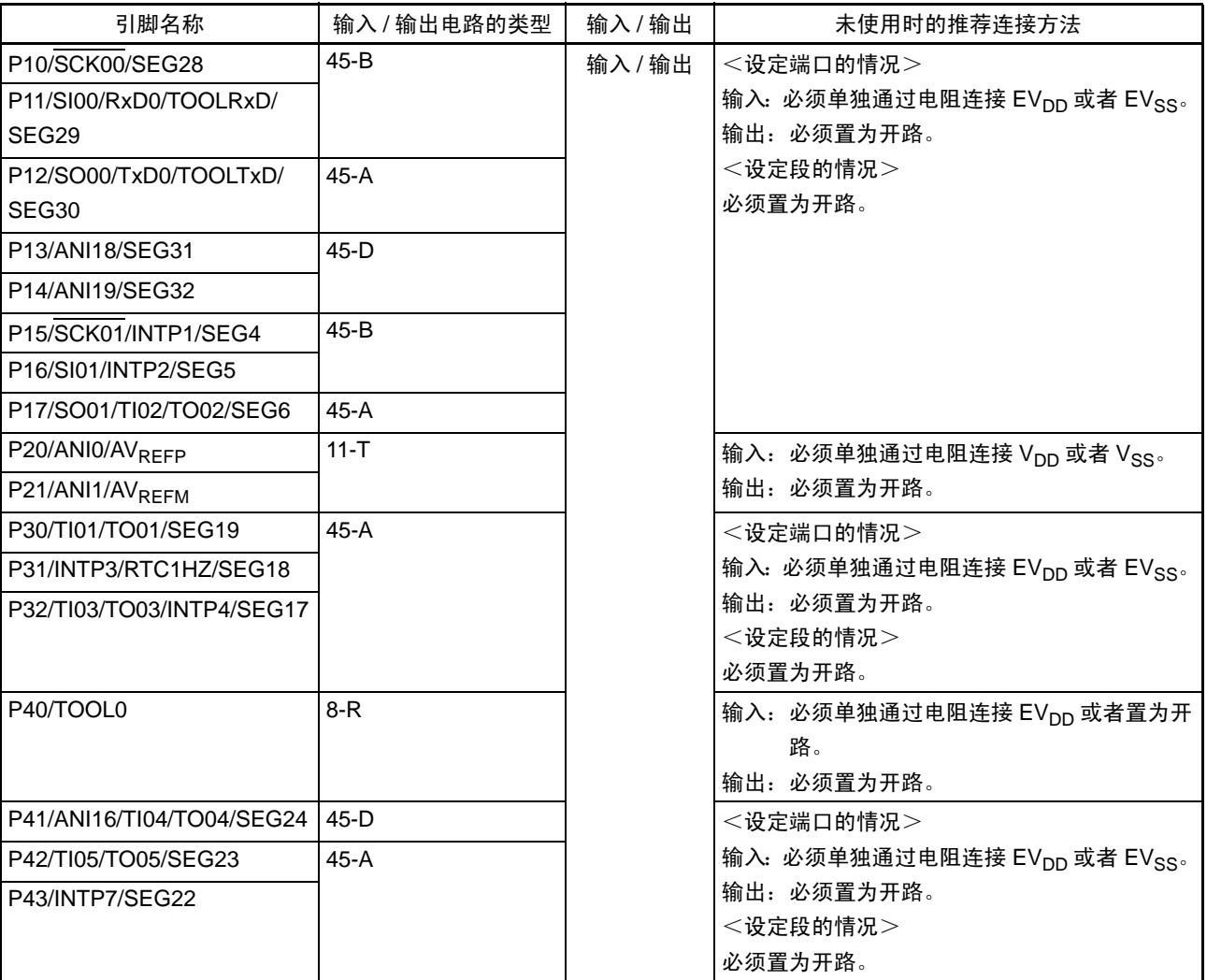

表 2-3 各未使用引脚的处理 (64 引脚产品) (1/3)

备注 对于没有 EV<sub>DD</sub> 引脚和 EV<sub>SS</sub> 引脚的产品,必须将 EV<sub>DD</sub> 替换为 V<sub>DD</sub> 并且将 EV<sub>SS</sub> 替换为 V<sub>SS</sub>。

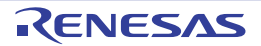

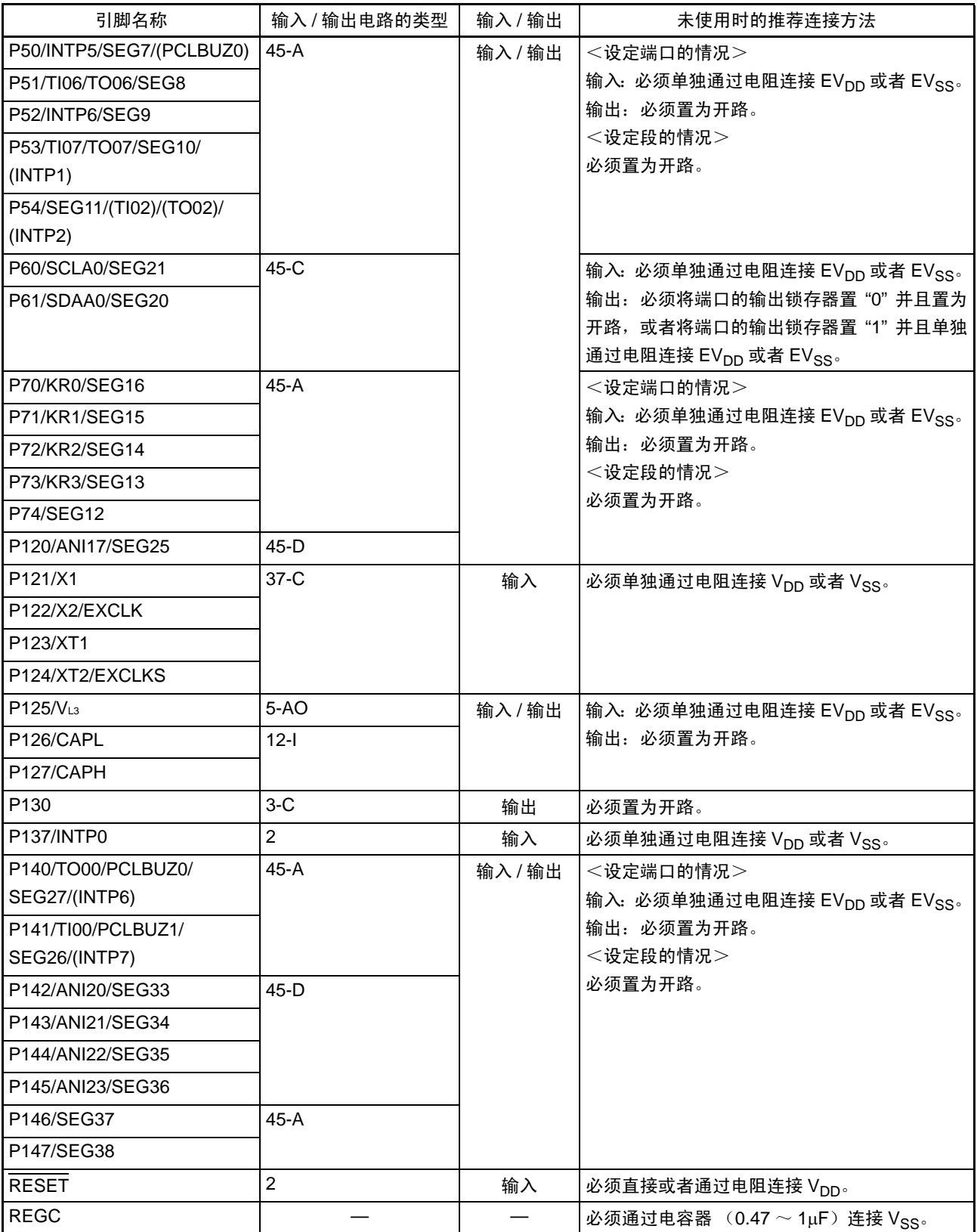

表 2-3 各未使用引脚的处理 (64 引脚产品) (2/3)

备注 1. 对于没有 EV<sub>DD</sub> 引脚和 EV<sub>SS</sub> 引脚的产品,必须将 EV<sub>DD</sub> 替换为 V<sub>DD</sub> 并且将 EV<sub>SS</sub> 替换为 V<sub>SS</sub>。

2. 能通过设定外围 I/O 重定向寄存器 (PIOR), 分配上图 () 内的功能。

| 引脚名称                                | 输入 / 输出电路的类型 | 输入/输出 | 未使用时的推荐连接方法 |
|-------------------------------------|--------------|-------|-------------|
| $\mathsf{ICOMO}\simeq\mathsf{COM3}$ | 45           | 输出    | 必须置为开路。     |
| COM4/COMEXP/SEG0                    | 45           |       |             |
| COM5/SEG1                           |              |       |             |
| COM6/SEG2                           |              |       |             |
| COM7/SEG3                           |              |       |             |
| $V_{L4}$<br>$V_{1,2}$               |              |       |             |

表 2-3 各未使用引脚的处理 (64 引脚产品) (3/3)

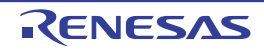

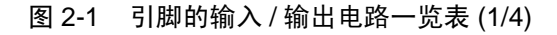

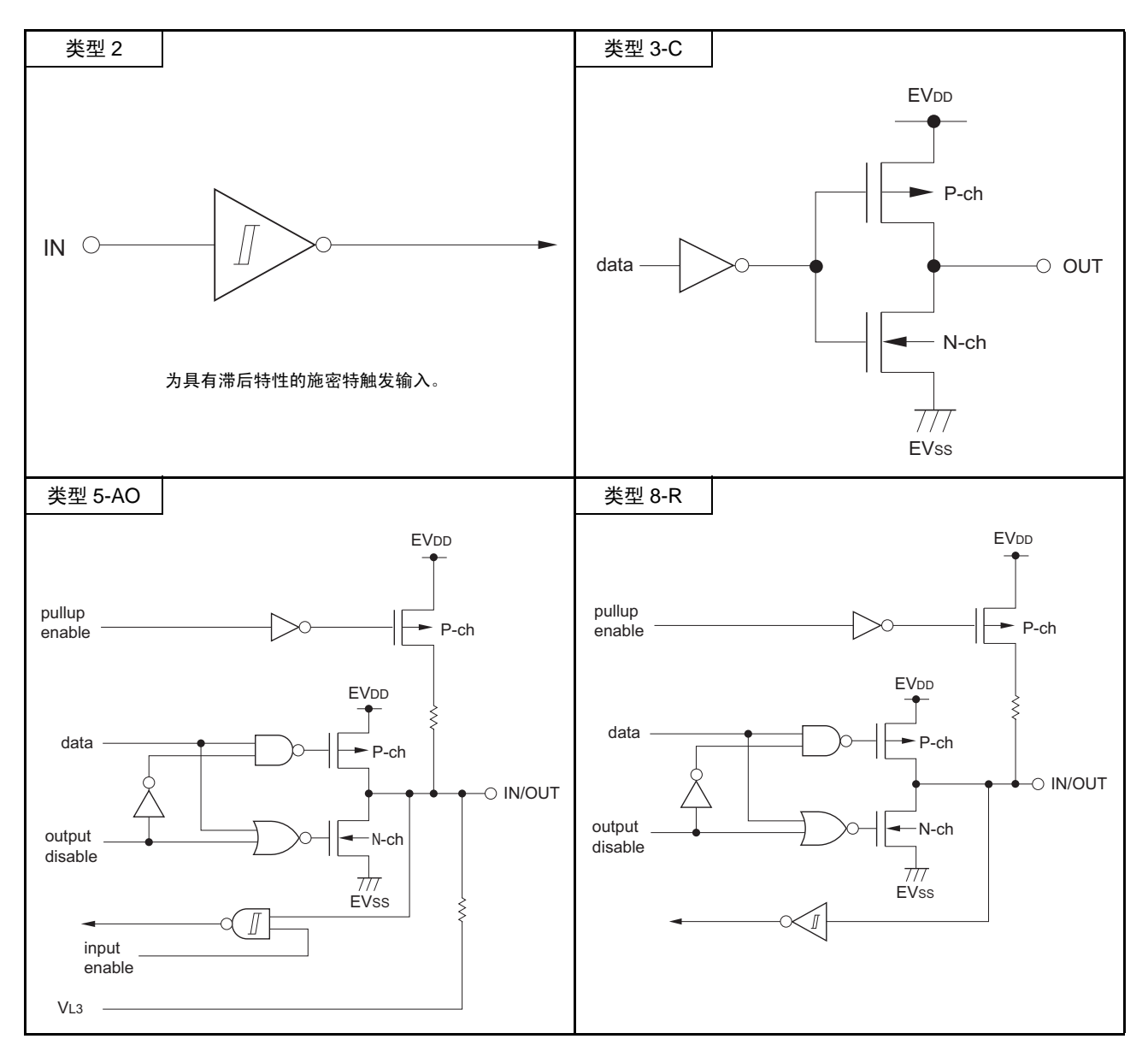

备注 对于没有 EV<sub>DD</sub> 引脚和 EV<sub>SS</sub> 引脚的产品,必须将 EV<sub>DD</sub> 替换为 V<sub>DD</sub> 并且将 EV<sub>SS</sub> 替换为 V<sub>SS</sub>。

图 2-1 引脚的输入 / 输出电路一览表 (2/4)

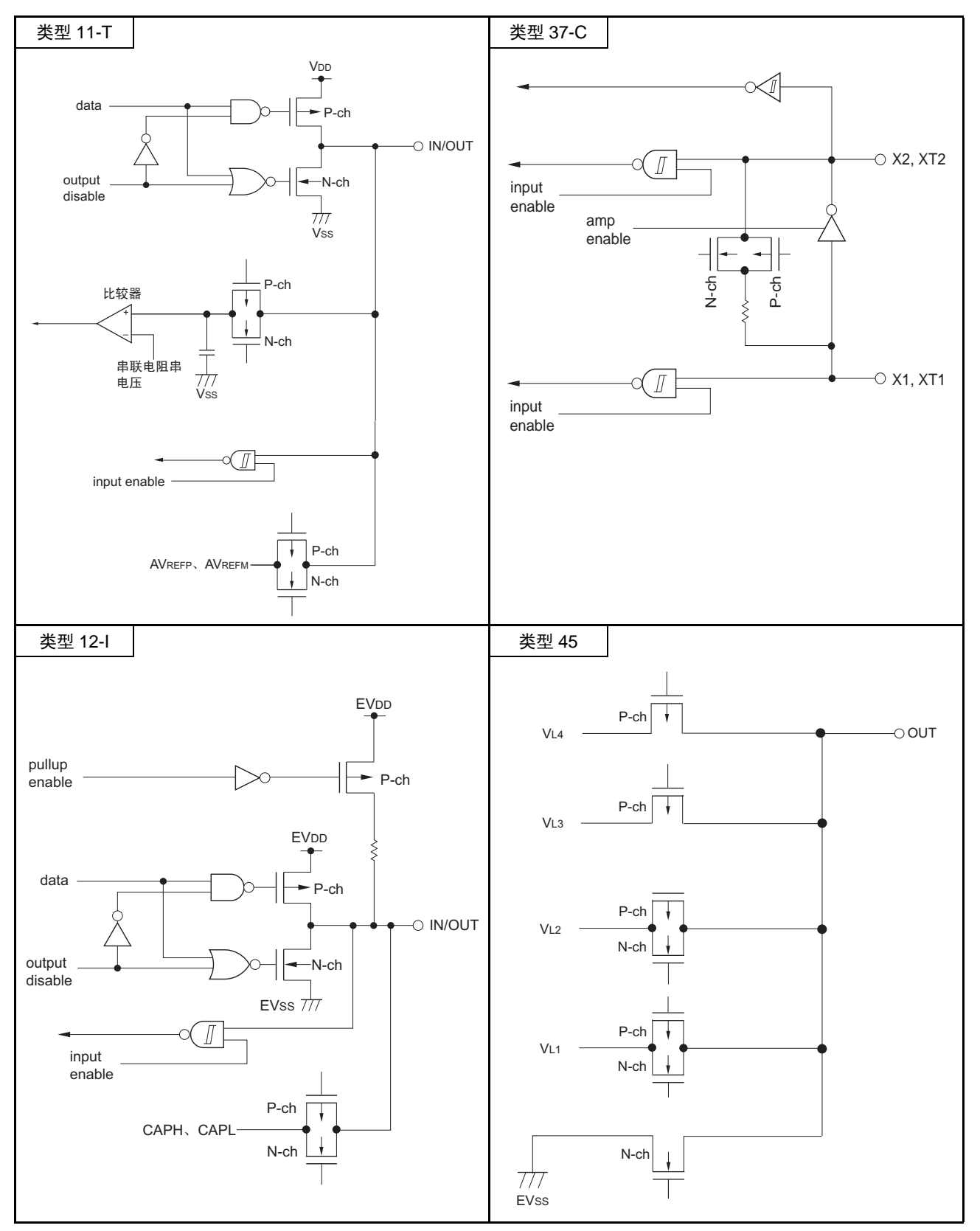

备注 对于没有 EV<sub>DD</sub> 引脚和 EV<sub>SS</sub> 引脚的产品,必须将 EV<sub>DD</sub> 替换为 V<sub>DD</sub> 并且将 EV<sub>SS</sub> 替换为 V<sub>SS</sub>。

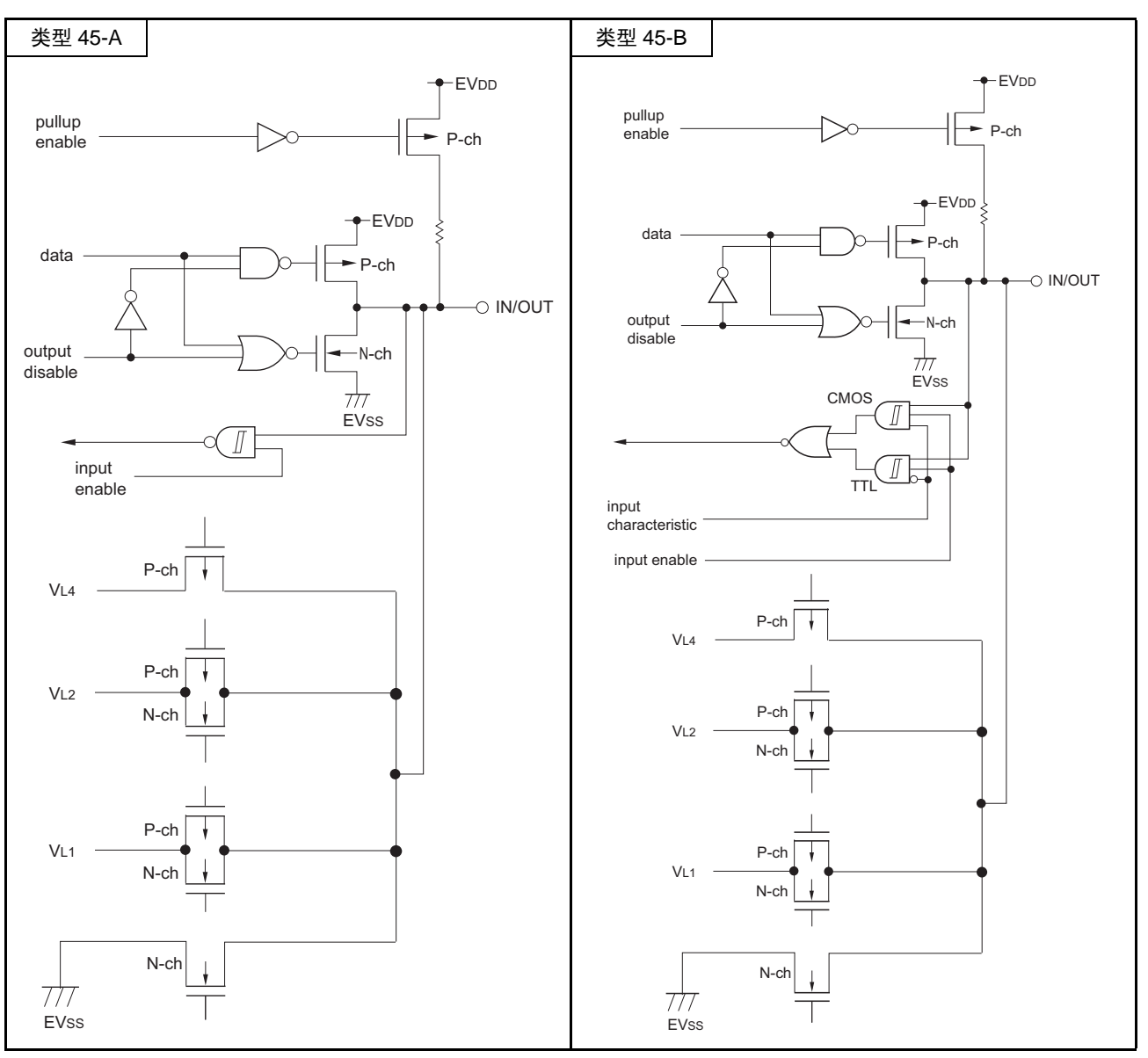

图 2-1 引脚的输入 / 输出电路一览表 (3/4)

备注 对于没有 EV<sub>DD</sub> 引脚和 EV<sub>SS</sub> 引脚的产品,必须将 EV<sub>DD</sub> 替换为 V<sub>DD</sub> 并且将 EV<sub>SS</sub> 替换为 V<sub>SS</sub>。

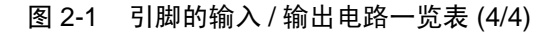

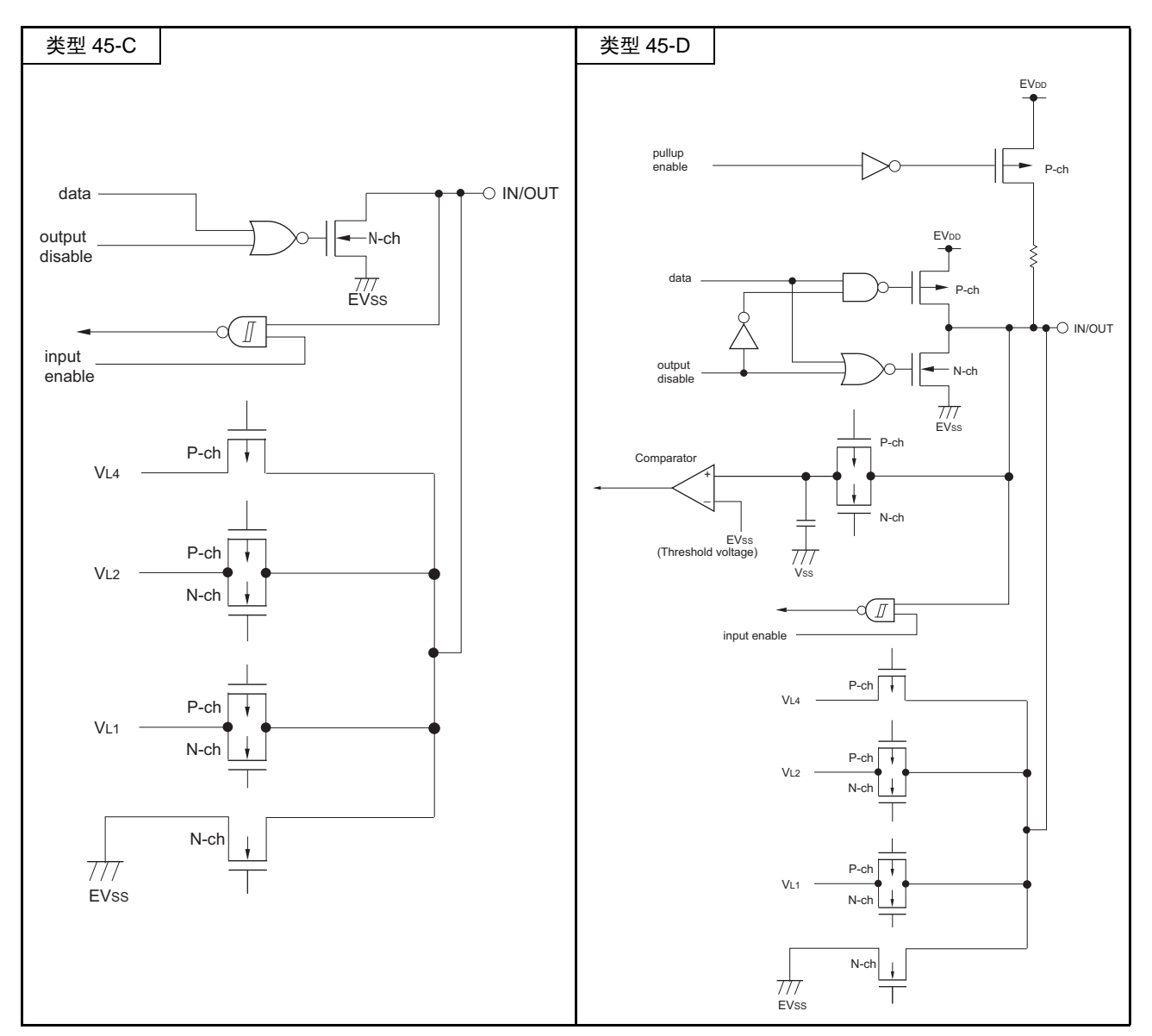

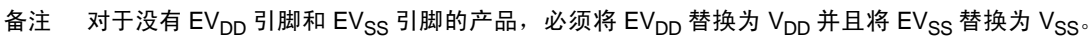

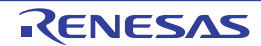
# 第 3 章 CPU 体系结构

## <span id="page-72-0"></span>3.1 存储空间

RL78/L12 能存取 1M 字节的存储空间。存储器映像如图 [3-1](#page-73-0) ~图 [3-3](#page-75-0) 所示。

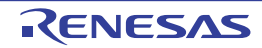

<span id="page-73-0"></span>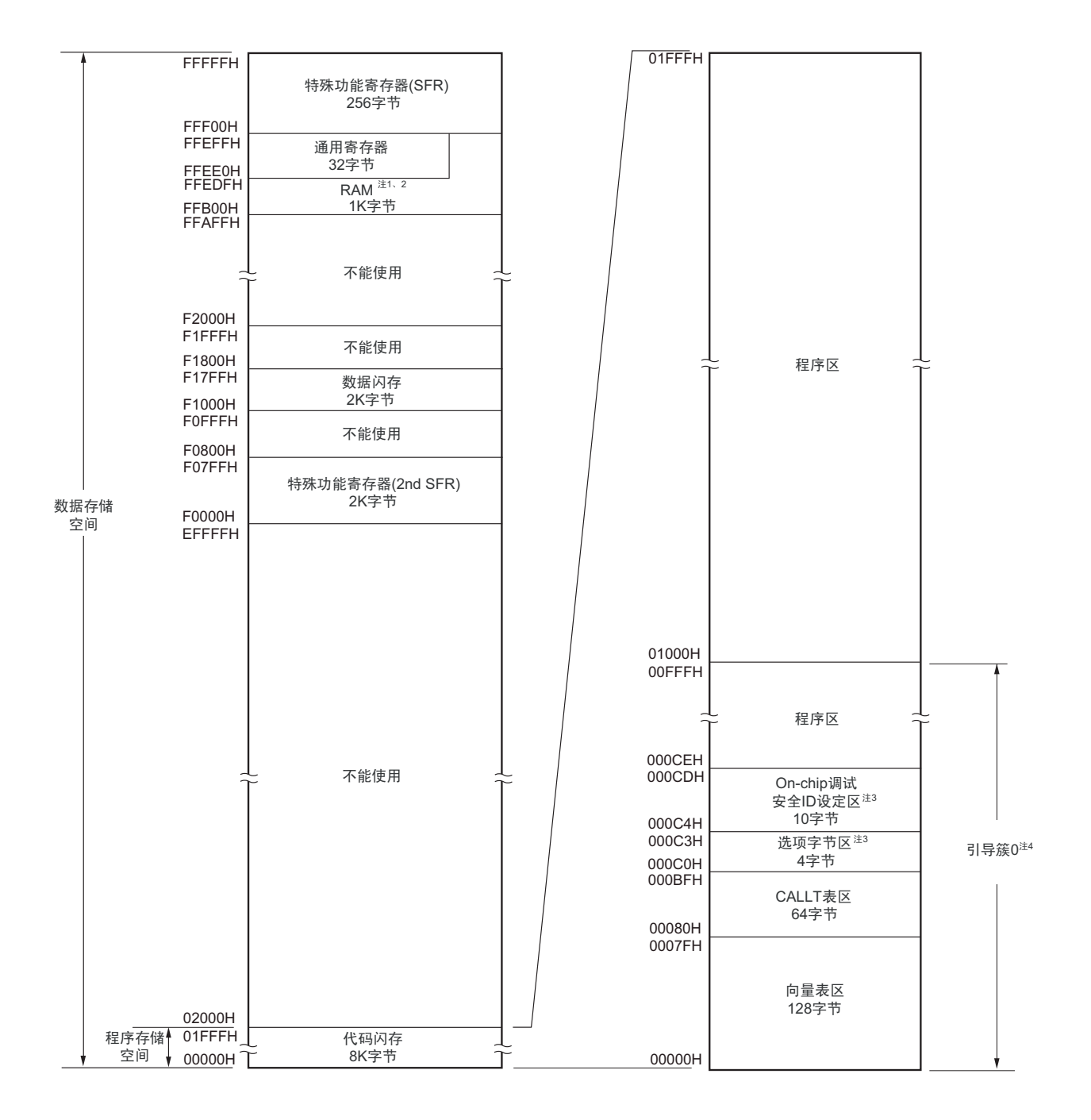

图 3-1 存储器映像 (R5F10Rx8 (x=B、 F、 G、 J))

- 注 1. 当使用自编程功能和数据闪存功能时,此区域用于自编程库,因此禁止使用 FFE20H  $\sim$  FFEDFH 和 FFB00H  $\sim$ FFC89H 的区域。
	- 2. 能从除了通用寄存器以外的 RAM 区执行指令。
	- 3. 给 000C0H ~ 000C3H 设定选项字节,并且给 000C4H ~ 000CDH 设定 on-chip 调试安全 ID。
	- 4. 能通过安全的设定来禁止改写引导簇 0 (参照 "26.6 [安全设定](#page-828-0) ")。
- 注意 在允许产生 RAM 奇偶校验错误复位 (RPERDIS=0) 的情况下,当存取数据时,必须对 " 所用 RAM 区 " 进行初始 化;当从 RAM 区执行指令时,必须对 " 所用 RAM 区 +10 字节 " 的区域进行初始化。通过产生复位,进入允许产生 RAM 奇偶校验错误复位 (RPERDIS=0)的状态。详细内容请参照 "23.3.3 RAM [奇偶校验错误检测功能](#page-793-0) "。

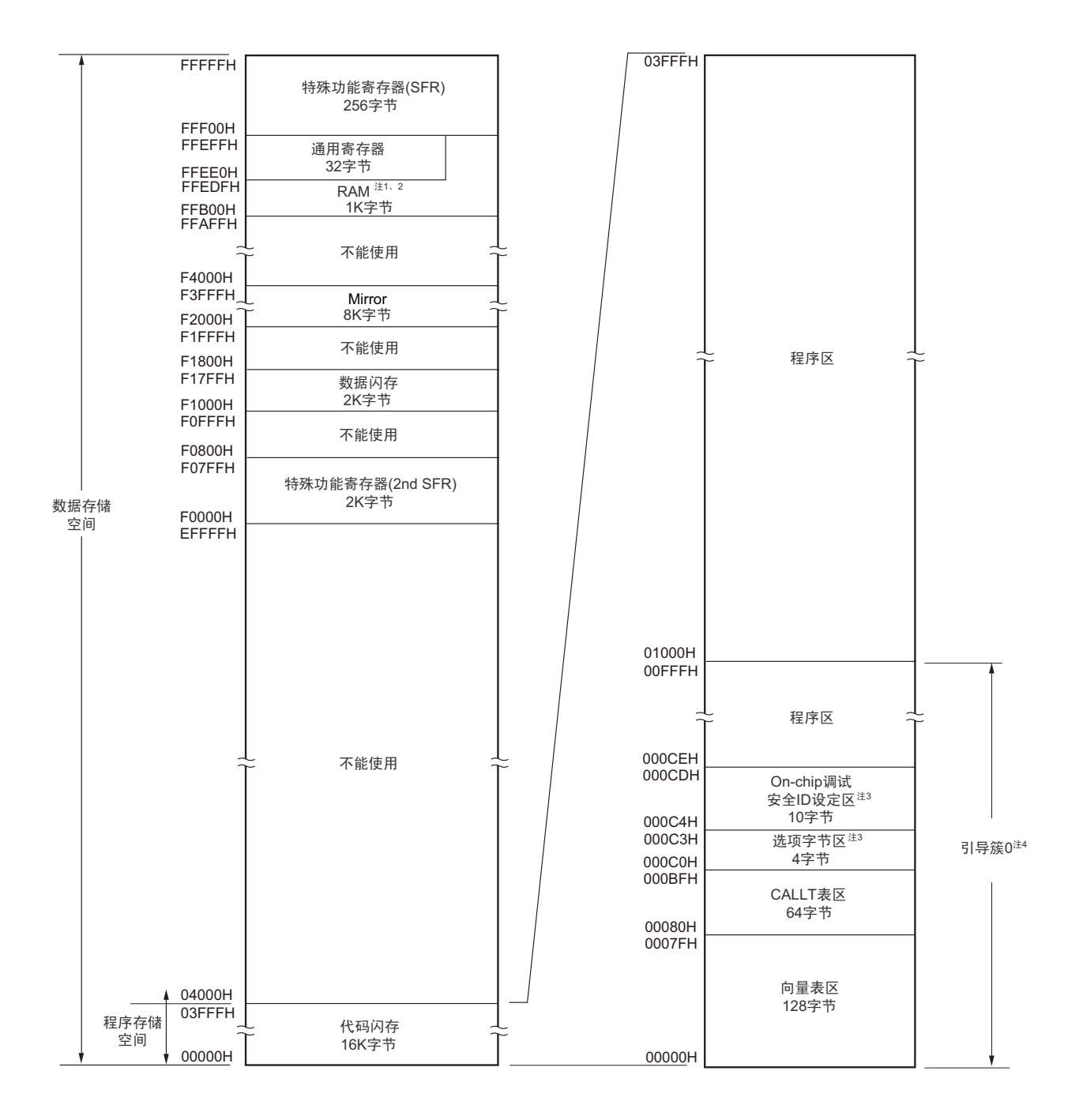

图 3-2 存储器映像 (R5F10RxA (x=B、 F、 G、 J、 L))

- 注 1. 当使用自编程功能和数据闪存功能时,此区域用于自编程库,因此禁止使用 FFE20H ~ FFEDFH 和 FFB00H ~ FFC89H 的区域。
	- 2. 能从除了通用寄存器以外的 RAM 区执行指令。
	- 3. 给 000C0H ~ 000C3H 设定选项字节,并且给 000C4H ~ 000CDH 设定 on-chip 调试安全 ID。
	- 4. 能通过安全的设定来禁止改写引导簇 0 (参照 "26.6 [安全设定](#page-828-0) ")。
- 注意 在允许产生 RAM 奇偶校验错误复位 (RPERDIS=0)的情况下,当存取数据时,必须对 " 所用 RAM 区 " 进行初始 化;当从 RAM 区执行指令时,必须对 " 所用 RAM 区 +10 字节 " 的区域进行初始化。通过产生复位,进入允许产生 RAM 奇偶校验错误复位 (RPERDIS=0)的状态。详细内容请参照 "23.3.3 RAM [奇偶校验错误检测功能](#page-793-0)"。

<span id="page-75-0"></span>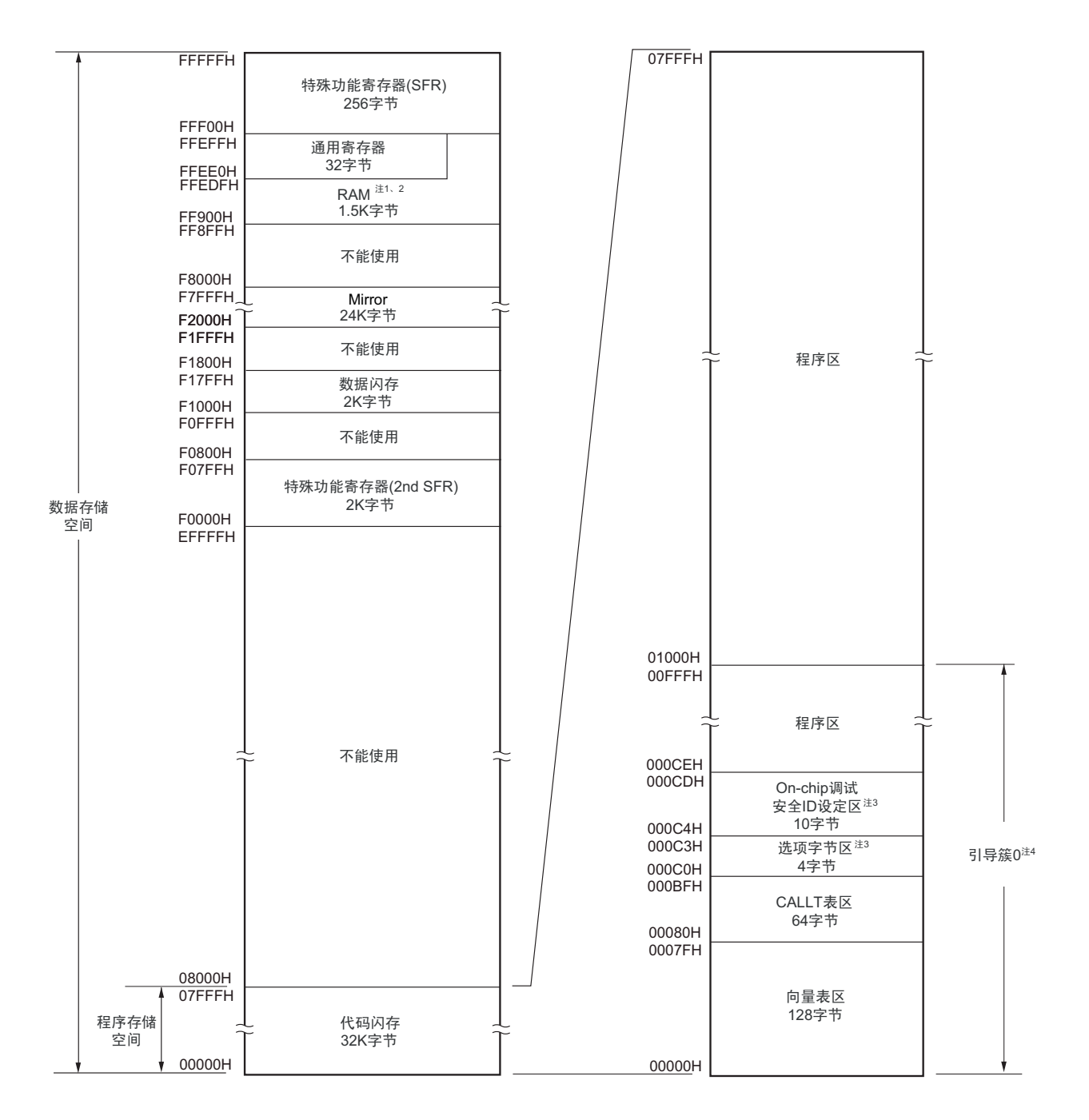

图 3-3 存储器映像 (R5F10RxC (x=B、 F、 G、 J、 L))

- 注 1. 当使用自编程功能和数据闪存功能时,此区域用于自编程库,因此禁止使用 FFE20H ~ FFEDFH 和 FF900H ~ FFC89H 的区域。
	- 2. 能从除了通用寄存器以外的 RAM 区执行指令。
	- 3. 给 000C0H ~ 000C3H 设定选项字节,并且给 000C4H ~ 000CDH 设定 on-chip 调试安全 ID。
	- 4. 能通过安全的设定来禁止改写引导簇 0 (参照 "26.6 [安全设定](#page-828-0) ")。
- 注意 在允许产生 RAM 奇偶校验错误复位 (RPERDIS=0)的情况下,当存取数据时,必须对 " 所用 RAM 区 " 进行初始 化;当从 RAM 区执行指令时,必须对 " 所用 RAM 区 +10 字节 " 的区域进行初始化。通过产生复位,进入允许产生 RAM 奇偶校验错误复位 (RPERDIS=0)的状态。详细内容请参照 "23.3.3 RAM [奇偶校验错误检测功能](#page-793-0) "。

备注 闪存分为各块 (1 块 =1K 字节)。有关地址值和块号,请参照 " 表 3-1 [闪存的地址值和块号的对应](#page-76-0) "。

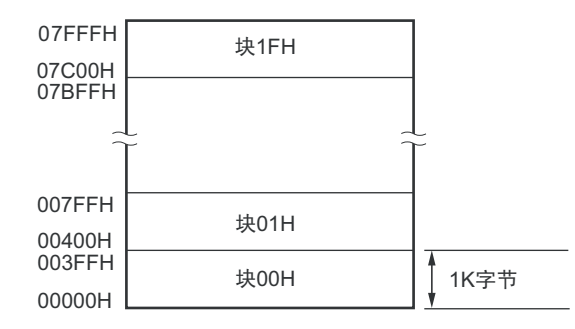

(R5F10RxC (x=B、F、G、J、L)的情况)

闪存的地址值和块号的对应如下所示。

<span id="page-76-0"></span>

| 地址值                            | 块号  | 地址值                     | 块号              | 地址值                     | 块号  | 地址值                     | 块号              |
|--------------------------------|-----|-------------------------|-----------------|-------------------------|-----|-------------------------|-----------------|
| 00000H $\sim$ 003FFH           | 00H | $02000H \sim 023$ FFH   | 08H             | 04000H $\sim$ 043FFH    | 10H | $06000H \sim 063$ FFH   | 18H             |
| $00400H \sim 007$ FFH          | 01H | $02400H \sim 027$ FFH   | 09H             | 04400H $\sim$ 047FFH    | 11H | 06400H $\sim$ 067FFH    | 19H             |
| $00800H \sim 00BFFH$           | 02H | 02800H $\sim$ 02BFFH    | 0AH             | 04800H $\sim$ 04BFFH    | 12H | $06800H \sim 06BFFH$    | 1AH             |
| $100C00H \sim 00$ FFFH         | 03H | $02$ COOH $\sim$ 02FFFH | 0 <sub>BH</sub> | $04$ COOH $\sim$ 04FFFH | 13H | $06$ COOH $\sim$ O6FFFH | 1BH             |
| 01000H $\sim$ 013FFH           | 04H | $03000H \sim 033$ FFH   | 0CH             | $05000H \sim 053$ FFH   | 14H | $07000H \sim 073$ FFH   | 1 <sub>CH</sub> |
| 01400H $\sim$ 017FFH           | 05H | $03400H \sim 037$ FFH   | 0 <sub>DH</sub> | 05400H $\sim$ 057FFH    | 15H | 07400H $\sim$ 077FFH    | 1DH             |
| $101800H \sim 01BFFH$          | 06H | 03800H $\sim$ 03BFFH    | 0EH             | 05800H $\sim$ 05BFFH    | 16H | 07800H $\sim$ 07BFFH    | 1EH             |
| $101 \text{COOH} \sim 01$ FFFH | 07H | $03C00H \sim 03$ FFFH   | 0FH             | $05C00H \sim 05$ FFFH   | 17H | $07C00H \sim 07$ FFFH   | 1FH             |

表 3-1 闪存的地址值和块号的对应

备注 R5F10Rx8 (x=B、F、G、J) : 块号 00H  $\sim$  07H  $R5F10RxA$  (x=B、F、G、J、L): 块号00H~0FH  $R5F10RxC$  (x=B、F、G、J、L): 块号00H~1FH

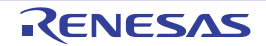

## 3.1.1 内部程序存储空间

内部程序存储空间保存程序和表数据, RL78/L12 内置的 ROM (闪存)如下所示。

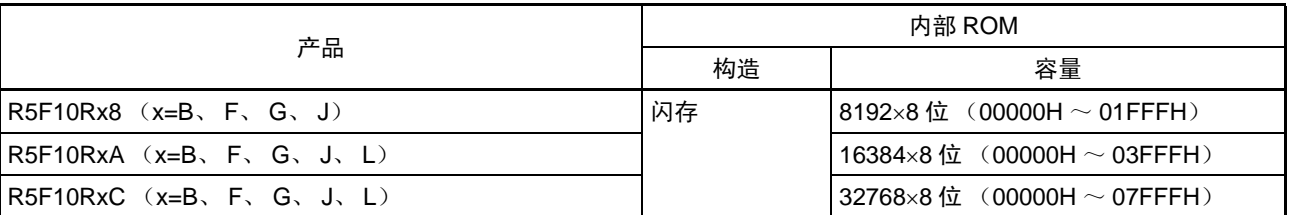

### 表 3-2 内部 ROM 容量

内部程序的存储空间分为以下区域。

### (1) 向量表区

将 00000H ~ 0007FH 的 128 字节区域保留为向量表区,向量表区保存在复位或者产生各中断请求时需要转 移的程序起始地址。另外,因为向量码为 2 字节,所以中断的转移目标地址为 00000H ~ 0FFFFH 的 64K 地址。 偶数地址保存 16 位地址中的低 8 位,奇数地址保存 16 位地址中的高 8 位。

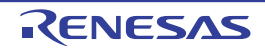

| 向量表地址 | 中断源                            | 64         | 52         | 48         | 44         | 32                       |
|-------|--------------------------------|------------|------------|------------|------------|--------------------------|
|       |                                | 引脚         | 引脚         | 引脚         | 引脚         | 引脚                       |
| 0000H | RESET、POR、LVD、WDT、TRAP、IAW、RPE | $\bigcirc$ | $\bigcirc$ | $\bigcirc$ | $\bigcirc$ | $\bigcirc$               |
| 0004H | <b>INTWDTI</b>                 | $\bigcirc$ | $\bigcirc$ | $\bigcirc$ | $\bigcirc$ | $\bigcirc$               |
| 0006H | <b>INTLVI</b>                  | $\circ$    | $\circ$    | $\circ$    | $\circ$    | $\circ$                  |
| 0008H | <b>INTPO</b>                   | $\bigcirc$ | $\bigcirc$ | $\bigcirc$ | $\bigcirc$ | $\bigcirc$               |
| 000AH | INTP1                          | $\circ$    | $\circ$    | $\circ$    | $\bigcirc$ | $\bigcirc$               |
| 000CH | INTP <sub>2</sub>              | $\bigcirc$ | $\circ$    | $\circ$    | $\bigcirc$ | $\bigcirc$               |
| 000EH | INTP3                          | $\bigcirc$ | $\circ$    | $\bigcirc$ | $\bigcirc$ |                          |
| 0010H | INTP4                          | $\bigcirc$ | $\bigcirc$ | $\bigcirc$ | $\bigcirc$ |                          |
| 0012H | INTP5                          | $\circ$    | $\circ$    | $\bigcirc$ |            | $\overline{\phantom{0}}$ |
| 0014H | <b>INTDMA0</b>                 | $\circ$    | $\circ$    | $\bigcirc$ | $\bigcirc$ | $\bigcirc$               |
| 0016H | <b>INTDMA1</b>                 | $\circ$    | $\circ$    | $\bigcirc$ | $\bigcirc$ | $\bigcirc$               |
| 0018H | <b>INTST0</b>                  | $\bigcirc$ | $\bigcirc$ | $\bigcirc$ | $\bigcirc$ | $\bigcirc$               |
|       | INTCSI00                       | $\circ$    | $\bigcirc$ | $\bigcirc$ | $\bigcirc$ | $\bigcirc$               |
| 001AH | <b>INTSR0</b>                  | $\bigcirc$ | $\bigcirc$ | $\bigcirc$ | $\bigcirc$ | $\bigcirc$               |
|       | INTCSI01                       | $\circ$    | $\bigcirc$ | $\circ$    | $\bigcirc$ | $\bigcirc$               |
| 001CH | <b>INTSRE0</b>                 | $\bigcirc$ | $\bigcirc$ | $\circ$    | $\circ$    | $\bigcirc$               |
|       | INTTM01H                       | $\circ$    | $\circ$    | $\bigcirc$ | $\bigcirc$ | $\bigcirc$               |
| 0020H | INTTM00                        | $\bigcirc$ | $\bigcirc$ | $\bigcirc$ | $\bigcirc$ | $\bigcirc$               |
| 0024H | INTTM03H                       | $\circ$    | $\bigcirc$ | $\circ$    | $\bigcirc$ | $\circ$                  |
| 0026H | <b>INTIICA0</b>                | $\circ$    | $\circ$    | $\bigcirc$ | $\bigcirc$ | $\bigcirc$               |
| 0028H | INTTM01                        | $\circ$    | $\circ$    | $\bigcirc$ | $\bigcirc$ | $\circ$                  |
| 002AH | INTTM02                        | $\bigcirc$ | $\bigcirc$ | $\bigcirc$ | $\bigcirc$ | $\bigcirc$               |
| 002CH | INTTM03                        | $\circ$    | $\bigcirc$ | $\bigcirc$ | $\bigcirc$ | $\bigcirc$               |
| 002EH | <b>INTAD</b>                   | $\bigcirc$ | $\bigcirc$ | $\circ$    | $\bigcirc$ | $\circ$                  |

表 3-3 向量表 (1/2)

备注 ○:支持

—:不支持

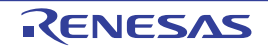

| 向量表地址 | 中断源            | 64         | 52      | 48         | 44         | 32         |
|-------|----------------|------------|---------|------------|------------|------------|
|       |                | 引脚         | 引脚      | 引脚         | 引脚         | 引脚         |
| 0030H | <b>INTRTC</b>  | $\circ$    | $\circ$ | $\circ$    | $\circ$    | $\bigcirc$ |
| 0032H | <b>INTIT</b>   | $\circ$    | $\circ$ | $\circ$    | $\bigcirc$ | $\bigcirc$ |
| 0034H | <b>INTKR</b>   | $\bigcirc$ | $\circ$ | $\bigcirc$ | $\bigcirc$ | $\bigcirc$ |
| 003CH | INTTM04        | $\circ$    | $\circ$ | $\circ$    | $\bigcirc$ | $\circ$    |
| 003EH | INTTM05        | $\bigcirc$ | $\circ$ | $\bigcirc$ | $\bigcirc$ | $\bigcirc$ |
| 0040H | INTTM06        | $\circ$    | $\circ$ | $\circ$    | $\bigcirc$ | $\circ$    |
| 0042H | INTTM07        | $\bigcirc$ | $\circ$ | $\circ$    | $\circ$    | $\circ$    |
| 0044H | <b>INTLCD0</b> | $\bigcirc$ | $\circ$ | $\circ$    | $\bigcirc$ | $\circ$    |
| 0046H | INTP6          | $\bigcirc$ |         |            |            |            |
| 0048H | <b>INTP7</b>   | $\bigcirc$ |         |            |            |            |
| 004AH | <b>INTMD</b>   | $\bigcirc$ | $\circ$ | $\circ$    | $\bigcirc$ | $\circ$    |
| 004CH | <b>INTFL</b>   | $\circ$    | $\circ$ | $\circ$    | $\circ$    | $\circ$    |
| 007EH | <b>BRK</b>     | $\circ$    | O       | $\circ$    | $\circ$    | $\bigcirc$ |

表 3-3 向量表 (2/2)

备注 ○:支持

—:不支持

#### (2) CALLT 指令表区

00080H ~ 000BFH 的 64 字节区域能保存 2 字节调用指令 (CALLT) 的子程序入口地址。必须给子程序入 口地址设定 00000H ~ 0FFFFH 内的值 (因为地址码为 2 字节)。

(3) 选项字节区

000C0H ~ 000C3H 的 4 字节区域用作选项字节区。详细内容请参照 " 第 25 章 [选项字节](#page-804-0) "。

#### (4) On-chip 调试安全 ID 设定区

000C4H ~ 000CDH 的 10 字节区域用作 on-chip 调试安全 ID 设定区。详细内容请参照 " 第 27 章 [On-chip](#page-834-0) [调试功能](#page-834-0) "。

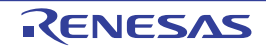

### 3.1.2 镜像区

RL78/L12 将 02000H  $\sim$  07FFFH 的代码闪存区镜像到 F2000H  $\sim$  F7FFFH (通过处理器模式控制寄存器 (PMC)进行设定)。

能通过从镜像目标的 F2000H ~ F7FFFH 读数据来使用不持有 ES 寄存器(操作数)的指令,因此能用短代 码读代码闪存的内容。但是,不能将代码闪存区镜像到 SFR、扩展 SFR、 RAM 区以及不能使用的区域。

有关各产品的镜像区,请参照 "3.1 [存储空间](#page-72-0) "。 镜像区为只读区,不能从此区域取指令。

例子如下所示。

例 R5F10RxC (x=B、 F、 G、 J、 L)(闪存为 32K 字节, RAM 为 1.5K 字节)的情况

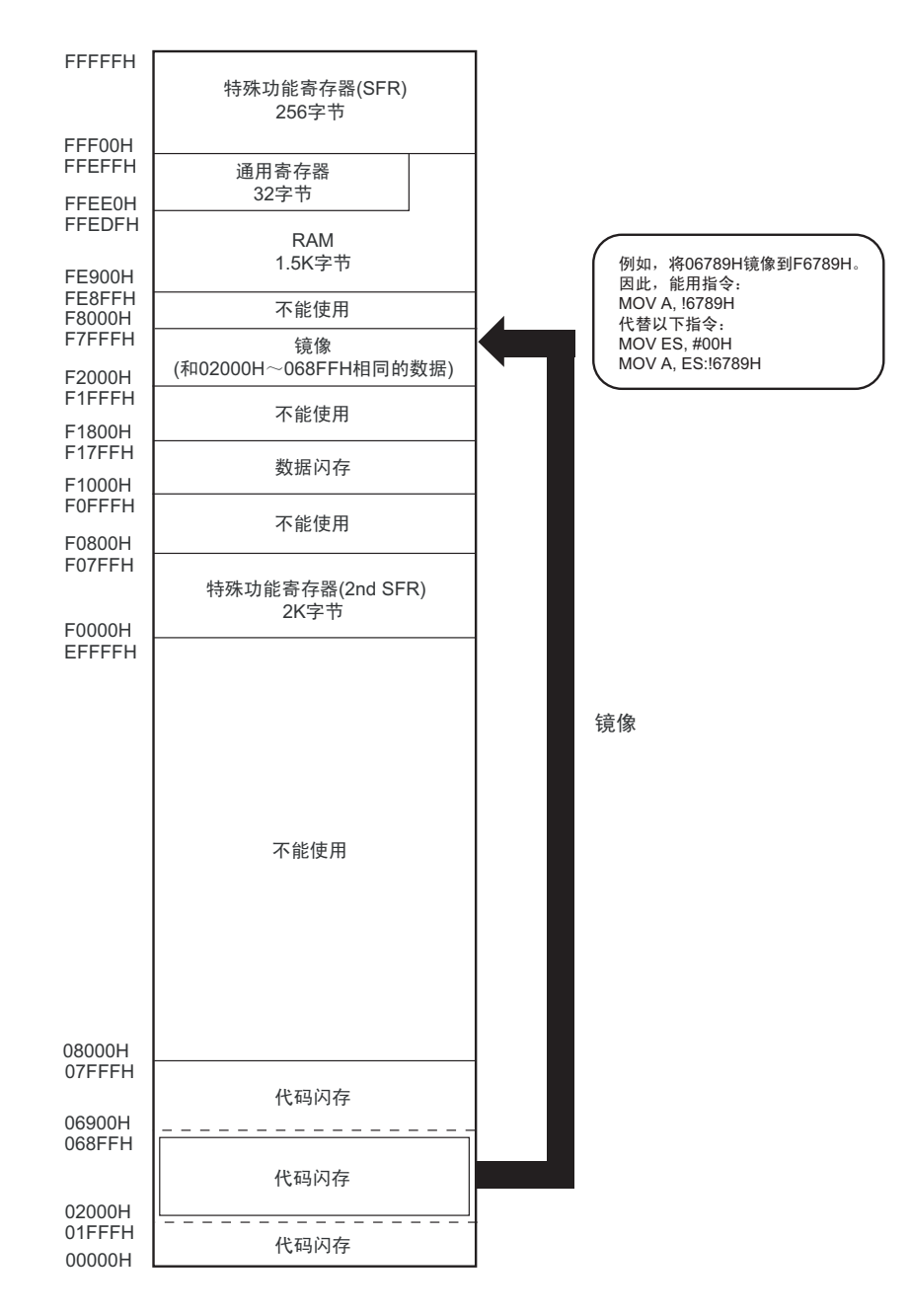

PMC 寄存器的说明如下。

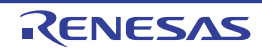

• 处理器模式控制寄存器 (PMC) 这是设定要镜像到F0000H~FFFFFH的闪存空间的寄存器。 通过1位或者8位存储器操作指令设定PMC寄存器。 通过产生复位信号, 此寄存器的值变为"00H"。

## 图 3-4 处理器模式控制寄存器 (PMC) 的格式

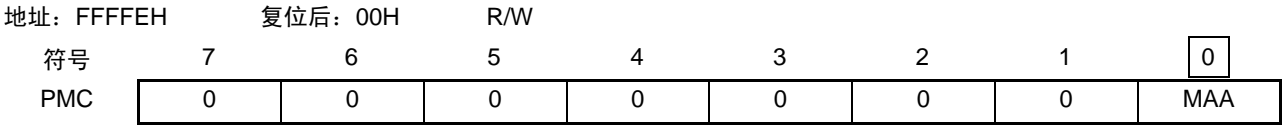

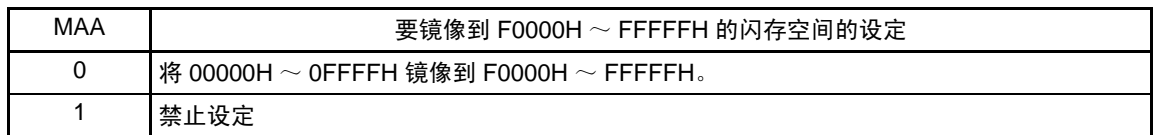

注意 1. 必须将 bit0 (MAA)置初始值 "0"。

2. 在设定 PMC 寄存器后,必须至少用 1 条指令存取镜像区。

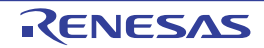

### 3.1.3 内部数据存储空间

RL78/L12 内置以下 RAM。

| 产品                             | 内部 RAM                                 |
|--------------------------------|----------------------------------------|
| $RSF10Rx8$ $(x=B, F, G, J)$    | $\mid$ 1024×8 位 (FFB00H $\sim$ FFEFFH) |
| $R5F10RxA$ $(x=B, F, G, J, L)$ |                                        |
| $R5F10RxC$ $(x=B, F, G, J, L)$ | 1536×8 位 (FF900H $\sim$ FFEFFH)        |

表 3-4 内部 RAM 容量

内部 RAM 除了能用作数据区以外,还能作为程序区执行指令 (不能在分配通用寄存器的区域执行指令)。给 内部 RAM 区中的 FFEE0H ~ FFEFFH 的 32 字节区域分配了以 1 组为 8 个 8 位寄存器的 4 组通用寄存器。 另外,堆栈存储器使用内部 RAM。

注意 1. 不能将分配通用寄存器 (FFEE0H ~ FFEFFH) 的空间用于取指令和堆栈区。

2. 当使用自编程功能和数据闪存功能时,不能将以下产品的内部 RAM 用作堆栈区: R5F10Rx8  $(x=B, F, G, J)$  : FFE20H ~ FFEDFH, FFB00H ~ FFC89H  $R5F10RxA$  (x=B, F, G, J, L): FFE20H ~ FFEDFH, FFB00H ~ FFC89H R5F10RxC  $(x=B, F, G, J, L)$ : FFE20H ~ FFEDFH, FF900H ~ FFC89H

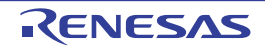

## 3.1.4 特殊功能寄存器 (SFR: Special Function Register) 的区域

内部外围硬件的[特殊功能寄存器](#page-91-0)(SFR)分配在 FFF00H ~ FFFFFH 的区域(参照"3.2.4 特殊功能寄存器 (SFR: [Special Function Register](#page-91-0)) " 的表 [3-5](#page-92-0)) 。

注意 不能存取未分配 SFR 的地址。

### 3.1.5 扩展特殊功能寄存器 (2nd SFR: 2nd Special Function Register) 的区域

内部外围硬件的[扩展特](#page-96-0)殊功能寄存器 (2nd SFR) 分配在 F0000H ~ F07FFH 的区域 (参照"3.2.5 扩展特 殊功能寄存器 (2nd SFR:[2nd Special Function Register](#page-96-0)) " 的表 [3-6](#page-97-0)。

在此区域中分配了SFR区(FFF00H~FFFFFH)以外的SFR,但是扩展SFR区的存取指令比SFR区长1字节。

注意 不能存取未分配扩展 SFR 的地址。

### 3.1.6 数据存储器的寻址

所谓寻址,是指定下一次要执行的指令地址以及指令执行操作对象的寄存器或者存储器等地址的方法。 对于指令执行操作对象的存储器的寻址,考虑到可操作性等,RL78/L12 提供了丰富的寻址方式。尤其是能 根据特殊功能寄存器 (SFR)和通用寄存器等各种功能进行特殊的寻址。数据存储器和寻址的对应如图 [3-5](#page-84-0) ~ 图 [3-7](#page-86-0) 所示。

有关各寻址的详细内容,请参照 "3.4 [处理数据地址的寻址](#page-105-0) "。

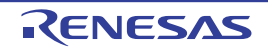

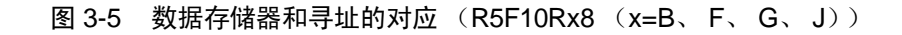

<span id="page-84-0"></span>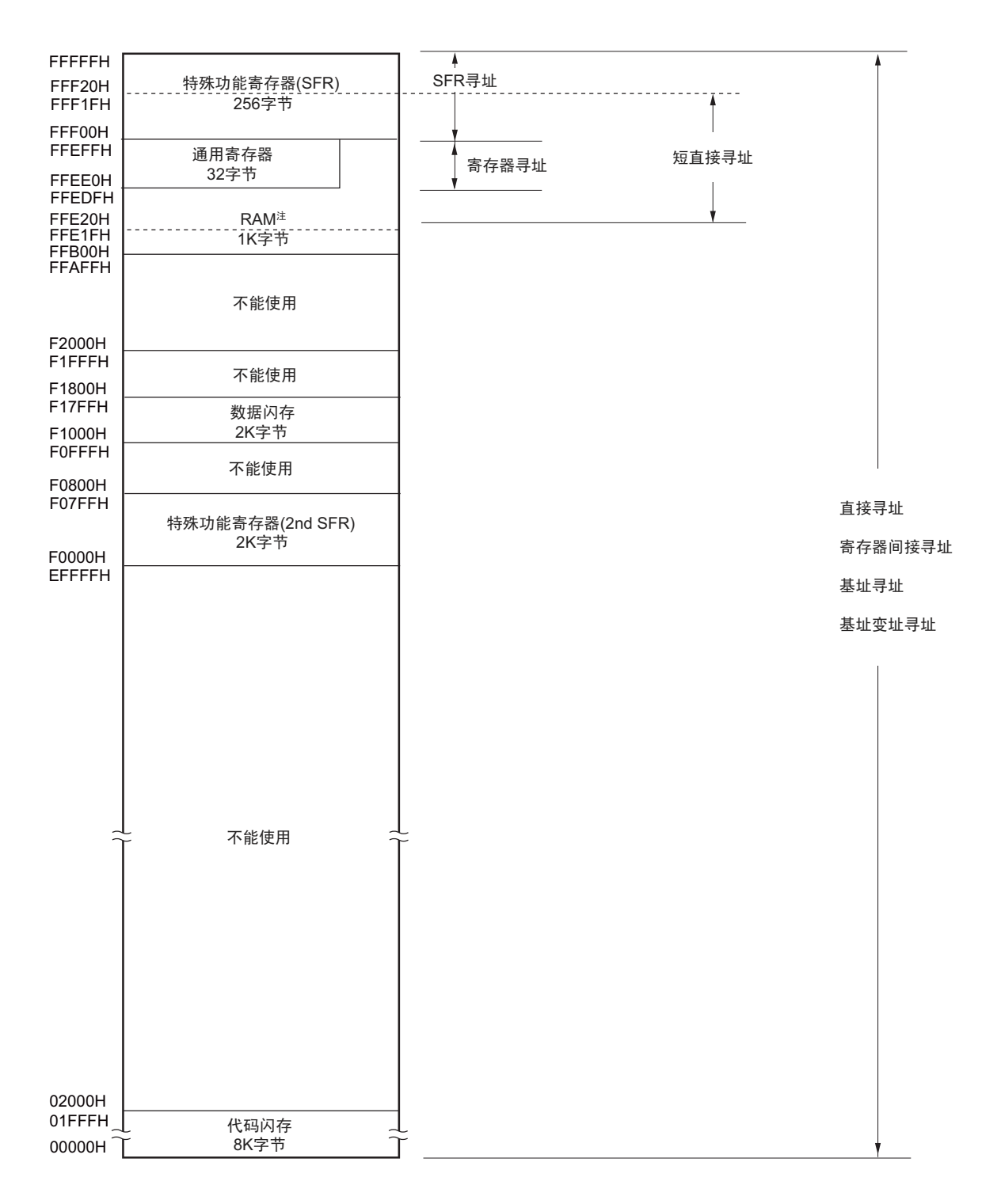

- 注 当使用自编程功能和数据闪存功能时,此区域用于自编程库,因此禁止使用 FFE20H  $\sim$  FFEDFH 和 FFB00H  $\sim$ FFC89H 的区域。
- 注意 在允许产生 RAM 奇偶校验错误复位 (RPERDIS=0)的情况下,当存取数据时,必须对 " 所用 RAM 区 " 进行初始 化;当从 RAM 区执行指令时,必须对 " 所用 RAM 区 +10 字节 " 的区域进行初始化。通过产生复位,进入允许产生 RAM 奇偶校验错误复位 (RPERDIS=0)的状态。详细内容请参照 "23.3.3 RAM [奇偶校验错误检测功能](#page-793-0) "。

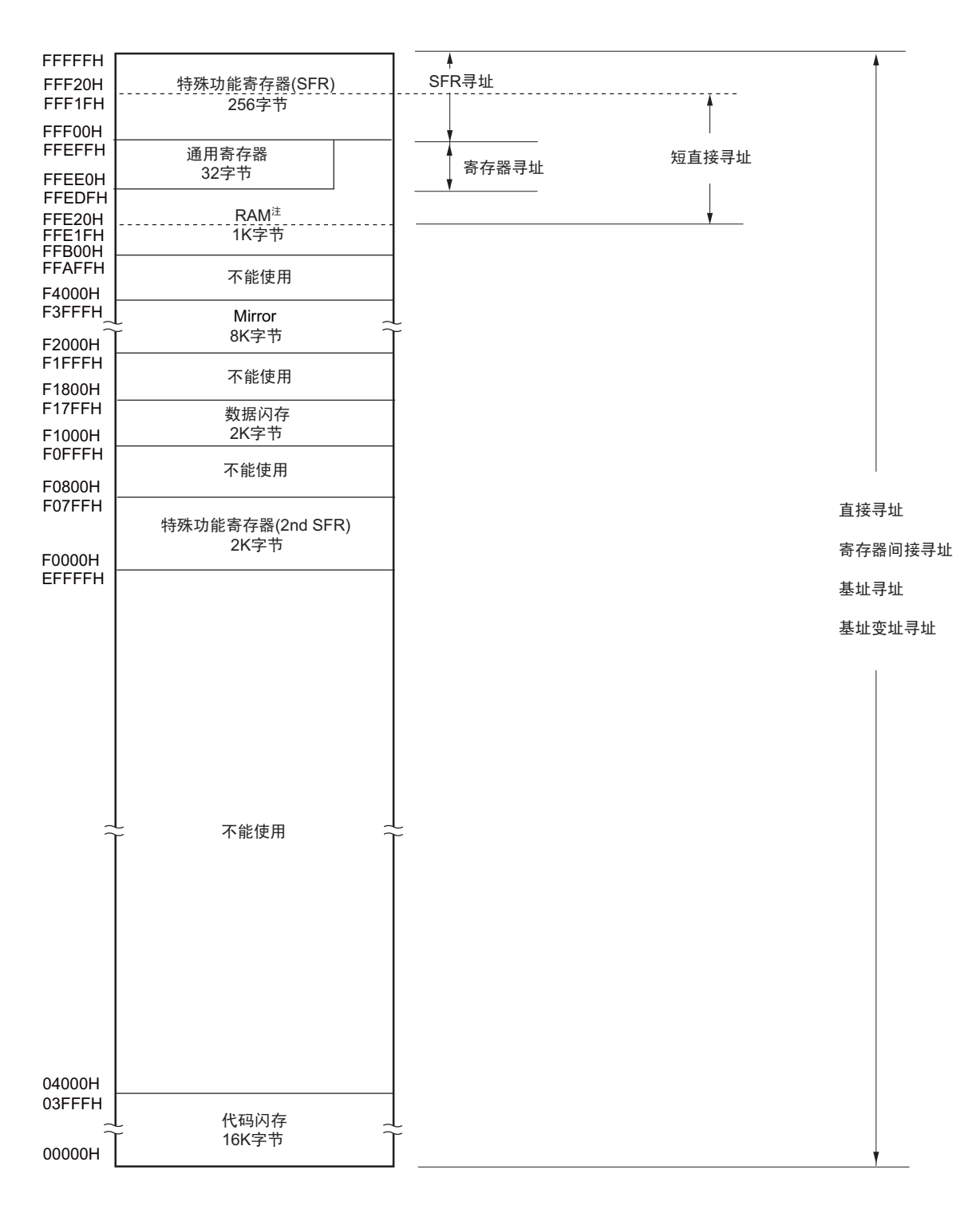

图 3-6 数据存储器和寻址的对应 (R5F10RxA (x=B、 F、 G、 J、 L))

- 注 当使用自编程功能和数据闪存功能时,此区域用于自编程库,因此禁止使用 FFE20H  $\sim$  FFEDFH 和 FFB00H  $\sim$ FFC89H 的区域。
- 注意 在允许产生 RAM 奇偶校验错误复位 (RPERDIS=0)的情况下,当存取数据时,必须对 " 所用 RAM 区 " 进行初始 化;当从 RAM 区执行指令时,必须对 " 所用 RAM 区 +10 字节 " 的区域进行初始化。通过产生复位,进入允许产生 RAM 奇偶校验错误复位 (RPERDIS=0)的状态。详细内容请参照 "23.3.3 RAM [奇偶校验错误检测功能](#page-793-0) "。

<span id="page-86-0"></span>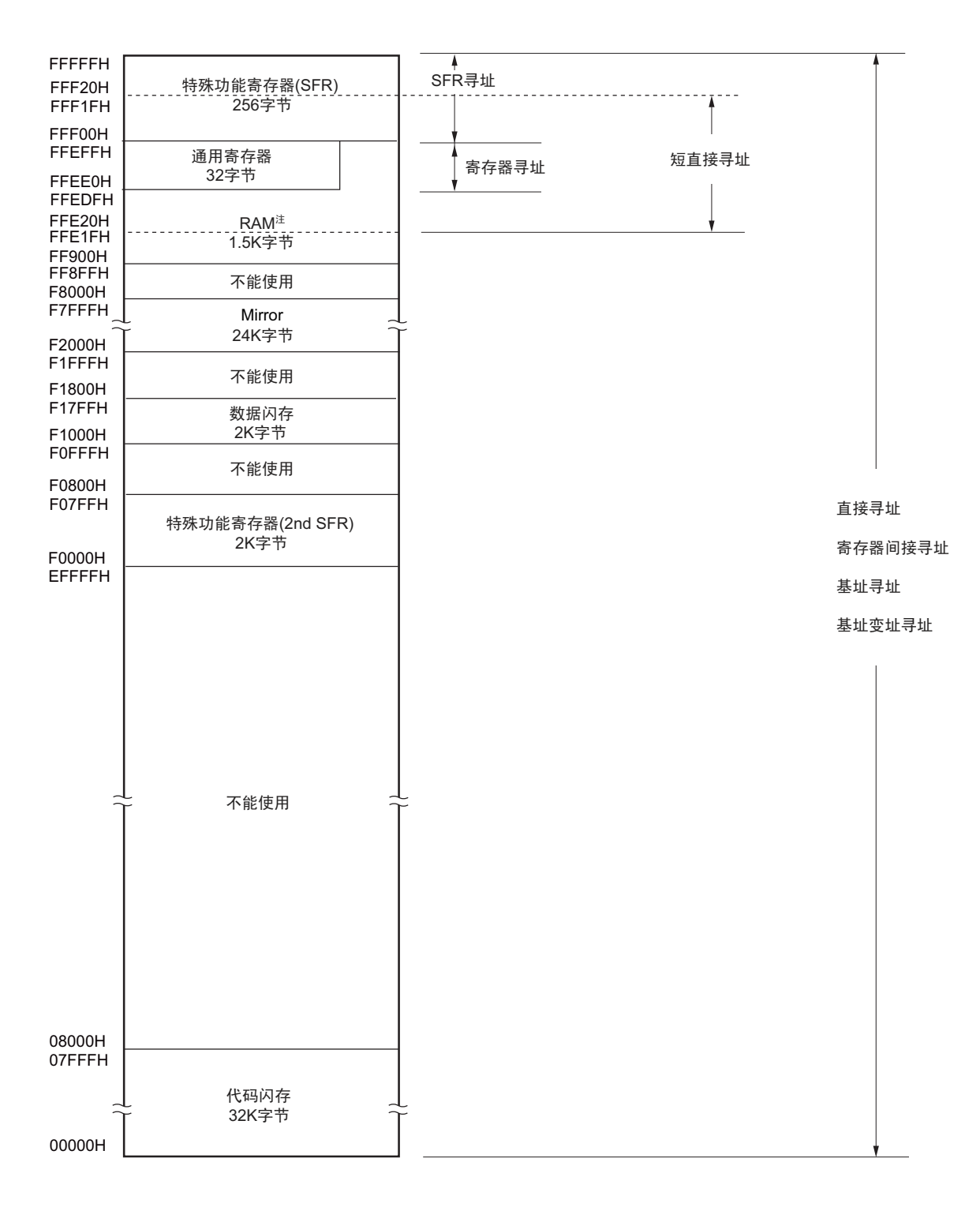

图 3-7 数据存储器和寻址的对应 (R5F10RxC (x=B、 F、 G、 J、 L))

- 注 当使用自编程功能和数据闪存功能时,此区域用于自编程库,因此禁止使用 FFE20H  $\sim$  FFEDFH 和 FF900H  $\sim$ FFC89H 的区域。
- 注意 在允许产生 RAM 奇偶校验错误复位 (RPERDIS=0)的情况下,当存取数据时,必须对 " 所用 RAM 区 " 进行初始 化;当从 RAM 区执行指令时,必须对 " 所用 RAM 区 +10 字节 " 的区域进行初始化。通过产生复位,进入允许产生 RAM 奇偶校验错误复位 (RPERDIS=0)的状态。详细内容请参照 "23.3.3 RAM [奇偶校验错误检测功能](#page-793-0) "。

#### 3.2 处理器的寄存器

RL78/L12 内置以下处理器的寄存器。

#### 3.2.1 控制寄存器

这是具有控制程序顺序、状态和堆栈存储器等专用功能的寄存器。在控制寄存器中有程序计数器 (PC)、 程序状态字 (PSW)和堆栈指针 (SP)。

#### (1) 程序计数器 (PC)

程序计数器是保持下一次要执行的程序地址信息的 20 位寄存器。

在通常运行时,根据预取的指令码字节数自动进行递增。在执行转移指令时,设定立即数或者寄存器的内 容。

通过产生复位信号,给程序计数器的低 16 位设定地址 0000H 和 0001H 的复位向量表的值,并且将程序计 数器的高 4 位清 "0000"。

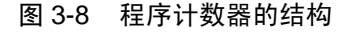

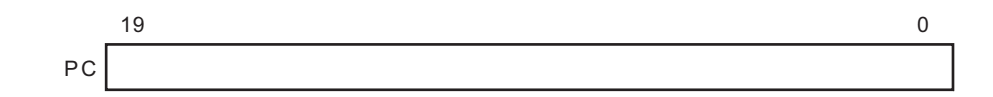

#### (2) 程序状态字 (PSW)

程序状态字是由各种标志组成的 8 位寄存器,通过执行指令对这些标识进行置位和清除。 在接受向量中断请求以及执行 PUSH PSW 指令时,将程序状态字的内容保存到堆栈区,而在执行 RETB 指

令、 RETI 指令或者 POP PSW 指令时恢复程序状态字的内容。 通过产生复位信号, PSW 的值变为 "06H"。

#### 图 3-9 程序状态字的结构

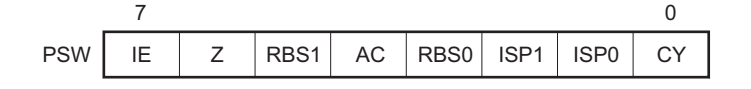

(a) 中断允许标志 (IE)

这是控制 CPU 的中断请求接受运行的标志。

当 IE 位是 "0" 时, 为中断禁止 (DI)状态, 禁止全部可屏蔽中断请求。

当 IE 位是 "1" 时, 为中断允许 (EI)状态, 通过服务优先级标志 (ISP1、ISP0)、各中断源的中断屏蔽标 志和优先级指定标志进行可屏蔽中断请求的接受控制。

通过执行 DI 指令或者接受中断,将此标志清 "0": 通过执行 EI 指令,将此标志置 "1"。

(b) 零标志 (Z)

当运算或者比较结果为零或者相等时,将此标志置 "1"。否则,将此标志清 "0"。

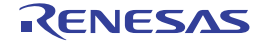

#### (c) 寄存器组选择标志 (RBS0、 RBS1)

这是从 4 组寄存器中选择 1 组的 2 位标志。 此标志保存通过执行 SEL RBn 指令所选寄存器组的 2 位信息。

#### (d) 辅助进位标志 (AC)

当运算结果在 bit3 产生进位或者借位时,将此标志置 "1"。否则,将此标志清 "0"。

#### (e) 服务优先级标志 (ISP1、 ISP0)

这是管理能接受的可屏蔽向量中断优先级的标志。禁止接受优先级指定标志寄存器 (PRn0L、 PRn0H、 PRn1L、PRn1H、PRn2L)(参照 [17.3.3](#page-714-0))指定的低于 ISP0 标志值和 ISP1 标志值的向量中断请求。另外,实际 上通过中断允许标志 (IE)的状态控制是否接受向量中断请求,。

备注 n=0、 1

#### (f) 进位标志 (CY)

这是在执行加减运算指令时保存上溢和下溢的标志。另外,在执行循环指令时保存移出的值,并且在执行 位操作指令时用作位累加器。

### (3) 堆栈指针 (SP)

这是保存存储器堆栈区起始地址的 16 位寄存器。只有内部 RAM 区才能设定为堆栈区。

#### 图 3-10 堆栈指针的结构

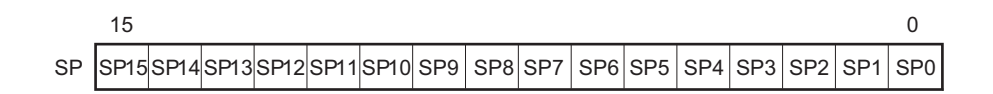

在通过堆栈指针进行堆栈寻址过程中, SP 在写堆栈存储器(压栈)时先递减, 而在读堆栈存储器(退栈) 时后递增。

注意 1. 通过产生复位信号, SP 的内容变为不定值,因此必须在使用堆栈前对 SP 进行初始化。

- 2. 禁止将通用寄存器 (FFEE0H  $\sim$  FFEFFH) 的空间用作堆栈区。
- 3. 当使用自编程功能和数据闪存功能时,不能将以下产品的内部 RAM 用作堆栈区:  $R5F10Rx8$  (x=B, F, G, J) : FFB00H ~ FFC89H R5F10RxA  $(x=B, F, G, J, L)$ : FFB00H ~ FFC89H R5F10RxC  $(x=B, F, G, J, L)$ : FF900H ~ FFC89H

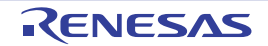

### 3.2.2 通用寄存器

通用寄存器被映像到数据存储器的特定地址 (FFEEOH  $\sim$  FFEFFH), 由 1 组为 8 个 8 位寄存器 (X、 A、 C、 B、 E、 D、 L、 H) 的 4 组寄存器构成。

各寄存器除了能分别用作 8 位寄存器以外,还能将 2 个 8 位寄存器成对用作 1 个 16 位寄存器 (AX、BC、  $DE$ ,  $HL$ ).

通过 CPU 控制指令(SEL RBn)设定执行指令时使用的寄存器组。因为结构为 4 个寄存器组, 所以能对通 常处理使用的寄存器和中断处理使用的寄存器进行寄存器组的切换,建立高效率的程序。

注意 禁止将通用寄存器 (FFEE0H ~ FFEFFH) 的空间用于取指令和堆栈区。

#### 图 3-11 通用寄存器的结构

寄存器组0 寄存器组1 寄存器组2 寄存器组3 FFEFFH FFEF8H FFEE0H HL DE BC AX H 15 0 7 0 L D E B C A X 16位处理 8位处理 FFEF0H FFEE8H

(a) 功能名称

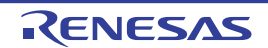

## 3.2.3 ES 寄存器和 CS 寄存器

能通过 ES 寄存器指定数据存取并且通过 CS 寄存器 (寄存器直接寻址)指定执行转移时的高位地址。 ES 寄存器的复位后的初始值为 "0FH", CS 寄存器的复位后的初始值为 "00H"。

### 图 3-12 ES/CS 寄存器的结构

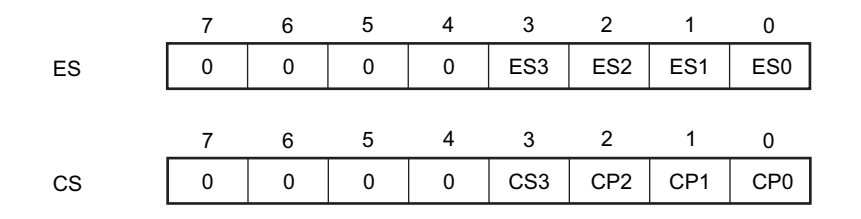

能通过 16 位地址进行存取的数据区是 F0000H ~ FFFFFH 的 64K 字节空间, 但是如果附加 "ES:", 就能扩 充到 00000H  $\sim$  FFFFFH 的 1M 字节空间。

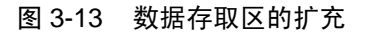

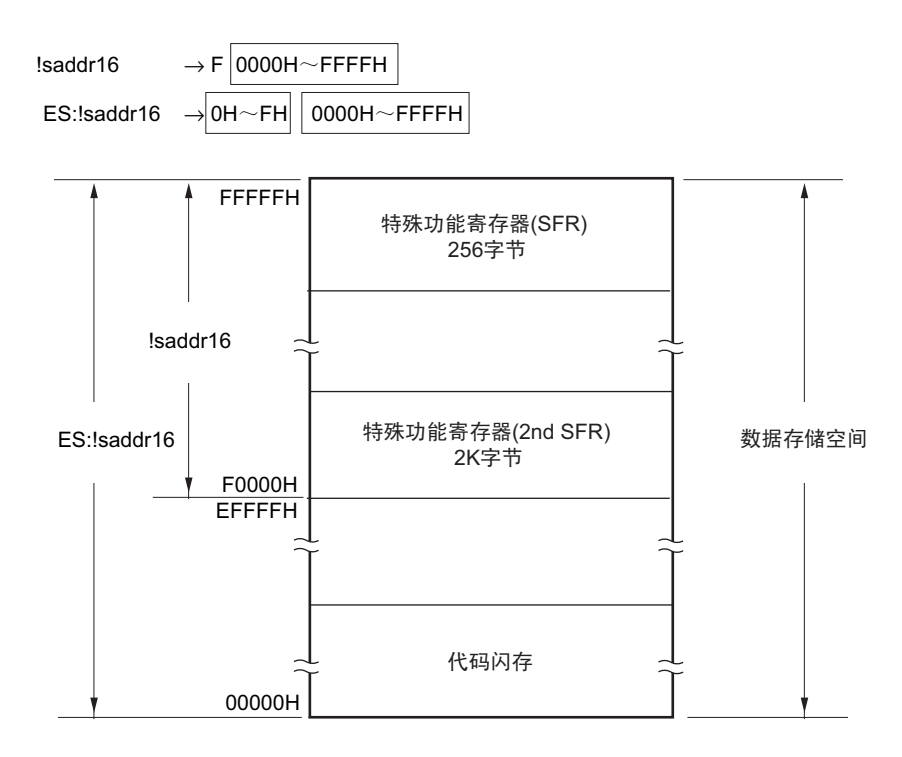

## <span id="page-91-0"></span>3.2.4 特殊功能寄存器 (SFR:Special Function Register)

SFR 是和通用寄存器不同的并且分别具有特殊功能的寄存器。

 $SFR$  空间分配在 FFF00H  $\sim$  FFFFFH 的区域。

和通用寄存器一样,能通过运算指令、传送指令和位操作指令来操作 SFR。能操作的位单位 (1、 8、 16) 因各 SFR 而不同。

各操作位单位的指定方法如下所示。

- 1位操作 给1位操作指令的操作数 (sfr.bit)进行以下的记述: 已定义位名的情况:<位名> 没有定义位名的情况:<寄存器名><位号>或者<地址><位号> • 8位操作 给8位操作指令的操作数 (sfr)记述汇编程序定义的符号, 也能指定地址。
- 16位操作 给16位操作指令的操作数 (sfrp)记述汇编程序定义的符号。当指定地址时, 必须记述偶数地址。

SFR 一览表如表 [3-5](#page-92-0) 所示。表中的项目的含义如下所示。

- 符号 这是表示特殊功能寄存器地址的符号。在汇编程序中为保留字,在编译程序中通过 #pragma sfr 指令定 义为sfr变量。在使用汇编程序、调试程序和仿真程序时,能记述为指令的操作数。
- R/W 表示能否读 (Read) 写 (Write) 相应的特殊功能寄存器。 R/W:可读写 R:只能读 W:只能写
- 可操作的位单位 "○"表示能操作的位单位 (1、 8、 16)。 "―"表示不能操作的位单位。
- 复位后 表示在产生复位信号后的各个寄存器的状态。
- 注意 不能存取未分配 SFR 的地址。
- 备注 有关扩展 SFR (2nd SFR), 请参照 "3.2.5 扩展特殊功能寄存器 (2nd SFR: [2nd Special Function Register](#page-96-0)) "。

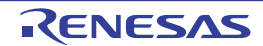

表 3-5 SFR 一览表 (1/4)

<span id="page-92-0"></span>

|                    |                       |                    |                   | R/W          | 可操作的位范围                           |            |                          |            |
|--------------------|-----------------------|--------------------|-------------------|--------------|-----------------------------------|------------|--------------------------|------------|
| 地址                 | 符号<br>特殊功能寄存器 (SFR)名称 |                    |                   |              | 1位                                | 8位         | 16 位                     | 复位后        |
| FFF01H             | 端口寄存器 1               | P1                 |                   | R/W          | $\bigcirc$                        | $\circ$    |                          | 00H        |
| FFF02H             | 端口寄存器 2               | P <sub>2</sub>     |                   | R/W          | $\circ$                           | $\circ$    |                          | 00H        |
| FFF03H             | 端口寄存器3                | P <sub>3</sub>     |                   | R/W          | $\bigcirc$                        | $\circ$    |                          | 00H        |
| FFF04H             | 端口寄存器 4               | P <sub>4</sub>     |                   | R/W          | $\bigcirc$                        | $\bigcirc$ | —                        | 00H        |
| FFF05H             | 端口寄存器 5               | P <sub>5</sub>     |                   | R/W          | $\circ$                           | $\bigcirc$ |                          | 00H        |
| FFF06H             | 端口寄存器6                | P <sub>6</sub>     |                   | R/W          | $\bigcirc$                        | $\circ$    |                          | 00H        |
| FFF07H             | 端口寄存器 7               | P7                 |                   | R/W          | $\bigcirc$                        | $\bigcirc$ | $\overline{\phantom{0}}$ | 00H        |
| <b>FFF0CH</b>      | 端口寄存器 12              | P <sub>12</sub>    |                   | R/W          | $\circ$                           | $\bigcirc$ |                          | 不定值        |
| FFF0DH             | 端口寄存器 13              | P <sub>13</sub>    |                   | R/W          | $\bigcirc$                        | $\circ$    |                          | 不定值        |
| <b>FFF0EH</b>      | 端口寄存器 14              | P <sub>14</sub>    |                   | R/W          | $\bigcirc$                        | $\bigcirc$ | $\overline{\phantom{0}}$ | 00H        |
| FFF10H             | 串行数据寄存器 00            | TXD <sub>0</sub> / | SDR <sub>00</sub> | R/W          |                                   | $\bigcirc$ | $\circ$                  | 0000H      |
|                    |                       | <b>SIO00</b>       |                   |              |                                   |            |                          |            |
| FFF11H             |                       |                    |                   |              |                                   |            |                          |            |
| FFF12H             | 串行数据寄存器 01            | RXD <sub>0</sub> / | SDR01             | R/W          |                                   | $\circ$    | $\circ$                  | 0000H      |
|                    |                       | <b>SIO01</b>       |                   |              |                                   |            |                          |            |
| FFF13H             |                       |                    |                   |              |                                   |            |                          |            |
| FFF18H             | 定时器数据寄存器 00           | TDR <sub>00</sub>  |                   | R/W          |                                   |            | $\circ$                  | 0000H      |
| FFF19H             |                       |                    |                   |              |                                   |            |                          |            |
| FFF1AH             | 定时器数据寄存器 01           | TDR01L             | TDR01             | R/W          |                                   | $\bigcirc$ | $\circ$                  | 00H        |
| FFF1BH             |                       | TDR01H             |                   |              | $\overbrace{\phantom{123221111}}$ | $\bigcirc$ |                          | 00H        |
| FFF1EH             | 10 位 A/D 转换结果寄存器      | <b>ADCR</b>        |                   | R            |                                   |            | $\circ$                  | 0000H      |
| FFF1FH             | 8位 A/D 转换结果寄存器        | <b>ADCRH</b>       |                   | $\mathsf{R}$ |                                   | $\circ$    |                          | 00H        |
| FFF21H             | 端口模式寄存器 1             | PM <sub>1</sub>    |                   | R/W          | $\bigcirc$                        | $\bigcirc$ |                          | <b>FFH</b> |
| FFF22H             | 端口模式寄存器 2             | PM <sub>2</sub>    |                   | R/W          | O                                 | О          |                          | <b>FFH</b> |
| FFF23H             | 端口模式寄存器3              | PM <sub>3</sub>    |                   | R/W          | $\bigcirc$                        | $\circ$    |                          | <b>FFH</b> |
| FFF24H             | 端口模式寄存器 4             | PM4                |                   | R/W          | $\bigcirc$                        | $\bigcirc$ | $\overline{\phantom{0}}$ | <b>FFH</b> |
| FFF <sub>25H</sub> | 端口模式寄存器 5             | PM <sub>5</sub>    |                   | R/W          | $\circ$                           | $\circ$    |                          | FFH        |
| FFF26H             | 端口模式寄存器 6             | PM <sub>6</sub>    |                   | R/W          | $\circ$                           | $\bigcirc$ |                          | <b>FFH</b> |
| FFF27H             | 端口模式寄存器 7             | PM7                |                   | R/W          | $\bigcirc$                        | $\bigcirc$ |                          | FFH        |
| FFF2CH             | 端口模式寄存器 12            | <b>PM12</b>        |                   | R/W          | $\circ$                           | О          |                          | <b>FFH</b> |
| FFF2EH             | 端口模式寄存器 14            | <b>PM14</b>        |                   | R/W          | $\bigcirc$                        | $\bigcirc$ |                          | <b>FFH</b> |
| FFF30H             | A/D 转换器的模式寄存器 0       | ADM0               |                   | R/W          | $\bigcirc$                        | $\bigcirc$ |                          | 00H        |
| FFF31H             | 模拟输入通道指定寄存器           | ADS                |                   | R/W          | $\circ$                           | О          |                          | 00H        |
| FFF32H             | A/D 转换器的模式寄存器 1       | ADM1               |                   | R/W          | $\bigcirc$                        | $\bigcirc$ |                          | 00H        |
| FFF34H             | 键中断控制寄存器              | <b>KRCTL</b>       |                   | R/W          | $\bigcirc$                        | $\bigcirc$ |                          | 00H        |
| FFF35H             | 键中断标志寄存器              | <b>KRF</b>         |                   | R/W          | $\circ$                           | $\circ$    |                          | 00H        |
| FFF37H             | 键中断模式寄存器              | KRM0               |                   | R/W          | $\circ$                           | $\bigcirc$ |                          | 00H        |

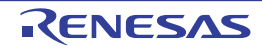

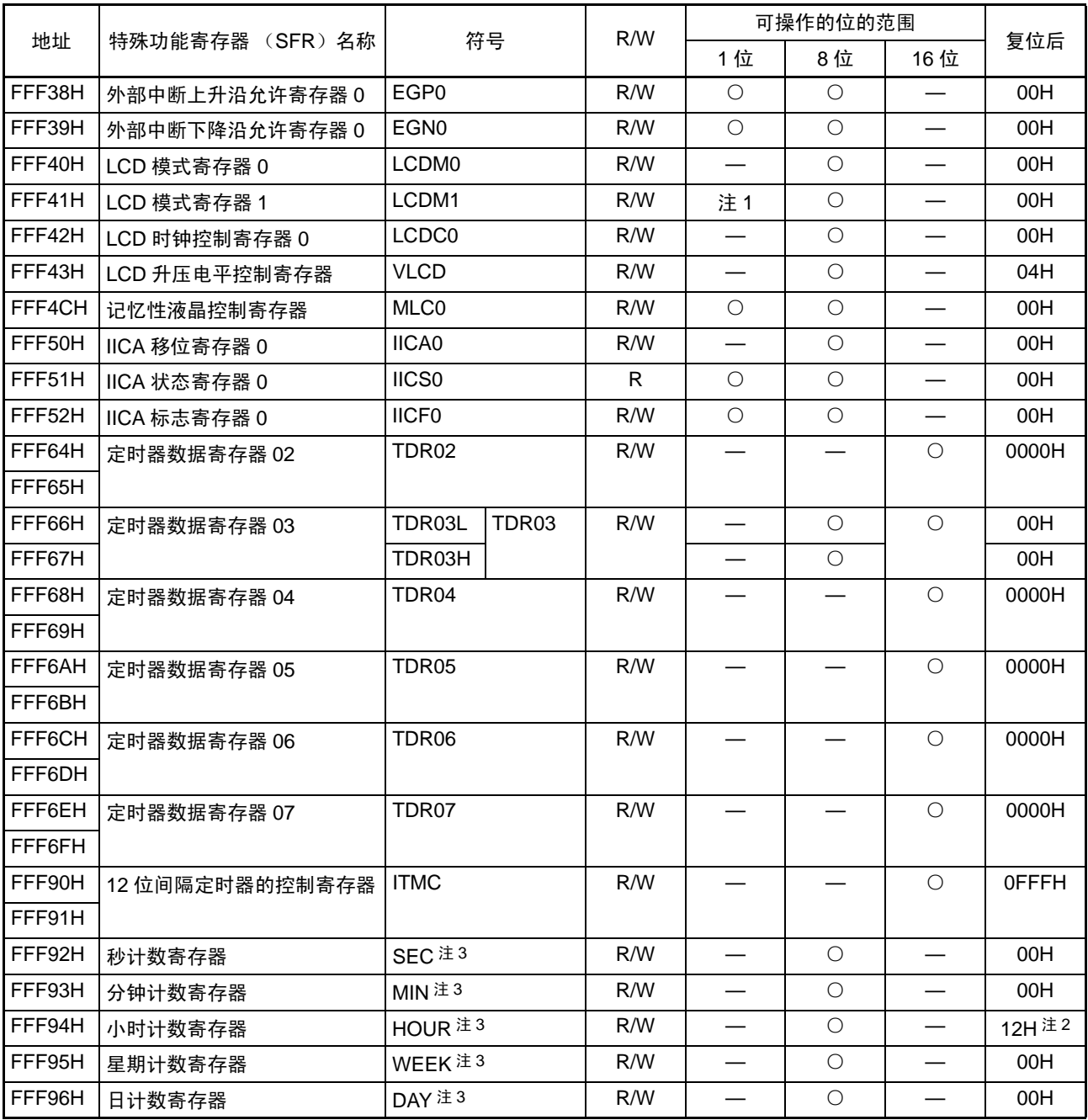

表 3-5 SFR 一览表 (2/4)

注 1. 记忆性液晶波形的情况 : -

不是记忆性液晶波形的情况 :○

2. 在复位后, 如果将 AMPM 位 (实时时钟控制寄存器 0 (RTCC0) 的 bit3) 置 "1", 就为 "00H"。

3. 只限于 44、 48、 52、 64 引脚的产品。

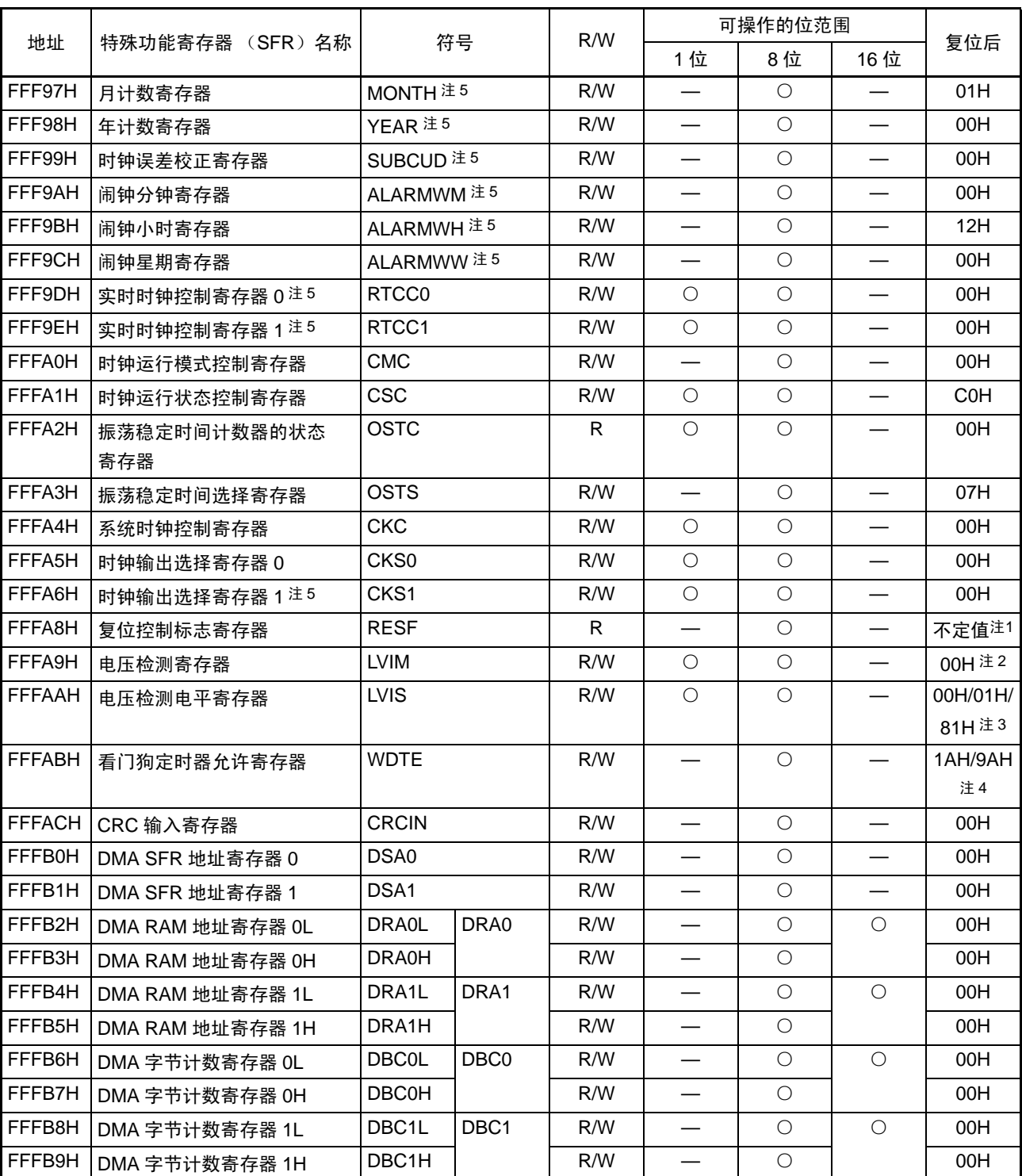

### 表 3-5 SFR 一览表 (3/4)

注 1. RESF 寄存器的复位值因复位源而变。

- 2. LVIM 寄存器的复位值因复位源而变。
- 3. LVIS 寄存器的复位值因复位源和选项字节的设定而变。
- 4. WDTE 寄存器的复位值取决于选项字节的设定。
- 5. 只限于 44、 48、 52、 64 引脚的产品。

|               |                  | 符号                 |                 | R/W | 可操作的位范围    |            |            |            |
|---------------|------------------|--------------------|-----------------|-----|------------|------------|------------|------------|
| 地址            | 特殊功能寄存器 (SFR) 名称 |                    |                 |     | 1位         | 8位         | 16位        | 复位后        |
| <b>FFFBAH</b> | DMA 模式控制寄存器 0    | DMC <sub>0</sub>   |                 | R/W | $\circ$    | $\bigcirc$ |            | 00H        |
| <b>FFFBBH</b> | DMA 模式控制寄存器 1    | DMC <sub>1</sub>   |                 | R/W | $\circ$    | $\bigcirc$ |            | 00H        |
| <b>FFFBCH</b> | DMA 运行控制寄存器 0    | DRC <sub>0</sub>   |                 | R/W | $\circ$    | $\bigcirc$ |            | 00H        |
| <b>FFFBDH</b> | DMA 运行控制寄存器 1    | DRC <sub>1</sub>   |                 | R/W | $\circ$    | $\bigcirc$ |            | 00H        |
| <b>FFFD0H</b> | 中断请求标志寄存器 2L     | IF <sub>2</sub> L  | IF <sub>2</sub> | R/W | $\circ$    | $\bigcirc$ | $\circ$    | 00H        |
| FFFD4H        | 中断屏蔽标志寄存器 2L     | MK2L               | MK <sub>2</sub> | R/W | $\circ$    | $\bigcirc$ | $\circ$    | <b>FFH</b> |
| FFFD8H        | 优先级指定标志寄存器 02L   | PR <sub>02</sub> L | <b>PR02</b>     | R/W | $\circ$    | $\bigcirc$ | O          | <b>FFH</b> |
| <b>FFFDCH</b> | 优先级指定标志寄存器 12L   | PR <sub>12</sub> L | <b>PR12</b>     | R/W | $\circ$    | $\bigcirc$ | $\bigcirc$ | <b>FFH</b> |
| <b>FFFE0H</b> | 中断请求标志寄存器 OL     | <b>IFOL</b>        | IF <sub>0</sub> | R/W | $\circ$    | $\bigcirc$ | $\bigcirc$ | 00H        |
| FFFE1H        | 中断请求标志寄存器 0H     | <b>IFOH</b>        |                 | R/W | $\circ$    | $\bigcirc$ |            | 00H        |
| FFFE2H        | 中断请求标志寄存器 1L     | IF <sub>1</sub> L  | IF <sub>1</sub> | R/W | $\circ$    | $\bigcirc$ | $\circ$    | 00H        |
| FFFE3H        | 中断请求标志寄存器 1H     | IF <sub>1</sub> H  |                 | R/W | $\circ$    | $\bigcirc$ |            | 00H        |
| FFFE4H        | 中断屏蔽标志寄存器 OL     | <b>MK0L</b>        | MK <sub>0</sub> | R/W | $\circ$    | $\bigcirc$ | O          | <b>FFH</b> |
| FFFE5H        | 中断屏蔽标志寄存器 0H     | <b>MK0H</b>        |                 | R/W | $\circ$    | $\bigcirc$ |            | <b>FFH</b> |
| FFFE6H        | 中断屏蔽标志寄存器 1L     | MK <sub>1</sub> L  | MK <sub>1</sub> | R/W | $\circ$    | $\bigcirc$ | $\bigcirc$ | <b>FFH</b> |
| FFFE7H        | 中断屏蔽标志寄存器 1H     | MK1H               |                 | R/W | $\circ$    | $\bigcirc$ |            | <b>FFH</b> |
| FFFE8H        | 优先级指定标志寄存器 00L   | PR <sub>00</sub> L | <b>PR00</b>     | R/W | $\circ$    | $\bigcirc$ | $\circ$    | <b>FFH</b> |
| FFFE9H        | 优先级指定标志寄存器 00H   | PR00H              |                 | R/W | $\circ$    | $\bigcirc$ |            | <b>FFH</b> |
| <b>FFFEAH</b> | 优先级指定标志寄存器 01L   | PR01L              | <b>PR01</b>     | R/W | $\circ$    | $\bigcirc$ | O          | <b>FFH</b> |
| <b>FFFEBH</b> | 优先级指定标志寄存器 01H   | PR01H              |                 | R/W | $\circ$    | $\bigcirc$ |            | <b>FFH</b> |
| <b>FFFECH</b> | 优先级指定标志寄存器 10L   | PR <sub>10</sub> L | <b>PR10</b>     | R/W | $\circ$    | $\bigcirc$ | $\bigcirc$ | <b>FFH</b> |
| <b>FFFEDH</b> | 优先级指定标志寄存器 10H   | PR <sub>10</sub> H |                 | R/W | $\circ$    | $\bigcirc$ |            | <b>FFH</b> |
| <b>FFFEEH</b> | 优先级指定标志寄存器 11L   | <b>PR11L</b>       | <b>PR11</b>     | R/W | $\circ$    | $\circ$    | $\circ$    | <b>FFH</b> |
| <b>FFFEFH</b> | 优先级指定标志寄存器 11H   | <b>PR11H</b>       |                 | R/W | $\circ$    | $\bigcirc$ |            | <b>FFH</b> |
| <b>FFFF0H</b> | 乘除数据寄存器 A (L)    | <b>MDAL</b>        |                 | R/W |            |            | O          | 0000H      |
| FFFF1H        |                  |                    |                 |     |            |            |            |            |
| FFFF2H        | 乘除数据寄存器 A (H)    | <b>MDAH</b>        |                 | R/W |            |            | O          | 0000H      |
| FFFF3H        |                  |                    |                 |     |            |            |            |            |
| FFFF4H        | 乘除数据寄存器 B (H)    | <b>MDBH</b>        |                 | R/W |            |            | $\bigcirc$ | 0000H      |
| FFFF5H        |                  |                    |                 |     |            |            |            |            |
| FFFF6H        | 乘除数据寄存器 B (L)    | <b>MDBL</b>        |                 | R/W |            |            | O          | 0000H      |
| FFFF7H        |                  |                    |                 |     |            |            |            |            |
| <b>FFFFEH</b> | 处理器模式控制寄存器       | <b>PMC</b>         |                 | R/W | $\bigcirc$ | $\bigcirc$ |            | 00H        |

表 3-5 SFR 一览表 (4/4)

备注 有关扩展 SFR (2nd SFR),请参照 " 表 [3-6](#page-97-0) 扩展 SFR (2nd SFR)一览表 "。

### <span id="page-96-0"></span>3.2.5 扩展特殊功能寄存器 (2nd SFR:2nd Special Function Register)

扩展 SFR (2nd SFR)是和通用寄存器不同的并且分别具有特殊功能的寄存器。

扩展 SFR 空间分配在 F0000H ~ F07FFH 的区域。在此区域中分配了 SFR 区 (FFF00H ~ FFFFFH)以外 的 SFR, 但是扩展 SFR 区的存取指令比 SFR 区长 1 字节。

和通用寄存器一样,能通过运算指令、传送指令和位操作指令来操作扩展 SFR。能操作的位单位 (1、 8、 16) 因各扩展 SFR 而不同。

各操作位单位的指定方法如下所示。

- 1位操作 给1位操作指令的操作数 (!addr16.bit)进行以下的记述: 已定义位名的情况:<位名> 没有定义位名的情况:<寄存器名><位号>或者<地址><位号>
- 8位操作 给8位操作指令的操作数 (!addr16)记述汇编程序定义的符号, 也能指定地址。
- 16位操作 给16位操作指令的操作数 (!addr16)记述汇编程序定义的符号。当指定地址时, 必须记述偶数地址。

扩展 SFR 一览表如表 [3-6](#page-97-0) 所示。表中的项目的含义如下所示。

- 符号 这是表示扩展 SFR 地址的符号。在汇编程序中为保留字, 在编译程序中通过 #pragma sfr 指令定义为 sfr 变量。在使用汇编程序、调试程序和仿真程序时,能记述为指令的操作数。
- $R/W$ 扩展 SFR 表示能否读 (Read) 写 (Write) 相应的特殊功能寄存器。 R/W:可读写 R:只能读 W:只能写 • 可操作的位单位
- "○"表示能操作的位单位 (1、 8、 16)。 "—"表示不能操作的位单位。
- 复位后 表示产生复位信号后的各个寄存器的状态。

注意 不能存取未分配扩展 SFR (2nd SFR) 的地址。

备注 有关 SFR 区的 SFR,请参照 "3.2.4 特殊功能寄存器 (SFR: [Special Function Register](#page-91-0)) "。

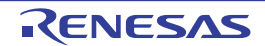

<span id="page-97-0"></span>

| 地址            |                      | 符号                | R/W | 可操作的位范围    |            |                          |                   |
|---------------|----------------------|-------------------|-----|------------|------------|--------------------------|-------------------|
|               | 特殊功能寄存器 (SFR)名称      |                   |     | 1位         | 8位         | 16位                      | 复位后               |
| F0010H        | A/D 转换器的模式寄存器 2      | ADM <sub>2</sub>  | R/W | $\bigcirc$ | $\bigcirc$ |                          | 00H               |
| F0011H        | 转换结果比较上限值设定寄存器       | <b>ADUL</b>       | R/W |            | $\circ$    |                          | <b>FFH</b>        |
| F0012H        | 转换结果比较下限值设定寄存器       | <b>ADLL</b>       | R/W |            | $\bigcirc$ | $\overline{\phantom{0}}$ | 00H               |
| F0013H        | A/D 测试寄存器            | <b>ADTES</b>      | R/W |            | $\bigcirc$ |                          | 00H               |
| F0031H        | 上拉电阻选项寄存器 1          | PU <sub>1</sub>   | R/W | $\bigcirc$ | $\bigcirc$ |                          | 00H               |
| F0033H        | 上拉电阻选项寄存器 3          | PU <sub>3</sub>   | R/W | $\bigcirc$ | $\bigcirc$ | $\overline{\phantom{0}}$ | 00H               |
| F0034H        | 上拉电阻诜项寄存器 4          | PU <sub>4</sub>   | R/W | $\circ$    | $\bigcirc$ |                          | 01H               |
| F0035H        | 上拉电阻诜项寄存器 5          | PU <sub>5</sub>   | R/W | $\circ$    | $\bigcirc$ |                          | 00H               |
| F0037H        | 上拉电阻诜项寄存器 7          | PU7               | R/W | $\circ$    | $\bigcirc$ |                          | 00H               |
| <b>F003CH</b> | 上拉电阻诜项寄存器 12         | <b>PU12</b>       | R/W | $\circ$    | $\circ$    |                          | 00H               |
| F003EH        | 上拉电阻诜项寄存器 14         | <b>PU14</b>       | R/W | $\circ$    | $\bigcirc$ |                          | 00H               |
| F0041H        | 端口输入模式寄存器 1          | PIM <sub>1</sub>  | R/W | О          | $\circ$    |                          | 00H               |
| F0051H        | 端口输出模式寄存器 1          | POM <sub>1</sub>  | R/W | $\circ$    | $\circ$    |                          | 00H               |
| F0061H        | 端口模式控制寄存器 1          | PMC <sub>1</sub>  | R/W | $\circ$    | $\circ$    |                          | <b>FFH</b>        |
| F0064H        | 端口模式控制寄存器 4          | PMC4              | R/W | $\circ$    | $\bigcirc$ |                          | <b>FFH</b>        |
| <b>F006CH</b> | 端口模式控制寄存器 12         | PMC <sub>12</sub> | R/W | $\bigcirc$ | $\bigcirc$ |                          | FFH.              |
| F006EH        | 端口模式控制寄存器 14         | PMC <sub>14</sub> | R/W | $\circ$    | $\circ$    |                          | <b>FFH</b>        |
| F0070H        | 噪声滤波器允许寄存器0          | <b>NFEN0</b>      | R/W | $\bigcirc$ | $\bigcirc$ |                          | 00H               |
| F0071H        | 噪声滤波器允许寄存器 1         | NFEN <sub>1</sub> | R/W | $\circ$    | $\circ$    |                          | 00H               |
| F0073H        | 输入切换控制寄存器            | <b>ISC</b>        | R/W | $\circ$    | $\bigcirc$ |                          | 00H               |
| F0074H        | 定时器输入选择寄存器 0         | TIS <sub>0</sub>  | R/W |            | $\bigcirc$ |                          | 00H               |
| F0076H        | A/D 端口配置寄存器          | <b>ADPC</b>       | R/W |            | $\bigcirc$ |                          | 00H               |
| F0077H        | 外围 I/O 重定向寄存器        | <b>PIOR</b>       | R/W |            | $\bigcirc$ |                          | 00H               |
| F0078H        | 非法存储器存取检测控制寄存器       | <b>IAWCTL</b>     | R/W |            | $\bigcirc$ |                          | 00H               |
| F0079H        | 定时器阵列单元输出选择寄存<br>器注2 | TOS               | R/W | $\bigcirc$ | $\bigcirc$ |                          | 00H               |
| F0090H        | 数据闪存控制寄存器            | <b>DFLCTL</b>     | R/W | $\circ$    | $\circ$    |                          | 00H               |
| F00A0H        | 高速内部振荡器的微调寄存器        | <b>HIOTRM</b>     | R/W |            | $\circ$    |                          | 不定值 <sup>注1</sup> |
| F00A8H        | 高速内部振荡器的频率选择寄存<br>器  | <b>HOCODIV</b>    | R/W |            | $\circ$    |                          | 不定值               |

表 3-6 扩展 SFR (2nd SFR)一览表 (1/6)

注 1. 复位值是发货时调整的值。

2. 只限于 44、 48、 52、 64 引脚的产品。

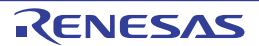

|               |                       |                     |              | R/W | 可操作的位范围    |            |            |       |
|---------------|-----------------------|---------------------|--------------|-----|------------|------------|------------|-------|
| 地址            | 符号<br>特殊功能寄存器 (SFR)名称 |                     |              |     | 1位         | 8位         | 16位        | 复位后   |
| F00E0H        | 乘除数据寄存器 C (L)         | <b>MDCL</b>         |              | R/W |            |            | $\bigcirc$ | 0000H |
| <b>F00E2H</b> | 乘除数据寄存器 C (H)         | <b>MDCH</b>         |              | R/W |            |            | $\bigcirc$ | 0000H |
| F00E8H        | 乘除控制寄存器               | <b>MDUC</b>         |              | R/W | $\bigcirc$ | $\bigcirc$ |            | 00H   |
| F00F0H        | 外围允许寄存器 0             | PER <sub>0</sub>    |              | R/W | $\circ$    | $\bigcirc$ |            | 00H   |
| F00F3H        | 运行速度模式控制寄存器           | <b>OSMC</b>         |              | R/W |            | $\bigcirc$ |            | 00H   |
| F00F5H        | RAM 奇偶校验错误控制寄存器       | <b>RPECTL</b>       |              | R/W | $\circ$    | $\circ$    |            | 00H   |
| F00FEH        | BCD 校正结果寄存器           | <b>BCDADJ</b>       |              | R   |            | $\bigcirc$ |            | 不定值   |
| F0100H        | 串行状态寄存器 00            | SSR00L              | SSR00        | R   |            | $\bigcirc$ | $\bigcirc$ | 0000H |
| F0101H        |                       |                     |              |     |            |            |            |       |
| F0102H        | 串行状态寄存器 01            | SSR01L              | SSR01        | R   |            | $\bigcirc$ | $\bigcirc$ | 0000H |
| F0103H        |                       |                     |              |     |            | —          |            |       |
| F0108H        | 串行标志清除触发寄存器 00        | SIR <sub>00</sub> L | <b>SIR00</b> | R/W |            | $\bigcirc$ | $\bigcirc$ | 0000H |
| F0109H        |                       |                     |              |     |            |            |            |       |
| <b>F010AH</b> | 串行标志清除触发寄存器 01        | SIR01L              | <b>SIR01</b> | R/W |            | $\bigcirc$ | $\bigcirc$ | 0000H |
| F010BH        |                       |                     |              |     |            |            |            |       |
| F0110H        | 串行模式寄存器 00            | SMR <sub>00</sub>   |              | R/W |            |            | $\bigcirc$ | 0020H |
| F0111H        |                       |                     |              |     |            |            |            |       |
| F0112H        | 串行模式寄存器 01            | SMR01               |              | R/W |            |            | $\bigcap$  | 0020H |
| F0113H        |                       |                     |              |     |            |            |            |       |

表 3-6 扩展 SFR (2nd SFR)一览表 (2/6)

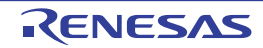

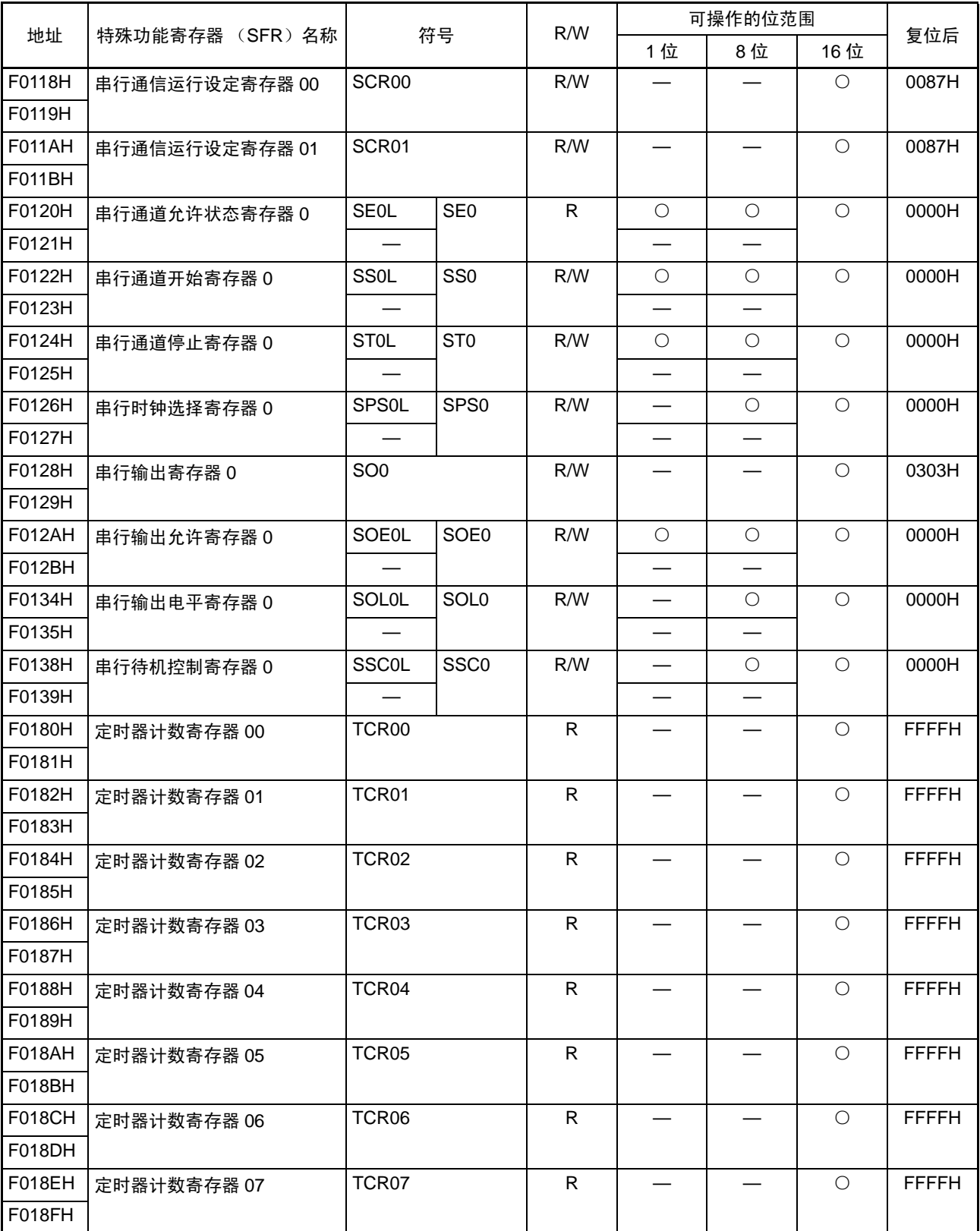

## 表 3-6 扩展 SFR (2nd SFR)一览表 (3/6)

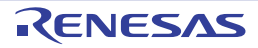

|               |                  |                          |                 | R/W          | 可操作的位范围                  |            |            |       |
|---------------|------------------|--------------------------|-----------------|--------------|--------------------------|------------|------------|-------|
| 地址            | 特殊功能寄存器 (SFR) 名称 |                          | 符号              |              | 1位                       | 8位         | 16 位       | 复位后   |
| F0190H        | 定时器模式寄存器 00      | TMR <sub>00</sub>        |                 | R/W          |                          |            | $\bigcirc$ | 0000H |
| F0191H        |                  |                          |                 |              |                          |            |            |       |
| F0192H        | 定时器模式寄存器 01      | TMR01                    |                 | R/W          |                          |            | $\bigcirc$ | 0000H |
| F0193H        |                  |                          |                 |              |                          |            |            |       |
| F0194H        | 定时器模式寄存器 02      | TMR02                    |                 | R/W          |                          |            | $\bigcirc$ | 0000H |
| F0195H        |                  |                          |                 |              |                          |            |            |       |
| F0196H        | 定时器模式寄存器 03      | TMR03                    |                 | R/W          |                          |            | $\bigcirc$ | 0000H |
| F0197H        |                  |                          |                 |              |                          |            |            |       |
| F0198H        | 定时器模式寄存器 04      | TMR04                    |                 | R/W          |                          |            | $\bigcirc$ | 0000H |
| F0199H        |                  |                          |                 |              |                          |            |            |       |
| F019AH        | 定时器模式寄存器 05      | TMR05                    |                 | R/W          |                          |            | $\bigcirc$ | 0000H |
| F019BH        |                  |                          |                 |              |                          |            |            |       |
| <b>F019CH</b> | 定时器模式寄存器 06      | TMR06                    |                 | R/W          |                          |            | O          | 0000H |
| F019DH        |                  |                          |                 |              |                          |            |            |       |
| F019EH        | 定时器模式寄存器 07      | TMR07                    |                 | R/W          |                          |            | $\bigcirc$ | 0000H |
| F019FH        |                  |                          |                 |              |                          |            |            |       |
| F01A0H        | 定时器状态寄存器 00      | TSR00L                   | <b>TSR00</b>    | $\mathsf{R}$ |                          | $\circ$    | $\bigcirc$ | 0000H |
| F01A1H        |                  |                          |                 |              |                          |            |            |       |
| F01A2H        | 定时器状态寄存器 01      | TSR01L                   | <b>TSR01</b>    | R.           |                          | O          | O          | 0000H |
| F01A3H        |                  |                          |                 |              |                          |            |            |       |
| F01A4H        | 定时器状态寄存器 02      | TSR02L                   | TSR02           | $\mathsf{R}$ |                          | $\circ$    | $\bigcirc$ | 0000H |
| F01A5H        |                  |                          |                 |              |                          |            |            |       |
| F01A6H        | 定时器状态寄存器 03      | TSR03L                   | TSR03           | R            | —                        | $\bigcirc$ | $\circ$    | 0000H |
| F01A7H        |                  |                          |                 |              |                          |            |            |       |
| F01A8H        | 定时器状态寄存器 04      | TSR04L                   | TSR04           | R            |                          | $\circ$    | O          | 0000H |
| F01A9H        |                  |                          |                 |              |                          |            |            |       |
| F01AAH        | 定时器状态寄存器 05      | TSR05L                   | <b>TSR05</b>    | R            |                          | $\bigcirc$ | $\bigcirc$ | 0000H |
| F01ABH        |                  |                          |                 |              |                          |            |            |       |
| F01ACH        | 定时器状态寄存器 06      | TSR06L                   | <b>TSR06</b>    | $\mathsf{R}$ | $\overline{\phantom{0}}$ | $\bigcirc$ | $\bigcirc$ | 0000H |
| F01ADH        |                  |                          |                 |              |                          |            |            |       |
| F01AEH        | 定时器状态寄存器 07      | TSR07L                   | TSR07           | $\mathsf{R}$ |                          | $\bigcirc$ | $\bigcirc$ | 0000H |
| F01AFH        |                  |                          |                 |              |                          | —          |            |       |
| F01B0H        | 定时器通道允许状态寄存器 0   | <b>TEOL</b>              | TE <sub>0</sub> | $\mathsf{R}$ | $\circ$                  | $\bigcirc$ | $\bigcirc$ | 0000H |
| F01B1H        |                  |                          |                 |              |                          |            |            |       |
| F01B2H        | 定时器通道开始寄存器 0     | <b>TSOL</b>              | TS <sub>0</sub> | R/W          | $\circ$                  | $\bigcirc$ | $\bigcirc$ | 0000H |
| F01B3H        |                  |                          |                 |              |                          |            |            |       |
| F01B4H        | 定时器通道停止寄存器 0     | <b>TTOL</b>              | TT <sub>0</sub> | R/W          | $\bigcirc$               | $\circ$    | $\bigcirc$ | 0000H |
| F01B5H        |                  | $\overline{\phantom{0}}$ |                 |              |                          | —          |            |       |

表 3-6 扩展 SFR (2nd SFR)一览表 (4/6)

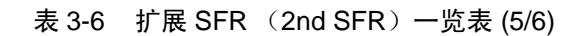

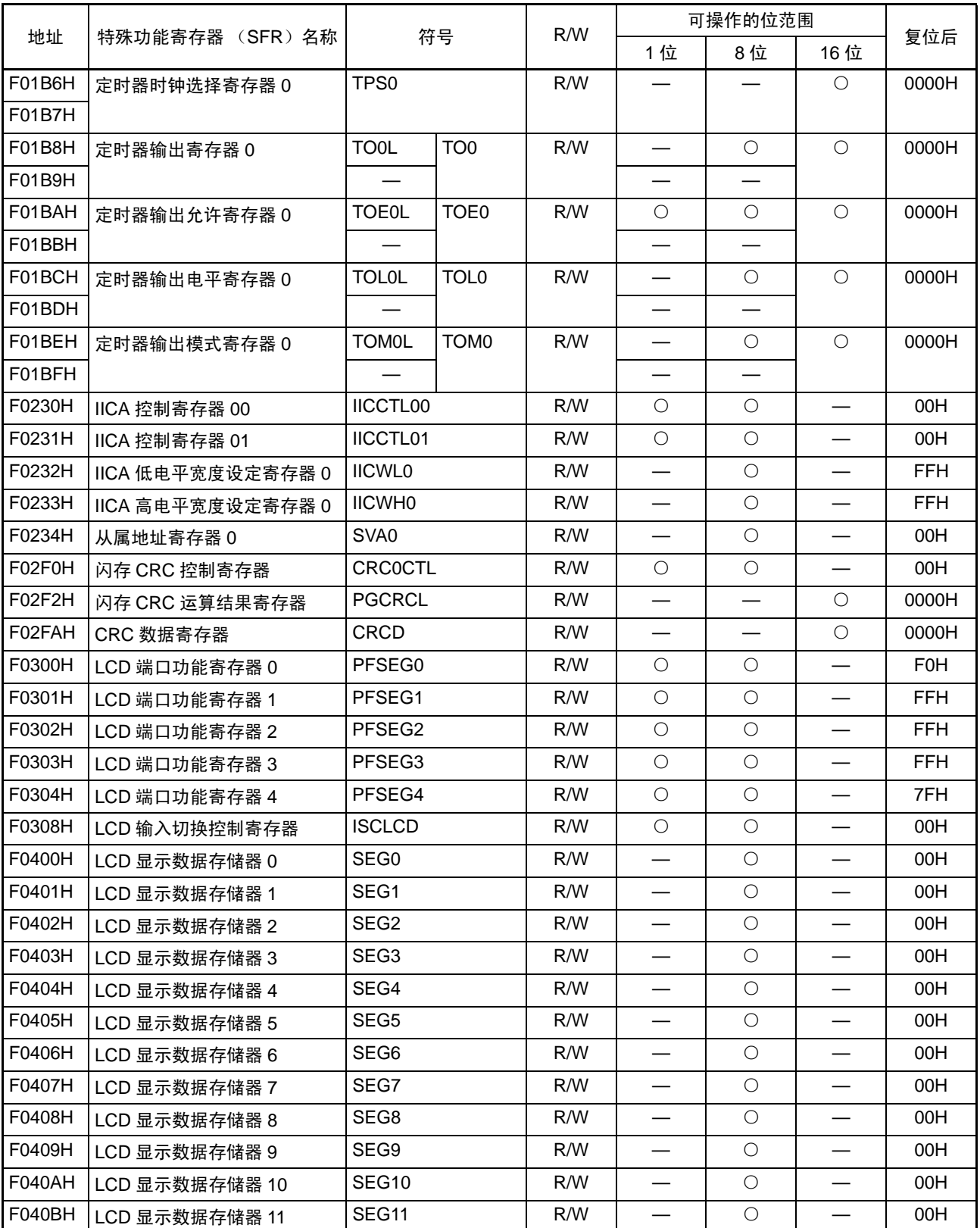

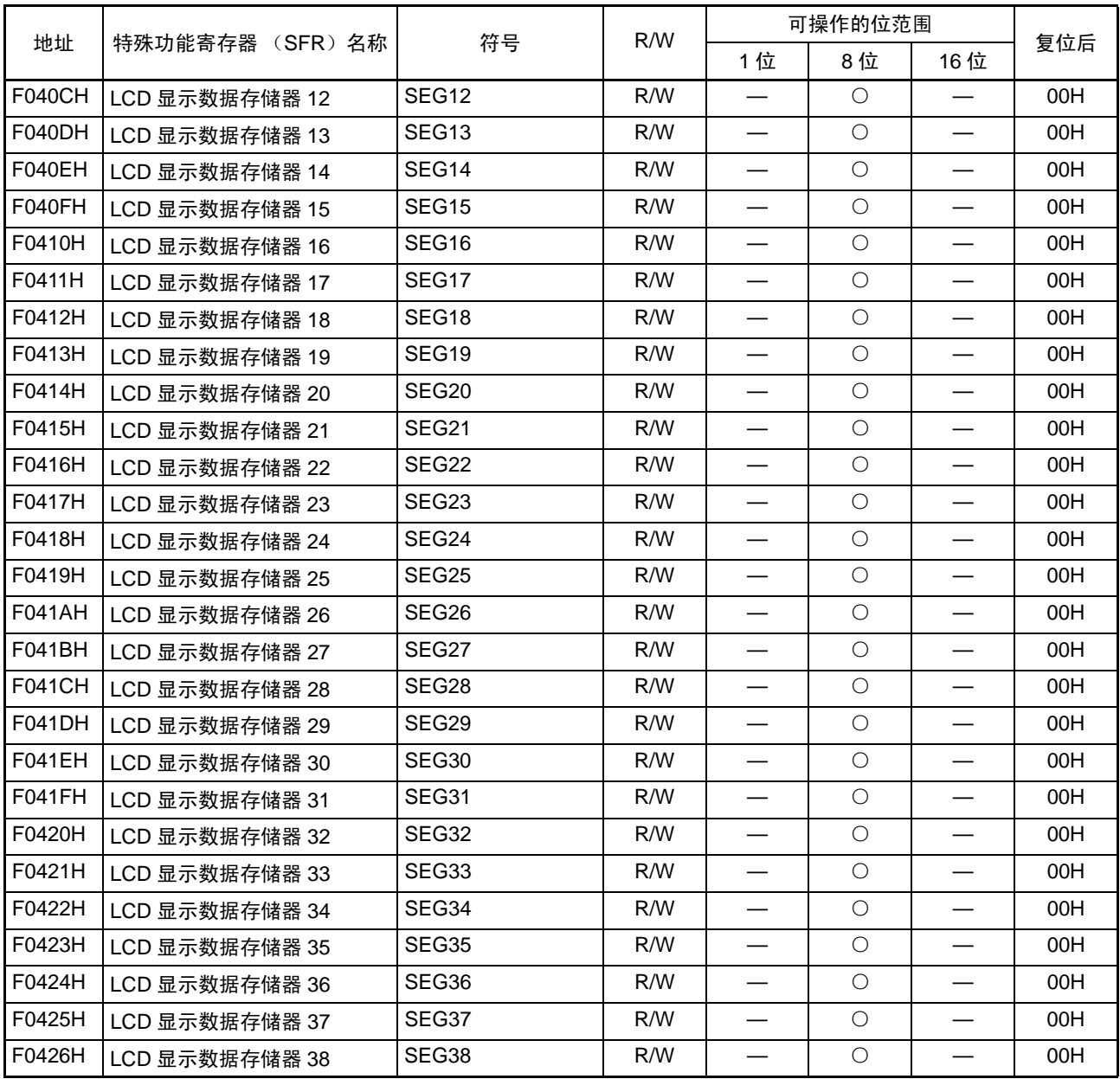

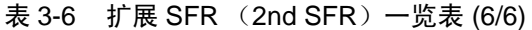

备注 有关 SFR 区的 SFR, 请参照 " 表 [3-5](#page-92-0) SFR 一览表 "。

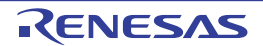

## 3.3 指令地址的寻址

## 3.3.1 相对寻址

### 【功能】

相对寻址将指令码中的位移量 (带符号的补码数据: -128 ~ +127 或者 -32768 ~ +32767) 加上程序计数 器 (PC)的值 (下一条指令的起始地址),结果保存在程序计数器 (PC)并且指定转移目标的程序地址。相 对寻址只适用于转移指令。

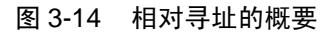

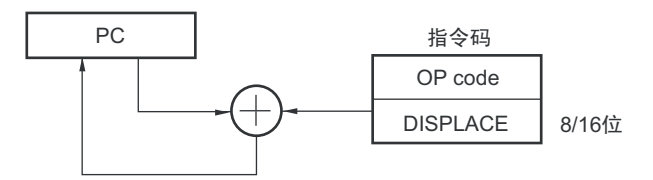

### 3.3.2 立即寻址

### 【功能】

立即寻址将指令码中的立即数保存到程序计数器,指定转移目标的程序地址。 在立即寻址中有指定20位地址的CALL !!addr20/BR !!addr20和指定16位地址的CALL !addr16/BR !addr16。 当指定 16 位地址时,将高 4 位置 "0000"。

### 图 3-15 CALL !!addr20/BR !!addr20 的例子

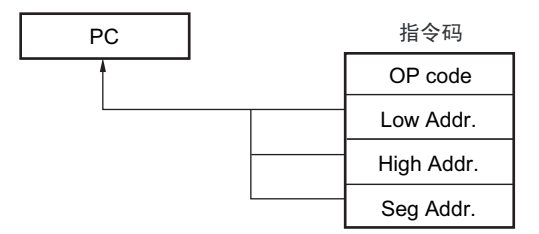

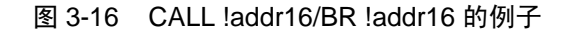

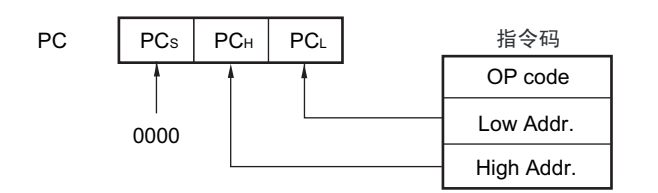

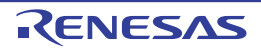

## 3.3.3 表间接寻址

### 【功能】

表间接寻址通过指令码中的 5 位立即数指定 CALLT 表区 (0080H ~ 00BFH) 中的表地址, 将此内容和其 后续的地址内容作为 16 位数据保存到程序计数器 (PC),指定程序地址。表间接寻址只适用于 CALLT 指令。  $RL78$  单片机只能在 00000H  $\sim$  0FFFFH 的 64K 字节空间中进行转移。

图 3-17 表间接寻址的概要

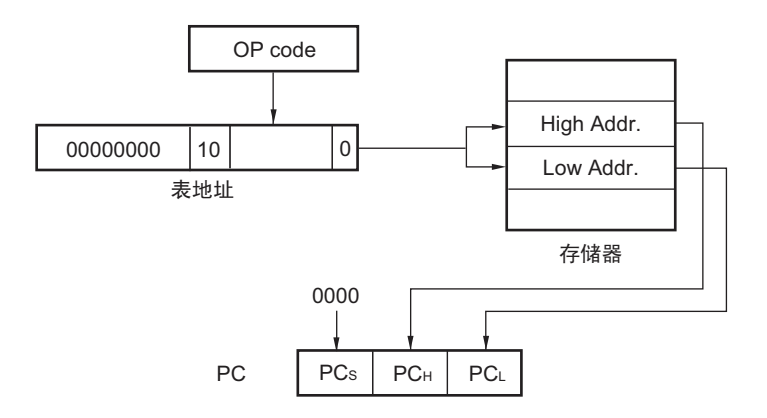

## 3.3.4 寄存器直接寻址

### 【功能】

寄存器直接寻址将指令码指定的当前寄存器组的通用寄存器对 (AX/BC/DE/HL) 和 CS 寄存器的内容作为 20 位数据保存到程序计数器(PC),指定程序地址。寄存器直接寻址只适用于 CALL AX/BC/DE/HL 和 BR AX 指令。

### 图 3-18 寄存器直接寻址的概要

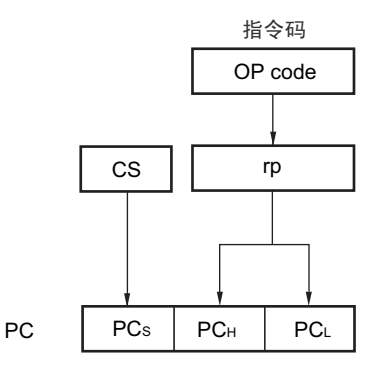

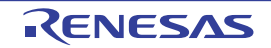

## <span id="page-105-0"></span>3.4 处理数据地址的寻址

## 3.4.1 隐含寻址

### 【功能】

对于具有累加器等特殊功能寄存器的存取指令,指令码中没有寄存器指定字段,而通过指令码直接指定。

### 【操作数形式】

隐含寻址只适用于 MULU X 指令。

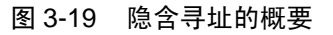

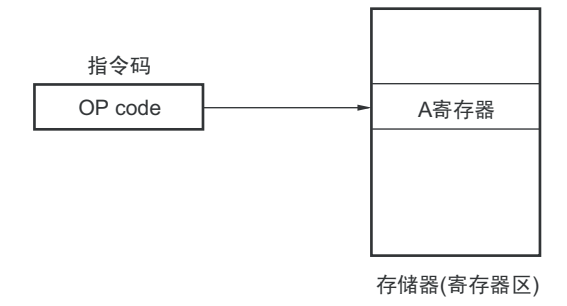

### 3.4.2 寄存器寻址

### 【功能】

寄存器寻址是将通用寄存器作为操作数进行存取的寻址方式。当指定 8 位寄存器时,通过指令码中的 3 位 选择寄存器;当指定 16 位寄存器时,通过指令码中的 2 位选择寄存器。

### 【操作数形式】

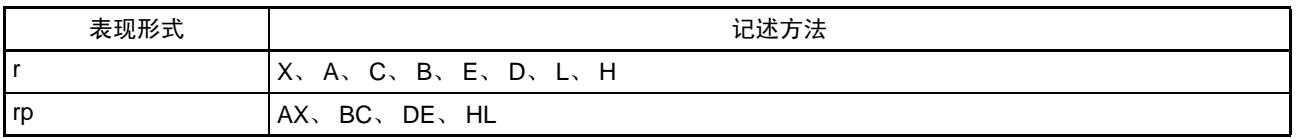

#### 图 3-20 寄存器寻址的概要

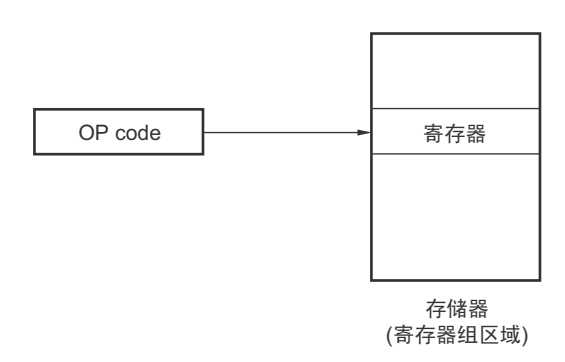

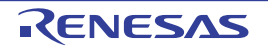

## 3.4.3 直接寻址

### 【功能】

直接寻址是以指令码中的立即数为操作数地址来直接指定对象地址的寻址方式。

### 【操作数形式】

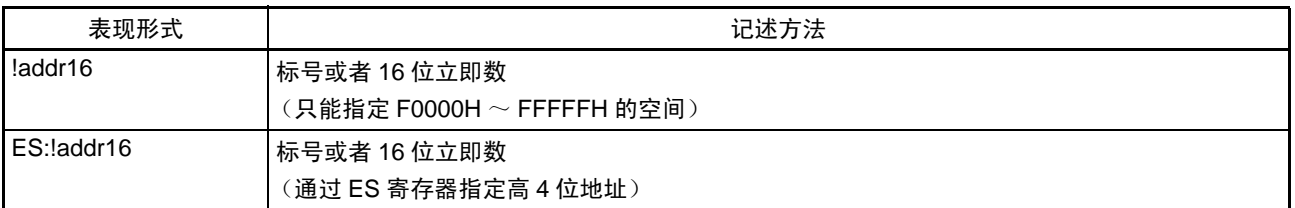

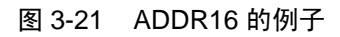

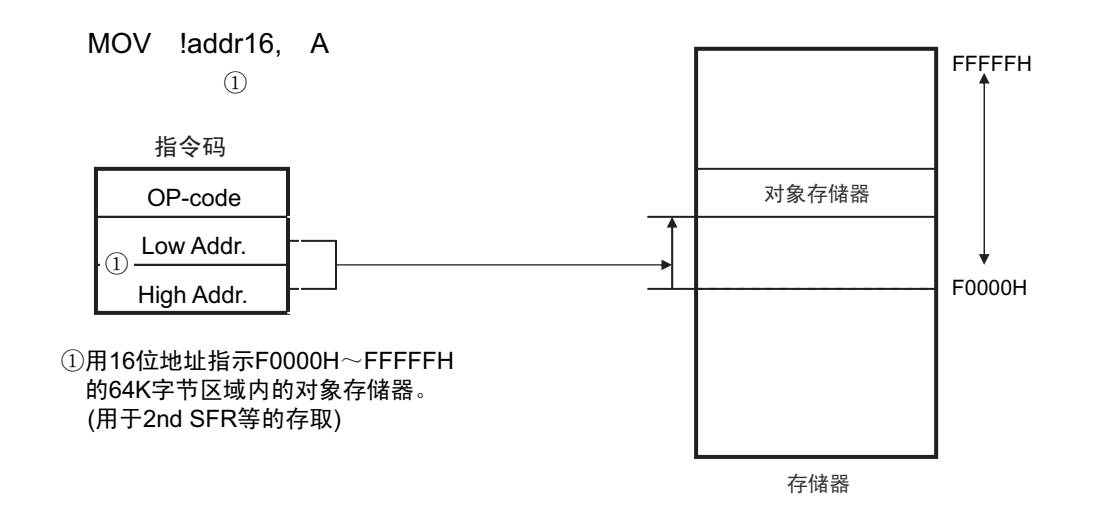

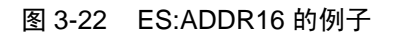

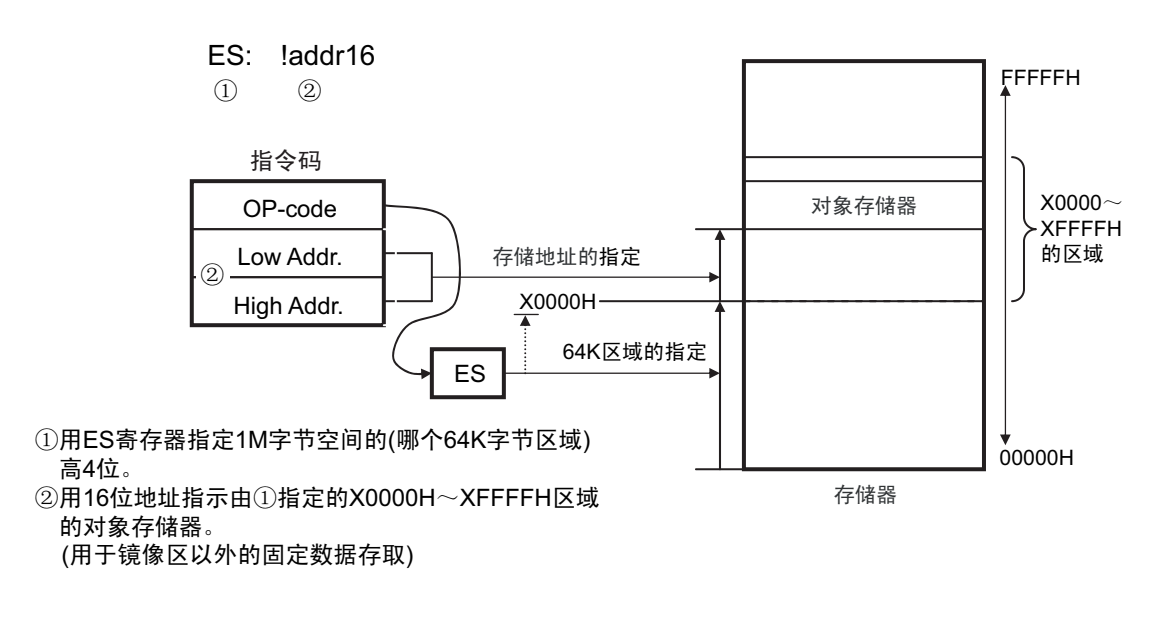

## 3.4.4 短直接寻址

### 【功能】

短直接寻址是通过指令码中的 8 位数据直接指定对象地址的寻址方式。此寻址方式只适用于 FFE20H ~ FFF1FH 的空间。

### 【操作数形式】

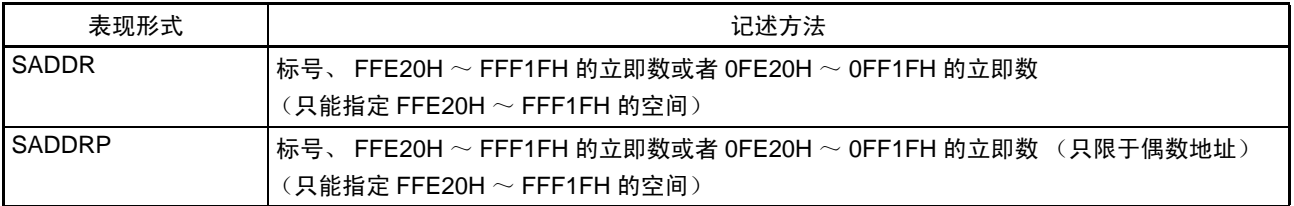

### 图 3-23 短直接寻址的概要

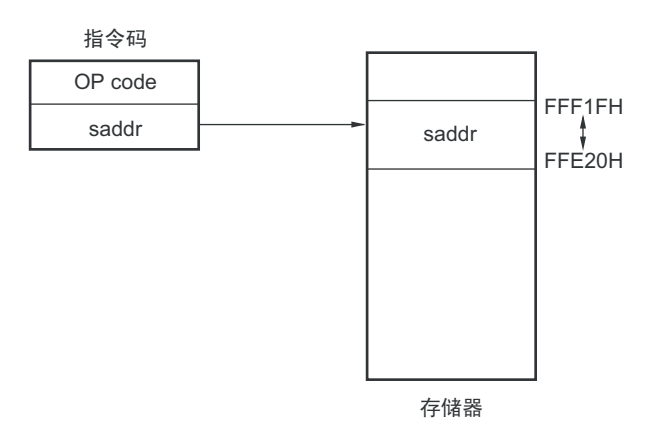

备注 SADDR 和 SADDRP 能通过 16 位立即数 (省略了实际地址的高 4 位)记述 FE20H  $\sim$  FF1FH 的值, 并且能通过 20 位立即数记述 FFE20H ~ FFF1FH 的值。

但是,无论用哪种形式,都指定存储器的FFE20H~FFF1FH空间地址。

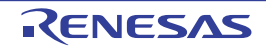
# 3.4.5 SFR 寻址

### 【功能】

SFR 寻址是通过指令码中的 8 位数据直接指定对象 SFR 地址的寻址方式。此寻址方式只适用于 FFF00H ~ FFFFFH 的空间。

### 【操作数形式】

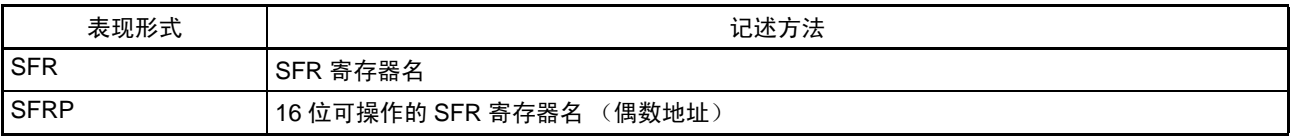

#### 图 3-24 SFR 寻址的概要

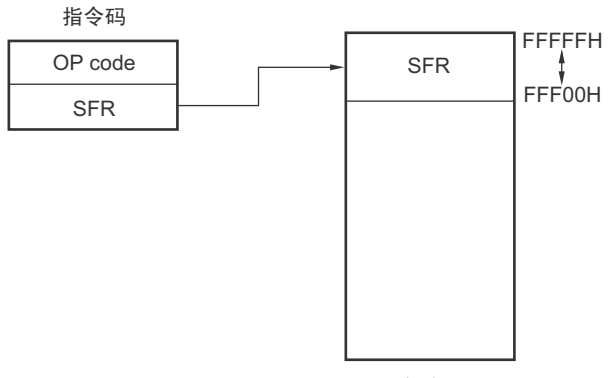

存储器

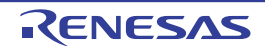

# 3.4.6 寄存器间接寻址

#### 【功能】

寄存器间接寻址以指令码指定的寄存器对的内容为操作数地址,指定对象地址。

### 【操作数形式】

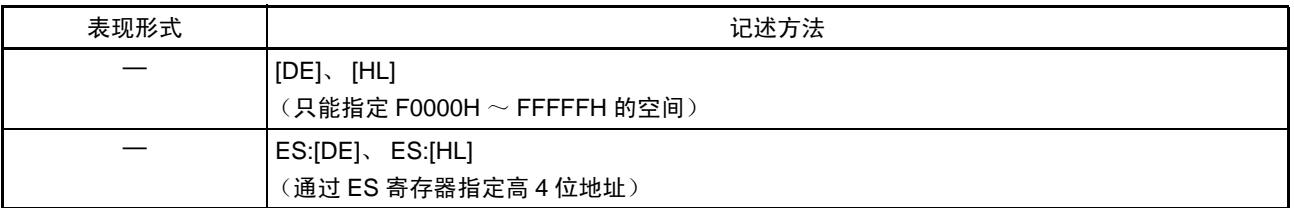

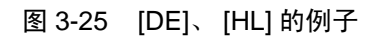

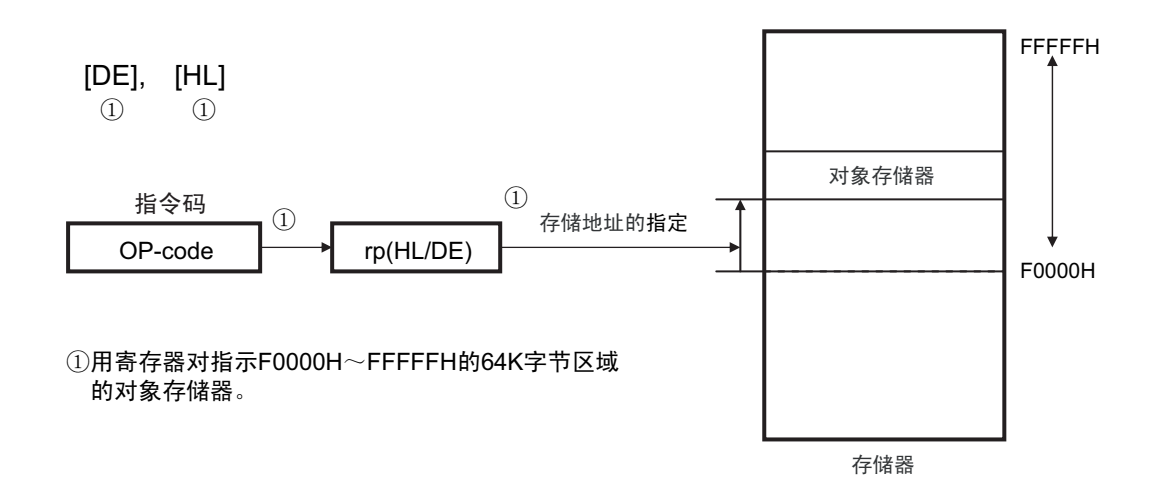

图 3-26 ES:[DE]、 ES:[HL] 的例子

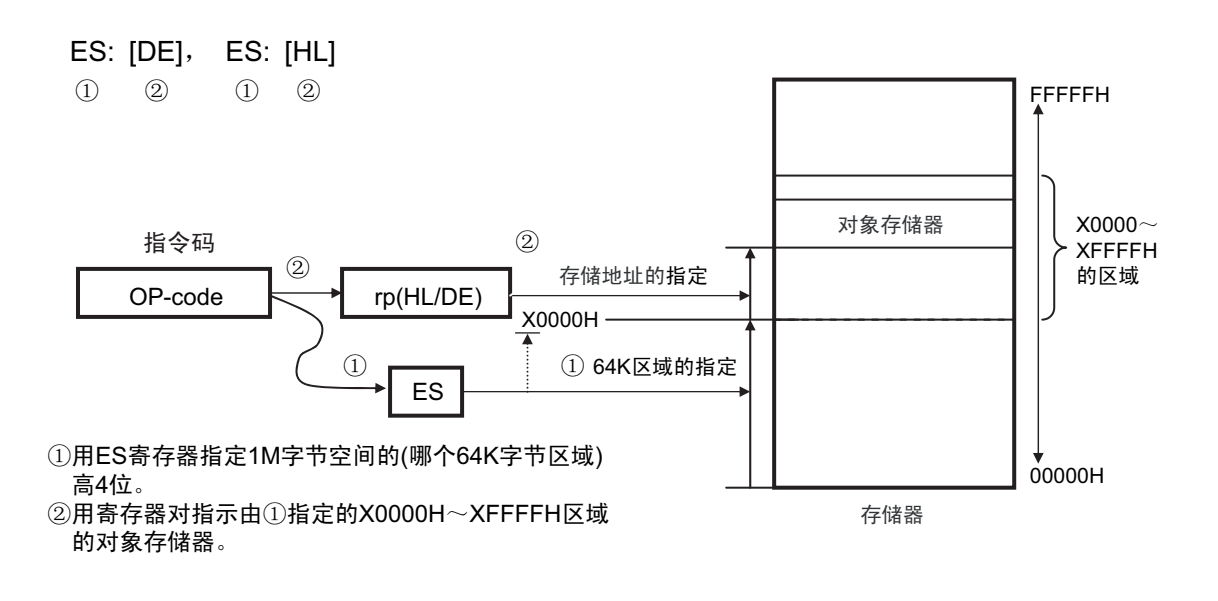

# 3.4.7 基址寻址

### 【功能】

基址寻址以指令码指定的寄存器对的内容或者 16 位立即数为基址,以 8 位立即数或者 16 位立即数为偏移 量,用基址和偏移量的相加结果指定对象地址。

### 【操作数形式】

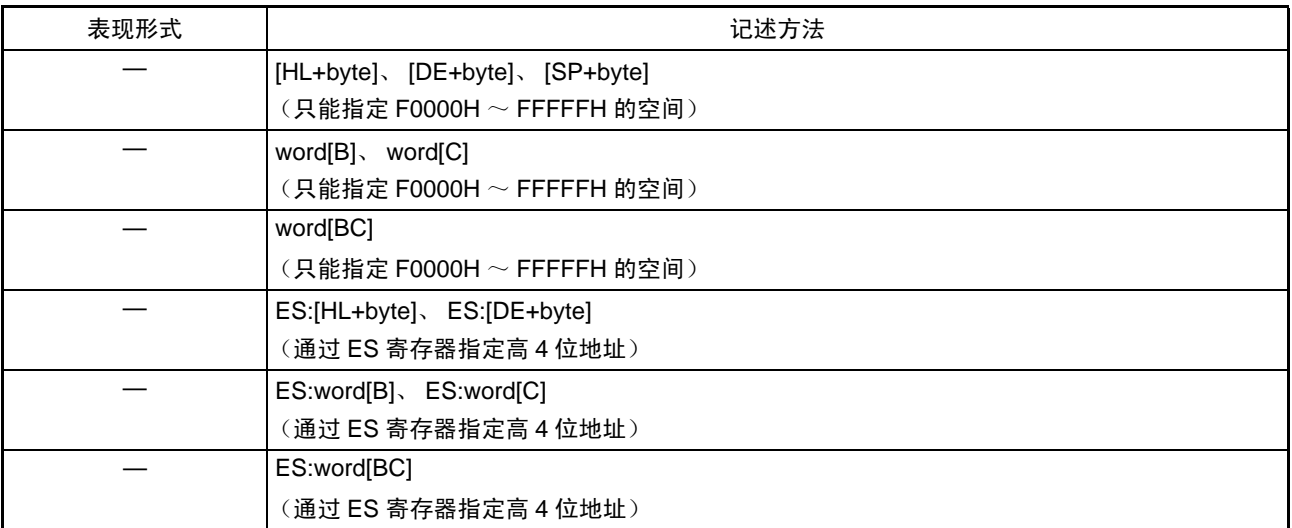

#### 图 3-27 [SP+byte] 的例子

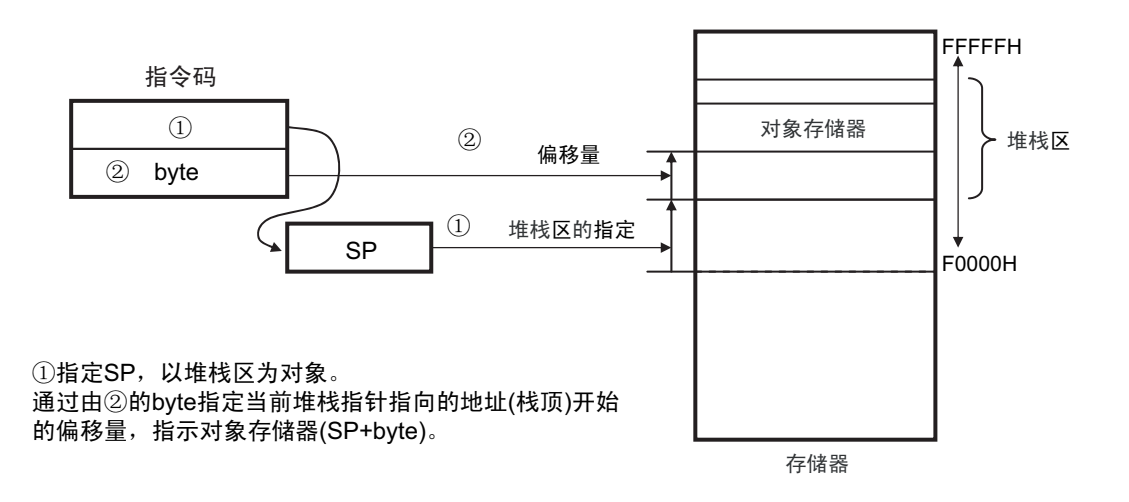

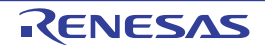

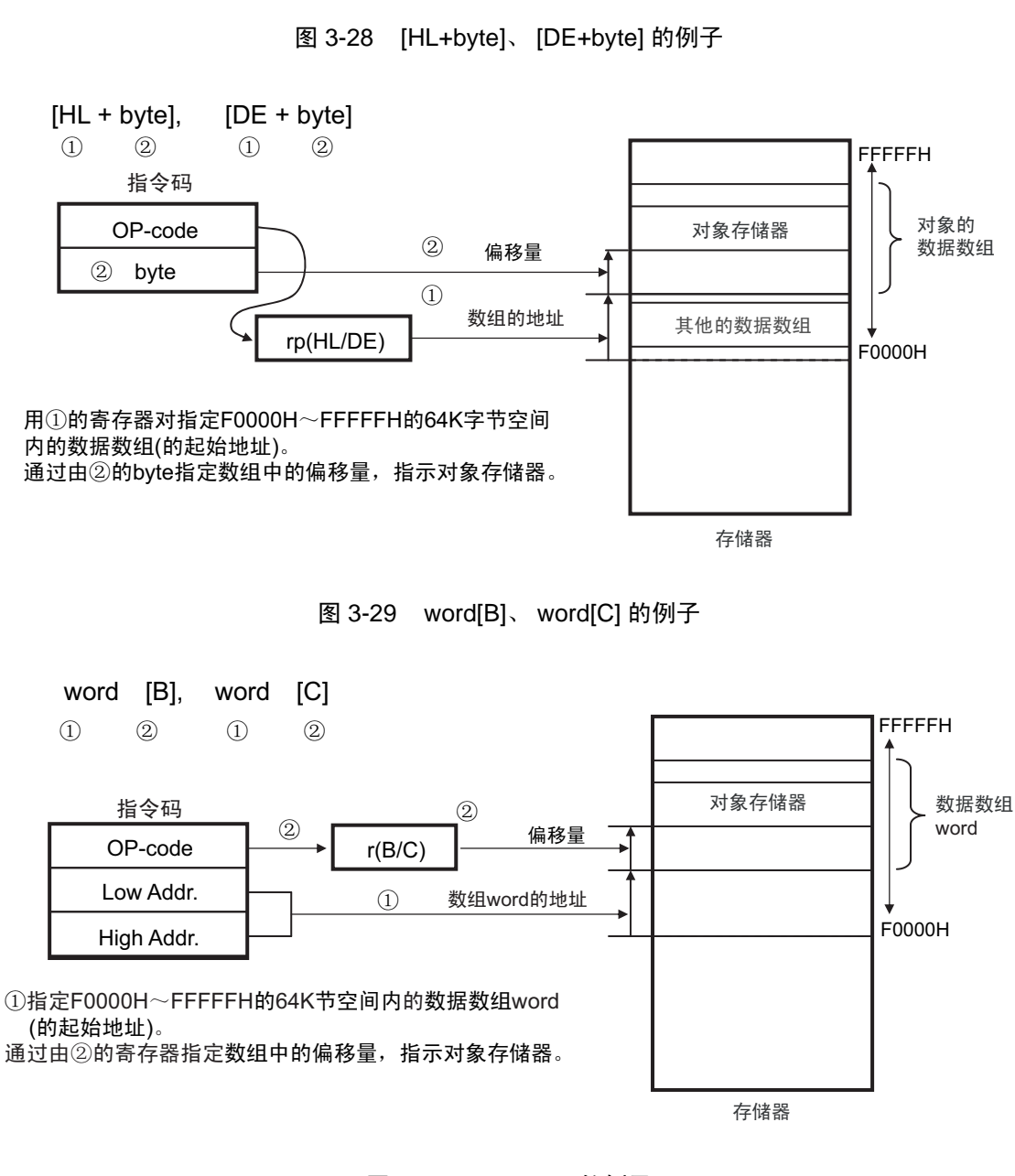

图 3-30 word[BC] 的例子

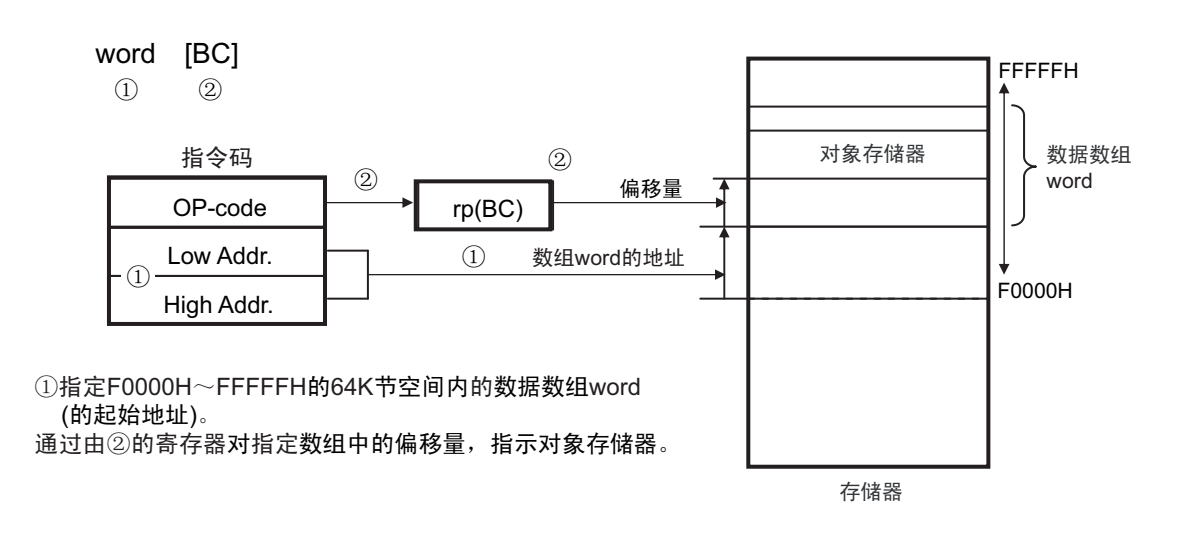

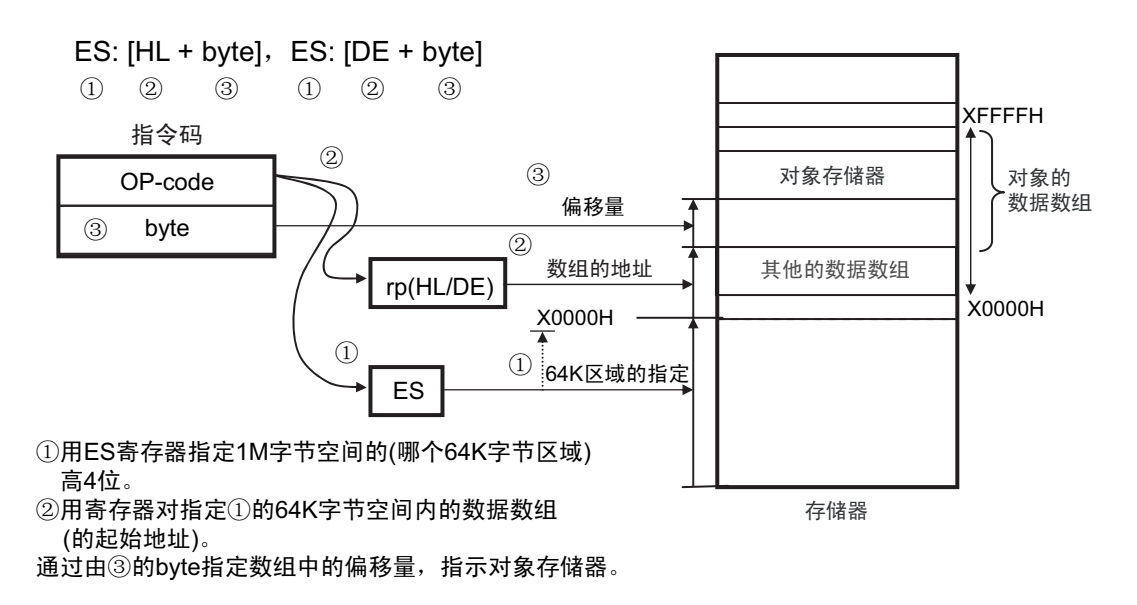

图 3-31 ES:[HL+byte]、 ES:[DE+byte] 的例子

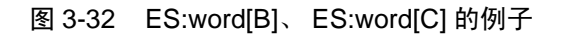

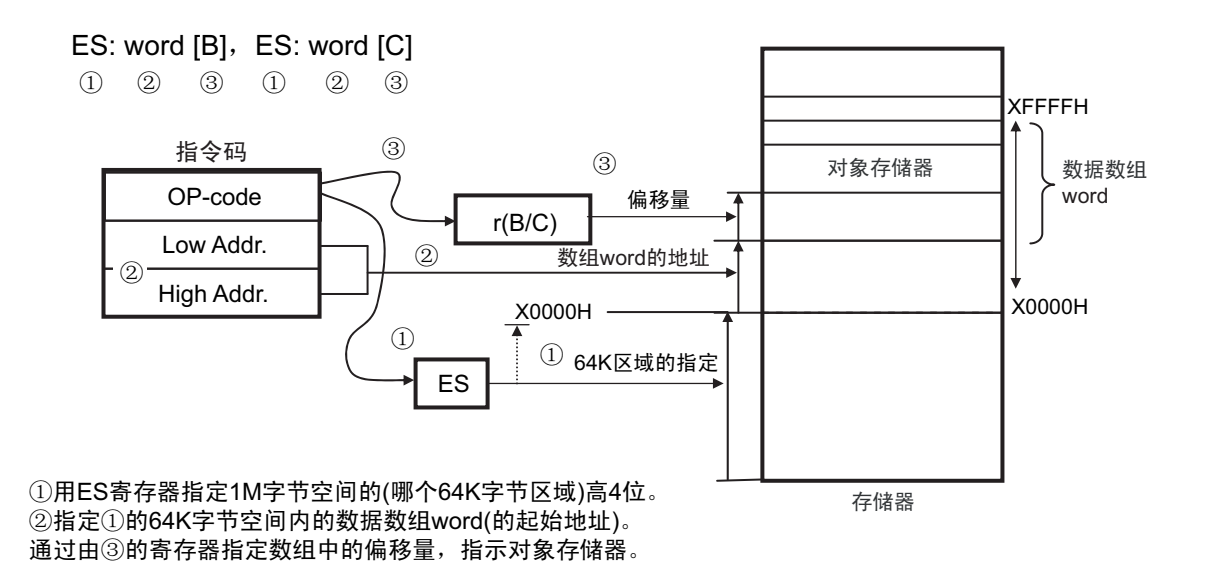

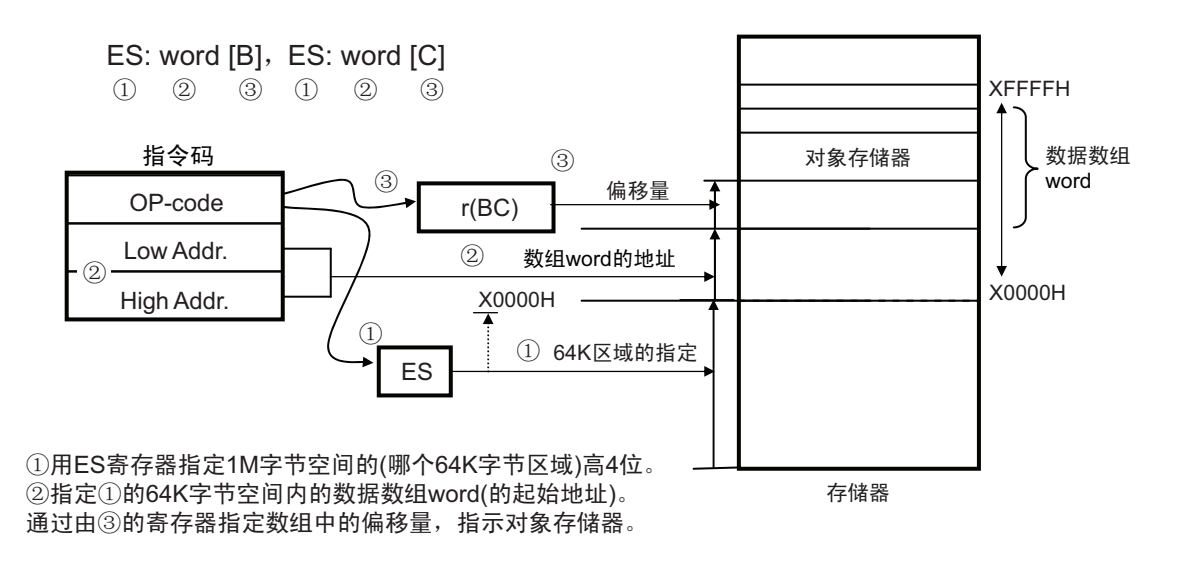

### 图 3-33 ES:word[BC] 的例子

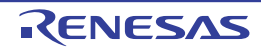

### 3.4.8 基址变址寻址

#### 【功能】

基址变址寻址以指令码指定的寄存器对的内容为基址,以指令码指定的 B 寄存器或者 C 寄存器的内容为偏 移地址,用基址和偏移地址的相加结果指定对象地址。

#### 【操作数形式】

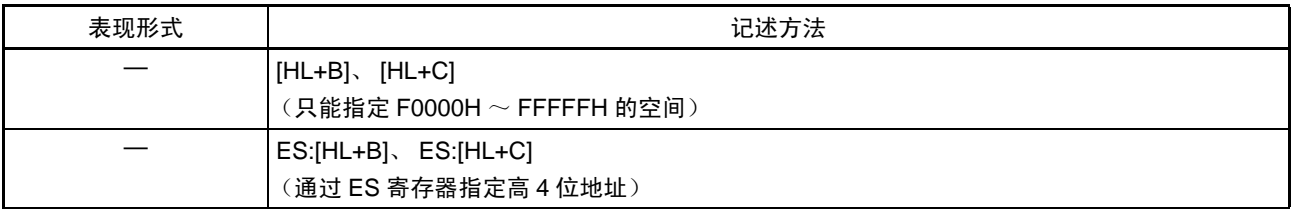

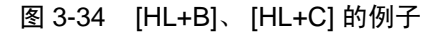

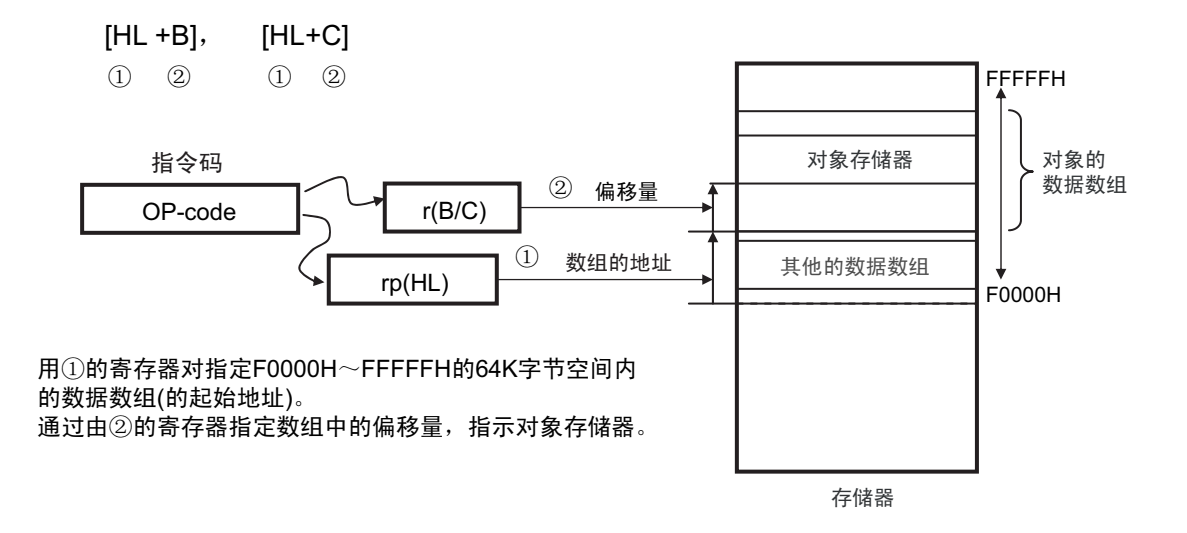

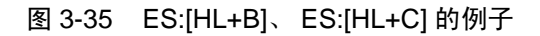

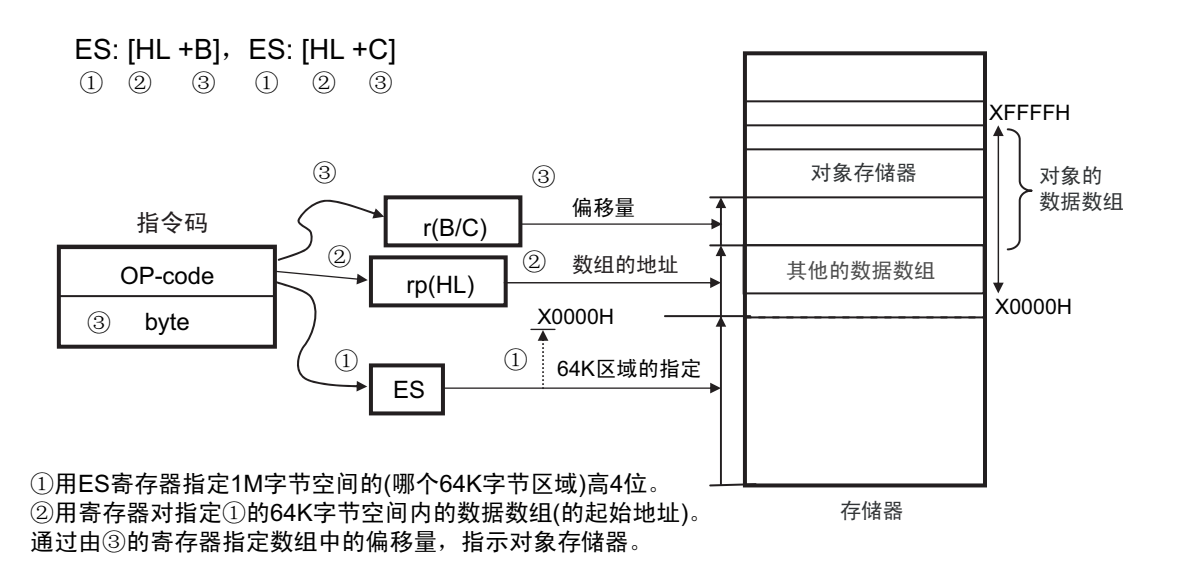

# 3.4.9 堆栈寻址

### 【功能】

堆栈寻址是通过堆栈指针 (SP)的内容间接指定堆栈区域的寻址方式。当执行 PUSH、 POP、子程序调用 和返回指令时,或者在因产生中断请求而保存 / 恢复寄存器时,将自动使用这种寻址方式。 堆栈存取只适用于内部 RAM 区域。

### 【记述形式】

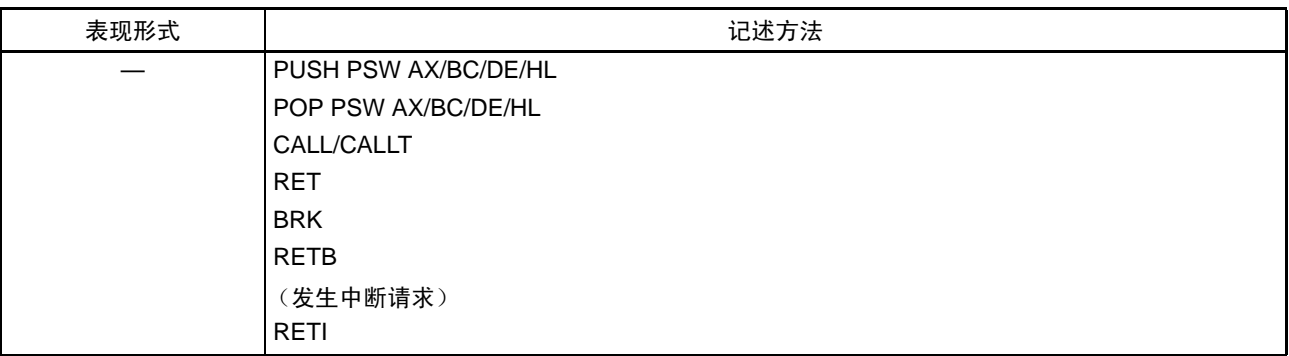

<span id="page-115-0"></span>根据各堆栈的运行,压栈和退栈的数据如图 [3-36](#page-115-0) ~图 [3-41](#page-118-0) 所示。

图 3-36 PUSH rp 的例子

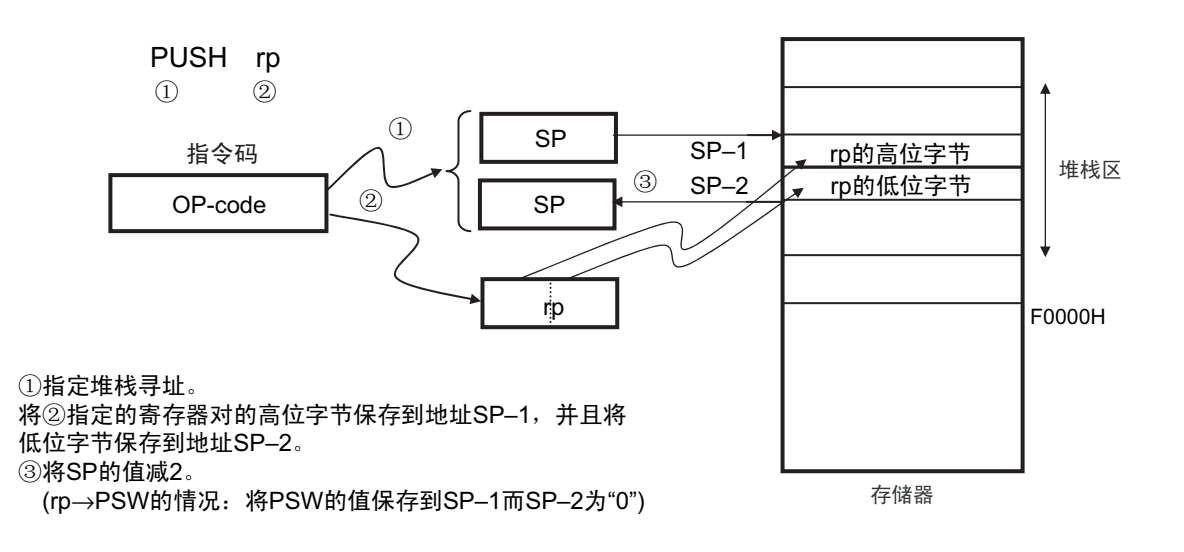

图 3-37 POP 的例子

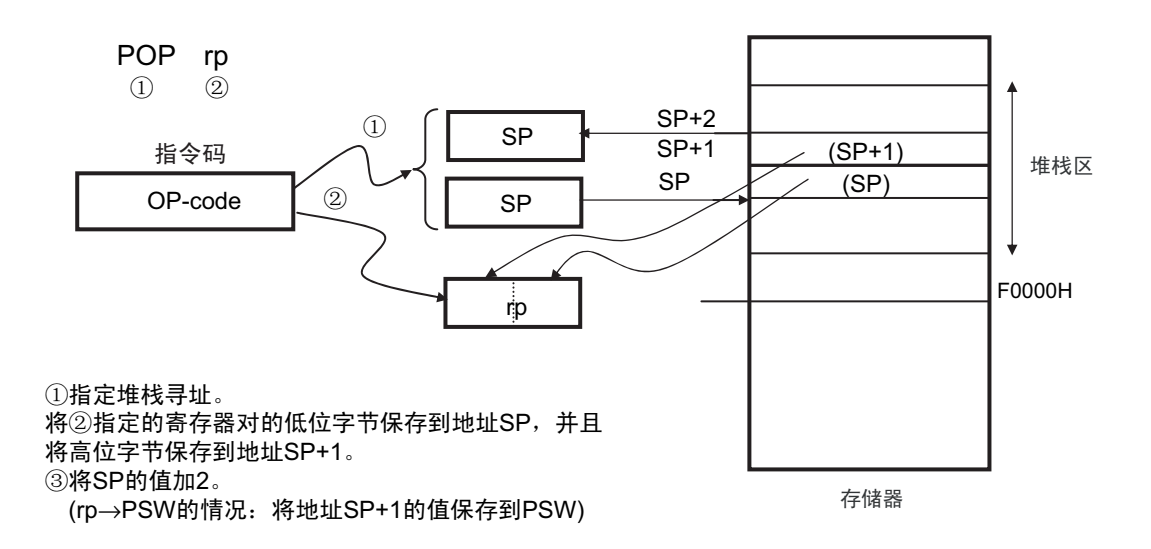

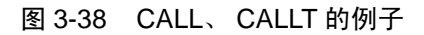

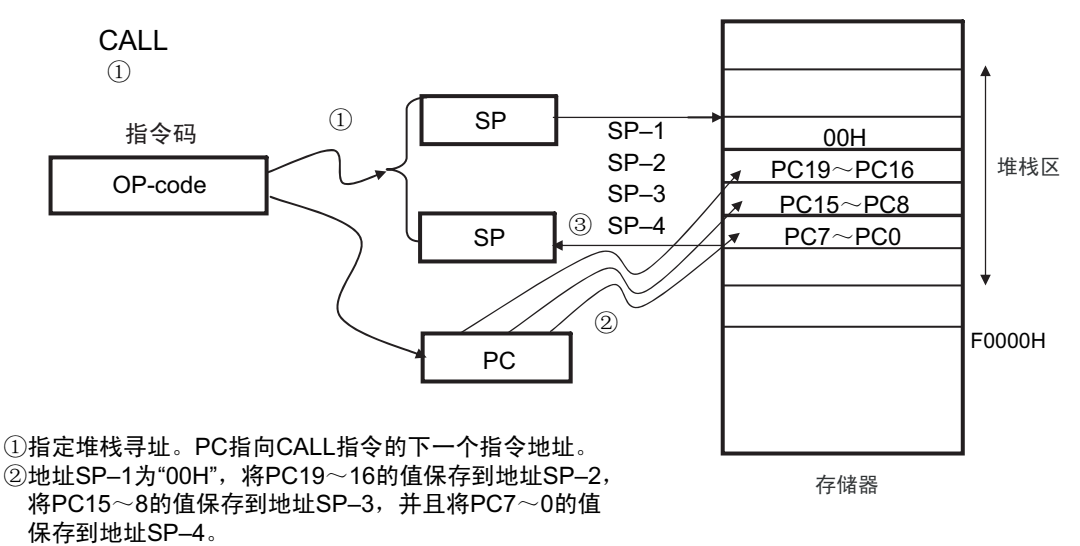

3将SP的值减4。

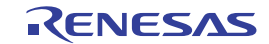

图 3-39 RET 的例子

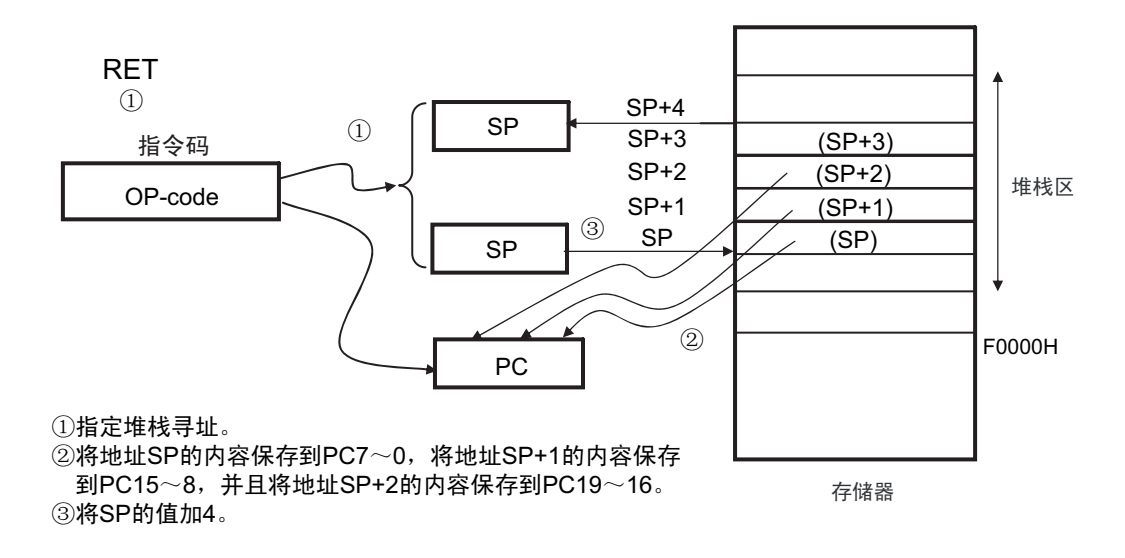

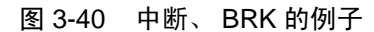

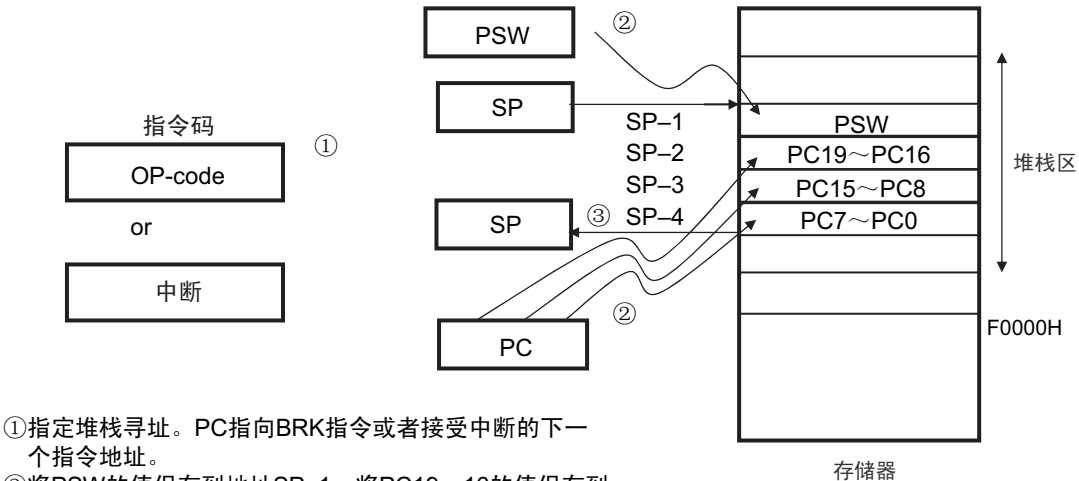

个指令地址。

②将PSW的值保存到地址SP-1, 将PC19~16的值保存到 地址SP-2, 将PC15~8的值保存到地址SP-3, 并且将 PC7~0的值保存到地址SP-4。

③将SP的值减4。

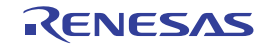

<span id="page-118-0"></span>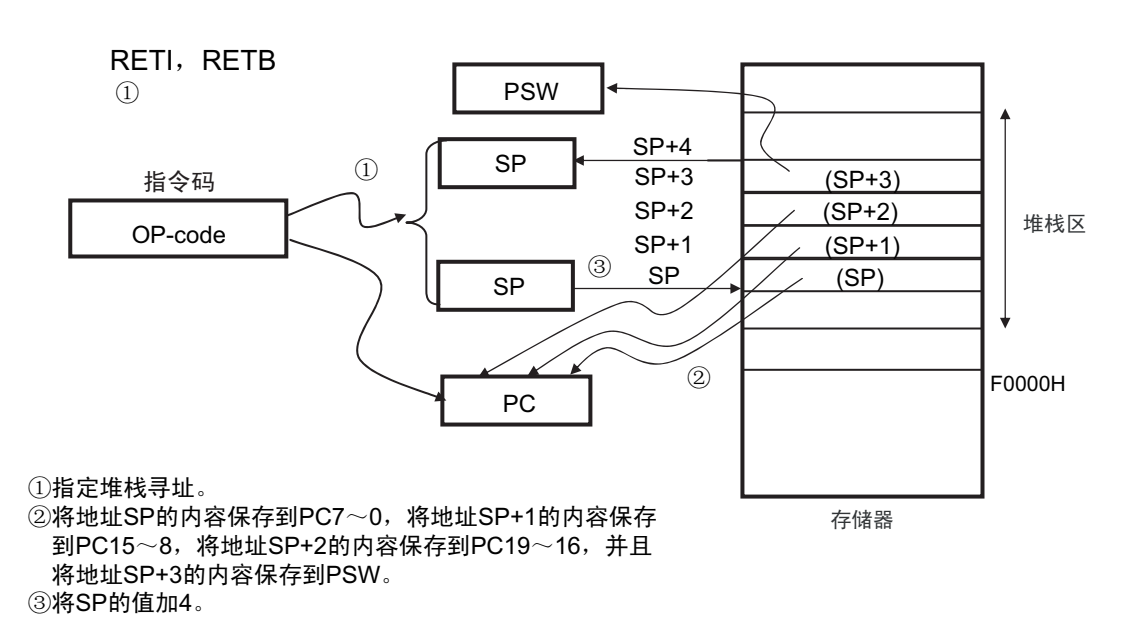

### 图 3-41 RETI、 RETB 的例子

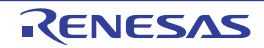

# 第4章 端口功能

# 4.1 端口功能

RL78/L12 提供数字输入 / 输出端口, 能进行各种控制。 除了作为数字输入/输出端口的功能以外,还提供各种复用功能。有关复用功能,请参照"第2章 [引脚功能](#page-37-0)"。

### 4.2 端口结构

端口由以下硬件构成。

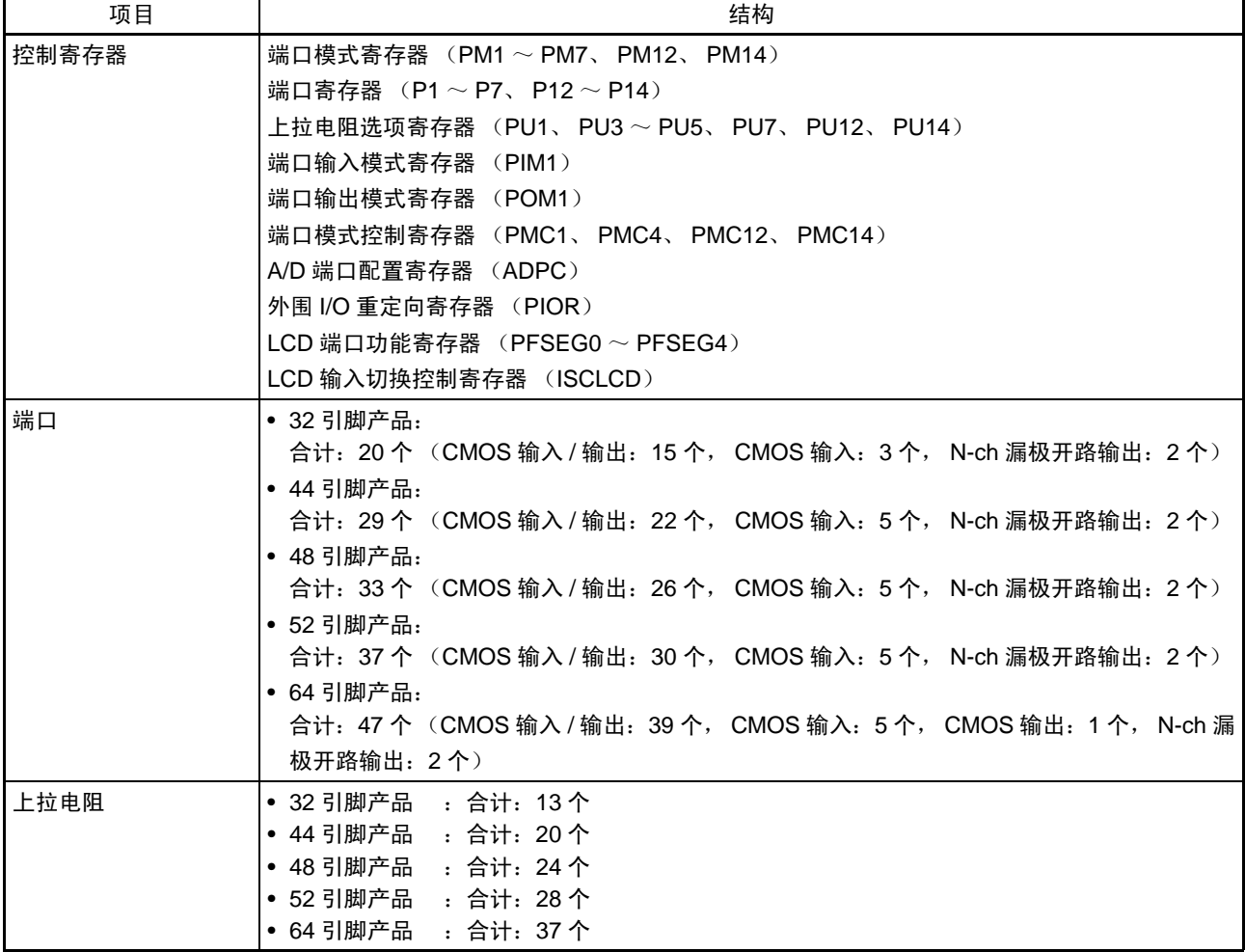

表 4-1 端口结构

### 4.3 控制端口功能的寄存器

通过以下寄存器控制端口。

- 端口模式寄存器 (PMxx)
- 端口寄存器 (Pxx)
- 上拉电阻选项寄存器 (PUxx)
- 端口输入模式寄存器 (PIMxx)
- 端口输出模式寄存器 (POMxx)
- 端口模式控制寄存器 (PMCxx)
- A/D端口配置寄存器 (ADPC)
- 外围I/O重定向寄存器 (PIOR)
- LCD端口功能寄存器 (PFSEG0~PFSEG4)
- LCD输入切换控制寄存器 (ISCLCD)
- 注意 不能更改各寄存器的未定义位 (因产品而不同)的初始值。

<span id="page-120-0"></span>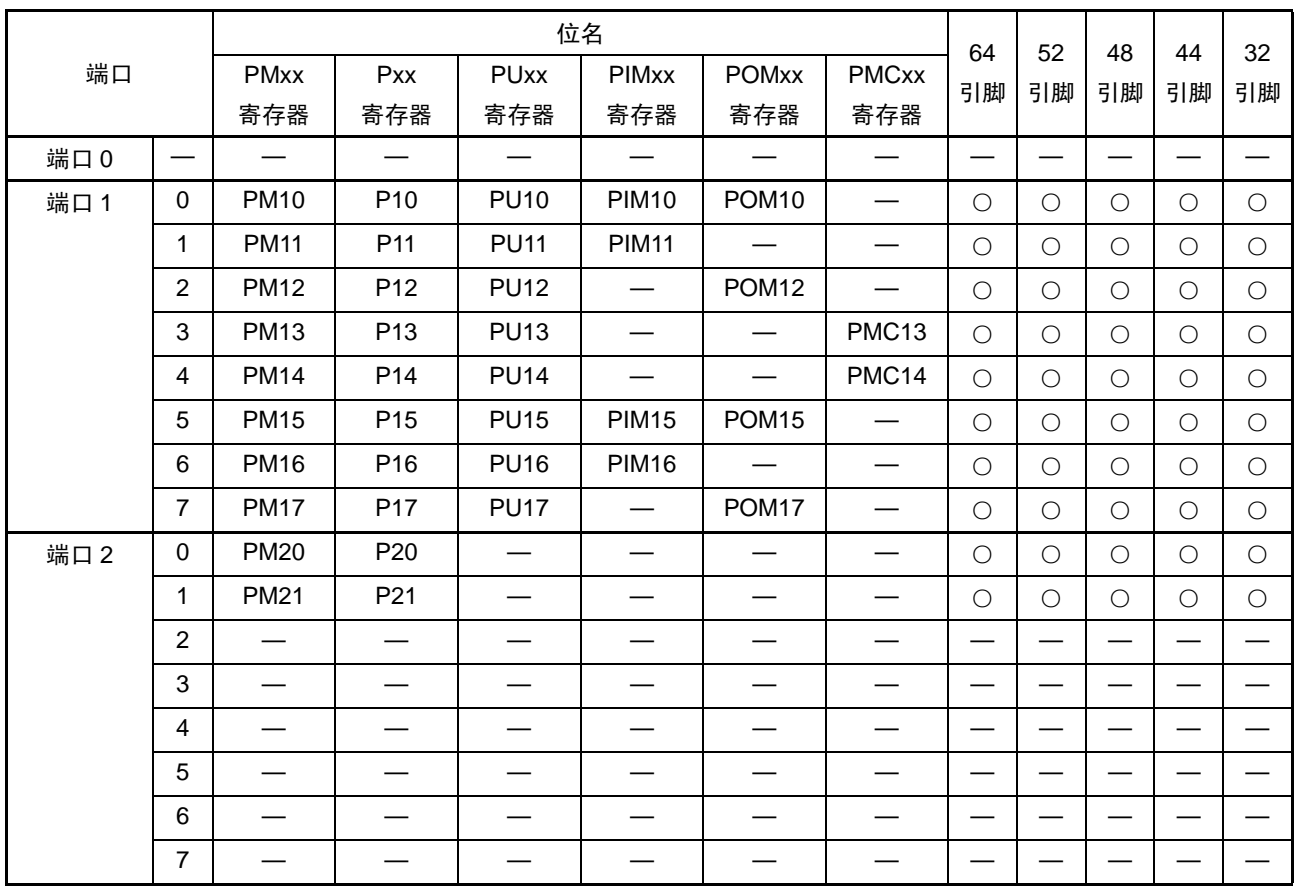

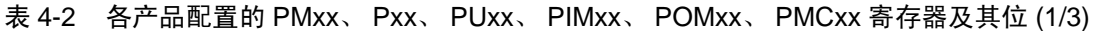

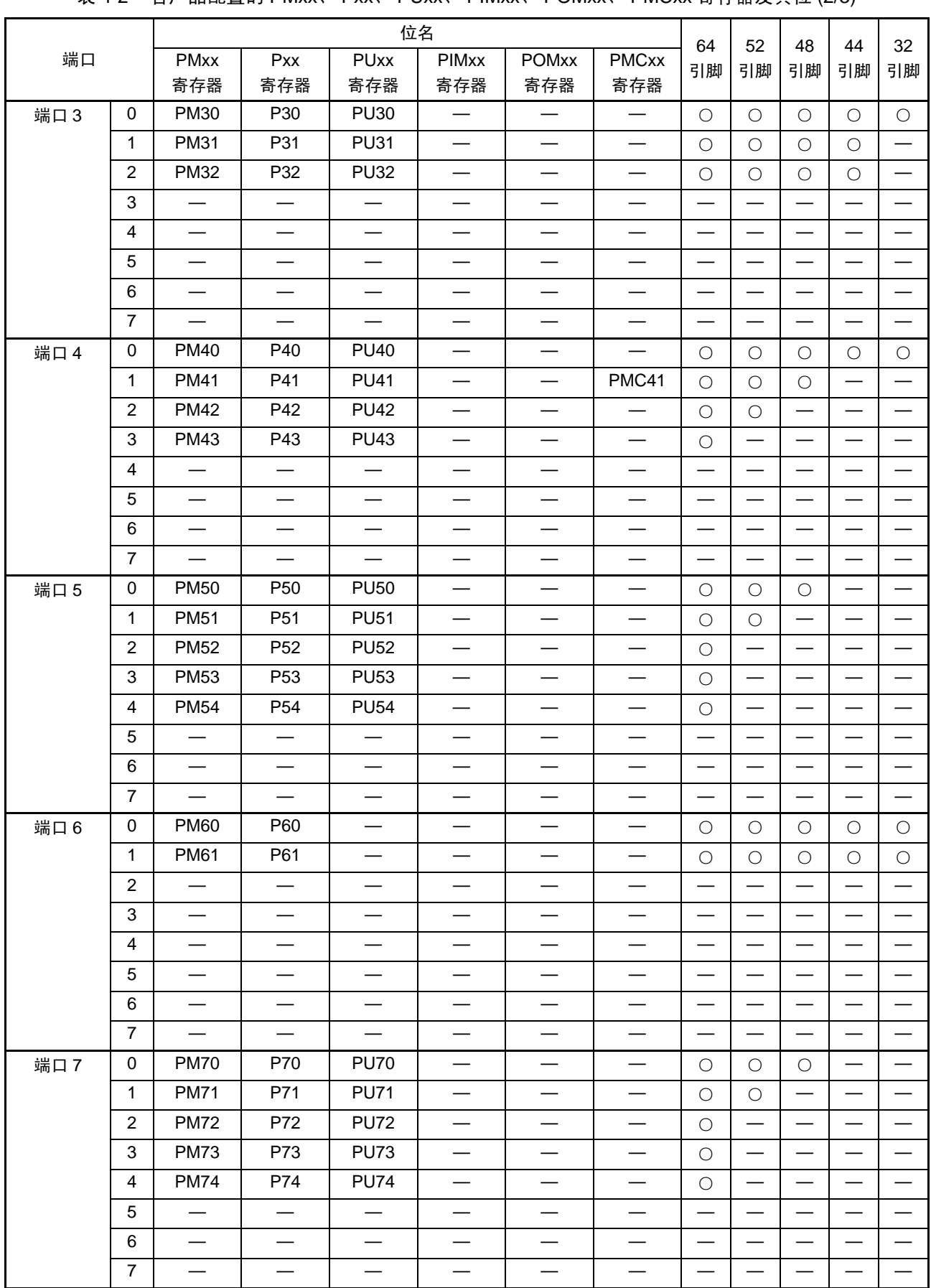

表 4-2 各产品配置的 PMxx、 Pxx、 PUxx、 PIMxx、 POMxx、 PMCxx 寄存器及其位 (2/3)

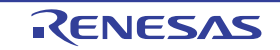

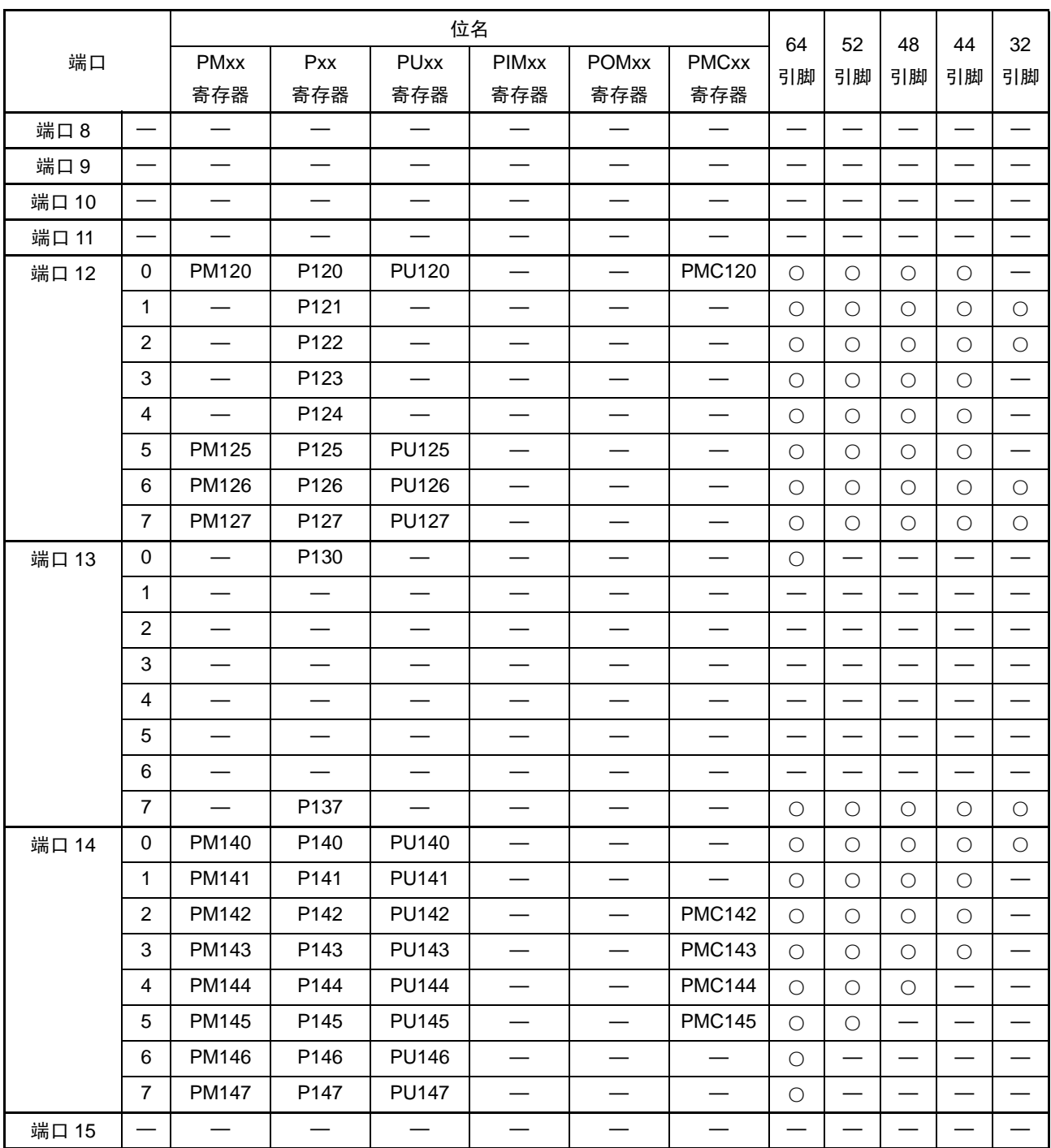

表 4-2 各产品配置的 PMxx、 Pxx、 PUxx、 PIMxx、 POMxx、 PMCxx 寄存器及其位 (3/3)

以下以 64 引脚产品为例说明各寄存器的格式。

有关 64 引脚以外的产品的寄存器配置,请参照表 [4-2](#page-120-0)。

### 4.3.1 端口模式寄存器 (PMxx)

这是以位为单位设定端口输入 / 输出的寄存器。 通过 1 位或者 8 位存储器操作指令设定端口模式寄存器。 通过产生复位信号,此寄存器的值变为 "FFH"。

当将端口引脚用作复用功能的引脚时,必须参照 "4.5 [使用复用引脚时的端口相关寄存器的设定](#page-137-0) " 进行设 定。

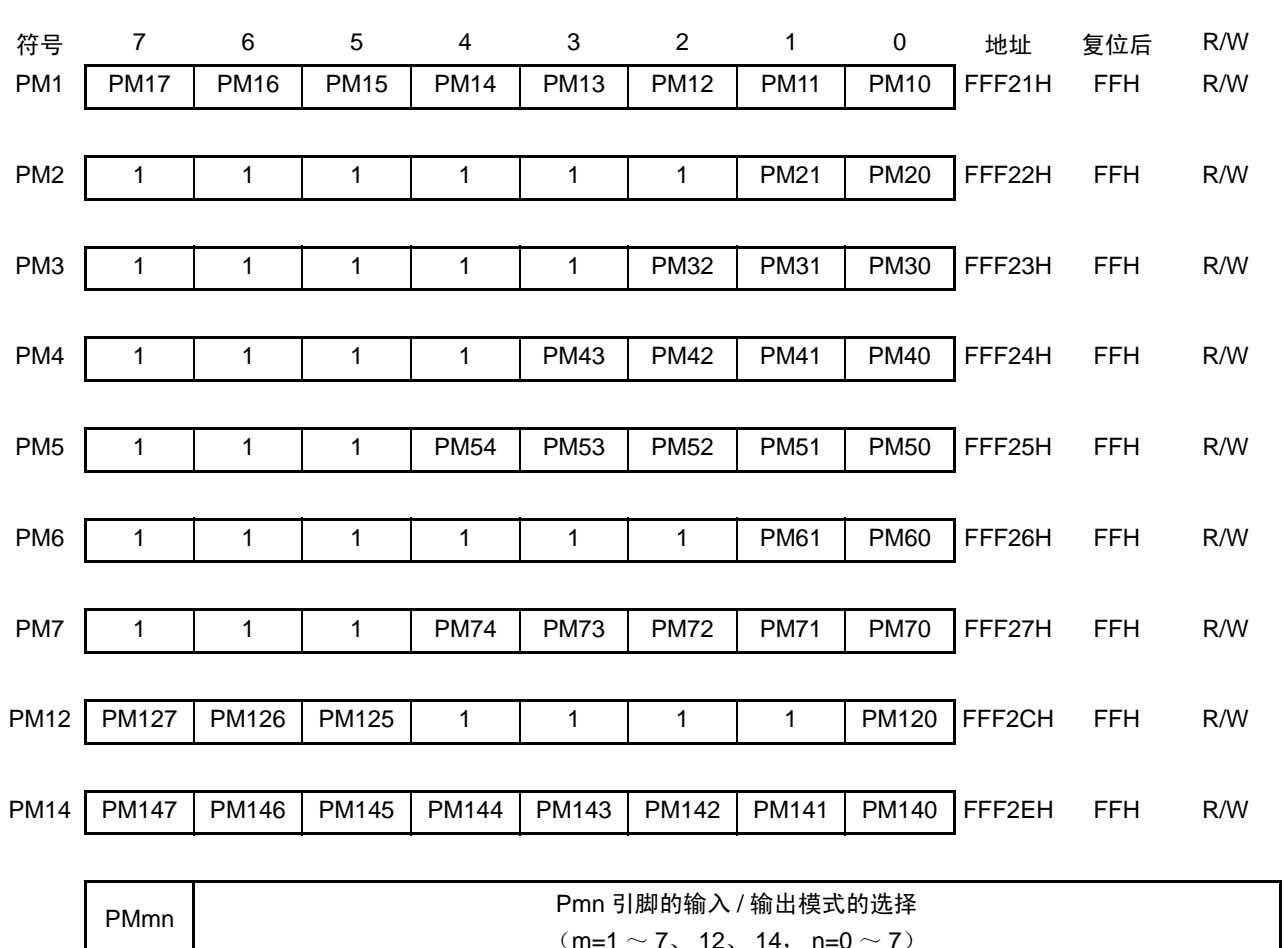

图 4-1 端口模式寄存器的格式 (64 引脚产品)

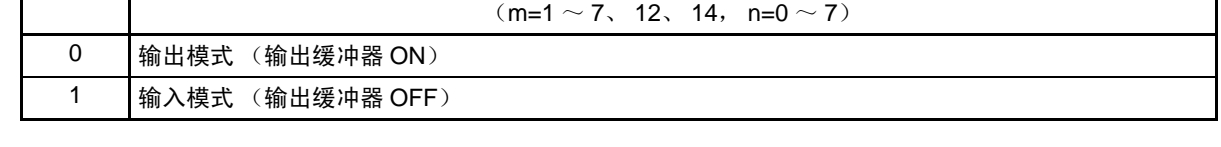

注意 必须将 PM2 寄存器的 bit2  $\sim$  7、PM3 寄存器的 bit3  $\sim$  7、PM4 寄存器的 bit4  $\sim$  7、PM5 寄存器的 bit5  $\sim$  7、PM6 寄存器的 bit2  $\sim$  7、 PM7 寄存器的 bit5  $\sim$  7 以及 PM12 寄存器的 bit1  $\sim$  4 置 "1"。

### 4.3.2 端口寄存器 (Pxx)

这是设定端口输出锁存器的值的寄存器。 读时,在输入模式中读引脚电平,而在输出模式中读端口的输出锁存器的值注。 通过 1 位或者 8 位存储器操作指令设定端口寄存器。 通过产生复位信号, 此寄存器的值变为 "00H"。

注 在将 P13、P14、P20、P21、P41、P120 和 P142 ~ P145 设定为 A/D 转换器的模拟输入功能的情况下, 如果在端 口为输入模式时读端口,读取值就不是引脚电平而总是 "0"。

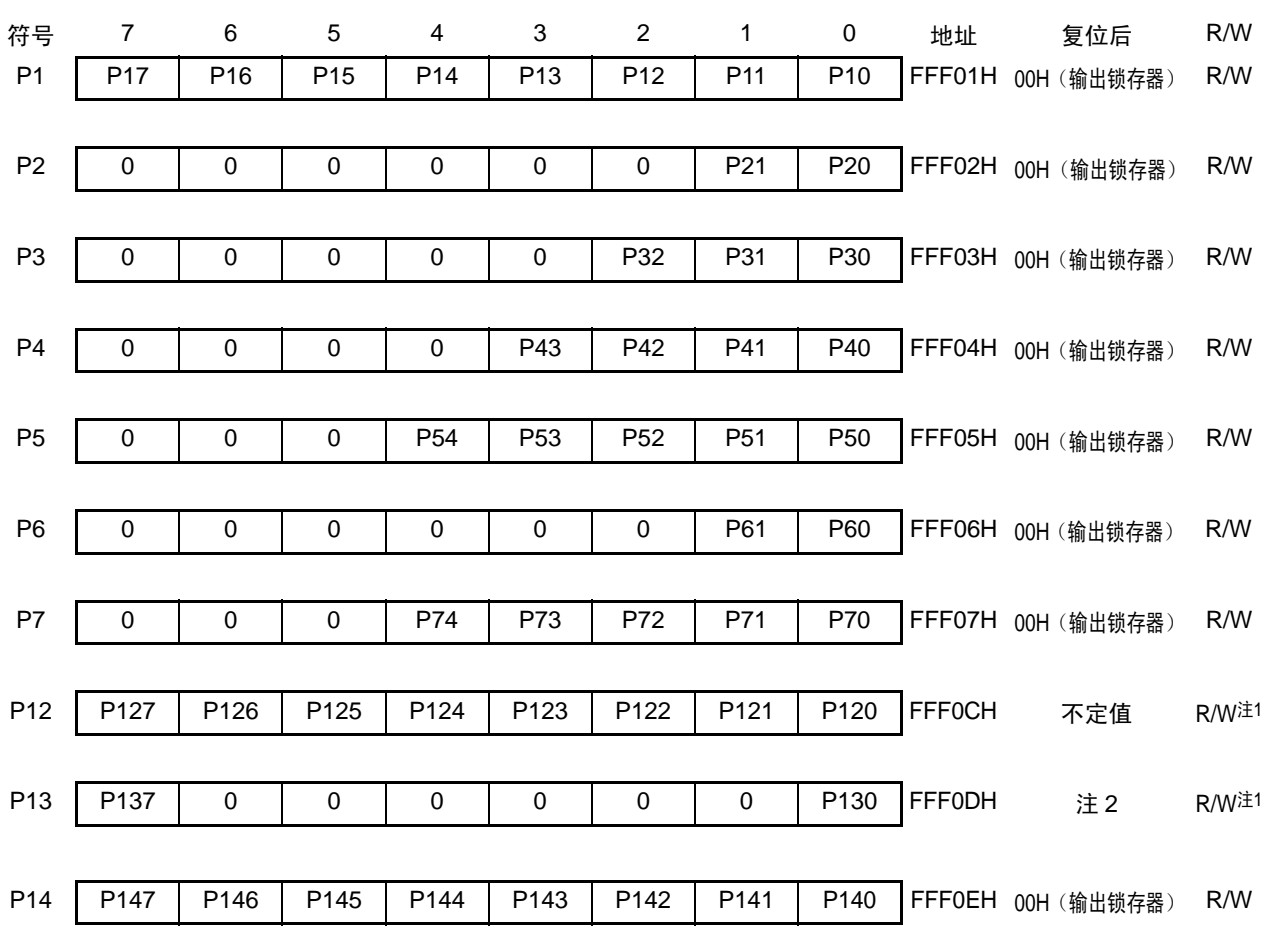

图 4-2 端口寄存器的格式 (64 引脚产品)

注 1. P121 ~ P124 和 P137 是 Read only。

2. P137:不定值 P130:0 (输出锁存器)

备注 m=1~7、12~14, n=0~7

Pmn | 输出数据的控制 (输出模式) | 输入数据的读取 (输入模式)  $\begin{array}{ccc} 0 & | \{ \hat{m} \: \& \: \text{"0"} \right\} \end{array}$  (a)  $\begin{array}{ccc} \{ m \: & \text{if} \: & \text{if} \:$ 1 输出 "1"。 输入高电平。

#### 4.3.3 上拉电阻选项寄存器 (PUxx)

这是设定是否使用内部上拉电阻的寄存器。只能对通过上拉电阻选项寄存器指定使用内部上拉电阻的引脚 并且 POMmn 位为 "0"而且设定为输入模式 (PMmn=1) 的位, 以位为单位使用内部上拉电阻。对于设定为输 出模式的位,与上拉电阻选项寄存器的设定无关,不连接内部上拉电阻。当用作复用功能的输出引脚或者设定 为模拟输入 (PMC=1、ADPC=1) 时也相同。

通过 1 位或者 8 位存储器操作指令设定上拉电阻选项寄存器。 通过产生复位信号, 此寄存器的值变为 "00H" (只有在 PU4 时为 "01H")。

注意 当是带 PIMn 寄存器的端口并且将信号从不同电位的外部设备输入到 TTL 缓冲器时, 必须将 PUmn 位置 "0" 并且通 过外部电阻将此引脚上拉到不同电位设备的电源。

| 符号              | 7             | 6                | 5            | $\overline{4}$ | 3            | $\overline{2}$ | 1            | 0            | 地址            | 复位后 | R/W |
|-----------------|---------------|------------------|--------------|----------------|--------------|----------------|--------------|--------------|---------------|-----|-----|
| PU1             | <b>PU17</b>   | <b>PU16</b>      | <b>PU15</b>  | <b>PU14</b>    | <b>PU13</b>  | <b>PU12</b>    | <b>PU11</b>  | <b>PU10</b>  | F0031H        | 00H | R/W |
|                 |               |                  |              |                |              |                |              |              |               |     |     |
| PU <sub>3</sub> | 0             | 0                | 0            | 0              | 0            | <b>PU32</b>    | <b>PU31</b>  | <b>PU30</b>  | F0033H        | 00H | R/W |
|                 |               |                  |              |                |              |                |              |              |               |     |     |
| PU4             | 0             | 0                | 0            | 0              | <b>PU43</b>  | <b>PU42</b>    | <b>PU41</b>  | <b>PU40</b>  | F0034H        | 01H | R/W |
|                 |               |                  |              |                |              |                |              |              |               |     |     |
| PU <sub>5</sub> | 0             | 0                | 0            | <b>PU54</b>    | <b>PU53</b>  | <b>PU52</b>    | <b>PU51</b>  | <b>PU50</b>  | F0035H        | 00H | R/W |
|                 |               |                  |              |                |              |                |              |              |               |     |     |
| PU7             | 0             | 0                | 0            | <b>PU74</b>    | <b>PU73</b>  | <b>PU72</b>    | <b>PU71</b>  | <b>PU70</b>  | F0037H        | 00H | R/W |
|                 |               |                  |              |                |              |                |              |              |               |     |     |
| <b>PU12</b>     | <b>PU127</b>  | <b>PU126</b>     | <b>PU125</b> | 0              | $\mathbf 0$  | 0              | 0            | <b>PU120</b> | <b>F003CH</b> | 00H | R/W |
|                 |               |                  |              |                |              |                |              |              |               |     |     |
| <b>PU14</b>     | <b>PU147</b>  | <b>PU146</b>     | <b>PU145</b> | <b>PU144</b>   | <b>PU143</b> | <b>PU142</b>   | <b>PU141</b> | <b>PU140</b> | <b>F003EH</b> | 00H | R/W |
|                 |               |                  |              |                |              |                |              |              |               |     |     |
|                 | <b>PI Imn</b> | Pmn 引脚的内部上拉电阻的选择 |              |                |              |                |              |              |               |     |     |

图 4-3 上拉电阻选项寄存器的格式 (64 引脚产品)

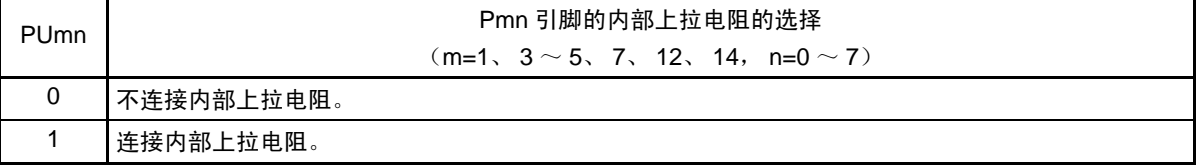

注意 对于用作 LCD 功能 (SEGxx、 CAPL、 CAPH、 V<sub>L3</sub>) 的引脚,必须将 PUm 寄存器的 PUmn 位置 "0"。

# 4.3.4 端口输入模式寄存器 (PIM1)

这是以位为单位设定输入缓冲器的寄存器。 能在和不同电位的外部设备进行串行通信等时选择 TTL 输入缓冲器。 通过 1 位或者 8 位存储器操作指令设定端口输入模式寄存器。 通过产生复位信号,此寄存器的值变为 "00H"。

### 图 4-4 端口输入模式寄存器的格式 (64 引脚产品)

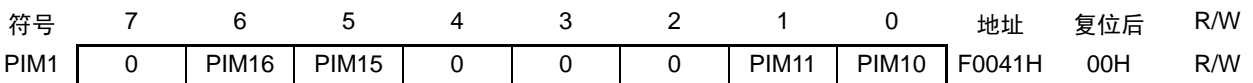

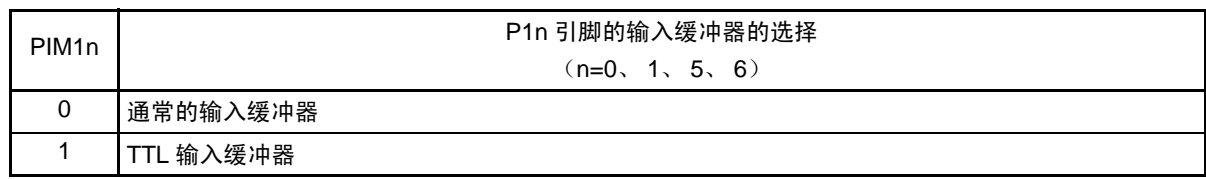

注意 当将 P10/SCK00/SEG28、P11/SI00/RxD0/TOOLRxD/SEG29、P15/SCK01/INTP1/SEG4、P16/SI01/INTP2/SEG5 用作 LCD 控制器 / 驱动器功能 (段输出引脚)时, 禁止将 PIM1n 位置 "1"。

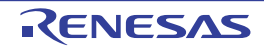

### 4.3.5 端口输出模式寄存器 (POM1)

这是以位为单位设定 P10、 P12、 P15 和 P17 的输出模式的寄存器。 在和不同电位的外部设备进行串行通信时,能选择 N-ch 漏极开路输出(V<sub>DD</sub> 耐压<sup>注 1</sup>/EV<sub>DD</sub> 耐压<sup>注 2</sup>)模式。 另外,通过 POMxx 寄存器和 PUxx 寄存器设定是否使用内部上拉电阻。 通过 1 位或者 8 位存储器操作指令设定端口输出模式寄存器。 通过产生复位信号, 此寄存器的值变为 "00H"。

#### 图 4-5 端口输出模式寄存器的格式 (64 引脚产品)

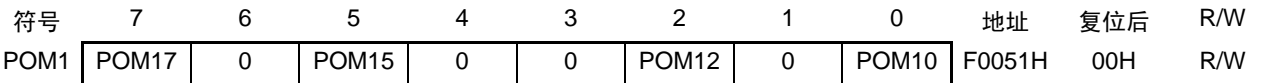

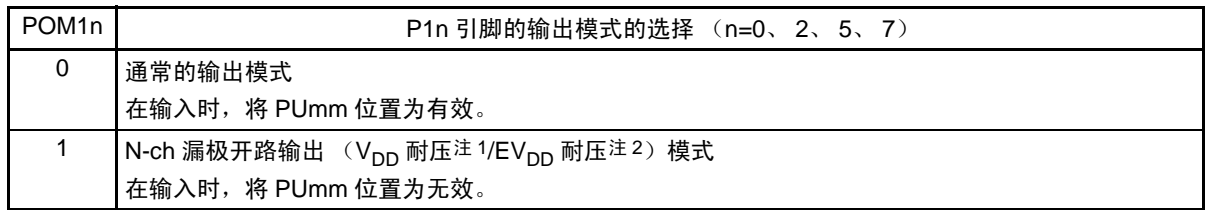

注 1. 32 引脚、 44 引脚、 48 引脚和 52 引脚的产品: V<sub>DD</sub> 耐压

2. 64 引脚产品: EV<sub>DD</sub> 耐压

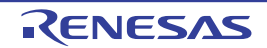

### 4.3.6 端口模式控制寄存器 (PMCxx)

这是以位为单位设定数字输入 / 输出或者模拟输入的寄存器。 通过 1 位或者 8 位存储器操作指令设定端口模式控制寄存器。 通过产生复位信号,此寄存器的值变为 "FFH"。

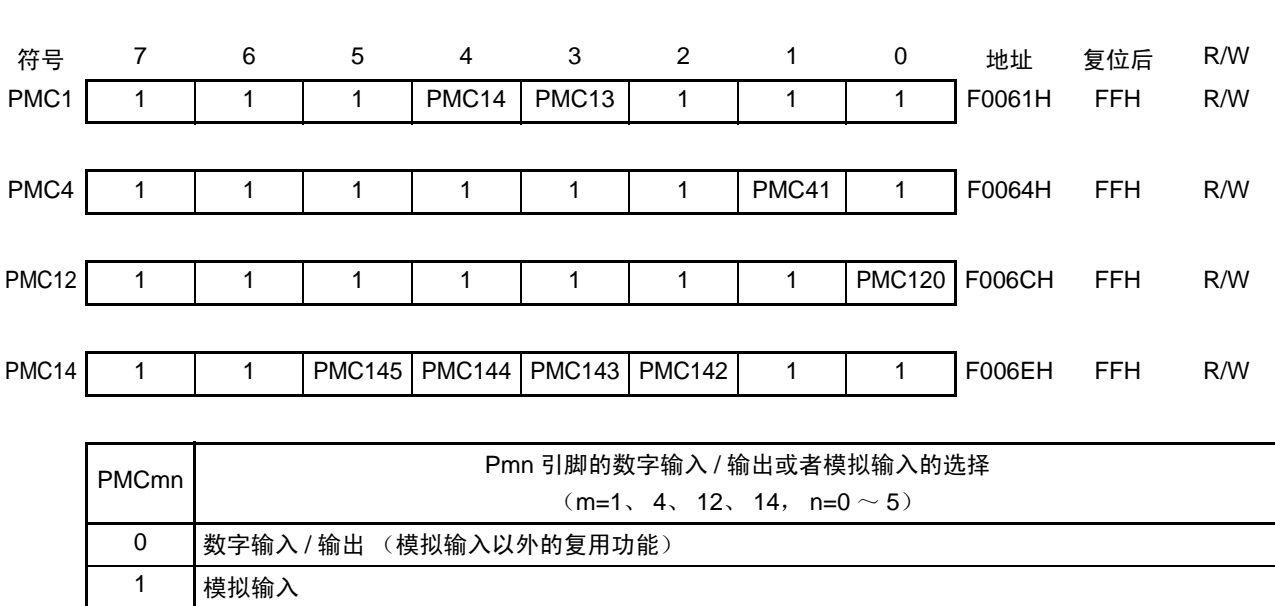

图 4-6 端口模式控制寄存器的格式 (64 引脚产品)

注意 1. 必须通过端口模式寄存器 1、4、12、14 (PM1、PM4、PM12、PM14) 将 A/D 转换使用的通道设定为输入模式。

2. 对于由 PMC 寄存器设定为数字输入 / 输出的引脚, 不能通过模拟输入通道指定寄存器 (ADS)进行设定。

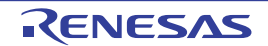

# 4.3.7 A/D 端口配置寄存器 (ADPC)

这是将ANI0/P20引脚和ANI1/P21引脚切换为A/D转换器的模拟输入或者端口的数字输入/输出的寄存器。 通过 8 位存储器操作指令设定 ADPC 寄存器。 通过产生复位信号,此寄存器的值变为 "00H"。

### 图 4-7 A/D 端口配置寄存器 (ADPC) 的格式

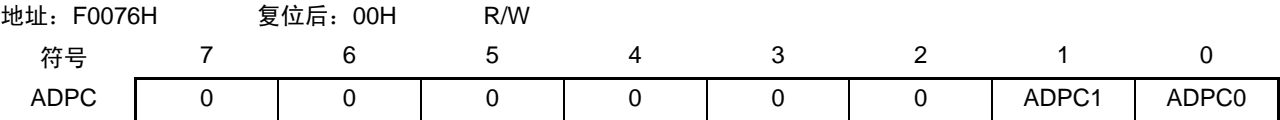

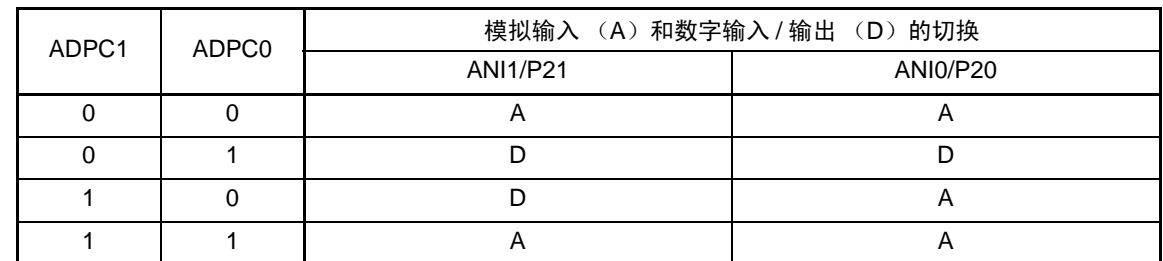

注意 1. 对于由 ADPC 寄存器设定为模拟输入的端口, 必须通过端口模式寄存器 2 (PM2)选择为输入模式。

2. 对于由 ADPC 寄存器设定为数字输入 / 输出的引脚, 不能通过模拟输入通道指定寄存器 (ADS)进行设定。

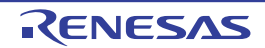

# 4.3.8 外围 I/O 重定向寄存器 (PIOR)

这是设定允许或者禁止外围 I/O 重定向功能的寄存器。 外围 I/O 重定向功能切换被分配了复用功能的端口。 必须通过 PIOR 寄存器将端口分配给重定向功能,然后置为允许重定向功能的运行。 能在允许重定向功能的运行前更改重定向的设定。 通过 8 位存储器操作指令设定 PIOR 寄存器。 通过产生复位信号,此寄存器的值变为 "00H"。

图 4-8 外围 I/O 重定向寄存器 (PIOR) 的格式

| 地址:<br>F0077H | 复位后: 00H | R/W |  |                   |                   |
|---------------|----------|-----|--|-------------------|-------------------|
| 符号            |          |     |  |                   |                   |
| <b>PIOR</b>   |          |     |  | PIOR <sub>1</sub> | PIOR <sub>0</sub> |

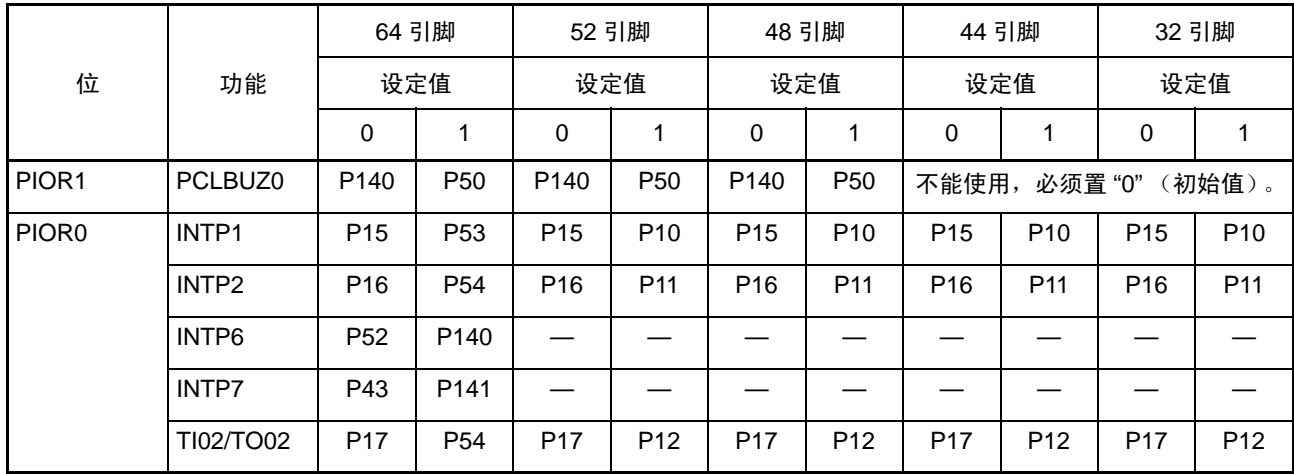

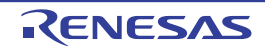

#### 4.3.9 LCD 端口功能寄存器 0  $\sim$  4 (PFSEG0  $\sim$  PFSEG4)

这是设定将 P10 ~ P17、P30 ~ P32、P41 ~ P43、P50 ~ P54、P60、P61、P70 ~ P74、P120、P140 ~ P147 引脚用作端口(段输出除外)还是用作段输出以及设定将 P45 引脚用作端口还是用作模拟输入的寄存器。通过 1 位或者 8 位存储器操作指令设定 PFSEG0 ~ PFSEG4 寄存器。

通过产生复位信号,这些寄存器的值变为 "FFH" (PFSEG0 为 "F0H", PFSEG4 为 "7FH")。

### 备注 段输出引脚 (SEGxx)和 PFSEG 寄存器 (PFSEGxx 位)的对应以及产品是否有 SEGxx 引脚如 " 表 4-3 [各产品](#page-132-0) [配置的段输出引脚和对应的](#page-132-0) PFSEG 寄存器 (PFSEG 位) " 所示。

 $\mathbb B$  4-9 LCD 端口功能寄存器 (PFSEG0  $\sim$  PFSEG4) 的格式 (64 引脚产品)

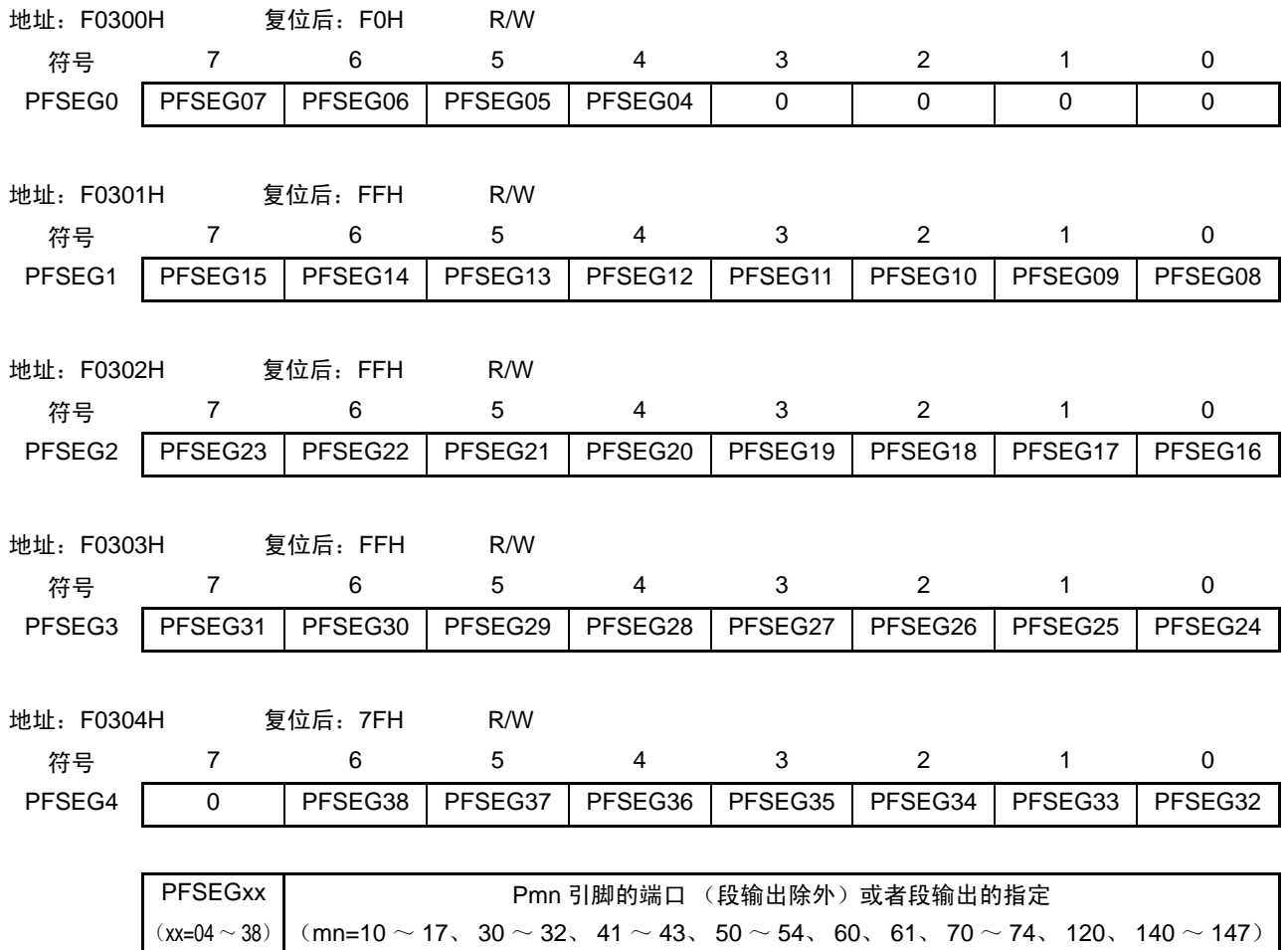

0 用作端口 (段输出除外)。

1 用作段输出。

<span id="page-132-0"></span>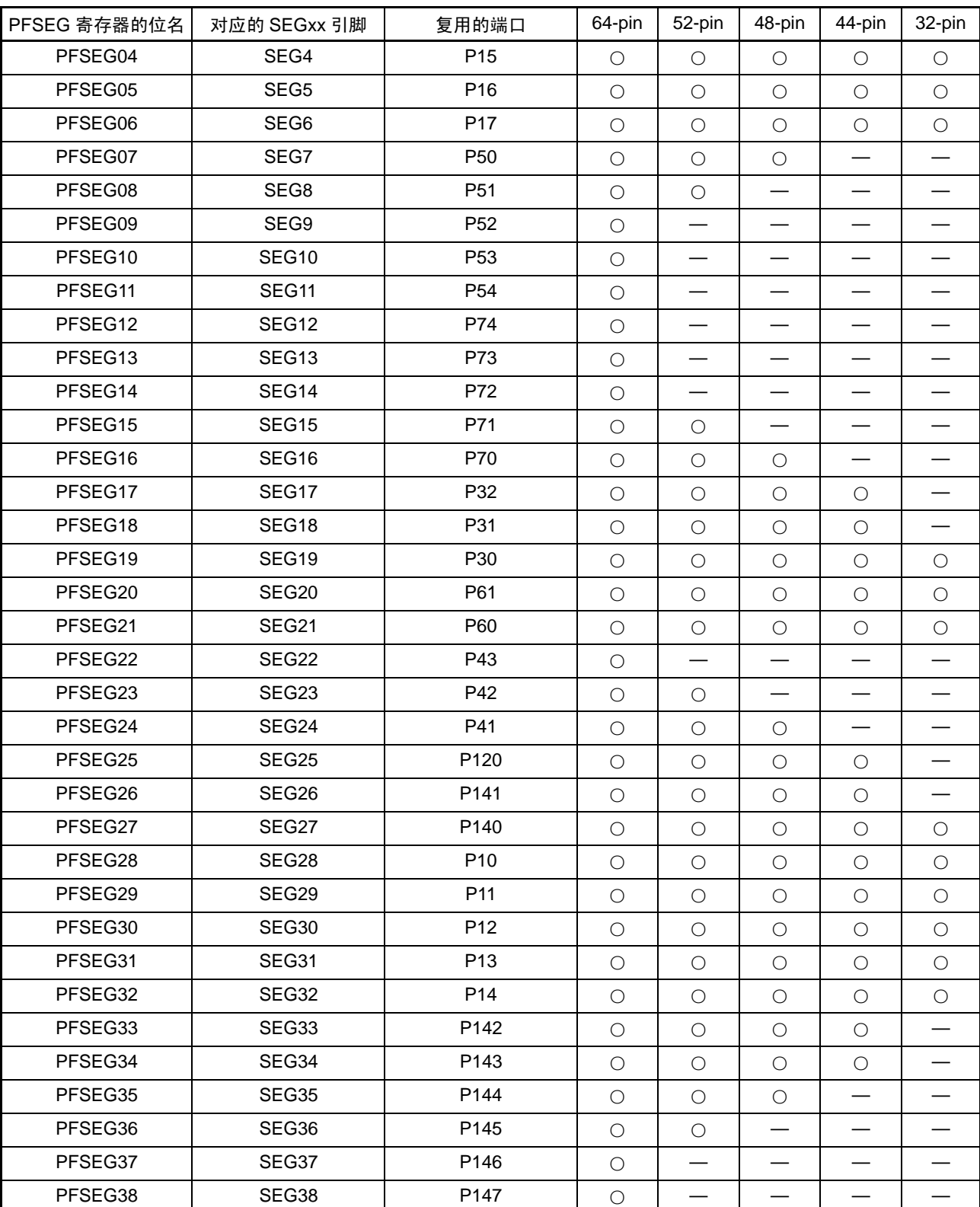

表 4-3 各产品配置的段输出引脚和对应的 PFSEG 寄存器 (PFSEG 位)

备注 ○:支持 —:不支持

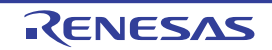

# 4.3.10 LCD 输入切换控制寄存器 (ISCLCD)

CAPL/P126、 CAPH/P127、 V<sub>L3</sub>/P125 引脚在内部连接施密特触发缓冲器。

为了在将 CAPL/P126、CAPH/P127、VL3/P125 引脚用作 LCD 功能时防止贯通电流的流入,需要禁止施密 特触发缓冲器的输入。

通过 1 位或者 8 位存储器操作指令设定 ISCLCD 寄存器。

通过产生复位信号, 此寄存器的值变为 "00H"。

图 4-10 LCD 输入切换控制寄存器 (ISCLCD)

| 地址:<br>F0308H | 复位后:<br>00H | R/W |  |               |               |
|---------------|-------------|-----|--|---------------|---------------|
| 符号            |             |     |  |               |               |
| <b>ISCLCD</b> |             |     |  | <b>ISCVL3</b> | <b>ISCCAP</b> |

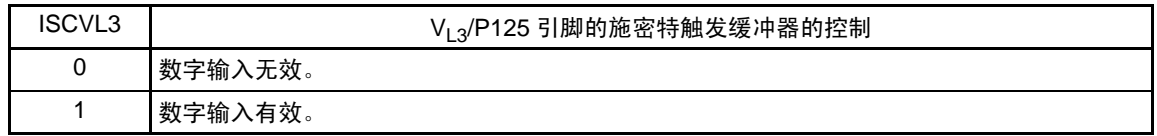

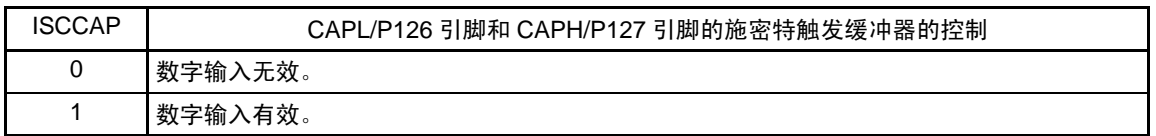

注意 1. 当 ISCVL3 位为 "0" 时, 对应的端口控制寄存器必须进行以下的设定: PU12 寄存器的 PU125=0、 P12 寄存器的 P125=0

2. 当 ISCCAP 位为 "0" 时, 对应的端口控制寄存器必须进行以下的设定: PU12 寄存器的 PU127=0、 P12 寄存器的 P127=0 PU12 寄存器的 PU126=0、 P12 寄存器的 P126=0

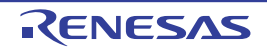

#### 4.4 端口功能的运行

如下所示,端口的运行因输入 / 输出模式的设定而不同。

# 4.4.1 输入 / 输出端口的写操作

#### (1) 输出模式的情况

能通过传送指令给输出锁存器写值,并且从引脚输出输出锁存器的内容。 保持被写在输出锁存器中的数据,直到下次写数据为止。 在产生复位信号时清除输出锁存器的数据。

#### (2) 输入模式的情况

通过传送指令,给输出锁存器写值,但是因输出缓冲器处于 OFF 状态而引脚的状态不发生变化。因此,能 对输入和输出混在一起的端口进行字节写。

保持被写在输出锁存器中的数据,直到下次写数据为止。 在产生复位信号时清除输出锁存器的数据。

# 4.4.2 输入 / 输出端口的读操作

#### (1) 输出模式的情况

能通过传送指令读输出锁存器的内容,但是输出锁存器的内容不发生变化。

#### (2) 输入模式的情况

能通过传送指令读引脚状态,但是输出锁存器的内容不发生变化。

### 4.4.3 输入 / 输出端口的运算

#### (1) 输出模式的情况

对输出锁存器内容进行运算,将结果写到输出锁存器,并且从引脚输出输出锁存器的内容。 保持被写在输出锁存器中的数据,直到下次写数据为止。 在产生复位信号时清除输出锁存器的数据。

### (2) 输入模式的情况

读引脚电平并且对其内容进行运算,将运算结果写到输出锁存器,但是因输出缓冲器处于 OFF 状态而引脚 的状态不发生变化。因此,能对输入和输出混在一起的端口进行字节写。 在产生复位信号时清除输出锁存器的数据。

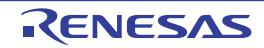

# 4.4.4 和不同电位 (1.8V、 2.5V、 3V)外部设备的连接方法

在连接不同电位(1.8V、2.5V、3V)的外部设备时,能使 EV<sub>DD</sub> 适应连接对象的电源。即使是 EV<sub>DD</sub> 不独 立的产品,端口 1 也能连接 1.8V、 2.5V、 3V 工作电压的外部设备的串行接口和通用端口的输入 / 输出。

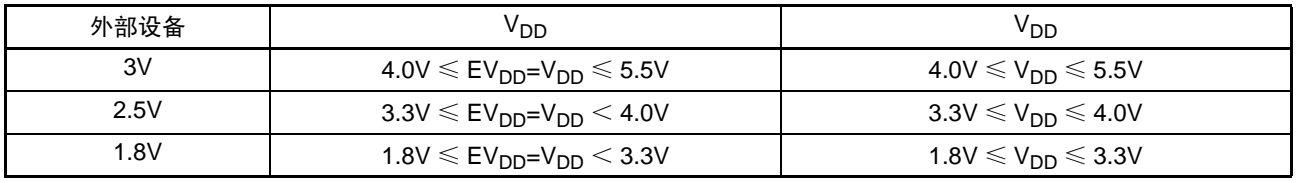

对于输入,能通过端口输入模式寄存器 1 (PIM1) 按位进行通常的输入 (CMOS) 和 TTL 输入的切换。 对于输出, 能通过端口输出模式寄存器 1 (POM1) 将输出缓冲器切换为 N-ch 漏极开路 (V<sub>DD</sub> 耐压<sup>注 1</sup>/  $EV_{DD}$  耐压<sup>注2</sup>), 对应不同的电位。

以下说明串行接口的连接。

- 2. 64 引脚产品: EV<sub>DD</sub> 耐压
- (1) 使用 UART0、 CSI00、 CSI01 功能的输入 / 输出引脚时的设定步骤
- (a) 用作 1.8V、 2.5V、 3V 的输入端口
	- ① 当需要上拉时,在外部将使用的引脚上拉到对象设备的电源 (不能使用内部上拉电阻)。

UART0的情况: P11 CSI00的情况 :P10、 P11 CSI01的情况 :P15、 P16

- ② 在解除复位后,端口模式为输入模式 (Hi-Z)。
- ③ 将PIM1寄存器的对应位置"1",切换到TTL输入缓冲器。
- ④ VIH/VIL以1.8V、 2.5V、 3V的工作电压工作。

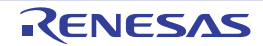

注 1. 32 引脚、 44 引脚、 48 引脚和 52 引脚的产品: V<sub>DD</sub> 耐压

#### (b) 用作 1.8V、 2.5V、 3V 的输出端口

① 在外部将使用的引脚上拉到对象设备的电源 (不能使用内部上拉电阻)。

UART0的情况: P12 CSI00的情况 :P10、 P12 CSI01的情况 :P15、 P17

- ② 在解除复位后,端口模式为输入模式 (Hi-Z)。
- ③ 将对应的端口输出锁存器置"1"。
- $\Phi$  将POM1寄存器的对应位置"1",设定为N-ch漏极开路 (V<sub>DD</sub>耐压注1/EV<sub>DD</sub>耐压注2)模式。
- ⑤ 通过PM1寄存器设定为输出模式。 此时,因为输出数据是高电平,所以引脚处于Hi-Z状态。
- ⑥ 如果设定串行阵列单元,就能进行通信。
- 注 1. 32 引脚、 44 引脚、 48 引脚和 52 引脚的产品: V<sub>DD</sub> 耐压
	- 2. 64 引脚产品: EV<sub>DD</sub> 耐压

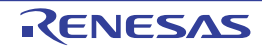

### <span id="page-137-0"></span>4.5 使用复用引脚时的端口相关寄存器的设定

当将端口引脚用作复用功能的引脚时,必须对端口相关寄存器进行如表 [4-4](#page-137-1) 所示的设定。

注意 当给使用的引脚分配了其他的复用输出功能时,需要将不使用的复用功能的输出设定为初始状态。有关具体的对象 和处理方法,请参照 [4.6.2](#page-147-0)。

<span id="page-137-1"></span>

| 引脚名             | 复用功能              |         | <b>PIORx</b> | PFSEGxx   | <b>POM<sub>xx</sub></b>          | <b>PMCxx</b>                    | <b>PMxx</b>  | <b>Pxx</b>   |  |
|-----------------|-------------------|---------|--------------|-----------|----------------------------------|---------------------------------|--------------|--------------|--|
|                 | 名称                | 输入 / 输出 |              |           |                                  |                                 |              |              |  |
| P <sub>10</sub> | SCK00             | 输入      | $\times$     | PFSEG28=0 | $\times$                         | $\hspace{0.1mm}-\hspace{0.1mm}$ | $\mathbf{1}$ | $\times$     |  |
|                 |                   | 输出      | $\times$     | PFSEG28=0 | 0/1                              |                                 | $\Omega$     | $\mathbf{1}$ |  |
|                 | SEG28             | 输出      | $\times$     | PFSEG28=1 | $\Omega$                         |                                 | $\mathbf 0$  | $\mathbf 0$  |  |
| P <sub>11</sub> | <b>SI00</b>       | 输入      | $\times$     | PFSEG29=0 | $\overbrace{\phantom{12322111}}$ |                                 | $\mathbf{1}$ | $\times$     |  |
|                 | RxD <sub>0</sub>  | 输入      | $\times$     | PFSEG29=0 | $\overbrace{\phantom{12322111}}$ |                                 | $\mathbf{1}$ | $\times$     |  |
|                 | <b>TOOLRxD</b>    | 输入      | $\times$     | PFSEG29=0 |                                  | $\overline{\phantom{0}}$        | $\mathbf{1}$ | $\times$     |  |
|                 | SEG29             | 输出      | $\times$     | PFSEG29=1 | $\overline{\phantom{m}}$         | $\qquad \qquad$                 | $\Omega$     | $\mathbf 0$  |  |
| P <sub>12</sub> | <b>SO00</b>       | 输出      | $\times$     | PFSEG30=0 | 0/1                              |                                 | $\mathbf 0$  | $\mathbf{1}$ |  |
|                 | TxD <sub>0</sub>  | 输出      | $\times$     | PFSEG30=0 | 0/1                              |                                 | $\mathbf 0$  | $\mathbf{1}$ |  |
|                 | <b>TOOLTxD</b>    | 输出      | $\times$     | PFSEG30=0 | 0/1                              | $\overline{\phantom{0}}$        | $\Omega$     | $\mathbf{1}$ |  |
|                 | SEG <sub>30</sub> | 输出      | $\times$     | PFSEG30=1 | $\Omega$                         |                                 | $\mathbf 0$  | $\mathbf 0$  |  |
| P <sub>13</sub> | ANI18 $\pm$ 1     | 输入      | $\times$     | PFSEG31=1 | $\overline{\phantom{m}}$         | $\mathbf{1}$                    | $\mathbf{1}$ | $\times$     |  |
|                 | SEG31             | 输出      | $\times$     | PFSEG31=1 |                                  | $\mathbf 0$                     | $\mathbf 0$  | $\mathbf 0$  |  |
| P <sub>14</sub> | ANI19 注1          | 输入      | $\times$     | PFSEG32=1 |                                  | $\mathbf{1}$                    | $\mathbf{1}$ | $\times$     |  |
|                 | SEG32             | 输出      | $\times$     | PFSEG32=1 |                                  | $\Omega$                        | $\mathbf 0$  | $\mathbf 0$  |  |
| P <sub>15</sub> | SCK01             | 输入      | $\times$     | PFSEG04=0 | $\times$                         | $\overline{\phantom{0}}$        | $\mathbf{1}$ | $\times$     |  |
|                 |                   | 输出      | $\times$     | PFSEG04=0 | 0/1                              | $\overline{\phantom{0}}$        | $\mathbf 0$  | $\mathbf{1}$ |  |
|                 | INTP <sub>1</sub> | 输入      | $\mathbf 0$  | PFSEG04=0 | $\times$                         | $\hspace{0.1mm}-\hspace{0.1mm}$ | $\mathbf{1}$ | $\times$     |  |
|                 | SEG4              | 输出      | $\times$     | PFSEG04=1 | $\mathbf 0$                      |                                 | $\mathbf 0$  | $\mathbf 0$  |  |
| P <sub>16</sub> | <b>SI01</b>       | 输入      | $\times$     | PFSEG05=0 |                                  | $\overline{\phantom{0}}$        | $\mathbf{1}$ | $\times$     |  |
|                 | INTP <sub>2</sub> | 输入      | $\mathbf 0$  | PFSEG05=0 |                                  | $\overline{\phantom{0}}$        | $\mathbf{1}$ | $\times$     |  |
|                 | SEG <sub>5</sub>  | 输出      | $\times$     | PFSEG05=1 |                                  |                                 | $\pmb{0}$    | 0            |  |

表 4-4 使用复用功能时的端口相关寄存器的设定 (1/4)

备注 1.  $\times$  : don't care

PIORx : 外围 I/O 重定向寄存器

PFSEGxx :LCD 端口功能寄存器

POMxx : 端口输出模式寄存器

PMCxx : 端口模式控制寄存器

PMxx : 端口模式寄存器

Pxx : 端口输出锁存器

- 2. 各引脚和其复用功能的关系是64引脚产品的情况。当其他产品使用复用功能时,可能分配给不同的引脚,但是PIORx、 PFSEGxx、 POMxx、 PMCxx、 PMxx 和 Pxx 的设定相同。
- 3. 有关和段输出引脚 (SEGxx)复用的端口 (P10 ~ P16)运行, 请参照 "4.5.1 SEGxx [引脚复用端口的运行](#page-142-0) "。

(注 1 在表的末尾)

| 引脚名     | 复用功能                       |         | <b>PIORx</b> | <b>PFSEGxx</b>                   | <b>POM<sub>xx</sub></b>          | <b>PMCxx</b>                      | <b>PMxx</b>         | <b>Pxx</b>          |  |
|---------|----------------------------|---------|--------------|----------------------------------|----------------------------------|-----------------------------------|---------------------|---------------------|--|
|         | 名称                         | 输入 / 输出 |              |                                  |                                  |                                   |                     |                     |  |
| P17     | SO01                       | 输出      | $\times$     | PFSEG06=0                        | 0/1                              |                                   | $\mathbf 0$         | $\mathbf{1}$        |  |
|         | <b>TI02</b>                | 输入      | $\Omega$     | PFSEG06=0                        | $\times$                         | $\qquad \qquad$                   | 1                   | $\times$            |  |
|         | TO02                       | 输出      | $\mathbf 0$  | PFSEG06=0                        | 0/1                              |                                   | $\mathbf 0$         | 0                   |  |
|         | SEG6                       | 输出      | $\times$     | PFSEG06=1                        | $\mathbf 0$                      | $\overline{\phantom{0}}$          | $\mathsf{O}\xspace$ | $\pmb{0}$           |  |
| P20 注 2 | ANI0 注2                    | 输入      | $\times$     | $\overbrace{\phantom{12322111}}$ | $\qquad \qquad$                  |                                   | $\mathbf{1}$        | $\times$            |  |
|         | AV <sub>REFP</sub> $\pm 2$ | 输入      | $\times$     |                                  | $\overline{\phantom{0}}$         | $\overline{\phantom{0}}$          | 1                   | $\times$            |  |
| P21 注 2 | ANI1 注2                    | 输入      | $\times$     |                                  |                                  |                                   | 1                   | $\times$            |  |
|         | $AV_{REFM}$ $\pm$ 2        | 输入      | $\times$     |                                  | $\overline{\phantom{0}}$         |                                   | $\mathbf{1}$        | X                   |  |
| P30     | TI01                       | 输入      | $\times$     | PFSEG19=0                        | $\overline{\phantom{0}}$         | $\overline{\phantom{0}}$          | $\mathbf{1}$        | $\times$            |  |
|         | <b>TO01</b>                | 输出      | $\times$     | PFSEG19=0                        |                                  | $\overbrace{\phantom{123221111}}$ | $\mathbf 0$         | $\pmb{0}$           |  |
|         | SEG19                      | 输出      | $\times$     | PFSEG19=1                        | $\overline{\phantom{0}}$         |                                   | $\mathbf 0$         | $\mathbf 0$         |  |
| P31     | INTP3                      | 输入      | $\times$     | PFSEG18=0                        |                                  | $\overbrace{\phantom{123321}}$    | $\mathbf{1}$        | $\times$            |  |
|         | RTC1HZ                     | 输出      | $\times$     | PFSEG18=0                        | $\overline{\phantom{0}}$         |                                   | $\mathbf 0$         | $\mathbf 0$         |  |
|         | SEG18                      | 输出      | $\times$     | PFSEG18=1                        | $\qquad \qquad$                  | $\overline{\phantom{0}}$          | $\mathbf 0$         | $\mathbf 0$         |  |
| P32     | T <sub>103</sub>           | 输入      | $\times$     | PFSEG17=0                        |                                  |                                   | $\mathbf{1}$        | $\times$            |  |
|         | TO03                       | 输出      | $\times$     | PFSEG17=0                        |                                  |                                   | $\mathsf{O}\xspace$ | $\mathsf{O}\xspace$ |  |
|         | INTP4                      | 输入      | $\times$     | PFSEG17=0                        |                                  | $\overline{\phantom{0}}$          | $\mathbf{1}$        | $\times$            |  |
|         | SEG17                      | 输出      | $\times$     | PFSEG17=1                        | $\overbrace{\phantom{12322111}}$ | $\overbrace{\phantom{12322111}}$  | $\mathbf 0$         | 0                   |  |
| P40     | <b>TOOL0</b>               | 输入/输出   | $\times$     |                                  |                                  |                                   | $\times$            | $\times$            |  |
| P41     | ANI16 注1                   | 输入      | $\times$     | PFSEG24=1                        |                                  | $\mathbf{1}$                      | $\mathbf{1}$        | X                   |  |
|         | <b>TI04</b>                | 输入      | $\times$     | PFSEG24=0                        |                                  | $\mathbf 0$                       | $\mathbf{1}$        | $\times$            |  |
|         | TO04                       | 输出      | $\times$     | PFSEG24=0                        |                                  | 0                                 | 0                   | 0                   |  |
|         | SEG24                      | 输出      | $\times$     | PFSEG24=1                        |                                  | $\mathbf 0$                       | $\mathbf 0$         | 0                   |  |
| P42     | <b>TI05</b>                | 输入      | $\times$     | PFSEG23=0                        |                                  | $\overline{\phantom{0}}$          | $\mathbf{1}$        | $\times$            |  |
|         | <b>TO05</b>                | 输出      | $\times$     | PFSEG23=0                        |                                  |                                   | $\mathbf 0$         | $\pmb{0}$           |  |
|         | SEG23                      | 输出      | $\times$     | PFSEG23=1                        |                                  | $\overline{\phantom{0}}$          | $\mathsf{O}\xspace$ | $\mathbf 0$         |  |
| P43     | <b>INTP7</b>               | 输入      | $\pmb{0}$    | PFSEG22=0                        |                                  |                                   | $\mathbf{1}$        | $\times$            |  |
|         | SEG22                      | 输出      | $\times$     | PFSEG22=1                        |                                  |                                   | $\pmb{0}$           | $\pmb{0}$           |  |

表 4-4 使用复用功能时的端口相关寄存器的设定 (2/4)

备注 1.  $\times$  : don't care

PIORx : 外围 I/O 重定向寄存器

PFSEGxx :LCD 端口功能寄存器

POMxx : 端口输出模式寄存器

PMCxx : 端口模式控制寄存器

PMxx : 端口模式寄存器

Pxx : 端口输出锁存器

2. 各引脚和其复用功能的关系是64引脚产品的情况。当其他产品使用复用功能时,可能分配给不同的引脚,但是PIORx、 PFSEGxx、 POMxx、 PMCxx、 PMxx 和 Pxx 的设定相同。

3. 有关和段输出引脚(SEGxx)复用的端口(P17、P30 ~ P32、P41 ~ P43)运行,请参照"[4.5.1 SEGxx](#page-142-0) 引脚复 [用端口的运行](#page-142-0) "。

(注 1 在表的末尾)

| 引脚名             | 复用功能              |         | <b>PIORx</b> | <b>PFSEGxx</b> | <b>POM<sub>xx</sub></b>       | <b>PMCxx</b>                   | <b>PMxx</b>  | <b>Pxx</b>  |  |
|-----------------|-------------------|---------|--------------|----------------|-------------------------------|--------------------------------|--------------|-------------|--|
|                 | 名称                | 输入 / 输出 |              |                |                               |                                |              |             |  |
| P <sub>50</sub> | INTP5             | 输入      | $\times$     | PFSEG07=0      |                               |                                | $\mathbf{1}$ | $\times$    |  |
|                 | SEG7              | 输出      | $\times$     | PFSEG07=1      | $\overline{\phantom{0}}$      |                                | $\mathbf 0$  | $\mathbf 0$ |  |
|                 | (PCLBUZ0)         | 输出      | $\mathbf{1}$ | PFSEG07=0      |                               |                                | $\mathbf 0$  | $\mathbf 0$ |  |
| P <sub>51</sub> | <b>TI06</b>       | 输入      | $\times$     | PFSEG08=0      |                               |                                | $\mathbf{1}$ | $\times$    |  |
|                 | TO06              | 输出      | $\times$     | PFSEG08=0      | $\overline{\phantom{0}}$      | $\overline{\phantom{0}}$       | $\mathbf 0$  | 0           |  |
|                 | SEG8              | 输出      | $\times$     | PFSEG08=1      | $\equiv$                      |                                | $\mathbf 0$  | $\mathbf 0$ |  |
| P <sub>52</sub> | INTP6             | 输入      | $\mathbf 0$  | PFSEG09=0      |                               | $\overline{\phantom{0}}$       | $\mathbf{1}$ | $\times$    |  |
|                 | SEG9              | 输出      | $\times$     | PFSEG09=1      | $\overline{\phantom{0}}$      |                                | $\mathbf 0$  | $\mathbf 0$ |  |
| P <sub>53</sub> | <b>TI07</b>       | 输入      | $\times$     | PFSEG10=0      |                               |                                | $\mathbf{1}$ | $\times$    |  |
|                 | <b>TO07</b>       | 输出      | $\times$     | PFSEG10=0      | $\overbrace{\phantom{13333}}$ | $\overline{\phantom{0}}$       | $\mathbf 0$  | 0           |  |
|                 | <b>SEG10</b>      | 输出      | $\times$     | PFSEG10=1      | $\equiv$                      | $\overline{\phantom{0}}$       | $\mathbf 0$  | $\mathbf 0$ |  |
|                 | (INTP1)           | 输入      | $\mathbf{1}$ | PFSEG10=0      |                               |                                | $\mathbf{1}$ | $\times$    |  |
| P <sub>54</sub> | SEG11             | 输出      | $\times$     | PFSEG11=1      |                               | $\overline{\phantom{0}}$       | $\mathbf 0$  | $\mathbf 0$ |  |
|                 | (T102)            | 输入      | 1            | PFSEG11=0      |                               |                                | $\mathbf{1}$ | $\times$    |  |
|                 | (TO02)            | 输出      | $\mathbf{1}$ | PFSEG11=0      | —                             |                                | $\mathbf 0$  | 0           |  |
|                 | (INTP2)           | 输入      | $\mathbf{1}$ | PFSEG11=0      | $\equiv$                      |                                | $\mathbf{1}$ | $\times$    |  |
| P60             | SCLA0             | 输入/输出   | $\times$     | PFSEG21=0      | $\overline{\phantom{0}}$      |                                | $\mathbf 0$  | $\mathbf 0$ |  |
|                 | SEG21             | 输出      | $\times$     | PFSEG21=1      |                               |                                | $\mathbf 0$  | $\mathbf 0$ |  |
| P61             | SDAA0             | 输入/输出   | $\times$     | PFSEG20=0      |                               |                                | $\pmb{0}$    | $\pmb{0}$   |  |
|                 | SEG <sub>20</sub> | 输出      | $\times$     | PFSEG20=1      | $\overline{\phantom{0}}$      | $\overline{\phantom{0}}$       | $\mathbf 0$  | 0           |  |
| P70             | KR <sub>0</sub>   | 输入      | $\times$     | PFSEG16=0      | $\equiv$                      |                                | $\mathbf{1}$ | $\times$    |  |
|                 | SEG16             | 输出      | $\times$     | PFSEG16=1      |                               |                                | $\mathbf 0$  | $\mathbf 0$ |  |
| P71             | KR <sub>1</sub>   | 输入      | $\times$     | PFSEG15=0      |                               |                                | $\mathbf{1}$ | $\times$    |  |
|                 | <b>SEG15</b>      | 输出      | $\times$     | PFSEG15=1      |                               |                                | $\pmb{0}$    | $\mathbf 0$ |  |
| P72             | KR <sub>2</sub>   | 输入      | $\times$     | PFSEG14=0      | $\overline{\phantom{0}}$      | $\overline{\phantom{0}}$       | $\mathbf{1}$ | $\times$    |  |
|                 | SEG14             | 输出      | $\times$     | PFSEG14=1      | $\overline{\phantom{0}}$      |                                | $\mathbf 0$  | $\mathbf 0$ |  |
| P73             | KR3               | 输入      | $\times$     | PFSEG13=0      | $\overline{\phantom{0}}$      | $\overline{\phantom{0}}$       | $\mathbf{1}$ | $\times$    |  |
|                 | SEG13             | 输出      | $\times$     | PFSEG13=1      |                               | $\qquad \qquad \longleftarrow$ | $\mathbf 0$  | $\mathbf 0$ |  |
| P74             | SEG12             | 输出      | $\times$     | PFSEG12=1      |                               |                                | $\pmb{0}$    | $\pmb{0}$   |  |

表 4-4 使用复用功能时的端口相关寄存器的设定 (3/4)

备注 1.  $\times$  : don't care

PIORx : 外围 I/O 重定向寄存器

PFSEGxx :LCD 端口功能寄存器

POMxx : 端口输出模式寄存器

PMCxx : 端口模式控制寄存器

PMxx : 端口模式寄存器

Pxx : 端口输出锁存器

2. 各引脚和其复用功能的关系是64引脚产品的情况。当其他产品使用复用功能时,可能分配给不同的引脚,但是PIORx、 PFSEGxx、 POMxx、 PMCxx、 PMxx 和 Pxx 的设定相同。

3. 能通过设定外围 I/O 重定向寄存器 (PIOR), 分配上表 () 内的功能。

4. 有关和段输出引脚 (SEGxx)复用的端口 (P50 ~ P54、P60、P61、P70 ~ P74)运行,请参照 "[4.5.1 SEGxx](#page-142-0) [引脚复用端口的运行](#page-142-0) "。

(注 1、 2 在表的末尾)

| 引脚名              | 复用功能        |         | <b>PIORx</b> | <b>PFSEGxx</b> | <b>POMxx</b>             | <b>PMCxx</b>             | <b>PMxx</b>  | Pxx         | <b>ISCLCD</b>            |  |
|------------------|-------------|---------|--------------|----------------|--------------------------|--------------------------|--------------|-------------|--------------------------|--|
|                  | 名称          | 输入 / 输出 |              |                |                          |                          |              |             |                          |  |
| P120             | ANI17 注1    | 输入      | $\times$     | PFSEG25=1      | $\overline{\phantom{0}}$ | $\mathbf{1}$             | $\mathbf{1}$ | $\times$    |                          |  |
|                  | SEG25       | 输出      | $\times$     | PFSEG25=1      |                          | $\mathbf 0$              | $\mathbf 0$  | $\mathbf 0$ |                          |  |
| P125             | $V_{L3}$    | 输入 / 输出 | $\times$     |                | $\overline{\phantom{0}}$ | $\overline{\phantom{0}}$ | 1            | $\mathbf 0$ | $\Omega$                 |  |
| P126             | CAPL        | 输出      | $\times$     |                |                          | $\overline{\phantom{0}}$ | $\mathbf{1}$ | $\pmb{0}$   | $\mathbf 0$              |  |
| P127             | <b>CAPH</b> | 输出      | $\times$     |                | $\overline{\phantom{0}}$ | $\overline{\phantom{0}}$ | $\mathbf{1}$ | $\mathbf 0$ | $\mathbf 0$              |  |
| P137             | INTP0       | 输入      | $\times$     |                |                          |                          |              |             |                          |  |
| P <sub>140</sub> | <b>TO00</b> | 输出      | $\times$     | PFSEG27=0      | $\overline{\phantom{0}}$ | —                        | $\mathbf 0$  | 0           | $\overline{\phantom{0}}$ |  |
|                  | PCLBUZ0     | 输出      | $\mathbf 0$  | PFSEG27=0      | $\overline{\phantom{0}}$ | $\overline{\phantom{0}}$ | $\mathbf 0$  | 0           |                          |  |
|                  | SEG27       | 输出      | $\times$     | PFSEG27=1      |                          | —                        | $\Omega$     | $\mathbf 0$ |                          |  |
|                  | (INTP6)     | 输入      | $\mathbf{1}$ | PFSEG27=0      |                          |                          | 1            | $\times$    |                          |  |
| P141             | <b>TI00</b> | 输入      | $\times$     | PFSEG26=0      |                          |                          | 1            | $\times$    |                          |  |
|                  | PCLBUZ1     | 输出      | $\times$     | PFSEG26=0      |                          | $\overline{\phantom{0}}$ | $\Omega$     | $\Omega$    |                          |  |
|                  | SEG26       | 输出      | $\times$     | PFSEG26=1      | $\overline{\phantom{0}}$ | $\overline{\phantom{0}}$ | $\mathbf 0$  | $\mathbf 0$ |                          |  |
|                  | (INTP7)     | 输入      | $\mathbf{1}$ | PFSEG26=0      | $\overline{\phantom{0}}$ | $\overline{\phantom{0}}$ | $\mathbf{1}$ | $\times$    |                          |  |
| P142             | ANI20 注1    | 输入      | $\times$     | PFSEG33=1      | $\overline{\phantom{0}}$ | $\mathbf{1}$             | 1            | $\times$    |                          |  |
|                  | SEG33       | 输出      | $\times$     | PFSEG33=1      | $\overline{\phantom{0}}$ | $\mathbf 0$              | $\mathbf 0$  | $\mathbf 0$ | $\overline{\phantom{0}}$ |  |
| P143             | ANI21 注1    | 输入      | $\times$     | PFSEG34=1      | $\overline{\phantom{0}}$ | $\mathbf{1}$             | 1            | $\times$    |                          |  |
|                  | SEG34       | 输出      | $\times$     | PFSEG34=1      | $\overline{\phantom{0}}$ | $\pmb{0}$                | $\mathbf 0$  | 0           |                          |  |
| P144             | ANI22 注1    | 输入      | $\times$     | PFSEG35=1      | $\overline{\phantom{0}}$ | $\mathbf{1}$             | 1            | $\times$    | $\overline{\phantom{0}}$ |  |
|                  | SEG35       | 输出      | $\times$     | PFSEG35=1      |                          | $\mathbf 0$              | $\mathbf 0$  | $\mathbf 0$ |                          |  |
| P145             | ANI23 注1    | 输入      | $\times$     | PFSEG36=1      |                          | $\mathbf{1}$             | $\mathbf{1}$ | $\times$    |                          |  |
|                  | SEG36       | 输出      | $\times$     | PFSEG36=1      | $\overline{\phantom{0}}$ | $\mathbf 0$              | $\mathbf 0$  | $\mathbf 0$ | $\overline{\phantom{0}}$ |  |
| P146             | SEG37       | 输出      | $\times$     | PFSEG37=1      | $\overline{\phantom{0}}$ | $\overline{\phantom{0}}$ | $\mathbf 0$  | $\mathbf 0$ |                          |  |
| P147             | SEG38       | 输出      | $\times$     | PFSEG38=1      | $\overline{\phantom{0}}$ | $\qquad \qquad$          | $\mathbf 0$  | $\mathsf 0$ |                          |  |

表 4-4 使用复用功能时的端口相关寄存器的设定 (4/4)

备注 1.  $\times$  : don't care

PIORx : 外围 I/O 重定向寄存器

- PFSEGxx :LCD 端口功能寄存器
- POMxx : 端口输出模式寄存器
- PMCxx : 端口模式控制寄存器
- PMxx : 端口模式寄存器
- Pxx : 端口输出锁存器
- ISCLCD : LCD 输入切换控制寄存器
- 2. 各引脚和其复用功能的关系是64引脚产品的情况。当其他产品使用复用功能时,可能分配给不同的引脚,但是PIORx、 PFSEGxx、 POMxx、 PMCxx、 PMxx 和 Pxx 的设定相同。
- 3. 能通过设定外围 I/O 重定向寄存器 (PIOR), 分配上表 () 内的功能。
- 4. 有关和段输出引脚 (SEGxx)复用的端口 (P120、P140 ~ P147)运行, 请参照 "4.5.1 SEGxx [引脚复用端口的](#page-142-0) [运行](#page-142-0) "。
- 5. 有关和 V<sub>L3</sub>、CAPL、CAPH 引脚复用的端口(P125 ~ P127)运行,请参照 ["4.5.2](#page-144-0) V<sub>L3</sub>、CAPL、CAPH 引脚复 用端口的运行 "。

#### RL78/L12 第 4 章 端口功能

注 1. ANI16/P41、ANI17/P120、ANI18/P13、ANI19/P14、ANI20/P142 ~ ANI23/P145 的引脚功能取决于端口模式控制 寄存器 1、4、12、14(PMC1、PMC4、PMC12、PMC14)、模拟输入通道指定寄存器(ADS)以及 PM1、PM4、 PM12、 PM14 寄存器的设定。

表 4-5 ANI16/P41、 ANI17/P120、 ANI18/P13、 ANI19/P14、 ANI20/P142 ~ ANI23/P145 引脚功能的设定

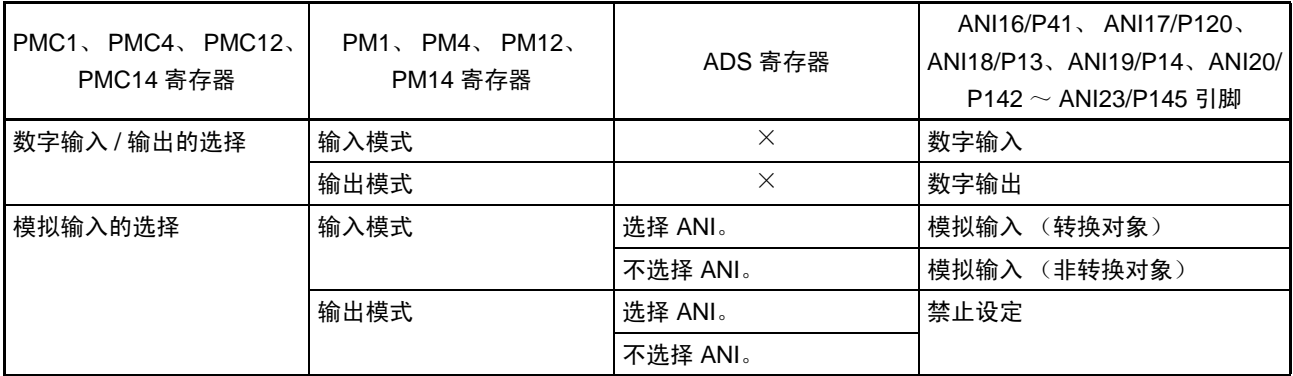

2. ANI0/P20、ANI1/P21 的引脚功能取决于 A/D 端口配置寄存器 (ADPC)、模拟输入通道指定寄存器(ADS) 和端 口模式寄存器 2 (PM2)的设定。

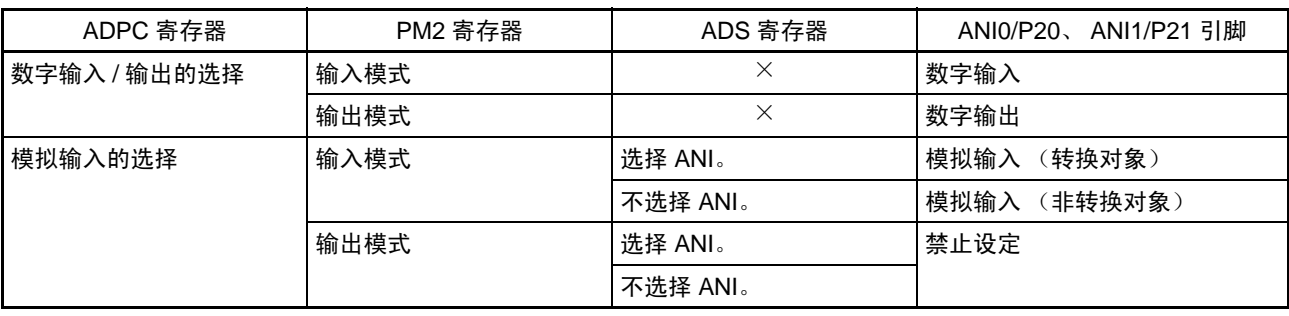

#### 表 4-6 ANI0/P20、 ANI1/P21 引脚功能的设定

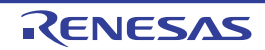

### <span id="page-142-0"></span>4.5.1 SEGxx 引脚复用端口的运行

段输出引脚(SEGxx)的复用端口功能取决于端口模式控制寄存器(PMCxx)、端口模式寄存器(PMxx) 和 LCD 端口功能寄存器  $0 \sim 4$  (PFSEG0  $\sim$  PFSEG4) 的设定。

(1)  $P10 \sim P12$ ,  $P15 \sim P17$ ,  $P30 \sim P32$ ,  $P42$ ,  $P43$ ,  $P50 \sim P54$ ,  $P60$ ,  $P61$ ,  $P70 \sim P74$ ,  $P140$ , P141 (不和模拟输入引脚 (ANIxx)复用的端口)

| $PFSEG0 \sim PFSEG4$ 寄存器的<br>PFSEGxx 位 | PMxx 寄存器的<br>PMxx 位 | 引脚功能     | 初始状态 |
|----------------------------------------|---------------------|----------|------|
|                                        |                     | 数字输入无效模式 |      |
|                                        |                     | 数字输出模式   |      |
|                                        |                     | 数字输入模式   |      |
|                                        |                     | 段输出模式    |      |

表 4-7 SEGxx/ 端口引脚功能的设定

SEGxx/ 端口引脚功能的状态转移如下所示。

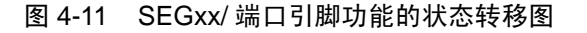

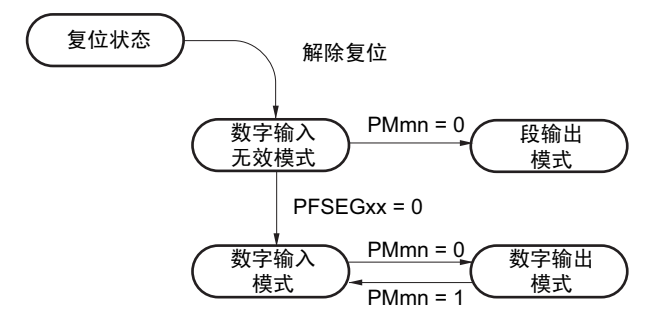

注意 要设定为段输出模式时,必须在段输出开始前 (LCD 模式寄存器 1 (LCDM1) 的 SCOC=0 的期间)进行设定。

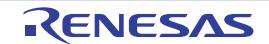

(2) P13、 P14、 P41、 P120、 P142 ~ P147 (和模拟输入引脚 (ANIxx)复用的端口)

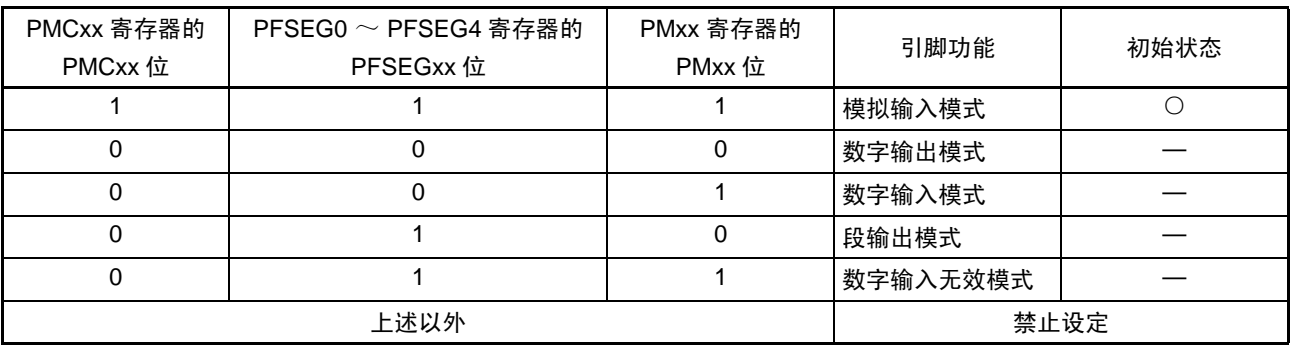

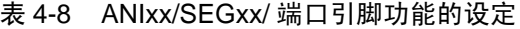

ANIxx/SEGxx/ 端口引脚功能的状态转移如下所示。

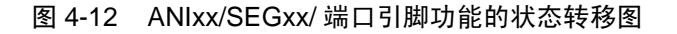

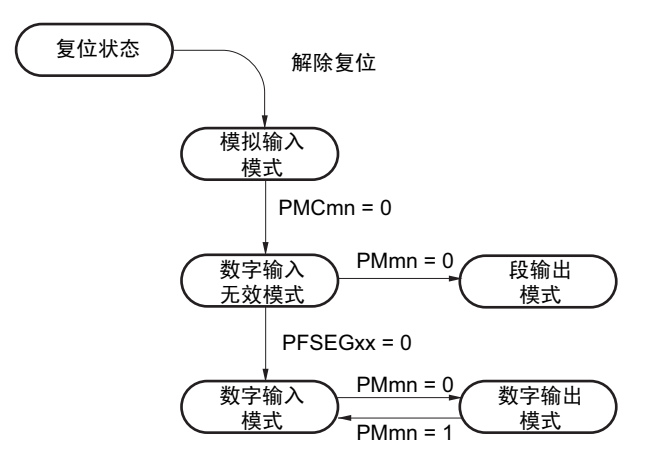

注意 要设定为段输出模式时,必须在段输出开始前 (LCD 模式寄存器 1 (LCDM1) 的 SCOC=0 的期间)进行设定。

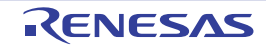
# 4.5.2 V<sub>L3</sub>、 CAPL、 CAPH 引脚复用端口的运行

V<sub>L3</sub>/P125、CAPL/P126、CAPH/P127 引脚的功能取决于 LCD 输入切换控制寄存器(ISCLCD)、LCD 模式 寄存器 0 (LCDM0) 和端口模式寄存器 12 (PM12) 的设定。

 $V_{13}$ /P125

| 偏压设定<br>(LCDM0 寄存器的<br>LBAS1 位和 LBAS0 位) | ISCLCD 寄存器的<br>ISCVL3 位 | PM12 寄存器的<br>PM125 位 | 引脚功能          | 初始状态 |
|------------------------------------------|-------------------------|----------------------|---------------|------|
| 1/4 偏压法以外                                | 0                       |                      | 数字输入无效模式      |      |
| (LBAS1、LBAS0=00 或者 01)                   |                         | 0                    | 数字输出模式        |      |
|                                          |                         |                      | 数字输入模式        |      |
| 1/4 偏压法                                  | 0                       |                      | $V_{L3}$ 功能模式 |      |
| $(LBAS1, LBAS0=10)$                      |                         |                      |               |      |
| 上述以外                                     | 禁止设定                    |                      |               |      |

表 4-9 VL3/P125 引脚功能的设定

VL3/P125 引脚功能的状态转移如下所示。

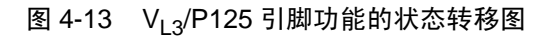

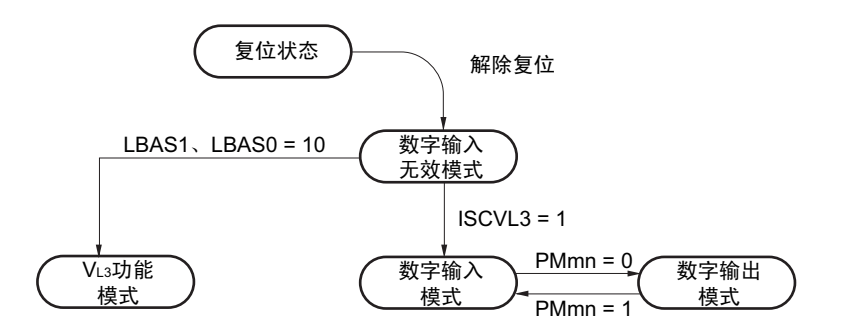

注意 要设定为 VL3 功能模式时,必须在段输出开始前 (LCD 模式寄存器 1 (LCDM1) 的 SCOC=0 的期间)进行设定。

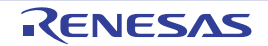

#### (2) CAPL/P126、 CAPH/P127

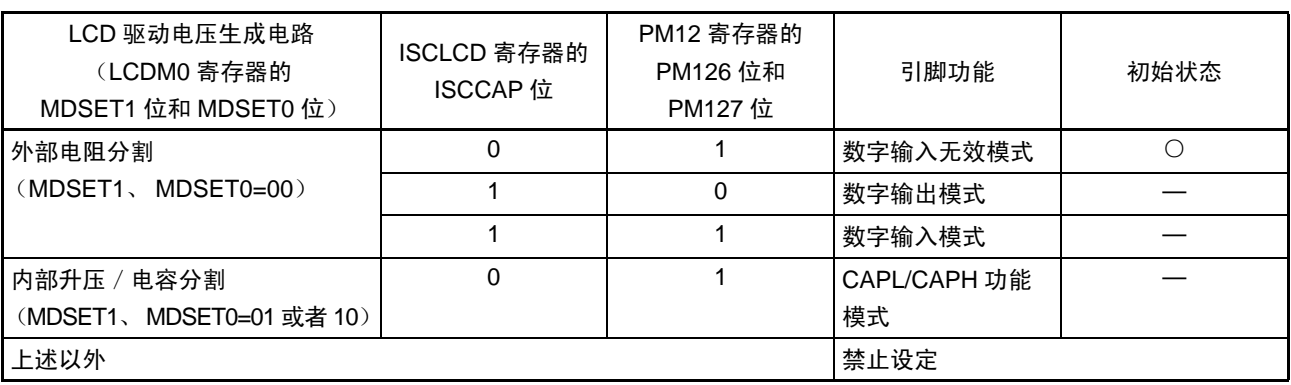

表 4-10 CAPL/P126、 CAPH/P127 引脚功能的设定

CAPL/P126、 CAPH/P127 引脚功能的状态转移如下所示。

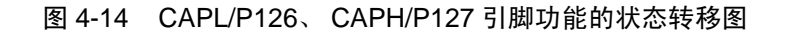

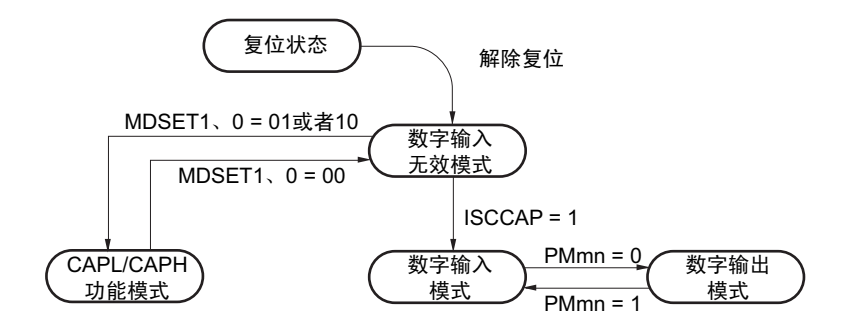

注意 要设定为 CAPL/CAPH 功能模式时,必须在段输出开始前(LCD 模式寄存器 1(LCDM1)的 SCOC=0 的期间)进 行设定。

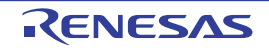

# 4.6 使用端口功能时的注意事项

4.6.1 有关对端口寄存器 n (Pn) 的 1 位操作指令的注意事项

在对输入和输出混在一起的端口执行 1 位操作指令时,除了操作对象的位以外,也可能改写非操作对象的 输入端口的输出锁存器的值。

因此,建议在将任意的端口从输入模式切换为输出模式前重新写输出锁存器的值。

<例> 当 P10 为输出端口并且 P11 ~ P17 为输入端口 (引脚状态全部为高电平)而且端口 1 的输出锁存 器值为 "00H" 时, 如果通过 1 位操作指令将输出端口 P10 的输出从低电平改为高电平, 端口 1 的 输出锁存器的值就变为 "FFH"。

说明: PMnm 位为 "1" 的端口的 Pn 寄存器的写对象是输出锁存器,而读对象是引脚状态。 在 RL78/L12 内部, 1 位操作指令按照以下顺序执行:

> <1> 以 8 位为单位读 Pn 寄存器。 <2> 操作 1 位对象位。 <3> 以 8 位为单位写 Pn 寄存器。

在 <1> 时, 读输出端口 P10 的输出锁存器的值 "0", 并且读输入端口 P11 ~ P17 的引脚状态。此 时, 如果 P11 ~ P17 的引脚状态为高电平, 读取值就为 "FEH"。

通过 <2> 的操作,值变为 "FFH"。

通过<3>的操作,给输出锁存器写"FFH"。

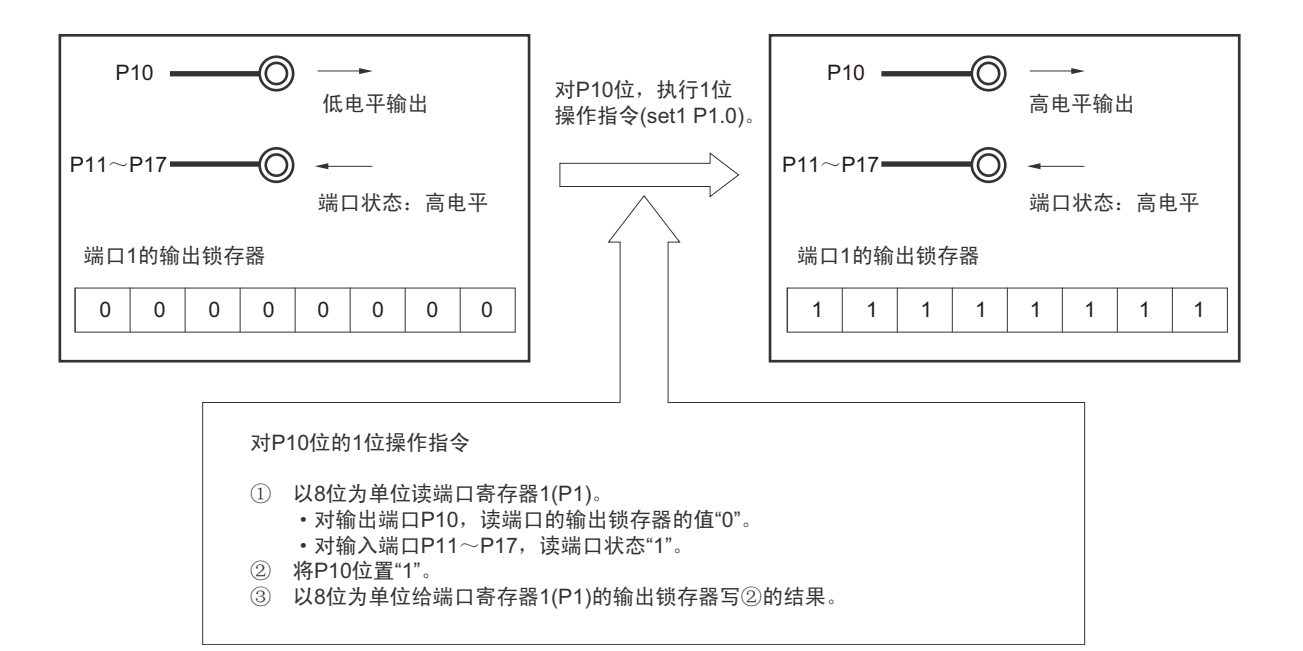

#### 图 4-15 1 位操作指令 (P10 的情况)

# 4.6.2 设定引脚时的注意事项

当给使用的输出引脚分配其他复用的输出功能时,需要将不使用的复用功能的输出设定为初始状态 (回避 输出的冲突)。通过设定外围 I/O 重定向寄存器 (PIOR)分配的功能也相同。有关复用输出,请参照 "[4.5](#page-137-0) 使 [用复用引脚时的端口相关寄存器的设定](#page-137-0) "。

另外,对于用作输入的引脚,复用输出功能无效 (缓冲器输出为 Hi-Z), 因此不需要进行处理。 具体的对象和处理方法如下所示。

| 对象单元       | 不使用的复用功能的输<br>出或者输入 / 输出引脚 | 不使用的复用功能的处理                                                                                                    |  |  |
|------------|----------------------------|----------------------------------------------------------------------------------------------------|--|--|
| 定时器阵列单元    | <b>TOmn</b>                | 将定时器输出寄存器 m (TOm) 的 bit m (TOmn) 和定时器输出允许寄存<br>器 m (TOEm)的 bit n (TOEmn)置 "0"(初始状态)。                                             |  |  |
| 时钟 / 蜂鸣器输出 | <b>PCLBUZn</b>             | 将时钟输出选择寄存器 n(CKSn)的 bit7(PCLOEn)置 "0"(初始状态)。                                                                                     |  |  |
| 串行阵列单元     | SOmn、TxDn                  | 将串行通道允许状态寄存器 m(SEm)的 bit n(SEmn)、串行输出寄存器<br>m (SOm)的 bit n (SOmn)和串行输出允许寄存器 m (SOEm)的 bit n<br>(SOEmn) 置初始值 (SOmn 为"1",其他为"0") 。 |  |  |
| LCD 控制器 /  | <b>SEGmn</b>               | 将 LCD 端口功能寄存器 n (PFSEGn)置 "0"。                                                                                                   |  |  |
| 驱动器        | CAPL, CAPH                 | 将 LCD 输入切换控制寄存器 (ISCLCD) 的 bit0 (ISCCAP) 置 "1" 并且将<br>LCD 模式寄存器 0 (LCDM0) 的 bit7 和 bit6 (MDSET1、MDSET0) 置 "00"。                  |  |  |
|            | $V_{L3}$                   | 将 LCD 输入切换控制寄存器 (ISCLCD)的 bit1 (ISCVL3)置 "1" 并且将<br>LCD 模式寄存器 0(LCDM0)的 bit1 和 bit0(LBAS1、LBAS0)置 "00" 或<br>者"01"。               |  |  |

表 4-11 不使用的复用功能的处理

例 64 引脚产品的 P17/SO01/TI02/TO02/SEG6 引脚的情况

#### (1) 用作 SO01 输出

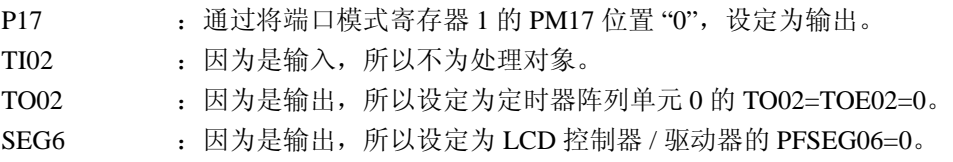

#### (2) 用作 TO02 输出

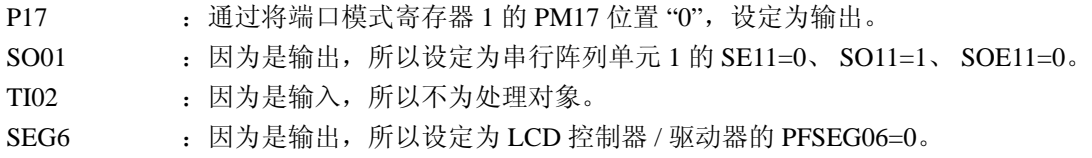

和 P12/SO00/TxD0/TOOLTxD/SEG30 引脚用作 SO00 输出时的 TxD0 相同, 无法通过切换模式使相同串行通 道内的复用功能有效,因此不为处理对象(如果设定为 CSI (MD001=0), 就不作为 UART 运行, 因此 TxD0 输出无效)。

为了省电,包含只有输入或者没有输入 / 输出的模块,建议停止不使用的功能。

# 第 5 章 时钟发生电路

用于主系统时钟的谐振器连接引脚 / 外部时钟输入引脚、用于副系统时钟的谐振器连接引脚 / 外部时钟输入 引脚的有无因产品而不同。

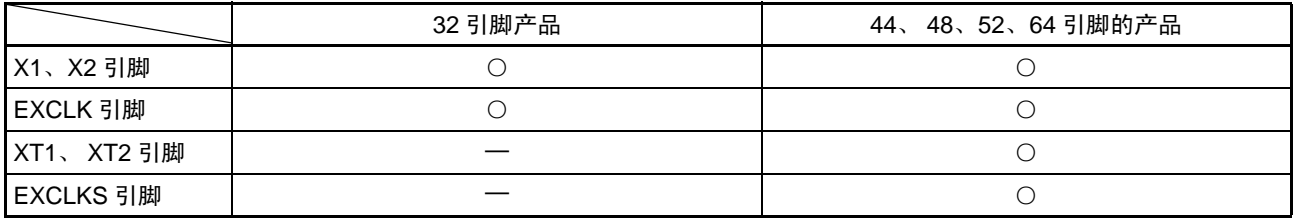

注意 32 引脚产品没有副系统时钟。

## 5.1 时钟发生电路的功能

时钟发生电路是产生给 CPU 和外围硬件提供时钟的电路。 有以下 3 种系统时钟和时钟振荡电路。

#### (1) 主系统时钟

① X1振荡电路

能通过给X1和X2连接谐振器使f<sub>x</sub>=1~20MHz的时钟振荡,并且能通过执行STOP指令或者设定MSTOP 位 (时钟运行状态控制寄存器 (CSC)的bit7)使振荡停止。

② 高速内部振荡器

能通过选项字节 (000C2H) 从f<sub>IH</sub>=24MHz、 16MHz、 12MHz、 8MHz、 4MHz和1MHz (TYP.) 中选 择频率进行振荡。在解除复位后,CPU一定以此高速内部振荡器时钟开始运行。能通过执行STOP指令 或者设定HIOSTOP位 (CSC寄存器的bit0)使振荡停止。

能通过高速内部振荡器的频率选择寄存器 (HOCODIV)更改选项字节设定的频率。有关频率,请参 照"图5-9 高速内部振荡器的频率洗择寄存器 (HOCODIV) 的格式"。

能通过高速内部振荡器设定的振荡频率如下所示 (能通过选项字节和高速内部振荡器的频率选择寄存 器 (HOCODIV)选择的种类)。

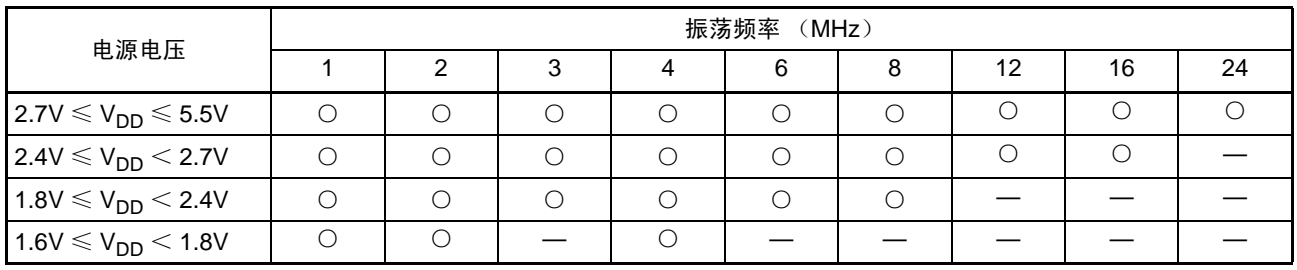

另外, 能由 EXCLK/X2/P122 引脚提供外部主系统时钟( $f_{EX}=1 \sim 20$ MHz), 并且能通过执行 STOP 指令或 者设定 MSTOP 位将外部主系统时钟的输入置为无效。

能通过设定 MCM0 位 (系统时钟控制寄存器 (CKC)的 bit4)进行高速系统时钟 (X1 时钟或者外部主系 统时钟)和高速内部振荡器时钟的切换。

#### (2) 副系统时钟

#### • XT1振荡电路

能通过给XT1和XT2连接32.768kHz的谐振器使fxT=32.768kHz的时钟振荡,并且能通过设定XTSTOP 位 (时钟运行状态控制寄存器 (CSC)的bit6)使振荡停止。

另外, 能由 EXCLKS/XT2/P124 引脚提供外部副系统时钟 (frxs=32.768kHz), 并且能通过设定 XTSTOP 位将外部副系统时钟的输入置为无效。

#### (3) 低速内部振荡器时钟

能使  $f_{II}$  =15kHz (TYP.) 的时钟振荡。 不能将低速内部振荡器时钟用作 CPU 时钟。 只有以下外围硬件能通过低速内部振荡器时钟运行:

- 看门狗定时器
- 实时时钟
- 12位间隔定时器
- LCD驱动器/控制器

当选项字节(000C0H)的 bit4(WDTON)或者运行速度模式控制寄存器(OSMC)的 bit4(WUTMMCK0) 为"1"时,低速内部振荡器时钟振荡。

但是, 在 WDTON 位为 "1" 并且 WUTMMCK0 位为 "0" 而且选项字节 (000C0H) 的 bit0 (WDSTBYON) 为 "0" 时, 如果执行 HALT 指令或者 STOP 指令, 低速内部振荡器就停止振荡。

注意 只有在使用固定周期中断功能时,才能选择低速内部振荡器时钟 (fu) 作为实时时钟的运行时钟。

- 备注  $f_x$  : X1 时钟振荡频率
	- f<sub>IH</sub> : 高速内部振荡器的时钟频率
	- f<sub>FX</sub> : 外部主系统时钟频率
	- $f_{\text{XT}}$  : XT1时钟振荡频率
	- $f_{EXS}$  : 外部副系统时钟频率
	- f<sub>II</sub> : 低速内部振荡器的时钟频率

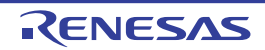

# 5.2 时钟发生电路的结构

时钟发生电路由以下硬件构成。

| 项目    | 结构                        |  |  |  |
|-------|---------------------------|--|--|--|
| 控制寄存器 | 时钟运行模式控制寄存器 (CMC)         |  |  |  |
|       | 系统时钟控制寄存器 (CKC)           |  |  |  |
|       | 时钟运行状态控制寄存器 (CSC)         |  |  |  |
|       | 振荡稳定时间计数器的状态寄存器 (OSTC)    |  |  |  |
|       | 振荡稳定时间选择寄存器 (OSTS)        |  |  |  |
|       | 外围允许寄存器 0 (PER0)          |  |  |  |
|       | 运行速度模式控制寄存器 (OSMC)        |  |  |  |
|       | 高速内部振荡器的频率选择寄存器 (HOCODIV) |  |  |  |
|       | 高速内部振荡器的微调寄存器 (HIOTRM)    |  |  |  |
| 振荡电路  | X1 振荡电路                   |  |  |  |
|       | XT1 振荡电路                  |  |  |  |
|       | 高速内部振荡器                   |  |  |  |
|       | 低速内部振荡器                   |  |  |  |

表 5-1 时钟发生电路的结构

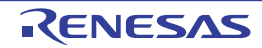

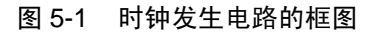

<span id="page-151-0"></span>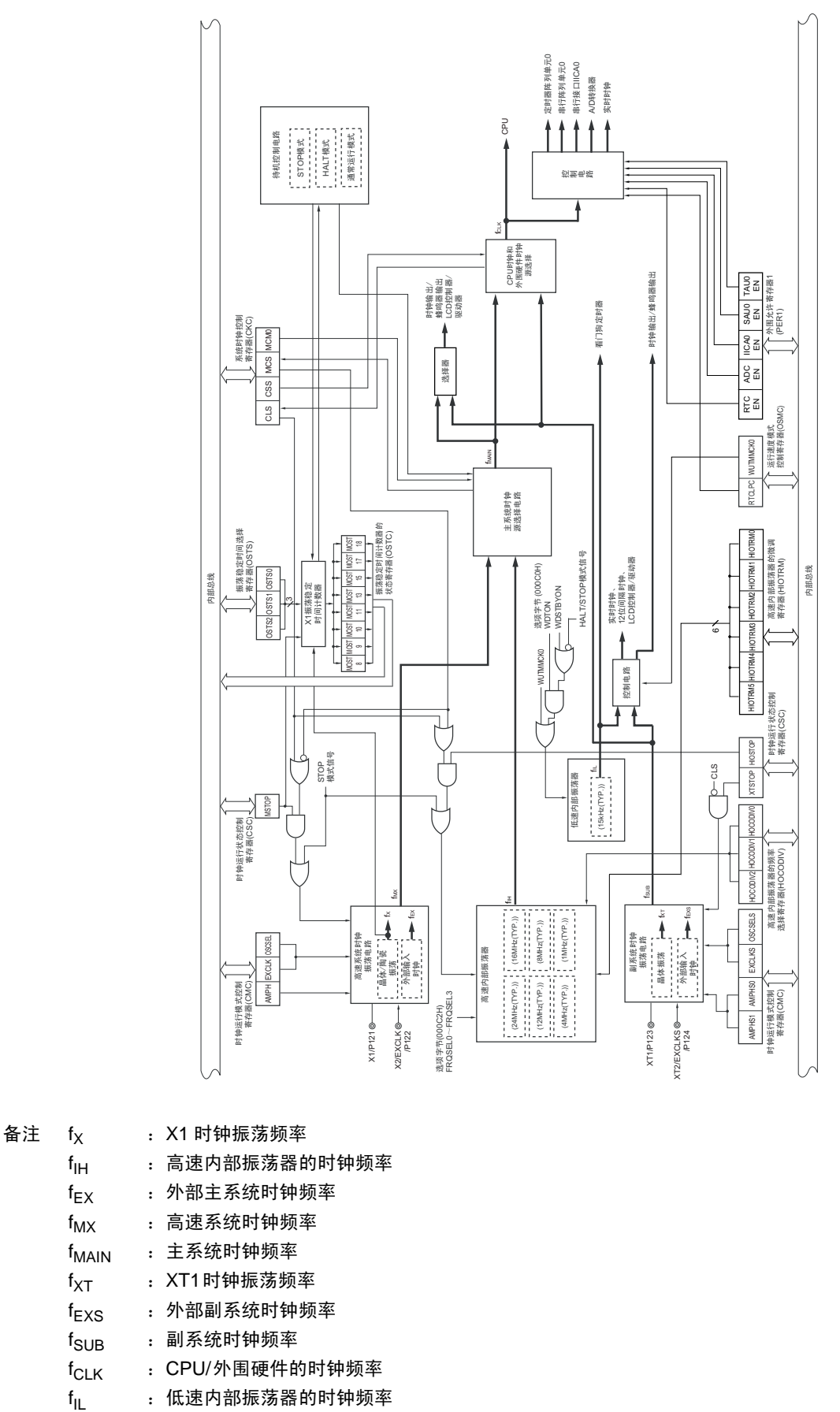

- f<sub>EXS</sub> : 外部副系统时钟频率
- f<sub>SUB</sub> : 副系统时钟频率
- f<sub>CLK</sub> : CPU/外围硬件的时钟频率
- 

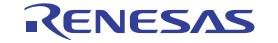

# 5.3 控制时钟发生电路的寄存器

通过以下 9 种寄存器控制时钟发生电路。

- 时钟运行模式控制寄存器 (CMC)
- 系统时钟控制寄存器 (CKC)
- 时钟运行状态控制寄存器 (CSC)
- 振荡稳定时间计数器的状态寄存器 (OSTC)
- 振荡稳定时间选择寄存器 (OSTS)
- 外围允许寄存器0 (PER0)
- 运行速度模式控制寄存器 (OSMC)
- 高速内部振荡器的频率选择寄存器 (HOCODIV)
- 高速内部振荡器的微调寄存器 (HIOTRM)

# 5.3.1 时钟运行模式控制寄存器 (CMC)

这是设定 X1/P121、 X2/EXCLK/P122、 XT1/P123、 XT2/EXCLKS/P124 引脚的运行模式以及选择振荡电路 增益的寄存器。

在解除复位后,只能通过8位存储器操作指令写1次CMC寄存器。能通过8位存储器操作指令读此寄存器。 通过产生复位信号,此寄存器的值变为 "00H"。

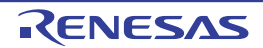

#### 图 5-2 时钟运行模式控制寄存器 (CMC) 的格式

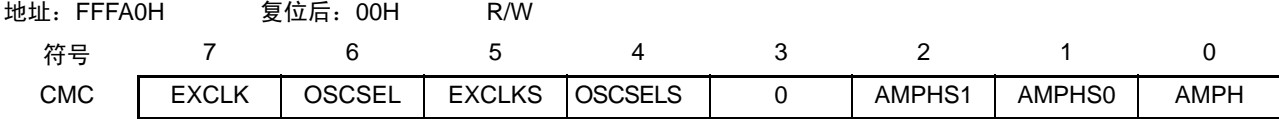

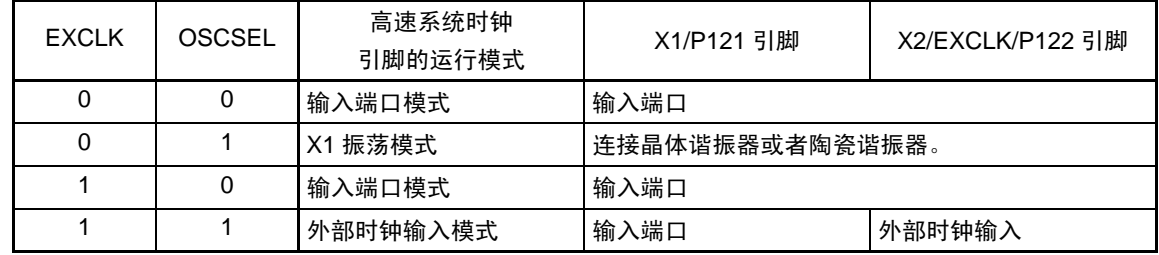

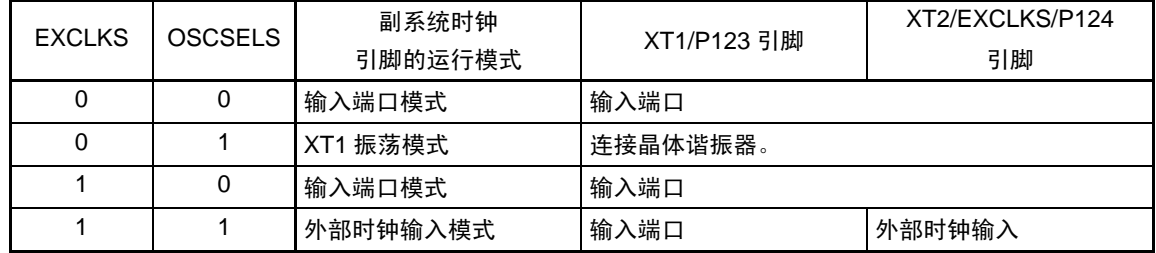

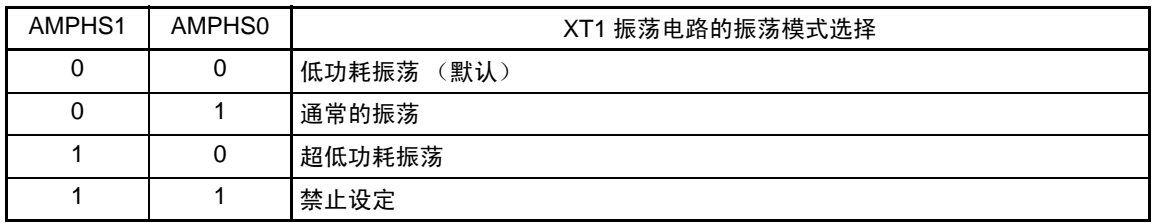

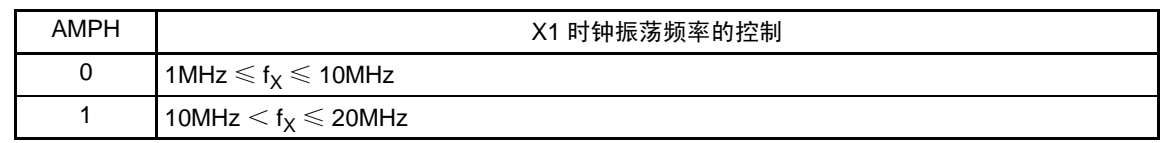

- 注意 1. 在解除复位后,只能通过 8 位存储器操作指令写 1 次 CMC 寄存器。当以初始值 ("00H")使用 CMC 寄存器时, 为了防止程序失控时的误动作(如果误写"00H"以外的值就不能恢复),必须在解除复位后将CMC寄存器置"00H"。
	- 2. 在解除复位后并且在通过设定时钟运行状态控制寄存器(CSC)开始 X1 或者 XT1 振荡前,必须设定 CMC 寄存器。
	- 3. 当 X1 时钟振荡频率超过 10MHz 时, 必须将 AMPH 位置 "1"。
	- 4. 在解除复位后,必须在选择 f<sub>IH</sub> 作为 f<sub>CLK</sub> 的状态 (将 f<sub>CLK</sub> 切换为 f<sub>MX</sub> 前的状态)下设定 AMPH 位、AMPHS1 位和 AMPHS0 位。
	- 5. 必须通过软件对 fxt 的振荡稳定时间进行计数。
	- 6. 系统时钟的频率上限是 24MHz, 但是 X1 振荡电路的频率上限为 20MHz。

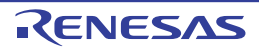

- 注意 7. 为了实现低功耗, XT1 振荡电路是低增幅电路。必须在设计时注意以下几点:
	- 引脚和电路板含有寄生电容。因此,必须通过实际使用的电路板进行振荡评估,确认是否有问题。
	- 在将 XT1 振荡电路的模式用于超低功耗振荡(AMPHS1、AMPHS0=1、0)时,必须对谐振器进行充分的评价。
	- 必须尽量缩短 XT1 引脚、 XT2 引脚和谐振器之间的布线,减小寄生电容和布线电阻。尤其在选择超低功耗振荡 (AMPHS1、AMPHS0=1、0)时要注意。
	- 必须使用寄生电容和布线电阻小的电路板材料构成电路。
	- 必须尽量在 XT1 振荡电路的附近配置和 V<sub>SS</sub> 同电位的接地图形。
	- XT1 引脚、 XT2 引脚和谐振器的信号线不能和其他信号线交叉,并且不能接近有变化的大电流流过的布线。
	- 在高湿度环境中,因电路板的吸湿或者结露可能导致 XT1 引脚和 XT2 引脚之间的阻抗下降而影响振荡。在这样 的环境中使用时,必须对电路板进行涂层等防潮措施。
	- 在对电路板进行涂层处理时,必须在 XT1 引脚和 XT2 引脚之间使用不产生电容或者泄漏电流的材料。
- 备注  $f_X: X1$  时钟频率

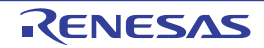

## 5.3.2 系统时钟控制寄存器 (CKC)

这是选择 CPU/ 外围硬件时钟和主系统时钟的寄存器。 通过 1 位或者 8 位存储器操作指令设定 CKC 寄存器。 通过产生复位信号,此寄存器的值变为 "00H"。

#### 图 5-3 系统时钟控制寄存器 (CKC) 的格式

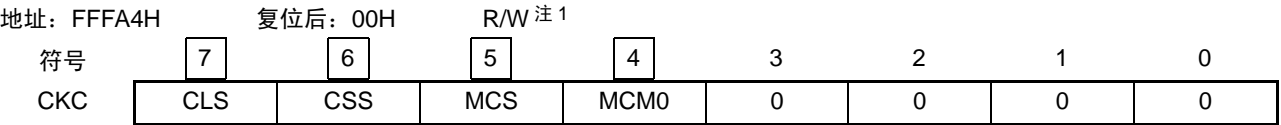

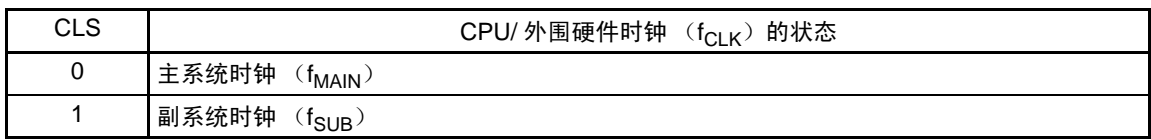

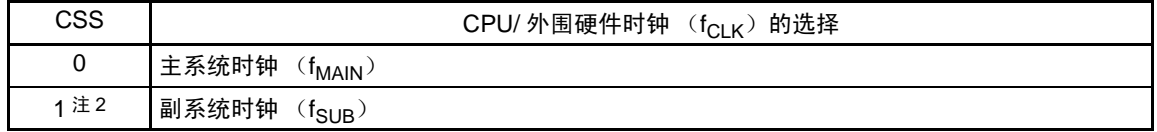

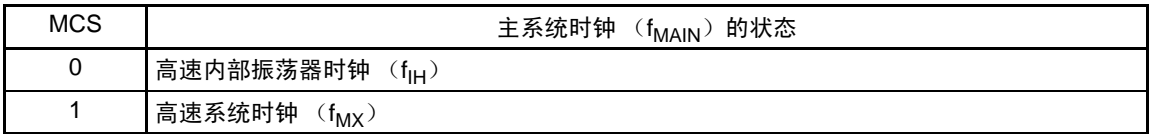

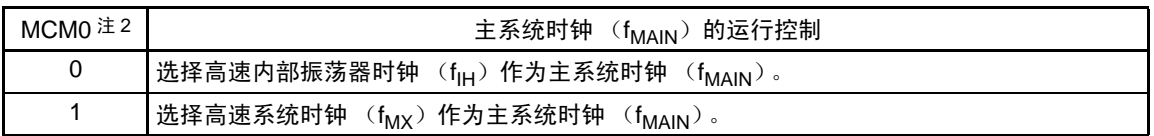

#### 注 1. bit7 和 bit5 是 Read only。

2. 禁止在将 CSS 位置 "1" 的状态下更改 MCM0 位的值。

## 备注 f<sub>IH</sub> : 高速内部振荡器的时钟频率

- $f_{MX}$  : 高速系统时钟频率
- $f_{\text{MAIN}}$  : 主系统时钟频率
- $f_{\text{SUB}}$  : 副系统时钟频率
- 注意 1. 必须将 bit0 ~ 3 置 "0"。
	- 2. 给 CPU 和外围硬件提供 CSS 位设定的时钟。如果更改 CPU 时钟, 就同时更改外围硬件的时钟(实时时钟、12 位 间隔定时器、时钟输出 / 蜂鸣器输出、 LCD 控制器 / 驱动器和看门狗定时器除外)。因此,如果要更改 CPU/ 外围 硬件的时钟, 就必须停止各外围功能。
	- 3. 如果将副系统时钟用作外围硬件时钟,就无法保证 A/D 转换器和 IICA 的运行。有关外围硬件的运行特性,请参照 各外围硬件的章节和 " 第 30 章 [电特性](#page-860-0) "。

# 5.3.3 时钟运行状态控制寄存器 (CSC)

这是控制高速系统时钟、高速内部振荡器时钟和副系统时钟 (低速内部振荡器时钟除外)运行的寄存器。 通过 1 位或者 8 位存储器操作指令设定 CSC 寄存器。 通过产生复位信号,此寄存器的值变为 "C0H"。

#### 图 5-4 时钟运行状态控制寄存器 (CSC) 的格式

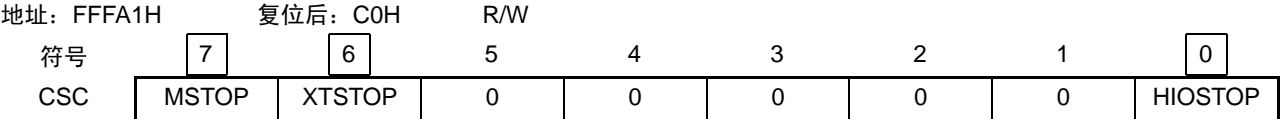

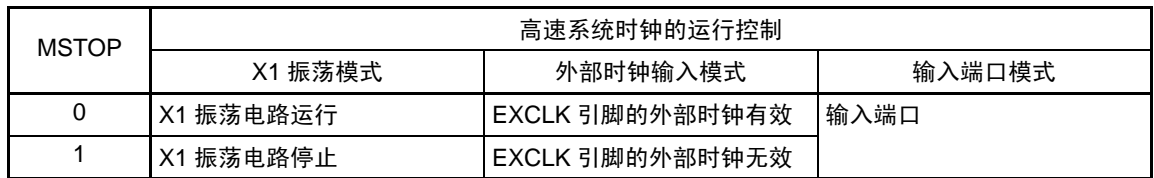

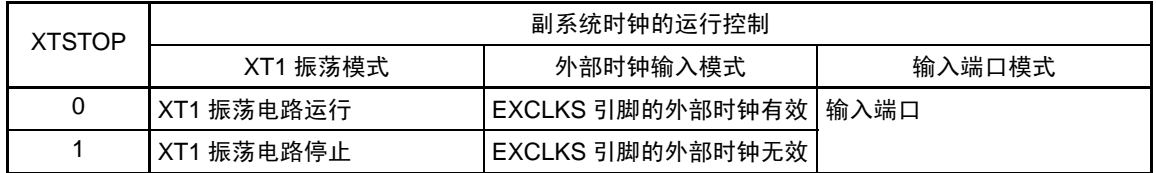

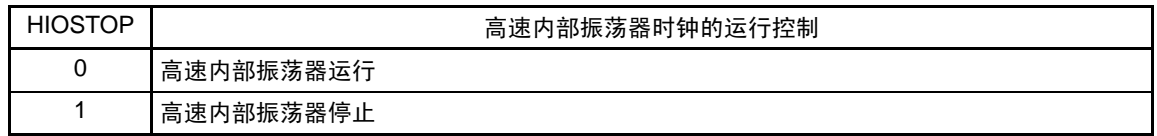

- 注意 1. 在解除复位后,必须在设定时钟运行模式控制寄存器 (CMC)后设定 CSC 寄存器。
	- 2. 在解除复位后并且在将 MSTOP 位置 "0" 前, 必须设定振荡稳定时间选择寄存器 (OSTS)。但是, 当以初始值使 用 OSTS 寄存器时,不需要设定 OSTS 寄存器。
	- 3. 要通过设定 MSTOP 位开始 X1 振荡时, 必须通过振荡稳定时间计数器的状态寄存器 (OSTC)确认 X1 时钟的振 荡稳定时间。
	- 4. 要通过设定 XSTOP 位开始 XT1 振荡时,必须通过软件等待副系统时钟所需的振荡稳定时间。
	- 5. 不能通过 OSC 寄存器停止选择为 CPU/ 外围硬件时钟  $(f_{C/K})$  的时钟。
	- 6. 有关用于停止时钟振荡 (外部时钟输入无效)的寄存器的标志设定和停止前的条件,请参照表 [5-2](#page-156-0)。

<span id="page-156-0"></span>

| 时钟        | 停止时钟 (外部时钟输入无效)前的条件             | CSC 寄存器的标志设定 |
|-----------|---------------------------------|--------------|
| X1 时钟     | CPU 和外围硬件时钟以高速系统时钟以外的时钟运行。      | MSTOP=1      |
| 外部主系统时钟   | (CLS=0 并且 MCS=0, 或者 CLS=1)      |              |
| XT1 时钟    | CPU 和外围硬件时钟以副系统时钟以外的时钟运行。       | XTSTOP=1     |
| 外部副系统时钟   | $(CLS=0)$                       |              |
| 高速内部振荡器时钟 | I CPU 和外围硬件时钟以高速内部振荡器时钟以外的时钟运行。 | HIOSTOP=1    |
|           | (CLS=0 并且 MCS=1, 或者 CLS=1)      |              |

表 5-2 时钟的停止方法

# 5.3.4 振荡稳定时间计数器的状态寄存器 (OSTC)

这是表示 X1 时钟的振荡稳定时间计数器计数状态的寄存器。 能在以下情况下确认 X1 时钟的振荡稳定时间:

- 当CPU时钟为高速内部振荡器时钟或者副系统时钟运行并且开始X1时钟的振荡时
- 当CPU时钟为高速内部振荡器时钟并且在X1时钟振荡的状态下转移到STOP模式后解除STOP模式时

能通过 1 位或者 8 位存储器操作指令读 OSTC 寄存器。

通过复位信号的产生、STOP 指令或者 MSTOP 位 (时钟运行状态控制寄存器 (CSC) 的 bit7) 为 "1", 此 寄存器的值变为 "00H"。

- 备注 在以下情况下,振荡稳定时间计数器开始计数:
	- 当X1时钟开始振荡 (EXCLK、OSCSEL=0、1→MSTOP=0) 时
	- 当解除STOP模式时

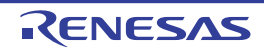

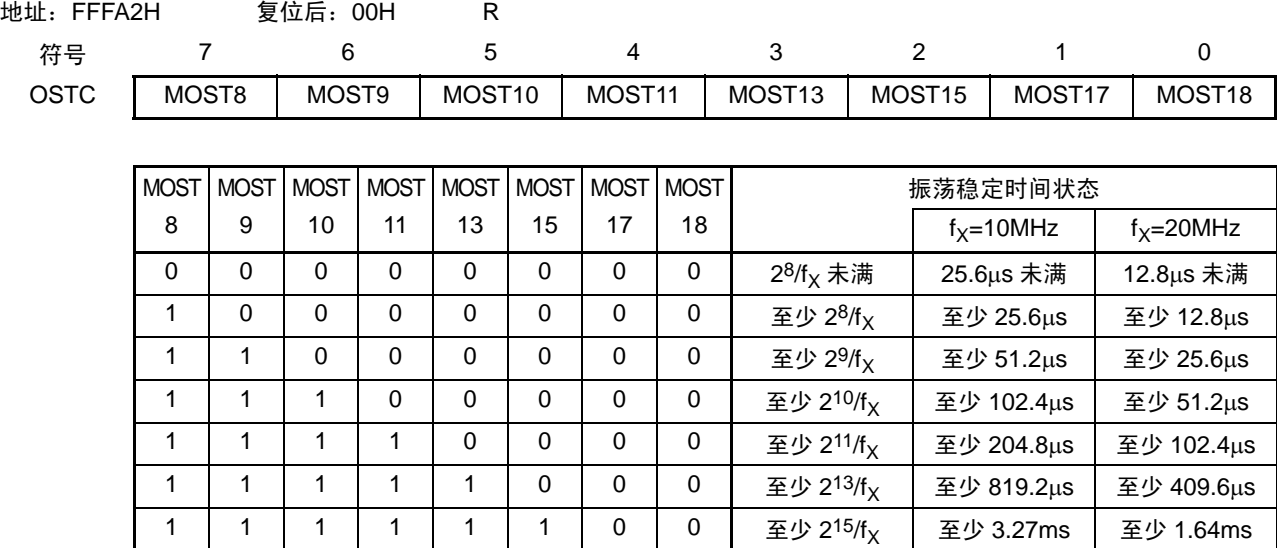

1 | 1 | 1 | 1 | 1 | 1 | 0 | 至少 2<sup>17</sup>/f<sub>v</sub> | 至少 13.11ms | 至少 6.55ms 1 | 1 | 1 | 1 | 1 | 1 | 1 | 1 | 至少 2<sup>18</sup>/f<sub>x</sub> | 至少 26.21ms | 至少 13.11ms

#### 图 5-5 振荡稳定时间计数器的状态寄存器 (OSTC) 的格式

注意 1. 在经过上述时间后, 各位从 MOST8 位开始依次变为 "1" 并且保持 "1" 的状态。

2. 振荡稳定时间计数器只在振荡稳定时间选择寄存器 (OSTS) 所设振荡稳定时间内进行计数。 在以下情况下, OSTS 寄存器的振荡稳定时间的设定值必须大于通过 OSTC 寄存器确认的计数值。

- 当 CPU 时钟为高速内部振荡器时钟或者副系统时钟并且要开始 X1 时钟的振荡时
- 当 CPU 时钟高速内部振荡器时钟并且在 X1 时钟振荡的状态下转移到 STOP 模式后解除 STOP 模式时 (因此必须注意,在解除 STOP 模式后只给 OSTC 寄存器设定 OSTS 寄存器所设振荡稳定时间内的状态)
- 3. X1 时钟的振荡稳定时间不包含时钟开始振荡前的时间 (下图 a)。

STOP模式的解除 X1引脚的 电压波形 a

备注  $f_X: X1$  时钟振荡频率

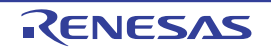

## 5.3.5 振荡稳定时间选择寄存器 (OSTS)

这是选择在解除 STOP 模式时 X1 时钟的振荡稳定等待时间的寄存器。

如果选择 X1 时钟作为 CPU 时钟, 就在解除 STOP 模式后自动等待 OSTS 寄存器设定的时间。

如果选择高速内部振荡器时钟作为 CPU 时钟,就必须在解除 STOP 模式后通过振荡稳定时间计数器的状态 寄存器 (OSTC)确认是否经过振荡稳定时间。能通过 OSTC 寄存器确认 OSTS 寄存器事先设定的时间。

通过 8 位存储器操作指令设定 OSTS 寄存器。

通过产生复位信号,此寄存器的值变为 "07H"。

#### 图 5-6 振荡稳定时间选择寄存器 (OSTS) 的格式

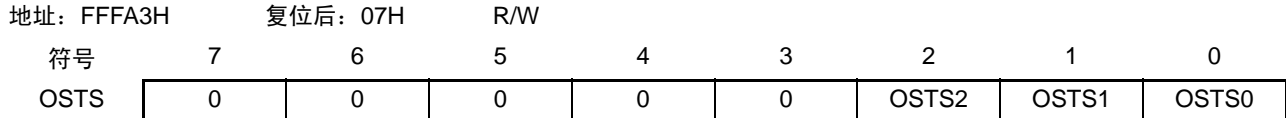

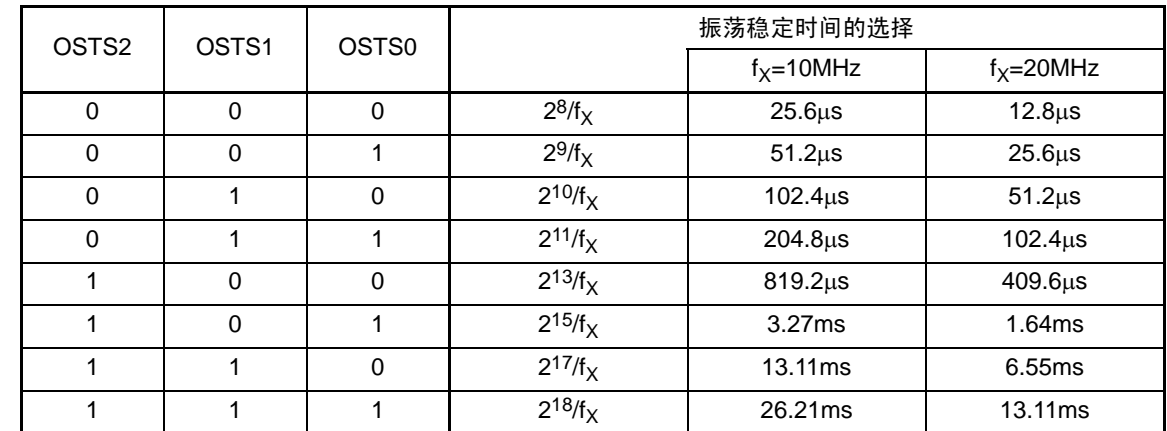

注意 1. 如果要在 CPU 时钟为 X1 时钟的情况下转移到 STOP 模式时,就必须在执行 STOP 指令前设定 OSTS 寄存器。

2. 要更改 OSTS 寄存器的设定时,必须在将时钟运行状态控制寄存器 (CSC)的 MSTOP 位置 "0" 前进行更改。

3. 不能在 X1 时钟振荡稳定时间内更改 OSTS 寄存器。

4. 振荡稳定时间计数器只在 OSTS 寄存器所设振荡稳定时间内进行计数。

在以下情况下, OSTS 寄存器的振荡稳定时间的设定值必须大于在开始振荡后通过 OSTC 寄存器确认的计数值。 • 当 CPU 时钟为高速内部振荡器时钟或者副系统时钟并且要开始 X1 时钟的振荡时

• 当 CPU 时钟高速内部振荡器时钟并且在 X1 时钟振荡的状态下转移到 STOP 模式后解除 STOP 模式时 (因此必须注意,在解除 STOP 模式后只给 OSTC 寄存器设定 OSTS 寄存器所设振荡稳定时间内的状态)

5. X1 时钟的振荡稳定时间不包含时钟开始振荡前的时间 (下图 a)。

STOP模式的解除 X1引脚的 电压波形 a

备注 fy: X1 时钟振荡频率

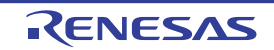

#### 5.3.6 外围允许寄存器 0 (PER0)

这是设定允许或者禁止给各外围硬件提供时钟的寄存器。通过停止给不使用的硬件提供时钟,降低功耗和 噪声。

当使用由此寄存器控制的以下外围功能时,必须在进行外围功能的初始设定前将对应的位置 "1"。

- 实时时钟、 12位间隔定时器
- A/D转换器
- 串行接口IICA0
- 串行阵列单元0
- 定时器阵列单元0
- LCD控制器/驱动器

通过 1 位或者 8 位存储器操作指令设定 PER0 寄存器。 通过产生复位信号,此寄存器的值变为 "00H"。

#### 图 5-7 外围允许寄存器 0 (PER0) 的格式 (1/2)

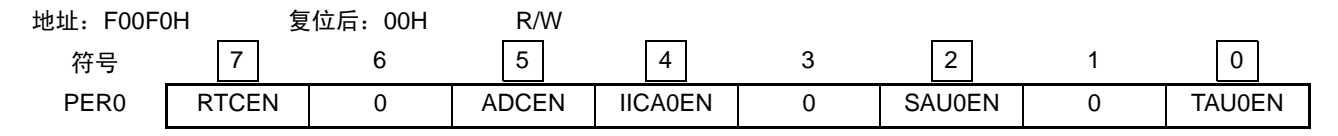

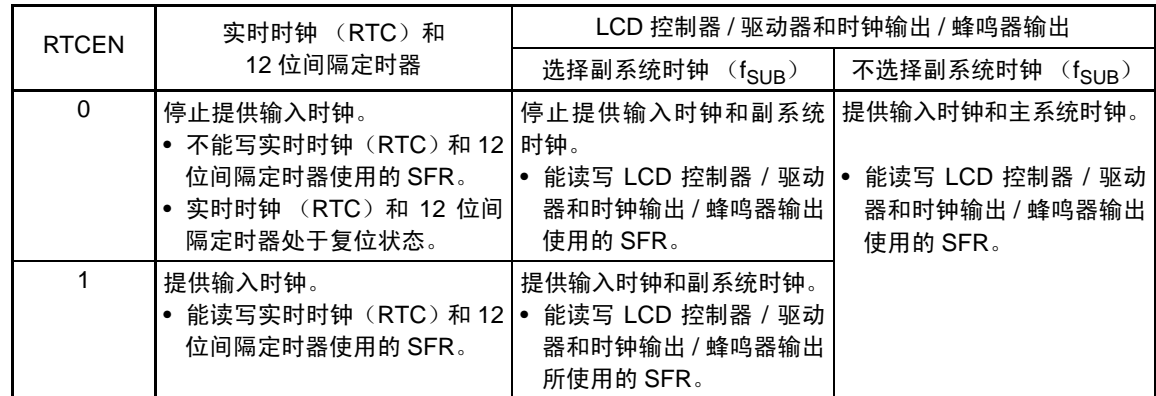

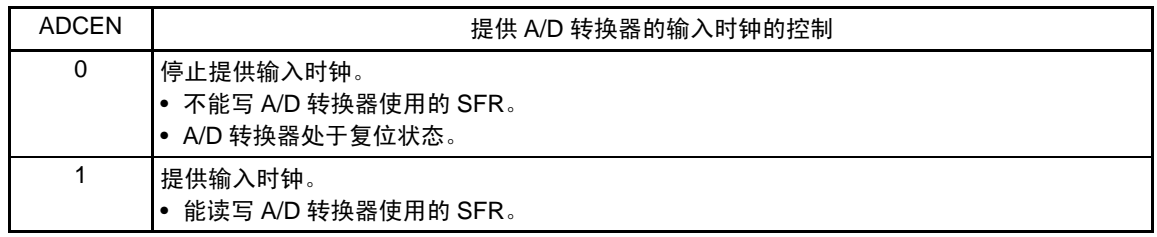

注意 必须将 bit1、 3、 6 置 "0"。

# 图 5-7 外围允许寄存器 0 (PER0) 的格式 (2/2)

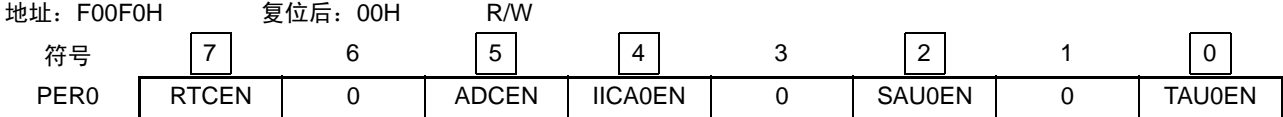

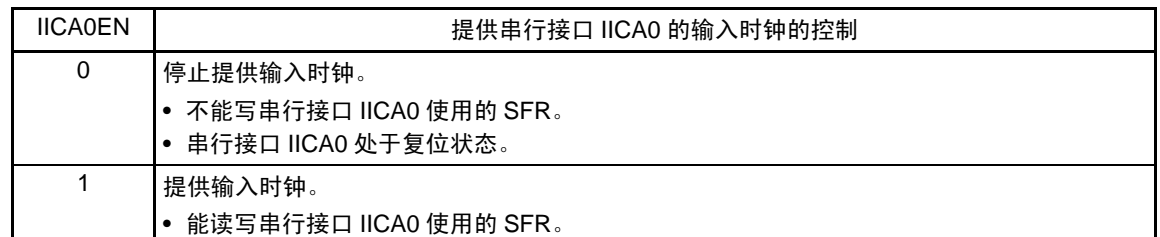

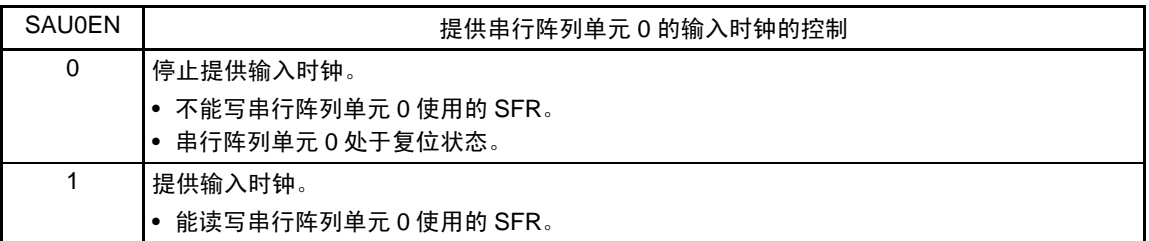

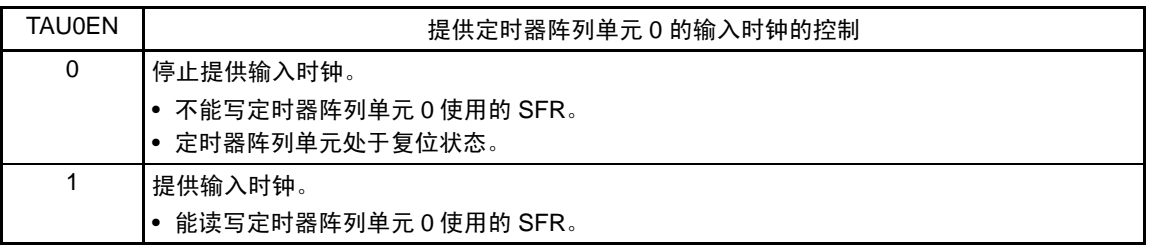

注意 必须将 bit1、 3、 6 置 "0"。

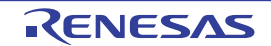

## 5.3.7 运行速度模式控制寄存器 (OSMC)

OSMC 寄存器是通过停止不需要的时钟功能来降低功耗的寄存器。

如果将 RTCLPC 位置"1", 就在 CPU 以副系统时钟运行的 HALT 模式中停止给实时时钟、12 位间隔定时器 和 LCD 驱动器 / 控制器以外的外围功能提供时钟,因此能减低功耗。在进行此设定前, 必须将外围允许寄存器 0  $(PER0)$  的 bit7  $(PECEN)$  置 "1"。

另外,能通过 OSMC 寄存器选择实时时钟、 12 位间隔定时器和 LCD 驱动器 / 控制器的运行时钟。 通过 8 位存储器操作指令设定 OSMC 寄存器。

通过产生复位信号,此寄存器的值变为 "00H"。

图 5-8 运行速度模式控制寄存器 (OSMC) 的格式

| 地址:<br>F00F3H |               | 复位后:<br>00H | R/W |                 |  |  |
|---------------|---------------|-------------|-----|-----------------|--|--|
| 符号            |               |             |     |                 |  |  |
| OSMC          | <b>RTCLPC</b> |             |     | <b>WUTMMCK0</b> |  |  |

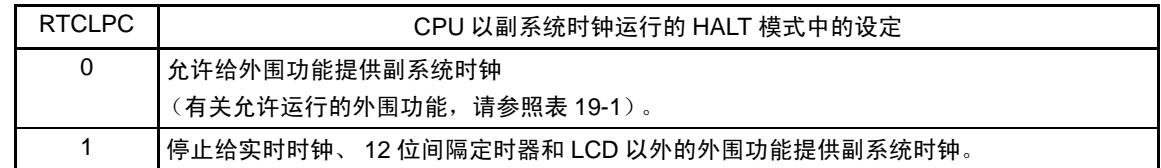

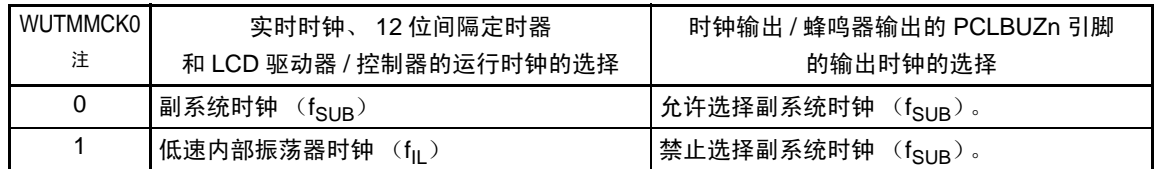

注 当副系统时钟正在振荡时,必须选择副系统时钟 (WUTMMCK0=0)。

注意 1. 只有在实时时钟、12 位间隔定时器和 LCD 驱动器 / 控制器的全部功能处于停止运行时,才能通过 WUTMMCK0 位进 行副系统时钟和低速内部振荡器时钟的切换。

各功能的运行停止方法如下:

实时时钟的停止设定 : RTCE=0

12 位间隔定时器的停止设定 : RINTE=0

LCD 驱动器 / 控制器的停止设定 : SCOC=0 并且 VLCON=0

- 2. 当 WUTMMCK0 位为 "1" 时, 禁止选择 fsue 作为时钟输出 / 蜂鸣器输出的输出时钟。
- 备注 RTCE : 实时时钟控制寄存器 0 (RTCC0) 的 bit7 RINTE: 间隔定时器的控制寄存器 (ITMC) 的bit15 SCOC : LCD模式寄存器1 (LCDM1) 的bit6 VLCON: LCD模式寄存器1 (LCDM1) 的bit5

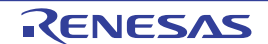

# 5.3.8 速内部振荡器的频率选择寄存器 (HOCODIV)

这是更改选项字节 (000C2H)设定的高速内部振荡器频率的寄存器。但是,能选择的频率因选项字节 (000C2H)的 FRQSEL3 位的值而不同。

通过 8 位存储器操作指令设定 HOCODIV 寄存器。

<span id="page-163-0"></span>通过产生复位信号,此寄存器的值变为初始值 (不定值)。

#### 图 5-9 高速内部振荡器的频率选择寄存器 (HOCODIV) 的格式

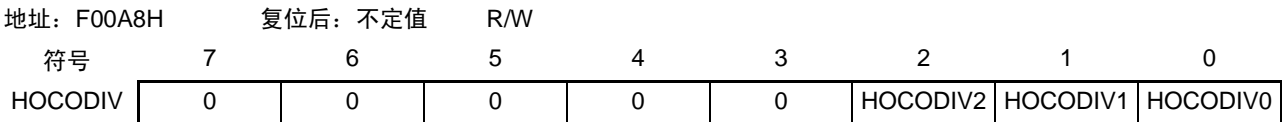

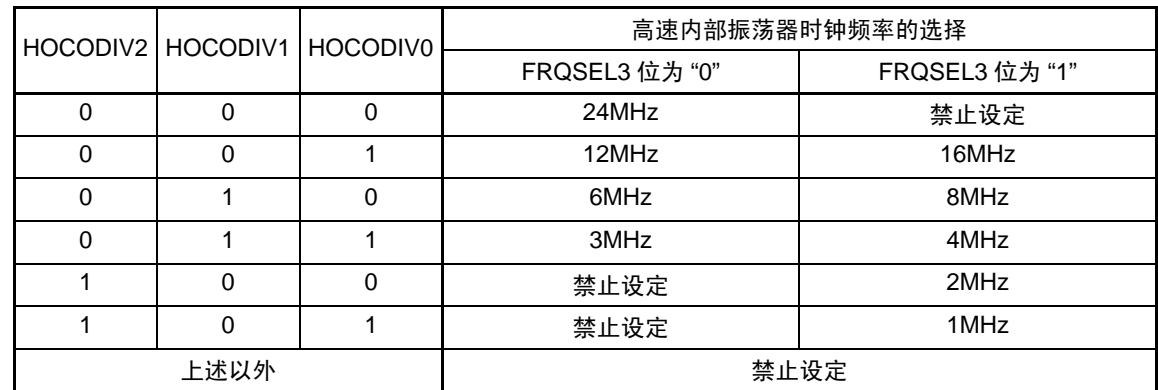

注意 1. 必须在更改频率前后,进行选项字节(000C2H)所设闪存运行模式的可工作电压范围内的 HOCODIV 寄存器的设 定。

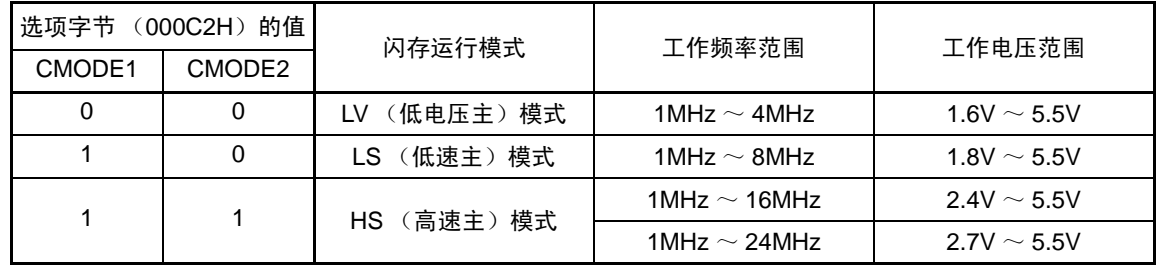

2. 必须在选择高速内部振荡器时钟  $(f_H)$  作为 CPU/ 外围硬件时钟  $(f_{C\cup K})$  的状态下设定 HOCODIV 寄存器。

3. 在通过 HOCODIV 寄存器更改频率后,经过以下转移时间之后进行频率切换:

• 以更改前的频率, 3 个时钟的运行

• 以更改后的频率, 最大 3 个时钟的 CPU/ 外围硬件时钟的等待

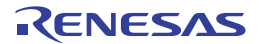

## 5.3.9 高速内部振荡器的微调寄存器 (HIOTRM)

这是校正高速内部振荡器精度的寄存器。

能使用高精度的外部时钟输入的定时器 (定时器阵列单元)等进行高速内部振荡器频率的自测量和精度校 正。

通过 8 位存储器操作指令设定 HIOTRM 寄存器。

## 注意 如果在校正精度后温度和 V<sub>DD</sub> 引脚的电压发生变化, 频率就发生变化。 在温度和V<sub>DD</sub>引脚的电压发生变化的情况下,需要在要求频率的精度前或者定期地进行校正。

图 5-10 高速内部振荡器的微调寄存器 (HIOTRM) 的格式

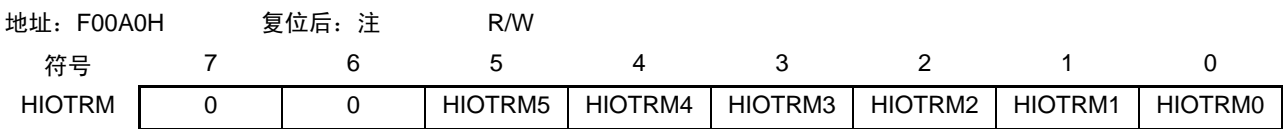

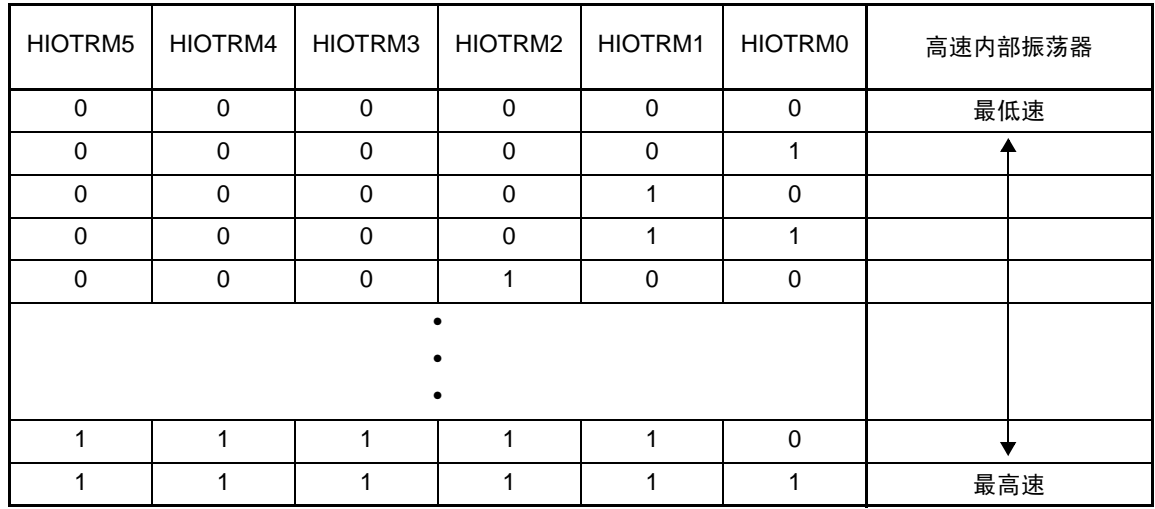

注 复位值因各芯片而不同。

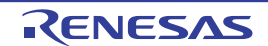

#### 5.4 系统时钟振荡电路

#### 5.4.1 X1 振荡电路

 $X1$  振荡电路通过连接 X1 引脚和 X2 引脚的晶体谐振器或者陶瓷谐振器 (1~20MHz)进行振荡。 也能输入外部时钟,此时必须给 EXCLK 引脚输入时钟信号。

当使用 X1 振荡电路时,必须对时钟运行模式控制寄存器 (CMC) 的 bit7 和 bit6 (EXCLK、 OSCSEL) 进 行以下的设定:

• 晶体或者陶瓷振荡 :EXCLK、 OSCSEL=0、 1

• 外部时钟输入 :EXCLK、 OSCSEL=1、 1

<span id="page-165-0"></span>当不使用 X1 振荡电路时,必须设定为输入端口模式 (EXCLK、 OSCSEL=0、 0)。 而且,当也不用作输入端口引脚时,请参照 " 表 [2-3](#page-65-0) 各未使用引脚的处理 (64 引脚产品) "。 X1 振荡电路的外接电路例子如图 [5-11](#page-165-0) 所示。

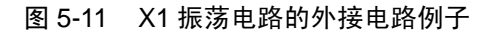

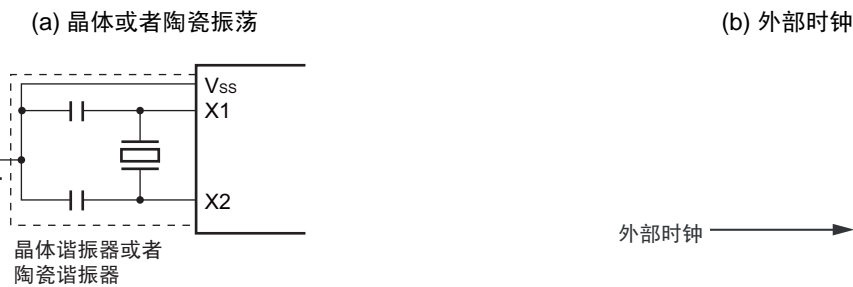

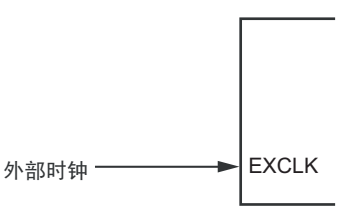

注意事项如下页所示。

 $\frac{1}{\sqrt{n}}$ 

#### 5.4.2 XT1 振荡电路

XT1 振荡电路通过连接 XT1 引脚和 XT2 引脚的晶体谐振器 (32.768kHz(TYP.)) 进行振荡。 当使用 XT1 振荡电路时,必须将时钟运行模式控制寄存器 (CMC)的 bit4 (OSCSELS)置 "1"。 也能输入外部时钟,此时必须给 EXCLKS 引脚输入时钟信号。

当使用 XT1 振荡电路时,必须对时钟运行模式控制寄存器(CMC)的 bit5 和 bit4(EXCLKS、OSCSELS) 进行以下的设定:

• 晶体或者陶瓷振荡 :EXCLKS、 OSCSELS=0、 1

• 外部时钟输入 : EXCLKS、 OSCSELS=1、 1

当不使用 XT1 振荡电路时,必须设定为输入端口模式 (EXCLKS、 OSCSELS=0、 0)。 而且,当也不用作输入端口引脚时,请参照"表[2-3](#page-65-0) 各未使用引脚的处理 (64 引脚产品)"。 XT1 振荡电路的外接电路例子如图 [5-12](#page-166-0) 所示。

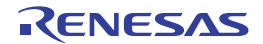

#### 图 5-12 XT1 振荡电路的外接电路例子

<span id="page-166-0"></span>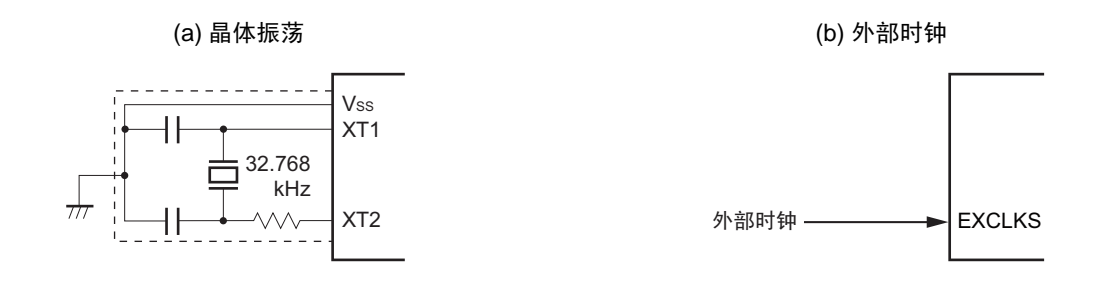

- 注意 当使用 X1 振荡电路和 XT1 振荡电路时,为了避免布线电容等的影响,必须通过以下方法对图 [5-11](#page-165-0) 和图 [5-12](#page-166-0) 中的 虚线部分中进行布线:
	- 必须尽量缩短布线。
	- 不能和其他的信号线交叉,并且不能接近有变化的大电流流过的布线。
	- 必须始终保持振荡电路的电容器接地点和Ⅴ<sub>SS</sub>同电位,而且不能给大电流流过的接地图形接地。
	- 不能从振荡电路取出信号。

尤其是为了实现低功耗, XT1振荡电路是低增幅电路。必须在设计时注意以下几点:

- 引脚和电路板含有寄生电容。因此,必须通过实际使用的电路板进行振荡评估,确认是否有问题。
- 在将XT1振荡电路的模式用于超低功耗振荡(AMPHS1、AMPHS0=1、0)时,必须对谐振器进行充分的评价。
- 必须尽量缩短 XT1 引脚、 XT2 引脚和谐振器之间的布线,减小寄生电容和布线电阻。尤其在选择超低功耗振荡 (AMPHS1、AMPHS0=1、0)时要注意。
- 必须使用寄生电容和布线电阻小的电路板材料构成电路。
- 必须尽量在XT1振荡电路的附近配置和Vss同电位的接地图形。
- XT1引脚、 XT2引脚和谐振器的信号线不能和其他信号线交叉,并且不能接近有变化的大电流流过的布线。
- 在高湿度环境中,因电路板的吸湿或者结露可能导致XT1引脚和XT2引脚之间的阻抗下降而影响振荡。在这样的 环境中使用时,必须对电路板进行涂层等防潮措施。
- 在对电路板进行涂层处理时,必须在XT1引脚和XT2引脚之间使用不产生电容或者泄漏电流的材料。

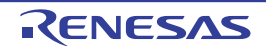

不正确的谐振器连接例子如图 [5-13](#page-167-0) 所示。

图 5-13 不正确的谐振器连接例子 (1/2)

<span id="page-167-0"></span>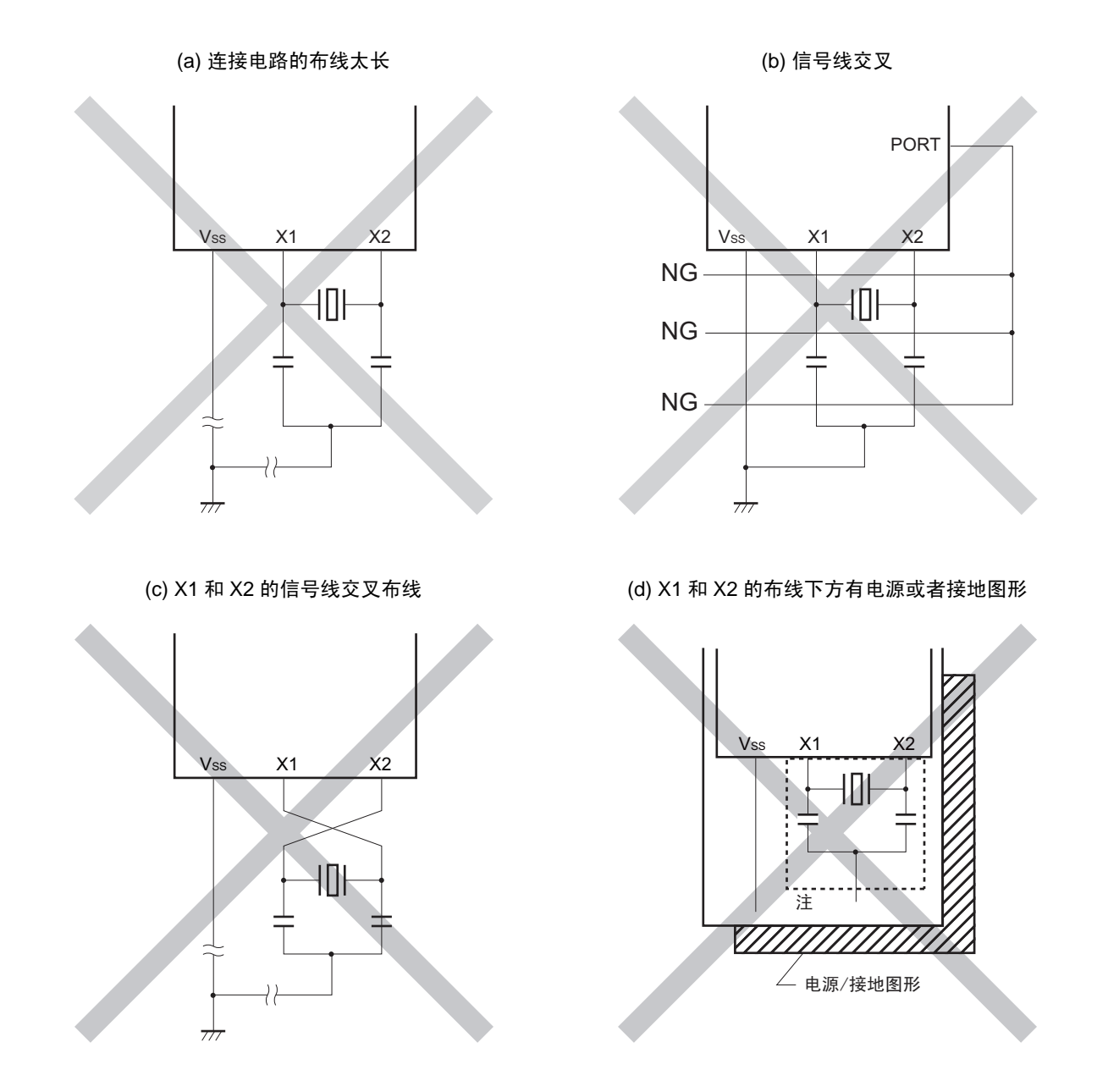

- 注 在多层板或者双面板中,不能在 X1 引脚、X2 引脚和谐振器的布线区(图中虚线部分)下方配置电源或者接地图形。 布线不能产生电容成分而影响振荡特性。
- 备注 在使用副系统时钟的情况下,请阅读时分别用 XT1 和 XT2 代替 X1 和 X2,并且在 XT2 侧插入串联电阻。

图 5-13 不正确的谐振器连接例子 (2/2)

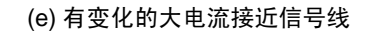

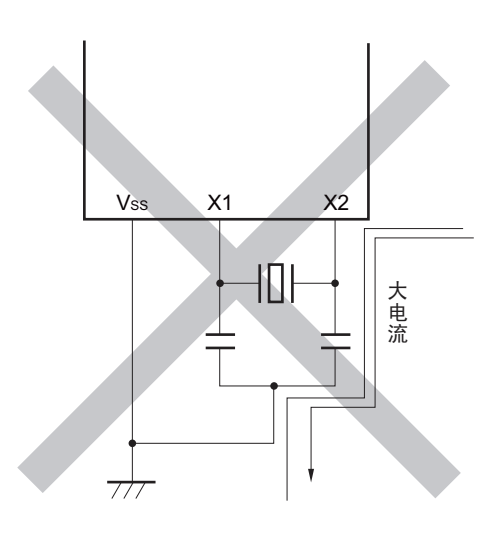

(e) 有变化的大电流接近信号线 (f) はいちゃく (f) 振荡电路的接地线上方有电流流过 (A 点、 B 点、 C 点的电位发生变动)

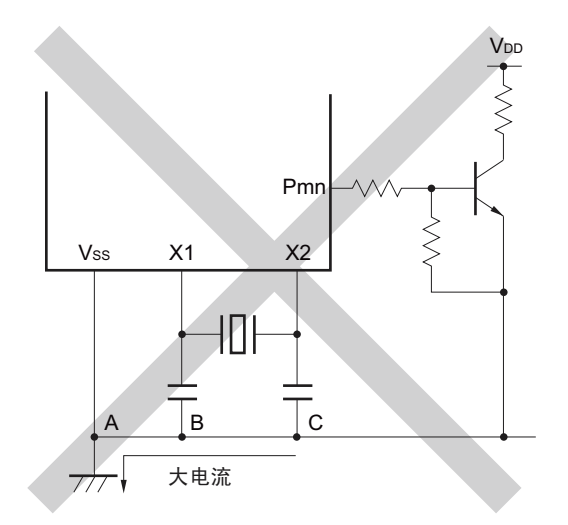

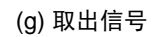

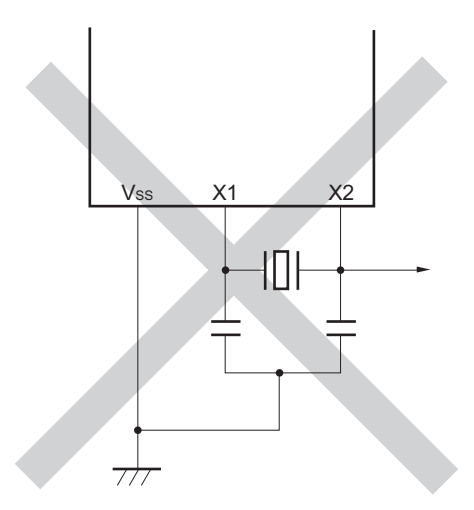

注意 当 X2 和 XT1 并行布线时, X2 的串扰噪声会叠加到 XT1 而导致误动作。

备注 在使用副系统时钟的情况下,请阅读时分别用 XT1 和 XT2 代替 X1 和 X2,并且在 XT2 侧插入串联电阻。

# 5.4.3 高速内部振荡器

RL78/L12 内置高速内部振荡器。能通过选项字节(000C2H)从 24MHz、16MHz、12MHz、8MHz、4MHz 和 1MHz 中选择频率。能通过时钟运行状态控制寄存器 (CSC) 的 bit0 (HIOSTOP) 控制振荡。 在解除复位后,高速内部振荡器自动开始振荡。

# 5.4.4 低速内部振荡器

RL78/L12 内置低速内部振荡器。

低速内部振荡器时钟用作看门狗定时器、实时时钟、12 位间隔定时器和 LCD 驱动器 / 控制器的时钟, 但是 不能用作 CPU 时钟。

当选项字节(000COH)的 bit4(WDTON)或者运行速度模式控制寄存器(OSMC)的 bit4(WUTMMCK0) 为"1"时,低速内部振荡器运行。

当看门狗定时器停止运行并且 WUTMMCK0 位不为 "0" 时,低速内部振荡器继续振荡。当看门狗定时器运 行时,即使程序失控,低速内部振荡器时钟也不停止运行。

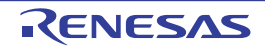

# 5.5 时钟发生电路的运行

时钟发生电路产生以下所示各种时钟,并且控制待机模式等 CPU 的运行模式 (参照图 [5-1](#page-151-0))。

- O 主系统时钟 f<sub>MAIN</sub>
	- 高速系统时钟  $f_{MX}$ 
		- X1时钟  $f_X$
		- 外部主系统时钟 fEx
	- 高速内部振荡器时钟 fH
- O 副系统时钟 f<sub>SUB</sub>
	- XT1时钟  $f_{XT}$
	- 外部副系统时钟  $f_{\rm EXS}$
- 低速内部振荡器时钟 fIL
- O CPU/外围硬件时钟 f<sub>CLK</sub>

RL78/L12 在解除复位后, CPU 通过高速内部振荡器的输出开始运行。 接通电源时的时钟发生电路的运行如图 [5-14](#page-171-0) 所示。

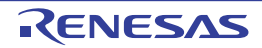

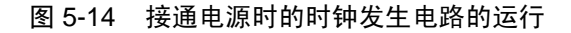

<span id="page-171-0"></span>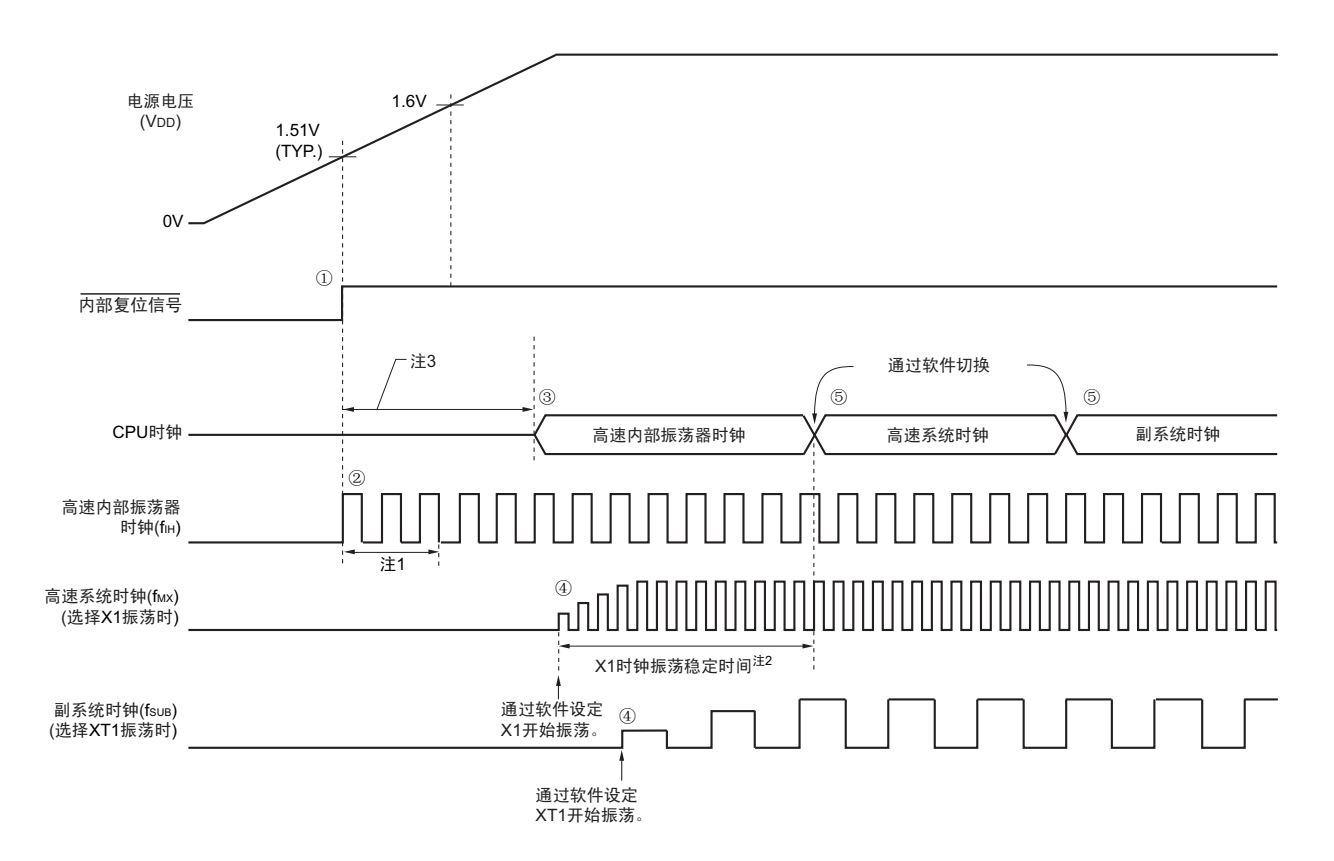

- ① 在接通电源后,通过上电复位 (POR)电路产生内部复位信号。
- ② 如果电源电压超过1.51V (TYP.),就解除复位并且高速内部振荡器自动开始振荡。
- ③ 在解除复位后,进行电源或者稳压器的电压稳定等待等的复位处理,然后CPU以高速内部振荡器时钟 开始运行。
- ④ 必须通过软件设定X1时钟或者XT1时钟的开始振荡 (参照"5.6.2 X1[振荡电路的设定例子](#page-173-0)"和"[5.6.3](#page-174-0) XT1[振荡电路的设定例子](#page-174-0)")。
- ⑤ 如果要将CPU时钟切换到X1时钟或者XT1时钟,就必须在等待时钟振荡稳定后通过软件设定切换(参 照"5.6.2 X1[振荡电路的设定例子](#page-174-0)"和"5.6.3 XT1振荡电路的设定例子")。
- 注 1. 高速内部振荡器时钟的振荡精度稳定等待时间包含内部复位的处理时间。
	- 2. 当解除复位时,必须通过振荡稳定时间计数器的状态寄存器 (OSTC)确认 X1 时钟的振荡稳定时间。
	- 3. 有关复位处理时间,请参照 " 第 21 章 [上电复位电路](#page-762-0) "。
- 注意 如果使用 EXCLK 引脚输入的外部时钟, 就不需要振荡稳定等待时间。

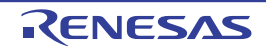

## 5.6 时钟控制

# 5.6.1 高速内部振荡器的设定例子

在解除复位后, CPU/ 外围硬件时钟(fcLK)一定以高速内部振荡器时钟运行。能通过选项字节(000C2H) 的 FRQSEL0 ~ FRQSEL3 位, 从 24MHz、16MHz、12MHz、8MHz、4MHz 和 1MHz 中选择高速内部振荡器的 频率。另外,能通过高速内部振荡器的频率选择寄存器 (HOCODIV)更改频率。

## 【选项字节的设定】

地址:000C2H

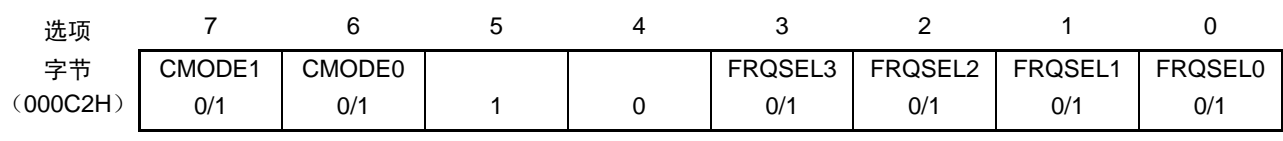

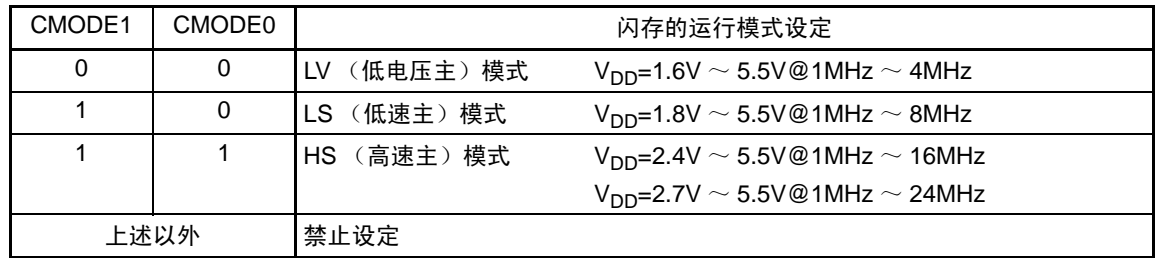

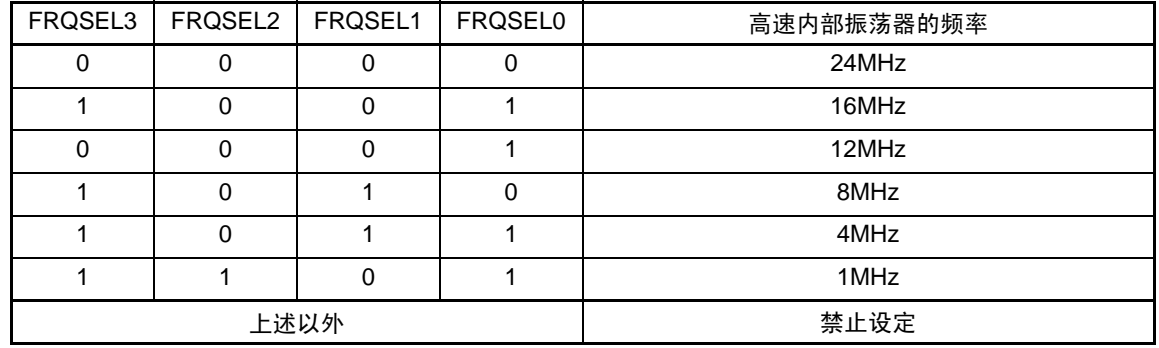

#### 【高速内部振荡器的频率选择寄存器 (HOCODIV)的设定】

地址:F00A8H

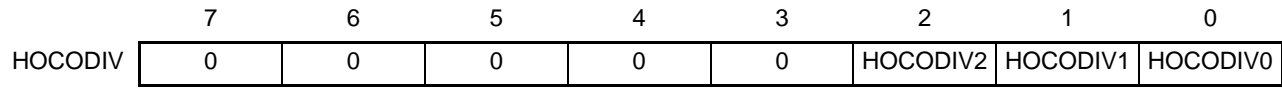

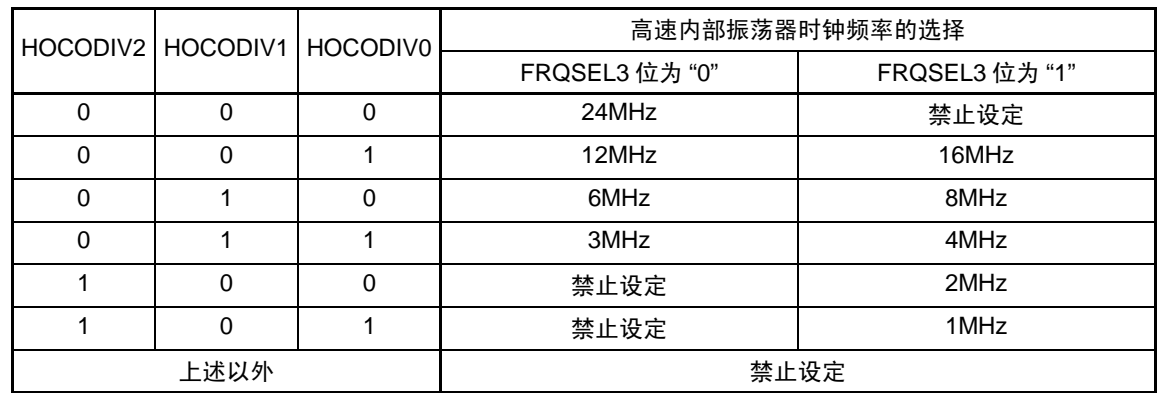

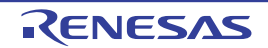

## <span id="page-173-0"></span>5.6.2 X1 振荡电路的设定例子

在解除复位后, CPU/ 外围硬件时钟 (fcLK) 一定以高速内部振荡器时钟运行。此后, 如果改为 X1 振荡时 钟,就通过振荡稳定时间选择寄存器 (OSTS)、时钟运行模式控制寄存器 (CMC)和时钟运行状态控制寄存 器 (CSC)进行振荡电路的设定和振荡的开始,并且通过振荡稳定时间计数器的状态寄存器 (OSTC)等待振 荡稳定。在等待振荡稳定后通过系统时钟控制寄存器 (CKC)将 X1 振荡时钟设定为 fcr k。

#### 【寄存器的设定】 必须按照①~⑤的顺序设定寄存器。

① 将CMC寄存器的OSCSEL位置"1", 当fx大于10MHz时, 将AMPH位置"1", 使X1振荡电路运行。

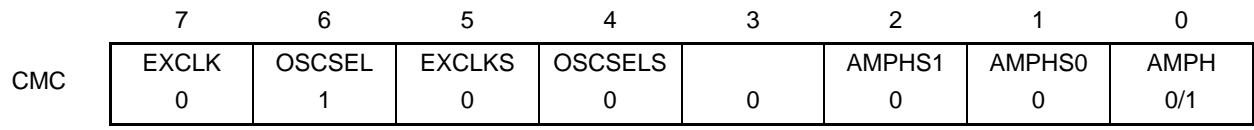

② 通过OSTS寄存器选择解除STOP模式时的X1振荡电路的振荡稳定时间。 例)要通过10MHz谐振器至少等待102.4us时, 必须设定为以下的值。

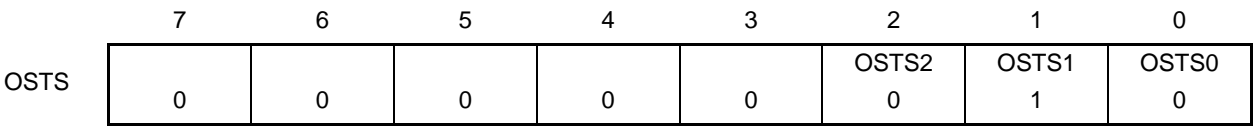

③ 将CSC寄存器的MSTOP位清"0",使X1振荡电路开始振荡。

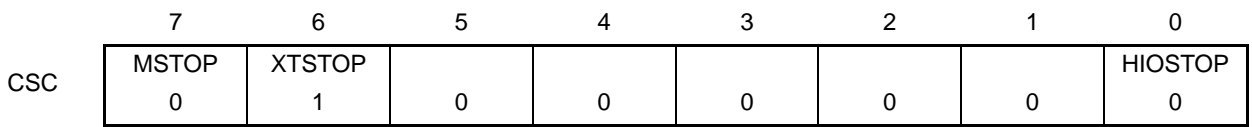

④ 通过OSTC寄存器等待X1振荡电路的振荡稳定。

例)要通过10MHz谐振器至少等待102.4μs时, 必须等到各位变为以下的值。

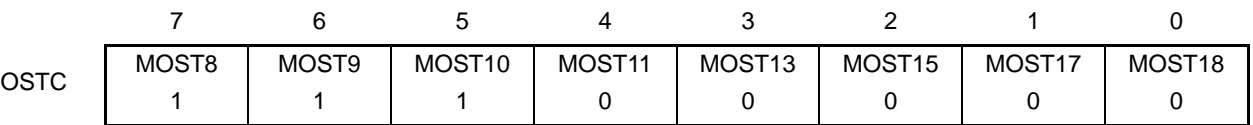

⑤ 通过CKC寄存器的MCM0位将X1振荡时钟设定为CPU/外围硬件时钟。

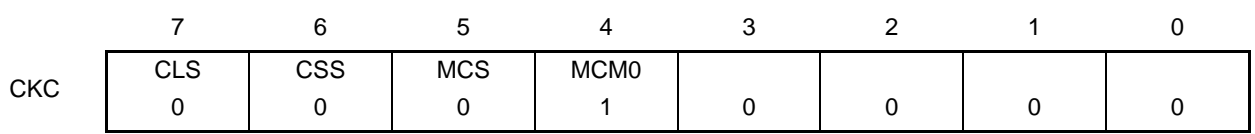

## <span id="page-174-0"></span>5.6.3 XT1 振荡电路的设定例子

在解除复位后, CPU/ 外围硬件时钟  $(f_{CLK})$  一定以高速内部振荡器时钟运行。此后, 如果改为 XT1 振荡 时钟, 就通过运行速度模式控制寄存器 (OSMC)、时钟运行模式控制寄存器 (CMC) 和时钟运行状态控制寄 存器 (CSC) 进行振荡电路的设定和振荡的开始,并且通过系统时钟控制寄存器 (CKC) 将 XT1 振荡时钟设 定为 $f_{CLK}$ 。

#### 【寄存器的设定】必须按照①~⑤的顺序设定寄存器。

① 在副HALT模式中,当只要使实时时钟、12位间隔定时器和LCD驱动器/控制器以副系统时钟运行(超 低消耗电流)时,必须将RTCLPC位置"1"。

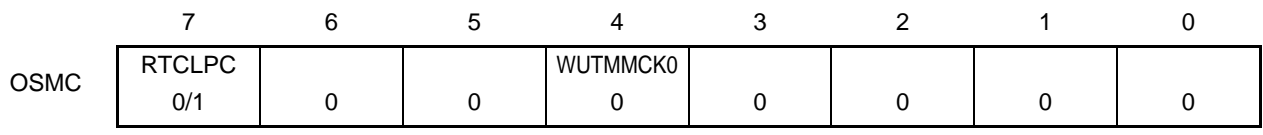

② 将CMC寄存器的OSCSELS位置"1",使XT1振荡电路运行。

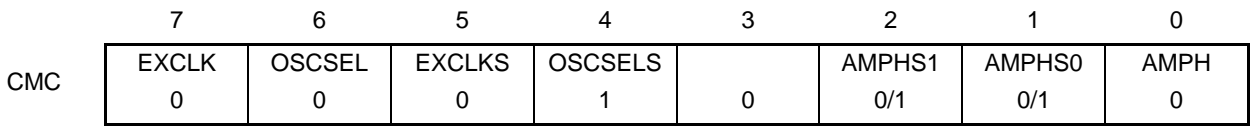

AMPHS0 位和 AMPHS1 位: 设定 XT1 振荡电路的振荡模式。

③ 将CSC寄存器的XTSTOP位清"0",使XT1振荡电路开始振荡。

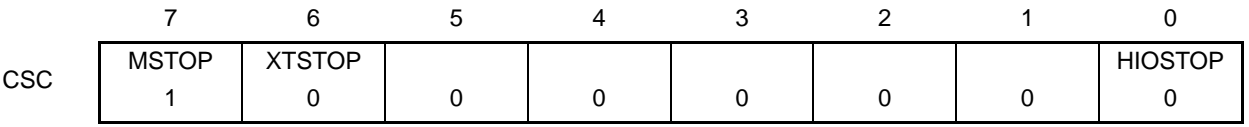

④ 必须通过软件和定时器功能等,等待副系统时钟所需的振荡稳定时间。

⑤ 通过CKC寄存器的CSS位将XT1振荡时钟设定为CPU/外围硬件时钟。

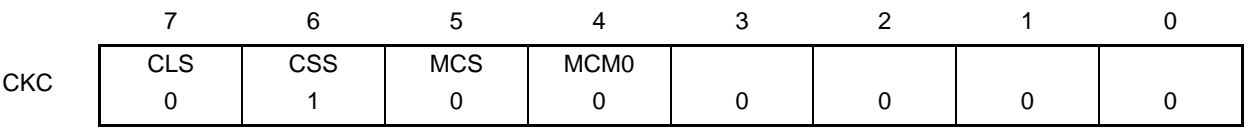

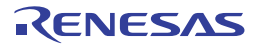

# 5.6.4 CPU 时钟的状态转移图

本产品的 CPU 时钟状态转移图如图 [5-15](#page-175-0) 所示。

<span id="page-175-0"></span>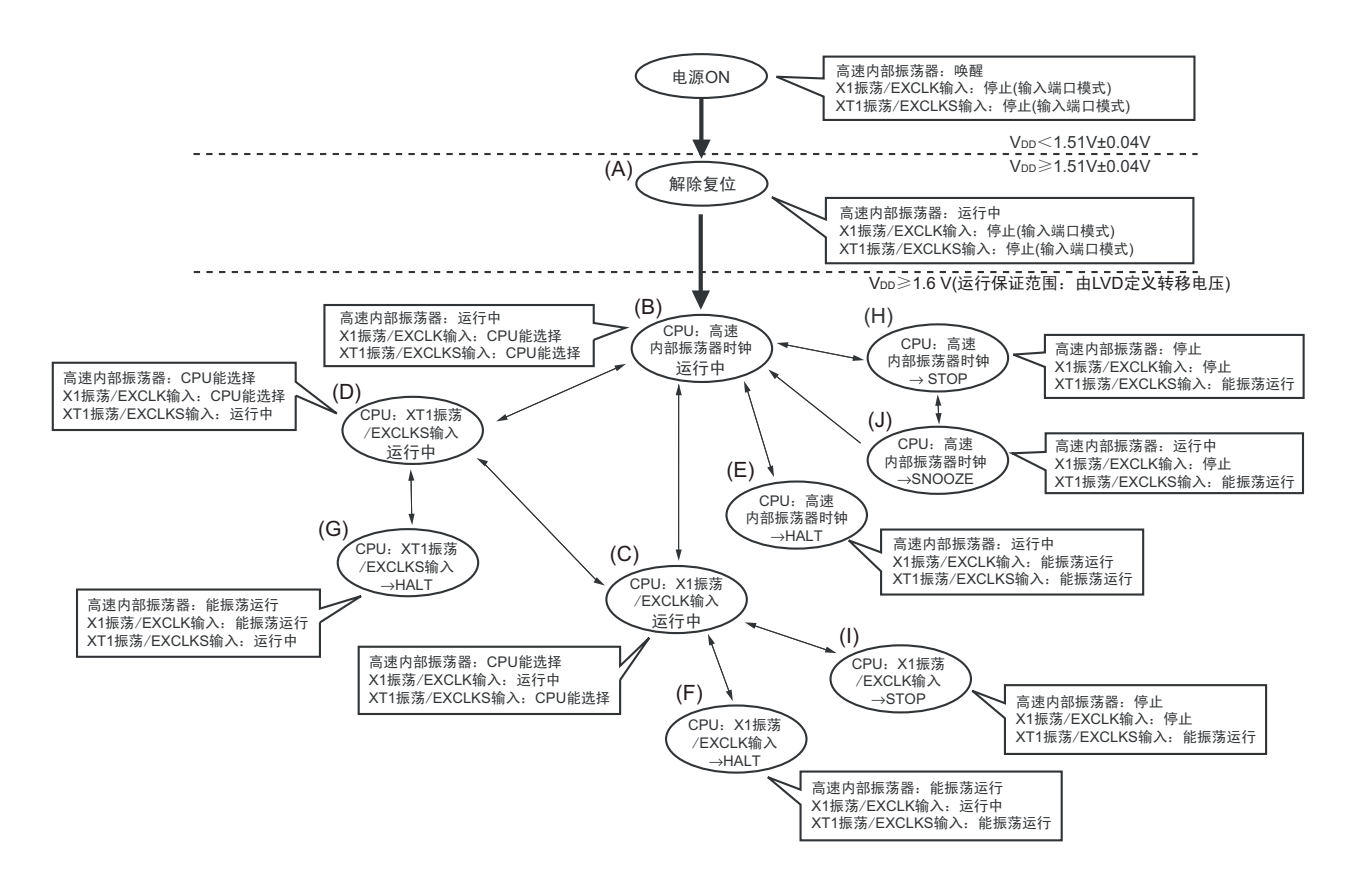

#### 图 5-15 CPU 时钟的状态转移图

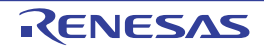

<span id="page-176-0"></span>CPU 时钟的转移和 SFR 寄存器的设定例子等如表 [5-3](#page-176-0) 所示。

#### 表 5-3 CPU 时钟的转移和 SFR 寄存器的设定例子 (1/5)

(1) 在解除复位(A)后, CPU转移到高速内部振荡器时钟运行(B)。

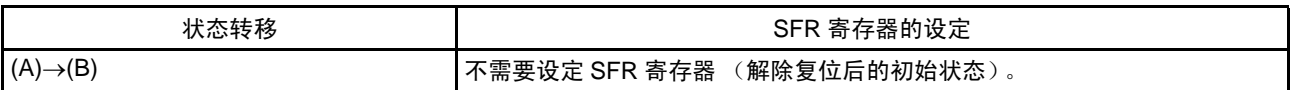

(2) 在解除复位(A)后, CPU转移到高速系统时钟运行(C)。 (CPU在解除复位后立即以高速内部振荡器时钟运行(B))

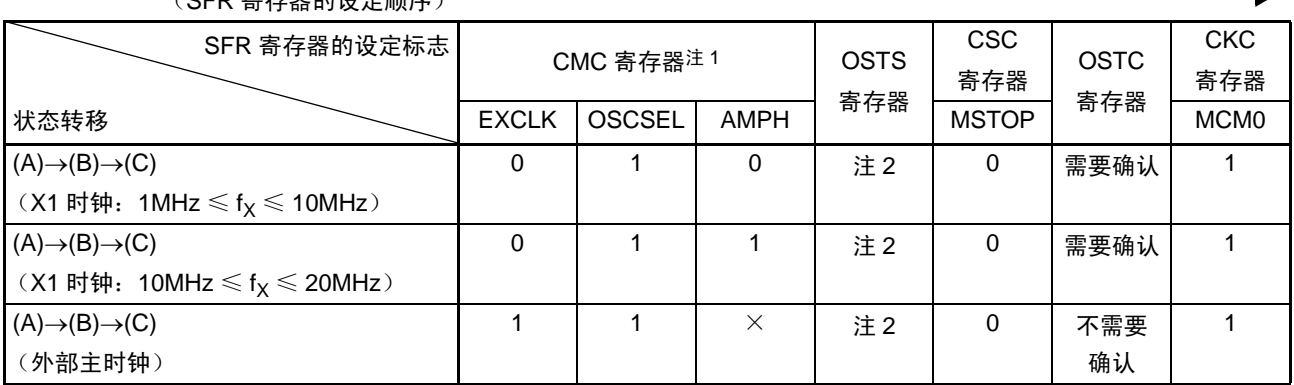

(SFR 寄存器的设定顺序)

注 1. 在解除复位后,只能通过 8 位存储器操作指令写 1 次时钟运行模式控制寄存器 (CMC)。

2. 必须对振荡稳定时间选择寄存器 (OSTS) 的振荡稳定时间进行以下的设定:

• 期待的振荡稳定时间计数器的状态寄存器 (OSTC)的振荡稳定时间≤ OSTS 寄存器设定的振荡稳定时间

注意 必须在电源电压达到设定的时钟可运行电压 (参照 " 第 30 章 [电特性](#page-860-0) ") 后设定时钟。

(3) 在解除复位(A)后, CPU转移到副系统时钟运行(D)。 (CPU在解除复位后立即以高速内部振荡器时钟运行(B))

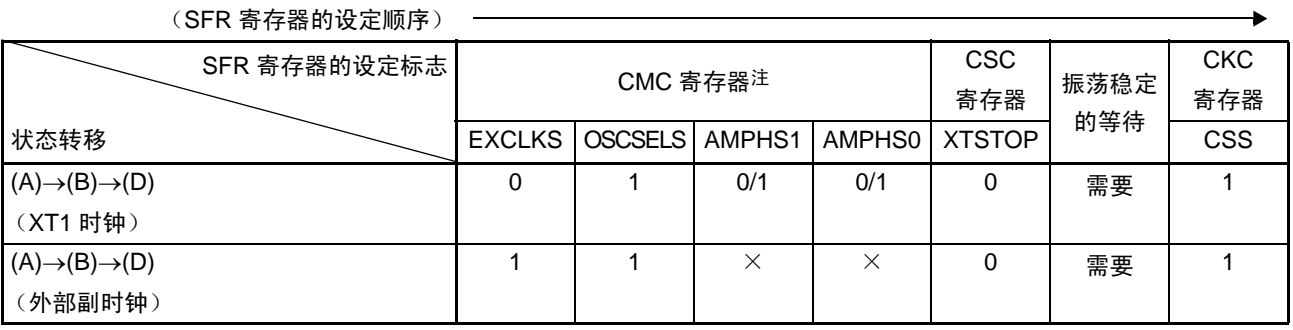

注 在解除复位后,只能通过 8 位存储器操作指令写 1 次时钟运行模式控制寄存器 (CMC)。

备注 1. ×:don't care

2. 表 [5-3](#page-176-0) 的 (A)  $\sim$  (J) 对应图 [5-15](#page-175-0) 的 (A)  $\sim$  (J).

## 表 5-3 CPU 时钟的转移和 SFR 寄存器的设定例子 (2/5)

(4) CPU从高速内部振荡器时钟运行(B)转移到高速系统时钟运行(C)。

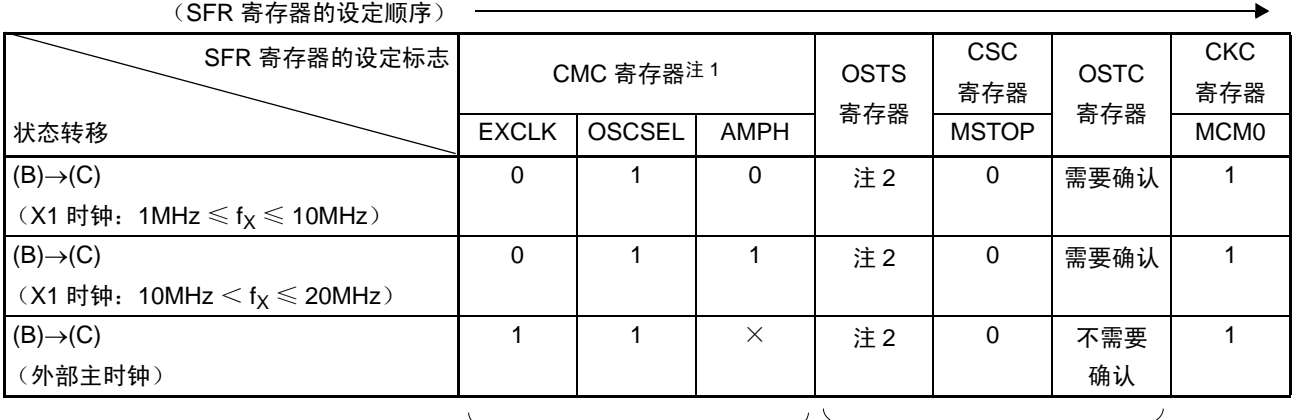

如果已设定就不需要。 在高速系统时钟运行中不需要。

注 1. 在解除复位后,只能设定 1 次时钟运行模式控制寄存器 (CMC)。如果已设定就不需要。

- 2. 必须对振荡稳定时间选择寄存器 (OSTS) 的振荡稳定时间进行以下的设定:
	- 期待的振荡稳定时间计数器的状态寄存器 (OSTC)的振荡稳定时间≤ OSTS 寄存器设定的振荡稳定时间

注意 必须在电源电压达到设定的时钟可运行电压 (参照"第30章 [电特性](#page-860-0)")后设定时钟。

(5) CPU从高速内部振荡器时钟运行(B)转移到副系统时钟运行(D)。

(SFR 寄存器的设定顺序)

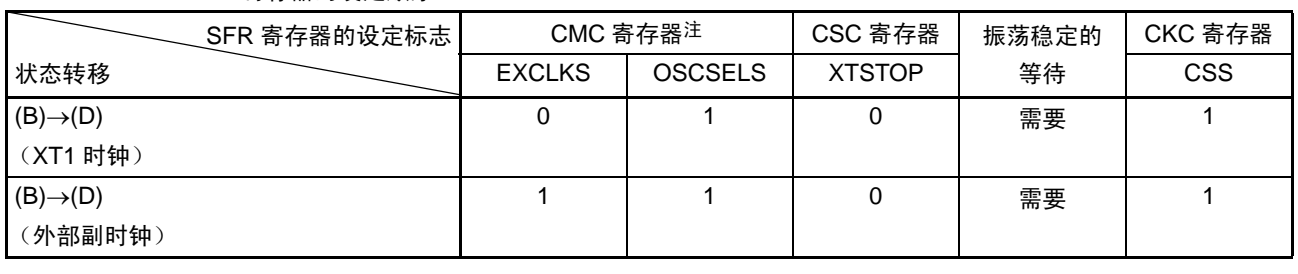

在副系统时钟运行中不需要。

注 在解除复位后,只能通过 8 位存储器操作指令写 1 次时钟运行模式控制寄存器 (CMC)。

备注 1.  $\times$ : don't care

2. 表 [5-3](#page-176-0) 的 (A) ~ (J) 对应图 [5-15](#page-175-0) 的 (A) ~ (J)。

# 表 5-3 CPU 时钟的转移和 SFR 寄存器的设定例子 (3/5)

(6) CPU从高速系统时钟运行(C)转移到高速内部振荡器时钟运行(B)。

(SFR 寄存器的设定顺序)

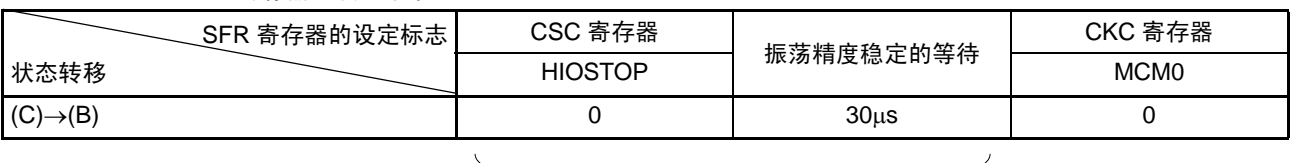

在高速内部振荡器时钟运行中不需要。

(7) CPU从高速系统时钟运行(C)转移到副系统时钟运行(D)。

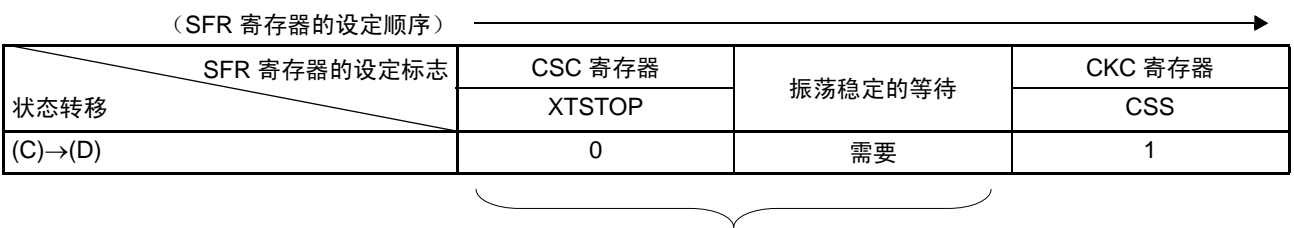

在副系统时钟运行中不需要。

(8) CPU从副系统时钟运行(D)转移到高速内部振荡器时钟运行(B)。

(SFR 寄存器的设定顺序) SFR 寄存器的设定标志 状态转移 CSC 寄存器 CKC 寄存器 HIOSTOP | CSS | MCM0

如果已设定

就不需要。

在高速内部振荡器时钟 运行中不需要。

 $(\mathsf{D}){\rightarrow}(\mathsf{B})$  0 0 0

备注 表 [5-3](#page-176-0) 的 (A) ~ (J) 对应图 [5-15](#page-175-0) 的 (A) ~ (J)。

## 表 5-3 CPU 时钟的转移和 SFR 寄存器的设定例子 (4/5)

(9) CPU从副系统时钟运行(D)转移到高速系统时钟运行(C)。

(SFR 寄存器的设定顺序) SFR 寄存器的设定标志 状态转移 OSTS 寄存器 CSC 寄存器 OSTC 寄存器 CKC 寄存器 MSTOP CSS MCM0  $(D) \rightarrow (C)$ (X1 时钟: 1MHz  $\leqslant$  f<sub>X</sub>  $\leqslant$  10MHz) 注 | 0 | 需要确认 | 0 | 1  $(D) \rightarrow (C)$ (X1 时钟: 10MHz  $< f_X \le 20$ MHz) 注 | 0 | 需要确认 | 0 | 1  $(D) \rightarrow (C)$ (外部主时钟) 注 | 0 | 不需要确认 | 0 | 1

在高速系统时钟运行中不需要。 如果已设定

就不需要。

注 必须对振荡稳定时间选择寄存器 (OSTS) 的振荡稳定时间进行以下的设定:

• 期待的振荡稳定时间计数器的状态寄存器 (OSTC) 的振荡稳定时间≤OSTS寄存器设定的振荡稳定时间

注意 必须在电源电压达到设定的时钟可运行电压 (参照 " 第 30 章 [电特性](#page-860-0) ") 后设定时钟。

(10) • CPU在高速内部振荡器时钟运行中(B)转移到HALT模式(E)。

- CPU在高速系统时钟运行中(C)转移到HALT模式(F)。
- CPU在副系统时钟运行中(D)转移到HALT模式(G)。

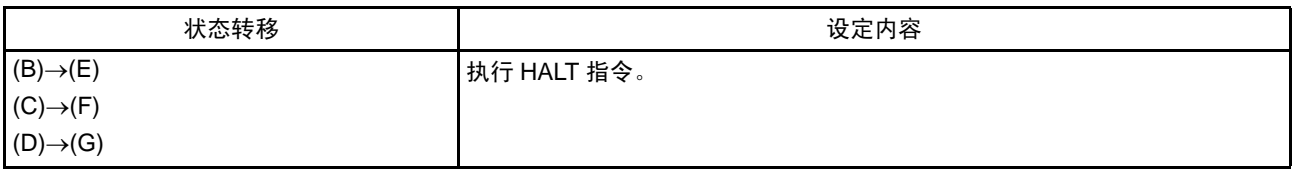

备注 表 [5-3](#page-176-0) 的 (A) ~ (J) 对应图 [5-15](#page-175-0) 的 (A) ~ (J)。

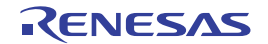
# 表 5-3 CPU 时钟的转移和 SFR 寄存器的设定例子 (5/5)

(11) • CPU在高速内部振荡器时钟运行中(B)转移到STOP模式(H)

• CPU在高速系统时钟运行中(C)转移到STOP模式(I)。

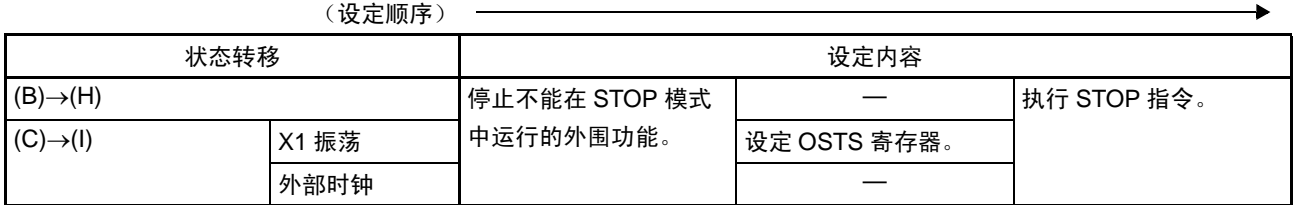

(12) • CPU从STOP模式(H)转移到SNOOZE模式(J)。

有关从 STOP 模式转移到 SNOOZE 模式的设定,请参照 "[11.8 SNOOZE](#page-376-0) 模式功能 "、"[12.5.7 SNOOZE](#page-466-0) 模 [式功能](#page-466-0) " 和 "[12.6.3 SNOOZE](#page-492-0) 模式功能 "。

备注 表 [5-3](#page-176-0) 的 (A) ~ (J) 对应图 [5-15](#page-175-0) 的 (A) ~ (J)。

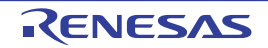

# 5.6.5 CPU 时钟转移前的条件和转移后的处理

CPU 时钟转移前的条件和转移后的处理如下所示。

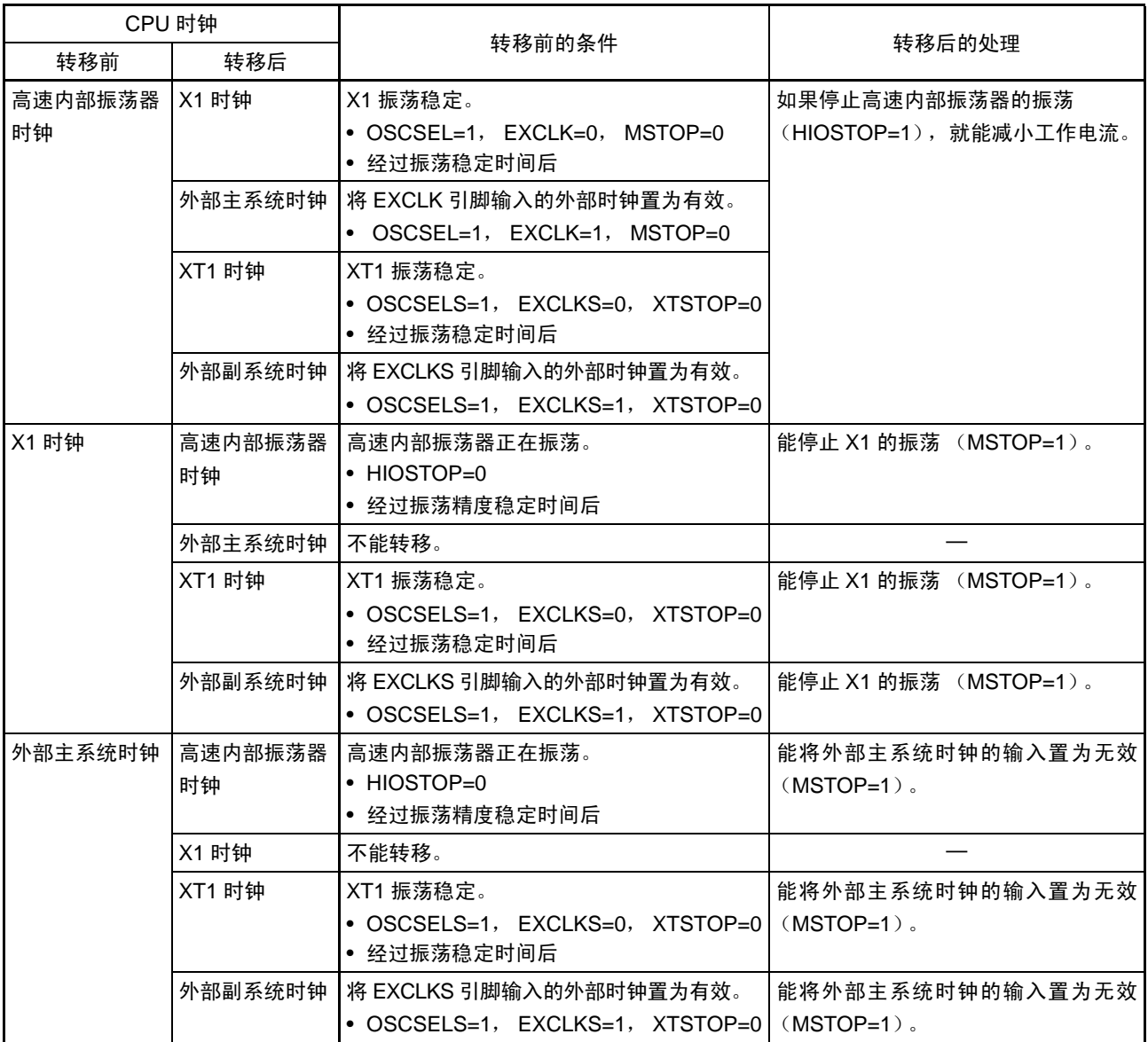

# 表 5-4 有关 CPU 时钟的转移 (1/2)

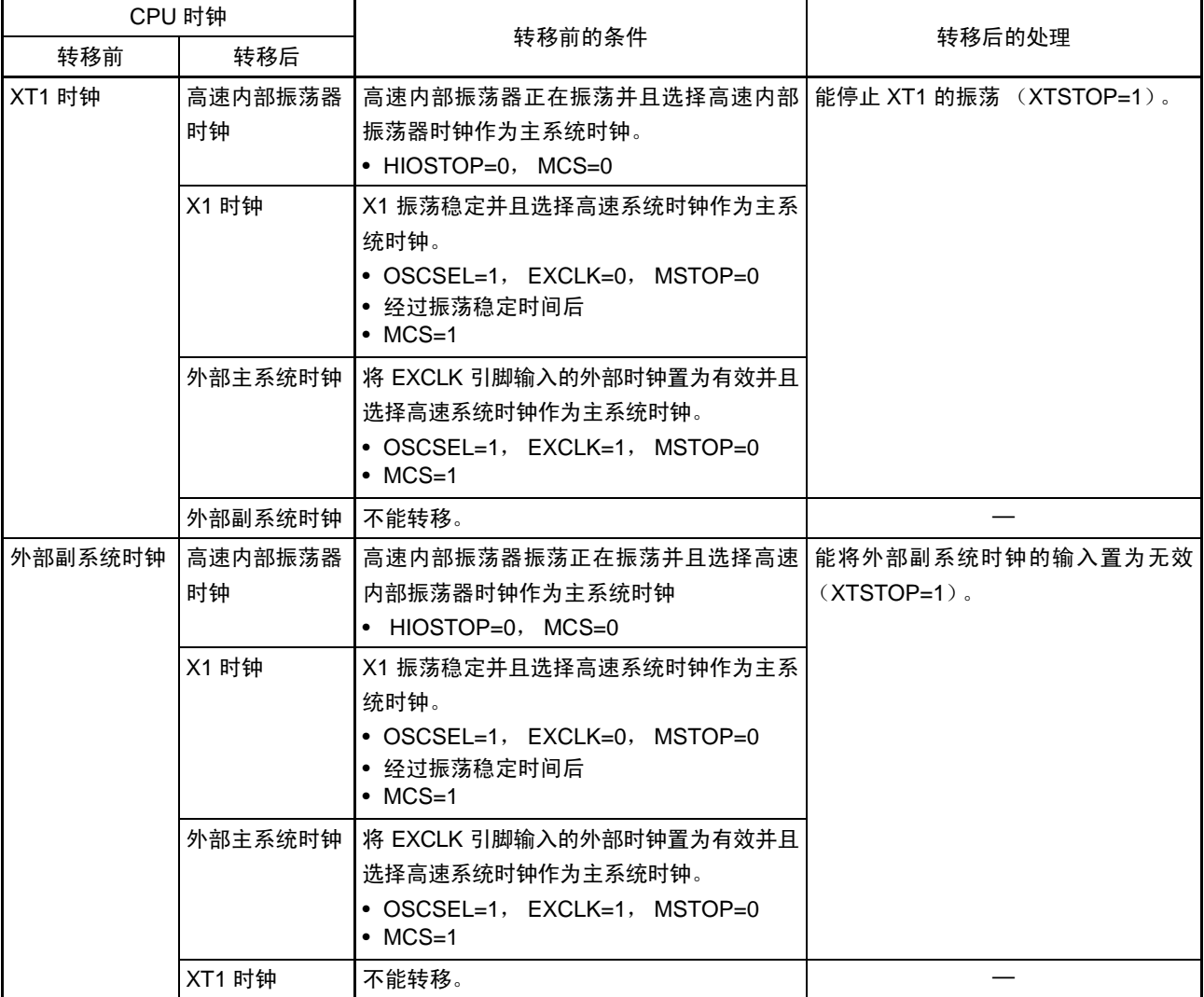

# 表 5-4 有关 CPU 时钟的转移 (2/2)

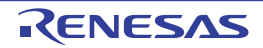

# 5.6.6 切换 CPU 时钟和系统时钟所需要的时间

能通过设定系统时钟控制寄存器 (CKC)的 bit4 和 bit6 (MCM0、CSS)进行 CPU 时钟的切换 (主系统 时钟 ↔ 副系统时钟)和主系统时钟的切换(高速内部振荡器时钟 ↔ 高速系统时钟)。

在改写 CKC 寄存器后不立即进行实际的切换,而是在更改 CKC 寄存器后仍然以切换前的时钟继续运行数 个时钟 (参照表 [5-5](#page-183-1) ~表 [5-7](#page-183-0))。

通过 CKC 寄存器的 bit7 (CLS)来判断 CPU 是以主系统时钟还是以副系统时钟运行。通过 CKC 寄存器的 bit5 (MCS)来判断主系统时钟是以高速系统时钟还是以高速内部振荡器时钟运行。

如果切换 CPU 时钟, 就同时切换外围硬件时钟。

<span id="page-183-1"></span>

| 时钟 A              | 切换方向 | 时钟 B       | $\overline{r}$<br>一亩 `<br>′— |
|-------------------|------|------------|------------------------------|
| IJН               |      | <b>IMX</b> | 参照表 5-6                      |
| <sup>I</sup> MAIN |      | 「SUB       | 参照表 5-7                      |

表 5-5 切换系统时钟所需要的最长时间

<span id="page-183-2"></span>

| $\frac{1}{2}$ $\frac{1}{2}$ |                      |                                       |                                        |  |  |
|----------------------------------------------------------------------------------------------------|----------------------|---------------------------------------|----------------------------------------|--|--|
| 切换前的设定值                                                                                                    |                      | 切换后的设定值                               |                                        |  |  |
| MCM <sub>0</sub>                                                                                                    |                      | MCM <sub>0</sub>                      |                                        |  |  |
|                                                                                                    |                      | 0                                     |                                        |  |  |
|                                                                                                    |                      | $(f_{\text{MAIN}} = f_{\text{IH}})$   | $(f_{\text{MAIN}} = f_{\text{MX}})$    |  |  |
| $\mathbf 0$                                                                                                    | $f_{MX} \geq f_{IH}$ |                                       | 2个时钟                                   |  |  |
| $(f_{\text{MAIN}} = f_{\text{IH}})$                                                                                                    | $f_{MX} < f_{IH}$    |                                       | 2个 f <sub>IH</sub> /f <sub>MX</sub> 时钟 |  |  |
|                                                                                                    | $f_{MX} \geq f_{IH}$ | 2个f <sub>MX</sub> /f <sub>IH</sub> 时钟 |                                        |  |  |
| $(f_{\text{MAIN}} = f_{\text{MX}})$                                                                                                    | $f_{MX} < f_{IH}$    | 2个时钟                                  |                                        |  |  |

 $\frac{1}{25}$  5-6  $f_{\text{H}}$   $\leftrightarrow$  f<sub>M</sub> $\leftrightarrow$  所雲要的最大时钟数

表 5-7  $f_{\text{MAIN}}$  ÷  $f_{\text{SUB}}$  所需要的最大时钟数

<span id="page-183-0"></span>

| 切换前的设定值                | 切换后的设定值                |                                            |  |
|------------------------|------------------------|--------------------------------------------|--|
|                        | <b>CSS</b>             |                                            |  |
| <b>CSS</b>             |                        |                                            |  |
|                        | $(f_{CLK} = f_{MAIN})$ | $(f_{CLK} = f_{SUB})$                      |  |
|                        |                        | 1+2个f <sub>MAIN</sub> /f <sub>SUB</sub> 时钟 |  |
| $(f_{CLK} = f_{MAIN})$ |                        |                                            |  |
|                        | 3个时钟                   |                                            |  |
| $(f_{CLK} = f_{SUB})$  |                        |                                            |  |

备注 1. 表 [5-6](#page-183-2) 和表 [5-7](#page-183-0) 中的时钟数是切换前的 CPU 时钟数。

2. 表 [5-6](#page-183-2) 和表 [5-7](#page-183-0) 中的时钟数是舍入小数部分的时钟数。

例 主系统时钟从高速系统时钟切换到高速内部振荡器时钟(选择 8MHz 时)的情况(选择 f<sub>IH</sub>=8MHz、f<sub>MX</sub>=10MHz 振荡时)

 $2f_{MX}/f_{IH} = 2(10/8) = 2.5 \rightarrow 3$  个时钟

# 5.6.7 时钟振荡停止前的条件

停止时钟振荡 (外部时钟输入无效)的寄存器的标志设定和停止前的条件如下所示。

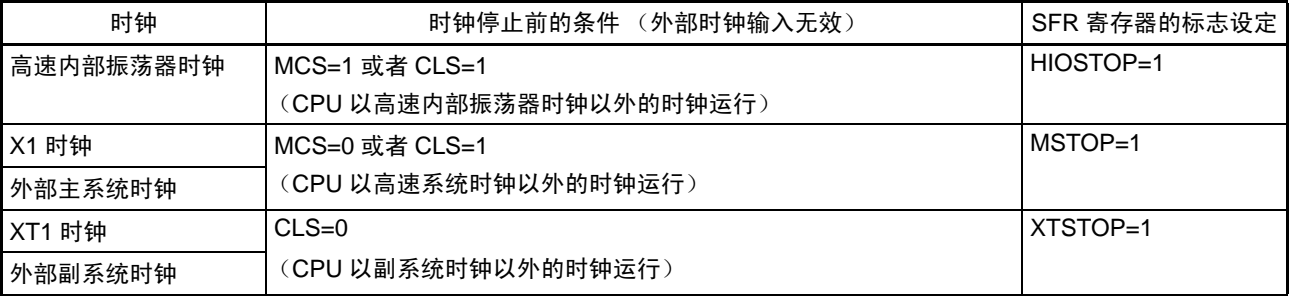

# 表 5-8 时钟振荡停止前的条件和标志设定

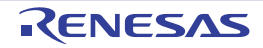

# 第6章 定时器阵列单元

定时器阵列单元有 8 个 16 位定时器。

各 16 位定时器称为"通道", 既能分别用作独立的定时器, 也能组合多个通道用作高度的定时器功能。

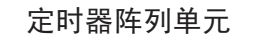

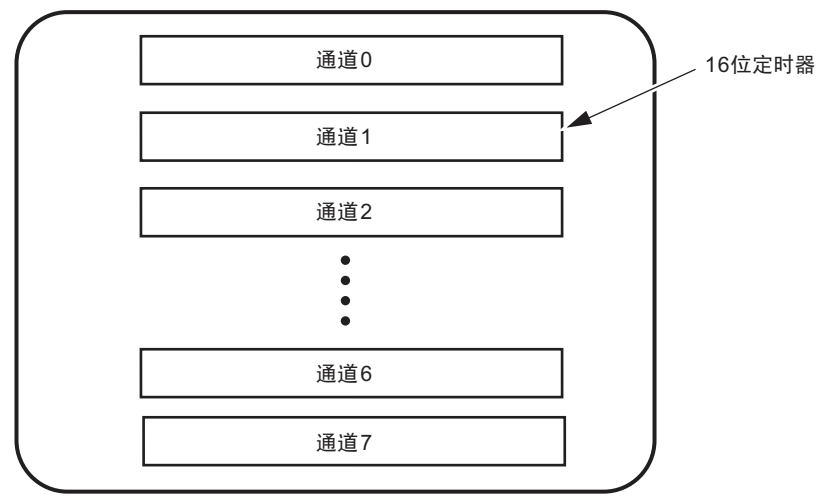

注意 1. 定时器输入 / 输出引脚的有无因产品而不同。详细内容请参照"表 6-2 [各产品具有的定时器输入](#page-191-0) / 输出引脚"。 2. 本章的下述内容主要针对 64 引脚产品进行说明。

有关各功能的详细内容,请参照下表。

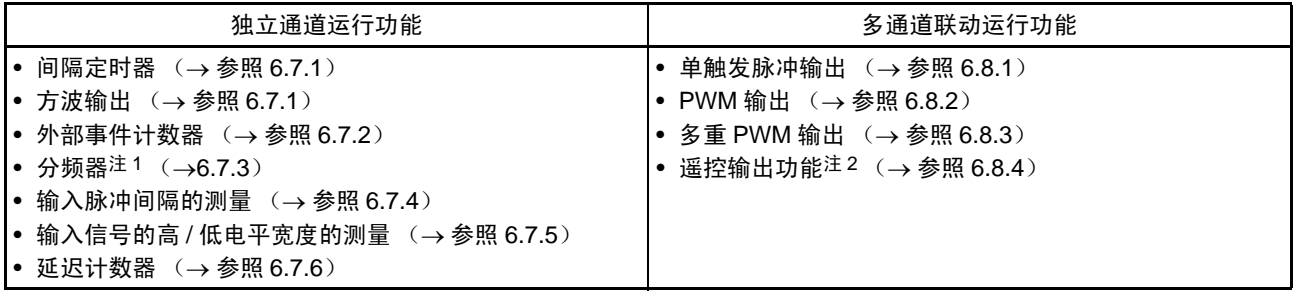

注 1. 只限于通道 0。

2. 只限于 44、 48、 52、 64 引脚的产品。

能将通道 1 和通道 3 的 16 位定时器用作 2 个 8 位定时器(高位和低位)。通道 1 和通道 3 能用作 8 位定时 器的功能如下:

- 间隔定时器/方波输出
- 外部事件计数器 (只限于低8位定时器)
- 延迟计数 (只限于低8位定时器)

通道 5 能和串行阵列单元 UART0 一起使用, 实现 LIN-bus 通信。

# 6.1 定时器阵列单元的功能

定时器阵列单元有以下功能:

# 6.1.1 独立通道运行功能

独立通道运行功能是能不受其他通道运行模式的影响而独立使用任意通道的功能。

# (1) 间隔定时器

能用作以固定间隔产生中断 (INTTMmn)的基准定时器。

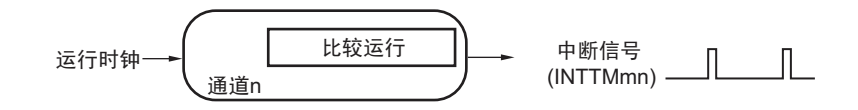

### (2) 方波输出

每当产生 INTTMmn 中断时,就进行交替运行并且从定时器输出引脚 (TOmn)输出 50% 占空比的方波。

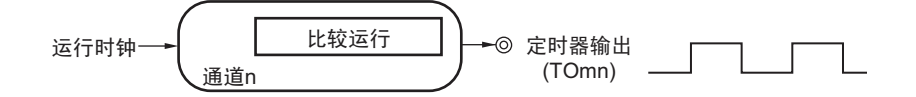

### (3) 外部事件计数器

对定时器输入引脚(TImn)的输入信号的有效边沿进行计数,如果达到规定次数,就能用作产生中断的事 件计数器。

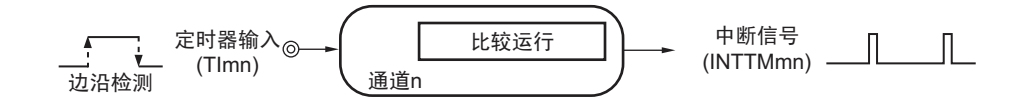

### (4) 分频器功能 (只限于通道 0)

对定时器输入引脚 (TI00) 的输入时钟进行分频, 然后从输出引脚 (TO00) 输出。

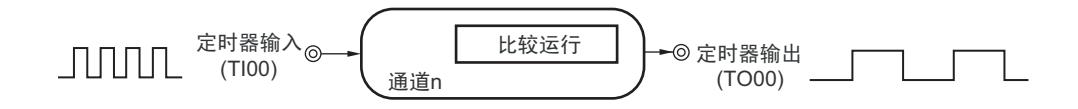

# (5) 输入脉冲间隔的测量

在定时器输入引脚 (TImn)的输入脉冲信号的有效边沿开始计数并且在下一个脉冲的有效边沿捕捉计数 值,从而测量输入脉冲的间隔。

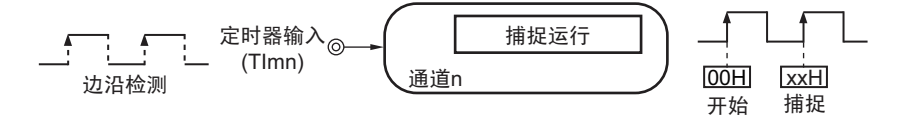

# (6) 输入信号的高 / 低电平宽度的测量

在定时器输入引脚(TImn)的输入信号的一个边沿开始计数并且在另一个边沿捕捉计数值,从而测量输入 信号的高电平和低电平的宽度。

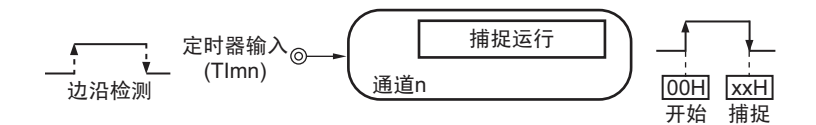

### (7) 延迟计数器

在定时器输入引脚 (TImn)的输入信号的有效边沿开始计数并且在经过任意延迟期间后产生中断。

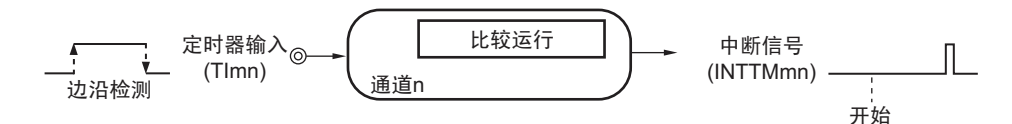

- 备注 1. m: 单元号 (m=0) 通道号 (n=0  $\sim$  7)
	- 2. 通道 0 ~ 7 的定时器输入 / 输出引脚的有无因产品而不同。详细内容请参照 " 表 6-2 [各产品具有的定时器输入](#page-191-0) / 输 [出引脚](#page-191-0) "。

# 6.1.2 多通道联动运行功能

多通道联动运行功能是将主控通道(主要控制周期的基准定时器)和从属通道(遵从主控通道运行的定时 器)组合实现的功能。

多通道联动运行功能能用作以下模式。

#### (1) 单触发脉冲输出

将 2 个通道成对使用,生成能任意设定输出时序和脉宽的单触发脉冲。

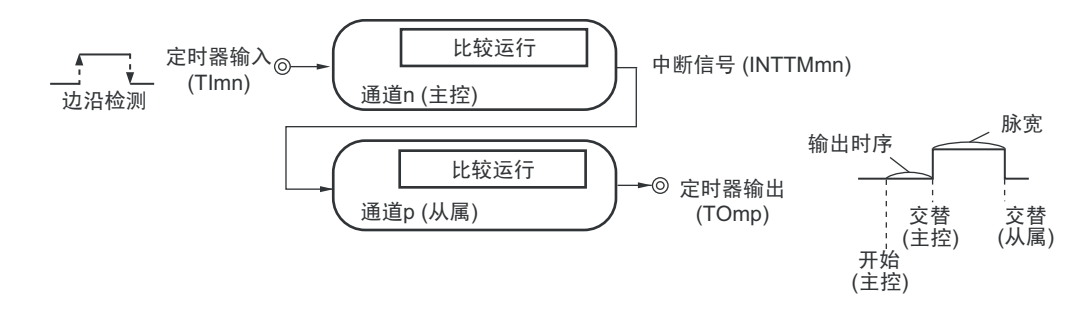

#### (2) PWM (Pulse Width Modulation)输出

将 2 个通道成对使用,生成能任意设定周期和占空比的脉冲。

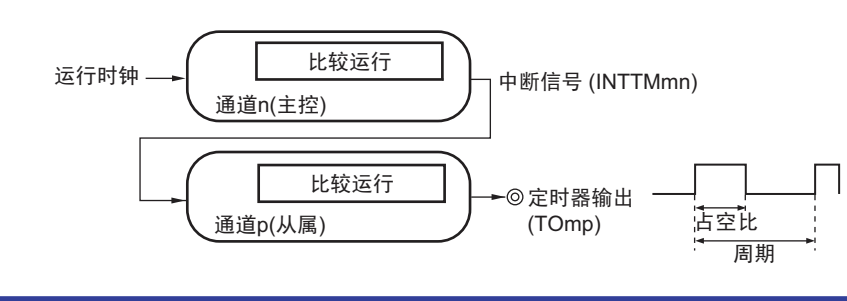

# (3) 多重 PWM (Pulse Width Modulation)输出

能通过扩展 PWM 功能并且使用 1 个主控通道和多个从属通道, 以固定周期生成最多 7 种任意占空比的 PWM 信号。

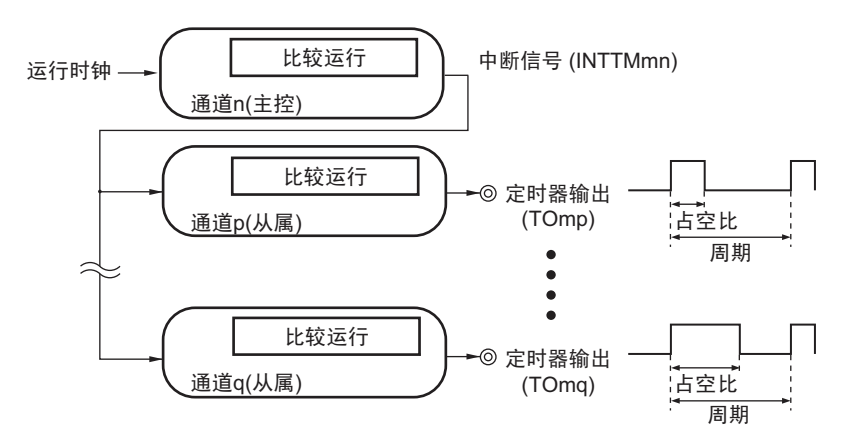

# (4) 遥控输出功能

通道 2、3 和通道 6、7 成对使用 PWM 输出功能。将通道 3 的 PWM 输出信号作为屏蔽波, 将通道 3 的 PWM 输出信号作为载波,这些信号的逻辑与为遥控输出的信号。

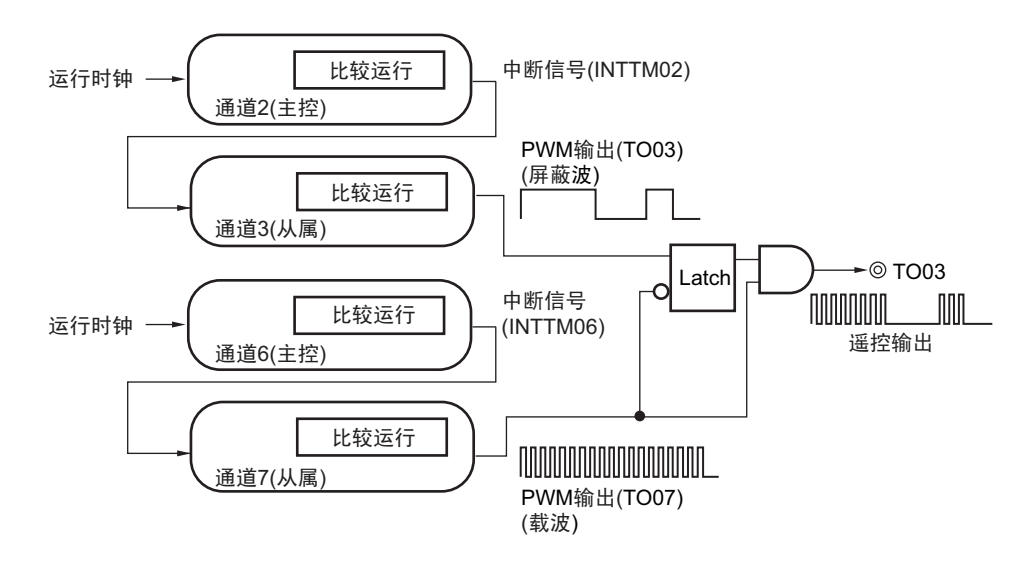

注意 有关多通道联动运行功能规则的详细内容,请参照 "6.4.1 [多通道联动运行功能的基本规则](#page-223-0) "。

备注 m: 单元号  $(m=0)$  n: 通道号  $(n=0 \sim 7)$  p, q: 从属通道号  $(n < p < q \le 7)$ 

## 6.1.3 8 位定时器运行功能 (只限于通道 1 和通道 3)

8 位定时器运行功能是将 16 位定时器通道用作 2 个 8 位定时器通道的功能。只能使用通道 1 和通道 3。

# 注意 在使用 8 位定时器运行功能时,有几个规则。 详细内容请参照"6.4.2 8[位定时器运行功能的基本规则 \(只限于通道](#page-225-0)1和通道3) "。

# 6.1.4 LIN-bus 支持功能 (只限于通道 5)

通过定时器阵列单元检查 LIN-bus 通信中的接收信号是否适合 LIN-bus 通信格式。

#### (1) 唤醒信号的检测

在 UART0 串行数据输入引脚 (RxD0)的输入信号的下降沿开始计数并且在上升沿捕捉计数值,从而测量 低电平宽度。如果该低电平宽度大于等于某固定值,就认为是唤醒信号。

### (2) 间隔段的检测

在检测到唤醒信号后,从 UART0 串行数据输入引脚 (RxD0)的输入信号的下降沿开始计数并且在上升沿 捕捉计数值,从而测量低电平宽度。如果该低电平宽度大于等于某固定值,就认为是间隔段。

### (3) 同步段脉宽的测量

在检测到间隔段后,测量 UART0 串行数据输入引脚 (RxD0)的输入信号的低电平宽度和高电平宽度。根 据以此方式测量的同步段的位间隔,计算波特率。

# 备注 有关 LIN-bus 支持功能的运行设定,请参照 "6.3.14 [输入切换控制寄存器\(](#page-218-0)ISC))" 和 "6.7.5 [作为输入信号高](#page-259-0) / 低 [电平宽度测量的运行](#page-259-0) "。

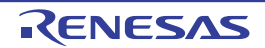

# 6.2 定时器阵列单元的结构

定时器阵列单元由以下硬件构成。

| 项目        | 结构                                                                                                    |  |  |  |
|-----------|----------------------------------------------------------------------------------------------------|--|--|--|
| 定时器 / 计数器 | 定时器计数寄存器 mn (TCRmn)                                                                                                    |  |  |  |
| 寄存器       | 定时器数据寄存器 mn (TDRmn)                                                                                                    |  |  |  |
| 定时器输入     | TI00 ~ TI07 $\pm$ 1、RxD0 引脚 (用于 LIN-bus)                                                                                                    |  |  |  |
| 定时器的输出    | $\textsf{T}$ 000 $\sim$ TO07 $\text{\AA}$ 1、输出控制电路                                                                                                    |  |  |  |
| 控制寄存器     | <单元设定部的寄存器><br>● 外围允许寄存器 0 (PER0)<br>• 定时器时钟选择寄存器 m (TPSm)<br>• 定时器通道允许状态寄存器 m (TEm)<br>• 定时器通道开始寄存器 m (TSm)<br>• 定时器通道停止寄存器 m (TTm)<br>● 定时器输入选择寄存器 0 (TISO)<br>• 定时器输出选择寄存器 (TOS)<br>• 定时器输出允许寄存器 m (TOEm)<br>• 定时器输出寄存器 m (TOm)<br>● 定时器输出电平寄存器 m (TOLm)<br>● 定时器输出模式寄存器 m (TOMm)<br><每个通道的寄存器><br>• 定时器模式寄存器 mn (TMRmn)<br>• 定时器状态寄存器 mn (TSRmn)<br>• 输入切换控制寄存器 (ISC)<br>● 噪声滤波器允许寄存器1(NFEN1)<br>• 端口模式控制寄存器 (PMCxx) 注2<br>• 端口模式寄存器 (PMxx) 注2<br>• 端口寄存器 (Pxx) 注2 |  |  |  |

表 6-1 定时器阵列单元的结构

- 注 1. 通道 0 ~ 7 的定时器输入 / 输出引脚的有无因产品而不同。详细内容请参照 " 表 6-2 [各产品具有的定时器输入](#page-191-0) / 输 [出引脚](#page-191-0) "。
	- 2. 设定的端口模式控制寄存器 (PMCxx)、端口模式寄存器 (PMxx) 和端口寄存器 (Pxx) 因产品而不同。详细内 容请参照 "6.3.16 [端口模式寄存器](#page-221-0) 1、 3 ~ 5、 14 (PM1、 PM3 ~ PM5、 PM14) "。

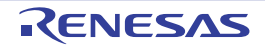

定时器阵列单元的各通道的定时器输入 / 输出引脚的有无因产品而不同。

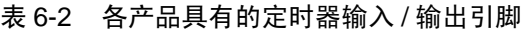

<span id="page-191-0"></span>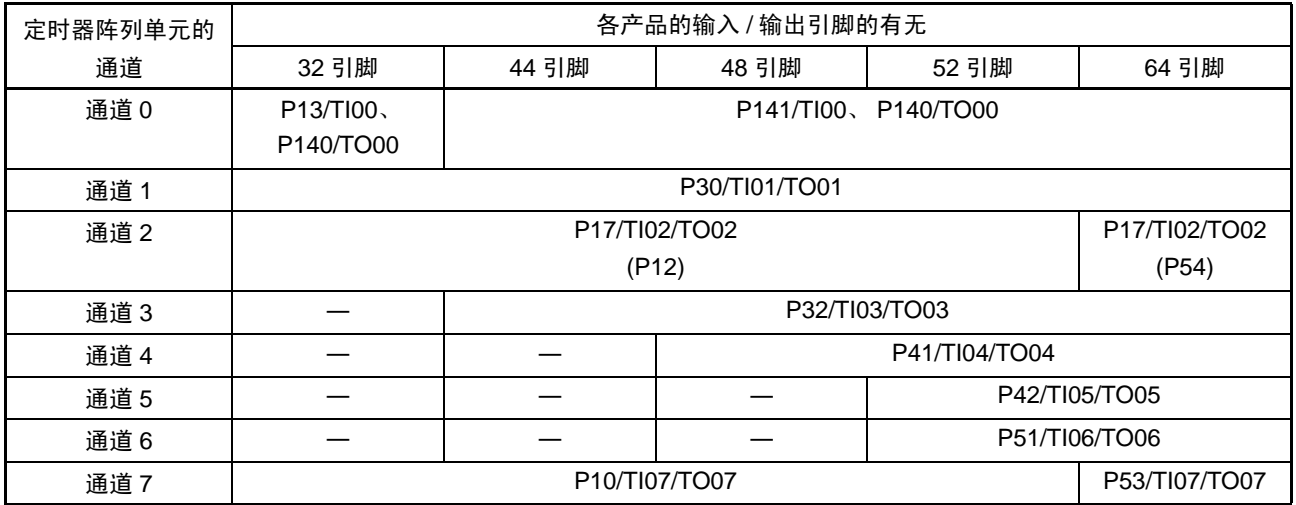

备注 1. 在定时器输入和定时器输出被同一个引脚复用时,只能用作定时器输入或者定时器输出。

2. 一:没有定时器输入 / 输出引脚,但是内置了通道 (只能用作间隔定时器)。

3. (P12)、(P54)为将外围 I/O 重定向寄存器 (PIOR)的 bit0 置 "1" 时的复用端口。

定时器阵列单元的框图如图 [6-1](#page-192-0) 所示。

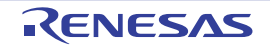

# 图 6-1 定时器阵列单元的整体框图 (例:64 引脚产品)

<span id="page-192-0"></span>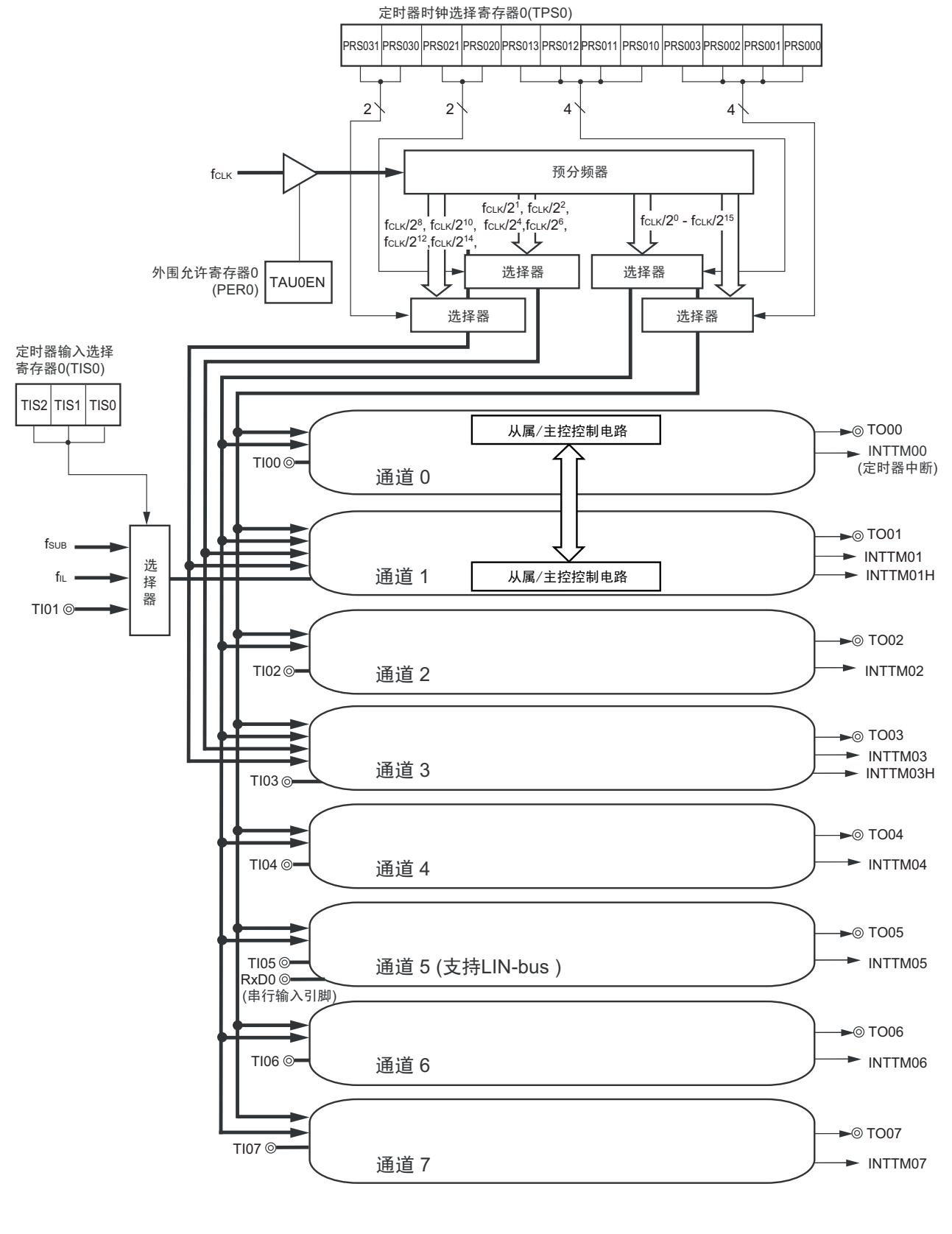

备注 f<sub>SUB</sub> : 副系统时钟频率

f<sub>IL</sub> : 低速内部振荡器时钟频率

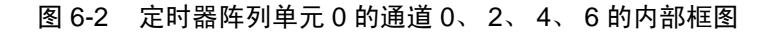

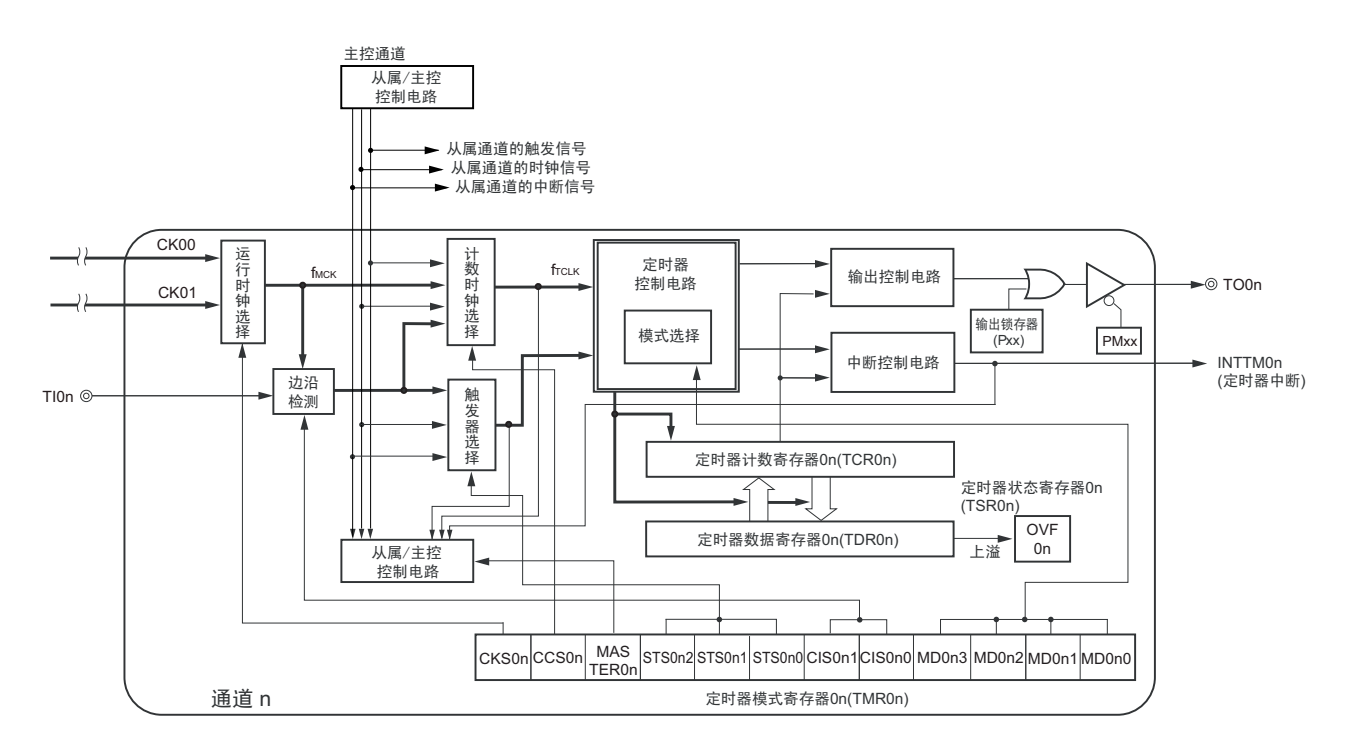

注 只限于 n=2、 4、 6。

#### 备注 n=0、 2、 4、 6

图 6-3 定时器阵列单元 0 的通道 1 的内部框图

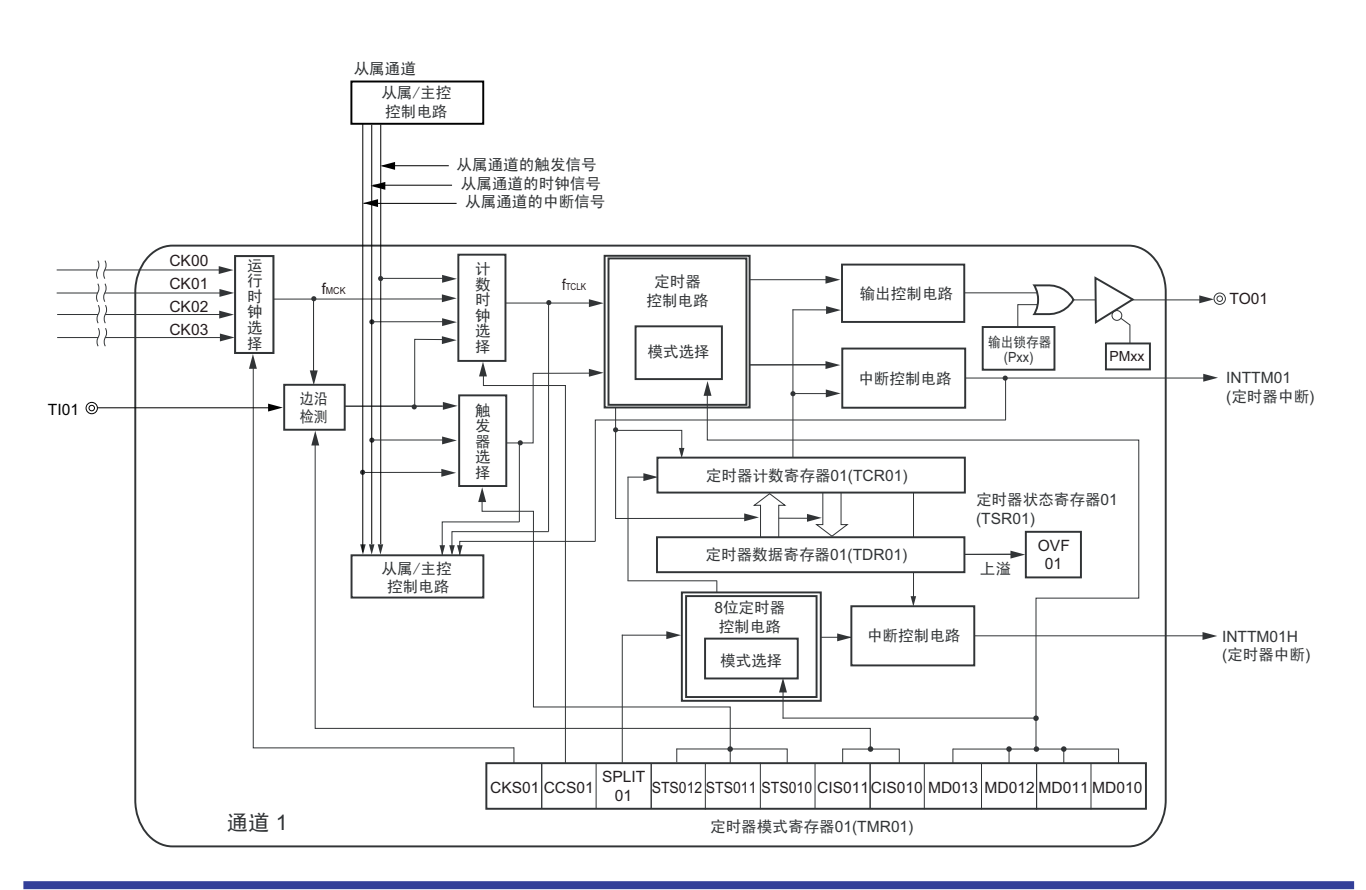

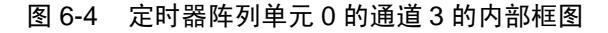

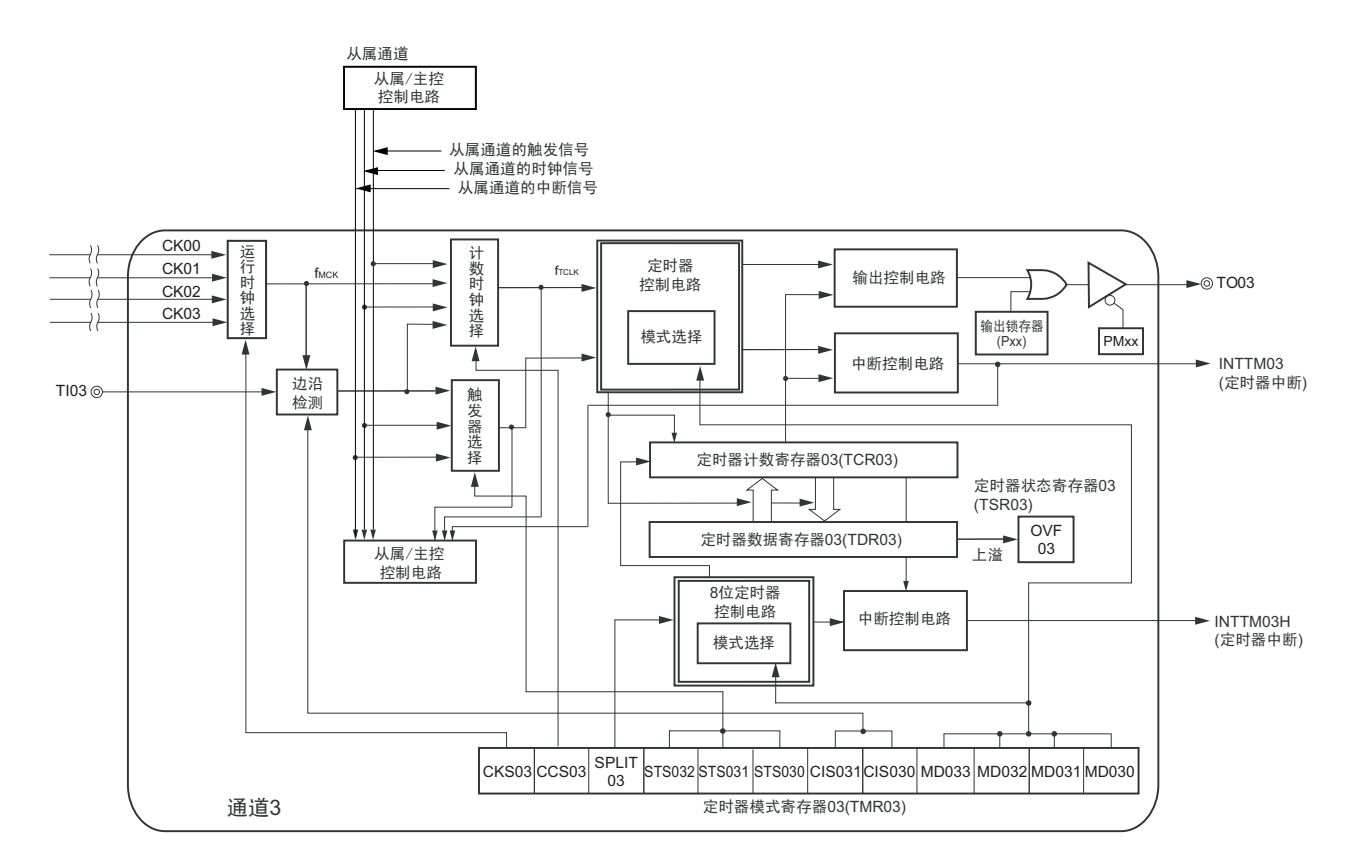

图 6-5 定时器阵列单元 0 的通道 5 的内部框图

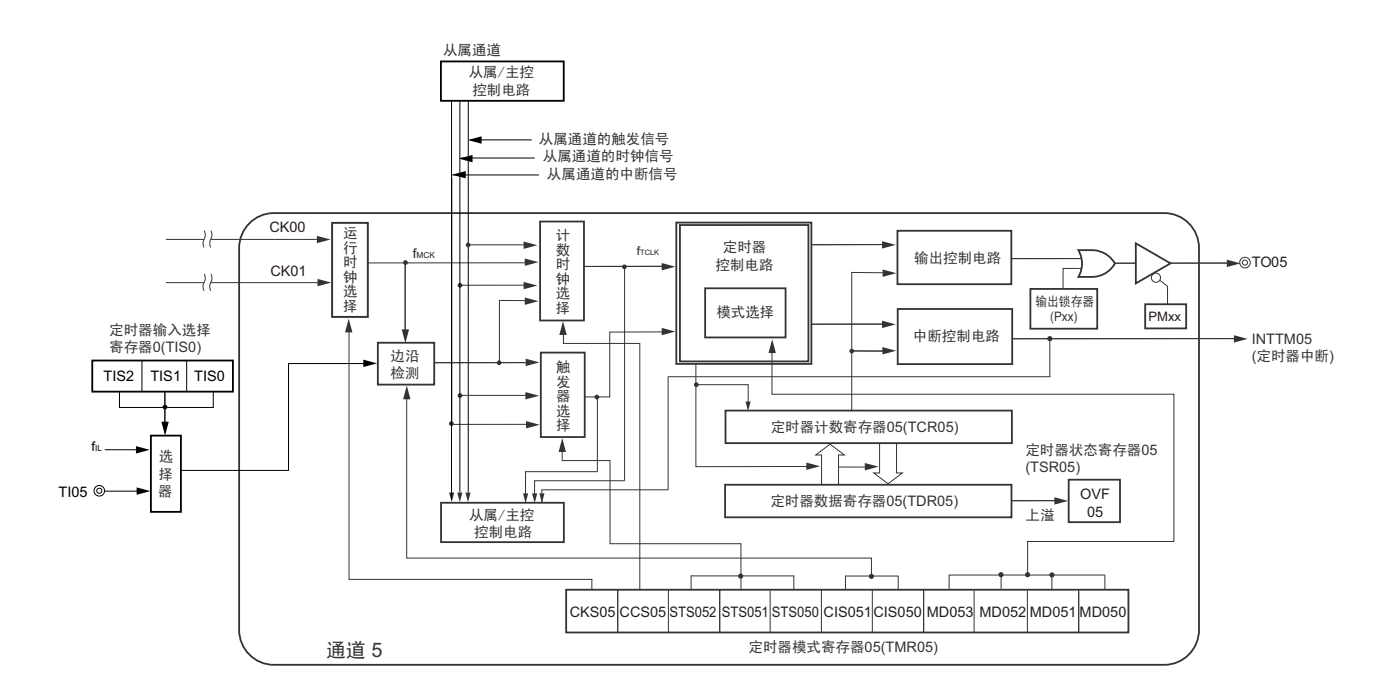

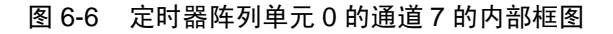

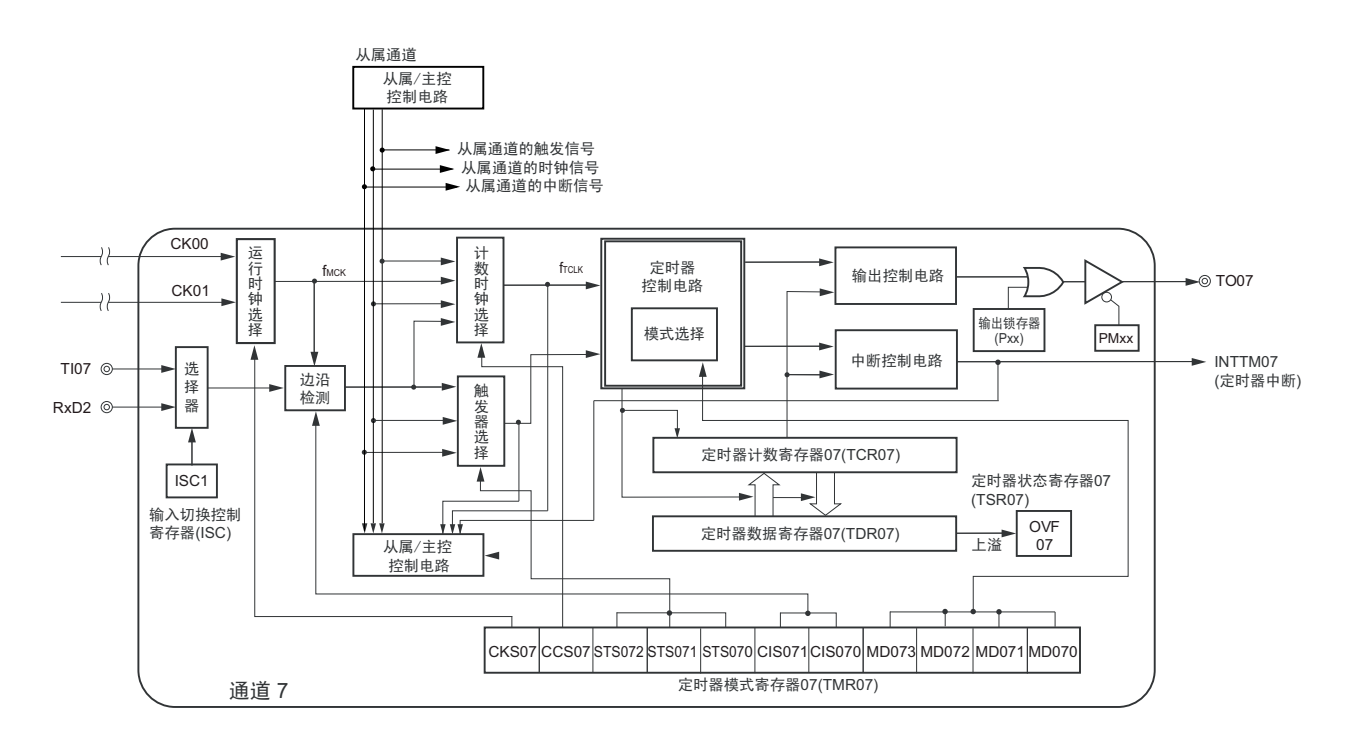

# 6.2.1 定时器计数寄存器 mn (TCRmn)

TCRmn 寄存器是对计数时钟进行计数的 16 位只读寄存器。 与计数时钟的上升沿同步进行递增或者递减计数。

通过定时器模式寄存器 mn (TMRmn)的 MDmn3 ~ MDmn0 位来选择运行模式,进行递增和递减计数的 切换 (参照 "6.3.3 [定时器模式寄存器](#page-203-0) mn (TMRmn) ")。

图 6-7 定时器计数寄存器 mn (TCRmn) 的格式

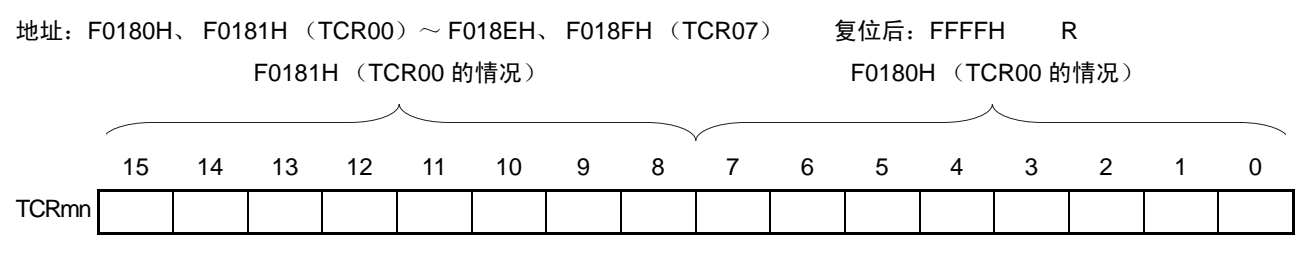

能通过读定时器计数寄存器 mn (TCRmn)来读计数值。 在以下情况下,计数值变为 "FFFFH"。

- 当产生复位信号时
- 当清除外围允许寄存器0 (PER0)的TAU0EN位时
- 在PWM输出模式中从属通道的计数结束时
- 在延迟计数模式中从属通道的计数结束时
- 在单触发脉冲输出模式中主控/从属通道的计数结束时
- 在多重PWM输出模式中从属通道的计数结束时

在以下情况下,计数值变为 "0000H"。

- 在捕捉模式中输入开始触发时
- 在捕捉模式中捕捉结束时

注意 即使读 TCRmn 寄存器,也不将计数值捕捉到定时器数据寄存器 mn (TDRmn)。

如下所示, TCRmn 寄存器的读取值因运行模式和运行状态而不同。

表 6-3 各运行模式中的定时器计数寄存器 mn (TCRmn) 的读取值

|                 |      | 定时器计数寄存器 mn (TCRmn) 的读取值注 |                      |                                |                     |
|-----------------|------|---------------------------|----------------------|--------------------------------|---------------------|
| 运行模式            | 计数方式 | 解除复位后更改运<br>行模式时的值        | 计数暂停<br>(TTmn=1) 时的值 | 计数暂停<br>(TTmn=1)后更改<br>运行模式时的值 | 单次计数后等待<br>开始触发时的值  |
| 间隔定时器模式         | 递减计数 | <b>FFFFH</b>              | 停止时的值                | 不定值                            |                     |
| 捕捉模式            | 递增计数 | 0000H                     | 停止时的值                | 不定值                            |                     |
| 事件计数器模式         | 递减计数 | <b>FFFFH</b>              | 停止时的值                | 不定值                            |                     |
| 单次计数模式          | 递减计数 | <b>FFFFH</b>              | 停止时的值                | 不定值                            | <b>FFFFH</b>        |
| 捕捉 & 单次计数<br>模式 | 递增计数 | 0000H                     | 停止时的值                | 不定值                            | TDRmn 寄存器的<br>捕捉值+1 |

注 表示通道 n 表示定时器运行停止状态 (TEmn=0) 并且计数允许状态 (TSmn=1) 时的 TCRmn 寄存器的读取值。 将此值保持在 TCRmn 寄存器,直到开始计数操作为止。

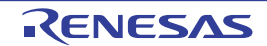

# 6.2.2 定时器数据寄存器 mn (TDRmn)

这是能进行捕捉功能和比较功能切换使用的 16 位寄存器。通过定时器模式寄存器 mn (TMRmn)的 MDmn3 ~ MDmn0 位来选择运行模式,进行捕捉功能和比较功能的切换。

能随时改写 TDRmn 寄存器的值。

能以 16 位为单位读写此寄存器。

在 8 位定时器模式中 (定时器模式寄存器 m1、m3 (TMRm1、TMRm3) 的 SPLIT 位为 "1"), 能以 8 位 为单位读写 TDRm1 寄存器和 TDRm3 寄存器,其中 TDRm1H 和 TDRm3H 用作高 8 位, TDRm1L 和 TDRm3L 用作低 8 位。

通过产生复位信号, TDRmn 寄存器的值变为 "0000H"。

图 6-8 定时器数据寄存器 mn (TDRmn) 的格式  $(n=0, 2, 4 \sim 7)$ 

地址:FFF18H、 FFF19H (TDR00)、 FFF64H、 FFF65H (TDR02) 复位后:0000H R/W FFF68H、 FFF69H (TDR04)  $\sim$  FFF6EH、 FFF6FH (TDR07)

**FFF19H (TDR00 的情况) FFF18H (TDR00 的情况)** 

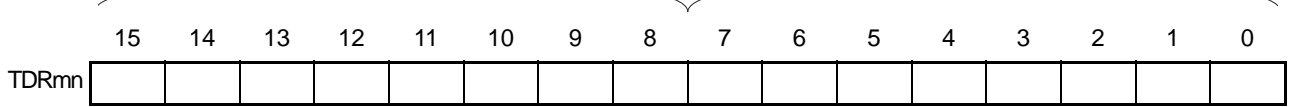

图 6-9 定时器数据寄存器 mn (TDRmn) 的格式 (n=1、3)

地址:FFF1AH、 FFF1BH (TDR01)、 FFF66H、 FFF67H (TDR03) 复位后:0000H R/W FFF1BH (TDR01H 的情况) FFF1AH (TDR01L 的情况) 15 14 13 12 11 10 9 8 7 6 5 4 3 2 1 0 **TDRmn** 

(i) 定时器数据寄存器mn (TDRmn)用作比较寄存器的情况 从TDRmn寄存器的设定值开始递减计数,当计数值变为"0000H"时,产生中断信号(INTTMmn)。保 持TDRmn寄存器的值,直到被改写为止。

### 注意 即使输入捕捉触发信号,设定为比较功能的 TDRmn 寄存器也不进行捕捉运行。

(ii) 定时器数据寄存器mn (TDRmn)用作捕捉寄存器的情况 通过输入捕捉触发,将定时器计数寄存器mn (TCRmn)的计数值捕捉到TDRmn寄存器。 能选择TImn引脚的有效边沿作为捕捉触发信号。通过定时器模式寄存器mn(TMRmn)来设定捕捉触 发的选择。

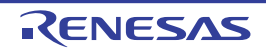

# 6.3 控制定时器阵列单元的寄存器

控制定时器阵列单元的寄存器如下所示:

- 外围允许寄存器0 (PER0)
- 定时器时钟选择寄存器m (TPSm)
- 定时器模式寄存器mn (TMRmn)
- 定时器状态寄存器mn (TSRmn)
- 定时器通道允许状态寄存器m (TEm)
- 定时器通道开始寄存器m (TSm)
- 定时器通道停止寄存器m (TTm)
- 定时器输入选择寄存器0 (TIS0)
- 定时器输出选择寄存器 (TOS)
- 定时器输出允许寄存器m (TOEm)
- 定时器输出寄存器m (TOm)
- 定时器输出电平寄存器m (TOLm)
- 定时器输出模式寄存器m (TOMm)
- 输入切换控制寄存器 (ISC)
- 噪声滤波器允许寄存器1 (NFEN1)
- 端口模式控制寄存器 (PMCxx)
- 端口模式寄存器 (PMxx)注
- 端口寄存器 (Pxx)注
- 注 设定的[端口模式寄存器](#page-221-0) (PMxx) 和端口寄存器 (Pxx) 因产品而不同。详细内容请参照 "6.3.16 端口模式寄存器 1、 3 ~ 5、 14 (PM1、 PM3 ~ PM5、 [PM14](#page-221-0)) "。

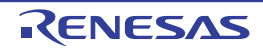

# 6.3.1 外围允许寄存器 0 (PER0)

PER0 寄存器是设定允许或者禁止给外围硬件提供时钟的寄存器。通过停止给不使用的硬件提供时钟,降低 功耗和噪声。

要使用定时器阵列单元时,必须将 bit0 (TAU0EN)置 "1"。 通过 1 位或者 8 位存储器操作指令设定 PER0 寄存器。 通过产生复位信号, PER0 寄存器的值变为 "00H"。

# 图 6-10 外围允许寄存器 0 (PER0) 的格式

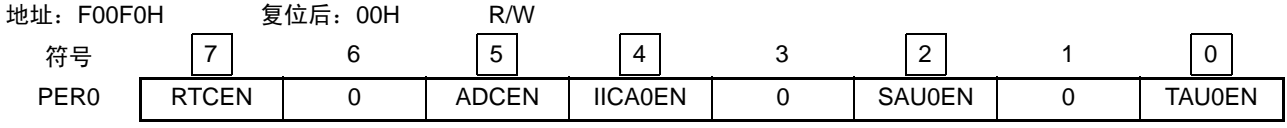

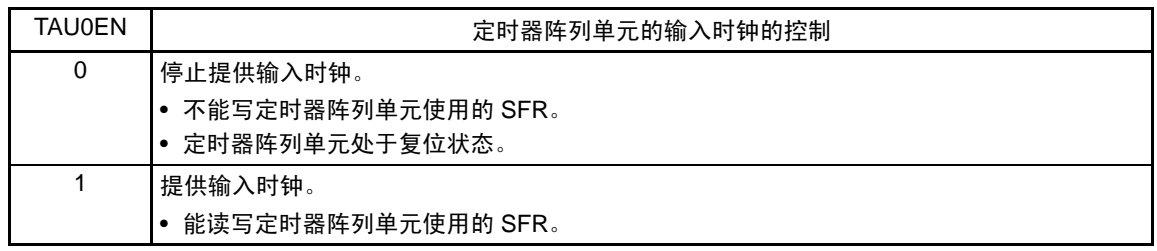

- 注意 1. 要设定定时器阵列单元时, 必须先将 TAU0EN 位置 "1"。当 TAU0EN 位为 "0" 时, 忽视定时器阵列单元的控制寄存 器的写操作,而且读取值都为初始值(定时器输入选择寄存器 0 (TIS0)、定时器输出选择寄存器(TOS)、输入 切换控制寄存器(ISC)、噪声过滤允许寄存器 1(NFEN1)、端口模式控制寄存器 1、4、14(PMC1、PMC4、 PMC14)、端口模式寄存器 1、3 ~ 5、14 (PM1、PM3 ~ PM5、PM14)和端口寄存器 1、3 ~ 5、14 (P1、P3  $\sim$  P5、 P14)除外)。
	- 2. 必须将 bit1、 3、 6 置 "0"。

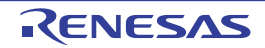

# 6.3.2 定时器时钟选择寄存器 m (TPSm)

TPSm 寄存器是选择从外部预分频器共同提供给各通道的 2 种或者 4 种运行时钟(CKm0、CKm1)的 16 位 寄存器。通过 TPSm 寄存器的 bit7 ~ 4 选择 CKm1, 通过 bit3 ~ 0 选择 CKm0。另外, 对于通道 1 和通道 3, 通 过 TPSm 寄存器的 bit9 和 bit8 选择 CKm2,通过 bit13 和 bit12 选择 CKm3。

只有在以下情况下才能改写定时器运行中的 TPSm 寄存器。

```
能改写 PRSm00 ~ PRSm03 位的情况 (n=0 \sim 7):
选择 CKm0 作为运行时钟 (CKSmn1、 CKSmn0=0、 0) 的通道全部处于停止状态 (TEmn=0)。
能改写 PRSm10 ~ PRSm13 位的情况 (n=0 \sim 7):
选择 CKm1 作为运行时钟 (CKSmn1、 CKSmn0=0、 1) 的通道全部处于停止状态 (TEmn=0)。
能改写 PRSm20 ~ PRSm21 位的情况 (n=1、3):
选择 CKm2 作为运行时钟 (CKSmn1、 CKSmn0=1、 0) 的通道全部处于停止状态 (TEmn=0)。
能改写 PRSm30 ~ PRSm31 位的情况 (n=1、3):
选择 CKm3 作为运行时钟 (CKSmn1、 CKSmn0=1、 1) 的通道全部处于停止状态 (TEmn=0)。
```
通过 16 位存储器操作指令设定 TPSm 寄存器。 通过产生复位信号, TPSm 寄存器的值变为 "0000H"。

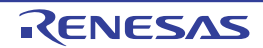

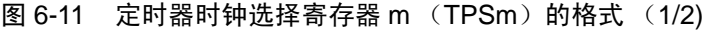

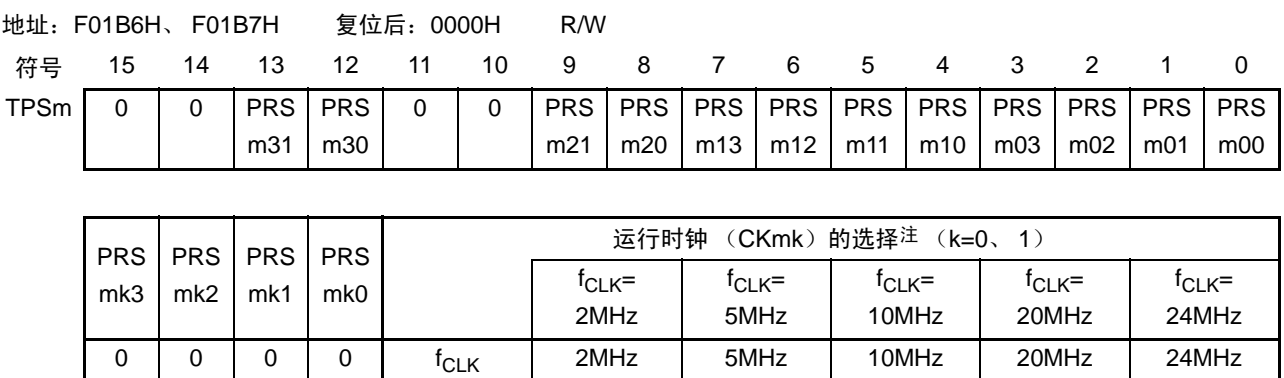

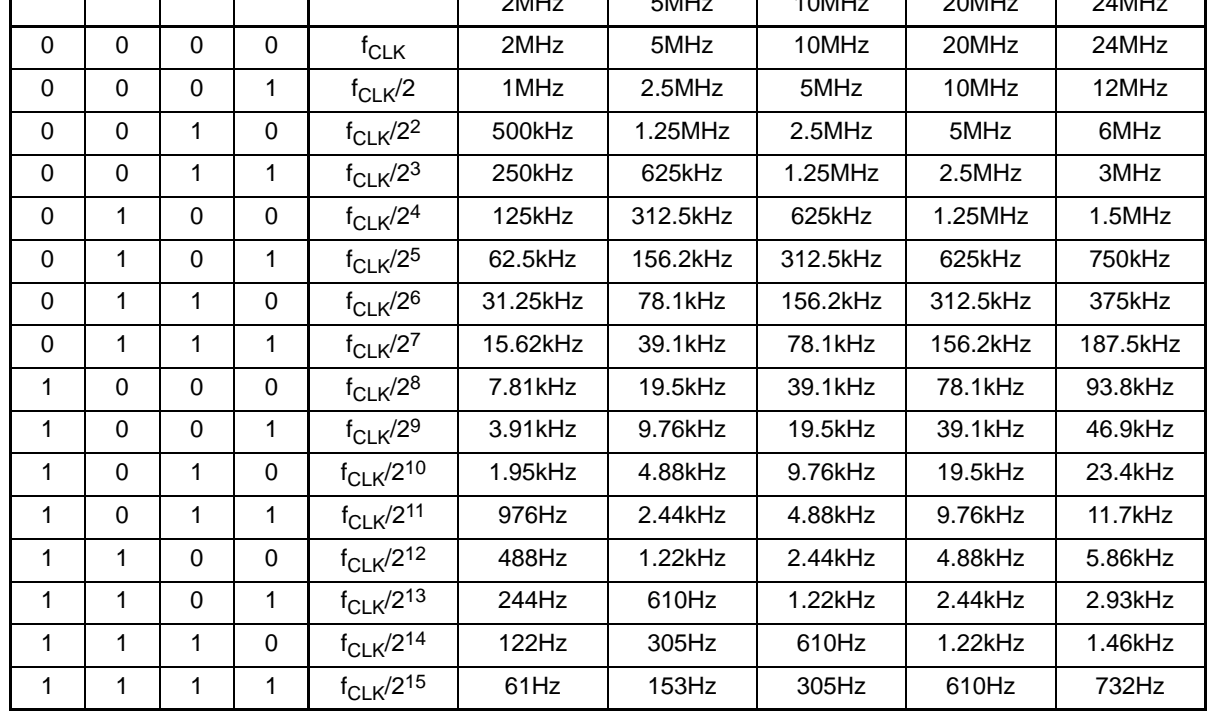

注 在更改选择为*f<sub>CLK</sub>* 的时钟 (更改系统时钟控制寄存器 ( CKC ) 的值 ) 的情况下,必须停止定时器阵列单元 ( TTm=00FFH )。

注意 1. 必须将 bit15、 14、 11、 10 置 "0"。

- 2. 如果选择 f<sub>CLK</sub> (无分频) 作为运行时钟 (CKmk) 并且将 TDRnm 置 "0000H" (n=0、 1, m=0  $\sim$  7), 就不检测 来自定时器阵列单元的中断请求。
- 备注 1. f<sub>CLK</sub>: CPU/ 外围硬件的时钟频率
	- 2. TPSm 寄存器选择的时钟波形从上升沿开始只有 1 个  $f_{CLK}$  周期为高电平 (m=1  $\sim$  15) 。详细内容请参照 "[6.5.1](#page-226-0) 计数时钟  $(f_{TCIK})$  "。

# 图 6-11 定时器时钟选择寄存器 m (TPSm) 的格式 (2/2)

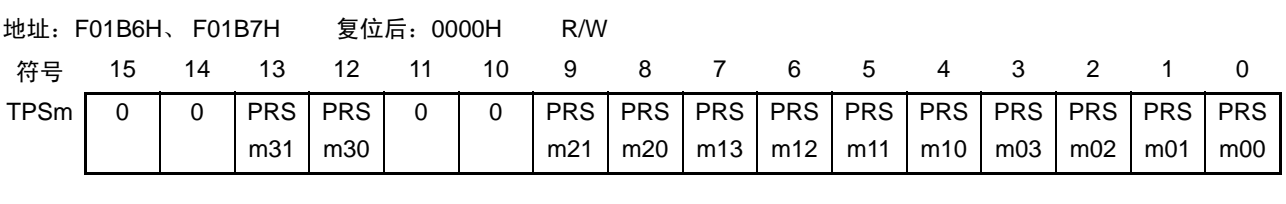

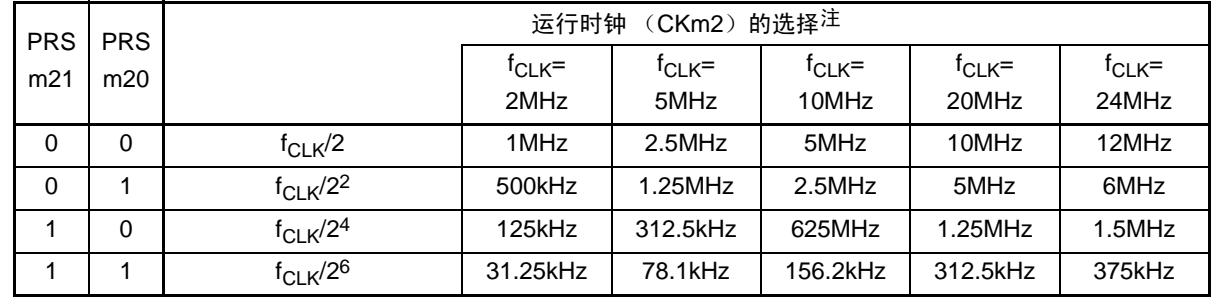

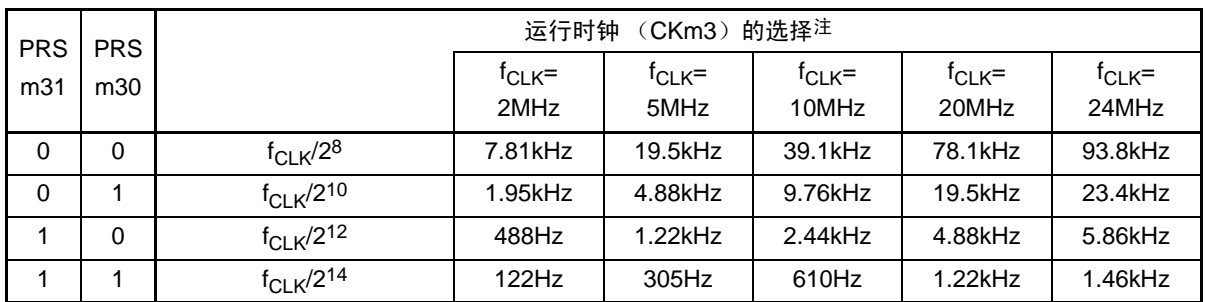

注 在更改选择为*f<sub>CLK</sub>* 的时钟 (更改系统时钟控制寄存器 ( CKC ) 的值 ) 的情况下,必须停止定时器阵列单元 ( TTm=00FFH )。 即使在选择CKSmn0位和CKSmn1位指定的运行时钟 (f<sub>MCK</sub>) 或者TImn引脚的输入信号的有效边沿作为计数时钟 (f<sub>TCLK</sub>)的情况下,也需要停止定时器阵列单元。

注意 必须将 bit15、 14、 11、 10 置 "0"。

如果在 8 位定时器模式中使用通道 1 和通道 3 并且将 CKm2 和 CKm3 作为运行时钟, 就能通过间隔定时器 功能实现表 [6-4](#page-202-0) 所示的间隔时间。

<span id="page-202-0"></span>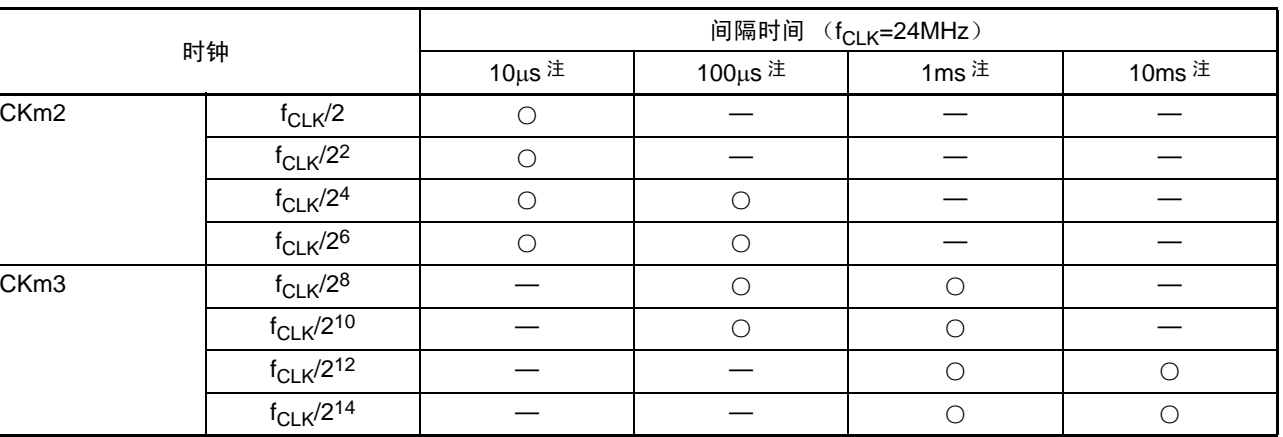

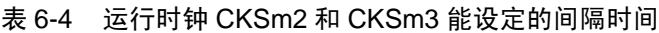

注 ○包含 5% 以内的误差。

备注 1. f<sub>CLK</sub>: CPU/ 外围硬件的时钟频率

2. 有关 TPSm 寄存器所选  $f_{CLK}/2^j$  波形的详细内容, 请参照 "[6.5.1](#page-226-0) 计数时钟  $(f_{TCLK})$ "。

# <span id="page-203-0"></span>6.3.3 定时器模式寄存器 mn (TMRmn)

TMRmn 寄存器是设定通道 n 运行模式的寄存器,进行运行时钟 (fMCK)的选择、计数时钟的选择、主控 / 从属的选择、 16 位 /8 位定时器的选择 (只限于通道 1 和通道 3)、开始触发和捕捉触发的设定、计数器输入 有效边沿的选择以及运行模式 (间隔、捕捉、事件计数器、单次计数、捕捉 & 单次计数)的设定。

禁止在运行中(TEmn=1)改写 TMRmn 寄存器。但是, 能在一部分的功能运行中(TEmn=1)改写 bit7 和 bit6 (CISmn1、CISmn0)(详细内容请参照 "6.7 [定时器阵列单元的独立通道运行功能](#page-242-1) " 和 "6.8 [定时器阵列单](#page-267-1) [元的多通道联动运行功能](#page-267-1) ")。

通过 16 位存储器操作指令设定 TMRmn 寄存器。 通过产生复位信号, TMRmn 寄存器的值变为 "0000H"。

注意 TMRmn 寄存器的 bit11 因通道而不同。 TMRm2、TMRm4、TMRm6: MASTERmn位 (n=2、4、6) TMRm1、TMRm3: SPLITmn位 (n=1、 3) TMRm0、 TMRm5、 TMRm7:固定为"0"。

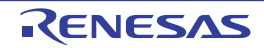

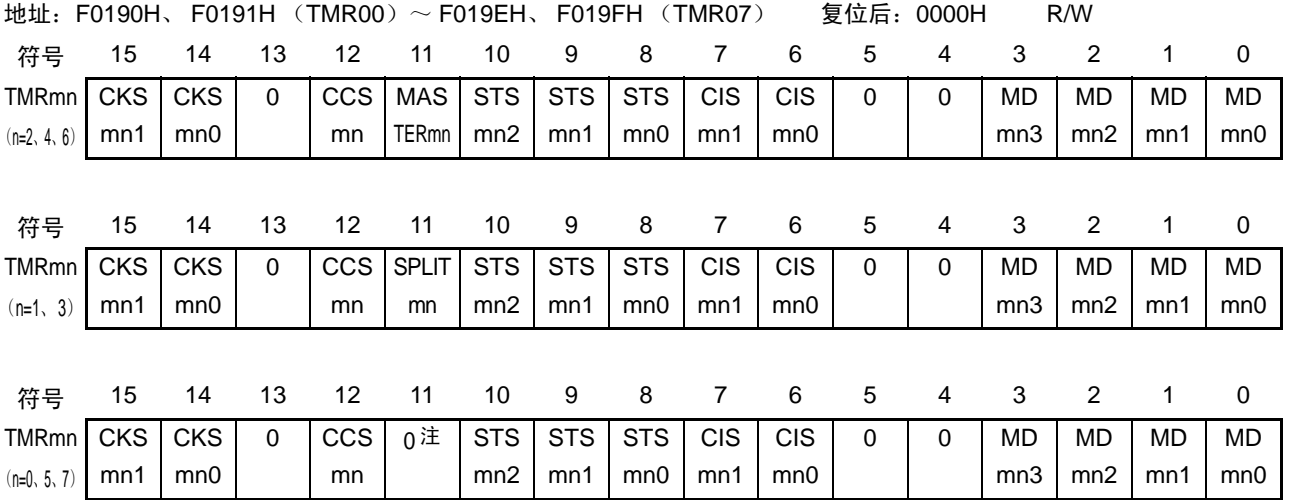

# 图 6-12 定时器模式寄存器 mn (TMRmn) 的格式 (1/4)

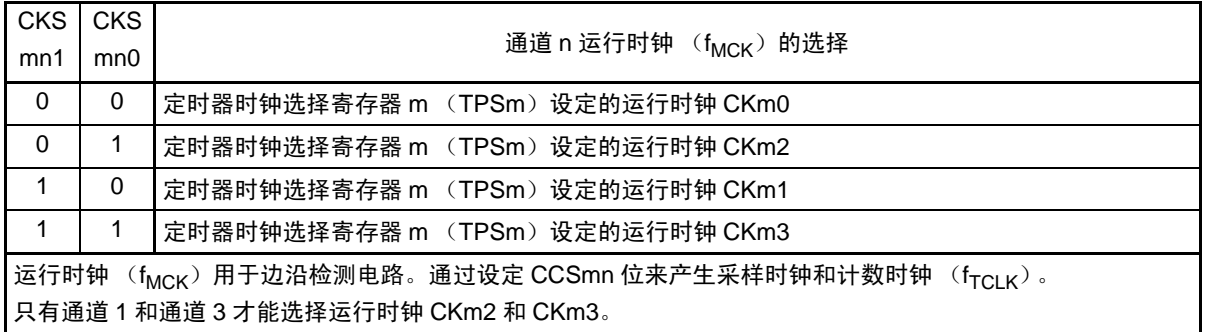

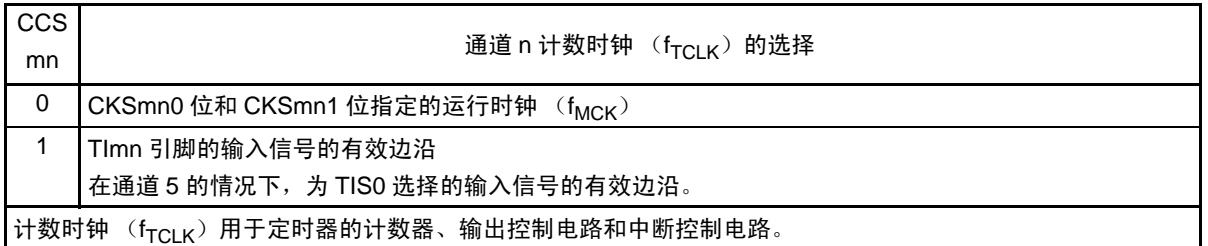

- 注 bit11 是 Read only, 固定为 "0", 忽视写操作。
- 注意 1. 必须将 bit13、 5、 4 置 "0"。
	- 2. 要更改选择为 f<sub>CLK</sub> 的时钟 (更改系统时钟控制寄存器 (CKC)的值)时, 即使选择了 CKSmn0 位和 CKSmn1 位 指定的运行时钟 (f<sub>MCK</sub>)或者 TImn 引脚的输入信号的有效边沿作为计数时钟 (f<sub>TCLK</sub>),也必须停止定时器阵列 单元 (TTm=00FFH)。
- 备注 m: 单元号  $(m=0)$  n: 通道号  $(n=0 \sim 7)$

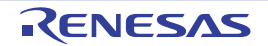

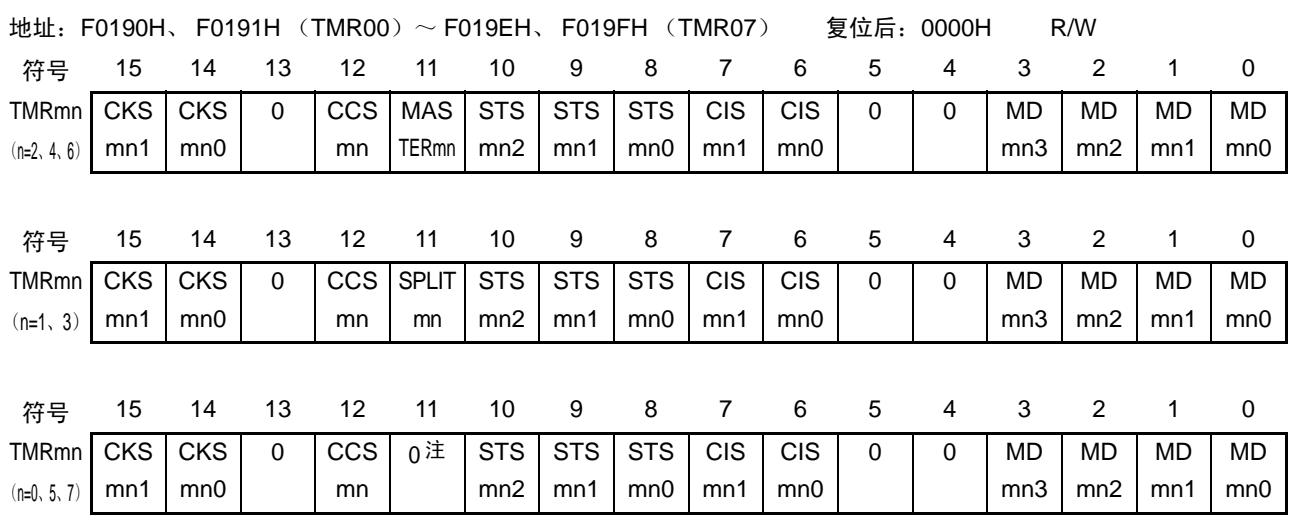

# 图 6-12 定时器模式寄存器 mn (TMRmn) 的格式 (2/4)

 $(TMRmn (n=2, 4, 6) \n$bit11)$ 

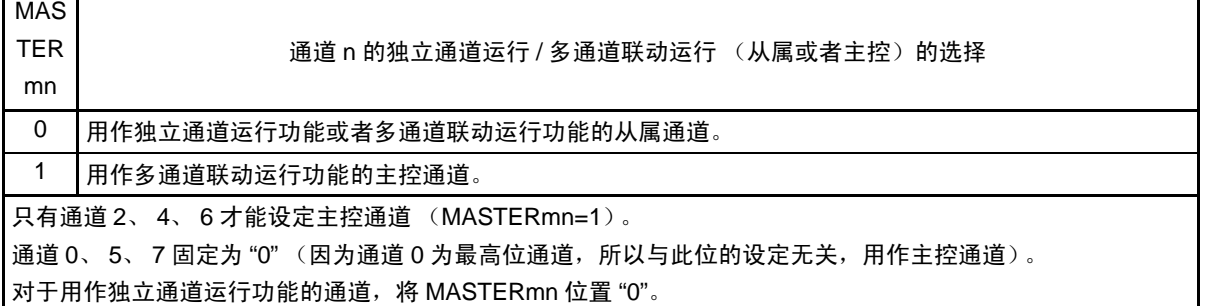

 $(TMRmn (n=1, 3) \text{ if } bit11)$ 

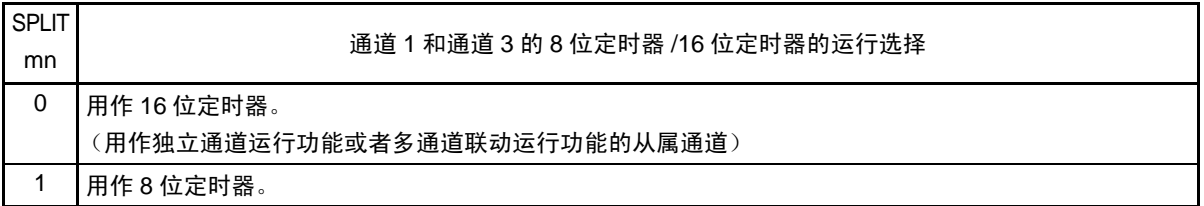

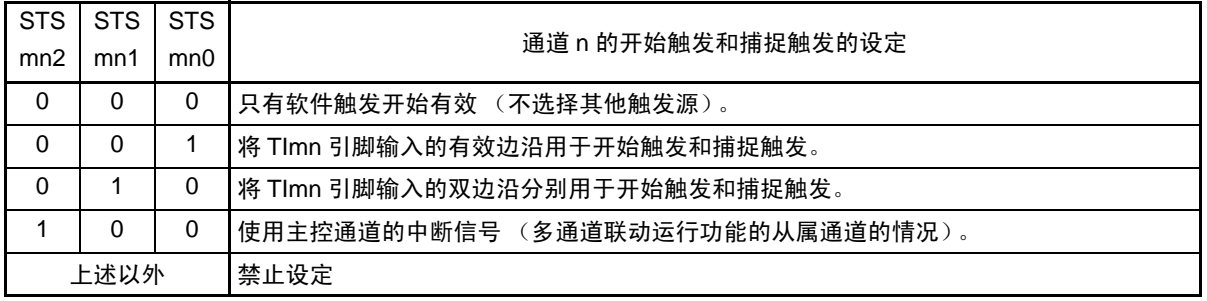

注 bit11 是 Read only, 固定为 "0", 忽视写操作。

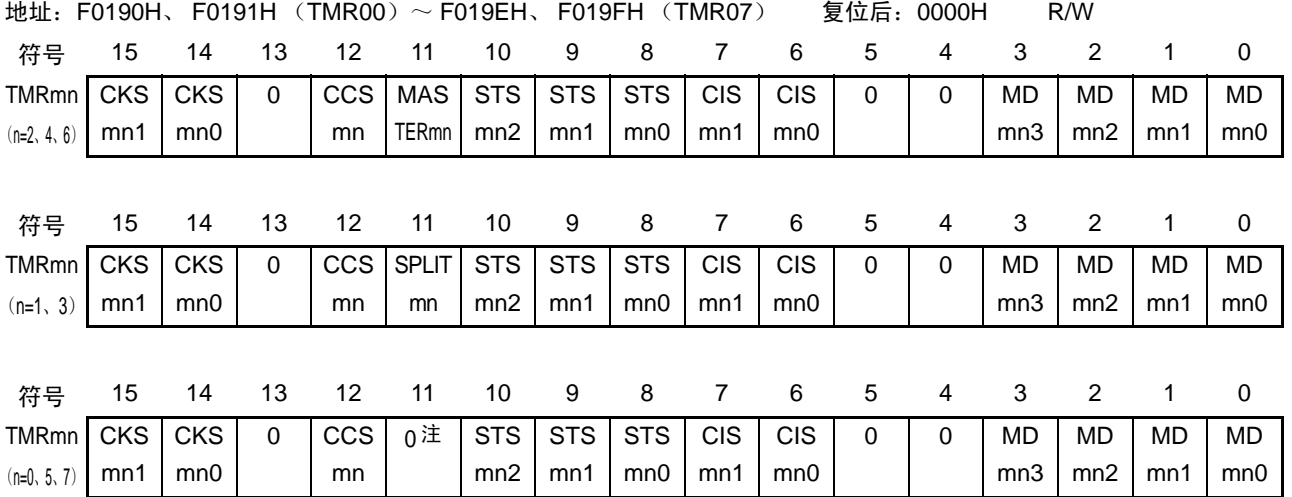

# 图 6-12 定时器模式寄存器 mn (TMRmn) 的格式 (3/4)

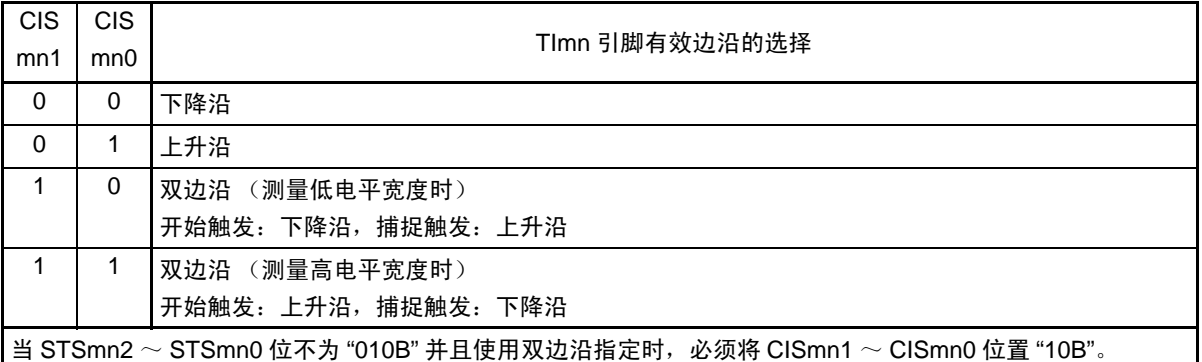

注 bit11 是 Read only, 固定为 "0", 忽视写操作。

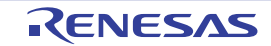

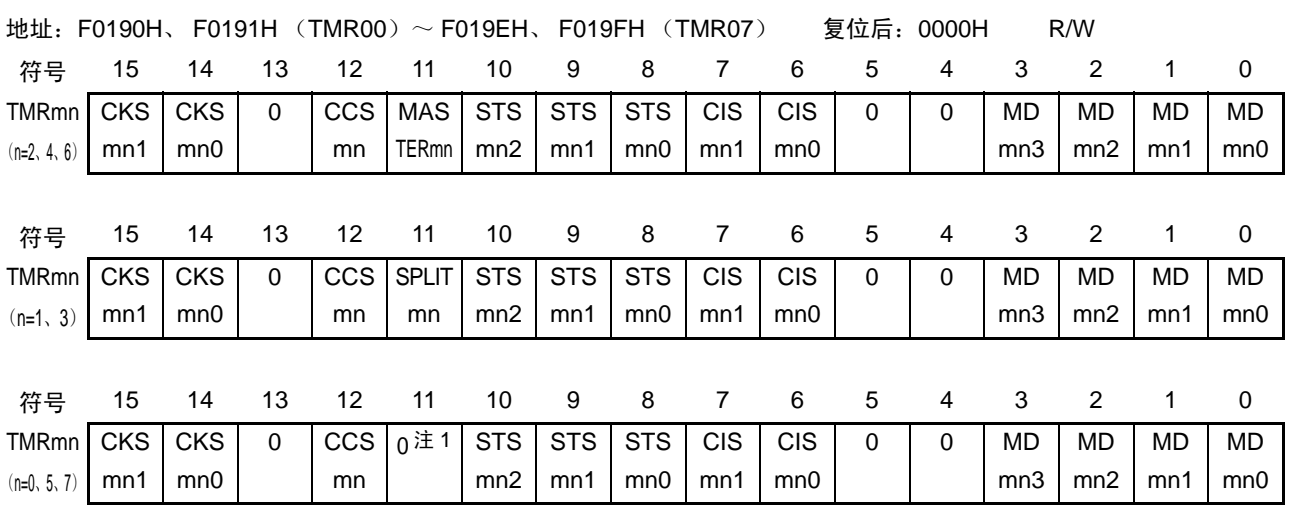

### 图 6-12 定时器模式寄存器 mn (TMRmn) 的格式 (4/4)

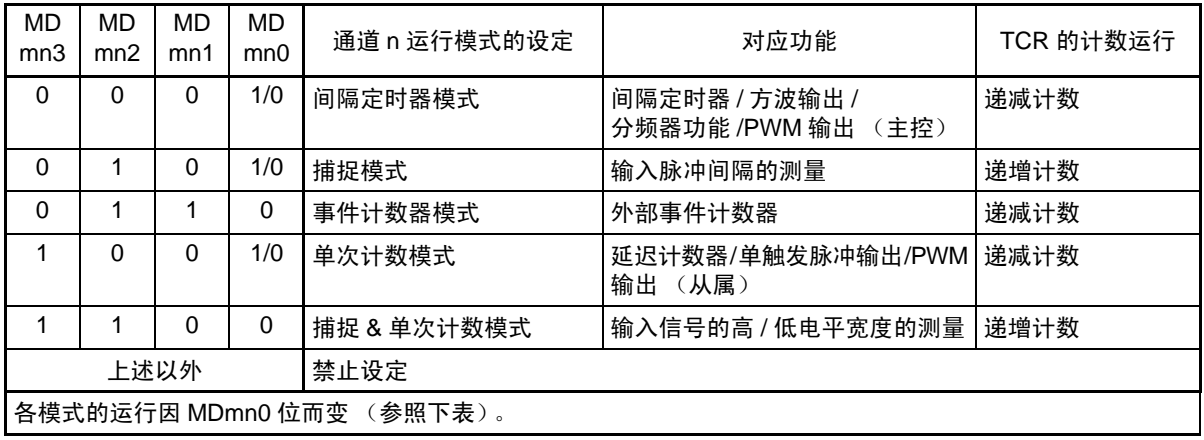

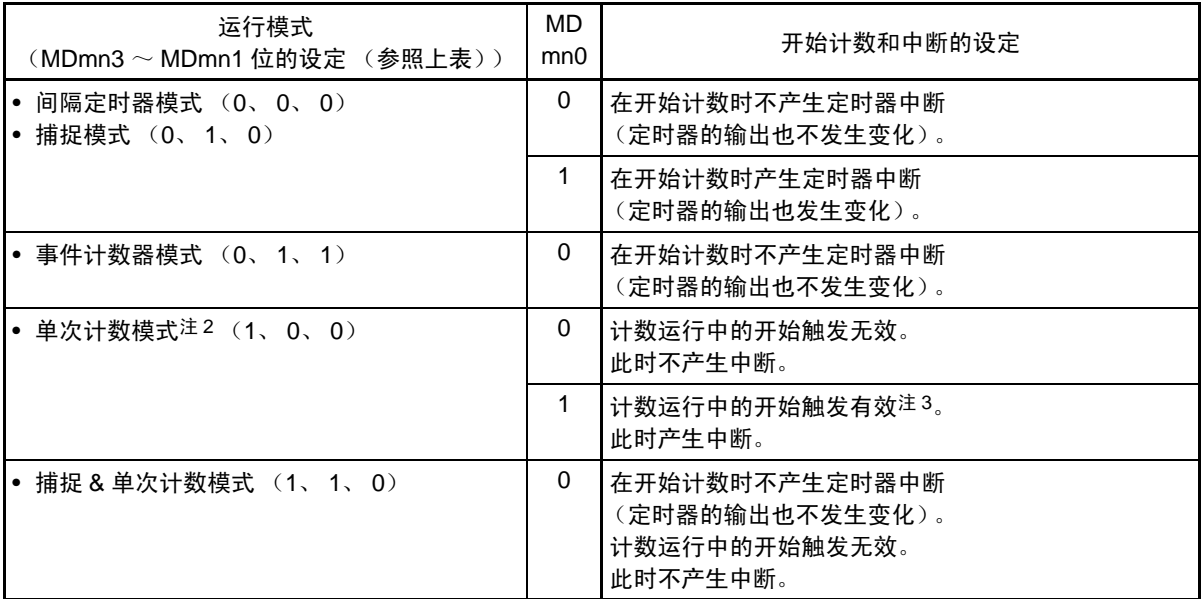

注 1. bit11 是 Read only, 固定为 "0", 忽视写操作。

2. 在单次计数模式中,不控制开始计数时的中断输出 (INTTMmn) 和 TOmn 输出。

3. 如果在运行中发生开始触发 (TSmn=1), 就对计数器进行初始化并且重新开始计数 (不产生中断请求)。

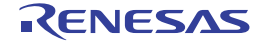

# 6.3.4 定时器状态寄存器 mn (TSRmn)

TSRmn 寄存器是表示通道 n 计数器的上溢状态的寄存器。

TSRmn寄存器只在捕捉模式(MDmn3~MDmn1=010B)和捕捉&单次计数模式(MDmn3~MDmn1=110B) 中有效。有关各运行模式中的 OVF 位的变化和设定 / 清除条件,请参照表 [6-5](#page-208-0)。

通过 16 位存储器操作指令读 TSRmn 寄存器。

能用 TSRmnL 并且通过 8 位存储器操作指令读 TSRmn 寄存器的低 8 位。

通过产生复位信号, TSRmn 寄存器的值变为 "0000H"。

图 6-13 定时器状态寄存器 mn (TSRmn) 的格式

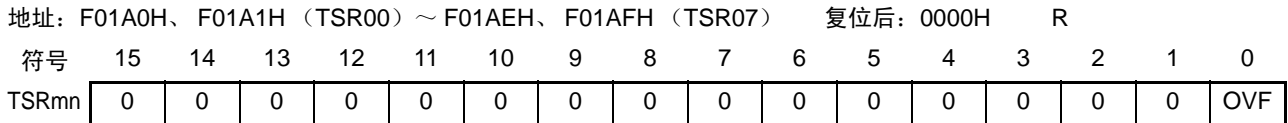

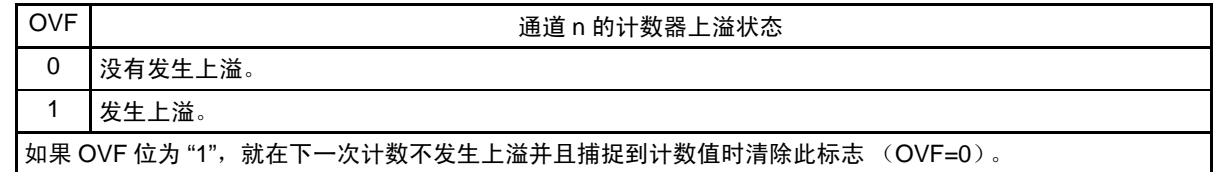

备注 m: 单元号  $(m=0)$  n: 通道号  $(n=0 \sim 7)$ 

<span id="page-208-0"></span>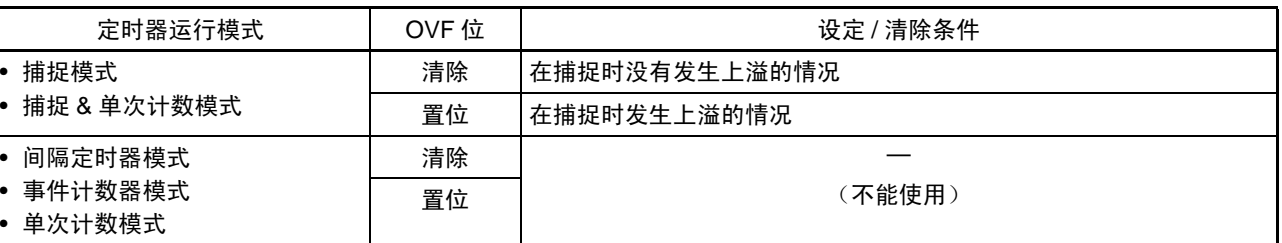

表 6-5 各运行模式中的 OVF 位的变化和设定 / 清除条件

备注 在计数器发生上溢后, OVF 位不立即发生变化,而在此后的捕捉时发生变化。

# 6.3.5 定时器通道允许状态寄存器 m (TEm)

TEm 寄存器是表示各通道定时器运行的允许或者停止状态的寄存器。

TEm 寄存器的各位对应定时器通道开始寄存器 m (TSm) 和定时器通道停止寄存器 m (TTm) 的各位。如 果将 TSm 寄存器的各位置 "1", TEm 寄存器的对应位就被置 "1"。如果将 TTm 寄存器的各位置 "1", 就将其对 应位清 "0"。

通过 16 位存储器操作指令读 TEm 寄存器。

能用 TEmL 并且通过 1 位或者 8 位存储器操作指令读 TEm 寄存器的低 8 位。

通过产生复位信号, TEm 寄存器的值变为 "0000H"。

图 6-14 定时器通道允许状态寄存器 m (TEm) 的格式

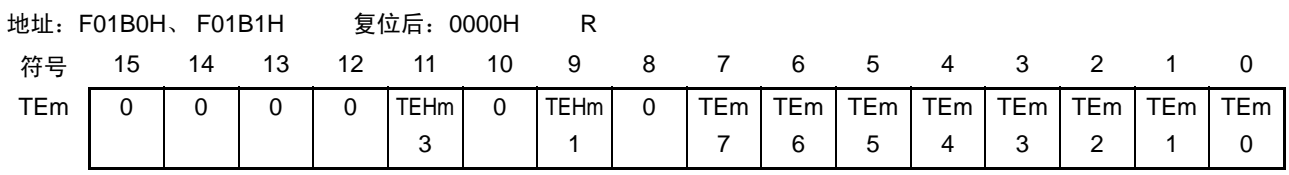

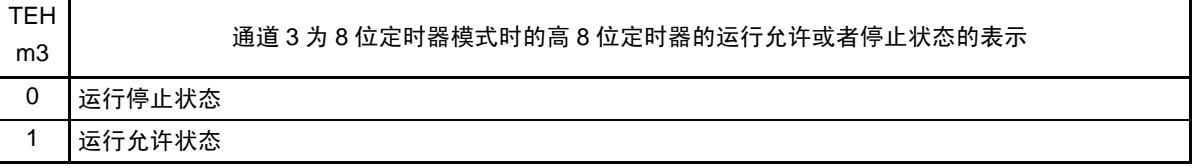

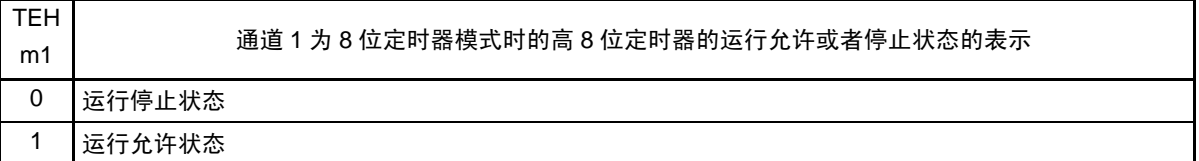

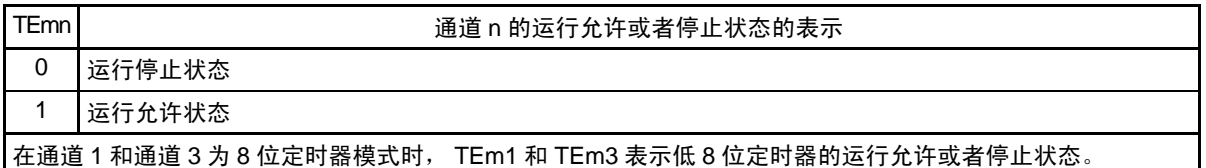

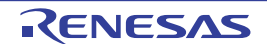

# 6.3.6 定时器通道开始寄存器 m (TSm)

TSm 寄存器是对定时器计数寄存器 mn(TCRmn)进行初始化并且设定各通道计数运行开始的触发寄存器。 如果将各位置"1", 定时器通道允许状态寄存器 m (TEm) 的对应位就被置"1"。因为 TSmn 位、 TSHm1 位和 TSHm3 位是触发位,所以如果变为运行允许状态(TEmn、TEHm1、TEHm3=1),就立即清除 TSmn 位、 TSHm1 位和 TSHm3 位。

通过 16 位存储器操作指令设定 TSm 寄存器。

能用 TSmL 并且通过 1 位或者 8 位存储器操作指令设定 TSm 寄存器的低 8 位。

通过产生复位信号, TSm 寄存器的值变为 "0000H"。

图 6-15 定时器通道开始寄存器 m (TSm) 的格式

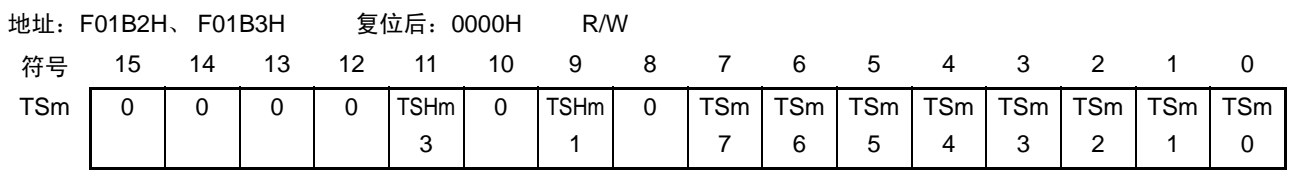

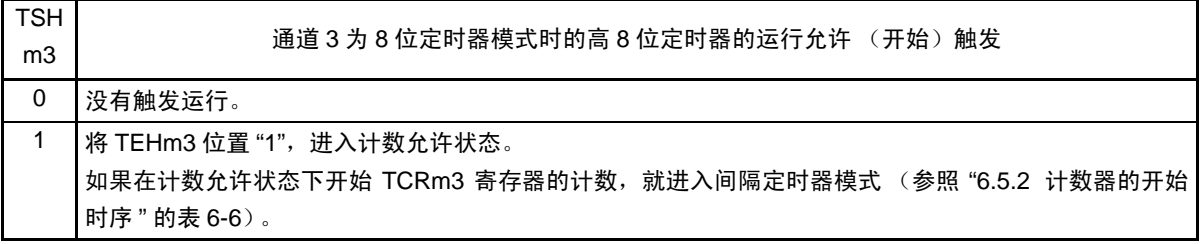

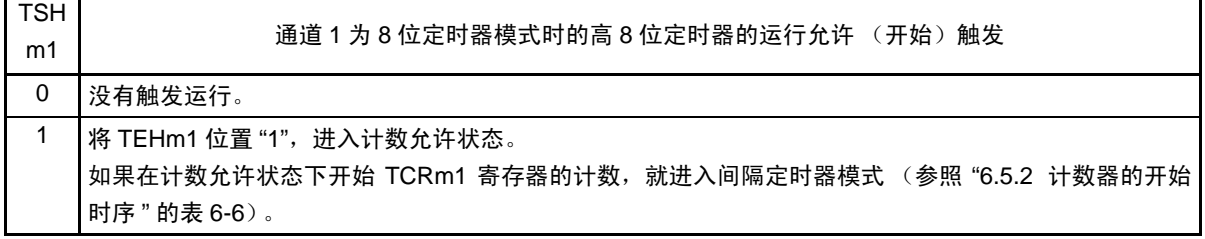

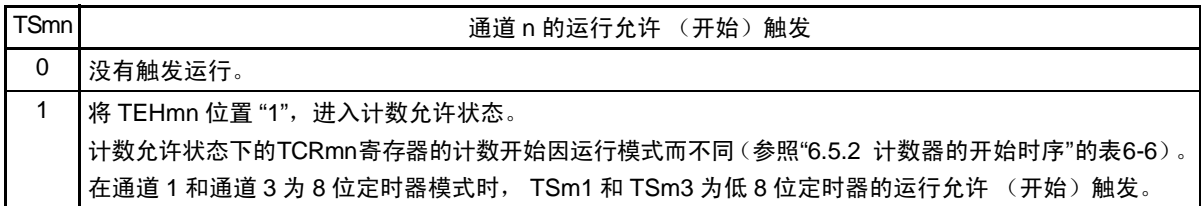

注意 1. 必须将 bit15 ~ 12、 10、 8 置 "0"。

2. 在从不使用 TImn 引脚输入的功能切换到使用 TImn 引脚输入的功能时,从设定定时器模式寄存器 mn (TMRmn) 到将 TSmn (TSHm1、 TSHm3) 位置 "1" 为止, 需要以下期间的等待: TImn 引脚噪声滤波器有效时 (TNFENmn=1): 4 个运行时钟 (f<sub>MCK</sub>) TImn 引脚噪声滤波器无效时 (TNFENmn=0): 2 个运行时钟 (f<sub>MCK</sub>)

备注 1. TSm 寄存器的读取值总是 "0"。

# 6.3.7 定时器通道停止寄存器 m (TTm)

TTm 寄存器是设定各通道计数停止的触发寄存器。

如果将各位置"1",定时器通道允许状态寄存器 m (TEm)的对应位就被清 "0"。因为 TTmn 位、 TTHm1 位和 TTHm3 位是触发位,所以如果变为运行停止状态(TEmn、TTHm1、TTHm3=0),就立即清除 TTmn 位、 TTHm1 位和 TTHm3 位。

通过 16 位存储器操作指令设定 TTm 寄存器。

能用 TTmL 并且通过 1 位或者 8 位存储器操作指令设定 TTm 寄存器的低 8 位。

通过产生复位信号, TTm 寄存器的值变为 "0000H"。

图 6-16 定时器通道停止寄存器 m (TTm) 的格式

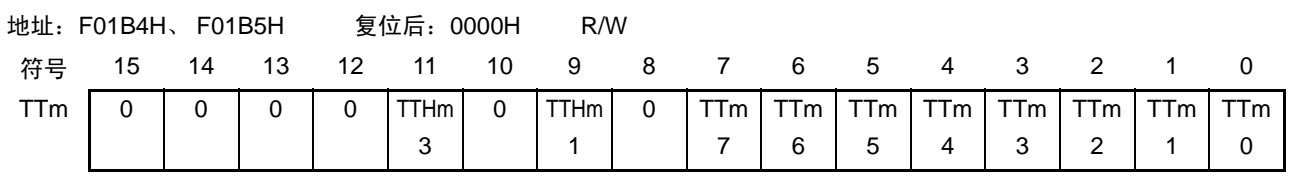

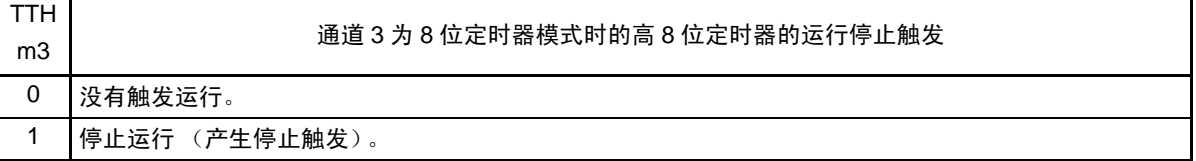

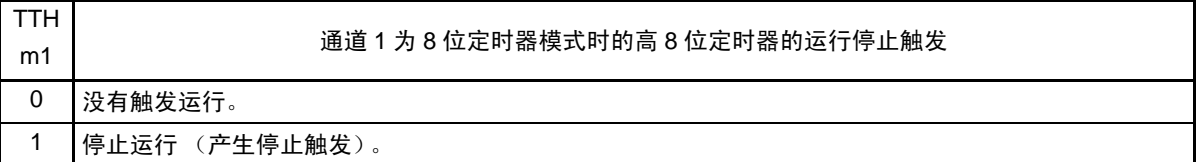

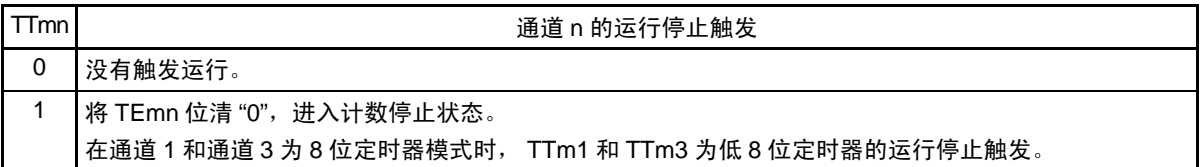

注意 必须将 bit15 ~ 12、 10、 8 置 "0"。

备注 1. TTm 寄存器的读取值总是 "0"。

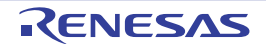

# 6.3.8 定时器输入选择寄存器 0 (TIS0)

TIS0 寄存器是选择通道 1 定时器输入的寄存器。 通过 8 位存储器操作指令设定 TIS0 寄存器。 通过产生复位信号, TIS0 寄存器的值变为 "00H"。

# 图 6-17 定时器输入选择寄存器 0 (TIS0) 的格式

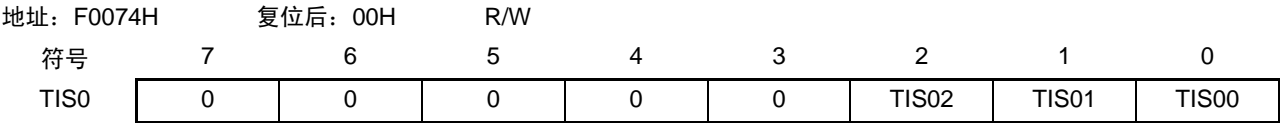

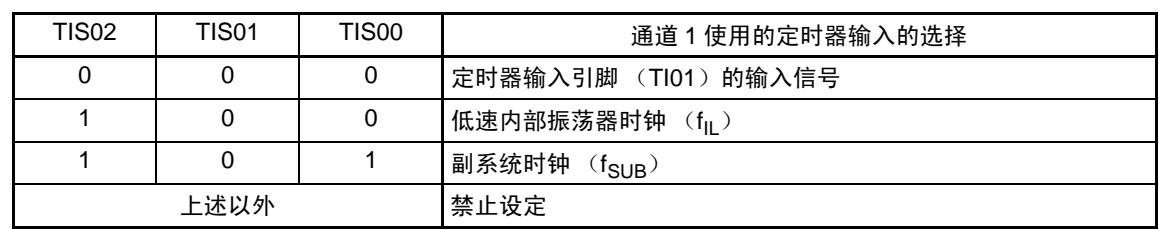

注意 选择的定时器输入的高电平宽度、低电平宽度必须大于等于 1/f<sub>MCK</sub>+10ns。 因此,在选择f<sub>SUB</sub>作为f<sub>CLK</sub>时 (CKS寄存器的CSS=1), 不能将TIS02位置"1"。

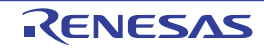

# 6.3.9 定时器输出选择寄存器 (TOS)

TOS 寄存器是设定遥控输出功能有效的寄存器。

通过通道 2 和通道 3 生成的 PWM 输出信号 (屏蔽波)屏蔽通道 6 和通道 7 生成的 PWM 输出信号 (载 波),生成遥控输出。

只有在开始计数前 (TE02、 TE03、 TE06、 TE07=0)才能改写 TOS 寄存器。 通过 1 位或者 8 位存储器操作指令设定 TOS 寄存器。

通过产生复位信号, TOS 寄存器的值变为 "00H"。

图 6-18 定时器输出选择寄存器 (TOS)的格式

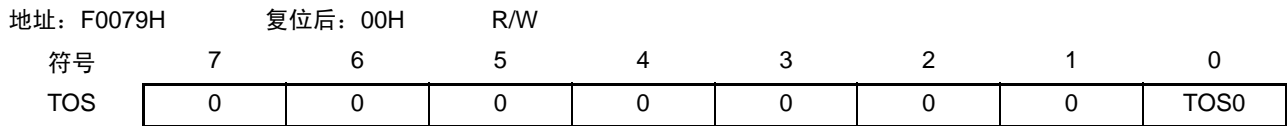

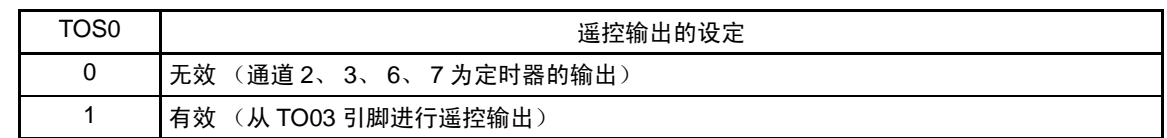

注意 1. 当遥控输出有效 (TOS0=1) 时, 通道 2、 3、 6、 7 不能用于别的功能。

2. 在 32 引脚产品的情况下,禁止将 TOS0 位置 "1"。

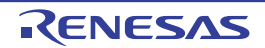

# 6.3.10 定时器输出允许寄存器 m (TOEm)

TOEm 寄存器是设定允许或者禁止各通道定时器输出的寄存器。

对于允许定时器输出的通道 n, 无法通过软件改写后述的定时器输出寄存器 m (TOm) 的 TOmn 位的值, 并且由计数运行的定时器输出功能反映的值从定时器的输出引脚 (TOmn)输出。

通过 16 位存储器操作指令设定 TOEm 寄存器。

能用 TOEmL 并且通过 1 位或者 8 位存储器操作指令设定 TOEm 寄存器的低 8 位。

通过产生复位信号, TOEm 寄存器的值变为 "0000H"。

图 6-19 定时器输出允许寄存器 m (TOEm) 的格式

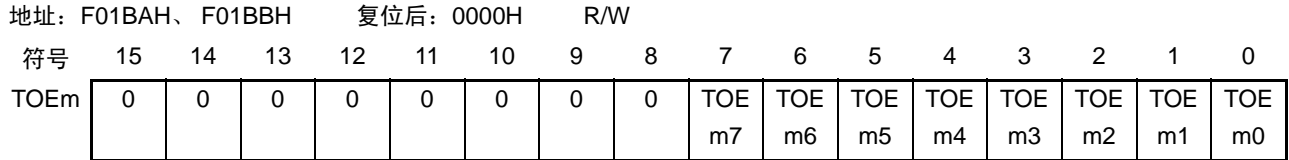

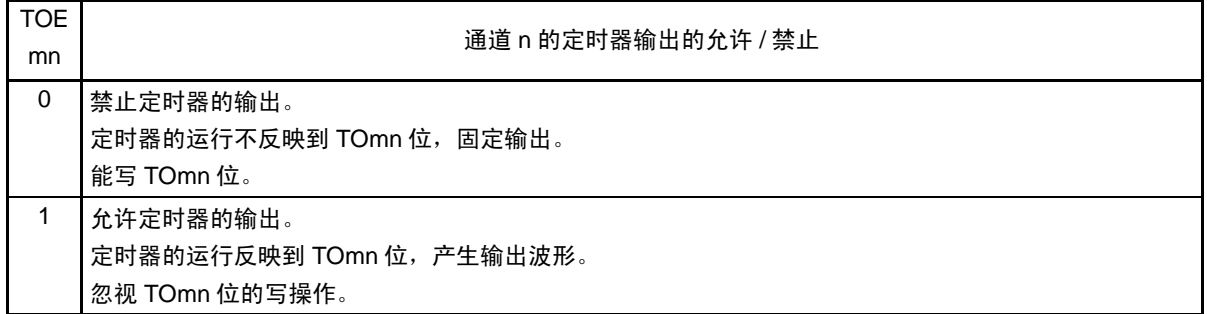

注意 必须将 bit15 ~ 8 置 "0"。

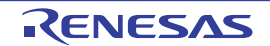

# 6.3.11 定时器输出寄存器 m (TOm)

TOm 寄存器是各通道定时器输出的缓冲寄存器。

此寄存器的各位的值从各通道的定时器的输出引脚 (TOmn)输出。

只有在禁止定时器输出 (TOEmn=0)时才能通过软件改写此寄存器的 TOmn 位。当允许定时器输出时 (TOEmn=1),忽视通过软件的改写操作,而只通过定时器的运行更改其值。

要将 P140/TO00、P30/TI01/TO01、P17/TI02/TO02、P32/TI03/TO03、P41/TI04/TO04、P42/TI05/TO05、P51/ TI06/TO06、 P53/TI07/TO07 引脚用作端口功能时,必须将相应的 TOmn 位置 "0"。

通过 16 位存储器操作指令设定 TOm 寄存器。

能用 TOmL 并且通过 8 位存储器操作指令设定 TOm 寄存器的低 8 位。

通过产生复位信号, TOm 寄存器的值变为 "0000H"。

#### 图 6-20 定时器输出寄存器 m (TOm) 的格式

地址:F01B8H、 F01B9H 复位后:0000H R/W 符号 15 14 13 12 11 10 9 8 7 6 5 4 3 2 1 0 TOm | 0 | 0 | 0 | 0 | 0 | 0 | 0 | 0 | TOm 7 TOm 6 TOm 5 TOm 4 TOm 3 TOm 2 TOm 1 TOm 0

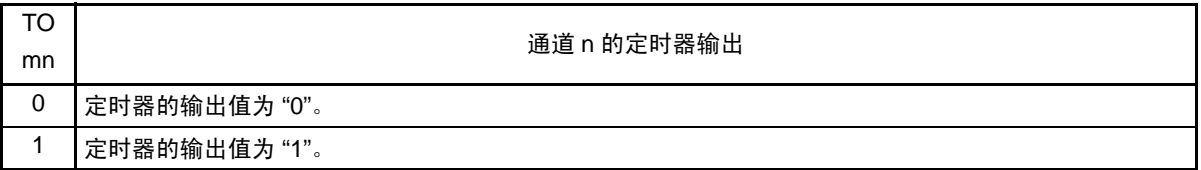

注意 必须将 bit15 ~ 8 置 "0"。

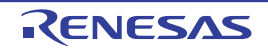
# 6.3.12 定时器输出电平寄存器 m (TOLm)

TOLm 寄存器是控制各通道定时器输出电平的寄存器。

当允许定时器输出 (TOEmn=1) 并且为多通道联动运行功能 (TOMmn=1) 时, 在定时器输出信号的置位 和复位时序,反映此寄存器进行的各通道 n 的反相设定。在主控通道输出模式 (TOMmn=0) 中, 此寄存器的 设定无效。

通过 16 位存储器操作指令设定 TOLm 寄存器。

能用 TOLmL 并且通过 8 位存储器操作指令设定 TOLm 寄存器的低 8 位。

通过产生复位信号, TOLm 寄存器的值变为 "0000H"。

图 6-21 定时器输出电平寄存器 m (TOLm) 的格式

| 地址: F01BCH、F01BDH |    |     |      | 复位后:0000H   |             |                | R/W            |  |                 |    |                                 |    |    |                              |            |  |
|-------------------|----|-----|------|-------------|-------------|----------------|----------------|--|-----------------|----|---------------------------------|----|----|------------------------------|------------|--|
| 符号                | 15 | -14 | - 13 | 12          |             |                |                |  | 11 10 9 8 7 6 5 |    |                                 | -4 |    |                              |            |  |
| TOL <sub>m</sub>  |    |     |      | $\mathbf 0$ | $\mathbf 0$ | $\overline{0}$ | $\overline{0}$ |  |                 |    | 0   TOL   TOL   TOL   TOL   TOL |    |    | $\overline{\phantom{a}}$ TOL | <b>TOL</b> |  |
|                   |    |     |      |             |             |                |                |  | m <sub>7</sub>  | m6 | m <sub>5</sub>                  | m4 | m3 | m2                           | m1         |  |

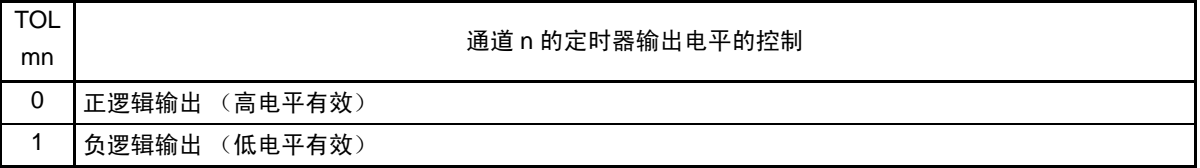

注意 必须将 bit15  $\sim$  8 和 bit0 置 "0"。

- 备注 1. 如果在定时器运行中改写此寄存器的值,就在下一次定时器输出信号发生变化的时序反相定时器的输出逻辑,而不 是在改写后立即反相。
	- 2. m:单元号 (m=0) n:通道号 (n=0 ~ 7)

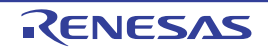

## 6.3.13 定时器输出模式寄存器 m (TOMm)

TOMm 寄存器是控制各通道定时器输出模式的寄存器。

当用作独立通道运行功能时,将所用通道的对应位置 "0"。

当用作多通道联动运行功能 (PWM 输出、单触发脉冲输出和多重 PWM 输出)时, 将主控通道的对应位 置 "0" 并且将从属通道的对应位置 "1"。

当允许定时器输出(TOEmn=1)时, 在定时器输出信号的置位和复位时序, 反映此寄存器进行的各通道 n 的设定。

通过 16 位存储器操作指令设定 TOMm 寄存器。

能用 TOMmL 并且通过 8 位存储器操作指令设定 TOMm 寄存器的低 8 位。

通过产生复位信号, TOMm 寄存器的值变为 "0000H"。

#### 图 6-22 定时器输出模式寄存器 m (TOMm) 的格式

地址:F01BEH、 F01BFH 复位后:0000H R/W 符号 15 14 13 12 11 10 9 8 7 6 5 4 3 2 1 0 TOMm | 0 | 0 | 0 | 0 | 0 | 0 | 0 | 0 | TOM m7 TOM m6 TOM m5 TOM m4 TOM m3 TOM m2 TOM m1  $\overline{0}$ 

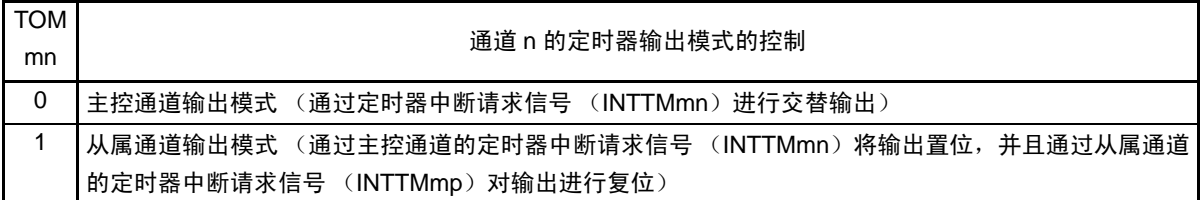

注意 必须将 bit15  $\sim$  8 和 bit0 置 "0"。

备注 m:单元号 (m=0)

n:通道号

n=0~7 (主控通道时:n=0、 2、 4、 6)

- p:从属通道号
	- $n < p \le 7$

(有关主控通道和从属通道关系的详细内容,请参照"6.4.1 [多通道联动运行功能的基本规则](#page-223-0)")

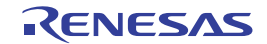

# 6.3.14 输入切换控制寄存器 (ISC)

ISC 寄存器的 ISC1 位和 ISC0 位用于将通道 5 和串行阵列单元联动来实现 LIN-bus 通信运行。如果将 ISC1 位置"1",就选择串行数据输入引脚 (RxD0)的输入信号作为定时器的输入信号。

通过 1 位或者 8 位存储器操作指令设定 ISC 寄存器。

通过产生复位信号, ISC 寄存器的值变为 "00H"。

## 图 6-23 输入切换控制寄存器 (ISC) 的格式

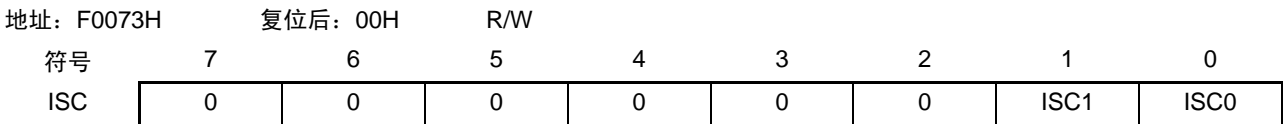

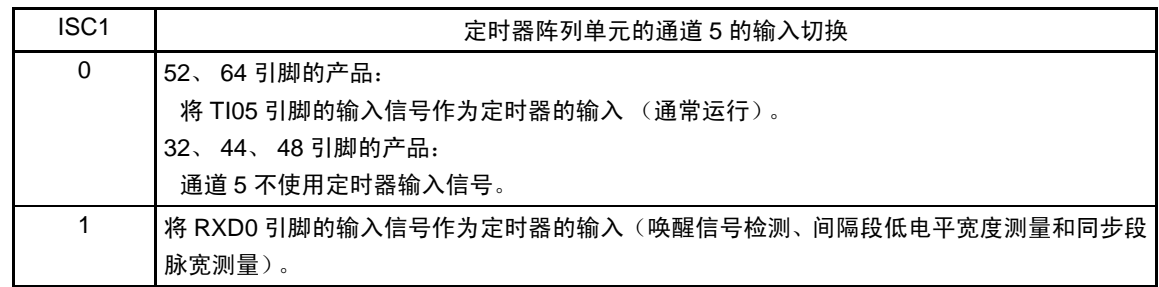

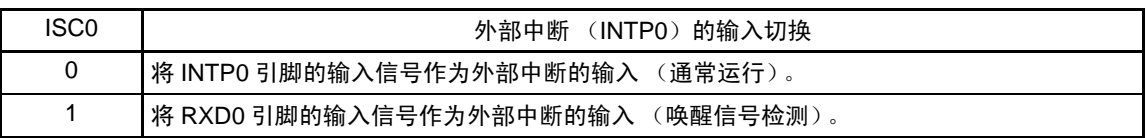

注意 必须将 bit7  $\sim$  2 置 "0"。

备注 要使用 LIN-bus 通信时, 必须将 ISC1 位置 "1", 选择 RxD0 引脚的输入信号。

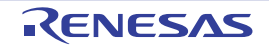

# 6.3.15 噪声滤波器允许寄存器 1 (NFEN1)

NFEN1 寄存器设定噪声滤波器是否用于各通道定时器输入引脚的输入信号。

对于需要消除噪声的引脚,必须将对应的位置"1",使噪声滤波器有效。

当噪声滤波器有效时,通过 CPU/ 外围硬件时钟 (fMCK)与 2 个时钟的相同检测进行同步;当噪声滤波器 无效时,只通过 CPU/ 外围硬件时钟 (fMCK)进行同步注。

通过 1 位或者 8 位存储器操作指令设定 NFEN1 寄存器。 通过产生复位信号, NFEN1 寄存器的值变为 "00H"。

注 详细内容请参照["6.5.1](#page-226-0) (2) 选择TImn[引脚输入信号的有效边沿的情况\(](#page-227-0)CCSmn=1)"和"6.5.2 [计数器的开始时序](#page-228-0)"。

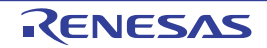

## 图 6-24 噪声滤波器允许寄存器 1 (NFEN1) 的格式

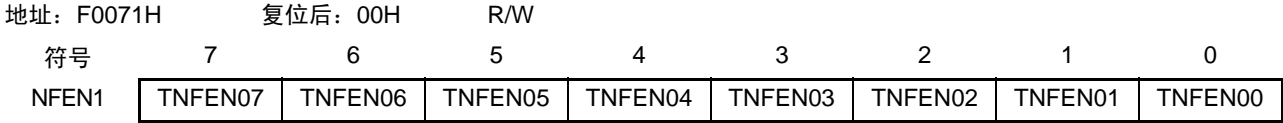

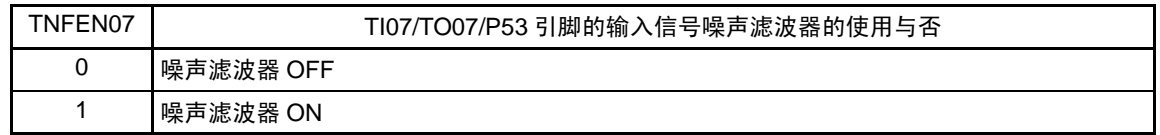

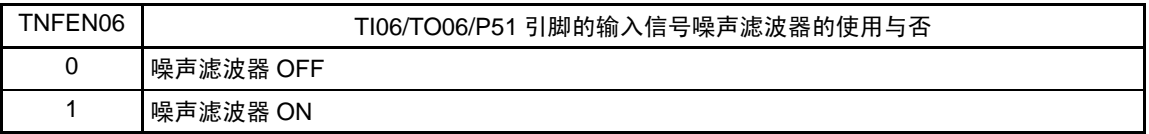

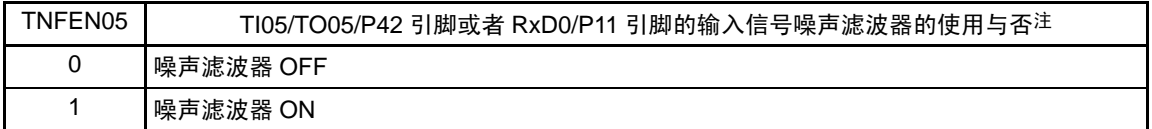

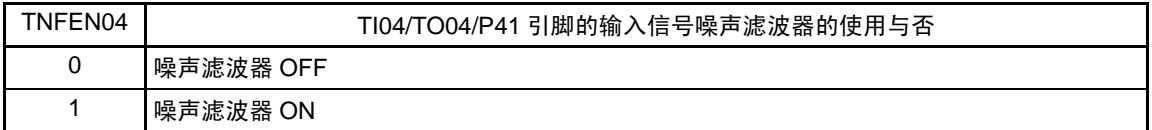

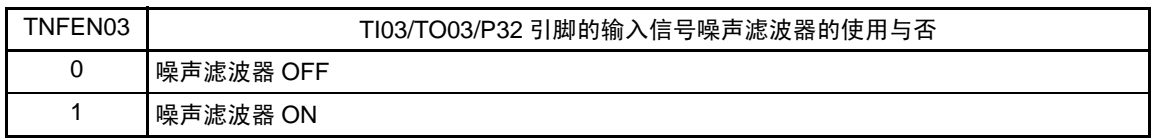

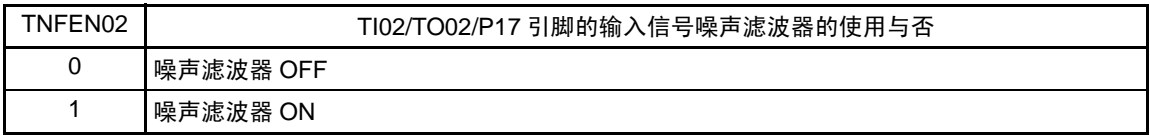

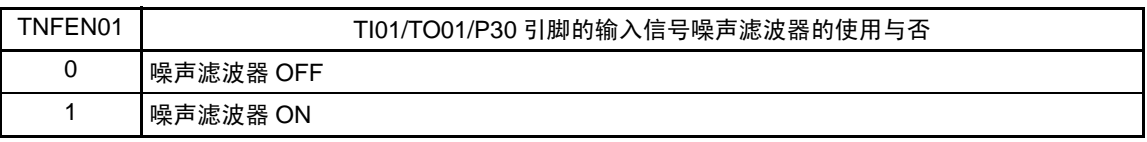

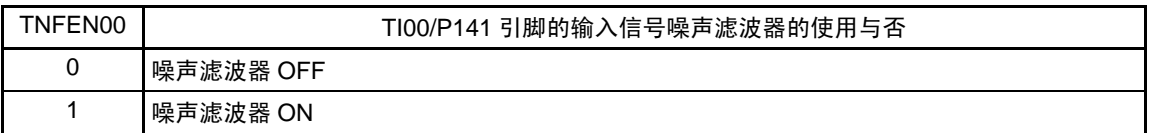

注 能通过设定输入切换控制寄存器 (ISC) 的 ISC1 位来切换适用的引脚。

ISC1=0:可选择是否使用TI05引脚的噪声滤波器。

- ISC1=1:可选择是否使用RxD0引脚的噪声滤波器。
- 备注 通道 0 ~ 7 的定时器输入 / 输出引脚的有无因产品而不同。详细内容请参照 " 表 6-2 [各产品具有的定时器输入](#page-191-0) / 输 [出引脚](#page-191-0) "。

## <span id="page-221-0"></span> $6.3.16$  端口模式寄存器 1、 3  $\sim$  5、 14 (PM1、 PM3  $\sim$  PM5、 PM14)

这是以位为单位设定端口 1、 3 ~ 5、 14 的输入 / 输出的寄存器。

定时器输入 / 输出引脚的有无因产品而不同。因此,在使用定时器阵列单元时,各产品设定的端口模式寄 存器如下所示:

32、 44 引脚的产品 :PM1、 PM3、 PM14 48 引脚产品 :PM1、 PM3、 PM4、 PM14 52、64 引脚的产品: PM1、 PM3 ~ PM5、 PM14

在将定时器输出引脚的复用端口(P140/TO00、P41/TO04/TI04 等)用作定时器的输出时,必须将各端口对 应的端口模式控制寄存器 (PMCxx)的位、端口模式寄存器 (PMxx)的位和端口寄存器 (Pxx)的位置 "0"。

例)将 P41/TO04/TI04 用作定时器输出的情况 将端口模式控制寄存器 4 的 PMC41 位置 "0"。 将端口模式寄存器 4 的 PM41 位置 "0"。 将端口寄存器 4 的 P41 位置 "0"。

在将定时器输入引脚的复用端口 (P141/TI00、 P41/TO04/TI04 等)用作定时器的输入时,必须将各端口对 应的端口模式寄存器 (PMxx)的位置 "1",并且将端口模式控制寄存器 (PMCxx)的位 "0"。此时,端口寄存 器 (Pxx)的位可以是 "0" 或者 "1"。

例)将 P41/TO04/TI04 用作定时器输入的情况 将端口控制寄存器 4 的 PMC41 位置 "0"。 将端口模式寄存器 4 的 PM41 位置 "1"。 将端口寄存器 4 的 P41 位置 "0" 或者 "1"。

通过 1 位或者 8 位存储器操作指令设定 PM1、 PM3 ~ PM5、 PM14 寄存器。 通过产生复位信号,这些寄存器的值变为 "FFH"。

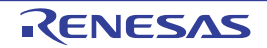

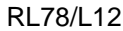

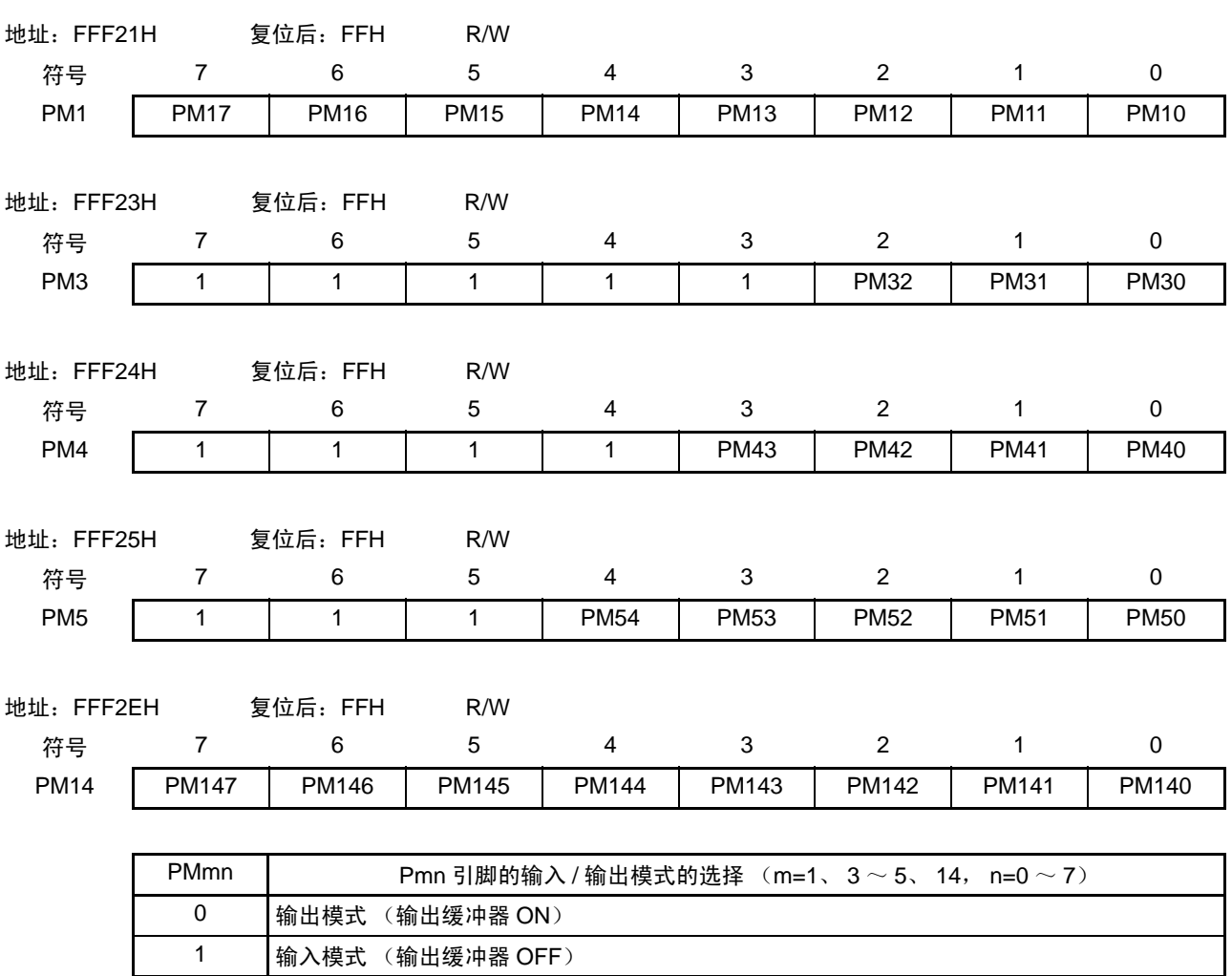

图 6-25 端口模式寄存器 1、 3 ~ 5、 14 (PM1、 PM3 ~ PM5、 PM14) 的格式 (64 引脚产品)

备注 上述内容是 64 引脚产品的端口模式寄存器 1、3 ~ 5、14 的格式。有关其他产品的端口模式寄存器的格式,请参照 " 表 [4-2](#page-120-0) 各产品配置的 PMxx、 Pxx、 PUxx、 PIMxx、 POMxx、 PMCxx 寄存器及其位 "。

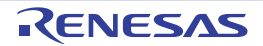

# 6.4 定时器阵列单元的基本规则

## <span id="page-223-0"></span>6.4.1 多通道联动运行功能的基本规则

多通道联动运行功能是将主控通道(主要对周期进行计数的基准定时器)和从属通道(遵从主控通道运行 的定时器)组合实现的功能,使用时需要遵守几个规则。

多通道联动运行功能的基本规则如下所示。

- (1) 只能将偶数通道 (通道0、通道2、通道4、 ……)设定为主控通道。
- (2) 通道0以外的任何通道都能设定为从属通道。
- (3) 只能将主控通道的低位通道设定为从属通道。
	- 例 在将通道2设定为主控通道时,能将通道3开始的通道(通道3、通道4、通道5、……)设定为从 属通道。
- (4) 对一个主控通道能设定多个从属通道。
- (5) 当使用多个主控通道时,不能设定跨越主控通道的从属通道。
	- 例 在将通道0和通道4设定为主控通道时,能将通道1~3设定为主控通道0的从属通道,而不能将通 道5~7设定为主控通道0的从属通道。
- (6) 和主控通道联动的从属通道设定相同的运行时钟。和主控通道联动的从属通道的CKSmn0位和CKSmn1 位 (定时器模式寄存器mn (TMRmn)的bit15和bit14)的值需要是相同的设定值。
- (7) 主控通道能将INTTMmn (中断)、开始软件触发和计数时钟传给低位通道。
- (8) 从属通道能将主控通道的INTTMmn (中断)、开始软件触发和计数时钟用作源时钟, 但是不能将自己 的INTTMmn (中断)、开始软件触发和计数时钟传给低位通道。
- (9) 主控通道不能将其他高位主控通道的INTTMmn (中断)、开始软件触发和计数时钟用作源时钟。
- (10) 为了同时启动要联动的通道,需要同时设定联动通道的通道开始触发位 (TSmn)。
- (11) 只有联动的全部通道或者主控通道才能使用计数运行中的TSmn位的设定。只是从属通道的TSmn位的 设定不能使用。
- (12) 为了同时停止要联动的通道,需要同时设定联动通道的通道停止触发位 (TTmn)。
- (13) 在联动运行时,因为主控通道和从属通道需要相同的运行时钟,所以不能选择CKm2/CKm3。
- (14) 定时器模式寄存器m0 (TMRm0)没有主控位而固定为"0"。但是,因为通道0是最高位的通道,所以 在联动运行时能将通道0用作主控通道。

多通道联动运行功能的基本规则是适用于通道群 (形成 1 个多通道联动运行功能的主控通道和从属通道的 集合)的规则。

如果设定 2 个或者更多的相互不联动的通道群,就在通道群之间不适用上述的基本规则。

备注 m: 单元号  $(m=0)$  n: 通道号  $(n=0 \sim 7)$ 

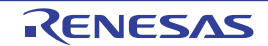

例

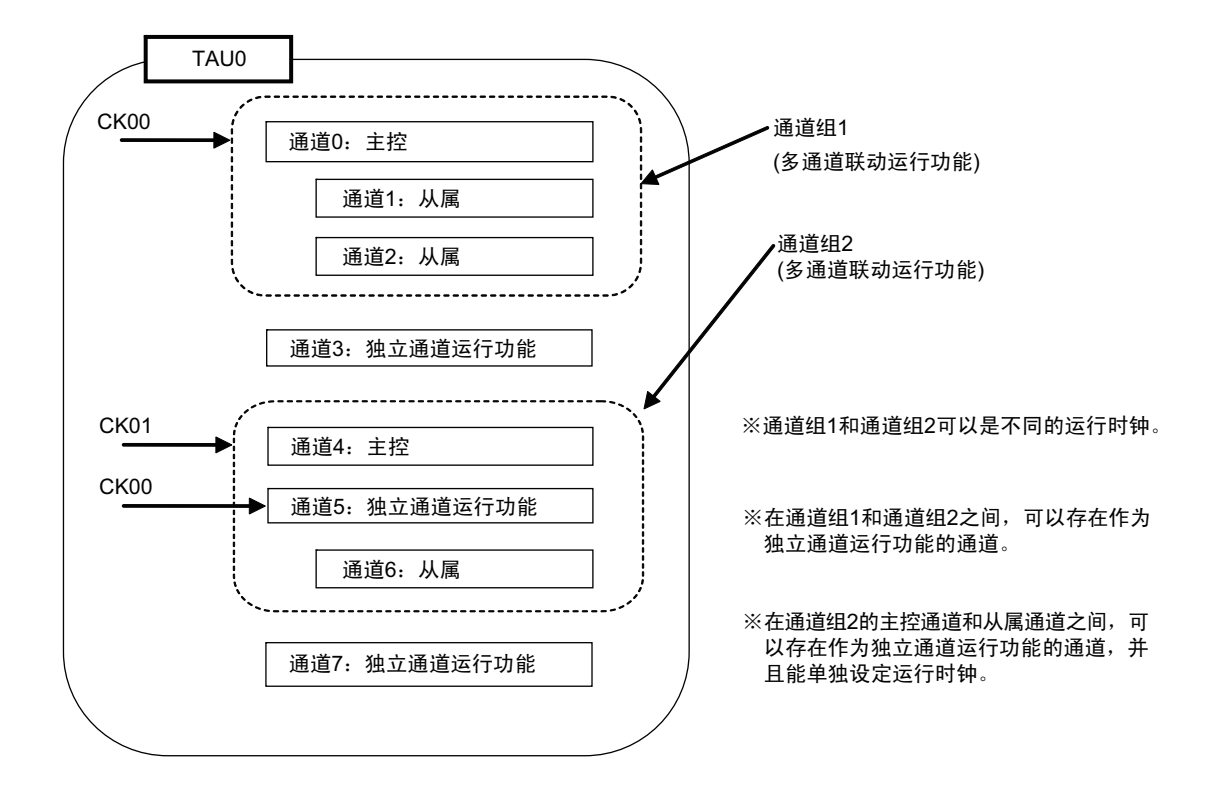

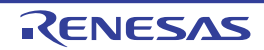

# 6.4.2 8 位定时器运行功能的基本规则 (只限于通道 1 和通道 3)

8 位定时器运行功能是将 16 位定时器的通道用作 2 个 8 位定时器的通道的功能。 只有通道 1 和通道 3 才能使用 8 位定时器运行功能,使用时需要遵守几个规则。 8 位定时器运行功能的基本规则如下所示。

- (1) 8位定时器运行功能只适用于通道1和通道3。
- (2) 当用作8位定时器时,将定时器模式寄存器mn (TMRmn)的SPLIT位置"1"。
- (3) 高8位定时器能用作间隔定时器功能。
- (4) 在开始运行时,高8位定时器输出INTTMm1H/INTTMm3H(中断)(和MDmn0位为"1"的运行相同)。
- (5) 高8位定时器的运行时钟的选择取决于低位TMRmn寄存器的CKSmn1位和CKSmn0位的设定。
- (6) 对于高8位定时器,通过操作TSHm1/TSHm3位来开始通道的运行,并且通过操作TTHm1/TTHm3位来 停止通道的运行。能通过TEHm1/TEHm3位确认通道的状态。
- (7) 低8位定时器的运行取决于TMRmn寄存器的设定,有以下3种支持低8位定时器运行的功能:
	- 间隔定时器功能
	- 外部事件计数器功能
	- 延迟计数功能
- (8) 对于低8位定时器,通过操作TSm1/TSm3位来开始通道的运行,并且通过操作TTm1/TTm3位来停止通 道的运行。能通过TEm1/TEm3位确认通道的状态。
- (9) 在16位定时器运行时,TSHm1/TSHm3/TTHm1/TTHm3位的操作无效。通过操作TSm1/TSm3位和TTm1/ TTm3位来控制通道1和通道3的运行。 TEHm3位和TEHm1位不变。
- (10) 8位定时器功能不能使用联动运行功能 (单触发脉冲、 PWM和多重PWM)。

备注 m:单元号 (m=0) n:通道号 (n=1、 3)

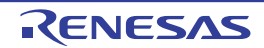

# 6.5 计数器的运行

# <span id="page-226-0"></span>6.5.1 计数时钟  $(f_{TCIK})$

定时器阵列单元的计数时钟 (f<sub>TCLK</sub>)能通过定时器模式寄存器 mn (TMRmn)的 CCSmn 位选择以下任意 一个时钟:

- CKSmn0位和CKSmn1位指定的运行时钟 (fMCK)
- TImn引脚的输入信号的有效边沿

定时器阵列单元被设计为与 $f_{\text{CLK}}$ 同步运行,因此计数时钟 ( $f_{\text{TCLK}}$ )的时序如下。

# (1) 选择 CKSmn0 位和 CKSmn1 位指定的运行时钟 (f<sub>MCK</sub>) 的情况 (CCSmn=0)

根据定时器时钟选择寄存器 m (TPSm)的设定, 计数时钟 ( $f_{TCLK}$ ) 为  $f_{CLK} \sim f_{CLK}/2^{15}$ 。但是, 当选择  $f_{CLK}$ 的分频时, TPSm 寄存器选择的时钟是从上升沿开始只有 1 个 fcLK 周期为高电平的信号。当选择 fcLK 时, 固定 为高电平。

为了取得与  $f_{CLK}$  的同步, 定时器计数寄存器 mn (TCRmn) 从计数时钟的上升沿开始延迟 1 个  $f_{CLK}$  时钟 后进行计数,将其表现为 " 在计数时钟的上升沿进行计数 "。

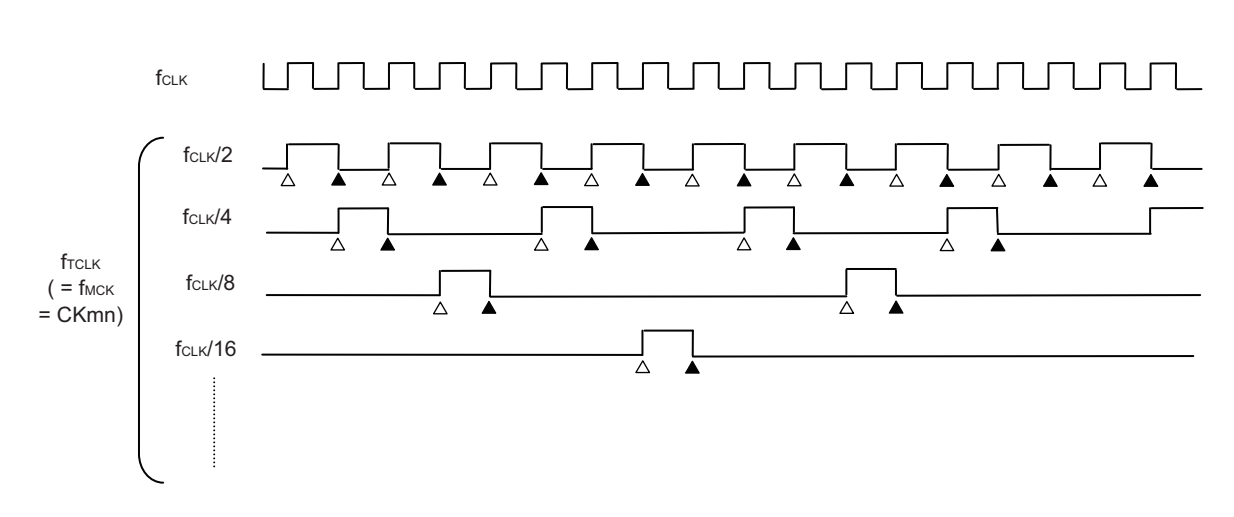

图 6-26 f<sub>CLK</sub> 和计数时钟 (f<sub>TCLK</sub>)的时序 (CCSmn=0 的情况)

备注 1. △:计数时钟的上升沿

▲:同步、计数器的递增 / 递减

2. f<sub>CLK</sub>: CPU/ 外围硬件的时钟

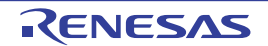

## <span id="page-227-0"></span>(2) 选择 TImn 引脚输入信号的有效边沿的情况 (CCSmn=1)

计数时钟(frcLK)是检测 TImn 引脚输入信号的有效边沿并且与下一个 f<sub>MCK</sub> 上升沿同步的信号。实际上, 这是比TImn引脚的输入信号延迟了1~2个f<sub>MCK</sub>时钟的信号(在使用噪声滤波器时,延迟3~4个f<sub>MCK</sub>时钟)。

为了取得与  $f_{CLK}$  的同步, 定时器计数寄存器 mn (TCRmn) 从计数时钟的上升沿开始延迟 1 个  $f_{CLK}$  时钟 后进行计数,将其表现为 " 在 TImn 引脚输入信号的有效边沿进行计数 "。

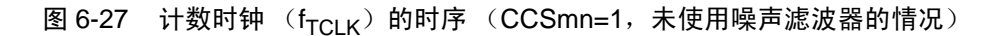

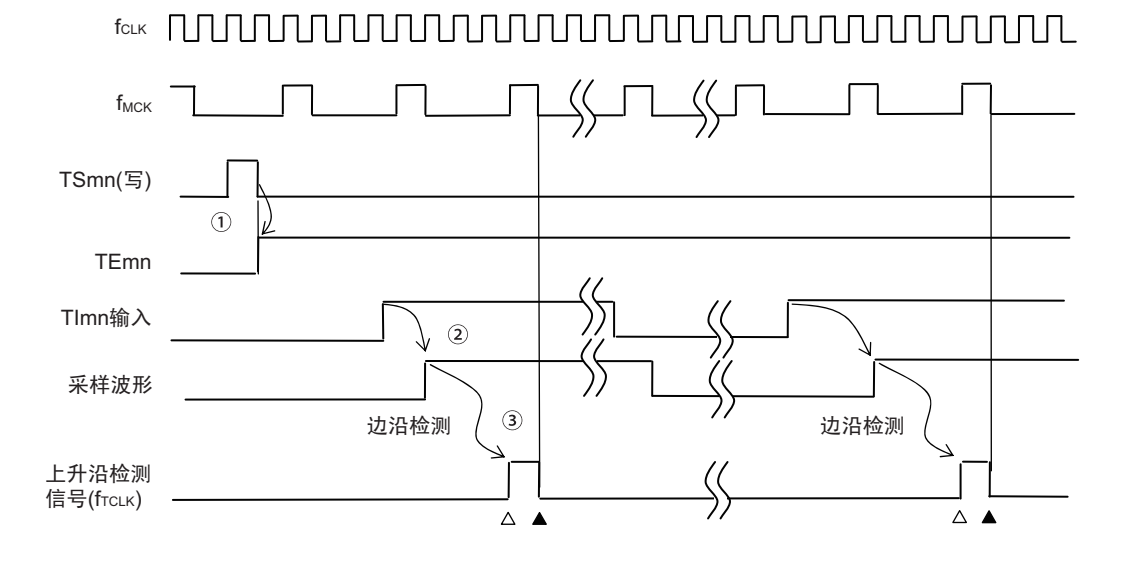

- ① 通过将TSmn位置位来开始定时器运行,并且等待TImn输入的有效边沿。
- ② 通过f<sub>MCK</sub>对TImn输入的上升沿进行采样。
- ③ 在采样信号的上升沿检测边沿,并且输出检测信号 (计数时钟)。
- 备注 1. △:计数时钟的上升沿

▲:同步、计数器的递增 / 递减

- 2. f<sub>MCK</sub>: 通道 n 的运行时钟
- 3. 输入脉冲间隔的测量、输入信号高 / 低电平的测量、延迟计数器和单触发脉冲输出功能的 TImn 输入也是同样的波 形。

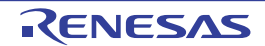

# <span id="page-228-0"></span>6.5.2 计数器的开始时序

通过将定时器通道开始寄存器 m (TSm) 的 TSmn 位置位, 定时器计数寄存器 mn (TCRmn) 进入运行允 许状态。

从计数允许状态到定时器计数寄存器 mn (TCRmn) 开始计数为止的运行如表 [6-6](#page-228-1) 所示。

## 表 6-6 从计数允许状态到定时器计数寄存器 mn (TCRmn) 开始计数为止的运行

<span id="page-228-1"></span>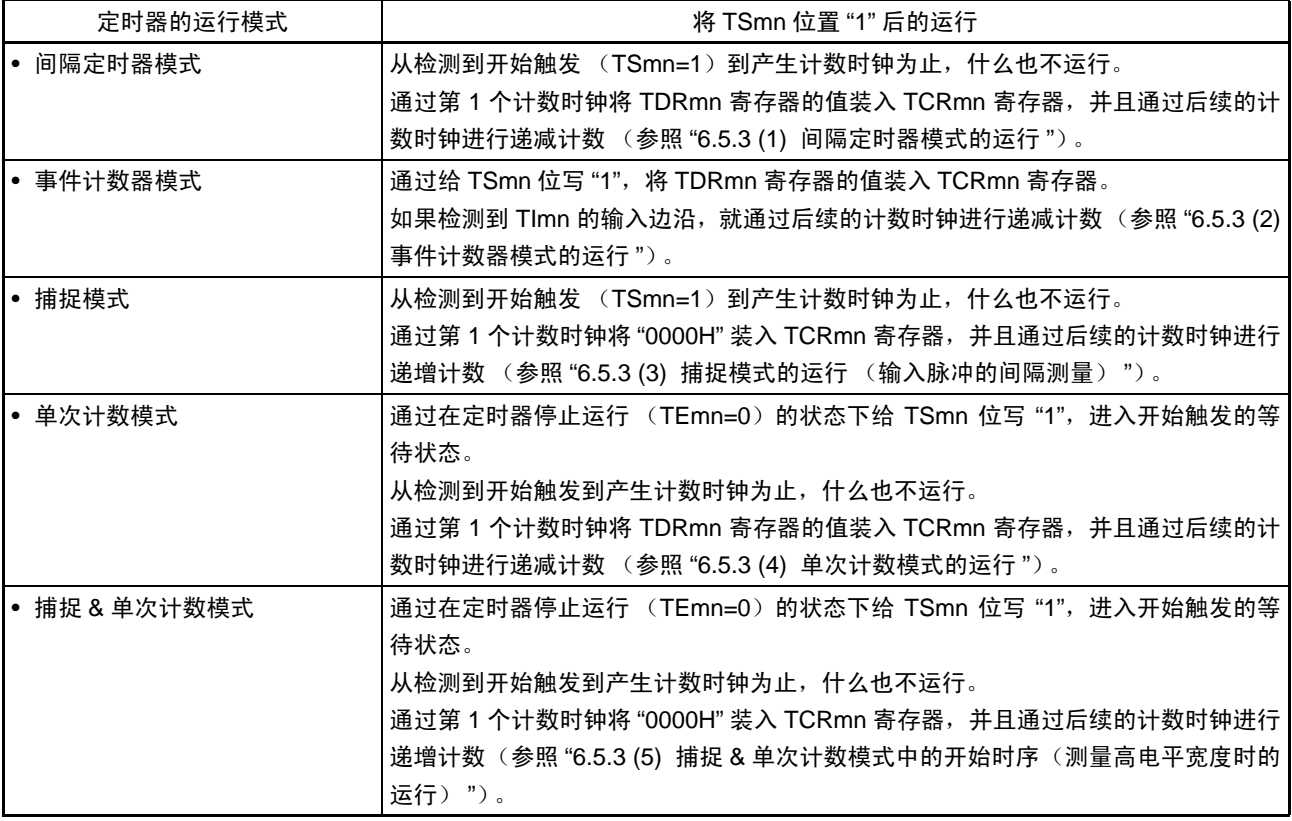

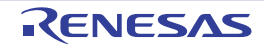

# <span id="page-229-0"></span>6.5.3 计数器的运行

以下说明各模式的计数器运行。

## <span id="page-229-1"></span>(1) 间隔定时器模式的运行

- ① 通过给 TSmn 位写"1",进入运行允许状态 (TEmn=1)。定时器计数寄存器 mn (TCRmn)保持初始 值,直到产生计数时钟为止。
- ② 通过允许运行后的第1个计数时钟 (fMCK)产生开始触发信号。
- ③ 当MDmn0位为"1"时,通过开始触发信号产生INTTMmn。
- ④ 通过允许运行后的第1个计数时钟将定时器数据寄存器mn (TDRmn)的值装入TCRmn寄存器,并且 以间隔定时器模式开始计数。
- $\odot$  如果 TCRmn 寄存器递减计数到 "0000H", 就通过下一个计数时钟 (f<sub>MCK</sub>) 产生 INTTMmn, 并且在将 定时器数据寄存器mn (TDRmn)的值装入TCRmn寄存器后继续进行计数。

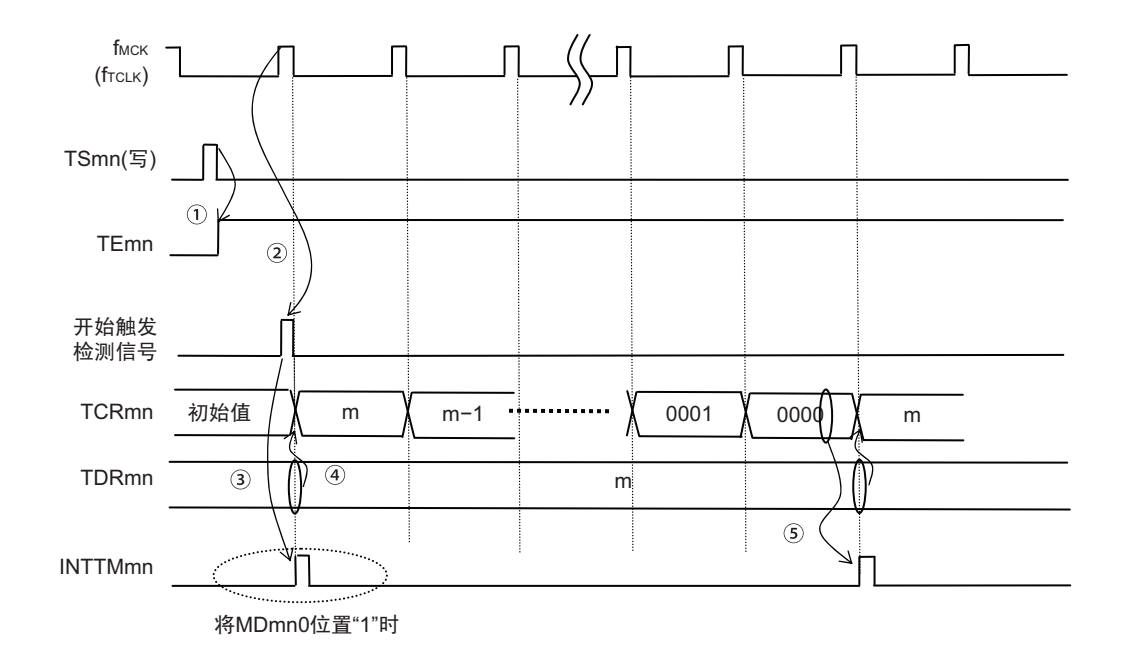

#### 图 6-28 运行时序 (间隔定时器模式)

- 注意 因为第 1 个计数时钟周期的运行在写 TSmn 位后并且在产生计数时钟前开始计数被延迟, 所以产生最大为 1 个时钟 周期的误差。另外,如果需要开始计数时序的信息,就将 MDmn0 位置 "1",以便能在开始计数时产生中断。
- 备注 f<sub>MCK</sub>、开始触发检测信号和 INTTMmn 与 f<sub>CLK</sub> 同步并且在 1 个时钟内有效。

# <span id="page-230-0"></span>(2) 事件计数器模式的运行

- ① 在运行停止状态 (TEmn=0)的期间,定时器计数寄存器mn (TCRmn)保持初始值。
- ② 通过给TSmn位写"1",进入运行允许状态 (TEmn=1)。
- ③ 在TSmn位和TEmn位都变为"1"的同时将定时器数据寄存器mn (TDRmn)的值装入TCRmn寄存器, 并且开始计数。
- ④ 此后,在TImn输入的有效边沿,通过计数时钟对TCRmn寄存器的值进行递减计数。

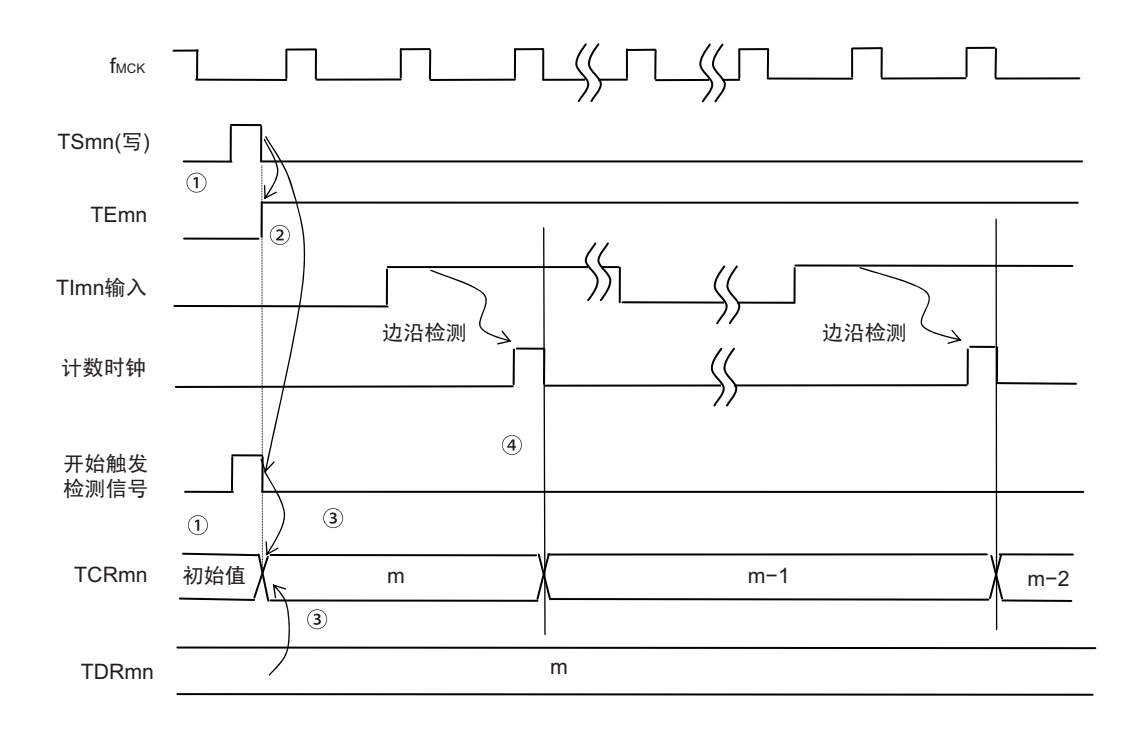

图 6-29 运行时序 (事件计数器模式)

备注 这是不使用噪声滤波器时的时序。如果使用噪声滤波器,边沿检测就从 Tlmn 输入开始再迟 2 个 f<sub>MCK</sub> 周期 (合计 3 ~ 4 个周期)。

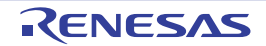

- <span id="page-231-0"></span>(3) 捕捉模式的运行 (输入脉冲的间隔测量)
	- ① 通过给TSmn位写"1",进入运行允许状态 (TEmn=1)。
	- ② 定时器计数寄存器mn (TCRmn)保持初始值,直到产生计数时钟为止。
	- 3 通过允许运行后的第1个计数时钟 (fMCK)产生开始触发信号。然后, 将"0000H"装入TCRmn寄存器 并且以捕捉模式开始计数 (当MDmn0位为"1"时,通过开始触发信号产生INTTMmn)。
	- ④ 如果检测到TImn输入的有效边沿,就将TCRmn寄存器的值捕捉到TDRmn寄存器,并且产生INTTMmn。 此时的捕捉值没有意义。 TCRmn寄存器从"0000H"开始继续进行计数。
	- ⑤ 如果检测到下一个 TImn 输入的有效边沿,就将 TCRmn 寄存器的值捕捉到 TDRmn 寄存器,并且产生 INTTMmn。

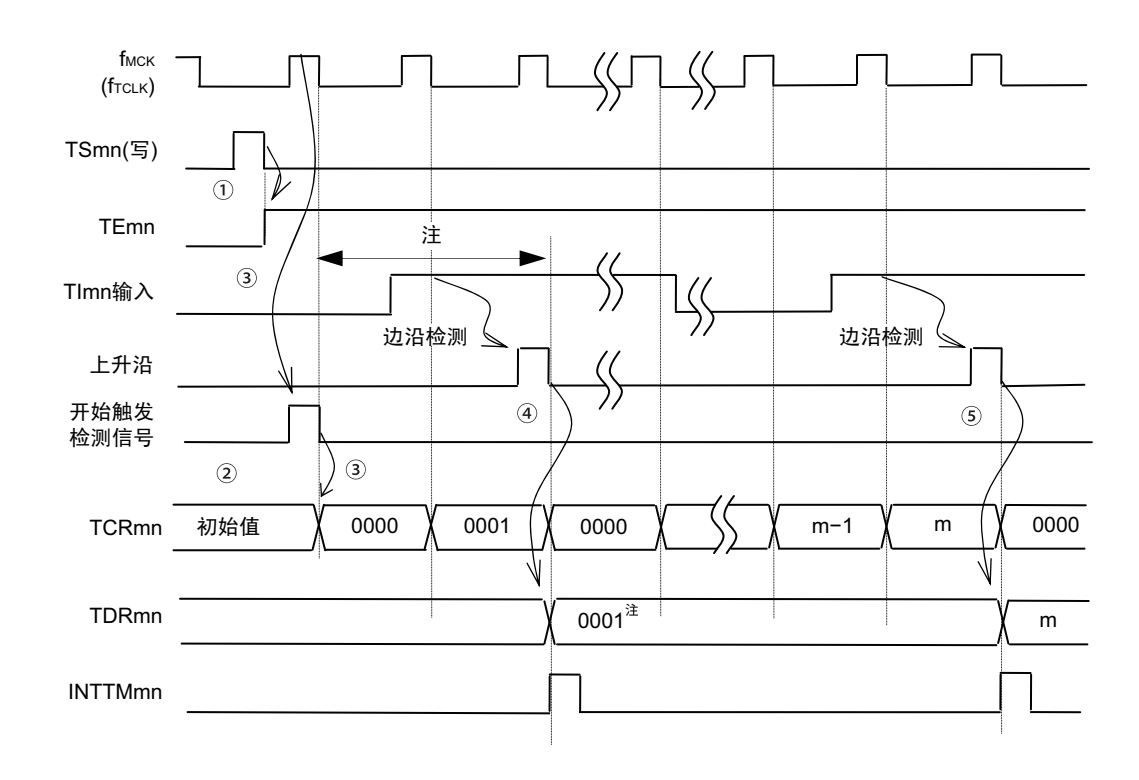

图 6-30 运行时序 (捕捉模式:输入脉冲的间隔测量)

- 注 在开始前将时钟输入到 TImn (有触发)时, 即使不检测边沿也通过触发检测来开始计数, 因此第 1 次捕捉时 (4) 的捕捉值不是脉冲间隔 (在此例子中, 0001:2 个时钟间隔),必须忽视。
- 注意 因为第 1 个计数时钟周期的运行在写 TSmn 位后并且在产生计数时钟前开始计数被延迟,所以产生最大为 1 个时钟 周期的误差。另外,如果需要开始计数时序的信息,就将 MDmn0 位置 "1",以便能在开始计数时产生中断。
- 备注 这是不使用噪声滤波器时的时序。如果使用噪声滤波器,边沿检测就从 Tlmn 输入开始再迟 2 个 f<sub>MCK</sub> 周期 (合计 3 ~ 4 个周期)。

## <span id="page-232-0"></span>(4) 单次计数模式的运行

.

- ① 通过给TSmn位写"1",进入运行允许状态 (TEmn=1)。
- ② 定时器计数寄存器mn (TCRmn)保持初始值,直到产生开始触发信号为止。
- ③ 检测TImn输入的上升沿。
- ④ 在产生开始触发信号后将TDRmn寄存器的值 (m)装入TCRmn寄存器,并且开始计数。
- ⑤ 当TCRmn寄存器递减计数到"0000H"时,产生INTTMmn,并且TCRmn寄存器的值变为"FFFFH",停 止计数。

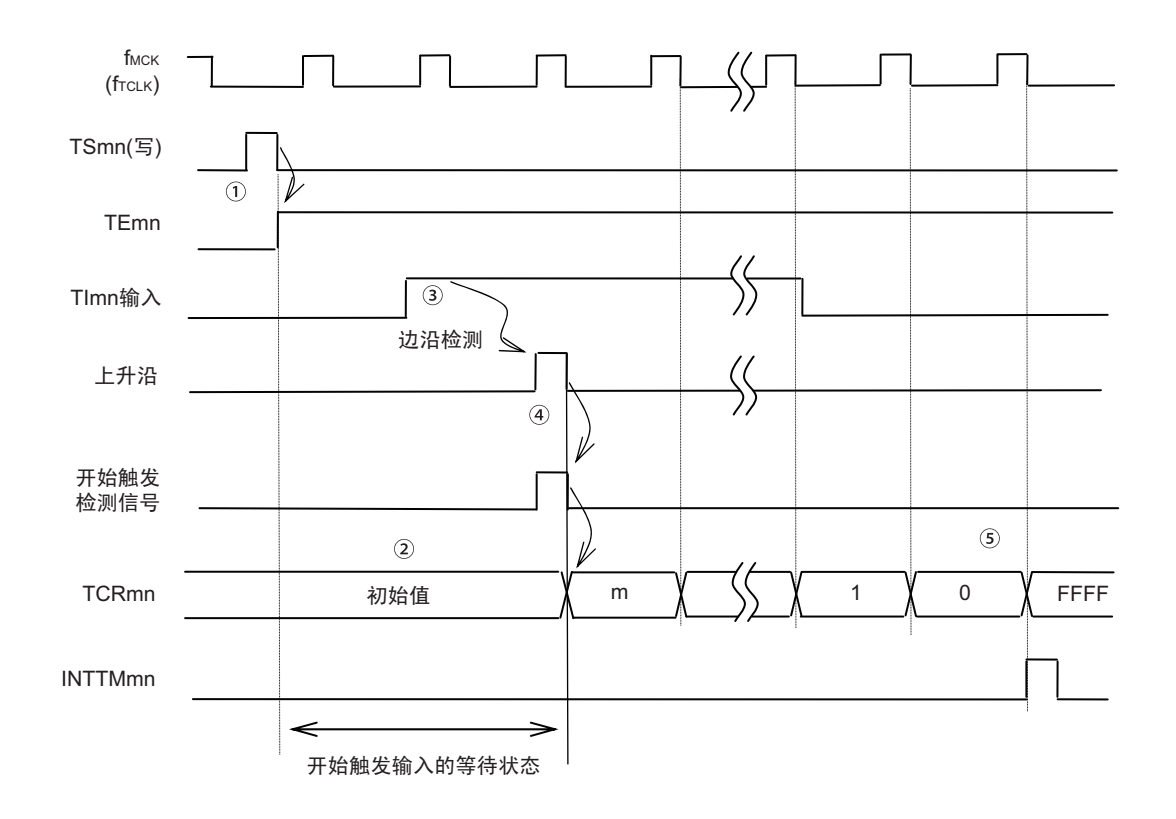

图 6-31 运行时序 (单次计数模式)

备注 这是不使用噪声滤波器时的时序。如果使用噪声滤波器,边沿检测就从 Tlmn 输入开始再迟 2 个 f<sub>MCK</sub> 周期 (合计 3 ~ 4 个周期)。 1 个周期的误差是因为 TImn 输入与计数时钟 ( $f_{MCK}$ ) 不同步。

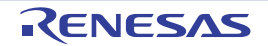

## <span id="page-233-0"></span>(5) 捕捉 & 单次计数模式中的开始时序 (测量高电平宽度时的运行)

- ① 通过给定时器通道开始寄存器m (TSm)的TSmn位写"1",进入运行允许状态 (TEmn=1)。
- ② 定时器计数寄存器mn (TCRmn)保持初始值,直到产生开始触发信号为止。
- ③ 检测TImn输入的上升沿。
- ④ 在产生开始触发信号后将"0000H"装入TCRmn寄存器,并且开始计数。
- ⑤ 如果检测到TImn输入的下降沿,就将TCRmn寄存器的值捕捉到TDRmn寄存器,并且产生INTTMmn。

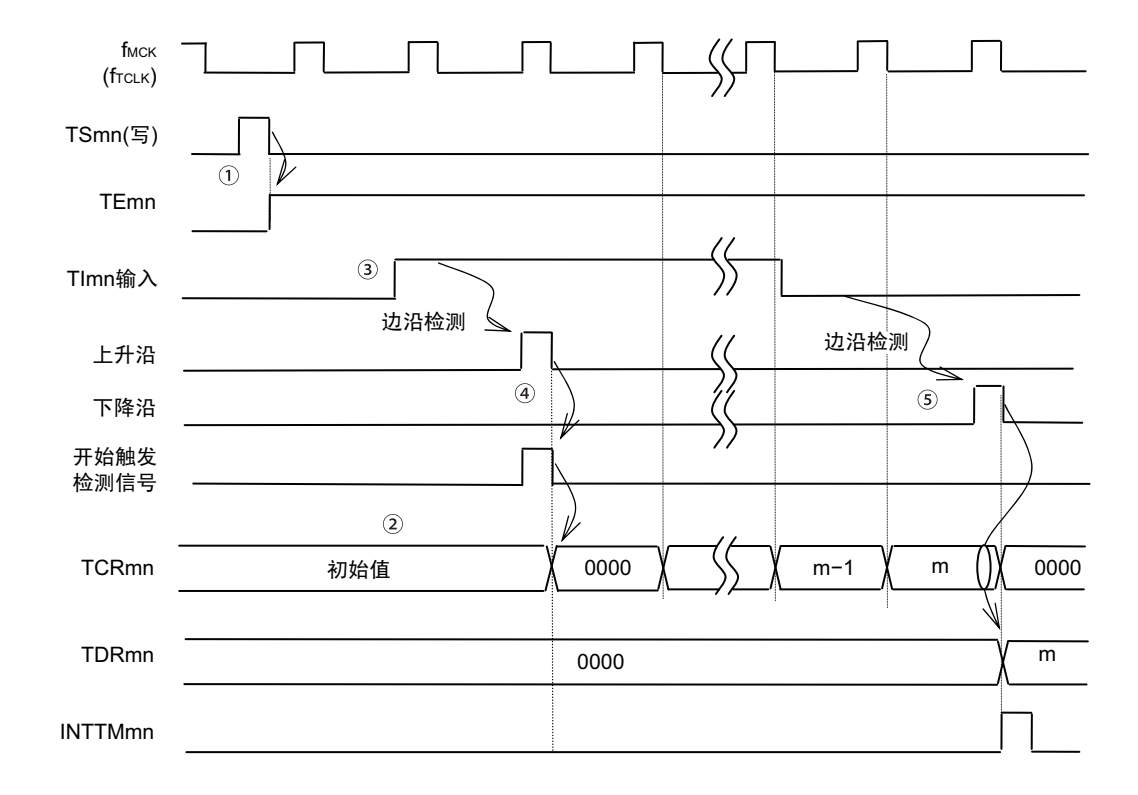

图 6-32 开始时序 (捕捉 & 单次计数模式)

备注 这是不使用噪声滤波器时的时序。如果使用噪声滤波器,边沿检测就从 Tlmn 输入开始再迟 2 个 f<sub>MCK</sub> 周期 (合计 3 ~ 4 个周期)。 1 个周期的误差是因为 TImn 输入与计数时钟 ( $f_{MCK}$ ) 不同步。

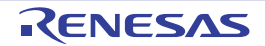

# 6.6 通道输出 (TOmn 引脚)的控制

# 6.6.1 TOmn 引脚输出电路的结构

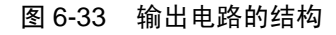

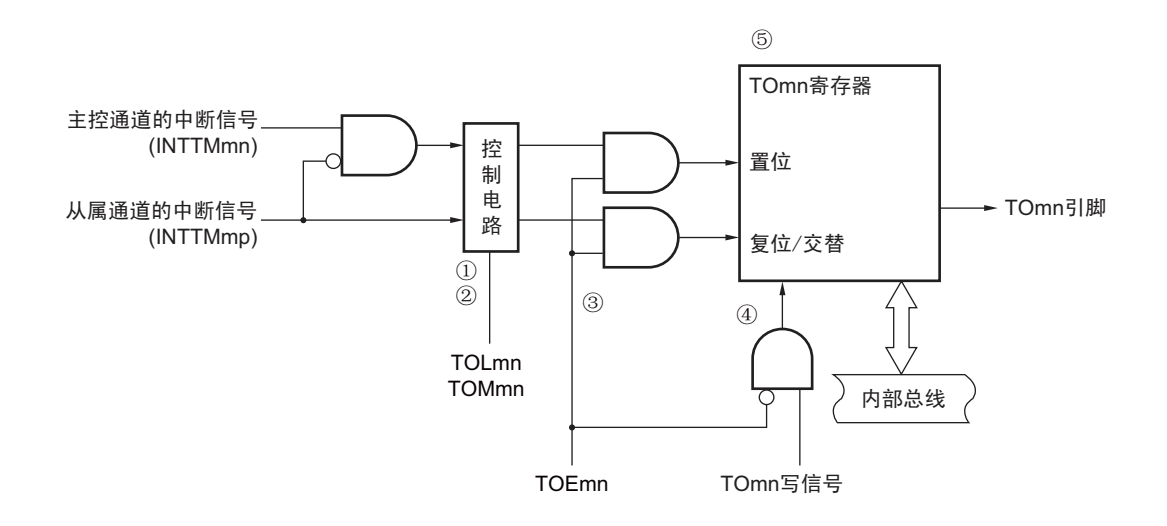

以下说明 TOmn 引脚的输出电路。

- ① 当TOMmn位为"0" (主控通道输出模式)时,忽视定时器输出电平寄存器m (TOLm)的设定值,只 将INTTMmp (从属通道定时器中断)传给定时器输出寄存器m (TOm)。
- ② 当TOMmn位为"1"(从属通道输出模式)时,将INTTMmn(主控通道定时器中断)和INTTMmp(从 属通道定时器中断)传给TOm寄存器。

此时, TOLm寄存器有效并且进行以下信号的控制:

TOLmn=0时: 正逻辑输出 (INTTMmn→置位、 INTTMmp→复位)

TOLmn=1时: 负逻辑输出 (INTTMmn→复位、INTTMmp→置位)

当同时产生INTTMmn和INTTMmp时 (PWM输出的0%输出),优先INTTMmp (复位信号)而屏蔽 INTTMmn (置位信号)。

- 3 在定时器输出允许 (TOEmn=1) 的状态下, 将 INTTMmn (主控通道定时器中断) 和 INTTMmp (从 属通道定时器中断)传给TOm寄存器。 TOm寄存器的写操作 (TOmn写信号)无效。 当TOEmn位为"1"时,除了中断信号以外,不改变TOmn引脚的输出。 要对TOmn引脚的输出电平进行初始化时,需要在设定为定时器禁止运行 (TOEmn=0) 后给TOm寄 存器写值。
- ④ 在定时器输出禁止 (TOEmn=0)的状态下,对象通道的TOmn位的写操作 (TOmn写信号)有效。当 定时器输出为禁止状态 (TOEmn=0)时, 不将 INTTMmn (主控通道定时器中断)和 INTTMmp (从 属通道定时器中断)传给TOm寄存器。
- ⑤ 能随时读TOm寄存器,并且能确认TOmn引脚的输出电平。

```
备注 m:单元号 (m=0)
```

```
n:通道号
  n=0~7 (主控通道时:n=0、 2、 4、 6)
p:从属通道号
  n < p \le 7
```
# 6.6.2 TOmn 引脚的输出设定

从 TOmn 输出引脚的初始设定到定时器开始运行的步骤和状态变化如下所示。

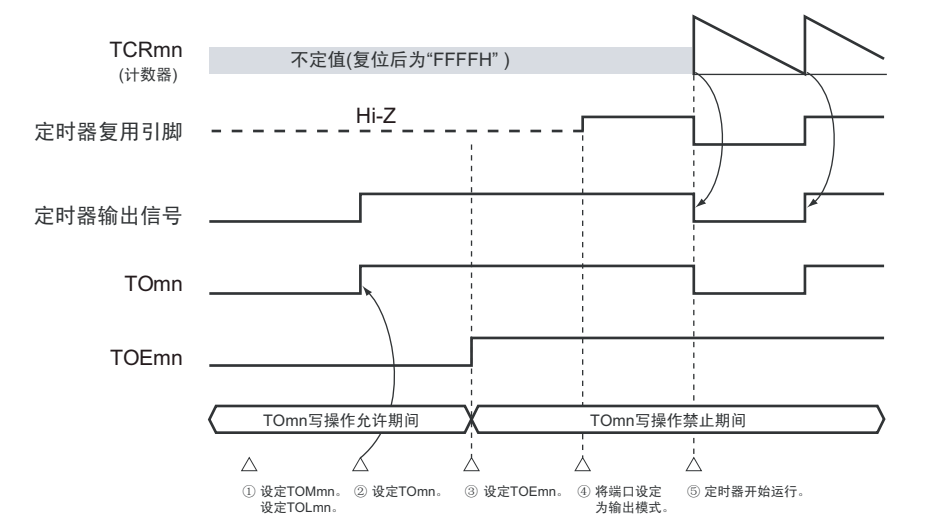

图 6-34 从设定定时器的输出到开始运行的状态变化

- ① 设定定时器输出的运行模式。
	- TOMmn位 (0:主控通道输出模式、 1:从属通道输出模式)
	- TOLmn位 (0:正逻辑输出、 1:负逻辑输出)
- ② 通过设定定时器输出寄存器m (TOm),将定时器输出信号设定为初始状态。
- ③ 给TOEmn位写"1",允许定时器输出 (禁止写TOm寄存器)。
- ④ 通过端口模式控制寄存器 (PMCxx)将端口设定为数字输入/输出 (参照"6.3.16 [端口模式寄存器](#page-221-0)1、  $3~5, 14$  (PM1, PM3 $\sim$ PM5, [PM14](#page-221-0)) ").
- ⑤ 将端口输入/输出设定为输出 (参照"6.3.16 [端口模式寄存器](#page-221-0)1、 3~5、 14 (PM1、 PM3~PM5、 [PM14](#page-221-0)) ")。
- ⑥ 允许定时器运行 (TSmn=1)。
- 备注 m: 单元号  $(m=0)$  n: 通道号  $(n=0 \sim 7)$

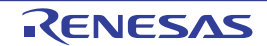

## 6.6.3 通道输出运行的注意事项

#### (1) 有关定时器运行中的 TOm、 TOEm、 TOLm 寄存器的设定值变更

定时器运行 (定时器计数寄存器 mn (TCRmn)和定时器数据寄存器 mn (TDRmn)的运行)和 TOmn 输 出电路相互独立。因此, 定时器输出寄存器 m (TOm)、定时器输出允许寄存器 m (TOEm) 和定时器输出电 平寄存器 m (TOLm)的设定值的变更不会影响定时器运行, 能在定时器运行中更改设定值。但是, 为了在各 定时器的运行中从TOmn引脚输出期待的波形,必须设定为[6.7](#page-242-0)和[6.8](#page-267-0)所示的各运行的寄存器设定内容例子的值。

如果在产生各通道的定时器中断(INTTMmn)信号前后更改除了TOm寄存器以外的TOEm寄存器和TOLm 寄存器的设定值,就根据是在产生定时器中断(INTTMmn)信号前更改还是在产生后更改,TOmn 引脚输出的 波形可能不同。

备注 m:单元号 (m=0) n:通道号 (n=0 ~ 7)

#### (2) 有关 TOmn 引脚的初始电平和定时器开始运行后的输出电平

在允许端口输出前并且在定时器输出禁止(TOEmn=0)的状态下写定时器输出寄存器 m (TOm), 在更改 初始电平后设定为定时器输出允许状态 (TOEmn=1) 时的 TOmn 引脚输出电平的变化如下所示。

#### (a) 在主控通道输出模式 (TOMmn=0)中开始运行的情况

在主控通道输出模式 (TOMmn=0)中,定时器输出电平寄存器 m (TOLm)的设定无效。如果在设定初 始电平后开始定时器的运行,就通过产生交替信号反相 TOmn 引脚的输出电平。

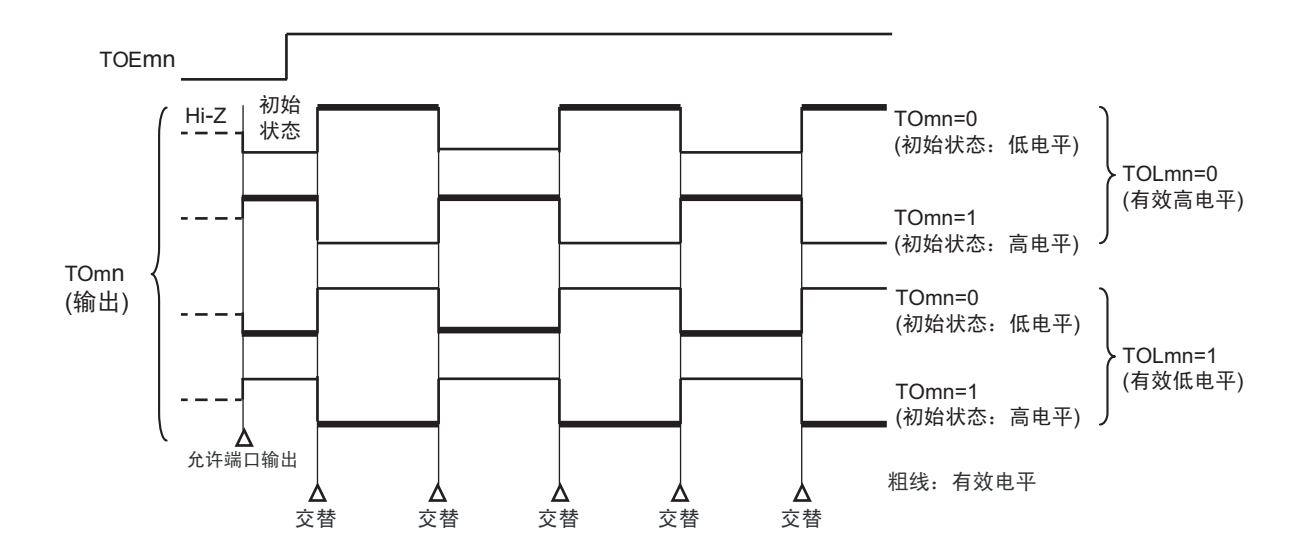

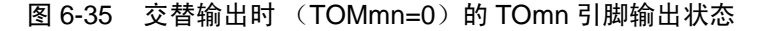

备注 1. 交替:反相 TOmn 引脚的输出状态。

2. m:单元号 (m=0) n:通道号 (n=0 ~ 7)

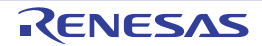

## (b) 在从属通道输出模式 (TOMmp=1)中开始运行的情况 (PWM 输出)

在从属通道输出模式 (TOMmp=1)中, 有效电平取决于定时器输出电平寄存器 m (TOLm)的设定。

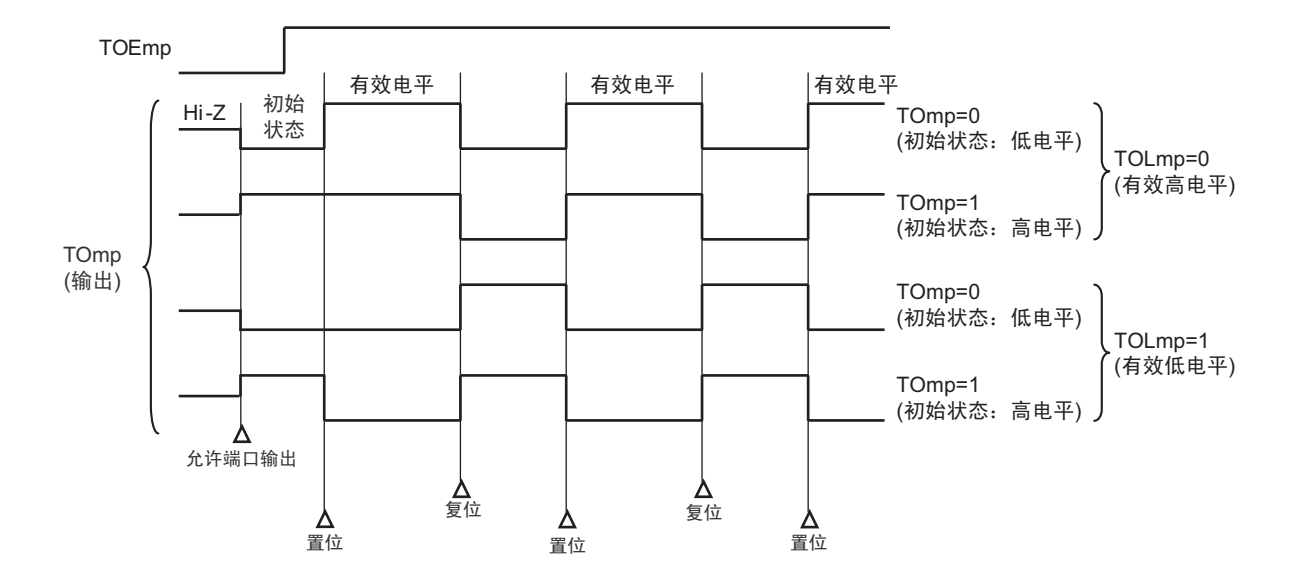

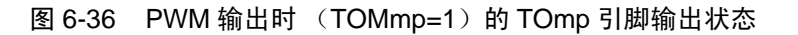

备注 1. 置位: TOmp 引脚的输出信号从无效电平变为有效电平。 复位: TOmp 引脚的输出信号从有效电平变为无效电平。

2. m:单元号 (m=0) n:通道号 (p=1 ~ 7)

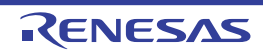

#### (3) 有关从属通道输出模式 (TOMmn=1)的 TOmn 引脚变化

#### (a) 在定时器运行中更改定时器输出电平寄存器 m (TOLm)的设定的情况

如果在定时器运行中更改 TOLm 寄存器的设定,就在满足 TOmn 引脚变化条件时设定有效。无法通过改写 TOLm 寄存器来改变 TOmn 引脚的输出电平。

当 TOMmn 位为"1"时, 在定时器运行中 (TEmn=1)更改 TOLm 寄存器的值时的运行如下所示。

图 6-37 在定时器运行中更改 TOLm 寄存器时的运行

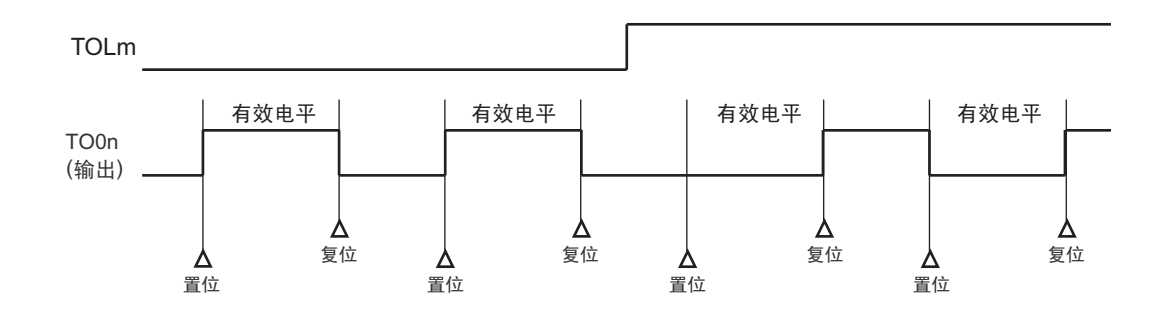

备注 1. 置位: TOmn 引脚的输出信号从无效电平变为有效电平。 复位: TOmn 引脚的输出信号从有效电平变为无效电平。

2. m:单元号 (m=0) n:通道号 (n=0 ~ 7)

(b) 置位 / 复位时序

为了在 PWM 输出时实现 0%/100% 输出, 通过从属通道将产生主控通道定时器中断 (INTTMmn) 时的 TOmn 引脚 /TOmn 位的设定时序延迟 1 个计数时钟。

当设定条件和复位条件同时产生时,优先复位条件。 按照以下方法设定主控 / 从属通道时的置位 / 复位运行状态如图 [6-38](#page-239-0) 所示。

主控通道:TOEmn=1、 TOMmn=0、 TOLmn=0 从属通道: TOEmp=1、 TOMmp=1、 TOLmp=0

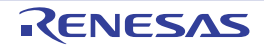

<span id="page-239-0"></span>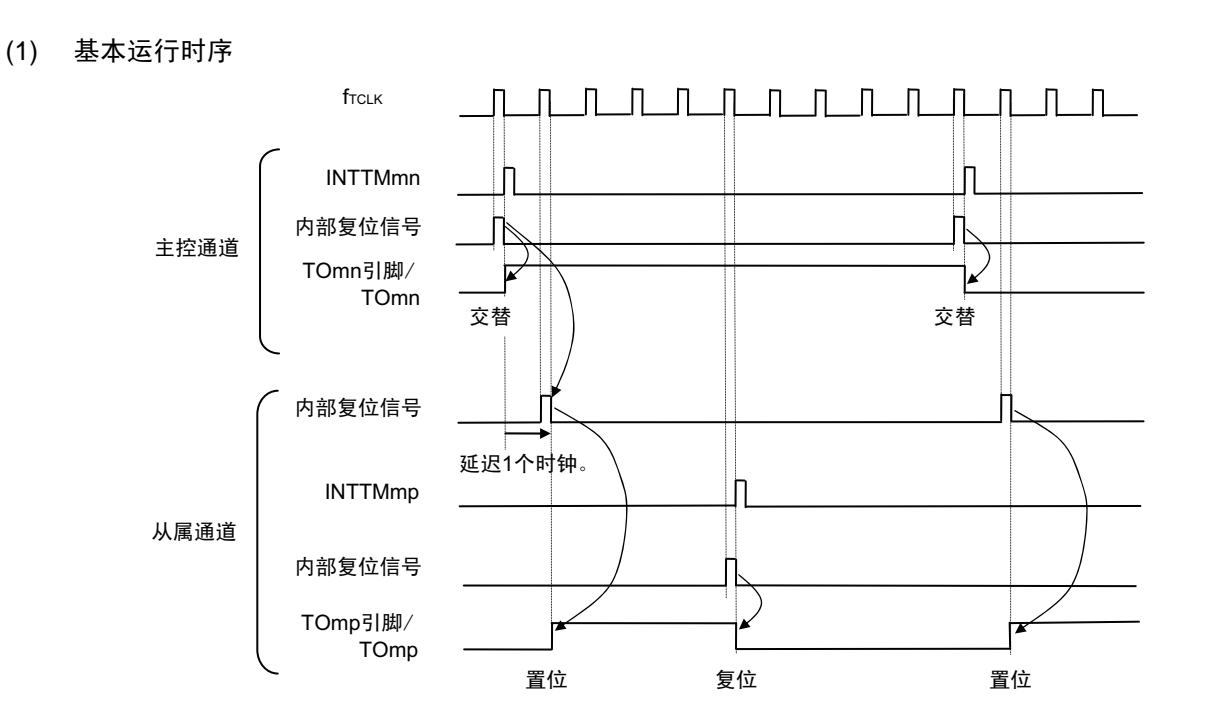

## 图 6-38 设定 / 复位时序运行状态

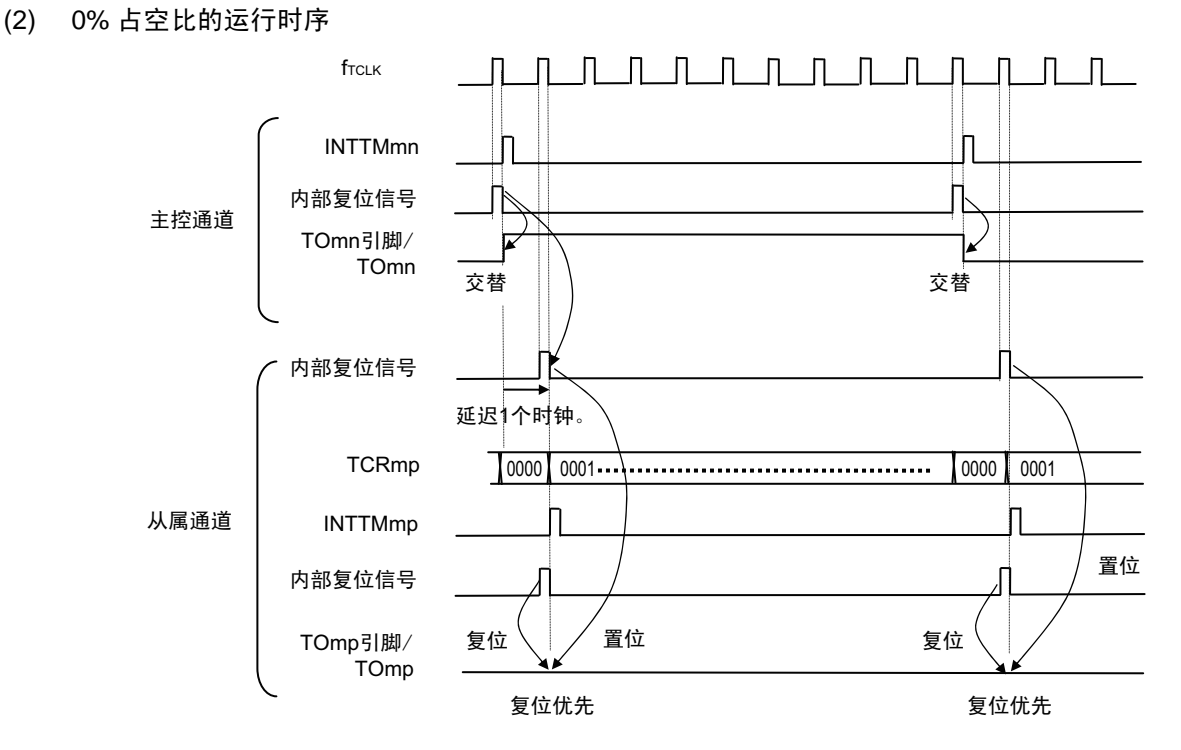

- 备注 1. 内部复位信号:TOmn 引脚的复位 / 交替信号 内部置位信号:TOmn 引脚的置位信号
	- 2. m:单元号 (m=0) n:通道号 n=0 ~ 7 (主控通道时:n=0、 2、 4、 6) p:从属通道号  $n < p \leqslant 7$

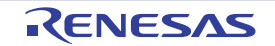

# 6.6.4 TOmn 位的一次性操作

和定时器通道开始寄存器 m (TSm)相同, 定时器输出寄存器 m (TOm) 有全部通道的设定位 (TOmn), 因此能一次性地操作全部通道的 TOmn 位。另外,能只给想作为操作对象的通道输出 (TOmn)的 TOmn 位写 数据 (TOEmn=0),因此也能只操作任意的位。

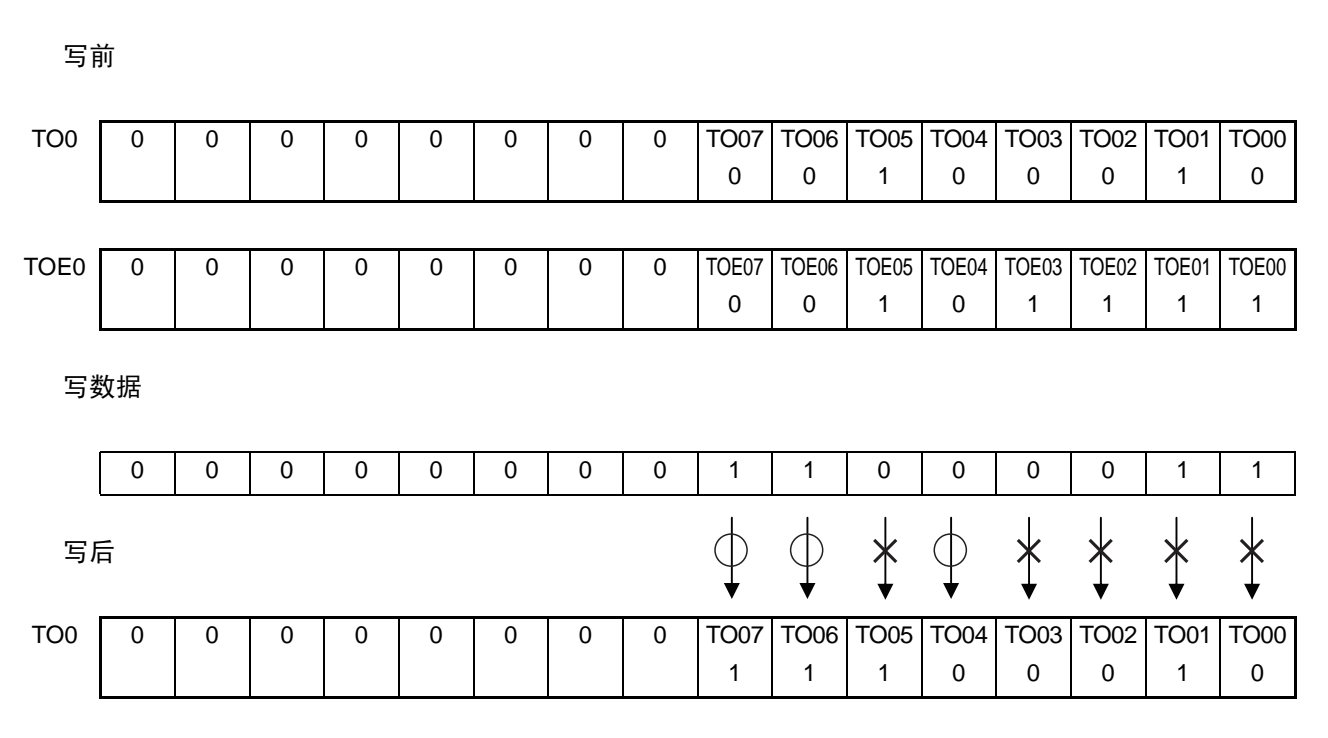

图 6-39 TO0n 位的一次性操作例子

只能写 TOEmn 位为 "0" 的 TOmn 位, 忽视 TOEmn 位为 "1" 的 TOmn 位的写操作。

TOEmn 位为"1"的 TOmn (通道输出)不受写操作的影响, 即使写 TOmn 位也被忽视, 由定时器运行引起 的输出变化正常进行。

## 图 6-40 一次性操作 TO0n 位时的 TO0n 引脚状态

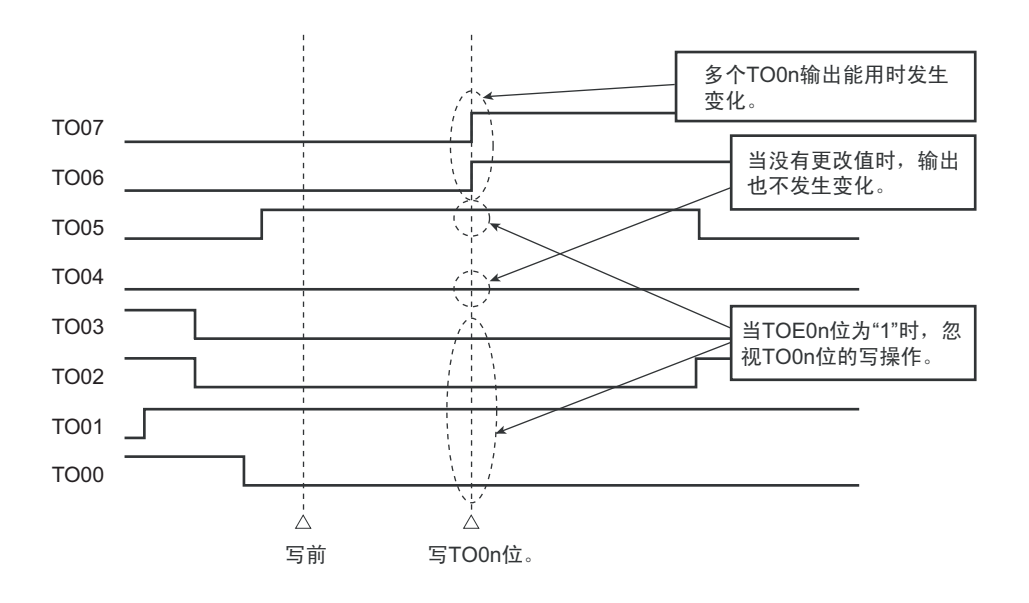

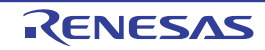

注意 在定时器输出允许 (TOEmn=1) 的状态下,即使各通道的定时器中断 (INTTMmn) 引起的输出和 TOmn 位的写 操作发生竞争, TOmn 引脚也能正常输出。

备注 m: 单元号 (m=0) n: 通道号 (n=0 ~ 7)

# 6.6.5 有关开始计数时的定时器中断和 TOmn 引脚输出

在间隔定时器模式或者捕捉模式中,定时器模式寄存器 mn (TMRmn)的 MDmn0 位是设定是否在开始计 数时产生定时器中断的位。

当 MDmn0 位为 "1" 时,能通过产生定时器中断 (INTTMmn)得知计数的开始时序。

在其他模式中,不控制开始计数时的定时器中断和 TOmn 输出。

设定为间隔定时器模式 (TOEmn=1、 TOMmn=0)时的运行例子如下所示。

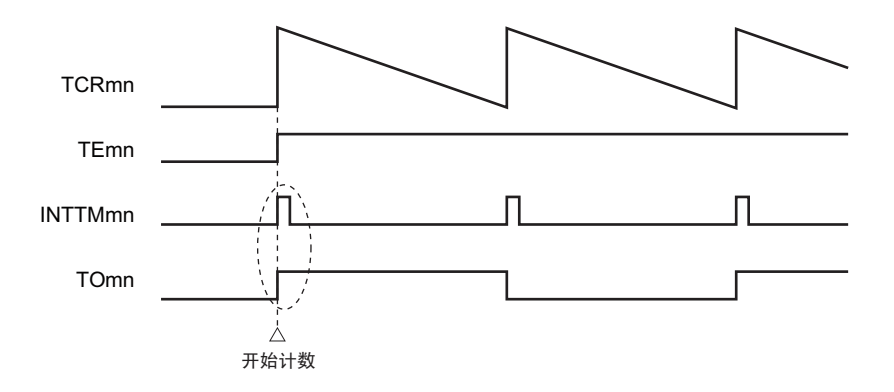

图 6-41 MDmn0 位为 "1" 的情况

当 MDmn0 位为 "1" 时,在开始计数时输出定时器中断 (INTTMmn)并且 TOmn 进行交替输出。

图 6-42 MDmn0 位为 "0" 的情况

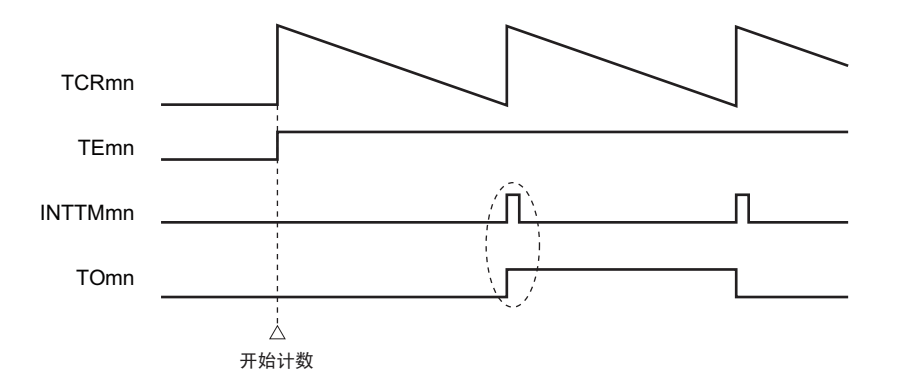

当 MDmn0 位为"1"时, 在开始计数时输出定时器中断 (INTTMmn) 并且 TOmn 进行交替输出。 当 MDmn0 位为 "0"时,在开始计数时不输出定时器中断(INTTMmn)并且 TOmn 也不发生变化,而在对

1 个周期进行计数后输出 INTTMmn 并且 TOmn 进行交替输出。

备注 m: 单元号  $(m=0)$  n: 通道号  $(n=0 \sim 7)$ 

# <span id="page-242-0"></span>6.7 定时器阵列单元的独立通道运行功能

# 6.7.1 作为间隔定时器 / 方波输出的运行

#### (1) 间隔定时器

能用作以固定间隔产生 INTTMmn (定时器中断)的基准定时器。 中断产生周期能用以下计算式进行计算:

INTTMmn (定时器中断)的产生周期 = 计数时钟周期 × (TDRmn 的设定值 +1)

## (2) 作为方波输出的运行

TOmn 在产生 INTTMmn 的同时进行交替输出,输出占空比为 50% 的方波。 TOmn 输出方波的周期和频率能用以下计算式进行计算:

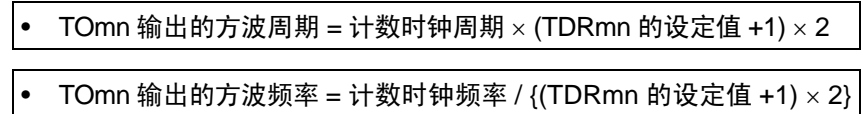

在间隔定时器模式中,定时器计数寄存器 mn (TCRmn)用作递减计数器。

在将定时器通道开始寄存器 m (TSm) 的通道开始触发位 (TSmn、TSHm1、TSHm3) 置 "1" 后, 通过第 1 个计数时钟将定时器数据寄存器 mn (TDRmn)的值装入 TCRmn 寄存器。此时, 如果定时器模式寄存器 mn (TMRmn)的 MDmn0 位为 "0", 就不输出 INTTMmn 并且 TOmn 也不进行交替输出。如果 TMRmn 寄存器的 MDmn0 位为"1", 就输出 INTTMmn 并且 TOmn 进行交替输出。

然后, TCRmn 寄存器通过计数时钟进行递减计数。

如果 TCRmn 变为 "0000H", 就通过下一个计数时钟输出 INTTMmn 并且 TOmn 进行交替输出。同时, 再次 将 TDRmn 寄存器的值装入 TCRmn 寄存器。此后,继续同样的运行。

能随时改写 TDRmn 寄存器, 改写的 TDRmn 寄存器的值从下一个周期开始有效。

备注 m: 单元号  $(m=0)$  n: 通道号  $(n=0 \sim 7)$ 

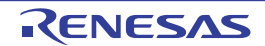

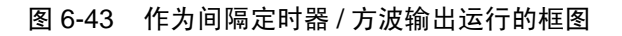

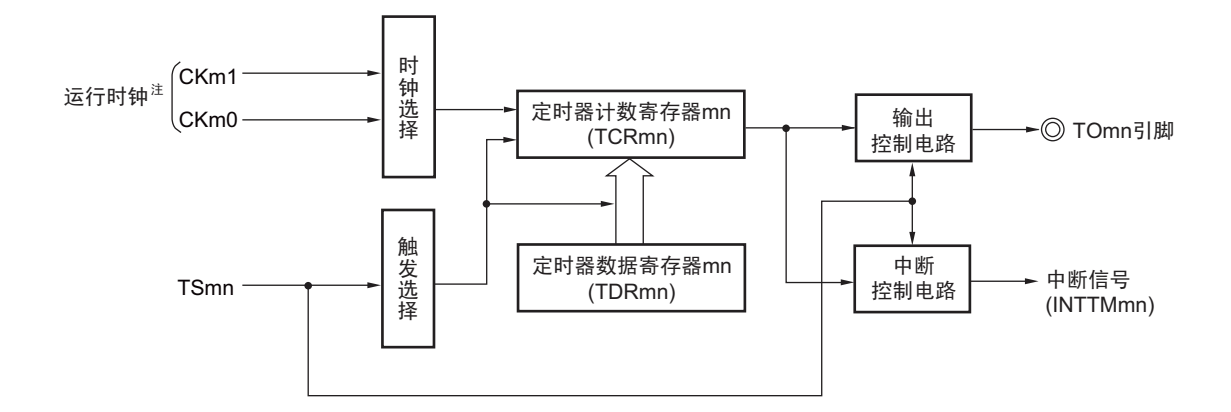

注 在通道 1 和通道 3 时, 能从 CKm0、 CKm1、 CKm2 和 CKm3 中选择时钟。

图 6-44 作为间隔定时器 / 方波输出运行的基本时序例子 (MDmn0=1)

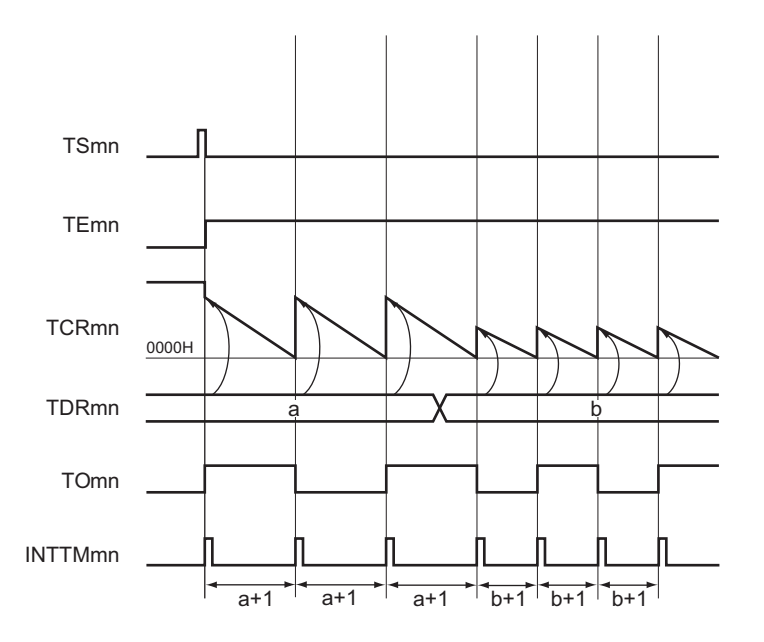

备注 1. m: 单元号 (m=0) n: 通道号 (n=0  $\sim$  7)

2. TSmn : 定时器通道开始寄存器 m (TSm) 的 bit n

- TEmn : 定时器通道允许状态寄存器 m (TEm) 的 bit n
- TCRmn :定时器计数寄存器 mn (TCRmn)
- TDRmn :定时器数据寄存器 mn (TDRmn)
- TOmn : TOmn 引脚输出信号

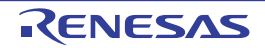

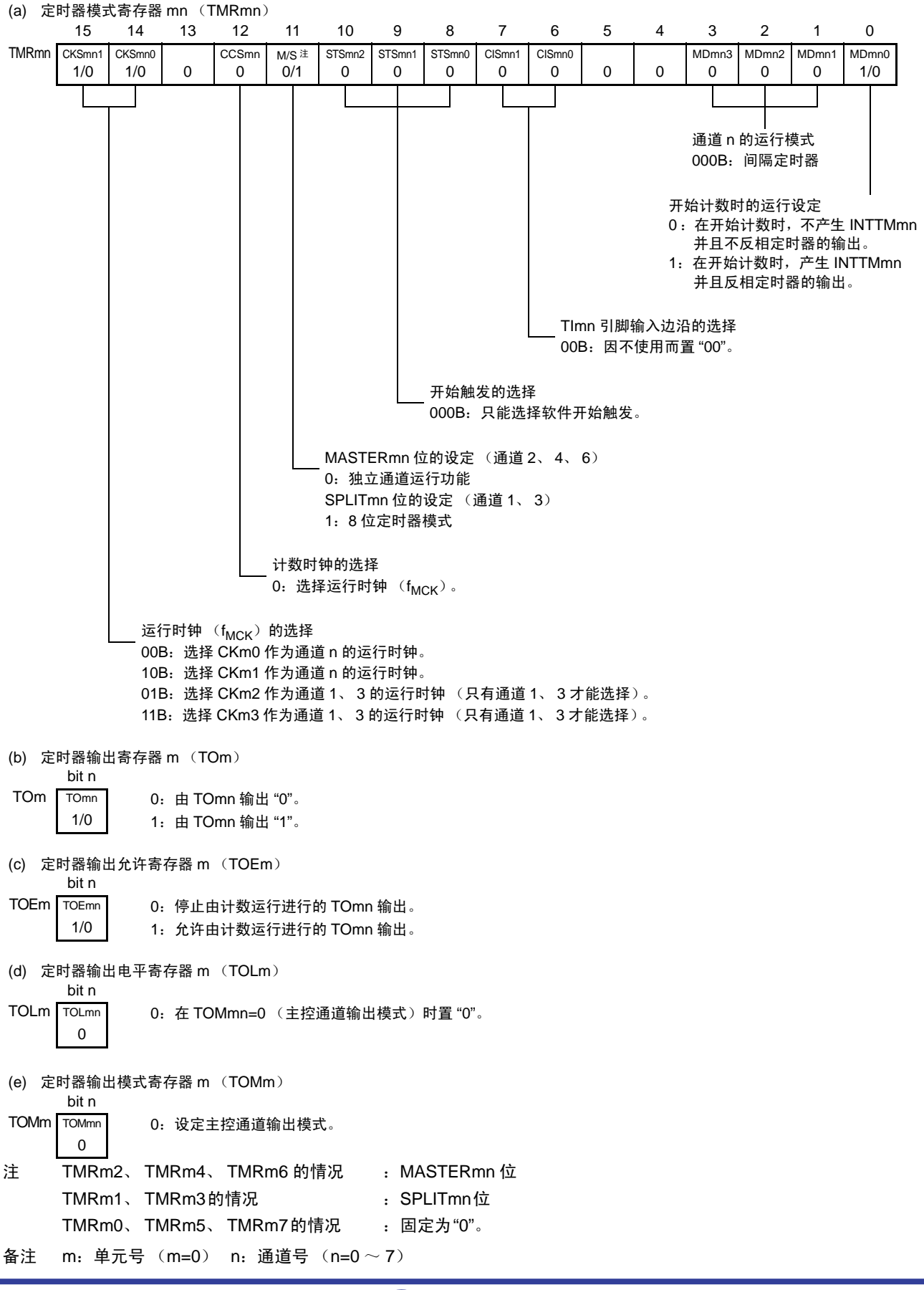

图 6-45 间隔定时器 / 方波输出时的寄存器设定内容例子

重 新 开 始 运 行

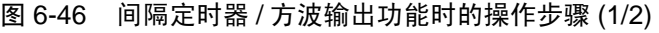

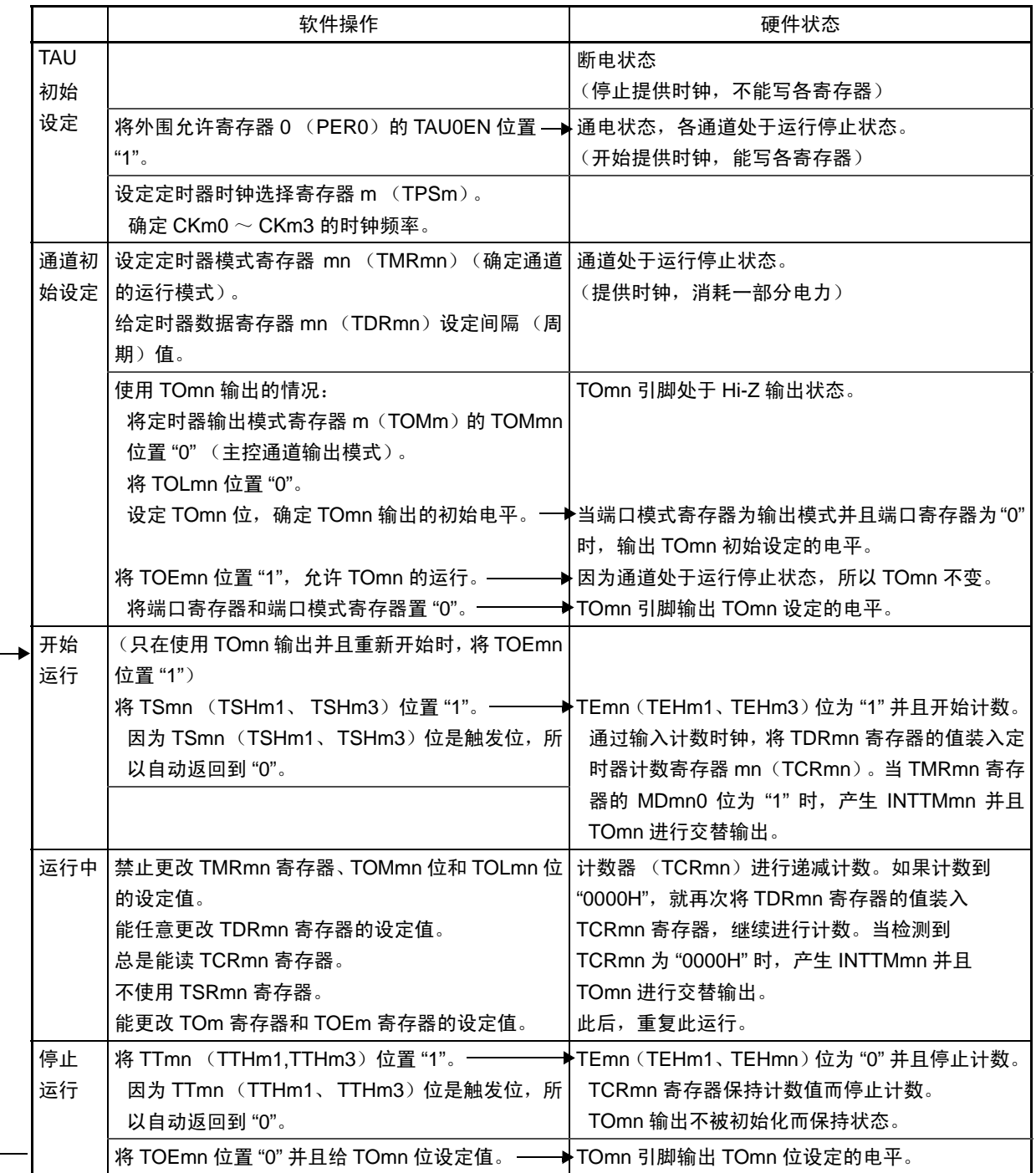

图 6-46 间隔定时器 / 方波输出功能时的操作步骤 (2/2)

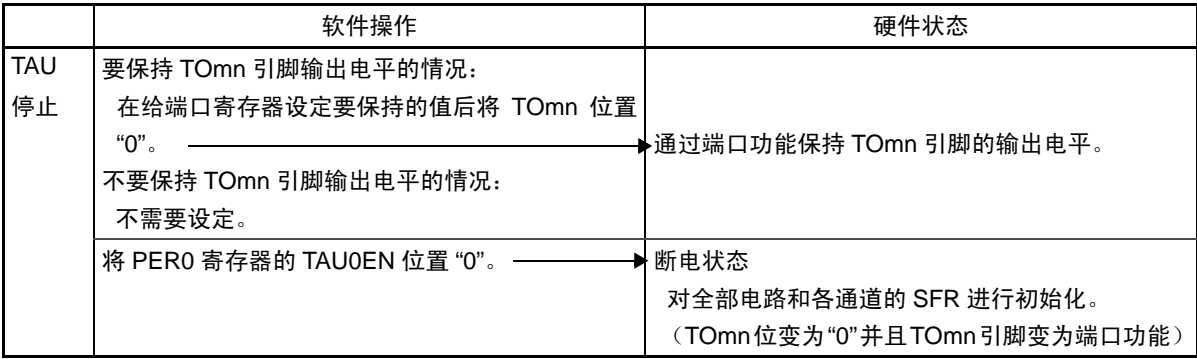

备注 m: 单元号  $(m=0)$  n: 通道号  $(n=0 \sim 7)$ 

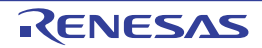

# 6.7.2 作为外部事件计数器的运行

能用作事件计数器,对检测到的 TImn 引脚输入的有效边沿 (外部事件)进行计数,如果达到规定的计数 值,就产生中断。规定的计数值能用以下计算式进行计算:

# 规定的计数值 = TDRmn 的设定值 +1

在事件计数器模式中,定时器计数寄存器 mn (TCRmn)用作递减计数器。

通过将定时器通道开始寄存器 m (TSm) 的任意通道开始触发位 (TSmn、TSHm1、TSHm3) 置 "1", 将 定时器数据寄存器 mn (TDRmn)的值装入 TCRmn 寄存器。

TCRmn 寄存器在检测到 TImn 引脚输入的有效边沿的同时进行递减计数。如果 TCRmn 变为 "0000H", 就 再次装入 TDRmn 寄存器的值并且输出 INTTMmn。

此后,继续同样的运行。

因为 TOmn 引脚根据外部事件输出不规则的波形,所以必须将定时器输出允许寄存器 m(TOEm)的 TOEmn 位置"0",停止输出。

能随时改写 TDRmn 寄存器, 改写的 TDRmn 寄存器的值在下一个计数期间有效。

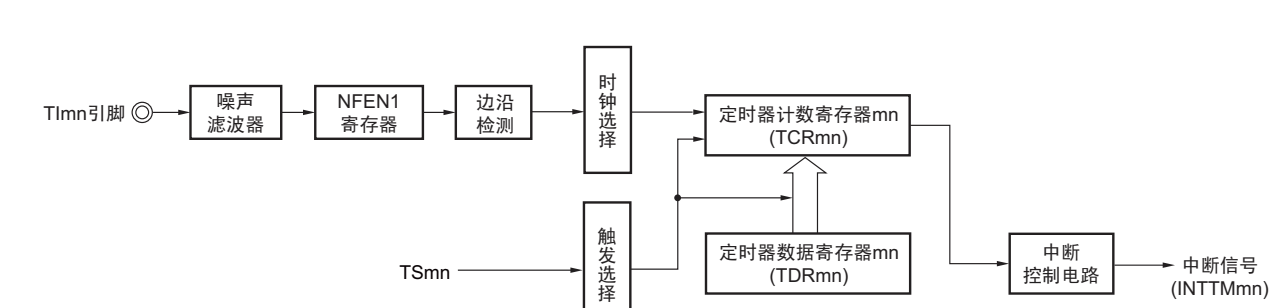

图 6-47 作为外部事件计数器运行的框图

备注 m: 单元号  $(m=0)$  n: 通道号  $(n=0 \sim 7)$ 

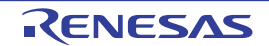

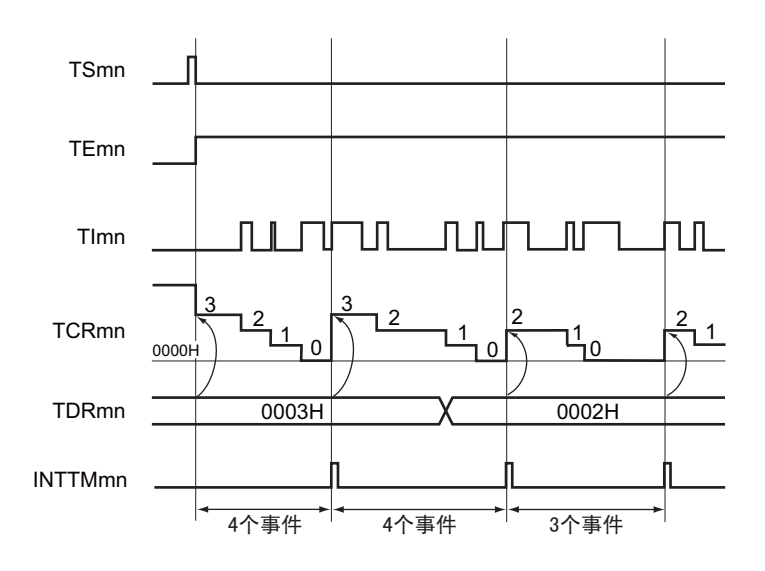

图 6-48 作为外部事件计数器运行的基本时序例子

备注 1. m: 单元号 (m=0) n: 通道号 (n=0  $\sim$  7)

- 2. TSmn : 定时器通道开始寄存器 m (TSm) 的 bit n
	- TEmn : 定时器通道允许状态寄存器 m (TEm) 的 bit n
	- TImn : TImn 引脚输入信号
	- TCRmn: 定时器计数寄存器 mn (TCRmn)
	- TDRmn :定时器数据寄存器 mn (TDRmn)

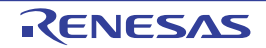

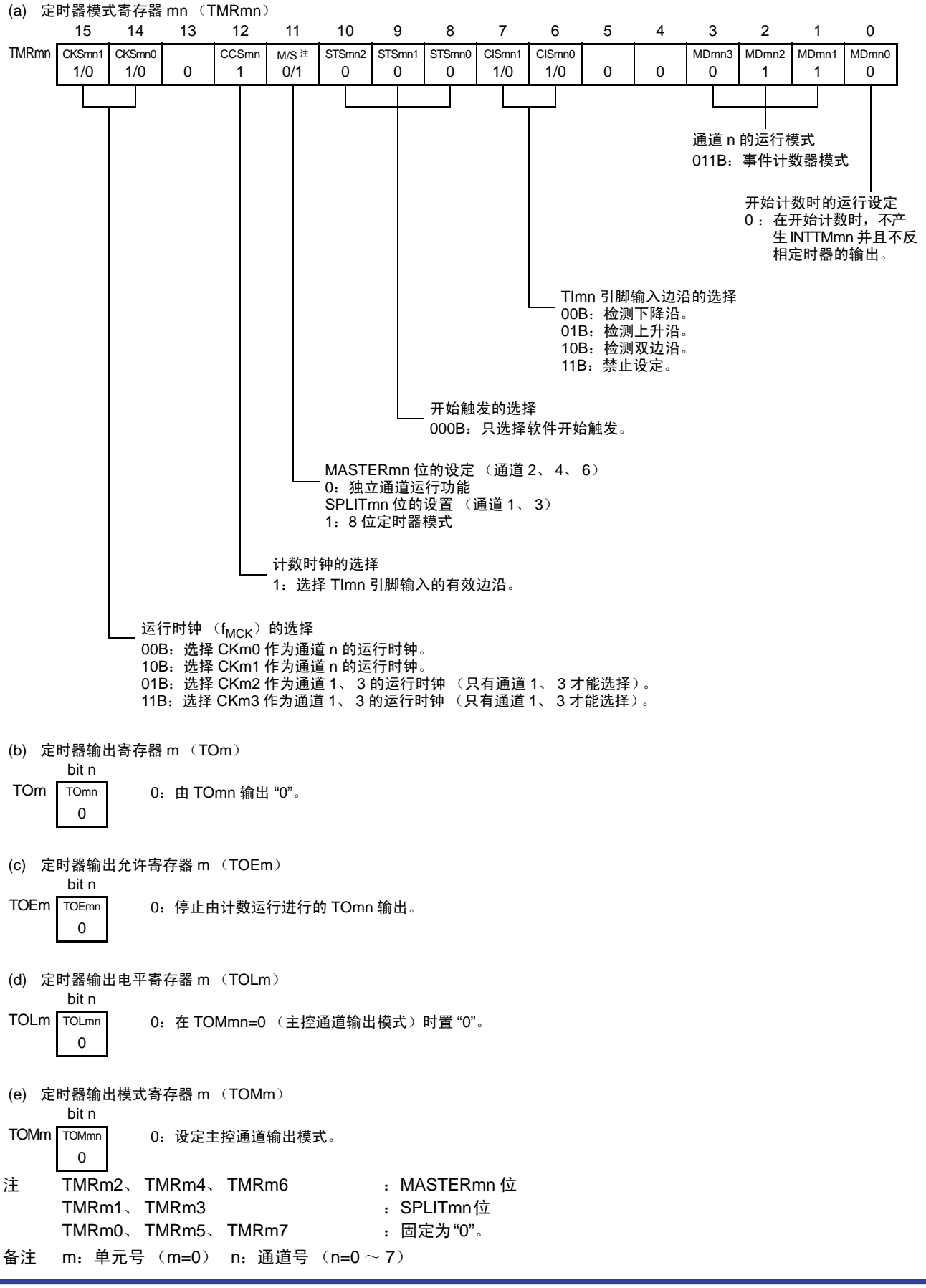

图 6-49 外部事件计数器模式时的寄存器设定内容例子

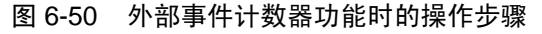

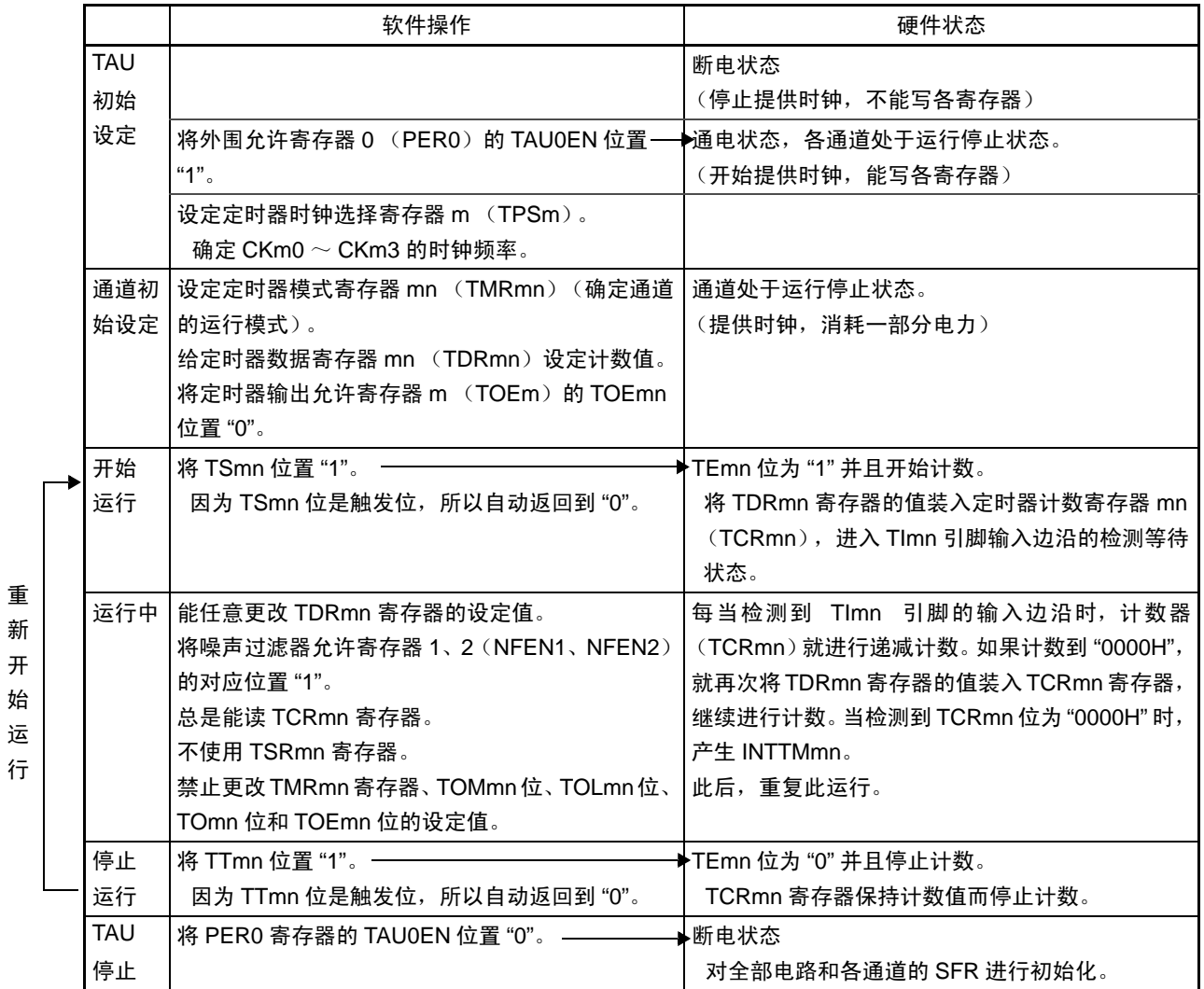

备注 m: 单元号  $(m=0)$  n: 通道号  $(n=0 \sim 7)$ 

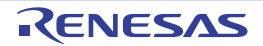

# 6.7.3 作为分频器的运行 (只限于通道 0)

能对 TI00 引脚输入的时钟进行分频并且用作 TO00 引脚输出的分频器。 TO00 输出的分频时钟频率能用以下计算式进行计算:

• 选择上沿升或者下降沿的情况: 分频时钟频率 = 输入时钟频率 /  $\{(TDROO \text{ in } Q; E \leq 1) \times 2\}$ • 选择双边沿的情况: 分频时钟频率≈输入时钟频率 / (TDR00 的设定值 + 1)

在间隔定时器模式中,定时器计数寄存器 00 (TCR00)用作递增计数器。

在将定时器通道开始寄存器 0 (TS0) 的通道开始触发位 (TS00) 置 "1" 后, 通过检测到 TI00 的有效边沿 将定时器数据寄存器 00 (TDR00) 的值装入 TCRmn 寄存器。此时, 如果定时器模式寄存器 00 (TMR00) 的 MD000 位为 "0",就不输出 INTTM00 并且 TO00 不进行交替输出;如果 TMR00 寄存器的 MD000 位为 "1", 就 输出 INTTM00 并且 TO00 进行交替输出。

然后, TCR00 寄存器通过 TI00 引脚输入的有效边沿进行递减计数。如果 TCR00 变为 "0000H", TO00 就进 行交替输出。同时,将 TDR00 寄存器的值装入 TCR00 寄存器,继续进行计数。

如果选择 TI00 引脚输入的双边沿检测,输入时钟的占空比误差就会影响 TO00 输出的分频时钟周期。 TO00 输出的时钟周期包含 1 个运行时钟周期的采样误差。

TO00 输入的时钟周期 = 理想的 TO00 输出时钟周期 ± 运行时钟周期 (误差)

能随时改写 TDR00 寄存器, 改写的 TDR00 寄存器的值在下一个计数期间有效。

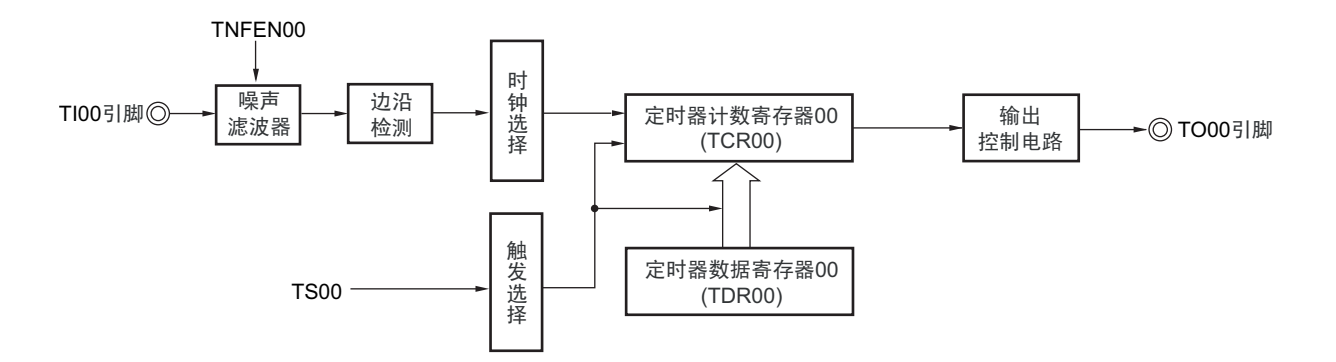

#### 图 6-51 作为分频器运行的框图
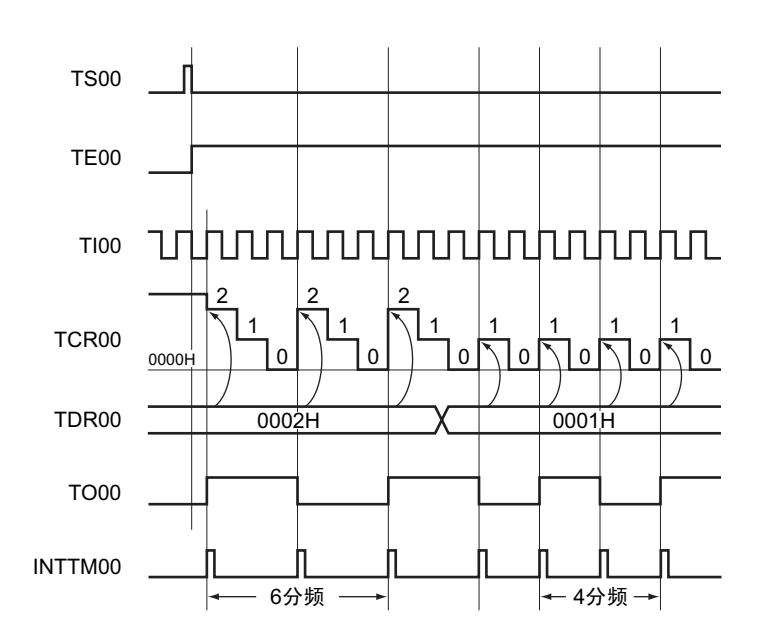

图 6-52 作为分频器运行的基本时序例子 (MD000=1)

- 备注  $TS00$  : 定时器通道开始寄存器 0  $(TS0)$  的 bit0
	- TE00 : 定时器通道允许状态寄存器0 (TE0) 的bit0
	- TI00 : TI00引脚输入信号
	- TCR00 :定时器计数寄存器00 (TCR00)
	- TDR00 :定时器数据寄存器00 (TDR00)
	- TO00 : TO00引脚输出信号

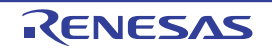

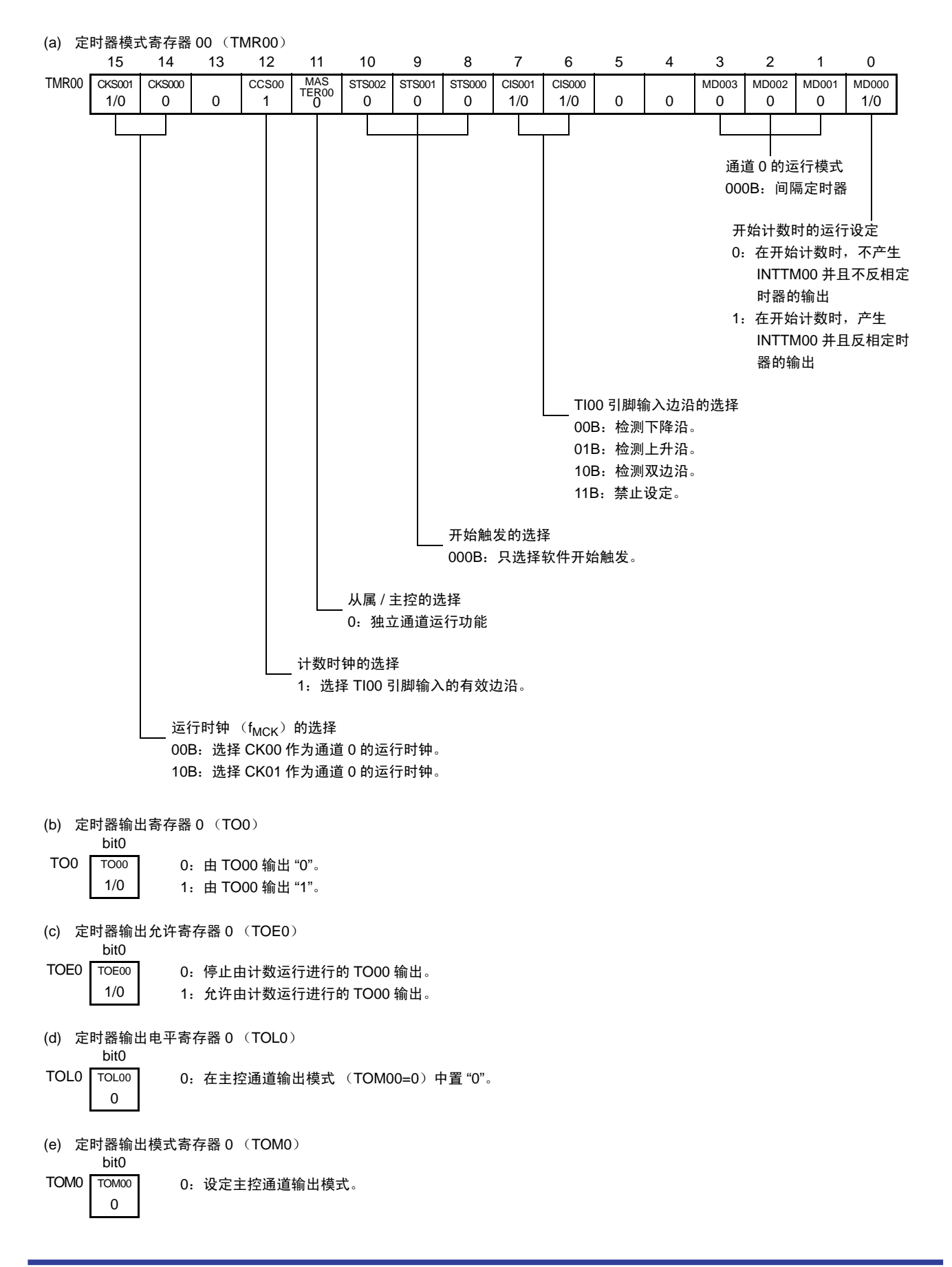

图 6-53 作为分频器运行时的寄存器设定内容例子

重 新 开 始 运 行

## 图 6-54 分频器功能时的操作步骤

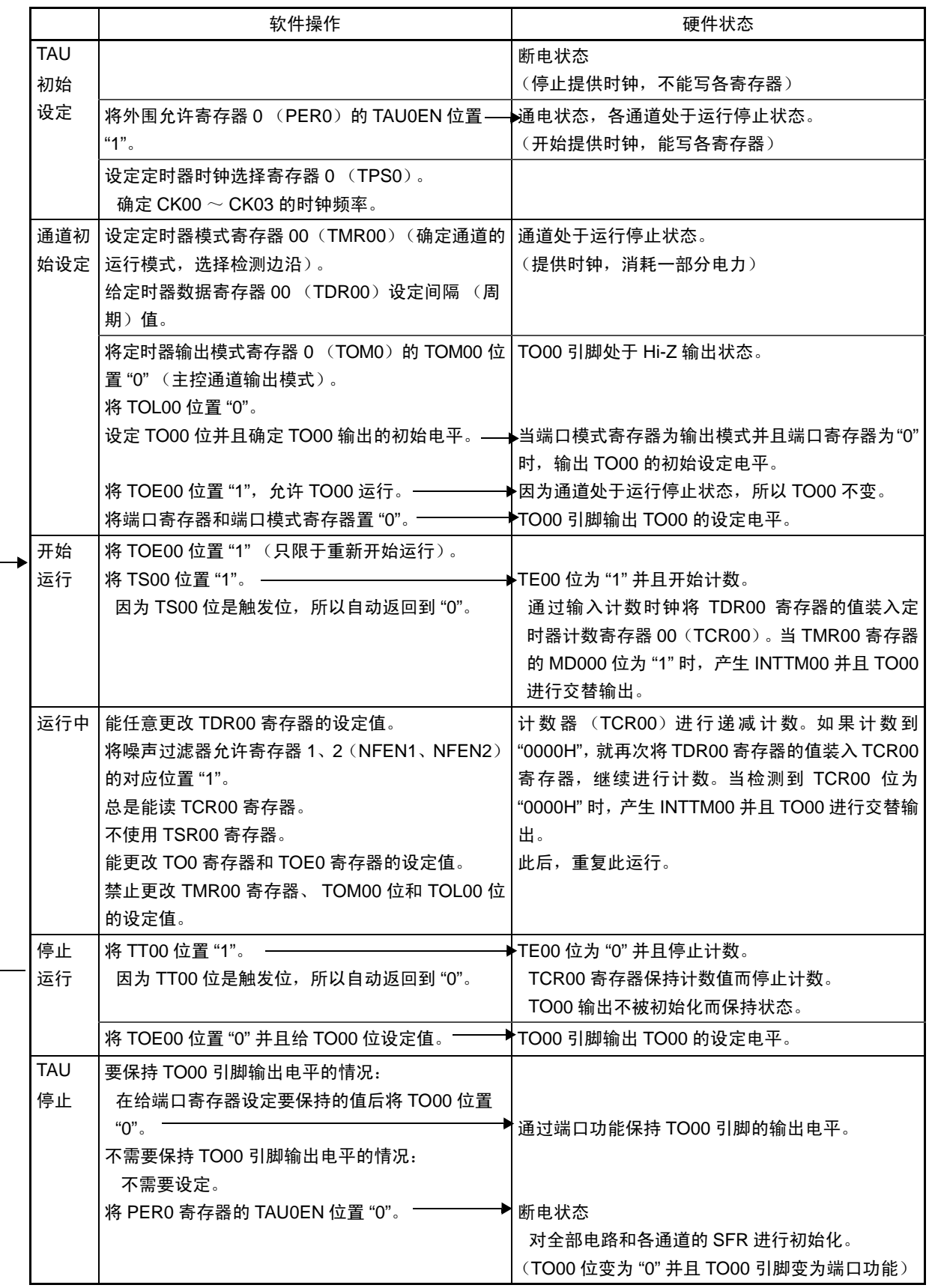

#### 6.7.4 作为输入脉冲间隔测量的运行

能在 TImn 有效边沿捕捉计数值,测量 TImn 输入脉冲的间隔。 脉冲间隔能用以下计算式进行计算:

TImn 输入脉冲间隔 = 计数时钟的周期 × ((10000H × TSRmn:OVF) + (TDRmn 的捕捉值 +1))

#### 注意 因为通过定时器模式寄存器 mn (TMRmn)的 CKSmn 位选择的运行时钟对 TImn 引脚输入进行采样, 所以产生最 大 1 个运行时钟的误差。

在捕捉模式中,定时器计数寄存器 mn (TCRmn)用作递增计数器。

如果将定时器通道开始寄存器 m (TSm)的通道开始触发位 (TSmn)置 "1", TCRmn 寄存器就通过计数 时钟从 "0000H" 开始递增计数。

如果检测到 TImn 引脚输入的有效边沿,就将 TCRmn 寄存器的计数值传送 (捕捉)到定时器数据寄存器 mn (TDRmn), 同时将 TCRmn 寄存器清 "0000H", 然后输出 INTTMmn。此时, 如果计数器发生上溢, 就将 定时器状态寄存器 mn (TSRmn)的 OVF 位置 "1"。如果计数器没有发生上溢,就清除 OVF 位。此后,继续同 样的运行。

在将计数值捕捉到 TDRmn 寄存器的同时,根据在测量期间是否发生上溢,更新 TSRmn 寄存器的 OVF 位, 并且能确认捕捉值的上溢状态。

即使计数器进行了 2 个周期以上的完整计数,也认为发生上溢而将 TSRmn 寄存器的 OVF 位置 "1"。但是, 在发生 2 次以上的上溢时,无法通过 OVF 位正常测量间隔值。

将 TMRmn 寄存器的 STSmn2 ~ STSmn0 位置 "001B", 将 TImn 的有效边沿用于开始触发和捕捉触发。

当 TEmn 位为 "1" 时,不使用 TImn 引脚输入就能将软件操作 (TSmn=1)设定为捕捉触发。

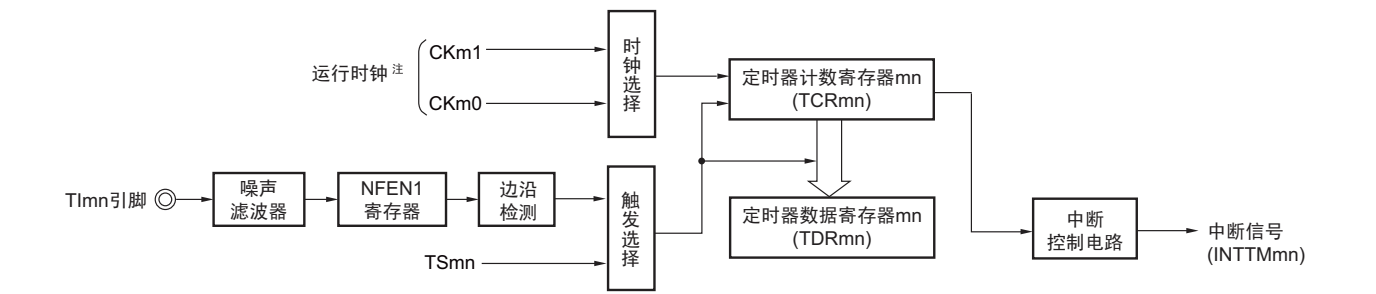

图 6-55 作为输入脉冲间隔测量运行的框图

注 在通道 1 和通道 3 时,能从 CKm0、 CKm1、 CKm2 和 CKm3 中选择时钟。

备注 m: 单元号 (m=0) n: 通道号 (n=0 ~ 7)

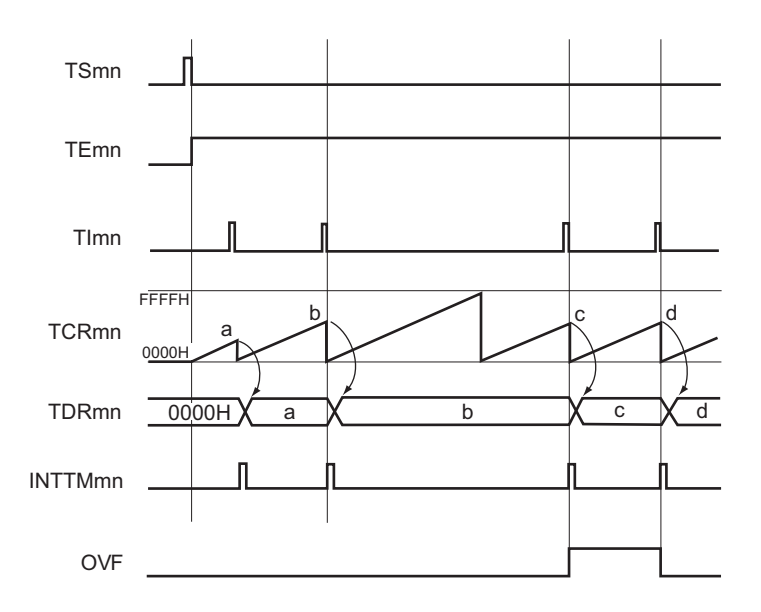

图 6-56 作为输入脉冲间隔测量的运行基本时序例子 (MDmn0=0)

备注 1. m: 单元号  $(m=0)$  n: 通道号  $(n=0 \sim 7)$ 

- 2. TSmn : 定时器通道开始寄存器 m (TSm) 的 bit n
	- TEmn : 定时器通道允许状态寄存器 m (TEm) 的 bit-n
	- TImn : TImn 引脚输入信号
	- TCRmn: 定时器计数寄存器 mn (TCRmn)
	- TDRmn :定时器数据寄存器 mn (TDRmn)
	- OVF : 定时器状态寄存器 mn (TSRmn) 的 bit0

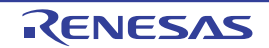

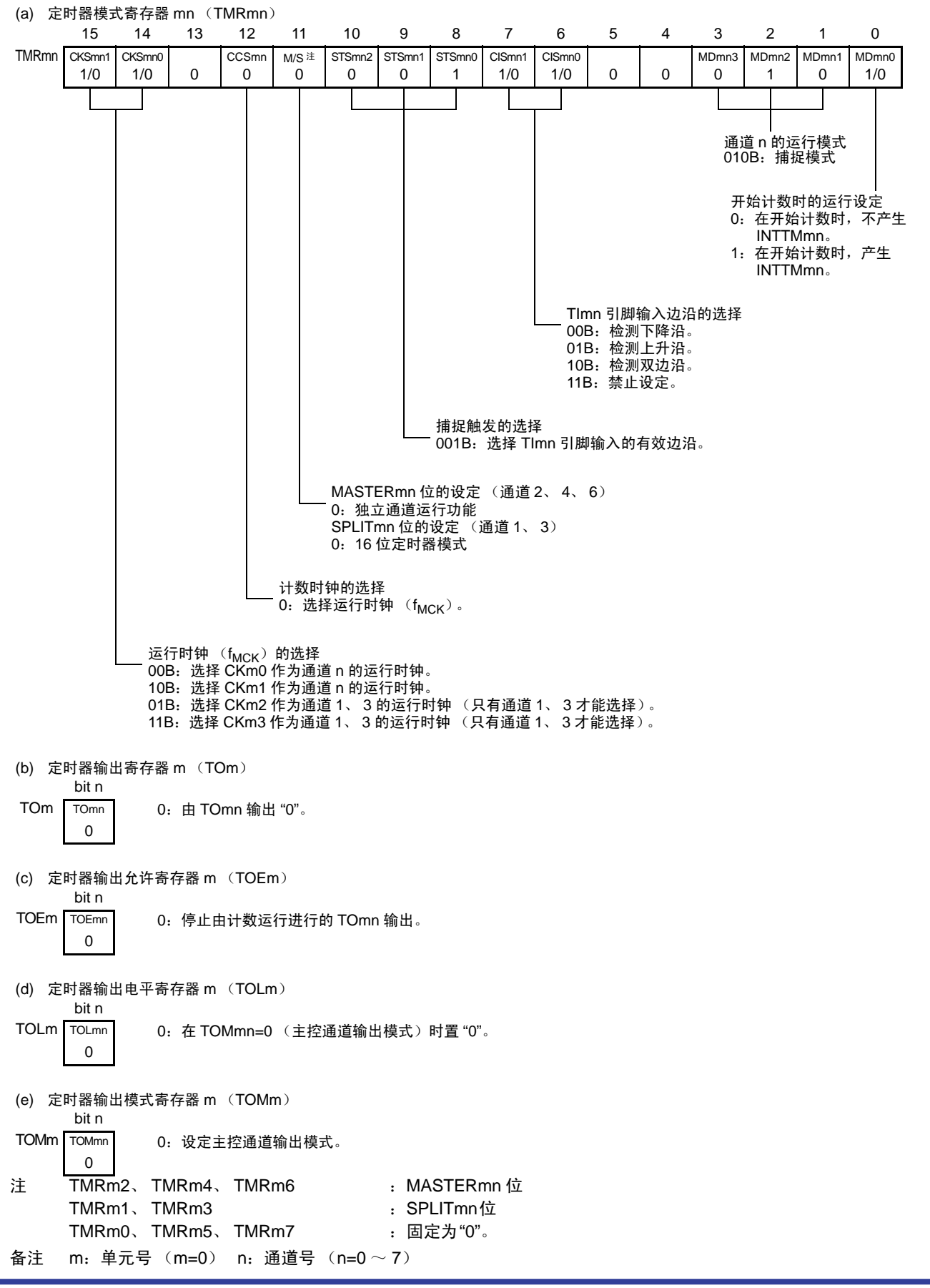

图 6-57 输入脉冲间隔测量时的寄存器设定内容例子

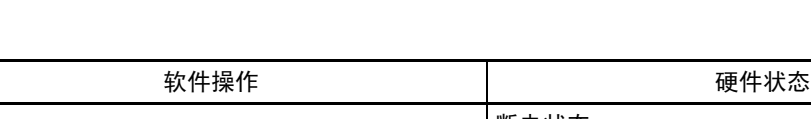

图 6-58 输入脉冲间隔测量功能时的操作步骤

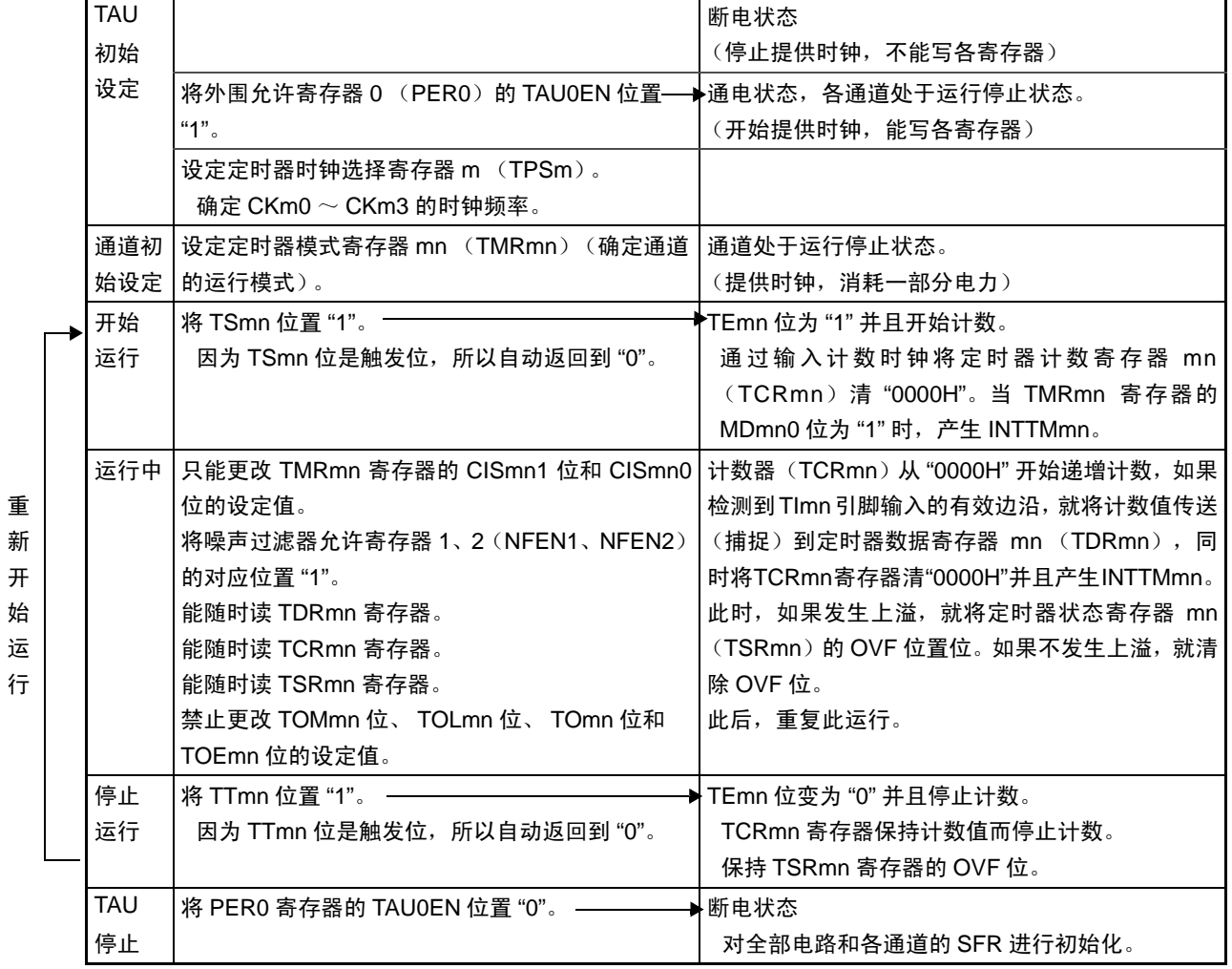

备注 m: 单元号  $(m=0)$  n: 通道号  $(n=0 \sim 7)$ 

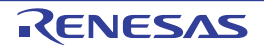

### 6.7.5 作为输入信号高 / 低电平宽度测量的运行

注意 当用作 LIN-bus 支持功能时,必须将输入切换控制寄存器 (ISC)的 bit1 (ISC1)置 "1"。另外,在以下说明中, 请用 RxD0 代替 TImn。

能通过在 TImn 引脚输入的一个边沿开始计数并且在另一个边沿捕捉计数值,测量 TImn 的信号宽度(高电 平宽度 / 低电平宽度)。 TImn 的信号宽度能用以下计算式进行计算。

TImn 输入的信号宽度 = 计数时钟的周期 ((10000H TSRmn:OVF) + (TDRmn 的捕捉值 + 1))

注意 因为通过定时器模式寄存器 mn (TMRmn) 的 CKSmn 位选择的运行时钟对 TImn 引脚输入进行采样, 所以产生最 大 1 个运行时钟的误差。

在捕捉 & 单次计数模式中,定时器计数寄存器 mn (TCRmn)用作递增计数器。

如果将定时器通道开始寄存器 m (TSm) 的通道开始触发位 (TSmn) 置 "1", TEmn 位就变为 "1", 并且 进入 TImn 引脚的开始边沿检测等待状态。

如果检测到 TImn 引脚输入的开始边沿 (在测量高电平宽度时为 TImn 引脚输入的上升沿), 就与计数时钟 同步,从 "0000H" 开始递增计数。然后,如果检测到有效捕捉边沿 (在测量高电平宽度时为 TImn 引脚输入的 下降沿),就在将计数值传送到定时器数据寄存器 mn (TDRmn)的同时,输出 INTTMmn。此时,如果计数器 发生上溢,就将定时器状态寄存器 mn (TSRmn)的 OVF 位置位。如果计数器没有发生上溢,就清除 OVF 位。 TCRmn 寄存器的值变为 " 传送到 TDRmn 寄存器的值 +1" 而停止计数,并且进入 TImn 引脚的开始边沿检测等 待状态。此后,继续同样的运行。

在将计数值捕捉到 TDRmn 寄存器的同时,根据在测量期间是否发生上溢,更新 TSRmn 寄存器的 OVF 位, 并且能确认捕捉值的上溢状态。

即使计数器进行了 2 个周期以上的完整计数,也认为发生上溢而将 TSRmn 寄存器的 OVF 位置 "1"。但是, 在发生 2 次以上的上溢时,无法通过 OVF 位正常测量间隔值。

能通过 TMRmn 寄存器的 CISmn1 位和 CISmn0 位来设定是测量 TImn 引脚的高电平宽度还是低电平宽度。 此功能是以测量 TImn 引脚的输入信号宽度为目的,因此不能在 TEmn 位为 "1" 的期间将 TSmn 位置 "1"。

TMRmn 寄存器的 CISmn1、 CISmn0=10B:测量低电平宽度。 TMRmn 寄存器的 CISmn1、 CISmn0=11B:测量高电平宽度。

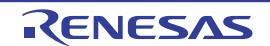

图 6-59 作为输入信号高 / 低电平宽度测量运行的框图

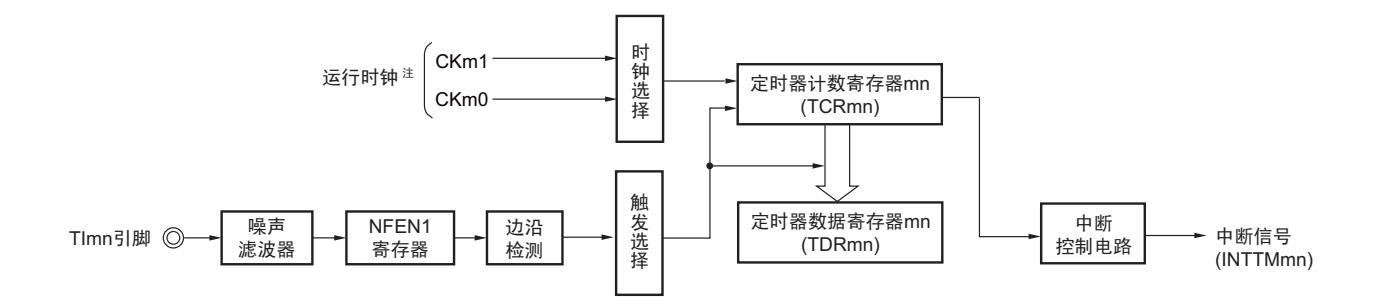

注 在通道 1 和通道 3 时, 能从 CKm0、 CKm1、 CKm2 和 CKm3 中选择时钟。

图 6-60 作为输入信号高 / 低电平宽度测量的运行基本时序例子

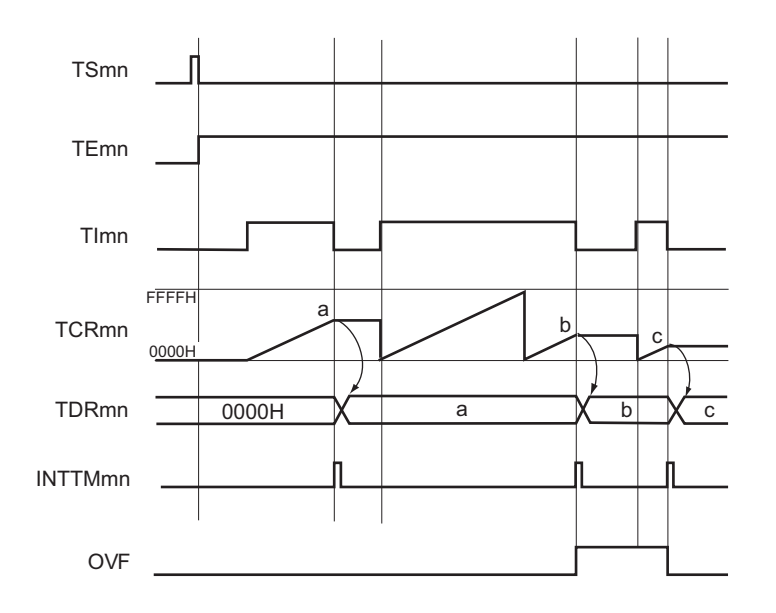

备注 1. m: 单元号 (m=0) n: 通道号 (n=0  $\sim$  7)

- 2. TSmn : 定时器通道开始寄存器 m (TSm) 的 bit n
	- TEmn : 定时器通道允许状态寄存器 m (TEm) 的 bit n
	- TImn : TImn 引脚输入信号
	- TCRmn :定时器计数寄存器 mn (TCRmn)
	- TDRmn :定时器数据寄存器 mn (TDRmn)
	- OVF : 定时器状态寄存器 mn (TSRmn) 的 bit0

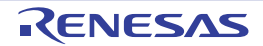

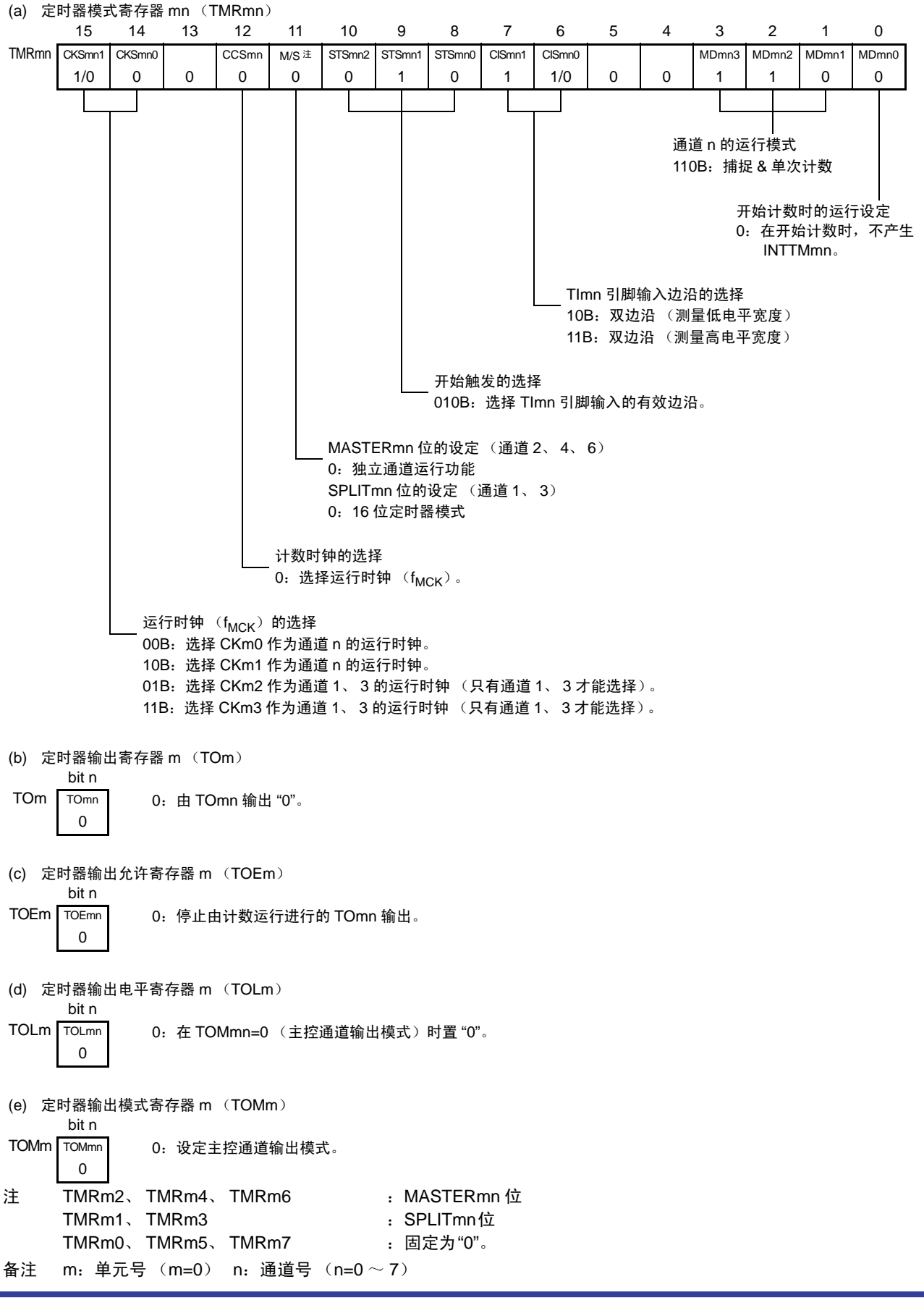

图 6-61 测量输入信号的高 / 低电平宽度时的寄存器设定内容例子

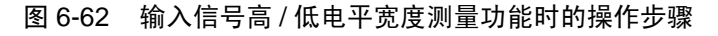

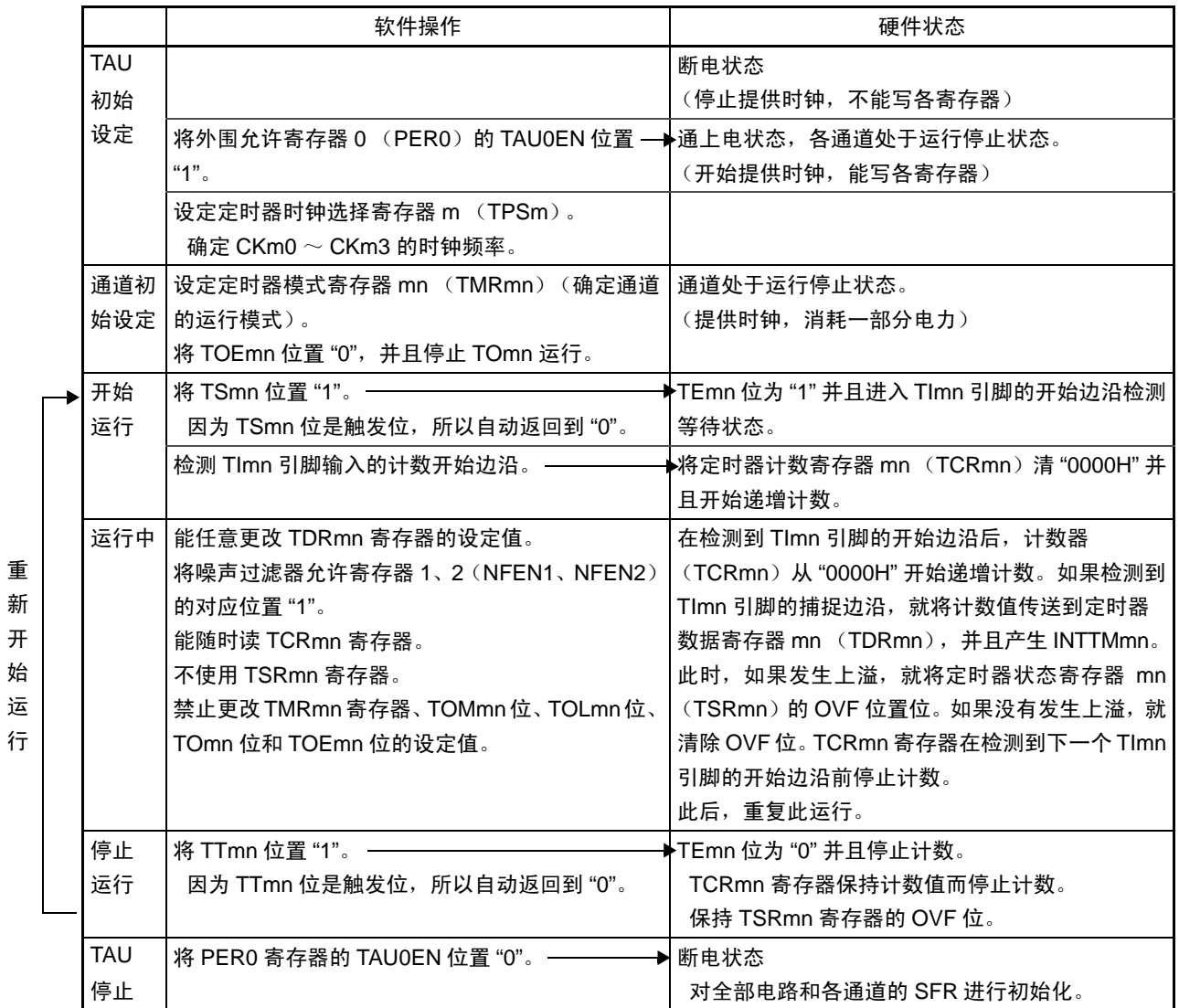

备注 m: 单元号  $(m=0)$  n: 通道号  $(n=0 \sim 7)$ 

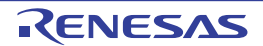

# 6.7.6 作为延迟计数器的运行

能通过 TImn 引脚输入的有效边沿检测(外部事件)开始递减计数,并且以任意的设定间隔产生 INTTMmn (定时器中断)。

在 TEmn 位为 "1" 的期间,能通过软件将 TSmn 位置 "1",开始递减计数,并且以任意的设定间隔产生 INTTMmn (定时器中断)。

中断产生周期能用以下计算式进行计算:

#### INTTMmn (定时器中断)的产生周期 = 计数时钟的周期  $\times$  (TDRmn 的设定值 + 1)

在单次计数模式中,定时器计数寄存器 mn (TCRmn)用作递减计数器。

如果将定时器通道开始寄存器 m (TSm)的通道开始触发位 (TSmn、 TSHm1、 TSHm3)置 "1", TEmn 位、TEHm1 位和 TEHm3 位就变为 "1",并且进入 TImn 引脚的有效边沿检测等待状态。

通过TImn引脚输入的有效边沿检测,开始TCRmn寄存器的运行,并且装入定时器数据寄存器mn(TDRmn) 的值。TCRmn 寄存器通过计数时钟,从装入的 TDRmn 寄存器的值开始递减计数。如果 TCRmn 变为 "0000H",

就输出 INTTMmn,并且在检测到下一个 TImn 引脚输入的有效边沿前停止计数。

能随时改写 TDRmn 寄存器, 改写的 TDRmn 寄存器的值从下一个周期开始有效。

图 6-63 作为延迟计数器运行的框图

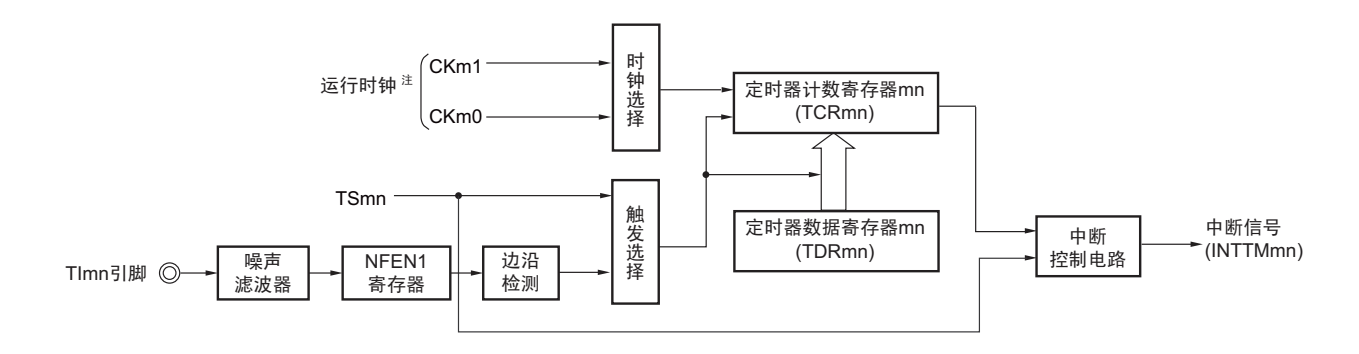

注 在通道 1 和通道 3 时, 能从 CKm0、 CKm1、 CKm2 和 CKm3 中选择时钟。

备注 m: 单元号  $(m=0)$  n: 通道号  $(n=0 \sim 7)$ 

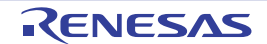

图 6-64 作为延迟计数器的运行基本时序例子

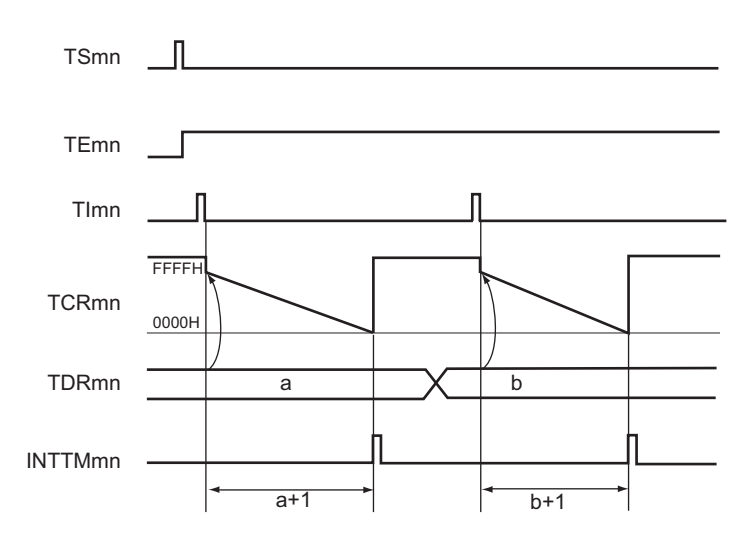

备注 1. m: 单元号 (m=0) n: 通道号 (n=0  $\sim$  7)

- 2. TSmn : 定时器通道开始寄存器 m (TSm) 的 bit n
	- TEmn : 定时器通道允许状态寄存器 m (TEm) 的 bit n
	- TImn : TImn 引脚输入信号
	- TCRmn: 定时器计数寄存器 mn (TCRmn)
	- TDRmn :定时器数据寄存器 mn (TDRmn)

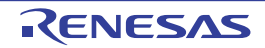

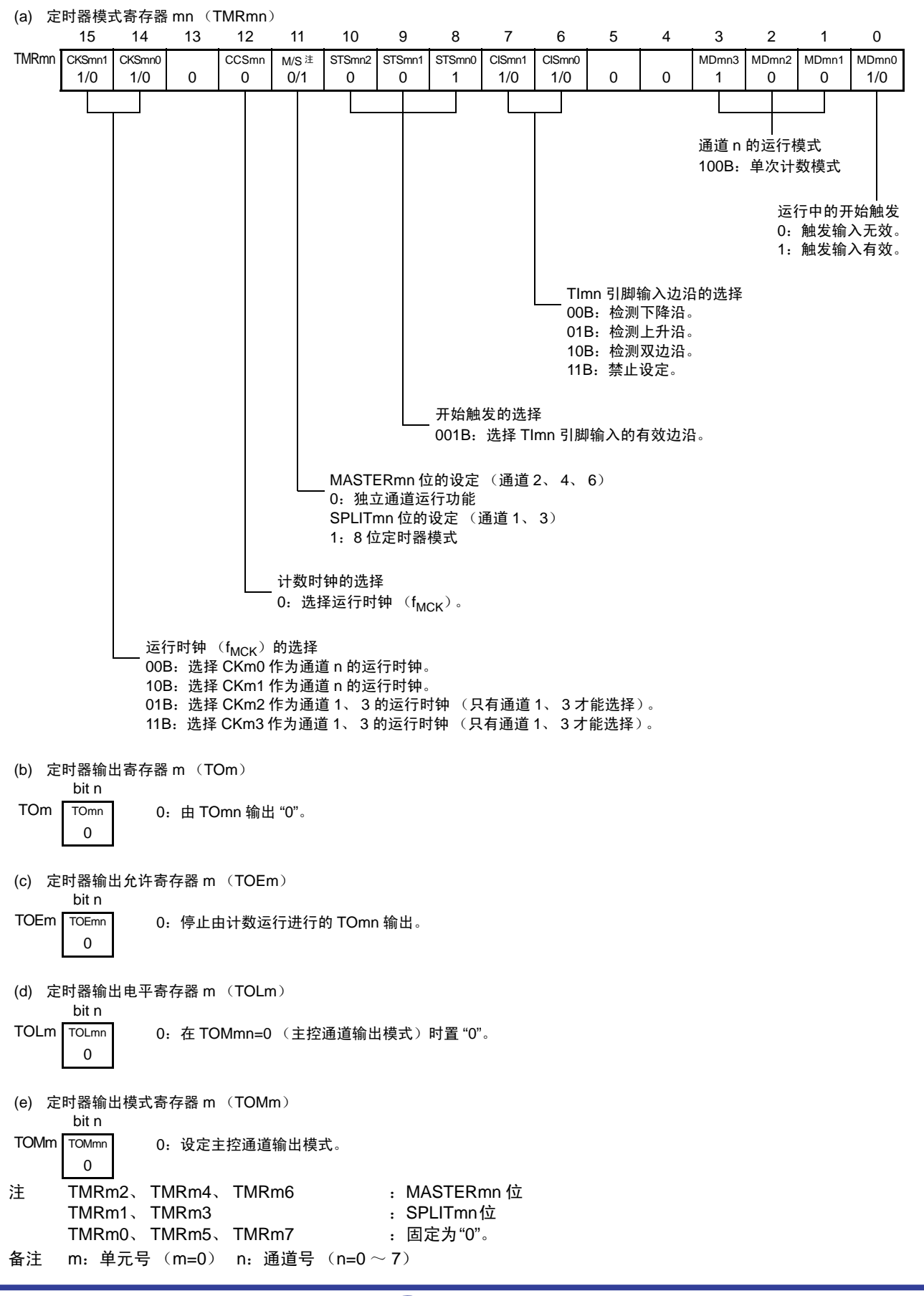

重 新 开 始 运 行

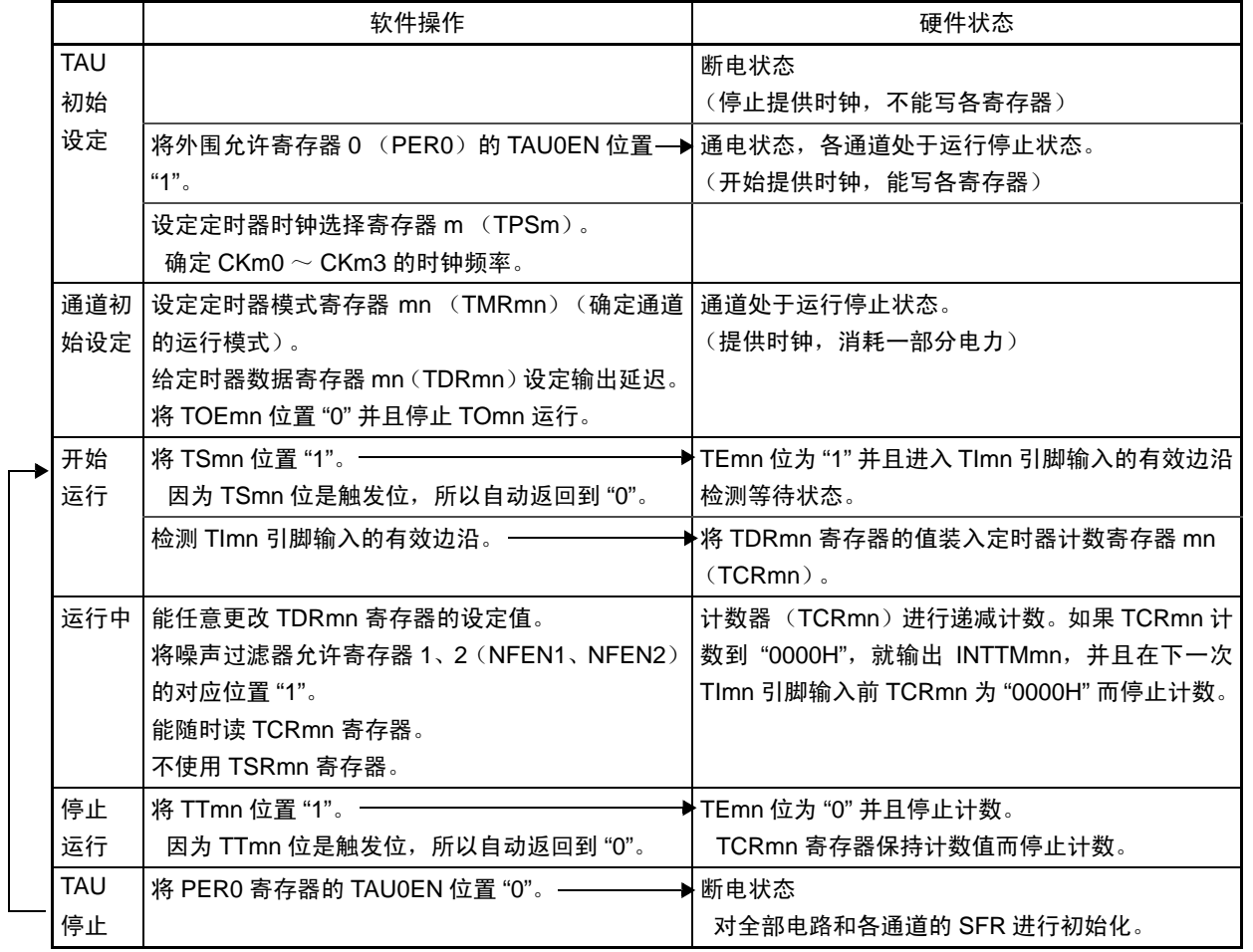

## 图 6-66 延迟计数器功能时的操作步骤

备注 m:单元号 (m=0) n:通道号 (n=0 ~ 7)

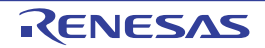

### 6.8 定时器阵列单元的多通道联动运行功能

# 6.8.1 作为单触发脉冲输出功能的运行

将 2 个通道成对使用,能通过 TImn 引脚的输入生成任意延迟脉宽的单触发脉冲。 延迟和脉宽能用以下计算式进行计算:

# 延迟 =  $\text{TDRmn}$  (主控) 的设定值 + 2}  $\times$  计数时钟周期 脉宽 =  $\{TDRmp \; (\text{M} \bar{m}) \; \text{h} \; \forall \; \text{m} \; \text{m} \; \text$

在单次计数模式中,主控通道运行并且对延迟进行计数。通过开始触发的检测,主控通道的定时器计数寄 存器 mn (TCRmn)开始运行并且装入定时器数据寄存器 mn (TDRmn)的值。 TCRmn 寄存器通过计数时钟, 从装入的 TDRmn 寄存器的值开始递减计数。如果 TCRmn 变为 "0000H", 就输出 INTTMmn, 并且在检测到下 一个开始触发前停止计数。

在单次计数模式中,从属通道运行并且对脉宽进行计数。将主控通道的 INTTMmn 作为开始触发,从属通 道的 TCRmp 寄存器开始运行并且装入 TDRmp 寄存器的值。TCRmp 寄存器通过计数时钟,从装入的 TDRmp 寄 存器值开始递减计数。如果计数值变为 "0000H", 就输出 INTTMmn, 并且在检测到下一个开始触发 (主控通 道的 INTTMmn) 前停止计数。在从主控通道产生 INTTMmn 并且经过 1 个计数时钟后, TOmp 的输出电平变为 有效电平, 如果 TCRmp 变为 "0000H", 就变为无效电平。

也能不使用 TImn 引脚输入而将软件操作 (TSmn=1)作为开始触发来输出单触发脉冲。

- 注意 因为主控通道的定时器数据寄存器 mn (TDRmn)和从属通道的 TDRmp 寄存器的装入时序不同,所以如果在运行 中改写 TDRmn 寄存器和 TDRmp 寄存器,就输出不正常的波形。必须在产生 INTTMmn 后改写 TDRmn 寄存器, 并且在产生 INTTMmp 后改写 TDRmp 寄存器。
- 备注 m:单元号 (m=0) n:主控通道号 (n=0、 2、 4、 6) p:从属通道号 (n<p≤7)

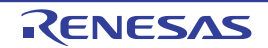

图 6-67 作为单触发脉冲输出功能运行的框图

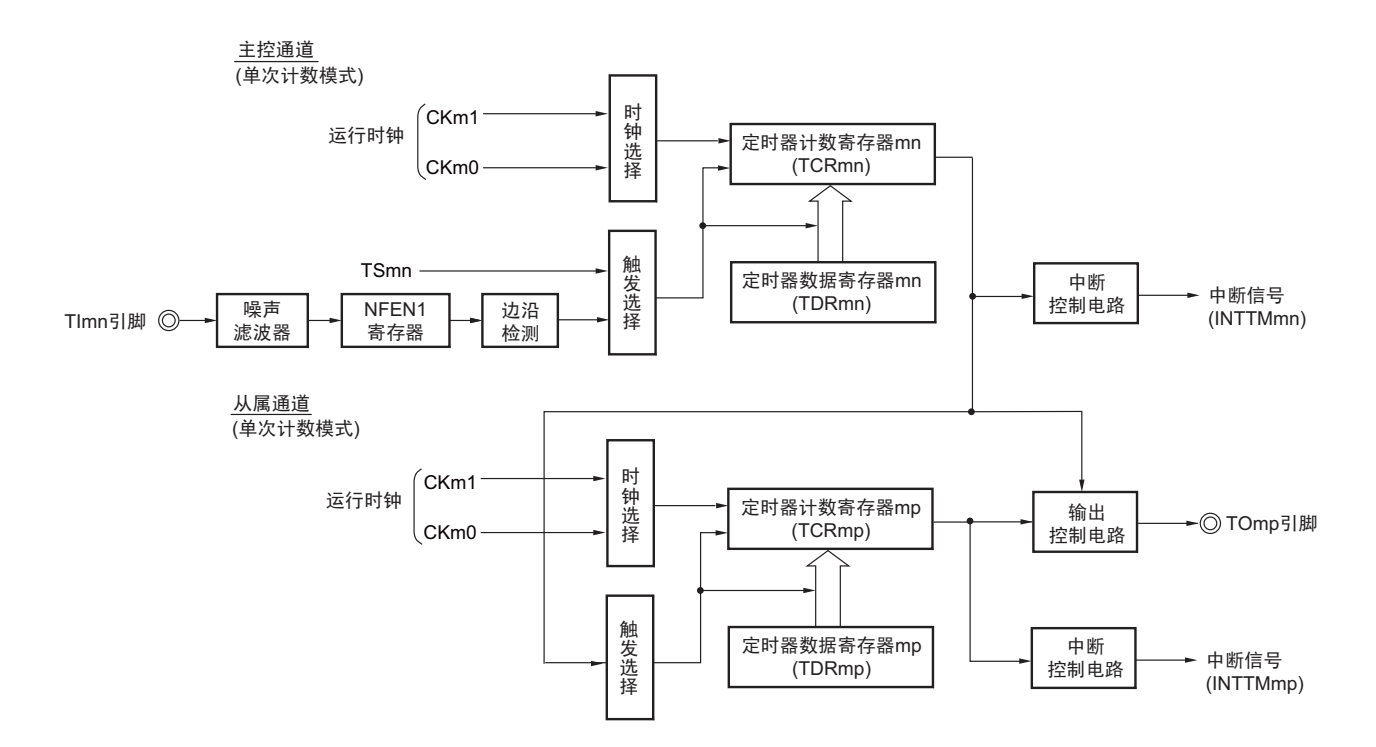

备注 m:单元号 (m=0) n:主控通道号 (n=0、 2、 4、 6) p:从属通道号 (n<p≤7)

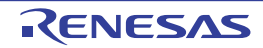

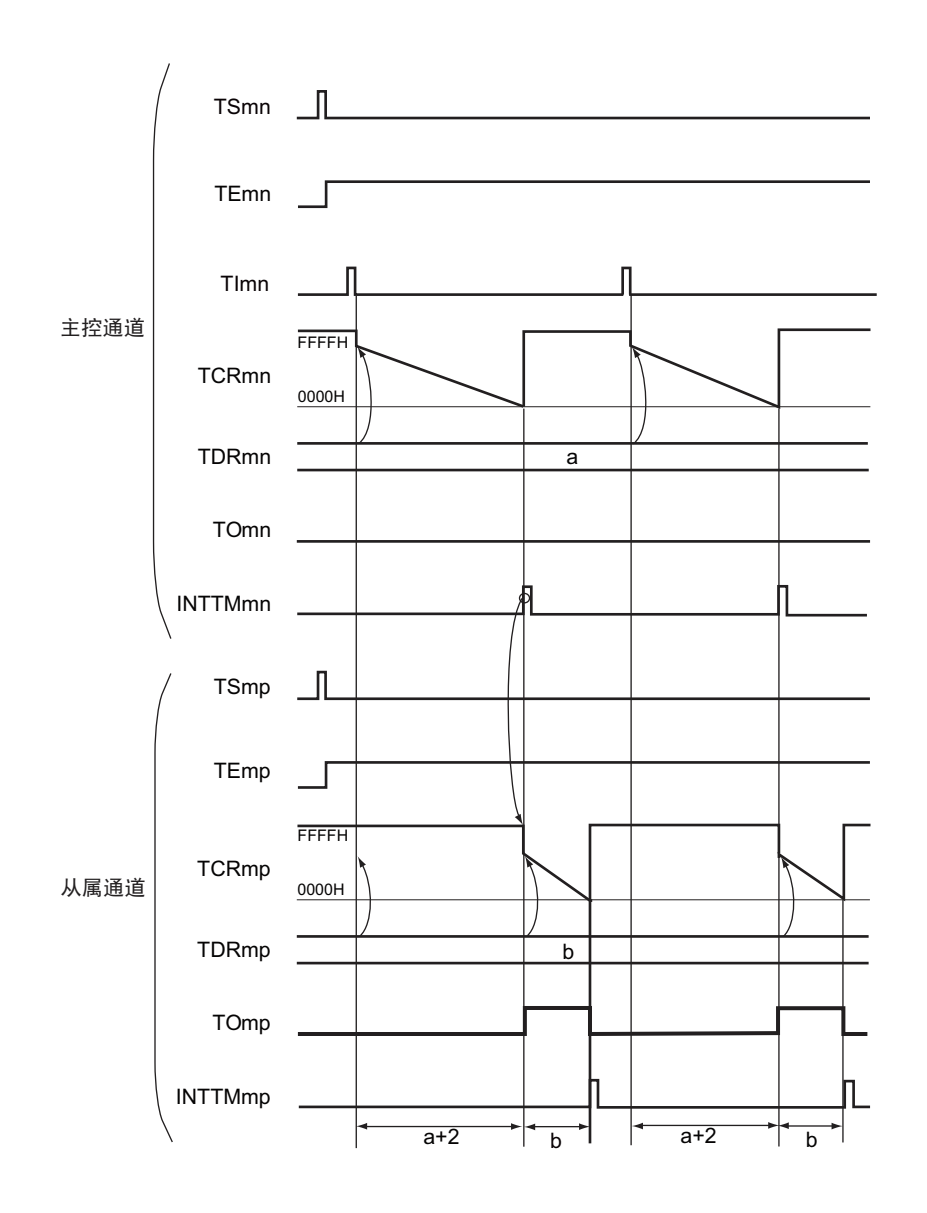

图 6-68 作为单触发脉冲输出功能的运行基本时序例子

备注 1. m:单元号 (m=0) n:主控通道号主控通道号 (n=0、 2、 4、 6) p: 从属通道号  $(n < p \le 7)$ 

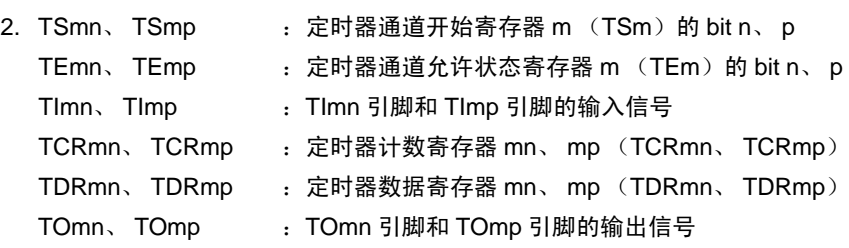

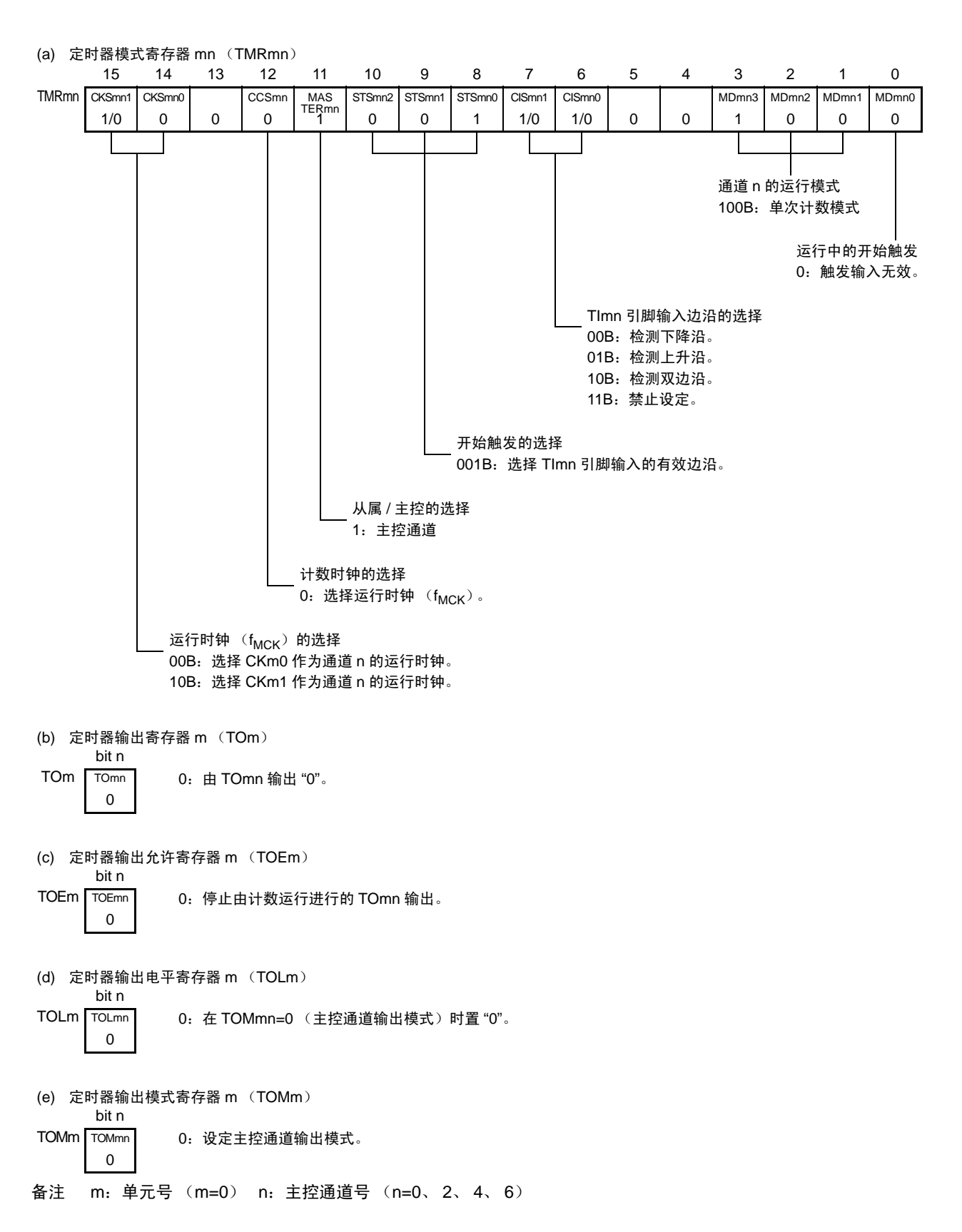

图 6-69 单触发脉冲输出功能时 (主控通道)的寄存器设定内容例子

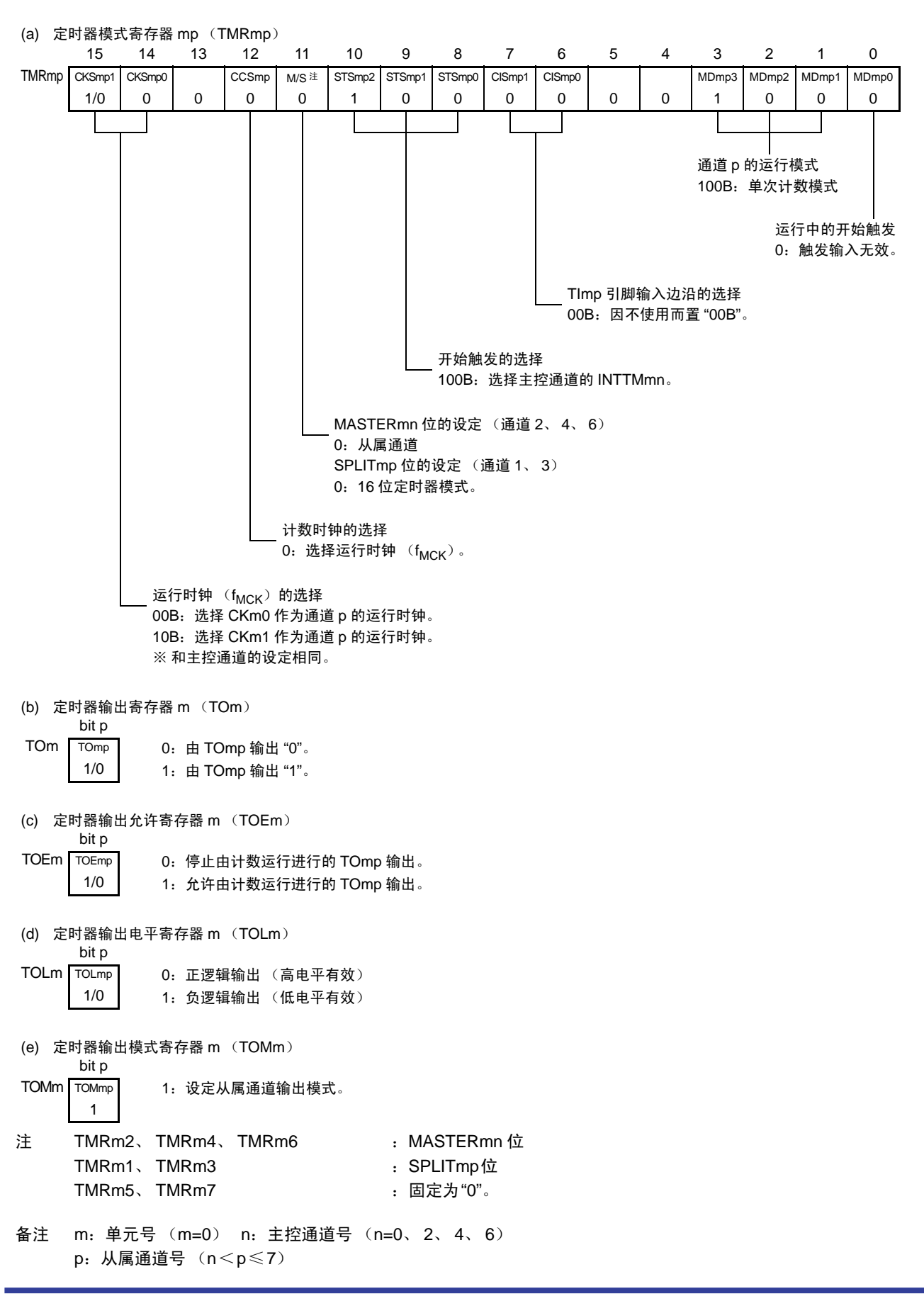

# 图 6-71 单触发脉冲输出功能时的操作步骤 (1/2)

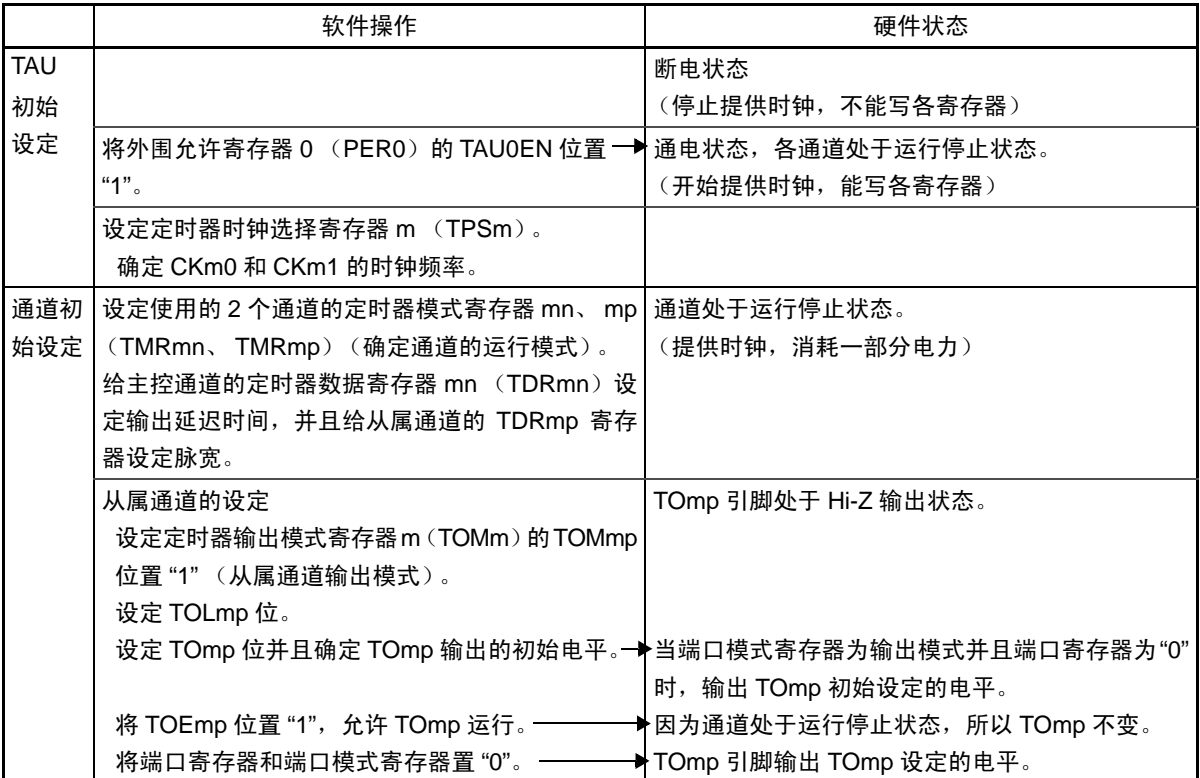

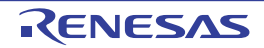

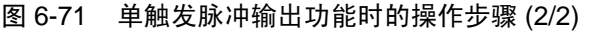

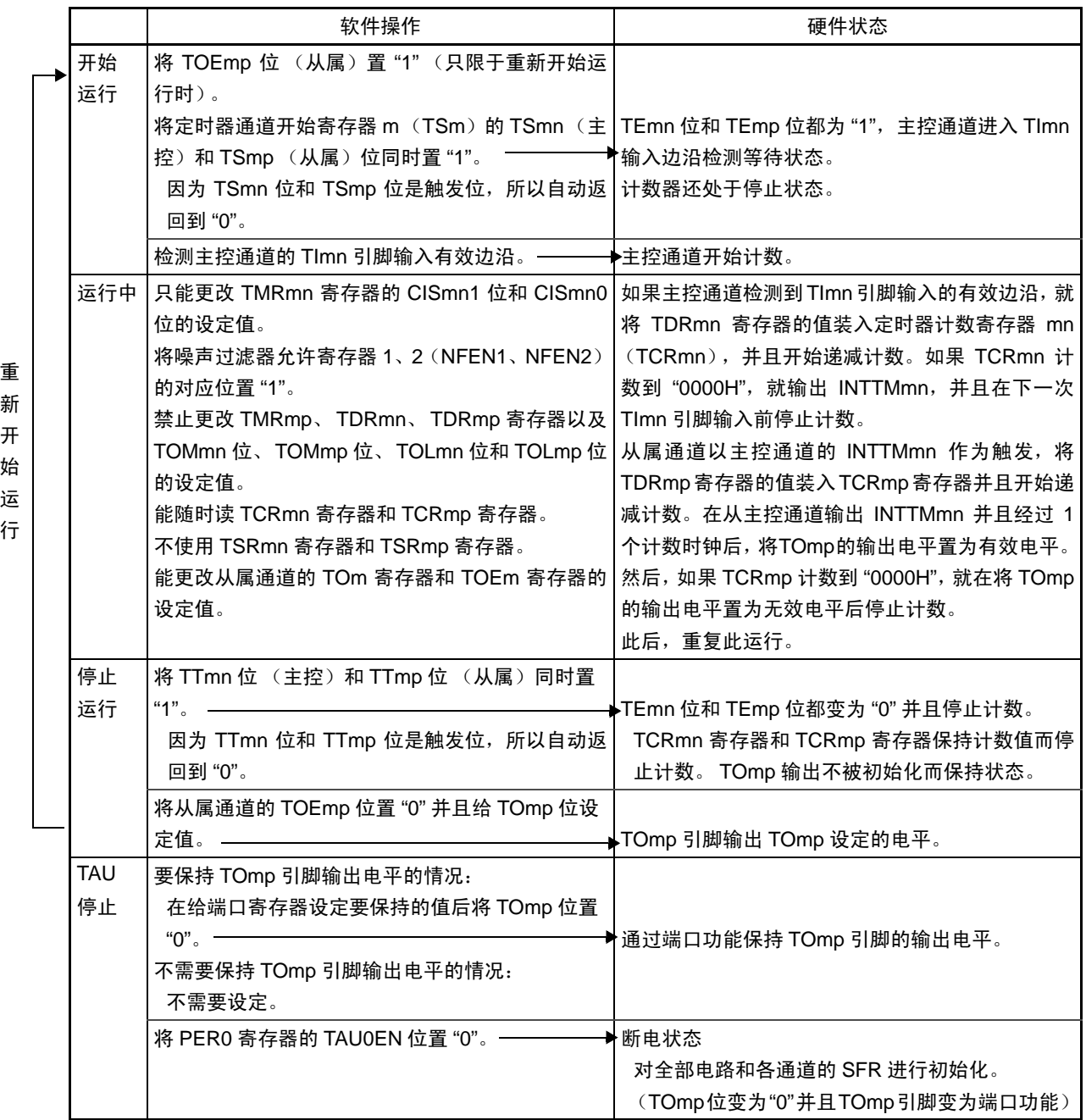

备注 m:单元号 (m=0) n:主控通道号 (n=0、 2、 4、 6) p:从属通道号 (n<p≤7)

# 6.8.2 作为 PWM 功能的运行

将 2 个通道成对使用,能生成任意周期和占空比的脉冲。 输出脉冲的周期和占空比能用以下计算式进行计算:

脉冲周期 =  $\{TDRmn \in \pm E$ ) 的设定值 + 1}  $\times$  计数时钟周期 占空比  $[%] = {TDRmD \times MR}$  的设定值 } /  ${TDRmD \times 100}$ 0% 输出 : TDRmp (从属) 的设定值 = 0000H 100% 输出 : TDRmp (从属) 的设定值≥ {TDRmn (主控) 的设定值 + 1}

备注 当 TDRmp (从属)的设定值> {TDRmn (主控)的设定值 +1} 时,占空比超过 100%,但是为 100% 输出。

主控通道用作间隔定时器模式。如果将定时器通道开始寄存器 m (TSm) 的通道开始触发位 (TSmn) 置 "1", 就输出中断 (INTTMmn), 然后将定时器数据寄存器 mn (TDRmn) 的设定值装入定时器计数寄存器 mn (TCRmn),并且通过计数时钟进行递减计数。当计数到 "0000H" 时,在输出 INTTMmn 中断后再次将 TDRmn 寄存器的值装入 TCRmn 寄存器,并且进行递减计数。此后,在将定时器通道停止寄存器 m (TTm)的通道停 止触发位 (TTmn)置 "1" 前,重复此运行。

当作用 PWM 功能时,主控通道进行递减计数,在计数到 "0000H" 为止的期间为 PWM 输出(TOmp)周期。

从属通道用作单次计数模式。以主控通道的INTTMmn中断为开始触发,将TDRmp寄存器的值装入TCRmp 寄存器,并且进行递减计数,计数到 "0000H" 为止。当计数到 "0000H" 时,输出 INTTMmp 中断,并且等待下 一个开始触发 (主控通道的 INTTMmn)。

当作用 PWM 功能时, 从属通道进行递减计数, 在计数到 "0000H" 为止的期间为 PWM 输出 (TOmp) 的 占空比。

在从主控通道产生 INTTMmn 中断并且经过 1 个时钟后, PWM 输出(TOmp)变为有效电平, 并且在从属 通道的 TCRmp 寄存器的值变为 "0000H" 时变为无效电平。

- 注意 要同时改写主控通道的定时器数据寄存器 mn (TDRmn)和从属通道的 TDRmp 寄存器时,需要 2 次写存取。 因为 在主控通道产生 INTTMmn 时将 TDRmn 寄存器和 TDRmp 寄存器的值装入 TCRmn 寄存器和 TCRmp 寄存器, 所 以如果分别在主控通道产生 INTTMmn 前和产生后进行改写, TOmp 引脚就不能输出期待的波形。因此,要同时改 写主控的 TDRmn 寄存器和从属的 TDRmp 寄存器时,必须在主控通道产生 INTTMmn 后立即改写这 2 个寄存器。
- 备注 m:单元号 (m=0) n:主控通道号 (n=0、 2、 4、 6) p:从属通道号 (n<p≤7)

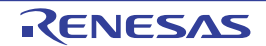

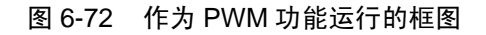

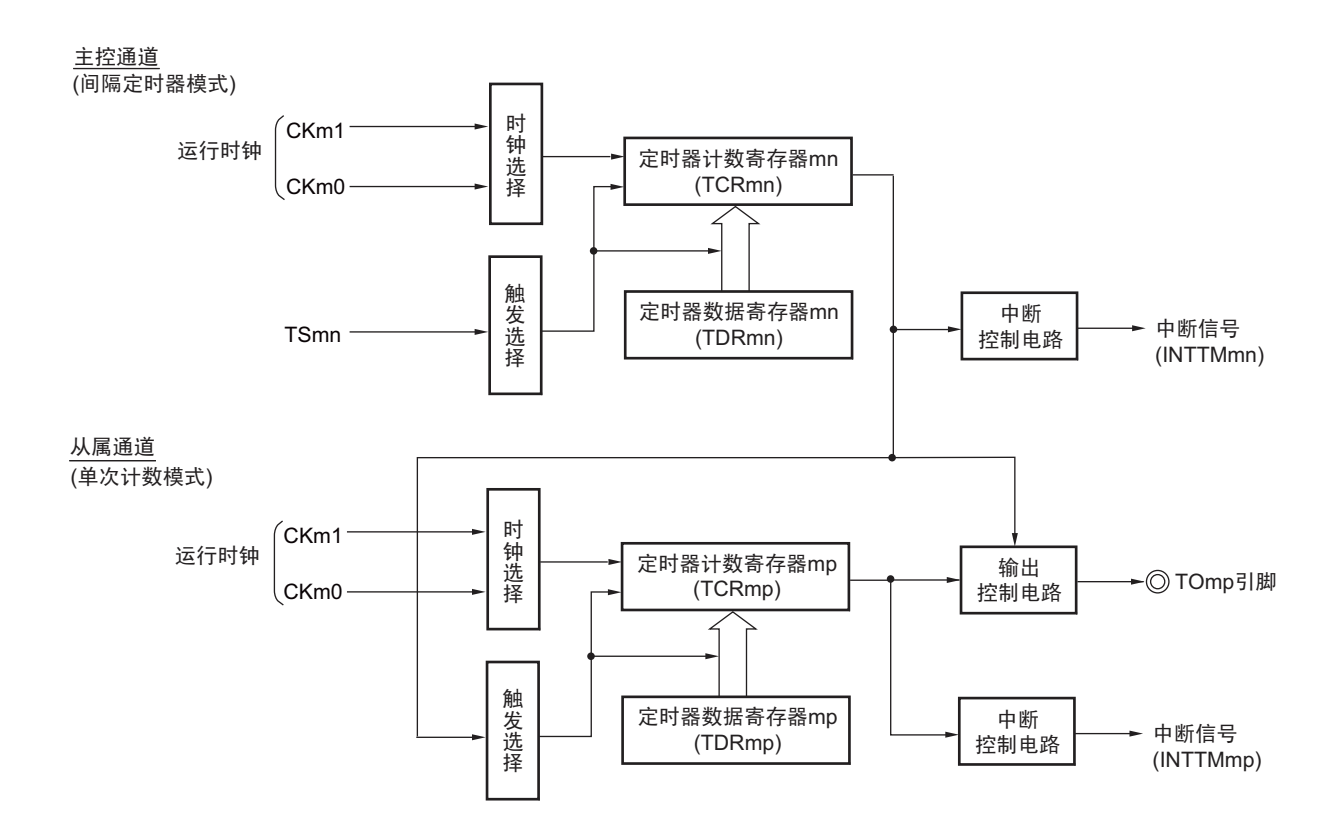

备注 m:单元号 (m=0) n:主控通道号 (n=0、 2、 4、 6) p:从属通道号 (n<p≤7)

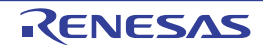

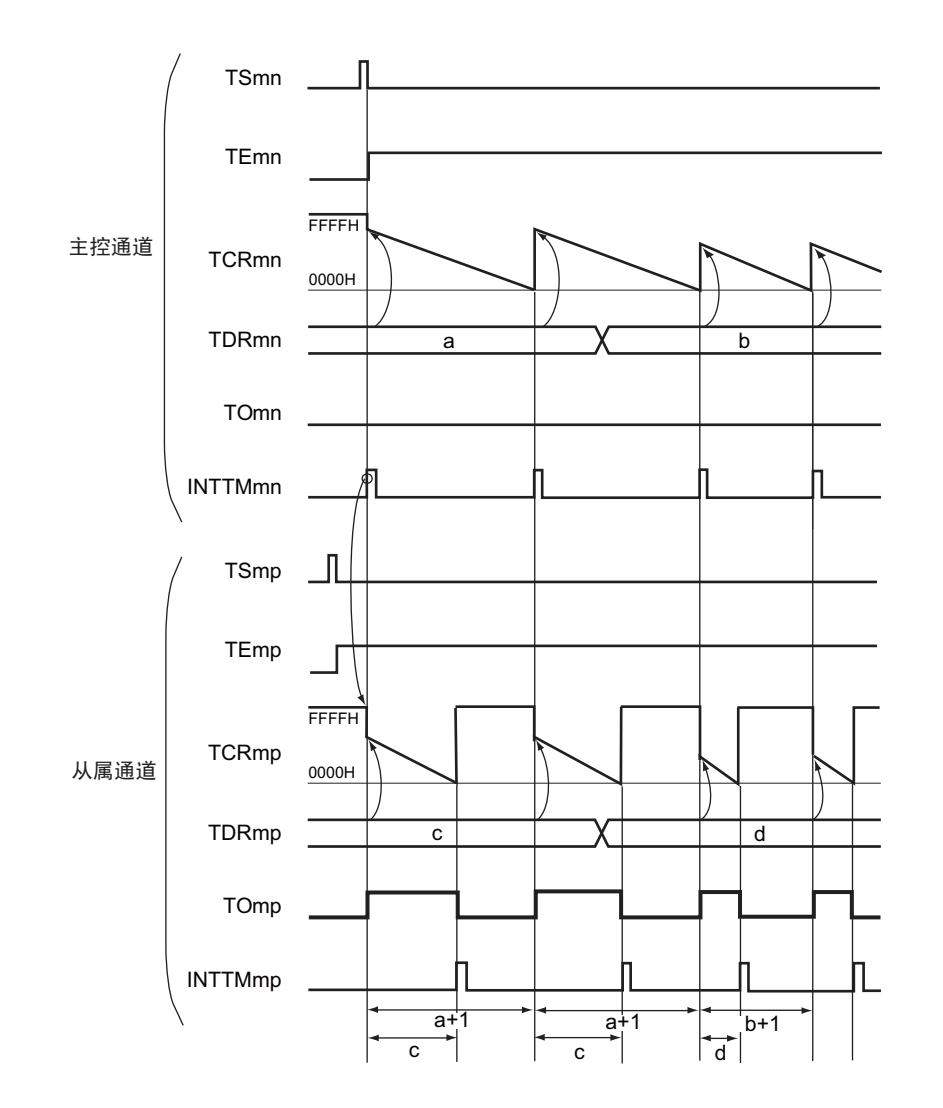

图 6-73 作为 PWM 功能的运行基本时序例子

备注 1. m:单元号 (m=0) n:主控通道号 (n=0、 2、 4、 6) p: 从属通道号  $(n < p \le 7)$  $2. 70$   $\mu$  TOme  $\mu$  to the set  $\frac{1}{2}$  m (TOme  $\frac{1}{2}$  bit n

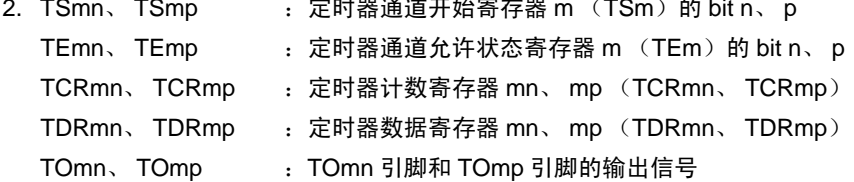

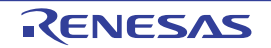

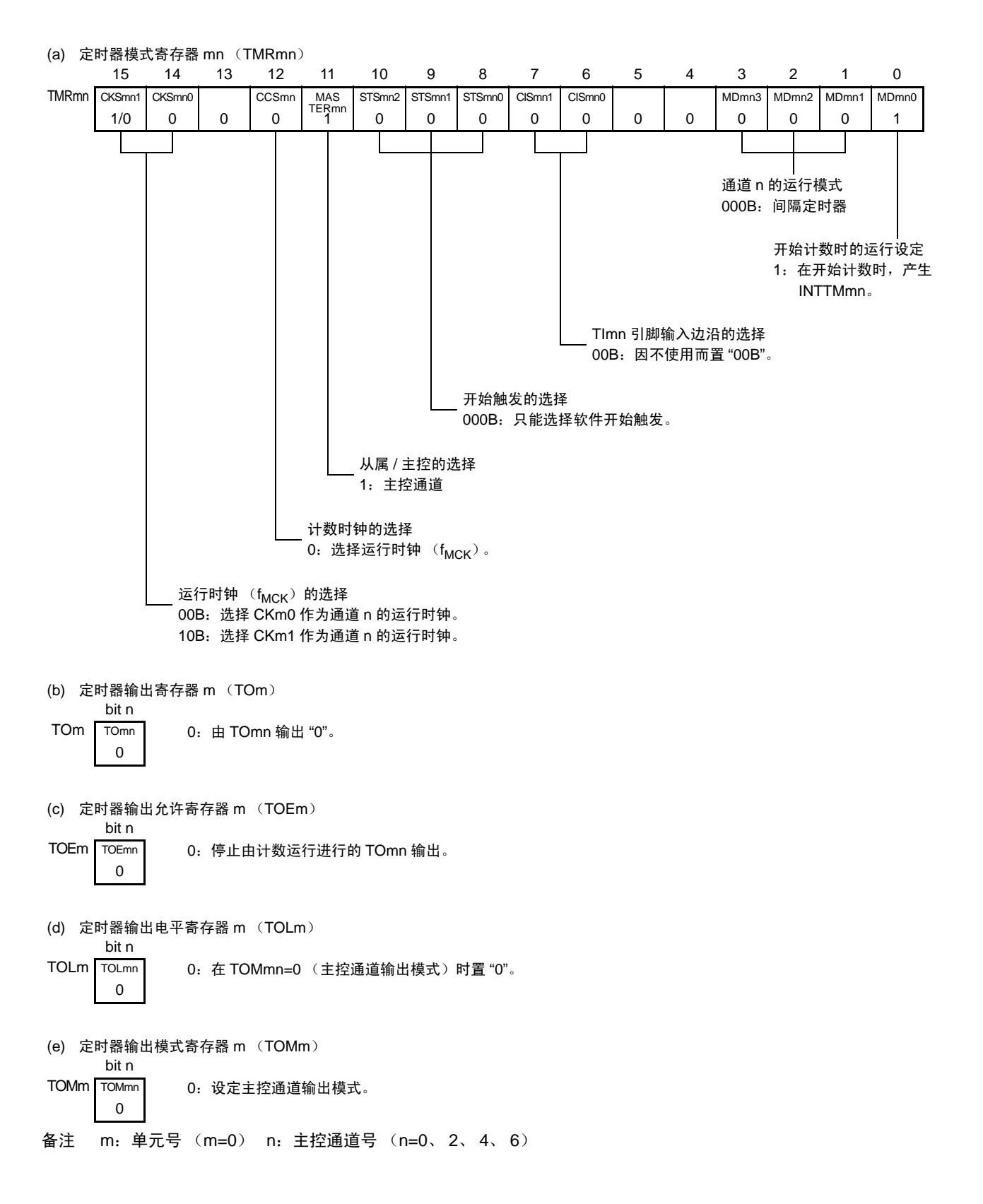

图 6-74 PWM 功能时 (主控通道) 的寄存器设定内容例子

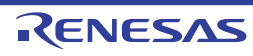

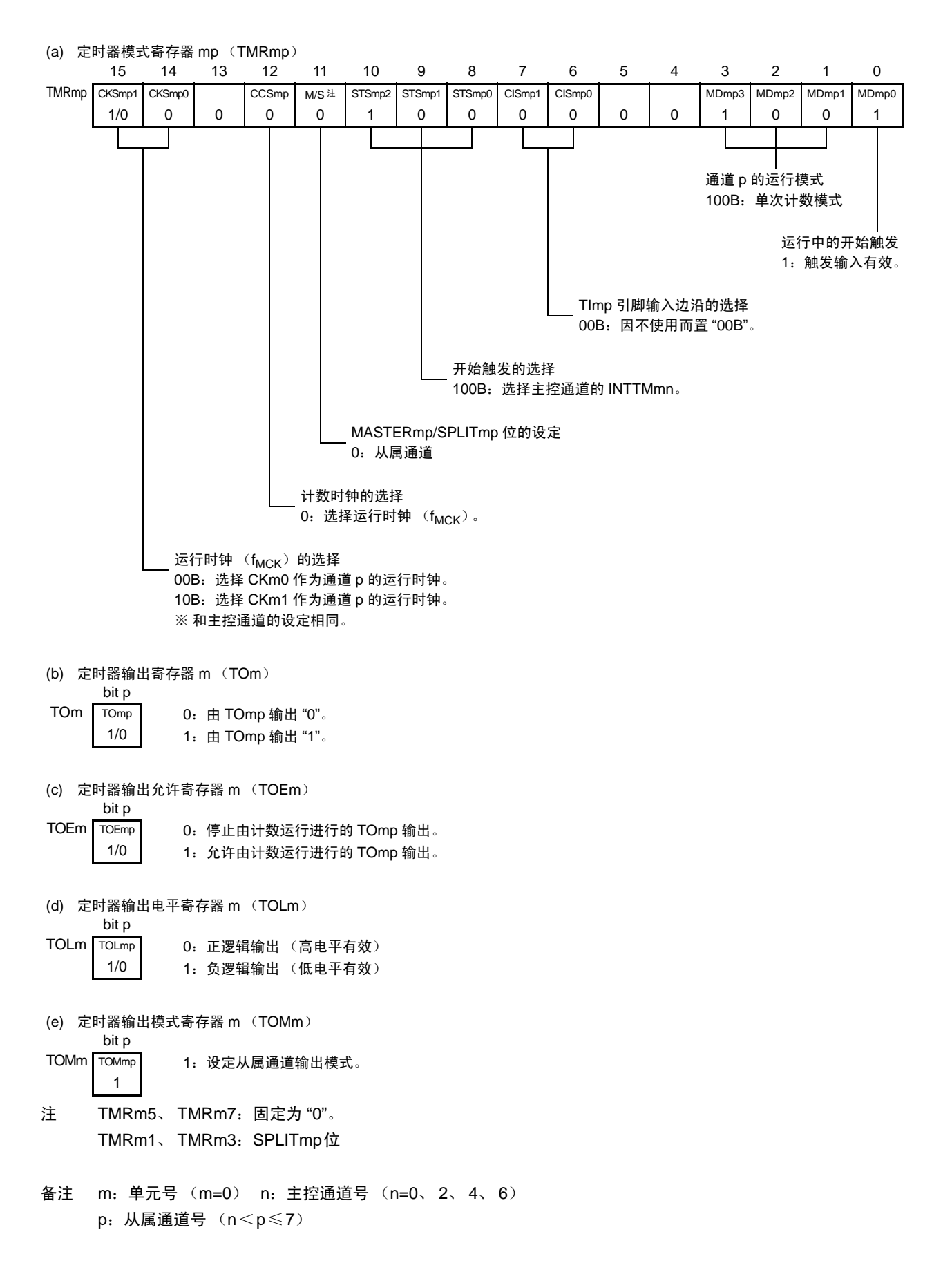

图 6-75 PWM 功能时 (从属通道) 的寄存器设定内容例子

# 图 6-76 PWM 功能时的操作步骤 (1/2)

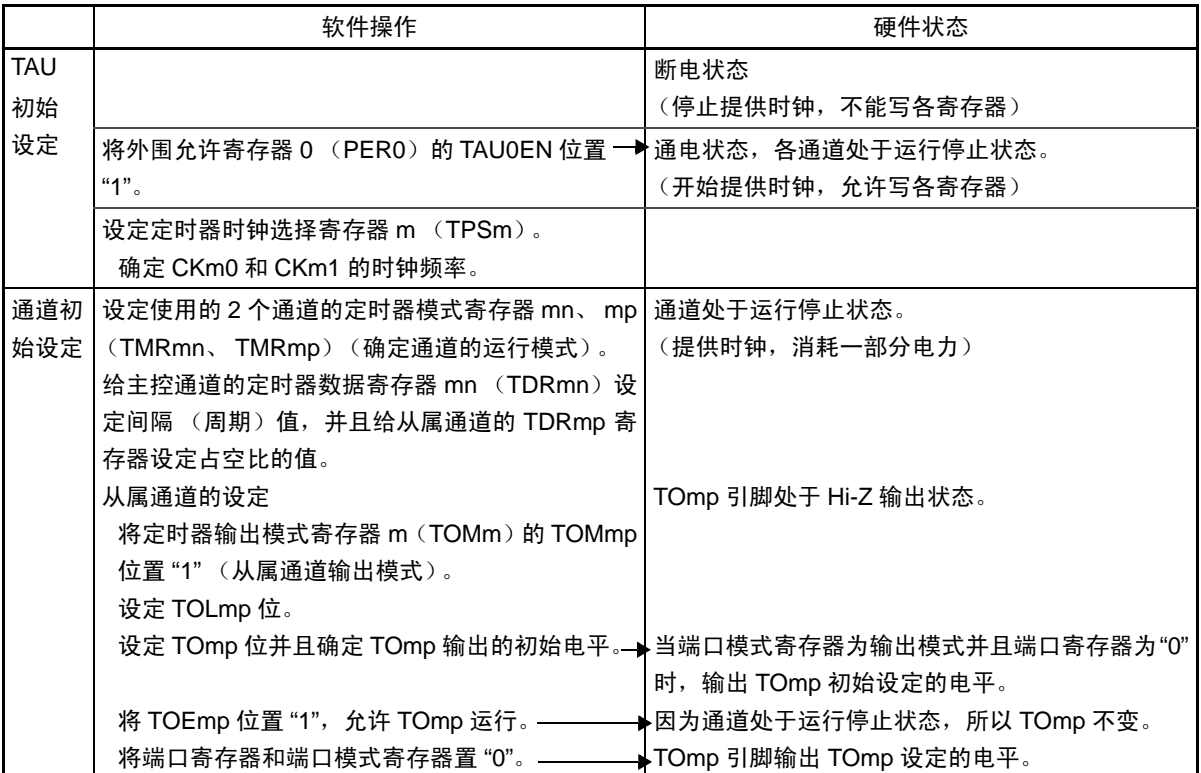

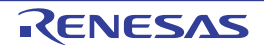

# 图 6-76 PWM 功能时的操作步骤 (2/2)

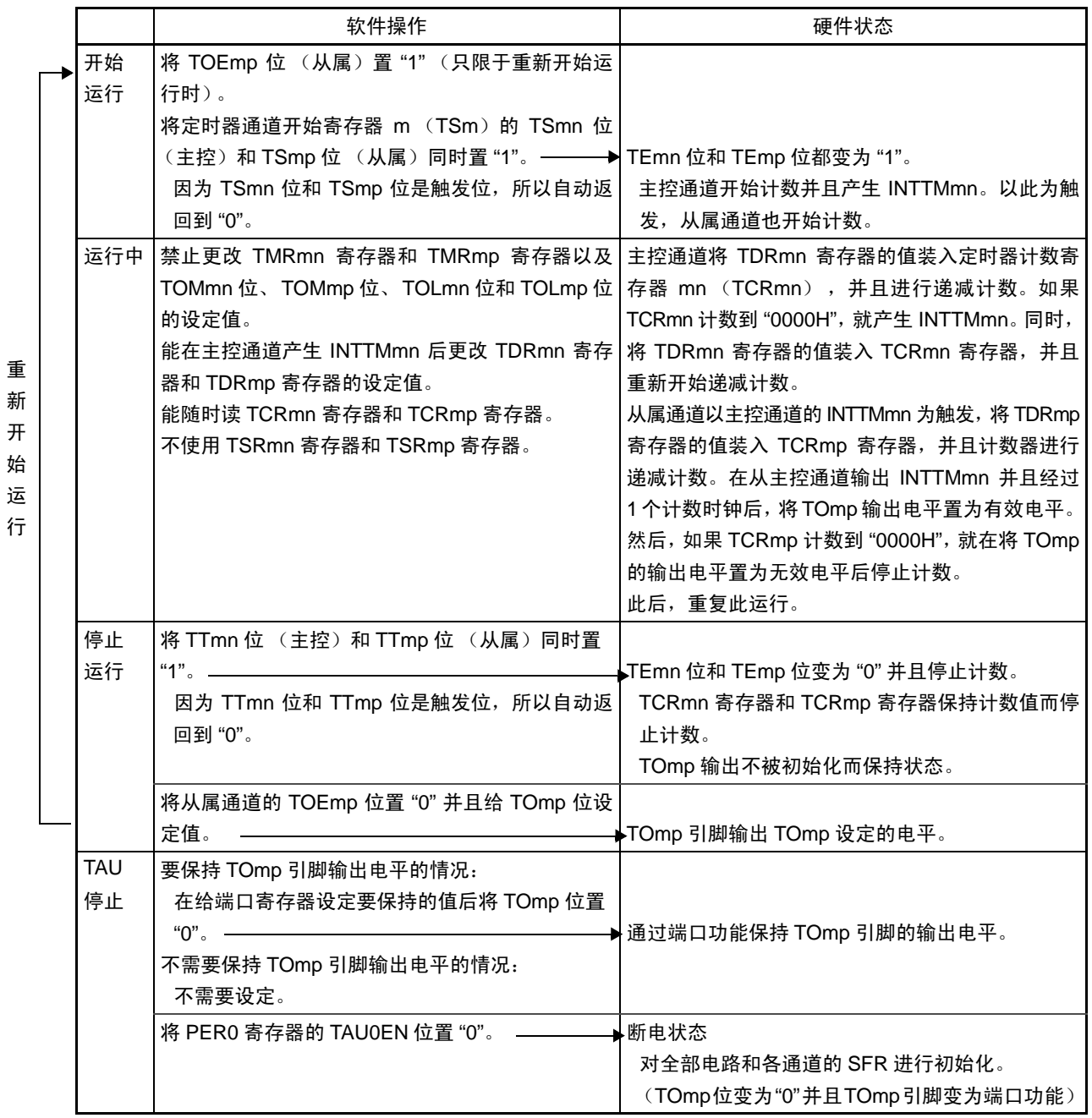

备注 m:单元号 (m=0) n:主控通道号 (n=0、 2、 4、 6) p:从属通道号 (n<p≤7)

# 6.8.3 作为多重 PWM 输出功能的运行

这是通过扩展 PWM 功能并且使用多个从属通道进行不同占空比的多个 PWM 输出的功能。 例如,当将 2 个从属通道成对使用时,输出脉冲的周期和占空比能用以下计算式进行计算:

脉冲周期 =  $\{TDRmn \in \pm E$ ) 的设定值 + 1}  $\times$  计数时钟周期 占空比 1 [%] = {TDRmp (从属 1) 的设定值 } / {TDRmn (主控)的设定值 + 1} × 100 占空比 2 [%] = {TDRmq (从属 2) 的设定值 } / {TDRmn (主控)的设定值 + 1} × 100

备注 当 TDRmp (从属 1)的设定值> {TDRmn (主控)的设定值 +1} 或者 {TDRmq (从属 2)的设定值 } > {TDRmn (主控)的设定值 +1} 时,占空比超过 100%,但是为 100% 输出。

在间隔定时器模式中,主控通道的定时器计数寄存器 mn (TCRmn)运行并且对周期进行计数。 在单次计数模式中,从属通道 1 的 TCRmp 寄存器运行并且对占空比进行计数以及从 TOmp 引脚输出 PWM

波形。以主控通道的 INTTMmn 为开始触发, 将定时器数据寄存器 mp (TDRmp) 的值装入 TCRmp 寄存器并 且开始递减计数。如果 TCRmp 变为 "0000H", 就输出 INTTMmp 中断, 并且在输入下一个开始触发 (主控通 道的 INTTMmn) 前停止计数。在从主控通道产生 INTTMmn 并且经过 1 个计数时钟后, TOmp 的输出电平变为 有效电平, 如果 TCRmp 变为 "0000H", 就变为无效电平。

和从属通道 1 的 TCRmp 寄存器相同,在单次计数模式中,从属通道 2 的 TCRmq 寄存器运行并且对占空比 进行计数以及从 TOmq 引脚输出 PWM 波形。以主控通道的 INTTMmn 为开始触发, 将 TDRmq 寄存器的值装 入 TCRmq 寄存器并且开始递减计数。如果 TCRmq 变为 "0000H", 就输出 INTTMmq, 并且在输入下一个开始 触发(主控通道的 INTTMmn)前停止计数。在从主控通道产生 INTTMmn 并且经过 1 个计数时钟后, TOmq 的 输出电平变为有效电平, 如果 TCRmq 变为 "0000H", 就变为无效电平。

当通过如此的运行将通道 0 用作主控通道时,最多能同时输出 7 种 PWM 信号。

- 注意 要同时改写主控通道的定时器数据寄存器 mn (TDRmn)和从属通道 1 的 TDRmp 寄存器时,至少需要 2 次写存 取。因为在主控通道产生 INTTMmn 时将 TDRmn 寄存器和 TDRmp 寄存器的值装入 TCRmn 寄存器和 TCRmp 寄 存器,所以如果分别在主控通道产生 INTTMmn 前和产生后进行改写, TOmp 引脚就不能输出期待的波形。因此, 要同时改写主控的 TDRmn 寄存器和从属的 TDRmp 寄存器时,必须在主控通道产生 INTTMmn 后立即改写这 2 个 寄存器 (同样也适用于从属通道 2 的 TDRmq 寄存器)。
- 备注 m:单元号 (m=0) n:主控通道号 (n=0、 2、 4) p:从属通道号 q:从属通道号 n<p<q≤7 (其中, p和q是大于n的整数)

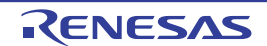

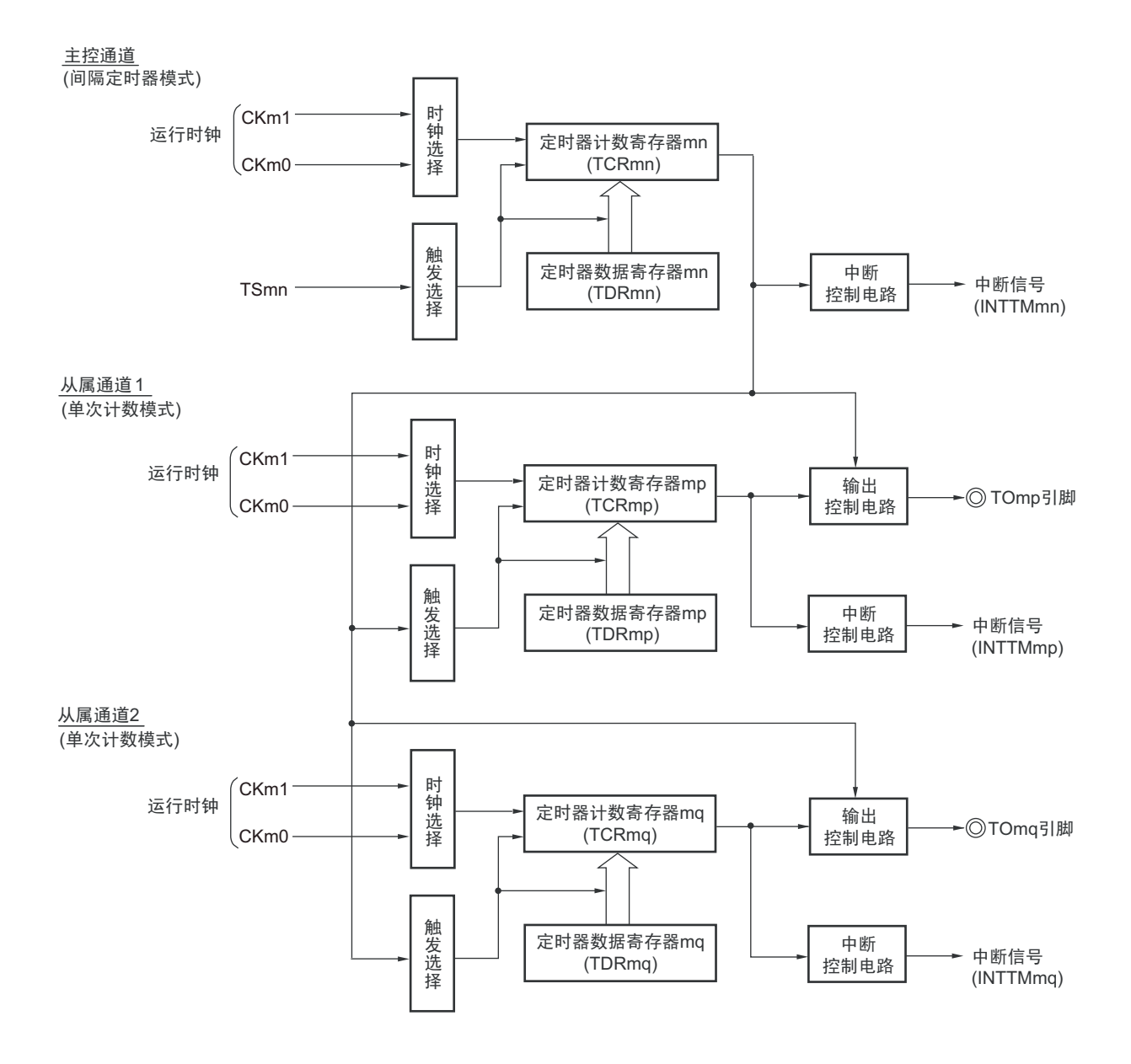

图 6-77 作为多重 PWM 输出功能运行的框图 (输出 2 种 PWM 的情况)

备注 m:单元号 (m=0) n:主控通道号 (n=0、 2、 4) p:从属通道号 q:从属通道号 n<p<q≤7 (其中, p和q是大于n的连续整数)

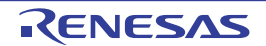

图 6-78 作为多重 PWM 输出功能的运行基本时序例子 (输出 2 种 PWM 的情况) (1/2)

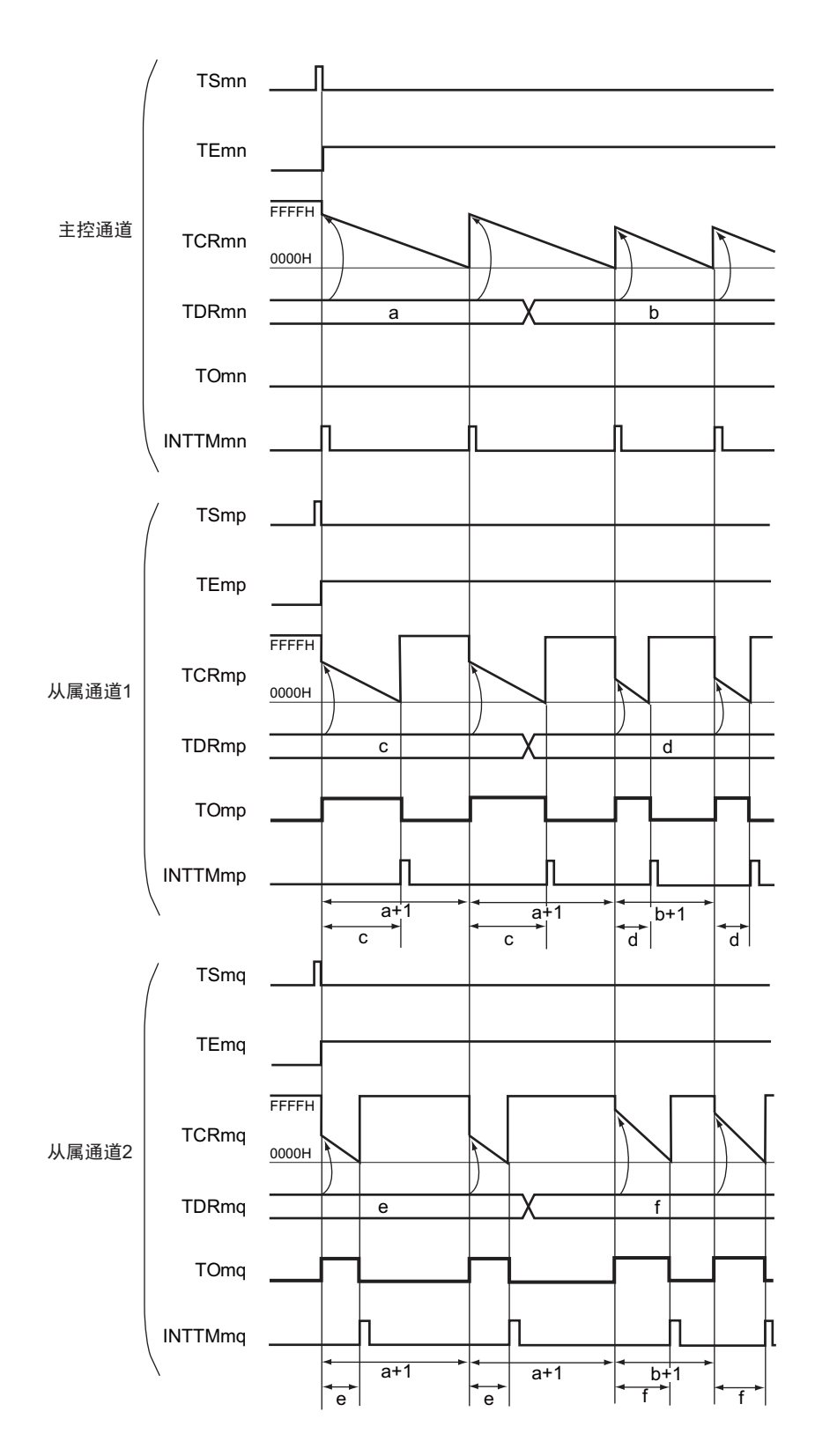

图 6-78 作为多重 PWM 输出功能的运行基本时序例子 (输出 2 种 PWM 的情况) (2/2)

备注 1. m:单元号 (m=0) n:主控通道号 (n=0、 2、 4)

p:从属通道号 q:从属通道号

 $n < p < q \leqslant 7$  (其中,  $p \nleftrightarrow q \not\equiv x + p \nleftrightarrow q$ )

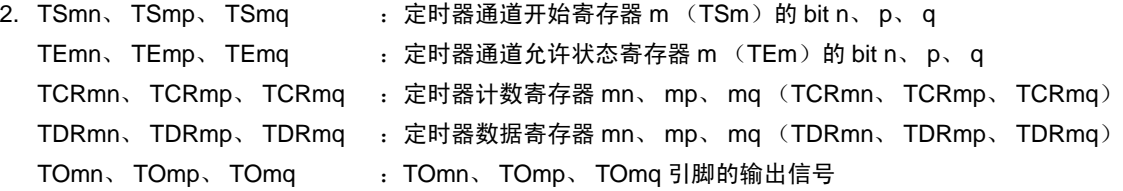

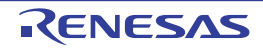

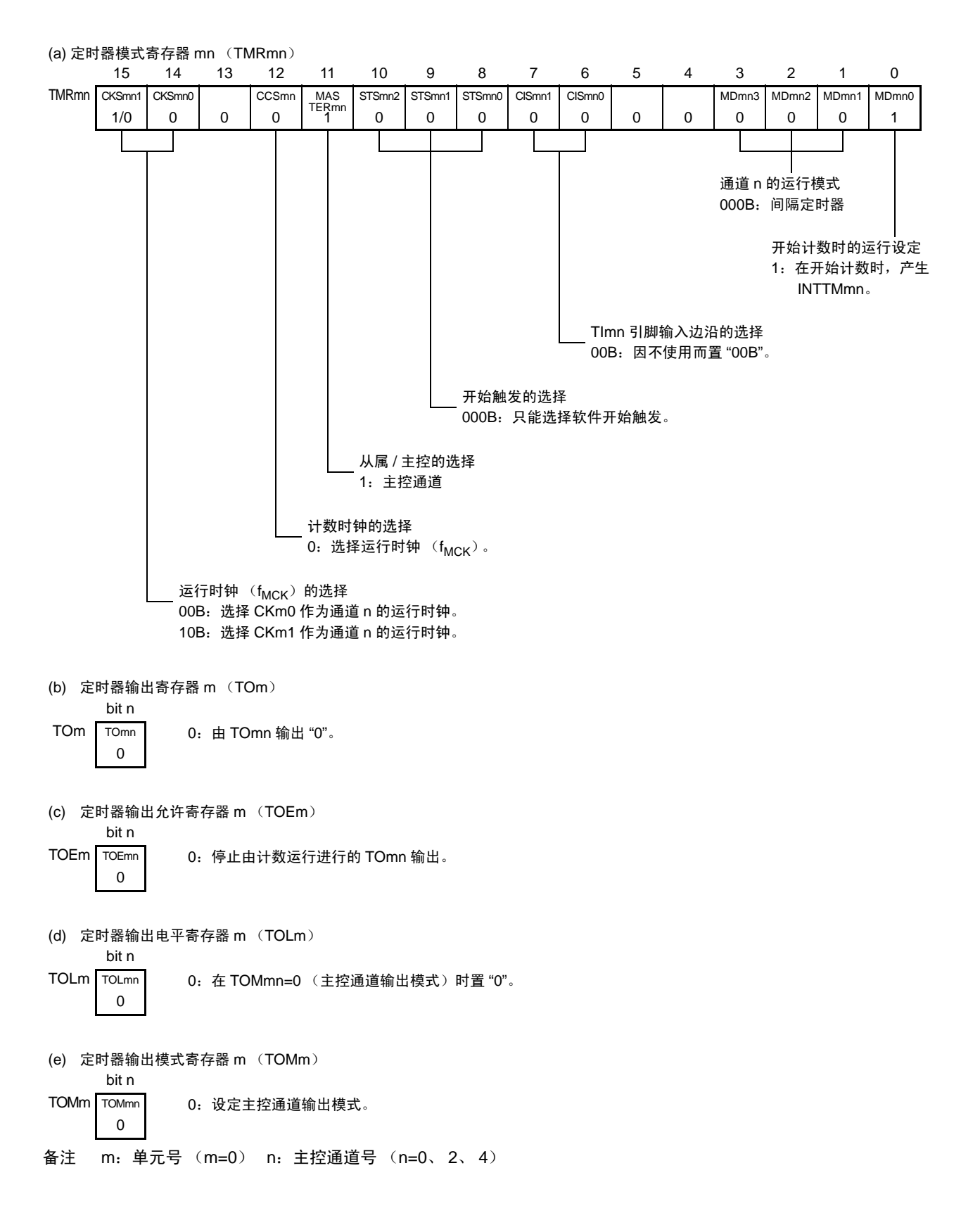

图 6-79 多重 PWM 输出功能时 (主控通道)的寄存器设定内容例子

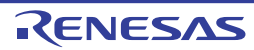

#### 图 6-80 多重 PWM 输出功能时 (从属通道)的寄存器设定内容例子 (输出 2 种 PWM 的情况)

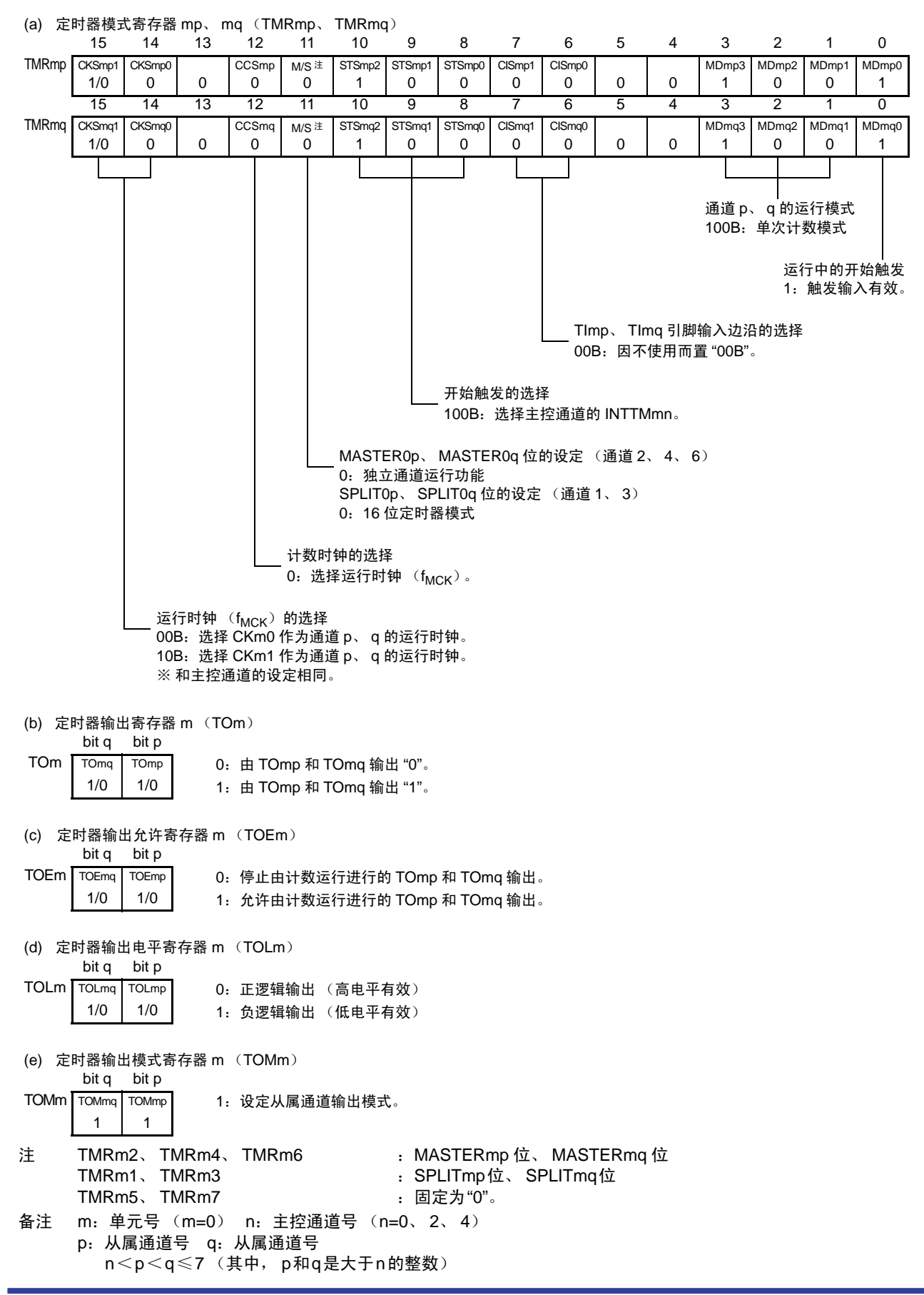

# 图 6-81 多重 PWM 输出功能时的操作步骤 (输出 2 种 PWM 的情况) (1/2)

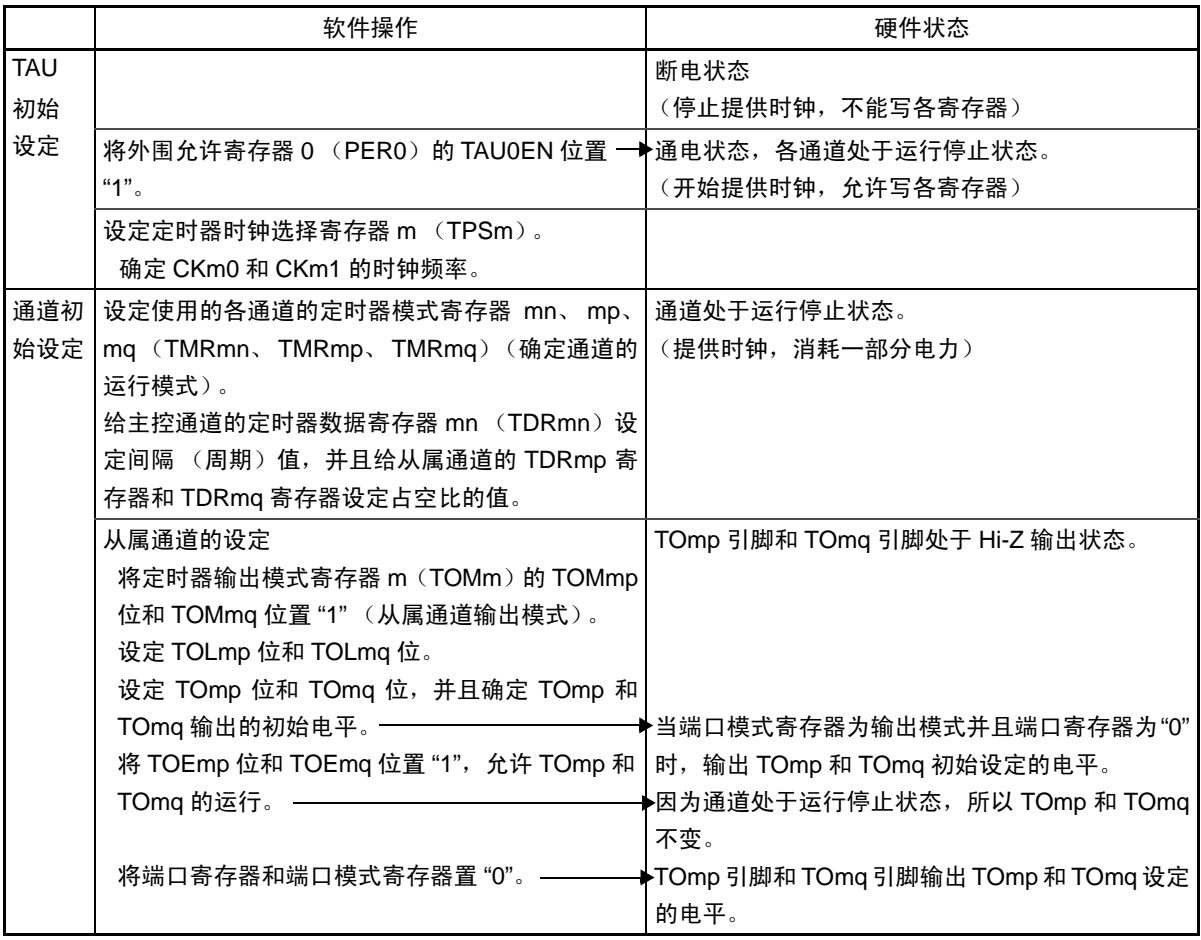

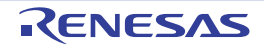
## 图 6-81 多重 PWM 输出功能时的操作步骤 (输出 2 种 PWM 的情况) (2/2)

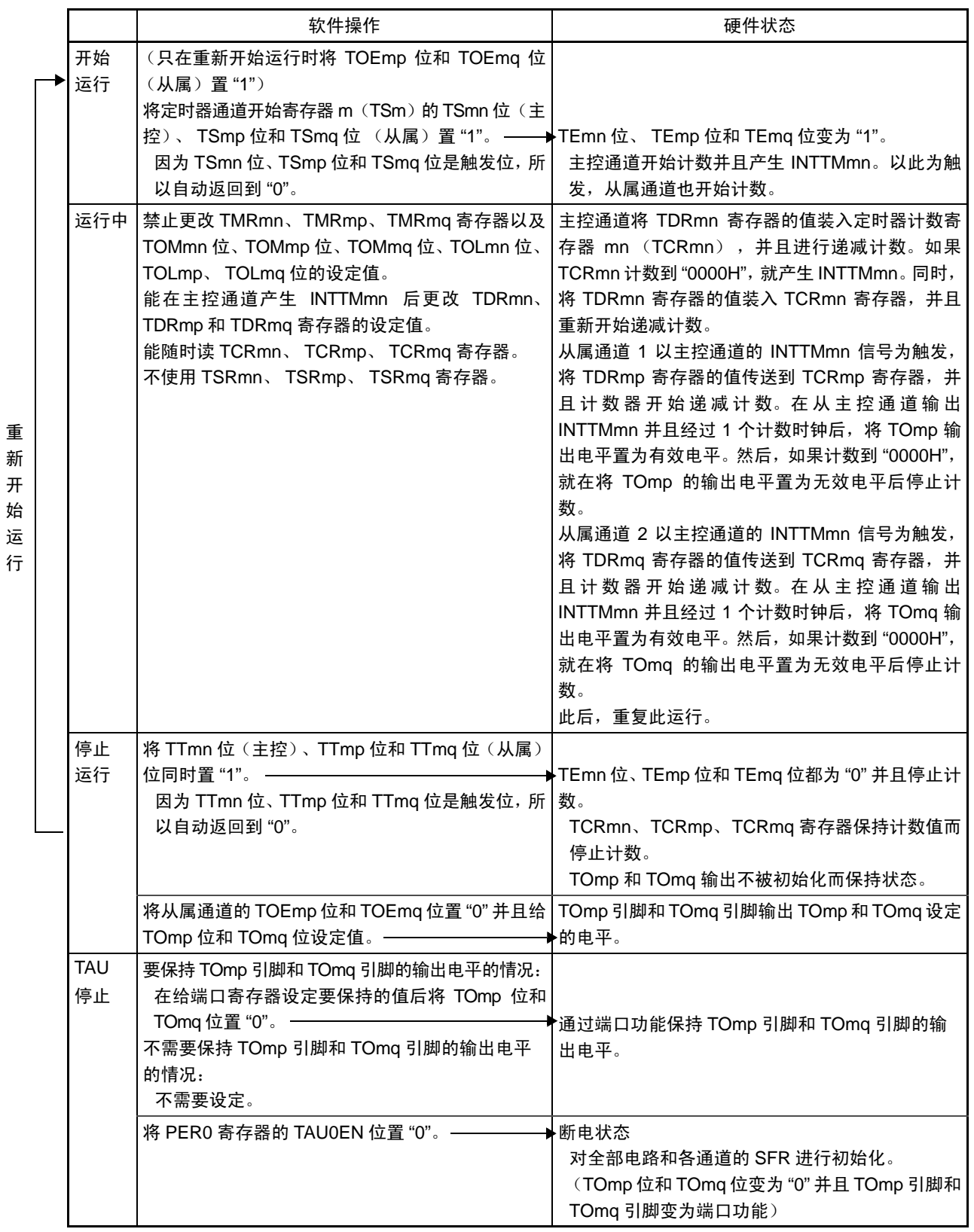

备注 m:单元号 (m=0) n:主控通道号 (n=0、 2、 4) p:从属通道号 q:从属通道号

n<p<q≤7 (其中, p和q是大于n的整数)

## 6.8.4 遥控输出功能

遥控输出功能是 PWM 输出功能的应用功能。

通道 2 和通道 3、通道 6 和通道 7 成对使用 PWM 输出功能 (有关各通道的设定方法,参照 "[6.8.2](#page-274-0) 作为 PWM [功能的运行](#page-274-0)")。将通道 3 的 PWM 输出信号作为屏蔽波, 将通道 7 的 PWM 输出信号作为载波, 这些信号 的逻辑与为遥控输出的信号进行输出。

遥控输出的高电平宽度输出部分由 20 ~ 60kHZ 左右的载波信号构成。

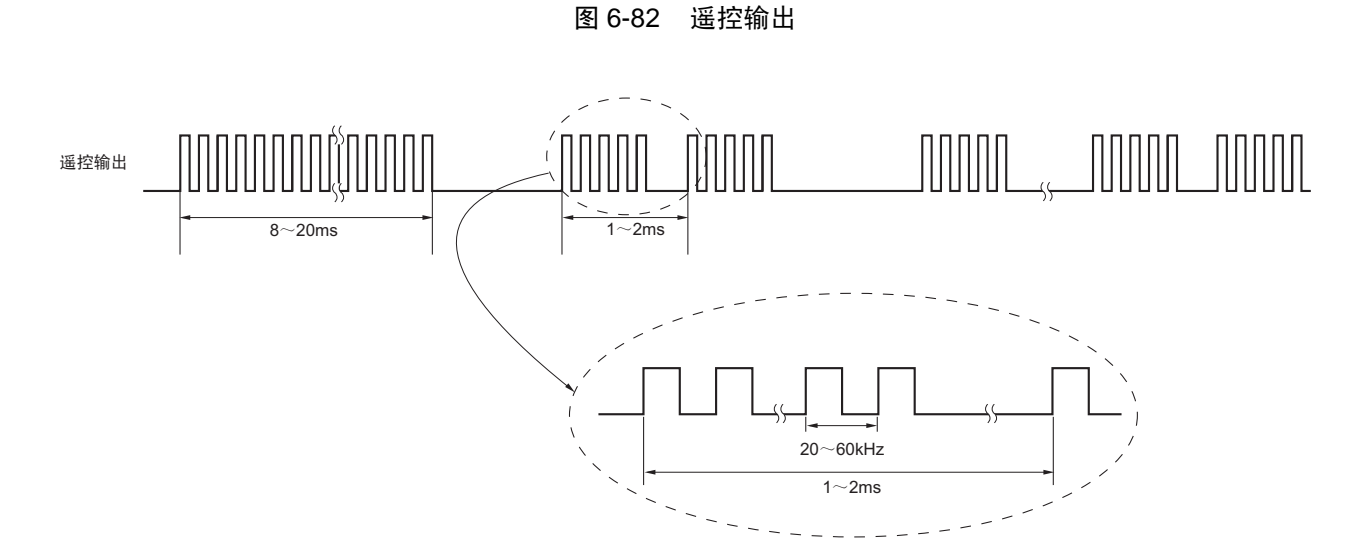

遥控输出的设定步骤如图 [6-79](#page-285-0) 所示。

2013.03.11

## 图 6-83 遥控输出功能的设定步骤 (1/2)

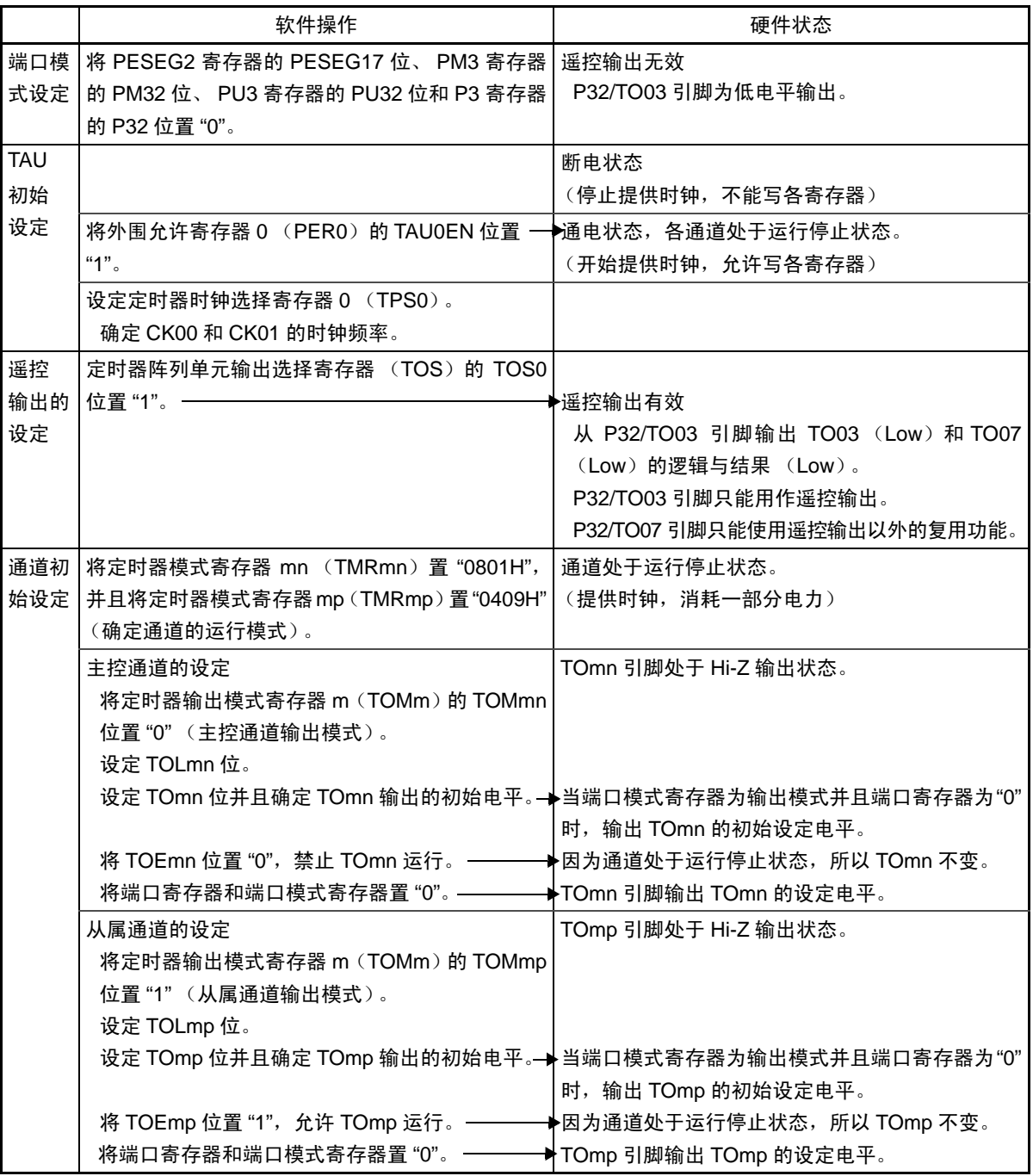

备注 m:单元号 (m=0) n:主控通道号 (n=2、 6)

p:从属通道号 (p=3、 7)(设定屏蔽波的情况:n=2、 p=3,设定载波的情况:n=6、 p=7)

图 6-83 遥控输出功能的设定步骤 (2/2)

|            | 软件操作                                                                                                    | 硬件状态                                                                                                    |
|------------|----------------------------------------------------------------------------------------------------|----------------------------------------------------------------------------------------------------|
| 开始         | 屏蔽波 (起始码)的周期和高电平宽度的设定                                                                                                    |                                                                                                    |
| 运行         | TDR02= 屏蔽波的周期 -1<br>TDR03= 屏蔽波的高电平宽度<br>载波的周期和高电平宽度的设定<br>TDR06= 载波的周期-1                                                                                                    |                                                                                                    |
|            | TDR07= 载波的高电平宽度<br>将定时器通道开始寄存器 m (TSm) 的 TSmn 位<br>(主控)和 TSmp 位 (从属)同时置 "1"。——— ▶ TEmn 位和 TEmp 位都变为 "1"。<br>因为 TSm 寄存器的位是触发位, 所以自动返回到<br>"0"。                                                                                                    | 主控通道开始计数并且产生 INTTM02。以此为触<br>发, 从属通道也开始计数。                                                                                                    |
| 运行中        | 禁止更改 TMRmn 寄存器和 TMRmp 寄存器以及<br>TOMmn、TOMmp、TOLmn、TOLmp 位的设定值。<br>能随时读 TCRmn 寄存器和 TCRmp 寄存器。                                                                                                    | 根据周期和高电平宽度的设定, TO03 输出屏蔽波,<br>TO07 输出载波。<br>从 P32/TO03 引脚输出 TO03 和 TO07 的逻辑与结<br>果 (TCR03 > 0000H 的期间为遥控输出 (载波),<br>TCR03=FFFFH 并且 TCR02 > 0000H 的期间为遥                          |
|            | 等待 INTTM02 中断。<br>最后的代码位?<br>• 当不是最后的代码位时, 设定以下屏蔽波的周期<br>和高电平宽度:<br>TDR02= 屏蔽波的周期-1<br>TDR03= 屏蔽波的高电平宽度<br>注意 必须在 TCR02 > 0000H 的期间完成设定。<br>• 在最后屏蔽波时转移到停止运行。                                                                                              | 控输出 (低电平))。<br>当 TCR02=0000H 时, 产生 INTTM02 中断。                                                                                                    |
| 停止<br>运行   | 将屏蔽波设定为占空比 0%。<br>TDR03=0000H<br>TDR02 不需要设定。<br>注意 必须在 TCR02 > 0000H 的期间完成设定。<br>等待 INTTM02 中断。<br>将 TTmn 位 (主控) 和 TTmp 位 (从属) 同时置<br>"1"。<br>因为 TTmn 位和 TTmp 位是触发位, 所以自动返<br>回到"0"。<br>将 TOEmn 位和 TOEmp 位置 "0" 并且将 TOmn 位<br>和 TOmp 位置 "0"。注 ——————————— | 从 P32/TO03 引脚输出 TO03 和 TO07 的逻辑与结<br>果 (TCR03 > 0000H 的期间为遥控输出 (载波),<br>然后为遥控输出 (低电平))<br>"当 TCR02=0000H 时,产生 INTTM02 中断。<br>▶TEmn 位和 TEmp 位变为 "0" 并且停止计数。<br>➡将 TOmp 引脚清除为低电平。 |
| 重新开<br>始发送 | 在重新开始发送时, 将定时器输出允许寄存器 m<br>(TOEm)的TOEmp位置"1"(TOEmn位保持"0")。                                                                                                    |                                                                                                    |

注 在不使用的情况下 (包括其他 TAU 通道), 能将外围允许寄存器 0 (PER0) 的 TAU0EN 位 "0", 停止提供时钟。 此时,重新开始发送必须从接通电源开始再次进行设定。

备注 m:单元号 (m=0) n:主控通道号 (n=2、 6) p: 从属通道号 (p=3、 7) (设定屏蔽波的情况: n=2、 p=3, 设定载波的情况: n=6、 p=7)

# 第 7 章 实时时钟

#### 7.1 实时时钟的功能

实时时钟 (RTC)有以下功能。

- 持有年、月、星期、日、小时、分钟和秒的计数器,最长能计数到99年。
- 固定周期中断功能 (周期:0.5秒、 1秒、 1分钟、 1小时、 1日、 1个月)
- 闹钟中断功能 (闹钟:星期、小时、分钟)
- 1Hz的引脚输出功能 (只限于44引脚、 48引脚、 52引脚和64引脚的产品)

注意 只有在选择副系统时钟 (fsuB=32.768kHz)作为实时时钟的运行时钟的情况下,才能进行年、月、星期、日、小 时、分钟和秒的计数。当选择低速内部振荡器时钟 (f<sub>IL</sub>=15kHz) 时, 只能使用固定周期中断功能。另外, 因为 32 引脚产品没有装载副系统时钟,所以只能使用固定周期中断功能。 选择f<sub>II</sub> 时的固定周期中断间隔用以下计算式进行计算: 固定周期 (RTCC0寄存器选择的值)  $xf_{SUB}/f_{II}$ 。

## 7.2 实时时钟的结构

实时时钟由以下硬件构成。

| 项目    | 结构                  |
|-------|---------------------|
| 计数器   | 计数器 (16位)           |
| 控制寄存器 | 外围允许寄存器 0 (PER0)    |
|       | 运行速度模式控制寄存器 (OSMC)  |
|       | 实时时钟控制寄存器 0 (RTCC0) |
|       | 实时时钟控制寄存器 1 (RTCC1) |
|       | 秒计数寄存器 (SEC)        |
|       | 分钟计数寄存器 (MIN)       |
|       | 小时计数寄存器 (HOUR)      |
|       | 日计数寄存器 (DAY)        |
|       | 星期计数寄存器 (WEEK)      |
|       | 月计数寄存器 (MONTH)      |
|       | 年计数寄存器 (YEAR)       |
|       | 时钟误差校正寄存器 (SUBCUD)  |
|       | 闹钟分钟寄存器 (ALARMWM)   |
|       | 闹钟小时寄存器 (ALARMWH)   |
|       | 闹钟星期寄存器 (ALARMWW)   |

表 7-1 实时时钟的结构

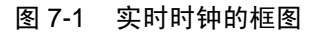

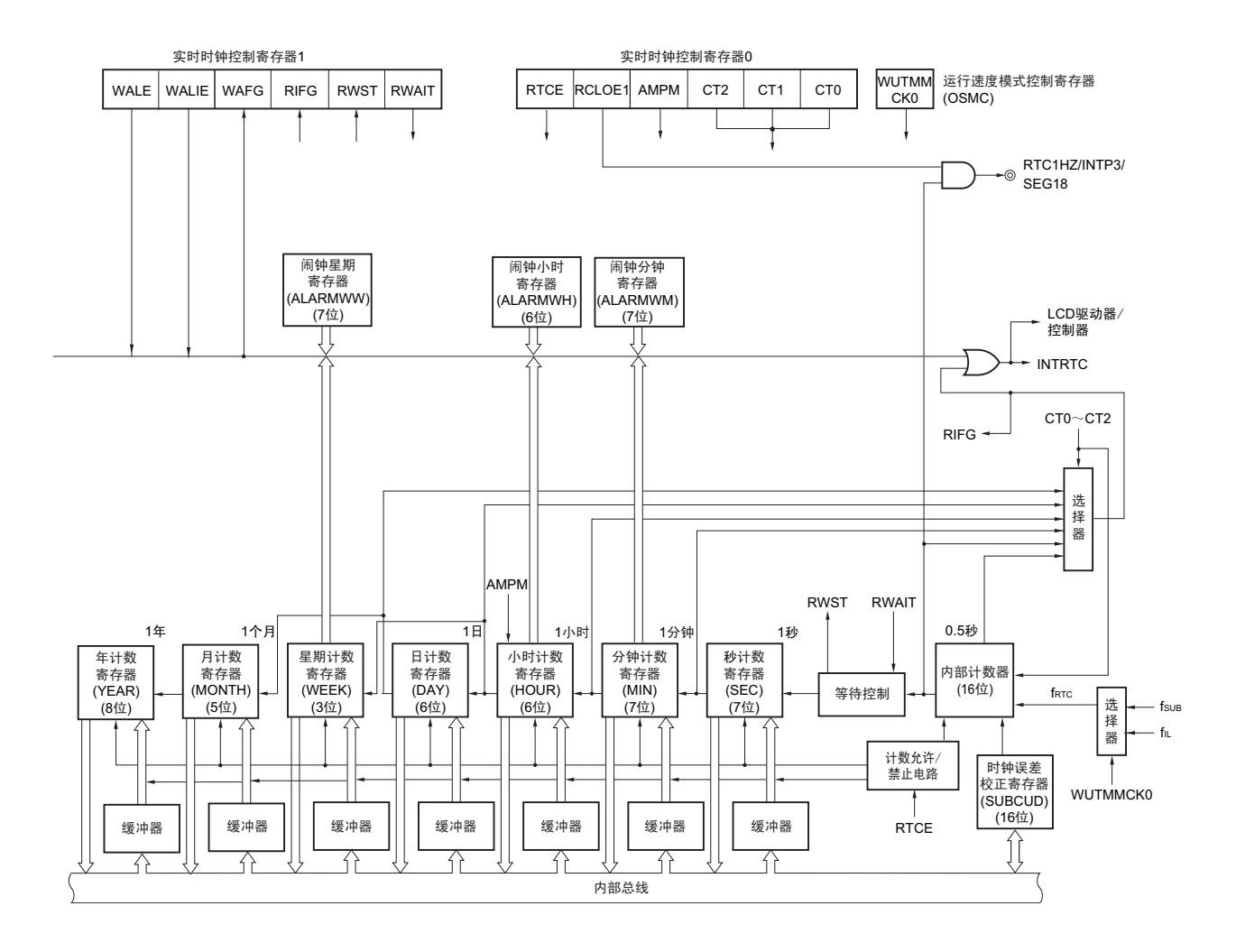

注意 只有在选择副系统时钟 (f<sub>SUB</sub>=32.768kHz)作为实时时钟的运行时钟的情况下,才能进行年、月、星期、日、小 时、分钟和秒的计数。当选择低速内部振荡器时钟 (f<sub>IL</sub>=15kHz) 时, 只能使用固定周期中断功能。另外, 因为 32 引脚产品没有装载副系统时钟,所以只能使用固定周期中断功能。 选择f<sub>IL</sub>时的固定周期中断间隔用以下计算式进行计算:

固定周期 (RTCC0寄存器选择的值) ×f<sub>SUB</sub>/f<sub>IL</sub>。

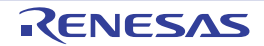

## 7.3 控制实时时钟的寄存器

通过以下寄存器控制实时时钟。

- 外围允许寄存器0 (PER0)
- 运行速度模式控制寄存器 (OSMC)
- 实时时钟控制寄存器0 (RTCC0)
- 实时时钟控制寄存器1 (RTCC1)
- 秒计数寄存器 (SEC)
- 分钟计数寄存器 (MIN)
- 小时计数寄存器 (HOUR)
- 日计数寄存器 (DAY)
- 星期计数寄存器 (WEEK)
- 月计数寄存器 (MONTH)
- 年计数寄存器 (YEAR)
- 时钟误差校正寄存器 (SUBCUD)
- 闹钟分钟寄存器 (ALARMWM)
- 闹钟小时寄存器 (ALARMWH)
- 闹钟星期寄存器 (ALARMWW)

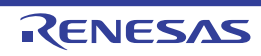

#### 7.3.1 外围允许寄存器 0 (PER0)

PER0 寄存器是设定允许或者禁止给外围硬件提供时钟的寄存器。通过停止给不使用的硬件提供时钟,降低 功耗和噪声。

要使用实时时钟时,必须将 bit7 (RTCEN)置 "1"。 通过 1 位或者 8 位存储器操作指令设定 PER0 寄存器。 通过产生复位信号, 此寄存器的值变为 "00H"。

#### 图 7-2 外围允许寄存器 0 (PER0) 的格式

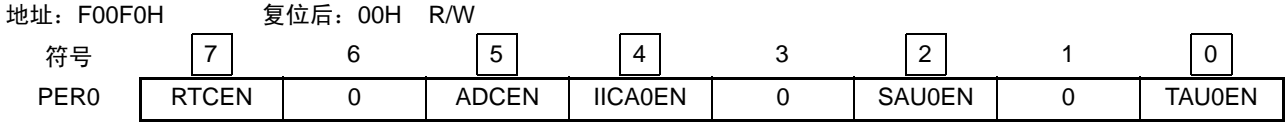

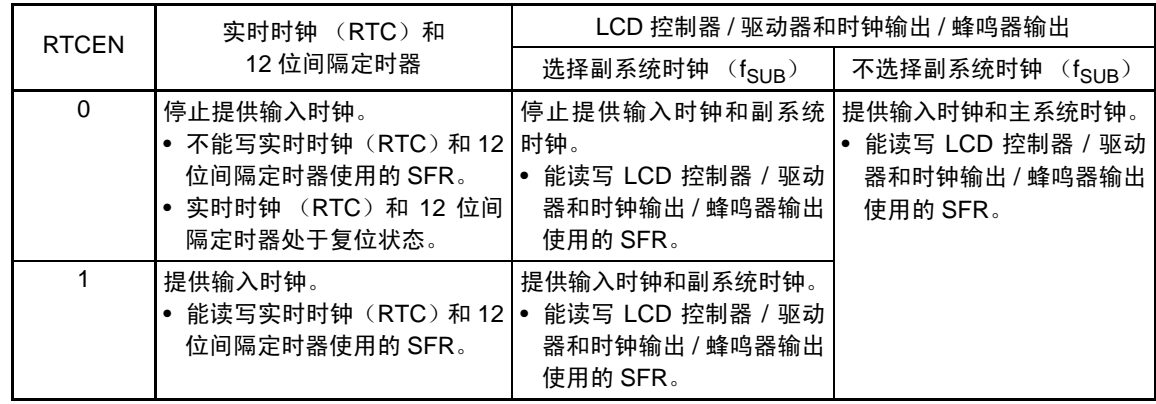

- 注意 1. 如果要使用实时时钟,就必须首先在输入时钟 (f<sub>RTC</sub>) 振荡稳定的状态下将 RTCEN 位置 "1"。当 RTCEN 位为 "0" 时,忽视实时时钟和 12 位间隔定时器的控制寄存器的写操作,而且读取值都为初始值。
	- 2. 能通过将运行速度模式控制寄存器 (OSMC)的 RTCLPC 位置 "1", 在以副系统时钟运行的 HALT 模式中停止给实 时时钟、12 位间隔定时器和 LCD 控制器 / 驱动器以外的外围功能提供副系统时钟。此时,必须将 RTCEN 位置 "1" 并且将 PER0 寄存器的其他位 (bit0  $\sim$  6) 置 "0"。
	- 3. 必须将 bit1、 3、 6 置 "0"。

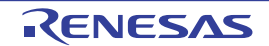

#### 7.3.2 运行速度模式控制寄存器 (OSMC)

能通过 WUTMMCK0 位选择实时时钟的运行时钟 (fRTC)。

RTCLPC 位是通过停止不需要的时钟功能实现低功耗的位。有关 RTCLPC 位的设定,请参照"第5[章](#page-148-0) 时 [钟发生电路](#page-148-0) "。

通过 8 位存储器操作指令设定 OSMC 寄存器。

通过产生复位信号, 此寄存器的值变为 "00H"。

图 7-3 运行速度模式控制寄存器 (OSMC) 的格式

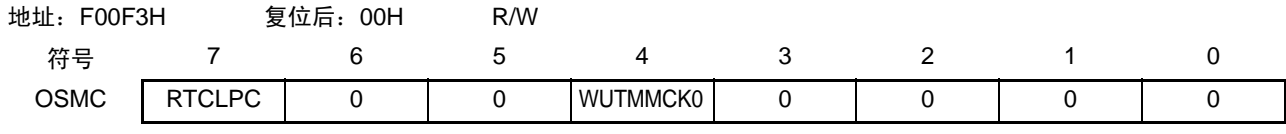

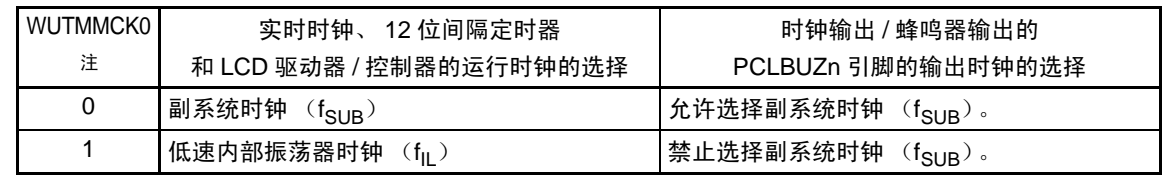

注 在副系统时钟正在振荡的情况下,必须选择副系统时钟 (WUTMMCK0=0)。

注意 1. 只有在选择副系统时钟 (f<sub>SUB</sub>=32.768kHz) 作为实时时钟的运行时钟的情况下,才能进行年、月、星期、日、小 时、分钟和秒的计数。当选择低速内部振荡器时钟 (f<sub>II</sub>=15kHz)时, 只能使用固定周期中断功能。另外,因为 32 引脚产品没有装载副系统时钟,所以只能使用固定周期中断功能。

选择 f<sub>II</sub> 时的固定周期中断间隔用以下计算式进行计算:

固定周期 (RTCC0 寄存器选择的值)  $xf_{SUB}/f_{IL}$ 。

2. 只有在实时时钟、12 位间隔定时器和 LCD 驱动器 / 控制器的功能全部处于停止运行时,才能通过 WUTMMCK0 位进 行副系统时钟和低速内部振荡器时钟的切换。

各功能的运行停止方法如下:

实时时钟的停止设定 : RTCE=0 12 位间隔定时器的停止设定 :RINTE=0 LCD 驱动器 / 控制器的停止设定: SCOC=0 并且 VLCON=0

- 备注 RTCE : 实时时钟控制寄存器 0 (RTCC0) 的 bit7
	- RINTE : 间隔定时器的控制寄存器 (ITMC) 的bit15
	- SCOC : LCD模式寄存器1 (LCDM1) 的bit6
	- VLCON : LCD模式寄存器1 (LCDM1) 的bit5

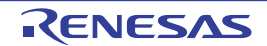

## 7.3.3 实时时钟控制寄存器 0 (RTCC0)

这是设定实时时钟的运行开始或者停止、RTC1HZ 引脚的控制、12/24 小时系统和固定周期中断功能的 8 位 寄存器。

通过 1 位或者 8 位存储器操作指令设定 RTCC0 寄存器。 通过产生复位信号,此寄存器的值变为 "00H"。

#### 图 7-4 实时时钟控制寄存器 0 (RTCC0) 的格式

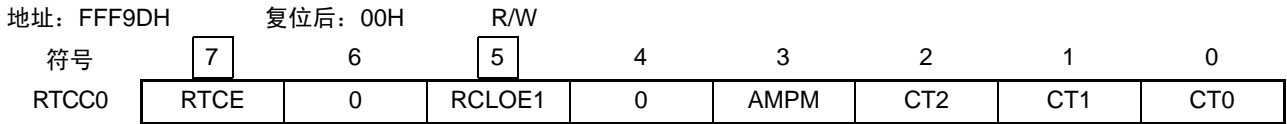

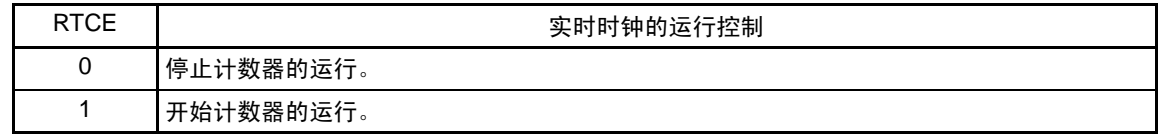

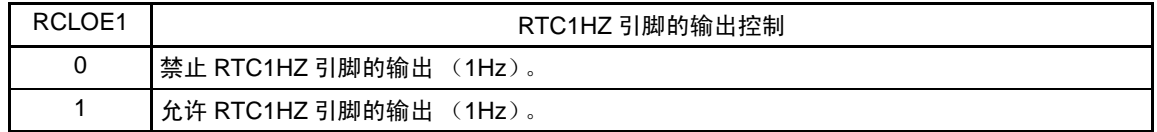

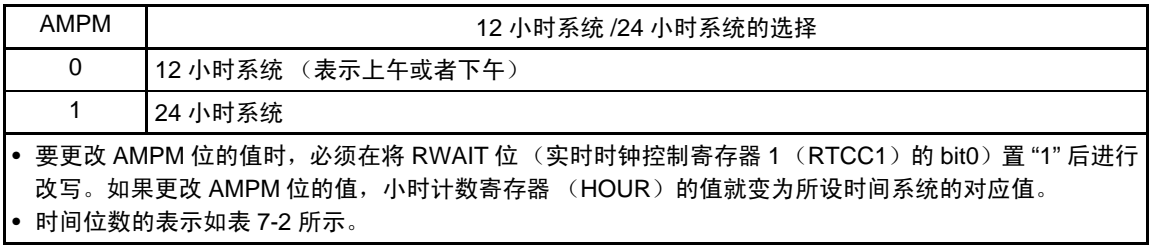

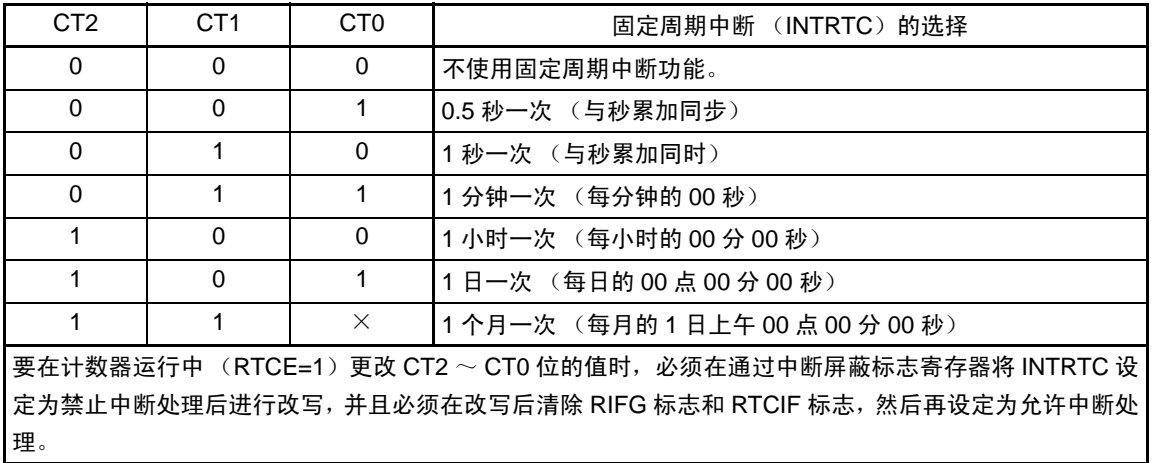

注意 在 RTCE 位为 "1" 时,不能更改 RCLOE1 位。

备注 ×: don't care

## 7.3.4 实时时钟控制寄存器 1 (RTCC1)

这是控制闹钟中断功能和计数器等待的 8 位寄存器。 通过 1 位或者 8 位存储器操作指令设定 RTCC1 寄存器。 通过产生复位信号, 此寄存器的值变为 "00H"。

## 图 7-5 实时时钟控制寄存器 1 (RTCC1) 的格式 (1/2)

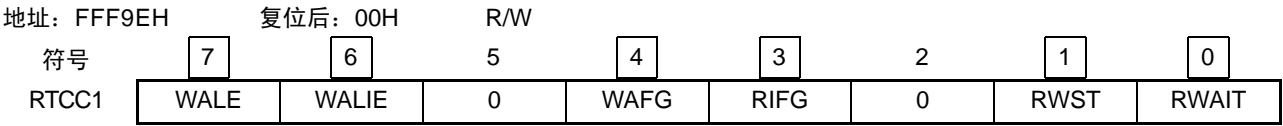

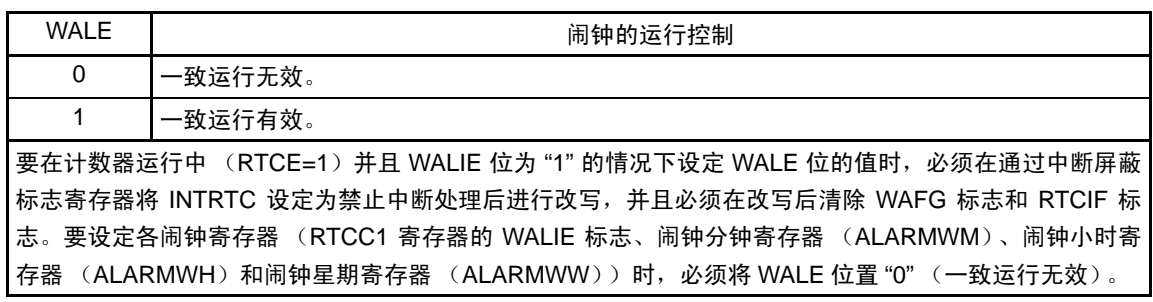

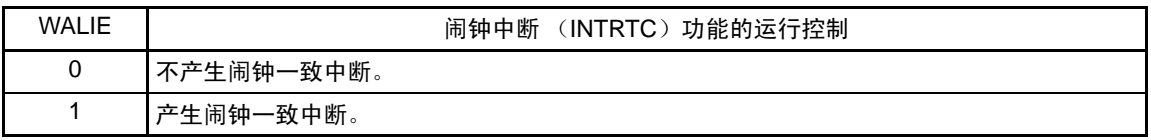

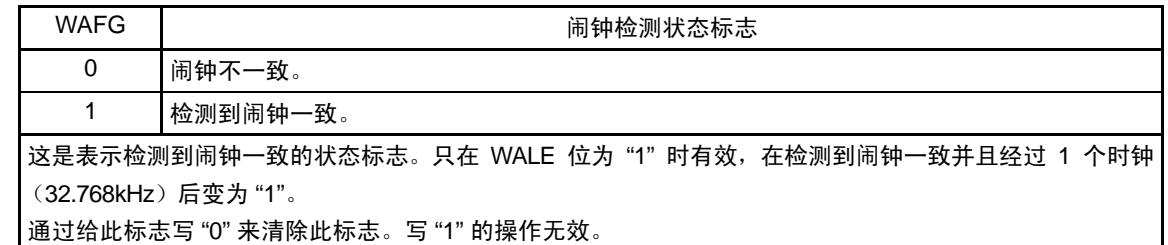

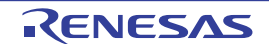

#### 图 7-5 实时时钟控制寄存器 1 (RTCC1) 的格式 (2/2)

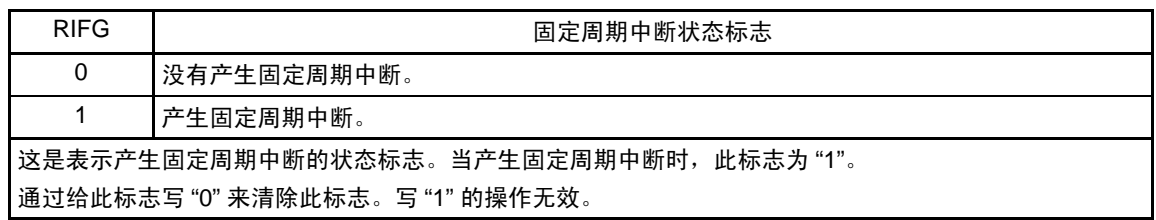

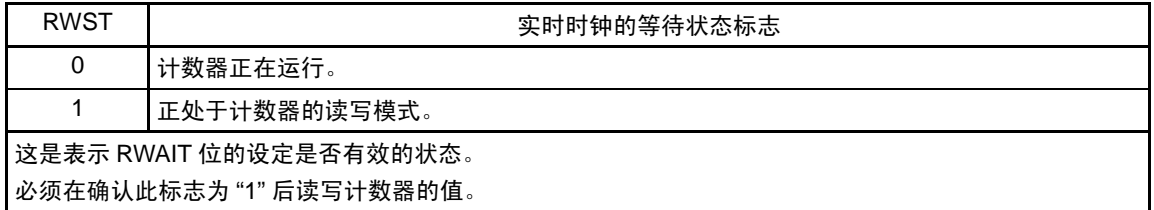

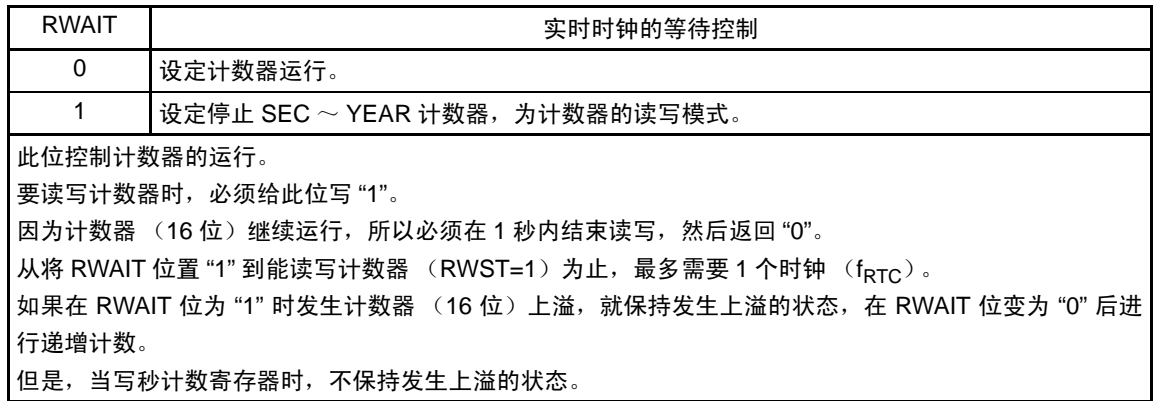

- 注意 如果通过 1 位操作指令写 RTCCT1 寄存器,就可能清除 RIFG 标志和 WAFG 标志。因此,必须通过 8 位操作指令 写 RTCCT1。为了在写时不清除 RIFG 标志和 WAFG 标志,必须将对应位置 "1" (写操作无效)。在不使用 RIFG 标志和 WAFG 标志而且即使值被改写也没有问题的情况下,也能通过 1 位操作指令写 RTCCT1 寄存器。
- 备注 固定周期中断和闹钟一致中断使用相同中断源 (INTRTC)。在同时使用这 2 个中断的情况下,能在发生 INTRTC 时通过确认固定周期中断状态标志 (RIFG)和闹钟检测状态标志 (WAFG)来判断发生的是哪个中断。

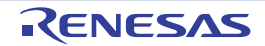

#### 7.3.5 秒计数寄存器 (SEC)

这是取得 0 ~ 59 (十进制)的值并且表示秒计数值的 8 位寄存器。 通过计数器 (16位)的上溢进行递增计数。

在写时, 数据先被写到缓冲器, 在经过最多 2 个时钟 (fRTC) 后被写到计数器。以 BCD 码设定十进制的  $00 \sim 59$ 

通过 8 位存储器操作指令设定 SEC 寄存器。

通过产生复位信号, 此寄存器的值变为 "00H"。

#### 图 7-6 秒计数寄存器 (SEC) 的格式

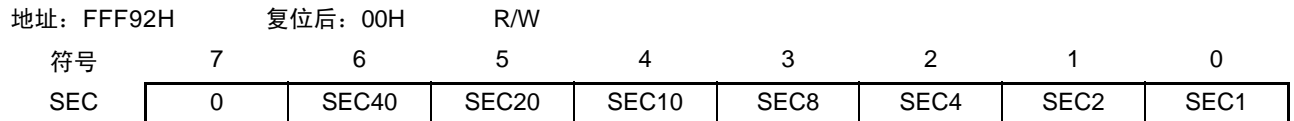

注意 要在计数器运行中 (RTCE=1)读写此寄存器时, 必须按照 "7.4.3 [实时时钟计数器的读写](#page-311-0)"的步骤进行。

#### 7.3.6 分钟计数寄存器 (MIN)

这是取得 0 ~ 59 (十进制)的值并且表示分钟计数值的 8 位寄存器。

通过秒计数器的上溢进行递增计数。

在写时,数据先被写到缓冲器,在经过最多 2 个时钟 (fRTC)后被写到计数器。在写操作过程中忽视秒计 数寄存器的上溢并且设定为写入值。以 BCD 码设定十进制的 00 ~ 59。

通过 8 位存储器操作指令设定 MIN 寄存器。

通过产生复位信号, 此寄存器的值变为 "00H"。

#### 图 7-7 分钟计数寄存器 (MIN) 的格式

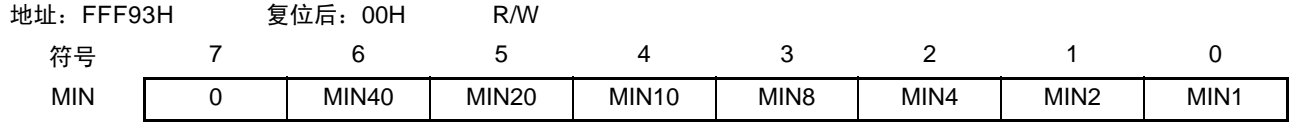

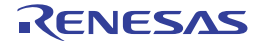

## 7.3.7 小时计数寄存器 (HOUR)

这是取得 00 ~ 23 或者 01 ~ 12、 21 ~ 32 (十进制) 的值并且表示小时计数值的 8 位寄存器。 通过分钟计数器的上溢进行递增计数。

在写时,数据先被写到缓冲器,在经过最多 2 个时钟 (fRTC)后被写到计数器。在写操作过程中忽视分钟 计数寄存器的上溢并且设定为写入值。

根据实时时钟控制寄存器  $0$  (RTCC0) 的 bit3 (AMPM) 设定的小时系统, 以 BCD 码设定十进制的 00  $\sim$  $23 \nexists \nexists 01 \sim 12$ ,  $21 \sim 32$ 。

如果更改 AMPM 位的值, HOUR 寄存器的值就变为设定的小时系统所对应的值。

通过 8 位存储器操作指令设定 HOUR 寄存器。

通过产生复位信号,此寄存器的值变为 "12H"。

但是,如果在复位后将 AMPM 位置 "1", 此寄存器就为 "00H"。

#### 图 7-8 小时计数寄存器 (HOUR) 的格式

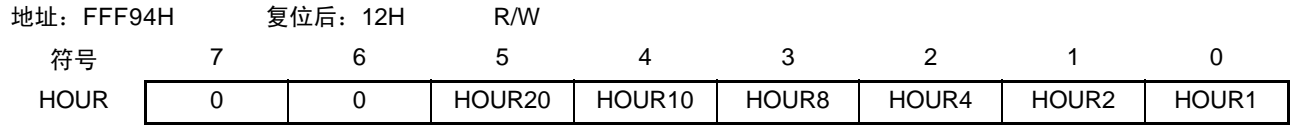

注意 1. 当选择 AMPM 位为 "0" (12 小时系统)时, HOUR 寄存器的 bit5 (HOUR20)表示 AM (0) /PM (1)。

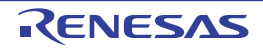

AMPM 位的设定值、小时计数寄存器 (HOUR) 的值和时间的关系如表 [7-2](#page-302-0) 所示。

<span id="page-302-0"></span>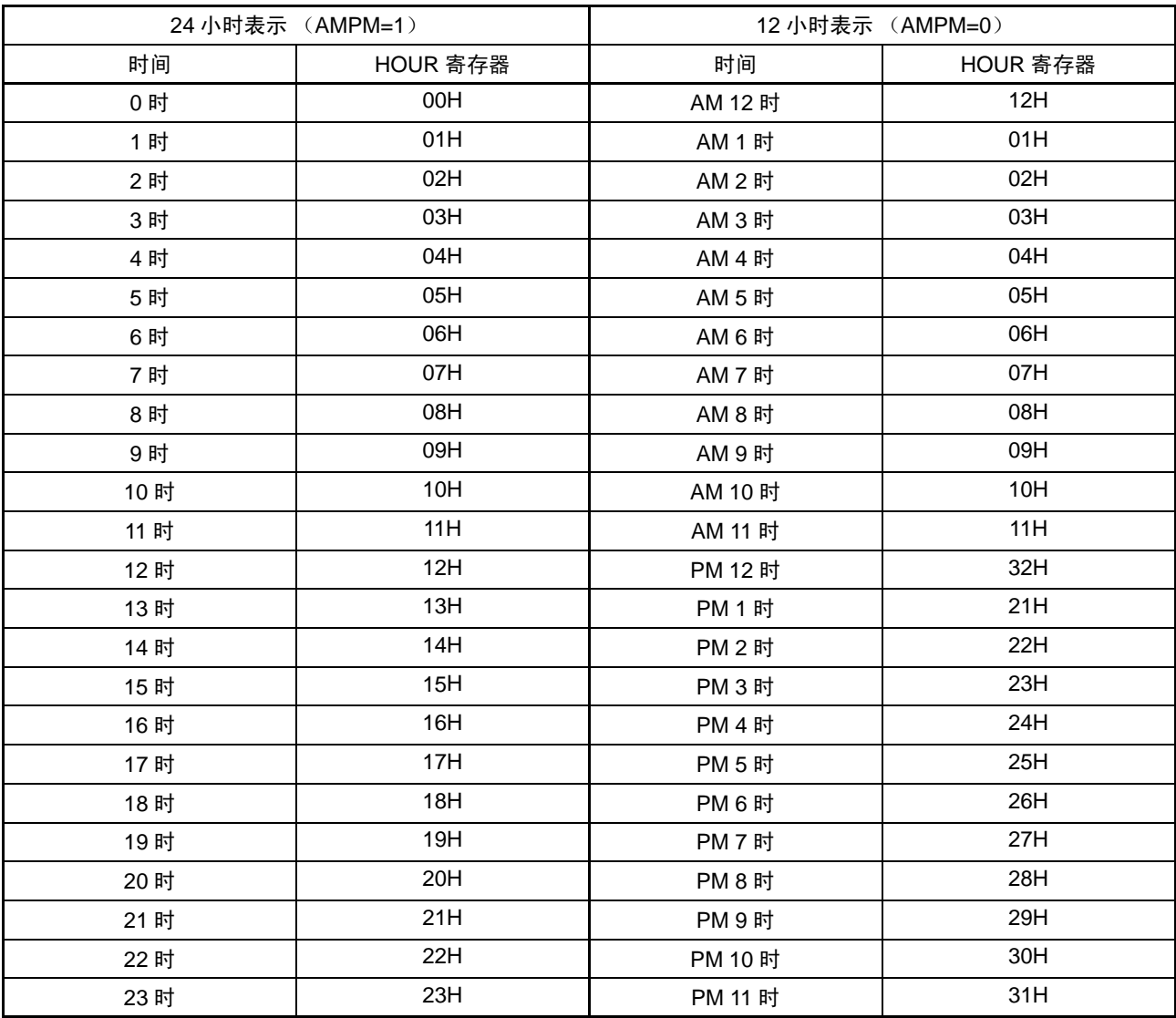

表 7-2 时间位数的表示

当 AMPM 位为 "0" 时, HOUR 寄存器的值为 12 小时表示; 当 AMPM 位为 "1" 时, HOUR 寄存器的值为 24 小时表示。

在 12 小时表示时, HOUR 寄存器的 bit5 表示上午 / 下午。上午 (AM) 为 "0", 下午 (PM) 为 "1"。

# 7.3.8 日计数寄存器 (DAY)

这是取得 1 ~ 31 (十进制)的值并且表示日计数值的 8 位寄存器。 通过小时计数器的上溢进行递增计数。 计数器进行以下的计数。

- $01 \sim 31$  (1, 3, 5, 7, 8, 10, 12月)
- $01 \sim 30$  (4, 6, 9, 11月)
- $01 \sim 29$  (2月 闰年)
- 01~28 (2月 平常年)

在写时,数据先被写到缓冲器,在经过最多 2 个时钟 (fRTC)后被写到计数器。在写操作过程中忽视小时 计数寄存器的上溢并且设定为写入值。以 BCD 码设定十进制的 01 ~ 31。

通过 8 位存储器操作指令设定 DAY 寄存器。

通过产生复位信号,此寄存器的值变为 "01H"。

#### 图 7-9 日计数寄存器 (DAY) 的格式

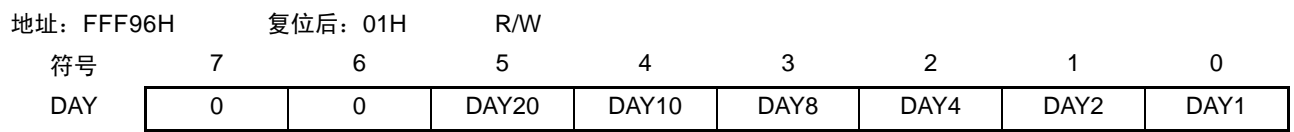

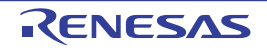

#### 7.3.9 星期计数寄存器 (WEEK)

这是取得 0 ~ 6 (十进制)的值并且表示星期计数值的 8 位寄存器。

通过日计数器的进位进行递增计数。

在写时, 数据先被写到缓冲器, 在经过最多 2 个时钟 (fRTC) 后被写到计数器。以 BCD 码设定十进制的  $00 \sim 06$ 

通过 8 位存储器操作指令设定 WEEK 寄存器。

通过产生复位信号,此寄存器的值变为 "00H"。

#### 图 7-10 星期计数寄存器 (WEEK) 的格式

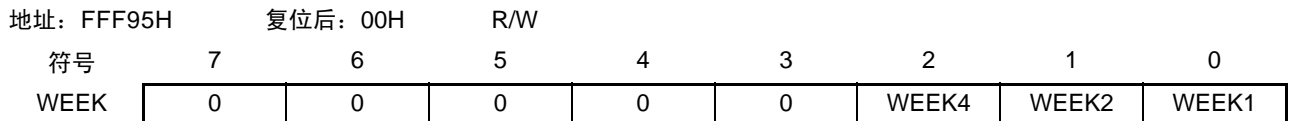

注意 1. 月计数寄存器 (MONTH)和日计数寄存器 (DAY) 的对应值不自动保存到星期寄存器 (WEEK)。 必须在解除复位后进行以下的设定:

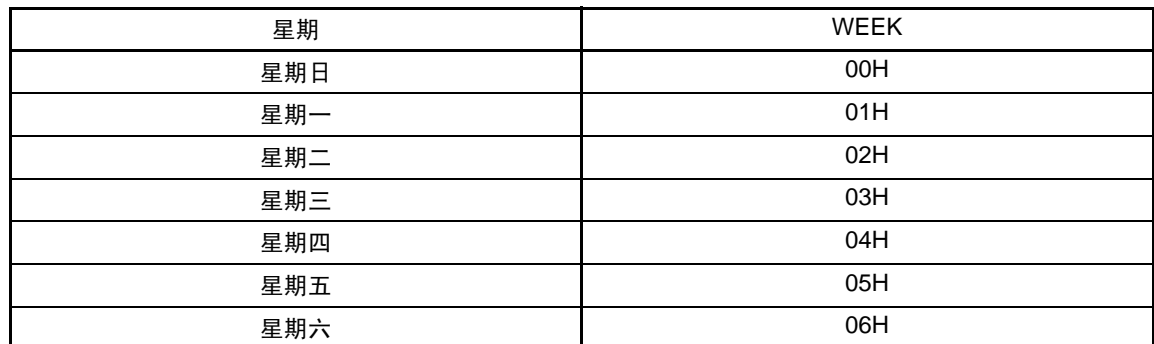

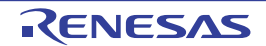

#### 7.3.10 月计数寄存器 (MONTH)

这是取得 1 ~ 12 (十讲制) 的值并且表示月计数值的 8 位寄存器。 通过日计数器的上溢进行递增计数。

在写时,数据先被写到缓冲器,在经过最多 2 个时钟 (fRTC)后被写到计数器。在写操作过程中忽视日计 数寄存器的上溢并且设定为写入值。以 BCD 码设定十进制的 01 ~ 12。

通过 8 位存储器操作指令设定 MONTH 寄存器。

通过产生复位信号, 此寄存器的值变为 "01H"。

图 7-11 月计数寄存器 (MONTH) 的格式

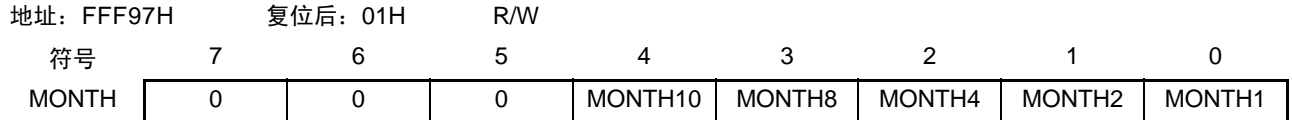

注意 要在计数器运行中 (RTCE=1)读写此寄存器时, 必须按照 "7.4.3 [实时时钟计数器的读写](#page-311-0)"的步骤进行。

#### 7.3.11 年计数寄存器 (YEAR)

这是取得 0 ~ 99 (十进制)的值并且表示年计数值的 8 位寄存器。

通过月计数器 (MONTH) 的上溢进行递增计数。

00、 04、 08、 ……、 92、 96 是闰年。

在写时, 数据先被写到缓冲器, 在经过最多2个时钟(f<sub>RTC</sub>)后被写到计数器。在写操作过程中忽视 MONTH 寄存器的上溢并且设定为写入值。以 BCD 码设定十进制的 00 ~ 99。

通过 8 位存储器操作指令设定 YEAR 寄存器。

通过产生复位信号,此寄存器的值变为 "00H"。

#### 图 7-12 年计数寄存器 (YEAR) 的格式

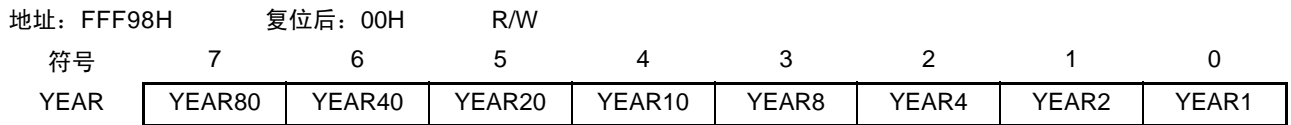

## 7.3.12 时钟误差校正寄存器 (SUBCUD)

这是能通过改变计数器 (16 位)给秒计数寄存器 (SEC)的上溢值 (基准值: 7FFFH)来高精度地校正 时钟快慢的寄存器。

通过 8 位存储器操作指令设定 SUBCUD 寄存器。 通过产生复位信号, 此寄存器的值变为 "00H"。

#### 图 7-13 时钟误差校正寄存器 (SUBCUD) 的格式

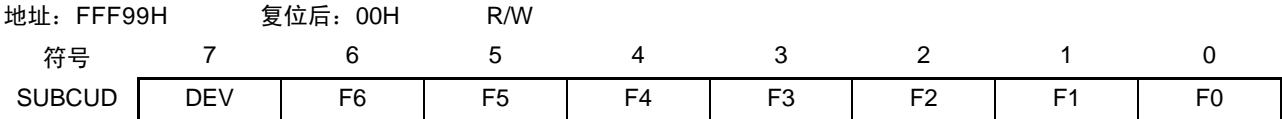

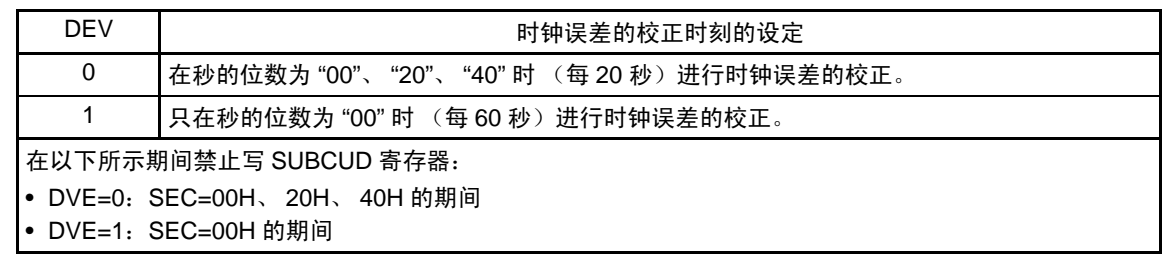

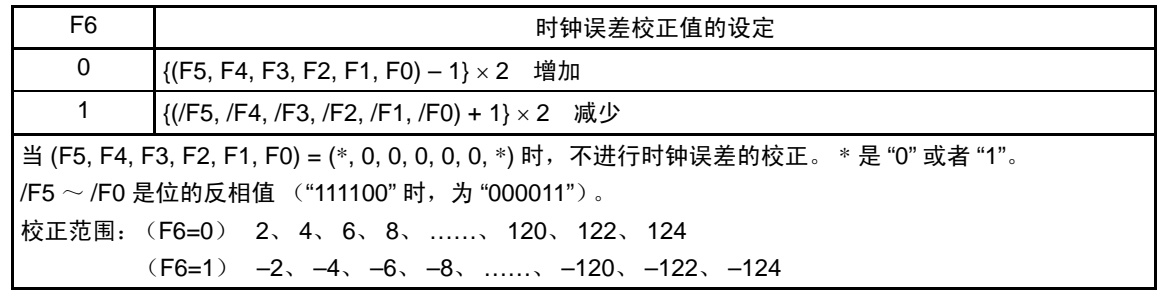

能通过时钟误差校正寄存器 (SUBCUD)进行校正的范围如下所示。

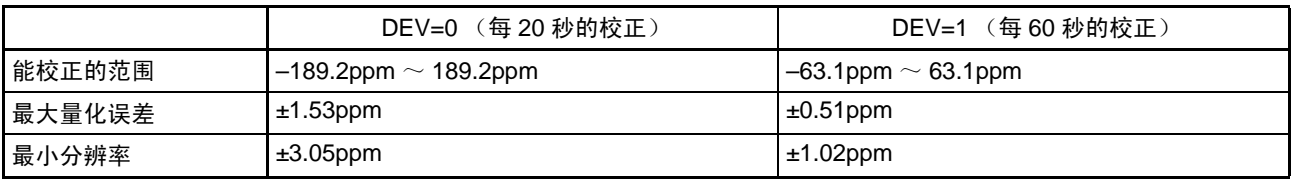

备注 当校正范围超出 -63.1ppm  $\sim$  63.1ppm 的范围时, 必须将 DEV 位置 "0"。

#### 7.3.13 闹钟分钟寄存器 (ALARMWM)

这是设定闹钟分钟的寄存器。 通过 8 位存储器操作指令设定 ALARMWM 寄存器。 通过产生复位信号,此寄存器的值变为 "00H"。

注意 以 BCD 码设定十进制的 00 ~ 59。如果设定范围以外的值, 就不检测闹钟。

图 7-14 闹钟分钟寄存器 (ALARMWM) 的格式

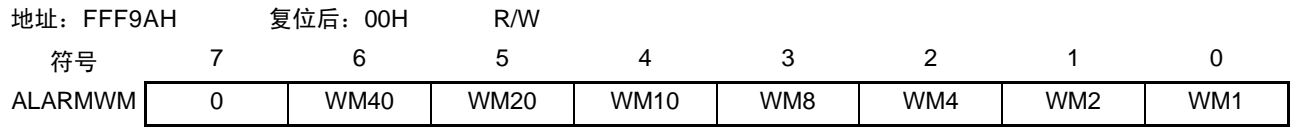

## 7.3.14 闹钟小时寄存器 (ALARMWH)

这是设定闹钟小时的寄存器。 通过 8 位存储器操作指令设定 ALARMWH 寄存器。 通过产生复位信号,此寄存器的值变为 "12H"。 但是,如果在复位后将 AMPM 位置 "1", 此寄存器就为 "00H"。

注意 以 BCD 码设定十进制的 00 ~ 23 或者 01 ~ 12、 21 ~ 23。如果设定范围以外的值, 就不检测闹钟。

#### 图 7-15 闹钟小时寄存器 (ALARMWH) 的格式

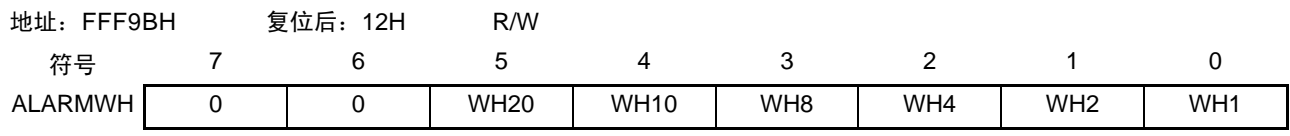

注意 当选择 AMPM 位为 "0" (12 小时系统)时, ALARMWH 寄存器的 bit5 (WH20)表示 AM (0) /PM (1)。

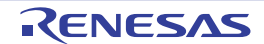

## 7.3.15 闹钟星期寄存器 (ALARMWW)

这是设定闹钟星期的寄存器。 通过 8 位存储器操作指令设定 ALARMWW 寄存器。 通过产生复位信号, 此寄存器的值变为 "00H"。

## 图 7-16 闹钟星期寄存器 (ALARMWW) 的格式

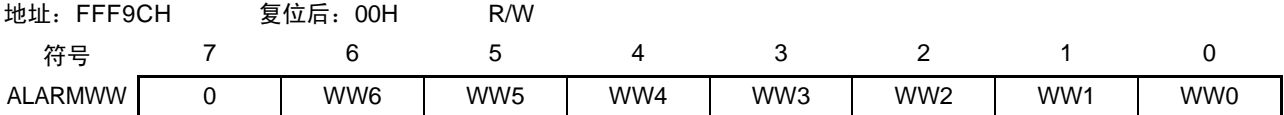

闹钟时间的设定例子如下所示。

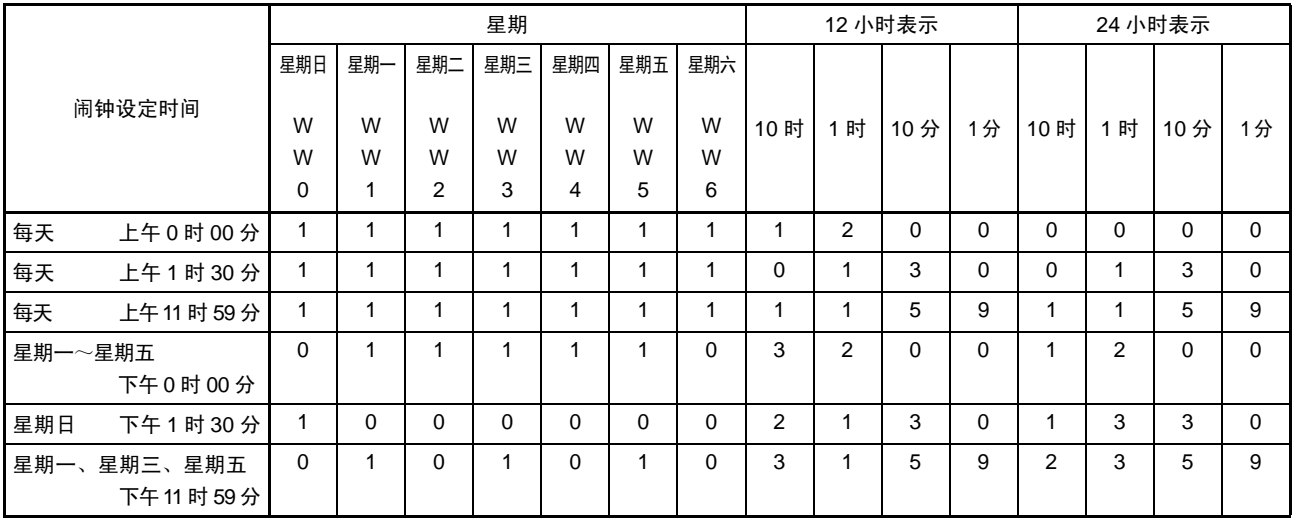

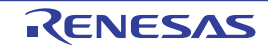

## 7.4 实时时钟的运行

# 7.4.1 实时时钟的运行开始

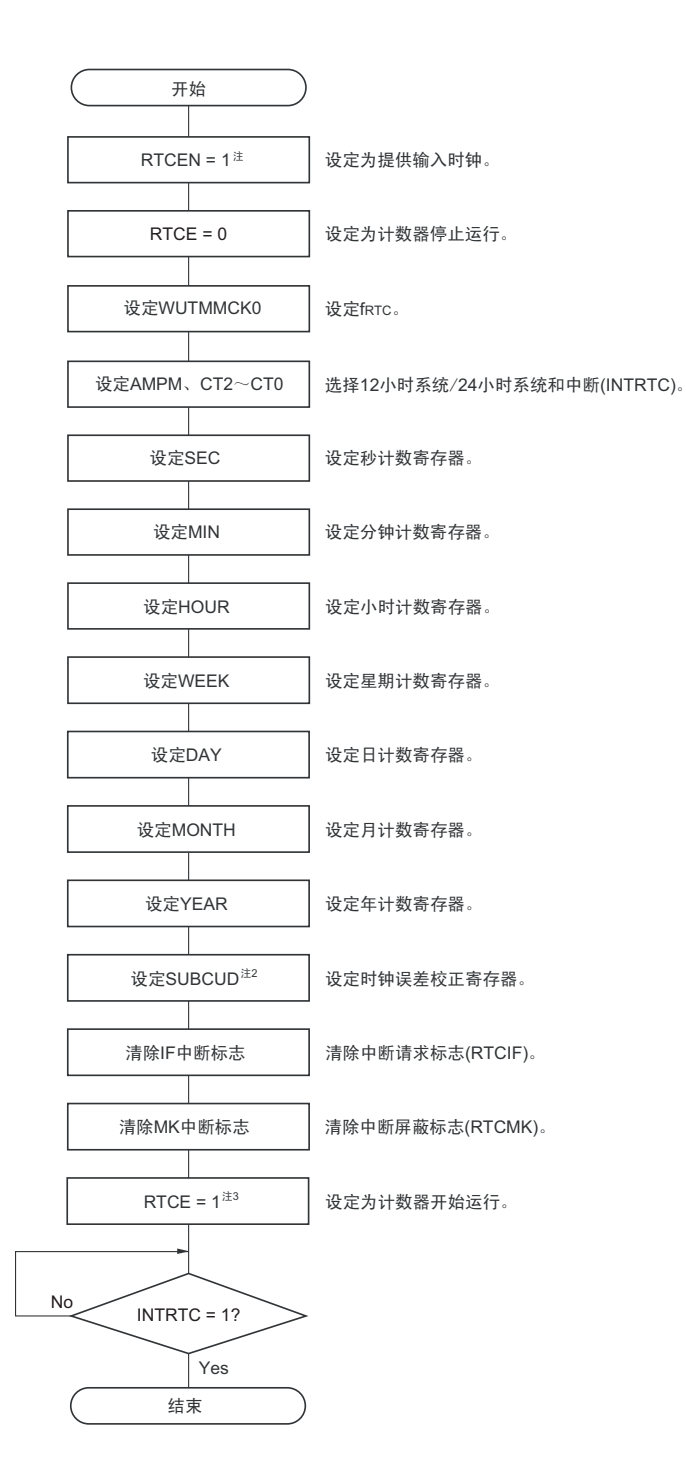

#### 图 7-17 实时时钟的运行开始步骤

- 注 1. 必须首先在输入时钟  $(f_{\text{RTC}})$  振荡稳定的状态下将 RTCEN 位置 "1"。
	- 2. 这只是需要校正时钟误差的情况。有关校正值的计算方法,请参照 "7.4.6 [实时时钟的时钟误差校正例子](#page-315-0) "。
	- 3. 在 RTCE 位为 "1" 后不等待 INTRTC 位变为 "1" 而转移到 HALT/STOP 模式的情况下,请确认 "7.4.2 [开始运行后](#page-310-0) [HALT/STOP](#page-310-0) 模式的转移 " 的步骤。

## <span id="page-310-0"></span>7.4.2 开始运行后 HALT/STOP 模式的转移

要在将 RTCE 位置 "1" 后立即转移到 HALT/STOP 模式时, 必须进行以下某种处理。

但是, 在将 RTCE 位置 "1" 后, 如果要在发生第 1 次 INTRTC 中断后转移到 HALT/STOP 模式, 就不需要 这些处理。

- 在将RTCE位置"1"后至少经过2个输入时钟(f<sub>RTC</sub>)之后转移到HALT/STOP模式(参照图[7-18](#page-310-1)的例1)。
- 在将RTCE位置"1"后将RWAIT位置"1",通过轮询确认RWST位变为"1"。然后,将RWAIT位置"0"并 且再次通过轮询确认RWST位变为"0",然后转移到HALT/STOP模式 (参照图[7-18](#page-310-1)的例2)。

#### 图 7-18 将 RTCE 位置 "1" 后的 HALT/STOP 模式的转移步骤

<span id="page-310-1"></span>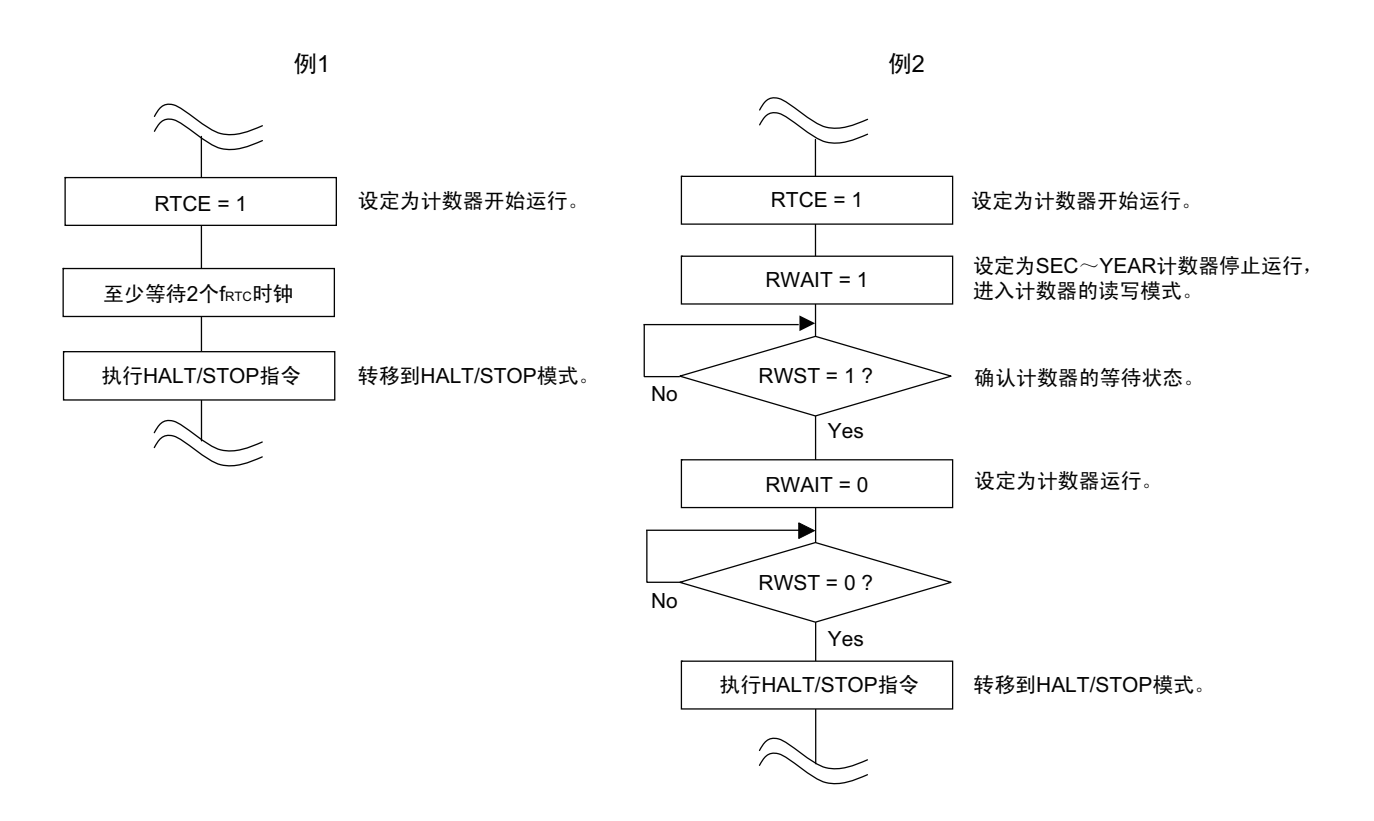

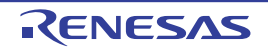

## <span id="page-311-0"></span>7.4.3 实时时钟计数器的读写

必须先将 RWAIT 位置 "1", 然后读写计数器。 必须在读写计数器后将 RWAIT 位置 "0"。

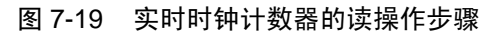

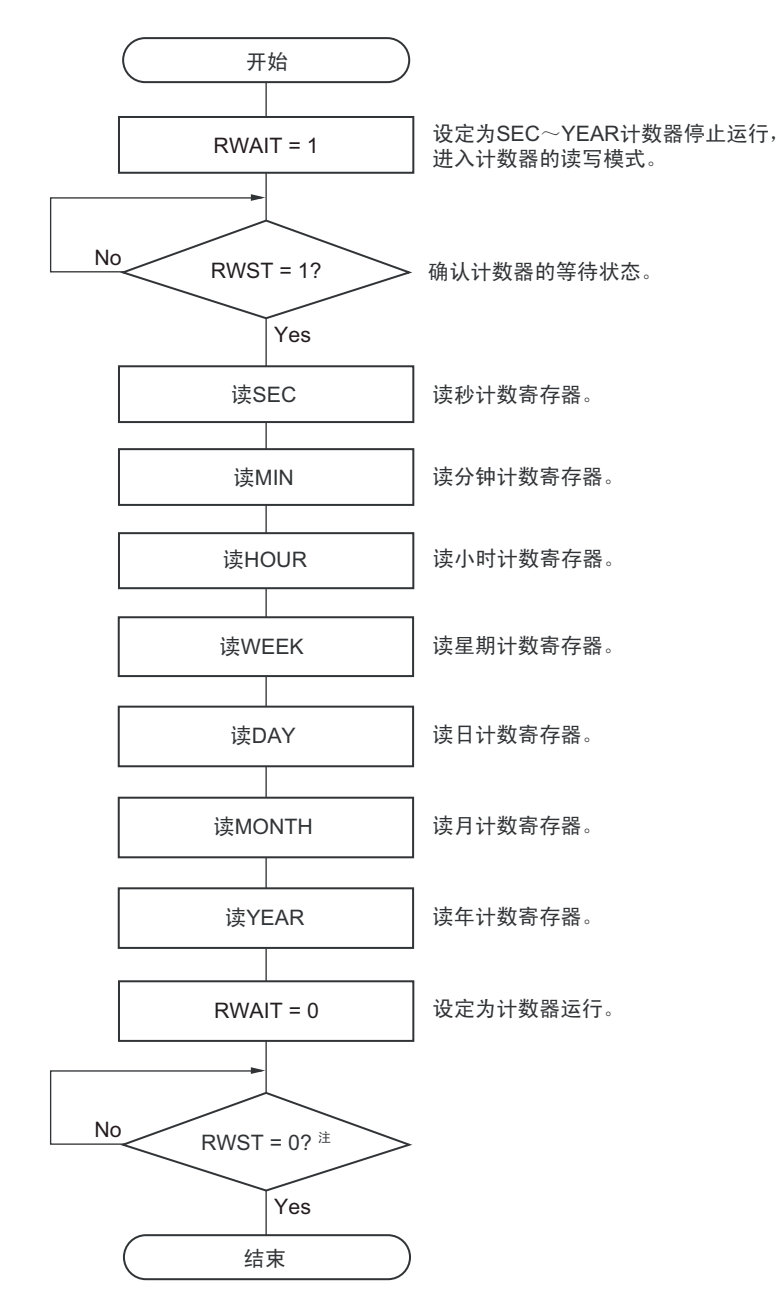

- 注 必须在转移到 STOP 模式前,确认 RWST 位为 "0"。
- 注意 必须在 1 秒内进行将 RWAIT 位置 "1" 到 RWAIT 位置 "0" 的处理。
- 备注 不限制秒计数寄存器(SEC)、分钟计数寄存器(MIN)、小时计数寄存器(HOUR)、星期计数寄存器(WEEK)、 日计数寄存器 (DAY)、月计数寄存器 (MONTH) 和年计数寄存器 (YEAR) 的读操作顺序。 可以不读全部寄存器而只读部分寄存器。

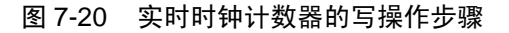

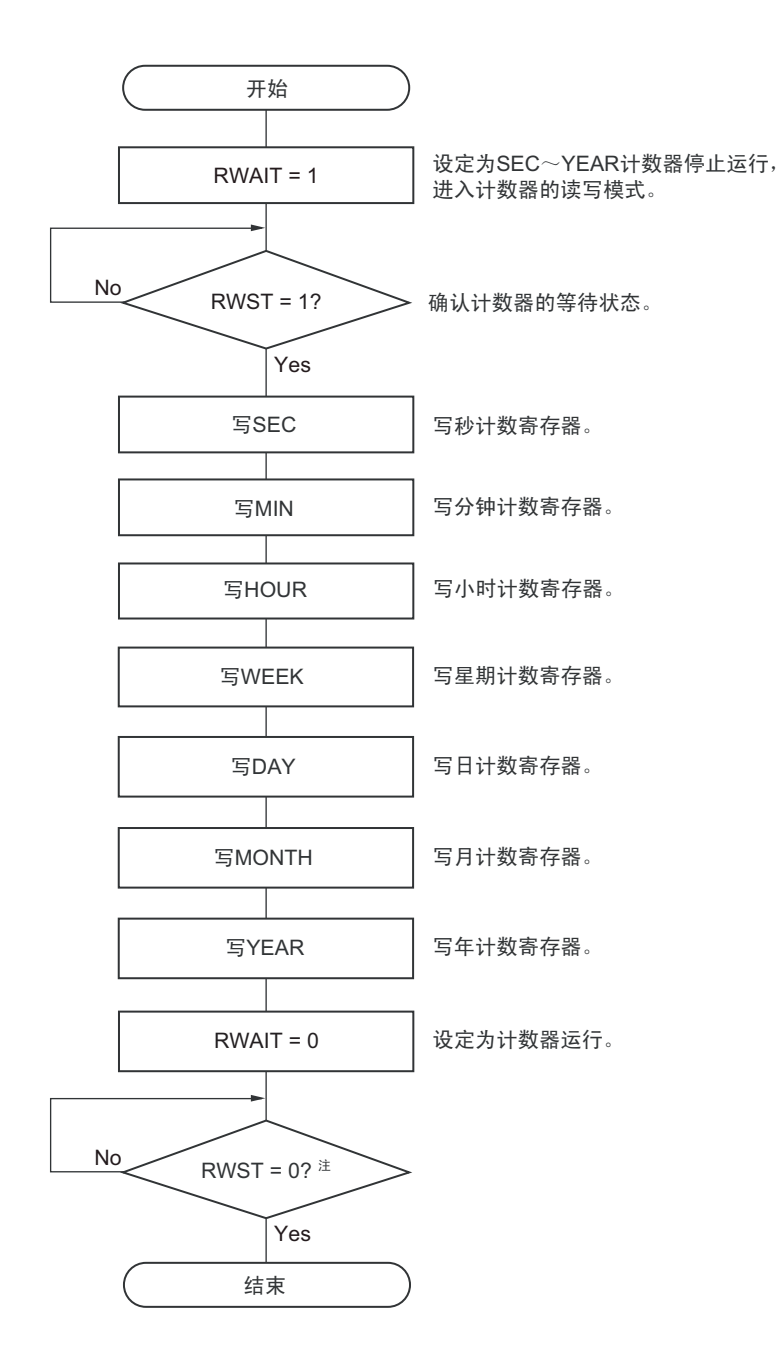

- 注 必须在转移到 STOP 模式前,确认 RWST 位为 "0"。
- 注意 1. 必须在 1 秒内进行将 RWAIT 位置 "1" 到 RWAIT 位置 "0" 的处理。
	- 2. 要在计数器运行中 (RTCE=1)改写 SEC、MIN、HOUR、WEEK、DAY、MONTH 和 YEAR 寄存器时,必须在通 过中断屏蔽标志寄存器将 INTRTC 设定为禁止中断处理后进行改写,并且必须在改写后清除 WAFG 标志、RIFG 标 志和 RTCIF 标志。
- 备注 不限制秒计数寄存器(SEC)、分钟计数寄存器(MIN)、小时计数寄存器(HOUR)、星期计数寄存器(WEEK)、 日计数寄存器 (DAY)、月计数寄存器 (MONTH) 和年计数寄存器 (YEAR) 的读操作顺序。 可以不设定全部寄存器而只改写部分寄存器。

## 7.4.4 实时时钟的闹钟设定

必须先将 WALE 位置 "0" (闹钟运行无效), 然后设定闹钟时间。

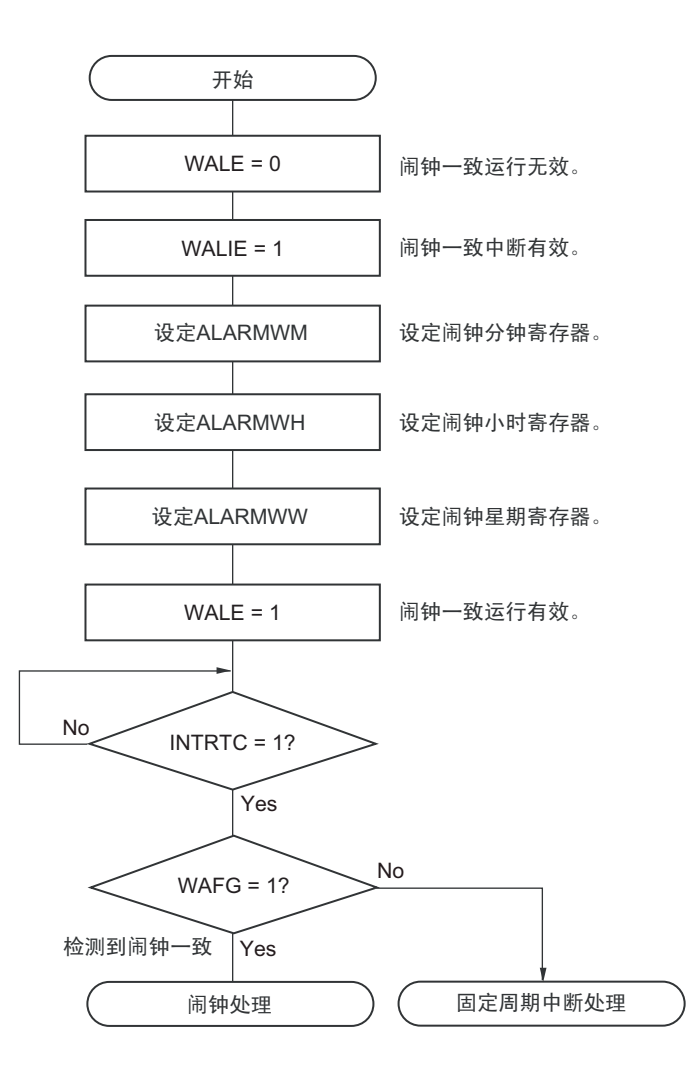

#### 图 7-21 闹钟设定步骤

- 备注 1. 不限制闹钟分钟寄存器 (ALARMWM)、闹钟小时寄存器 (ALARMWH)和闹钟星期寄存器 (ALARMWW) 的写 操作顺序。
	- 2. 固定周期中断和闹钟一致中断使用相同中断源 (INTRTC)。在同时使用这 2 个中断的情况下,能在发生 INTRTC 时通过确认固定周期中断状态标志 (RIFG)和闹钟检测状态标志 (WAFG)来判断发生的是哪个中断。

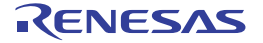

# <span id="page-314-0"></span>7.4.5 实时时钟的 1Hz 输出

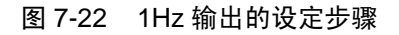

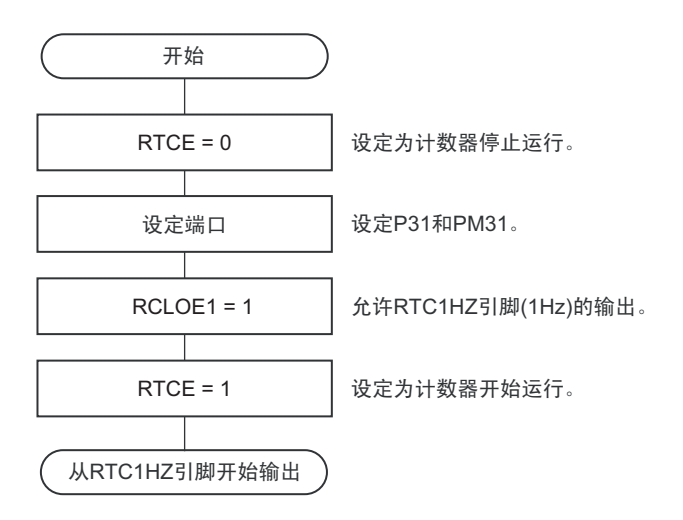

注意 必须首先在输入时钟  $(f_{\text{SUB}})$  振荡稳定的状态下将 RTCEN 位置 "1"。

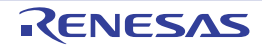

## <span id="page-315-0"></span>7.4.6 实时时钟的时钟误差校正例子

能通过给时钟误差校正寄存器设定值进行高精度的时钟快慢校正。

#### 校正值的计算方法的例子

校正计数器 (16位)的计数值时的校正值能用以下计算式进行计算。 当校正范围超出-63.1ppm ~ 63.1ppm 的范围时, 必须将 DEV 位置 "0"。

(DEV=0 的情况)

校正值<sup>注</sup> =1 分钟的校正计数值 ÷ 3 = ( 振荡频率 ÷ 目标频率 – 1) × 32768 × 60 ÷ 3

(DEV=1 的情况) 校正值<sup>注</sup> =1 分钟的校正计数值 = ( 振荡频率 ÷ 目标频率 - 1) × 32768 × 60

注 校正值是根据时钟误差校正寄存器 (SUBCUD) 的 bit6 ~ 0 的值计算的时钟误差校正值。  $(F6=0$ 的情况)校正值= {(F5, F4, F3, F2, F1, F0) - 1}  $\times$  2 (F6=1的情况)校正值=-{(/F5, /F4, /F3, /F2, /F1, /F0) + 1} × 2

当(F6, F5, F4, F3, F2, F1, F0) = (\*, 0, 0, 0, 0, 0, \*)时,不进行时钟误差的校正。 \* 是"0"或者"1"。 /F5~/F0是位的反相值 ("111100"时,为"000011")。

- 备注 1. 校正值为 2、 4、 6、 8、 ……、 120、 122、 124 或者 –2、 –4、 –6、 –8、 ……、 –120、 –122、 –124。
	- 2. 振荡频率是输入时钟 (fRTC) 的值, 能用以下计算式进行计算: 时钟误差校正寄存器为初始值 "00H" 时的 RTC1HZ 引脚的输出频率 32768
	- 3. 目标频率是使用时钟误差校正寄存器进行校正后的频率。

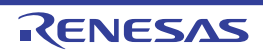

校正例子

从 32767.4Hz 校正到 32768Hz (32767.4Hz+18.3ppm)的例子

#### 【振荡频率的测量】

在时钟误差校正寄存器 (SUBCUD)为初始值 "00H" 时,通过从 RTC1HZ 引脚输出大约 1Hz 的信号来测 量各产品的振荡频率注。

注 有关 RTC1Hz 的输出设定步骤, 请参照 "7.4.5 [实时时钟的](#page-314-0) 1Hz 输出"。

#### 【校正值的计算】

(RTC1HZ 引脚的输出频率为 0.9999817Hz 的情况)

振荡频率 = 32768  $\times$  0.9999817  $\approx$  32767.4Hz

假设目标频率为 32768Hz (32767.4Hz+18.3ppm)并且 DEV=1。 适用 DEV 位为 "1" 时的校正值的计算式。 目标校正值就为

校正值 =1 分钟的校正计数值 = ( 振荡频率 ÷ 目标频率 – 1)  $\times$  32768  $\times$  60  $= (32767.4 \div 32768 - 1) \times 32768 \times 60$  $=-36$ 

# $[$  (F6  $\sim$  F0) 的设定值的计算】 (校正值 = –36 的情况)

因为校正值小于 0, 所以 F6=1。 根据校正值计算 (F5, F4, F3, F2, F1, F0)。

 $-$  {(/F5, /F4, /F3, /F2, /F1, /F0) + 1}  $\times$  2 = -36  $(\sqrt{F5}, \sqrt{F4}, \sqrt{F3}, \sqrt{F2}, \sqrt{F1}, \sqrt{F0})$  = 17 (/F5, /F4, /F3, /F2, /F1, /F0) = (0, 1, 0, 0, 0, 1)  $(F5, F4, F3, F2, F1, F0)$  = (1, 0, 1, 1, 1, 0)

因此, 从 32767.4Hz 校正到 32768 (32767.4Hz+18.3ppm) 的情况如下: 通过 DEV=1 并且校正值 = -36 (SUBCUD 寄存器的 bit6 ~ 0: 1101110) 来设定校正寄存器, 就能校正到 32768Hz。

(DEV, F6, F5, F4, F3, F2, F1, F0) = (1, 1, 1, 0, 1, 1, 1, 0) 时的运行如图 [7-23](#page-317-0) 所示。

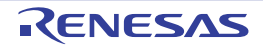

<span id="page-317-0"></span>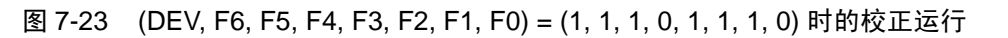

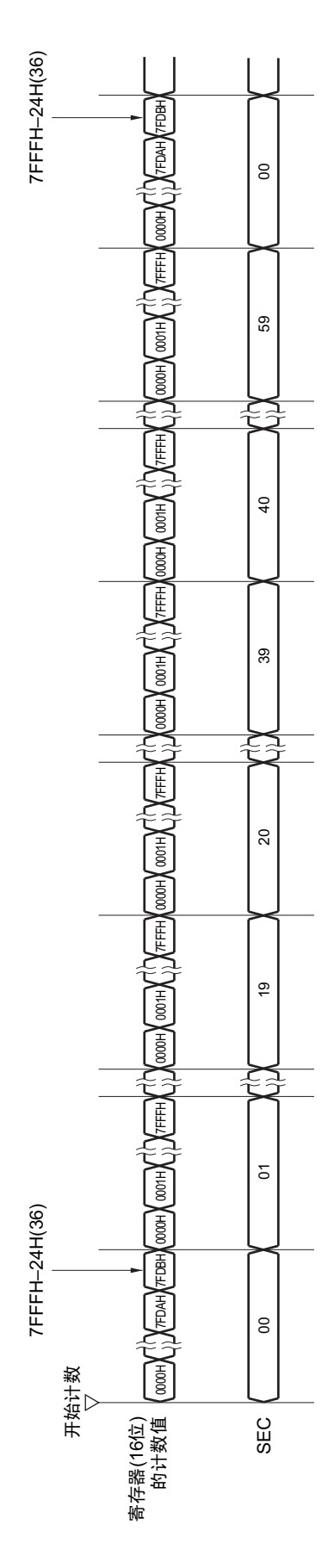

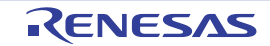

# 第 8 章 12 位间隔定时器

## 8.1 12 位间隔定时器的功能

按事先设定的任意时间间隔产生中断 (INTIT), 能用于从 STOP 模式的唤醒以及 A/D 转换器的 SNOOZE 模式的触发。

#### 8.2 12 位间隔定时器的结构

12 位间隔定时器由以下硬件构成。

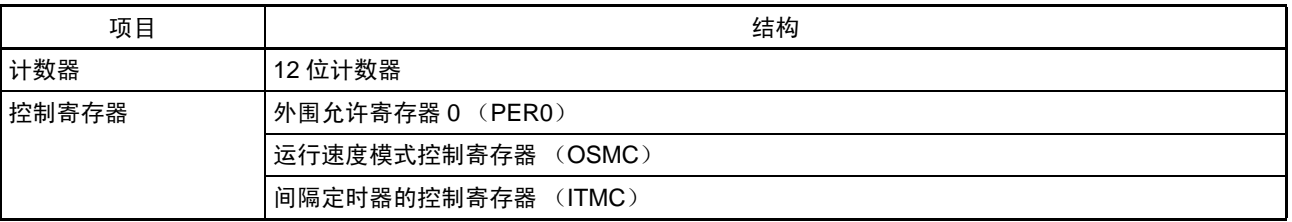

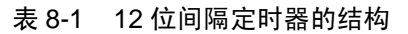

图 8-1 12 位间隔定时器的框图

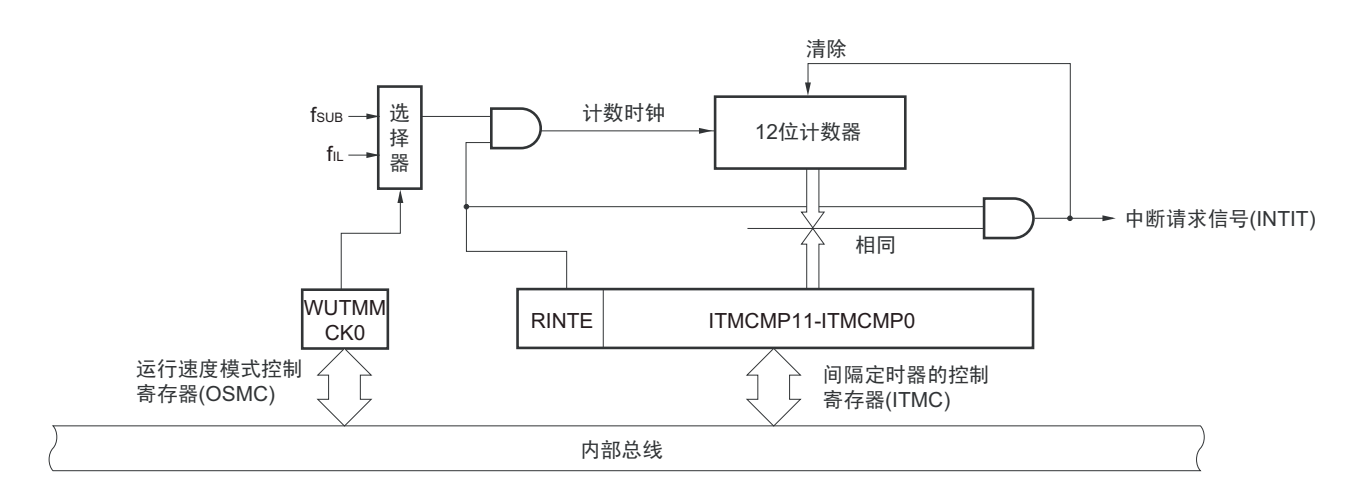

#### 8.3 控制 12 位间隔定时器的寄存器

通过以下寄存器控制 12 位间隔定时器。

- 外围允许寄存器0 (PER0)
- 运行速度模式控制寄存器 (OSMC)
- 间隔定时器的控制寄存器 (ITMC)

## 8.3.1 外围允许寄存器 0 (PER0)

PER0 寄存器是设定允许或者禁止给各外围硬件提供时钟的寄存器。通过停止给不使用的硬件提供时钟,降 低功耗和噪声。

在使用 12 位间隔定时器时,必须将 bit7 (RTCEN)置 "1"。 通过 1 位或者 8 位存储器操作指令设定 PER0 寄存器。 通过产生复位信号,此寄存器的值变为 "00H"。

#### 图 8-2 外围允许寄存器 0 (PER0) 的格式

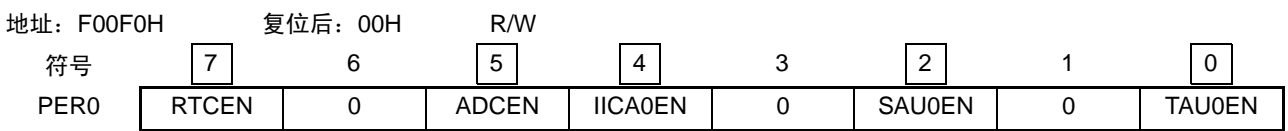

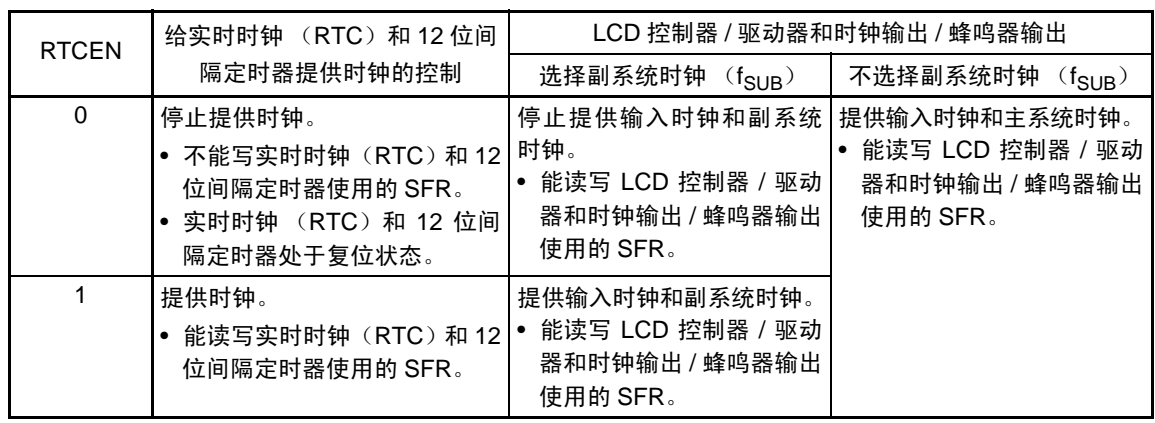

- 注意 1. 如果要使用 12 位间隔定时器,就必须首先在输入时钟 (f<sub>RTC</sub>) 振荡稳定的状态下将 RTCEN 位置 "1"。当 RTCEN 位为"0"时,忽视实时时钟和 12 位间隔定时器的控制寄存器的写操作,而且读取值也都为初始值。
	- 2. 能通过将运行速度模式控制寄存器 (OSMC) 的 RTCLPC 位置 "1", 在副系统时钟的 HALT 模式中停止给实时时 钟、 12 位间隔定时器和 LCD 控制器 / 驱动器以外的外围功能提供时钟。此时, 必须将 RTCEN 位置 "1", 并且将 PER0 寄存器的其他位 (bit0  $\sim$  6) 置 "0"。
	- 3. 必须将 bit1、 3、 6 置 "0"。

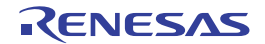

## 8.3.2 运行速度模式控制寄存器 (OSMC)

能通过 WUTMMCK0 位选择 12 位间隔定时器的运行时钟。

另外,RTCLPC 位是停止不需要的时钟功能而降低功耗的位。有关 RTCLPC 位的设定,请参照"第5[章](#page-148-0) 时 [钟发生电路](#page-148-0) "。

通过 8 位存储器操作指令设定 OSMC 寄存器。

通过产生复位信号, 此寄存器的值变为 "00H"。

#### 图 8-3 运行速度模式控制寄存器 (OSMC) 的格式

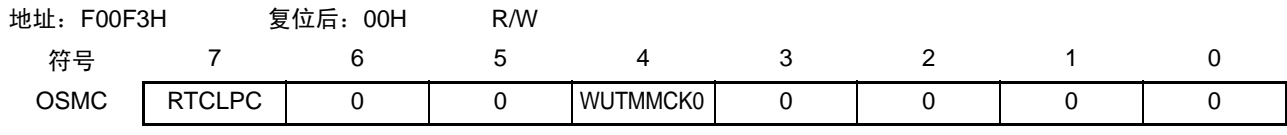

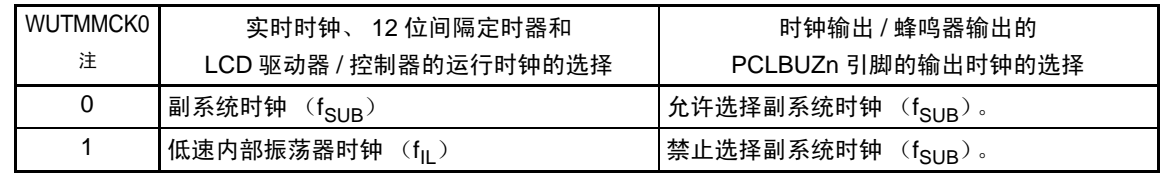

注 当副系统时钟正在振荡时,必须选择副系统时钟 (WUTMMCK0=0)。

注意 只有在实时时钟、12 位间隔定时器和 LCD 驱动器 / 控制器的全部功能处于停止运行时,才能通过 WUTMMCK0 位 进行副系统时钟和低速内部振荡器时钟的切换。 各功能的运行停止方法如下:

实时时钟的停止设定 : RTCE=0 12位间隔定时器的停止设定 :RINTE=0 LCD驱动器/控制器的停止设定: SCOC=0并且VLCON=0

备注 RTCE : 实时时钟控制寄存器 0 (RTCC0) 的 bit7 RINTE : 间隔定时器的控制寄存器 (ITMC) 的bit15 SCOC : LCD模式寄存器1 (LCDM1) 的bit6 VLCON : LCD模式寄存器1 (LCDM1) 的bit5

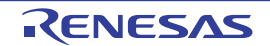

## 8.3.3 间隔定时器的控制寄存器 (ITMC)

这是设定 12 位间隔定时器的运行开始和停止以及比较值的寄存器。 通过 16 位存储器操作指令设定 ITMC 寄存器。 通过产生复位信号,此寄存器的值变为 "0FFFH"。

#### 图 8-4 间隔定时器控制寄存器 (ITMC) 的格式

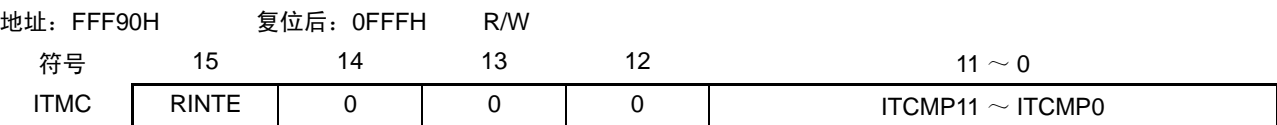

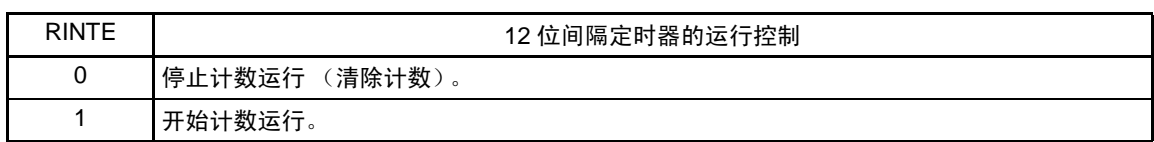

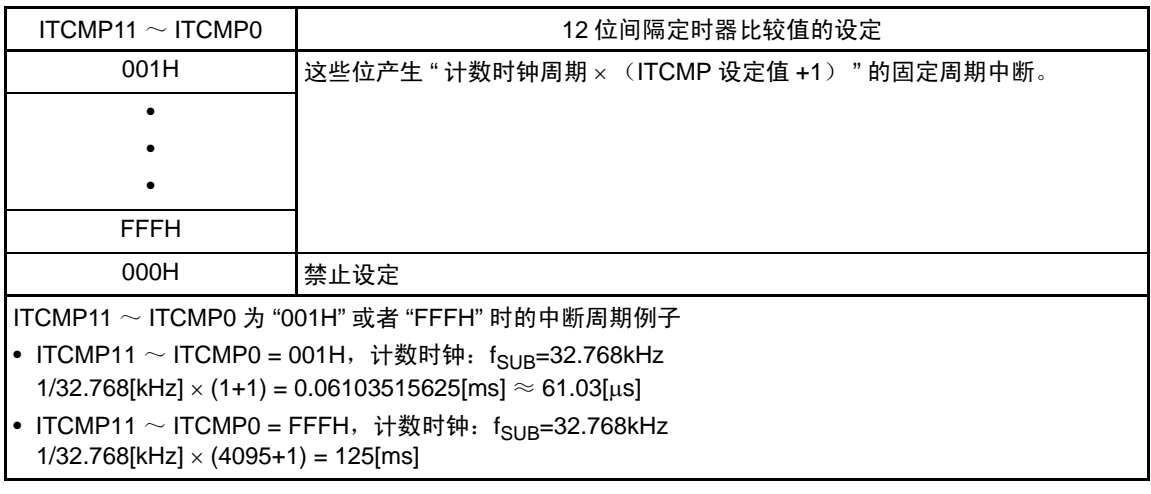

- 注意 1. 要将 RINTE 位从 "1" 改为 "0" 时,必须在通过中断屏蔽标志寄存器来禁止 INTIT 中断处理后改写 RINTE 位。要重 新开始运行 (从 "0" 改为 "1")时, 必须在清除 ITIF 标志后允许中断处理。
	- 2. RINTE 位的读取值在设定 RINTE 位后的 1 个计数时钟之后被反映。
	- 3. 在从待机模式返回后设定 RINTE 位并且再次转移到待机模式时, 必须确认 RINTE 位的写入值是否被反映, 或者在 从待机模式返回后至少经过 1 个计数时钟的时间之后再转移到待机模式。
	- 4. 要更改 ITCMP11 ~ ITCMP0 位的设定时,必须在 RINTE 位为 "0" 的状态下进行。 但是, 能在将 RINTE 位从 "0" 改为 "1" 或者从 "1" 改为 "0" 的同时更改 ITCMP11 ~ ITCMP0 位的设定。

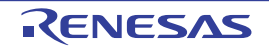

## 8.4 12 位间隔定时器的运行

以 ITCMP11 ~ ITCMP0 位设定的计数值为间隔, 作为重复产生中断请求(INTIT) 的 12 位间隔定时器运行。 如果将 RINTE 位置 "1", 12 位计数器就开始计数。

当 12 位计数器的值和 ITCMP11 ~ ITCMP0 位的设定值相同时, 将 12 位计数器清 "0"并且继续进行计数, 同时产生中断请求信号 (INTIT)。

12 位间隔定时器的基本运行如图 [8-5](#page-322-0) 所示。

<span id="page-322-0"></span>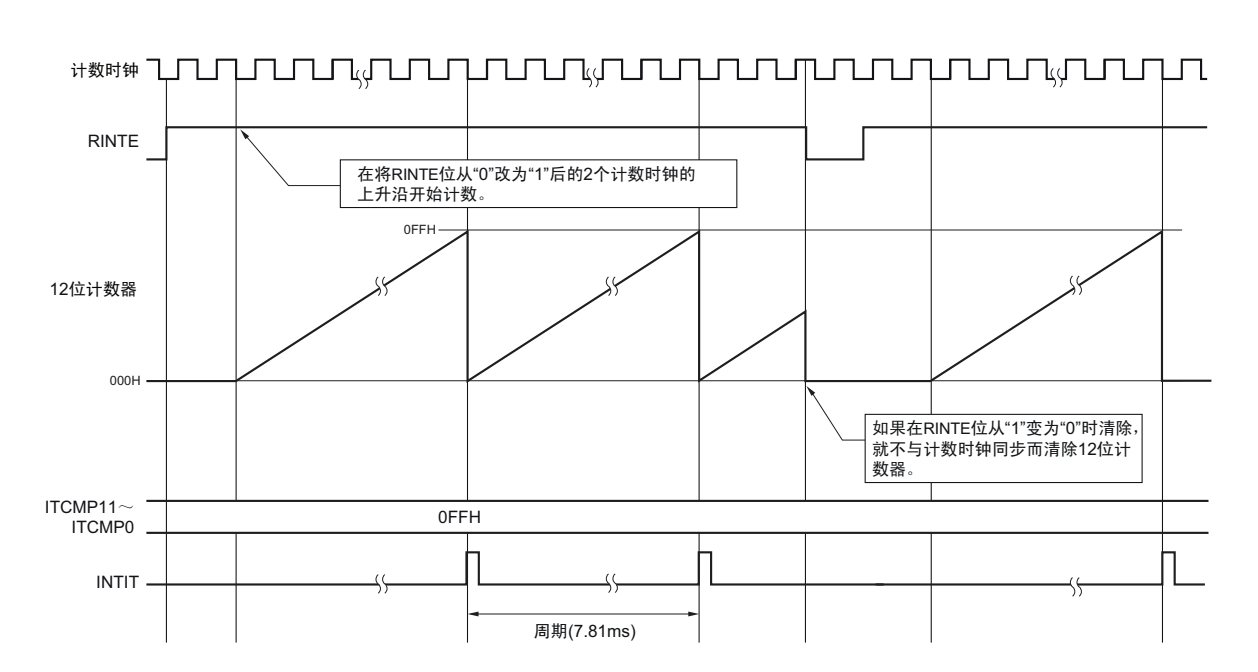

图 8-5 12 位间隔定时器的运行时序  $(ITCMP11 \sim ITCMPO0=0FFH,$  计数时钟:  $f_{SIB}=32.768kHz$ )

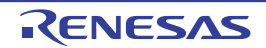

# 第 9 章 时钟输出 / 蜂鸣器输出控制电路

时钟输出 / 蜂鸣器输出控制电路的输出引脚数因产品而不同。

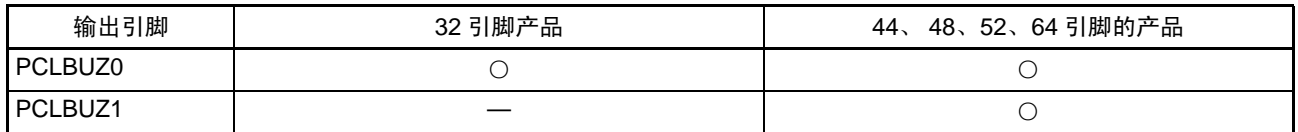

注意 本章的下述内容主要针对 64 引脚产品进行说明。

## 9.1 时钟输出 / 蜂鸣器输出控制电路的功能

时钟输出是在遥控发送时输出载波并且输出提供给外围 IC 时钟的功能,蜂鸣器输出是输出蜂鸣器频率方波 的功能。

能用 1 个引脚选择用作时钟输出或者蜂鸣器输出。 PCLBUZn 引脚输出由时钟输出选择寄存器 n (CKSn)选择的时钟。 时钟输出 / 蜂鸣器输出控制电路的框图如图 [9-1](#page-324-0) 所示。

注意 在低功耗 RTC 模式中 (运行速度模式控制寄存器 (OSMC)的 RTCLPC=1),不能从 PCLBUZn 引脚输出副系统 时钟 $(f_{\text{SUB}})$ 。

备注 n=0、 1

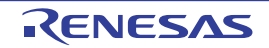
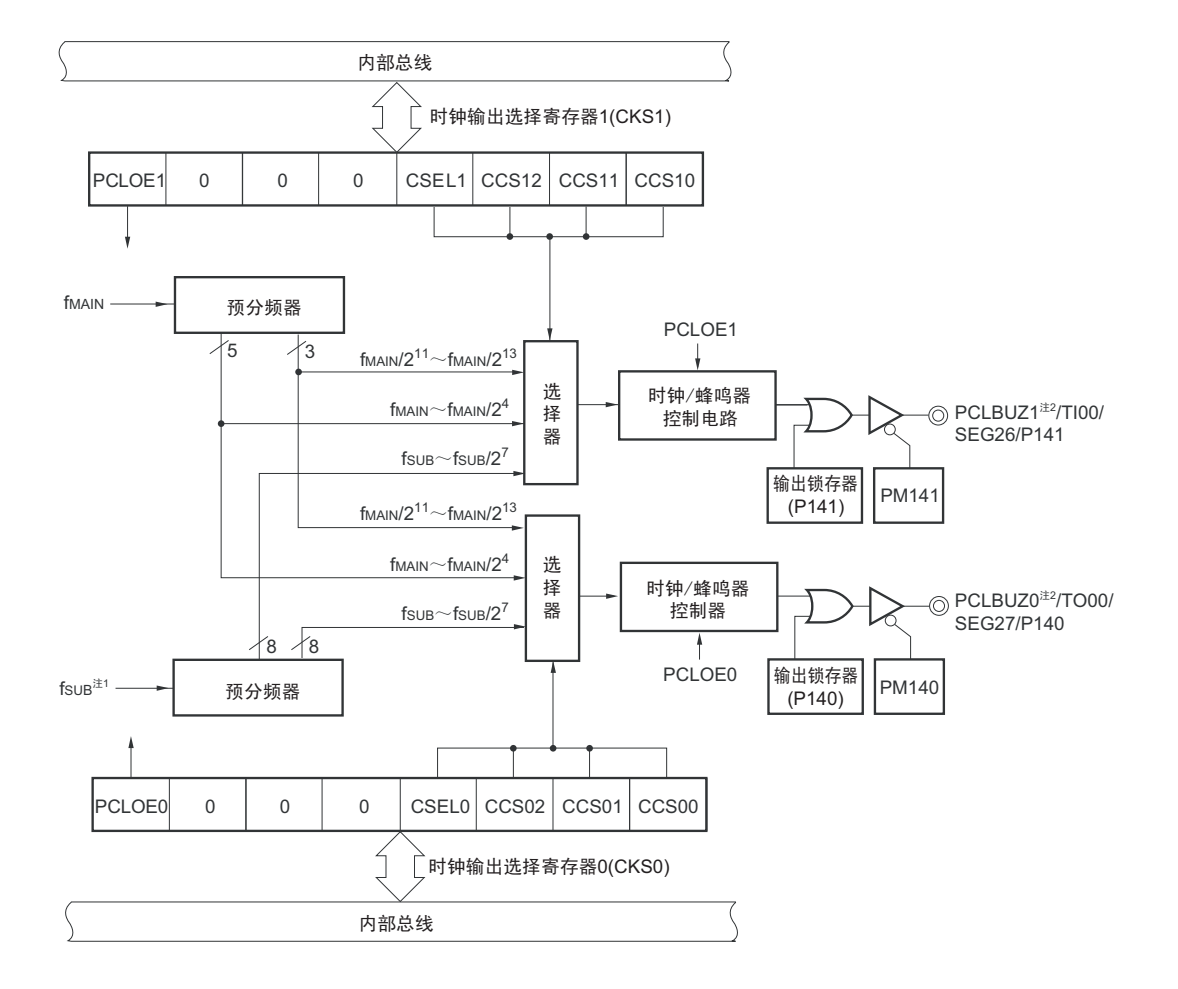

图 9-1 时钟输出 / 蜂鸣器输出控制电路的框图

- 注 1. 当将 OSMC 寄存器的 WUTMMCK0 位置 "1" 时, 禁止选择 f<sub>SUB</sub> 作为时钟输出 / 蜂鸣器输出的输出时钟。
	- 2. 有关能从 PCLBUZ0 引脚和 PCLBUZ1 引脚输出的频率,请参照 "[30.4 AC](#page-876-0) 特性 "。
- 备注 此图中的 PCLBUZ0 引脚是 48 ~ 64 引脚产品并且 PIOR1 位为 "0" 的情况。 其他情况的引脚名、输出锁存器 (Pxx) 和PMxx不同, 阅读时请替换 (xx=50)。

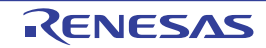

# 9.2 时钟输出 / 蜂鸣器输出控制电路的结构

时钟输出 / 蜂鸣器输出控制电路由以下硬件构成。

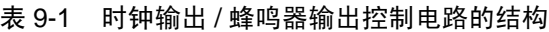

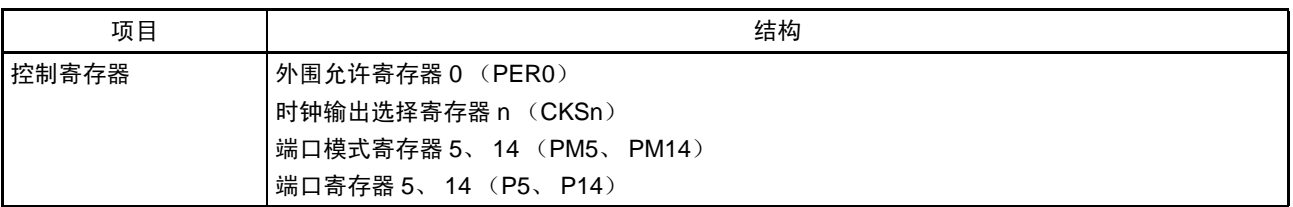

# 9.3 控制时钟输出 / 蜂鸣器输出控制电路的寄存器

通过以下 2 种寄存器控制时钟输出 / 蜂鸣器输出控制电路。

- 外围允许寄存器0 (PER0)
- 时钟输出选择寄存器n (CKSn)
- 端口模式寄存器5、 14 (PM5、 PM14)

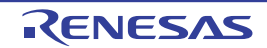

### 9.3.1 外围允许寄存器 0 (PER0)

PER0 寄存器是设定允许或者禁止给各外围硬件提供时钟的寄存器。通过停止给不使用的硬件提供时钟,降 低功耗和噪声。

在将副系统时钟 (fsure)用于时钟输出 / 蜂鸣输出控制电路时, 必须将 bit7 (RTCEN)置 "1"。 通过 1 位或者 8 位存储器操作指令设定 PER0 寄存器。 通过产生复位信号, 此寄存器的值变为 "00H"。

图 9-2 外围允许寄存器 0 (PER0) 的格式

| 地址<br>F00F0H     |              | 复位后:<br>00H | R/W                      |                |               |               |
|------------------|--------------|-------------|--------------------------|----------------|---------------|---------------|
| 符号               | -            |             | $\overline{ }$<br>∽<br>J | $\prime$       | c<br>-        | u             |
| PER <sub>0</sub> | <b>RTCEN</b> |             | <b>ADCEN</b>             | <b>IICA0EN</b> | <b>SAU0EN</b> | <b>TAU0EN</b> |

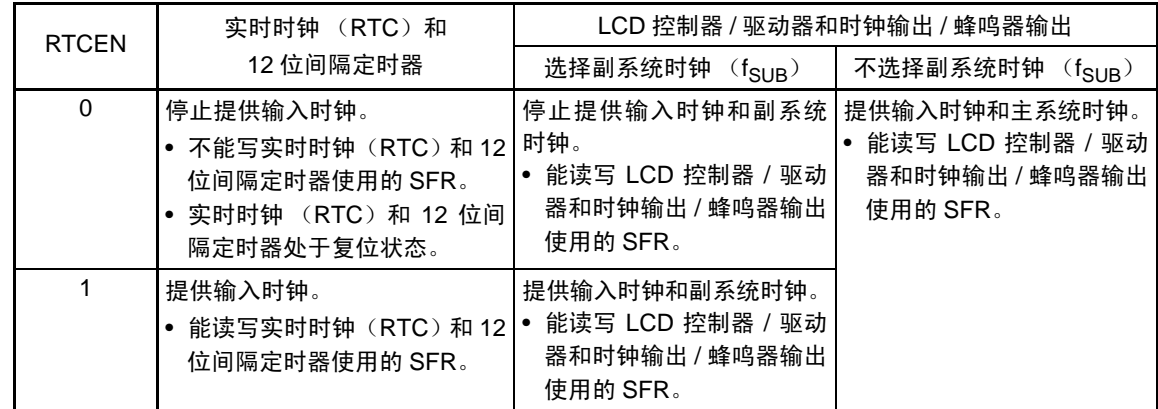

#### 注意 必须将 bit1、 3、 6 置 "0"。

# 9.3.2 时钟输出选择寄存器 n (CKSn)

这是允许或者禁止时钟输出引脚或者蜂鸣器频率输出引脚 (PCLBUZn)的输出以及设定输出时钟的寄存 器。

通过 CKSn 寄存器选择 PCLBUZn 引脚输出的时钟。 通过 1 位或者 8 位存储器操作指令设定 CKSn 寄存器。 通过产生复位信号, 此寄存器的值变为 "00H"。

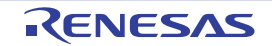

#### 图 9-3 时钟输出选择寄存器 n (CKSn) 的格式

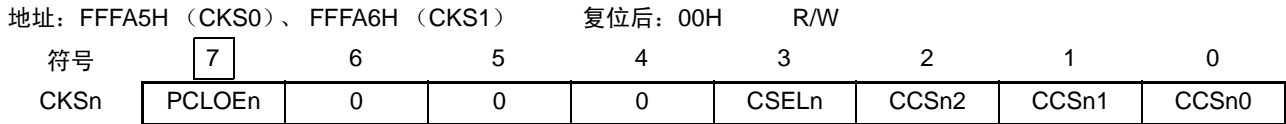

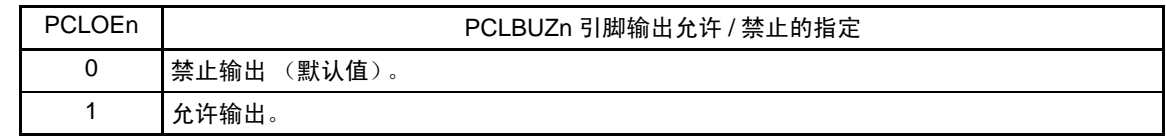

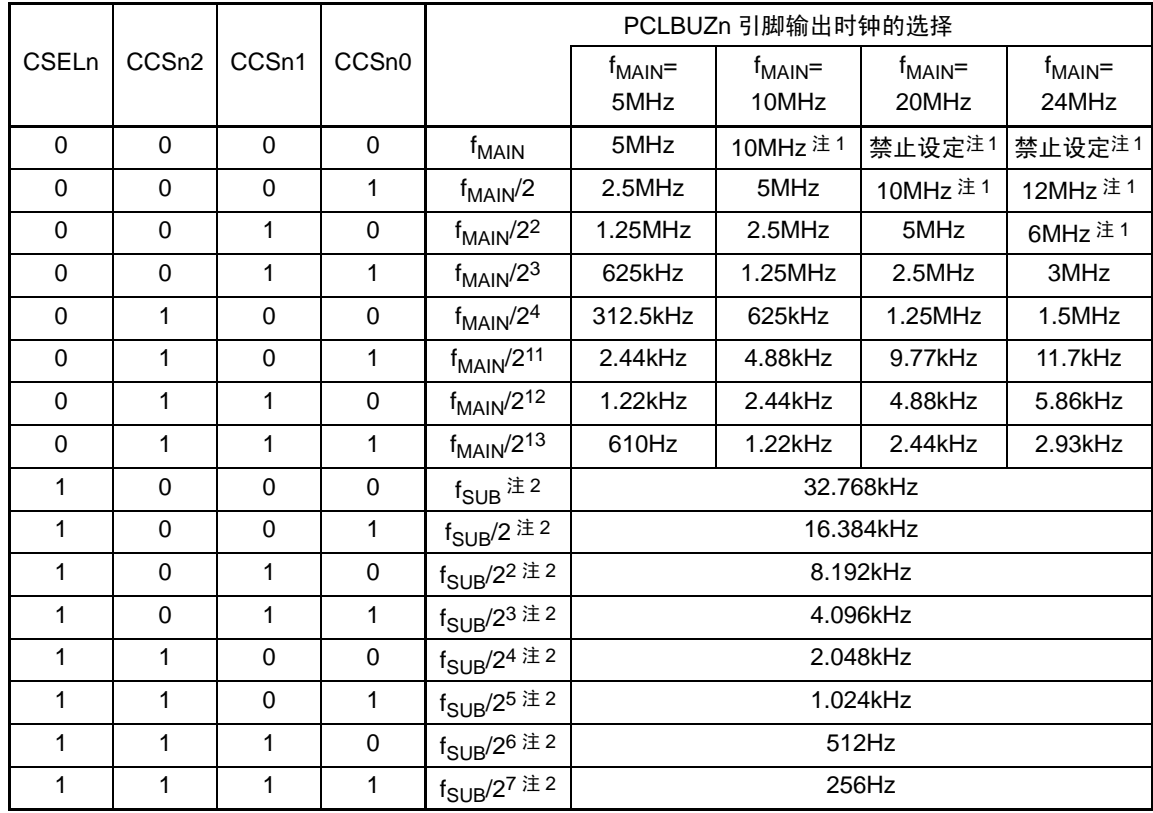

- 注 1. 必须在 16MHz 以内的范围内使用输出时钟。当 2.7V  $\leq$  V<sub>DD</sub>  $<$  4.0V 时,只能在 8MHz 以内的范围内使用输出时 钟。详细内容请参照 ["30.4 AC](#page-876-0) 特性 "。
	- 2. 当将 OSMC 寄存器的 WUTMMCK0 位置 "1" 时, 禁止选择 f<sub>SUB</sub> 作为时钟输出 / 蜂鸣器输出的输出时钟。
- 注意 1. 输出时钟的切换必须在设定为禁止输出 (PCLOEn=0) 后进行。
	- 2. 在选择主系统时钟(CSELn=0)时,如果要转移到 STOP 模式,就必须在执行 STOP 指令前将 PCLOEn 置 "0"; 在选择副系统时钟 (CSELn=1)时,因为能在 STOP 模式中输出时钟,所以能将 PCLOEn 置 "1"。
	- 3. 在低功耗 RTC 模式中(运行速度模式控制寄存器(OSMC)的 RTCLPC=1), 不能从 PCLBUZn 引脚输出副系统 时钟 (f<sub>SUB</sub>)。

- 2.  $f_{\text{MAIN}}$  : 主系统时钟频率
	- f<sub>SUB</sub> : 副系统时钟频率

备注 1. n=0、 1

# 9.3.3 端口模式寄存器 5、 14 (PM5、 PM14)

这是以位为单位设定端口输入 / 输出的寄存器。

要将 P50/INTP5/SEG7/(PCLBUZ0)、P140/PCLBUZ0/TO00/SEG27、P141/PCLBUZ1/TI00/SEG26 引脚用作时 钟输出 / 蜂鸣器输出时,必须将 PM50 位、PM140 位和 PM141 位以及 P50、P140 和 P141 的输出锁存器置 "0"。 通过 1 位或者 8 位存储器操作指令设定 PM5 寄存器和 PM14 寄存器。

通过产生复位信号,这 2 个寄存器的值变为 "FFH"。

#### 图 9-4 端口模式寄存器 5、14 (PM5、 PM14) 的格式

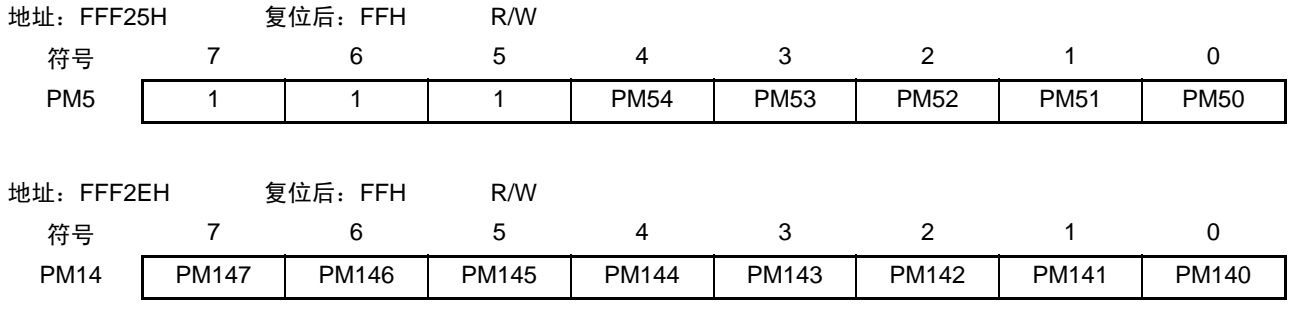

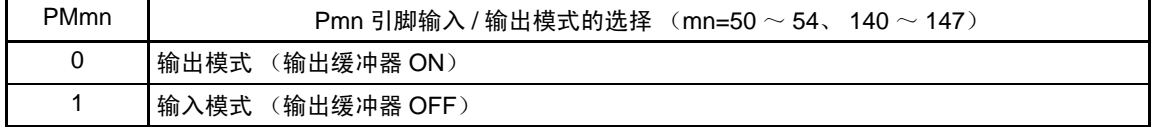

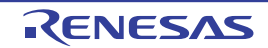

# 9.4 时钟输出 / 蜂鸣器输出控制电路的运行

能用 1 个引脚选择用作时钟输出或者蜂鸣器输出。 PCLBUZ0 引脚输出由时钟输出选择寄存器 0 (CKS0)选择的时钟 / 蜂鸣器。 PCLBUZ1 引脚输出由时钟输出选择寄存器 1 (CKS1)选择的时钟 / 蜂鸣器。

# 9.4.1 输出引脚的运行

PCLBUZn 引脚按照以下步骤进行输出:

- ① 通过PCLBUZn引脚的时钟输出选择寄存器 (CKSn)的bit0~3 (CCSn0~CCSn2、 CSELn)选择输 出频率 (输出为禁止状态)。
- ② 将CKSn寄存器的bit7 (PCLOEn)置"1",允许时钟/蜂鸣器的输出。
- 备注 1. 用作时钟输出时的控制电路在允许或者禁止时钟输出(PCLOEn 位)后的 1 个时钟之后,开始或者停止时钟输出。 此时不输出宽度窄的脉冲。通过 PCLOEn 位允许或者停止输出以及时钟输出的时序如图 [9-5](#page-329-0) 所示。
	- 2.  $n=0, 1$

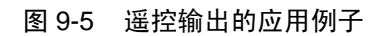

<span id="page-329-0"></span>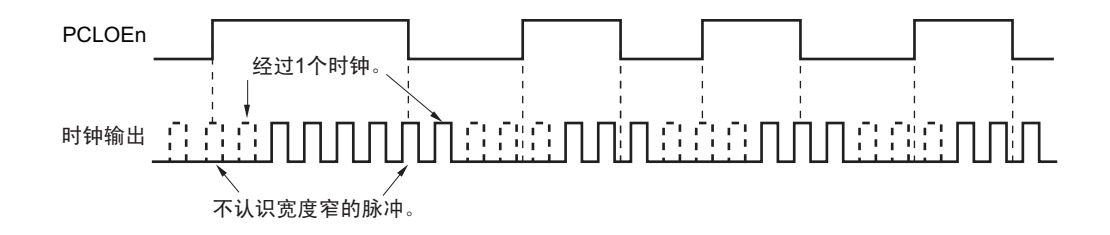

# 9.5 时钟输出 / 蜂鸣器输出控制电路的注意事项

当选择主系统时钟作为 PCLBUZn 输出 (CSELn=0) 时, 如果在设定停止输出 (PCLOEn=0) 后的 1.5 个 主系统时钟内转移到 STOP 模式或者 HALT 模式, PCLBUZn 的输出宽度就变窄。

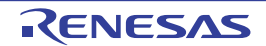

# 第 10 章 看门狗定时器

# 10.1 看门狗定时器的功能

看门狗定时器以低速内部振荡器时钟运行。 看门狗定时器用于检测程序失控。在检测到程序失控时,产生内部复位信号。 下述情况判断为程序失控。

- 当看门狗定时器计数器发生上溢时
- 当对看门狗定时器的允许寄存器 (WDTE)执行1位操作指令时
- 当给WDTE寄存器写"ACH"以外的数据时
- 在窗口关闭期间给WDTE寄存器写数据时

当因看门狗定时器而发生复位时,将复位控制标志寄存器 (RESF)的 bit4 (WDTRF)置 "1"。有关 RESF 寄存器的详细内容,请参照 " 第 20 章 [复位功能](#page-750-0) "。

当达到上溢时间的  $75\%+1/2f_{\text{IL}}$  时, 能产生间隔中断。

# 10.2 看门狗定时器的结构

看门狗定时器由以下硬件构成。

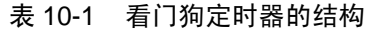

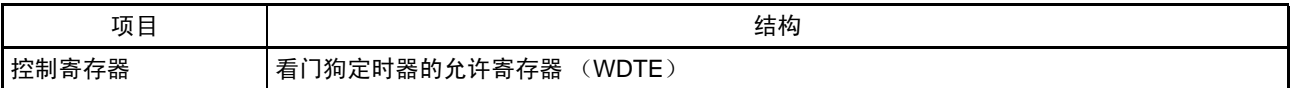

通过选项字节控制计数器的运行以及设定上溢时间、窗口打开期间和间隔中断。

表 10-2 选项字节和看门狗定时器的设定内容

| 看门狗定时器的设定内容                  | 洗项字节<br>(000C0H)                   |  |  |  |  |
|------------------------------|------------------------------------|--|--|--|--|
| 看门狗定时器的间隔中断的设定               | (WDTINT)<br>bit7                   |  |  |  |  |
| 窗口打开期间的设定                    | bit6 和 bit5 (WINDOW1、WINDOW0)      |  |  |  |  |
| 看门狗定时器的计数器运行控制               | bit4 (WDTON)                       |  |  |  |  |
| 看门狗定时器的上溢时间的设定               | bit3 $\sim$ 1 (WDCS2 $\sim$ WDCS0) |  |  |  |  |
| 看门狗定时器的计数器运行控制 (HALT/STOP 时) | bit0 (WDSTBYON)                    |  |  |  |  |

备注 有关选项字节,请参照 " 第 25 章 [选项字节](#page-804-0) "。

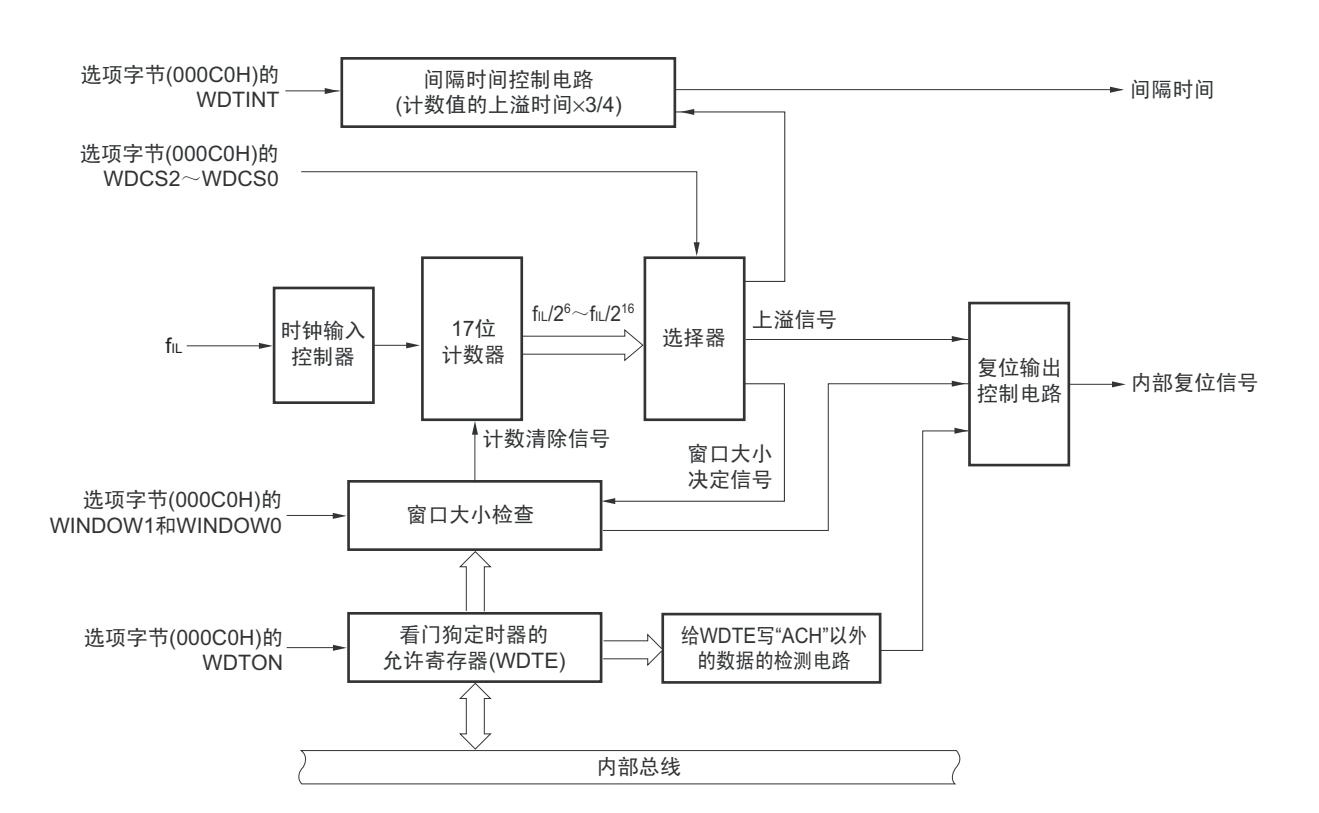

#### 图 10-1 看门狗定时器的框图

# 10.3 控制看门狗定时器的寄存器

通过看门狗定时器的允许寄存器 (WDTE)控制看门狗定时器。

# 10.3.1 看门狗定时器的允许寄存器 (WDTE)

能通过给 WDTE 寄存器写 "ACH" 来清除看门狗定时器的计数器,并且重新开始计数。 通过 8 位存储器操作指令设定 WDTE 寄存器。 通过产生复位信号,此寄存器的值变为 "9AH" 或者 "1AH" 注。

图 10-2 看门狗定时器的允许寄存器 (WDTE) 的格式

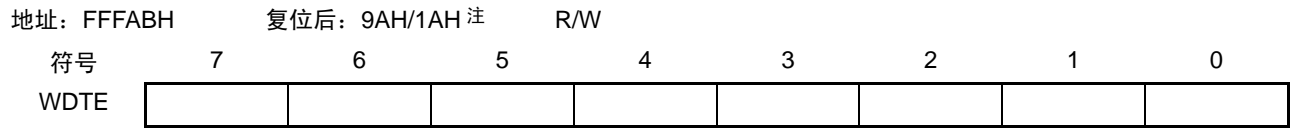

注 WDTE 寄存器的复位值因选项字节 (000C0H) 的 WDTON 位的设定值而不同。要使看门狗定时器运行时,必须将 WDTON 位置 "1"。

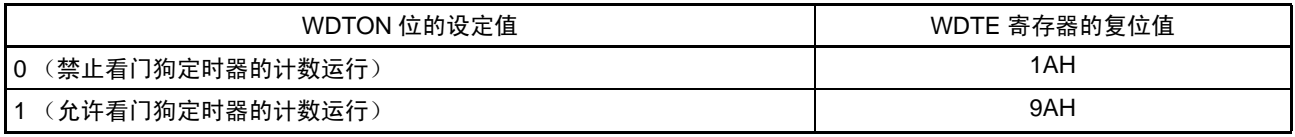

注意 1. 当给 WDTE 寄存器写 "ACH" 以外的值时,产生内部复位信号。

2. 当对 WDTE 寄存器执行 1 位操作指令时,产生内部复位信号。

3. WDTE 寄存器的读取值为 "9AH/1AH" (和写入值 ("ACH") 不同)。

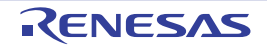

# 10.4 看门狗定时器的运行

# 10.4.1 看门狗定时器的运行控制

- 1. 当使用看门狗定时器时,通过选项字节 (000C0H)设定以下内容:
	- 必须将选项字节 (000C0H) 的 bit4 (WDTON) 置 "1", 允许看门狗定时器的计数运行 (在解除 复位后, 计数器开始运行)(详细内容请参照第[25](#page-804-0)章)。

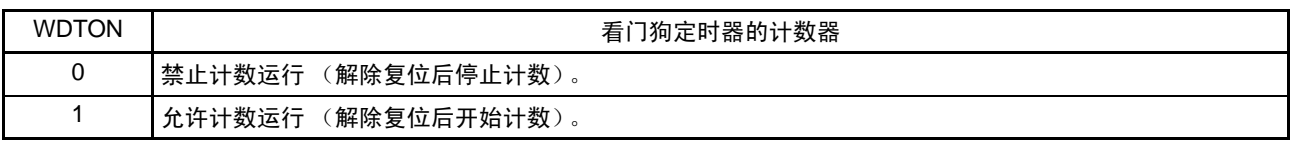

- 心须通过选项字节 (000COH)的bit3~1 (WDCS2~WDCS0)设定上溢时间 (详细内容请参照 [10.4.2](#page-334-0)和第[25](#page-804-0)章)。
- 必须通过选项字节 (000C0H) 的bit6和bit5 (WINDOW1、WINDOW0) 设定窗口打开期间 (详 细内容请参照[10.4.3](#page-335-0)和第[25](#page-804-0)章)。
- 2. 在解除复位后,看门狗定时器开始计数。
- 3. 在开始计数后并且在选项字节所设上溢时间前,如果给看门狗定时器的允许寄存器 (WDTE)写 "ACH", 就清除看门狗定时器并且重新开始计数。
- 4. 此后,解除复位后的第 2 次以后的 WDTE 寄存器的写操作必须在窗口打开期间进行。如果在窗口关闭 期间写WDTE寄存器,就产生内部复位信号。
- 5. 如果不给WDTE寄存器写"ACH"而超过上溢时间,就产生内部复位信号。 以下情况下会产生内部复位信号:
	- 当对WDTE寄存器执行1位操作指令时
	- 当给WDTE寄存器写"ACH"以外的数据时
- 注意 1. 在解除复位后第 1 次写看门狗定时器的允许寄存器 (WDTE)时, 与窗口打开期间无关, 只要在上溢时间前的任何 时刻写 WDTE,就都清除看门狗定时器,并且重新开始计数。
	- 2. 当通过给 WDTE 寄存器写 "ACH" 来清除看门狗定时器时,实际的上溢时间和选项字节设定的上溢时间相比有可能产 生最大误差 2/fu 秒。
	- 3. 在计数值发生上溢前,都能清除看门狗定时器。
	- 4. 如下所示,看门狗定时器在 HALT 模式、 STOP 模式或者 SNOOZE 模式中的运行因选项字节 (000C0H)的 bit0 (WDSTBYON)的设定值而不同。

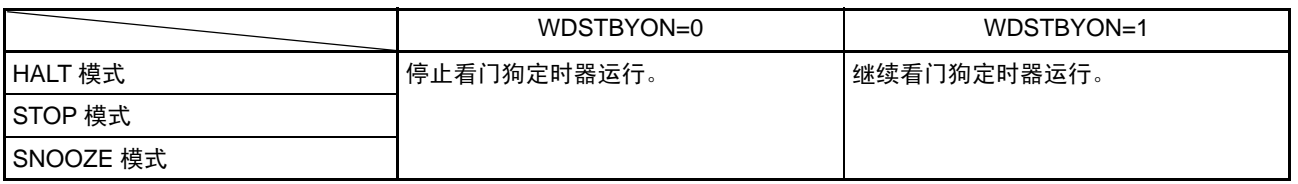

当 WDSTBYON 位为 "0" 时,在解除 HALT 模式或者 STOP 模式后重新开始看门狗定时器的计数。此时,将计数器 清"0",开始计数。

当解除 STOP 模式后以 X1 振荡时钟运行时, CPU 在经过振荡稳定时间后开始运行。

如果从解除 STOP 模式到看门狗定时器发生上溢的时间较短,就会在振荡稳定时间内发生看门狗上溢而产生复位。 因此,在通过间隔中断解除 STOP 模式后,如果要以 X1 振荡时钟运行并且要清除看门狗定时器,因为在经过振荡 稳定时间后才清除看门狗定时器,所以必须考虑这种情况进行上溢时间的设定。

# <span id="page-334-0"></span>10.4.2 看门狗定时器上溢时间的设定

通过选项字节 (000COH)的 bit3 ~ 1 (WDCS2 ~ WDCS0)设定看门狗定时器的上溢时间。 在发生上溢时,产生内部复位信号。在上溢时间前的窗口打开期间,通过给看门狗定时器的允许寄存器 (WDTE)写"ACH",清除计数并且重新开始计数。

能设定的上溢时间如下所示。

| WDCS2 | WDCS1    | WDCS0 | 看门狗定时器的上溢时间<br>(f <sub>II</sub> =17.25kHz (MAX.) 的情况) |
|-------|----------|-------|-------------------------------------------------------|
|       |          |       | $2^6/f_{\parallel}$ (3.71ms)                          |
| 0     | 0        |       | $2^{7}/f_{\parallel}$ (7.42ms)                        |
|       |          | 0     | $2^8/f_{\parallel}$ (14.84ms)                         |
| 0     |          |       | $2^9/f_{\text{IL}}$ (29.68ms)                         |
|       | 0        | 0     | $2^{11}/f_{\parallel}$ (118.72ms)                     |
|       | $\Omega$ |       | 2 <sup>13</sup> /f <sub>IL</sub> (474.90ms)           |
|       |          |       | $2^{14}/f_{\parallel}$ (949.80ms)                     |
|       |          |       | $2^{16}/f_{II}$ (3799.19ms)                           |

表 10-3 看门狗定时器上溢时间的设定

备注 f<sub>IL</sub>: 低速内部振荡器的时钟频率

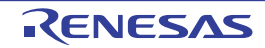

# <span id="page-335-0"></span>10.4.3 看门狗定时器窗口打开期间的设定

通过选项字节 (000C0H) 的 bit6 和 bit5 (WINDOW1、WINDOW0)设定看门狗定时器的窗口打开期间。 窗口概要如下:

- 如果在窗口打开期间给看门狗定时器的允许寄存器 (WDTE)写"ACH", 就清除看门狗定时器, 并且 重新开始计数。
- 在窗口关闭期间,即使给WDTE寄存器写"ACH",也会检测到异常并且产生内部复位信号。
- 例 窗口打开期间为 50% 的情况

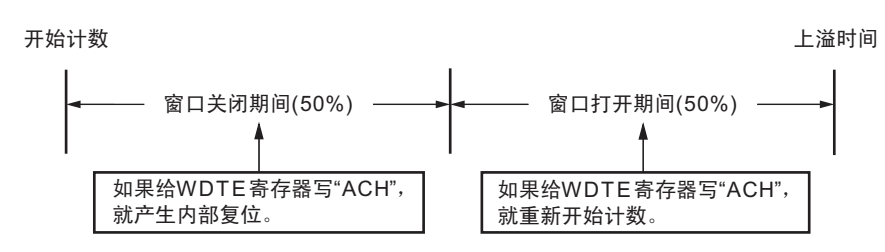

注意 在解除复位后第 1 次写看门狗定时器的允许寄存器 (WDTE)时, 与窗口打开期间无关, 只要在上溢时间前的任何 时刻写 WDTE, 就都清除看门狗定时器, 并且重新开始计数。

能设定的窗口打开期间如下所示。

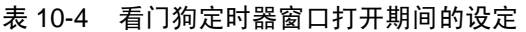

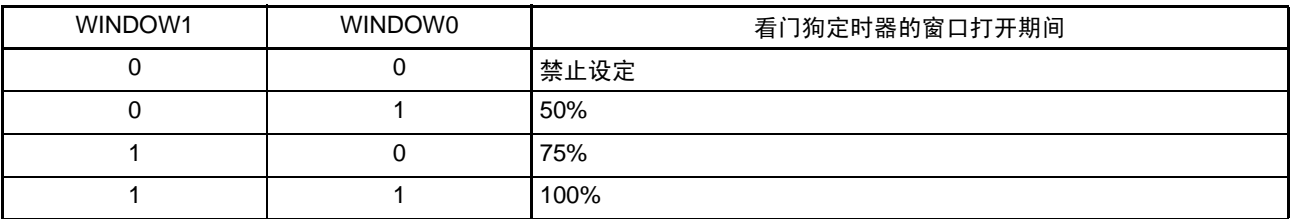

注意 当选项字节 (000C0H)的 bit0 (WDSTBYON) 为 "0" 时,与 WINDOW1 位和 WINDOW0 位的值无关,窗口打开 期间为 100%。

备注 当将上溢时间设定为  $29f_{\text{II}}$  时, 窗口关闭时间和打开时间如下所示。

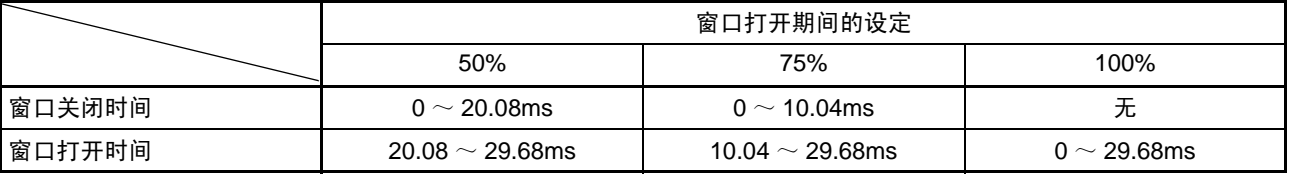

<当窗口打开期间为50%时>

- 上溢时间:  $2^9/f_{\text{II}}$  (MAX.)= $2^9/17.25$ kHz= $29.68$ ms
- 窗口关闭时间:
	- $0 \sim 29/f_{\text{H}}$  (MIN.) $\times$ (1–0.5)=0 $\sim$  29/12.75kHz $\times$ 0.5=0 $\sim$  20.08ms
- 窗口打开时间:  $29/f_{\text{II}}$  (MIN.) $\times$ (1–0.5)  $\sim$  29/f<sub>II</sub> (MAX.)=29/12.75kHz $\times$ 0.5  $\sim$  29/17.25kHz=20.08  $\sim$  29.68ms

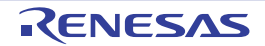

# 10.4.4 看门狗定时器间隔中断的设定

能通过设定选项字节 (000COH) 的 bit7 (WDTINT), 在达到上溢时间的 75%+1/2f $_{\text{IL}}$  时产生间隔中断 (INTWDTI)。

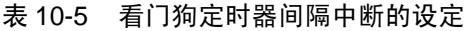

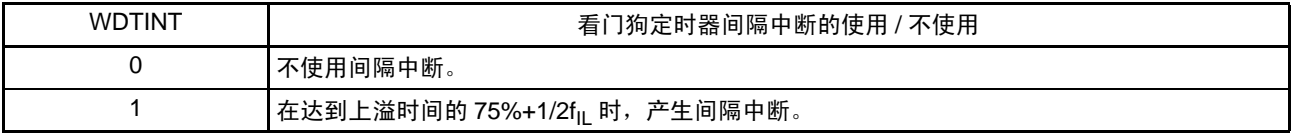

注意 当解除 STOP 模式后以 X1 振荡时钟运行时, CPU 在经过振荡稳定时间后开始运行。 如果从解除STOP模式到看门狗定时器发生上溢的时间较短,就会在振荡稳定时间内发生看门狗上溢而产生复位。 因此,在通过间隔中断解除STOP模式后,如果要以X1振荡时钟运行并且要清除看门狗定时器,因为在经过振荡稳 定时间后才清除看门狗定时器,所以必须考虑这种情况进行上溢时间的设定。

备注 即使在产生 INTWDTI 后也继续计数 (继续到给看门狗定时器的允许寄存器 (WDTE)写"ACH"为止)。如果在上 溢时间前不给 WDTE 寄存器写 "ACH",就产生内部复位信号。

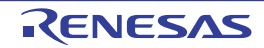

# 第 11 章 A/D 转换器

A/D 转换器的模拟输入通道数因产品而不同。

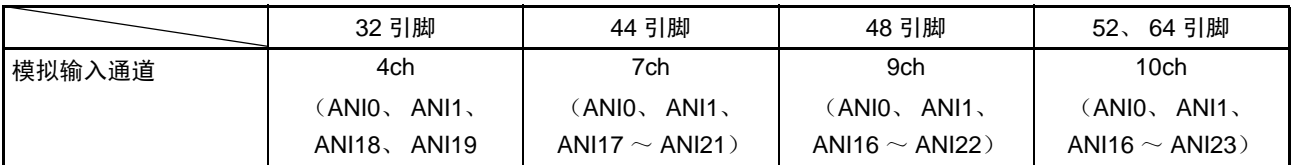

注意 本章的下述内容主要针对 64 引脚产品进行说明。

### 11.1 A/D 转换器的功能

A/D 转换器是将模拟输入转换为数字值的 10 位分辨率<sup>注</sup>转换器,最多能控制 10 个通道的 A/D 转换器模拟 输入 (ANI0、ANI1、ANI16  $\sim$  ANI23)。

A/D 转换器有以下功能。

- 10位分辨率的A/D转换注 从ANI0、ANI1、ANI16~ANI23中选择1个通道的模拟输入,重复进行10位分辨率的A/D转换。每结 束1次A/D转换,就产生中断请求 (INTAD)。
- 注 也能通过 A/D 转换器的模式寄存器 2 (ADM2) 的 ADTYP 位选择 8 位分辨率。

能通过下述的模式组合设定各种 A/D 转换模式。

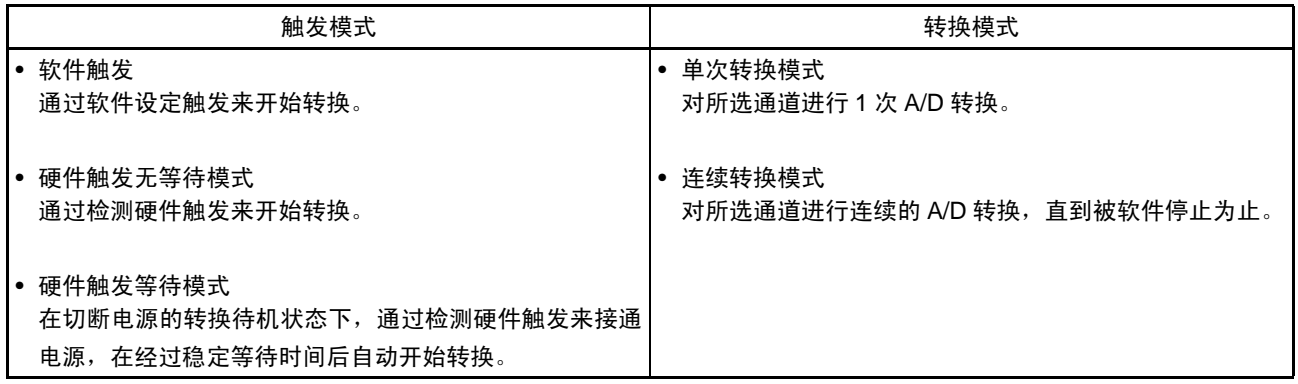

#### 图 11-1 A/D 转换器的框图

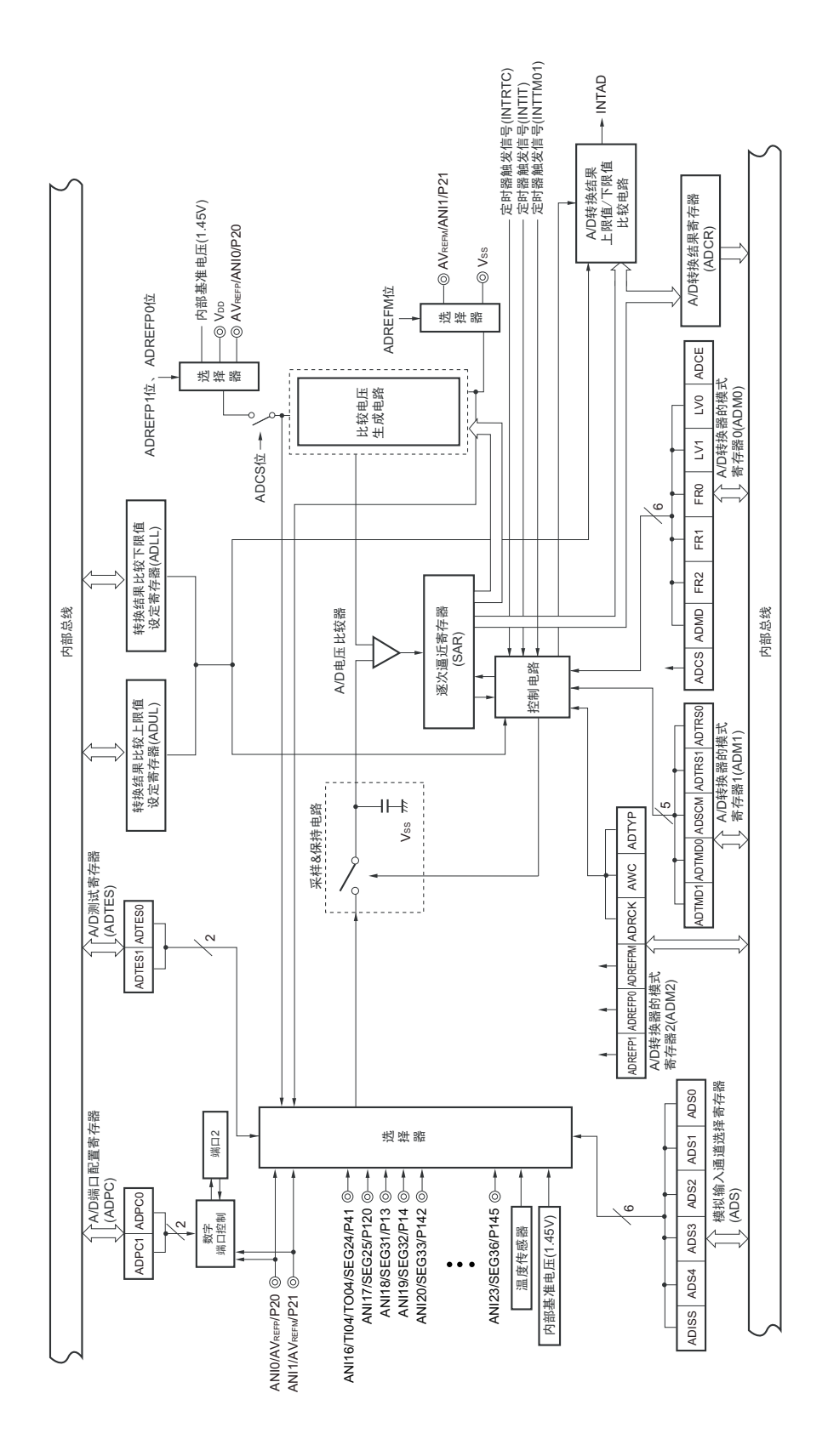

备注 此图的模拟输入引脚是 64 引脚产品的情况。

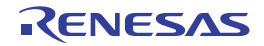

### 11.2 A/D 转换器的结构

A/D 转换器由以下硬件构成。

#### (1) ANIO、 ANI1、 ANI16  $\sim$  ANI23 引脚

这些是 A/D 转换器的 10 个通道的模拟输入引脚,输入要进行 A/D 转换的模拟信号。没有被选择为模拟输 入的引脚能用作输入 / 输出端口。

#### (2) 采样 & 保持电路

采样 & 保持电路依次对来自输入电路的模拟输入电压进行采样并且送给 A/D 电压比较器。在 A/D 转换过 程中,保持采样到的模拟输入电压。

#### (3) A/D 电压比较器

通过 A/D 电压比较器将比较电压生成电路的电压分接头产生的电压和模拟输入电压进行比较。如果比较结 果是模拟输入电压大于基准电压 (1/2AVREF), 就将逐次逼近寄存器 (SAR)的最高位 (MSB) 置位。如果模 拟输入电压小于基准电压 (1/2AVREF), 就对 SAR 寄存器的 MSB 位进行复位。

然后,自动将 SAR 寄存器的 bit8 置位并且进行下一次比较。在此,根据 bit9 被设定的结果值,选择比较电 压生成电路的电压分接头。

bit9=0:  $(1/4AV_{REF})$ bit9=1:  $(3/4AV_{REF})$ 

将比较电压生成电路的分接头电压和模拟输入电压进行比较,根据比较结果操作 SAR 寄存器的 bit8。

模拟输入电压≥比较电压生成电路的分接头电压: bit8=1 模拟输入电压≤比较电压生成电路的分接头电压: bit8=0

将此比较继续进行到 SAR 寄存器的 bit0 为止。 当以 8 位分辨率进行 A/D 转换时, 比较继续进行到 SAR 寄存器的 bit2 为止。

#### 备注 AV<sub>REF</sub> 是 A/D 转换器的正 (+)基准电压,可选择 AV<sub>REFP</sub>、内部基准电压 (1.45V)或者 V<sub>DD</sub>。

#### (4) 比较电压生成电路

比较电压生成电路生成模拟输入电压的比较电压。

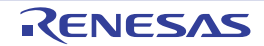

#### (5) 逐次逼近寄存器 (SAR:Successive Approximation Registe)

SAR 寄存器从最高位(MSB)按位设定比较电压生成电路的分接头电压值和模拟输入引脚的电压值相同的 数据。

如果设定到 SAR 寄存器的最低位(LSB)(A/D 转换结束), 就将 SAR 寄存器的内容(转换结果)保持到 A/D 转换结果寄存器 (ADCR)。而且,如果指定的全部 A/D 转换都结束, 就产生 A/D 转换结束中断请求信号 (INTAD)。

#### (6) 10 位 A/D 转换结果寄存器 (ADCR)

每当 A/D 转换结束时, 就将逐次逼近寄存器的转换结果装入寄存器, A/D 转换结果保持在高 10 位 (低 6 位固定为 "0")。

#### (7) 8 位 A/D 转换结果寄存器 (ADCRH)

每当 A/D 转换结束时, 就将逐次逼近寄存器的转换结果装入 ADCRH 寄存器, 保存 A/D 转换结果的高 8 位。

#### (8) 控制电路

此电路控制要进行 A/D 转换的模拟输入的转换时间、转换的开始或者停止等。当 A/D 转换结束时,产生 INTAD 信号。

#### $(9)$  AV<sub>RFFP</sub> 引脚

这是从外部输入基准电压 (AV<sub>REFP</sub>) 的引脚。

要将 AV<sub>REFP</sub> 用作 A/D 转换器的正 (+) 基准电压时, 必须将 A/D 转换器的模式寄存器 2 (ADM2) 的 ADREFP1 位置 "0" 并且将 ADREFP0 位置 "1"。

根据加载的 AV<sub>RFFP</sub> 和负 (–) 基准电压 (AV<sub>RFFM</sub>/V<sub>SS</sub>) 之间的电压, 将 ANI16 ~ ANI23 输入的模拟信号 转换为数字信号。

除了 AV<sub>REFP</sub> 以外, 可选择 V<sub>DD</sub> 或者内部基准电压 (1.45V) 作为 A/D 转换器的正 (+) 基准电压。

#### (10) AV<sub>REFM</sub> 引脚

这是从外部输入基准电压(AVREFM)的引脚。要将 AVREFM 用作 A/D 转换器的负(-)基准电压时, 必须 将 ADM2 寄存器的 ADREFM 位置 "1"。

除了 AV<sub>RFFM</sub> 以外, 可选择 V<sub>SS</sub> 作为 A/D 转换器的负 (-) 基准电压。

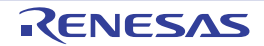

# 11.3 A/D 转换器使用的寄存器

A/D 转换器使用以下寄存器:

- 外围允许寄存器0 (PER0)
- A/D转换器的模式寄存器0 (ADM0)
- A/D转换器的模式寄存器1 (ADM1)
- A/D转换器的模式寄存器2 (ADM2)
- 10位A/D转换结果寄存器 (ADCR)
- 8位A/D转换结果寄存器 (ADCRH)
- 模拟输入通道指定寄存器 (ADS)
- 转换结果比较上限值设定寄存器 (ADUL)
- 转换结果比较下限值设定寄存器 (ADLL)
- A/D测试寄存器 (ADTES)
- A/D端口配置寄存器 (ADPC)
- 端口模式控制寄存器1、 4、 12、 14 (PMC1、 PMC4、 PMC12、 PMC14)
- 端口模式寄存器1、2、4、12、14 (PM1、PM2、PM4、PM12、PM14)

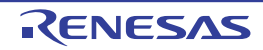

### 11.3.1 外围允许寄存器 0 (PER0)

PER0 寄存器是设定允许或者禁止给外围硬件提供时钟的寄存器。通过停止给不使用的硬件提供时钟,降低 功耗和噪声。

要使用 A/D 转换器时, 必须将 bit5 (ADCEN) 置 "1"。 通过 1 位或者 8 位存储器操作指令设定 PER0 寄存器。 通过产生复位信号, 此寄存器的值变为 "00H"。

### 图 11-2 外围允许寄存器 0 (PER0) 的格式

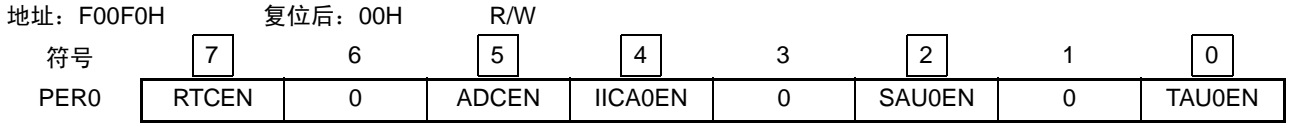

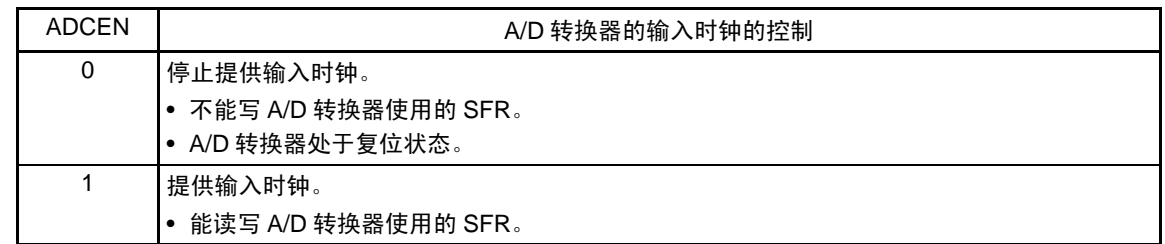

注意 1. 在设定 A/D 转换器时,必须先在 ADCEN 位为 "1" 的状态下设定以下寄存器。如果 ADCEN 位为 "0", 就忽视 A/D 转换器的控制寄存器的写操作,而且读取值都为初始值(端口模式寄存器 1、2、4、12、14(PM1、PM2、PM4、 PM12、PM14)、端口模式控制寄存器 1、4、12、14(PMC1、PMC4、PMC12、PMC14)以及 A/D 端口配置寄 存器 (ADPC)除外)。

- A/D 转换器的模式寄存器 0 (ADM0)
- A/D 转换器的模式寄存器 1 (ADM1)
- A/D 转换器的模式寄存器 2 (ADM2)
- 10 位 A/D 转换结果寄存器 (ADCR)
- 8 位 A/D 转换结果寄存器 (ADCRH)
- 模拟输入通道指定寄存器 (ADS)
- 转换结果比较上限值设定寄存器 (ADUL)
- 转换结果比较下限值设定寄存器 (ADLL)
- A/D 测试寄存器 (ADTES)
- 2. 必须将 bit1、 3、 6 置 "0"。

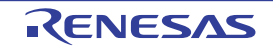

# 11.3.2 A/D 转换器的模式寄存器 0 (ADM0)

这是设定要进行 A/D 转换的模拟输入的转换时间、转换开始或者停止的寄存器。 通过 1 位或者 8 位存储器操作指令设定 ADM0 寄存器。 通过产生复位信号,此寄存器的值变为 "00H"。

#### 图 11-3 A/D 转换器的模式寄存器 0 (ADM0) 的格式

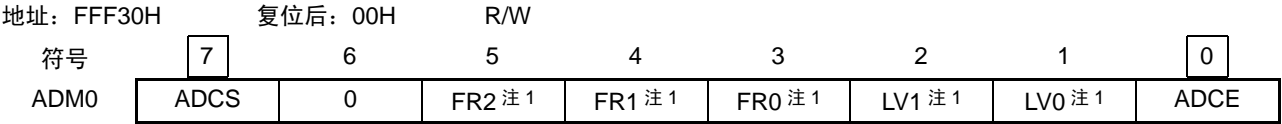

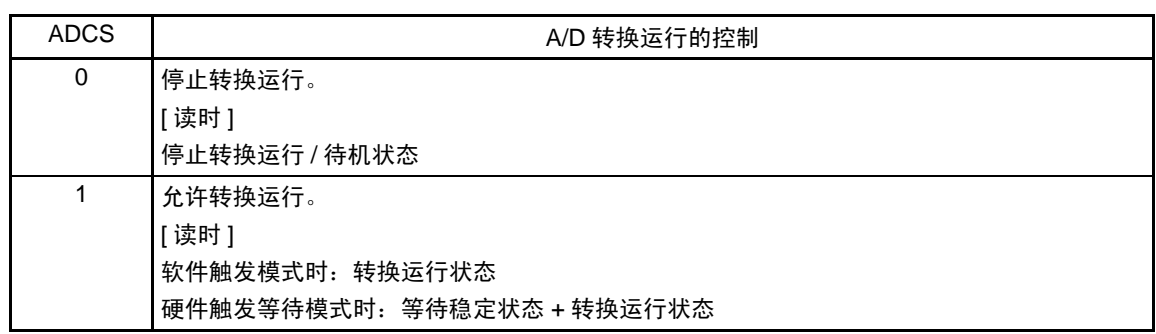

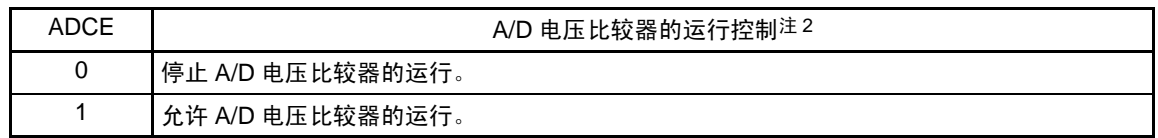

注 1. 有关于 FR2 ~ FR0 位、 LV1 位、 LV0 位和 A/D 转换的详细内容,请参照 " 表 [11-3](#page-346-0) A/D 转换时间的选择 "。

2. 在软件触发模式或者硬件触发无等待模式中, ADCS 位和 ADCE 位控制 A/D 电压比较器的运行,从开始运行到稳 定需要稳定等待时间 (1.0μs)。因此,在将 ADCE 位置 "1" 后至少经过稳定等待时间 (1.0μs),然后将 ADCS 位 置 "1", 从而最初的转换数据开始有效。如果不等待稳定时间 (1.0μs) 而将 ADCS 位置 "1", 就必须忽视最初的转 换数据。

- 注意 1. 必须在转换停止状态 (ADCS=0、 ADCE=0)下更改 FR2 ~ FR0 位、 LV1 位和 LV0 位。
	- 2. 禁止进行 ADCS=1、 ADCE=0 的设定。
	- 3. 禁止用 8 位操作指令将 ADCS=0、 ADCE=0 的状态设定为 ADCS=1、 ADCE=1。必须按照 "11.7 A/D [转换器的设](#page-371-0) [定流程图](#page-371-0) " 的步骤进行设定。
	- 4. 必须将 bit6 置 "0"。

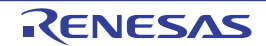

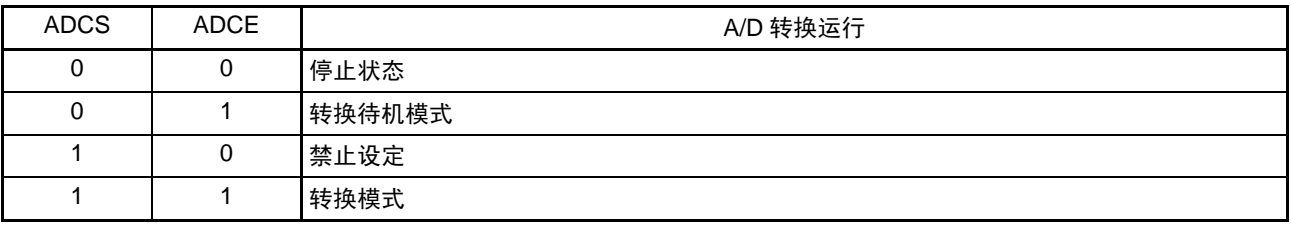

### 表 11-1 ADCS 位和 ADCE 位的设定

# 表 11-2 ADCS 位的置位和清除条件

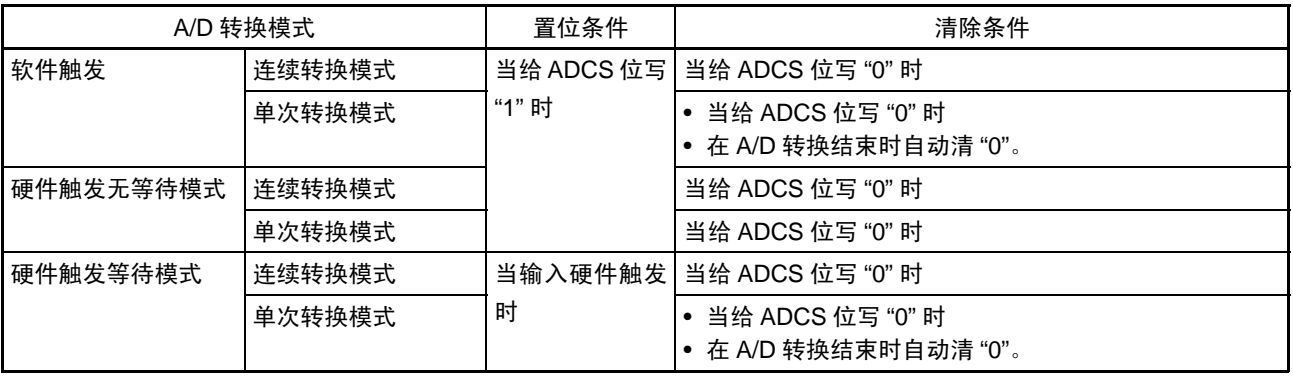

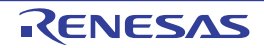

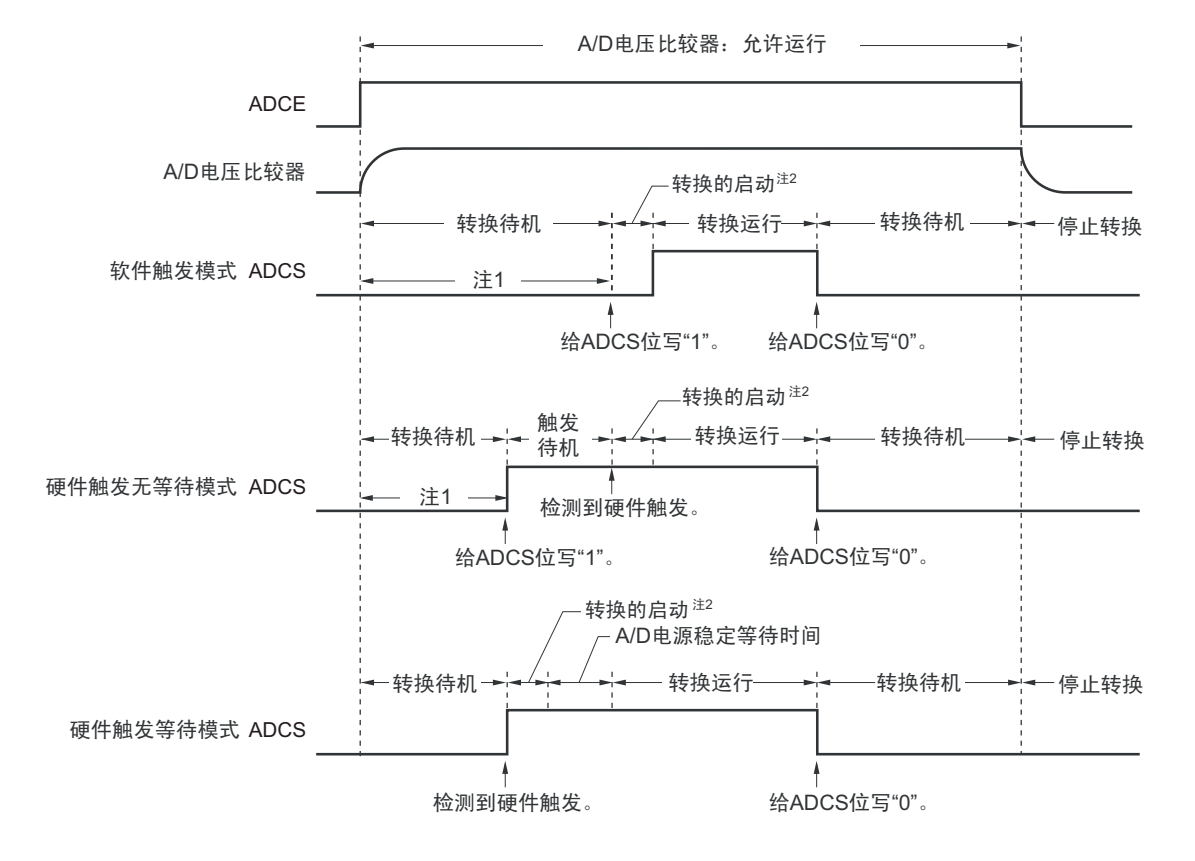

图 11-4 使用 A/D 电压比较器时的时序图

- 注 1. 在软件触发模式或者硬件触发无等待模式中,为了稳定内部电路,从 ADCE 位上升到 ADCS 位上升的时间至少需 要 $1\mu s$ 。
	- 2. 转换的启动最长需要以下的时间。

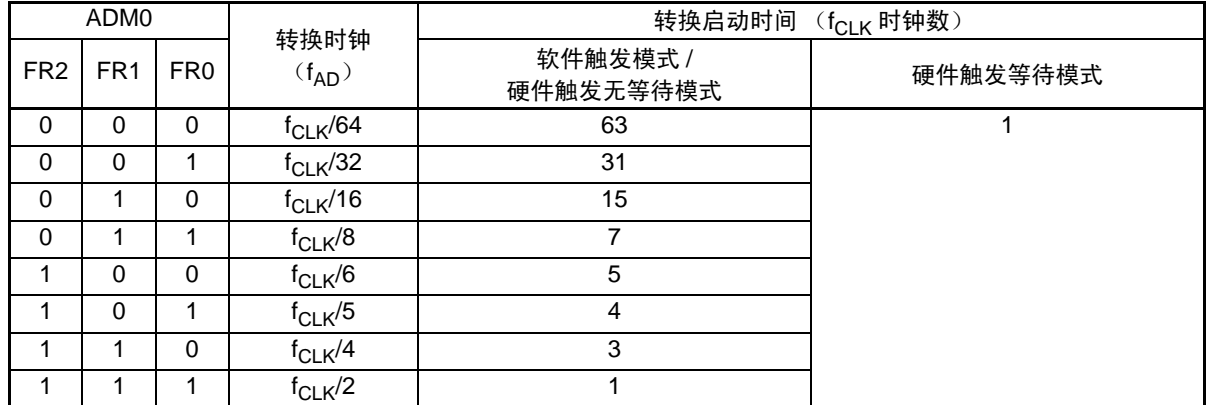

但是,在连续转换模式的第 2 次开始的转换和扫描模式的扫描 1 以后的转换中,在检测到硬件触发后不发生转换启 动时间和 A/D 电源稳定等待时间。

备注 fclk: CPU/ 外围硬件的时钟频率

- 注意 1. 要使用硬件触发等待模式时, 禁止将 ADCS 位置 "1"(当检测到硬件触发信号时, 自动切换为 "1")。但是, 为了设 定为 A/D 转换待机状态,能将 ADCS 位置 "0"。
	- 2. 在硬件触发无等待模式的单次转换模式中, ADCS 标志在 A/D 转换结束时不自动清 "0", 而保持 "1" 的状态。
	- 3 必须在 ADCS 位为 "0" (停止转换 / 转换待机状态)时改写 ADCE 位。
	- 4 为了结束 A/D 转换,必须至少将硬件触发间隔设定为以下时间: 硬件触发无等待模式时: 2 个 f<sub>CLK</sub> 时钟 +A/D 转换时间 硬件触发等待模式时: 2 个 f<sub>CLK</sub> 时钟 + 稳定等待时间 +A/D 转换时间

#### 表 11-3 A/D 转换时间的选择 (1/4)

(1) 无稳定等待时间 标准模式 1、 2 (软件触发模式 / 硬件触发无等待模式)

<span id="page-346-0"></span>

| A/D 转换器的模式寄存器 0 |                 |                 |                 |                 |      |              |                     |                      | 转换时间的选择                    |                     |                     |                         |                                                |  |  |
|-----------------|-----------------|-----------------|-----------------|-----------------|------|--------------|---------------------|----------------------|----------------------------|---------------------|---------------------|-------------------------|------------------------------------------------|--|--|
| (ADMO)          |                 |                 |                 |                 | 模式   | 转换时钟         | 转换                  | 转换时间                 | $2.7V \le V_{DD} \le 5.5V$ |                     |                     |                         |                                                |  |  |
| FR <sub>2</sub> | FR <sub>1</sub> | FR <sub>0</sub> | LV <sub>1</sub> | LV <sub>0</sub> |      | $(f_{AD})$   | 时钟数                 |                      | $f_{CLK}$ =<br>1MHz        | $f_{CLK}$ =<br>4MHz | $f_{CLK} =$<br>8MHz | $f_{CLK}$ =<br>16MHz    | $f_{CLK} =$<br>24MHz                           |  |  |
| 0               | 0               | 0               | $\mathbf 0$     | 0               | 标准 1 | $f_{CLK}/64$ | 19个 f <sub>AD</sub> | $1216/f_{CLK}$       | 禁止设定                       | 禁止设定                | 禁止设定                | $76\mu s$               | $50.6667\mu s$                                 |  |  |
| $\mathbf 0$     | $\mathbf 0$     | $\mathbf{1}$    |                 |                 |      | $f_{CLK}/32$ | (采样时<br>钟数:         | $608/f_{\rm CLK}$    |                            |                     | $76\mu s$           | $38\mus$                | $25.3333 \mu s$                                |  |  |
| 0               | 1               | $\Omega$        |                 |                 |      | $f_{CLK}/16$ | 7个f <sub>AD</sub> ) | 304/f <sub>CLK</sub> |                            | $76\mu s$           | 38 <sub>µS</sub>    | 19 <sub>µ</sub>         | 12.6667µs                                      |  |  |
| 0               | 1               | 1               |                 |                 |      | $f_{CLK}/8$  |                     | $152/f_{CLK}$        |                            | 38 <sub>µ</sub> s   | $19 \mu s$          | 9.5 <sub>µ</sub> s      | 6.3333us                                       |  |  |
|                 | $\Omega$        | $\Omega$        |                 |                 |      | $f_{CLK}/6$  |                     | $114/f_{CLK}$        |                            | $28.5\mu s$         | 14.25us             | 7.125us                 | 4.75 <sub>µ</sub>                              |  |  |
|                 | $\mathbf 0$     | 1               |                 |                 |      | $f_{CLK}/5$  |                     | $95/f_{CLK}$         | $95\mu s$                  | $23.75\mu s$        | 11.875µs            | 5.938 <sub>µ</sub>      | $3.9583\mu s$                                  |  |  |
|                 | 1               | 0               |                 |                 |      | $f_{CLK}/4$  |                     | $76/f_{CLK}$         | $76\mu s$                  | $19\mu s$           | 9.5 <sub>µ</sub> s  | 4.75 <sub>µ</sub>       | 3.1667 $\mu$ s $\pm$ 1                         |  |  |
|                 | 1               | 1               |                 |                 |      | $f_{CLK}/2$  |                     | $38/f_{CLK}$         | $38µ$ s                    | $9.5 \mu s$         | $4.75\mu$ s         | 2.375 $\mu$ s $\pm$ 1.2 | 禁止设定                                           |  |  |
| 0               | 0               | 0               | $\Omega$        | 1               | 标准 2 | $f_{CLK}/64$ | 17个 f <sub>AD</sub> | $1088/f_{\rm CLK}$   | 禁止设定                       | 禁止设定                | 禁止设定                | $68\mu s$               | 45.3333us                                      |  |  |
| $\Omega$        | $\Omega$        | $\mathbf{1}$    |                 |                 |      | $f_{CLK}/32$ | (采样时<br>钟数:         | $544/f_{CLK}$        |                            |                     | 68 <sub>µS</sub>    | $34\mus$                | 22.6667µs                                      |  |  |
| 0               | 1               | $\Omega$        |                 |                 |      | $f_{CLK}/16$ | $5$ 个 $f_{AD}$      | $272/f_{CLK}$        |                            | $68\mu s$           | 34 <sub>µ</sub>     | $17 \mu s$              | 11.3333µs                                      |  |  |
| 0               | 1               | 1               |                 |                 |      | $f_{CLK}/8$  |                     | $136/f_{CLK}$        |                            | $34\mus$            | $17\mus$            | $8.5µ$ s                | $5.6667 \mu s$                                 |  |  |
|                 | 0               | $\Omega$        |                 |                 |      | $f_{CLK}/6$  |                     | $102/f_{CLK}$        |                            | $25.5\mu$ s         | $12.75\mu s$        | $6.375\mu s$            | 4.25 <sub>µ</sub> s                            |  |  |
|                 | 0               | 1               |                 |                 |      | $f_{CLK}/5$  |                     | $85/f_{CLK}$         | $85\mu s$                  | $21.25\mu s$        | $10.625\mu s$       | 5.3125us                | $3.5417 \mu s$                                 |  |  |
| 1               | 1               | $\Omega$        |                 |                 |      | $f_{CLK}/4$  |                     | $68/f_{CLK}$         | $68\mu s$                  | $17 \mu s$          | 8.5 <sub>µ</sub> s  | 4.25 <sub>µ</sub>       | 2.8333 $\mu$ s <sup><math>\pm</math>1, 2</sup> |  |  |
|                 | 1               | $\mathbf{1}$    |                 |                 |      | $f_{CLK}/2$  |                     | $34/f_{CLK}$         | $34\mus$                   | $8.5 \mu s$         | 4.25 <sub>µ</sub>   | 2.125 $\mu$ s $\pm$ 1.2 | 禁止设定                                           |  |  |

注 1. 当  $V_{DD}$  < 3.6V 时, 禁止设定。

- 2. 当使用温度传感器时,禁止使用。
- 注意 1. 要将 FR2  $\sim$  FR0 位、LV1 位和 LV0 位改写为不同数据时, 必须在停止转换的状态下 (ADCS=0、ADCE=0)进行。
	- 2. 上述转换时间不包含转换启动时间,因此第 1 次转换必须加上转换启动时间。另外,转换时间不包含时钟频率的误 差,因此在选择转换时间时必须考虑时钟频率的误差。

备注 f<sub>CLK</sub>: CPU/ 外围硬件的时钟频率

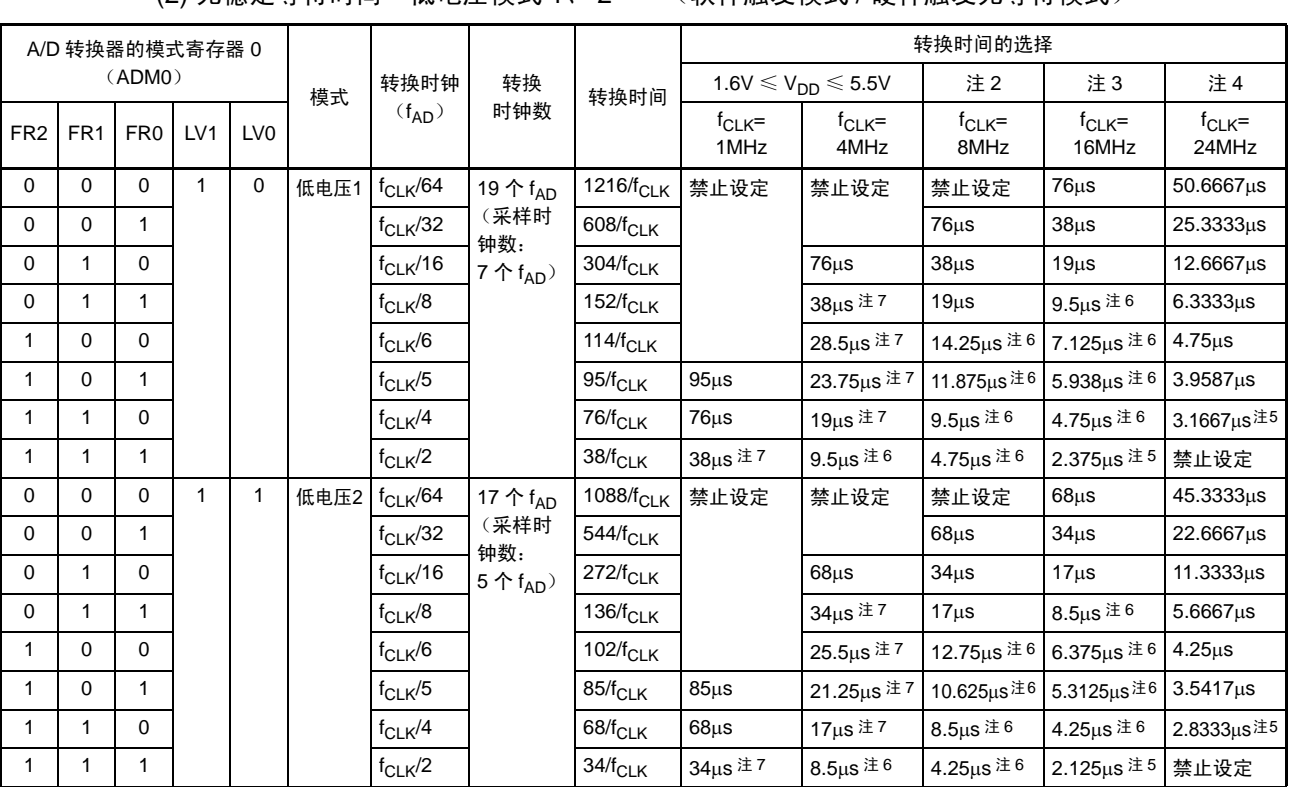

#### 表 11-3 A/D 转换时间的选择 (2/4)

(2) 无稳定等待时间 低电压模式 1、 2 注 1 (软件触发模式 / 硬件触发无等待模式)

注 1. 当使用温度传感器时,禁止使用。

- 2.  $1.8V \leq V_{DD} \leq 5.5V$
- 3. 2.4 $V \leq V_{DD} \leq 5.5V$
- 4. 2.7 $V \leq V_{DD} \leq 5.5V$
- 5. 当  $V_{DD}$  < 3.6V 时, 禁止设定。
- 6. 当 V<sub>DD</sub> < 2.7V 时, 禁止设定。
- 7. 当  $V_{DD}$  < 1.8V 时, 禁止设定。
- 注意 1. 要将 FR2 ~ FR0 位、LV1 位和 LV0 位改写为不同数据时, 必须在停止转换的状态下 (ADCS=0、ADCE=0) 进行。
	- 2. 上述转换时间不包含转换启动时间,因此第 1 次转换必须加上转换启动时间。另外,转换时间不包含时钟频率的误 差,因此在选择转换时间时必须考虑时钟频率的误差。

备注 f<sub>CLK</sub>: CPU/ 外围硬件的时钟频率

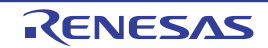

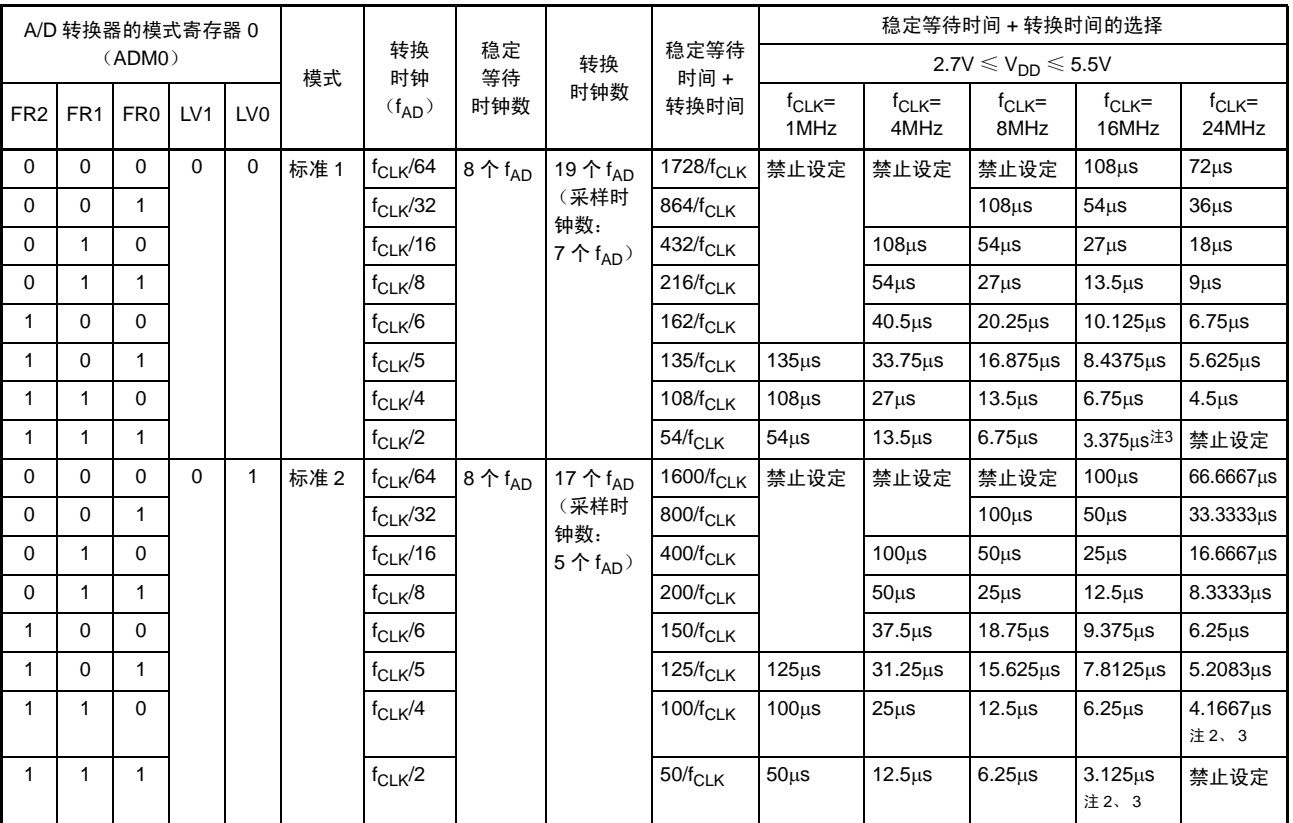

| 表 11-3 | A/D 转换时间的选择 (3/4) |  |  |
|--------|-------------------|--|--|
|--------|-------------------|--|--|

(3) 有稳定等待时间 标准模式 1、 2 (硬件触发等待模式注 1)

注 1. 在连续转换模式的第 2 次开始的转换中,在检测到硬件触发后不发生转换启动时间和 A/D 电源稳定等待时间 (参 照表 [11-3](#page-346-0)(1/4))。

- 2. 当  $V_{DD}$  < 3.6V 时, 禁止设定。
- 3. 当使用温度传感器时,禁止使用。

注意 1. 要将 FR2  $\sim$  FR0 位、LV1 位和 LV0 位改写为不同数据时,必须在停止转换的状态下(ADCS=0、ADCE=0)进行。

- 2. 上述转换时间不包含转换启动时间,因此第 1 次转换必须加上转换启动时间。另外,转换时间不包含时钟频率的误 差,因此在选择转换时间时必须考虑时钟频率的误差。
- 3. 硬件触发等待模式中的转换时间包含检测到硬件触发后的稳定等待时间。

备注 fclk: CPU/ 外围硬件的时钟频率

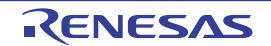

| A/D 转换器的模式寄存器 0 |                 |                 |     |                 |      |              |                              | 稳定等待时间 + 转换时间的选择                                          |                       |                                                    |                                            |                        |                                            |                                             |             |                |  |  |           |                 |           |
|-----------------|-----------------|-----------------|-----|-----------------|------|--------------|------------------------------|-----------------------------------------------------------|-----------------------|----------------------------------------------------|--------------------------------------------|------------------------|--------------------------------------------|---------------------------------------------|-------------|----------------|--|--|-----------|-----------------|-----------|
|                 |                 | (ADMO)          |     |                 | 模式   | 转换<br>时钟     | 稳定<br>转换<br>等待<br>时钟数<br>时钟数 |                                                           | 稳定等待<br>时间 +          |                                                    | 1.6V $\leq$ V <sub>DD</sub> $\leq$ 5.5V    | 注3                     | 注4                                         | 注5                                          |             |                |  |  |           |                 |           |
| FR <sub>2</sub> | FR <sub>1</sub> | FR <sub>0</sub> | LV1 | LV <sub>0</sub> |      | $(f_{AD})$   |                              |                                                           | 转换时间                  | $f_{CLK} =$<br>1MHz                                | $f_{CLK}$ =<br>4MHz                        | $f_{CLK} =$<br>8MHz    | $f_{CLK} =$<br>16MHz                       | $f_{CLK} =$<br>24MHz                        |             |                |  |  |           |                 |           |
| $\mathbf 0$     | $\mathbf 0$     | 0               |     | $\mathbf 0$     | 低电压1 | $f_{CLK}/64$ | $2$ 个 $f_{AD}$               | 19个 f <sub>AD</sub><br>(采样时<br>钟数:<br>7个f <sub>AD</sub> ) | $1344/f_{CLK}$        | 禁止设定                                               | 禁止设定                                       | 禁止设定                   | $84u$ s                                    | 56 <sub>µ</sub>                             |             |                |  |  |           |                 |           |
| 0               | $\Omega$        | 1               |     |                 |      | $f_{CLK}/32$ |                              |                                                           | 672/ $f_{CLK}$        |                                                    |                                            | $84\mu s$              | $42\mu s$                                  | $28\mu s$                                   |             |                |  |  |           |                 |           |
| 0               | 1               | 0               |     |                 |      | $f_{CLK}/16$ |                              |                                                           | $336/f_{\rm CLK}$     |                                                    | $84\mu s$                                  | $42\mu s$              | $21 \mu s$                                 | $14\mus$                                    |             |                |  |  |           |                 |           |
| 0               | 1               | 1               |     |                 |      | $f_{CLK}/8$  |                              |                                                           | $168/f_{CLK}$         |                                                    | $42\mu s \pm 8$                            | $21 \mu s$             | 10.5 $\mu$ s $\pm$ 7                       | $7\mu s$                                    |             |                |  |  |           |                 |           |
| 1               | $\Omega$        | $\Omega$        |     |                 |      | $f_{CLK}/6$  |                              |                                                           | $126/f_{CLK}$         |                                                    | 31.25 $\mu$ s <sup><math>\pm</math>8</sup> | 15.75µs注7              | 7.875us注7                                  | $5.25\mu s$                                 |             |                |  |  |           |                 |           |
| 1               | $\Omega$        | 1               |     |                 |      | $f_{CLK}/5$  |                              |                                                           | $105/f_{CLK}$         | $105\mu s$                                         | 26.25 $\mu$ s <sup><math>\pm</math>8</sup> | 13.125µs <sup>注7</sup> | $6.5625\mu s^{\pm 7}$                      | 4.375us                                     |             |                |  |  |           |                 |           |
| 1               | 1               | $\Omega$        |     |                 |      | $f_{CLK}/4$  |                              |                                                           | $84/f_{CLK}$          | $84\mu s$                                          | $21 \mu s \pm 8$                           | 10.5 $\mu$ s $\pm$ 7   | 5.25 $\mu$ s $\pm$ 7                       | 3.5 $\mu$ s $\pm$ 6                         |             |                |  |  |           |                 |           |
| 1               | $\mathbf 1$     | 1               |     |                 |      | $f_{CLK}/2$  |                              | $42/f_{CLK}$                                              | 42us $\pm$ 8          | 10.5 $\mu$ s $\pm$ 7                               | 5.25 $\mu$ s $\pm$ 7                       | 2.625 $\mu$ s $\pm$ 6  | 禁止设定                                       |                                             |             |                |  |  |           |                 |           |
| $\mathbf 0$     | $\mathbf 0$     | $\mathbf 0$     | 1   | $\mathbf{1}$    | 低电压2 | $f_{CLK}/64$ | $2$ 个 $f_{AD}$               | 17个 f <sub>AD</sub>                                       | 1216/f <sub>CLK</sub> | 禁止设定                                               | 禁止设定                                       | 禁止设定                   | $76\mu s$                                  | 50.6667us                                   |             |                |  |  |           |                 |           |
| 0               | $\Omega$        | 1               |     |                 |      |              |                              |                                                           |                       |                                                    |                                            |                        | $f_{CLK}/32$                               |                                             | (采样时<br>钟数: | 608/ $f_{CLK}$ |  |  | $76\mu s$ | 38 <sub>µ</sub> | 25.3333us |
| $\mathbf 0$     | $\mathbf{1}$    | $\mathbf 0$     |     |                 |      |              | $f_{CLK}/16$<br>$f_{CLK}/8$  |                                                           | $5$ 个 $f_{AD}$        | $304/f_{CLK}$                                      |                                            | $76\mu s$              | 38 <sub>µ</sub> s                          | 19 <sub>µ</sub>                             | 12.6667us   |                |  |  |           |                 |           |
| $\mathbf 0$     | 1               | 1               |     |                 |      |              |                              |                                                           | $152/f_{CLK}$         |                                                    | 19 <sub>µ</sub> s<br>38 $\mu$ s $\pm$ 8    |                        | 9.5 $\text{us}$ $\pm$ 7                    | 6.3333us                                    |             |                |  |  |           |                 |           |
| 1               | $\Omega$        | $\Omega$        |     |                 |      | $f_{CLK}/6$  |                              |                                                           | $114/f_{CLK}$         |                                                    | 28.5 $\mu$ s $\pm 8$                       | 14.25µs <sup>注7</sup>  | 7.125 $\mu$ s <sup><math>\pm</math>7</sup> | $4.75\mu s$                                 |             |                |  |  |           |                 |           |
| 1               | $\Omega$        | 1               |     |                 |      | $f_{CLK}/5$  |                              |                                                           | $96/f_{CLK}$          | $96\mu s$                                          | 23.75 $\mu$ s $\pm 8$                      | 12us $\pm$ 7           | 5.938 $\mu$ s <sup><math>\pm</math>7</sup> | 4.0 <sub>µ</sub>                            |             |                |  |  |           |                 |           |
| 1               | $\mathbf 1$     | 0               |     |                 |      | $f_{CLK}/4$  |                              |                                                           | $76/f_{CLK}$          | 76 <sub>µ</sub>                                    | 19 $\mu$ s $\pm$ 8                         | 9.5 $\mu$ s $\pm$ 7    | 4.75 $\mu$ s $\pm$ 7                       | 3.1667 $\mu$ s <sup><math>\pm</math>6</sup> |             |                |  |  |           |                 |           |
| 1               | $\mathbf 1$     | 1               |     |                 |      | $f_{CLK}/2$  |                              |                                                           | $38/f_{CLK}$          | $38\mu s \stackrel{\pm}{\scriptscriptstyle \pm} 8$ | 9.5 $\mu$ s $\pm$ 7                        | 4.75 $\mu$ s $\pm$ 7   | 2.375 $\mu$ s <sup><math>\pm</math>6</sup> | 禁止设定                                        |             |                |  |  |           |                 |           |

表 11-3 A/D 转换时间的选择 (4/4)

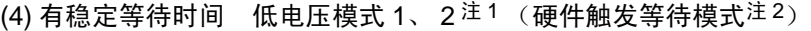

注 1. 当使用温度传感器时,禁止使用。

- 2. 在连续转换模式的第 2 次开始的转换中,在检测到硬件触发后不发生转换启动时间和 A/D 电源稳定等待时间 (参 照表 [11-3](#page-346-0)(2/4))。
- 3.  $1.8V \leq V_{DD} \leq 5.5V$
- 4. 2.4 $V \leq V_{DD} \leq 5.5V$
- 5. 2.7 $V \leq V_{DD} \leq 5.5V$
- 6. 当  $V_{DD}$  < 3.6V 时, 禁止设定。
- 7. 当  $V_{DD}$  < 2.7V 时, 禁止设定。
- 8. 当  $V_{DD}$  < 1.8V 时, 禁止设定。

注意 1. 要将 FR2 ~ FR0 位、LV1 位和 LV0 位改写为不同数据时, 必须在停止转换的状态下 (ADCS=0、ADCE=0)进行。

- 2. 上述转换时间不包含转换启动时间,因此第 1 次转换必须加上转换启动时间。另外,转换时间不包含时钟频率的误 差,因此在选择转换时间时必须考虑时钟频率的误差。
- 3. 硬件触发等待模式中的转换时间包含检测到硬件触发后的稳定等待时间。
- 备注 f<sub>CLK</sub>: CPU/ 外围硬件的时钟频率

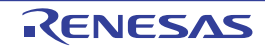

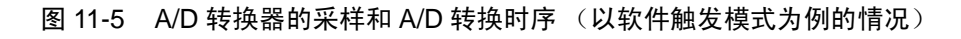

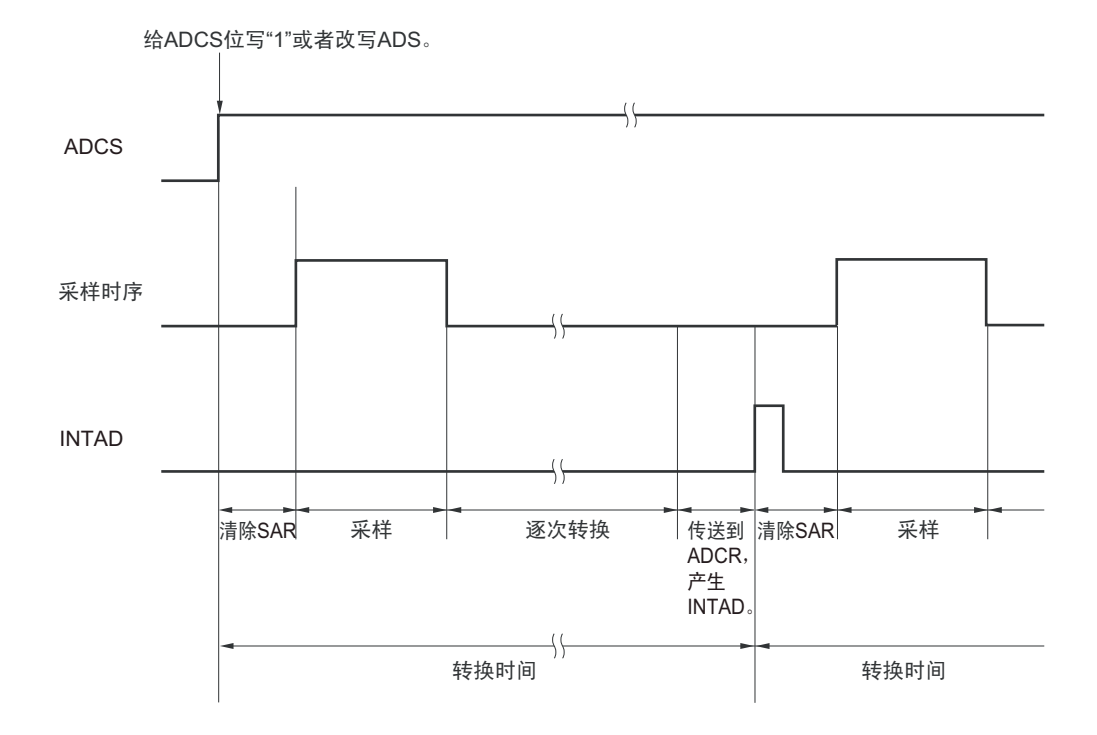

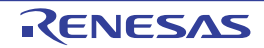

# 11.3.3 A/D 转换器的模式寄存器 1 (ADM1)

这是设定 A/D 转换触发、转换模式和硬件触发信号的寄存器。 通过 1 位或者 8 位存储器操作指令设定 ADM1 寄存器。 通过产生复位信号,此寄存器的值变为 "00H"。

#### 图 11-6 A/D 转换器的模式寄存器 1 (ADM1) 的格式

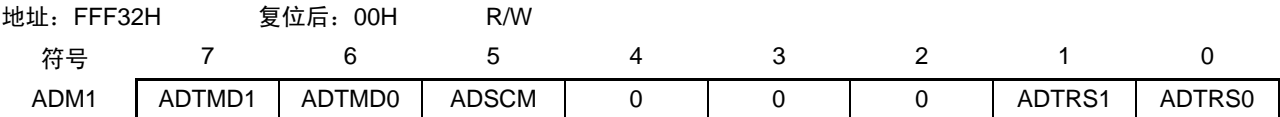

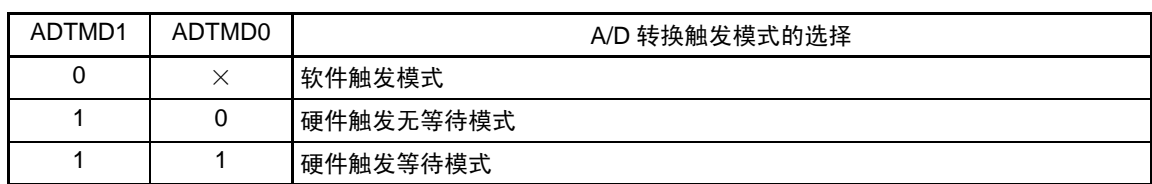

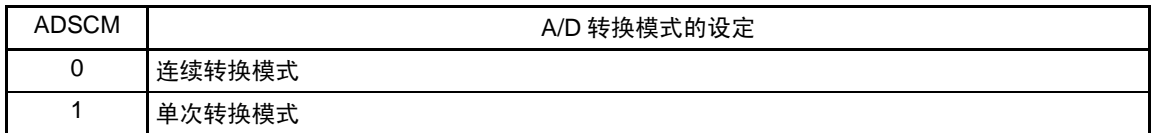

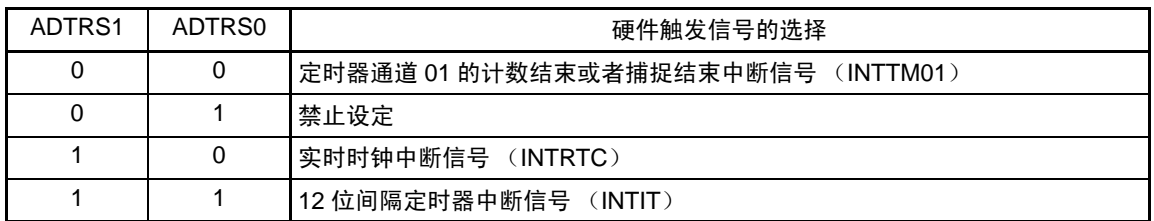

注意 1. 要改写 ADM1 寄存器时, 必须在处于转换停止状态 (ADCS=0、ADCE=0)时进行。

- 2. 为了结束 A/D 转换, 必须至少将硬件触发间隔设定为以下时间: 硬件触发无等待模式时: 2 个 f<sub>CLK</sub> 时钟 +A/D 转换时间 硬件触发等待模式时: 2 个 f<sub>CLK</sub> 时钟 + 稳定等待时间 +A/D 转换时间
- 3. 在 SNOOZE 功能以外的模式中, 在输入 INTRTC 和 INTIT 后的最多 4 个 f<sub>CLK</sub> 时钟期间, 下一个 INTRTC 和 INTIT 的输入触发无效。
- 备注 1. ×:Don't care
	- 2. f<sub>CLK</sub>: CPU/ 外围硬件的时钟频率

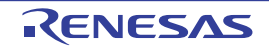

# 11.3.4 A/D 转换器的模式寄存器 2 (ADM2)

这是选择 A/D 转换器的基准电压和分辨率并且检查 A/D 转换结果的上限值和下限值以及设定 SNOOZE 模 式的寄存器。

通过 1 位或者 8 位存储器操作指令设定 ADM2 寄存器。 通过产生复位信号, 此寄存器的值变为 "00H"。

#### 图 11-7 A/D 转换器的模式寄存器 2 (ADM2) 的格式 (1/2)

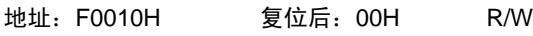

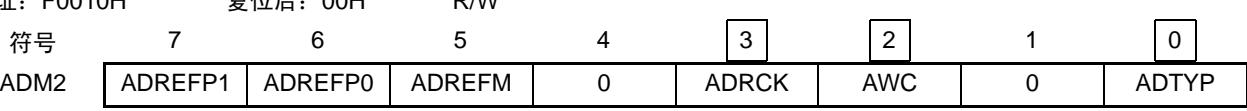

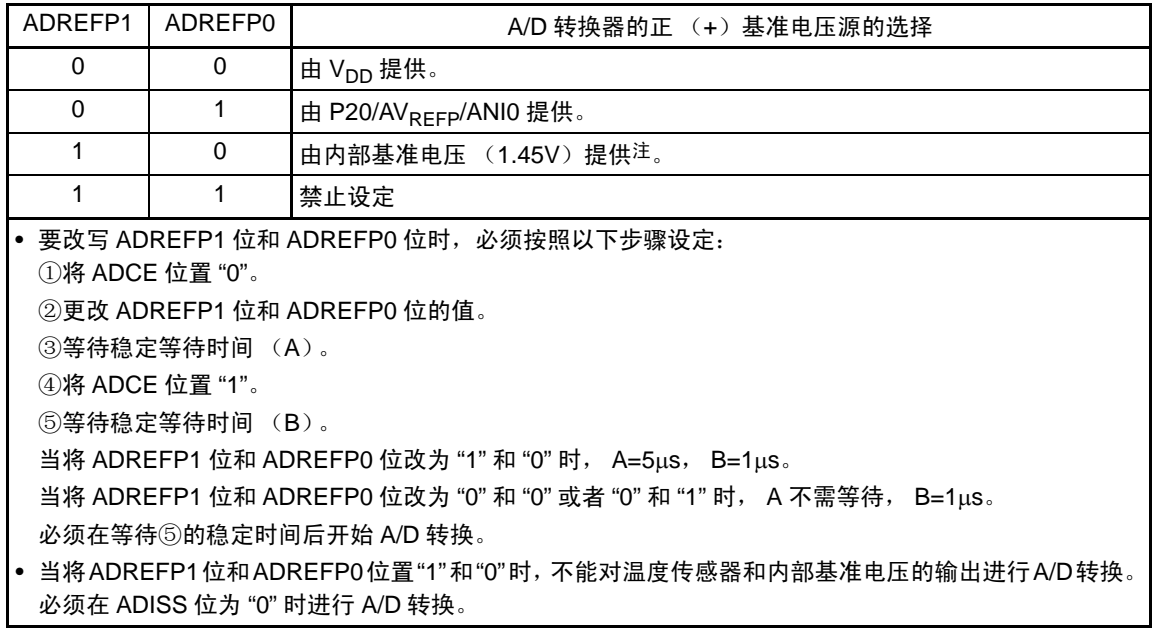

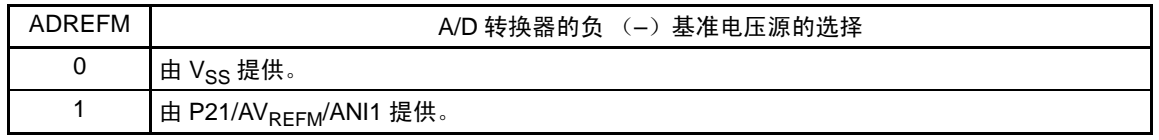

注 只有在 HS (高速主)模式中才能选择。

- 注意 1. 要改写 ADM2 寄存器时,必须在处于转换停止状态 (ADCS=0、 ADCE=0)时进行。
	- 2. 要转移到 STOP 模式时或者要在 CPU 以副系统时钟运行中转移到 HALT 模式时,不能将 ADREFP1 位置 "1"。如 果选择内部基准电压(ADREFP1、ADREFP0=1、0),就加上 "30.3.2 [电源电流特性](#page-870-0) " 所示的 A/D 转换器基准电 压电流 (IADREF) 的电流值。
	- 3. 当使用AV<sub>REFP</sub>和AV<sub>REFM</sub>时, 必须将ANI0和ANI1设定为模拟输入通道, 并且通过端口模式寄存器设定为输入模式。

图 11-7 A/D 转换器的模式寄存器 2 (ADM2) 的格式 (2/2)

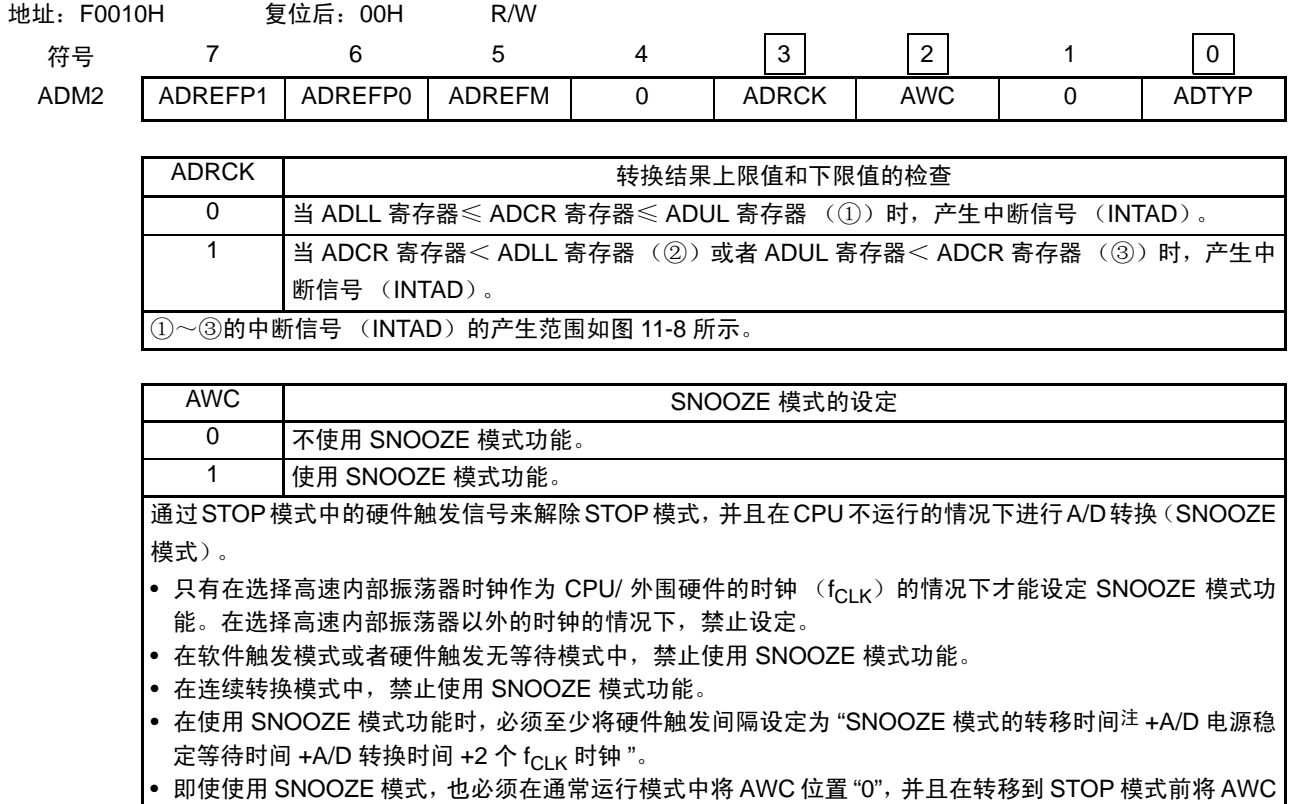

位改为 "1"。

另外,必须在从 STOP 模式返回到通常运行模式后将 AWC 位改为 "0"。

如果 AWC 位保持 "1" 的状态,就无法正常开始 A/D 转换,而与 SNOOZE 模式和通常运行模式无关。

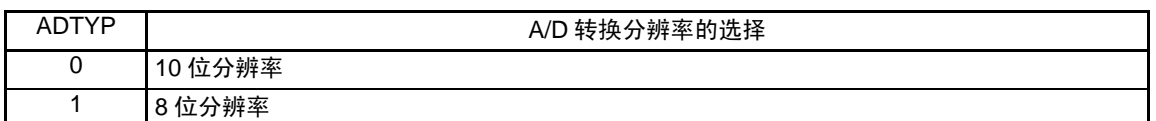

注 请参照 ["19.3.3 SNOOZE](#page-748-0) 模式 " 的 "STOP→SNOOZE"。

<span id="page-353-0"></span>注意 要改写 ADM2 寄存器时,必须在处于转换停止状态 (ADCS=0、ADCE=0)时进行。

#### 图 11-8 ADRCK 位的中断信号产生范围

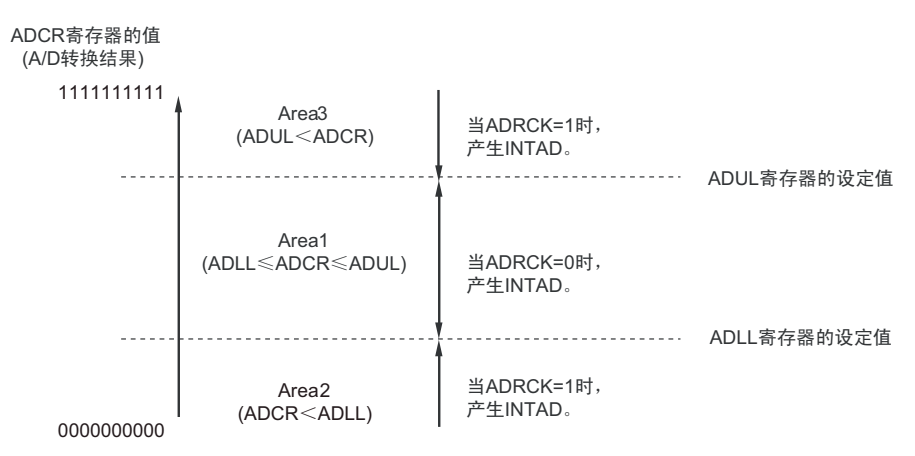

备注 当不发生 INTAD 时, A/D 转换结果不保存到 ADCR 寄存器和 ADCRH 寄存器。

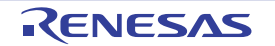

#### 11.3.5 10 位 A/D 转换结果寄存器 (ADCR)

这是在选择模式中保存 A/D 转换结果的 16 位寄存器, 低 6 位固定为 "0"。每当 A/D 转换结束时, 就从逐次 逼近寄存器 (SAR)将转换结果装入此寄存器。转换结果的高 8 位保存到 FFF1FH, 低 2 位保存到 FFF1EH 的 高 2 位注。

通过 16 位存储器操作指令读 ADCR 寄存器。

通过产生复位信号,此寄存器的值变为 "0000H"。

注 如果 A/D 转换结果的值超出 A/D 转换结果比较功能(通过 ADRCK 位和 ADUL/ADLL 寄存器进行设定(参照图 [11-](#page-353-0) [8](#page-353-0)))的设定值范围, 就不保存 A/D 转换结果。

图 11-9 10 位 A/D 转换结果寄存器 (ADCR) 的格式

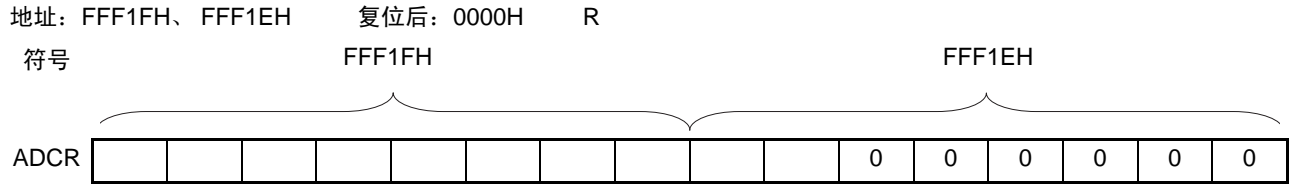

- 注意 1. 当写 A/D 转换器的模式寄存器 0 (ADM0)、模拟输入通道指定寄存器 (ADS) 和 A/D 端口配置寄存器 (ADPC) 时,ADCR 寄存器的内容可能不确定。必须在转换结束后并且在写 ADM0、ADS、ADPC 寄存器前读转换结果。否 则,就可能读不到正确的转换结果。
	- 2. 在选择 8 位分辨率 A/D 转换 (A/D 转换器的模式寄存器 2 (ADM2)的 ADTYP=1)的情况下读 ADCR 寄存器时, 低 2 位 (ADCR1、ADCR0) 的读取值为 "0"。
	- 3. 当对 ADCR 寄存器进行 16 位存取时, 能从 bit15 依次读转换结果的高 10 位。

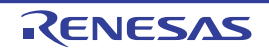

# 11.3.6 8 位 A/D 转换结果寄存器 (ADCRH)

这是保存 A/D 转换结果的 8 位寄存器, 保存 10 位分辨率的高 8 位<sup>注</sup>。 通过 8 位存储器操作指令读 ADCRH 寄存器。 通过产生复位信号,此寄存器的值变为 "00H"。

注 如果 A/D 转换结果的值超出 A/D 转换结果比较功能(通过 ADRCK 位和 ADUL/ADLL 寄存器进行设定(参照图 [11-](#page-353-0) [8](#page-353-0)))的设定值范围,就不保存 A/D 转换结果。

图 11-10 8位 A/D 转换结果寄存器 (ADCRH) 的格式

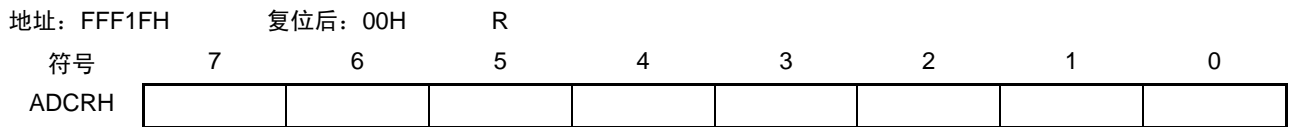

注意 当写 A/D 转换器的模式寄存器 0 (ADM0)、模拟输入通道指定寄存器 (ADS)和 A/D 端口配置寄存器 (ADPC) 时, ADCRH 寄存器的内容可能不确定。必须在转换结束后并且在写 ADM0、ADS、ADPC 寄存器前读转换结果。 否则,就可能读不到正确的转换结果。

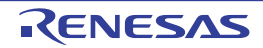

# 11.3.7 模拟输入通道指定寄存器 (ADS)

这是指定要进行 A/D 转换的模拟电压输入通道的寄存器。 通过 1 位或者 8 位存储器操作指令设定 ADS 寄存器。 通过产生复位信号, 此寄存器的值变为 "00H"。

#### 图 11-11 模拟输入通道指定寄存器 (ADS) 的格式

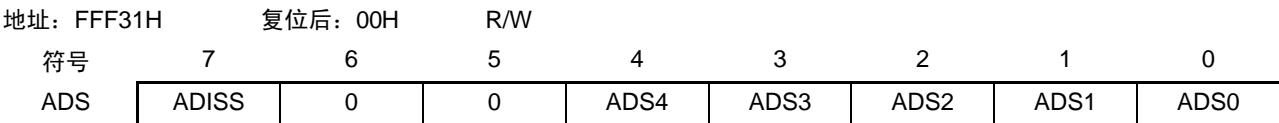

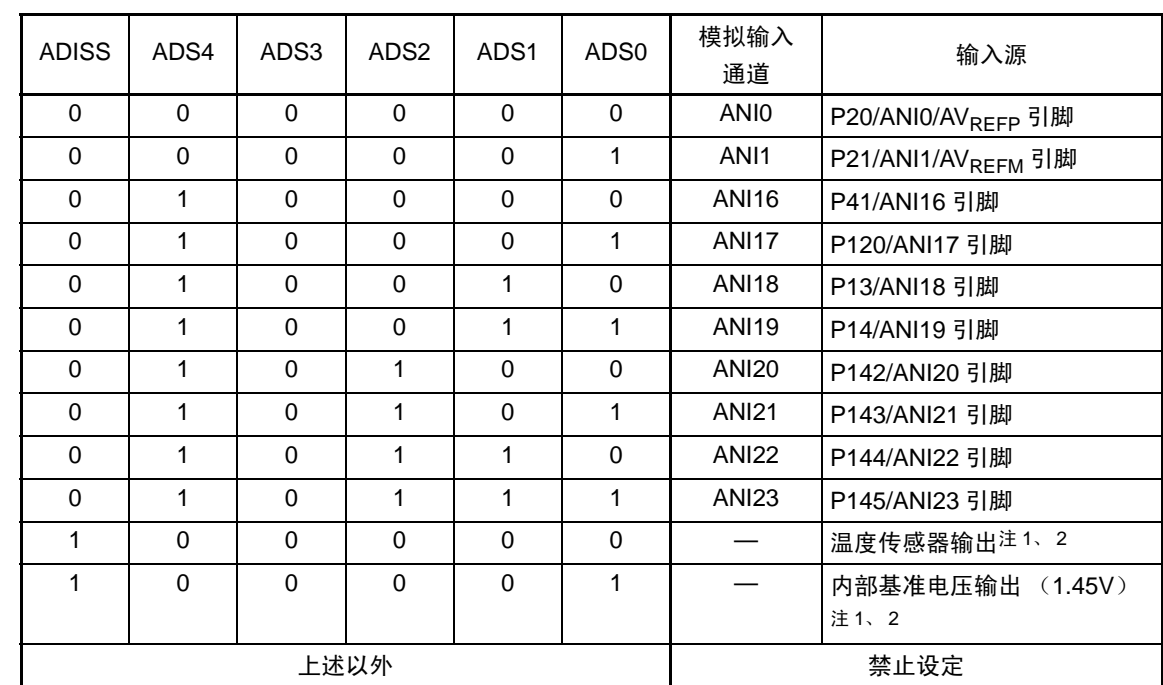

注 1. 要转移到 STOP 模式时或者要在 CPU 以副系统时钟运行中转移到 HALT 模式时,不能选择。

2. 只有在 HS (高速主)模式中才能使用。

注意 1. 必须将 bit5 和 bit6 置 "0"。

- 2 对于通过 ADPC 寄存器和 PMC 寄存器设定为模拟输入的端口,必须通过端口模式寄存器 1、2、4、12、14(PM1、 PM2、 PM4、 PM12、 PM14、)将其设定为输入模式。
- 3. 不能通过 ADS 寄存器对由 A/D 端口配置寄存器 (ADPC)设定为数字输入 / 输出的引脚进行设定。
- 4. 不能通过 ADS 寄存器对由端口模式控制寄存器 1、4、12、14(PMC1、PMC4、PMC12、PMC14)设定为数字 输入 / 输出的引脚进行设定。
- 5. 要改写 ADISS 位时,必须处于转换停止状态 (ADCS=0、 ADCE=0)时进行。
- 6. 当将 AV<sub>REFP</sub> 用作 A/D 转换器的正 (+) 基准电压源时, 不能选择 ANI0 作为 A/D 转换通道。
- 7. 当将 AVREFM 用作 A/D 转换器的负 (-) 基准电压源时,不能选择 ANI1 作为 A/D 转换通道。
- 8. 在将 ADISS 位置 "1" 的情况下, 不能将内部基准电压 (1.45V) 用作正 (+) 基准电压源。
- 9. 要转移到 STOP 模式时或者要在 CPU 以副系统时钟运行中转移到 HALT 模式时,不能将 ADISS 位置 "1"。如果将 ADISS 位置 "1", 就加上 "30.3.2 [电源电流特性](#page-870-0) " 所示的 A/D 转换器基准电压电流 (IADREF) 的电流值。
- 10. 当使用的产品不存在对应的 ANI 引脚时,必须忽视转换结果。

#### 11.3.8 转换结果比较上限值设定寄存器 (ADUL)

这是对 A/D 转换结果检查上限值的设定寄存器。

将 A/D 转换结果和 ADUL 寄存器的值进行比较,并且在 A/D 转换器的模式寄存器 2 (ADM2) 的 ADRCK 位的设定范围内 (参照图 [11-8](#page-353-0))控制中断信号 (INTAD)的产生。

通过 8 位存储器操作指令设定 ADUL 寄存器。

通过产生复位信号,此寄存器的值变为 "FFH"。

注意 当选择 10 位分辨率 A/D 转换时,将 10 位 A/D 转换结果寄存器 (ADCR)的高 8 位和 ADUL 寄存器进行比较。

图 11-12 转换结果比较上限值设定寄存器 (ADUL) 的格式

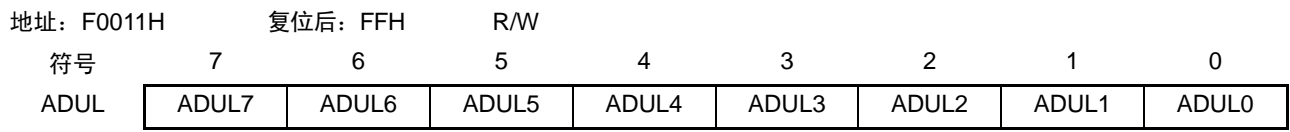

# 11.3.9 转换结果比较下限值设定寄存器 (ADLL)

这是对 A/D 转换结果检查下限值的设定寄存器。

将 A/D 转换结果和 ADLL 寄存器的值进行比较,并且在 A/D 转换器的模式寄存器 2 (ADM2) 的 ADRCK 位的设定范围内 (参照图 [11-8](#page-353-0))控制中断信号 (INTAD)的产生。

通过 8 位存储器操作指令设定 ADLL 寄存器。

通过产生复位信号,此寄存器的值变为 "00H"。

#### 图 11-13 转换结果比较下限值设定寄存器 (ADLL) 的格式

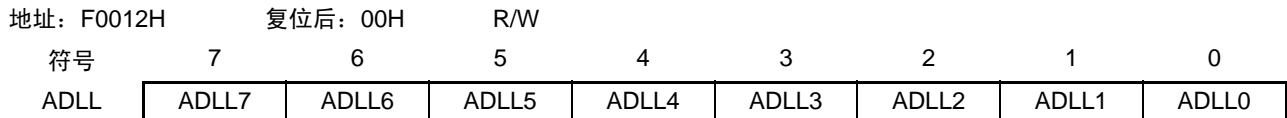

注意 当选择 10 位分辨率 A/D 转换时,将 10 位 A/D 转换结果寄存器 (ADCR)的高 8 位和 ADLL 寄存器进行比较。

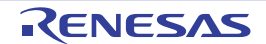

# 11.3.10 A/D 测试寄存器 (ADTES)

作为 A/D 测试功能, 这是选择 A/D 转换器的正 (+) 基准电压 (AV<sub>REFP</sub>)、负 (-) 基准电压 (AV<sub>REFM</sub>) 和模拟输入通道 (ANIxx)为 A/D 转换对象的寄存器。

通过 8 位存储器操作指令设定 ADTES 寄存器。

通过产生复位信号,此寄存器的值变为 "00H"。

#### 图 11-14 A/D 测试寄存器 (ADTES) 的格式

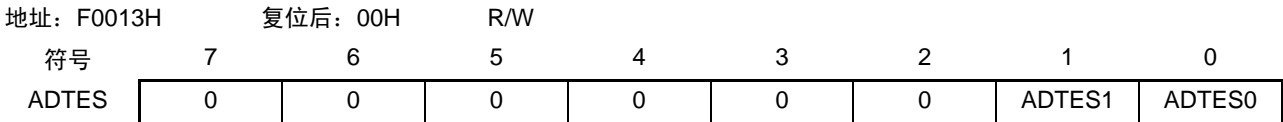

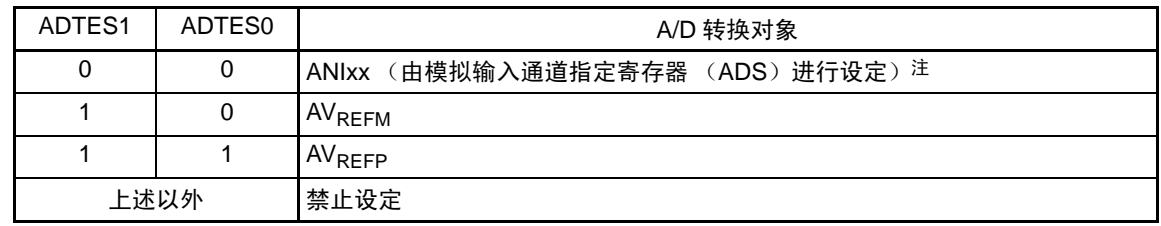

注 只有在 HS (高速主)模式中才能选择温度传感器输出和内部基准电压输出 (1.45V)。

注意 有关 A/D 测试功能的详细内容,请参照 " 第 23 章 [安全功能](#page-786-0) "。

# 11.3.11 A/D 端口配置寄存器 (ADPC)

这是将ANI0/P20引脚和ANI1/P21引脚切换为A/D转换器的模拟输入或者端口的数字输入/输出的寄存器。 通过 8 位存储器操作指令设定 ADPC 寄存器。 通过产生复位信号,此寄存器的值变为 "00H"。

#### 图 11-15 A/D 端口配置寄存器 (ADPC) 的格式

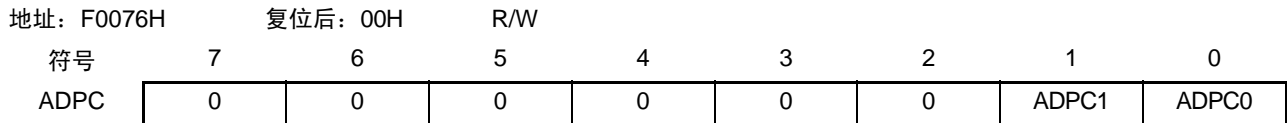

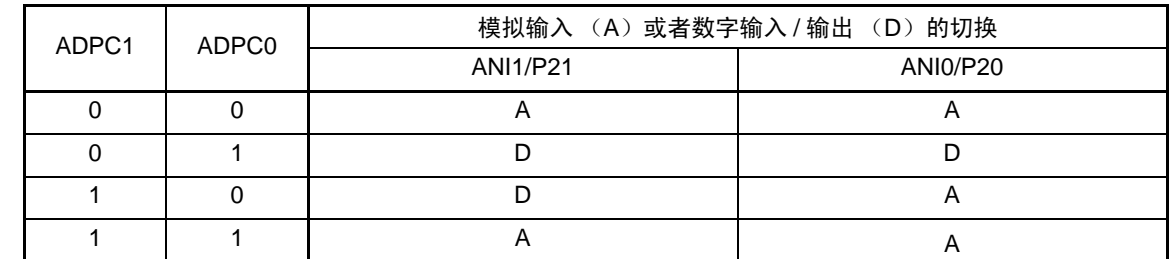

注意 1. 必须通过端口模式寄存器 2 (PM2) 将由 ADPC 寄存器设定为模拟输入的端口选择为输入模式。

2. 不能通过模拟输入通道指定寄存器 (ADS)对由 ADPC 寄存器设定为数字输入 / 输出的引脚进行设定。

3. 当使用AVREFP和AVREFM时,必须将ANI0和ANI1设定为模拟输入通道,并且通过端口模式寄存器设定为输入模式。

11.3.12 端口模式控制寄存器 1、 4、 12、 14 (PMC1、 PMC4、 PMC12、 PMC14) 这是将 ANI16 ~ ANI23 引脚切换为 A/D 转换器的模拟输入或者端口的数字输入 / 输出的寄存器。 通过 1 位或者 8 位存储器操作指令设定 PMC1 寄存器、 PMC4 寄存器、 PMC12 寄存器和 PMC14 寄存器。 通过产生复位信号,此寄存器的值变为 "FFH"。

图 11-16 端口模式控制寄存器 1、4、12、14 (PMC1、PMC4、PMC12、PMC14) 的格式 (64 引脚产品)

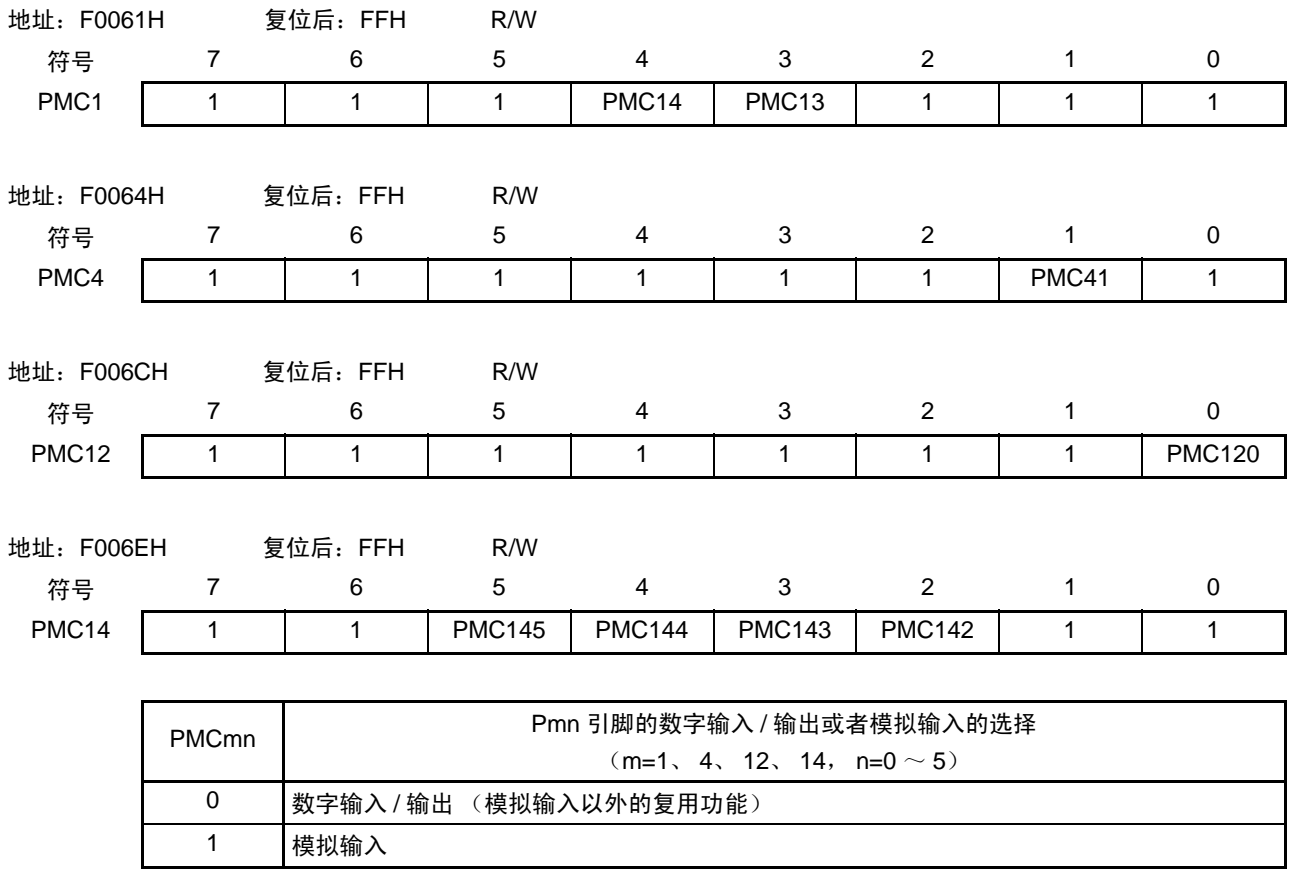

注意 必须通过端口模式寄存器 x (PMx) 将由 PMC 寄存器设定为模拟输入的端口选择为输入模式。

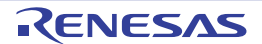
11.3.13 端口模式寄存器 1、 2、 4、 12、 14 (PM1、 PM2、 PM4、 PM12、 PM14)

当将  $ANIO/AV_{REFP}/P20$ 、 $ANII/AV_{REFM}/P21$ 、 $ANII6/TIO4/TO04/SEG24/P41$ 、 $ANII7/SEG25/P120$ 、 $ANII8/$ SEG31/P13、 ANI19/SEG32/P14、 ANI20/SEG33/P142 ~ ANI23/SEG36/P145 引脚用作模拟输入端口时,必须将 PM20、PM21、PM41、PM120、PM13、PM14、PM142 ~ PM145 位分别置 "1"。此时,P20、 P21、 P141、 P120、 P13、 P14、 P142 ~ P145 的输出锁存器可以为 "0" 或者 "1"。

当将 PM20、PM21、PM41、PM120、PM13、PM14、PM142 ~ PM145 位分别置 "0" 时,不能用作模拟输 入端口。

通过 1 位或者 8 位存储器操作指令设定 PM1、 PM2、 PM4、 PM12、 PM14 寄存器。 通过产生复位信号,这些寄存器的值变为 "FFH"。

注意 当读被设定为模拟输入端口的引脚时,读取值不是引脚电平而总是"0"。

图 11-17 端口模式寄存器 1、 2、 4、 12、 14 (PM1、 PM2、 PM4、 PM12、 PM14)的格式

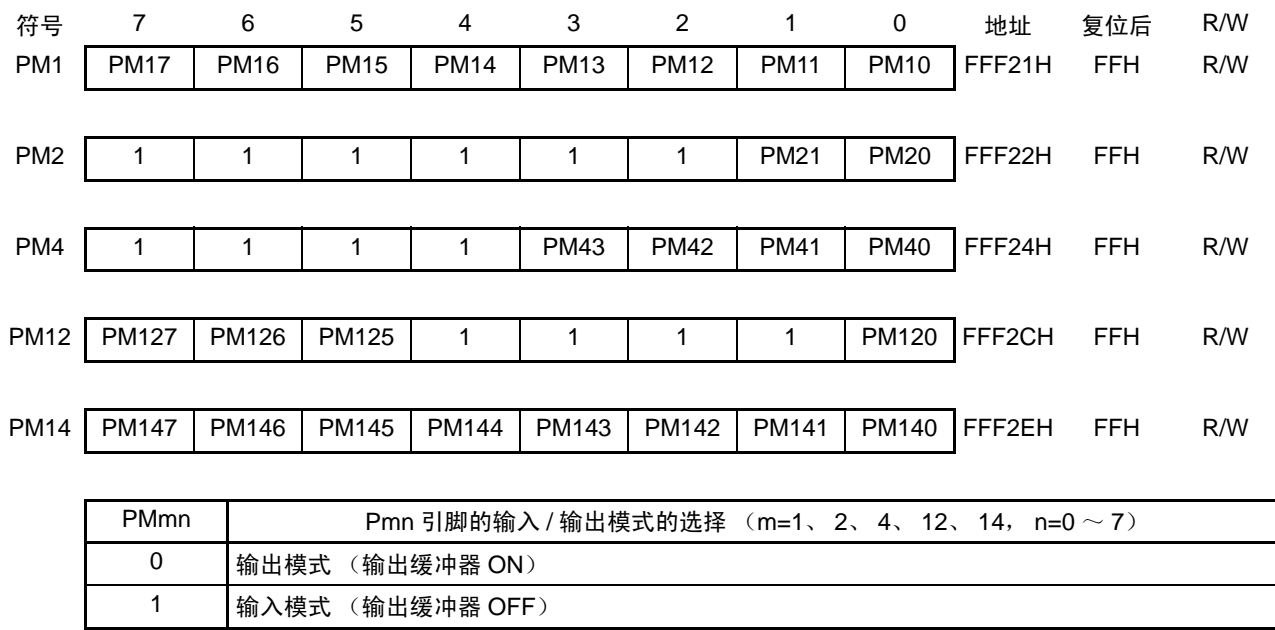

注意 当使用AV<sub>REFP</sub>和AV<sub>REFM</sub>时, 必须将ANI0和ANI1设定为模拟输入通道, 并且通过端口模式寄存器设定为输入模式。

备注 上述格式是 64 引脚产品的端口模式寄存器 1、2、4、12、14 的格式。有关其他产品的端口模式寄存器的格式,请 参照 " 表 [4-2](#page-120-0) 各产品配置的 PMxx、 Pxx、 PUxx、 PIMxx、 POMxx、 PMCxx 寄存器及其位 "。

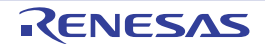

ANI0/P20 和 ANI1/P21 的引脚功能取决于 A/D 端口配置寄存器(ADPC)、模拟输入通道指定寄存器(ADS) 和 PM2 寄存器的设定。

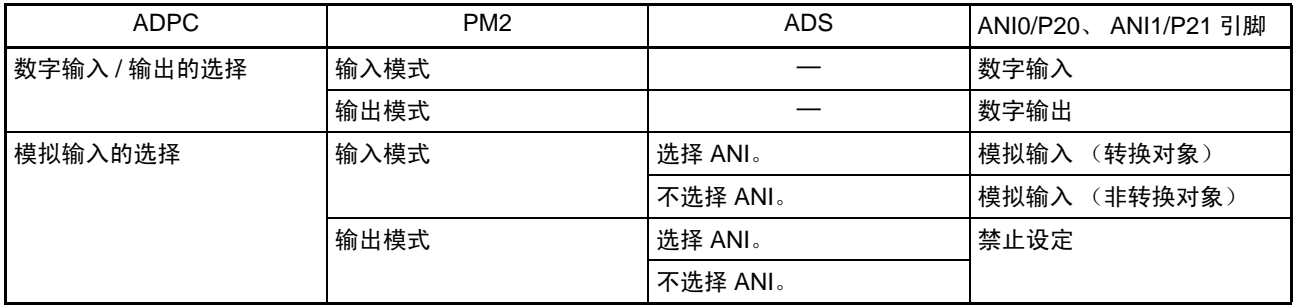

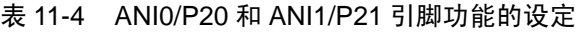

另外,ANI16/P41、 ANI17/P120、ANI18/P13、ANI19/P14、ANI20/P142 ~ ANI23/P145 引脚的功能取决于 端口模式控制寄存器 1、4、12、14(PMC1、PMC4、PMC12、PMC14)、模拟输入通道指定寄存器(ADS)、 PM1、 PM4、 PM12、 PM14 寄存器的设定。

表 11-5 ANI16/P41、ANI17/P120、ANI18/P13、ANI19/P14、ANI20/P142 ~ANI23/P145 引脚功能的设定

| PMC1、PMC4、PMC12、<br>PMC14 寄存器 | PM1、PM4、PM12、<br>PM14 寄存器 | ADS 寄存器  | ANI16/P41、ANI17/P120、<br>ANI18/P13、ANI19/P14、<br>ANI20/P142 $\sim$ ANI23/P145 引脚 |
|-------------------------------|---------------------------|----------|----------------------------------------------------------------------------------|
| 数字输入 / 输出的选择                  | 输入模式                      |          | 数字输入                                                                             |
|                               | 输出模式                      |          | 数字输出                                                                             |
| 模拟输入的选择                       | 输入模式                      | 选择 ANI。  | 模拟输入<br>(转换对象)                                                                   |
|                               |                           | 不选择 ANI。 | 模拟输入<br>(非转换对象)                                                                  |
|                               | 输出模式                      | 选择 ANI。  | 禁止设定                                                                             |
|                               |                           | 不选择 ANI。 |                                                                                  |

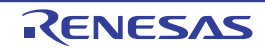

# 11.4 A/D 转换器的转换运行

A/D 转换器的转换运行如下所示。

- ① 通过采样&保持电路对所选模拟输入通道的输入电压进行采样。
- ② 如果进行了一定时间的采样,采样 & 保持电路就为保持状态,并且保持采样电压,直到 A/D 转换结束 为止。
- ③ 将逐次逼近寄存器(SAR)的bit9置位,并且通过分接头选择器将串联电阻串的分接头电压设定为(1/2)  $AV_{RFF}$
- ④ 通过A/D电压比较器将串联电阻串的分接头电压和采样电压的电压差进行比较。如果模拟输入大于(1/2) AV<sub>REF</sub>, SAR 寄存器的MSB 位就保持被置位的状态。如果模拟输入小于 (1/2) AV<sub>REF</sub>, 就对MSB 位 进行复位。
- ⑤ 然后,自动将SAR寄存器的bit8置位并且进行下一次比较。在此,根据bit9被设定的结果值,选择比较 电压生成电路的电压分接头。
	- bit9=1:  $(3/4)$  AV<sub>REF</sub>
	- bit $9=0$ :  $(1/4)$  AV<sub>PEE</sub>

将此分接头电压和采样电压进行比较,根据比较结果操作SAR寄存器的bit8。

- 采样电压≥分接头电压:bit8=1
- 采样电压<分接头电压:bit8=0
- ⑥ 将此比较继续进行到SAR寄存器的bit0为止。
- ⑦ 当10位比较结束时,SAR寄存器保存了有效的数字结果,并且将其值传送到A/D转换结果寄存器(ADCR、 ADCRH),而且被锁存注1。

同时,能产生A/D转换结束中断请求 (INTAD)注1。

- $(8)$  重复 $(1) \sim 7$ 的运行, 直到ADCS位变为"0"为止注2。 要停止A/D转换器时,必须将ADCS位置"0"。
- 注 1. 如果 A/D 转换结果的值超出 A/D 转换结果比较功能(通过 ADRCK 位和 ADUL/ADLL 寄存器进行设定(参照图 [11-](#page-353-0) [8](#page-353-0)))的设定值范围,就不产生 A/D 转换结束中断请求信号 (INTAD),并且 ADCR 寄存器和 ADCRH 寄存器不保 存 A/D 转换结果。
	- 2. 在连续转换模式中, ADCS 标志不自动清 "0"。即使在硬件触发无等待模式的单次转换模式中,ADCS 标志也不自 动清 "0" 而保持 "1" 的状态。
- 备注 1. 有 2 种 A/D 转换结果寄存器。
	- ADCR 寄存器 (16位) : 保存 10 位的 A/D 转换值。
	- ADCRH 寄存器 (8位) : 保存 8 位的 A/D 转换值。
	- 2. AV<sub>REF</sub> 是 A/D 转换器的正 (+)基准电压,可选择 AV<sub>REFP</sub>、内部基准电压 (1.45V)或者 V<sub>DD</sub>。

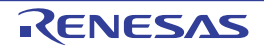

# 图 11-18 A/D 转换器的转换运行 (软件触发模式的情况)

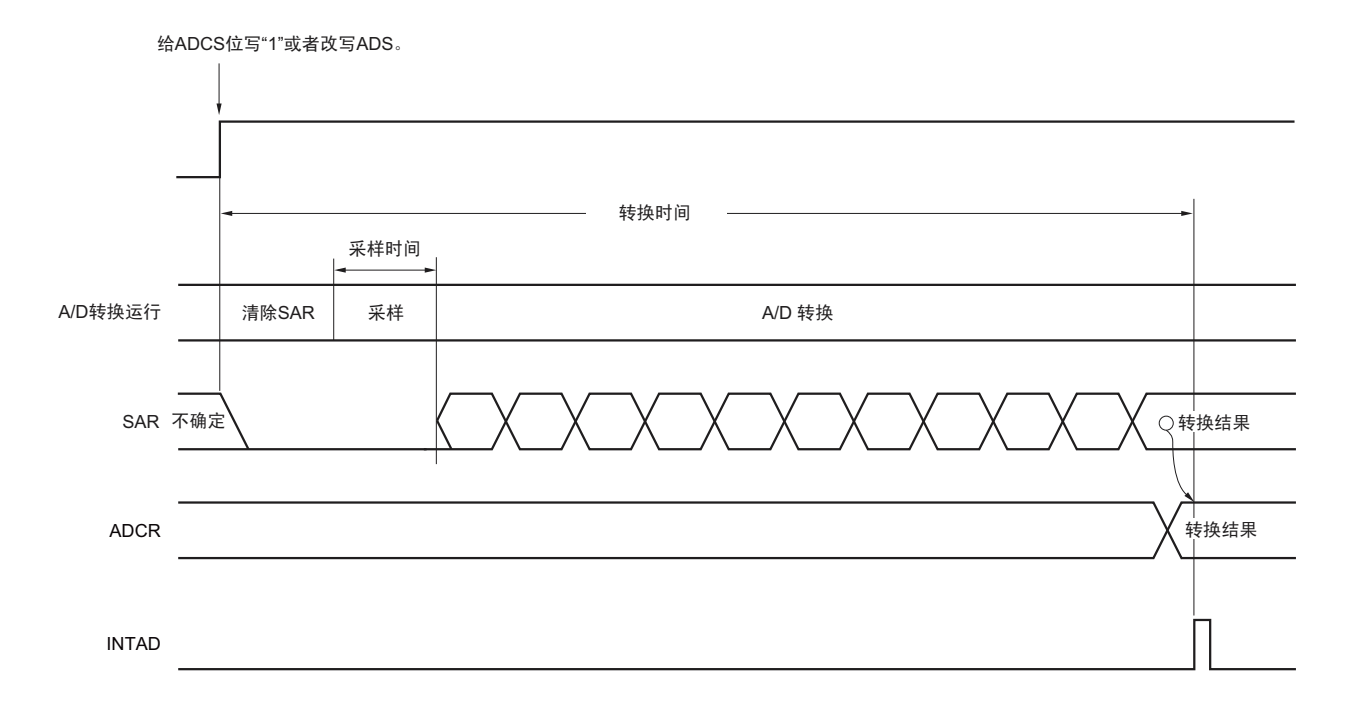

在通过软件将 A/D 转换器的模式寄存器 (ADM) 的 bit7 (ADCS) 置 "0" 前进行连续的 A/D 转换。

在 A/D 转换过程中,如果改写模拟输入通道指定寄存器(ADS),转换运行就被初始化。此时,如果 ADCS 位被置"1",就从最初开始转换。

通过产生复位信号, A/D 转换结果寄存器 (ADCR、ADCRH) 的值变为 "0000H"和 "00H"。

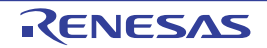

## 11.5 输入电压和转换结果

模拟输入引脚(ANI0、ANI1、ANI16 ~ ANI23)的模拟输入电压和理论上的 A/D 转换结果(10位 A/D 转 换结果寄存器 (ADCR)) 有以下表达式的关系。

$$
SAR = INT \left(\frac{V_{AlN}}{AV_{REF}} \times 1024 + 0.5\right)
$$
  
ADCR = SAR × 64

或者

$$
(\frac{\text{ADCR}}{64}-0.5)\times\frac{\text{AVref}}{1024}\leqslant\text{Vain}\leqslant(\frac{\text{ADCR}}{64}+0.5)\times\frac{\text{AVref}}{1024}
$$

INT () :将括号中的数值的整数部分返回的函数 VAIN : 模拟输入电压  $AV_{REF}$  :  $AV_{REF}$ 引脚电压 ADCR : A/D 转换结果寄存器 (ADCR) 的值 SAR : 逐次逼近寄存器

<span id="page-364-0"></span>模拟输入电压和 A/D 转换结果的关系如图 [11-19](#page-364-0) 所示。

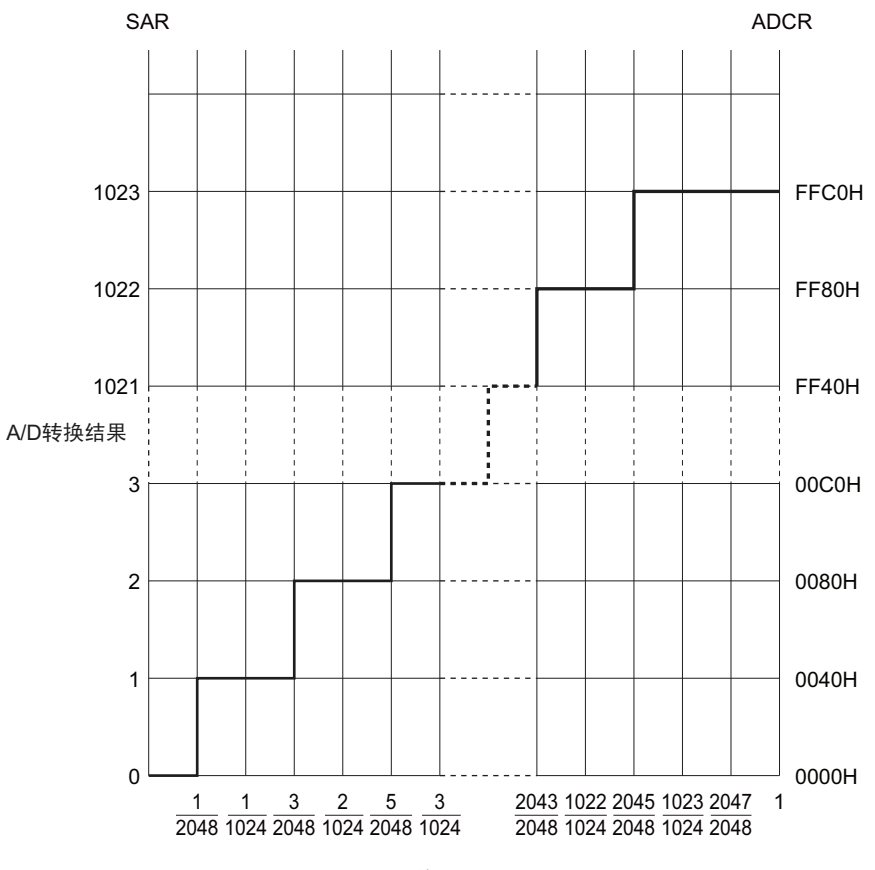

图 11-19 模拟输入电压和 A/D 转换结果的关系

输入电压/AVREF

备注 AV<sub>REF</sub> 是 A/D 转换器的正 (+) 基准电压,可选择 AV<sub>REFP</sub>、内部基准电压 (1.45V) 或者 V<sub>DD</sub>。

# 11.6 A/D 转换器的运行模式

A/D 转换器的各模式的运行如下所示。有关各模式的设定步骤,请参照 "11.7 A/D [转换器的设定流程图](#page-371-0) "。

# 11.6.1 软件触发模式 (连续转换模式)

- ① 在停止状态下,将A/D转换器的模式寄存器0 (ADM0)的ADCE位置"1",进入A/D转换待机状态。
- ② 在通过软件对稳定等待时间 (1.0us) 进行计数后, 将 ADM0 寄存器的 ADCS 位置 "1", 对模拟输入通 道指定寄存器 (ADS)指定的模拟输入进行A/D转换。
- ③ 如果A/D转换结束,就将转换结果保存到A/D转换结果寄存器 (ADCR、 ADCRH),并且产生A/D转 换结束中断请求信号 (INTAD)。在A/D转换结束后立即开始下一次的A/D转换。
- ④ 如果在转换过程中给ADCS位盖写"1",就中止当前的A/D转换而重新开始转换。取消转换途中的数据。
- ⑤ 如果在转换过程中改写或者盖写ADS寄存器,就中止当前的A/D转换而对由ADS寄存器重新指定的模 拟输入进行A/D转换。取消转换途中的数据。
- ⑥ 即使在转换过程中输入硬件触发也不开始A/D转换。
- ⑦ 如果在转换过程中将ADCS位置"0",就中止当前的A/D转换而进入A/D转换待机状态。
- ⑧ 如果在A/D转换待机状态下将ADCE位置"0",A/D转换器就进入停止状态。当ADCE位为"0"时,即使 将ADCS位置"1"也被忽视,不开始A/D转换。

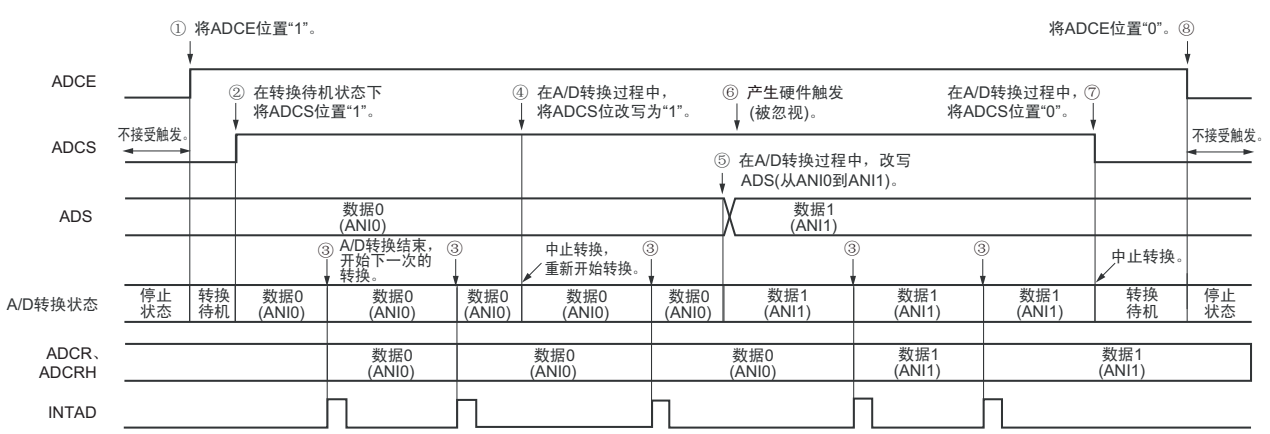

#### 图 11-20 软件触发模式 (连续转换模式)的运行时序例子

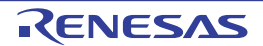

# 11.6.2 软件触发模式 (单次转换模式)

- ① 在停止状态下,将A/D转换器的模式寄存器0 (ADM0)的ADCE位置"1",进入A/D转换待机状态。
- ② 在通过软件对稳定等待时间 (1.0μs)进行计数后, 将 ADM0 寄存器的 ADCS 位置 "1", 对模拟输入通 道指定寄存器 (ADS)指定的模拟输入进行A/D转换。
- ③ 如果A/D转换结束,就将转换结果保存到A/D转换结果寄存器 (ADCR、 ADCRH),并且产生A/D转 换结束中断请求信号 (INTAD)。
- ④ 在A/D转换结束后, ADCS位自动清"0",进入A/D转换待机状态。
- ⑤ 如果在转换过程中给ADCS位盖写"1",就中止当前的A/D转换而重新开始转换。取消转换途中的数据。
- ⑥ 如果在转换过程中改写或者盖写ADS寄存器,就中止当前的A/D转换而对由ADS寄存器重新指定的模 拟输入进行A/D转换。取消转换途中的数据。
- ⑦ 如果在转换过程中将ADCS位置"0",就中止当前的A/D转换而进入A/D转换待机状态。
- ⑧ 如果在A/D转换待机状态下将ADCE位置"0",A/D转换器就进入停止状态。当ADCE位为"0"时,即使 将ADCS位置"1"也被忽视,不开始A/D转换。即使在A/D转换待机的状态下输入硬件触发也不开始A/D 转换。

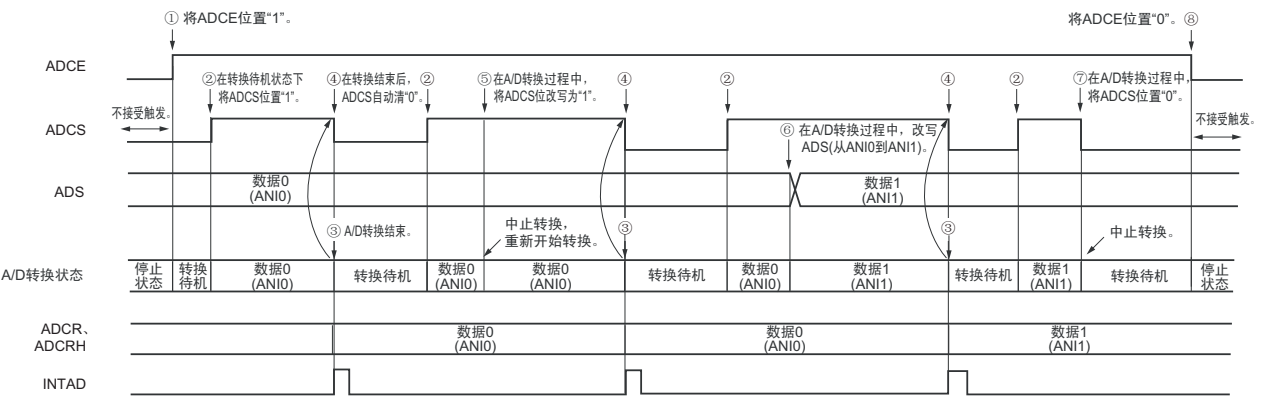

#### 图 11-21 软件触发模式 (单次转换模式)的运行时序例子

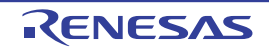

## 11.6.3 硬件触发无等待模式 (连续转换模式)

- ① 在停止状态下,将A/D转换器的模式寄存器0 (ADM0)的ADCE位置"1",进入A/D转换待机状态。
- ② 在通过软件对稳定等待时间 (1.0μs)进行计数后, 将 ADM0 寄存器的 ADCS 位置 "1", 进入硬件触发 待机状态 (此阶段不开始转换)。在硬件触发待机状态时,即使将ADCS位置"1"也不开始A/D转换。
- ③ 如果在ADCS位为"1"的状态下输入硬件触发,就对由模拟输入通道指定寄存器(ADS)指定的模拟输 入进行A/D转换。
- ④ 如果A/D转换结束,就将转换结果保存到A/D转换结果寄存器 (ADCR、 ADCRH),并且产生A/D转 换结束中断请求信号 (INTAD)。在A/D转换结束后立即开始下一次的A/D转换。
- ⑤ 如果在转换过程中输入硬件触发,就中止当前的A/D转换而重新开始转换。取消转换途中的数据。
- ⑥ 如果在转换过程中改写或者盖写ADS寄存器,就中止当前的A/D转换而对由ADS寄存器重新指定的模 拟输入进行A/D转换。取消转换途中的数据。
- ⑦ 如果在转换过程中给ADCS位盖写"1",就中止当前的A/D转换而重新开始转换。取消转换途中的数据。
- ⑧ 如果在转换过程中将ADCS位置"0",就中止当前的A/D转换而进入A/D转换待机状态。但是,在此状 态下A/D转换器不进入停止状态。
- ⑨ 如果在A/D转换待机状态下将ADCE位置"0",A/D转换器就进入停止状态。当ADCS位为"0"时,即使 输入硬件触发也被忽视,不开始A/D转换。

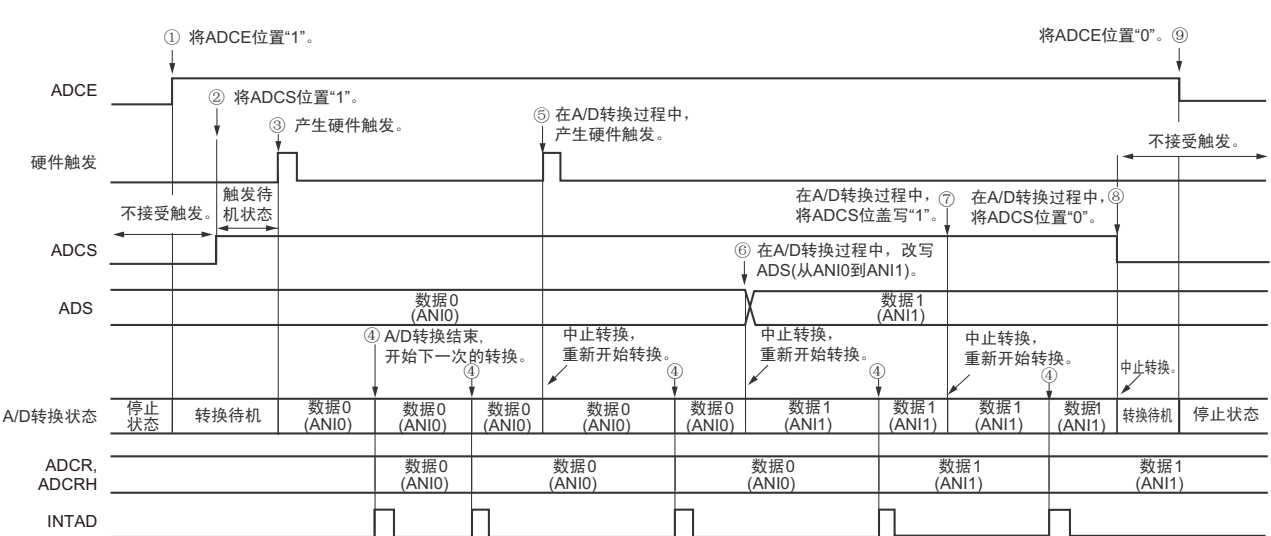

#### 图 11-22 硬件触发无等待模式 (连续转换模式) 的运行时序例子

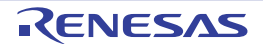

### 11.6.4 硬件触发无等待模式 (单次转换模式)

- ① 在停止状态下,将A/D转换器的模式寄存器0 (ADM0)的ADCE位置"1",进入A/D转换待机状态。
- ② 在通过软件对稳定等待时间 (1.0μs)进行计数后, 将 ADM0 寄存器的 ADCS 位置 "1", 进入硬件触发 待机状态 (此阶段不开始转换)。在硬件触发待机状态时,即使将ADCS位置"1"也不开始A/D转换。
- ③ 如果在ADCS位为"1"的状态下输入硬件触发,就对由模拟输入通道指定寄存器(ADS)指定的模拟输 入进行A/D转换。
- ④ 如果A/D转换结束,就将转换结果保存到A/D转换结果寄存器 (ADCR、 ADCRH),并且产生A/D转 换结束中断请求信号 (INTAD)。
- ⑤ 在A/D转换结束后, ADCS位保持"1"的状态,进入A/D转换待机状态。
- ⑥ 如果在转换过程中输入硬件触发,就中止当前的A/D转换而重新开始转换。取消转换途中的数据。
- ⑦ 如果在转换过程中改写或者盖写ADS寄存器,就中止当前的A/D转换而对由ADS寄存器重新指定的模 拟输入进行A/D转换。取消转换途中的数据。
- ⑧ 如果在转换过程中给ADCS位盖写"1",就中止当前的A/D转换而重新开始转换。取消转换途中的数据。
- ⑨ 如果在转换过程中将ADCS位置"0",就中止当前的A/D转换而进入A/D转换待机状态。但是,在此状 态下A/D转换器不进入停止状态。
- ⑩ 如果在A/D转换待机状态下将ADCE位置"0",A/D转换器就进入停止状态。当ADCS位为"0"时,即使 输入硬件触发也被忽视,不开始A/D转换。

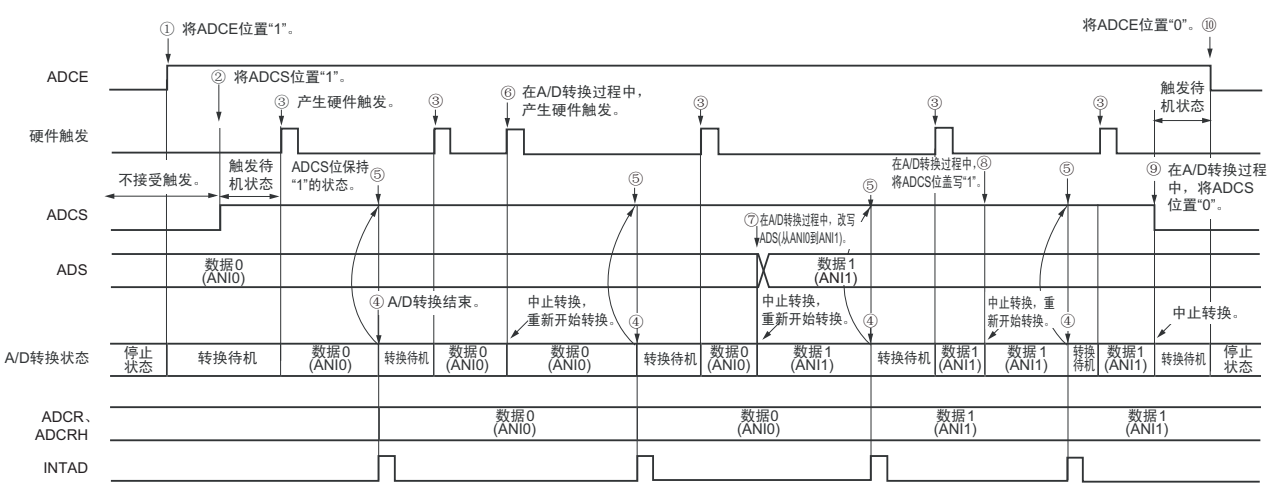

#### 图 11-23 硬件触发无等待模式 (单次转换模式) 的运行时序例子

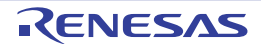

# 11.6.5 硬件触发等待模式 (连续转换模式)

- ① 在停止状态下,将A/D转换器的模式寄存器0 (ADM0)的ADCE位置"1",进入硬件触发待机状态。
- ② 如果在硬件触发待机状态下输入硬件触发,就对由模拟输入通道指定寄存器 (ADS)指定的模拟输入 进行A/D转换。在输入硬件触发的同时自动将ADM0寄存器的ADCS位置"1"。
- ③ 如果A/D转换结束,就将转换结果保存到A/D转换结果寄存器 (ADCR、 ADCRH),并且产生A/D转 换结束中断请求信号 (INTAD)。在A/D转换结束后立即开始下一次的A/D转换 (此时,不需要硬件 触发)。
- ④ 如果在转换过程中输入硬件触发,就中止当前的A/D转换而重新开始转换。取消转换途中的数据。
- ⑤ 如果在转换过程中改写或者盖写ADS寄存器,就中止当前的A/D转换而对由ADS寄存器重新指定的模 拟输入进行A/D转换。取消转换途中的数据。
- ⑥ 如果在转换过程中给ADCS位盖写"1",就中止当前的A/D转换而重新开始转换。取消转换途中的数据。
- ⑦ 如果在转换过程中将ADCS位置"0",就中止当前的A/D转换而进入硬件触发待机状态,并且A/D转换 器进入停止状态。当ADCE位为"0"时,即使输入硬件触发也被忽视,不开始A/D转换。

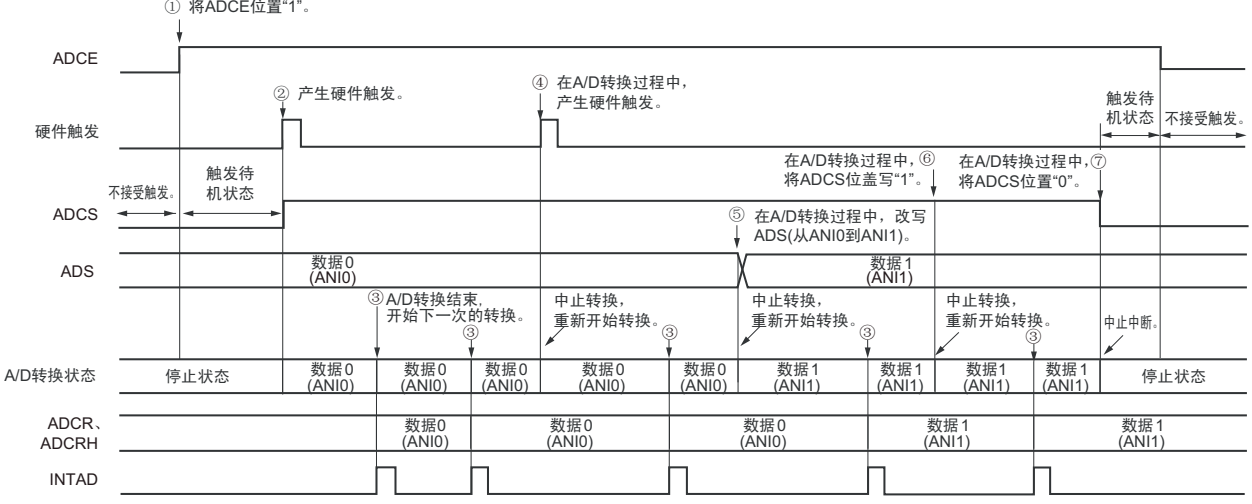

#### 图 11-24 硬件触发等待模式 (连续转换模式)的运行时序例子

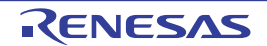

# 11.6.6 硬件触发等待模式 (单次转换模式)

- ① 在停止状态下,将A/D转换器的模式寄存器0 (ADM0)的ADCE位置"1",进入硬件触发待机状态。
- ② 如果在硬件触发待机状态下输入硬件触发,就对由模拟输入通道指定寄存器 (ADS)指定的模拟输入 进行A/D转换。在输入硬件触发的同时自动将ADM0寄存器的ADCS位置"1"。
- ③ 如果A/D转换结束,就将转换结果保存到A/D转换结果寄存器 (ADCR、 ADCRH),并且产生A/D转 换结束中断请求信号 (INTAD)。
- ④ 在A/D转换结束后, ADCS位自动清"0", A/D转换器进入停止状态。
- ⑤ 如果在转换过程中输入硬件触发,就中止当前的A/D转换而重新开始转换。取消转换途中的数据。
- ⑥ 如果在转换过程中改写或者盖写ADS寄存器,就中止当前的A/D转换而对由ADS寄存器重新指定的模 拟输入进行A/D转换。取消转换途中的数据。
- ⑦ 如果在转换过程中给ADCS位盖写"1",就中止当前的A/D转换而重新开始转换。取消转换途中的数据。
- ⑧ 如果在转换过程中将ADCS位置"0",就中止当前的A/D转换而进入硬件触发待机状态,并且A/D转换 器进入停止状态。当ADCE位为"0"时,即使输入硬件触发也被忽视,不开始A/D转换。

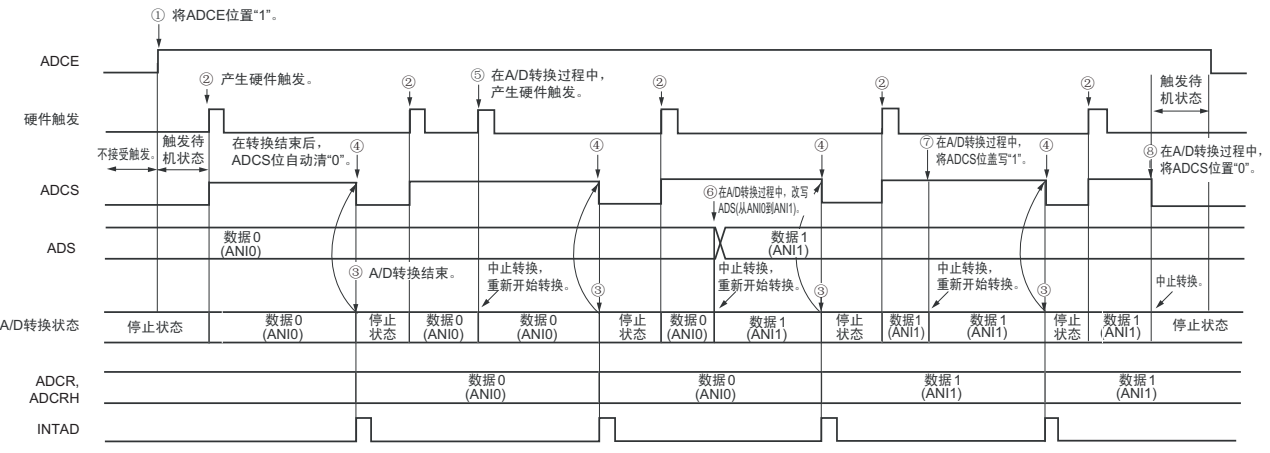

#### 图 11-25 硬件触发等待模式 (单次转换模式)的运行时序例子

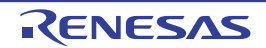

# <span id="page-371-0"></span>11.7 A/D 转换器的设定流程图

各运行模式的 A/D 转换器的设定流程图如下所示。

# 11.7.1 软件触发模式的设定

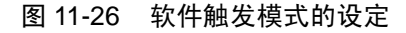

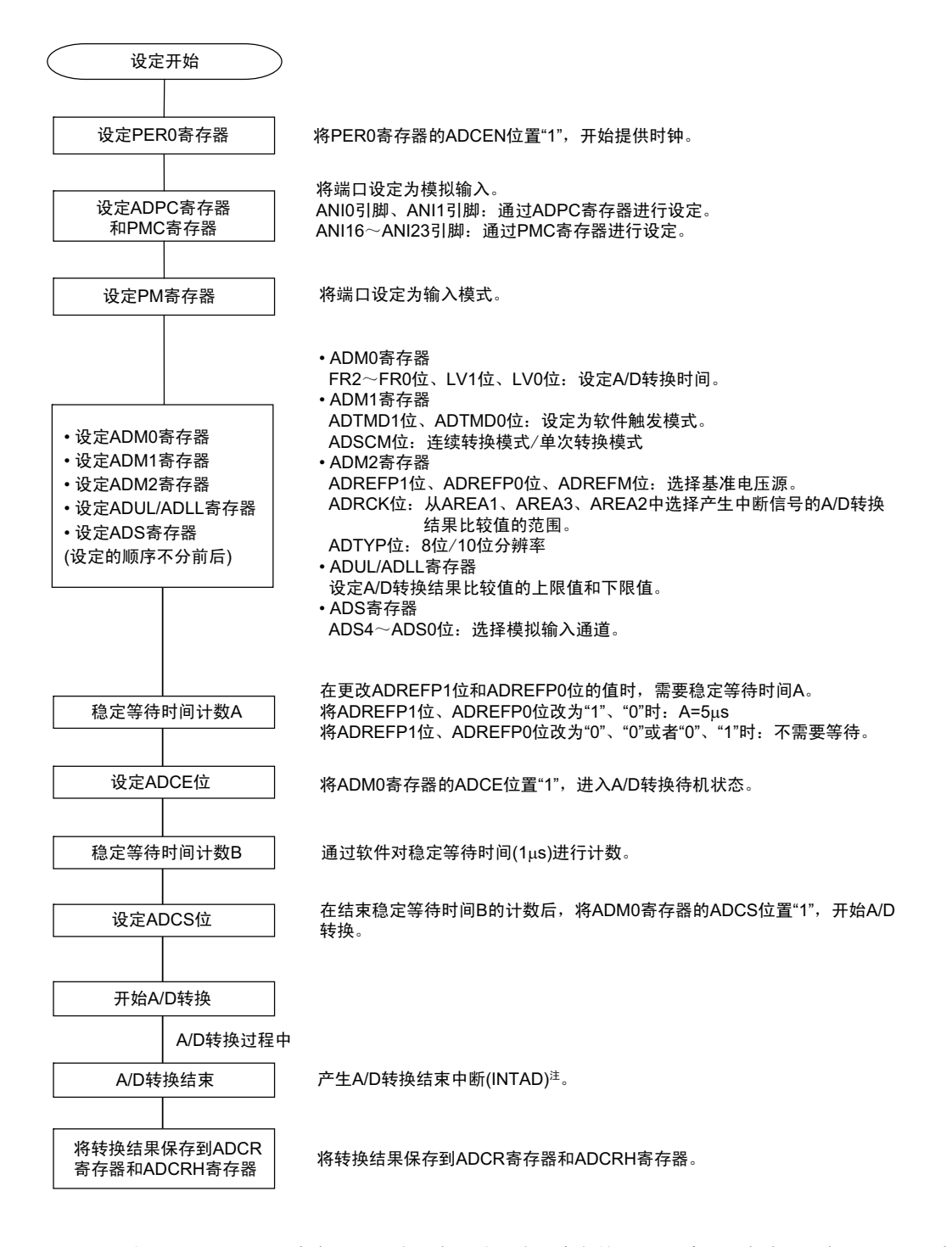

# 11.7.2 硬件触发无等待模式的设定

图 11-27 硬件触发无等待模式的设定

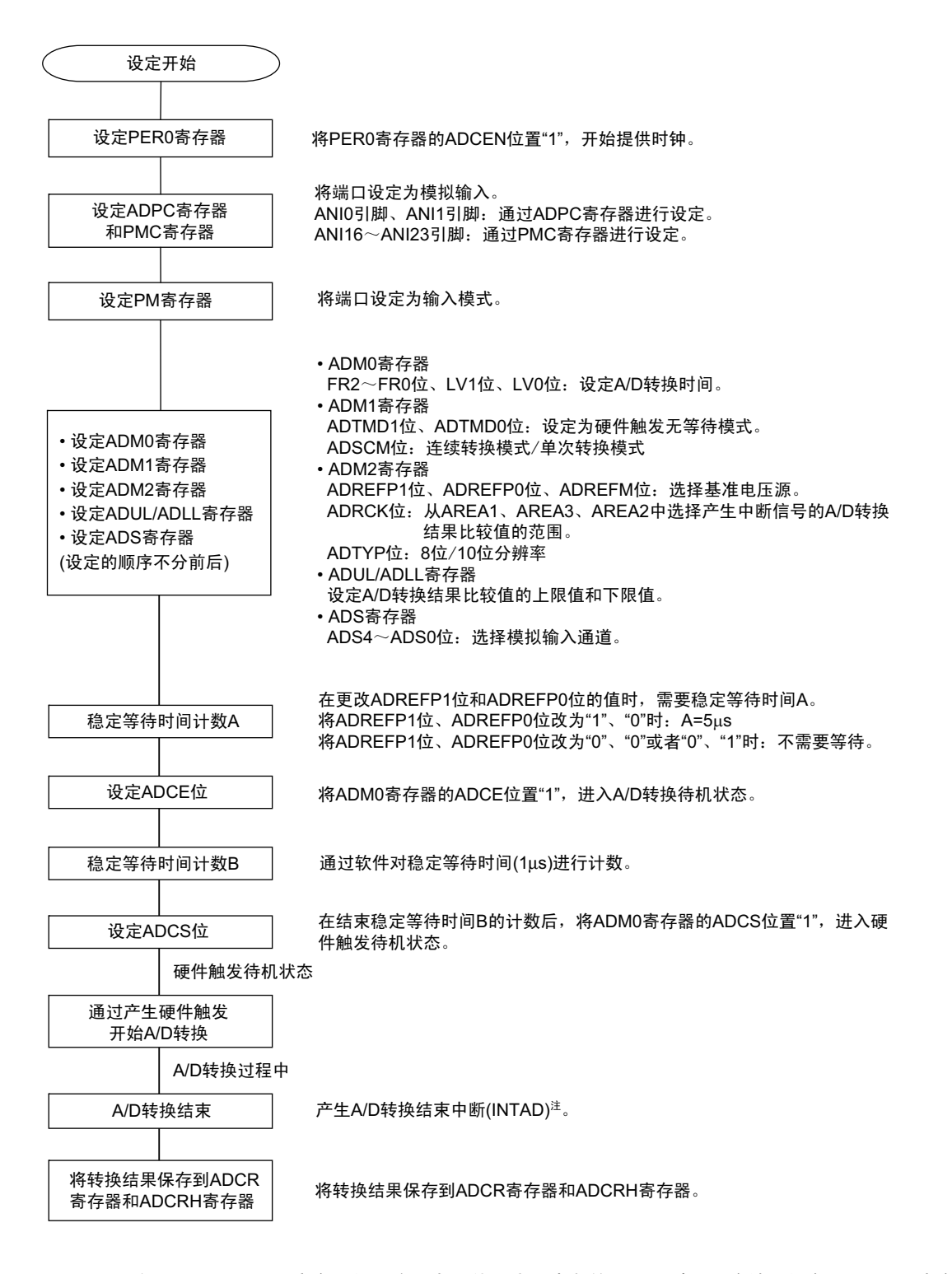

# <span id="page-373-0"></span>11.7.3 硬件触发等待模式的设定

图 11-28 硬件触发等待模式的设定

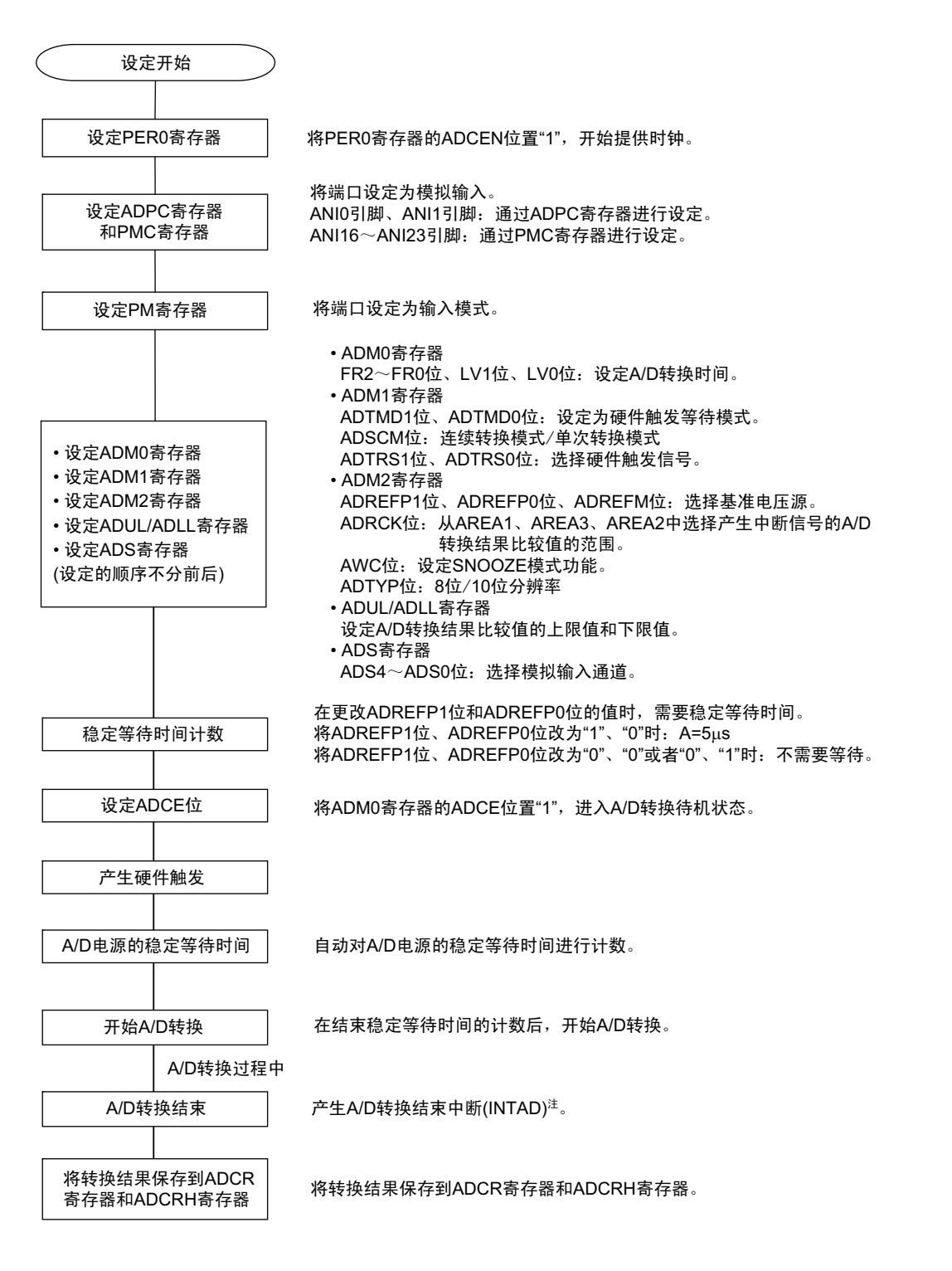

- 11.7.4 选择温度传感器输出 / 内部基准电压输出时的设定 (以软件触发模式、单次转换 模式为例)
	- 图 11-29 选择温度传感器输出 / 内部基准电压输出时的设定

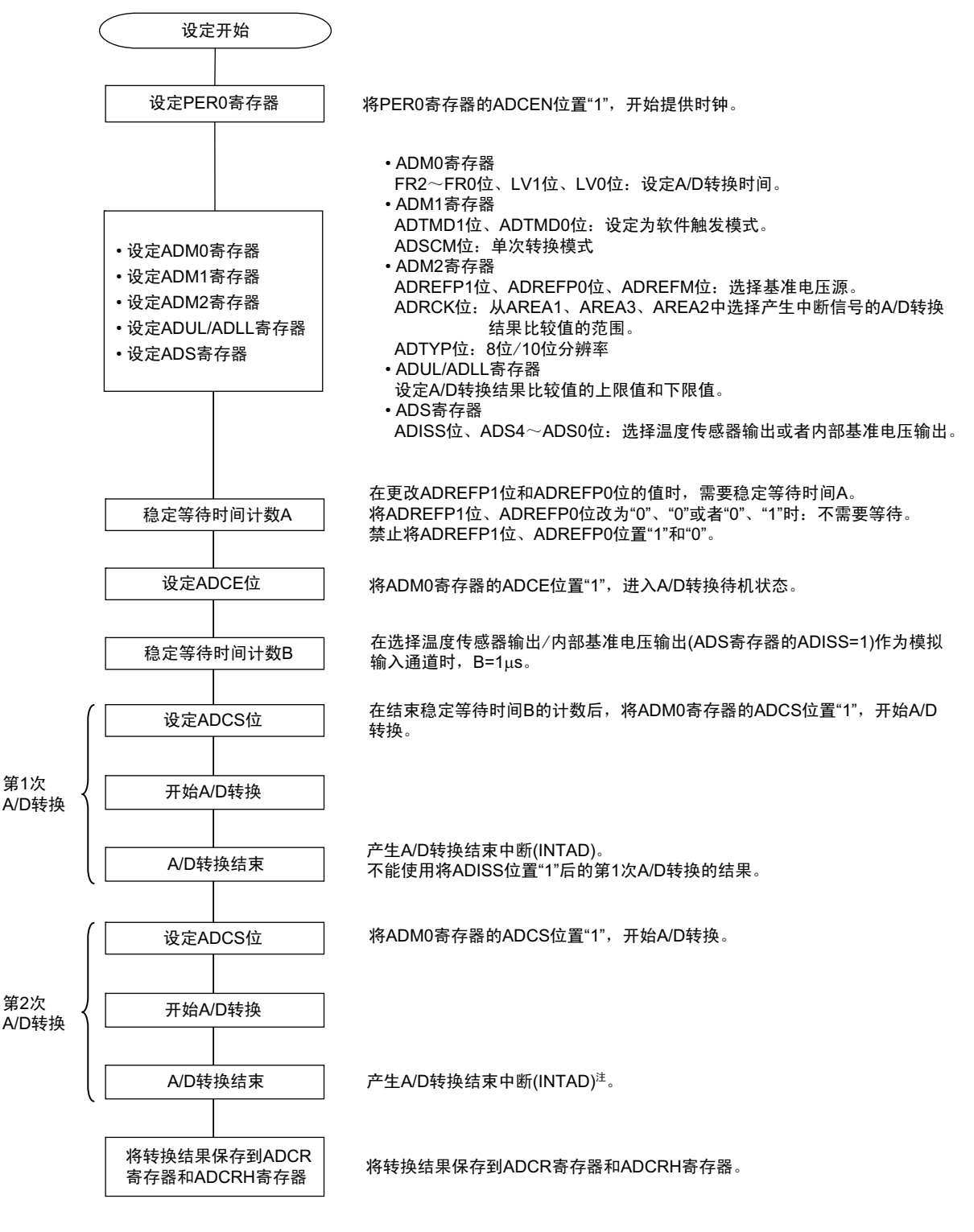

- 注 根据 ADRCK 位和 ADUL/ADLL 寄存器的设定,有可能不产生中断信号。此时,不将结果保存到 ADCR 寄存器和 ADCRH 寄存器。
- 注意 只有在 HS (高速主)模式中才能使用。

# 11.7.5 测试模式的设定

图 11-30 测试触发模式的设定

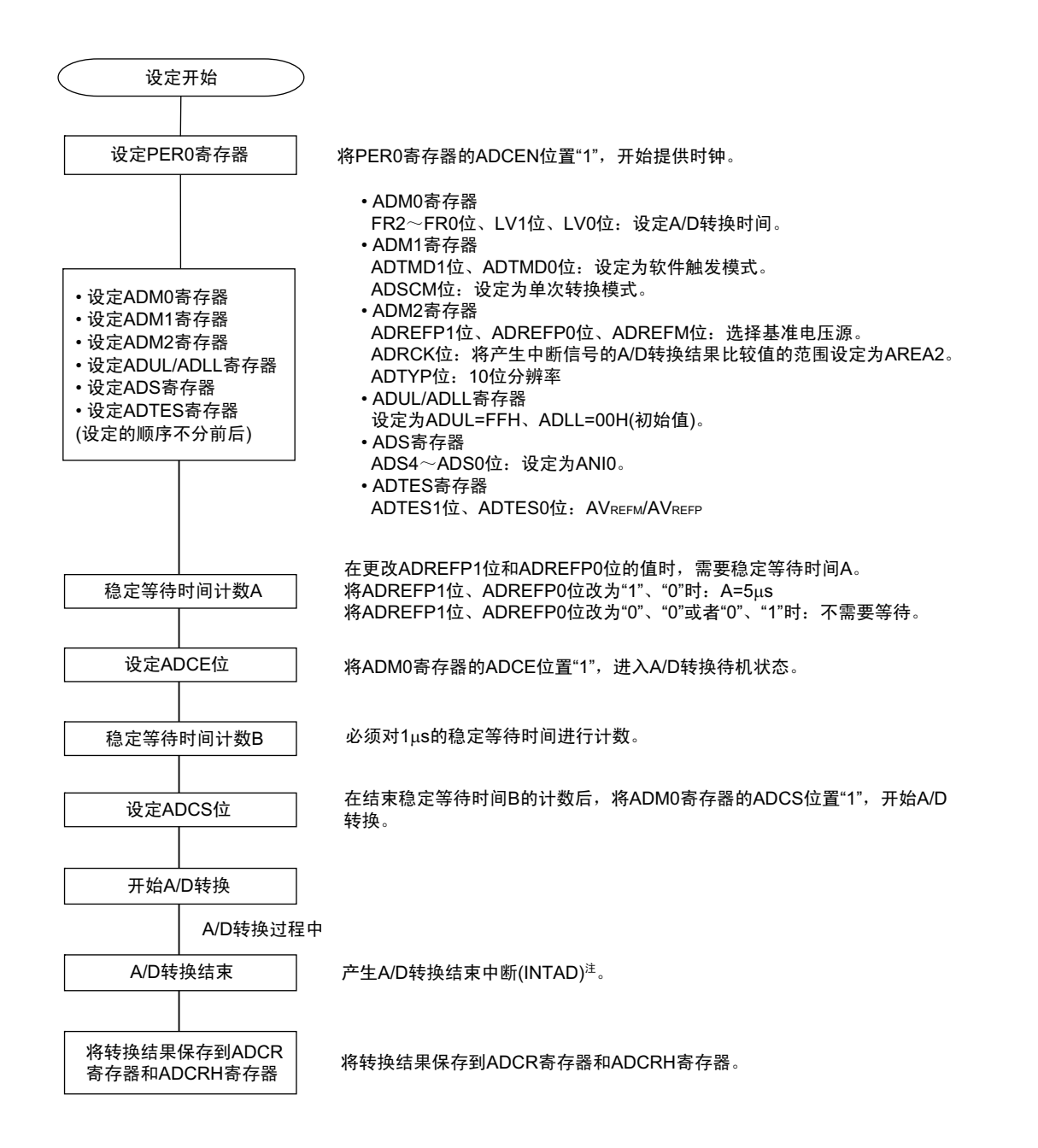

# 11.8 SNOOZE 模式功能

这是在 STOP 模式中通过输入硬件触发进行 A/D 转换的模式。在通常的 STOP 模式中停止 A/D 转换, 但是 如果使用此模式,就能在 CPU 不运行的状态下通过输入硬件触发进行 A/D 转换,减少工作电流。

在 SNOOZE 模式中,如果通过 ADUL 寄存器和 ADLL 寄存器指定转换结果的范围,就能每隔一段时间判 断 A/D 转换结果。从而能判断电源电压监视或者通过 A/D 输入进行的键输入。

在 SNOOZE 模式中,只能使用以下 2 种转换模式:

• 硬件触发等待模式 (单次转换模式)

#### 注意 只有在选择高速内部振荡器时钟作为 f<sub>CLK</sub> 时才能设定 SNOOZE 模式。

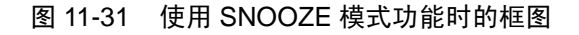

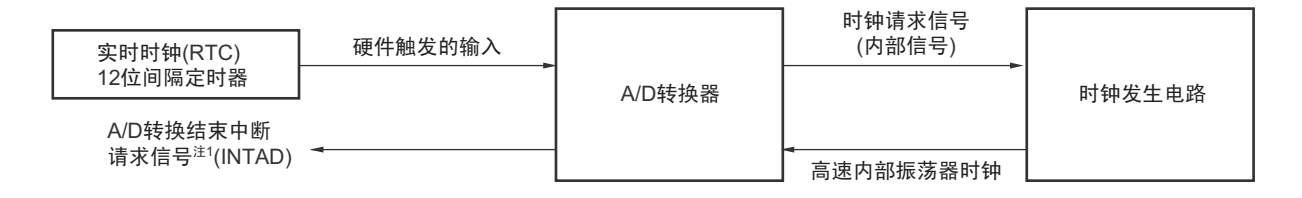

当使用 SNOOZE 模式功能时, 在转移到 STOP 模式前进行各寄存器的初始设定(参照"11.7.3 [硬件触发等](#page-373-0) [待模式的设定](#page-373-0) " 注 2) 。在转移到 STOP 模式前, 将 A/D 转换器的模式寄存器 2 (ADM2) 的 bit2 (AWC) 置 "1"。在初始设定结束后,将 A/D 转换器的模式寄存器 0 (ADM0) 的 bit0 (ADCE) 置 "1"。

如果在转移到 STOP 模式后输入硬件触发, 就给 A/D 转换器提供高速内部振荡器时钟。在提供高速内部振 荡器时钟后,自动对稳定等待时间进行计数,开始 A/D 转换。

A/D 转换结束后的 SNOOZE 模式的运行因是否产生中断信号而不同注 1。

- 注 1. 根据 A/D 转换结果比较功能的设定 (ADRCK 位、 ADUL/ADLL 寄存器),有可能不产生中断请求信号。
	- 2. 必须将 ADM1 寄存器置 "E2H" 或者 "E3H"。

注意 在 SNOOZE 模式中,不能使用 A/D 转换器的内部电压。

备注 硬件触发为 INTRTC 或者 INTIT。 必须通过A/D转换器的模式寄存器1 (ADM1)设定硬件触发。

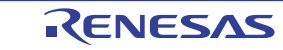

# (1) 在 A/D 转换结束后发生中断的情况

如果 A/D 转换结果的值不超出 A/D 转换结果比较功能(通过 ADRCK 位和 ADUL/ADLL 寄存器进行设定) 的设定值范围,就产生 A/D 转换结束中断请求信号 (INTAD)。

如果在 A/D 转换结束后产生 A/D 转换结束中断请求信号 (INTAD), A/D 转换器就从 SNOOZE 模式转移 到通常运行模式。在此, 必须清除 A/D 转换器的模式寄存器 2 (ADM2) 的 bit2 (AWC=0: 解除 SNOOZE 模 式)。如果 AWC 位保持 "1" 的状态,就无法正常开始 A/D 转换,而与通常运行模式无关。

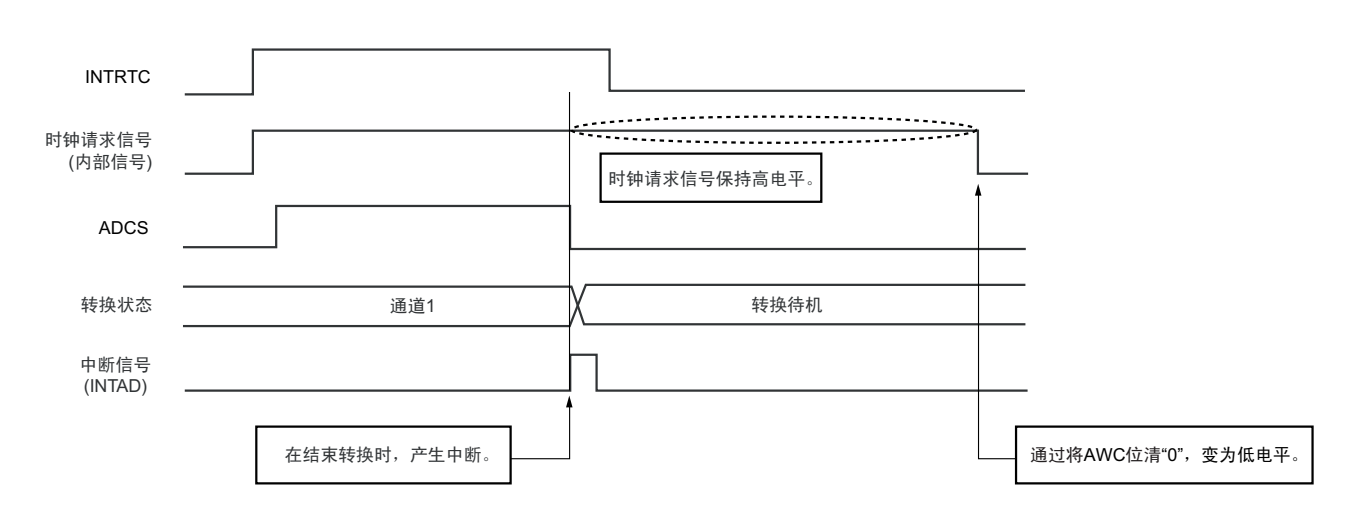

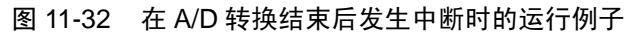

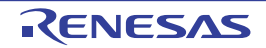

## (2) 在 A/D 转换结束后不发生中断的情况

如果 A/D 转换结果的值不超出 A/D 转换结果比较功能(通过 ADRCK 位和 ADUL/ADLL 寄存器进行设定) 的设定值范围,就不产生 A/D 转换结束中断请求信号 (INTAD)。

如果不发生 A/D 转换结束中断请求信号 (INTAD),时钟请求信号 (内部信号)就在 A/D 转换结束后自 动变为低电平,并且停止提供高速内部振荡器时钟。此后,如果输入硬件触发,就再次在 SNOOZE 模式中进行 A/D 转换。

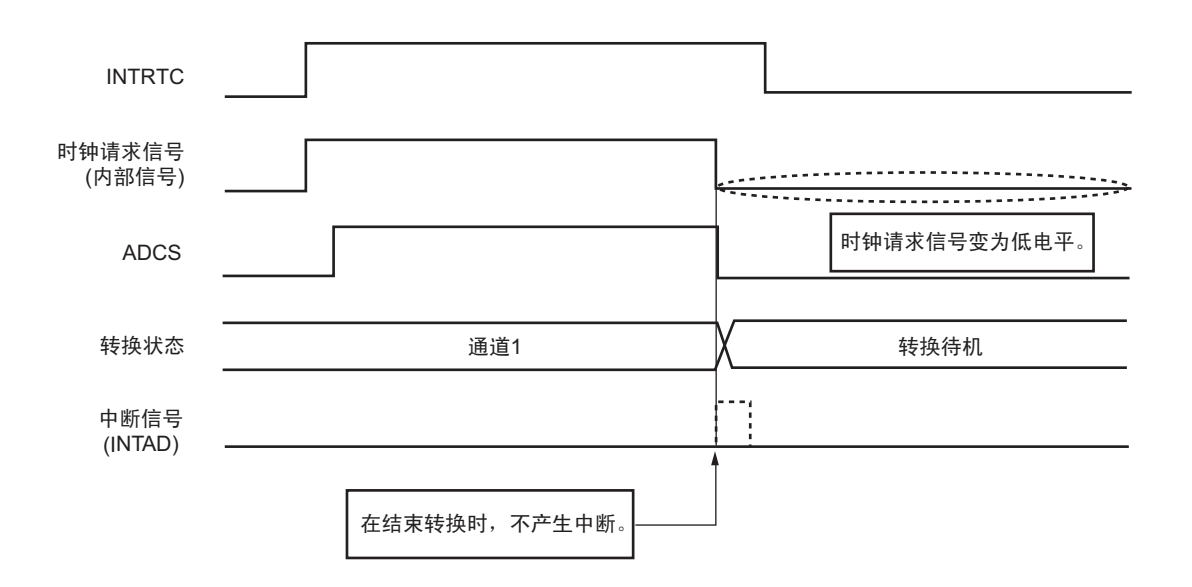

图 11-33 在 A/D 转换结束后不发生中断时的运行例子

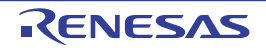

### (3) 中止 A/D 转换 / 重新开始 A/D 转换时的运行

如果在 A/D 转换运行中途中止转换 (将 A/D 转换器的模式寄存器 0 (ADM0) 的 bit7 (ADCS) 清 "0"), 时钟请求信号 (内部信号)就变为低电平,并且停止提供高速内部振荡器时钟。通过再次输入硬件触发,时钟 请求信号变为高电平,重新开始提供高速内部振荡器时钟,开始 SNOOZE 模式的 A/D 转换。

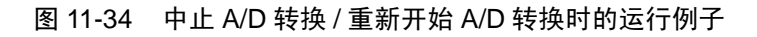

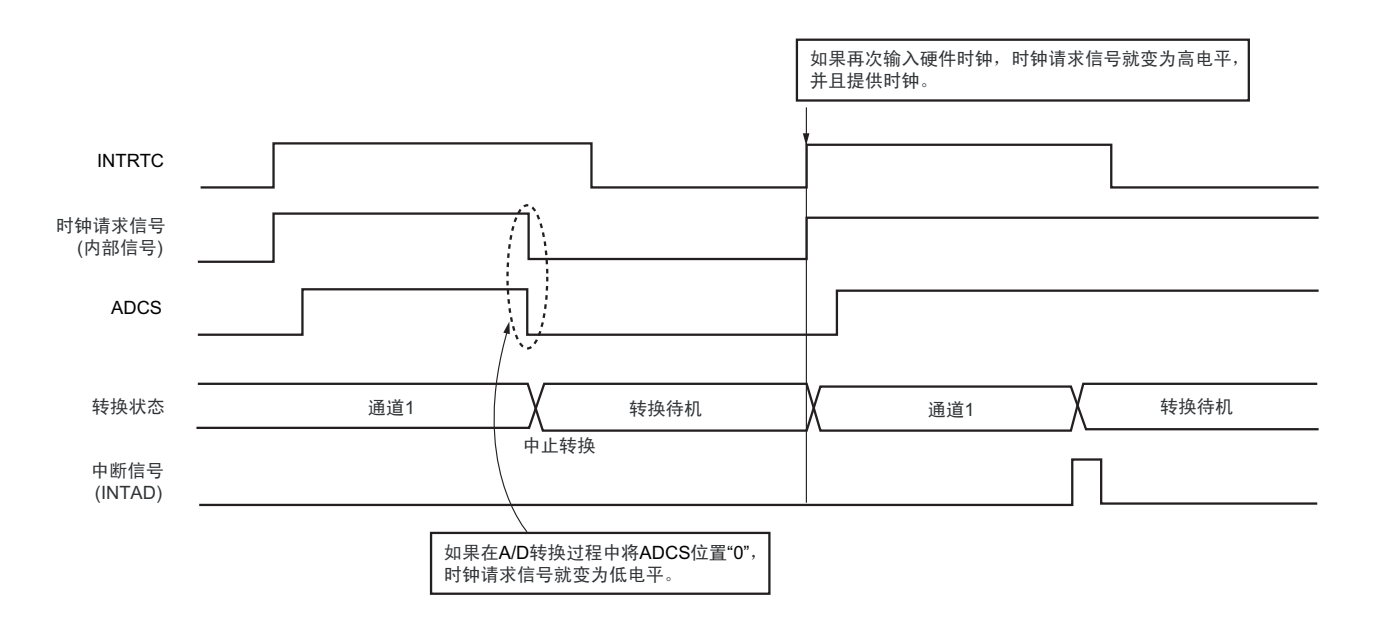

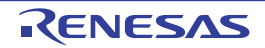

# 11.9 A/D 转换器特性表的阅读方法

以下说明 A/D 转换器特有的专业术语。

#### (1) 分辨率

分辨率是能分辨的最小模拟输入电压。也就是说,数字输出的每 1 位与模拟输入电压的比率称为 1 LSB(Least Significant Bit)。将对 1 LSB 满刻度的比率表示为 %FSR (Full Scale Range)。

当分辨率为 10 位时,

 $1$  LSB= $1/2^{10}$ = $1/1024$ =0.098%FSR

精度与分辨率无关而取决于综合误差。

#### (2) 综合误差

综合误差是指实际测量值和理论值的差的最大值,是将零刻度误差、满刻度误差、积分线性误差、微分线 性误差以及这些组合所产生的误差综合起来的误差。

特性表中的综合误差不包含量化误差。

## (3) 量化误差

在将模拟值转换为数字值时,必然会出现 ±1/2LSB 的误差。A/D 转换器将 ±1/2 LSB 范围内的模拟输入电压 转换为相同的数字码,因此不能避免量化误差。

特性表中的综合误差、零刻度误差、满刻度误差、积分线性误差和微分线性误差不包含量化误差。

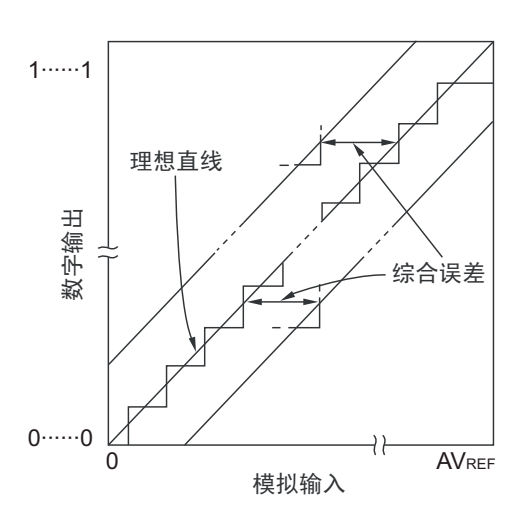

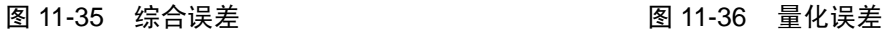

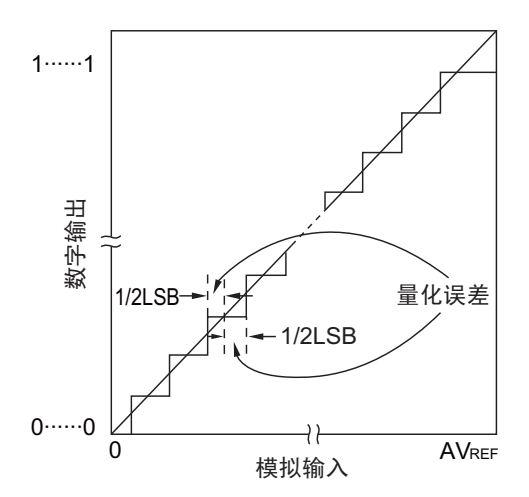

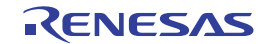

#### (4) 零刻度误差

零刻度误差是指数字输出从 0……000 变为 0……001 时的模拟输入电压的实际测量值和理论值(1/2 LSB) 的差。如果实际测量值大于理论值,零刻度误差就是指数字输出从 0……001 变为 0……010 时的模拟输入电压 的实际测量值和理论值 (3/2 LSB)的差。

#### (5) 满刻度误差

满刻度误差是指数字输出从 1……110 变为 1……111 时的模拟输入电压的实际测量值和理论值(满刻度 -3/ 2LSB)的差。

#### (6) 积分线性误差

积分线性误差是指转换特性从理想线性关系偏离的程度,是零刻度误差和满刻度误差为 0 时的实际测量值 和理想直线的差的最大值。

#### (7) 微分线性误差

微分线性误差是指在输出代码的理想宽度为 1LSB 时某个代码输出宽度的实际测量值和理想值的差值。

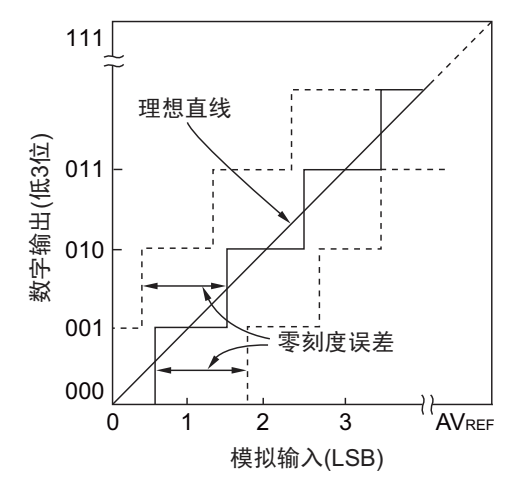

图 11-37 零刻度误差 图 11-38 满刻度误差

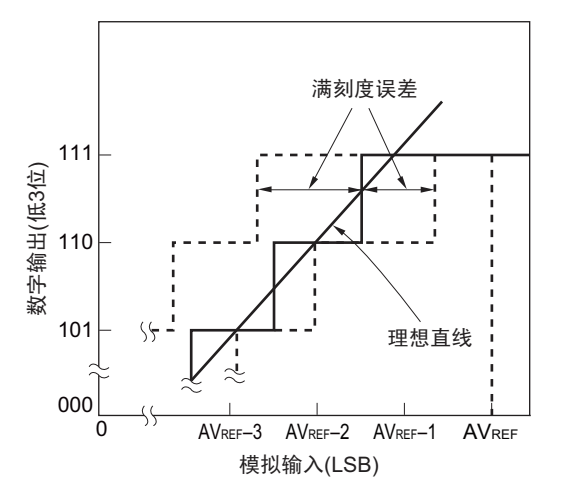

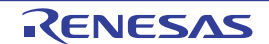

图 11-39 积分线性误差 2000 000 0000 00000 00000 11-40 微分线性误差

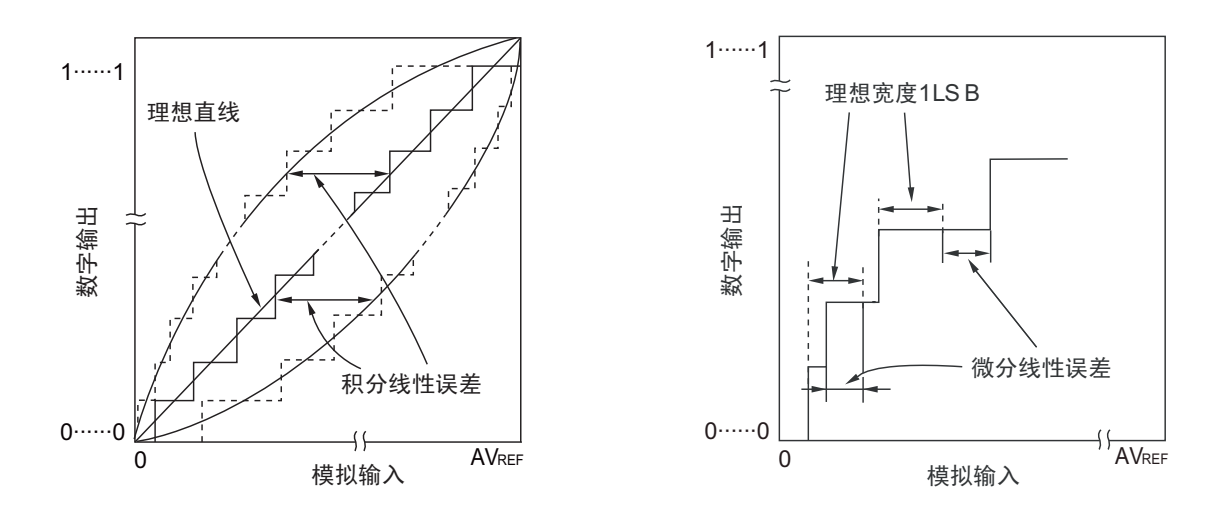

# (8) 转换时间

转换时间是指从开始采样到取得数字输出的时间。 特性表中的转换时间包含采样时间。

#### (9) 采样时间

采样时间是指为了将模拟电压取入采样 & 保持电路而使模拟开关 ON 的时间。

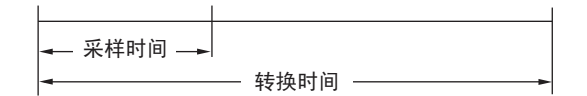

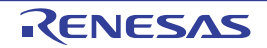

#### 11.10 A/D 转换器的注意事项

#### (1) 有关 STOP 模式中的工作电流

要转移到 STOP 模式时, 必须在停止 A/D 转换器(将 A/D 转换器的模式寄存器 0 (ADM0) 的 bit7 (ADCS) 置 "0")后进行。此时,还能通过将 ADM0 寄存器的 bit0 (ADCE)置 "0" 来减少工作电流。

要从待机状态重新运行时,必须在将中断请求标志寄存器 1H (IF1H) 的 bit0 (ADIF) 清 "0" 后开始运行。

#### (2) 有关 ANI0、 ANI1、 ANI16 ~ ANI23 引脚的输入范围

必须在规格范围内使用 ANIO、ANI1、ANI16 ~ ANI23 引脚的输入电压。如果输入大于等于 V<sub>DD</sub> 和 AV<sub>RFFP</sub> 或者小于等于 Vss 和 AVREEM (即使在绝对最大额定范围内)的电压,该通道的转换值就为不定值,并且还可 能影响其他通道的转换值。

当选择内部基准电压 (1.45V)作为 A/D 转换器的正 (+)基准电压源时,不能给 ADS 寄存器选择的引脚 输入大于等于内部基准电压的电压。但是,能给 ADS 寄存器没有选择的引脚输入大于等于内部基准电压的电 压。

注意 只有在 HS (高速主)模式中才能选择内部基准电压 (1.45V)。

#### (3) 有关竞争

- ① 转换结束时的A/D转换结果寄存器 (ADCR、 ADCRH)的写操作与ADCR寄存器和ADCRH寄存器的 指令读操作的竞争 优先读ADCR寄存器和ADCRH寄存器。在读后,将新的转换结果写到ADCR寄存器和ADCRH寄存器。
- ② 转换结束时的ADCR寄存器和ADCRH寄存器的写操作与A/D转换器的模式寄存器0 (ADM0)、模拟 输入通道指定寄存器 (ADS)或者A/D端口配置寄存器 (ADPC)的写操作的竞争 优先写ADM0、ADS、ADPC寄存器。不写ADCR寄存器和ADCRH寄存器,也不产生转换结束中断信 号 (INTAD)。

#### (4) 有关噪声对策

为了维持 10 位分辨率, 必须注意对 AV<sub>REFP</sub>、 V<sub>DD</sub>、 ANI0、 ANI1、 ANI16 ~ ANI23 引脚的噪声。

- ① 连接电源的电容器必须使用等效电阻小并且频率响应好的电容器。
- ② 模拟输入源的输出阻抗越高影响就越大,因此为了降低噪声,建议按照图[11-41](#page-384-0)的方法外接C。
- ③ 不能在转换过程中切换其他引脚。
- ④ 如果在转换开始后立即设定为HALT模式,就会提高精度。

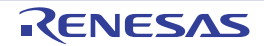

#### 图 11-41 模拟输入引脚的处理

<span id="page-384-0"></span>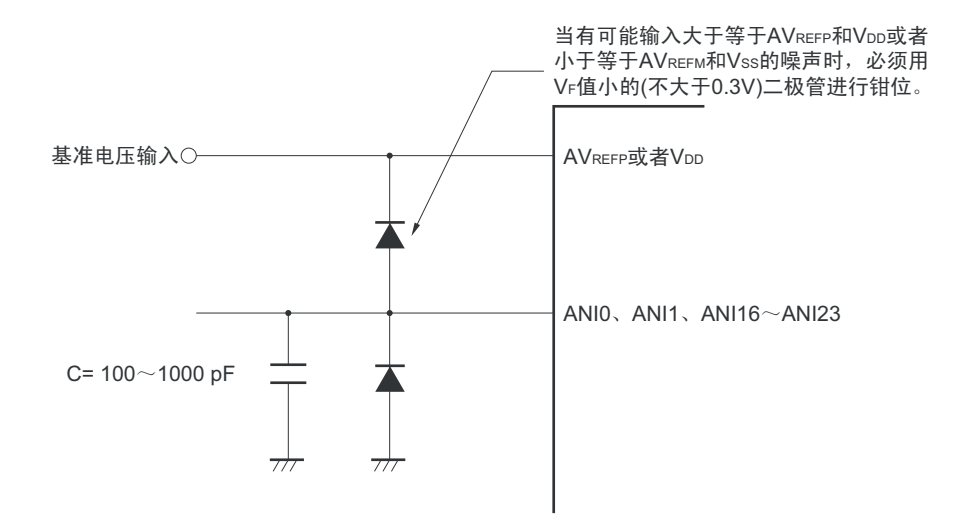

#### (5) 模拟输入 (ANIn)引脚

- ① 模拟输入 (ANI0、 ANI1)引脚和输入端口 (P20、 P21)引脚复用。 要选择ANI0引脚或者ANI1引脚进行A/D转换时,不能在转换过程中对P20、 P21更改输出值。否则, 可能降低转换精度。
- ② 如果将正在进行A/D转换的引脚的相邻引脚用作数字输入/输出端口,就可能因耦合噪声而取得与期待 值不同的A/D转换值。因此,不能输入或者输出这样的脉冲。

#### (6) 有关模拟输入 (ANIn)引脚的输入阻抗

此 A/D 转换器在采样时间内给内部的采样电容充电并且进行采样。

因此,在不采样时只有漏电流流过,而在采样时还有电容充电的电流流过。所以输入阻抗根据是否采样而 发生变动。

但是,为了充分进行采样,建议将模拟输入源的输出阻抗保持在1kΩ以内,在高输出阻抗时给ANI0、ANI1、 ANI16 ~ ANI23 引脚连接 100pF 左右的电容器 (参照图 [11-41](#page-384-0))。

#### (7) 有关中断请求标志 (ADIF)

即使更改模拟输入通道指定寄存器 (ADS),也不将中断请求标志 (ADIF)清 "0"。

因此, 如果在 A/D 转换过程中更改模拟输入引脚, 就可能在改写 ADS 寄存器前, 更改前的模拟输入的 A/D 转换结果和 ADIF 标志被设定。必须注意: 如果在改写 ADS 寄存器后立即读 ADIF 标志, 尽管转换后的模拟输 入的 A/D 转换还未结束, 也会将 ADIF 标志置位。

另外,在暂停后重新开始 A/D 转换时,必须在重新开始前将 ADIF 标志清 "0"。

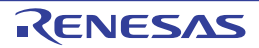

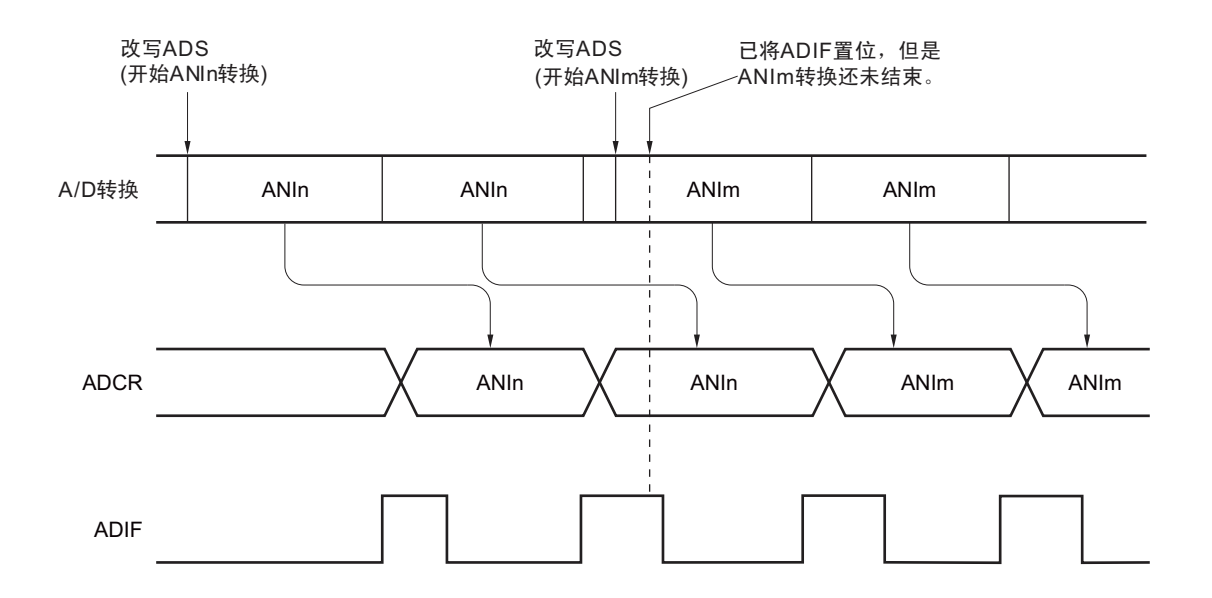

图 11-42 A/D 转换结束中断请求的产生时序

#### (8) 有关 A/D 转换开始后的转换结果

在软件触发模式或者硬件触发无等待模式中, 如果在将 ADCE 位置 "1" 后的稳定等待时间 (1.0μs) 内将 ADCS 位置 "1",开始 A/D 转换后的 A/D 转换值就可能不满足额定值。必须采取轮询 A/D 转换结束中断请求 (INTAD)并且取消最初的转换结果等对策。

#### (9) 有关 A/D 转换结果寄存器 (ADCR、 ADCRH)的读操作

当写 A/D 转换器的模式寄存器 0 (ADM0)、模拟输入通道指定寄存器 (ADS)、 A/D 端口配置寄存器 (ADPC)和端口模式控制寄存器 (PMC)时, ADCR 寄存器和 ADCRH 寄存器的内容可能不确定。必须在转 换结束后并且在写 ADM0、ADS、ADPC、PMC 寄存器前读转换结果。否则, 就可能读不到正确的转换结果。

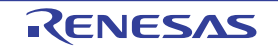

# (10) 有关内部等效电路

模拟输入部的等效电路如下所示。

#### 图 11-43 ANIn 引脚的内部等效电路

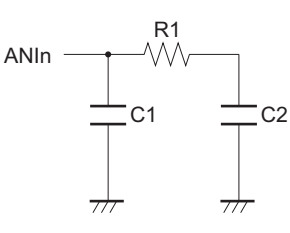

#### 表 11-6 等效电路的各电阻和电容值 (参考值)

<span id="page-386-0"></span>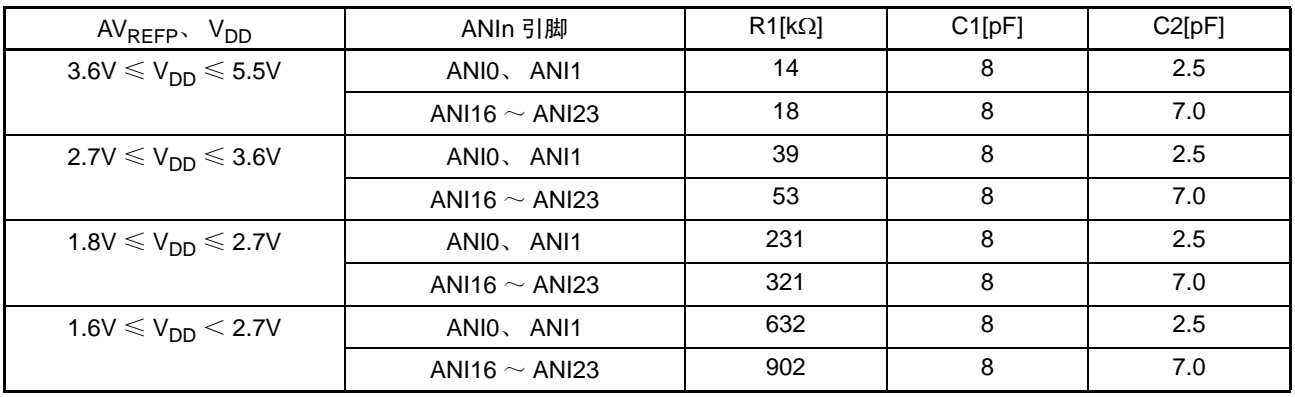

注意 在 SNOOZE 模式中, 不能使用 A/D 转换器的内部电压。

备注 表 [11-6](#page-386-0) 的各电阻和电容值不是保证值。

#### (11) 有关 A/D 转换器的运行开始

必须在 AV $_{REFP}$ 和 V $_{DD}$ 的电压稳定后开始 A/D 转换器的运行。

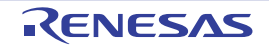

# 第 12 章 串行阵列单元

串行阵列单元有 2 个串行通道, 各通道能实现 3 线串行 (CSI) 和 UART 的通信功能。 RL78/L12 支持的各通道的功能分配如下:

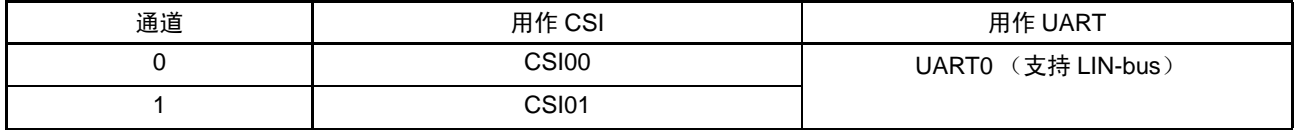

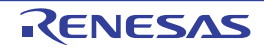

# 12.1 串行阵列单元的功能

RL78/L12 支持的各串行接口的特征如下所示。

# 12.1.1 3 线串行 I/O (CSI00、 CSI01)

与主控设备输出的串行时钟 (SCK)同步进行数据的发送和接收。

这是使用1条串行时钟 (SCK)、1条发送串行数据 (SO) 和1条接收串行数据 (SI) 共3条通信线进行 通信的时钟同步通信功能。

有关具体的设定例子,请参照 "12.5 3 线串行 I/O (CSI00、 CSI01[\)通信的运行](#page-419-0) "。

[ 数据的发送和接收 ]

- 7位或者8位的数据长度
- 发送和接收数据的相位控制
- MSB/LSB first的选择
- 发送和接收数据的电平设定

[ 时钟控制 ]

- 主控或者从属的选择
- 输入/输出时钟的相位控制
- 设定由预分频器和通道内部计数器产生的传送周期。
- 最大传送速率 主控通信  $(CSI00)$ : Max.  $f_{MCK}/2$ 注1、 2 主控通信  $(CSI00$  除外): Max.  $f_{MCK}/4$ 注2 从属通信: Max.  $f_{MCK}$ /6<sup>注2</sup>

[ 中断功能 ]

- 传送结束中断、缓冲器空中断
- [ 错误检测标志 ]
- 溢出错误

CSI00 支持 SNOOZE 模式。 SNOOZE 模式功能是指: 如果在 STOP 模式的状态下检测到 SCK 的输入, 就 不需要 CPU 运行而接收数据。

- 注 1. 在主控通信 (CSI00)时,如果满足以下条件,就为 Max. f<sub>MCK</sub>/2。否则,为 Max. f<sub>MCK</sub>/4。
	- 2.7 $V \leqslant EV_{DD} = V_{DD} \leqslant 5.5V$
	- $f_{MCK} \le 12 MHz$
	- 2. 必须在满足  $\overline{SCK}$  周期时间  $(t_{\text{KCY}})$  特性的范围内使用 (参照 "第 30 章 [电特性](#page-860-0) ")。

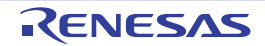

# 12.1.2 UART (UART0)

这是通过串行数据发送 (TxD)和串行数据接收 (RxD)共 2 条线进行异步通信的功能。使用这 2 条通信 线,按数据帧 (由起始位、数据、奇偶校验位和停止位构成)与其他通信方进行异步 (使用内部波特率)的数 据发送和接收。能通过使用发送专用(偶数通道)和接收专用(奇数通道)共 2 个通道来实现全双工 UART 通 信,而且还能通过组合定时器阵列单元和外部中断 (INTP0)来支持 LIN-bus。

有关具体的设定例子,请参照 "12.6 UART (UART0[\)通信的运行](#page-474-0) "。

[ 数据的发送和接收 ]

- 7位、 8位或者9位的数据长度
- MSB/LSB first 的选择
- 发送和接收数据的电平设定、反相的选择
- 奇偶校验位的附加、奇偶校验功能
- 停止位的附加

[ 中断功能 ]

- 传送结束中断、缓冲器空中断
- 帧错误、奇偶校验错误或者溢出错误引起的错误中断
- [ 错误检测标志 ]
- 帧错误、奇偶校验错误、溢出错误

UART0 的接收支持 SNOOZE 模式。SNOOZE 模式功能是指: 如果在 STOP 模式的状态下检测到 RxD 的输 入,就不需要 CPU 运行而接收数据。

UART0 (通道 0 和通道 1)支持 LIN-bus。

[LIN-bus 功能 ]

- 唤醒信号的检测
- 间隔段 (BF)的检测
- 同步段的测量、波特率的计算

使用外部中断 (INTPO)和定时器阵列单元。

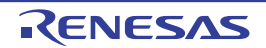

# 12.2 串行阵列单元的结构

串行阵列单元由以下硬件构成。

| 项目          | 结构                                                                                                    |
|-------------|----------------------------------------------------------------------------------------------------|
| 移位寄存器       | 9位                                                                                                    |
| 缓冲寄存器       | 串行数据寄存器 mn (SDRmn) 的低 9位注                                                                                                    |
| 串行时钟输入 / 输出 | SCK00 引脚和 SCK01 引脚 (用于 3 线串行 I/O)                                                                                                    |
| 串行数据输入      | SI00 引脚和 SI01 引脚 (用于 3 线串行 I/O)、 RxD0 引脚 (用于支持 LIN-bus 的 UART)                                                                                                    |
| 串行数据输出      | SO00 引脚和 SO01 引脚 (用于 3 线串行 I/O)、 TxD0 引脚 (用于支持 LIN-bus 的 UART)、<br>输出控制电路                                                                                                    |
| 控制寄存器       | <单元设定部的寄存器><br>• 外围允许寄存器 0 (PER0)<br>• 串行时钟选择寄存器 m (SPSm)<br>• 串行通道允许状态寄存器 m (SEm)<br>• 串行通道开始寄存器 m (SSm)<br>• 串行通道停止寄存器 m (STm)<br>• 串行输出允许寄存器 m (SOEm)<br>• 串行输出寄存器 m (SOm)<br>● 串行输出电平寄存器 m (SOLm)<br>• 串行待机控制寄存器 m (SSCm)<br>• 输入切换控制寄存器 (ISC)<br>• 噪声滤波器允许寄存器 0 (NFEN0)<br><各通道部的寄存器><br>• 串行数据寄存器 mn (SDRmn)<br>• 串行模式寄存器 mn (SMRmn)<br>• 串行通信运行设定寄存器 mn (SCRmn)<br>• 串行状态寄存器 mn (SSRmn)<br>• 串行标志清除触发寄存器 mn (SIRmn)<br>• 端口输入模式寄存器 1 (PIM1)<br>• 端口输出模式寄存器 1 (POM1)<br>• 端口模式寄存器 1 (PM1)<br>● 端口寄存器1(P1) |

表 12-1 串行阵列单元的结构

注 根据通信模式, 能用以下 SFR 名称读写串行数据寄存器 mn (SDRmn)的低 8 位。

- CSIp通信……SIOp (CSIp数据寄存器)
- UARTq接收……RXDq (UARTq接收数据寄存器)
- UARTq发送……TXDq (UARTq发送数据寄存器)

备注 m:单元号 (m=0) n:通道号 (n=0、 1) p:CSI 号 (p=00、 01) q:UART 号 (q=0)

串行阵列单元的框图如图 12-1 所示。

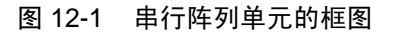

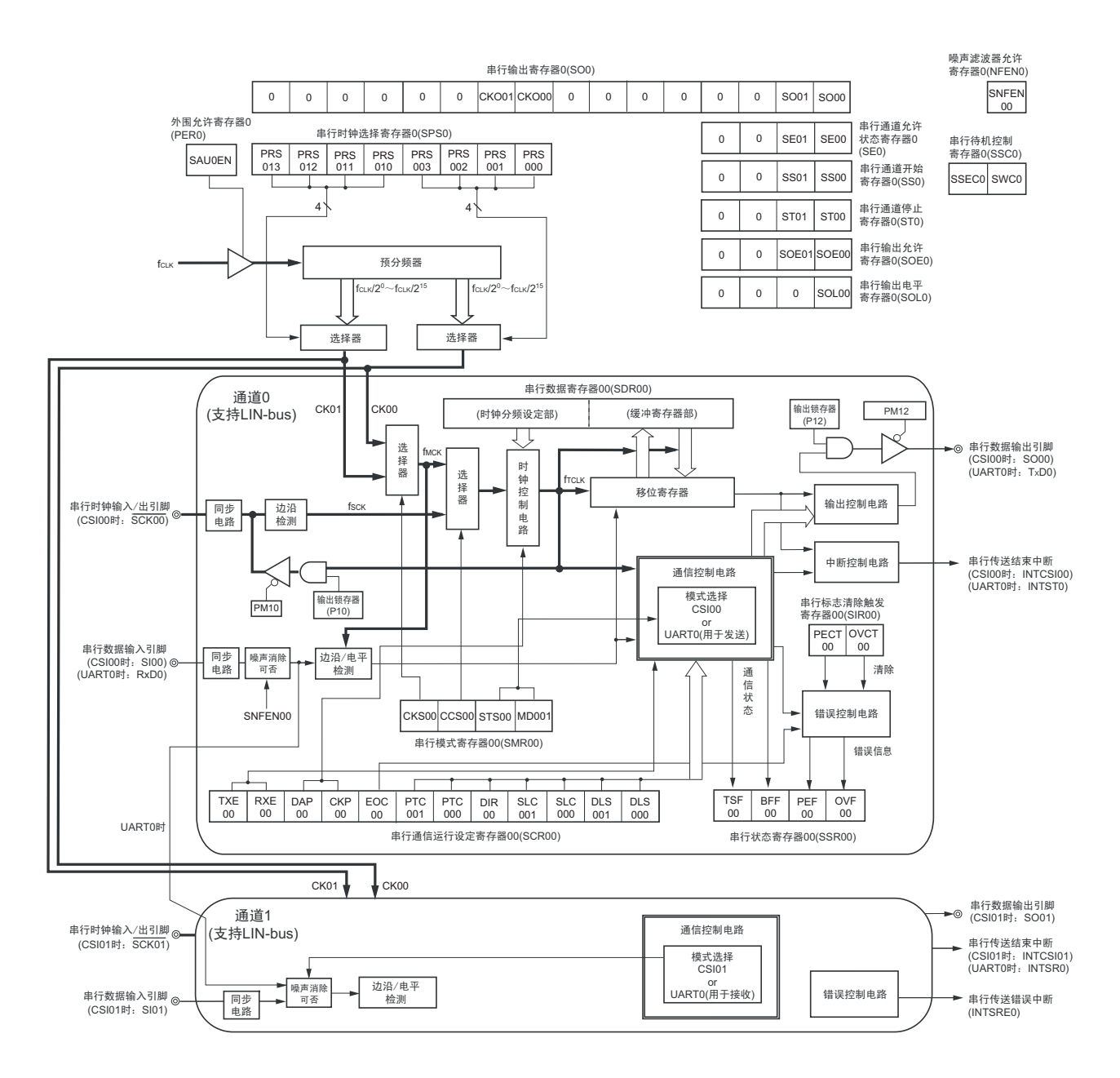

# 12.2.1 移位寄存器

这是进行并行和串行相互转换的 9 位寄存器。

在以 9 位数据长度进行 UART 通信时,使用 9 位 (bit0 ~ 8)。

在接收数据时,将串行输入引脚的输入数据转换为并行数据;在发送数据时,将被传送到此寄存器的值作 为串行数据从串行输出引脚输出。

不能通过程序直接操作移位寄存器。

要读写移位寄存器的数据时,使用串行数据寄存器 mn (SDRmn)的低 9 位。

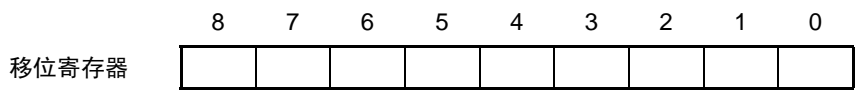

(1) 串行数据寄存器 mn (SDRmn) 的低 9 位

SDRmn 寄存器是通道 n 的发送和接收数据寄存器 (16 位)。

 $b$ it8 ~ 0 (低 9位) 用作发送和接收缓冲寄存器,  $b$ it15 ~ 9 用作运行时钟 ( $f_{MCK}$ ) 的分频设定寄存器。

在接收数据时,将由移位寄存器转换的并行数据保存到低 9 位;在发送数据时,将被传送到移位寄存器的 发送数据设定到低 9 位。

与数据的输出顺序无关,根据串行通信运行设定寄存器 mn(SCRmn)的 bit0 和 bit1(DLSmn0、DLSmn1) 的设定,保存到低 9 位的数据如下所示:

- 7位数据长度 (保存在SDRmn寄存器的bit0~6)
- 8位数据长度 (保存在SDRmn寄存器的bit0~7)
- 9位数据长度 (保存在SDRmn寄存器的bit0~8)(只能在UART0模式中才能设定)

能以 16 位为单位读写 SDRmn 寄存器。

根据通信模式,能用以下 SFR 名称,以 8 位为单位读写 SDRmn 寄存器的低 9 位注。

- CSIp通信……SIOp (CSIp数据寄存器)
- UARTq接收……RXDq (UARTq接收数据寄存器)
- UARTq发送……TXDq (UARTq发送数据寄存器)

通过产生复位信号, SDRmn 寄存器的值变为 "0000H"。

注 在停止运行 (SEmn=0)时, 禁止以 8 位为单位的写操作。

备注 1. 在接收结束后, bit0 ~ 8 中超过数据长度的部分的位为 "0"。

2. m:单元号 (m=0) n:通道号 (n=0、 1) p:CSI 号 (p=00、 01) q:UART 号 (q=0)

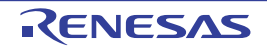

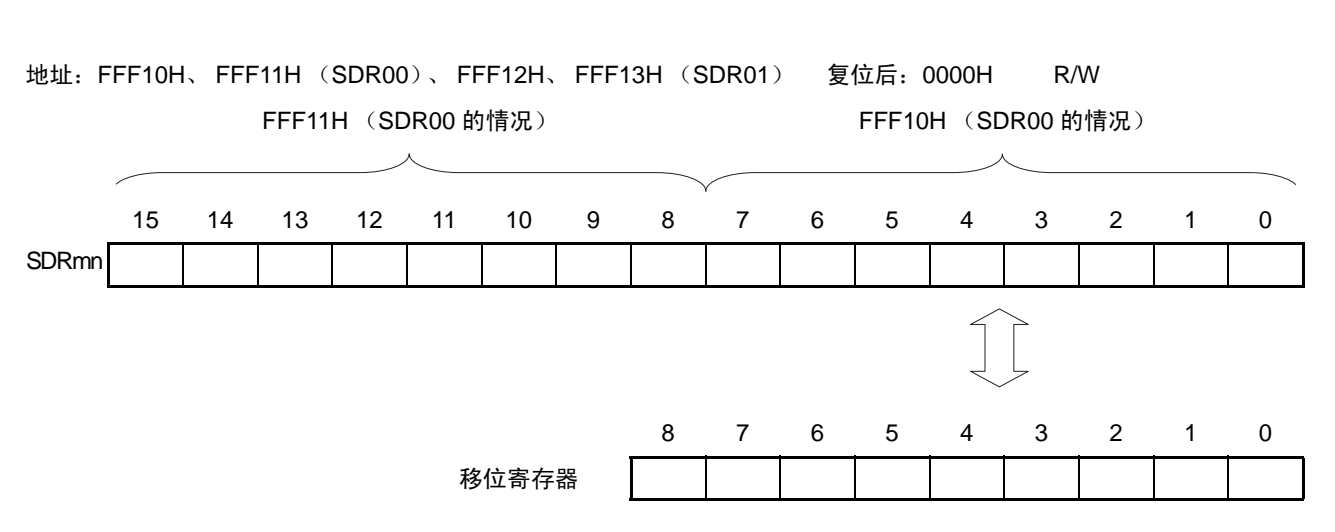

# 图 12-2 串行数据寄存器 mn (SDRmn) (mn=00、 01) 的格式

备注 有关 SDRmn 寄存器的高 7 位的功能,请参照 "12.3 [控制串行阵列单元的寄存器](#page-394-0) "。

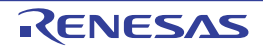

# <span id="page-394-0"></span>12.3 控制串行阵列单元的寄存器

控制串行阵列单元的寄存器如下所示。

- 外围允许寄存器0 (PER0)
- 串行时钟选择寄存器m (SPSm)
- 串行模式寄存器mn (SMRmn)
- 串行通信运行设定寄存器mn (SCRmn)
- 串行数据寄存器mn (SDRmn)
- 串行标志清除触发寄存器mn (SIRmn)
- 串行状态寄存器mn (SSRmn)
- 串行通道开始寄存器m (SSm)
- 串行通道停止寄存器m (STm)
- 串行通道允许状态寄存器m (SEm)
- 串行输出允许寄存器m (SOEm)
- 串行输出电平寄存器m (SOLm)
- 串行输出寄存器m (SOm)
- 串行待机控制寄存器m (SSCm)
- 输入切换控制寄存器 (ISC)
- 噪声滤波器允许寄存器0 (NFEN0)
- 端口输入模式寄存器1 (PIM1)
- 端口输出模式寄存器1 (POM1)
- LCD端口功能寄存器0、 3 (PFSEG0、 PFSEG3)
- 端口模式寄存器1 (PM1)
- 端口寄存器1 (P1)

备注 m:单元号 (m=0) n:通道号 (n=0、 1)

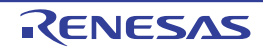

# 12.3.1 外围允许寄存器 0 (PER0)

PER0 寄存器是设定允许或者禁止给外围硬件提供时钟的寄存器。通过停止给不使用的硬件提供时钟,降低 功耗和噪声。

要使用串行阵列单元时,必须将 bit2 (SAU0EN)置 "1"。 通过 1 位或者 8 位存储器操作指令设定 PER0 寄存器。 通过产生复位信号, PER0 寄存器的值变为 "00H"。

# 图 12-3 外围允许寄存器 0 (PER0) 的格式

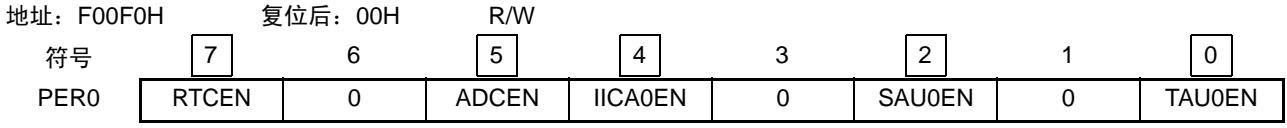

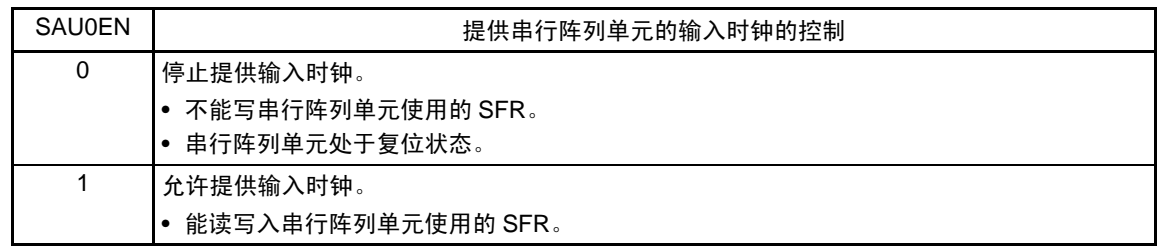

- 注意 1. 要设定串行阵列单元时, 必须先将 SAU0EN 位置 "1"。如果 SAU0EN 位为 "0", 就忽视串行阵列单元的控制寄存器 的写操作,而且读取值都为初始值 (输入切换控制寄存器 (ISC)、噪声滤波器允许寄存器 0 (NFEN0)、端口输 入模式寄存器 1(PIM1)、端口输出模式寄存器 1(POM1)、LCD 端口功能寄存器 0、3(PFSEG0、PFSEG3)、 端口模式寄存器 1 (PM1) 和端口寄存器 1 (P1) 除外)。
	- 2. 必须将 bit1、 3、 6 置 "0"。

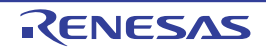
## 12.3.2 串行时钟选择寄存器 m (SPSm)

SPSm 寄存器是 16 位寄存器,选择提供给各通道的 2 种公共运行时钟(CKm0、CKm1)。通过 SPSm 寄存 器的 bit7  $\sim$  4 选择 CKm1, 通过 bit3  $\sim$  0 选择 CKm0。

禁止在运行过程中 (SEmn=1)改写 SPSm 寄存器。

通过 16 位存储器操作指令设定 SPSm 寄存器。

能用 SPSmL 并且通过 8 位存储器操作指令设定 SPSm 寄存器的低 8 位。

通过产生复位信号, SPSm 寄存器的值变为 "0000H"。

图 12-4 串行时钟选择寄存器 m (SPSm) 的格式

| 地址: F0126H、F0127H   复位后: 0000H                                                         |  |  |  |  |  |  | R/W |  |  |  |  |                                                                            |
|----------------------------------------------------------------------------------------|--|--|--|--|--|--|-----|--|--|--|--|----------------------------------------------------------------------------|
| 符号  15  14  13  12  11  10  9   8   7   6   5   4   3   2   1   0                      |  |  |  |  |  |  |     |  |  |  |  |                                                                            |
| SPSm   0   0   0   0   0   0   0   0   0 PRS   PRS   PRS   PRS   PRS   PRS   PRS   PRS |  |  |  |  |  |  |     |  |  |  |  |                                                                            |
|                                                                                        |  |  |  |  |  |  |     |  |  |  |  | ່                      m13  m12  m11  m10  m03  m02  m01  m00 <sub> </sub> |

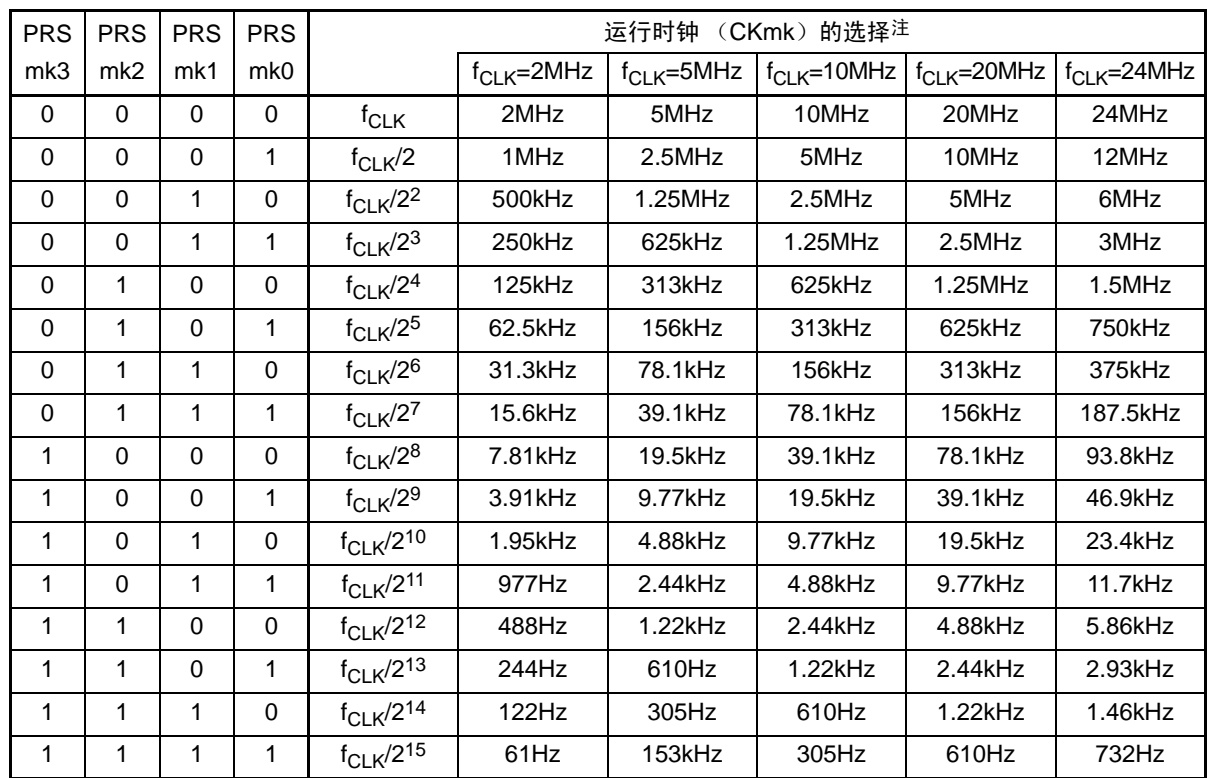

注 要在串行阵列单元 (SAU)运行过程中更改 f<sub>CLK</sub> 选择的时钟 (更改系统时钟控制寄存器 (CKC)的值)时, 必须 在停止 SAU 的运行 (串行通道停止寄存器 m (STm) =000FH)后进行更改。

注意 必须将 bit15 ~ 8 置 "0"。

备注 1.  $f_{CLK}$ : CPU/ 外围硬件的时钟频率  $f<sub>SUB</sub>$ : 副系统时钟频率

2. m:单元号 (m=0)

3. k=0、 1

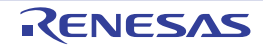

### 12.3.3 串行模式寄存器 mn (SMRmn)

SMRmn 寄存器是设定通道 n 运行模式的寄存器,进行运行时钟( $f_{MCK}$ )的选择、能否使用串行时钟( $f_{SCK}$ ) 输入的指定、开始触发的设定、运行模式(CSI、UART)的设定以及中断源的选择。另外,只在 UART 模式中 设定接收数据的反相电平。

禁止在运行过程中 (SEmn=1)改写 SMRmn 寄存器,但是能在运行过程中改写 MDmn0 位。

通过 16 位存储器操作指令设定 SMRmn 寄存器。

通过产生复位信号, SMRmn 寄存器的值变为 "0020H"。

图 12-5 串行模式寄存器 mn (SMRmn) 的格式 (1/2)

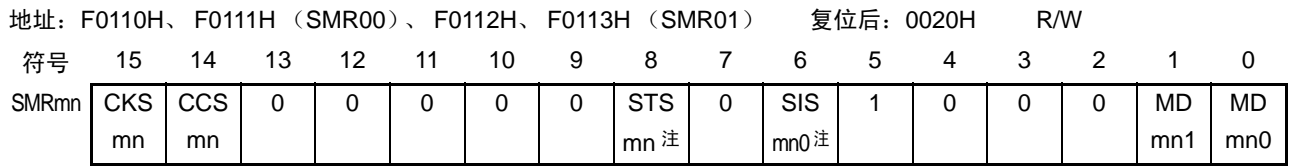

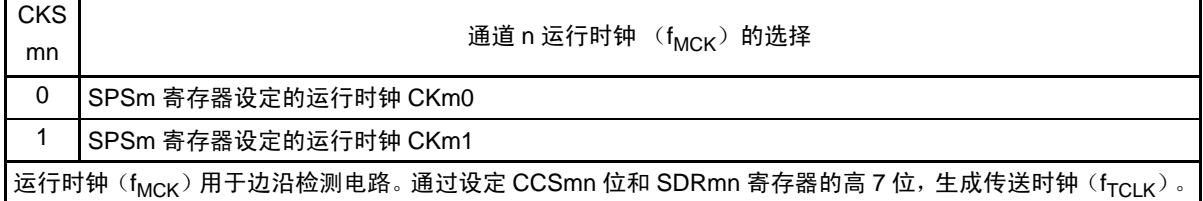

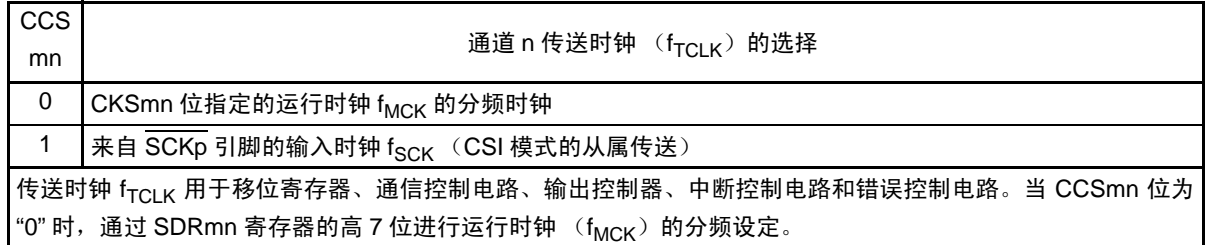

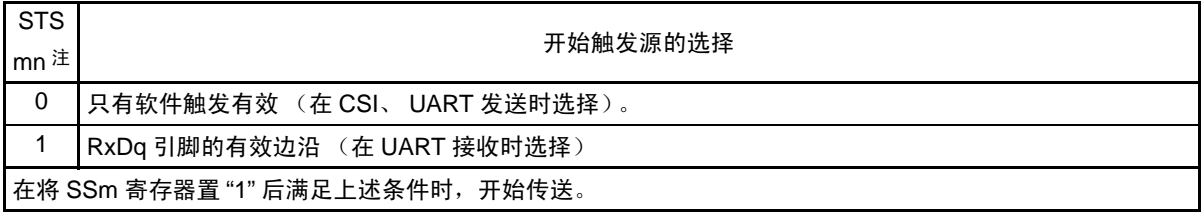

注 只限于 SMR01 寄存器。

注意 必须将 bit13 ~ 9、 7、 4 ~ 2 (在 SMR00 寄存器时,为 bit13 ~ 6、 4 ~ 2)置 "0",并且将 bit5 置 "1"。

备注 m: 单元号 (m=0) n: 通道号 (n=0、1) p: CSI 号 (p=00、01) q: UART 号 (q=0)

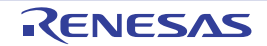

图 12-5 串行模式寄存器 mn (SMRmn) 的格式 (2/2)

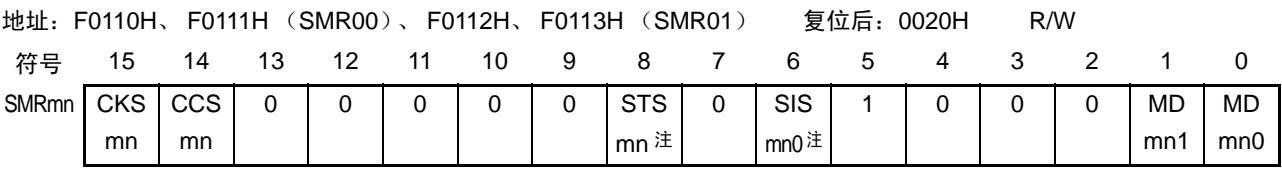

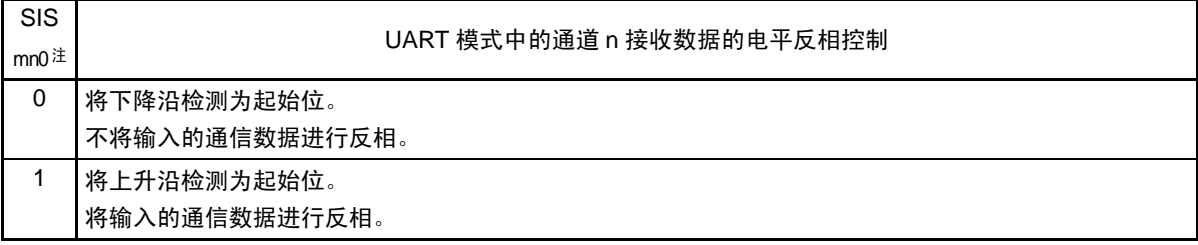

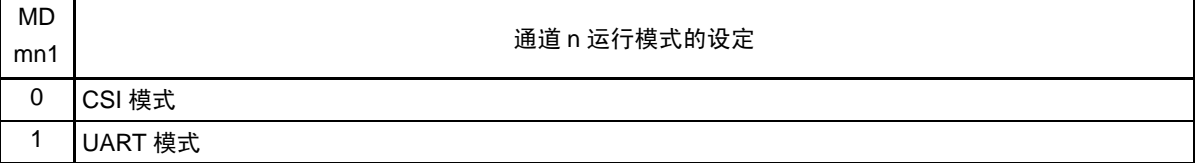

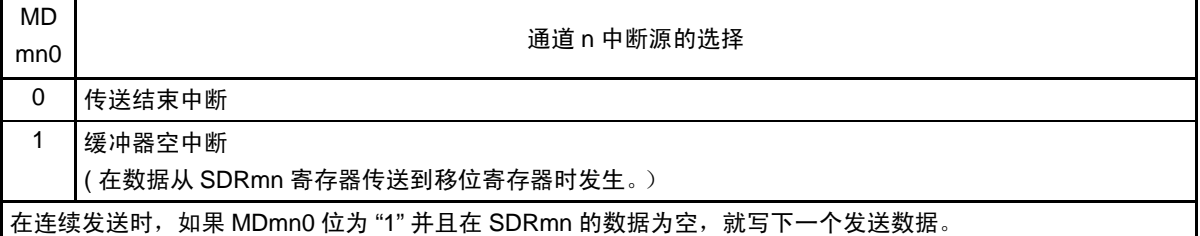

注 只限于 SMR01 寄存器。

注意 必须将 bit13 ~ 9、 7、 4 ~ 2 (在 SMR00 寄存器时, 为 bit13 ~ 6、 4 ~ 2) 置 "0", 并且将 bit5 置 "1"。

备注 m: 单元号 (m=0) n: 通道号 (n=0、1) p: CSI 号 (p=00、01) q: UART 号 (q=0)

# 12.3.4 串行通信运行设定寄存器 mn (SCRmn)

SCRmn 寄存器是通道 n 的通信运行设定寄存器,设定数据发送和接收模式、数据和时钟相位、是否屏蔽错 误信号、奇偶检验位、起始位、停止位和数据长度等。

禁止在运行过程中 (SEmn=1)改写 SCRmn 寄存器。 通过 16 位存储器操作指令设定 SCRmn 寄存器。 通过产生复位信号, SCRmn 寄存器的值变为 "0087H"。

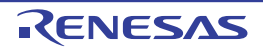

### 图 12-6 串行通信运行设定寄存器 mn (SCRmn) 的格式 (1/2)

地址:F0118H、 F0119H (SCR00)、 F011AH、 F011BH (SCR01) 复位后:0087H R/W 符号 15 14 13 12 11 10 9 8 7 6 5 4 3 2 1 0 SCRmn TXE mn RXE mn DAP mn **CKP** mn  $0 \mid$  EOC mn PTC mn1 PTC mn0 DIR mn 0 | SLCm n1 <sup>注</sup> <sup>1</sup> SLC mn0 0 | 1 | DLS mn1 DLS mn0

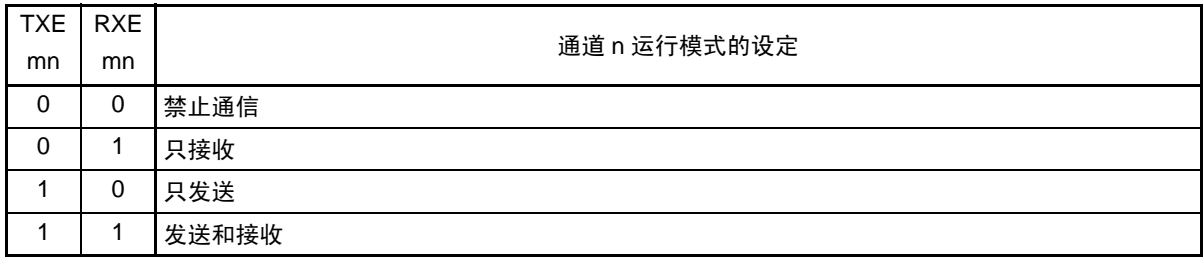

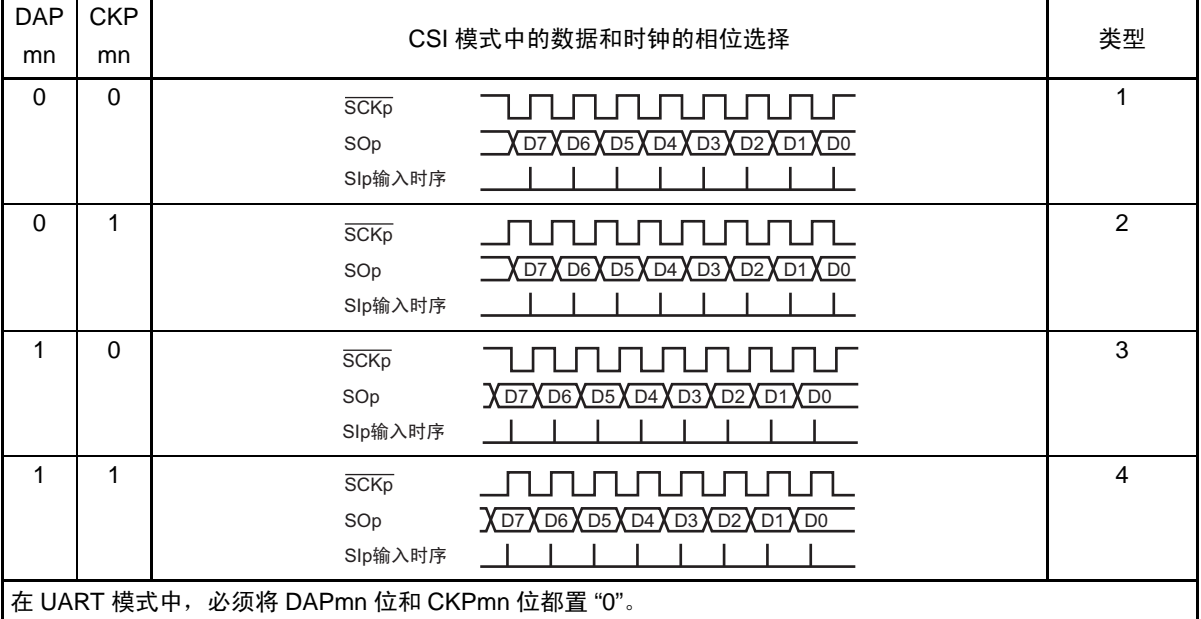

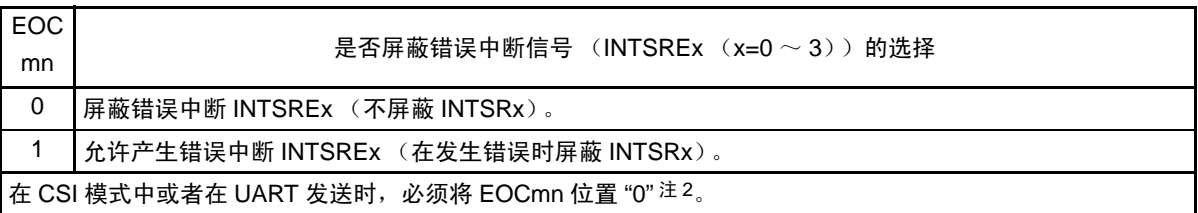

注 1. 只限于 SCR00 寄存器。

- 2. 在 EOCmn 位为 "0" 并且不使用 CSIp 时,有可能产生错误中断 INTSRE0。
- 注意 必须将以下位置 "0"。

SCR00:bit11、 6、 3 SCR01:bit11、 6、 5、 3 必须将bit2置"1"。

备注 m:单元号 (m=0) n:通道号 (n=0、 1) p:CSI 号 (p=00、 01)

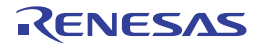

### 图 12-6 串行通信运行设定寄存器 mn (SCRmn)的格式 (2/2)

地址:F0118H、 F0119H (SCR00)、 F011AH、 F011BH (SCR01) 复位后:0087H R/W

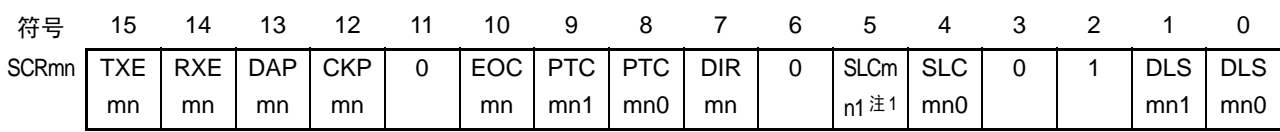

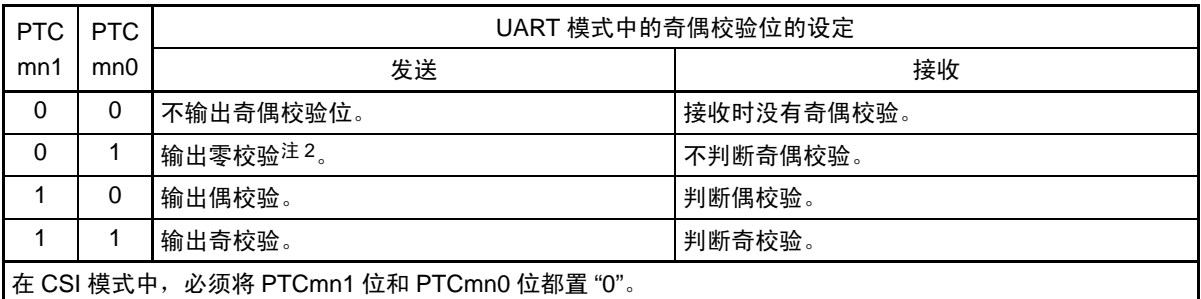

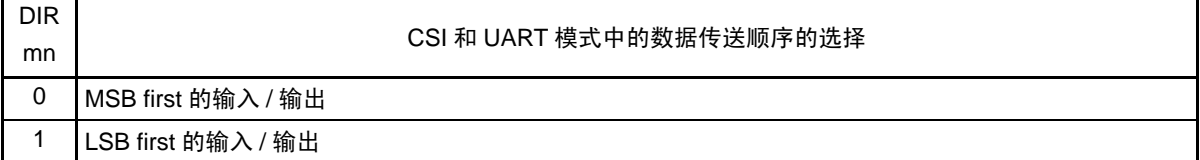

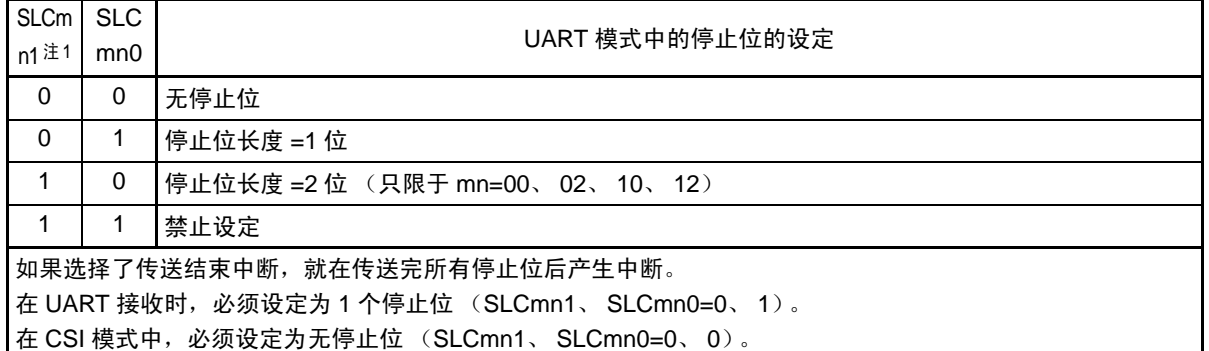

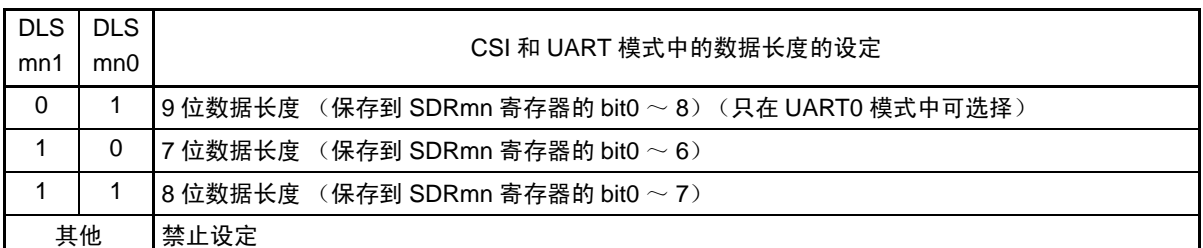

注 1. 只限于 SCR00 寄存器。

2. 与数据的内容无关,一定附加 "0"。

- 注意 必须将以下位置 "0" SCR00:bit11、 6、 3
	- SCR01:bit11、 6、 5、 3 必须将bit2置"1"。

备注 m:单元号 (m=0) n:通道号 (n=0、 1) p:CSI 号 (p=00、 01)

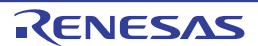

### 12.3.5 串行数据寄存器 mn (SDRmn) 的高 7 位

SDRmn 寄存器是通道 n 发送和接收的数据寄存器 (16 位)。

bit8  $\sim$  0 (低 9 位) 用作发送和接收缓冲寄存器, bit15  $\sim$  9 用作运行时钟 ( $f_{MCK}$ ) 的分频设定寄存器。

如果将串行模式寄存器 mn (SMRmn)的 CCSmn 位置 "0", 由 SDRmn 寄存器的高 7 位设定的运行时钟的 分频时钟就用作传送时钟。

SDRmn 寄存器的低 9 位用作发送和接收缓冲寄存器。在接收数据时,将移位寄存器转换的并行数据保存到 低 9 位; 在发送数据时, 将被传送到移位寄存器的发送数据设定到低 9 位。

能以 16 位为单位读写 SDRmn 寄存器。但是, 只有在运行停止状态 (SEmn=0) 时才能读写高 7 位。在运 行中 (SEmn=1)只能写 SDRmn 寄存器的低 9 位,而且 SDRmn 寄存器的读取值总是 "0"。

通过产生复位信号, SDRmn 寄存器的值变为 "0000H"。

### 图 12-7 串行数据寄存器 mn (SDRmn) 的格式

地址:FFF10H、 FFF11H (SDR00)、 FFF12H、 FFF13H (SDR01) 复位后:0000H R/W FFF11H (SDR00 的情况) **FFF10H (SDR00 的情况)** 

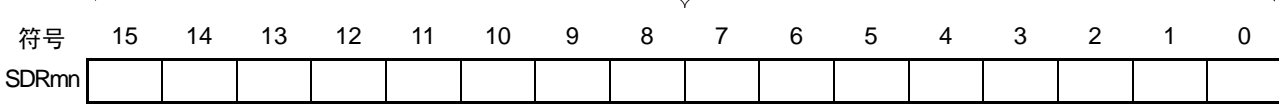

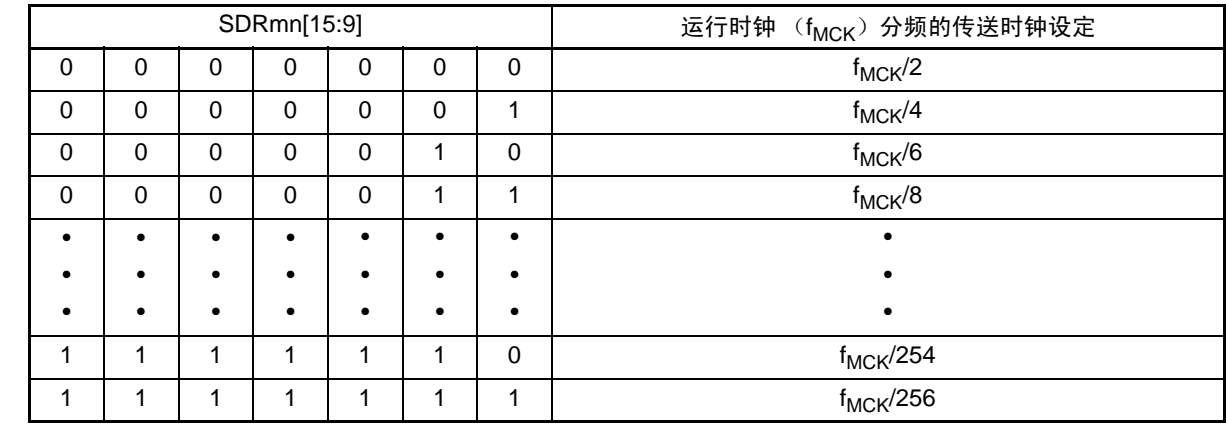

注意 1. 在使用 UART01 时, 禁止设定为 SDRmn[15:9]= (0000000B、0000001B)。

2. 在运行停止状态 (SEmn=0)时, 不能以 8 位为单位写低 8 位 (否则, 高 7 位被清 "0")。

备注 1. 有关 SDRmn 寄存器的低 9 位的功能,请参照 "12.2 [串行阵列单元的结构](#page-390-0) "。

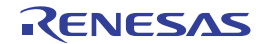

## 12.3.6 串行标志清除触发寄存器 mn (SIRmn)

这是用于清除通道 n 各错误标志的触发寄存器。

如果将各位(FECTmn、PECTmn、OVCTmn)置 "1",就将串行状态寄存器 mn 的对应位(FEFmn、PEFmn、 OVFmn)清 "0"。因为 SIRmn 寄存器是触发寄存器, 所以如果清除 SSRmn 寄存器的对应位, 也会立即清除 SIRmn 寄存器。

通过 16 位存储器操作指令设定 SIRmn 寄存器。

能用 SIRmnL 并且通过 8 位存储器操作指令设定 SIRmn 寄存器的低 8 位。

通过产生复位信号, SIRmn 寄存器的值变为 "0000H"。

图 12-8 串行标志清除触发寄存器 mn (SIRmn) 的格式

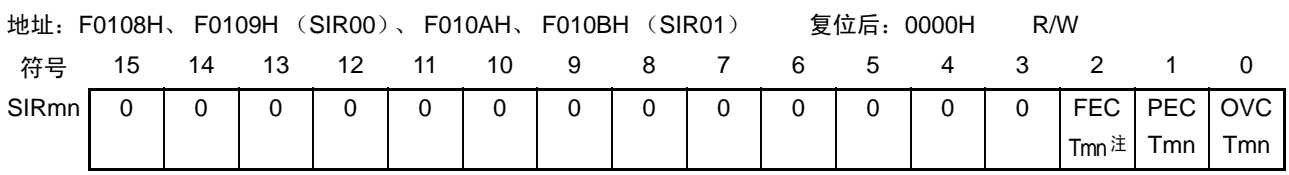

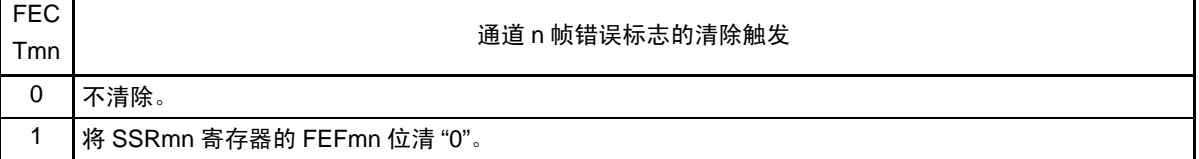

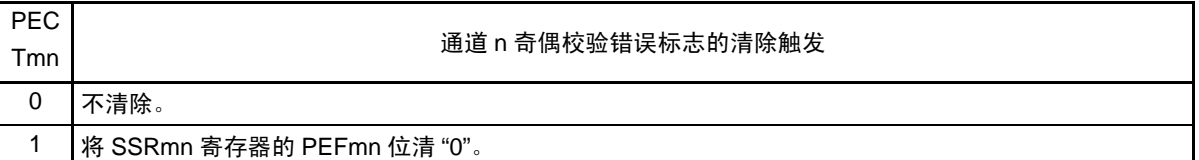

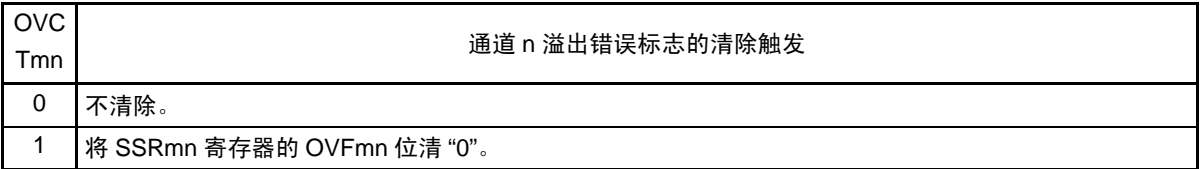

注 只限于 SIR01 寄存器。

注意 必须将 bit15 ~ 3 (在 SIR00 寄存器时, 为 bit15 ~ 2) 置 "0"。

备注 1. m:单元号 (m=0) n:通道号 (n=0、 1)

2. SIRmn 寄存器的读取值总是 "0000H"。

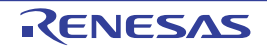

## 12.3.7 串行状态寄存器 mn (SSRmn)

SSRmn寄存器表示通道n的通信状态和发生错误的情况。表示的错误为帧错误、奇偶校验错误和溢出错误。 通过 16 位存储器操作指令读取 SSRmn 寄存器。

能用 SSRmnL 并且通过 8 位存储器操作指令读取 SSRmn 寄存器的低 8 位。

通过产生复位信号, SSRmn 寄存器的值变为 "0000H"。

### 图 12-9 串行状态寄存器 mn (SSRmn)的格式 (1/2)

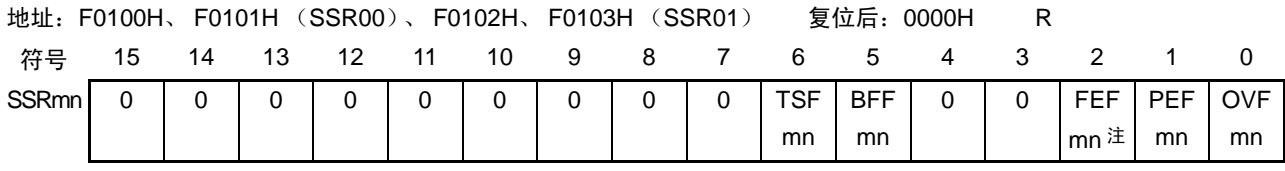

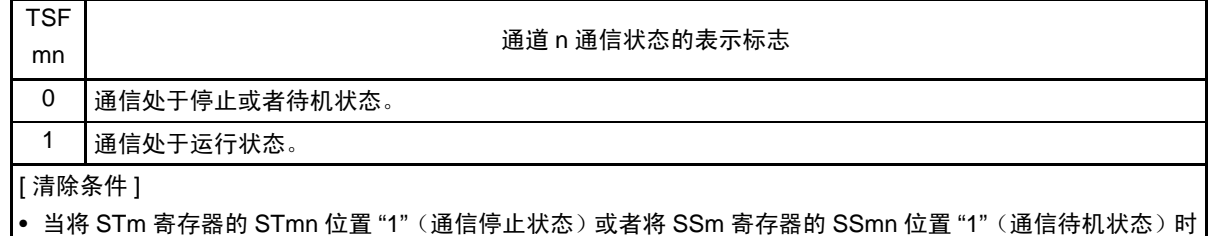

- 当通信结束时
- [ 置位条件 ]
- 当开始通信时

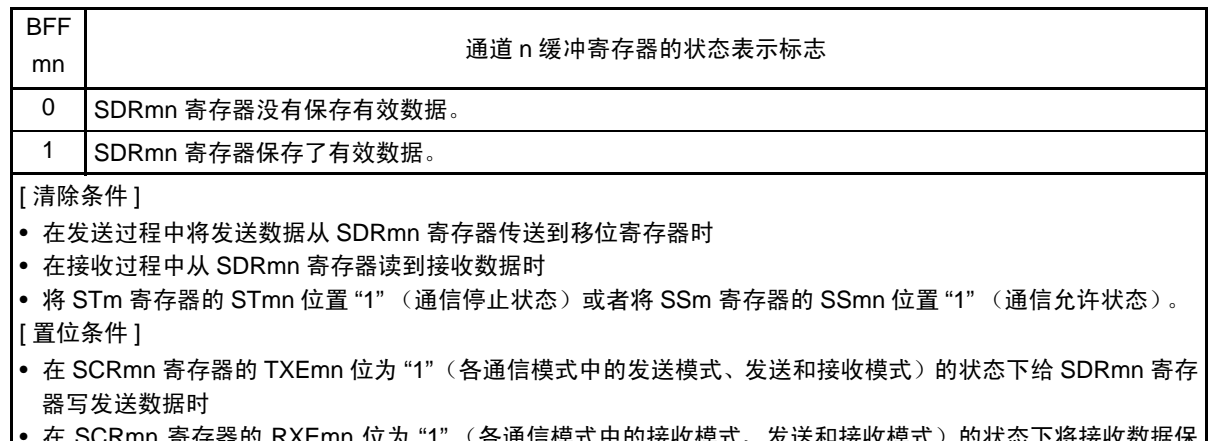

- mn 寄存器的 RXEmn 位为 "1" (各通信模式中的接收模式、发送和接 存到 SDRmn 寄存器时 • 当发生接收错误时
- 注 只限于 SSR01 寄存器。
- 注意 如果在 BFFmn 位为 "1" 时写 SDRmn 寄存器,就会破坏被保存的发送或者接收数据,并且检测到溢出错误 (OVEmn=1)。
- 备注 m:单元号 (m=0) n:通道号 (n=0、 1)

### 图 12-9 串行状态寄存器 mn (SSRmn) 的格式 (2/2)

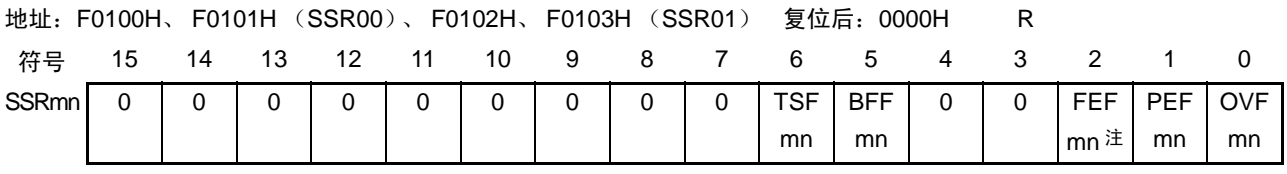

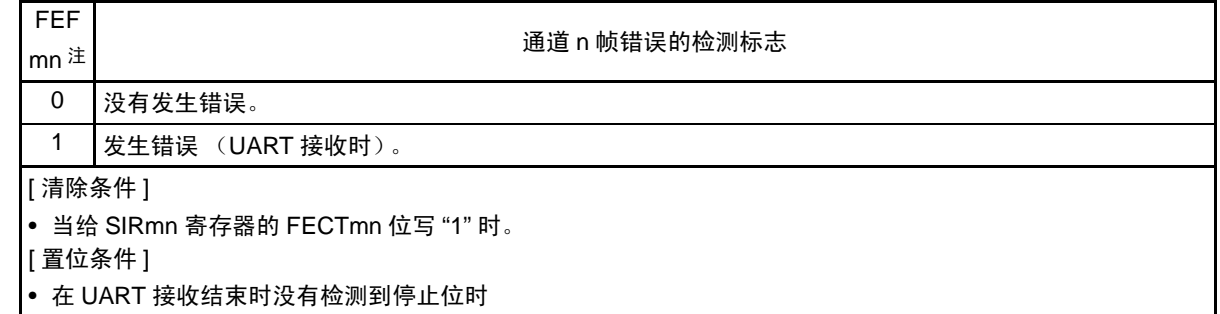

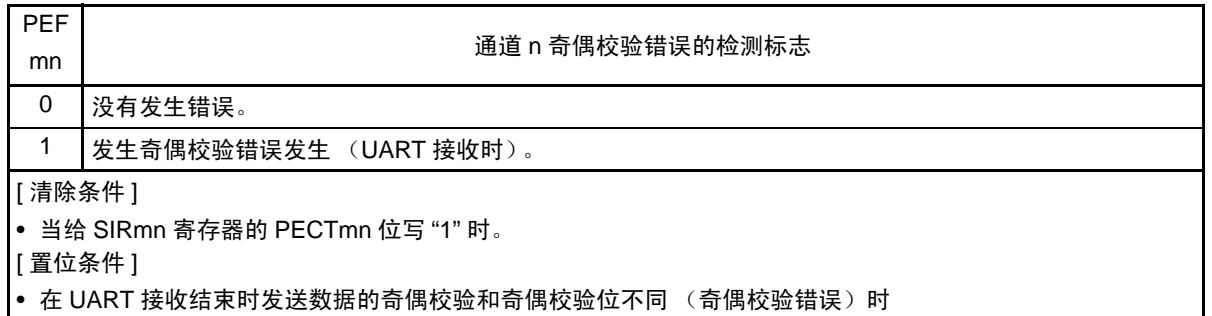

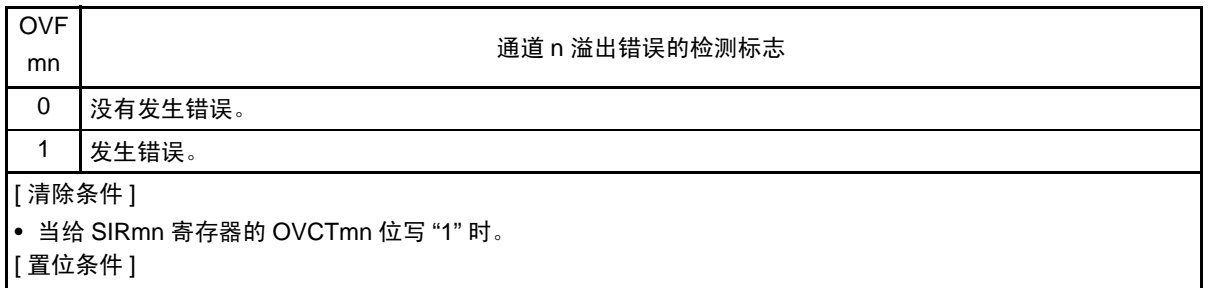

|• 在 SCRmn 寄存器的 RXEmn 位为 "1" (各通信模式中的接收模式、发送和接收模式)的状态下, 虽然接收数 据被保存在 SDRmn 寄存器中,但是没有读接收数据而写发送数据或者写下一个接收数据时 • 在 CSI 模式的从属发送或者从属发送和接收过程中未准备好发送数据时

注 1. 只限于 SSR01 寄存器。

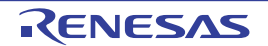

### 12.3.8 串行通道开始寄存器 m (SSm)

SSm 寄存器是设定允许各通道的通信 / 开始计数的触发寄存器。

如果给各位 (SSmn)写"1", 就将串行通道允许状态寄存器 m (SEm) 的对应位 (SEmn)置"1" (运行 允许状态)。因为 SSmn 位是触发位,所以如果 SEmn 位为 "1" 就立即清除 SSmn 位。

通过 16 位存储器操作指令设定 SSm 寄存器。

能用 SSmL 并且通过 1 位或者 8 位存储器操作指令设定 SSm 寄存器的低 8 位。

通过产生复位信号, SSm 寄存器的值变为 "0000H"。

图 12-10 串行通道开始寄存器 m (SSm) 的格式

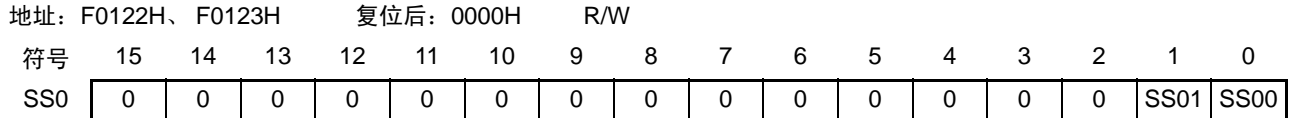

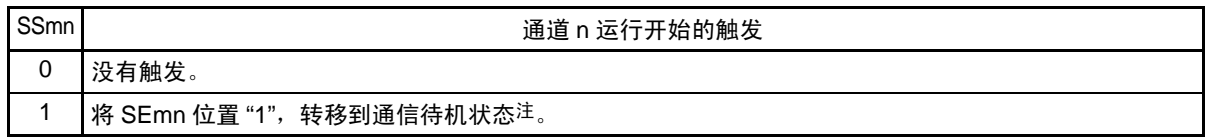

- 注 如果在通信中将 SSmn 位置 "1",就停止通信进入待机状态。此时,控制寄存器和移位寄存器的值、SCKmn 引脚和 SOmn 引脚、 FEFmn 标志、 PEFmn 标志和 OVFmn 标志保持状态。
- 注意 1. 必须将 bit15 ~ 2 置 "0"。
	- 2. 在 UART 接收时, 必须在将 SCRmn 寄存器的 RXEmn 位置 "1" 后至少间隔 4 个 f<sub>MCK</sub> 时钟, 然后将 SSmn 置 "1"。
- 备注 1. m: 单元号 (m=0) n: 通道号 (n=0、1)
	- 2. SSm 寄存器的读取值总是 "0000H"。

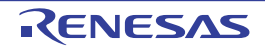

### 12.3.9 串行通道停止寄存器 m (STm)

STm 寄存器是设定允许各通道的通信 / 停止计数的触发寄存器。

如果给各位 (SSmn)写"1", 就将串行通道允许状态寄存器 m (SEm) 的对应位 (SEmn)清 "0" (运行 停止状态)。因为 STmn 位是触发位,所以如果 SEmn 位为 "0" 就立即清除 STmn 位。

通过 16 位存储器操作指令设定 STm 寄存器。

能用 STmL 并且通过 1 位或者 8 位存储器操作指令设定 STm 寄存器的低 8 位。

通过产生复位信号, STm 寄存器的值变为 "0000H"。

图 12-11 串行通道停止寄存器 m (STm) 的格式

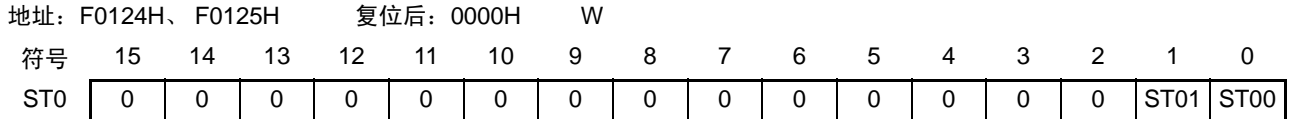

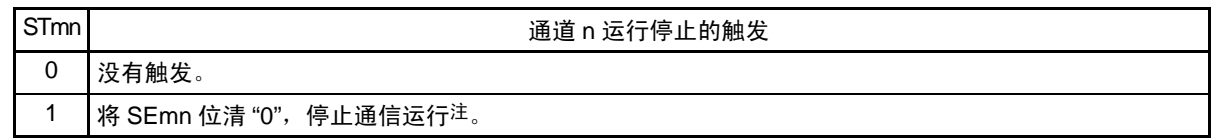

- 注 控制寄存器和移位寄存器的值、SCKmn 引脚和 SOmn 引脚以及 FEFmn 标志、PEFmn 标志和 OVFmn 标志保持状 态而停止。
- 注意 必须将 bit15 ~ 2 置 "0"。
- 备注 1. m:单元号 (m=0) n:通道号 (n=0、 1)
	- 2. STm 寄存器的读取值总是 "0000H"。

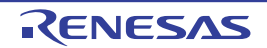

## 12.3.10 串行通道允许状态寄存器 m (SEm)

SEm 寄存器用于确认各通道的串行发送和接收的允许或者停止状态。

如果给串行开始允许寄存器 m (SSm)的各位写 "1", 就将其对应的位置 "1"。如果给串行通道停止寄存器 m (STm)的各位写 "1", 就将其对应的位清 "0"。

对于允许运行的通道 n,无法通过软件改写后述的串行输出寄存器 m (SOm) 的 CKOmn 位 (通道 n 的串 行时钟输出)的值,而从串行时钟引脚输出由通信运行反映的值。

对于停止运行的通道 n,能通过软件设定 SOm 寄存器的 CKOmn 位的值,并且从串行时钟引脚输出该值。 从而,能通过软件生成开始条件或者停止条件等的任意波形。

通过 16 位存储器操作指令读取 SEm 寄存器。

能用 SEmL 并且通过 1 位或者 8 位存储器操作指令读取 SEm 寄存器的低 8 位。

通过产生复位信号, SEm 寄存器的值变为 "0000H"。

### 图 12-12 串行通道允许状态寄存器 m (SEm) 的格式

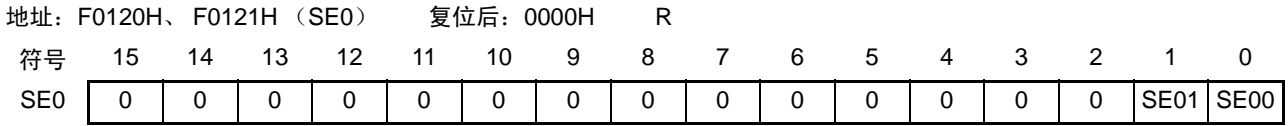

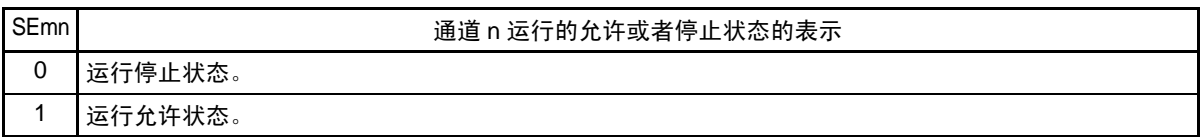

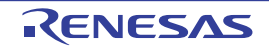

## 12.3.11 串行输出允许寄存器 m (SOEm)

SOEm 寄存器设定允许或者停止各通道的串行通信的输出。

对于允许串行输出的通道 n,无法通过软件改写后述的串行输出寄存器 m (SOm) 的 SOmn 位的值, 而从 串行数据输出引脚输出由通信运行反映的值。

对于停止串行输出的通道 n,能通过软件设定 SOm 寄存器的 SOmn 位的值,并且从串行数据输出引脚输出 该值。从而,能通过软件生成开始条件或者停止条件等的任意波形。

通过 16 位存储器操作指令设定 SOEm 寄存器。

能用 SOEmL 并且通过 1 位或者 8 位存储器操作指令设定 SOEm 寄存器的低 8 位。

通过产生复位信号, SOm 寄存器的值变为 "0000H"。

图 12-13 串行输出允许寄存器 m (SOEm) 的格式

地址:F012AH、 F012BH (SOE0) 复位后:0000H R/W 符号 15 14 13 12 11 10 9 8 7 6 5 4 3 2 1 0 SOE0 0 0 0 0 0 0 0 0 0 0 0 0 0 0 SOE 01 SOE 00

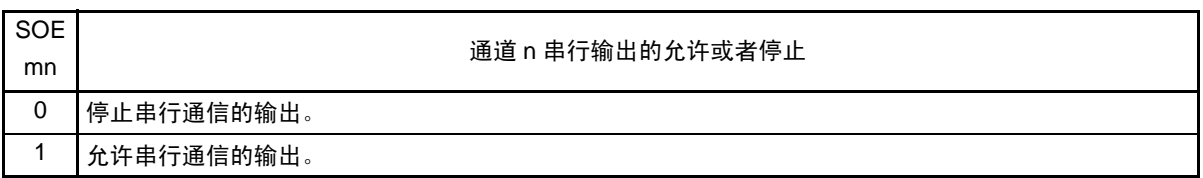

注意 必须将 bit15 ~ 2 置 "0"。

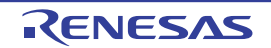

## 12.3.12 串行输出寄存器 m (SOm)

SOm 寄存器是各通道串行输出的缓冲寄存器。

从通道 n 的串行数据输出引脚输出此寄存器的 SOmn 位的值。

从通道 n 的串行时钟输出引脚输出此寄存器的 CKOmn 位的值。

只有在禁止串行输出时(SOEmn=0)才能通过软件改写此寄存器的 SOmn 位。当允许串行输出(SOEmn=1)

时,忽视通过软件的改写而只能通过串行通信更改此寄存器的 SOmn 位的值。

只有在停止通道运行时(SEmn=0)才能通过软件改写此寄存器的 CKOmn 位。当允许通道运行(SEmn=1) 时,忽视通过软件的改写而只能通过串行通信更改此寄存器的 CKOmn 位的值。

要将串行接口引脚用作端口功能时,必须将相应的 CKOmn 位和 SOmn 位置 "1"。 通过 16 位存储器操作指令设定 SOm 寄存器。

通过产生复位信号, SOm 寄存器的值变为 "0F0FH"。

### 图 12-14 串行输出寄存器 m (SOm) 的格式

地址:F0128H、 F0129H (SO0)复位后:0303H R/W

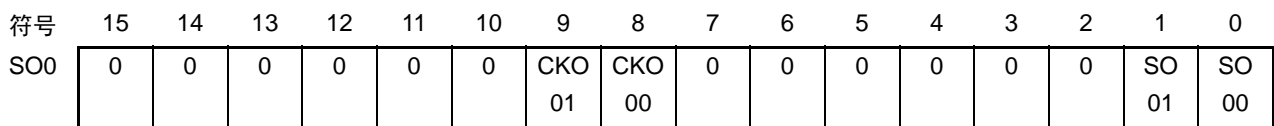

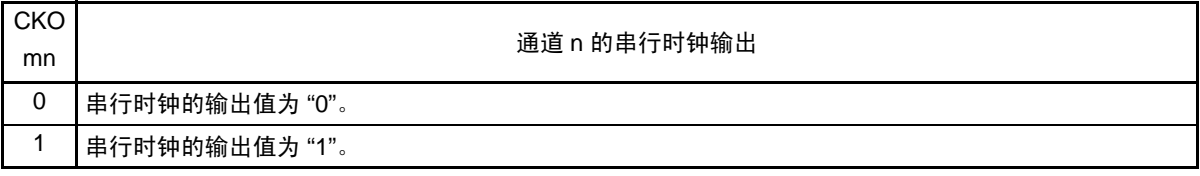

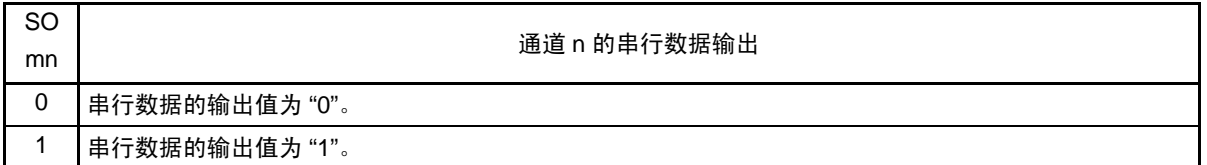

注意 必须将 bit15  $\sim$  10 和 bit7  $\sim$  2 置 "0"。

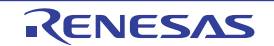

## 12.3.13 串行输出电平寄存器 m (SOLm)

SOLm 寄存器是设定各通道的数据输出电平反相的寄存器。

只有在 UART 模式中才能设定此寄存器。在 CSI 模式中, 必须将对应的位置 "0"。

只在允许串行输出时 (SOEmn=1),将此寄存器的各通道 n 反相设定反映到引脚输出。在禁止串行输出时 (SOEmn=0),将 SOmn 位的值直接输出而不反相输出。

禁止在运行过程中 (SEmn=1)改写 SOLm 寄存器。

通过 16 位存储器操作指令设定 SOLm 寄存器。

能用 SOLmL 并且通过 8 位存储器操作指令设定 SOLm 寄存器的低 8 位。

通过产生复位信号, SOLm 寄存器的值变为 "0000H"。

### 图 12-15 串行输出电平寄存器 m (SOLm) 的格式

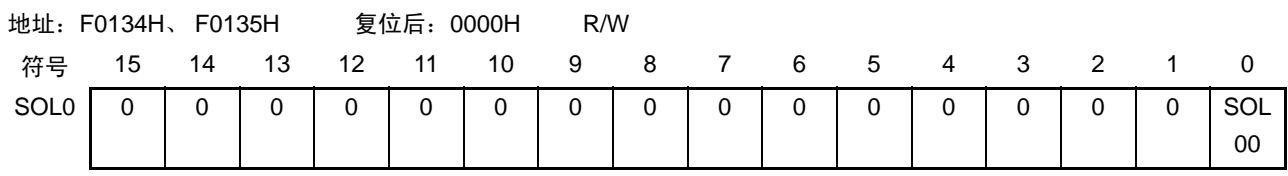

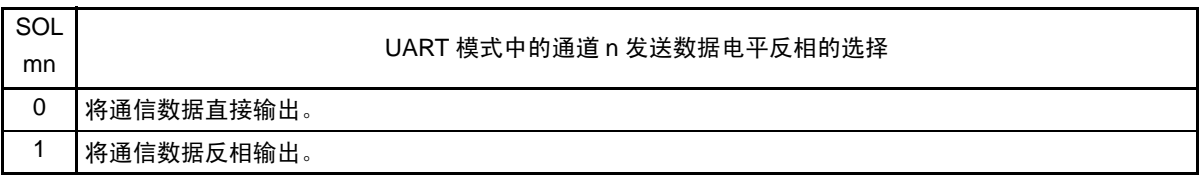

注意 必须将 bit15 ~ 1 置 "0"。

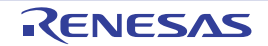

ECm

SWC m

## 12.3.14 串行待机控制寄存器 m (SSCm)

SSCm 寄存器是控制在 CSI00 或者 UART0 的串行数据接收时从 STOP 模式启动接收运行(SNOOZE 模式) 的寄存器。

通过 16 位存储器操作指令设定 SSCm 寄存器。

能用 SSCmL 并且通过 8 位存储器操作指令设定 SSCm 寄存器的低 8 位。

通过产生复位信号, SSCm 寄存器的值变为 "0000H"。

### 注意 SNOOZE 模式中的最大传送速率如下所示:

- CSI00: 1Mbps
- UART0: 9600bps

### 图 12-16 串行待机控制寄存器 m (SSCm) 的格式

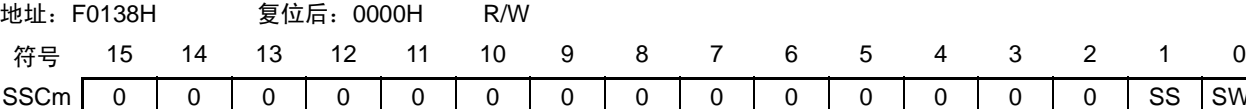

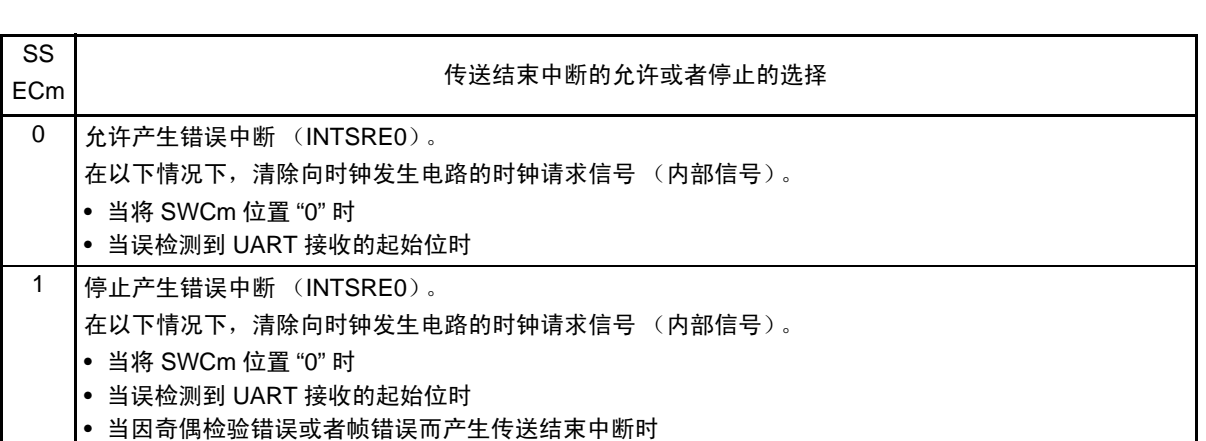

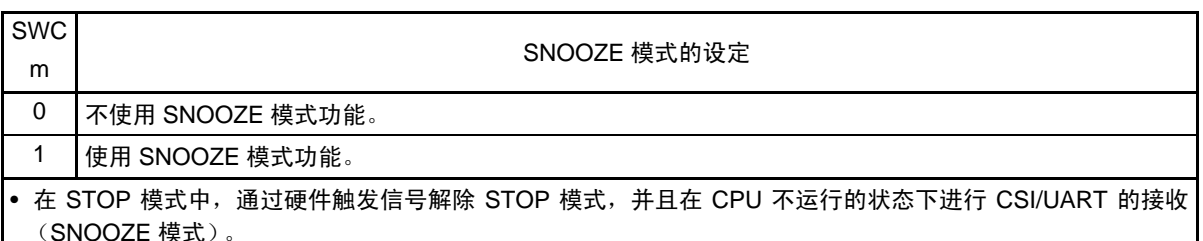

• 只有在选择高速内部振荡器时钟为 CPU/ 外围硬件时钟 (f<sub>CLK</sub>) 时才能设定 SNOOZE 模式功能,而在选择其 他时钟的情况下禁止设定。

• 即使使用 SNOOZE 模式,也必须在通常运行模式中将 SWCm 位置 "0" 并且转移到 STOP 模式前将 SWCm 位 置 "1"。

另外,必须在从 STOP 模式恢复到通常运行模式后将 SWC 位置 "0"。

注意 禁止将 SSECm 位和 SWCm 位分别置 "1" 和 "0"。

备注 m:单元号 (m=0)

## 12.3.15 输入切换控制寄存器 (ISC)

在通过 UART0 实现 LIN-bus 通信时,ISC 寄存器的 ISC1 位和 ISC0 位用于协调外部中断和定时器阵列单元 的运行。

如果将 bit0 置 "1", 就选择串行数据输入 (RxD0) 引脚的输入信号为外部中断的输入 (INTP0), 因此能 通过 INTP0 中断检测唤醒信号。

如果将 bit1 置 "1", 就选择串行数据输入 (RxD0) 引脚的输入信号为定时器的输入, 因此能通过定时器检 测唤醒信号并且测量间隔段的低电平宽度和同步段的脉宽。

通过 1 位或者 8 位存储器操作指令设定 ISC 寄存器。

通过产生复位信号, ISC 寄存器的值变为 "00H"。

图 12-17 输入切换控制寄存器 (ISC) 的格式

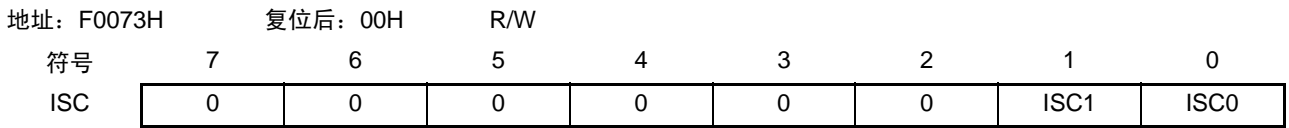

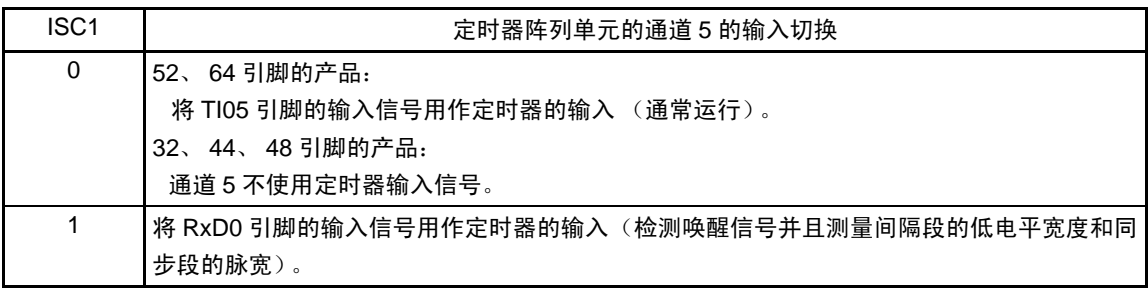

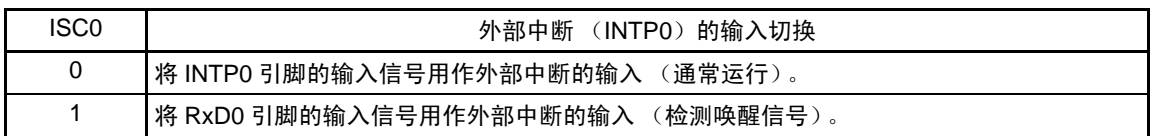

注意 必须将 bit7  $\sim$  2 置 "0"。

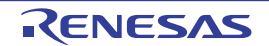

## 12.3.16 噪声滤波器允许寄存器 0 (NFEN0)

NFEN0 寄存器设定噪声滤波器是否可用于各通道串行数据输入引脚的输入信号。

对于用于 CSI 的引脚, 必须将对应位置 "0", 使噪声滤波器无效。

对于用于 UART 通信的引脚, 必须将对应位置 "1", 使噪声滤波器有效。

在噪声滤波器有效时,通过 CPU/ 外围硬件时钟 (fcLK) 与 2 个时钟的一致检测进行同步。在噪声滤波器 无效时,只通过 CPU/ 外围硬件时钟  $(f_{CLK})$  进行同步。

通过 1 位或者 8 位存储器操作指令设定 NFEN0 寄存器。

通过产生复位信号, NFEN0 寄存器的值变为 "00H"。

图 12-18 噪声滤波器允许寄存器 0 (NFEN0) 的格式

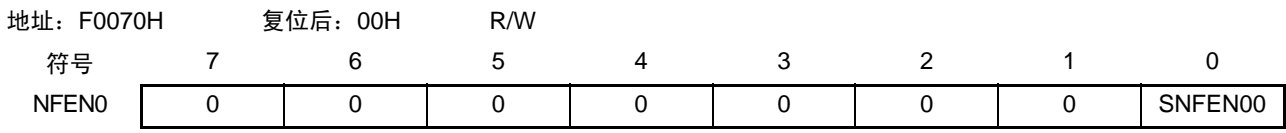

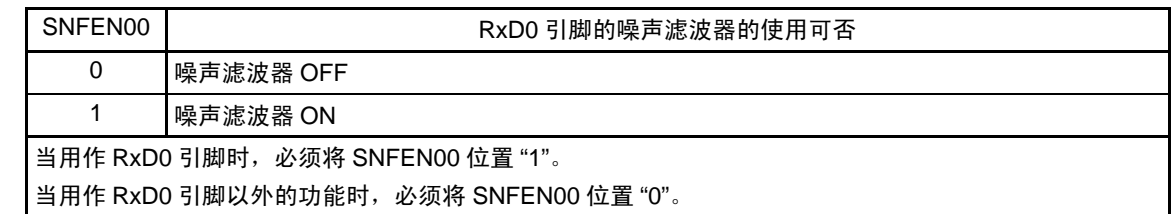

注意 必须将 bit7  $\sim$  1 置 "0"。

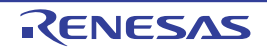

## 12.3.17 端口输入模式寄存器 1 (PIM1)

这是以位为单位设定端口 1 的输入缓冲器的寄存器。 通过 1 位或者 8 位存储器操作指令设定 PIM1 寄存器。 通过产生复位信号, PIM1 寄存器的值变为 "00H"。

## 图 12-19 端口输入模式寄存器 1 (PIM1) 的格式

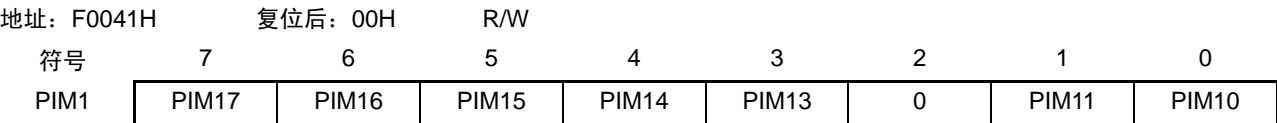

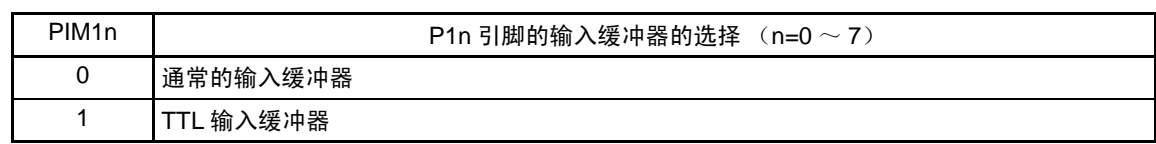

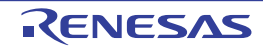

## 12.3.18 端口输出模式寄存器 1 (POM1)

这是以位为单位设定端口 1 的输出模式的寄存器。 通过 1 位或者 8 位存储器操作指令设定 POM1 寄存器。 POM1 寄存器和 PUxx 寄存器一起设定是否使用内部上拉电阻。 通过产生复位信号, POM1 寄存器的值变为 "00H"。 有关各产品是否有 POMxx 寄存器,请参照表 [4-2](#page-120-0)。

### 图 12-20 端口输出模式寄存器 1 (POM1) 的格式

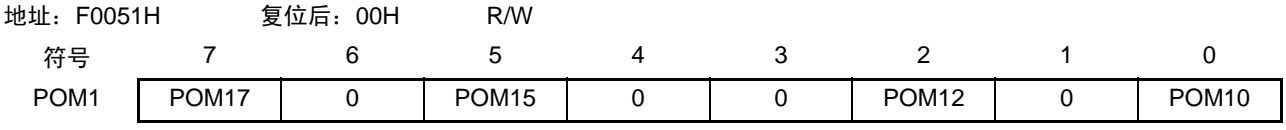

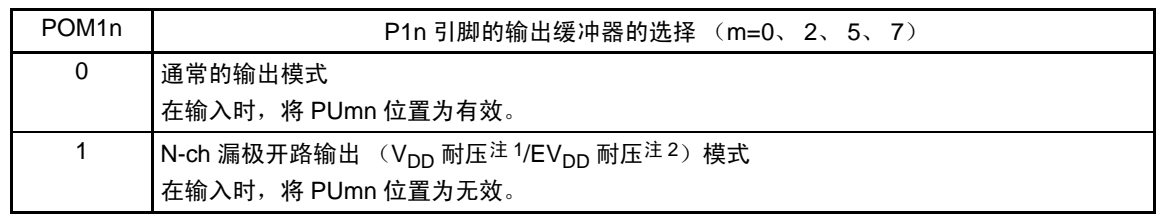

注 1. 32 引脚、 44 引脚、 48 引脚和 52 引脚的产品: V<sub>DD</sub> 耐压

2. 64 引脚产品: EV<sub>DD</sub> 耐压

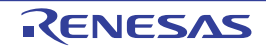

### 12.3.19 端口模式寄存器 1 (PM1)

这是以位为单位设定端口 1 的输入 / 输出的寄存器。

在将串行数据输出引脚或者串行时钟输出引脚的复用端口 (P10/SCK00/SEG28、 P17/SO01/TI02/TO02/ SEG6 等)用作串行数据输出或者串行时钟输出时,必须将各端口的端口模式寄存器 (PM1) 的对应位和 LCD 端口功能寄存器 0、 3 (PFSEG0、 PFSEG3) 的对应位置 "0",并且将端口寄存器 (P1) 的对应位置 "1"。

例) P17/SO01/TI02/TO02/SEG6 用作串行数据输出的情况 将 LCD 端口功能寄存器 0 的 PFSEG06 位置 "0"。 将端口模式寄存器 1 的 PM17 位置 "0"。 将端口寄存器 1 的 P17 位置 "1"。

在将串行数据输入引脚或者串行时钟输入引脚的复用端口(P10/SCK00/SEG28、P11/SI00/RxD0/TOOLRxD/ SEG29 等)用作串行数据输入或者串行时钟输入时,必须将各端口的端口模式寄存器(PM1)的对应位置 "1", 并且将 LCD 端口功能寄存器 0、3 (PFSEG0、 PFSEG3) 的对应位置 "0"。此时, 端口寄存器 (P1) 的对应位 可以是 "0" 或者 "0"。

例) P11/SI00/RxD0/TOOLRxD/SEG29 用作串行数据输入的情况 将 LCD 端口功能寄存器 3 的 PFSEG29 位置 "0"。 将端口模式寄存器 1 的 PM11 位置 "1"。 将端口寄存器 1 的 P11 位置 "0" 或者 "1"。

通过 1 位或者 8 位存储器操作指令设定 PM1 寄存器。 通过产生复位信号, PM1 寄存器的值变为 "FFH"。

### 图 12-21 端口模式寄存器 1 (PM1) 的格式

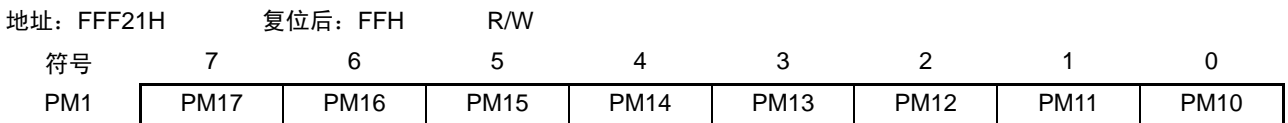

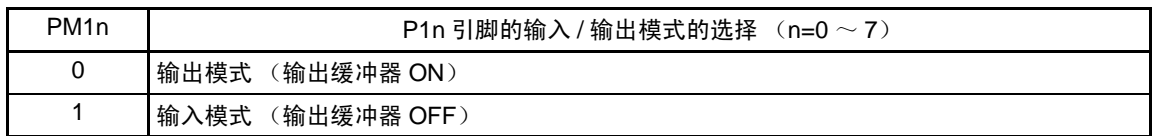

## 12.4 运行停止模式

串行阵列单元的各串行接口有运行停止模式。 在运行停止模式中不能进行串行通信,因此能降低功耗。 另外,在运行停止模式中能将用于串行接口的引脚用作端口功能。

# 12.4.1 以单元为单位停止运行的情况

通过外围允许寄存器 0 (PERO) 设定以单元为单位的停止运行。

PER0 寄存器是设定允许或者禁止给各外围硬件提供时钟的寄存器。通过给不使用的硬件停止提供时钟,降 低功耗和噪声。

要停止串行阵列单元时,必须将 bit2 (SAU0EN)置 "0"。

图 12-22 以单元为单位停止运行时的外围允许寄存器 0 (PER0) 的设定

(a) 外围允许寄存器 0 (PER0) …… 只将要停止 SAU 的对应位置 "0"。

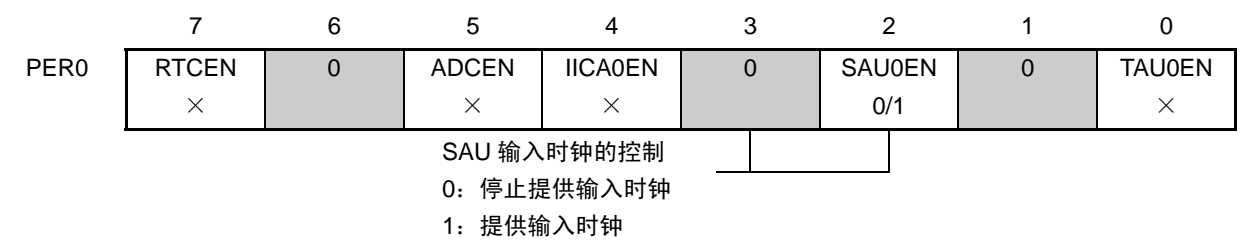

注意 1. 当 SAU0EN 位为 "0"时,忽视串行阵列单元的控制寄存器的写操作,而且读取值都为初始值。

但是,以下的寄存器除外:

- 输入切换控制寄存器 (ISC)
- 噪声滤波器允许寄存器 0 (NFEN0)
- 串行待机控制寄存器 m (SSCm)
- 端口输入模式寄存器 1 (PIM1)
- 端口输出模式寄存器 1 (POM1)
- LCD 端口功能寄存器 0、 3 (PFSEG0、 PFSEG3)
- 端口模式寄存器 1 (PM1)
- 端口寄存器 1 (P1)
- 2. 必须将 bit1、 3、 6 置 "0"。
- 备注 □: 不能设定 (设定初始值)。
	- × :这是串行阵列单元未使用的位 (取决于其他外围功能的设定)。
	- 0/1 :根据用户的用途置"0"或者"1"。

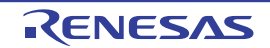

# 12.4.2 按通道停止运行的情况

通过以下各寄存器设定按通道停止运行。

# 图 12-23 按通道停止运行时的各寄存器的设定

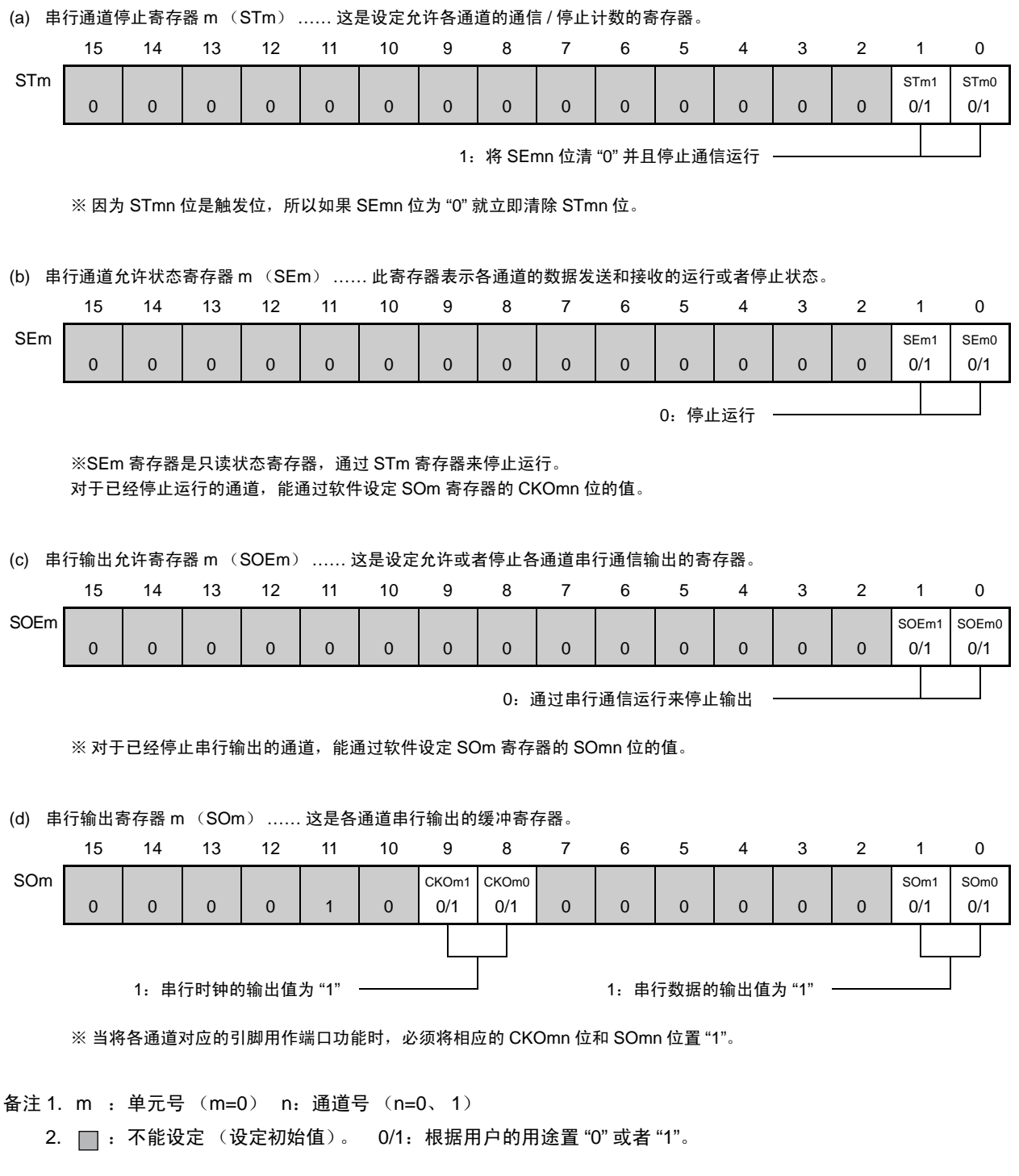

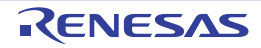

# 12.5 3 线串行 I/O (CSI00、 CSI01)通信的运行

这是通过串行时钟 ( $\overline{SCK}$ ) 和串行数据 (SI和 SO) 共 3 条线实现的时钟同步通信功能。 [ 数据的发送和接收 ]

- 为7位或者8位的数据长度
- 发送和接收数据的相位控制
- MSB/LSB first 的选择
- 发送和接收数据的电平设定

[ 时钟控制 ]

- 主控或者从属的选择
- 输入/输出时钟的相位控制
- 设定由预分频器和通道内部计数器产生的传送周期。
- 最大传送速率 主控通信  $(CSI00)$ : Max.  $f_{MCK}/2$ 注1、 2 主控通信  $(CSI01)$ : Max.  $f_{MCK}/4$ 注2 从属通信: Max.  $f_{MCK}$ /6注2

[ 中断功能 ]

- 传送结束中断、缓冲器空中断
- [ 错误检测标志 ]
- 溢出错误

CSI00 支持 SNOOZE 模式。 SNOOZE 模式功能是指: 如果在 STOP 模式的状态下检测到 SCK 的输入, 就 不需要 CPU 运行而接收数据的。

- 注 1. 在主控通信 (CSI00)时,如果满足以下条件,就为 Max. f $_{\sf MCK}/2$ 。否则,为 Max. f $_{\sf MCK}/4$ 。
	- 2.7 $V \leqslant$  EV<sub>DD</sub>=V<sub>DD</sub>  $\leqslant$  5.5V
	- $f_{MCK} \le 12 MHz$
	- 2. 必须在满足  $\overline{SCK}$  周期时间  $(t_{\text{KCY}})$  特性的范围内使用 (参照 "第 30 章 [电特性](#page-860-0) ")。

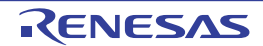

支持 3 线串行 I/O (CSI00、 CSI01) 的通道为通道 0 和通道 1。

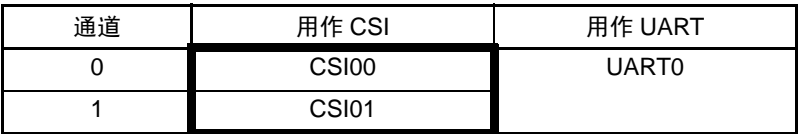

3 线串行 I/O (CSI00、 CSI01) 有以下 7 种通信运行:

- 主控发送 (参照[12.5.1](#page-420-0))
- 主控接收 (参照[12.5.2](#page-428-0))
- 主控发送和接收 (参照[12.5.3](#page-436-0))
- 从属发送 (参照[12.5.4](#page-444-0))
- 从属接收 (参照[12.5.5](#page-452-0))
- 从属发送和接收 (参照[12.5.6](#page-458-0))
- SNOOZE模式功能 (参照[12.5.7](#page-466-0))

## <span id="page-420-0"></span>12.5.1 主控发送

主控发送是指此 RL78/L12 输出传送时钟并且将数据发送到其他设备的运行。

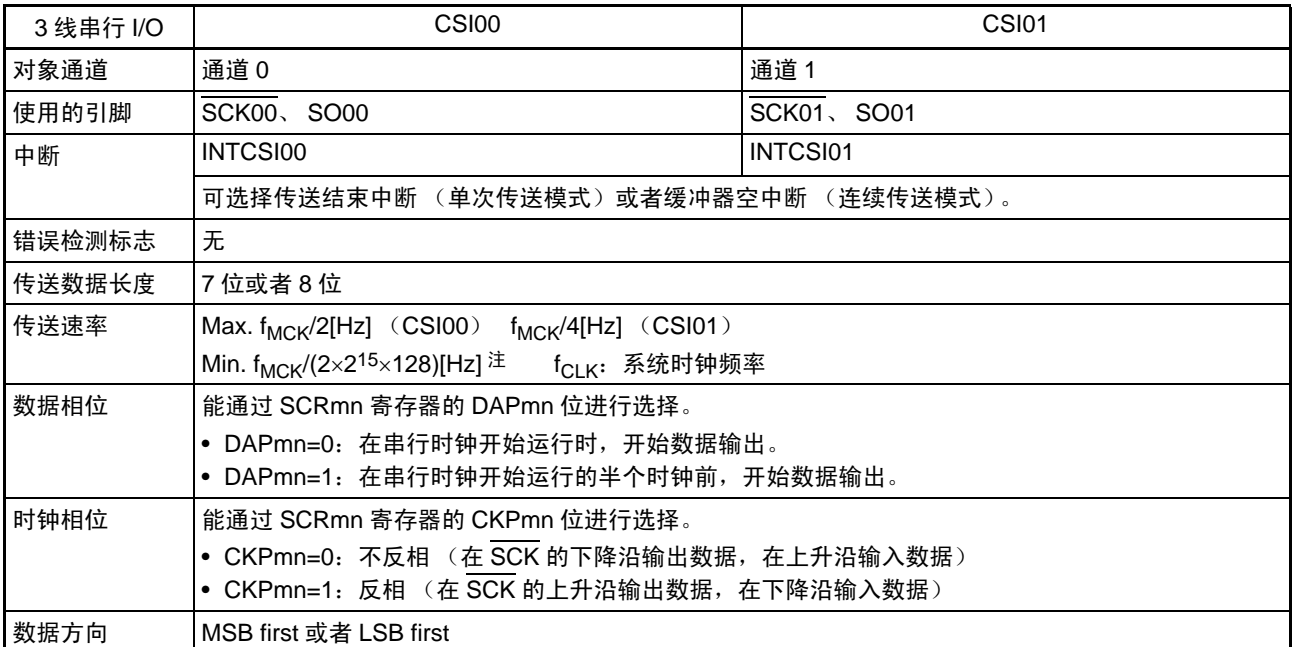

注 必须在满足此条件并且满足[电特性](#page-860-0)的外围功能特性 (参照 " 第 30 章 电特性 ") 的范围内使用。

备注 m:单元号 (m=0) n:通道号 (n=0、 1) mn=00、 01

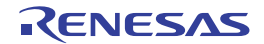

(1) 寄存器的设定

图 12-24 3 线串行 I/O (CSI00、 CSI01)主控发送时的寄存器设定内容例子

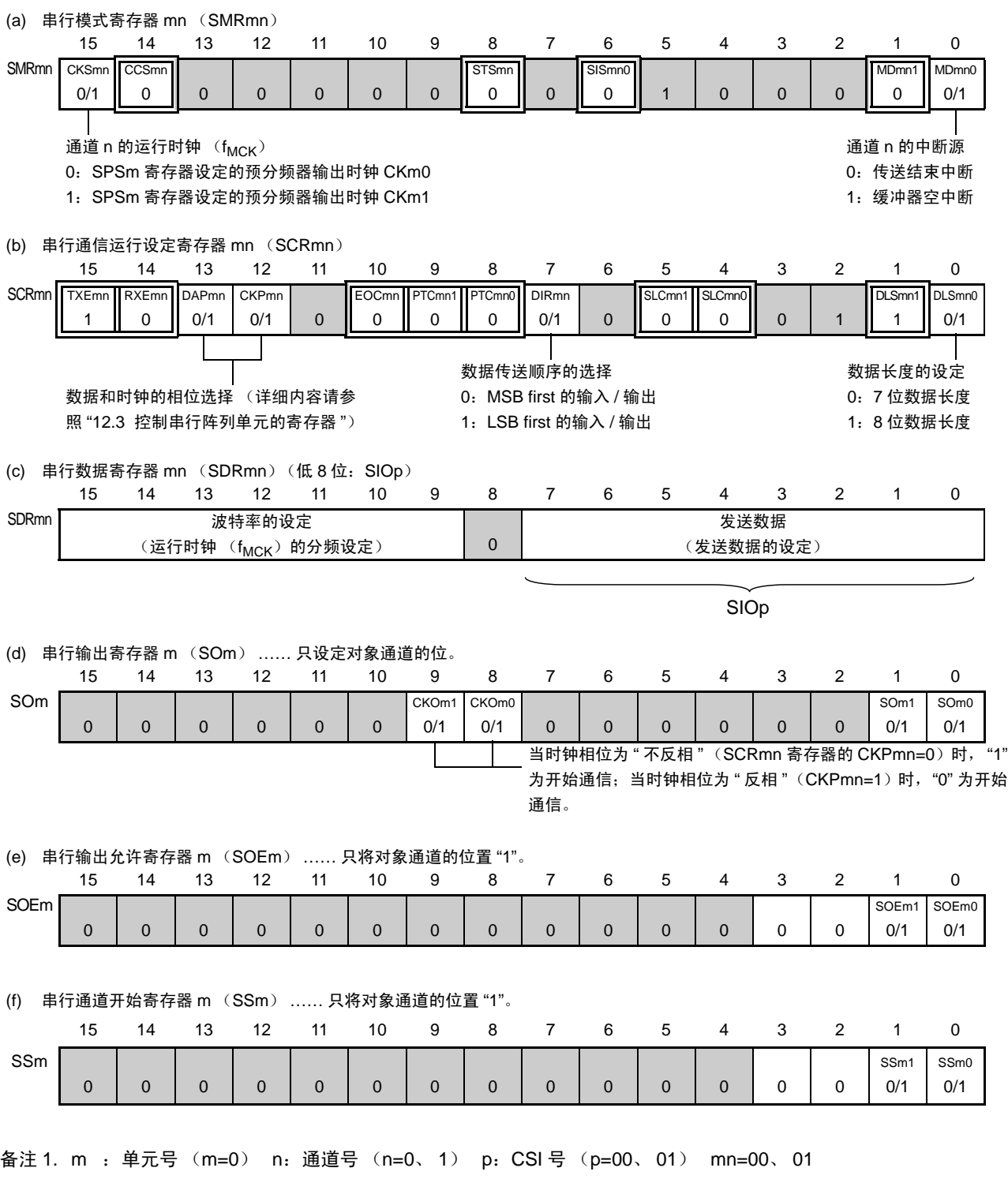

2.  $\Box$ : 在 CSI 主控发送模式中为固定设定。  $\Box$ : 不能设定 (设定初始值)。

—<br>× : 这是在此模式中不能使用的位 (在其他模式中也不使用的情况下, 设定初始值)。

0/1 :根据用户的用途置 "0" 或者 "1"。

### (2) 操作步骤

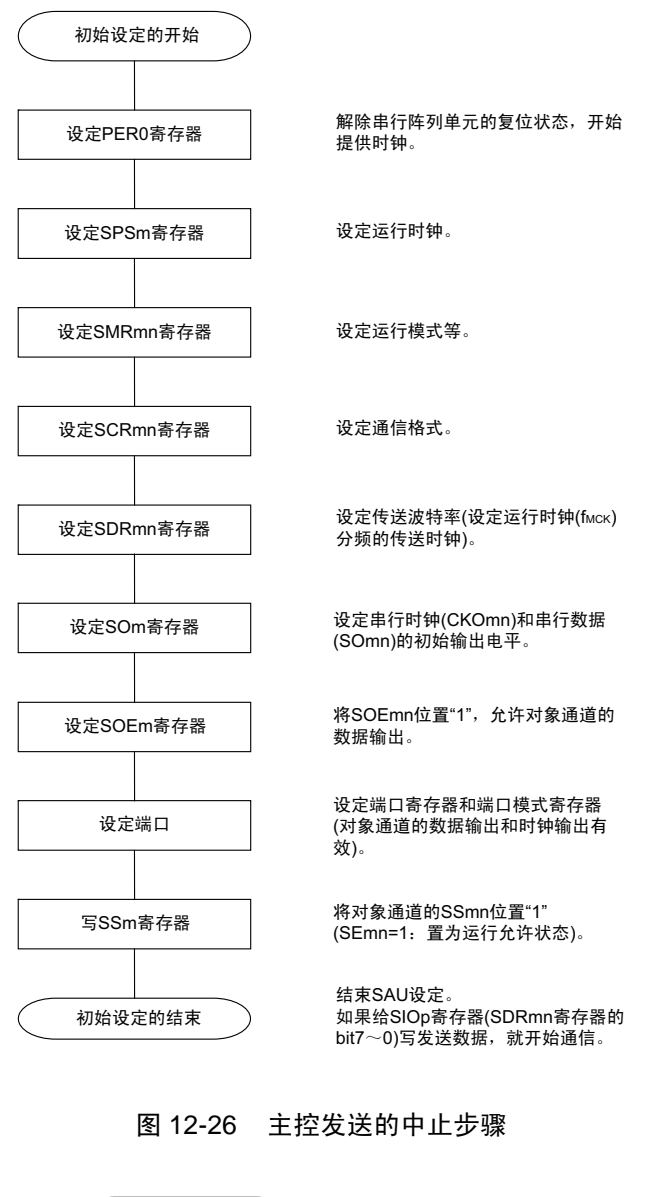

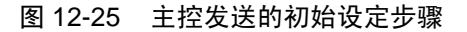

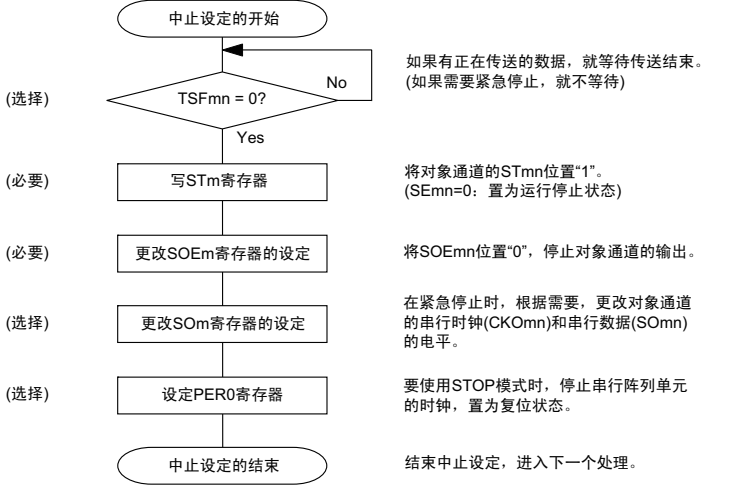

### 图 12-27 主控发送的重新开始设定步骤

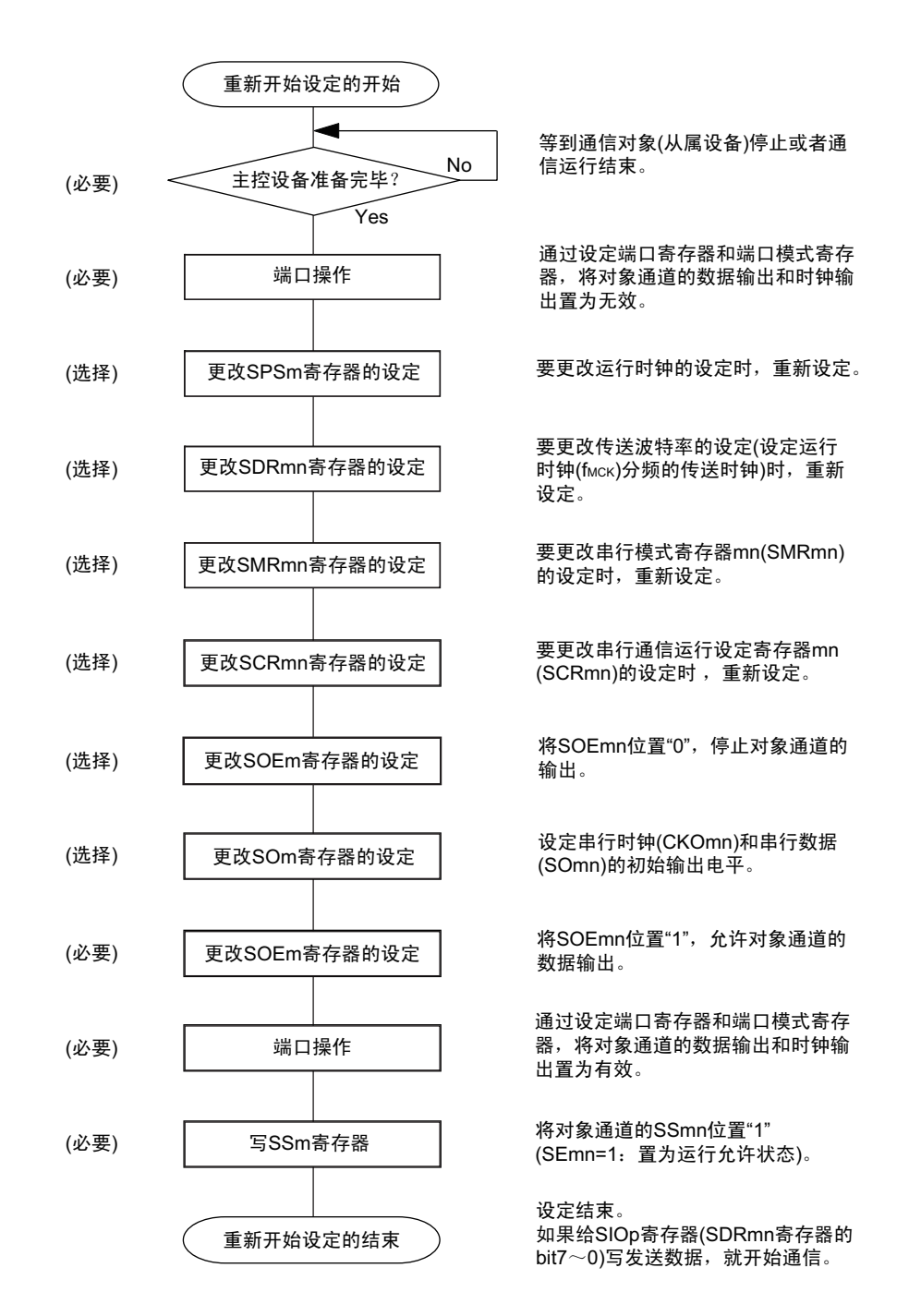

备注 如果在中止设定中改写 PER0 来停止提供时钟, 就必须在等待通信对象 (从属设备) 的停止或者通信结束后进行初 始设定而不是进行重新开始设定。

(3) 处理流程 (单次发送模式)

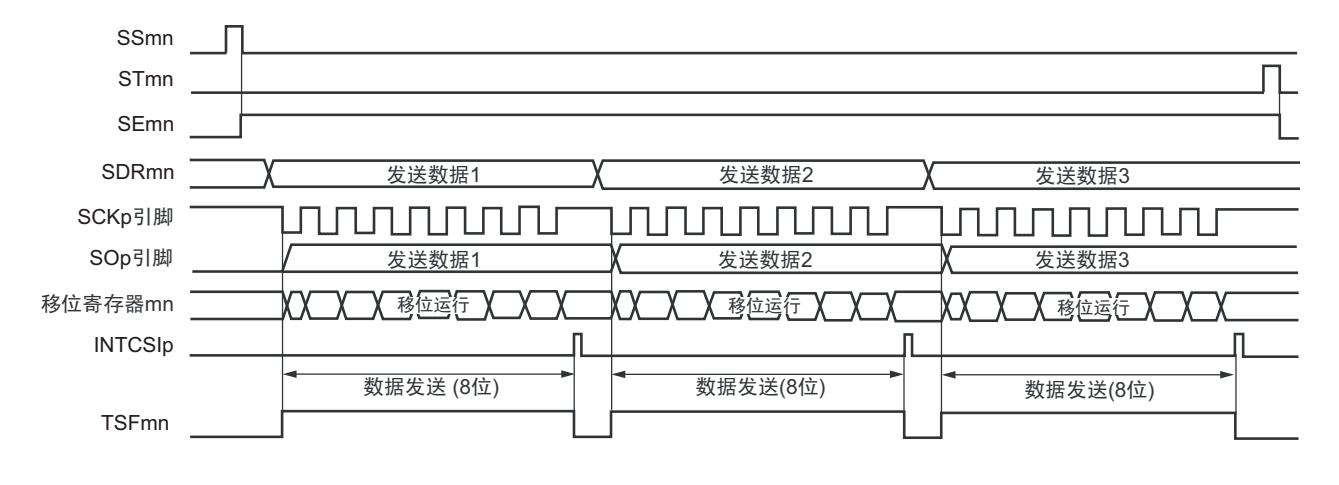

图 12-28 主控发送 (单次发送模式)的时序图 (类型 1:DAPmn=0、 CKPmn=0)

备注 m:单元号 (m=0) n:通道号 (n=0、 1) p:CSI 号 (p=00、 01) mn=00、 01

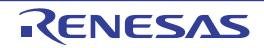

图 12-29 主控发送 (单次发送模式)的流程图

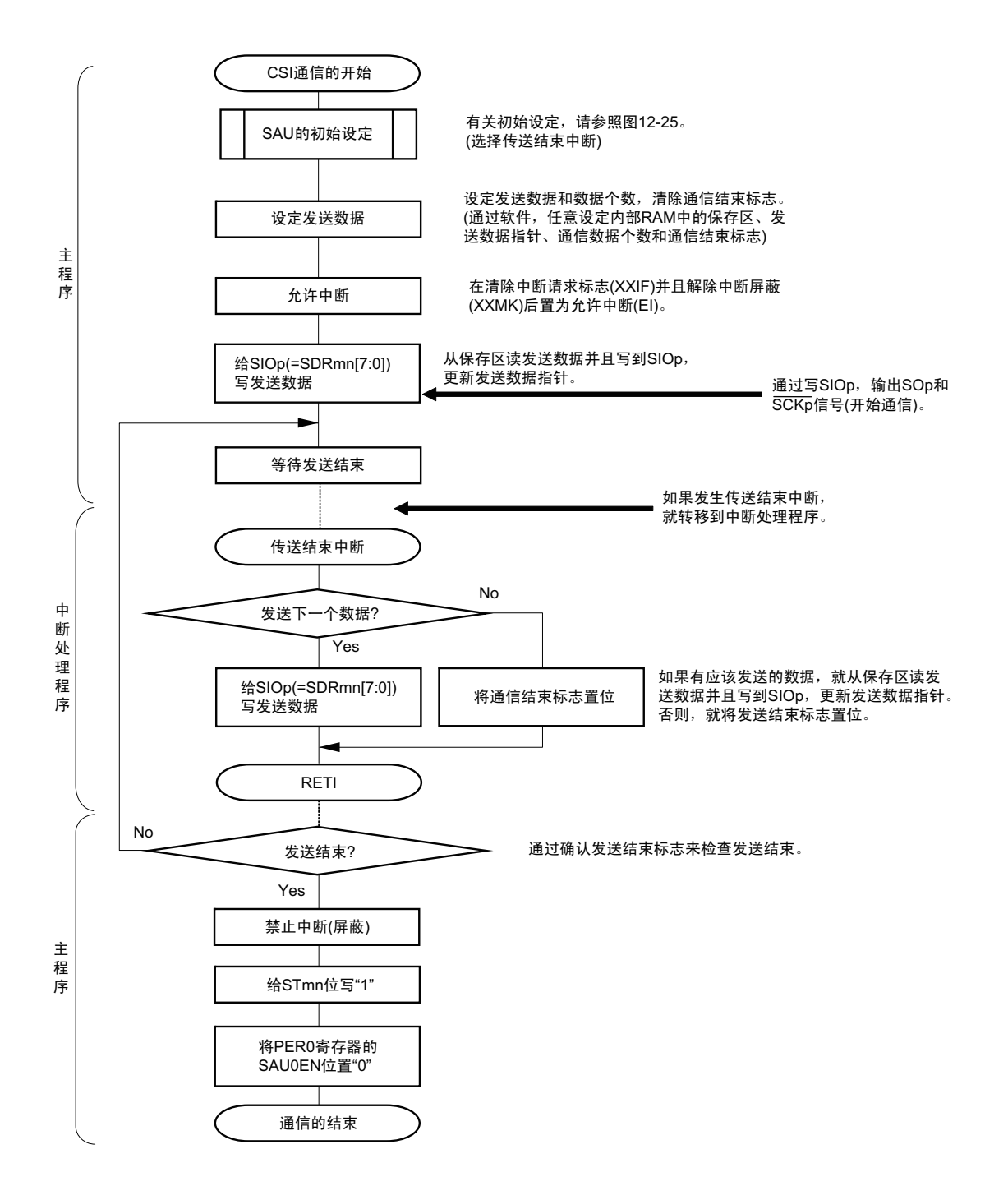

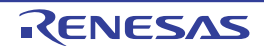

### (4) 处理流程 (连续发送模式)

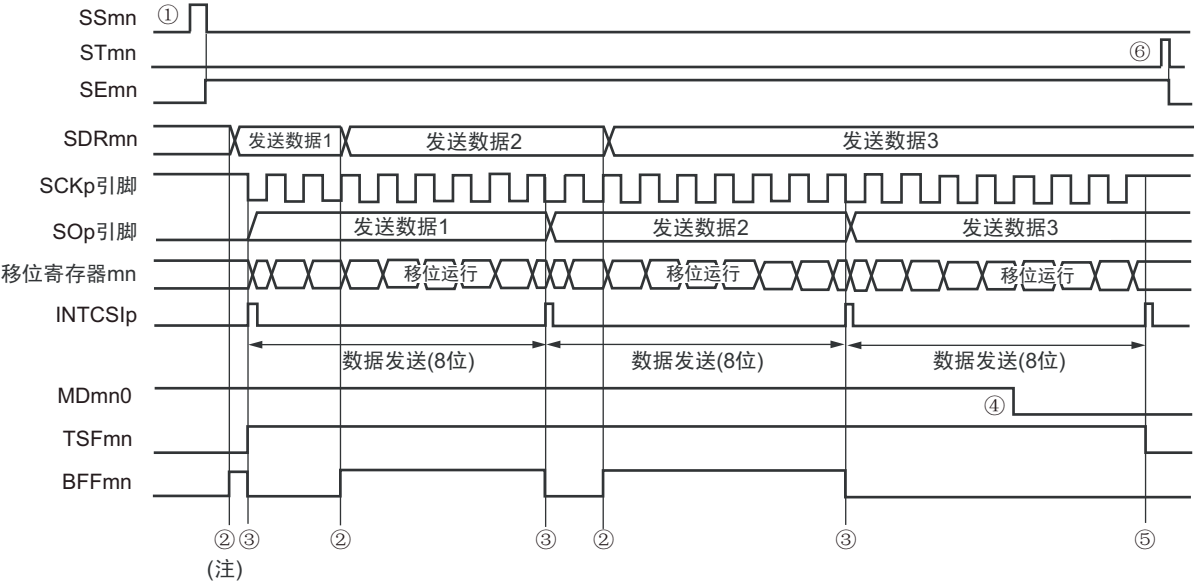

图 12-30 主控发送 (连续发送模式)的时序图 (类型 1:DAPmn=0、 CKPmn=0)

- 注 如果在串行状态寄存器 mn (SSRmn) 的 BFFmn 位为 "1" 期间 (有效数据保存在串行数据寄存器 mn (SDRmn) 时) 给 SDRmn 寄存器写发送数据, 就盖写发送数据。
- 注意 即使在运行中也能改写串行模式寄存器 mn (SMRmn) 的 MDmn0 位。但是, 为了能赶上最后发送数据的传送结束 中断,必须在开始传送最后一位之前进行改写。
- 备注 m:单元号 (m=0) n:通道号 (n=0、 1) p:CSI 号 (p=00、 01) mn=00、 01

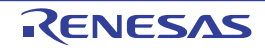

图 12-31 主控发送 (连续发送模式)的流程图

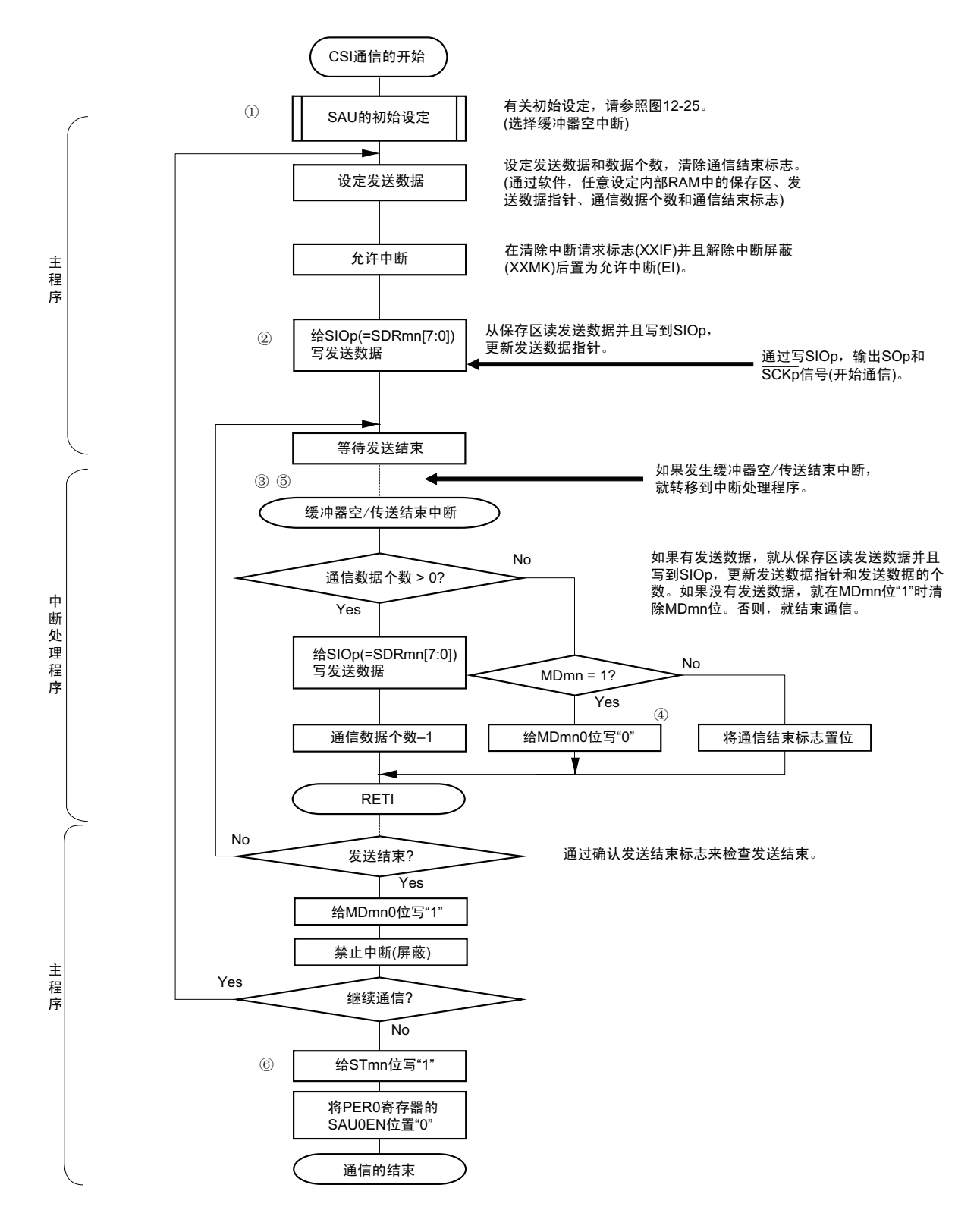

备注 图中的①~⑥对应 " 图 12-30 主控发送 (连续发送模式)的时序图 " 中的①~⑥。

## <span id="page-428-0"></span>12.5.2 主控接收

主控接收是 RL78/L12 输出传送时钟并且从其他设备接收数据的运行。

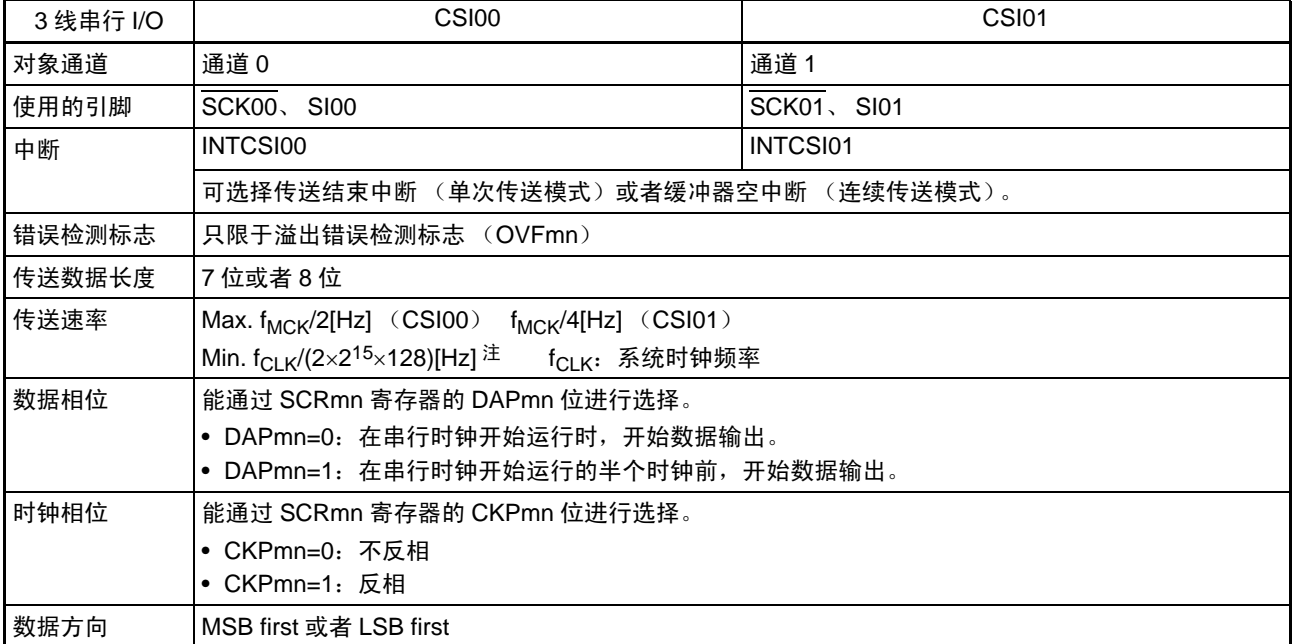

注 必须在满足此条件并且满足[电特性](#page-860-0)的外围功能特性 (参照 " 第 30 章 电特性 ") 的范围内使用。

备注 m:单元号 (m=0) n:通道号 (n=0、 1) mn=00、 01

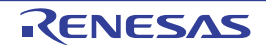

(1) 寄存器的设定

图 12-32 3 线串行 I/O (CSI00、 CSI01)主控接收时的寄存器设定内容例子

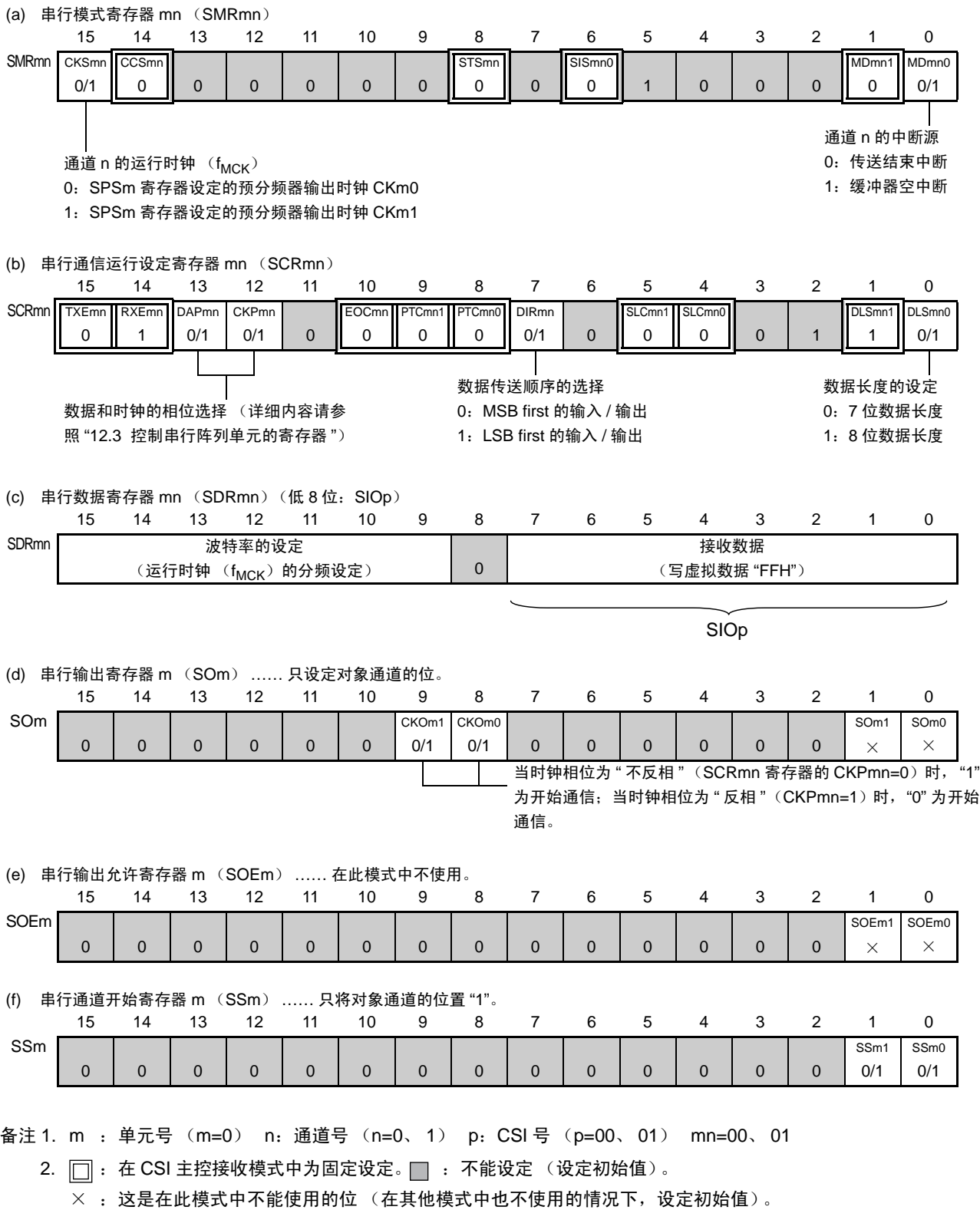

0/1 :根据用户的用途置 "0" 或者 "1"。

### (2) 操作步骤

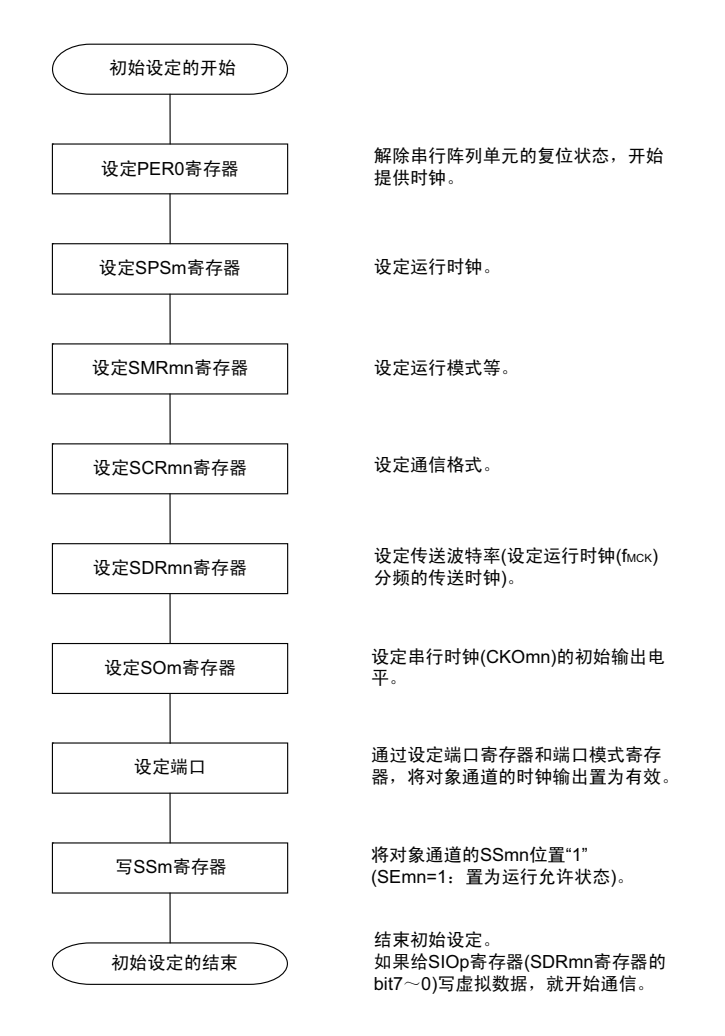

图 12-33 主控接收的初始设定步骤

图 12-34 主控接收的中止步骤

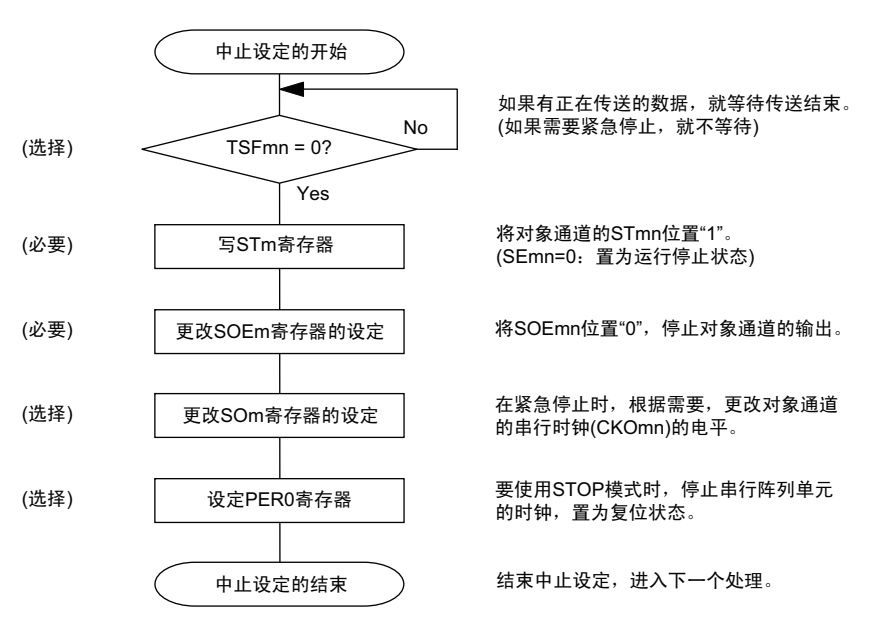

备注 因为在中止后仍然保持引脚的电平,所以在重新开始运行时必须重新设定串行输出寄存器 m(SOm)(参照 " 图 [12-](#page-431-0) 35 [主控接收的重新开始设定步骤](#page-431-0) ")。

### 图 12-35 主控接收的重新开始设定步骤

<span id="page-431-0"></span>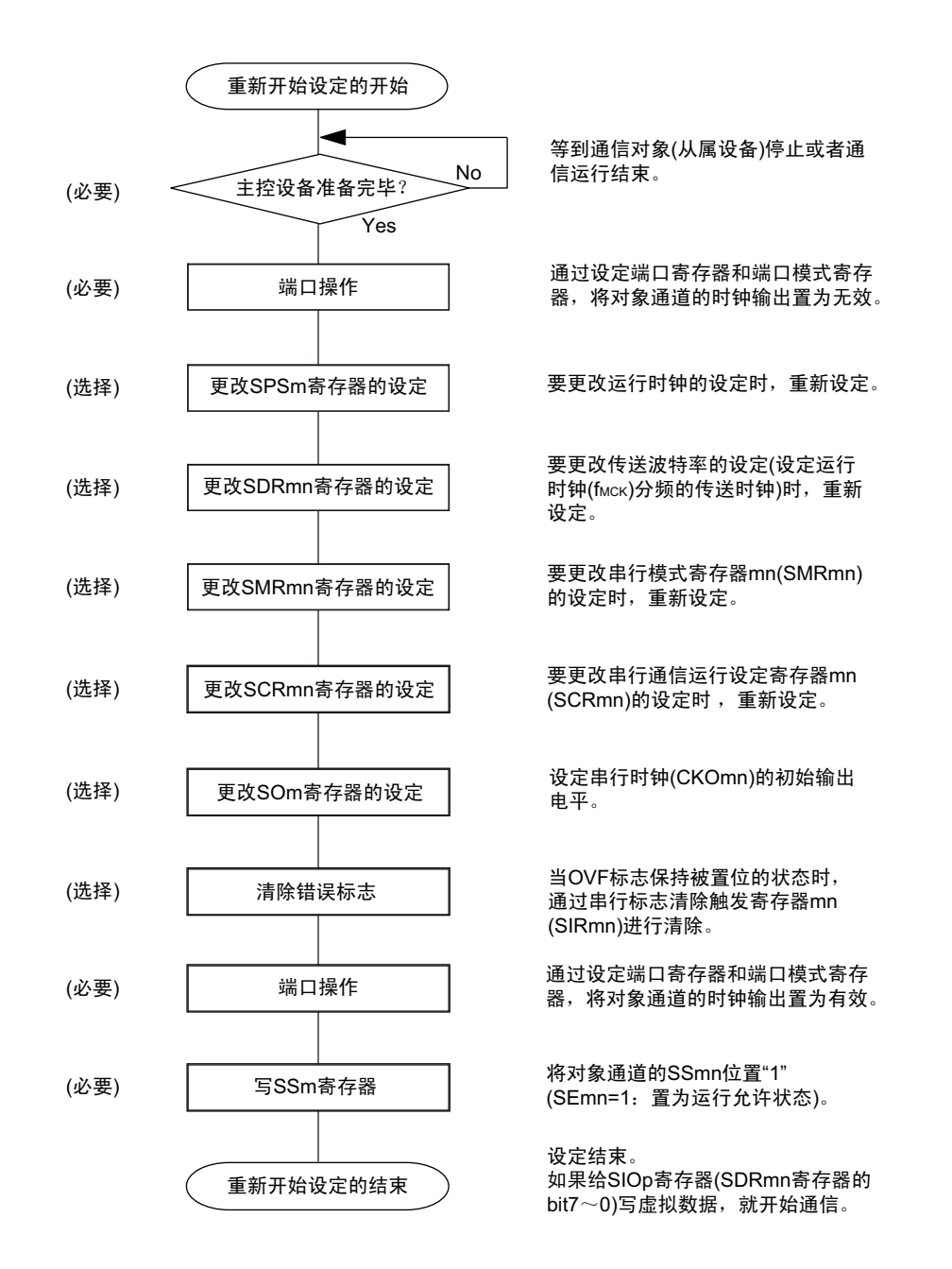

备注 如果在中止设定中改写 PER0 来停止提供时钟,就必须在等待通信对象 (从属设备) 的停止或者通信结束后进行初 始设定而不是进行重新开始设定。
# (3) 处理流程 (单次接收模式)

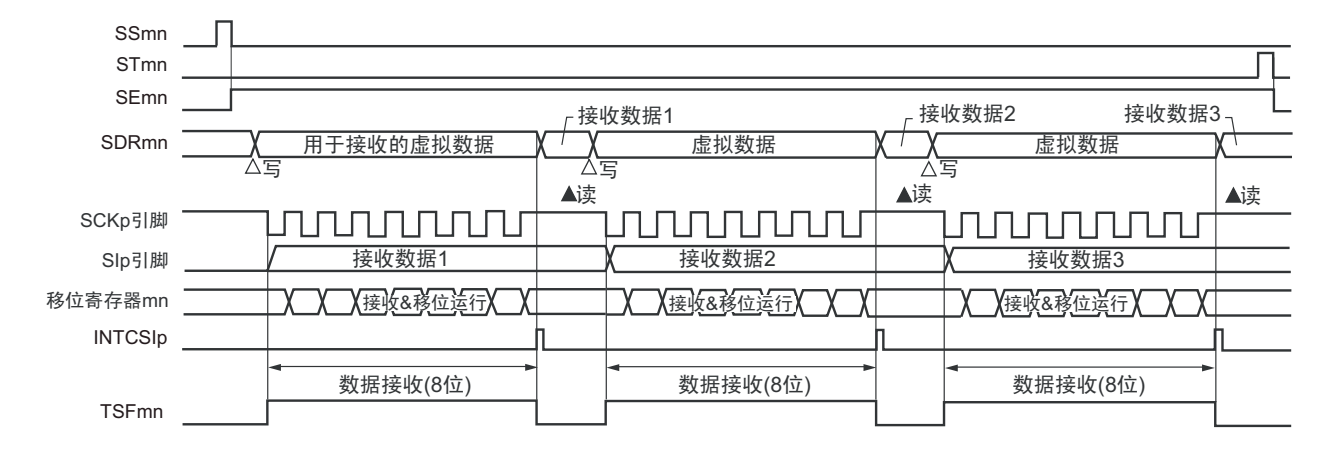

图 12-36 主控接收 (单次接收模式)的时序图 (类型 1:DAPmn=0、 CKPmn=0)

备注 m:单元号 (m=0) n:通道号 (n=0、 1) p:CSI 号 (p=00、 01) mn=00、 01

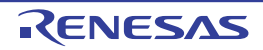

### 图 12-37 主控接收 (单次接收模式)的流程图

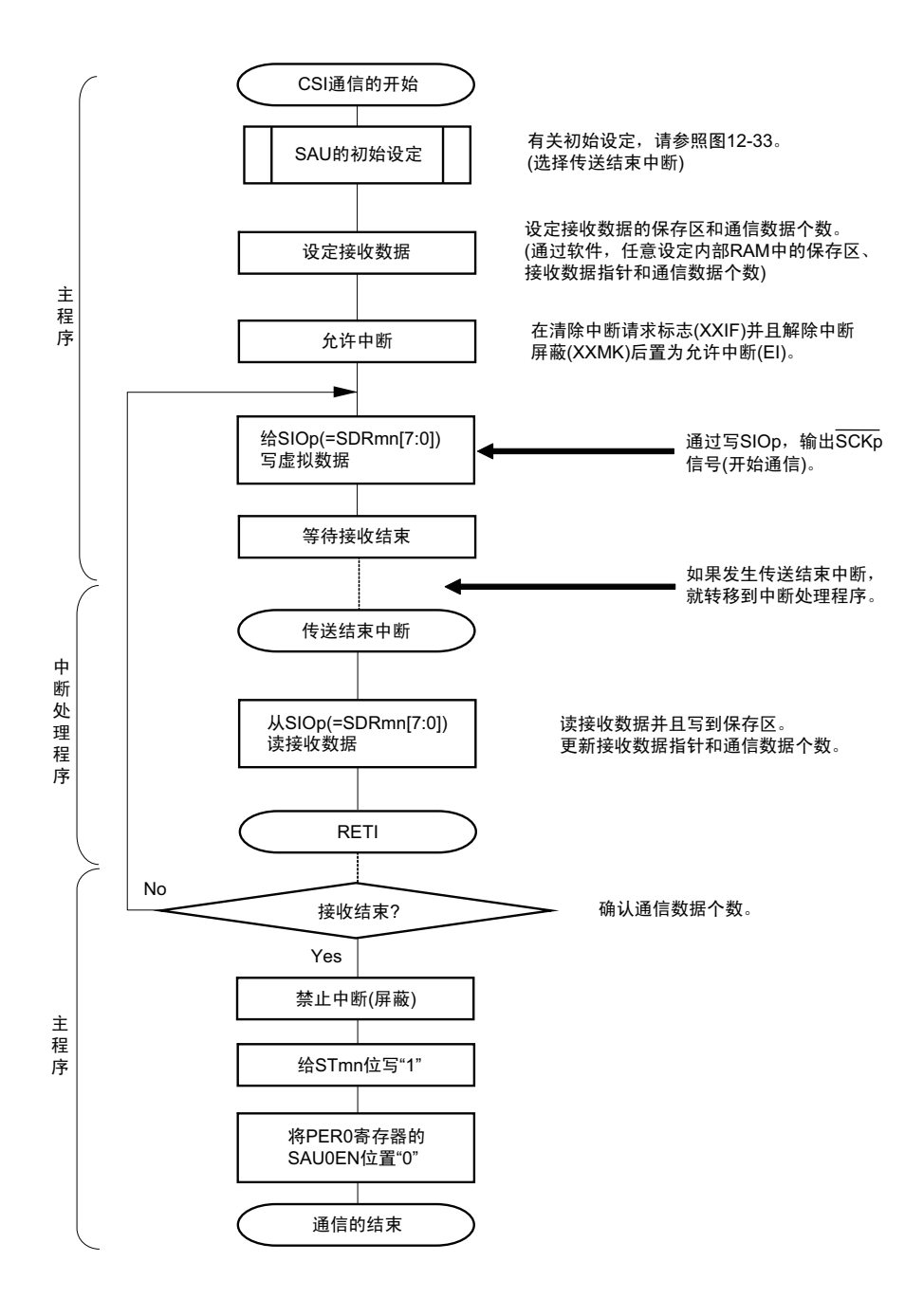

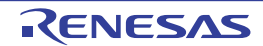

## (4) 处理流程 (连续接收模式)

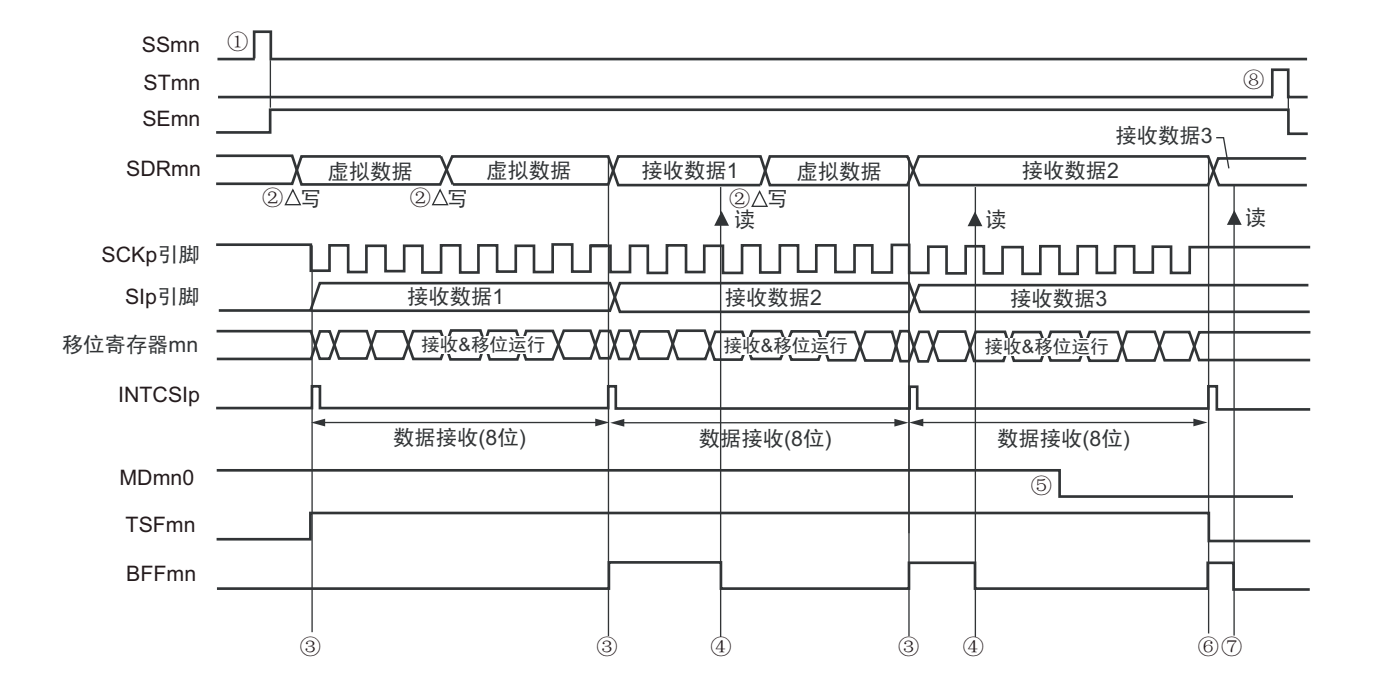

图 12-38 主控接收 (连续接收模式)的时序图 (类型 1:DAPmn=0、 CKPmn=0)

- 注意 即使在运行过程中也能改写 MDmn0 位。但是,为了能赶上最后接收数据的传送结束中断,必须在开始接收最后一 位之前进行改写。
- 备注 1. 图中的①~⑧对应 " 图 12-39 主控接收 (连续接收模式)的流程图 " 中的①~⑧。 2. m:单元号 (m=0) n:通道号 (n=0、 1) p:CSI 号 (p=00、 01) mn=00、 01

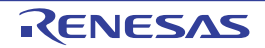

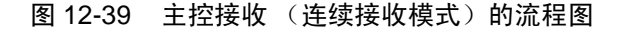

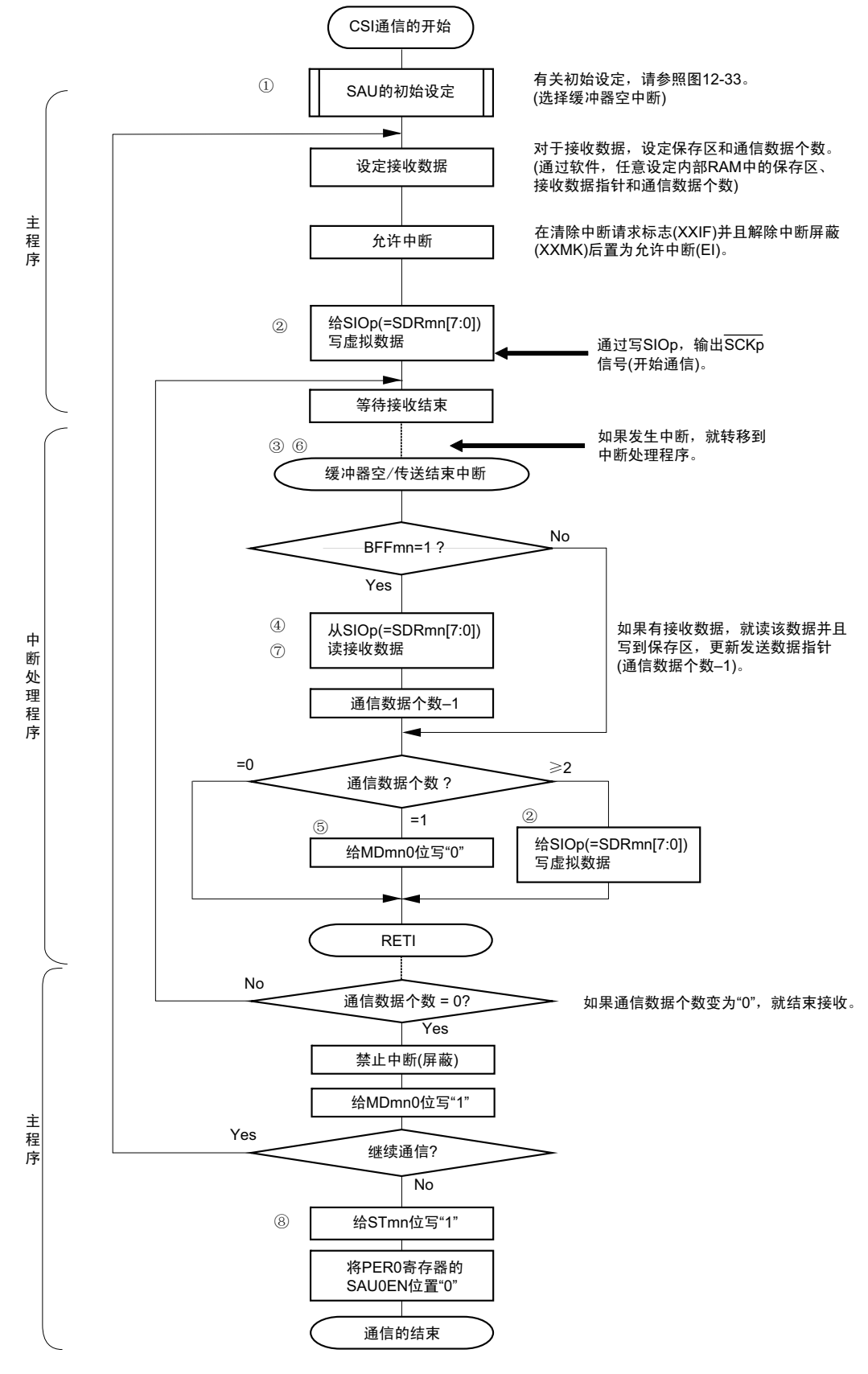

备注 图中的①~⑧对应 " 图 12-38 主控接收 (连续接收模式)的时序图 " 中的①~⑧。

# 12.5.3 主控的发送和接收

主控的发送和接收是 RL78/L12 输出传送时钟并且和其他设备进行数据发送和接收的运行。

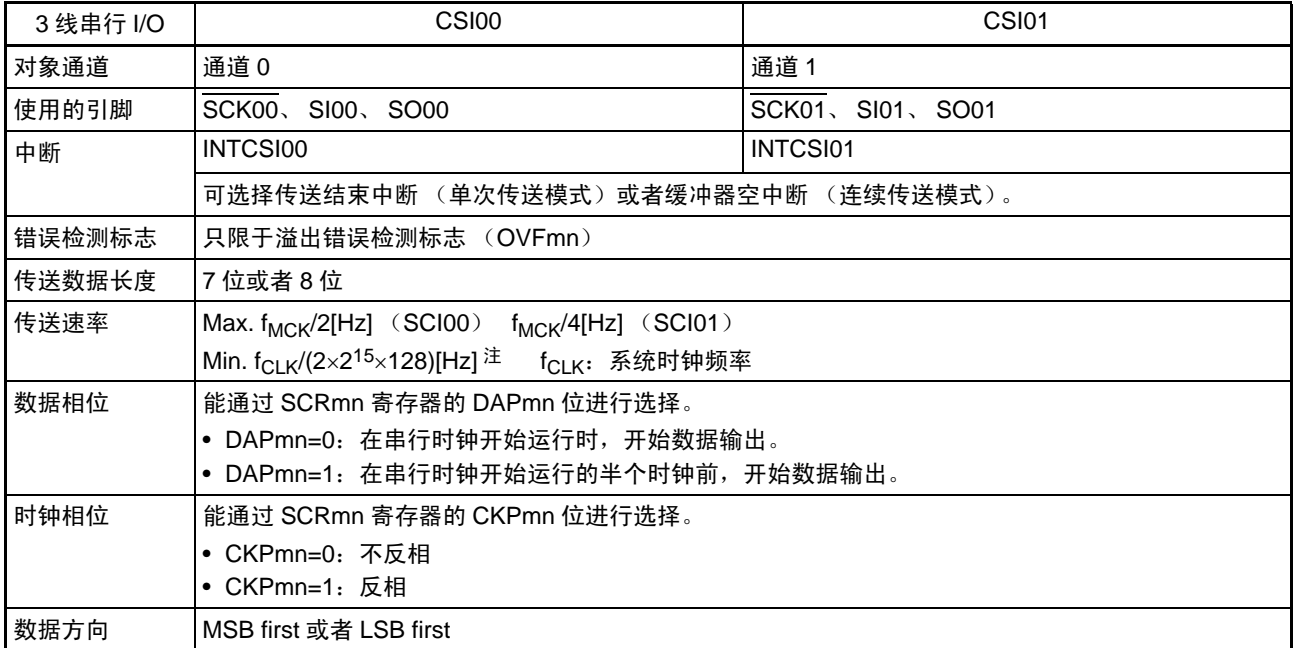

注 必须在满足此条件并且满足[电特性](#page-860-0)的外围功能特性 (参照 " 第 30 章 电特性 ") 的范围内使用。

备注 m:单元号 (m=0) n:通道号 (n=0、 1) mn=00、 01

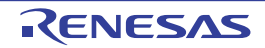

(1) 寄存器的设定

图 12-40 3 线串行 I/O (CSI00、 CSI01)主控发送和接收时的寄存器设定内容例子

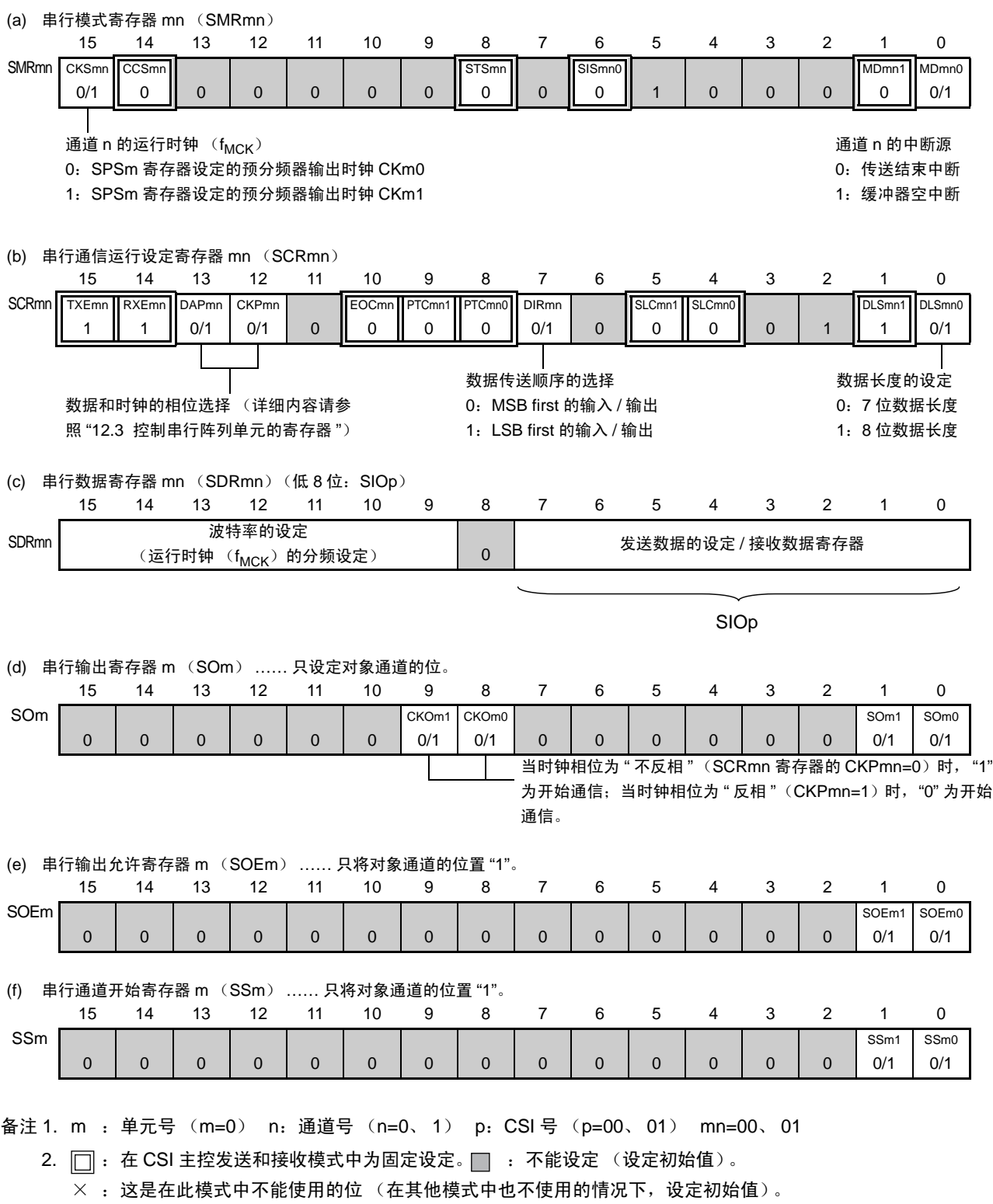

0/1 :根据用户的用途置 "0" 或者 "1"。

## (2) 操作步骤

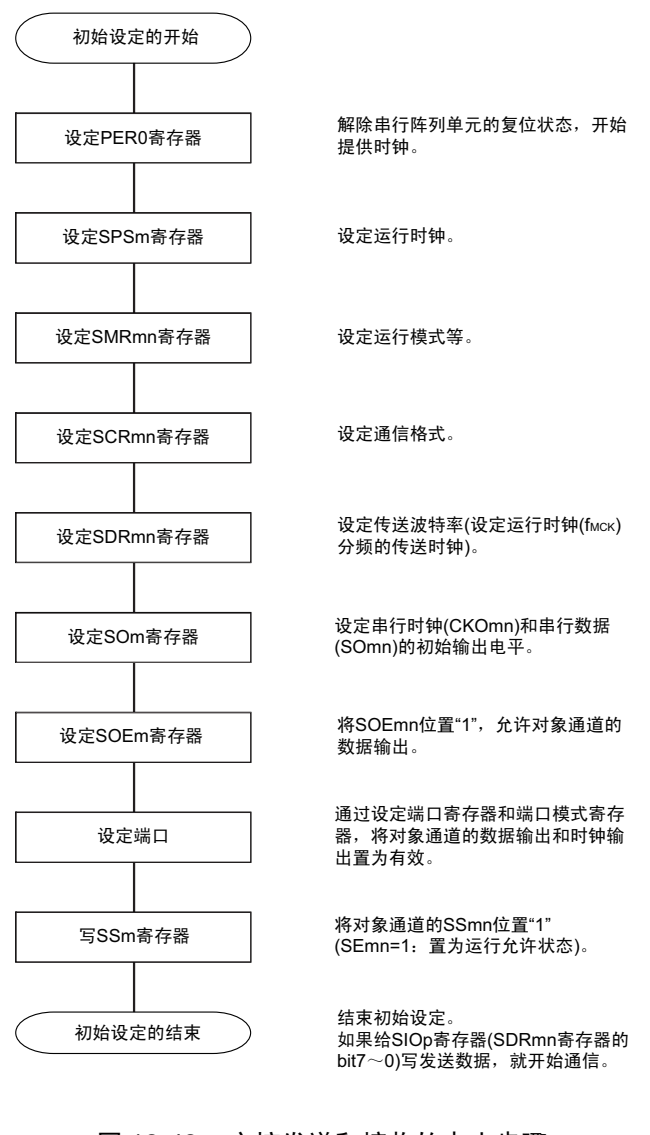

### 图 12-41 主控发送和接收的初始设定步骤

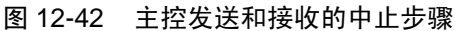

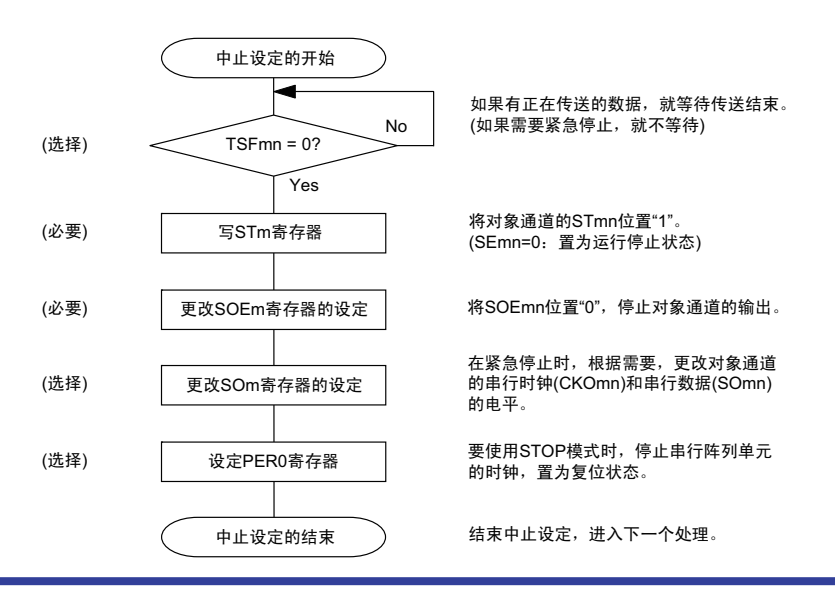

### 图 12-43 主控发送和接收的重新开始设定步骤

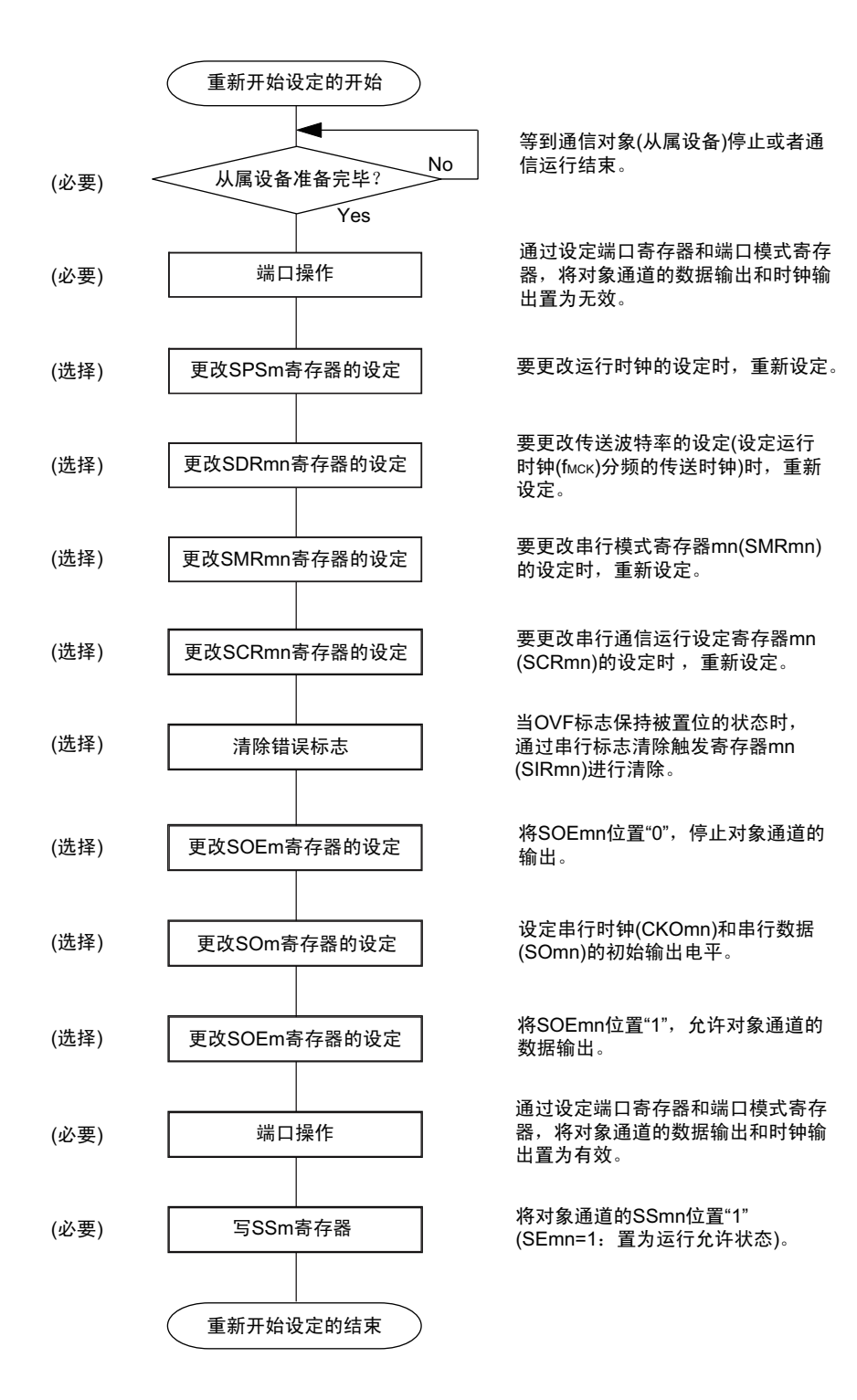

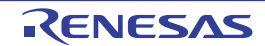

(3) 处理流程 (单次发送和接收模式)

图 12-44 主控发送和接收 (单次发送和接收模式)的时序图 (类型 1:DAPmn=0、 CKPmn=0)

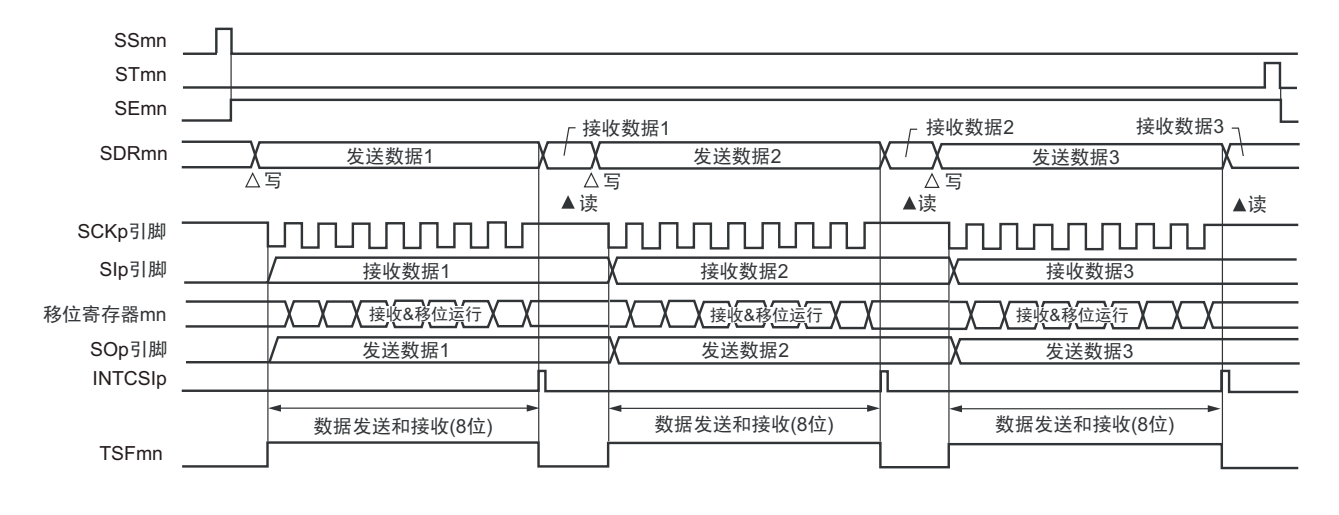

备注 m:单元号 (m=0) n:通道号 (n=0、 1) p:CSI 号 (p=00、 01) mn=00、 01

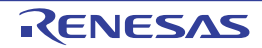

图 12-45 主控发送和接收 (单次发送和接收模式)的流程图

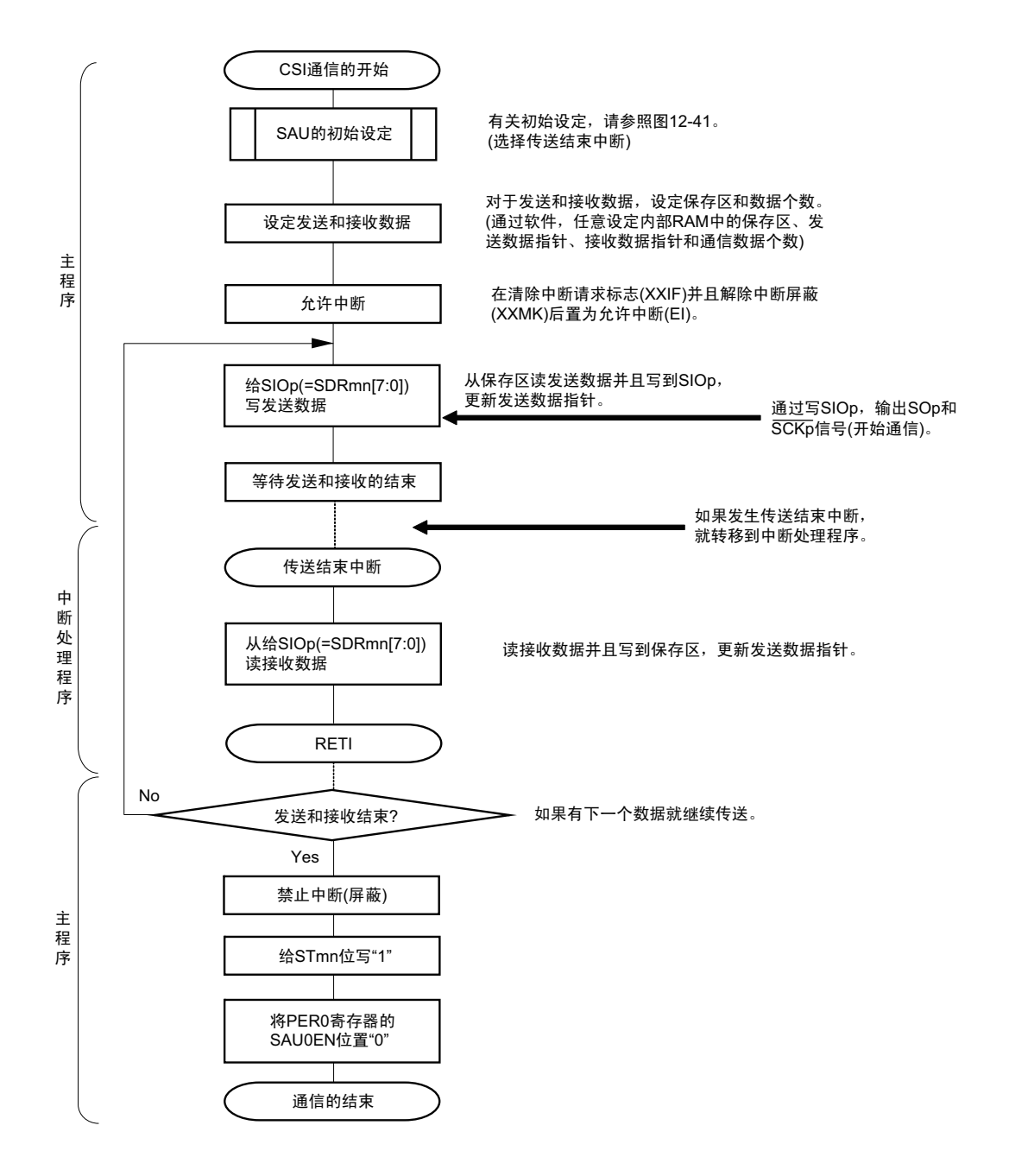

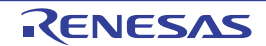

## (4) 处理流程 (连续发送和接收模式)

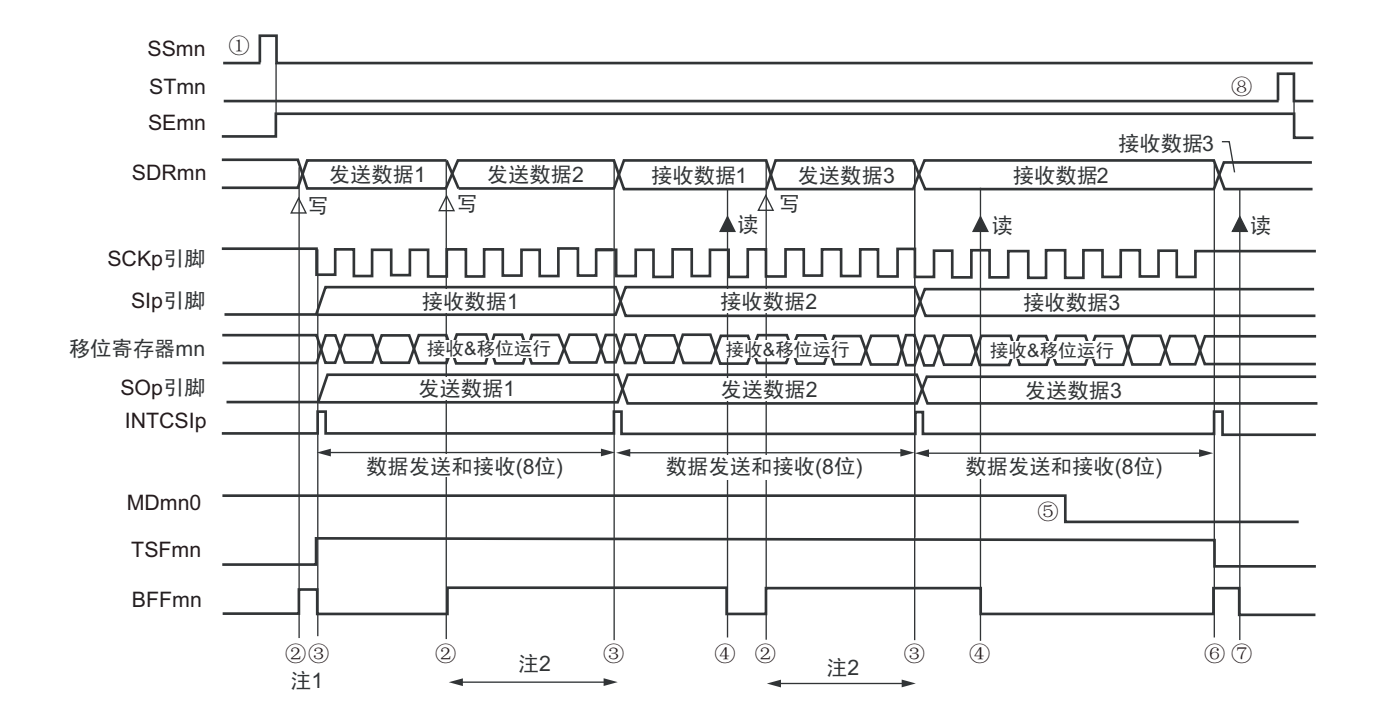

图 12-46 主控发送和接收 (连续发送和接收模式)的时序图 (类型 1:DAPmn=0、 CKPmn=0)

- 注 1. 如果在串行状态寄存器 mn (SSRmn) 的 BFFmn 位为 "1" 期间 (有效数据保存在串行数据寄存器 mn (SDRmn) 时) 给 SDRmn 寄存器写发送数据, 就盖写发送数据。
	- 2. 如果在此期间读取 SDRmn 寄存器,就能读发送数据。此时,不影响传送运行。
- 注意 即使在运行中也能改写串行模式寄存器 mn (SMRmn)的 MDmn0 位。但是, 为了能赶上最后发送数据的传送结束 中断,必须在开始传送最后一位之前进行改写。
- 备注 1. 图中的①~⑧对应 " 图 12-47 主控发送和接收 (连续发送和接收模式)的流程图 " 中的①~⑧。 2. m:单元号 (m=0) n:通道号 (n=0、 1) p:CSI 号 (p=00、 01) mn=00、 01

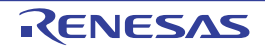

图 12-47 主控发送和接收 (连续发送和接收模式)的流程图

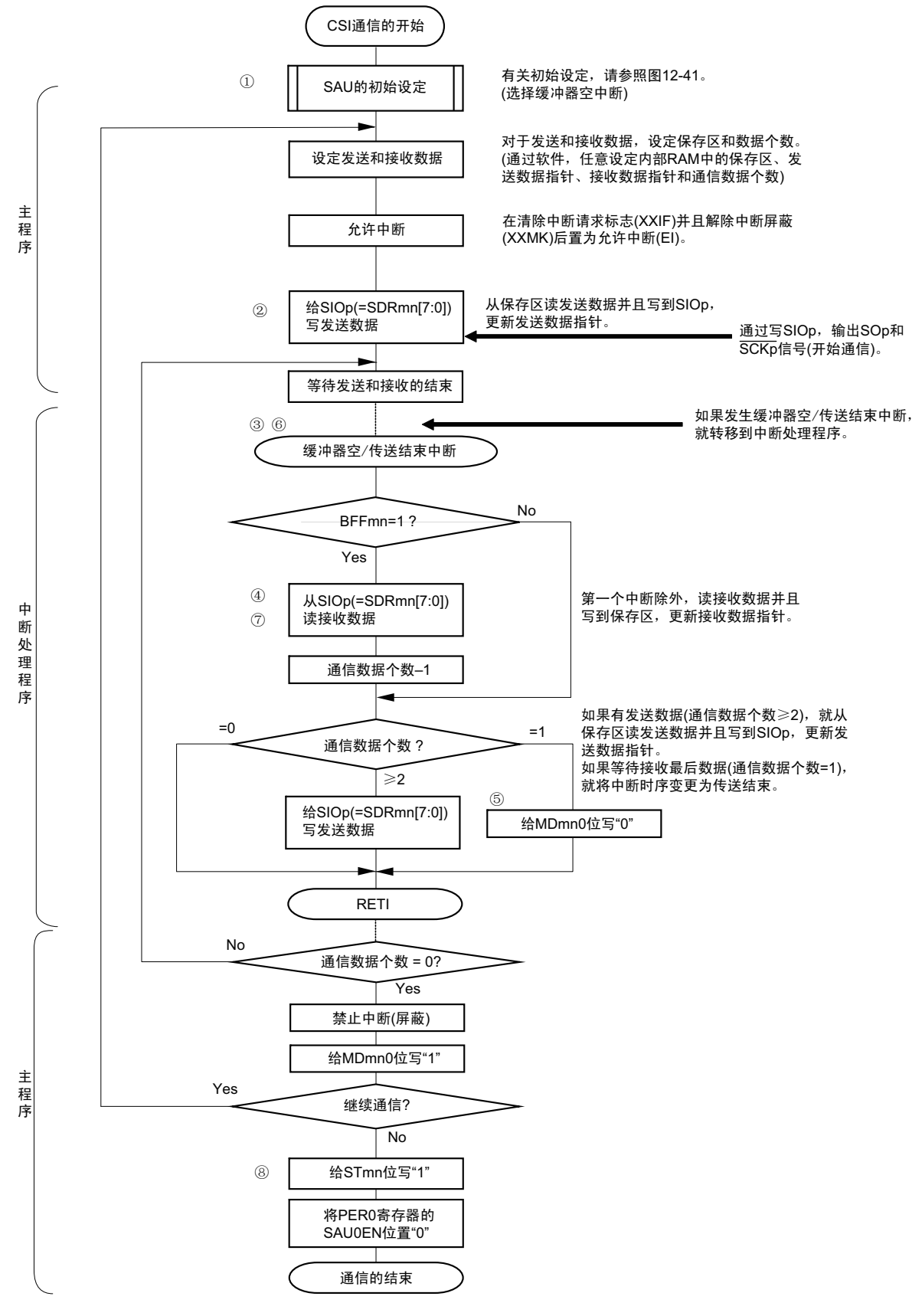

备注 图中的①~⑧对应 " 图 12-46 主控发送和接收 (连续发送和接收模式)的时序图 " 中的①~⑧。

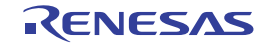

# 12.5.4 从属发送

从属发送是在从其他设备输入传送时钟的状态下 RL78/L12 将数据发送给其他设备的运行。

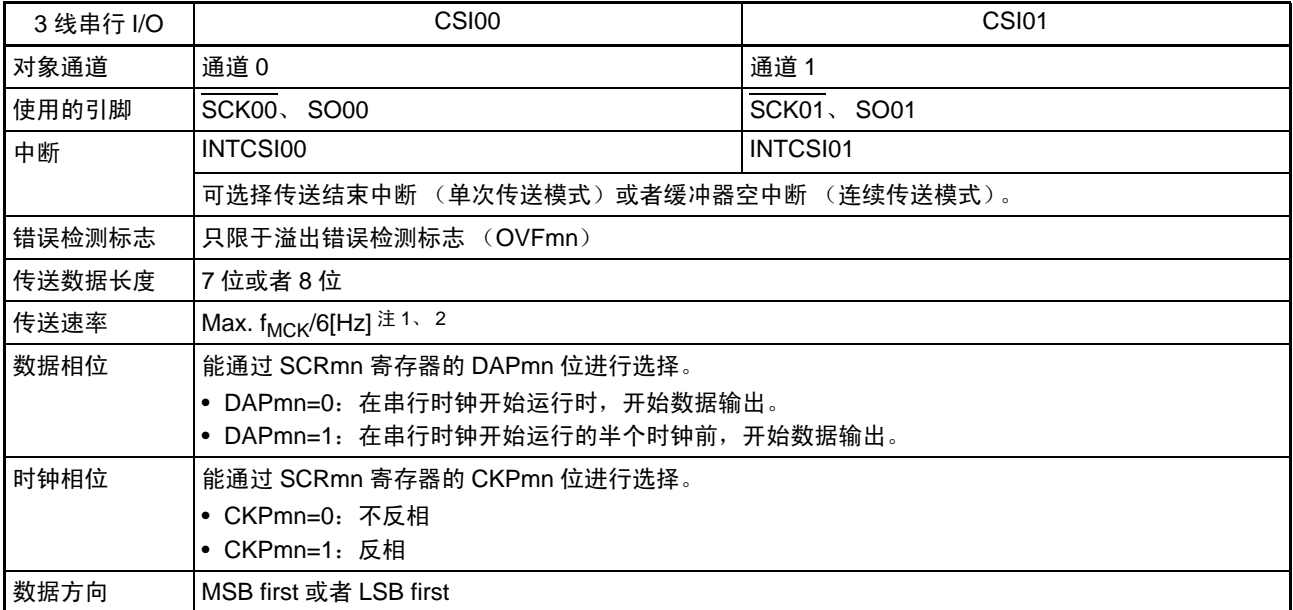

注 1. 因为在内部对 SCK00 引脚和 SCK01 引脚输入的外部串行时钟进行采样后使用, 所以最大传送速率为 f<sub>MCK</sub>/6[Hz]。 必须设定 SPSm 寄存器,使外部时钟至少为 SDRmn 寄存器设定的  $f_{SCK}/2$  频率。

2. 必须在满足此条件并且满足[电特性](#page-860-0)的外围功能特性 (参照"第30章 电特性")的范围内使用。

备注 1. f<sub>MCK</sub>: 对象通道的运行时钟频率

f<sub>SCK</sub>: 串行时钟频率

2. m:单元号 (m=0) n:通道号 (n=0、 1) mn=00、 01

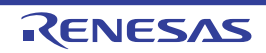

(1) 寄存器的设定

图 12-48 3线串行 I/O (CSI00、CSI01) 从属发送时的寄存器设定内容例子

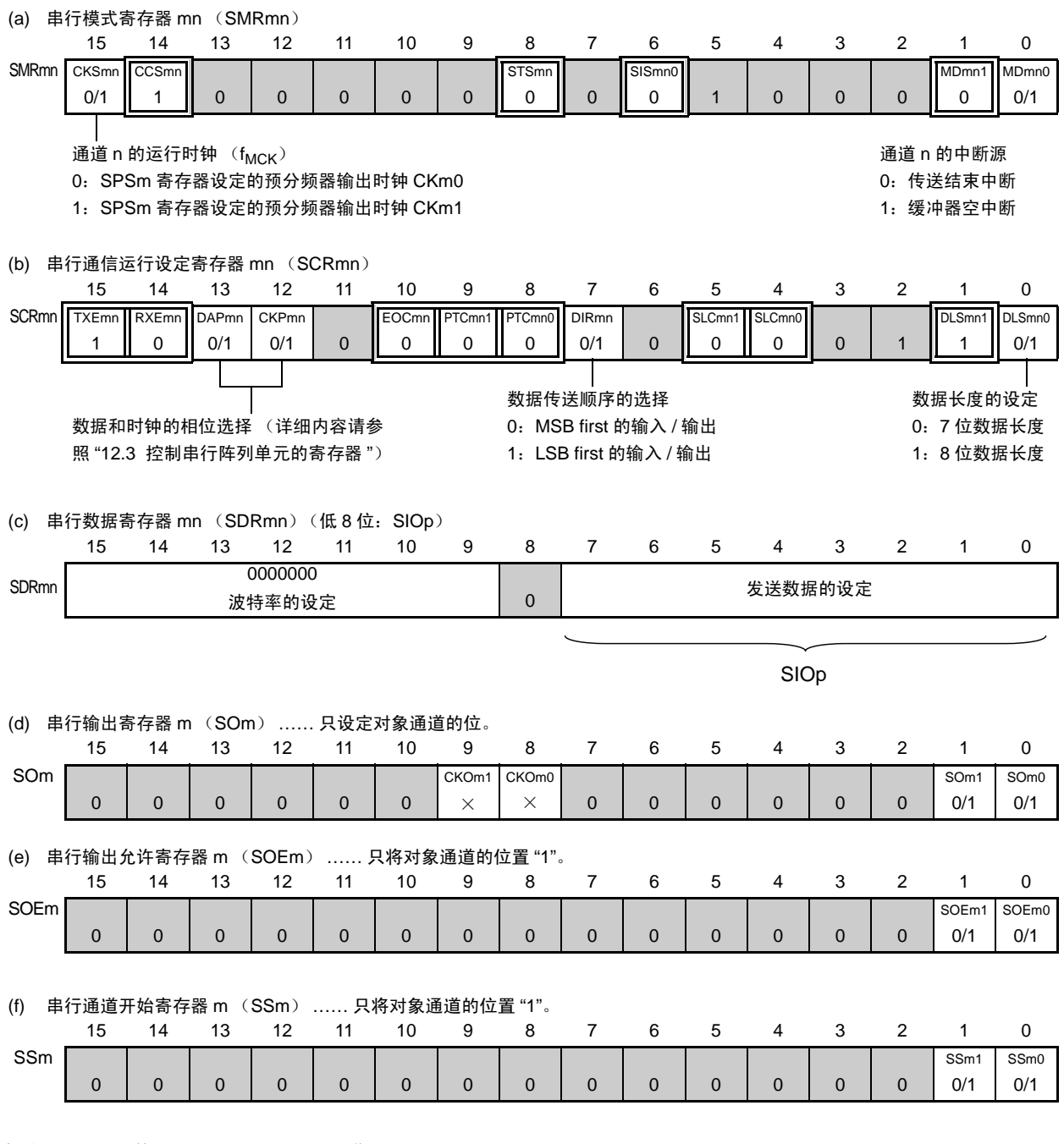

备注 1. m : 单元号 (m=0) n: 通道号 (n=0、 1) p: CSI 号 (p=00、 01) mn=00、 01

 $2.$   $\Box$ : 在 CSI 从属发送模式中为固定设定。  $\Box$ : 不能设定 (设定初始值)。

× :这是在此模式中不能使用的位 (在其他模式中也不使用的情况下,设定初始值)。

0/1 :根据用户的用途置 "0" 或者 "1"。

## (2) 操作步骤

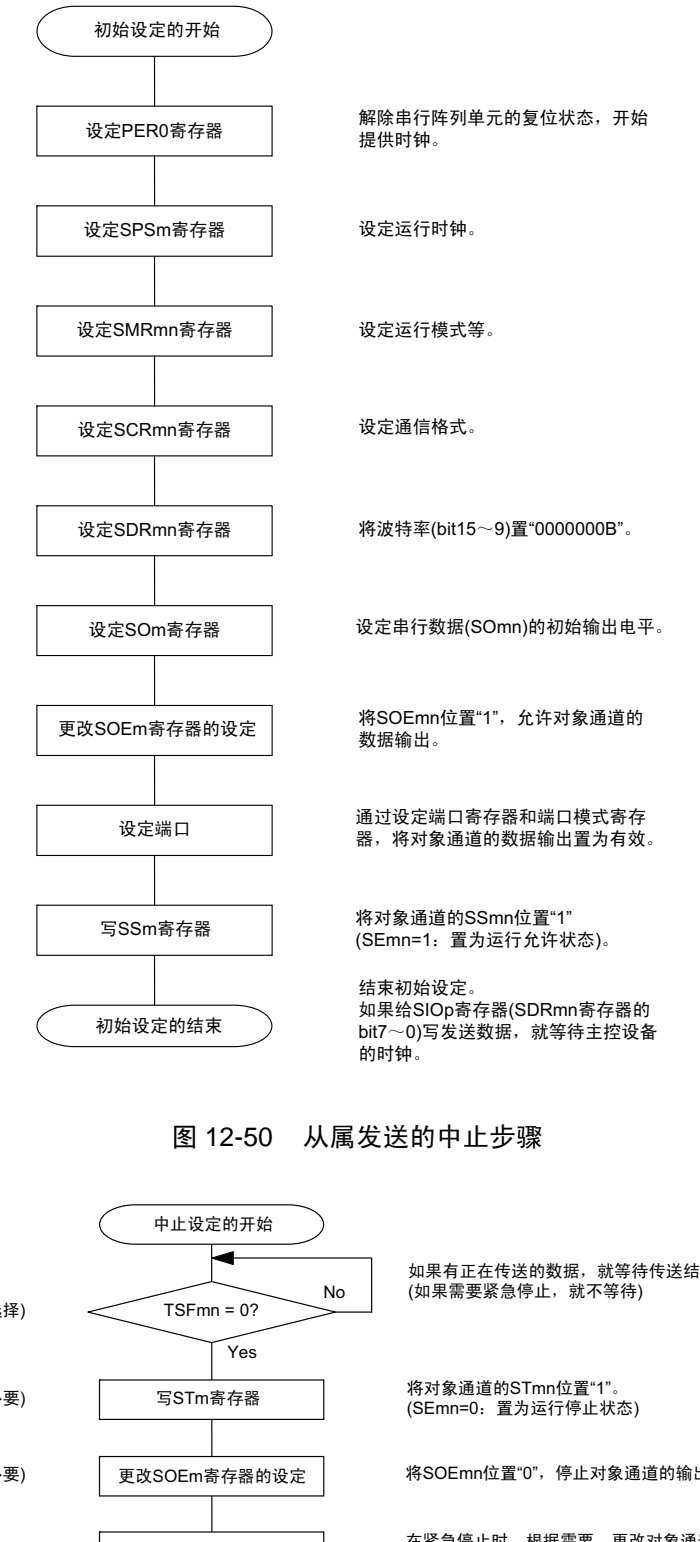

## 图 12-49 从属发送的初始设定步骤

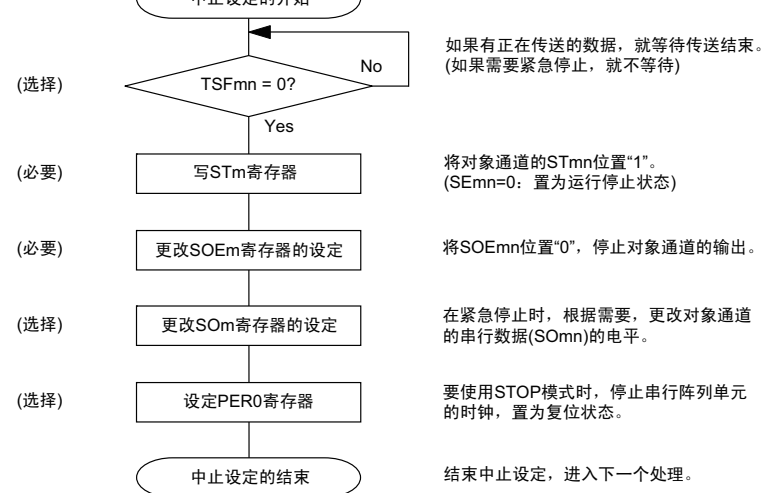

#### 图 12-51 从属发送的重新开始设定步骤

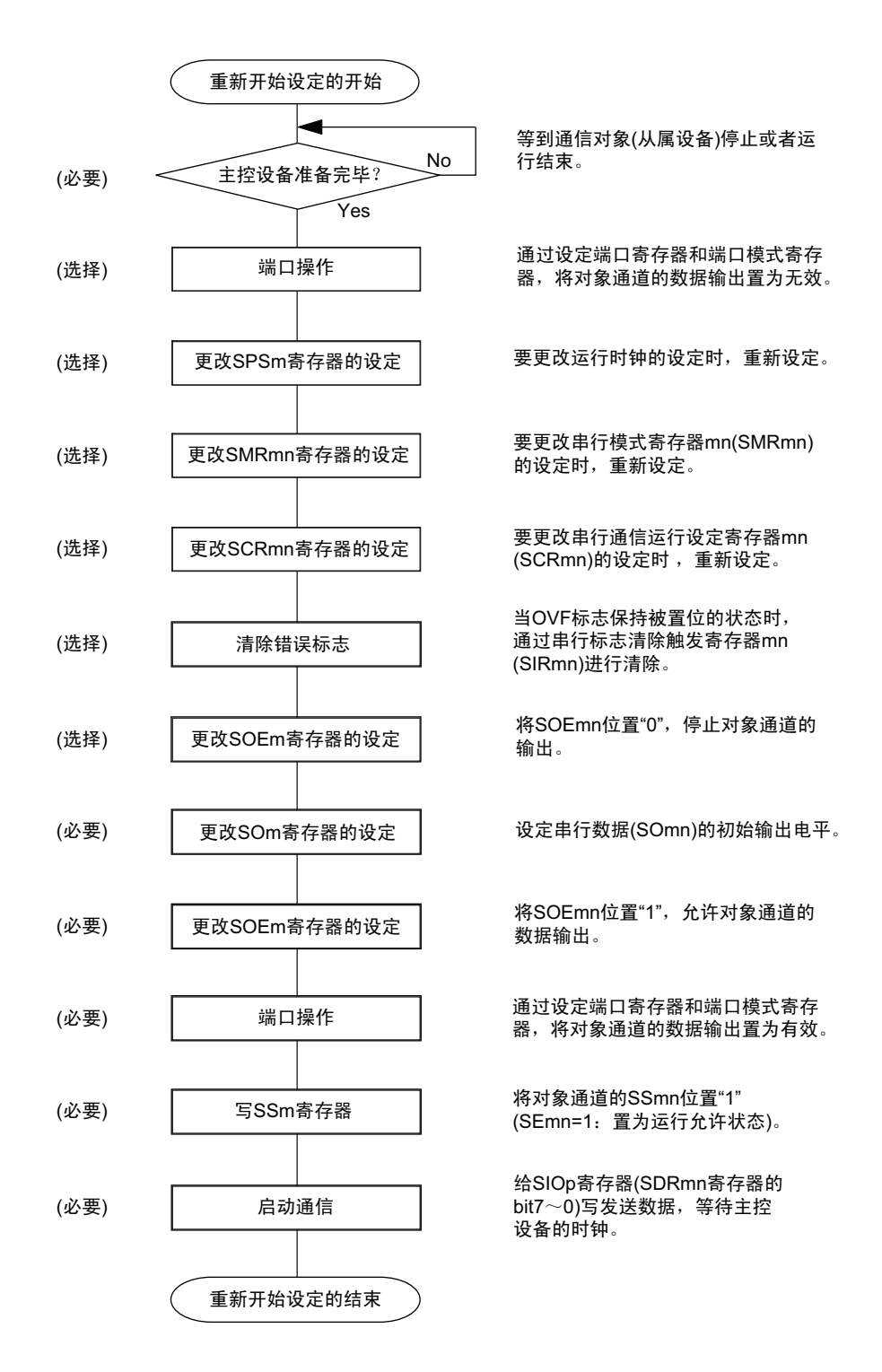

备注 如果在中止设定中改写 PER0 来停止提供时钟,就必须在等待通信对象(主控设备)的停止或者通信结束后进行初 始设定而不是进行重新开始设定。

(3) 处理流程 (单次发送模式)

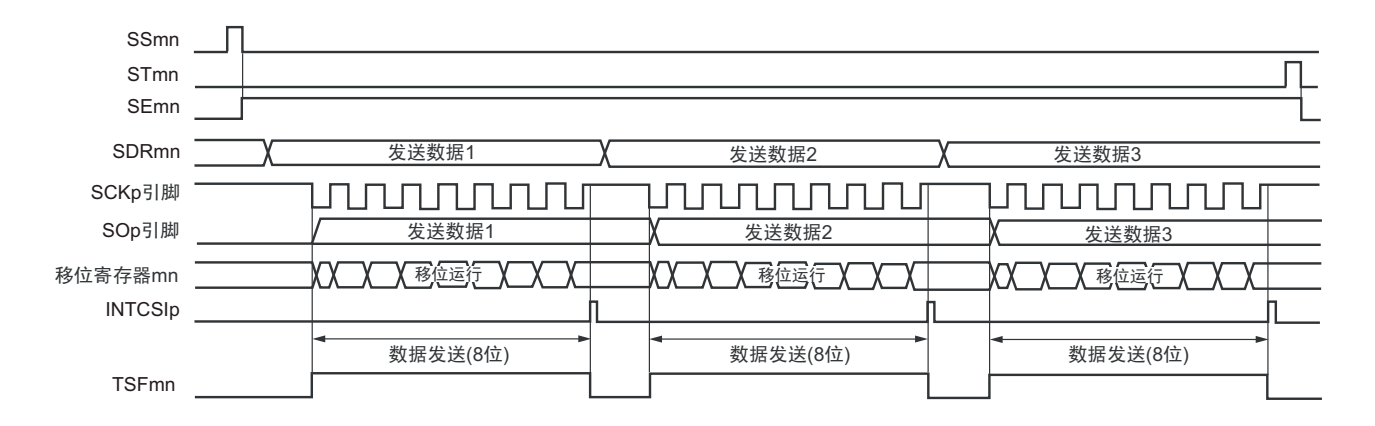

图 12-52 从属发送 (单次发送模式)的时序图 (类型 1:DAPmn=0、 CKPmn=0)

备注 m:单元号 (m=0) n:通道号 (n=0、 1) p:CSI 号 (p=00、 01) mn=00、 01

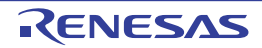

图 12-53 从属发送 (单次发送模式)的流程图

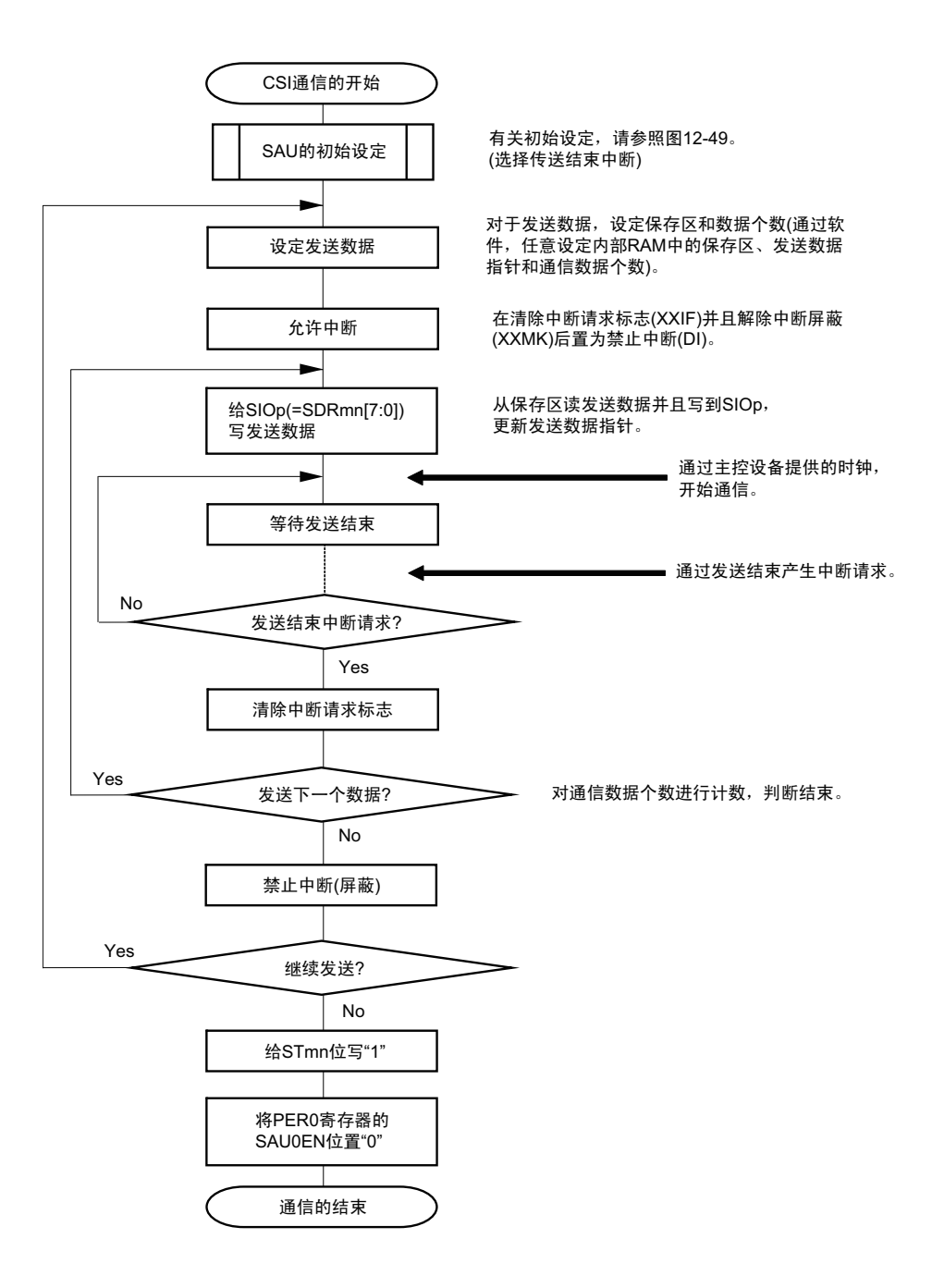

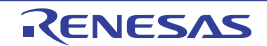

## (4) 处理流程 (连续发送模式)

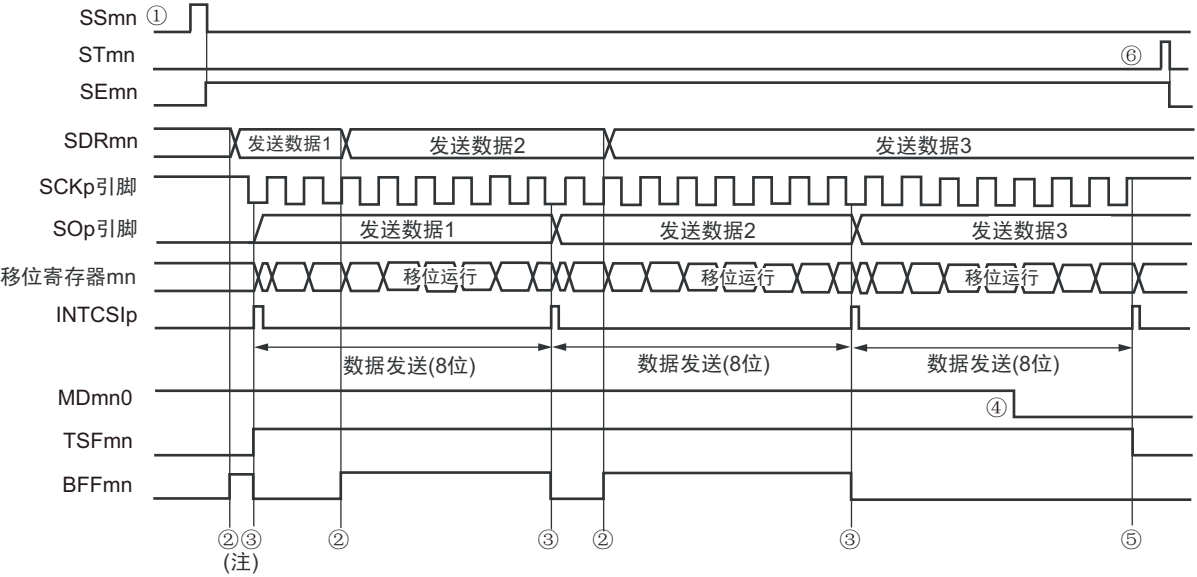

图 12-54 从属发送 (连续发送模式)的时序图 (类型 1:DAPmn=0、 CKPmn=0)

- 注 如果在串行状态寄存器 mn (SSRmn) 的 BFFmn 位为 "1" 期间 (有效数据保存在串行数据寄存器 mn (SDRmn) 时)给 SDRmn 寄存器写发送数据, 就盖写发送数据。
- 注意 即使在运行中也能改写串行模式寄存器 mn (SMRmn) 的 MDmn0 位。但是, 必须在开始传送最后一位之前进行改 写。

备注 m:单元号 (m=0) n:通道号 (n=0、 1) p:CSI 号 (p=00、 01) mn=00、 01

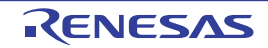

图 12-55 从属发送 (连续发送模式)的流程图

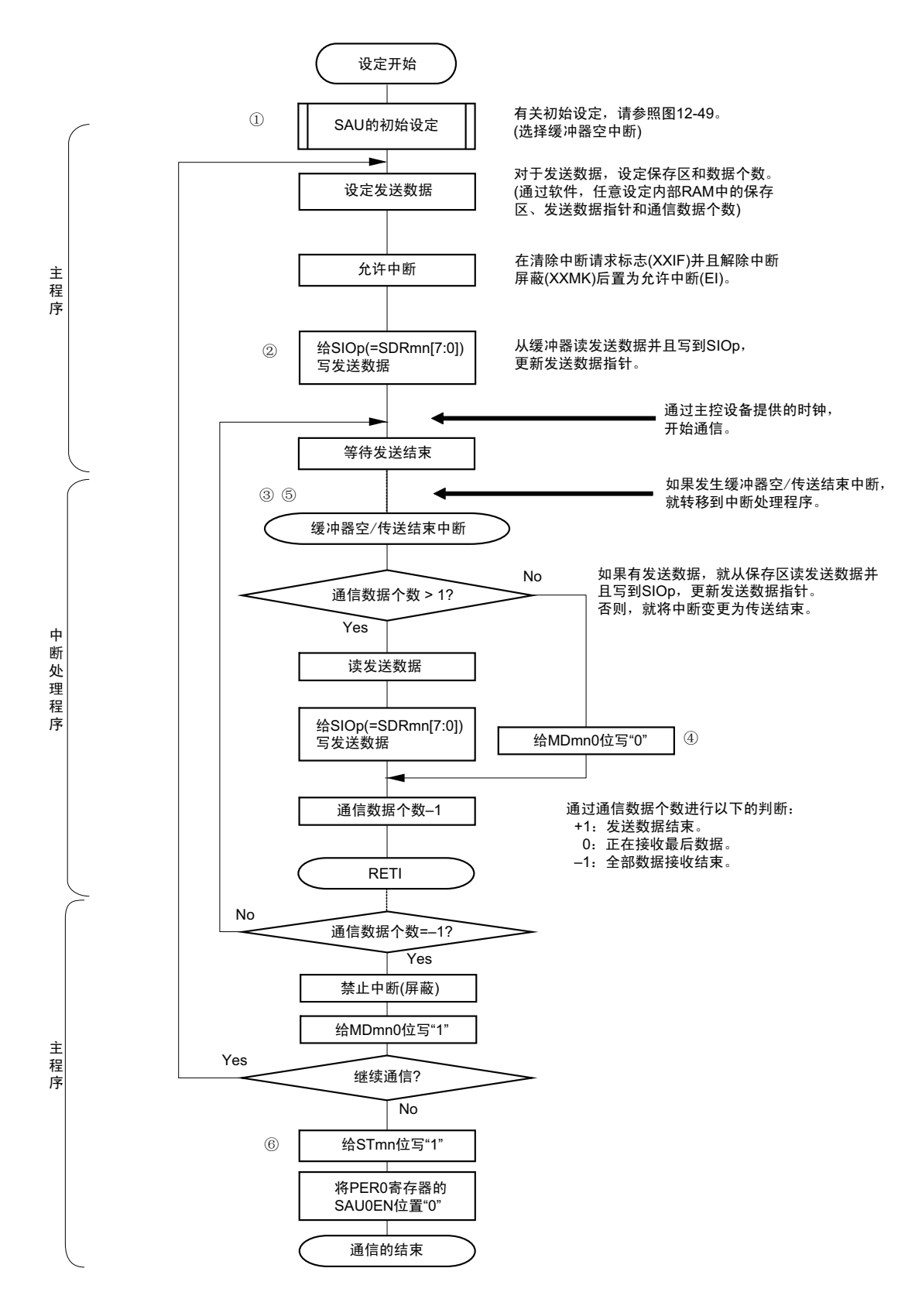

备注 图中的①~⑥对应 " 图 12-54 从属发送 (连续发送模式)的时序图 " 中的①~⑥。

# 12.5.5 从属接收

从属接收是在其他设备输入传送时钟的状态下 RL78/L12 从其他设备接收数据的运行。

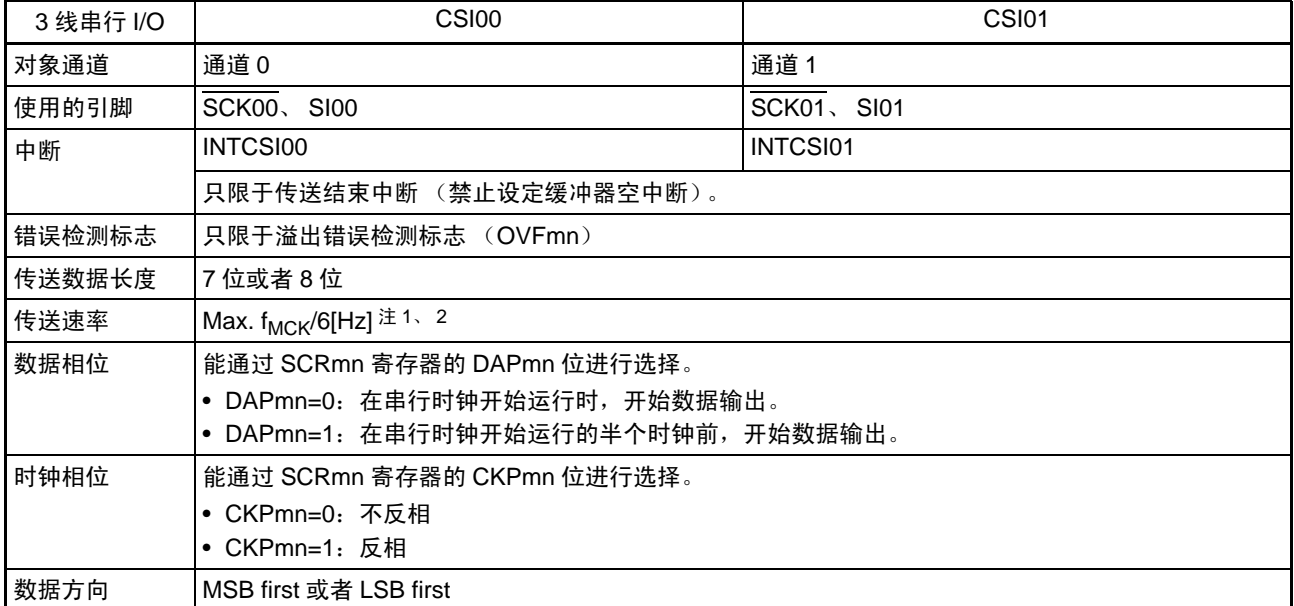

注 1. 因为在内部对 SCK00 引脚和 SCK01 引脚输入的外部串行时钟进行采样后使用, 所以最大传送速率为 f<sub>MCK</sub>/6[Hz]。 必须设定 SPSm 寄存器,使外部时钟至少为 SDRmn 寄存器设定的  $f_{SCK}/2$  频率。

2. 必须在满足此条件并且满足[电特性](#page-860-0)的外围功能特性 (参照"第30章 电特性")的范围内使用。

备注 1. f<sub>MCK</sub>: 对象通道的运行时钟频率

f<sub>SCK</sub>: 串行时钟频率

2. m:单元号 (m=0) n:通道号 (n=0、 1) mn=00、 01

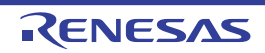

(1) 寄存器的设定

图 12-56 3线串行 I/O (CSI00、CSI01) 从属接收时的寄存器设定内容例子

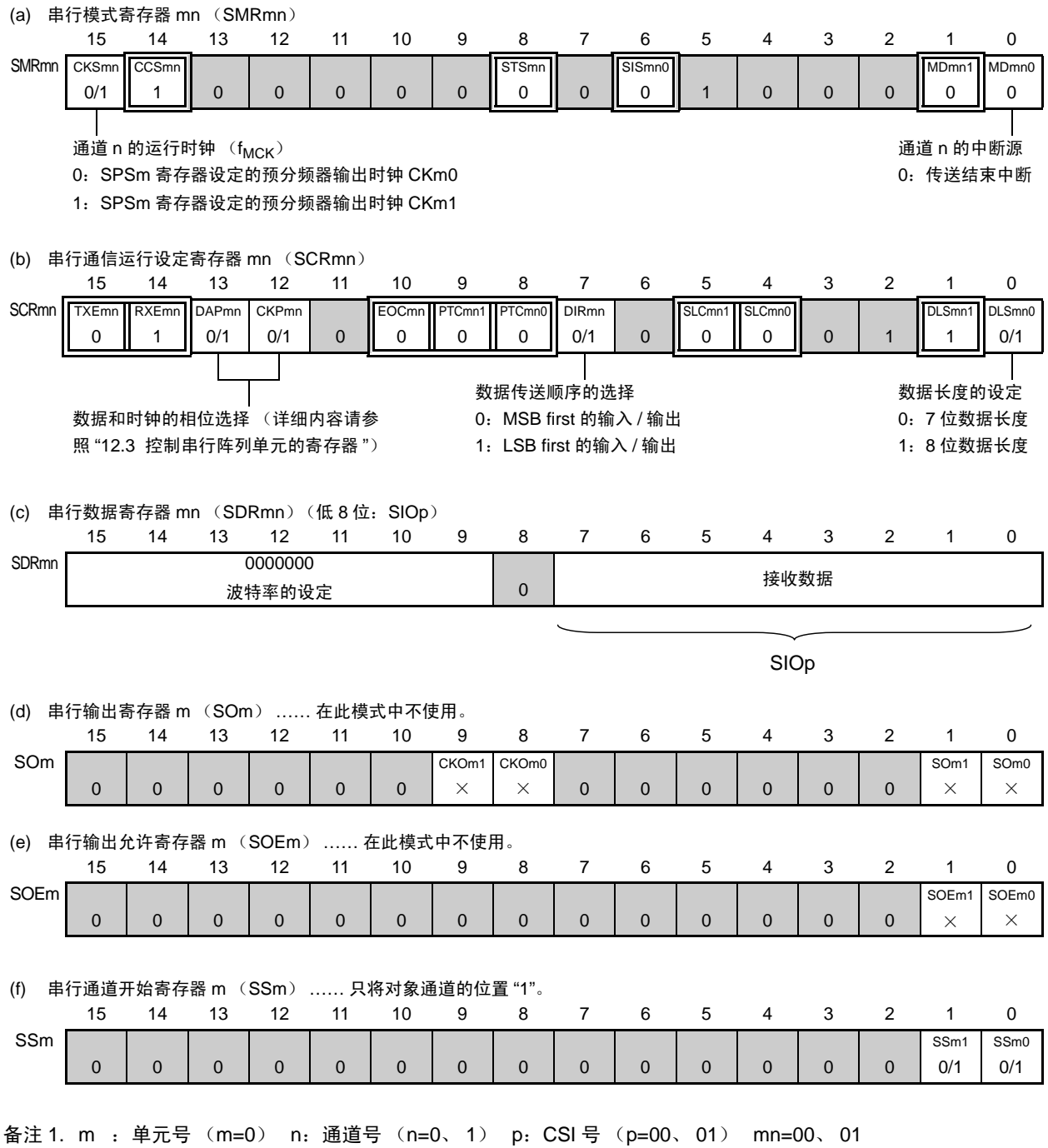

2.  $\Box$ : 在 CSI 从属接收模式中为固定设定。  $\Box$ : 不能设定 (设定初始值)。

× :这是在此模式中不能使用的位 (在其他模式中也不使用的情况下,设定初始值)。

0/1 :根据用户的用途置 "0" 或者 "1"。

## (2) 操作步骤

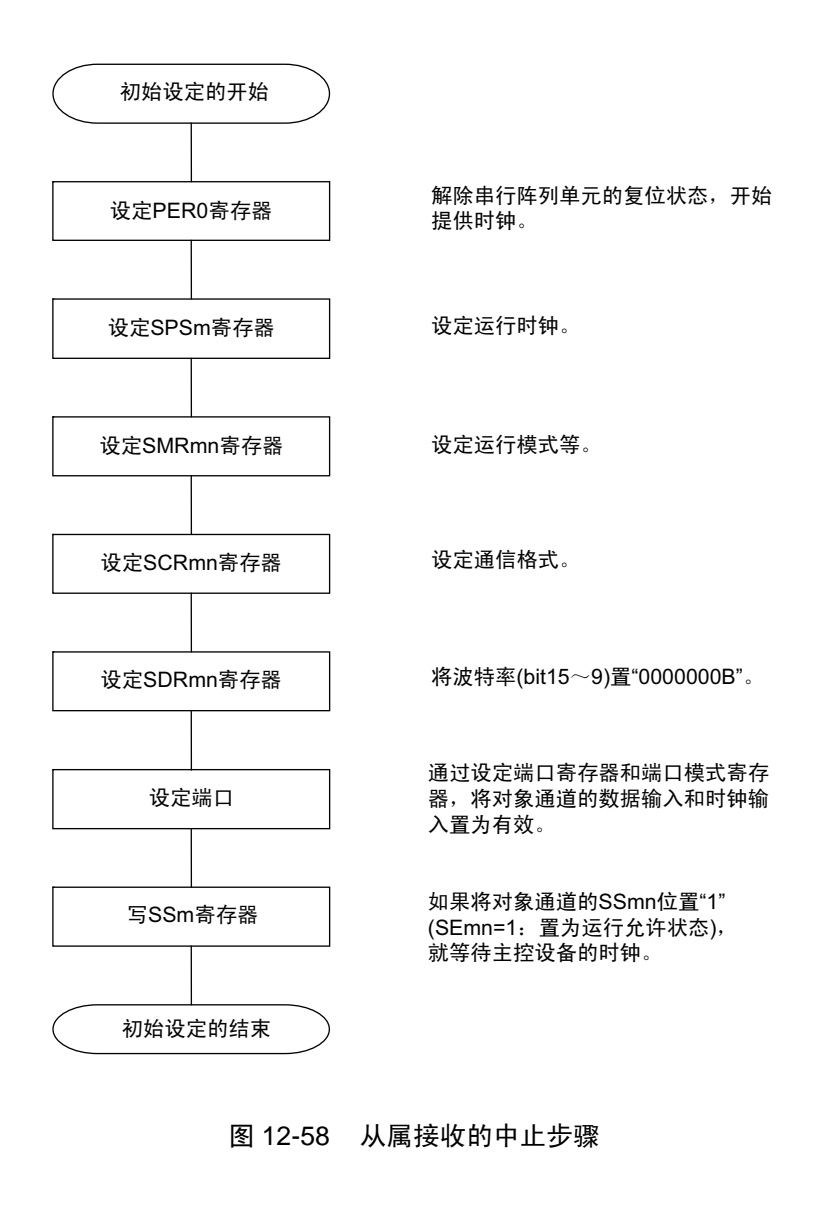

#### 图 12-57 从属接收的初始设定步骤

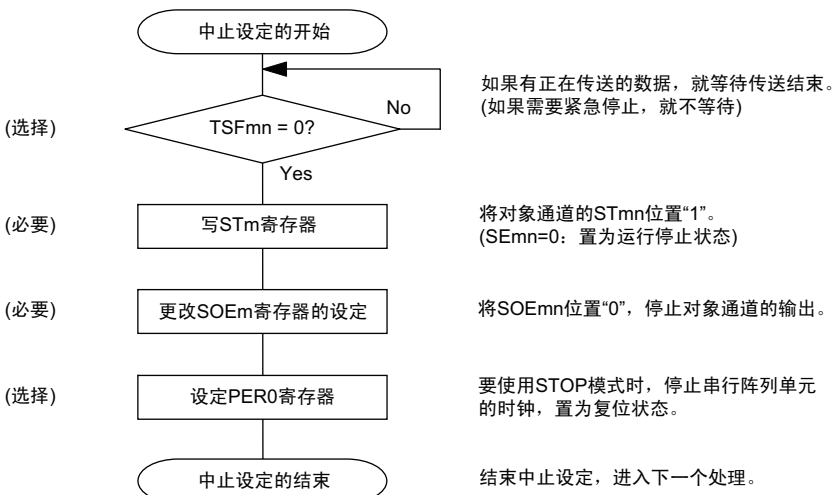

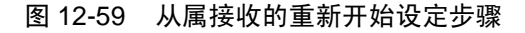

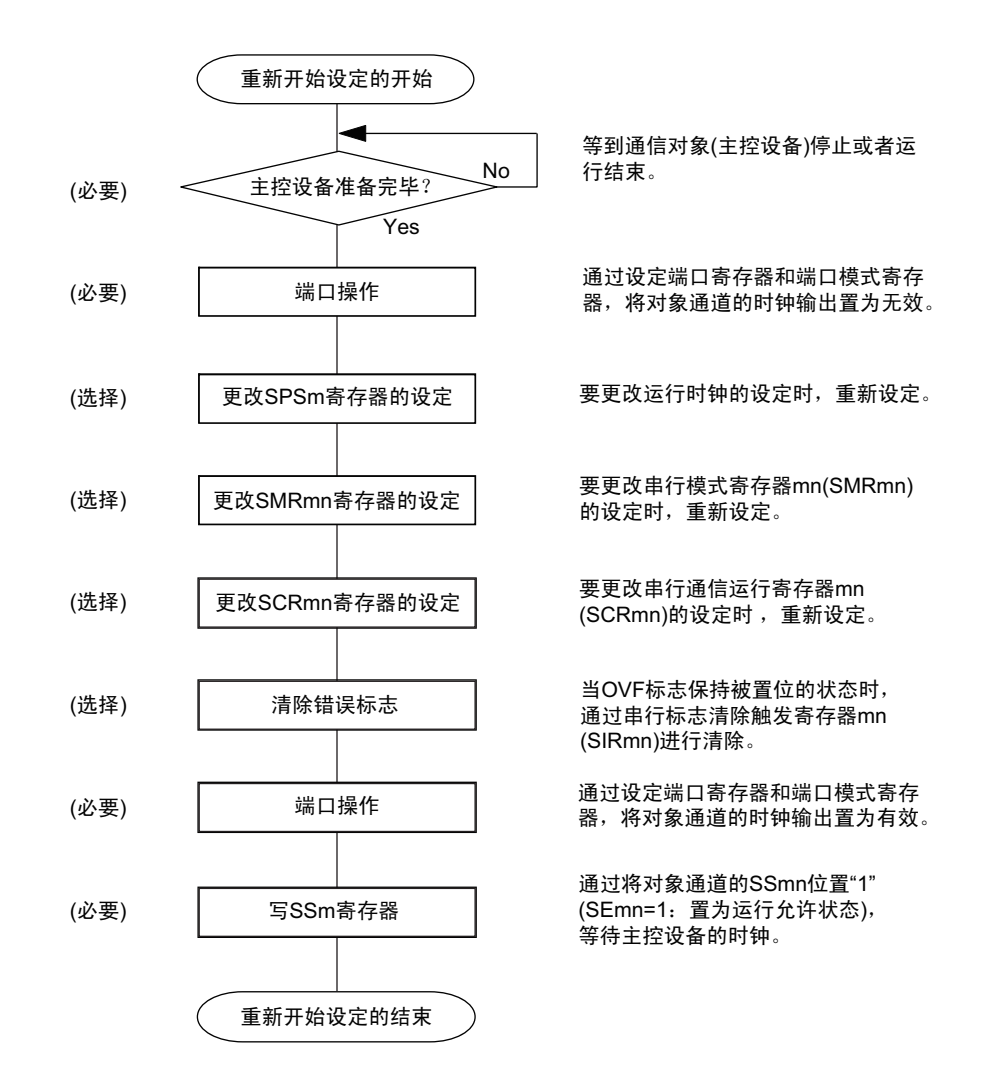

备注 如果在中止设定中改写 PER0 来停止提供时钟,就必须在等待通信对象(主控设备)的停止或者通信结束后进行初 始设定而不是进行重新开始设定。

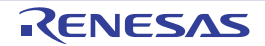

(3) 处理流程 (单次接收模式)

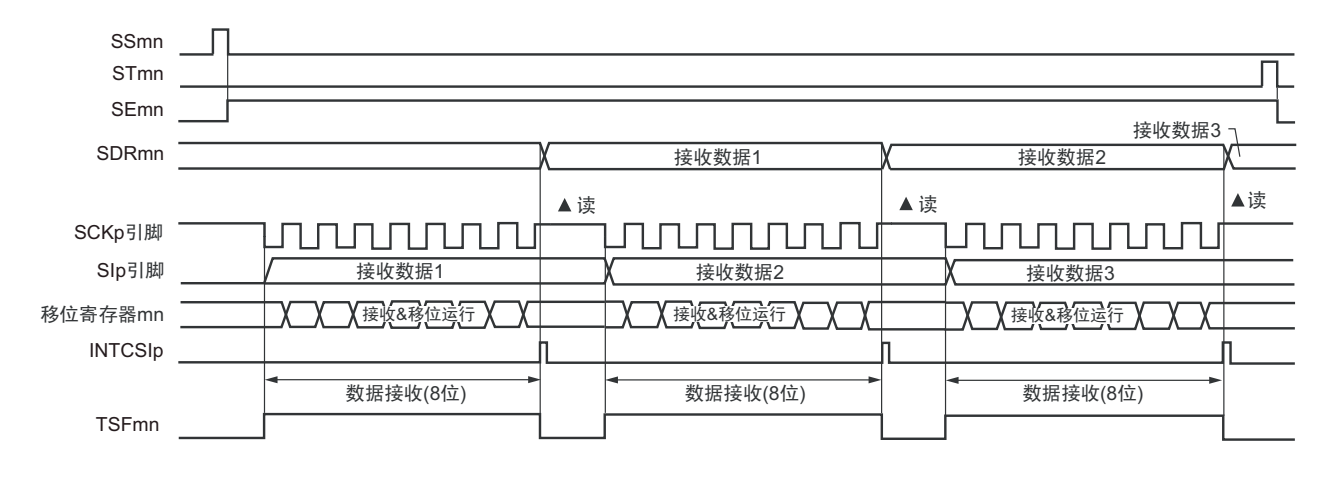

图 12-60 从属接收 (单次接收模式)的时序图 (类型 1:DAPmn=0、 CKPmn=0)

备注 m:单元号 (m=0) n:通道号 (n=0、 1) p:CSI 号 (p=00、 01) mn=00、 01

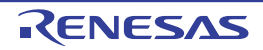

图 12-61 从属接收 (单次接收模式)的流程图

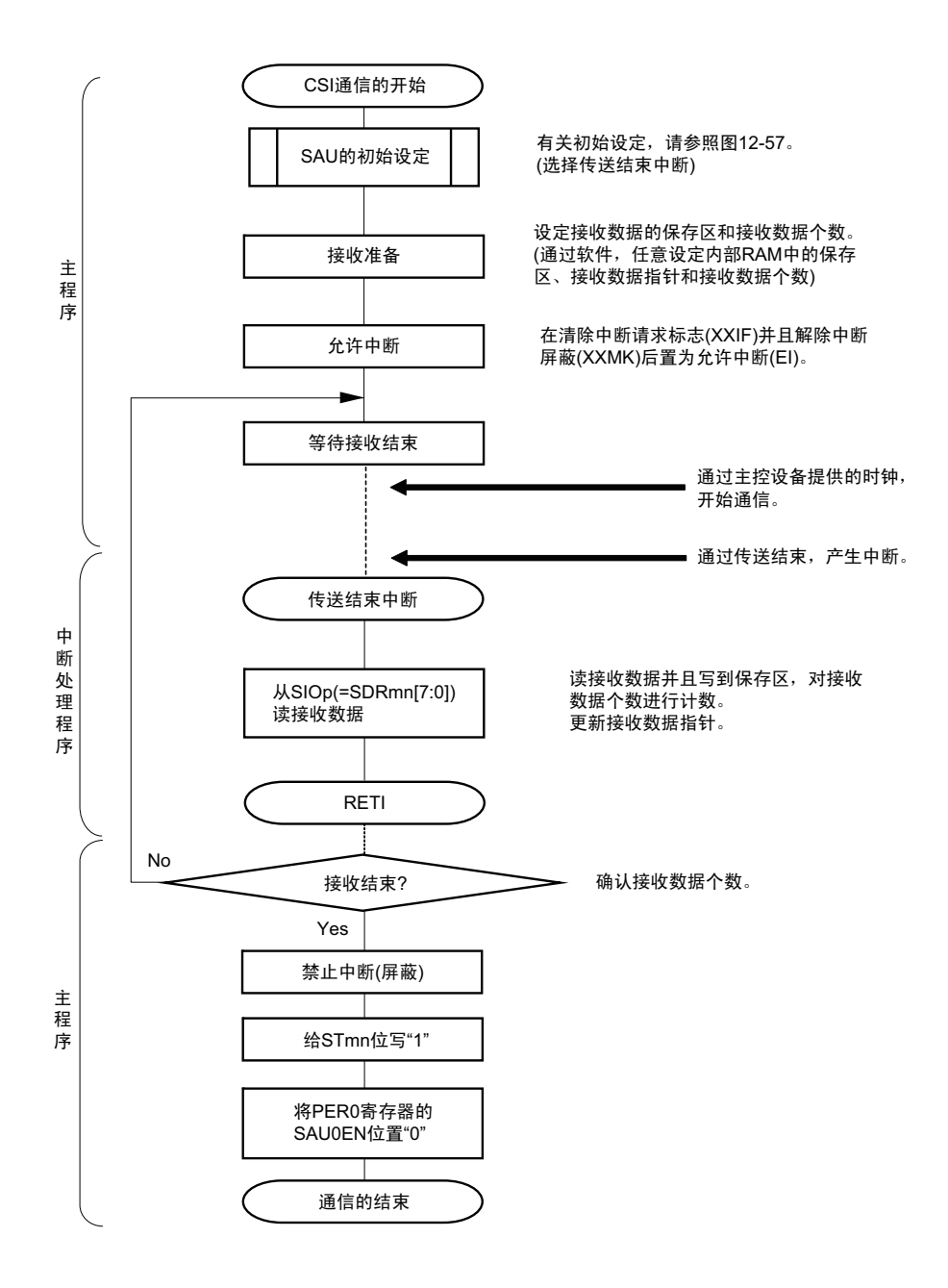

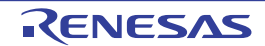

# 12.5.6 从属发送和接收

从属发送和接收是在其他设备输入传送时钟的状态下 RL78/L12 和其他设备进行数据发送和接收的运行。

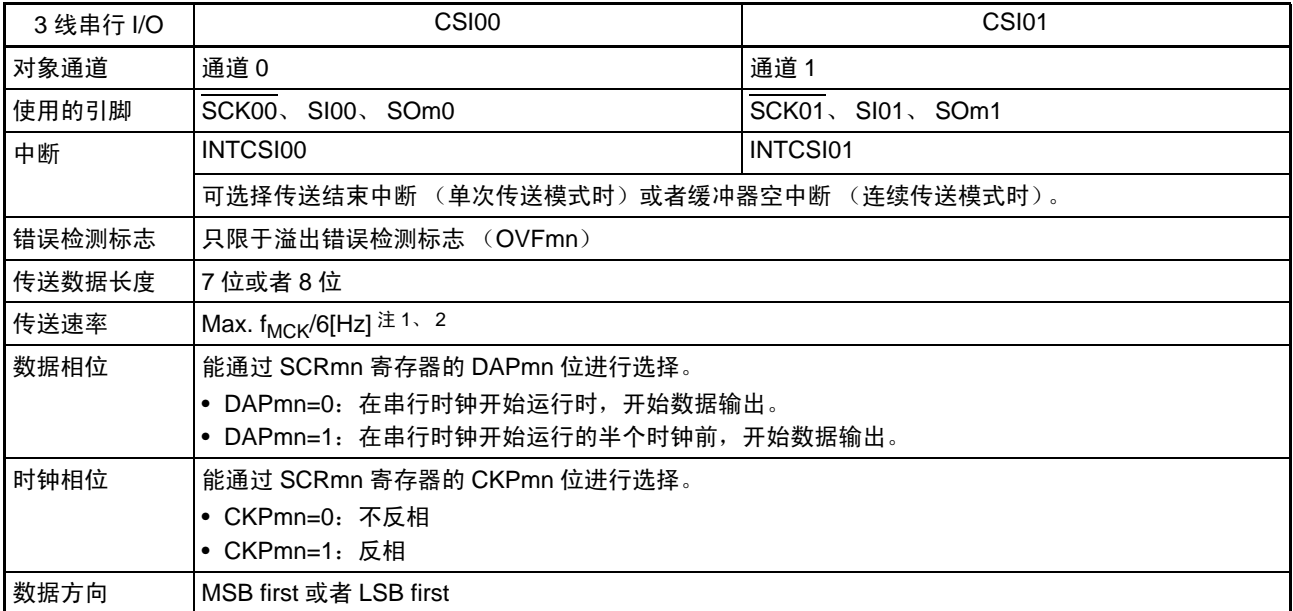

注 1. 因为在内部对 SCK00 引脚和 SCK01 引脚输入的外部串行时钟进行采样后使用, 所以最大传送速率为 f<sub>MCK</sub>/6[Hz]。 必须设定 SPSm 寄存器,使外部时钟至少为 SDRmn 寄存器设定的  $f_{SCK}/2$  频率。

2. 必须在满足此条件并且满足[电特性](#page-860-0)的外围功能特性 (参照"第30章 电特性")的范围内使用。

备注 1. f<sub>MCK</sub>: 对象通道的运行时钟频率

f<sub>SCK</sub>: 串行时钟频率

2. m:单元号 (m=0) n:通道号 (n=0、 1) mn=00、 01

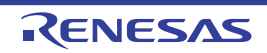

(1) 寄存器的设定

图 12-62 3线串行 I/O (CSI00、 CSI01) 从属发送和接收时的寄存器设定内容例子

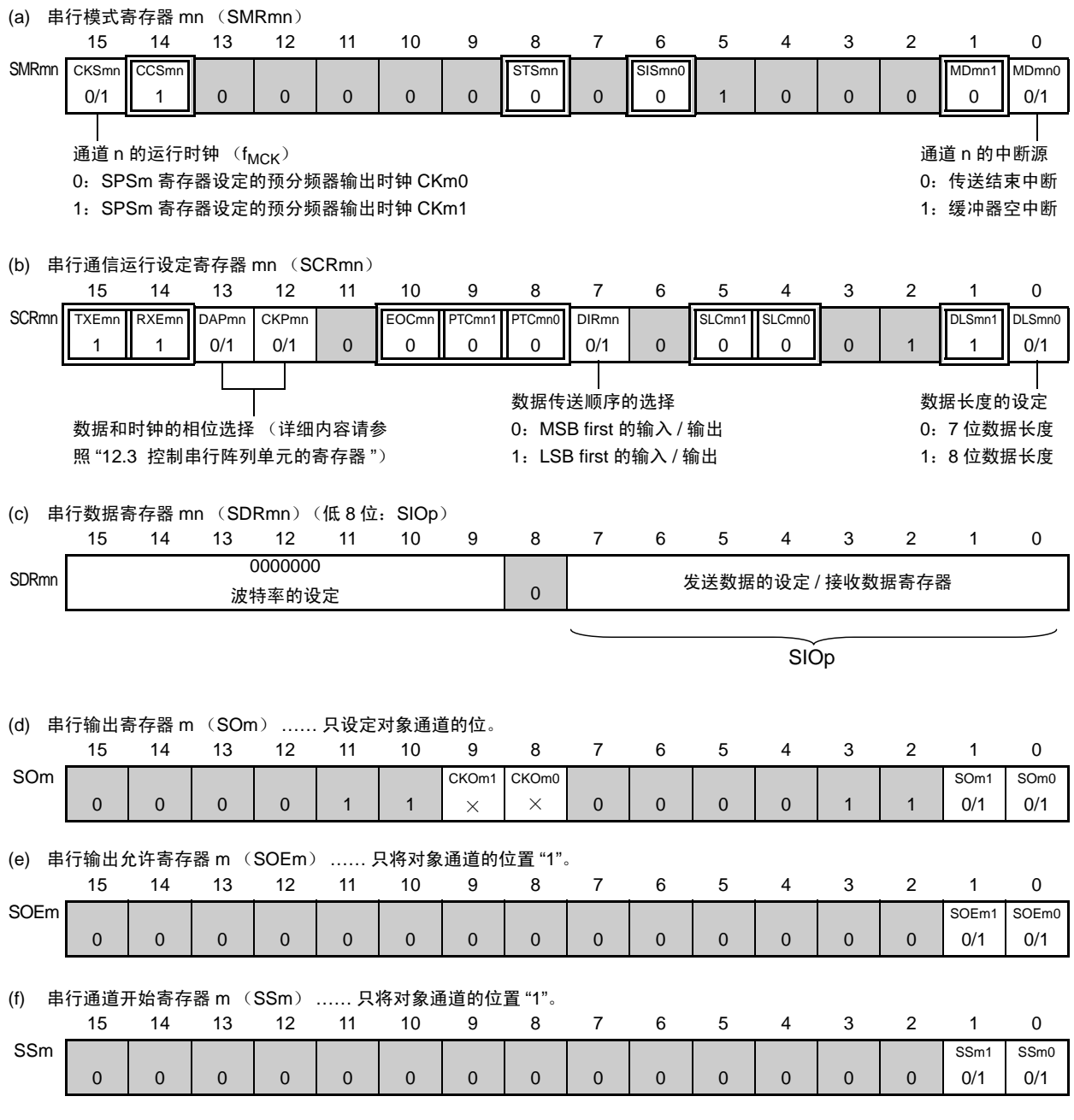

注意 在主控设备开始输出时钟前,必须给 SIOp 寄存器设定发送数据。

备注 1. m : 单元号 (m=0) n: 通道号 (n=0、 1) p: CSI 号 (p=00、 01) mn=00、 01

 $2.$   $\Box$ : 在 CSI 从属发送和接收模式中为固定设定。 : 不能设定 (设定初始值)。

× :这是在此模式中不能使用的位 (在其他模式中也不使用的情况下,设定初始值)。

0/1 :根据用户的用途置 "0" 或者 "1"。

### (2) 操作步骤

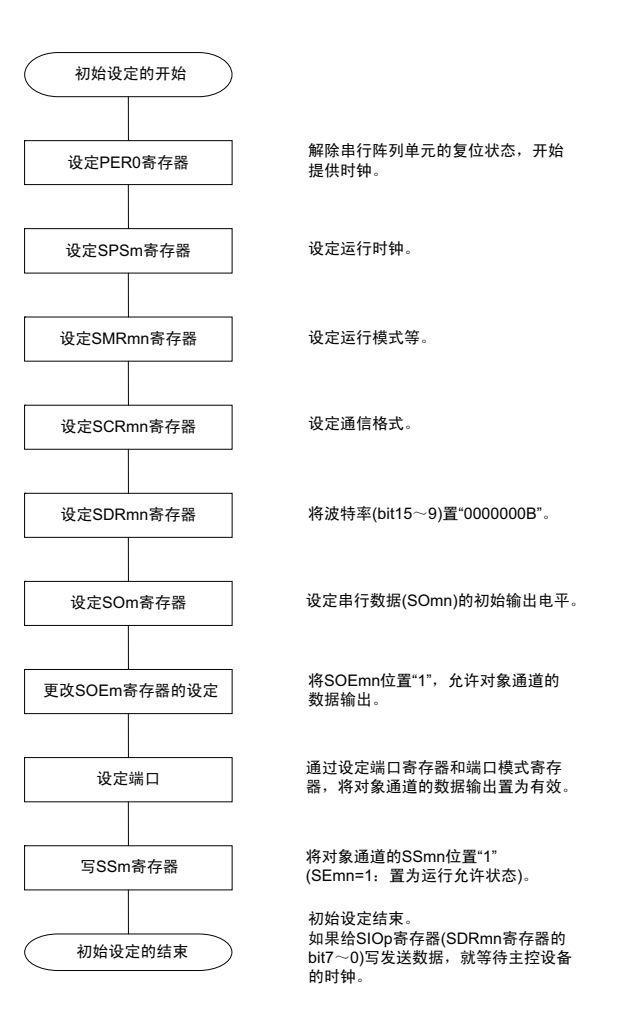

## 图 12-63 从属发送和接收的初始设定步骤

注意 在主控设备开始输出时钟前,必须给 SIOp 寄存器设定发送数据。

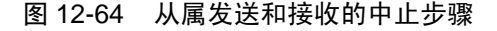

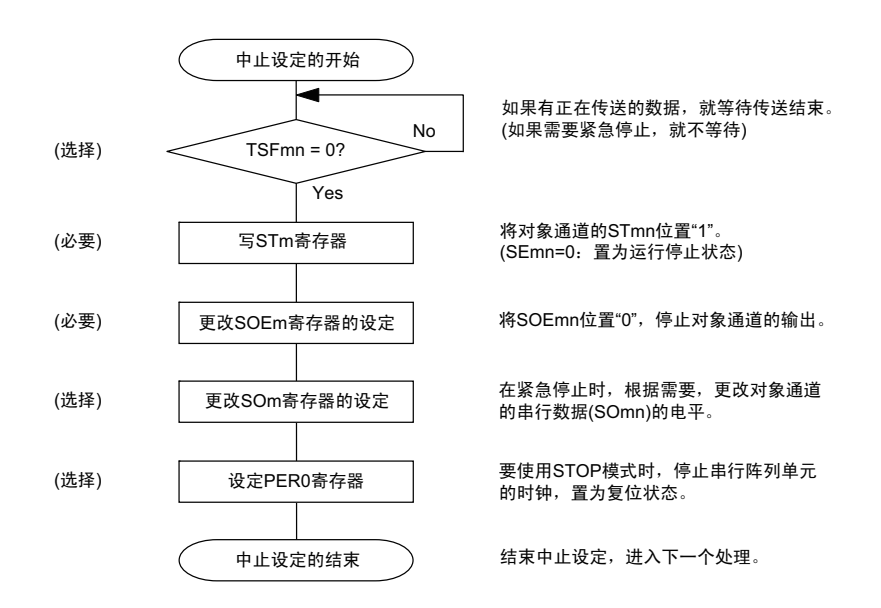

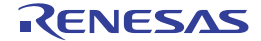

### 图 12-65 从属发送和接收的重新开始设定步骤

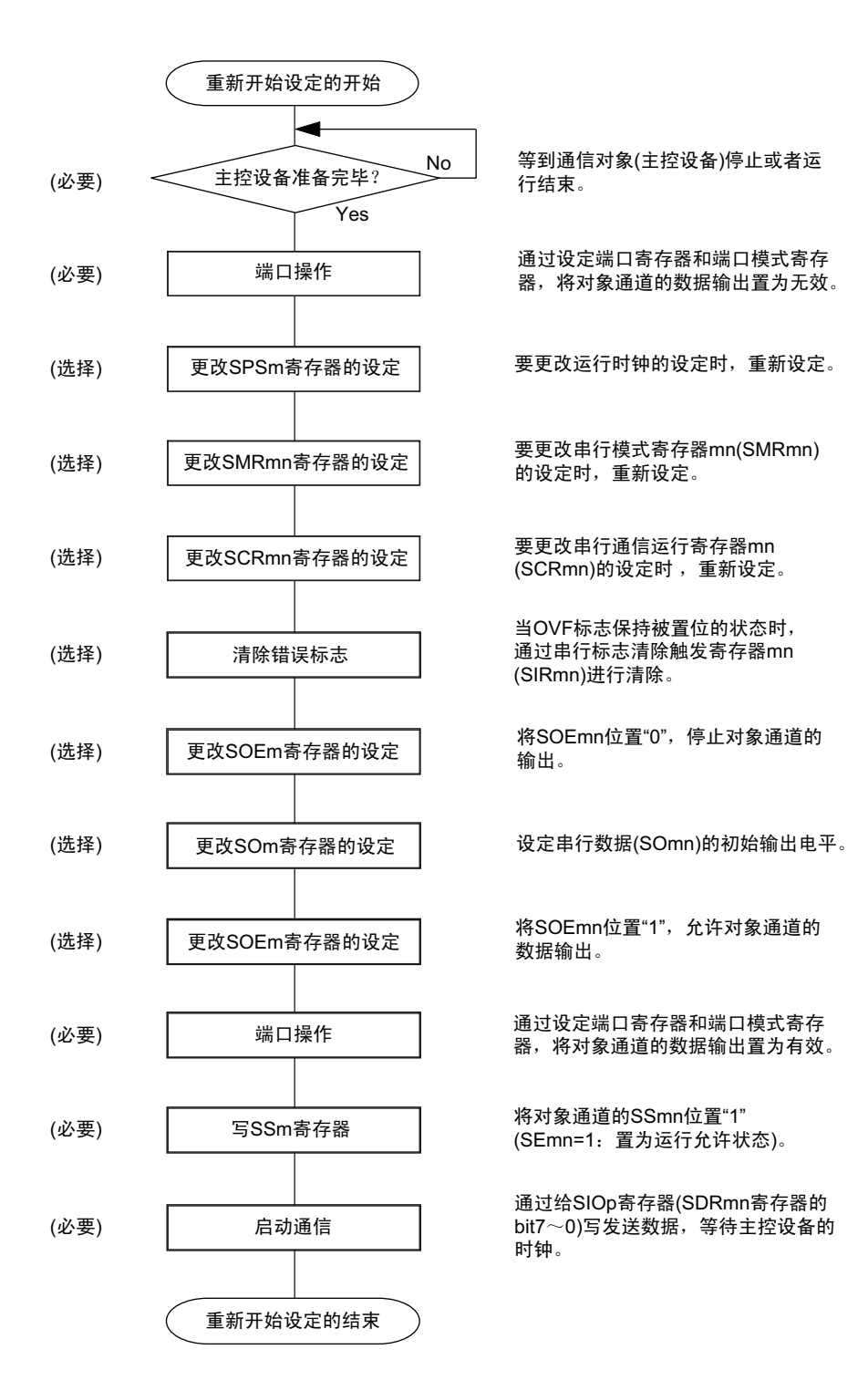

注意 在主控设备开始输出时钟前,必须给 SIOp 寄存器设定发送数据。

(3) 处理流程 (单次发送和接收模式)

图 12-66 从属发送和接收 (单次发送和接收模式)的时序图 (类型 1:DAPmn=0、 CKPmn=0)

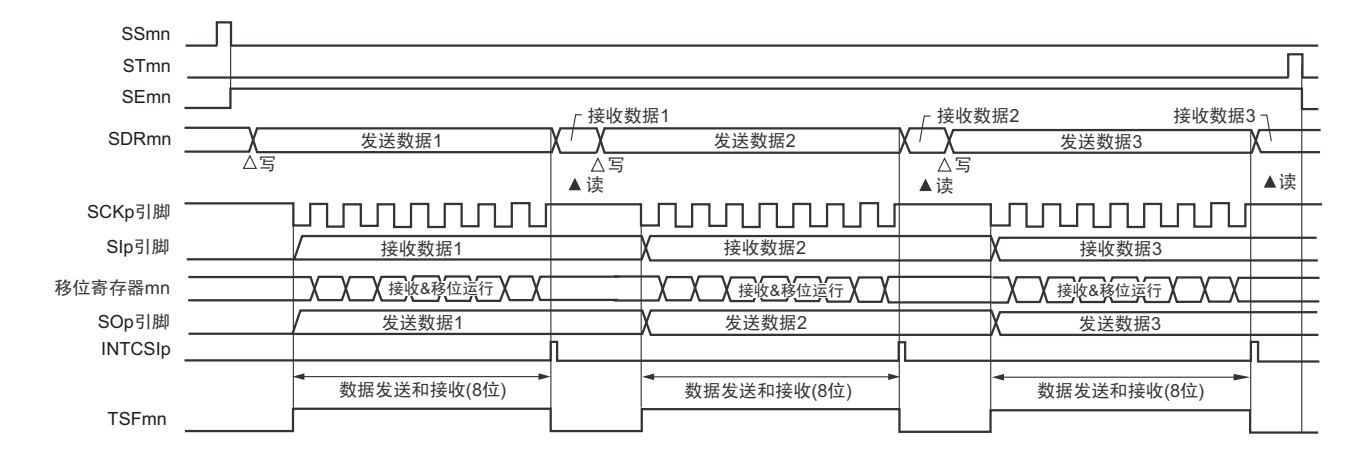

备注 m:单元号 (m=0) n:通道号 (n=0、 1) p:CSI 号 (p=00、 01) mn=00、 01

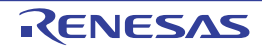

图 12-67 从属发送和接收 (单次发送和接收模式)的流程图

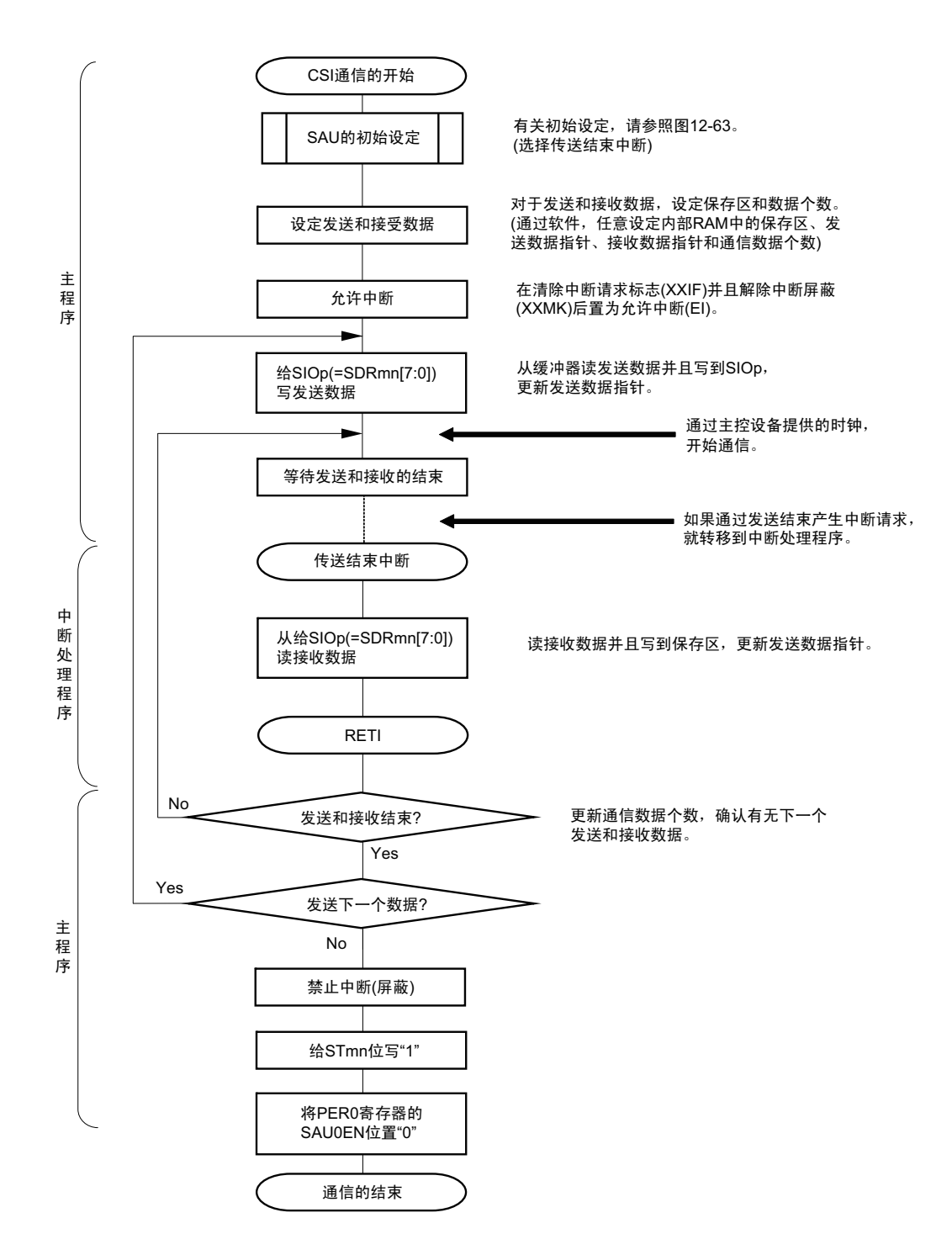

注意 在主控设备开始输出时钟前,必须给 SIOp 寄存器设定发送数据。

(4) 处理流程 (连续发送和接收模式)

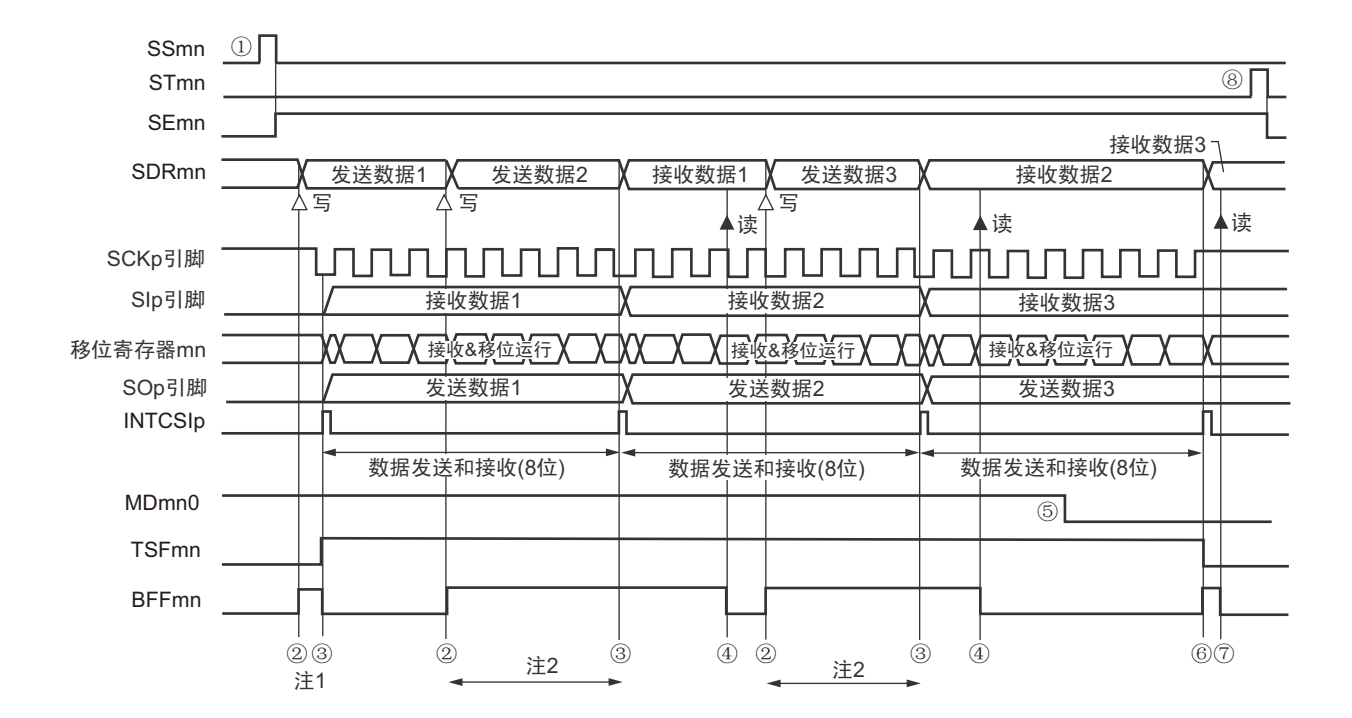

图 12-68 从属发送和接收 (连续发送和接收模式)的时序图 (类型 1:DAPmn=0、 CKPmn=0)

- 注 1. 如果在串行状态寄存器 mn (SSRmn)的 BFFmn 位为 "1" 期间 (有效数据保存在串行数据寄存器 mn (SDRmn) 时) 给 SDRmn 寄存器写发送数据, 就盖写发送数据。
	- 2. 如果在此期间读取 SDRmn 寄存器, 就能读发送数据。此时, 不影响传送运行。
- 注意 即使在运行中也能改写串行模式寄存器 mn (SMRmn)的 MDmn0 位。但是, 为了能赶上最后发送数据的传送结束 中断,必须在开始传送最后一位之前进行改写。
- 备注 1. 图中的①~⑧对应 " 图 12-69 从属发送和接收 (连续发送和接收模式)的流程图 " 中的①~⑧。 2. m:单元号 (m=0) n:通道号 (n=0、 1) p:CSI 号 (p=00、 01) mn=00、 01

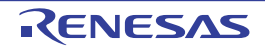

图 12-69 从属发送和接收 (连续发送和接收模式)的流程图

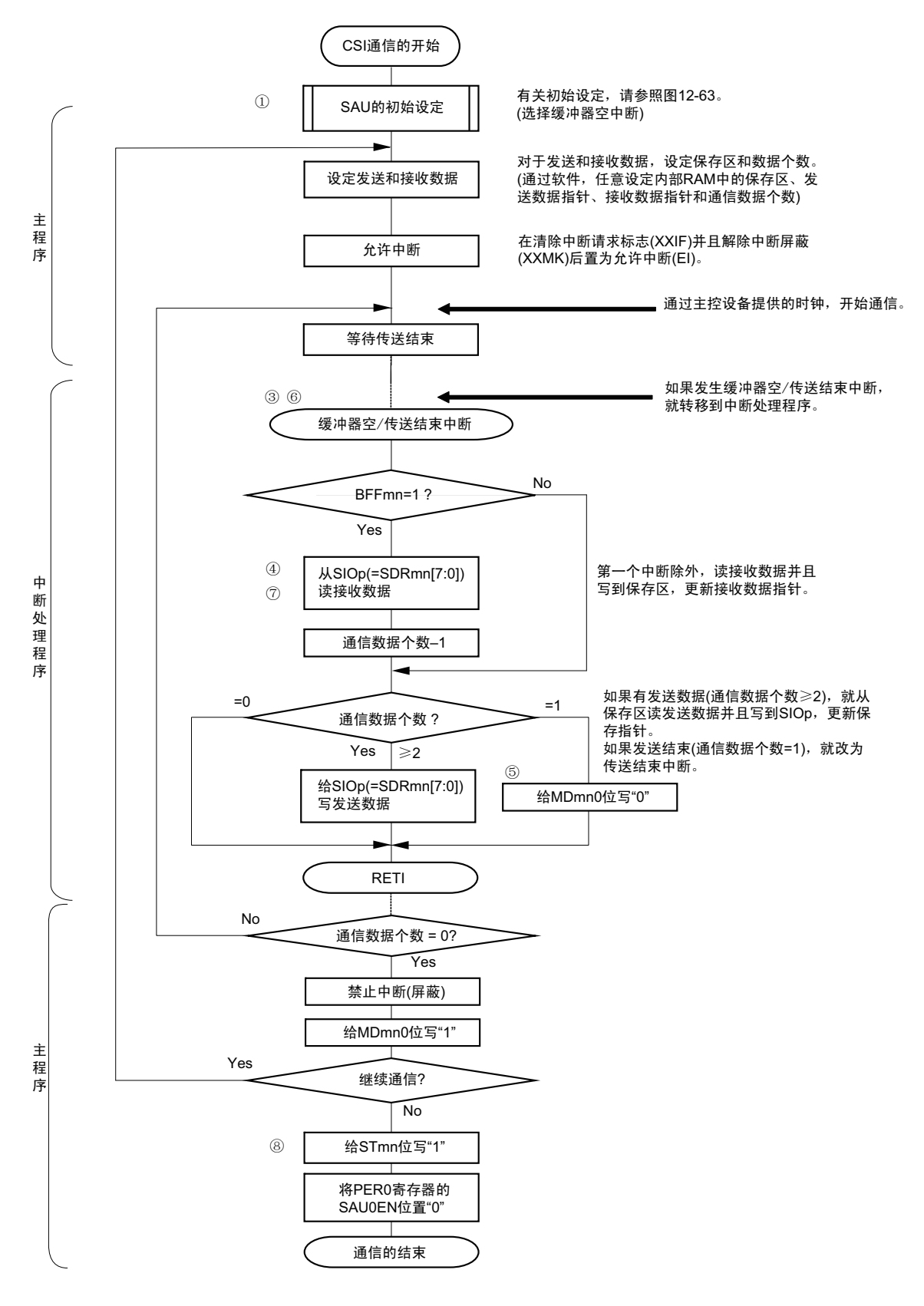

- 注意 在主控设备开始输出时钟前,必须给 SIOp 寄存器设定发送数据。
- 备注 图中的①~⑧对应 " 图 12-68 从属发送和接收 (连续发送和接收模式)的时序图 " 中的①~⑧。

# 12.5.7 SNOOZE 模式功能

这是在 STOP 模式中通过检测 SCKp 引脚输入使 CSI 进行接收的模式。通常, 在 STOP 模式中 CSI 停止通 信,但是使用此模式并且通过检测 SCKp 引脚输入,能在 CPU 不运行的状态下进行 CSI 的接收。

要使用 SNOOZE 模式功能时, 必须在转移到 STOP 模式前将串行待机控制寄存器 m (SSCm) 的 SWCm 位 置 "1"。

在从 SNOOZE 模式返回到运行模式时,必须进行以下的寄存器设定:

- 通过UART接收结束中断从SNOOZE模式返回的情况: SRMK (接收结束中断的屏蔽) =0注1
- 通过UART接收错误中断从SNOOZE模式返回的情况: SREMK (接收错误中断的屏蔽) =0注2
- 注 1. 如果将 SRMK 位置 "1",就通过 UART 接收结束中断从 SNOOZE 模式返回到 STOP 模式。
	- 2. 如果将 SSECm 位置 "0" 并且将 SREMK 位置 "1", 就在发生 UART 接收错误中断时保持 SNOOZE 模式。
- 注意 1. 只有在选择高速内部振荡器时钟作为 f<sub>CLK</sub> 时才能设定 SNOOZE 模式。
	- 2. 在 SNOOZE 模式中使用时,最大传送速率为 1Mbps。

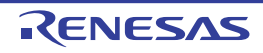

(1) SNOOZE 模式运行 (启动一次)

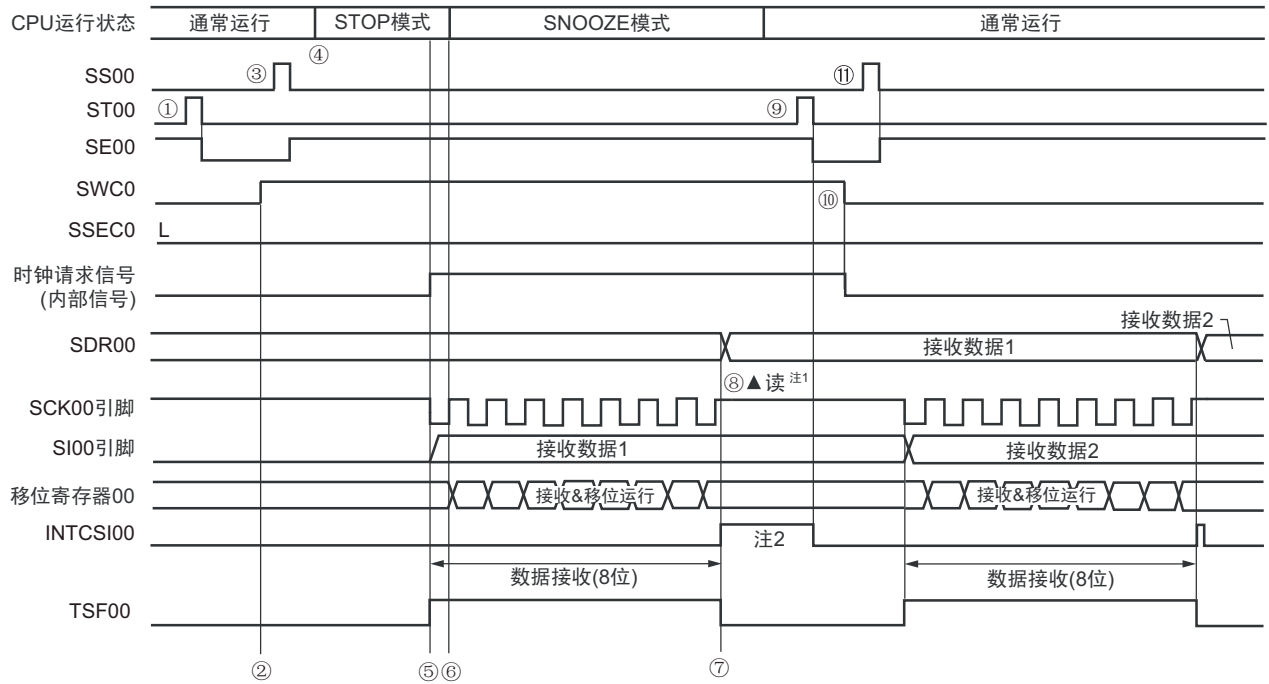

图 12-70 SNOOZE 模式运行 (启动一次)的时序图 (类型 1:DAPmn=0、 CKPmn=0)

注 1. 必须在 SWCm 位为 "1" 的状态下并且检测到 SCKp 引脚输入的下一个边沿前读接收数据。

2. 在将 SWCm 位置 "0" 或者检测到 SCKp 引脚输入的下一个边沿时,清除传送结束中断 (INTCSIp)。

- 注意 在向 SNOOZE 模式转移前或者在 SNOOZE 模式中接收结束后, 必须将 STm0 位置 "1"(清除 SEm0 位并且停止运 行),而且还必须在接收结束后清除 SWCm 位 (解除 SNOOZE 模式)。
- 备注 1. 图中的①~ ①对应 "图 12-71 SNOOZE 模式运行 (启动一次)的流程图 "中的①~ ①。

2. m=0、 p=00

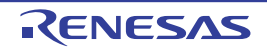
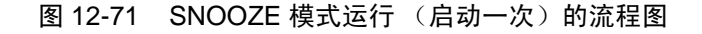

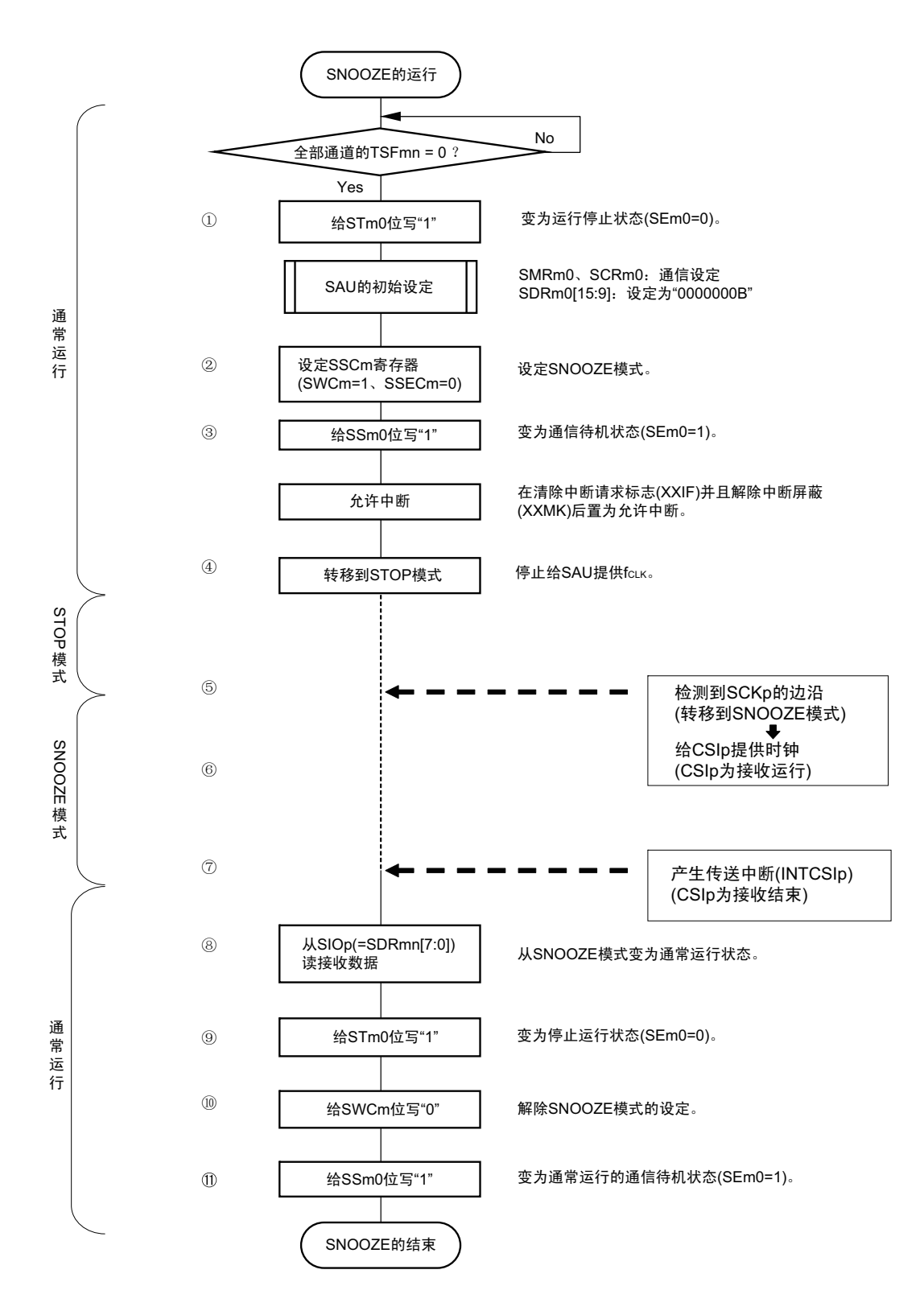

备注 1. 图中的①~ ①对应 "图 12-70 SNOOZE 模式运行 (启动一次)的时序图 "中的①~ ①。

2. m=0、 p=00

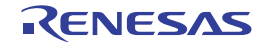

#### (2) SNOOZE 模式运行 (连续启动)

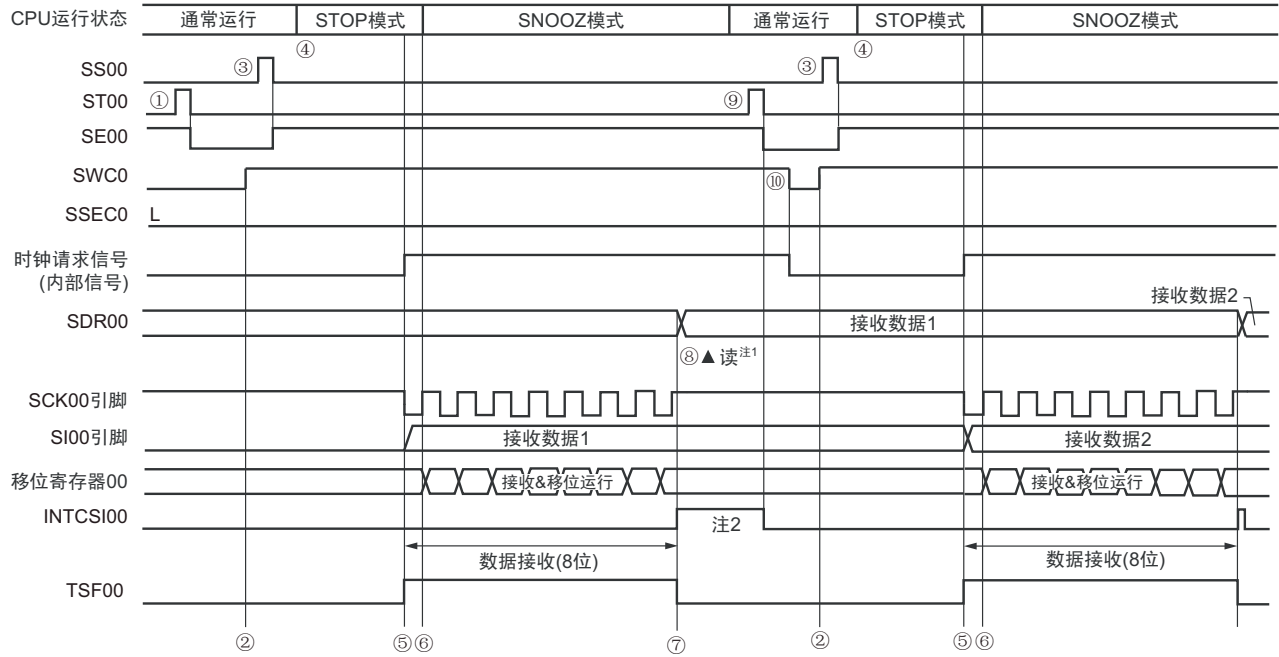

图 12-72 SNOOZE 模式运行 (连续启动)的时序图 (类型 1:DAPmn=0、 CKPmn=0)

注 1. 必须在 SWCm 位为 "1" 的状态下并且在检测到 SCKp 引脚输入的下一个边沿前读接收数据。

2. 在将 SWCm 位置 "0" 或者检测到 SCKp 引脚输入的下一个边沿时,清除传送结束中断 (INTCSIp)。

- 注意 在向 SNOOZE 模式转移前或者在 SNOOZE 模式中接收结束后, 必须将 STm0 位置 "1"(清除 SEm0 位并且停止运 行),而且还必须在接收结束后清除 SWCm 位 (解除 SNOOZE 模式)。
- 备注 1. 图中的①~⑩对应 " 图 12-73 SNOOZE 模式运行 (连续启动)的流程图 " 中的①~⑩。

2. m=0、 p=00

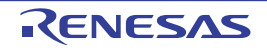

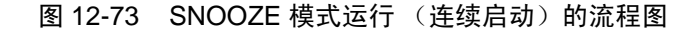

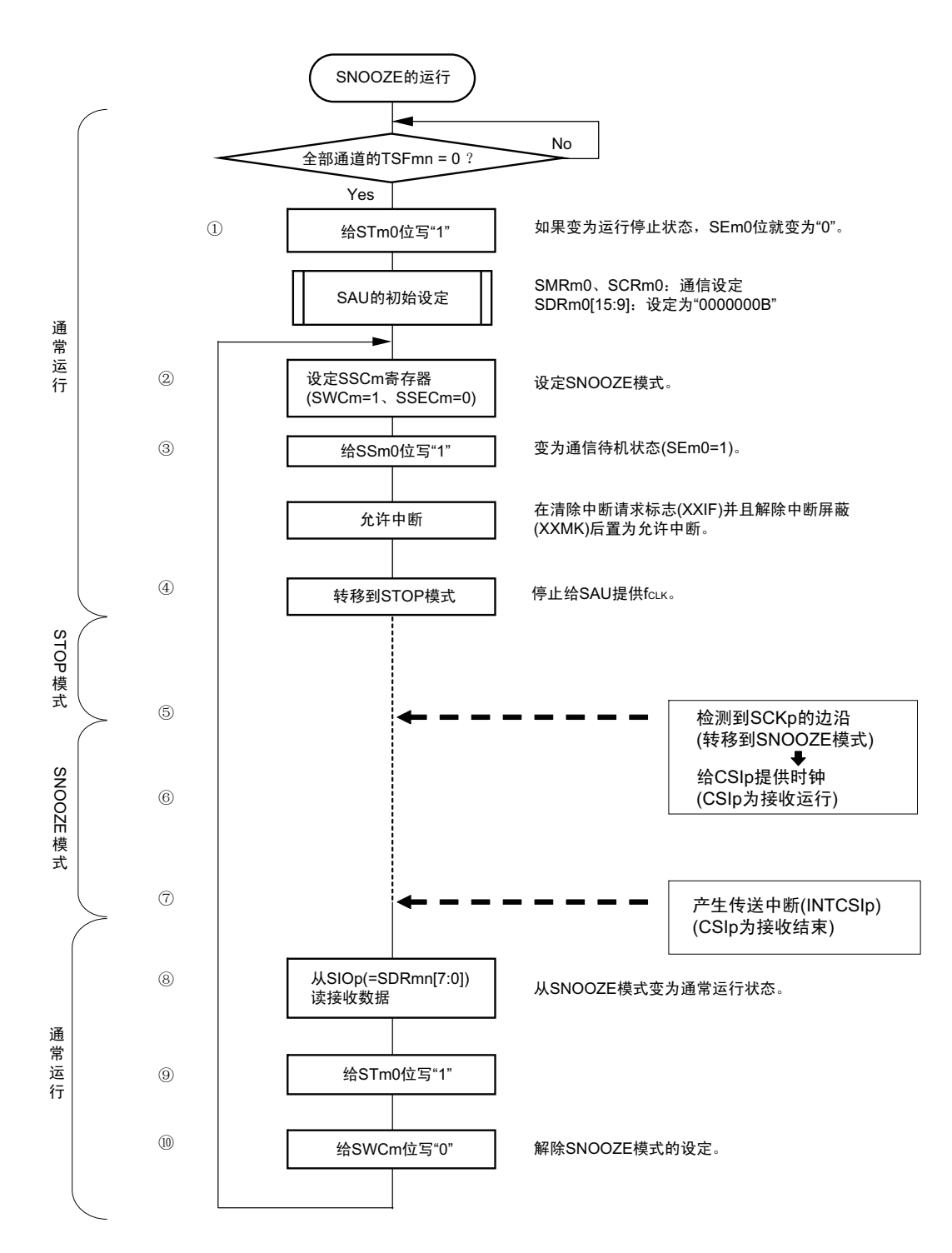

备注 1. 图中的①~⑩对应 " 图 12-72 SNOOZE 模式运行 (连续启动)的时序图 " 中的①~⑩。

2. m=0、 p=00

## 12.5.8 传送时钟频率的计算

3 线串行 I/O (CSI00、CSI01) 通信的传送时钟频率能用以下计算式进行计算。

#### (1) 主控设备

(传送时钟频率) = { 对象通道的运行时钟 (f<sub>MCK</sub>)频率 } ÷ (SDRmn[15:9] + 1) ÷ 2[Hz]

#### (2) 从属设备

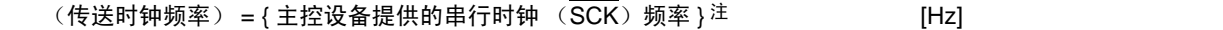

- 注 容许的最大传送时钟频率为 f<sub>MCK</sub>/6。
- 备注 因为 SDRmn[15:9] 的值为串行数据寄存器 mn (SDRmn) 的 bit15 ~ 9 的值 (0000000B ~ 1111111B), 所以为  $0 \sim 127$

运行时钟(f<sub>MCK</sub>)取决于串行时钟选择寄存器 m(SPSm)和串行模式寄存器 mn(SMRmn)的 bit15(CKSmn)。

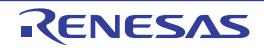

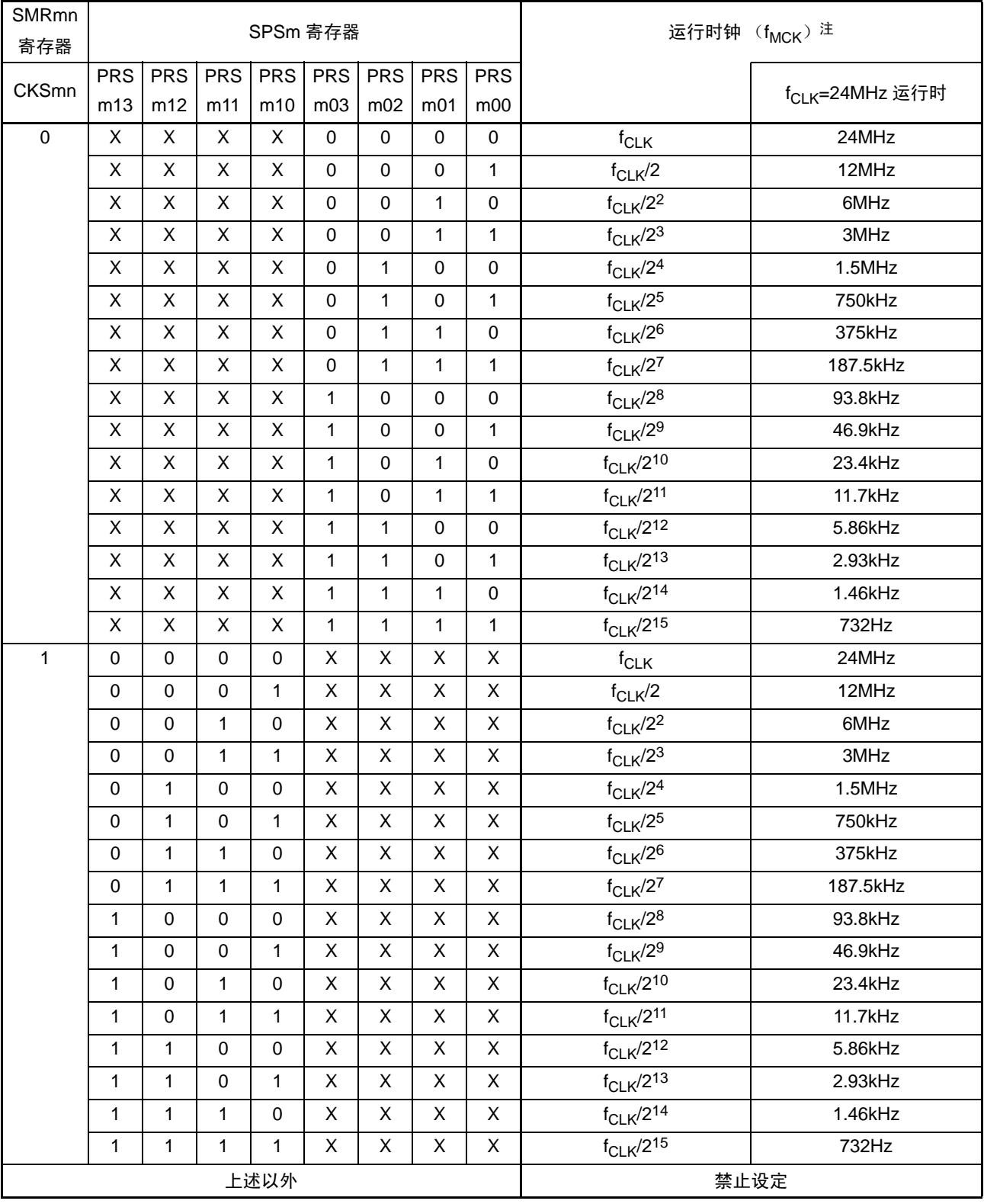

表 12-2 3 线串行 I/O 运行时钟的选择

注 要更改被选择为 f<sub>CLK</sub> 的时钟 (更改系统时钟控制寄存器 (CKC) 的值) 时, 必须在停止串行阵列单元 (SAU) 的 运行 (串行通道停止寄存器 m (STm) =000FH)后进行更改。

备注 1. X:Don't care

2. m:单元号 (m=0) n:通道号 (n=0、 1) mn=00、 01

# 12.5.9 在 3 线串行 I/O (CSI00、 CSI01) 通信过程中发生错误时的处理步骤

在 3 线串行 I/O (CSI00、CSI01) 通信过程中发生的错误时的处理步骤如图 12-74 所示。

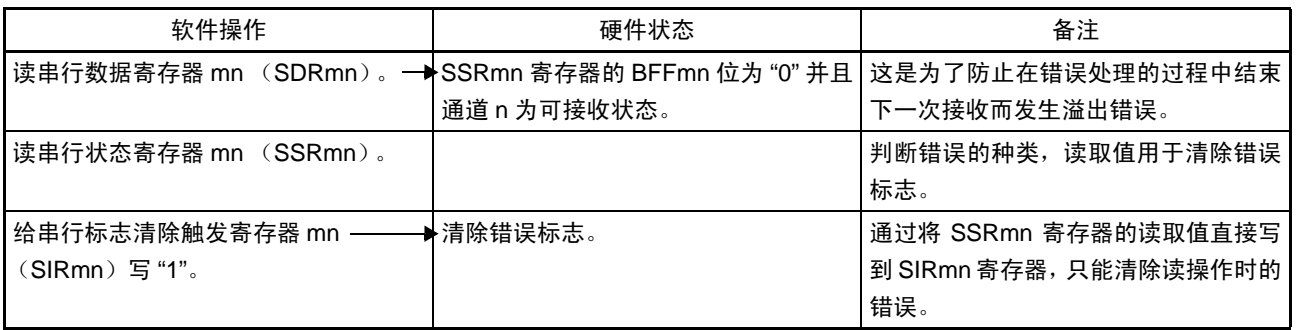

## 图 12-74 发生溢出错误时的处理步骤

备注 m:单元号 (m=0) n:通道号 (n=0、 1) mn=00、 01

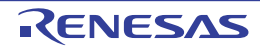

## 12.6 UART (UART0)通信的运行

这是通过串行数据发送 (TxD)和串行数据接收 (RxD)共 2 条线进行异步通信的功能。使用这 2 条通信 线,按数据帧 (由起始位、数据、奇偶校验位和停止位构成)与其他通信方进行异步 (使用内部波特率)的数 据发送和接收。能通过使用发送专用(偶数通道)和接收专用(奇数通道)共 2 个通道来实现全双工 UART 通 信,而且还能通过组合定时器阵列单元和外部中断 (INTP0)来支持 LIN-bus。

[ 数据的发送和接收 ]

- 7位、 8位或者9位的数据长度
- MSB/LSB first的选择
- 发送和接收数据的电平设定、反相的选择
- 奇偶校验位的附加、奇偶校验功能
- 停止位的附加、停止位检查功能

[中断功能]

- 传送结束中断、缓冲器空中断
- 帧错误、奇偶校验错误和溢出错误引起的错误中断
- [错误检测标志]
- 帧错误、奇偶校验错误、溢出错误

以下通道的 UART 接收支持 SNOOZE 模式。 SNOOZE 模式功能是指: 如果在 STOP 模式的状态下检测到 RxD 的输入, 就不需要 CPU 运行而接收数据。

UART0 (通道 0 和通道 1)支持 LIN-bus。

[LIN-bus 功能 ]

- 唤醒信号的检测
- 间隔段 (BF)的检测
- 同步段的测量、波特率的计算

使用外部中断 (INTPO) 和定时器阵列单元。

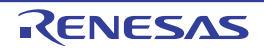

UART0 使用通道 0 和通道 1。

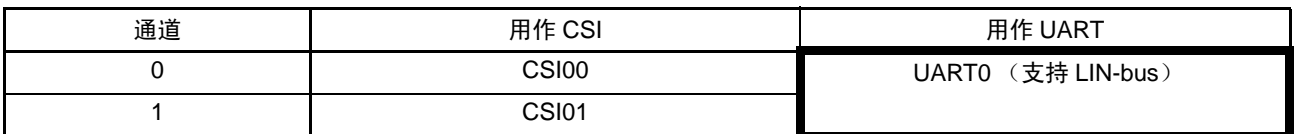

注意 当用作 UART 时,无论是发送方 (偶数通道)或者接收方 (奇数通道)都只能用作 UART。

UART 有以下 4 种通信运行:

- UART发送 (参照[12.6.1](#page-476-0))
- UART接收 (参照[12.6.2](#page-485-0))
- LIN发送 (参照[12.7.1](#page-503-0))
- LIN接收 (参照[12.7.2](#page-506-0))

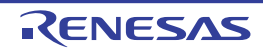

## <span id="page-476-0"></span>12.6.1 UART 发送

UART 发送是 RL78/L12 将数据异步发送到其他设备的运行。 UART 使用的 2 个通道中的偶数通道用于 UART 发送。

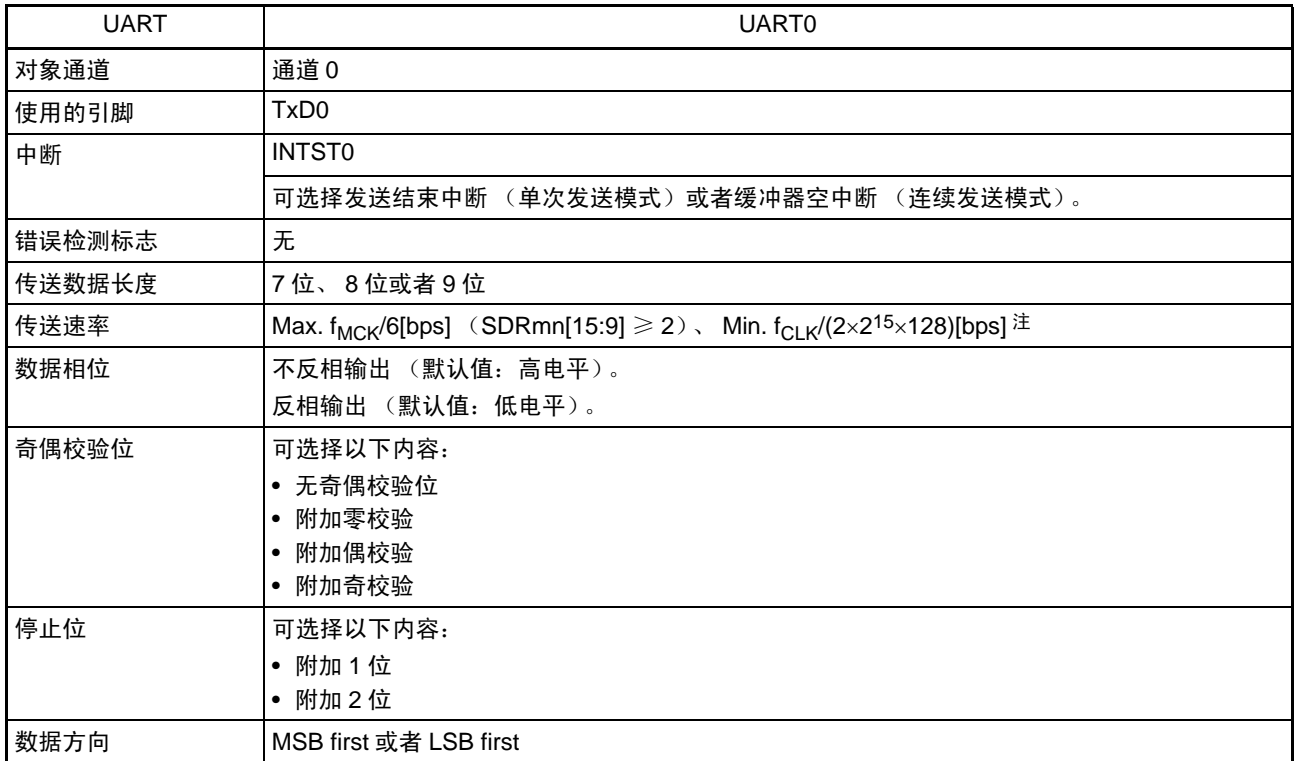

注 必须在满足此条件并且满足[电特性](#page-860-0)的外围功能特性 (参照"第30章 电特性")的范围内使用。

备注 1. f<sub>MCK</sub>: 对象通道的运行时钟频率

f<sub>CLK</sub>: 系统时钟频率

2. m:单元号 (m=0) n:通道号 (n=0) mn=00

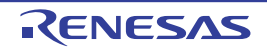

(1) 寄存器的设定

图 12-75 UART (UART0) 的 UART 发送时的寄存器设定内容例子 (1/2)

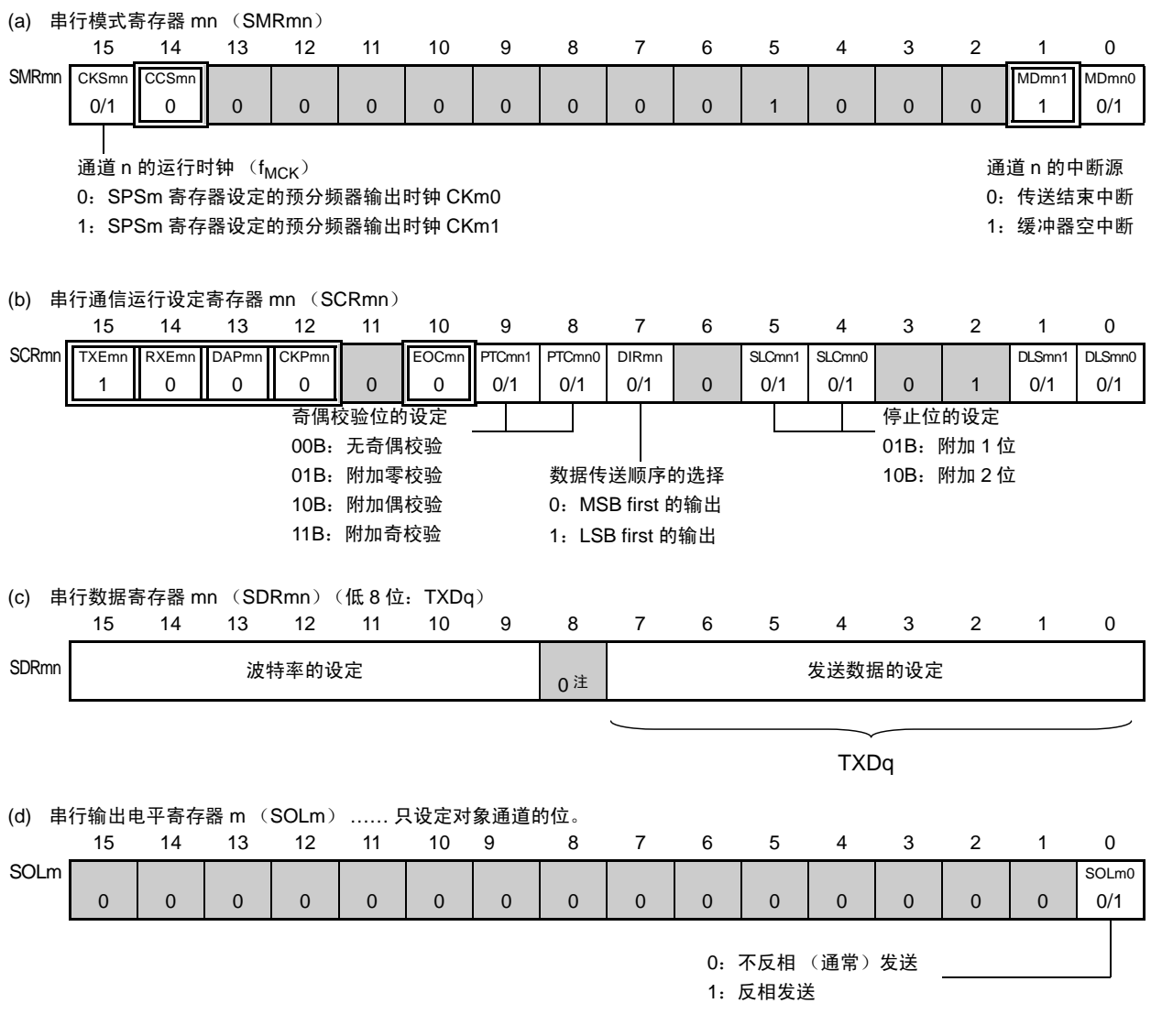

注 当进行 9 位数据长度的通信时, SDRm0 寄存器的 bit0 ~ 8 为发送数据的设定区。

备注 1. m : 单元号 (m=0) n: 通道号 (n=0) mn=00

2.  $\Box$ : 在 UART 发送模式中为固定设定。 : 不能设定 (设定初始值)。

× :这是在此模式中不能使用的位 (在其他模式中也不使用的情况下,设定初始值)。

0/1 :根据用户的用途置 "0" 或者 "1"。

## 图 12-75 UART (UART0) 的 UART 发送时的寄存器设定内容例子 (2/2)

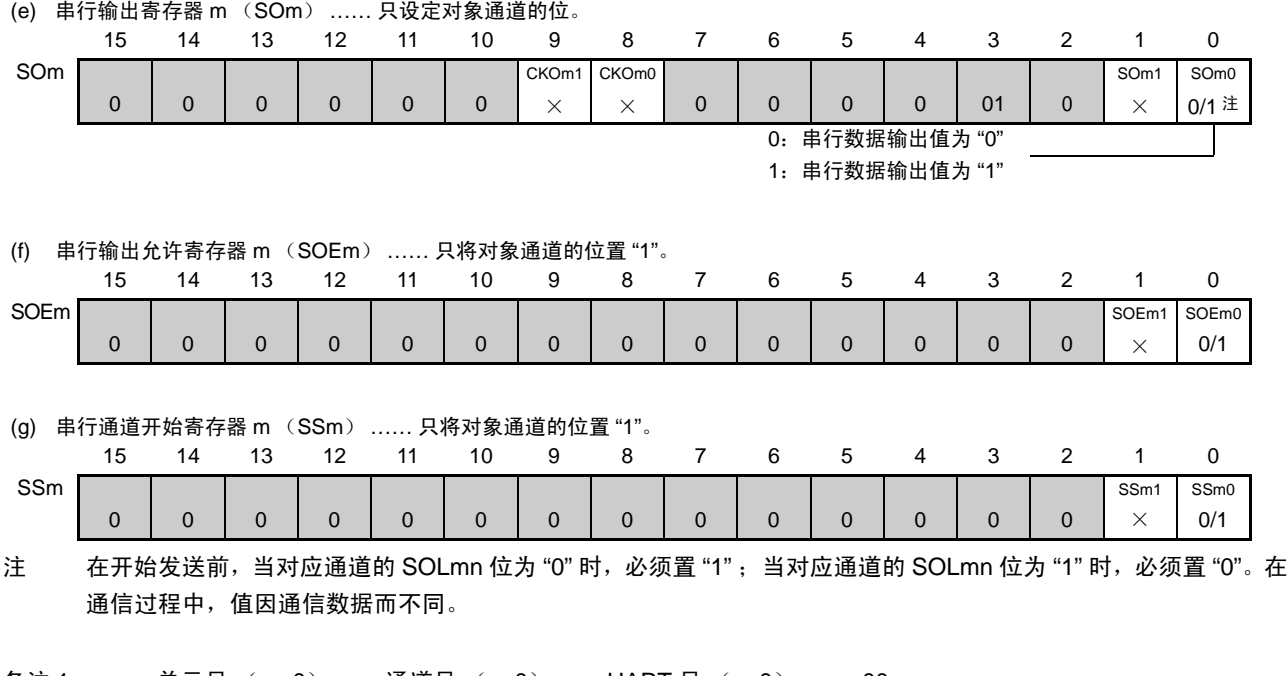

备注 1. m : 单元号 (m=0) n: 通道号 (n=0) q: UART 号 (q=0) mn=00

- 2.  $\Box$ : 在 UART 发送模式中为固定设定。  $\Box$ : 不能设定 (设定初始值)。
	- × :这是在此模式中不能使用的位 (在其他模式中也不使用的情况下,设定初始值)。
	- 0/1 :根据用户的用途置 "0" 或者 "1"。

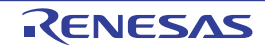

#### (2) 操作步骤

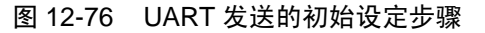

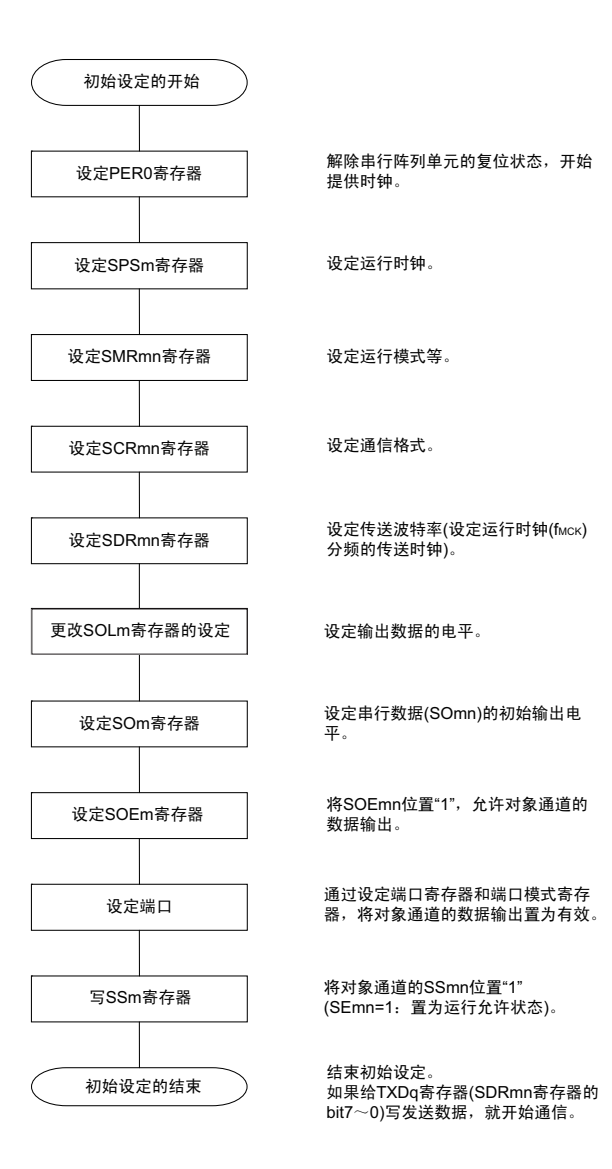

图 12-77 UART 发送的中止步骤

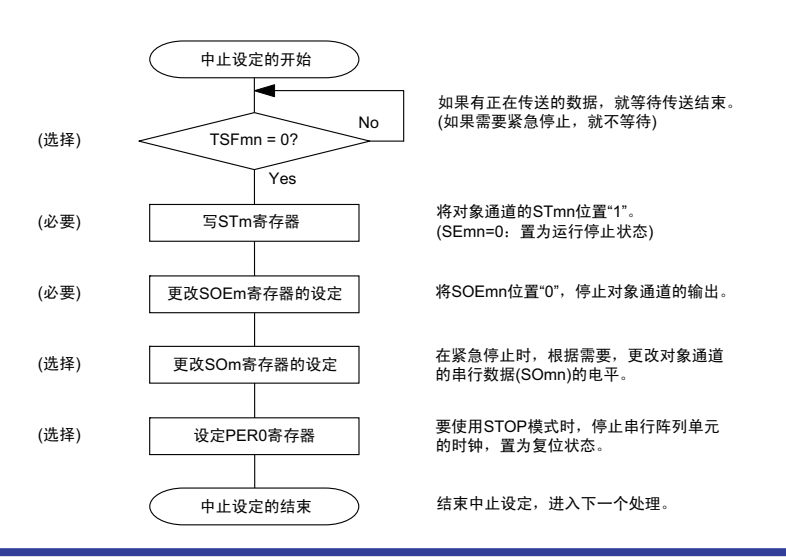

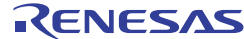

#### 图 12-78 UART 发送的重新开始设定步骤

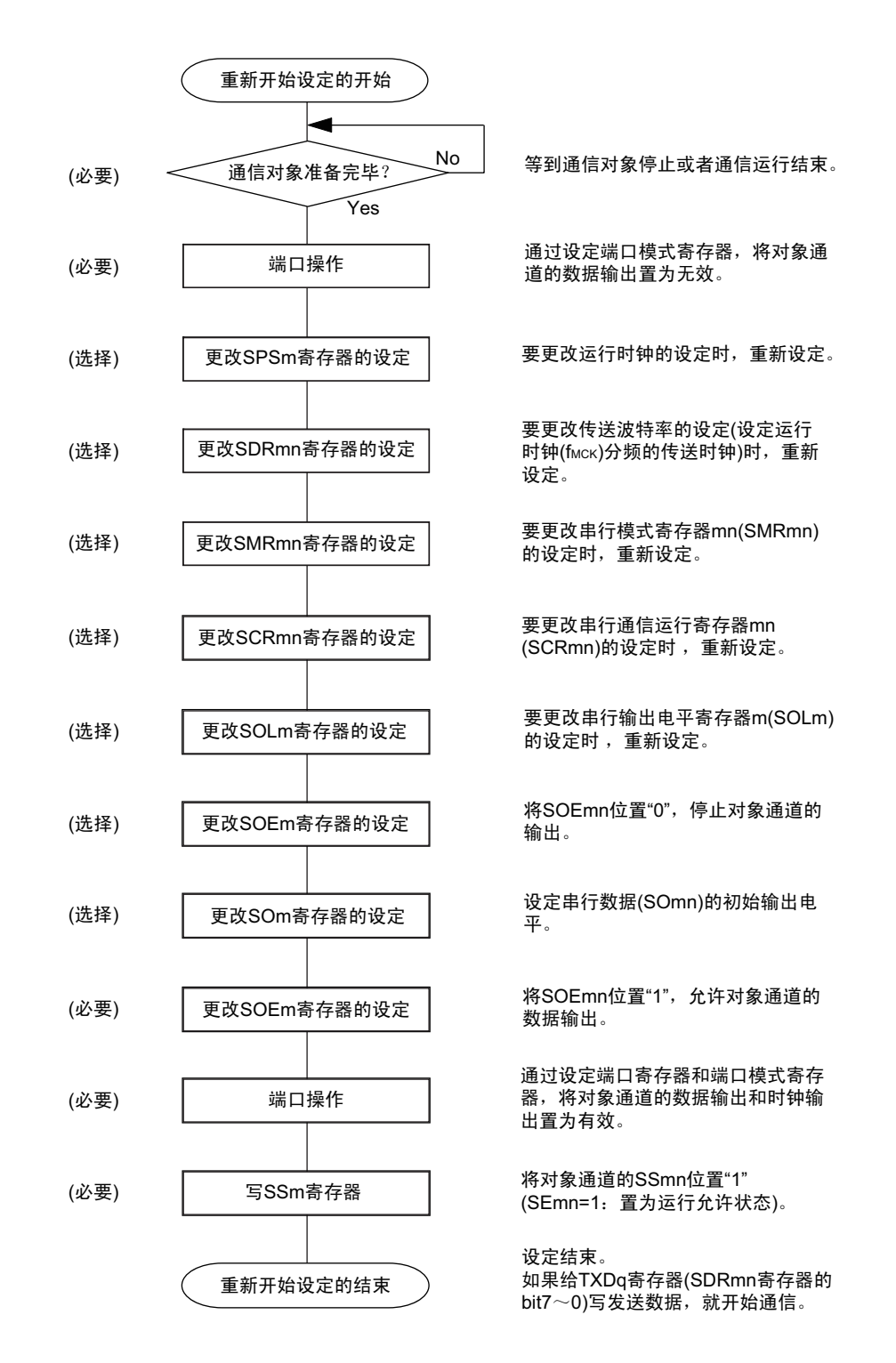

备注 如果在中止设定中改写 PER0 来停止提供时钟,就必须在等待通信对象的停止或者通信结束后进行初始设定而不是 进行重新开始设定。

### (3) 处理流程 (单次发送模式)

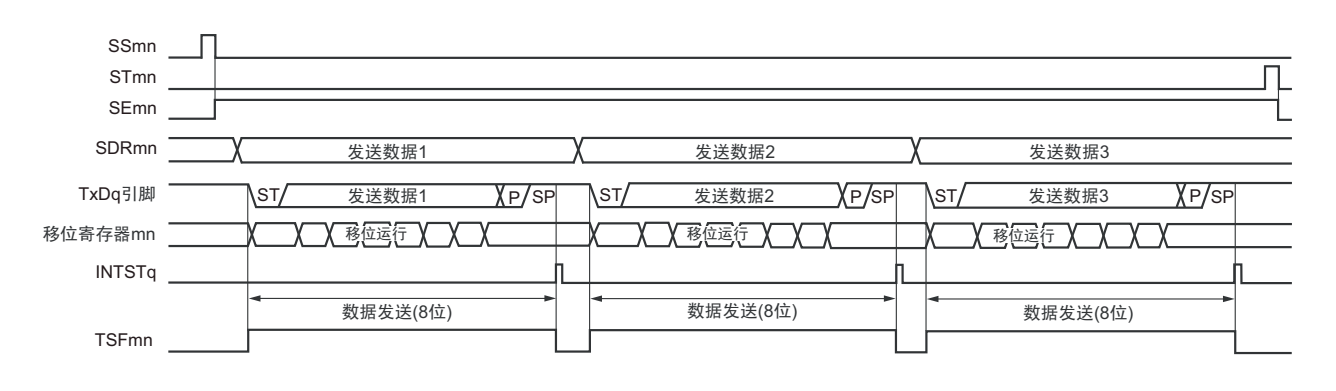

图 12-79 UART 发送 (单次发送模式)的时序图

备注 m:单元号 (m=0) n:通道号 (n=0) q:UART 号 (q=0) mn=00

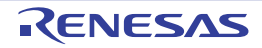

图 12-80 UART 发送 (单次发送模式)的流程图

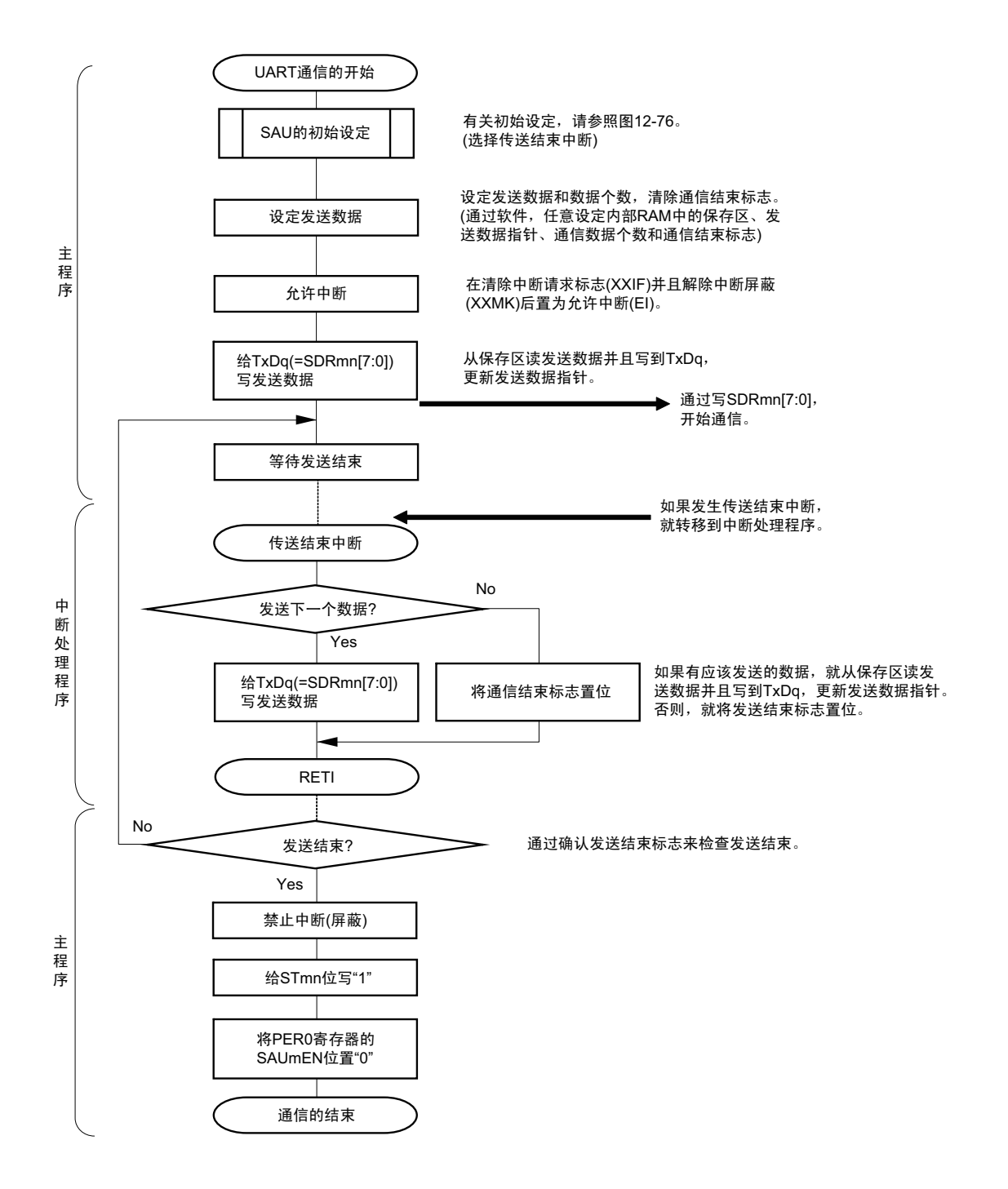

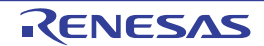

## (4) 处理流程 (连续发送模式)

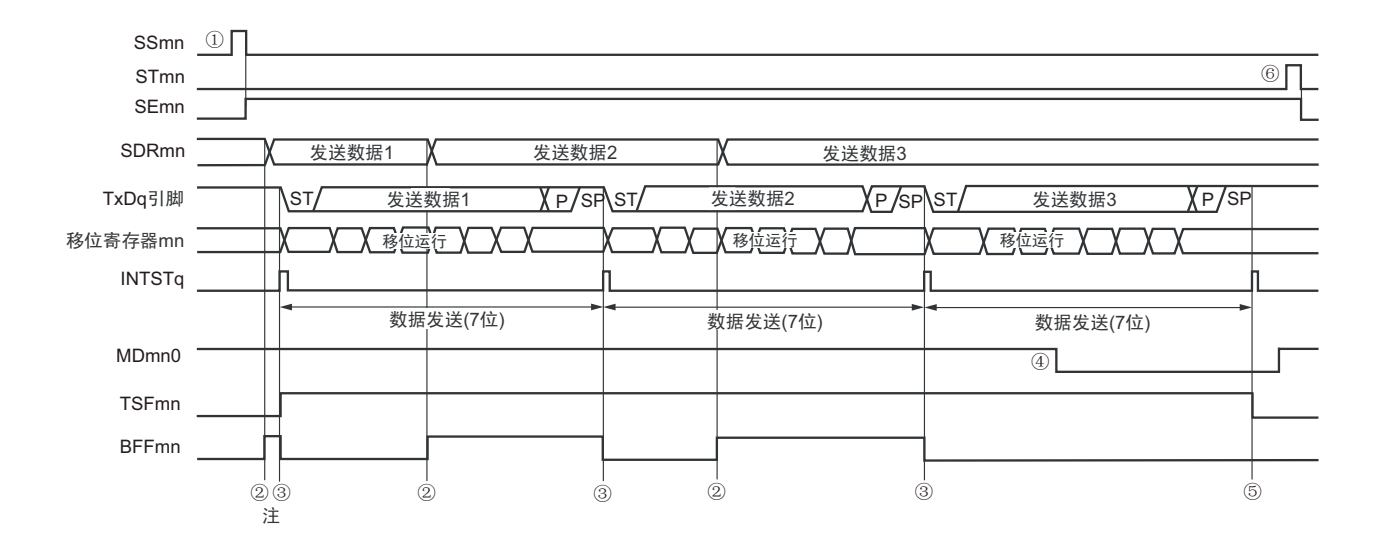

图 12-81 UART 发送 (连续发送模式)的时序图

- 注 如果在串行状态寄存器 mn (SSRmn)的 BFFmn 位为 "1" 期间 (有效数据保存在串行数据寄存器 mn (SDRmn) 时) 给 SDRmn 寄存器写发送数据, 就盖写发送数据。
- 注意 即使在运行中也能改写串行模式寄存器 mn (SMRmn) 的 MDmn0 位。但是, 为了能赶上最后发送数据的传送结束 中断,必须在开始传送最后一位之前进行改写。

备注 m:单元号 (m=0) n:通道号 (n=0) q:UART 号 (q=0) mn=00

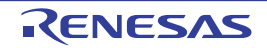

图 12-82 UART 发送 (连续发送模式) 的流程图

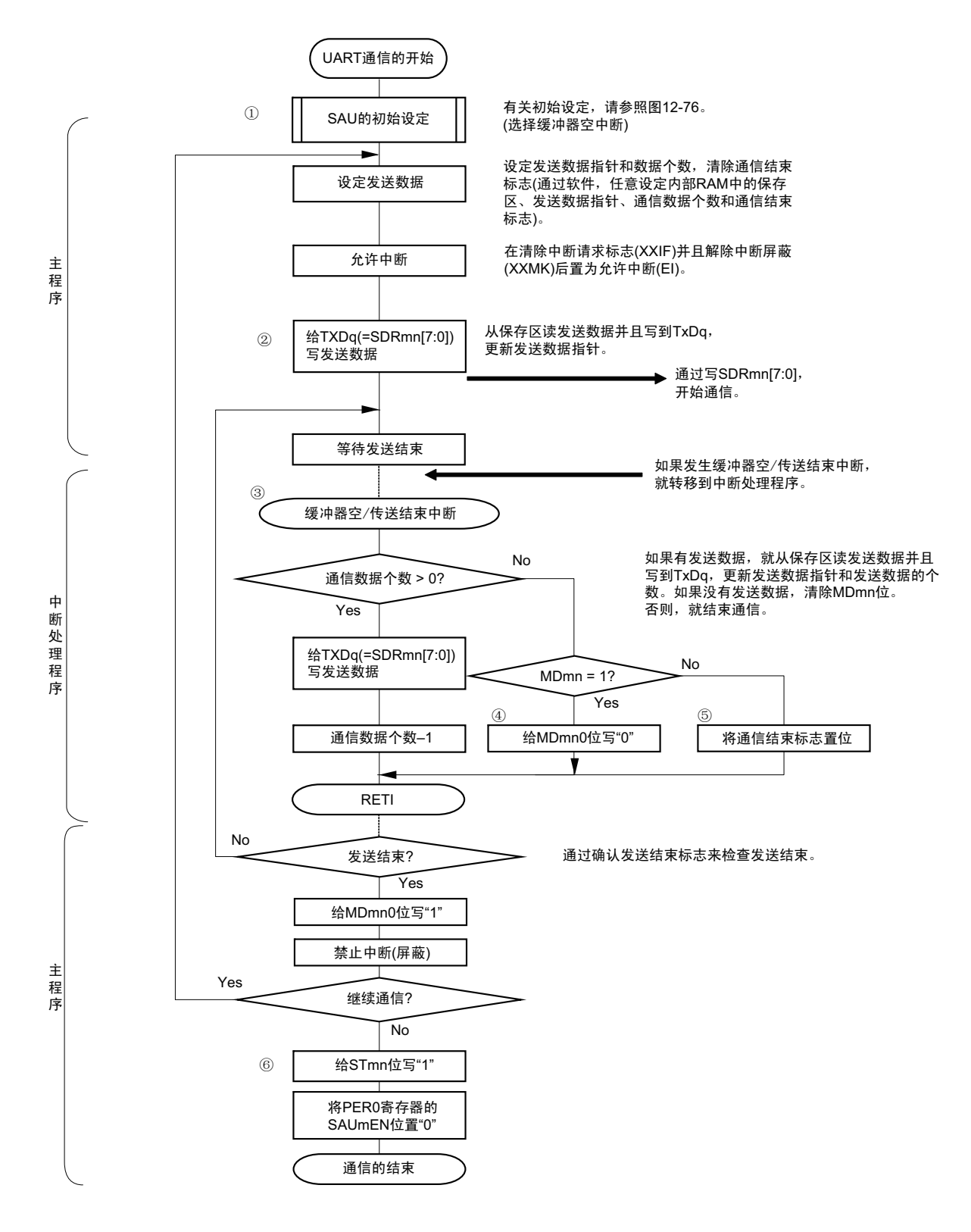

备注 图中的①~⑥对应"图 12-81 UART 发送 (连续发送模式)的时序图"中的①~⑥。

## <span id="page-485-0"></span>12.6.2 UART 接收

UART 接收是 RL78/L12 从其他设备异步接收数据的运行。 UART使用的2个通道中的奇数通道用于UART接收。但是,需要设定奇数通道和偶数通道的SMR寄存器。

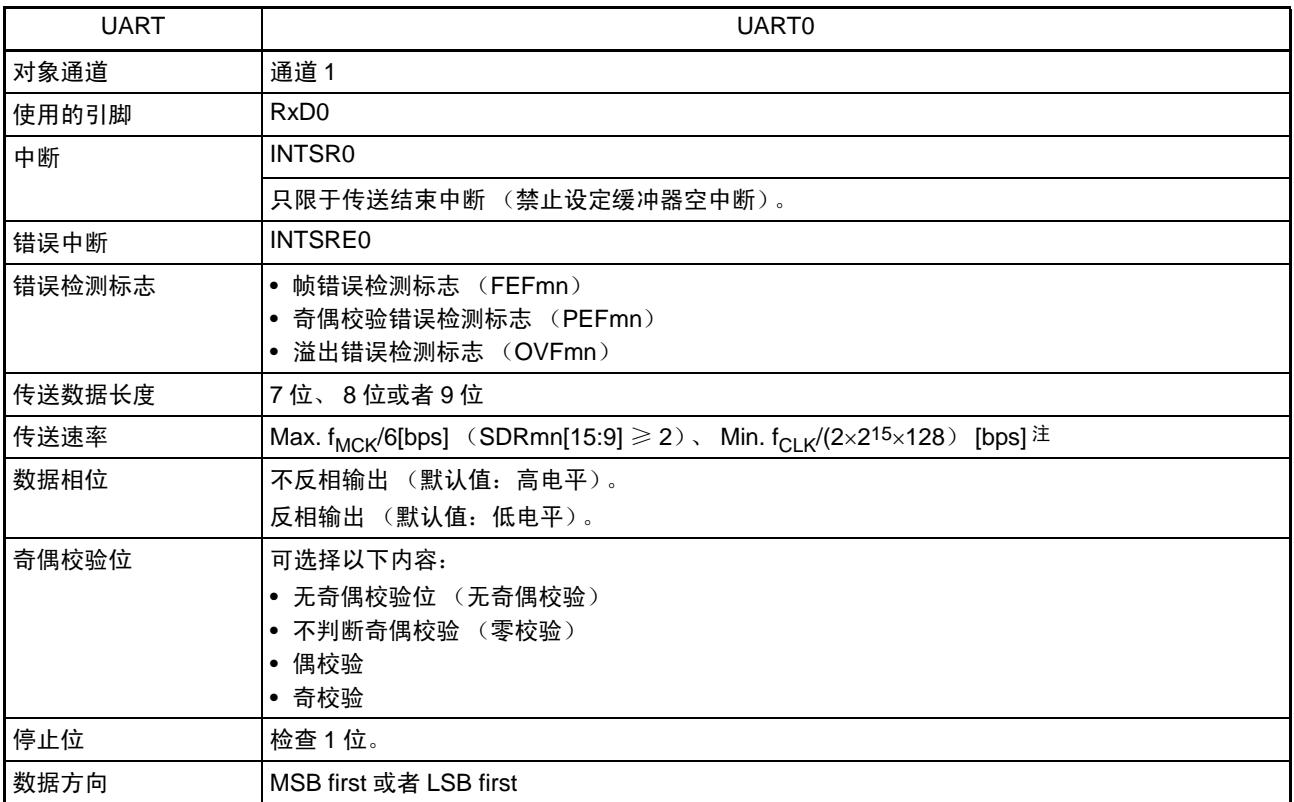

注 必须在满足此条件并且满足[电特性](#page-860-0)的外围功能特性 (参照 " 第 30 章 电特性 ") 的范围内使用。

备注 1. f<sub>MCK</sub>: 对象通道的运行时钟频率

f<sub>CLK</sub>: 系统时钟频率

2. m:单元号 (m=0) n:通道号 (n=1) mn=01

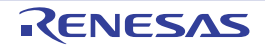

## (1) 寄存器的设定

图 12-83 UART (UART0) 的 UART 接收时的寄存器设定内容例子 (1/2)

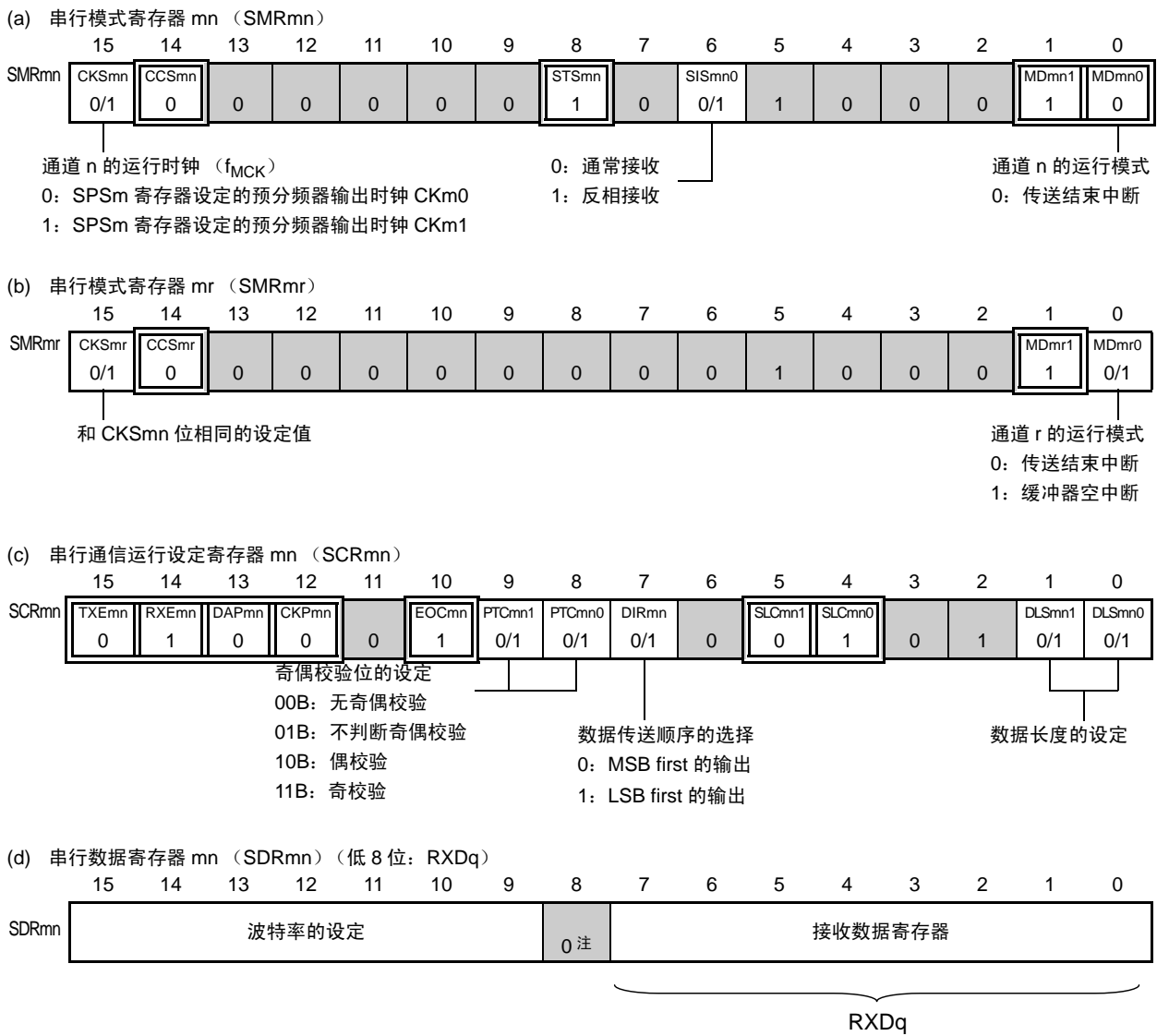

注 当进行 9 位数据长度的通信时, SDRm1 寄存器的 bit0 ~ 8 为发送数据的设定区。

注意 在 UART 接收时,还必须将与通道 n 成对的通道 r 的 SMRmr 寄存器设定为 UART 发送模式。

备注 1. m:单元号 (m=0) n:通道号 (n=1) mn=01 r:通道号 (r=n–1) q:UART 号 (q=0)

2.  $\Box$ : 在 UART 接收模式中为固定设定。 : 不能设定 (设定初始值)。

× :这是在此模式中不能使用的位 (在其他模式中也不使用的情况下,设定初始值)。

0/1 :根据用户的用途置 "0" 或者 "1"。

## 图 12-83 UART (UART0) 的 UART 接收时的寄存器设定内容例子 (2/2)

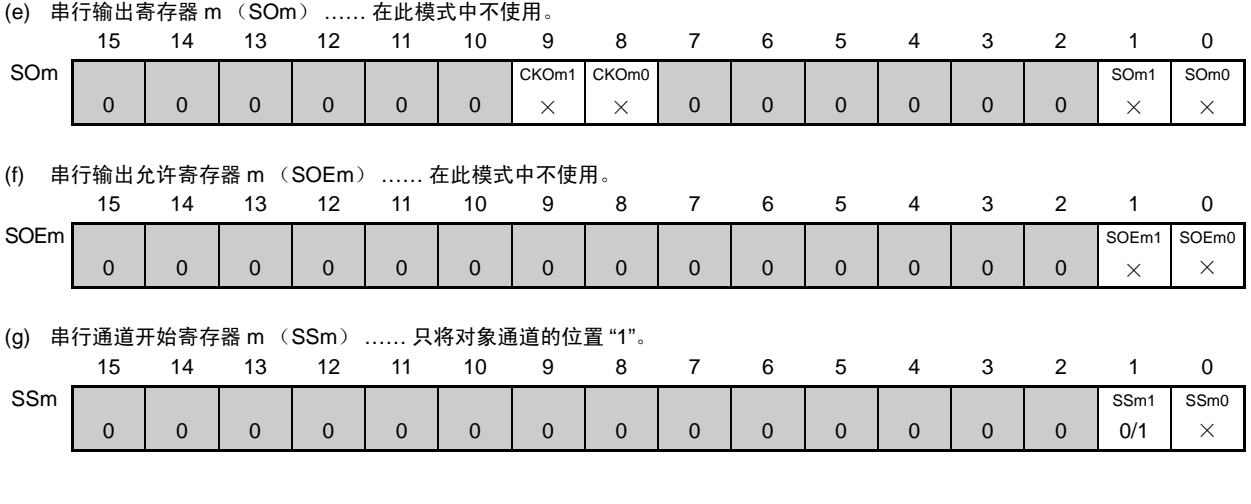

注意 在 UART 接收时,还必须将与通道 n 成对的通道 r 的 SMRmr 寄存器设定为 UART 发送模式。

备注 1. m:单元号 (m=0) n:通道号 (n=1) mn=01 r:通道号 (r=n–1) q:UART 号 (q=0)

2.  $\Box$ : 在 UART 接收模式中为固定设定。 : 不能设定 (设定初始值)。

× :这是在此模式中不能使用的位 (在其他模式中也不使用的情况下,设定初始值)。

0/1 :根据用户的用途置 "0" 或者 "1"。

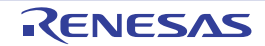

## (2) 操作步骤

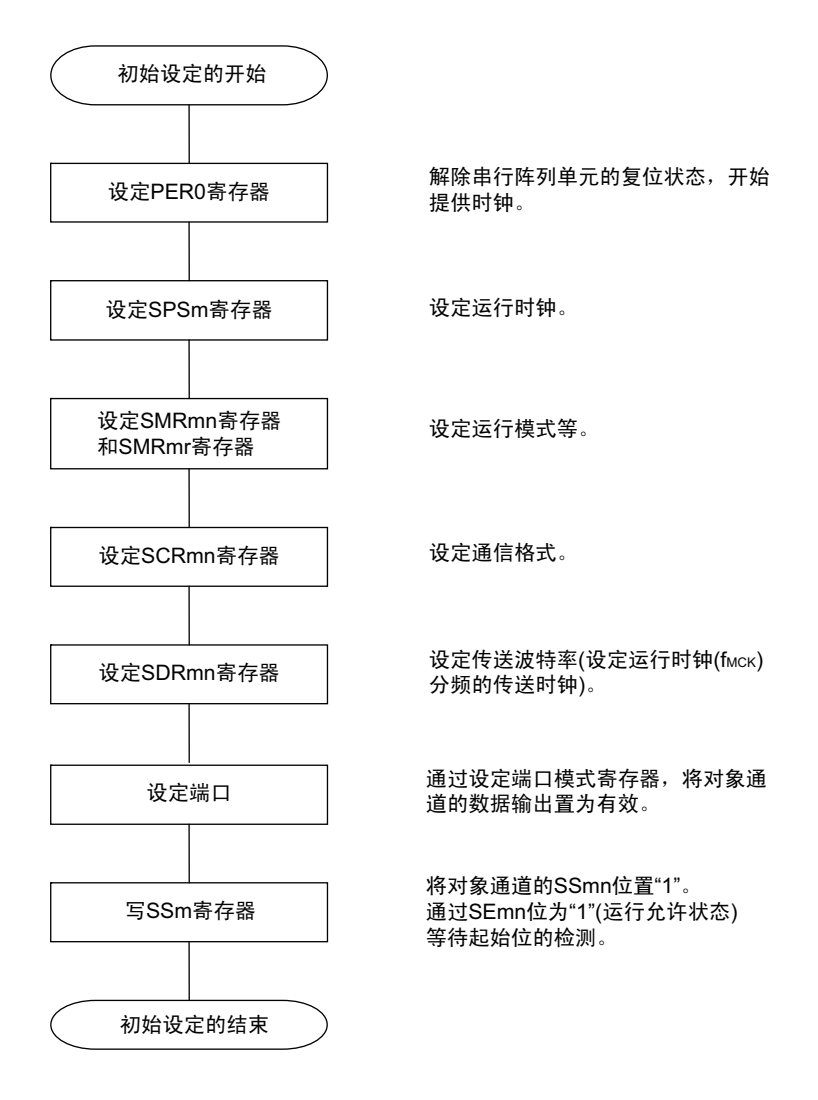

## 图 12-84 UART 接收的初始设定步骤

注意 及须在将 SCRmn 寄存器的 RXEmn 位置 "1" 后至少经过 4 个 f<sub>CLK</sub> 时钟,然后将 SSmn 位置 "1"。

图 12-85 UART 接收的中止步骤

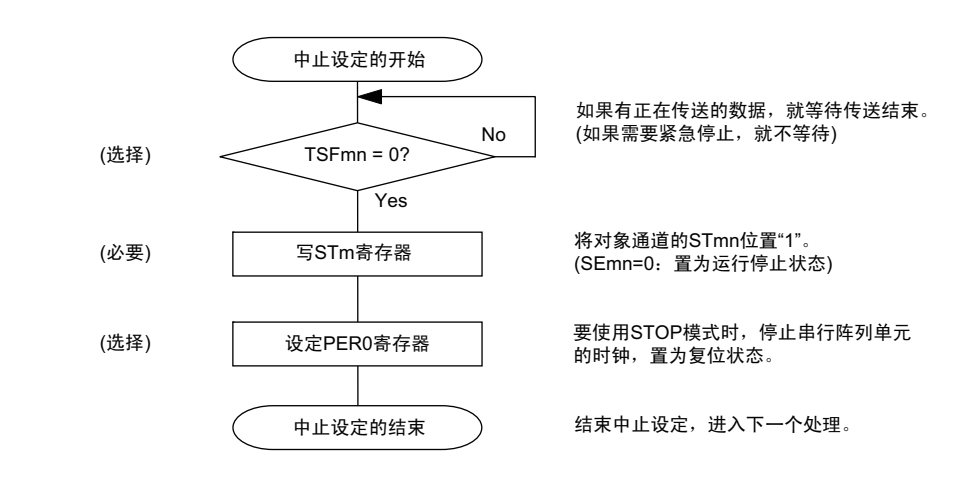

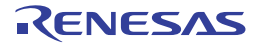

#### 图 12-86 UART 接收的重新开始设定步骤

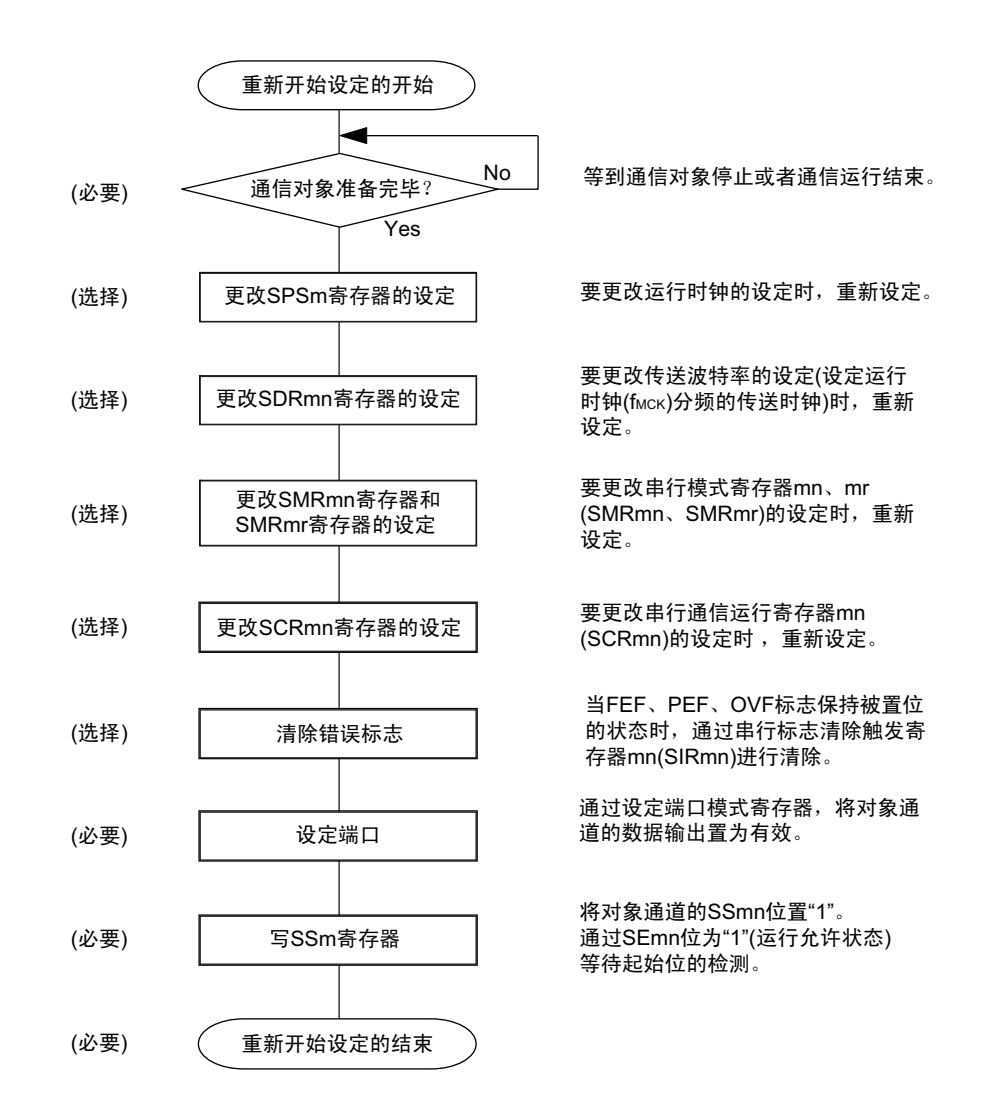

- 注意 必须在将 SCRmn 寄存器的 RXEmn 位置 "1" 后至少经过 4 个 f<sub>MCK</sub> 时钟,然后将 SSmn 位置 "1"。
- 备注 如果在中止设定中改写 PER0 来停止提供时钟,就必须在等待通信对象的停止或者通信结束后进行初始设定而不是 进行重新开始设定。

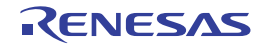

## (3) 处理流程

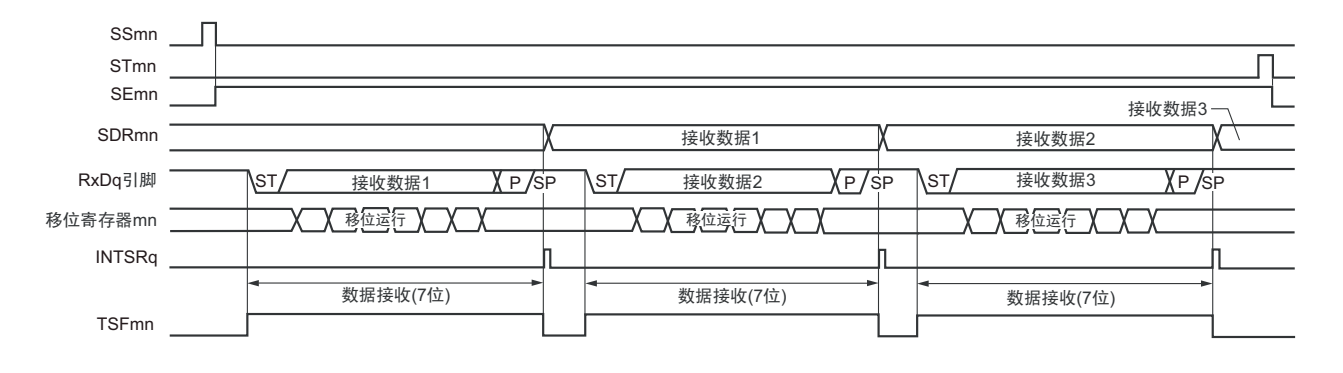

## 图 12-87 UART 接收的时序图

备注 m:单元号 (m=0) n:通道号 (n=1) mn=01 r:通道号 (r=n–1) q:UART 号 (q=0)

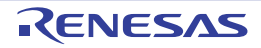

#### 图 12-88 UART 接收的流程图

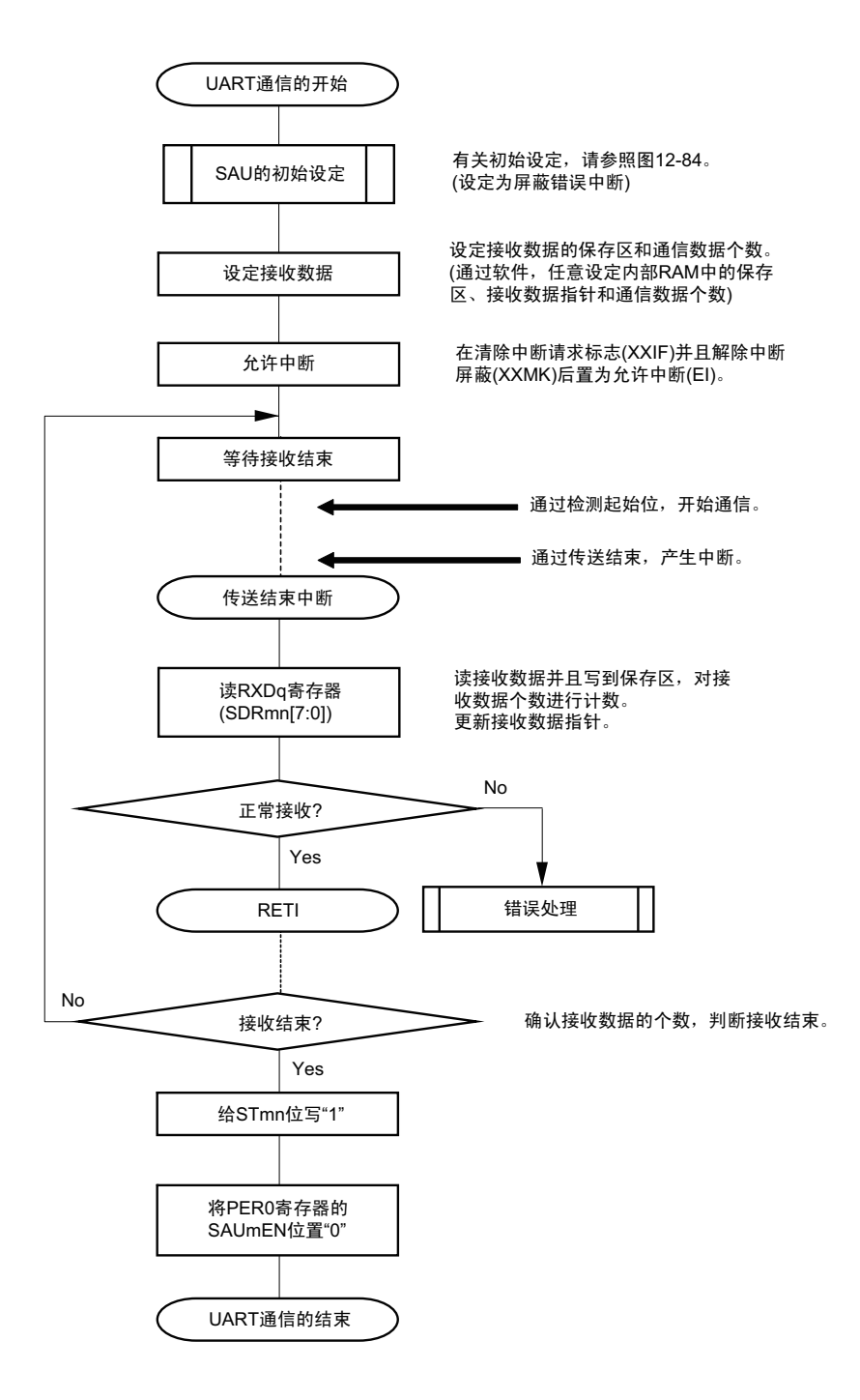

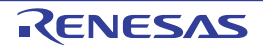

## 12.6.3 SNOOZE 模式功能

这是在 STOP 模式中通过检测 RxDq 引脚的输入使 UART 进行接收的模式。通常, 在 STOP 模式中 UART 停止通信,但是使用此模式并且通过检测 RxDq 引脚的输入,能在 CPU 不运行的状态下进行 UART 的接收。

要使用 SNOOZE 模式功能时, 必须在转移到 STOP 模式前将串行待机控制寄存器 m (SSCm) 的 SWCm 位 置 "1"。

注意 1. 只有在选择高速内部振荡器时钟为 f<sub>CLK</sub> 时才能设定 SNOOZE 模式。

2. 在 SNOOZE 模式中使用 UARTq 时,最大传送速率为 9600bps。

(1) SNOOZE 模式运行 (通常运行)

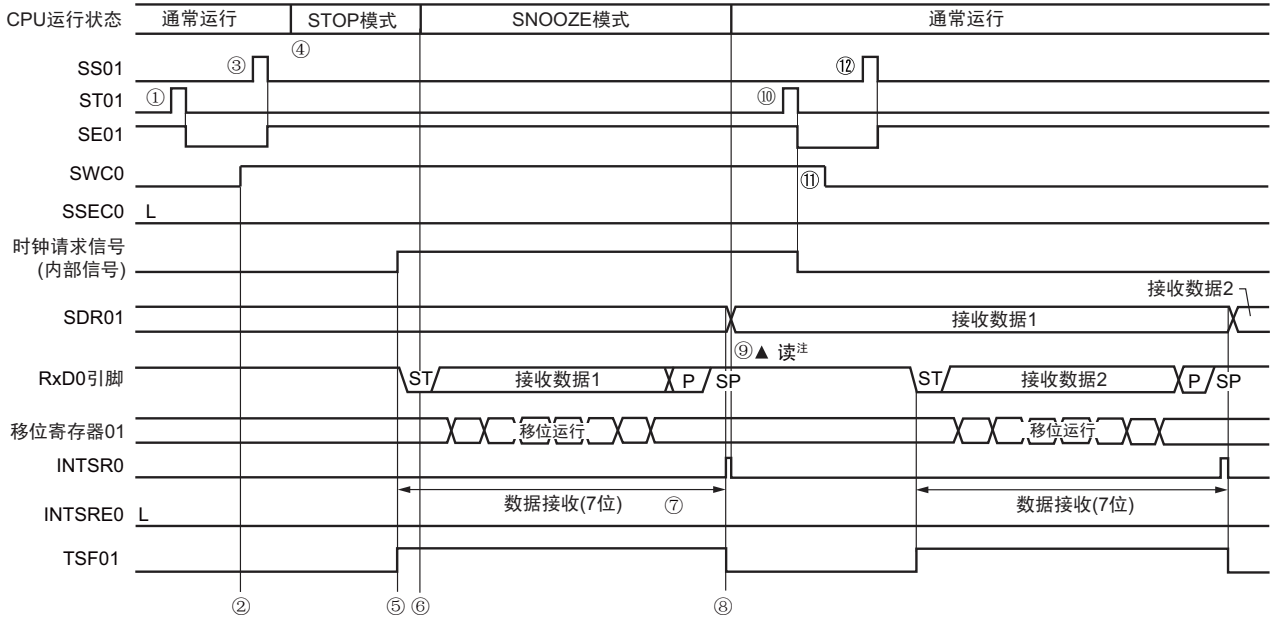

图 12-89 SNOOZE 模式运行 (通常运行)的时序图

注 必须在 SWCm 位为 "1" 的状态下读接收数据。

注意 在向 SNOOZE 模式转移前或者在 SNOOZE 模式中接收结束后, 必须将 STm1 位置 "1"(清除 SEm1 位并且停止运 行),而且还必须在接收结束后清除 SWCm 位 (解除 SNOOZE 模式)。

备注 1. 图中的①~①对应 "图 12-91 SNOOZE 模式运行 (通常运行 / 异常运行①) 的流程图 " 中的①~①。

2. m=0, q=0

## (2) SNOOZE 模式运行 (异常运行①)

异常运行①是在 SSECm 位为 "0" 的状态下发生通信错误时的运行。 因为 SSECm 位为 "0", 所以在发生通信错误时产生错误中断 (INTSRE0)。

## $\mathbb B$  12-90 SNOOZE 模式运行 (异常运行①)的时序图

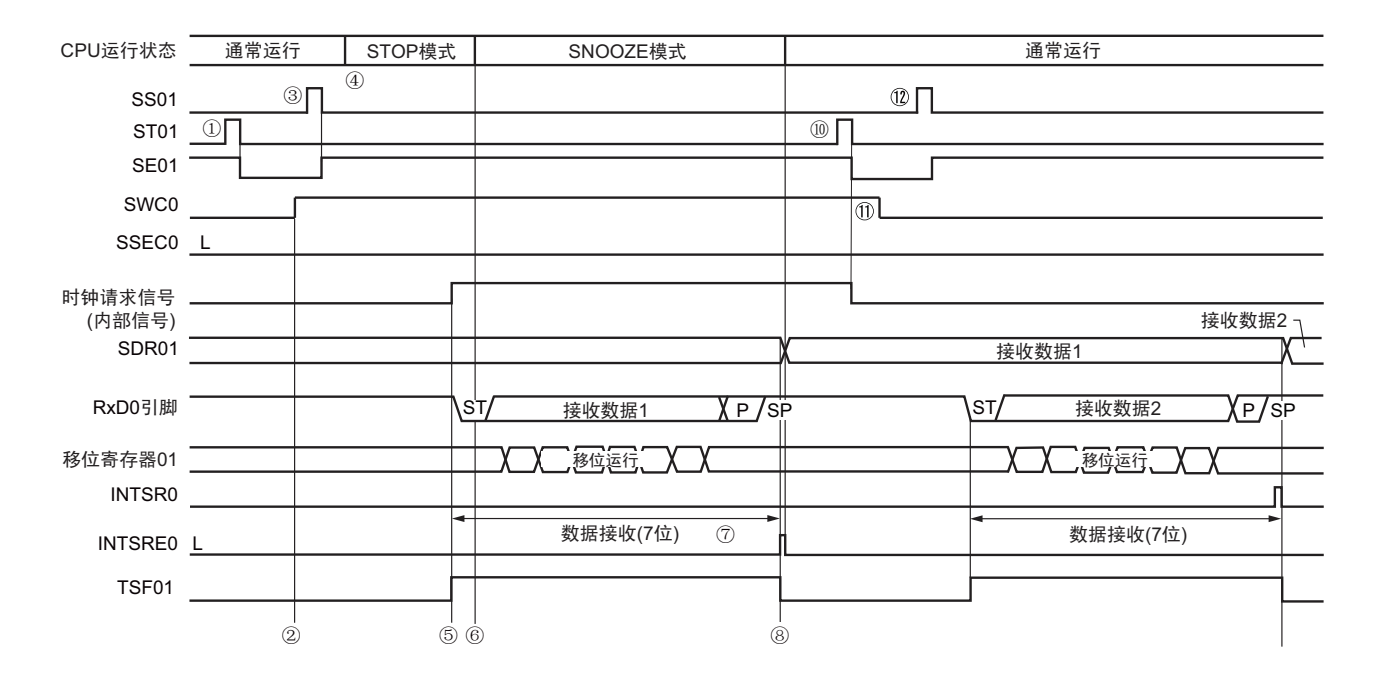

- 注意 在向 SNOOZE 模式转移前或者在 SNOOZE 模式中接收结束后,必须将 STm1 位置 "1"(清除 SEm1 位并且停止运 行),而且还必须在接收结束后清除 SWCm 位 (解除 SNOOZE 模式)。
- 备注 1. 图中的①~ ①对应 "图 12-91 SNOOZE 模式运行 (通常运行 / 异常运行①) 的流程图 " 中的①~ ①。

2. m=0, q=0

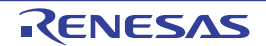

图 12-91 SNOOZE 模式运行 (通常运行 / 异常运行①) 的流程图

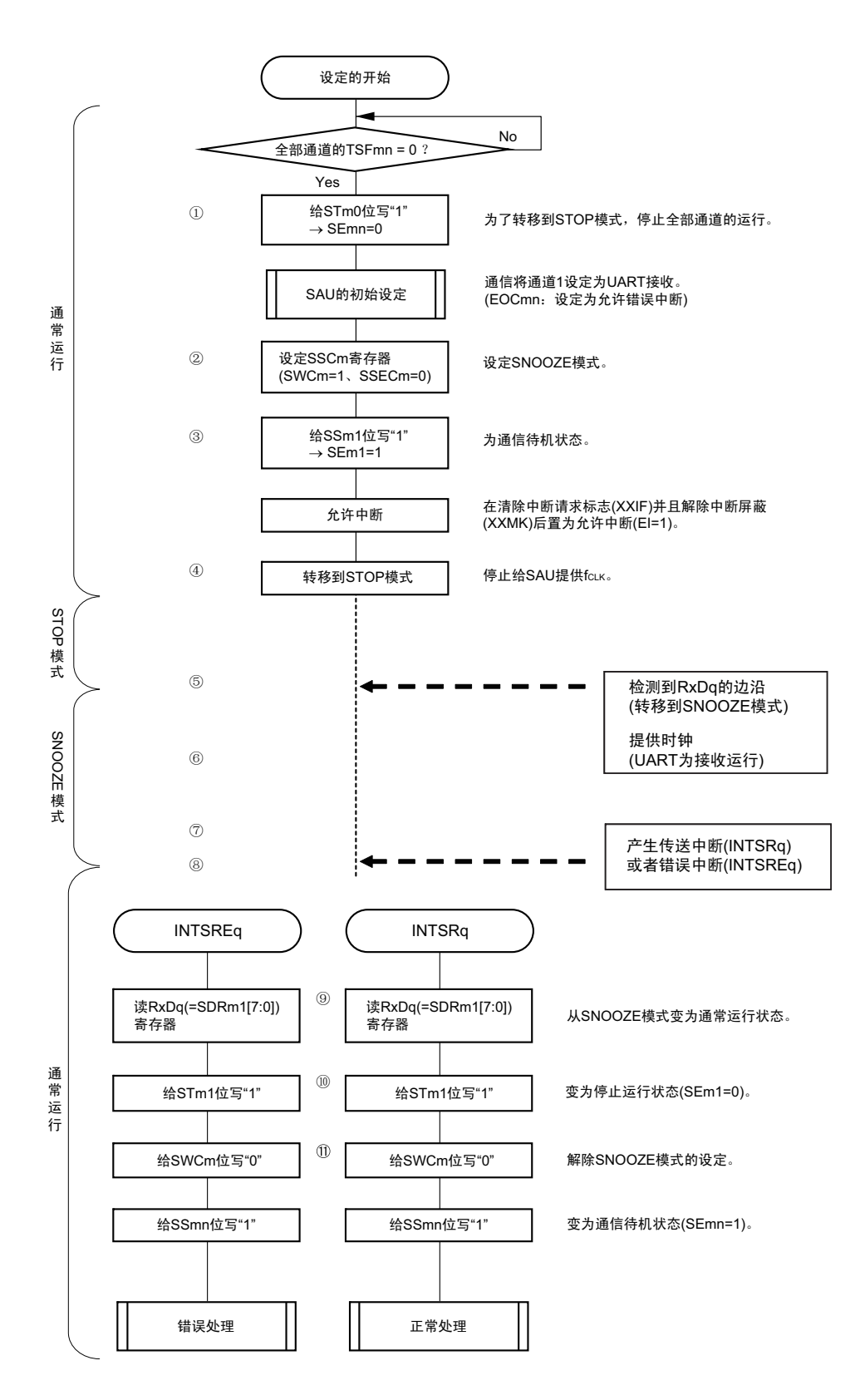

备注 1. 图中的①~ ①对应 "图 12-89 SNOOZE 模式运行 (通常运行)的时序图 "和 "图 12-90 SNOOZE 模式运行 (异 常运行①)的时序图"中的① $\sim$  (1)。

2. m=0, q=0

## (3) SNOOZE 模式运行 (异常运行②)

异常运行②是在 SSECm 位为 "1" 的状态下发生通信错误时的运行。 因为 SSECm 位为 "1", 所以在发生通信错误时不产生错误中断 (INTSREq)。

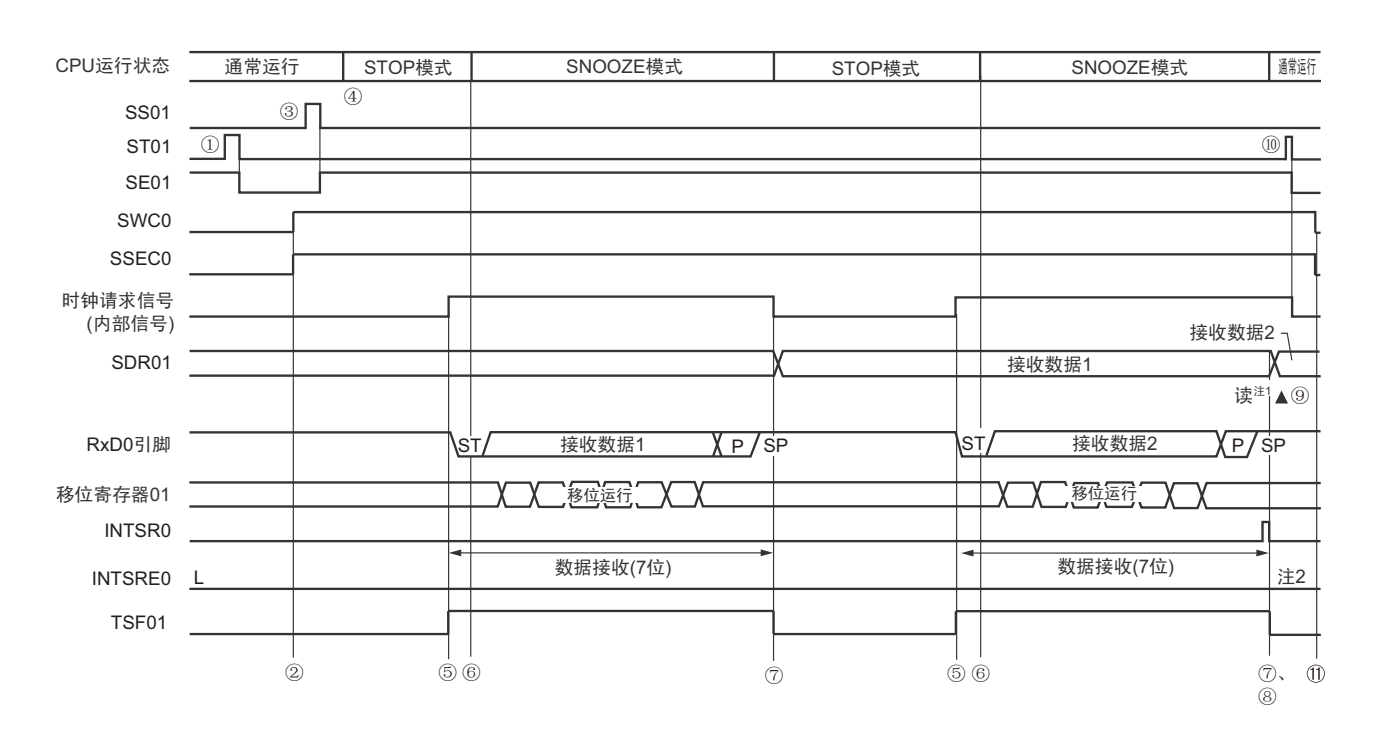

## 图 12-92 SNOOZE 模式运行 (异常运行②)的时序图

- 注 1. 必须在 SWCm 位为 "1" 的状态下读接收数据。
	- 2. 在 SNOOZE 模式中 UARTq 接收正常结束后,能不更改设定而继续进行通常的接收运行。但是因为 SSECm 位为 "1",所以即使发生帧错误或者奇偶校验错误,也不将 PEFm1 位和 FEFm1 位置位,并且也不产生错误中断 (INTSREq)。
- 注意 1. 在向 SNOOZE 模式转移前或者在 SNOOZE 模式中接收结束后,必须将 STm1 位置 "1" (清除 SEm1 位并且停止 运行),而且还必须在接收结束后清除 SWCm 位 (解除 SNOOZE 模式)。
	- 2. 在 SSECm 位为 "1" 的状态下使用 SNOOZE 模式时,不发生溢出错误。因此,要使用 SNOOZE 模式时,必须在转 移到 STOP 模式前读 SDRm1 寄存器的 bit7  $\sim$  0  $(RxDq)$  。
- 备注 1. 图中的①~⑨对应 "图 12-93 SNOOZE 模式运行 (异常运行②) 的流程图 "中的①~⑨。
	- 2. m=0, q=0

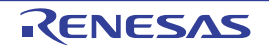

图 12-93 SNOOZE 模式运行 (异常运行②) 的流程图

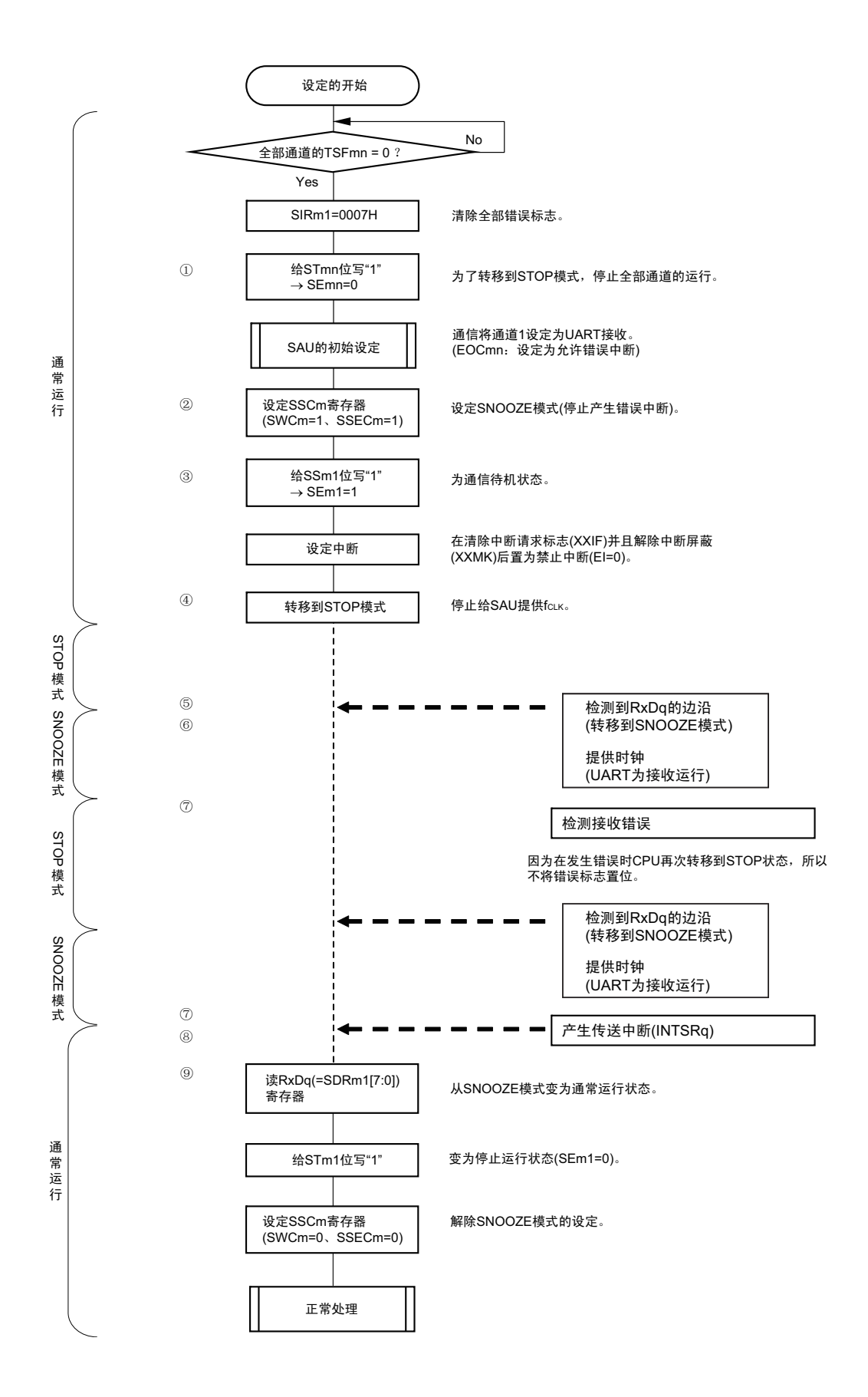

- 注意 在 SSECm 位为 "1" 的状态下使用 SNOOZE 模式时, 不发生溢出错误。因此, 要使用 SNOOZE 模式时, 必须在转 移到 STOP 模式前读 SDRm1 寄存器的 bit7  $\sim$  0  $\,$  (RxDq)  $\,$  .
- 备注 1. 图中的①~⑨对应 " 图 12-92 SNOOZE 模式运行 (异常运行②)的时序图 " 中的①~⑨。
	- 2. m=0, q=0

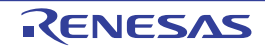

## <span id="page-498-0"></span>12.6.4 波特率的计算

## (1) 波特率的计算式

UART (UART0)通信的波特率能用以下计算式进行计算:

#### (波特率) = { 对象通道的运行时钟 (f<sub>MCK</sub>) 频率 } ÷ (SDRmn[15:9] + 1) ÷ 2 [bps]

注意 禁止设定串行数据寄存器 mn (SDRmn) 的 SDRmn[15:9]=(0000000B、 0000001B)。

备注 1. 因为在使用UART时SDRmn[15:9]的值为SDRmn寄存器的bit15~9的值(0000010B~1111111B),所以为2~127。 2. m:单元号 (m=0) n:通道号 (n=0、 1) mn=00、 01

运行时钟(f<sub>MCK</sub>)取决于串行时钟选择寄存器 m(SPSm)和串行模式寄存器 mn(SMRmn)的 bit15(CKSmn 位)。

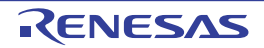

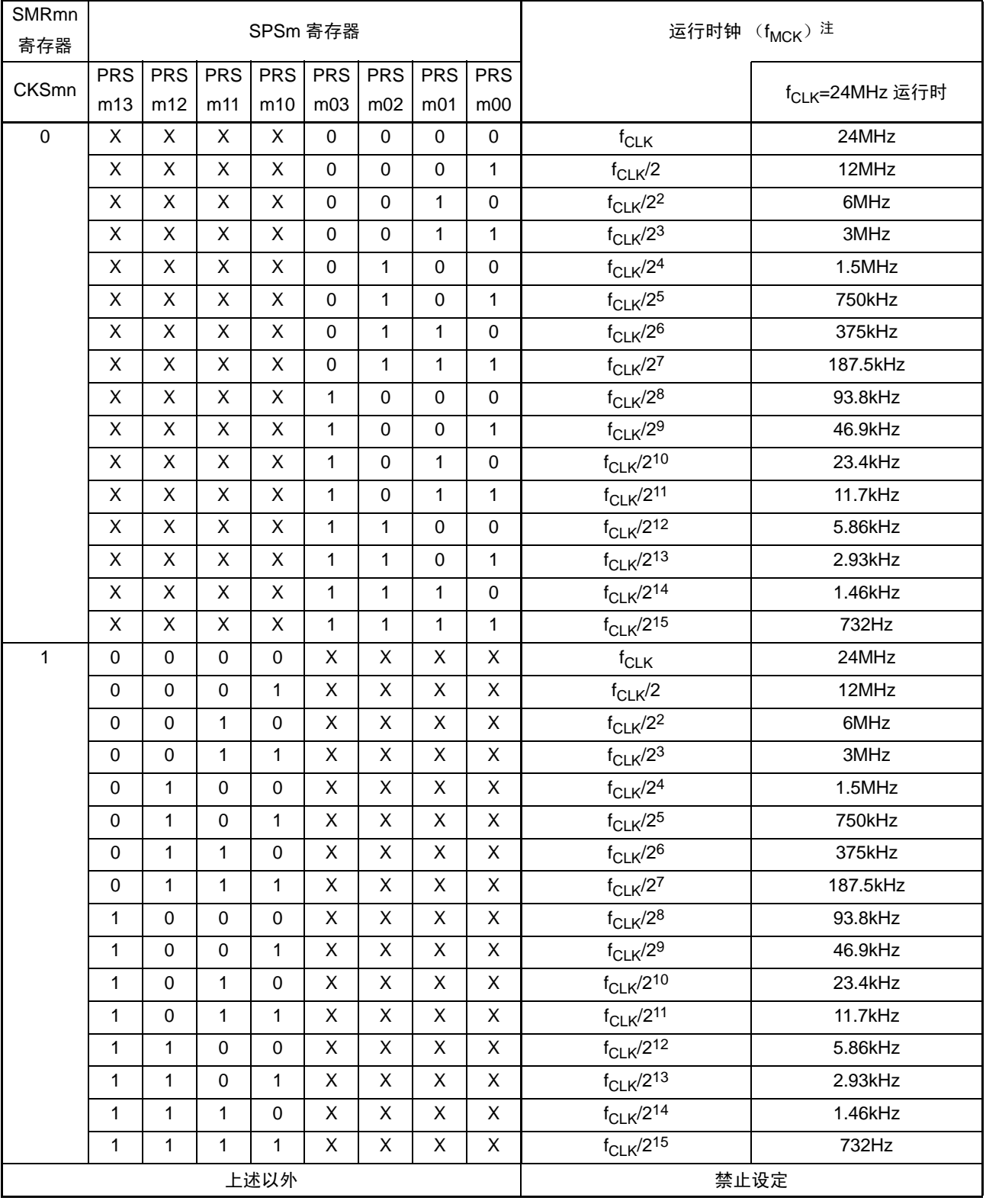

表 12-3 UART 运行时钟的选择

注 要更改被选择为 f<sub>CLK</sub> 的时钟 (更改系统时钟控制寄存器 (CKC) 的值) 时, 必须在停止串行阵列单元 (SAU) 的 运行 (串行通道停止寄存器 m (STm) =000FH)后进行更改。

备注 1. X:Don't care

2. m:单元号 (m=0) n:通道号 (n=0、 1) mn=00、 01

## (2) 发送时的波特率误差

UART (UART0)通信发送时的波特率误差能用以下计算式进行计算,必须将发送方的波特率设定在接收 方的波特率容许范围内。

 $(\text{"波特率误差》= (波特率的计算值)÷ (目标波特率的值)× 100 – 100 [%]$ 

 $f_{\text{CL K}}$ =24MHz 时的 UART 波特率的设定例子如下所示。

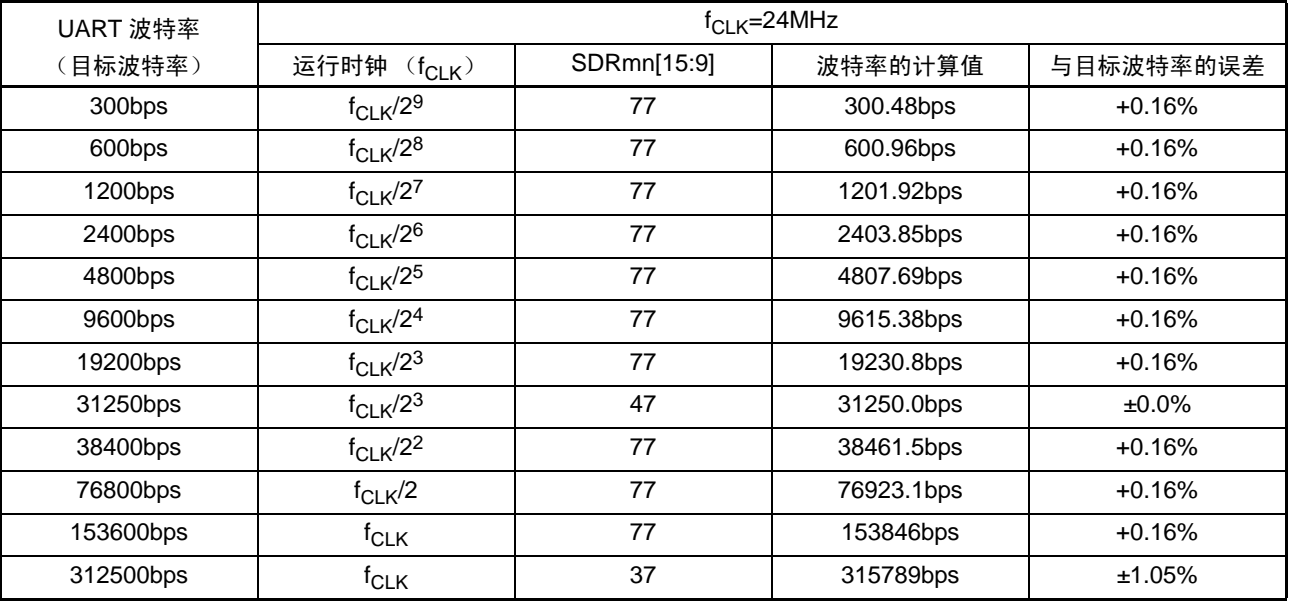

备注 m:单元号 (m=0) n:通道号 (n=0) mn=00

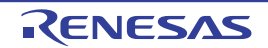

## (3) 接收时的波特率容许范围

UART (UART0)通信接收时的波特率容许范围能用以下计算式进行计算,必须将发送方的波特率设定在 接收方的波特率容许范围内。

(可接收的最大波特率) =  $2 \times k \times N$ fr  $\times$  Brate  $2 \times k \times N$ fr – k + 2

(可接收的最小波特率) =  $2 \times k \times (Nfr - 1)$ <br>  $\times$  Brate  $2 \times k \times N$ fr – k – 2

> Brate : 接收方的波特率的计算值 (参照 "[12.6.4\(](#page-498-0)1) 波特率的计算式")  $K : SDRmn[15:9]+1$ Nfr : 1 个数据的帧长 [ 位 ] = (起始位) + (数据长度) + (奇偶校验位) + (停止位)

备注 m:单元号 (m=0) n:通道号 (n=1) mn=01

图 12-94 接收时的波特率容许范围 (1 个数据的帧长 =11 位的情况)

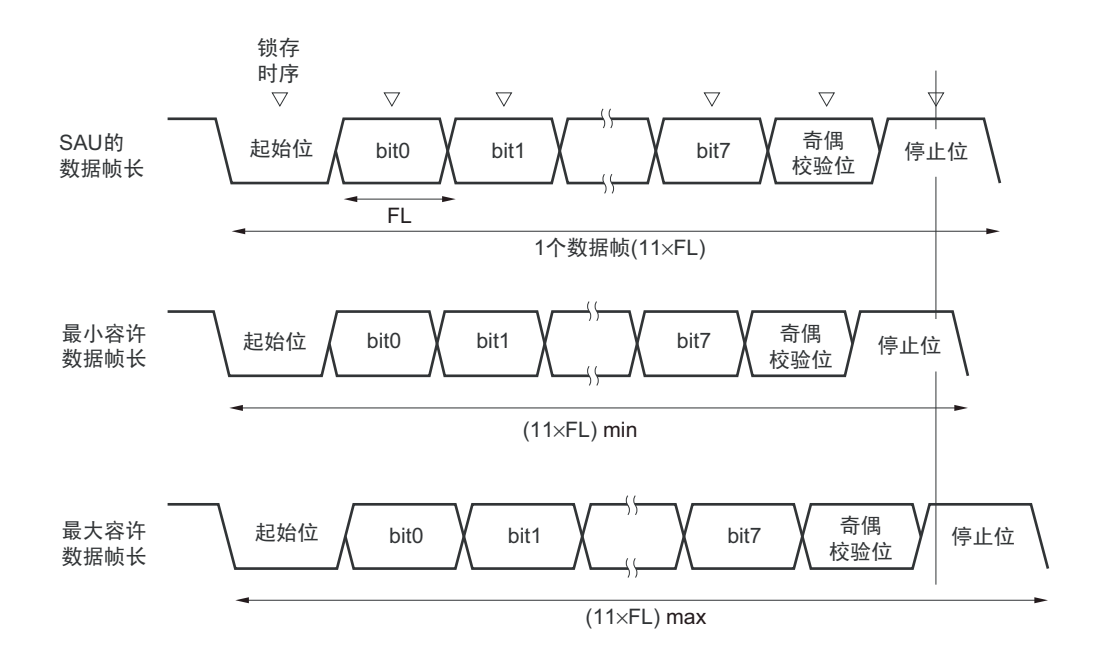

如图 12-94 所示, 在检测到起始位后, 接收数据的锁存时序取决于串行数据寄存器 mn (SDRmn)的 bit15 ~ 9 设定的分频比。如果最后的数据 (停止位)能赶上此锁存时序,就能正常接收。

## 12.6.5 UART (UART0)通信过程中发生错误时的处理步骤

在 UART (UART0) 通信过程中发生错误时的处理步骤如图 12-95 和图 12-96 所示。

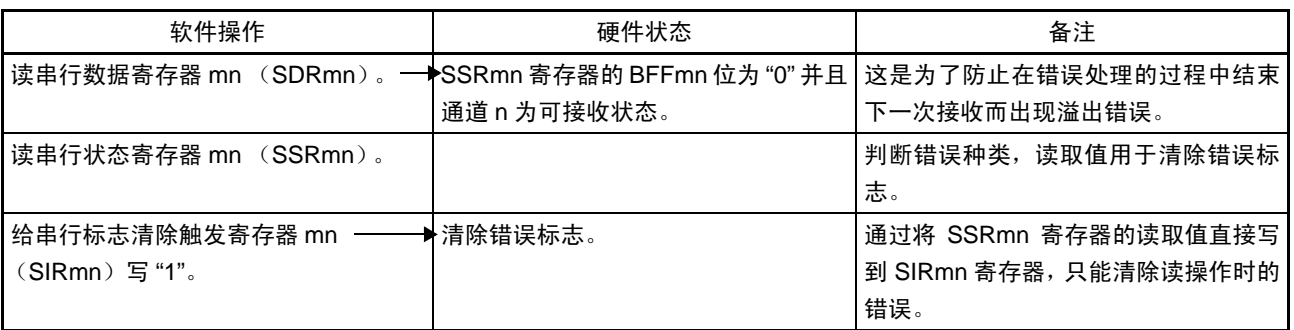

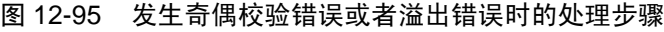

## 图 12-96 发生帧错误时的处理步骤

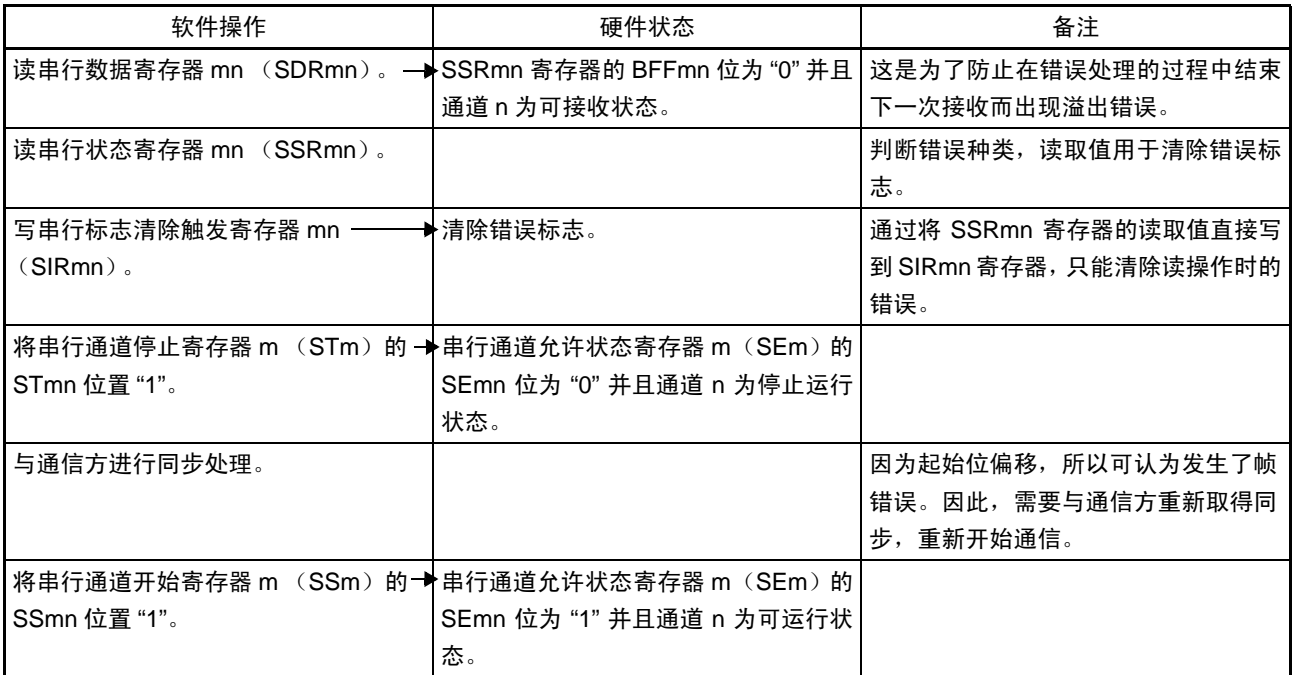

备注 m:单元号 (m=0) n:通道号 (n=0、 1) mn=00、 01

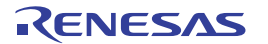

## 12.7 LIN 通信的运行

## <span id="page-503-0"></span>12.7.1 LIN 发送

UART0 发送支持 LIN 通信。

LIN 发送使用通道 0。

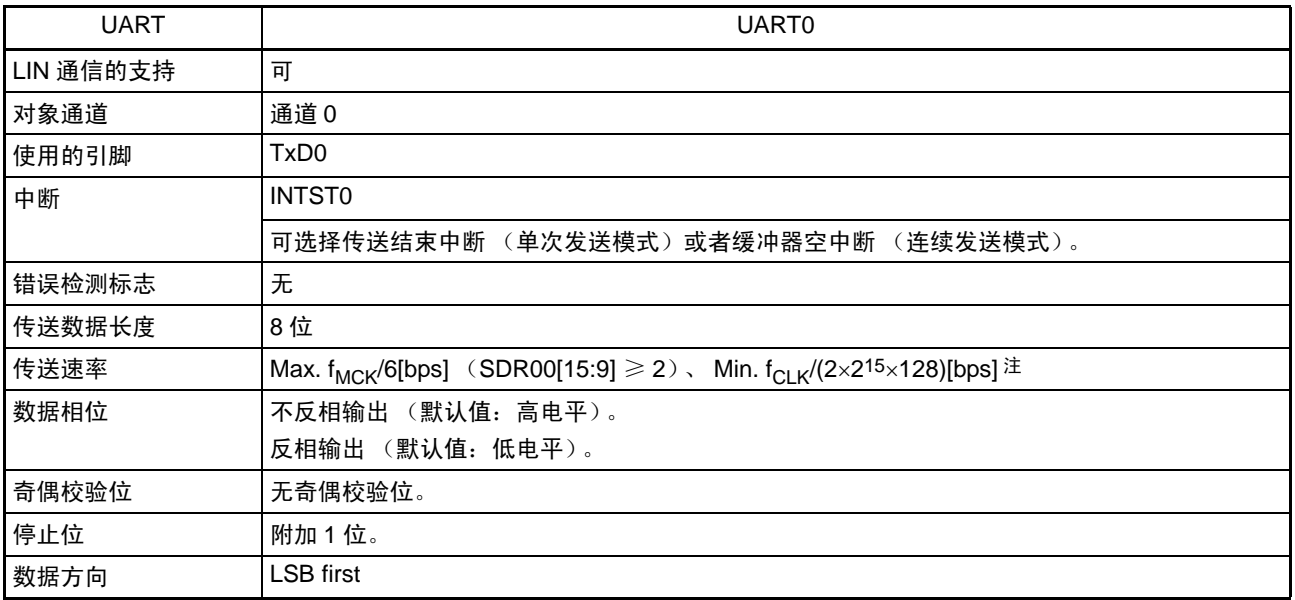

注 必须在满足此条件并且满足[电特性](#page-860-0)的外围功能特性 (参照"第30章 电特性")的范围内使用,并且在 LIN 通信中 经常使用 2.4/9.6/19.2kbps。

备注 f<sub>MCK</sub>: 对象通道的运行时钟频率

f<sub>CLK</sub>: 系统时钟频率

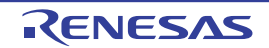
LIN 是 Local Interconnect Network 的简称, 是为降低汽车网络成本的低速 (1~20kbps)串行通信协议。 LIN 通信是单主控通信,一个主控设备最多可连接 15 台从属设备。 LIN 从属设备用于开关、传动装置和传感器等的控制,这些装置通过 LIN 连接到主控设备。 LIN 主控一般连接 CAN (Controller Area Network)等的网络。

LIN 总线是单线方式的总线,通过符合 ISO9141 的收发器连接各节点。

根据LIN协议,主控设备发送附加波特率信息的帧,从属设备接收此帧并且校正与主控设备的波特率误差。 因此,如果从属设备的波特率误差不大于 ±15%, 就能进行通信。

LIN 的发送操作的概要如图 12-97 所示。

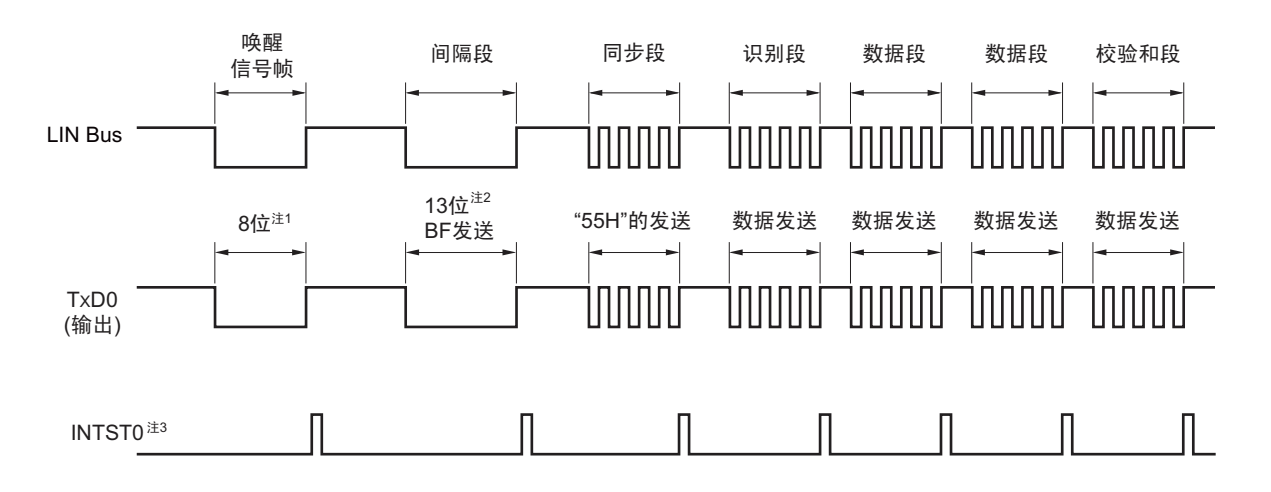

图 12-97 LIN 的主控发送操作

注 1. 通过发送 "80H" 的数据进行对应。

2. 间隔段规定为 13 位宽的低电平输出,因此假设主传送使用的波特率为 N[bps], 间隔段使用的波特率如下:

( 间隔段的波特率 )=9/13×N

通过此波特率发送 "00H" 的数据,生成间隔段。

3. 在各数据发送结束时,输出 INTST0。

备注 由软件控制各段间的间隔。

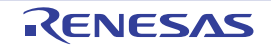

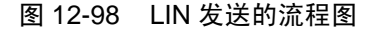

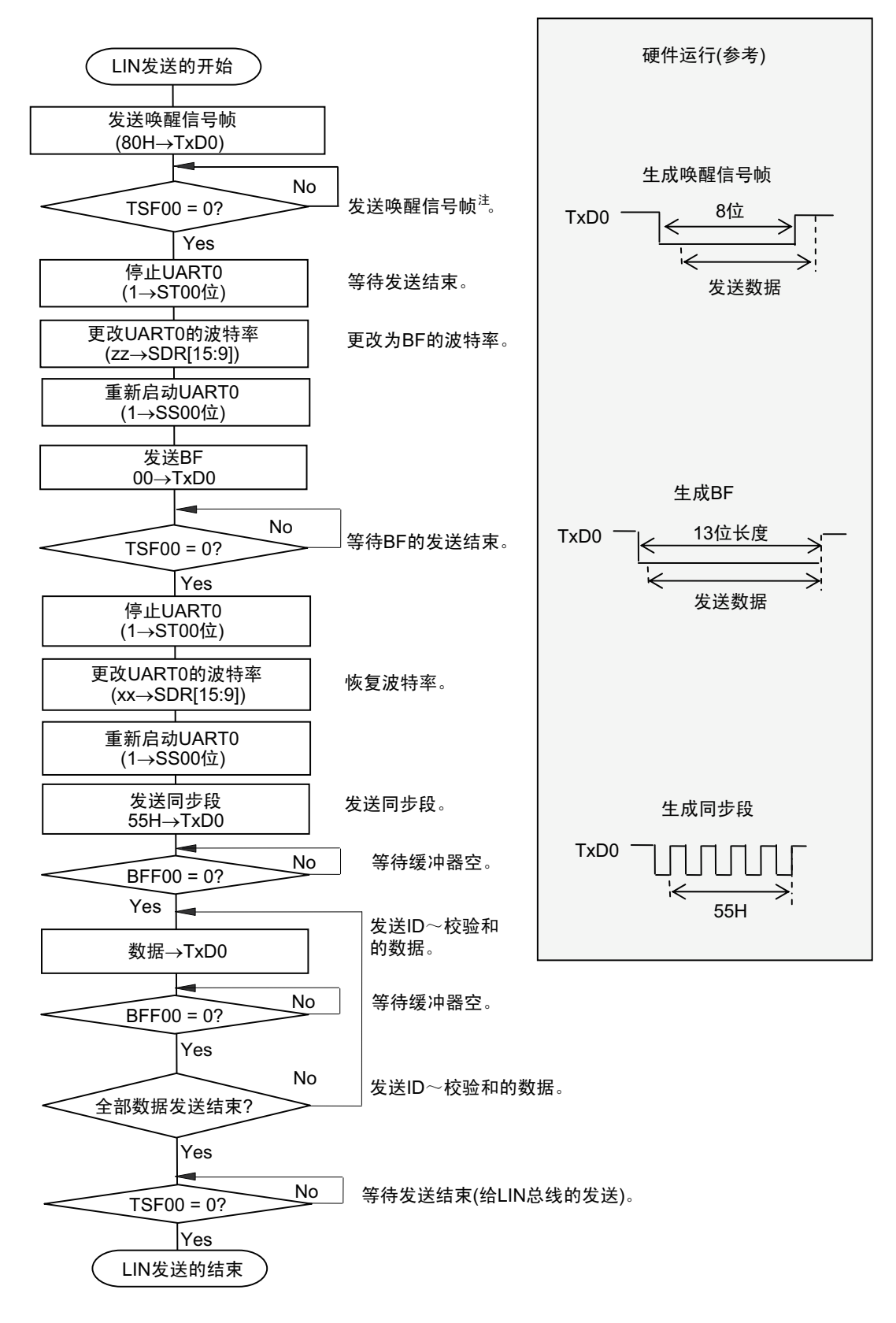

注 只限于从 LIN-bus 睡眠状态启动的情况。

备注 这是从结束 UART 的初始设定并且允许从属发送开始的流程。

# 12.7.2 LIN 接收

UART0 接收支持 LIN 通信。 LIN 接收使用通道 1。

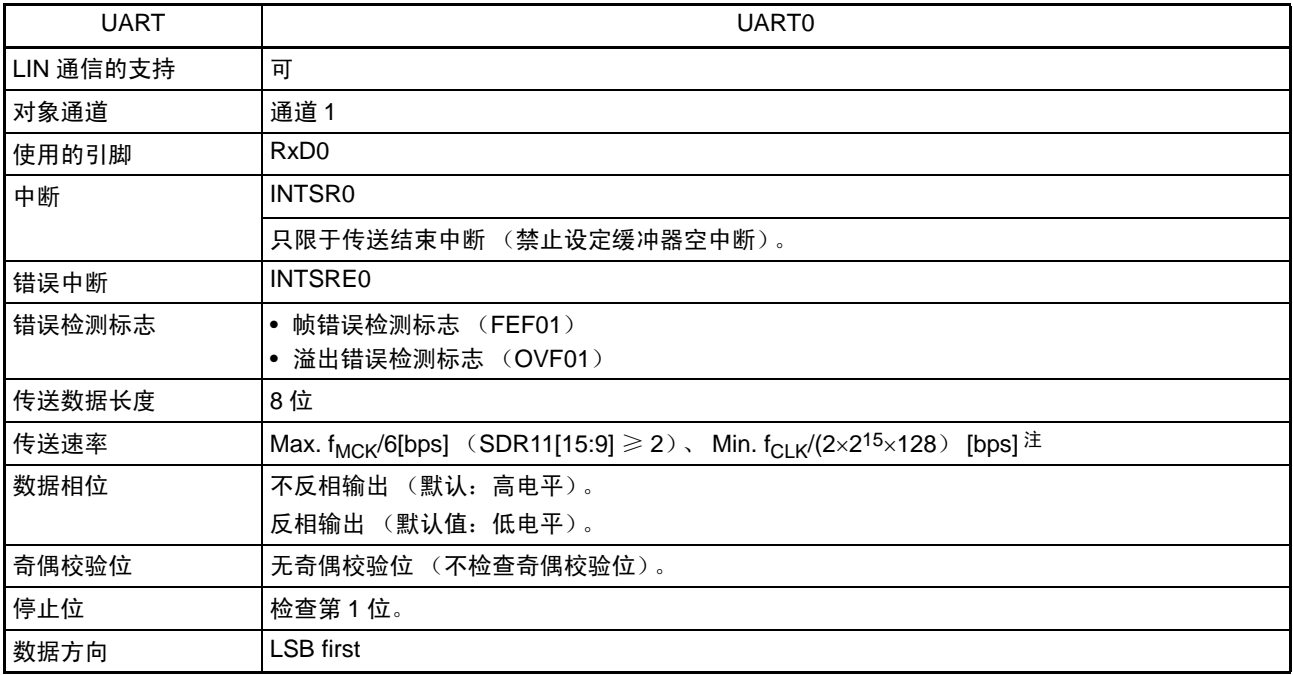

注 必须在满足此条件并且满足[电特性](#page-860-0)的外围功能特性 (参照"第30章 电特性")的范围内使用。

备注 f<sub>MCK</sub>: 对象通道的运行时钟频率

f<sub>CLK</sub>: 系统时钟频率

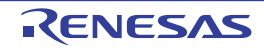

LIN 的接收操作的概要如图 12-99 所示。

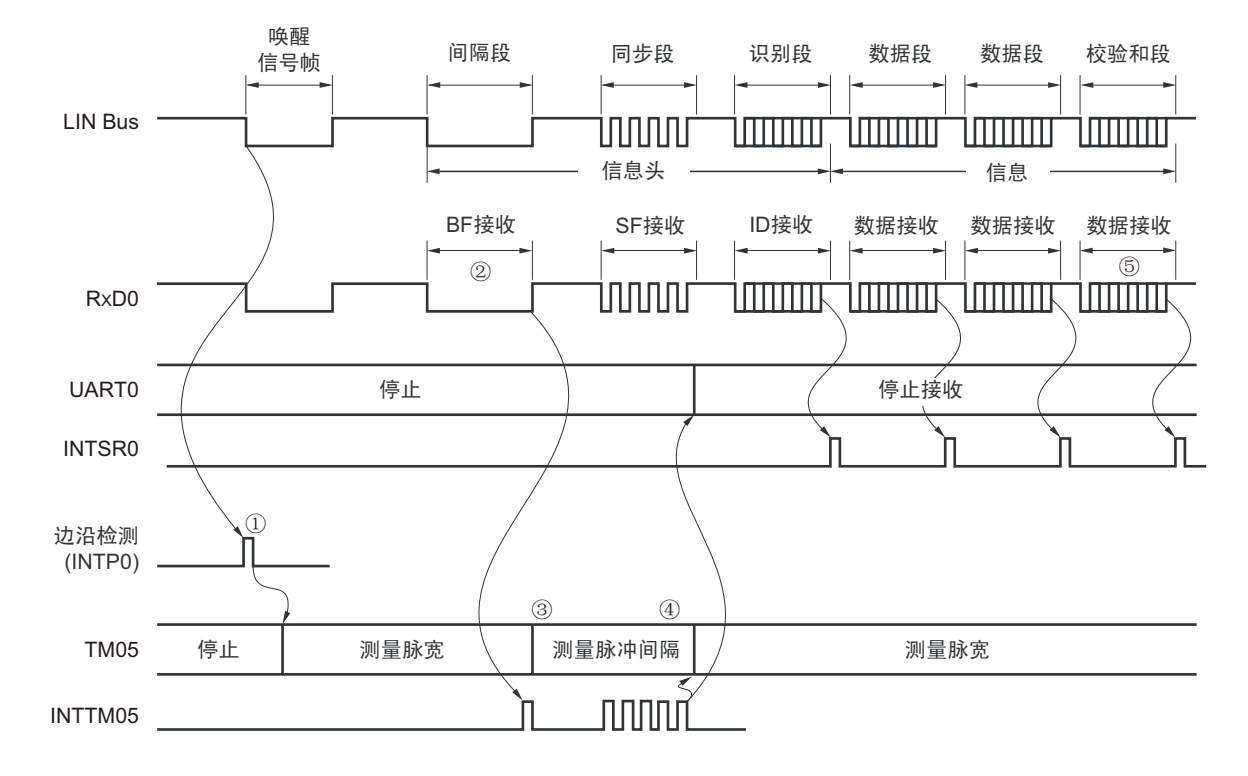

```
图 12-99 LIN 的接收操作
```
信号处理的流程如下:

- ① 通过检测引脚的中断边沿 (INTP0)来检测唤醒信号。当检测到唤醒信号时,为了测量BF的低电平宽 度,将TM05设定为测量脉宽,然后进入BF接收等待状态。
- ② 如果检测到BF的下降沿,TM05就开始测量低电平的宽度,并且在BF的上升沿进行捕捉。根据捕捉到 的值判断是否为BF信号。
- ③ 当BF接收正常结束时,必须将TM05设定为测量脉冲间隔,并且测量4次同步段的RxD0信号下降沿的 间隔 (参照"6.7.4 [作为输入脉冲间隔测量的运行](#page-255-0)")。
- ④ 根据同步段 (SF)的位间隔计算波特率误差。然后,必须在暂停 UART0 运行后调整 (重新设定)波 特率。
- ⑤ 必须通过软件区分校验和段。还必须通过软件在接收校验和段后对UART0进行初始化并且再次设定为 BF接收等待状态。

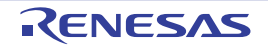

#### 图 12-100 LIN 接收的流程图

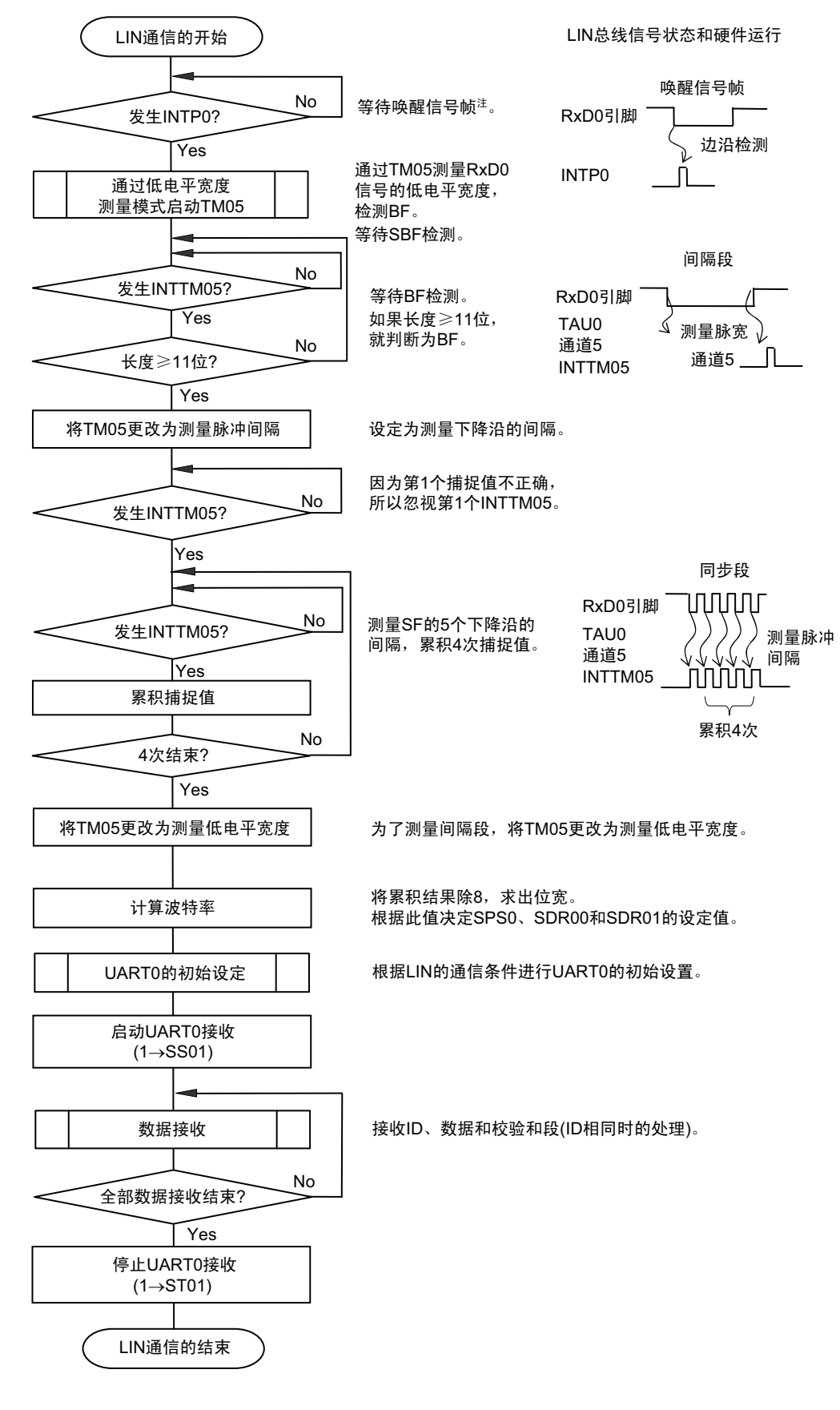

注 只在睡眠状态下才需要。

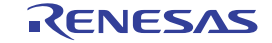

用于 LIN 接收操作的端口结构图如图 12-101 和图 [12-102](#page-510-0) 所示。

通过外部中断 (INTPO) 的边沿检测, 接收 LIN 主控发送的唤醒信号。能通过定时器阵列单元的外部事件 捕捉运行,测量 LIN 主控发送的同步段的长度以及计算波特率误差。

通过端口输入切换控制 (ISC0/ISC1), 能不在外部连线而将用于接收的端口输入 (RxD0) 的输入源输入 到外部中断 (INTPO) 和定时器阵列单元。

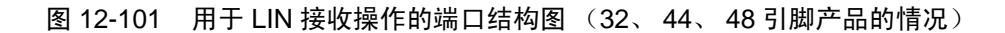

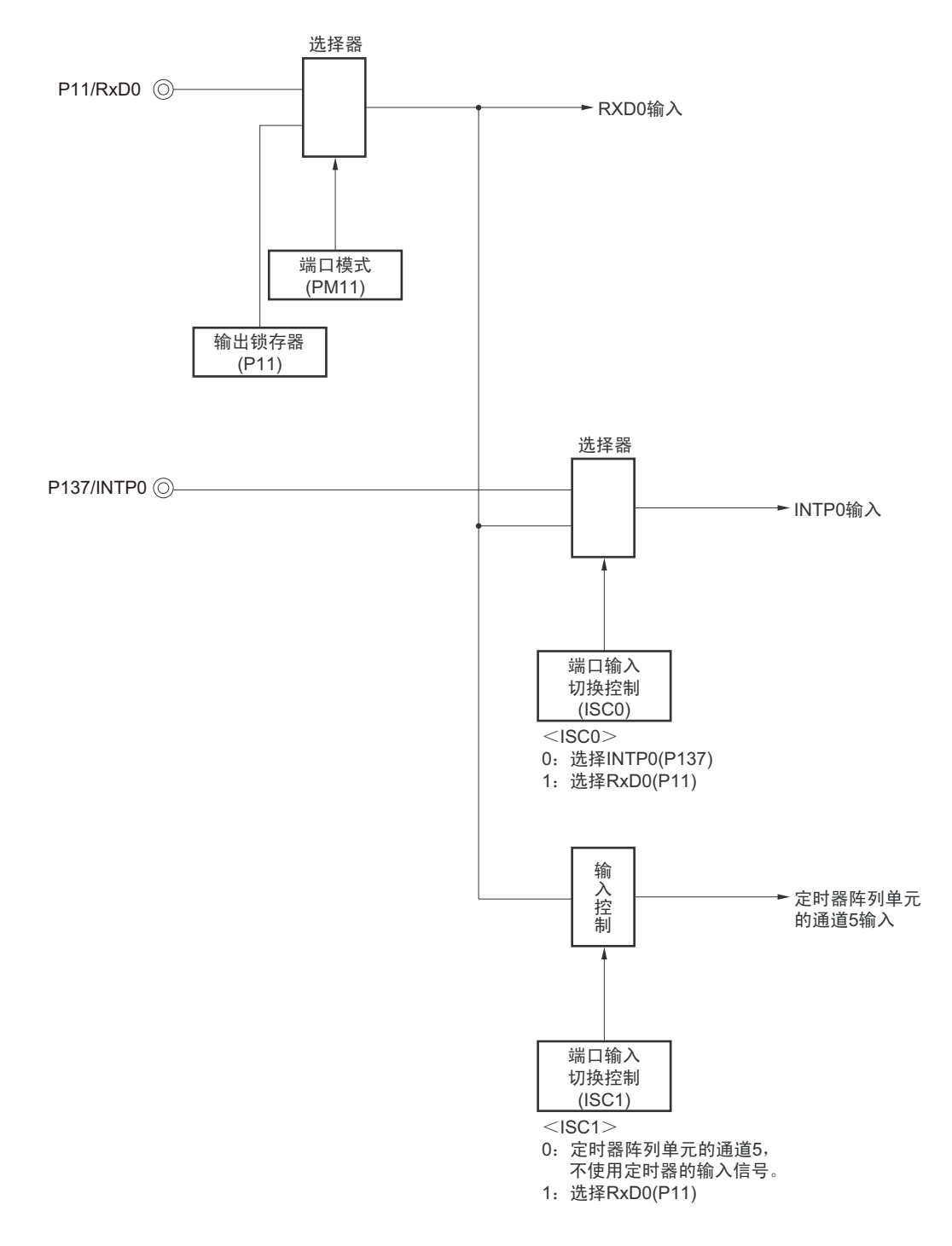

备注 ISC0、 ISC1:输入切换控制寄存器 (ISC)的 bit0 和 bit1 (参照图 12-17)

图 12-102 用于 LIN 接收操作的端口结构图 (52、 64 引脚产品的情况)

<span id="page-510-0"></span>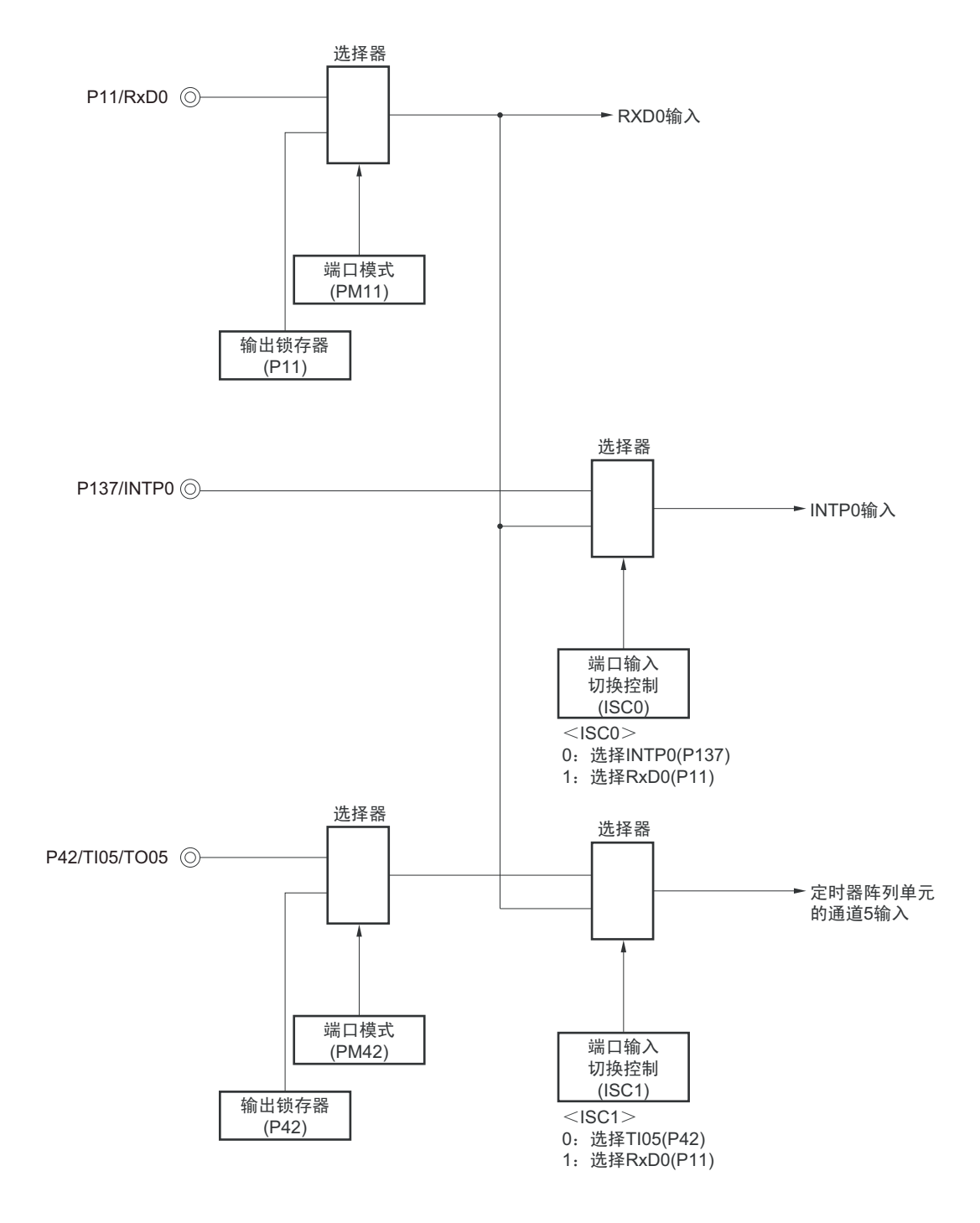

备注 ISC0、 ISC1: 输入切换控制寄存器 (ISC) 的 bit0 和 bit1 (参照图 12-17)

用于 LIN 通信运行的外围功能总结如下:

<使用的外围功能>

- 外部中断 (INTP0):唤醒信号检测 用途:检测唤醒信号的边沿和通信的开始。
- 定时器阵列单元的通道5:波特率误差检测、间隔段检测 用途: 检测同步段(SF)的长度, 并且通过将其长度除以位数来检测波特率误差(通过捕捉模式测量 RxD0输入边沿的间隔)。 测量低电平宽度,判断是否为间隔段 (BF)。
- 串行阵列单元 (SAU)的通道0和通道1 (UART0)

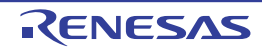

# 第 13 章 串行接口 IICA

# 13.1 串行接口 IICA 的功能

串行接口 IICA 有以下 3 种模式。

# (1) 运行停止模式

这是用于不进行串行传送时的模式,能降低功耗。

# (2) I2C 总线模式 (支持多主控)

此模式通过串行时钟 (SCLA0)和串行数据总线 (SDAA0)的 2 条线, 与多个设备进行 8 位数据传送。 符合 I2C 总线格式, 主控设备能在串行数据总线上给从属设备生成"开始条件"、"地址"、"传送方向的指 示 "、 " 数据 " 和 " 停止条件 "。从属设备通过硬件自动检测接收到的状态和数据。能通过此功能简化应用程序 的 I2C 总线控制部分。

因为串行接口 IICA 的 SCLA0 引脚和 SDAA0 引脚用作漏极开路输出,所以串行时钟线和串行数据总线需 要上拉电阻。

# (3) 唤醒模式

在 STOP 模式中,当接收到来自主控设备的扩展码或者本地站地址时,能通过产生中断请求信号(INTIICA0) 解除 STOP 模式。通过 IICA 控制寄存器 01 (IICCTL01) 的 WUP0 位进行设定。

串行接口 IICA 的框图如图 13-1 所示。

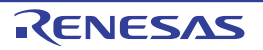

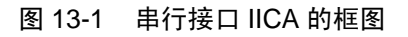

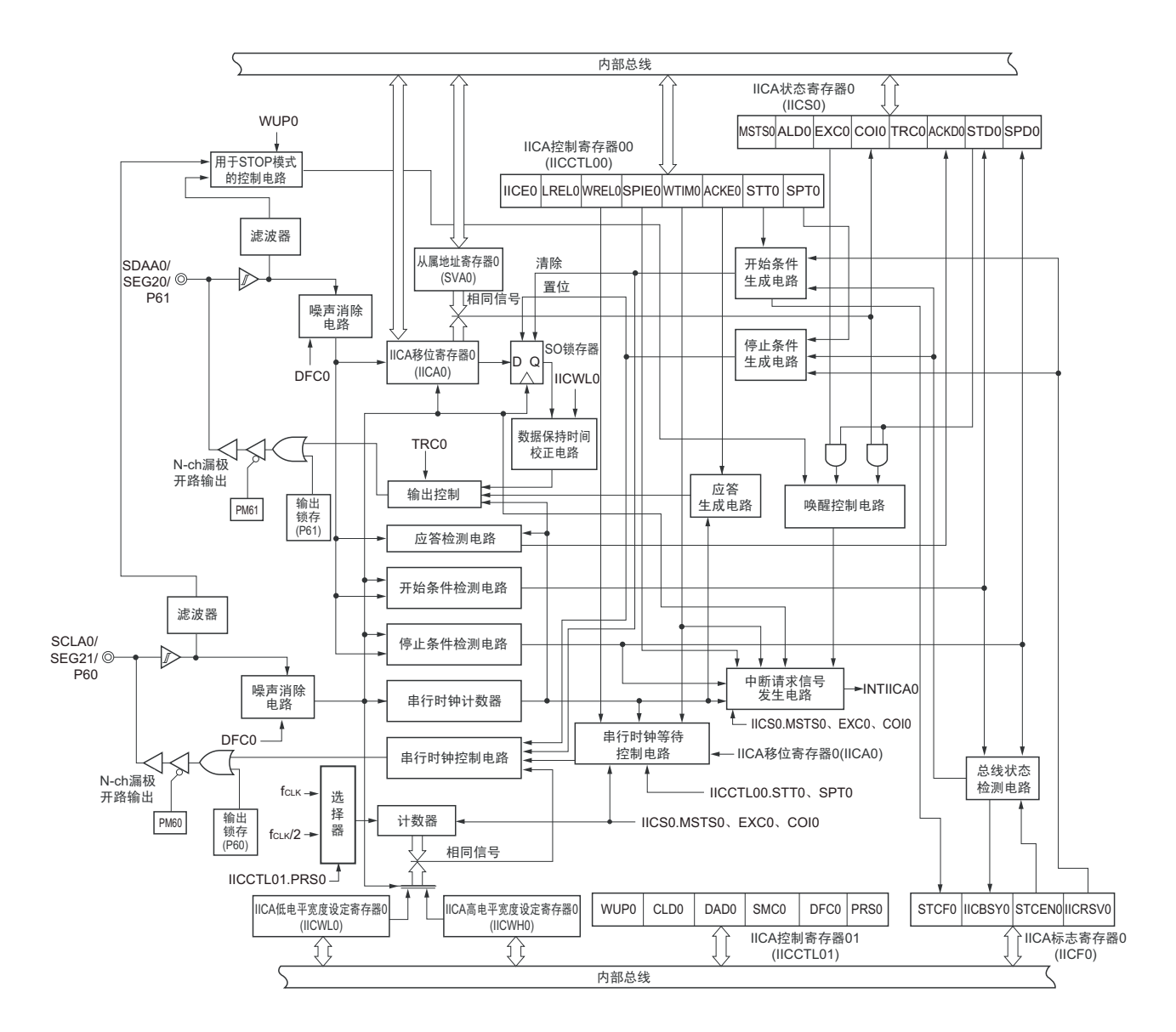

串行总线的结构例子如图 13-2 所示。

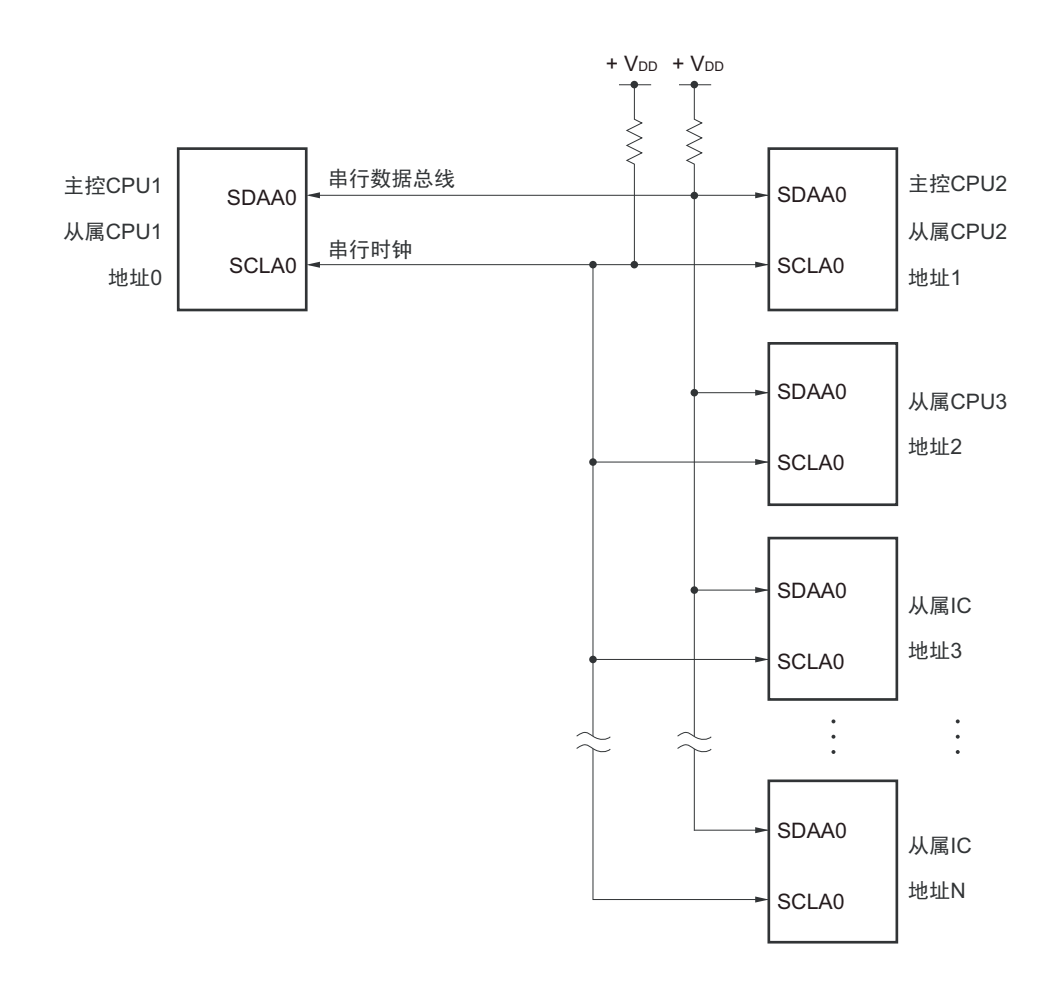

图 13-2 I2C 总线的串行总线结构例子

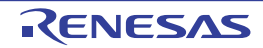

# 13.2 串行接口 IICA 的结构

串行接口 IICA 由以下硬件构成。

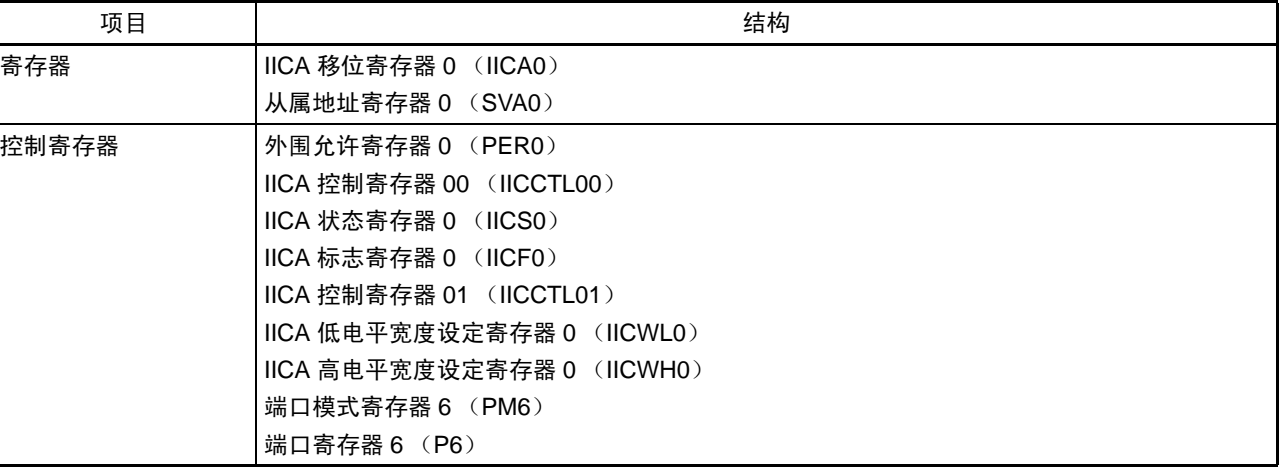

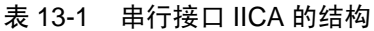

#### (1) IICA 移位寄存器 0 (IICA0)

IICA0 寄存器是与串行时钟同步进行 8 位串行数据和 8 位并行数据相互转换的寄存器,用于发送和接收。 能通过读写 IICA0 寄存器来控制实际的接收和发送。 在等待期间,通过写 IICA0 寄存器来解除等待,开始传送数据。 通过 8 位存储器操作指令设定 IICA0 寄存器。 通过产生复位信号, 此寄存器的值变为 "00H"。

### 图 13-3 IICA 移位寄存器 0 (IICA0) 的格式

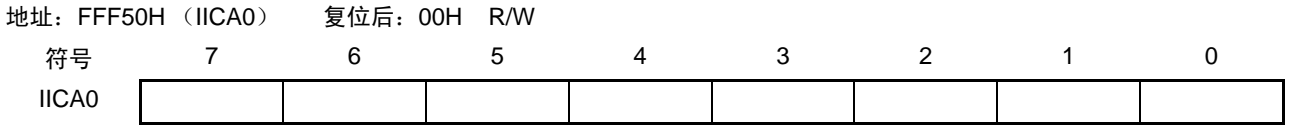

注意 1. 在数据传送过程中,不能给 IICA0 寄存器写数据。

- 2. 只能在等待期间读写 IICA0 寄存器。除了等待期间以外,禁止在通信状态下存取 IICA0 寄存器。但是,在主控设备 的情况下,能在将通信触发位 (STT0)置 "1" 后写一次 IICA0 寄存器。
- 3. 当预约通信时,必须在检测到由停止条件产生的中断后给 IICA0 寄存器写数据。

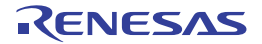

#### (2) 从属地址寄存器 0 (SVA0)

这是在用作从属设备时保存 7 位本地站地址 {A6, A5, A4, A3, A2, A1, A0} 的寄存器。

通过 8 位存储器操作指令设定 SVA0 寄存器。但是, 在 STD0 位为 "1" (检测到开始条件) 时, 禁止改写 此寄存器。

通过产生复位信号,此寄存器的值变为 "00H"。

#### 图 13-4 从属地址寄存器 0 (SVA0) 的格式

地址:F0234H (SVA0) 复位后:00H R/W

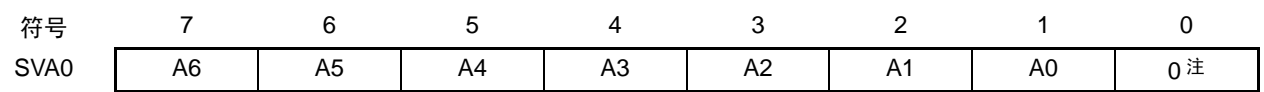

注 bit0 固定为 "0"。

#### (3) SO 锁存器

SO 锁存器保持 SDAA0 引脚的输出电平。

#### (4) 唤醒控制电路

当设定在从属地址寄存器 0 (SVA0)的地址值和接收到的地址相同时或者当接收到扩展码时,此电路产生 中断请求 (INTIICA0)。

#### (5) 串行时钟计数器

在发送或者接收过程中,此计数器对输出或者输入的串行时钟进行计数,检查是否进行了 8 位数据的发送 和接收。

#### (6) 中断请求信号发生电路

此电路控制产生中断请求信号 (INTIICA0)。 由以下 2 种触发产生 I2C 中断请求。

- 第8个或者第9个串行时钟的下降 (通过WTIM0位进行设定)
- 因检测到停止条件而产生中断请求 (通过SPIE0位进行设定)
- 备注 WTIM0 位 : IICA 控制寄存器 00 (IICCTL00) 的 bit3 SPIE0位 : IICA控制寄存器00 (IICCTL00) 的bit4

#### (7) 串行时钟控制电路

在主控模式中,此电路从采样时钟生成输出到 SCLA0 引脚的时钟。

#### (8) 串行时钟等待控制电路

此电路控制等待时序。

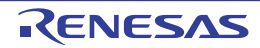

(9) 应答生成电路、停止条件检测电路、开始条件检测电路、应答检测电路 这些电路生成并且检测各种状态。

#### (10) 数据保持时间校正电路

此电路生成对串行时钟下降的数据保持时间。

#### (11) 开始条件生成电路

如果将 STT0 位置 "1", 此电路就生成开始条件。

但是, 在禁止预约通信的状态下 (IICRSV0位=1) 并且没释放总线 (IICBSY0位=1) 时, 忽视开始条件 请求并且将 STCF0 位置 "1"。

#### (12) 停止条件生成电路

如果将 SPT0 位置 "1", 此电路就生成停止条件。

#### (13) 总线状态检测电路

此电路通过检测开始条件和停止条件来检测总线是否被释放。 但是,在刚运行时不能立即检测总线状态,因此必须通过 STCEN0 位设定总线状态检测电路的初始状态。

备注 STT0 位 : IICA 控制寄存器 00 (IICCTL00) 的 bit1 SPT0位 : IICA控制寄存器00 (IICCTL00) 的bit0 IICRSV0位 : IICA标志寄存器0 (IICF0) 的bit0 IICBSY0位 : IICA标志寄存器0 (IICF0) 的bit6 STCF0位 : IICA标志寄存器0 (IICF0) 的bit7 STCEN0位 : IICA标志寄存器0 (IICF0) 的bit1

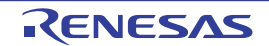

# 13.3 控制串行接口 IICA 的寄存器

通过以下 8 种寄存器控制串行接口 IICA。

- 外围允许寄存器0 (PER0)
- IICA控制寄存器00 (IICCTL00)
- IICA标志寄存器0 (IICF0)
- IICA状态寄存器0 (IICS0)
- IICA控制寄存器01 (IICCTL01)
- IICA低电平宽度设定寄存器0 (IICWL0)
- IICA高电平宽度设定寄存器0 (IICWH0)
- 端口模式寄存器6 (PM6)
- 端口寄存器6 (P6)

# 13.3.1 外围允许寄存器 0 (PER0)

PER0 寄存器是设定允许或者禁止给各种外围硬件提供时钟的寄存器。通过停止给不使用的硬件提供时钟, 降低功耗和噪声。

要使用串行接口 IICA0 时, 必须将 bit4 (IICA0EN) 置 "1"。 通过 1 位或者 8 位存储器操作指令设定 PER0 寄存器。 通过产生复位信号, 此寄存器的值变为 "00H"。

#### 图 13-5 外围允许寄存器 0 (PER0) 的格式

地址:F00F0H (PER0) 复位后:00H R/W 符号 PER0 | RTCEN | 0 | ADCEN | IICA0EN | 0 | SAU0EN | 0 | TAU0EN IICA0EN 提供串行接口 IICA0 的输入时钟的控制 0 停止提供输入时钟。 • 不能写串行接口 IICA0 使用的 SFR。 • 串行接口 IICA0 处于复位状态。 1 允许提供输入时钟。 • 能读写串行接口 IICA0 使用的 SFR。 7 | 6 | 5 | 1 | 1 | 3 | 2 | 1 | 1 | 0

- 注意 1. 在设定串行接口 IICA0 时,必须先将 IICA0EN 位置 "1"。如果 IICA0EN 位为 "0",就忽视对串行接口 IICA0 的控制 寄存器的写操作,而且读取值也都为初始值 (端口模式寄存器 6 (PM6)和端口寄存器 6 (P6)除外)。
	- 2. 必须将 bit1、 bit3、 bit6 置 "0"。

# 13.3.2 IICA 控制寄存器 00 (IICCTL00)

这是允许或者停止 I2C 运行、设定等待时序以及设定其他 I2C 运行的寄存器。

通过 1 位或者 8 位存储器操作指令设定 IICCTL00 寄存器。但是,必须在 IICE0 位为 "0" 时或者等待期间设 定 SPIE0 位、 WTIM0 位和 ACKE0 位,而且在将 IICE0 位从 "0" 置为 "1" 时能同时设定这些位。

通过产生复位信号,此寄存器的值变为 "00H"。

# 图 13-6 IICA 控制寄存器 00 (IICCTL00) 的格式 (1/4)

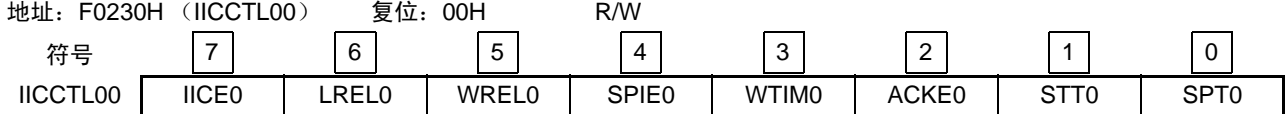

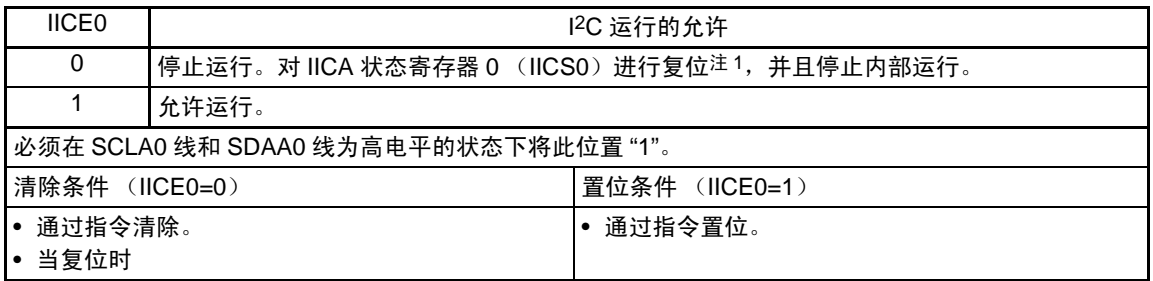

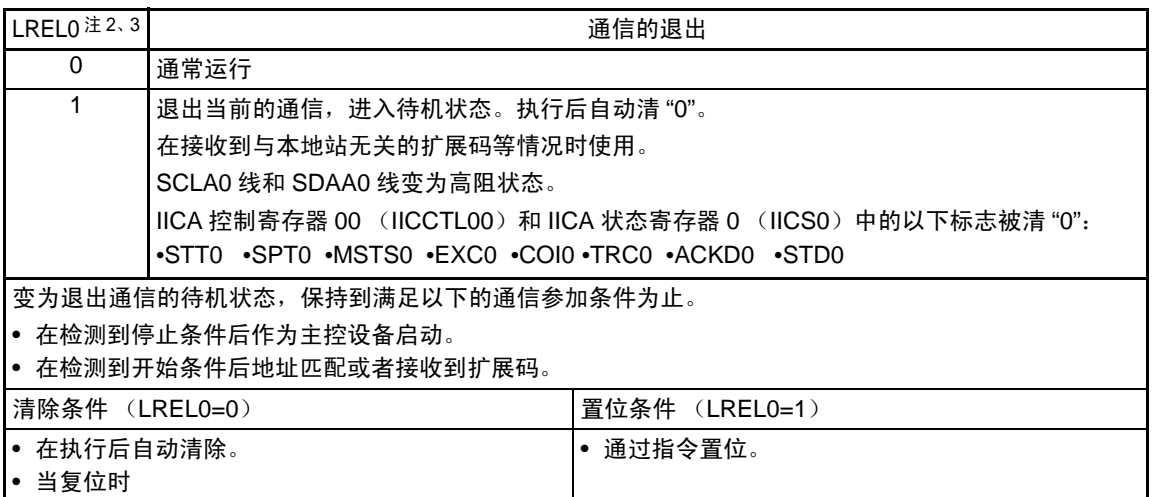

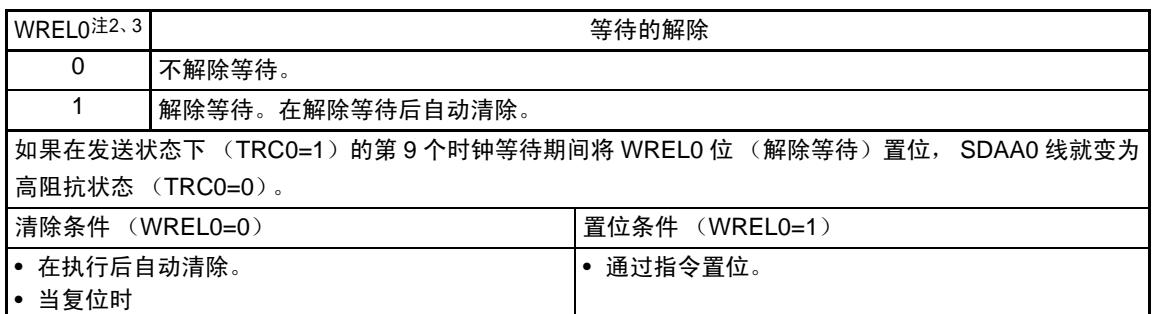

- 注 1. 对 IICA 状态寄存器 0(IICA0)、IICA 标志寄存器 0(IICF0)的 STCF0 位和 IICBSY0 位以及 IICA 控制寄存器 01 (IICCTL01) 的 CLD0 位和 DAD0 位进行复位。
	- 2. 在 IICE0 位为 "0" 的状态下, 此位的信号无效。
	- 3. LREL0 位和 WREL0 位的读取值总是 "0"。
- 注意 如果在 SCLA0 线为高电平、SDAA0 线为低电平并且数字滤波器为 ON (IICCTL01 寄存器的 DFC0=1) 时允许 I<sup>2</sup>C 运行(IICE0=1), 就立即检测开始条件。此时, 必须在允许 I2C 运行(IICE0=1)后连续通过 1 位存储器操作指令 将 LREL0 位置 "1"。

# 图 13-6 IICA 控制寄存器 00 (IICCTL00)的格式 (2/4)

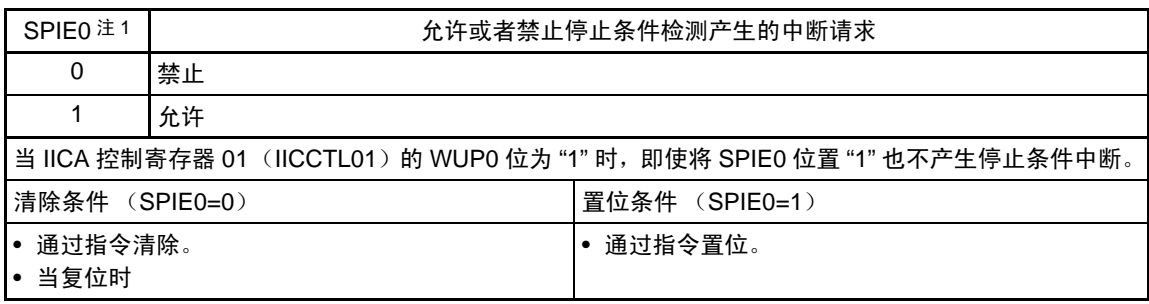

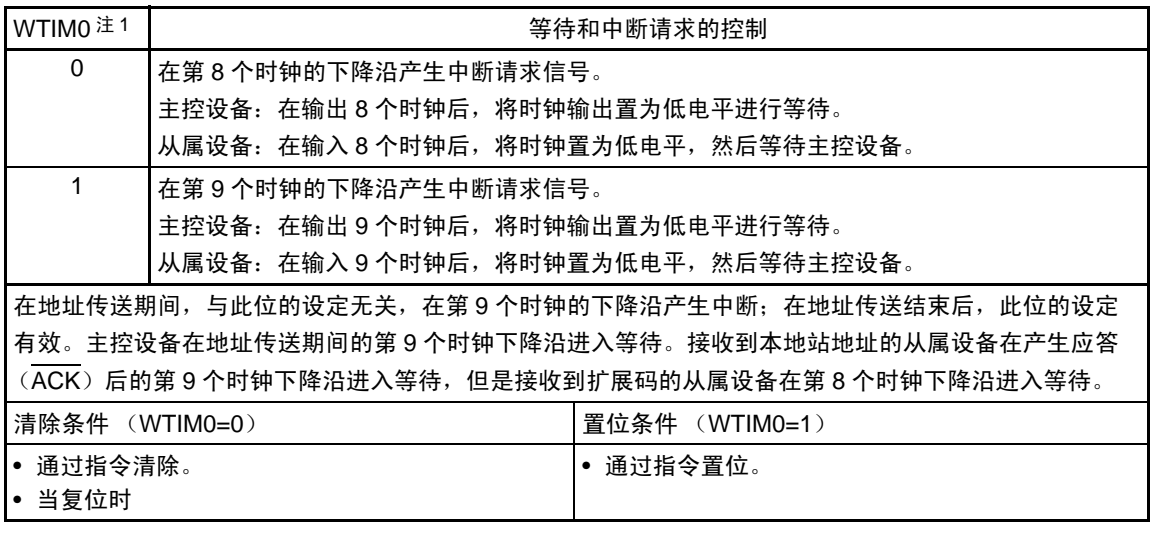

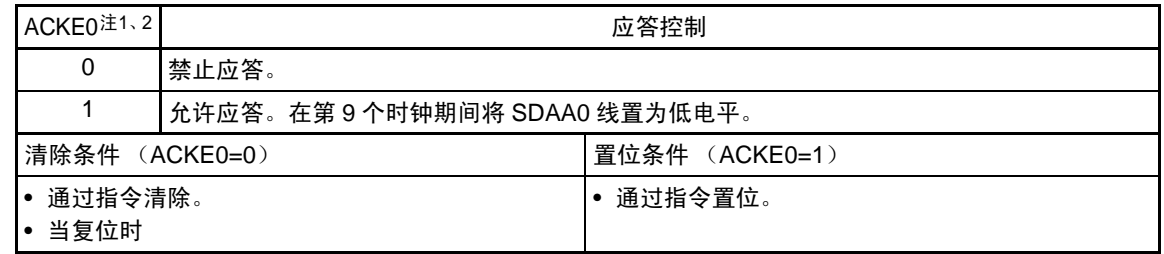

注 1. 在 IICE0 位为 "0" 的状态下, 此位的信号无效。必须在此期间设定此位。

2. 在地址传送过程中并且不是扩展码时,设定值无效。 当为从属设备并且地址匹配时,与设定值无关而生成应答。

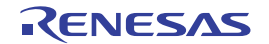

图 13-6 IICA 控制寄存器 00 (IICCTL00)的格式 (3/4)

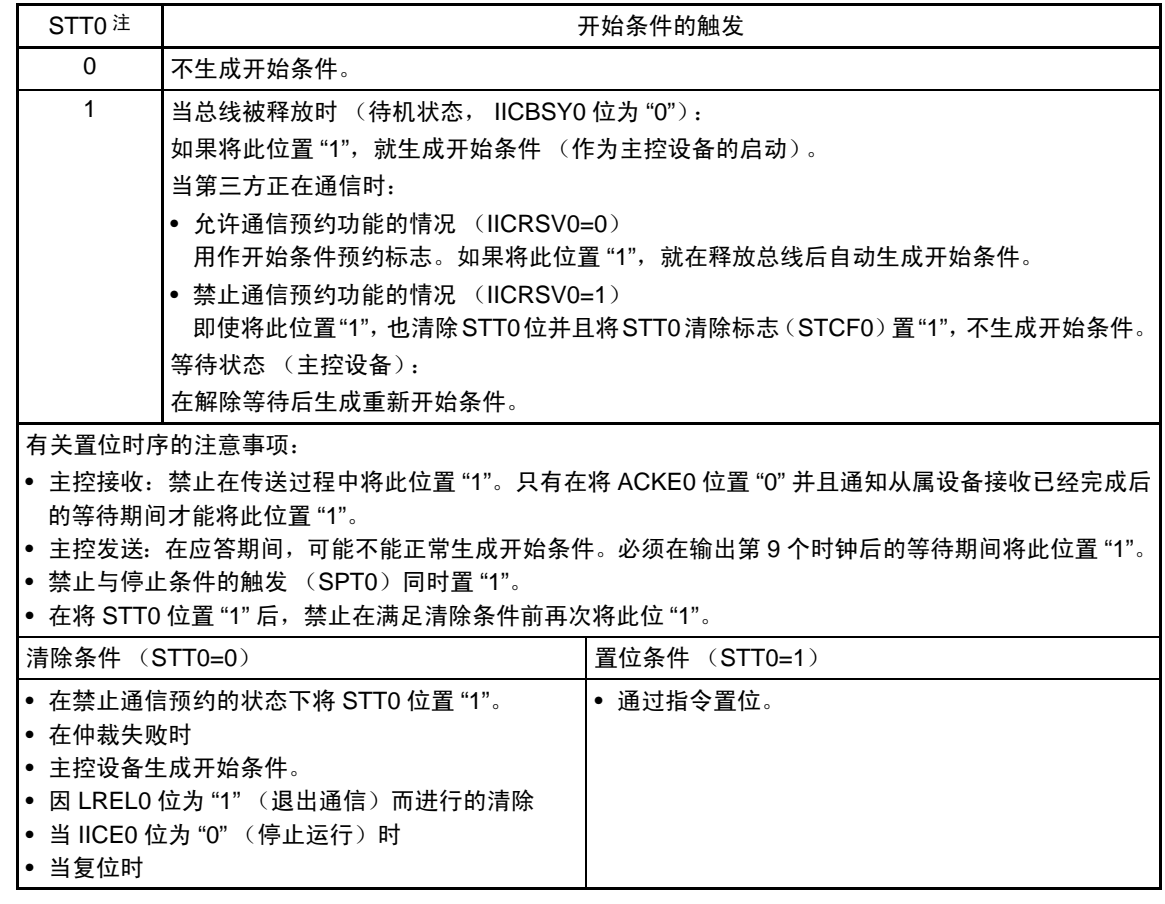

注 在 IICE0 位为 "0" 的状态下, 此位的信号无效。

备注 1. 如果在设定数据后读 bit1 (STT0),此位就变为 "0"。

2. IICRSV0: IIC 标志寄存器 0 (IICF0) 的 bit0 STCF0 : IIC 标志寄存器 0 (IICF0) 的 bit7

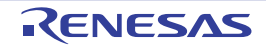

#### 图 13-6 IICA 控制寄存器 00 (IICCTL00)的格式 (4/4)

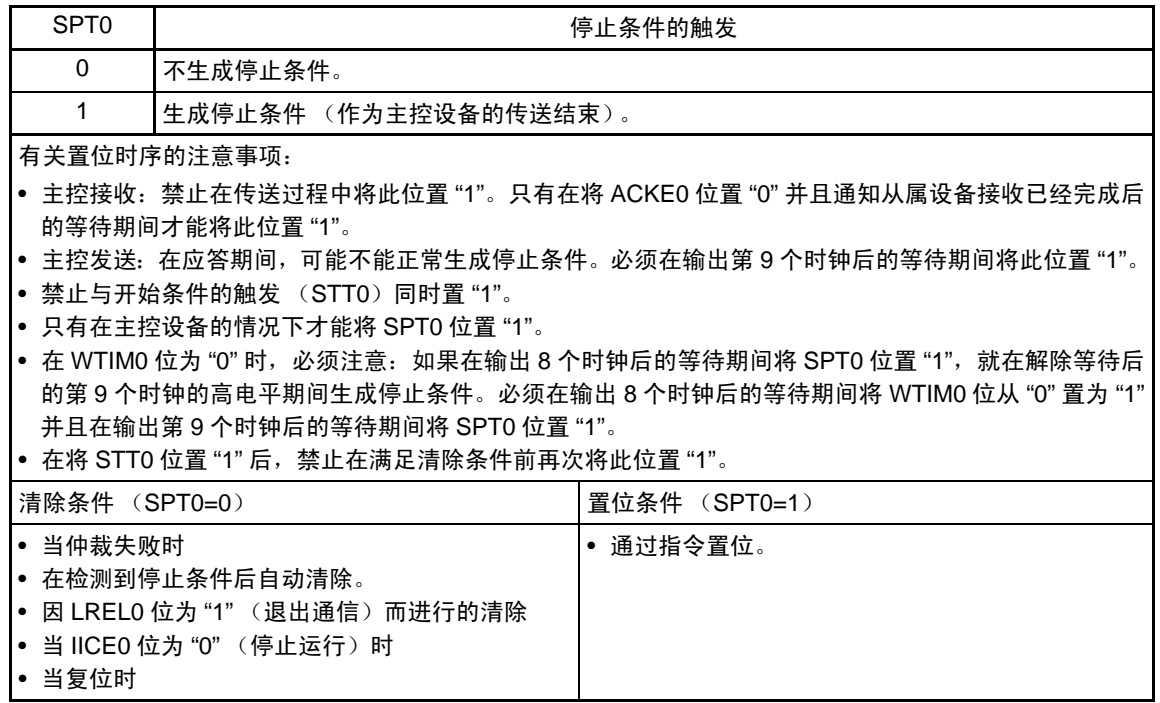

注意 在 IICA 状态寄存器 0 (IICS0) 的 bit3 (TRC0) 为 "1" (发送状态) 时, 如果在第 9 个时钟将 IICCTL00 寄存器的 bit5 (WREL0) 置 "1" 来解除等待, 就在清除 TRC0 位 (接收状态) 后将 SDAA0 线置为高阻抗。必须通过写 IICA 移位寄存器 0 进行 TRC0 位为 "1" (发送状态)时的等待解除。

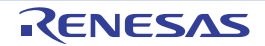

备注 如果在设定数据后读 bit0 (SPT0),此位就变为 "0"。

### 13.3.3 IICA 状态寄存器 0 (IICS0)

这是表示 I2C 状态的寄存器。

只有在 STT0 位为 "1" 并且等待期间,才能通过 1 位或者 8 位存储器操作指令读 IICS0 寄存器。 通过产生复位信号, 此寄存器的值变为 "00H"。

- 注意 在 STOP 模式中允许地址匹配唤醒功能(WUP0=1)状态下,禁止读 IICS0 寄存器。在 WUP0 位为 "1" 的状态下, 与 INTIICA0 中断请求无关,如果将 WUP0 位从 "1"改为 "0" (停止唤醒运行), 就在检测到下一个开始条件或者停 止条件后才会反映状态的变化。因此,要使用唤醒功能时,必须允许 (SPIE0=1)因检测到停止条件而产生的中 断,并且在检测到中断后读 IICS0 寄存器。
- 备注 STT0 : IICA 控制寄存器 00 (IICCTL00) 的 bit1 WUP0 : IICA控制寄存器01 (IICCTL01) 的bit7

图 13-7 IICA 状态寄存器 0 (IICS0) 的格式 (1/3)

地址:FFF51H (IICS0) 复位后:00H R 符号 IICS0 | MSTS0 | ALD0 | EXC0 | COI0 | TRC0 | ACKD0 | STD0 | SPD0 7 6 5 4 3 2 1 0

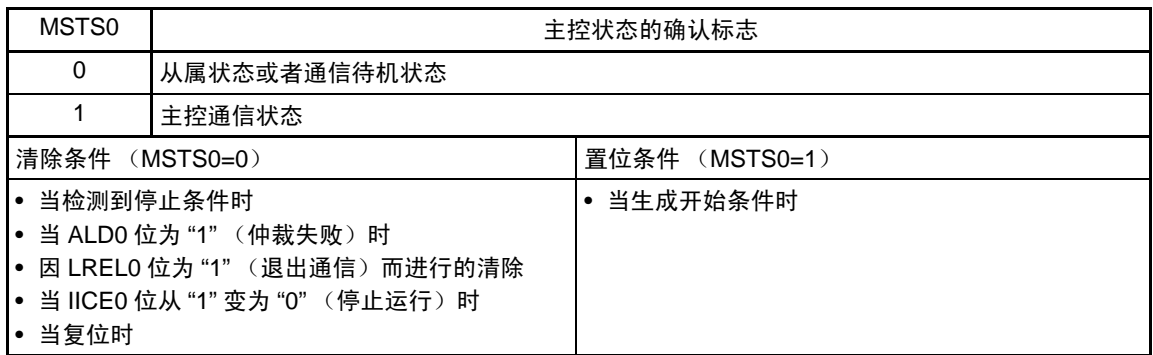

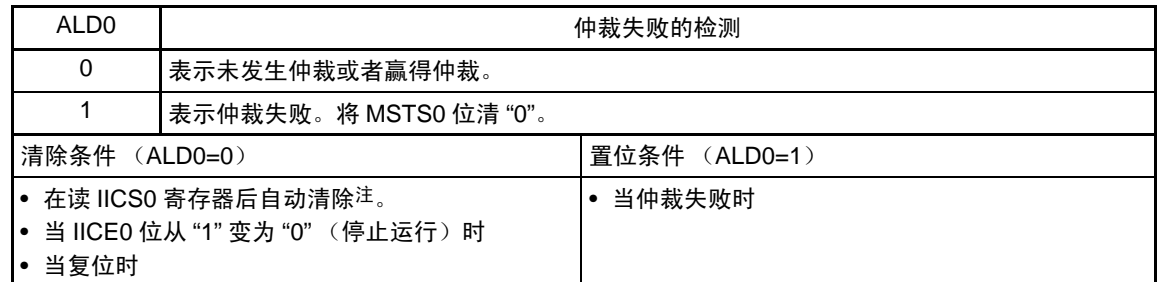

- 注 即使对 IICS0 寄存器以外的位执行 1 位存储器操作指令,也清除此位。因此,在使用 ALD0 位时,必须在读其他位 前先读 ALD0 位的数据。
- 备注 LREL0 : IICA 控制寄存器 00 (IICCTL00) 的 bit6 IICE0 : IICA控制寄存器00 (IICCTL00) 的bit7

#### 图 13-7 IICA 状态寄存器 0 (IICS0) 的格式 (2/3)

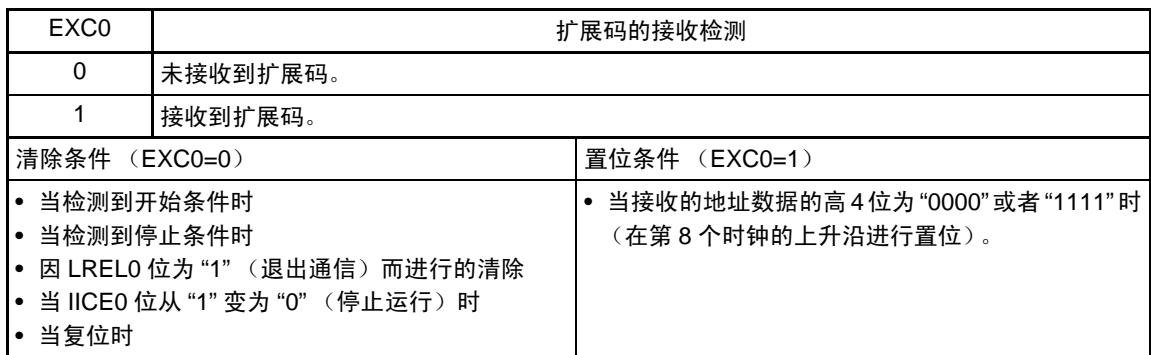

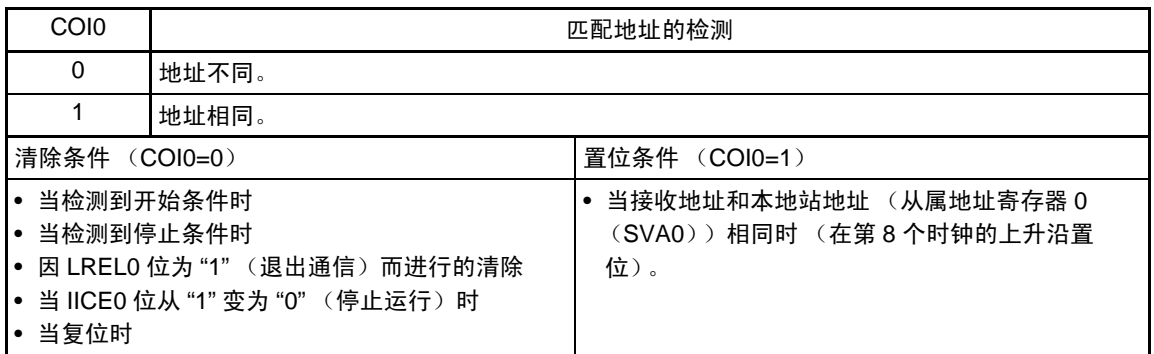

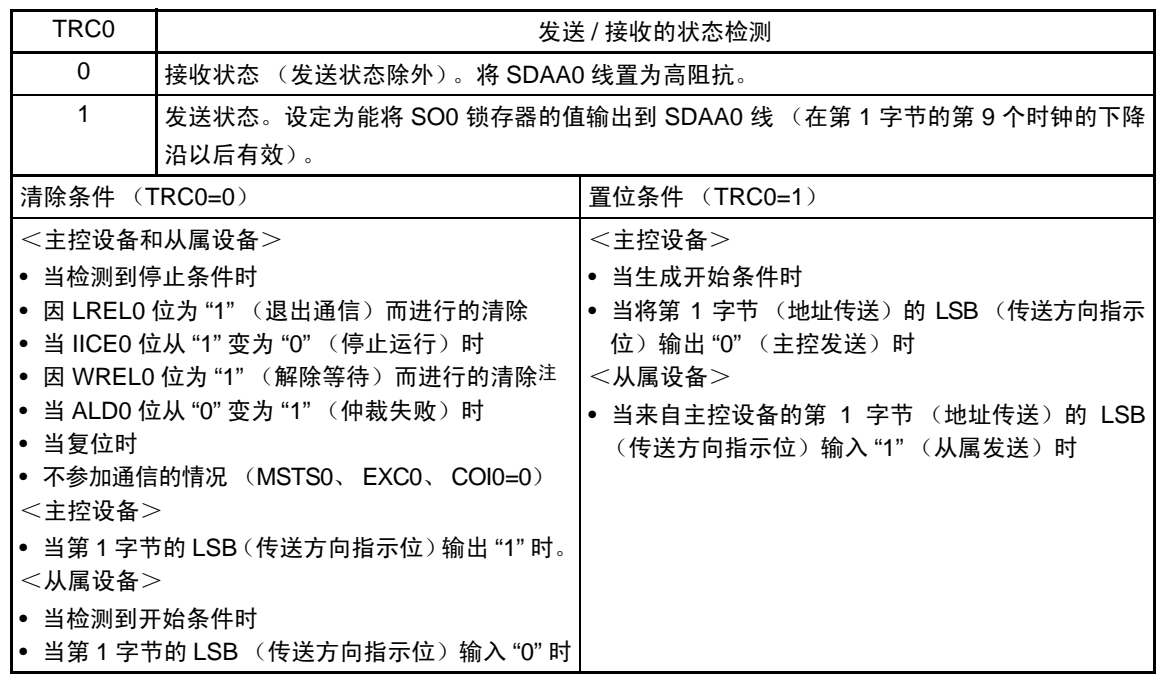

注 在 IICA 状态寄存器 0 (IICS0) 的 bit3 (TRC0) 为 "1" (发送状态) 时, 如果在第 9 个时钟将 IICA 控制寄存器 00 (IICCTL00)的 bit5 (WREL0)置 "1" 来解除等待, 就在清除 TRC0 位 (接收状态)后将 SDAA0 线置为高阻抗。 必须通过写 IICA 移位寄存器 0 进行 TRC0 位为 "1" (发送状态)时的等待解除。

备注 LREL0 : IICA 控制寄存器 00 (IICCTL00) 的 bit6 IICE0 : IICA控制寄存器00 (IICCTL00) 的bit7

#### 图 13-7 IICA 状态寄存器 0 (IICS0) 的格式 (3/3)

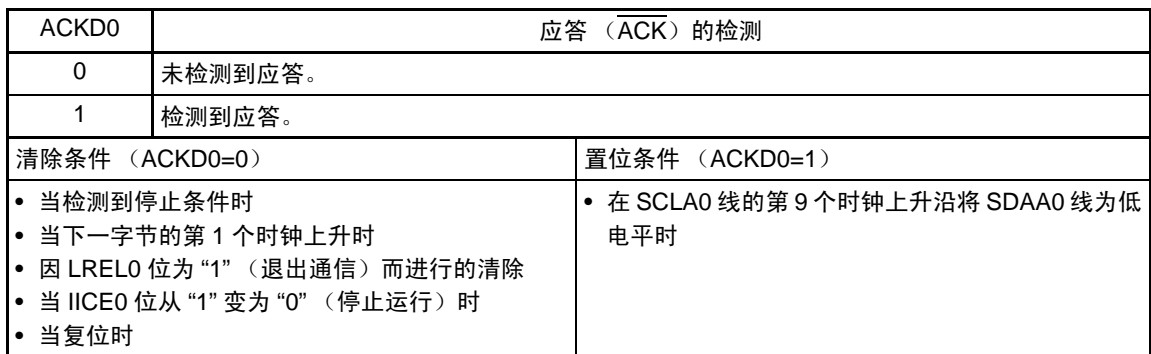

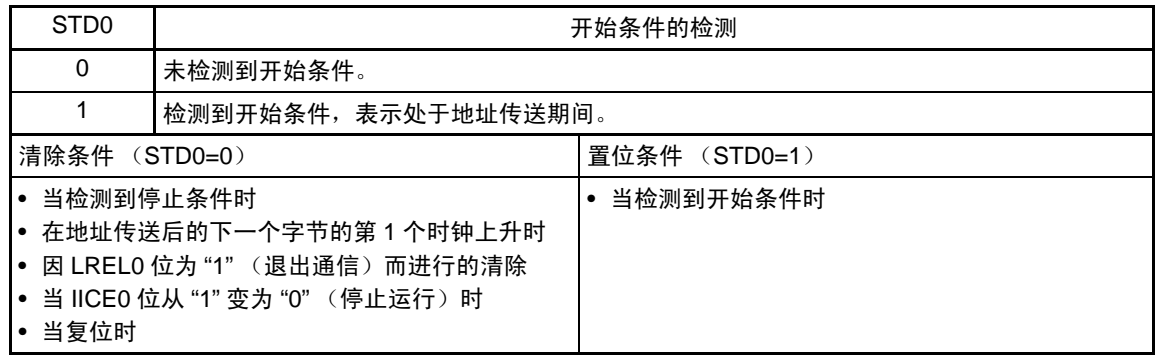

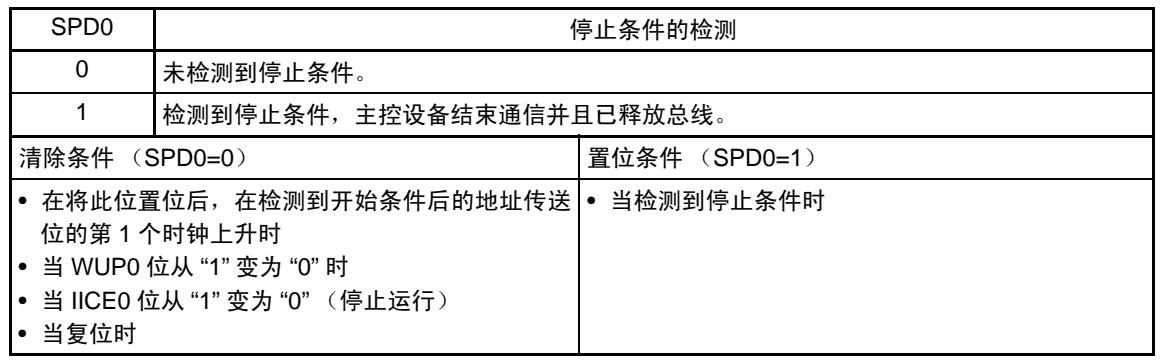

备注 LREL0 : IICA 控制寄存器 00 (IICCTL00) 的 bit6 IICE0 : IICA控制寄存器00 (IICCTL00) 的bit7

# 13.3.4 IICA 标志寄存器 0 (IICF0)

这是设定 I2C 运行模式以及表示 I2C 总线状态的寄存器。

通过 1 位或者 8 位存储器操作指令设定 IICF0 寄存器。但是, STT0 清除标志(STCF0) 和 I<sup>2</sup>C 总线状态标 志 (IICBSY0) 位为只读位。

通过 IICRSV0 位设定允许或者禁止通信预约功能,并且通过 STCEN0 位设定 IICBSY0 位的初始值。

只有在禁止 I2C 运行 (IICA 控制寄存器 00 (IICCTL00) 的 bit7 (IICE0) =0) 时才能写 IICRSV0 位和 STCEN0 位。在允许运行后, IICF0 寄存器为只读寄存器。

通过产生复位信号,此寄存器的值变为 "00H"。

#### 图 13-8 IICA 标志寄存器 0 (IICF0) 的格式

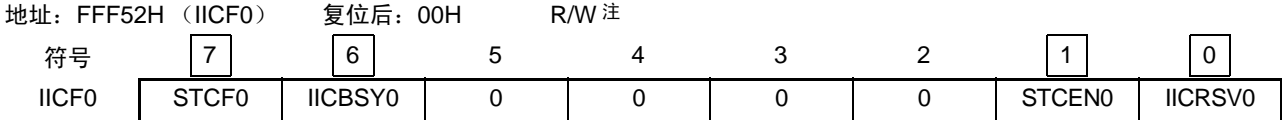

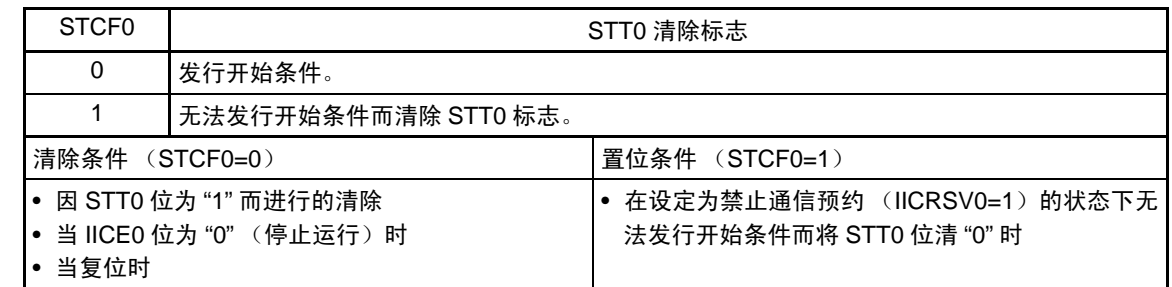

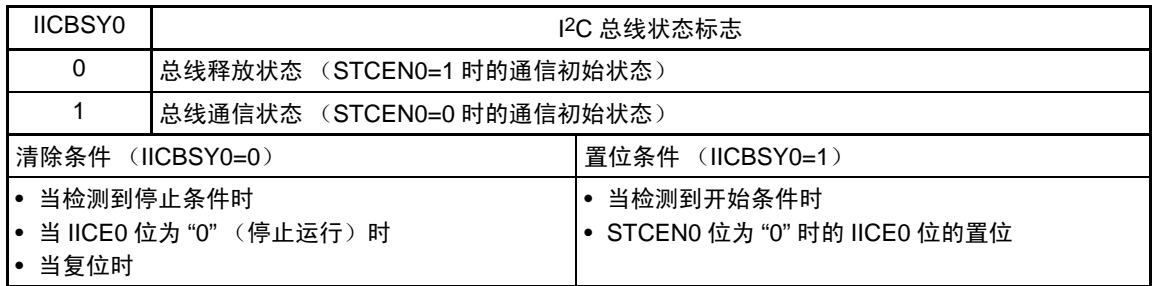

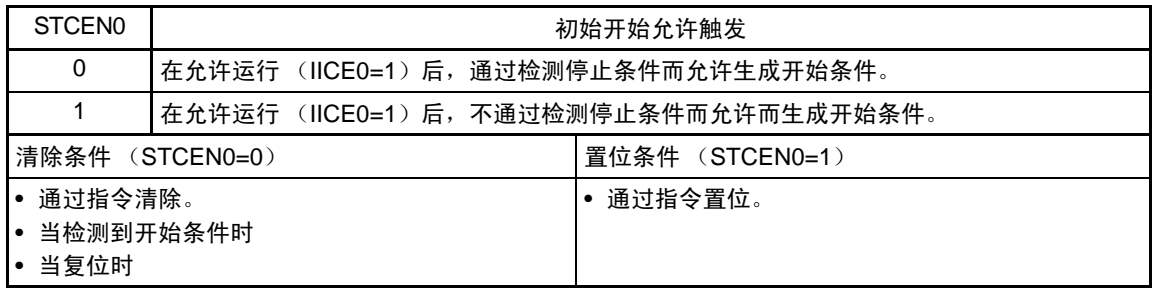

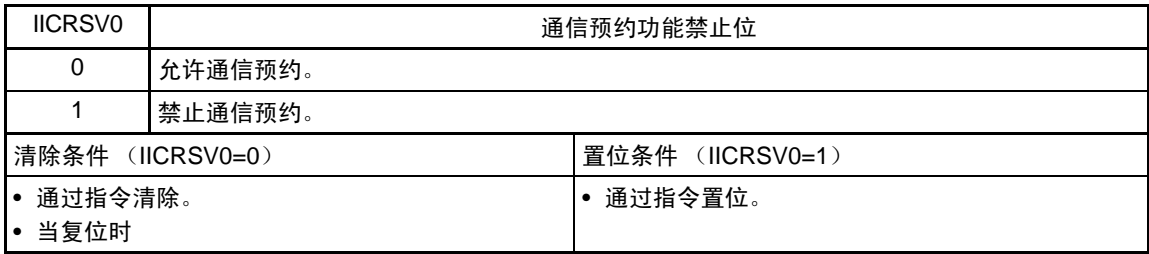

#### 注 bit6 和 bit7 是 Read only。

- 注意 1. 只有在停止运行 (IICE0=0) 时才能写 STCEN0 位。
	- 2. 如果 STCEN0 位为 "1", 就与实际的总线状态无关而认为总线为释放状态 (IICBSY0=0), 因此为了在发行第 1 个 开始条件 (STT0=1)时避免破坏其他通信, 必须确认没有正在通信的第三方。
	- 3. 只有在停止运行 (IICE0=0) 时才能写 IICRSV0。
- 备注 STT0: IICA 控制寄存器 00 (IICCTL00) 的 bit1 IICE0: IICA控制寄存器00 (IICCTL00) 的bit7

# 13.3.5 IICA 控制寄存器 01 (IICCTL01)

这是用于设定 I2C 运行模式以及检测 SCLA0 引脚和 SDAA0 引脚状态的寄存器。

通过 1 位或者 8 位存储器操作指令设定 IICCTL01 寄存器。但是, CLD0 位和 DAD0 位是只读位。

除了 WUP0 位以外, 必须在禁止 I<sup>2</sup>C 运行 (IICA 控制寄存器 00 (IICCTL00) 的 bit7 (IICE0) =0) 时设 定 IICCTL01 寄存器。

通过产生复位信号, 此寄存器的值变为 "00H"。

图 13-9 IICA 控制寄存器 01 (IICCTL01) 的格式 (1/2)

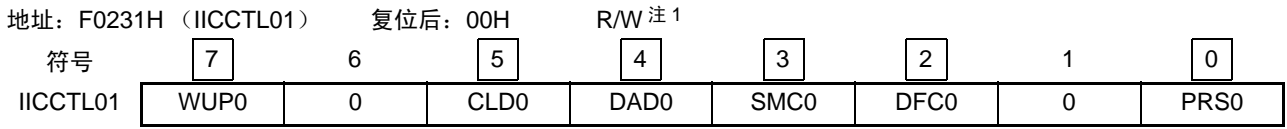

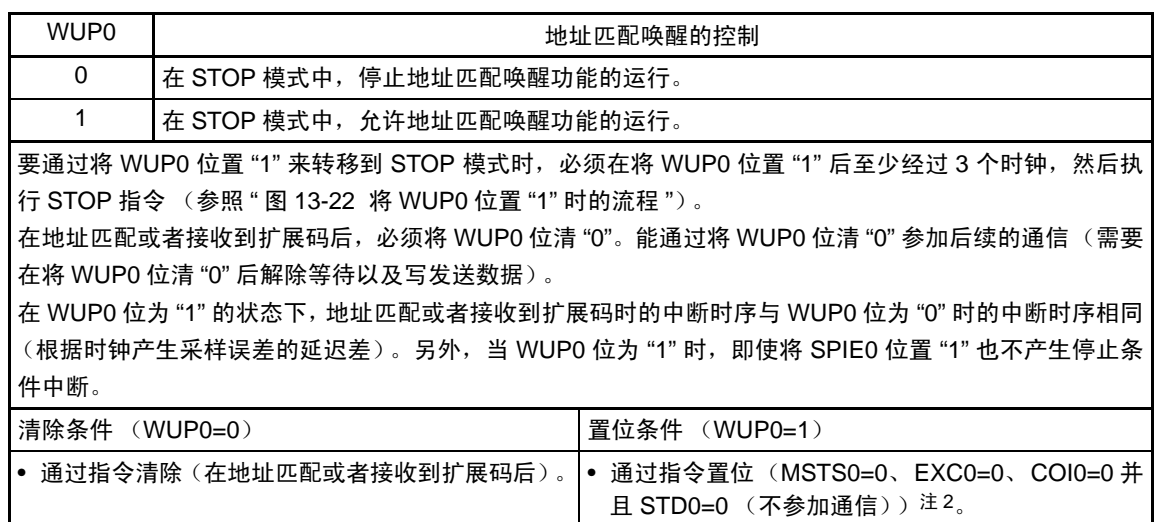

注 1. bit4 和 bit5 是 Read only。

2. 在以下所示的期间,需要确认 IICA 状态寄存器 0 (IICS0) 的状态并且将 WUP0 位置位。

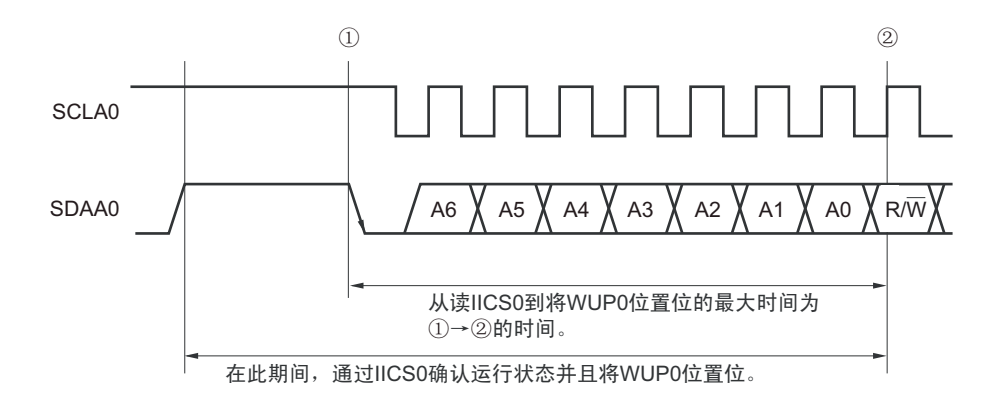

# 图 13-9 IICA 控制寄存器 01 (IICCTL01)的格式 (2/2)

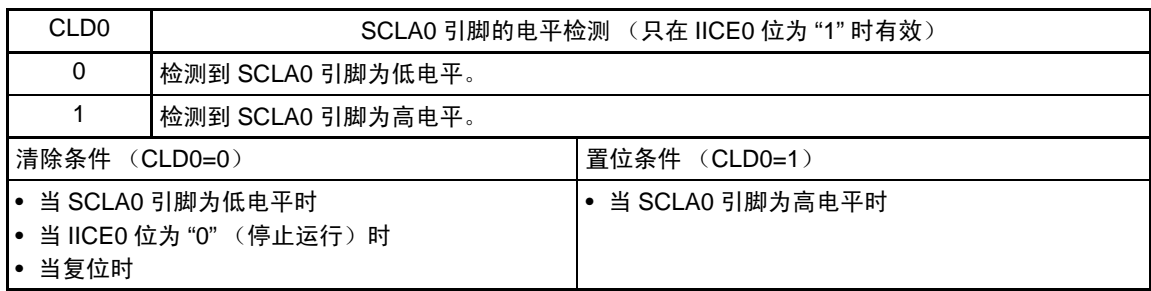

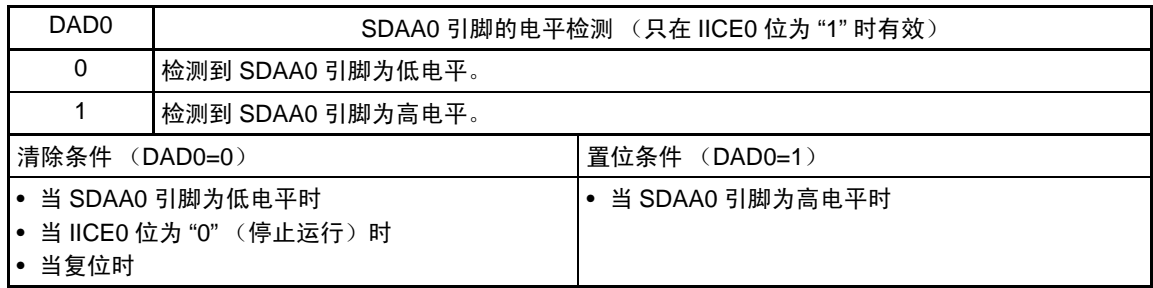

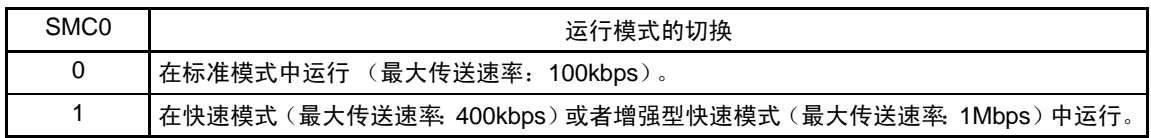

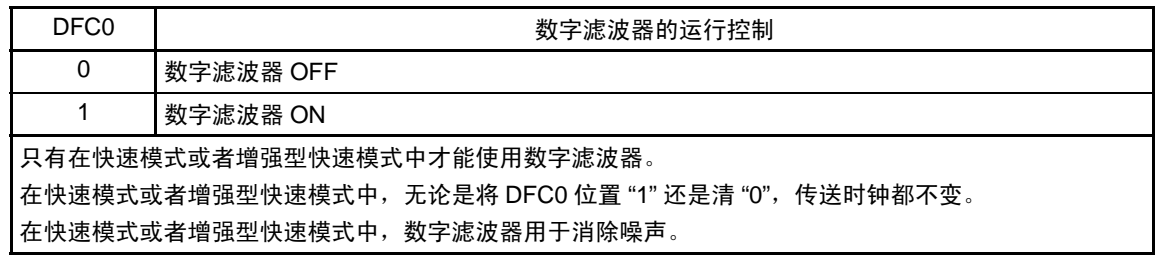

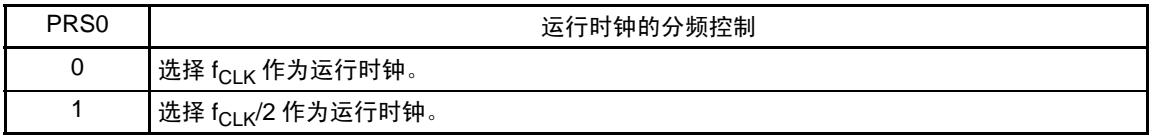

- 注意 串行接口 IICA 运行时钟的最大工作频率为 20MHz (Max.)。当 f<sub>CLK</sub> 超过 20MHz 时,必须通过将 PRS0 位置 "1", 选择 f<sub>CLK</sub>/2 作为运行时钟。
- 备注 IICE0: IICA 控制寄存器 00 (IICCTL00) 的 bit7

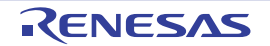

# 13.3.6 IICA 低电平宽度设定寄存器 0 (IICWL0)

此寄存器设定串行接口 IICA 输出的 SCLA0 引脚信号低电平宽度(t<sub>LOW</sub>)和数据保持时间(tHD:DAT)。数 据的保持时间取决于 IICWL 的高 6 位。

通过 8 位存储器操作指令设定 IICWL0 寄存器。

必须在禁止 I<sup>2</sup>C 运行 (IICA 控制寄存器 00 (IICCTL00) 的 bit7 (IICE0) =0) 时设定 IICWL0 寄存器。 通过产生复位信号,此寄存器的值变为 "FFH"。

有关 IICWL0 寄存器的设定方法,请参照 "13.4.2 通过 IICWL0 寄存器和 IICWH0 [寄存器设定传送时钟的](#page-532-0) [方法](#page-532-0) "。

图 13-10 IICA 低电平宽度设定寄存器 0 (IICWL0) 的格式

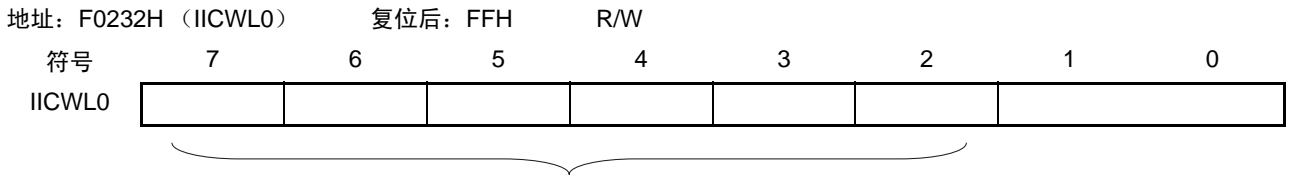

数据保持时间的设定值

# 13.3.7 IICA 高电平宽度设定寄存器 0 (IICWH0)

此寄存器设定串行接口 IICA 输出的 SCLA0 引脚信号高电平宽度。

通过 8 位存储器操作指令设定 IICWH0 寄存器。

必须在禁止 I<sup>2</sup>C 运行 (IICA 控制寄存器 00 (IICCTL00) 的 bit7 (IICE0) =0) 时设定 IICWH0 寄存器。 通过产生复位信号,此寄存器的值变为 "FFH"。

### 图 13-11 IICA 高电平宽度设定寄存器 0 (IICWH0) 的格式

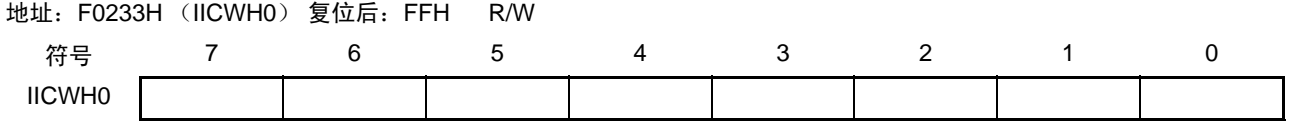

备注 有关通过 IICWL0 寄存器和 IICWH0 寄存器设定传送时钟的方法,请参照 "13.4.2 通过 IICWL0 [寄存器和](#page-532-0) IICWH0 寄 [存器设定传送时钟的方法](#page-532-0) "。

## 13.3.8 端口模式寄存器 6 (PM6)

此寄存器以位为单位设定端口 6 的输入 / 输出。

在将 P60/SCLA0/SEG21 引脚用作时钟输入 / 输出并且将 P61/SDAA0/SEG20 引脚用作串行数据输入 / 输出 时,必须将 PM60 和 PM61 以及 P60 和 P61 的输出锁存器置 "0"。

当 IICE0 位(IICA 控制寄存器 00 (IICCTL00)的 bit7)为 "0" 时, P60/SCLA0/SEG21 引脚和 P61/SDAA0/ SEG20 引脚为低电平输出 (固定), 因此必须在将 IICE0 位置 "1" 后切换到输出模式。

通过 1 位或者 8 位存储器操作指令设定 PM6 寄存器。

通过产生复位信号,此寄存器的值变为 "FFH"。

图 13-12 端口模式寄存器 6 (PM6) 的格式

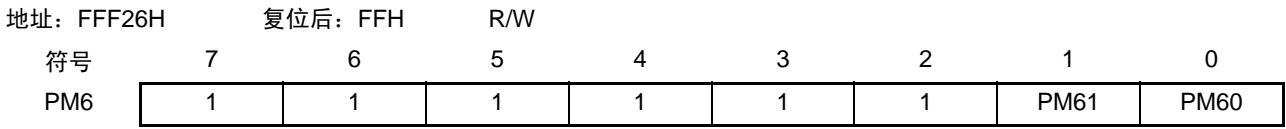

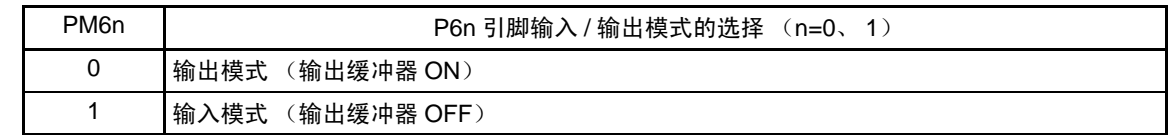

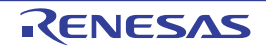

# 13.4 I2C 总线模式的功能

# 13.4.1 引脚结构

串行时钟引脚 (SCLA0)和串行数据总线引脚 (SDAA0)的结构如下。

(1) SCLA0……串行时钟的输入/输出引脚

主控设备和从属设备的输出都为N-ch漏极开路输出,输入都为施密特输入。 (2) SDAA0……串行数据的输入/输出复用引脚

主控设备和从属设备的输出都为N-ch漏极开路输出,输入都为施密特输入。

因为串行时钟线和串行数据总线的输出为 N-ch 漏极开路输出,所以需要外接上拉电阻。

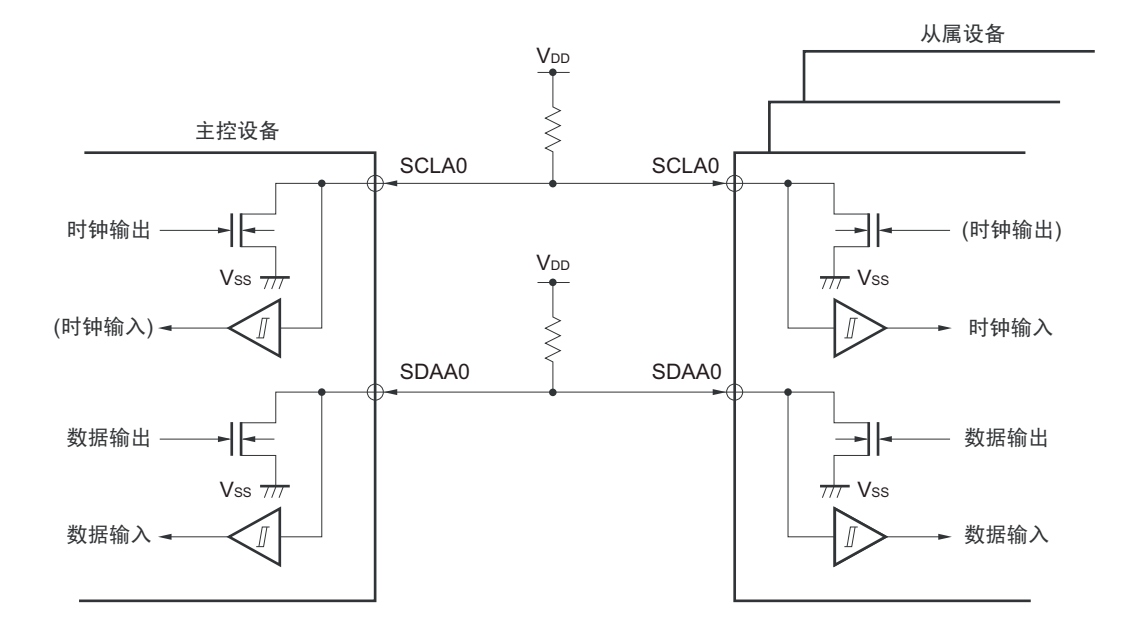

图 13-13 引脚结构图

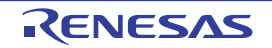

# <span id="page-532-0"></span>13.4.2 通过 IICWL0 寄存器和 IICWH0 寄存器设定传送时钟的方法

(1) 主控方传送时钟的设定方法

$$
{\text{tik}} = \frac{\text{fclk}}{\text{IICWLO} + \text{IICWHO} + \text{fclk} \left(\text{Ik} + \text{tF}\right)}
$$

此时, IICWL0 寄存器和 IICWH0 寄存器的最佳设定值如下: (全部设定值的小数部分都舍入)

• 快速模式  $\textsf{IICWLO} = \frac{0.52}{4\pm\textsf{i}\pm\textsf{B}} \times \textsf{fclk}$ 传送时钟

IICWH0 = (
$$
\frac{0.48}{\text{e}{\text{g}}\text{H}\text{H}\text{H}}
$$
 – tr – tr ) × fclK

• 标准模式 IICWL0 =  $\frac{0.47}{5.6} \times$  fcLK 0.47

> IICWH0 =  $\left(\frac{0.53}{4\epsilon + \frac{12}{15}\epsilon + \epsilon_0} - \epsilon_0 + \epsilon_0\right) \times \epsilon_0$  = 16 传送时钟

• 增强型快速模式  $\textsf{IICWLO} = \frac{0.50}{4\textsf{E} + \textsf{H} \cdot \textsf{S}} \times \textsf{fclk}$ 传送时钟

$$
IICWH0 = (\frac{0.50}{\text{195} \cdot \text{15} \cdot \text{15}} - \text{15} \cdot \text{15} \cdot \
$$

- (2) 从属方 IICWL0 寄存器和 IICWH0 寄存器的设定方法 (全部设定值的小数部分都舍入)
	- 快速模式  $IICWLO = 1.3 \mu s \times f_{CJK}$  $IICWH0 = (1.2 \mu s - t_R - t_F) \times f_{CLK}$
	- 标准模式  $IICWLO = 4.7 \mu s \times f_{CJK}$  $IICWH0 = (5.3 \mu s - t_R - t_F) \times f_{CLK}$
	- 增强型快速模式  $IICWLO = 0.50 \mu s \times f_{CLK}$  $IICWH0 = (0.50 \mu s - t_R - t_F) \times f_{CLK}$

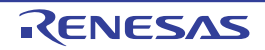

- 注意 在设定传送时钟的情况下,必须注意 f<sub>CLK</sub> 的最小工作频率。串行接口 IICA 的 f<sub>CLK</sub> 最小工作频率取决于运行模式。 快速模式  $f_{CLK}=3.5$ MHz (Min.) 增强型快速模式 : f<sub>CLK</sub>=10MHz (Min.) 标准模式  $f_{CLK}=1$ MHz (Min.) 另外,串行接口IICA运行时钟的最大工作频率为20MHz (Max.)。当f<sub>CLK</sub>超过20MHz时,必须通过将IICCTL01寄 存器的PRS0位置"1",选择f<sub>CLK</sub>/2作为运行时钟。
- 备注 1. 因为 SDAA0 信号和 SCLA0 信号的上升时间 (tg) 和下降时间 (tg) 因上拉电阻和布线负载而不同,所以必须各 自计算。
	- 2. IICWL0 : IICA 低电平宽度设定寄存器 0
		- IICWH0 : IICA 高电平宽度设定寄存器 0
		- t<sub>F</sub> : SDAA0 信号和 SCLA0 信号的下降时间
		- t<sub>R</sub> : SDAA0 信号和 SCLA0 信号的上升时间
		- $f_{\text{C1 K}}$  : CPU/ 外围硬件的时钟频率

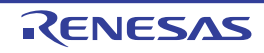

# 13.5 I2C 总线的定义和控制方法

以下说明 I2C 总线的串行数据通信格式和使用的信号。

I2C总线的串行数据总线上生成的"开始条件"、"地址"、"数据"和"停止条件"的各传送时序如图13-14所示。

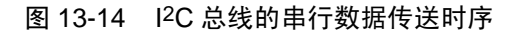

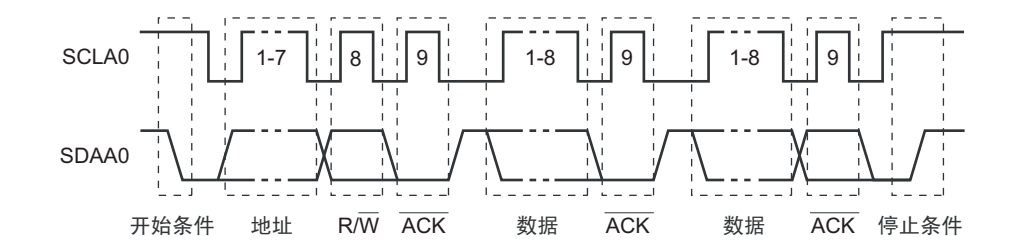

主控设备生成开始条件、从属地址和停止条件。

主控设备和从属设备都能生成应答 (ACK)(在一般情况下,接收方输出 8 位数据)。 主控设备连续输出串行时钟 (SCLA0)。但是,从属设备能延长 SCLA0 引脚的低电平期间并且插入等待。

## 13.5.1 开始条件

在 SCLA0 引脚为高电平时,如果 SDAA0 引脚从高电平变为低电平,就生成开始条件。 SCLA0 引脚和 SDAA0 引脚的开始条件是在主控设备对从属设备开始串行传送时生成的信号。从属设备能检测到开始条件。

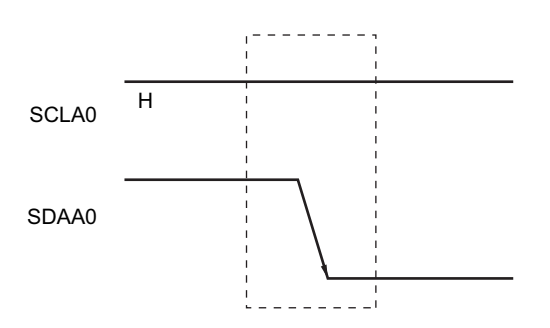

图 13-15 开始条件

在检测到停止条件 (SPD0: IICA 状态寄存器 0 (IICS0) 的 bit0=1) 的状态下, 如果将 IICA 控制寄存器 00 (IICCTL00)的 bit1(STT0)置 "1", 就输出开始条件。如果检测到开始条件, 就将 IICS0 寄存器的 bit1(STD0)置 "1"。

### 13.5.2 地址

开始条件的后续 7 位数据被定义为地址。

地址是主控设备为了从连接在总线的多个从属设备中选择特定的从属设备而输出的 7 位数据。因此,总线 上的从属设备需要设定完全不同的地址。

从属设备通过硬件检测到开始条件,并且检查 7 位数据是否和从属地址寄存器 0 (SVA0) 的内容相同。此 时,如果 7 位数据和 SVA0 寄存器的值相同,该从属设备就被选中, 在主控设备生成开始条件或者停止条件前, 与主控设备进行通信。

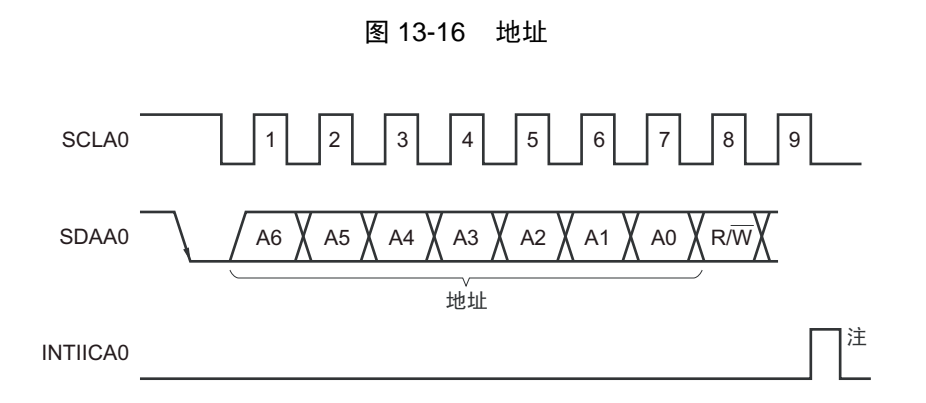

注 如果在从属设备运行时接收到本地站地址或者扩展码以外的数据,就不产生 INTIICA0。

如果将从属地址和 "13.5.3 [传送方向的指定](#page-535-0) " 中说明的传送方向构成的 8 位数据写到 IICA 移位寄存器 0 (IICA0),就输出地址。接收到的地址被写到 IICA0 寄存器。

从属地址分配在 IICA0 寄存器的高 7 位。

# <span id="page-535-0"></span>13.5.3 传送方向的指定

主控设备在 7 位地址之后发送 1 位指定传送方向的数据。

当此传送方向指定位为"0"时,表示主控设备向从属设备发送数据;当此传送方向指定位为"1"时,表示 主控设备从从属设备接收数据。

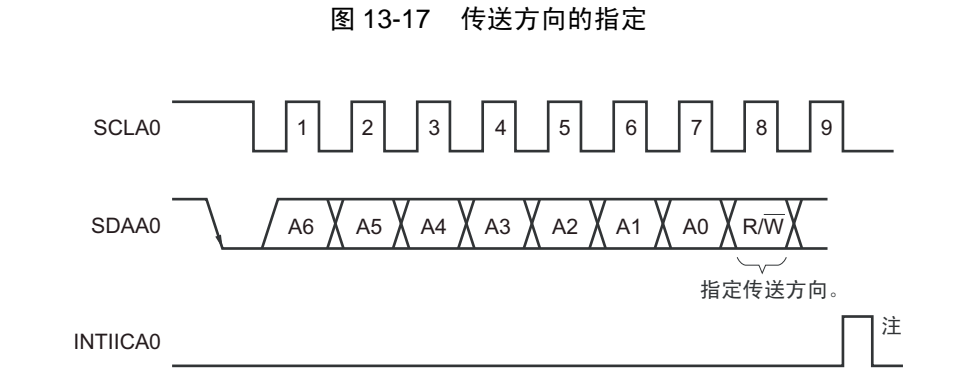

注 如果在从属设备运行时接收到本地站地址或者扩展码以外的数据,就不产生 INTIICA0。

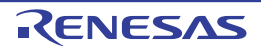

# 13.5.4 应答 (ACK)

能通过应答 (ACK)确认发送方和接收方的串行数据状态。

接收方在每次接收到 8 位数据时返回应答。

通常,发送方在发送 8 位数据后接收应答。当接收方返回应答时, 认为已正常接收, 继续处理。能通过 IICA 状态寄存器 0 (IICSO) 的 bit2 (ACKDO) 确认应答的检测。

在主控设备为接收状态下接收到最后的数据时,不返回应答而生成停止条件。在从属设备接收数据后不返 回应答时,主控设备输出停止条件或者重新开始条件,中止传送。不返回应答的原因如下:

- ① 没有正常接收。
- ② 已结束最后数据的接收。
- ③ 不存在地址指定的接收方。

接收方在第 9 个时钟将 SDAA0 线置为低电平,生成应答 (正常接收)。

通过将 IICA 控制寄存器 00 (IICCTL00) 的 bit2 (ACKE0) 置 "1", 变为能够自动生成应答的状态。能通 过 7 位地址信息后续的第 8 位数据设定 IICS0 寄存器的 bit3 (TRC0)。在接收 (TRC0=0) 的情况下,通常必 须将 ACKE0 位置 "1"。

在从属接收运行过程中 (TRC0=0) 不能接收数据或者不需要下一个数据时, 必须将 ACKE0 位清 "0", 通 知主控方不能接收数据。

在主控接收运行过程中 (TRC0=0)不需要下一个数据时,为了不生成应答, 必须将 ACKE0 位清 "0", 通 知从属发送方数据的结束 (停止发送)。

#### 图 13-18 应答

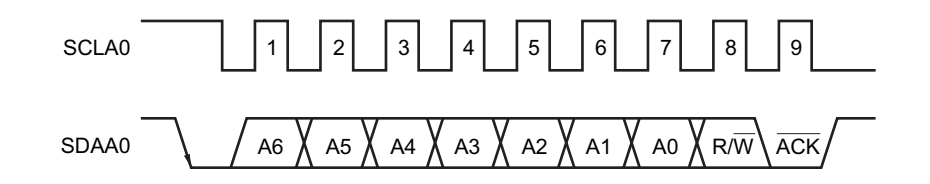

当接收到本地站的地址时,与 ACKE0 位的值无关,自动生成应答;当接收到非本地站的地址时,不生成 应答 (NACK)。

通过事先将 ACKE0 位置 "1", 在接收到扩展码时生成应答。 接收数据时的应答生成方法因等待时序的设定而不同,如下所示。

- 当选择8个时钟等待时 (IICCTL00寄存器的bit3 (WTIM0) =0): 通过在解除等待前将ACKE0位置"1",与SCLA0引脚的第8个时钟下降同步生成应答。
- 当选择9个时钟等待时 (IICCTL00寄存器的bit3 (WTIM0) =1): 通过事先将ACKE0位置"1",生成应答。

# 13.5.5 停止条件

在 SCLA0 引脚为高电平时, 如果 SDAA0 引脚从低电平变为高电平, 就生成停止条件。 停止条件是在主控设备结束对从属设备的串行传送时生成的信号。从属设备能检测到停止条件。

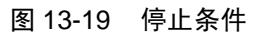

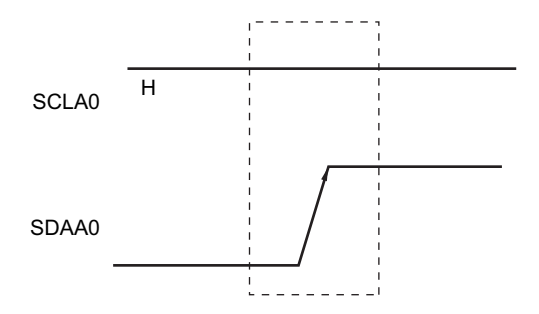

如果将 IICA 控制寄存器 00 (IICCTL00) 的 bit0 (SPT0) 置 "1", 就生成停止条件。如果检测到停止条件, 就将 IICA 状态寄存器 0 (IICS0) 的 bit0 (SPD0) 置 "1", 并且在 IICCTL00 寄存器的 bit4 (SPIE0) 为 "1" 时 产生 INTIICA0。

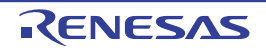

#### 13.5.6 等待

通过等待来通知对方主控设备或者从属设备正在准备数据的接收 / 发送 (等待状态)。

通过将 SCLA0 引脚置为低电平, 通知对方处于等待状态。如果主控设备和从属设备的等待状态都解除, 就 能开始下一次传送。

- 图 13-20 等待 (1/2)
- (1) 主控设备为 9 个时钟等待,从属设备为 8 个时钟等待的情况 (主控设备:发送,从属设备:接收, ACKE0=1)

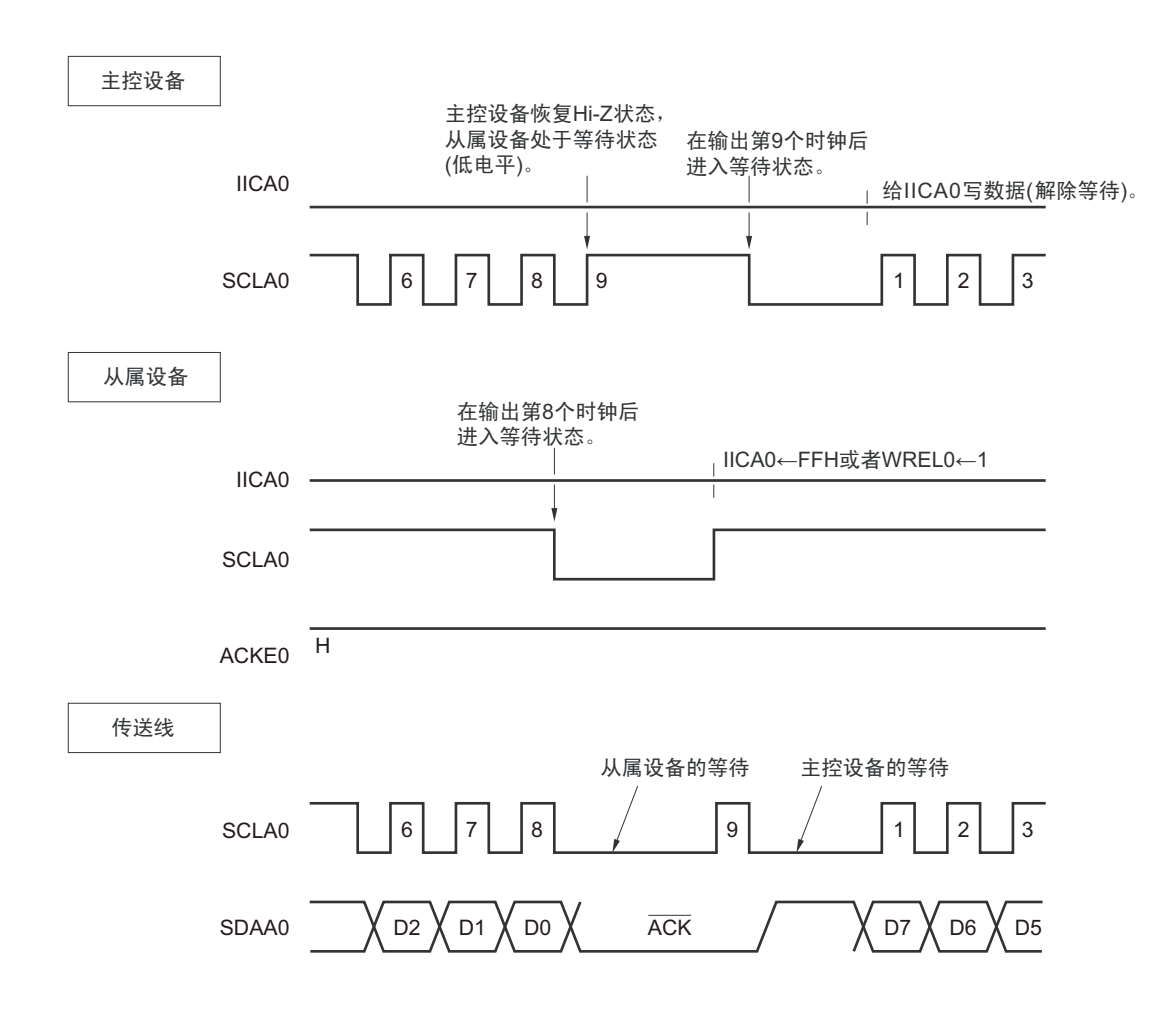

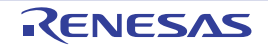

#### 图 13-20 等待 (2/2)

(2) 主控设备和从属设备都为 9 个时钟等待的情况 (主控设备:发送,从属设备:接收, ACKE0=1)

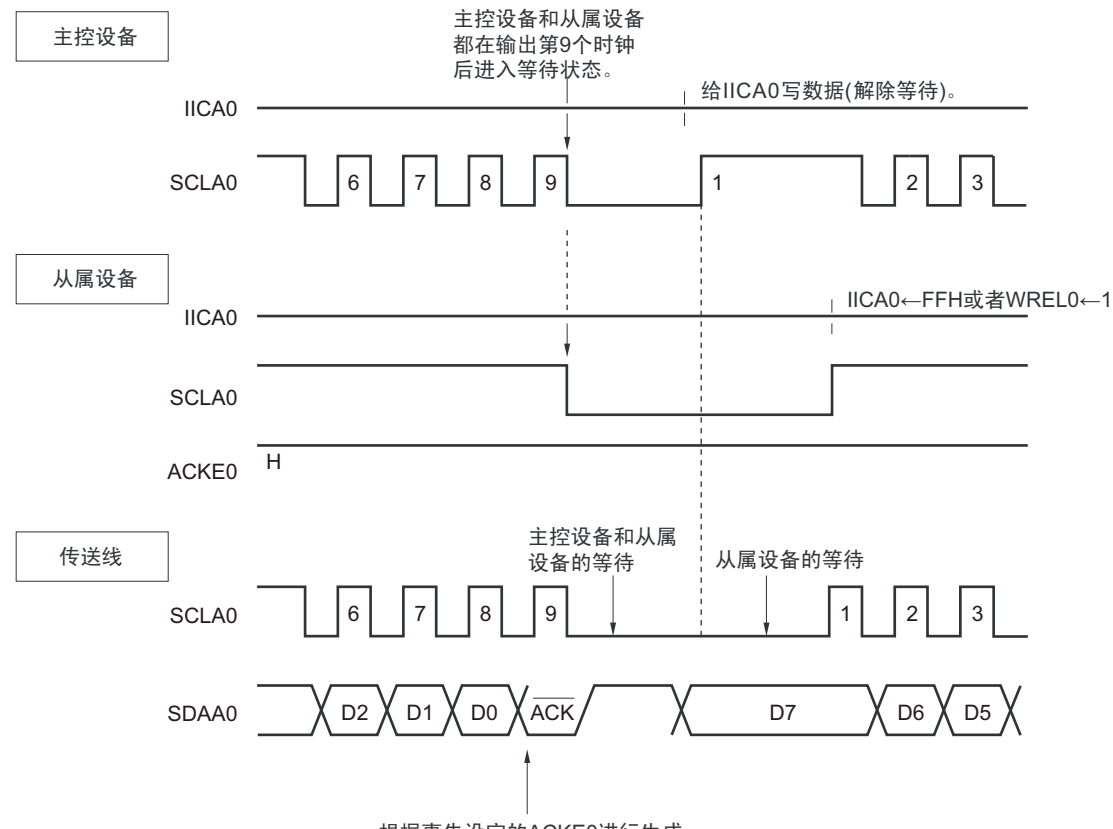

根据事先设定的ACKE0进行生成。

备注 ACKE0 : IICA 控制寄存器 00 (IICCTL00) 的 bit2 WREL0: IICA控制寄存器00 (IICCTL00) 的bit5

通过设定 IICA 控制寄存器 00 (IICCTL00) 的 bit3 (WTIM0) 自动产生等待。

通常, 在接收方, 如果 IICCTL00 寄存器的 bit5 (WREL0) 为 "1" 或者给 IICA 移位寄存器 0 (IICA0) 写 "FFH", 就解除等待; 在发送方, 如果给 IICA0 寄存器写数据, 就解除等待。

主控设备还能通过以下方法解除等待:

- 将IICCTL00寄存器的bit1 (STT0)置"1"。
- 将IICCTL00寄存器的bit0 (SPT0) 置"1"。

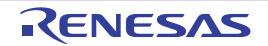
# 13.5.7 等待的解除方法

在一般情况下, I2C 通过以下的处理来解除等待。

- 给IICA移位寄存器0 (IICA0)写数据。
- 将IICA控制寄存器00 (IICCTL00) 的bit5 (WREL0) 置位 (解除等待)。
- 将IICCTL00寄存器的bit1 (STT0)置位 (生成开始条件)注。
- 将IICCTL00寄存器的bit0 (SPT0)置位 (生成停止条件)注。

# 注 只限于主控设备。

如果执行了这些等待的解除处理, I2C 就解除等待,重新开始通信。 要在解除等待后发送数据 (包括地址)时,必须给 IICA0 寄存器写数据。 要在解除等待后接收数据或者结束发送数据,就必须将 IICCTL00 寄存器的 bit5 (WREL0) 置 "1"。 要在解除等待后生成重新开始条件,就必须将 IICCTL00 寄存器的 bit1 (STT0) 置 "1"。 要在解除等待后生成停止条件,就必须将 IICCTL00 寄存器的 bit0 (SPT0)置 "1"。 对于一次等待只能执行一次解除处理。

例如,如果在通过将 WREL0 位置 "1" 来解除等待后给 IICA0 寄存器写数据, SDAA0 线的变化时序与 IICA0 寄存器的写时序就可能发生冲突,导致将错误的值输出到 SDAA0 线。

除了这些处理以外,在中途中止通信的情况下,如果将 IICE0 位清 "0", 就停止通信, 因此能解除等待。

在 I<sup>2</sup>C 总线状态因噪声而被死锁的情况下, 如果将 IICCTL00 寄存器的 bit6 (LREL0) 置 "1", 就退出通信, 因此能解除等待。

# 注意 如果在 WUP0 位为 "1" 时执行等待的解除处理, 就不解除等待。

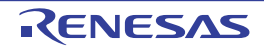

# <span id="page-541-0"></span>13.5.8 中断请求 (INTIICA0) 的产生时序和等待控制

通过设定 IICA 控制寄存器 00 (IICCTL00) 的 bit3 (WTIM0), 在表 13-2 所示的时序产生 INTIICA0 并且 进行等待控制。

| WTIM0 | 从属设备  |        |        | 主控设备 |      |      |
|-------|-------|--------|--------|------|------|------|
|       | 地址    | 数据接收   | 数据发送   | 地址   | 数据接收 | 数据发送 |
|       | q注1、2 | $R$ 注2 | $R$ 注2 |      |      |      |
|       | q注1、2 | $9$ 注2 | $q$ 注2 |      |      |      |

表 13-2 INTIICA0 的产生时序和等待控制

注 1. 只有在接收的地址和从属地址寄存器 0 (SVA0)的设定值相同时, 从属设备才在第 9 个时钟的下降沿产生 INTIICA0 信号并且进入等待状态。 此时,与 IICCTL00 寄存器 bit2 (ACKE0)的设定无关, 生成应答。接收到扩展码的从属设备在第 8 个时钟的下降 沿产生 INTIICA0。如果在重新开始后地址不同,就在第9个时钟的下降沿产生 INTIICA0,但是不进入等待状态。

- 2. 如果接收的地址和从属地址寄存器 0 (SVA0) 的内容不同并且未接收到扩展码, 就不产生 INTIICA0 并且也不进入 等待状态。
- 备注 表中的数字表示串行时钟的时钟数。中断请求和等待控制都与串行时钟的下降沿同步。

#### (1) 地址的发送和接收

- 从属设备:与WTIM0位无关,通过上述注1和注2的条件决定中断和等待的时序。
- 主控设备:与WTIM0位无关,在第9个时钟的下降沿产生中断和等待的时序。

#### (2) 数据的接收

• 主控设备/从属设备:通过WTIM0位决定中断和等待的时序。

#### (3) 数据的发送

• 主控设备/从属设备:通过WTIM0位决定中断和等待的时序。

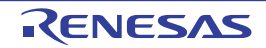

# (4) 等待的解除方法

等待的解除方法有以下 4 种:

- 给IICA移位寄存器0 (IICA0)写数据。
- 将IICA控制寄存器00 (IICCTL00)的bit5 (WREL0)置位 (解除等待)。
- 将IICCTL00寄存器的bit1 (STT0)置位 (生成开始条件)注。
- 将IICCTL00寄存器的bit0 (SPT0)置位 (生成停止条件)注。

# 注 只限于主控设备。

当选择 8 个时钟等待 (WTIM0=0)时,需要在解除等待前决定是否生成应答。

# (5) 停止条件的检测

如果检测到停止条件,就产生 INTIICA0 (只限于 SPIE0=1)。

# 13.5.9 地址匹配的检测方法

在 I2C 总线模式中,主控设备能通过发送从属地址来选择特定的从属设备。

通过硬件自动检测地址匹配。当主控设备送来的从属地址和从属地址寄存器 0 (SVA0) 的设定地址相同或 者接收到扩展码时,产生 INTIICA0 中断请求。

# 13.5.10 错误的检测

在 I2C 总线模式中,因为发送过程中的串行数据总线 (SDAA0)的状态被取到发送器件的 IICA 移位寄存 器 0 (IICA0), 所以能通过将开始发送前和发送结束的 IICA 数据进行比较来检测发送错误。此时, 如果 2 个 数据不同,就判断为发生了发送错误。

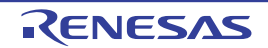

# 13.5.11 扩展码

- (1) 当接收地址的高4位为"0000"或者"1111"时,作为接收到扩展码,将扩展码接收标志(EXC0)置"1", 并且在第8个时钟的下降沿产生中断请求 (INTIICA0)。 不影响保存在从属地址寄存器0 (SVA0)的本地站地址。
- (2) 当 SVA0 寄存器的设定值为 "11110xx0" 时,如果通过 10 位地址传送从主控设备发送 "11110xx0", 就发 生以下的置位。但是,在第8个时钟的下降沿产生INTIICA0。
	- 高4位数据相同 :EXC0=1
	- 7位数据相同 : COI0=1
- 备注 EXC0 : IICA 状态寄存器 0 (IICS0) 的 bit5 COI0 : IICA状态寄存器0 (IICS0) 的bit4

<sup>(3)</sup> 中断请求发生后的处理因扩展码的后续数据而不同,通过软件进行处理。 如果在从属设备运行时接收到扩展码,即使地址不同也在参加通信。 例如, 在接收到扩展码后不想作为从属设备运行时, 必须将 IICA 控制寄存器 00 (IICCTL00) 的 bit6 (LREL0)置"1",进入下次通信的待机状态。

| 从属地址       | R/W 位 | 说明                        |
|------------|-------|---------------------------|
| 0000000    |       | 全呼地址                      |
| 1111 0 x x |       | 10位从属地址的指定<br>(地址认证时)     |
| 1111 0 x x |       | 10位从属地址的指定 (在地址相同后发行读命令时) |

表 13-3 主要扩展码的位定义

备注 有关上述以外的扩展码,请参照 NXP 公司发行的 I2C 总线规格书。

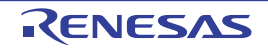

# 13.5.12 仲裁

当多个主控设备同时生成开始条件时(在 STD0 位变为 "1" 前将 STT0 位置 "1" 的情况),边调整时钟边进 行主控设备的通信,直到数据不同为止。此运行称为仲裁。

在仲裁失败时,仲裁失败的主控设备将 IICA 状态寄存器 0 (IICS0) 的仲裁失败标志 (ALD0) 置 "1", 并 且将 SCLA0 线和 SDAA0 线都置为高阻抗状态,以释放总线。

在发生下一次中断请求时 (例如: 在第 8 或者第 9 个时钟检测到停止条件), 用软件通过 ALD0 位为 "1" 来检测仲裁的失败。

有关中断请求的产生时序,请参照 "13.5.8 中断请求 (INTIICA0[\)的产生时序和等待控制](#page-541-0) "。

备注 STD0: IICA 状态寄存器 0 (IICS0) 的 bit1 STT0: IICA控制寄存器00 (IICCTL00) 的bit1

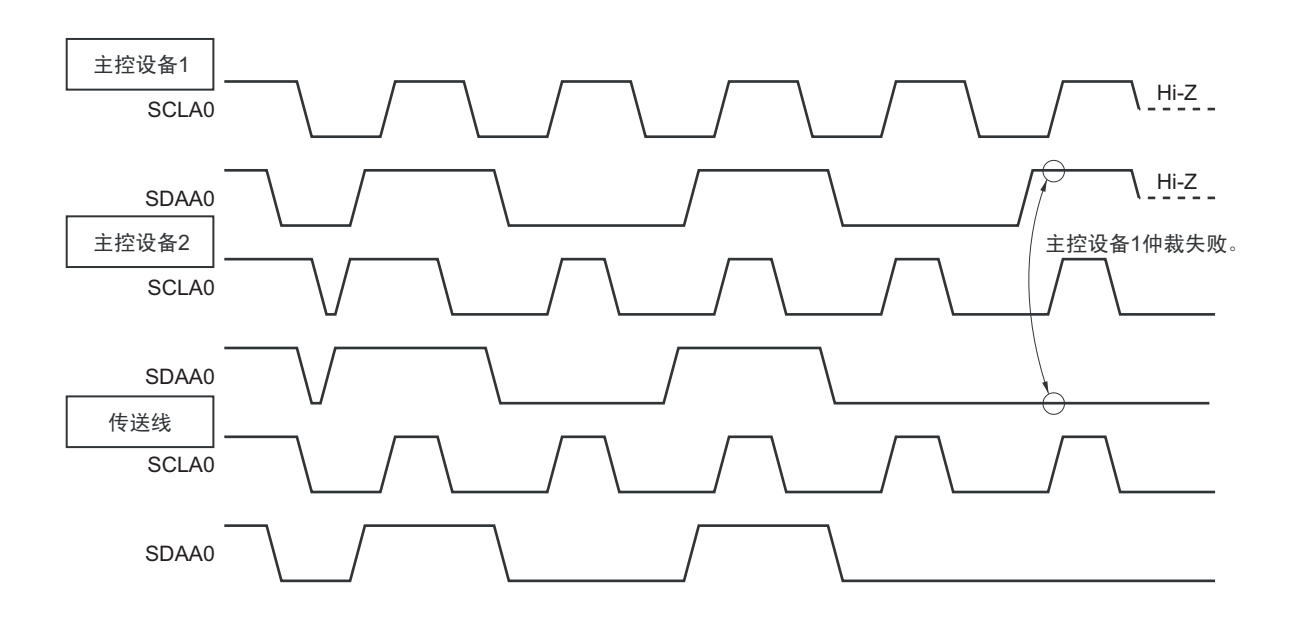

图 13-21 仲裁时序例子

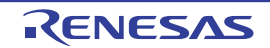

| 发生仲裁时的状态             | 中断请求的产生时序              |  |  |
|----------------------|------------------------|--|--|
| 地址发送过程中              | 在字节传送后的第8或者第9个时钟的下降沿注1 |  |  |
| 发送地址后的读写信息           |                        |  |  |
| 扩展码发送过程中             |                        |  |  |
| 发送扩展码后的读写信息          |                        |  |  |
| 数据发送过程中              |                        |  |  |
| 发送数据后的应答传送过程中        |                        |  |  |
| 在数据传送过程中检测到重新开始条件。   |                        |  |  |
| 在数据传送过程中检测到停止条件。     | 在生成停止条件时 (SPIE0=1) 注2  |  |  |
| 要生成重新开始条件,但是数据为低电平。  | 在字节传送后的第8或者第9个时钟的下降沿注1 |  |  |
| 要生成重新开始条件,但是检测到停止条件。 | 在生成停止条件时 (SPIE0=1) 注2  |  |  |

表 13-4 发生仲裁时的状态和中断请求的产生时序

注 1. 当 WTIMO 位 (IICA 控制寄存器 00 (IICCTL00) 的 bit3) 为 "1" 时, 在第 9 个时钟的下降沿产生中断请求。当 WTIM0 位为 "0" 并且接收到扩展码的从属地址时,在第 8 个时钟的下降沿产生中断请求。

要生成停止条件,但是数据为低电平。 在世界 计在字节传送后的第8 或者第9个时钟的下降沿注1

2. 当有可能发生仲裁时,必须在主控设备时将 SPIE0 位置 "1"。

备注 SPIE0: IICA 控制寄存器 00 (IICCTL00) 的 bit4

要生成重新开始条件,但是 SCLA0 为低电平。

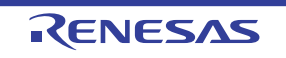

# 13.5.13 唤醒功能

这是 I<sup>2</sup>C 的从属功能,是在接收到本地站地址和扩展码时产生中断请求信号 (INTIICA0)的功能。

在地址不同的情况下不产生不需要的 INTIICA0 信号,能提高处理效率。

如果检测到开始条件,就进入唤醒待机状态。因为主控设备(已经生成开始条件的情况)也有可能因仲裁 失败而变为从属设备,所以在发送地址的同时进入唤醒待机状态。

要在 STOP 模式中使用唤醒功能时,必须将 WUP0 位置 "1"。与运行时钟无关而能接收地址。即使在这种 情况下,也在接收到本地站地址和扩展码时产生中断请求信号 (INTIICA0) 。在产生此中断后,通过指令将 WUP0 位清 "0", 返回通常运行。

将 WUP0 位置 "1" 时的流程如图 13-22 所示, 通过地址匹配将 WUP0 位置 "0" 时的流程如图 13-23 所示。

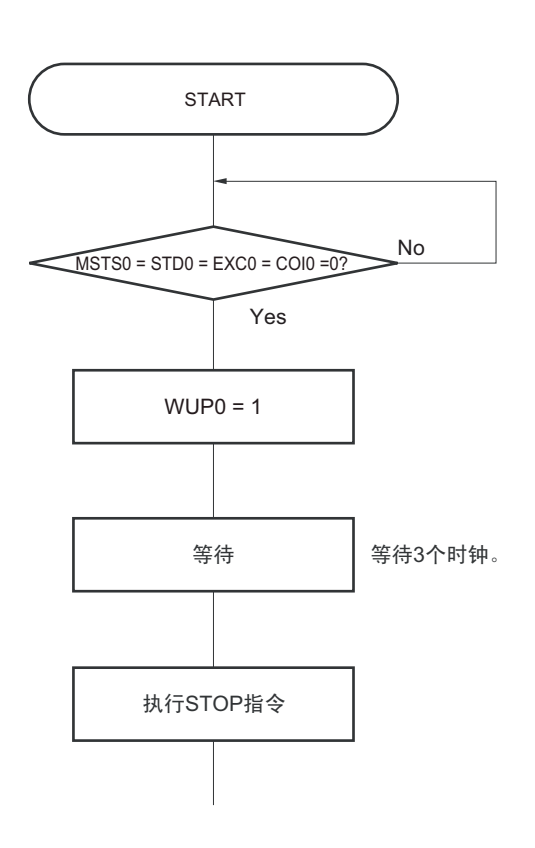

图 13-22 将 WUP0 位置 "1" 时的流程

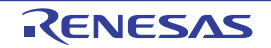

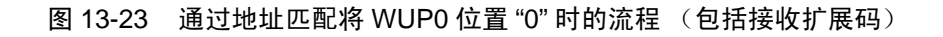

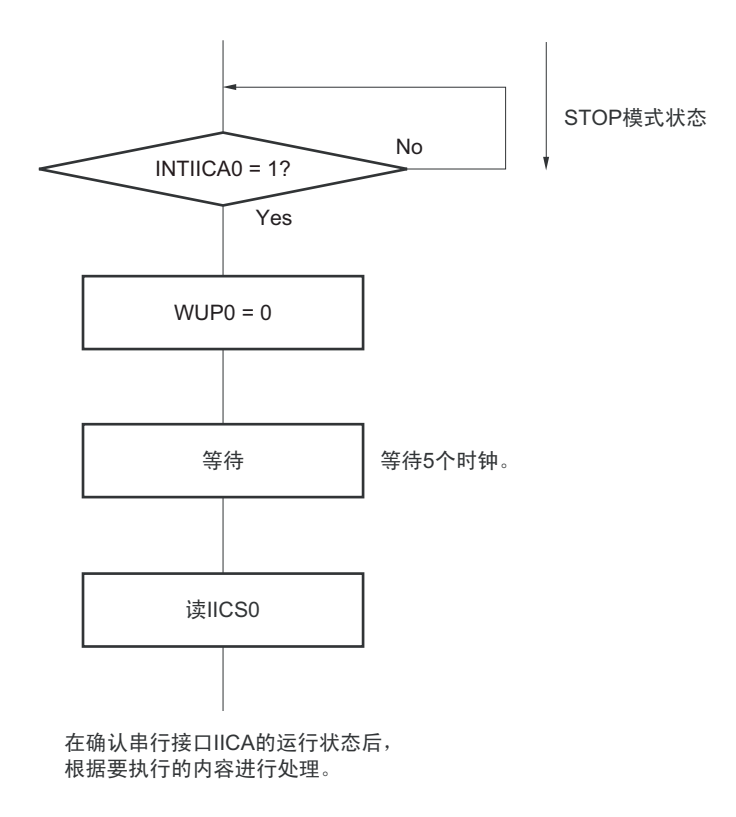

除了串行接口 IICA 产生的中断请求 (INTIICA0)以外, 必须通过以下的流程解除 STOP 模式。

- 作为主控设备运行的情况:图13-24的流程
- 作为从属设备运行的情况:和图13-23的流程相同。

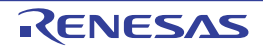

图 13-24 在通过 INTIICA0 以外的方法解除 STOP 模式后作为主控设备运行的情况

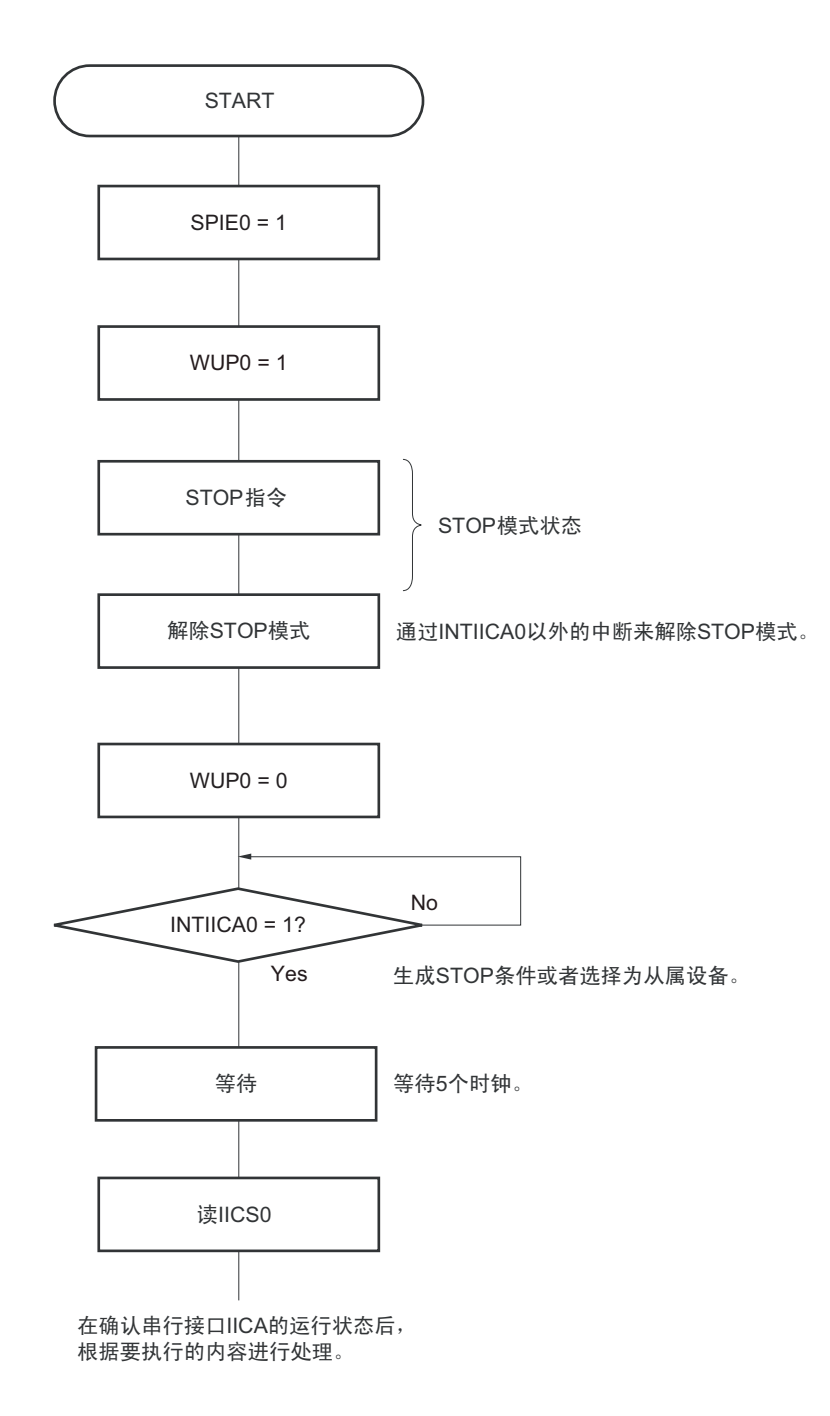

# 13.5.14 通信预约

(1) 允许通信预约功能的情况 (IICA 标志寄存器 0 (IICF0)的 bit0 (IICRSV0) =0)

要在不加入总线的状态下进行下次的主控通信时,能通过通信预约在释放总线时发送开始条件。此时的不 加入总线包括以下 2 种状态:

- 在仲裁结果既不是主控设备也不是从属设备时
- 在接收到扩展码后不作为从属设备运行时 (不返回应答而将 IICA 控制寄存器 00 (IICCTL00) 的 bit6 (LREL0)置"1",退出通信后释放了总线)。

如果在不加入总线的状态下将 IICCTL00 寄存器的 bit1 (STT0) 置 "1", 就在释放总线后 (检测到停止条 件)自动生成开始条件,进入等待状态。

将 IICCTL00 寄存器的 bit4 (SPIE0) 置 "1", 在通过产生的中断请求信号 (INTIICA0) 检测到总线的释放 (检测到停止条件)后,如果给 IICA 移位寄存器 0 (IICA0)写地址, 就自动作为主控设备开始通信。在检测 到停止条件前,给 IICA0 寄存器写的数据无效。

当将 STT0 位置 "1" 时,根据总线状态决定是作为开始条件运行还是作为通信预约运行。

- 总线处于释放状态时………………………生成开始条件
- 总线未处于释放状态 (待机状态)时……通信预约

在将 STT0 位置 "1" 并且经过等待时间后, 通过 MSTS0 位 (IICA 状态寄存器 0 (IICS0) 的 bit7) 确认是 否作为通信预约运行。

必须通过软件确保以下计算式计算的等待时间:

从将 STT0 位置 "1" 到确认 MSTS0 标志为止的等待时间: (IICWL0 的设定值 + IICWH0 的设定值 + 4) +  $t_F \times 2 \times t_{ClK}$  [ 时钟 ]

备注 IICWL0 :IICA 低电平宽度设定寄存器 0

IICWHO: IICA高电平宽度设定寄存器0

- t<sub>F</sub> : SDAA0信号和SCLA0信号的下降时间
- f<sub>CLK</sub> : CPU/外围硬件的时钟频率

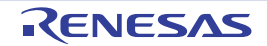

通信预约时序如图 13-25 所示。

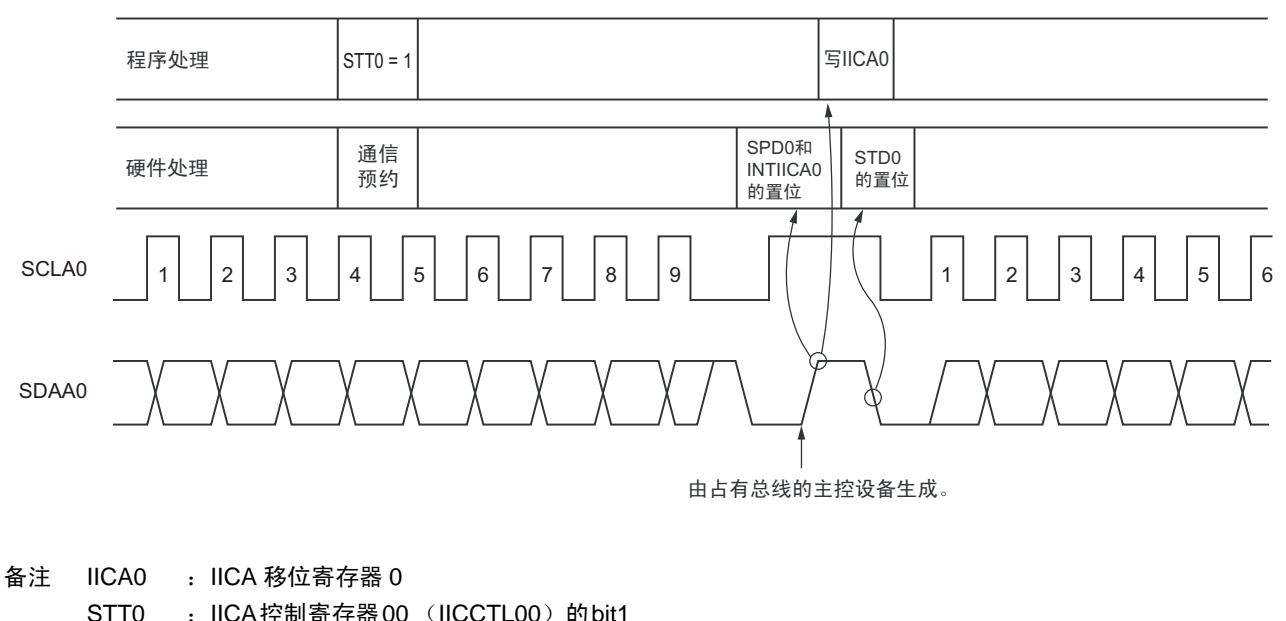

图 13-25 通信预约时序

- STT0 : IICA控制寄存器00 (IICCTL00) 的bit1
- STD0 : IICA状态寄存器0 (IICS0) 的bit1
- SPD0 : IICA状态寄存器0 (IICS0) 的bit0

通过图 13-26 所示的时序接受通信预约。在 IICA 状态寄存器 0 (IICS0) 的 bit1 (STD0) 变为 "1" 后并且 在检测到停止条件前,将 IICA 控制寄存器 00 (IICCTL00)的 bit1 (STT0)置 "1" 进行通信预约。

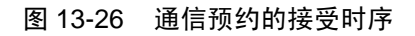

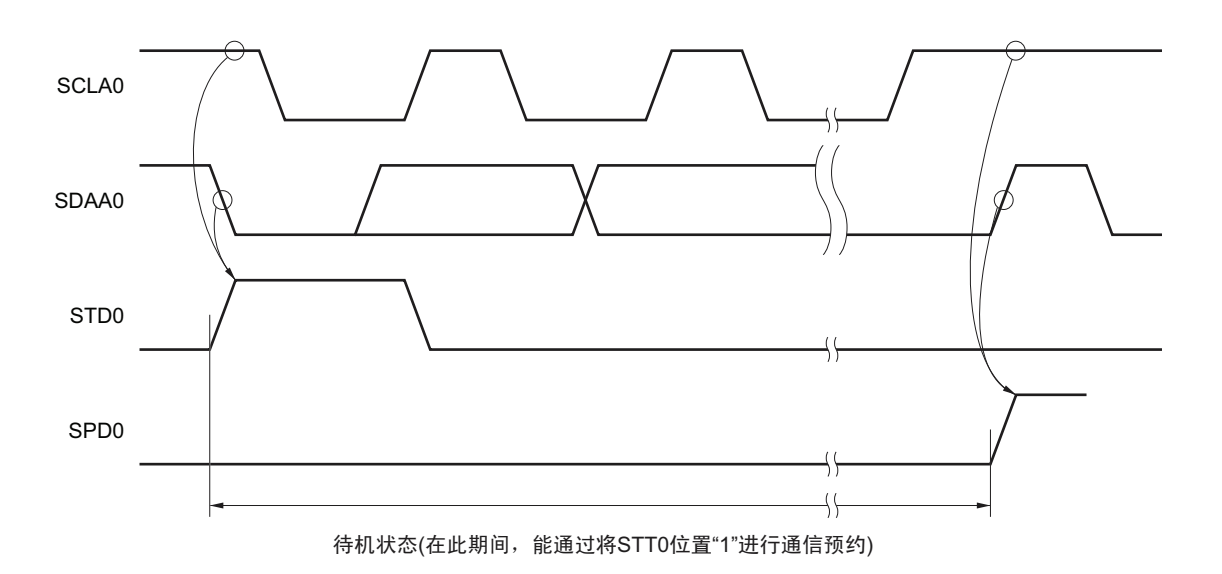

通信预约步骤如图 13-27 所示。

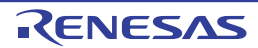

图 13-27 通信预约步骤

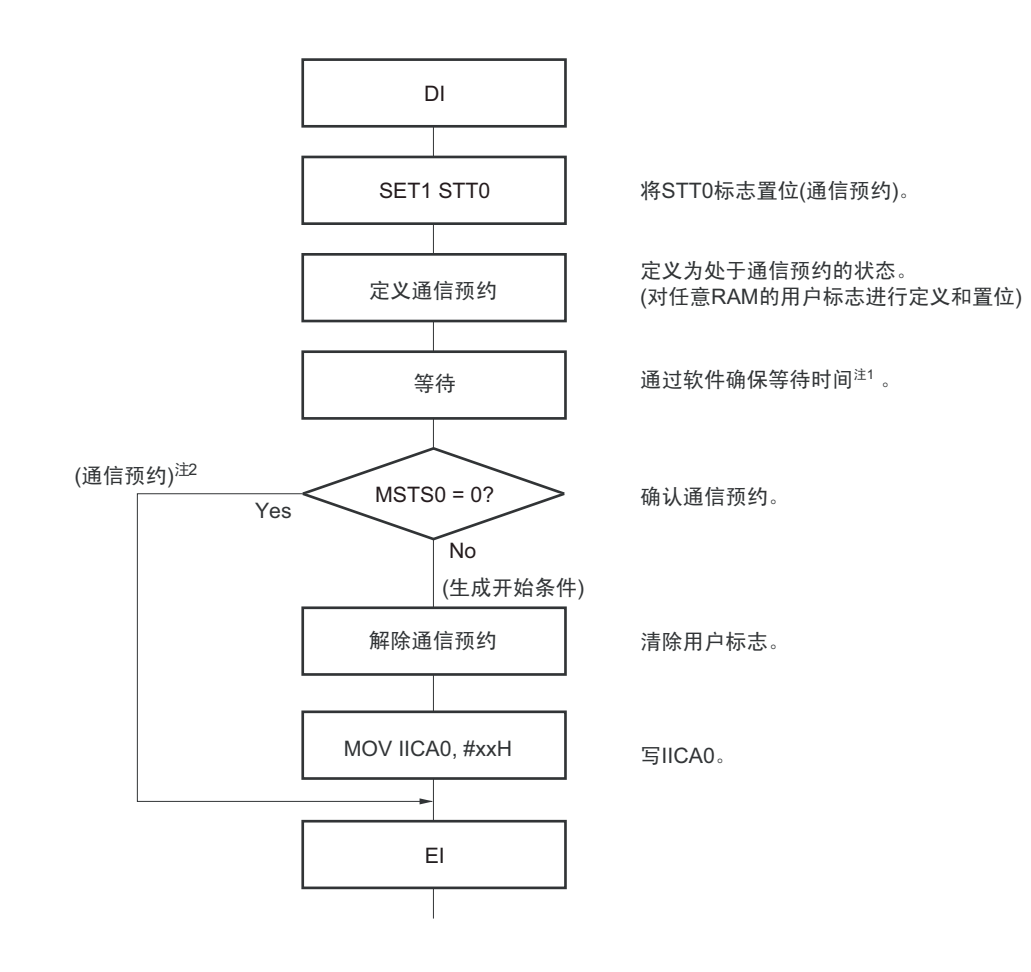

注 1. 等待时间如下:

(IICWL0 的设定值 + IICWH0 的设定值 + 4) +  $t_F \times 2 \times f_{\text{CLK}}$  [ 时钟 ]

- 2. 在通信预约运行时,通过停止条件中断请求写 IICA 移位寄存器 0 (IICA0)。
- 备注 STT0 : IICA 控制寄存器 00 (IICCTL00) 的 bit1
	- MSTS0 : IICA状态寄存器0 (IICS0) 的bit7
	- IICA0 : IICA移位寄存器0
	- IICWL0 : IICA低电平宽度设定寄存器0
	- IICWHO: IICA高电平宽度设定寄存器0
	- t<sub>F</sub> : SDAA0信号和SCLA0信号的下降时间
	- f<sub>CLK</sub> : CPU/外围硬件的时钟频率

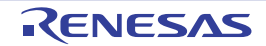

### (2) 禁止通信预约功能的情况 (IICA 标志寄存器 0 (IICF0)的 bit0 (IICRSV0) =1)

在总线通信过程中,如果在不参加此通信的状态下将 IICA 控制寄存器 00 (IICCTL00) 的 bit1 (STT0) 置 "1",就拒绝此请求而且不生成开始条件。此时的不加入总线包括以下 2 种状态:

- 在仲裁结果既不是主控设备也不是从属设备时
- 在接收到扩展码后不作为从属设备运行时(不返回应答而将IICCTL00寄存器的bit6(LREL0)置"1", 退出通信后释放了总线)。

通过 STCF0 (IICF0 寄存器的 bit7) 来确认是生成了开始条件还是拒绝了请求。因为从 STT0 位为 "1" 到将 STCF0 位置 "1" 需要 5 个时钟的时间, 所以必须通过软件确保此时间。

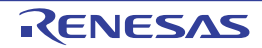

# 13.5.15 其他注意事项

(1) STCEN0位为"0"的情况

在刚允许I2C运行 (IICE0=1) 后, 与实际的总线状态无关而视为通信状态 (IICBSY0=1)。要在没有 检测到停止条件的状态下进行主控通信时,必须先生成停止条件,在释放总线后进行主控通信。 对于多主控,在总线未释放(未检测到停止条件)的状态下不能进行主控通信。 按照以下顺序生成停止条件:

- ① 设定IICA控制寄存器01 (IICCTL01)。
- ② 将IICA控制寄存器00 (IICCTL00)的bit7 (IICE0)置"1"。
- ③ 将IICCTL00寄存器的bit0 (SPT0)置"1"。
- (2) STCEN0位为"1"的情况

在刚允许I2C运行 (IICE0=1)后,与实际的总线状态无关而视为释放状态 (IICBSY0=0)。因此在生 成第1个开始条件 (STT0=1)时, 为了不破坏其他的通信, 需要确认总线已被释放。

(3) 正在和其他设备进行I2C通信的情况

在SDAA0引脚为低电平并且SCLA0引脚为高电平时,如果允许I2C运行而且中途参加通信, I2C的宏 就视为SDAA0引脚从高电平变为低电平(检测到开始条件)。如果此时总线上的值是能识别为扩展码 的值,就返回应答而妨碍和其他设备的I2C通信。为了避免这种情况,必须按照以下顺序启动I2C:

- ① 将IICCTL00寄存器的bit4(SPIE0)清"0",禁止在检测到停止条件时产生中断请求信号(INTIICA0)。
- ② 将IICCTL00寄存器的bit7 (IICE0)置"1",允许I2C运行。
- ③ 等待检测到开始条件。
- ④ 在返回应答前 (将IICE0位置"1"后的4~80个时钟内)将IICCTL00寄存器的bit6 (LREL0)置 "1", 强制将检测置为无效。
- (4) 在将STT0位和SPT0位 (IICCTL00寄存器的bit1和bit0)置位后,禁止清"0"前的再置位。
- (5) 如果进行了通信预约, 就必须将SPIE0位 (IICCTL00寄存器的bit4) 置"1", 在检测到停止条件时产生 中断请求。在产生中断请求后,通过给IICA移位寄存器0(IICA0)写通信数据,开始传送。如果在检 测到停止条件时不发生中断,就因为开始通信时不产生中断请求而停止在等待状态。但是,当通过软 件检测MSTS0位 (IICA状态寄存器0 (IICS0)的bit7)时,不需要将SPIE0位置"1"。

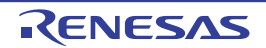

#### 13.5.16 通信运行

在此通过流程图表示以下 3 个运行步骤。

#### (1) 单主控系统的主控运行

在单主控系统中用作主控设备的流程图如下所示。

此流程大体分为"初始设定"和"通信处理"。在启动时执行"初始设定"部分,如果需要和从属设备进行 通信,就在进行通信时所需的准备后执行"通信处理"部分。

#### (2) 多主控系统的主控运行

在 I2C 总线的多主控系统中,只根据 I2C 总线的规格无法判断在参加通信的阶段总线是处于释放状态还是 处于使用状态。在此,如果数据和时钟在一定时间内 (1 帧)为高电平,就将总线作为释放状态而参加通信。

此流程大体分为 " 初始设定 "、 " 通信等待 " 和 " 通信处理 "。在此省略因仲裁失败而被指定为从属设备的 处理,只表示用作主控设备的处理。在启动时执行"初始设定"部分后加入总线,然后通过"通信等待",等待 主控设备的通信请求或者从属设备的指定。实际进行通信的是" 通信处理"部分,除了支持与从属设备进行数 据发送和接收以外,还支持与其他主控设备的仲裁。

#### (3) 从属运行

用作 I2C 总线从属设备的例子如下所示。

当用作从属设备时,通过中断开始运行。在启动时执行"初始设定"部分,然后通过"通信等待",等待 INTIICA0 中断的发生。如果发生 INTIICA0 中断,就判断通信状态并且将标志传递给主处理部。

通过检查各标志,进行所要的 " 通信处理 "。

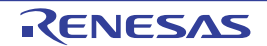

#### (1) 单主控系统的主控运行

图 13-28 单主控系统的主控运行

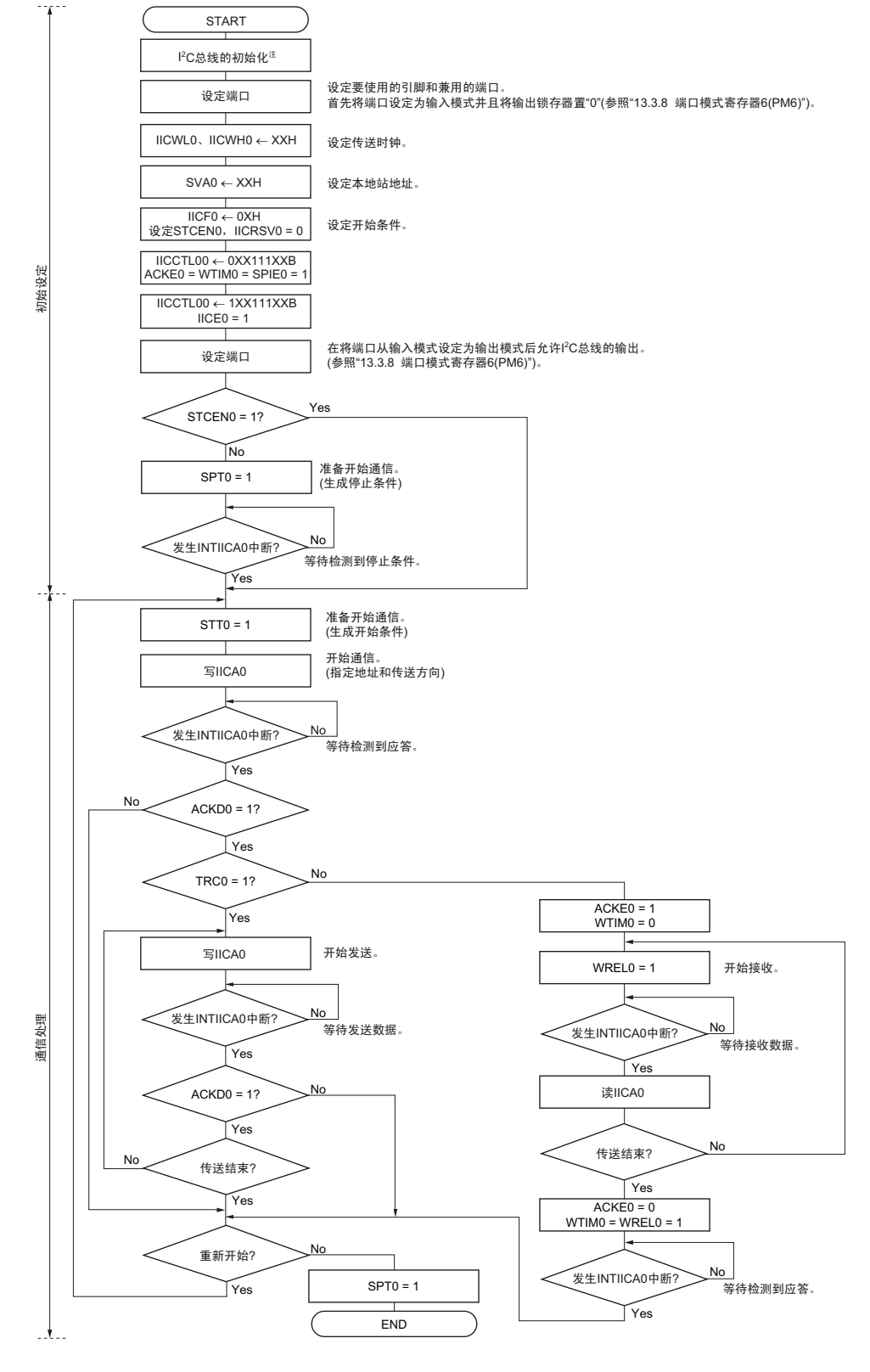

- 注 必须根据通信中的产品的规格,释放 I<sup>2</sup>C 总线 (SCLA0 引脚和 SDAA0 引脚为高电平)。例如,如果 EEPROM 处 于给 SDAA0 引脚输出低电平的状态,就必须将 SCLA0 引脚设定为输出端口,并且在 SDAA0 引脚固定为高电平前 从输出端口输出时钟脉冲。
- 备注 发送和接收格式必须符合通信中的产品的规格。

# (2) 多主控系统的主控运行

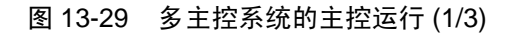

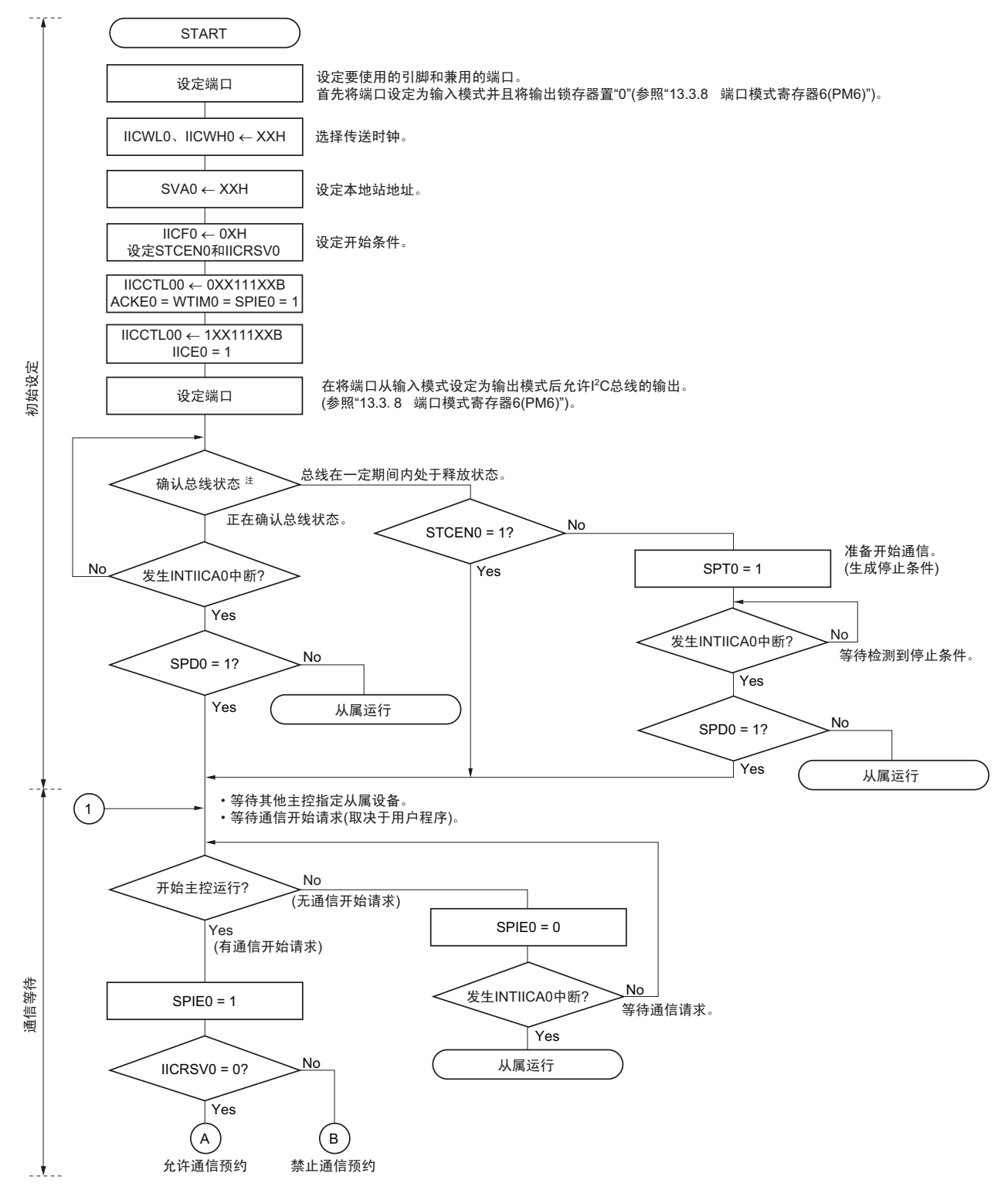

注 必须确认在一定时间内 (例如, 1 帧)总线为释放状态 (CLD0 位 =1、 DAD0 位 =1)。当 SDAA0 引脚固定为低 电平时,必须根据通信中的产品的规格,判断是否释放 I2C 总线 (SCLA0 引脚和 SDAA0 引脚为高电平)。

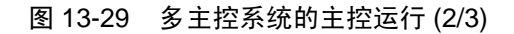

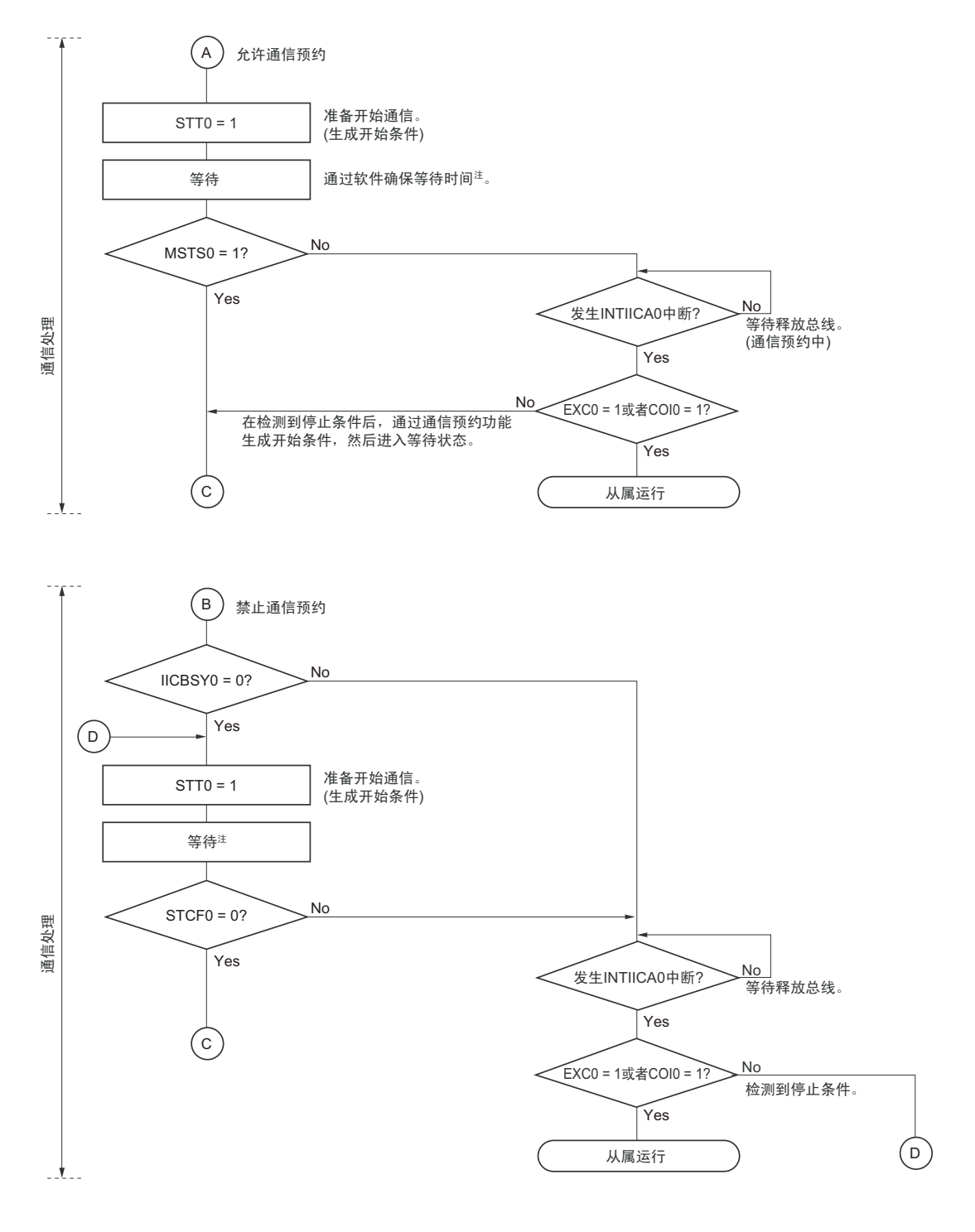

- 注 等待时间如下: (IICWL0的设定值+ IICWH0的设定值+ 4个时钟) / f<sub>CLK</sub> + t<sub>F</sub>×2
- 备注 IICWL0 : IICA 低电平宽度设定寄存器 0
	- IICWH0: IICA高电平宽度设定寄存器0
	- t<sub>F</sub> : SDAA0信号和SCLA0信号的下降时间
	- f<sub>CLK</sub> : CPU/外围硬件的时钟频率

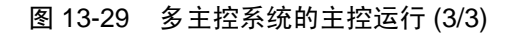

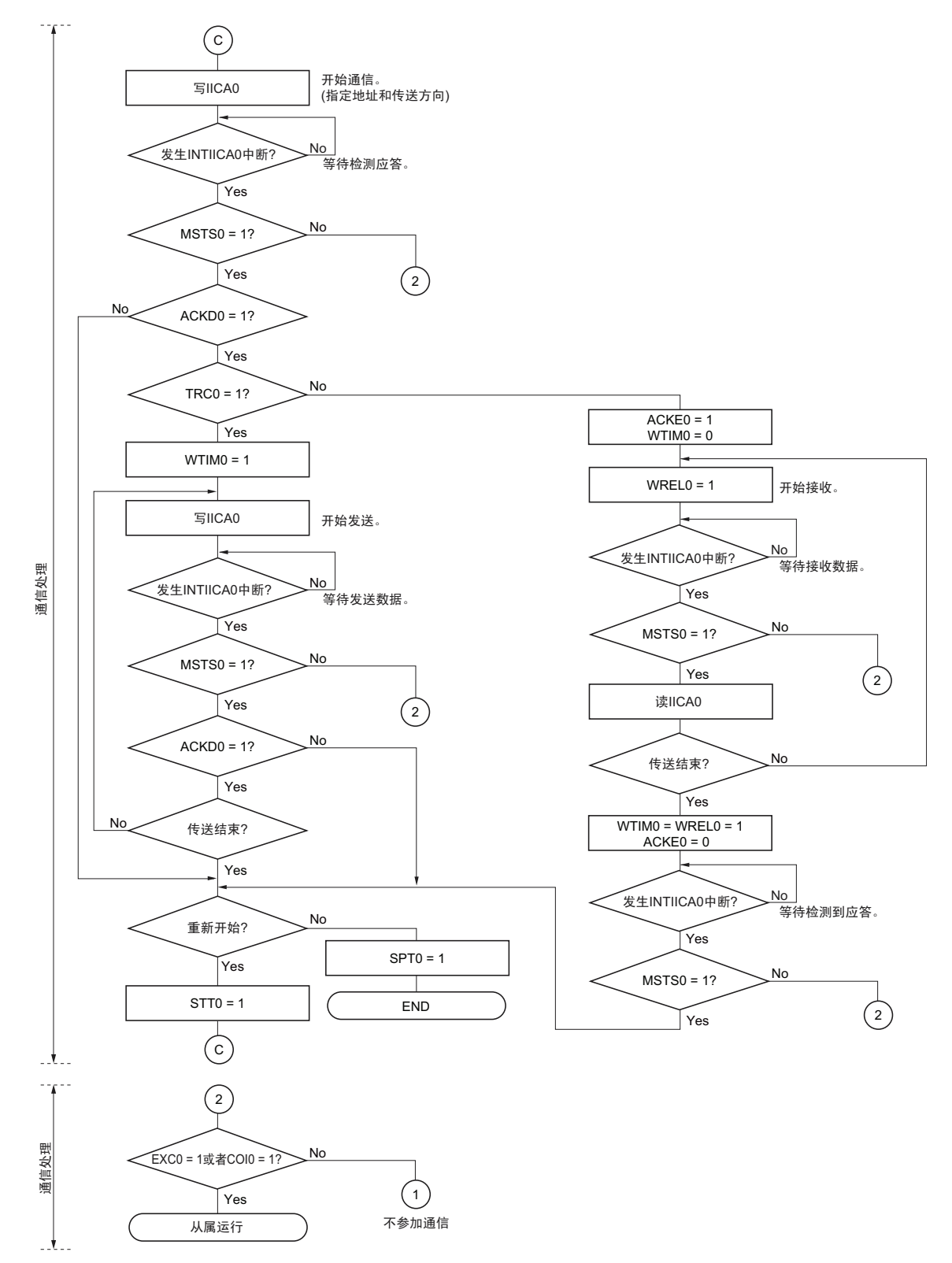

- 备注 1. 传送和接收格式必须符合通信中的产品的规格。
	- 2. 在多主控系统中用作主控设备的情况下,必须在每次发生 INTIICA0 中断时读 MSTS0 位,确认仲裁结果。
	- 3. 在多主控系统中用作从属设备的情况下,必须在每次发生 INTIICA0 中断时通过 IICA 状态寄存器 0 (IICS0)和 IICA 标志寄存器 0 (IICF0)确认状态,决定以后的处理。

# (3) 从属运行

从属运行的处理步骤如下所示。

从属运行基本上由事件驱动,因此需要通过 INTIICA0 中断进行处理 (需要对通信中的停止条件检测等的 运行状态进行很大的变更处理)。

在此说明中,假设数据通信不支持扩展码,INTIICA0 中断处理只进行状态转移处理并且实际的数据通信由 主处理部进行。

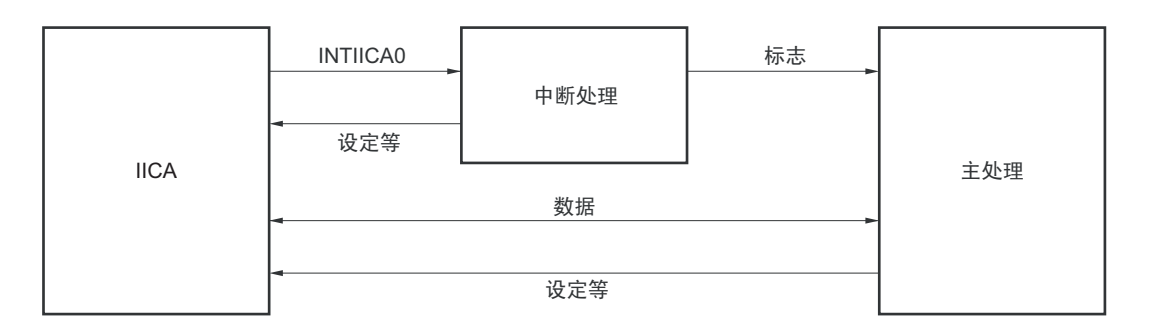

因此,准备以下 3 个标志并且代替 INTIICA0 将标志传递给主处理部,进行数据通信处理。

① 通信模式标志

此标志表示以下2种通信状态:

- 清除模式:不在进行数据通信的状态
- 通信模式:正在进行数据通信的状态 (有效地址的检测~停止条件的检测,未检测到主控设备的 应答,地址不同)
- ② 就绪标志

此标志表示可进行数据通信。在通常的数据通信中,和INTIICA0中断相同,由中断处理部置位而由主 处理部清除。在开始通信时,由中断处理部清除标志。但是,在发送第1个数据时,中断处理部不将就 绪标志置位,因此在不清除标志的状态下发送第1个数据 (地址匹配被解释为下次的数据请求)。

③ 通信方向标志 此标志表示通信方向,和TRC0位的值相同。

从属运行的主处理部的运行如下所示。

启动串行接口 IICA,等待变为可通信的状态。如果变为可通信的状态,就使用通信模式标志和就绪标志进 行通信 (通过中断进行停止条件和开始条件的处理,在此通过标志确认状态)。

在发送时,重复发送,直到主控设备不返回应答为止。如果主控设备不返回应答,就结束通信。

在接收时,接收所需数量的数据。如果通信结束,就在下一个数据时不返回应答。此后,主控设备生成停 止条件或者重新开始条件,从而退出通信状态。

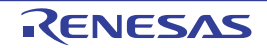

#### 图 13-30 从属运行步骤 (1)

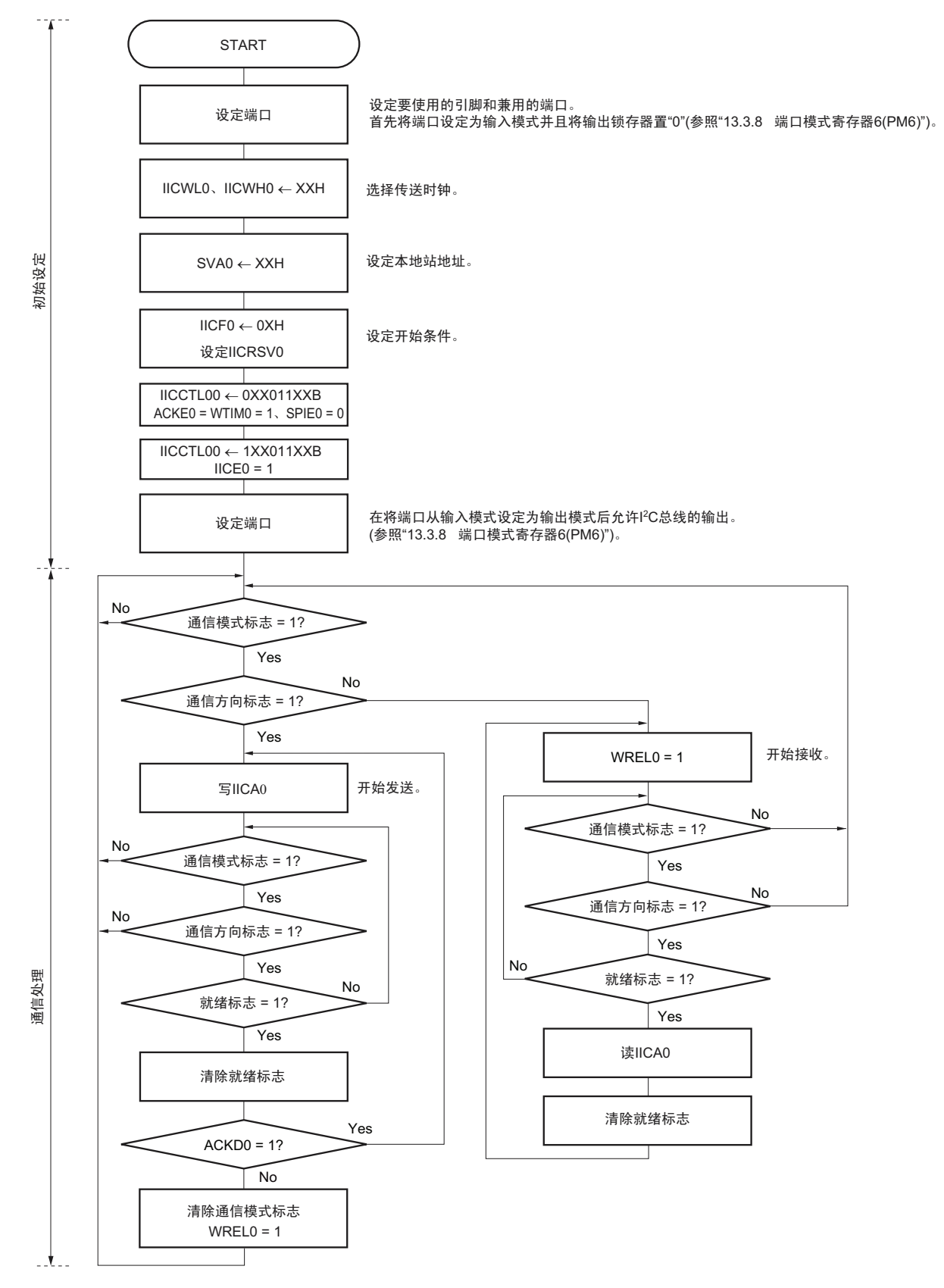

备注 传送和接收格式必须符合通信中的产品的规格。

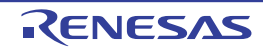

从属设备通过 INTIICA0 中断进行处理的步骤例子如下所示 (在此假设没有用扩展码进行处理) 。通过 INTIICA0 中断确认状态并且进行以下处理。

- ① 如果生成停止条件,就结束通信。
- ② 如果生成开始条件,就确认地址。如果地址不同,就结束通信。如果地址相同,就设定为通信模式并且 解除等待,然后从中断返回 (清除就绪标志)。
- ③ 当发送和接收数据时,只要将就绪标志置位, I2C 总线就保持等待状态并且从中断返回。

备注 上述的①~③对应 " 图 13-31 从属运行步骤 (2)" 的①~③。

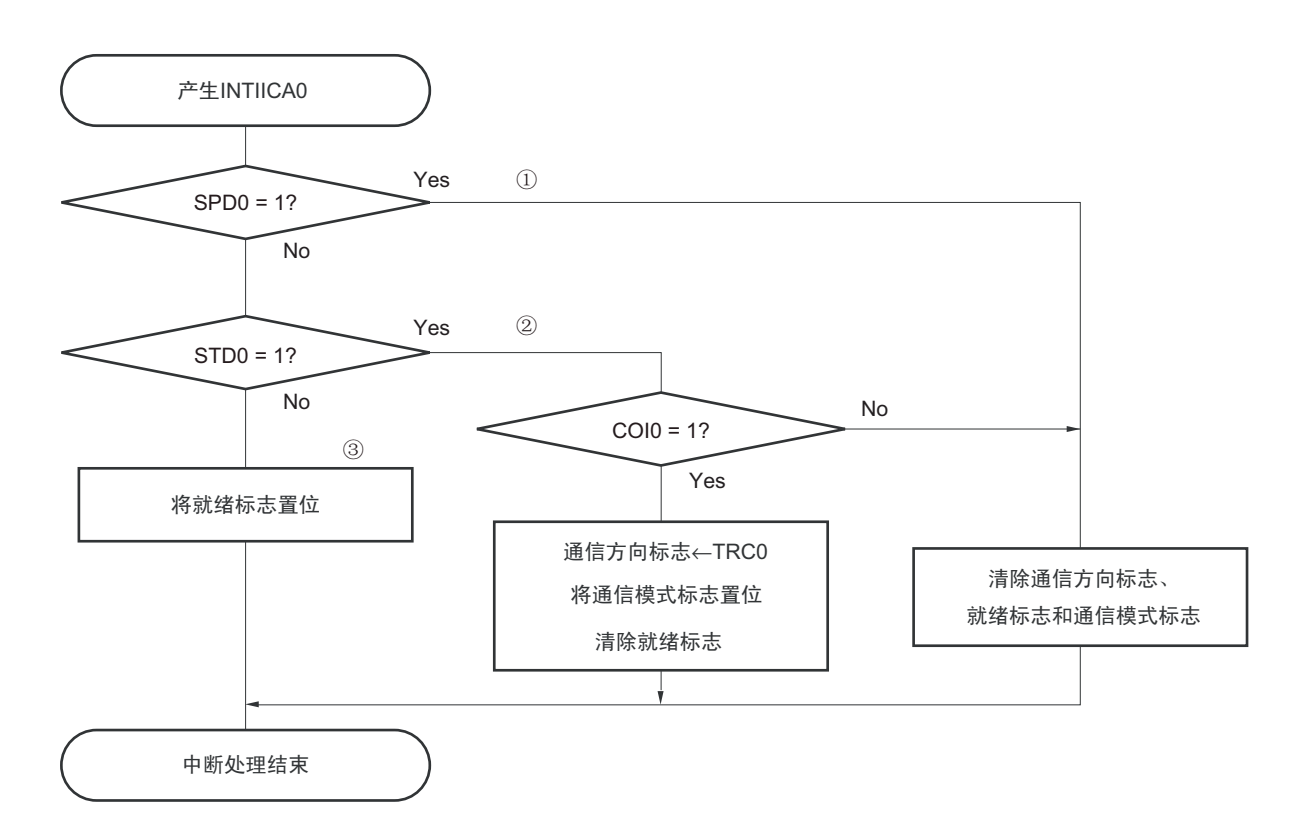

图 13-31 从属运行步骤 (2)

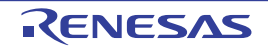

# 13.5.17 I2C 中断请求 (INTIICA0)的产生时序

数据的发送和接收时序、 INTIICA0 中断请求信号的产生时序以及产生 INTIICA0 信号时的 IICA 状态寄存 器 0 (IICS0)的值如下所示。

备注 ST : 开始条件

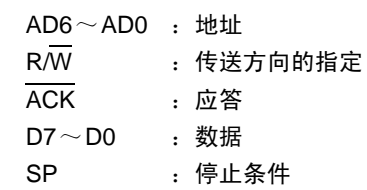

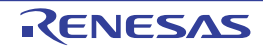

- (1) 主控运行
- (a) Start  $\sim$  Address  $\sim$  Data  $\sim$  Data  $\sim$  Stop (发送和接收)
	- (i) WTIM0=0的情况

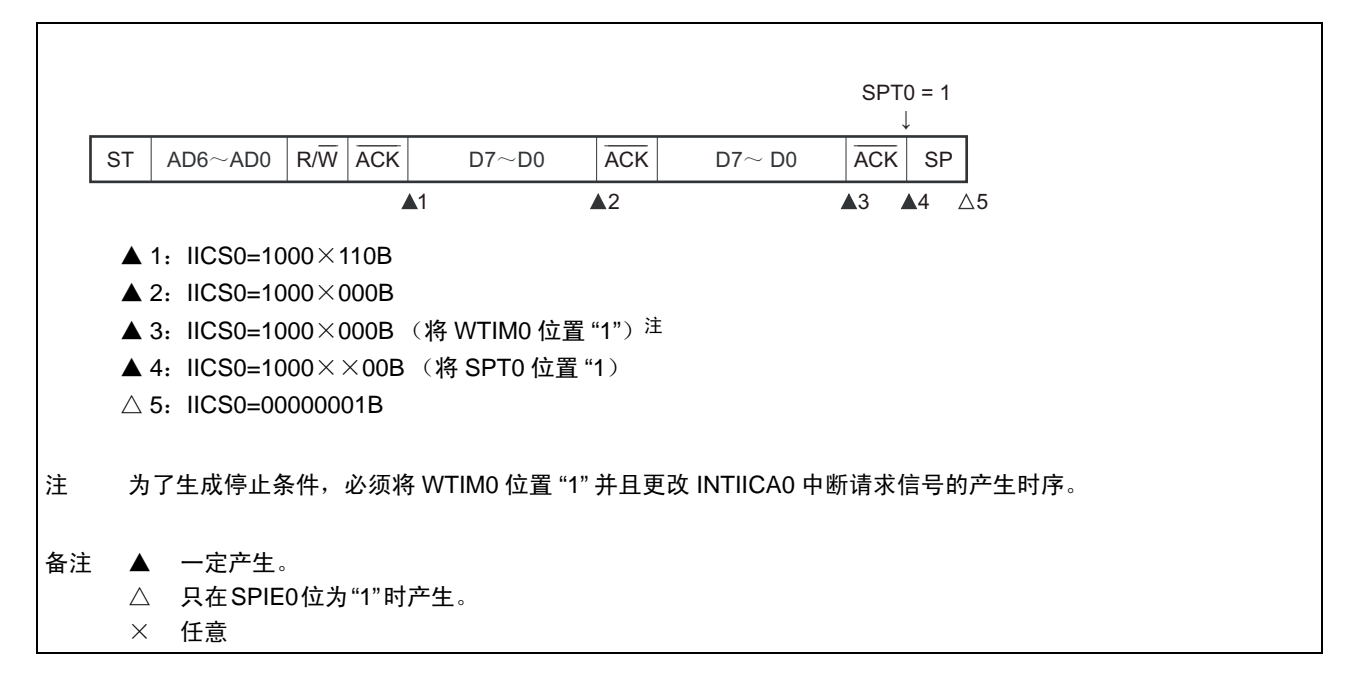

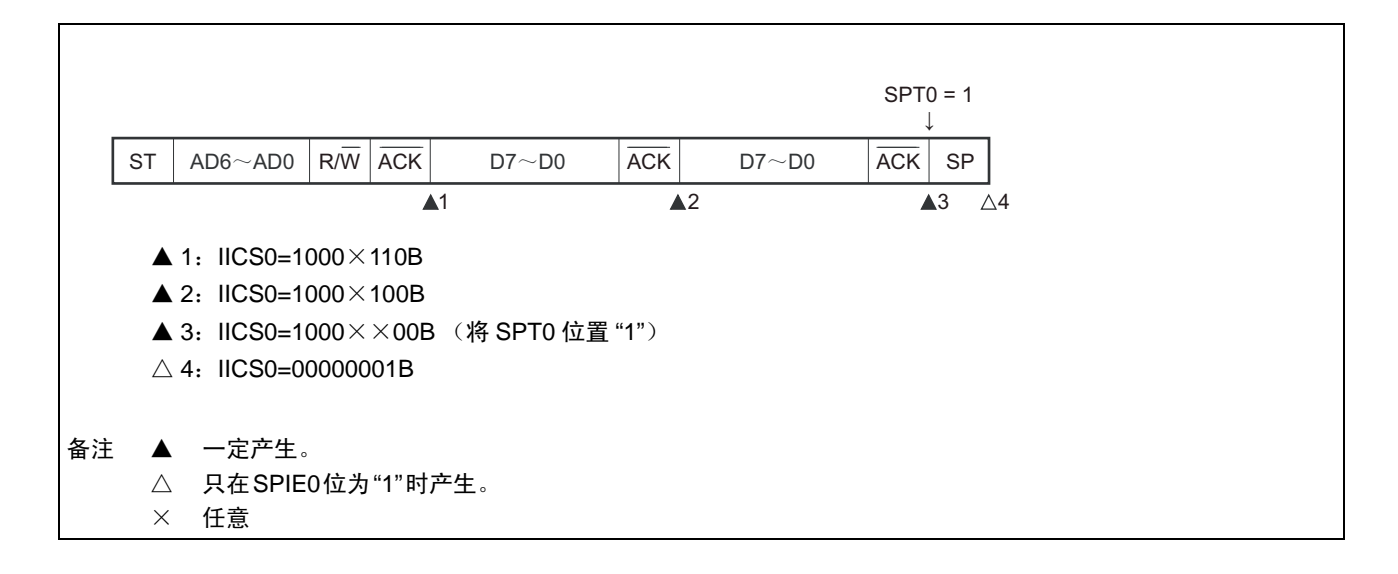

 $\overline{1}$ 

٦

(b) Start ~ Address ~ Data ~ Start ~ Address ~ Data ~ Stop (重新开始)

(i) WTIM0=0的情况

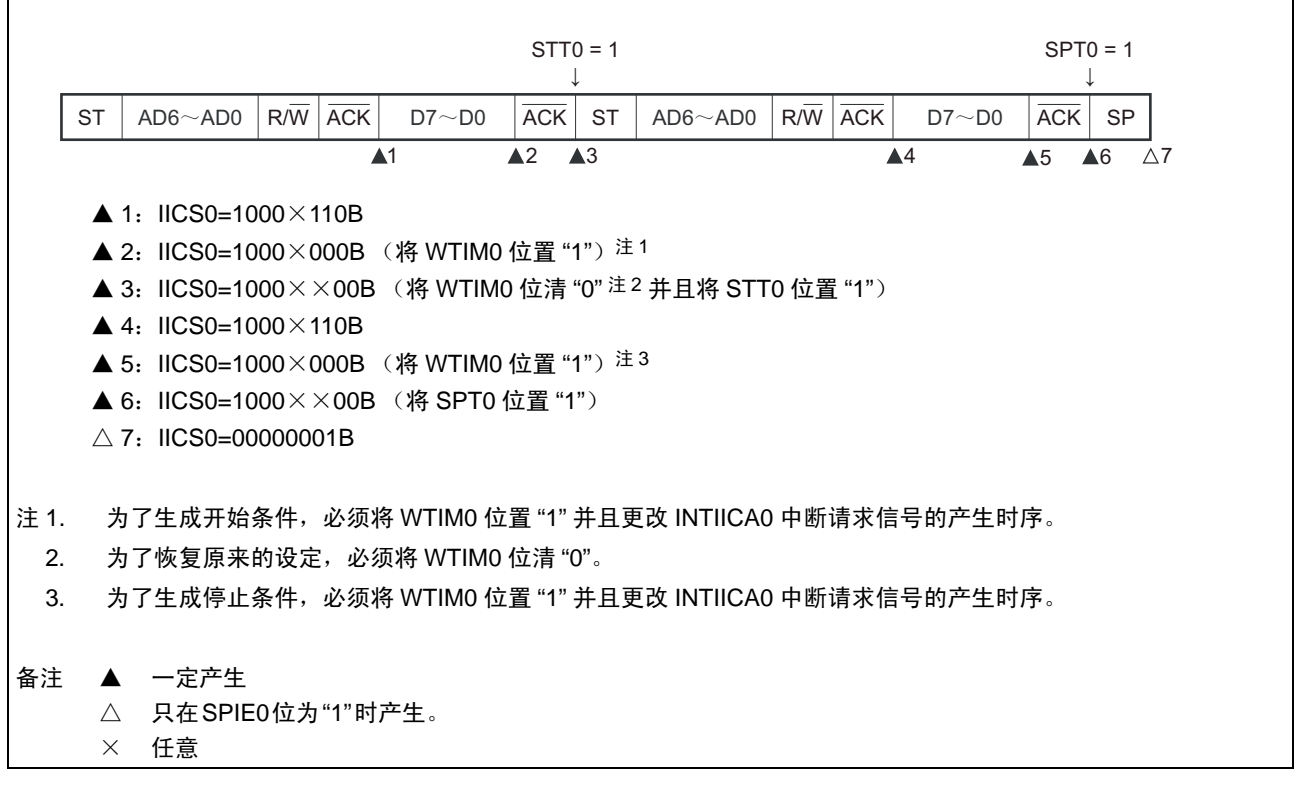

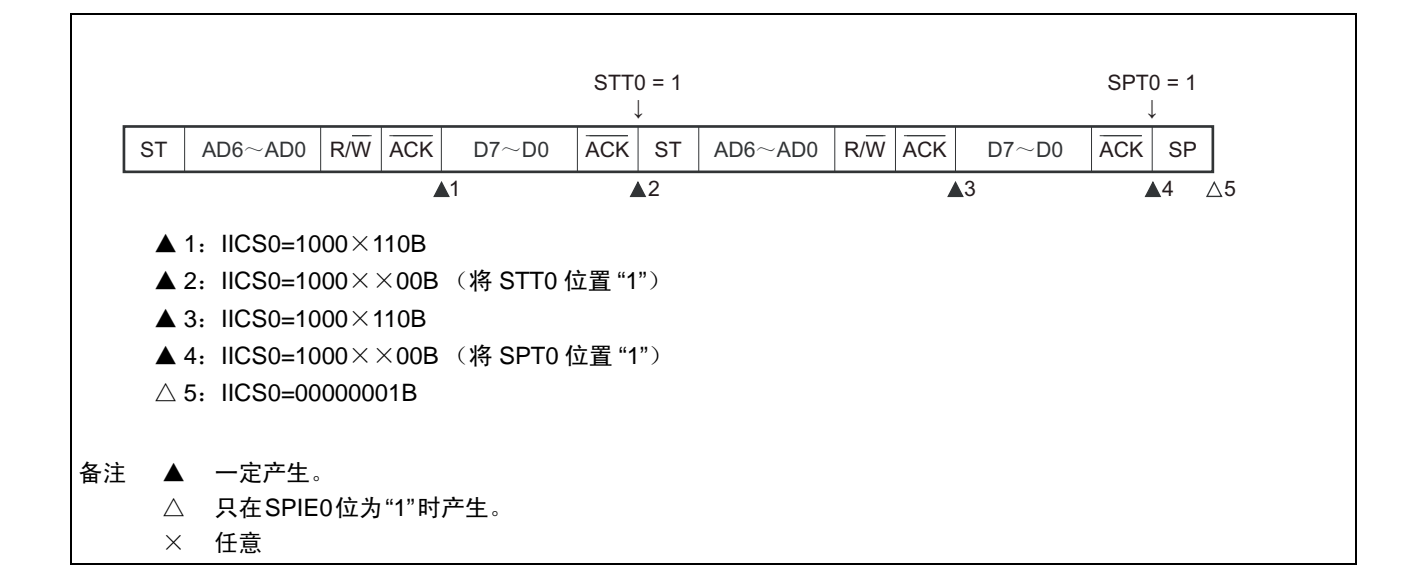

#### (c) Start  $\sim$  Code  $\sim$  Data  $\sim$  Data  $\sim$  Stop (发送扩展码)

(i) WTIM0=0的情况

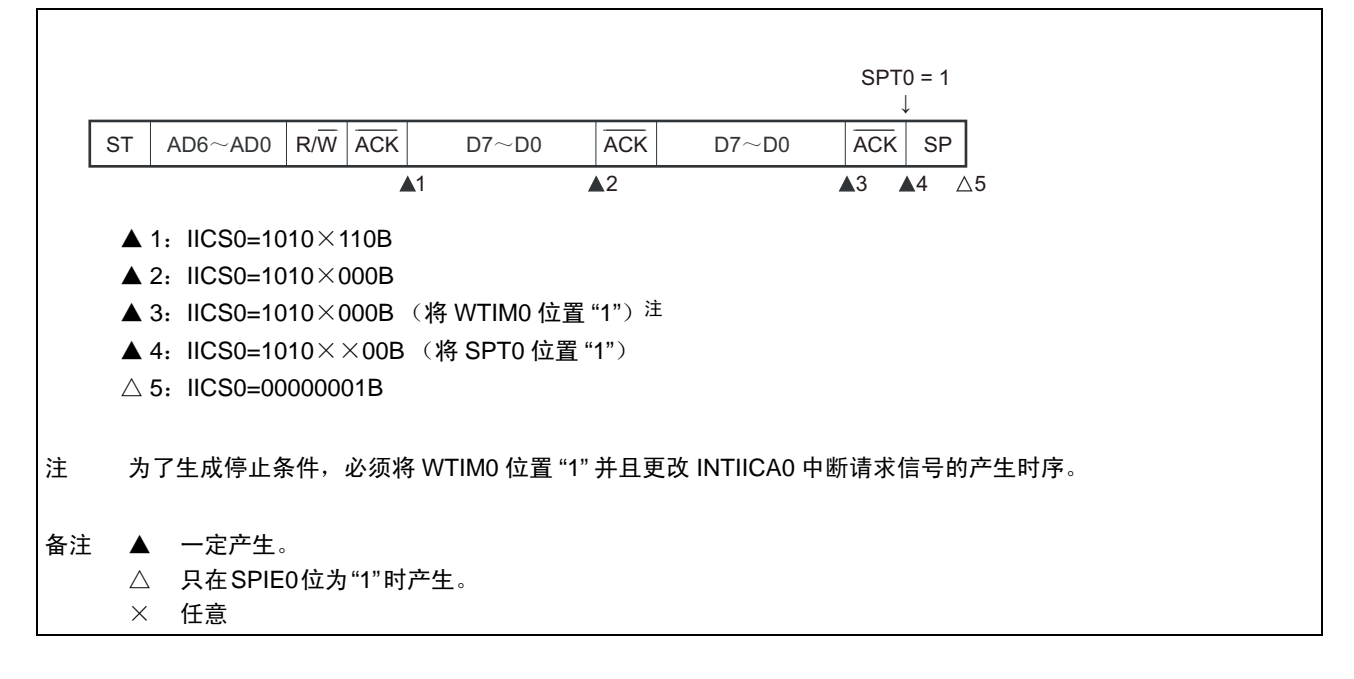

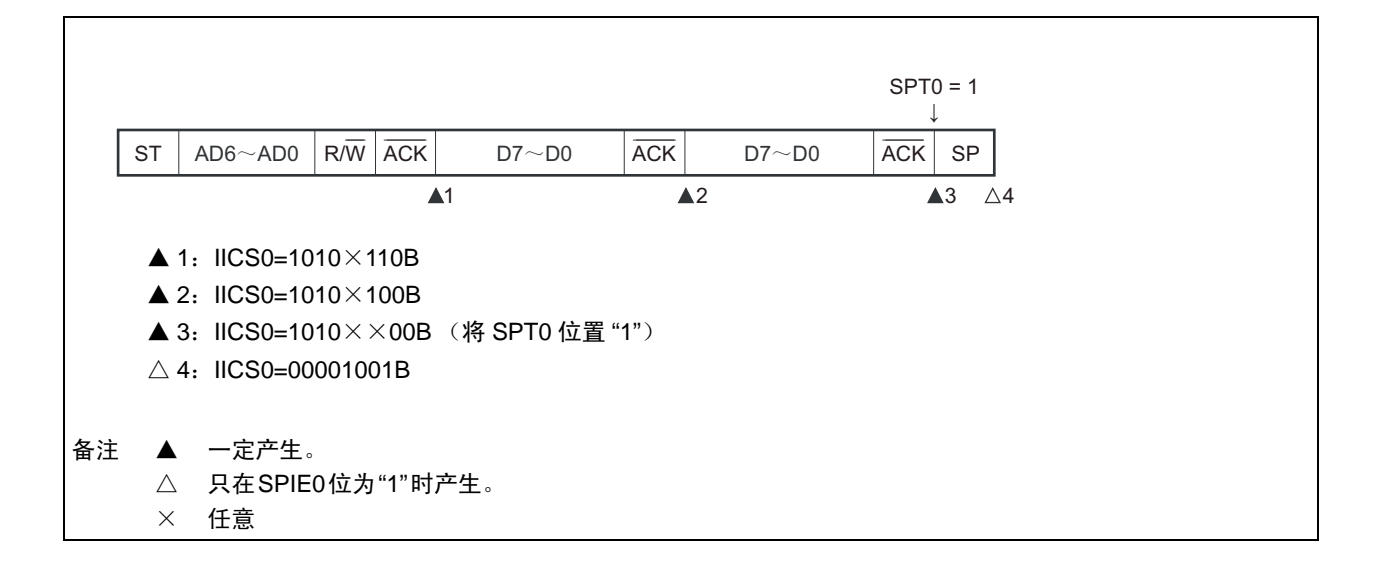

- (2) 从属运行 (接收从属地址的情况)
- (a) Start  $\sim$  Address  $\sim$  Data  $\sim$  Data  $\sim$  Stop
	- (i) WTIM0=0的情况

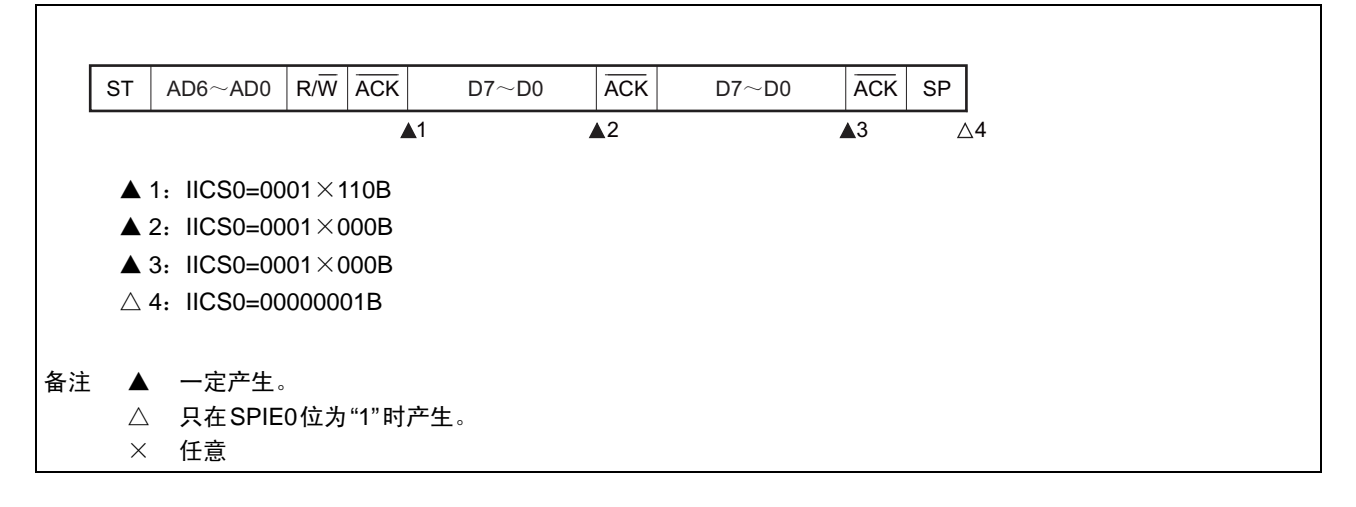

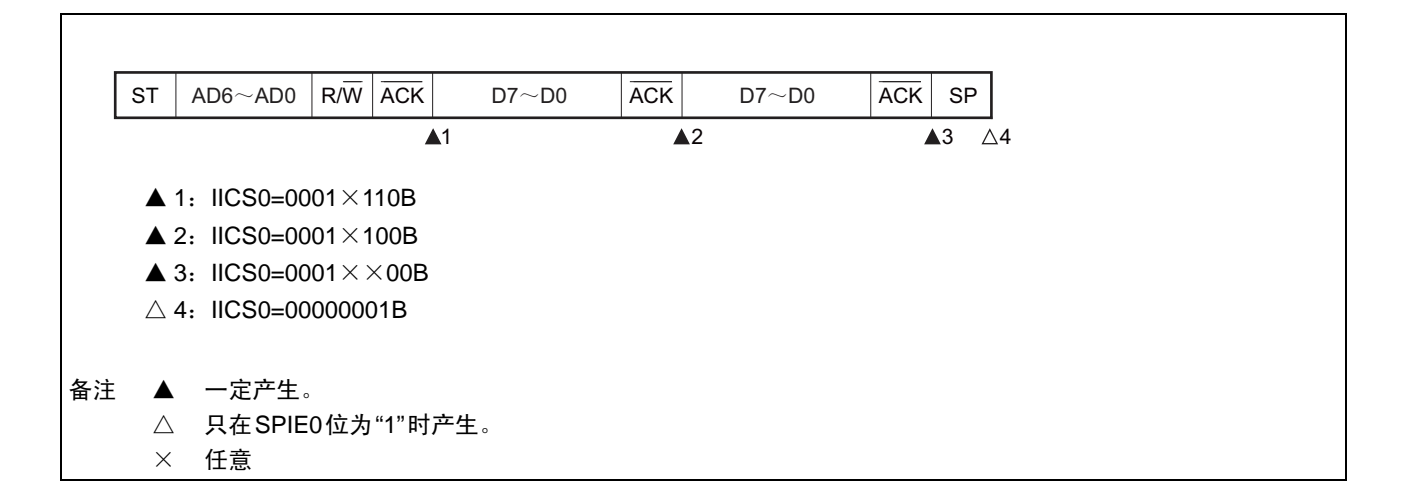

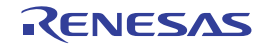

#### (b) Start  $\sim$  Address  $\sim$  Data  $\sim$  Start  $\sim$  Address  $\sim$  Data  $\sim$  Stop

(i) WTIM0=0的情况 (在重新开始后SVA0相同)

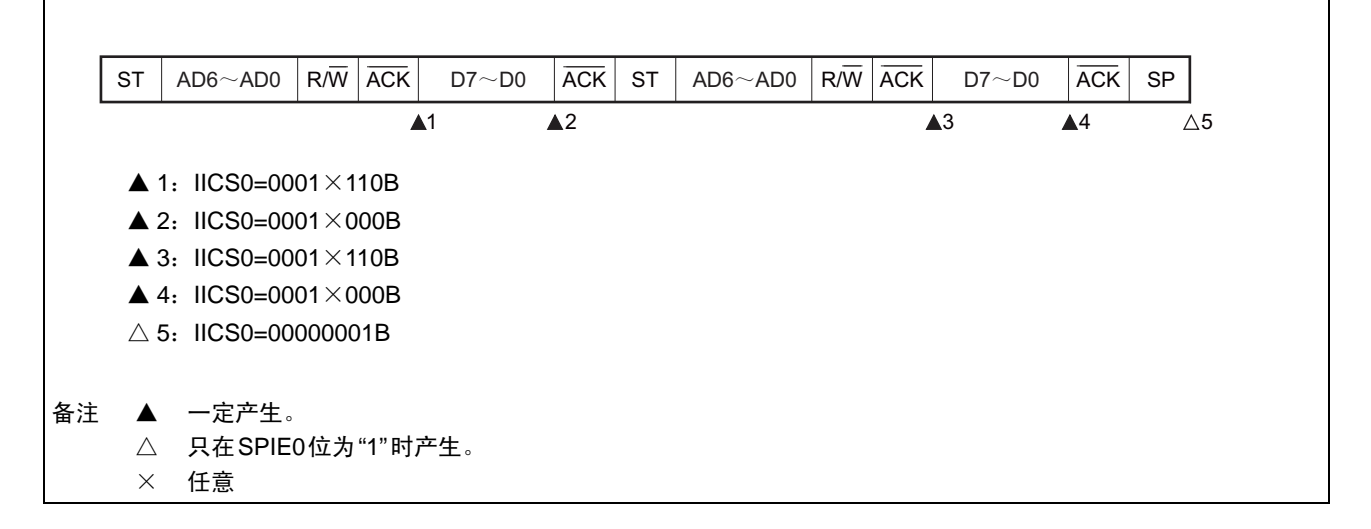

(ii) WTIM0=1的情况 (在重新开始后SVA0相同)

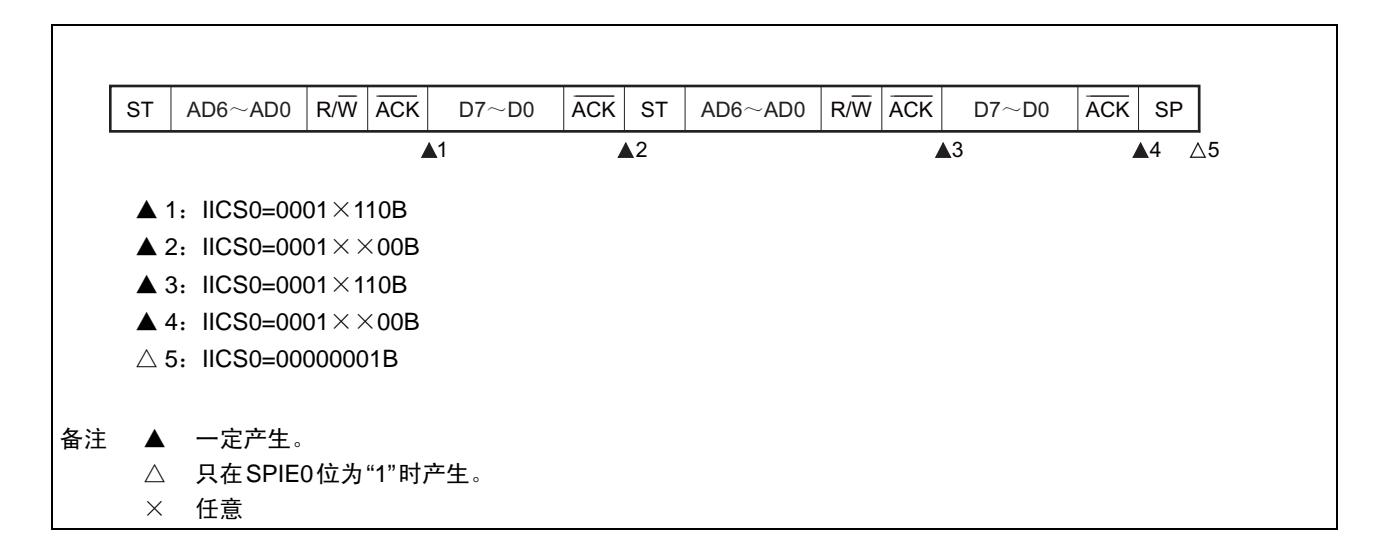

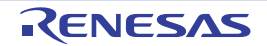

#### (c) Start  $\sim$  Address  $\sim$  Data  $\sim$  Start  $\sim$  Code  $\sim$  Data  $\sim$  Stop

(i) WTIM0=0的情况 (在重新开始后地址不同 (扩展码))

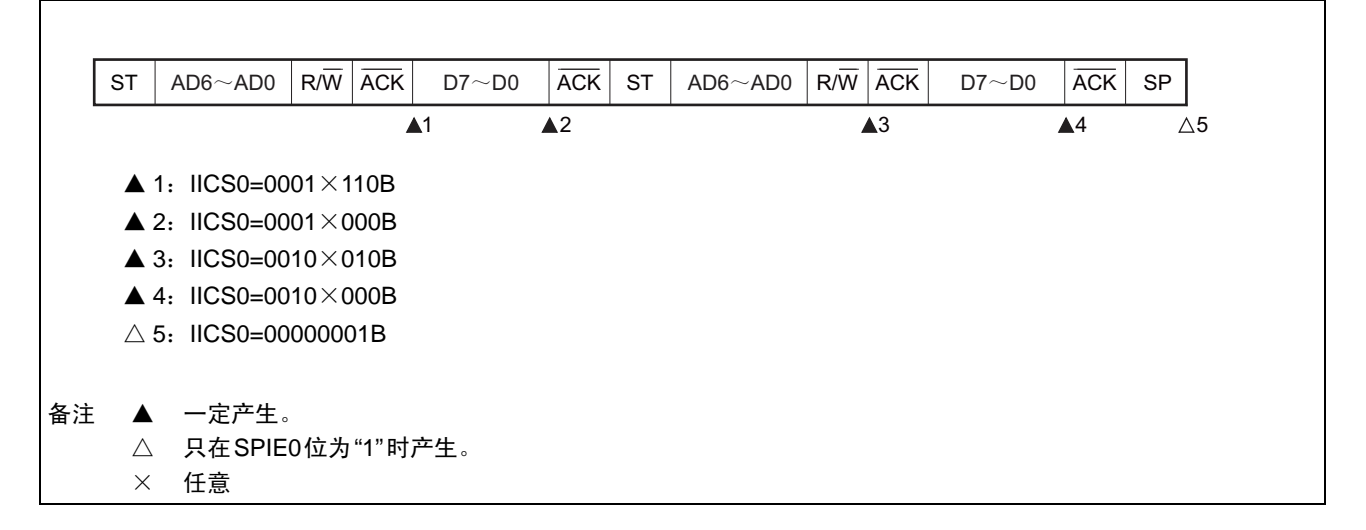

(ii) WTIM0=1的情况 (在重新开始后地址不同 (扩展码))

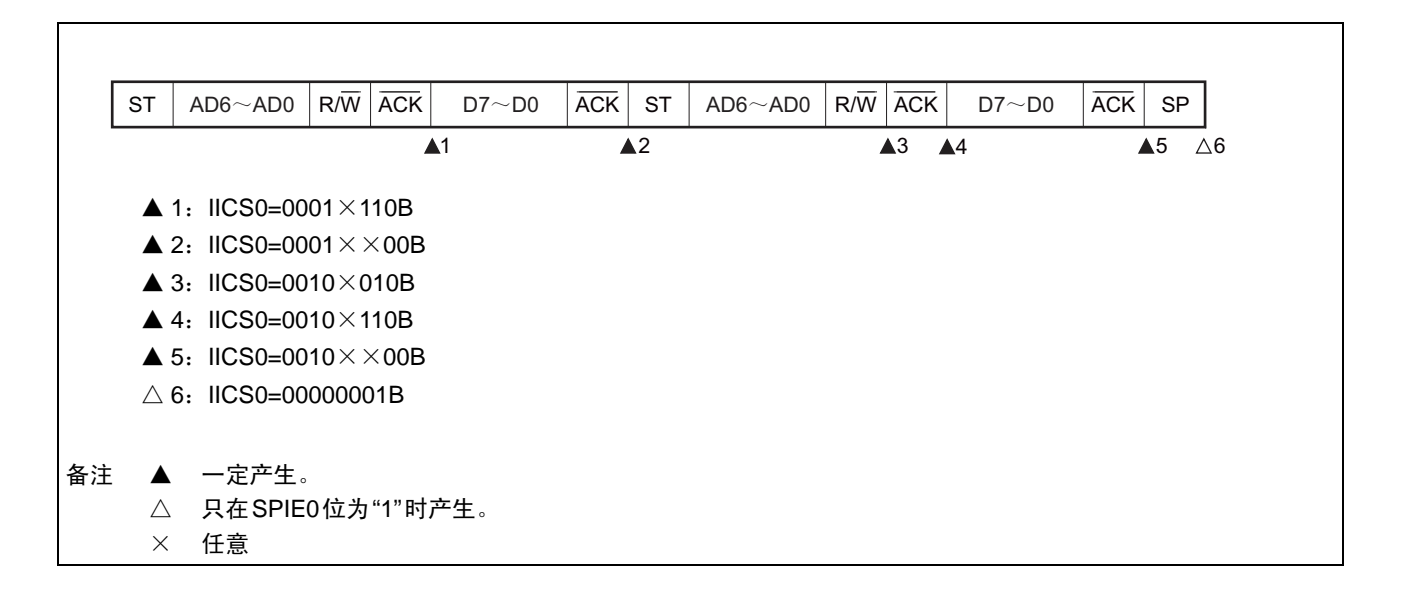

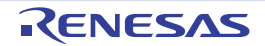

#### (d) Start  $\sim$  Address  $\sim$  Data  $\sim$  Start  $\sim$  Address  $\sim$  Data  $\sim$  Stop

(i) WTIM0=0的情况 (在重新开始后地址不同 (非扩展码))

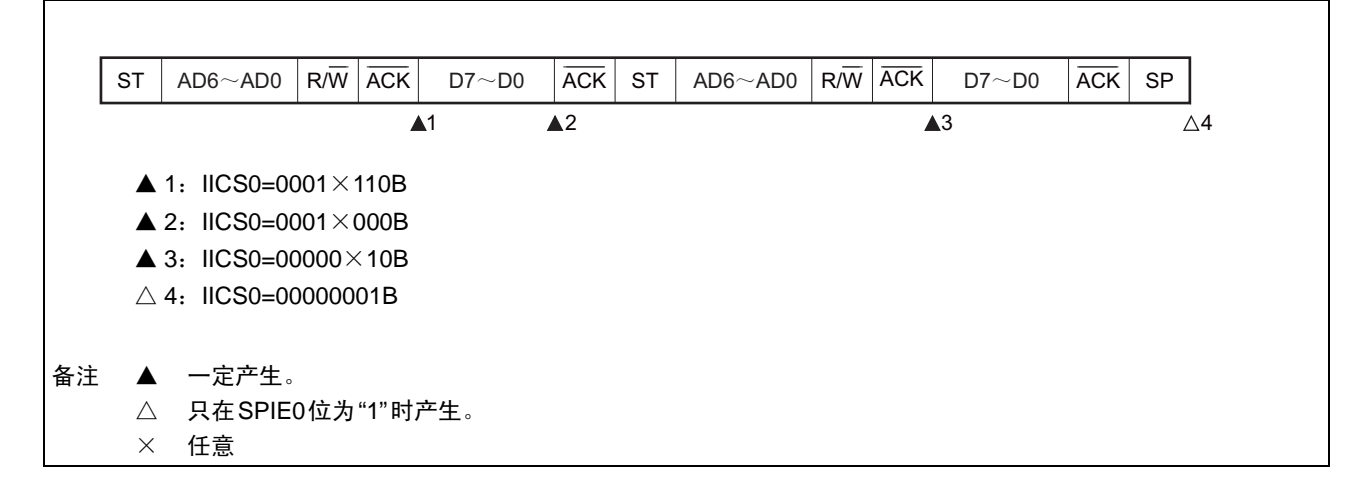

(ii) WTIM0=1的情况 (在重新开始后地址不同 (非扩展码))

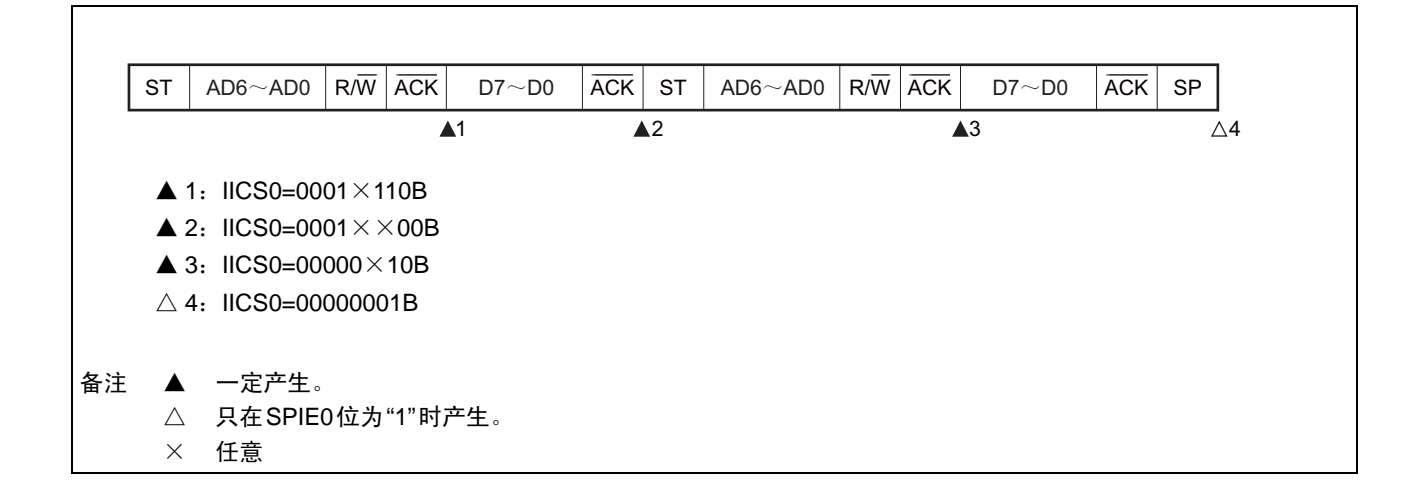

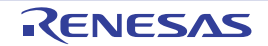

# (3) 从属运行 (接收扩展码的情况)

在接收扩展码时, 始终参加通信。

# (a) Start  $\sim$  Code  $\sim$  Data  $\sim$  Data  $\sim$  Stop

(i) WTIM0=0的情况

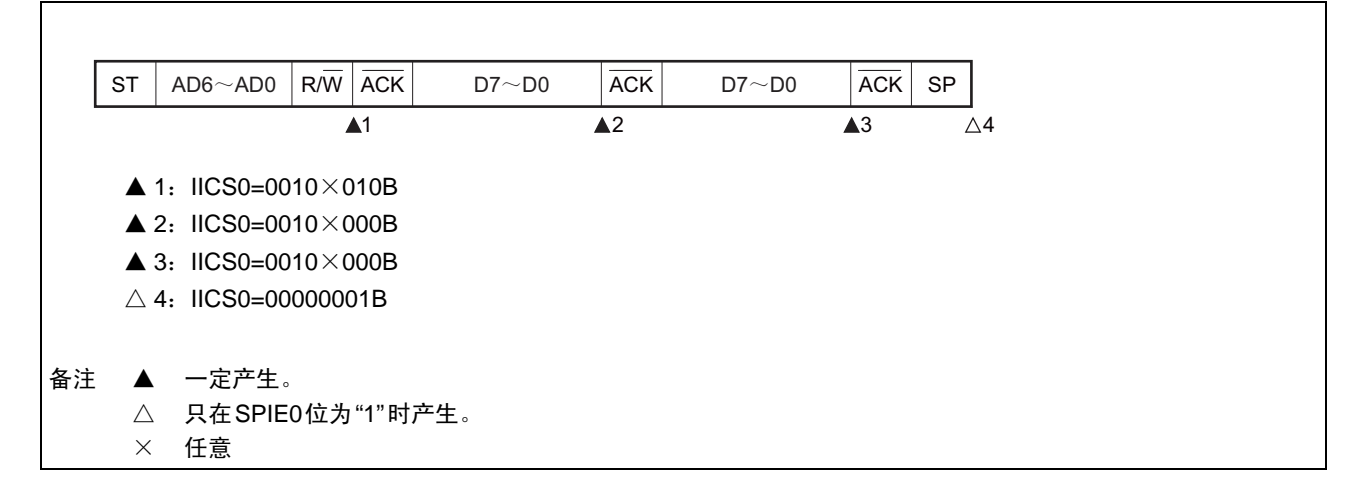

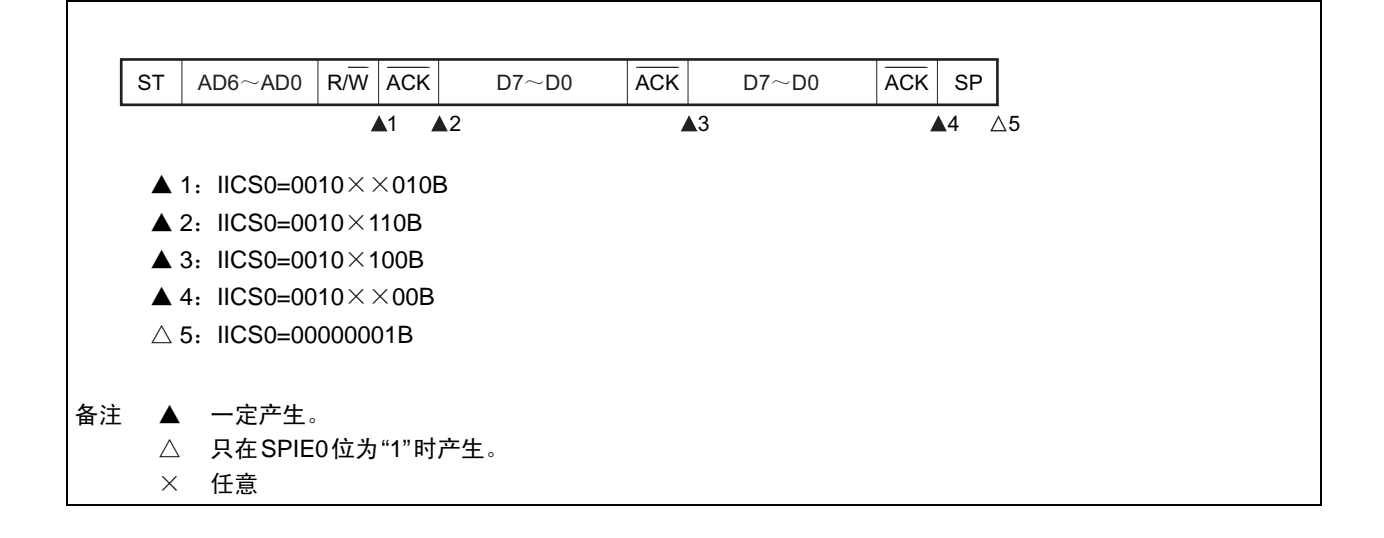

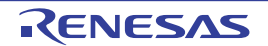

# (b) Start  $\sim$  Code  $\sim$  Data  $\sim$  Start  $\sim$  Address  $\sim$  Data  $\sim$  Stop

(i) WTIM0=0的情况 (在重新开始后SVA0相同)

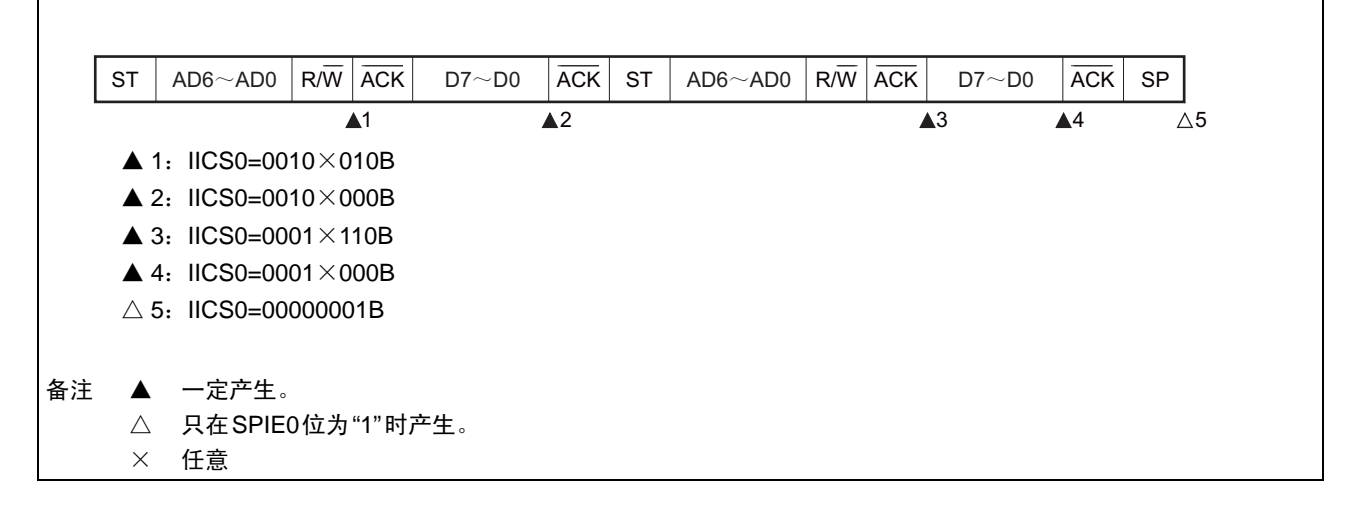

# (ii) WTIM0=1的情况 (在重新开始后SVA0相同)

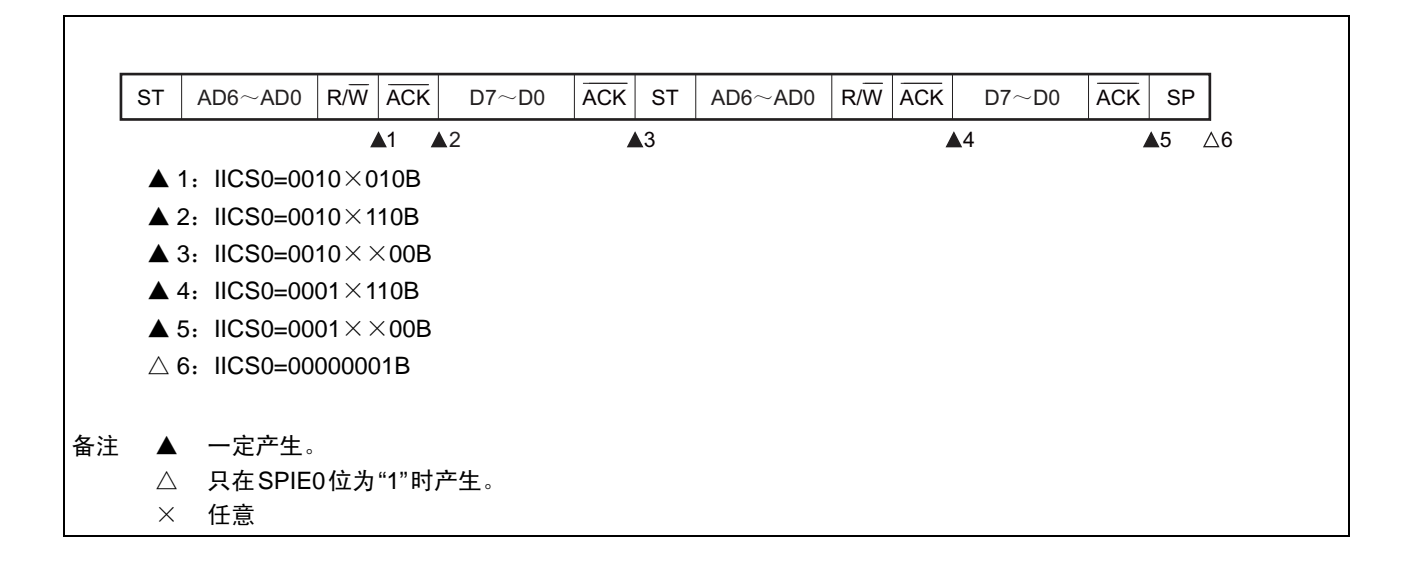

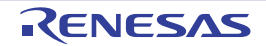

### (c) Start  $\sim$  Code  $\sim$  Data  $\sim$  Start  $\sim$  Code  $\sim$  Data  $\sim$  Stop

(i) WTIM0=0的情况 (在重新开始后接收扩展码)

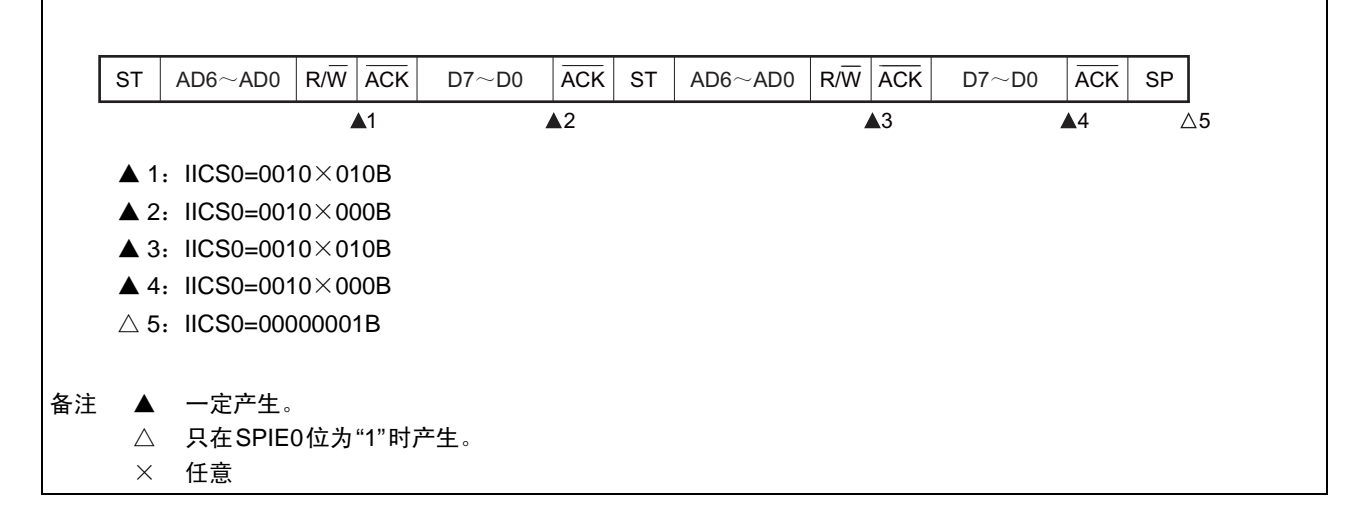

#### (ii) WTIM0=1的情况 (在重新开始后接收扩展码)

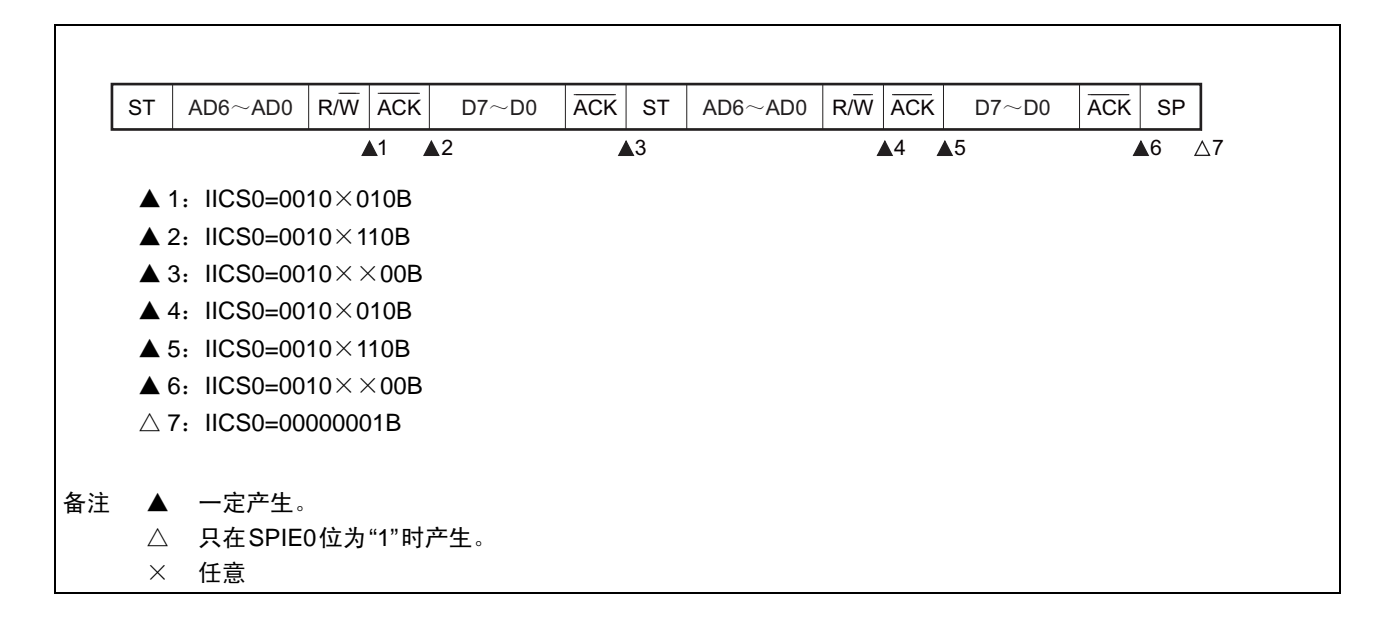

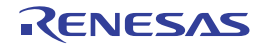

### (d) Start  $\sim$  Code  $\sim$  Data  $\sim$  Start  $\sim$  Address  $\sim$  Data  $\sim$  Stop

(i) WTIM0=0的情况 (在重新开始后地址不同 (非扩展码))

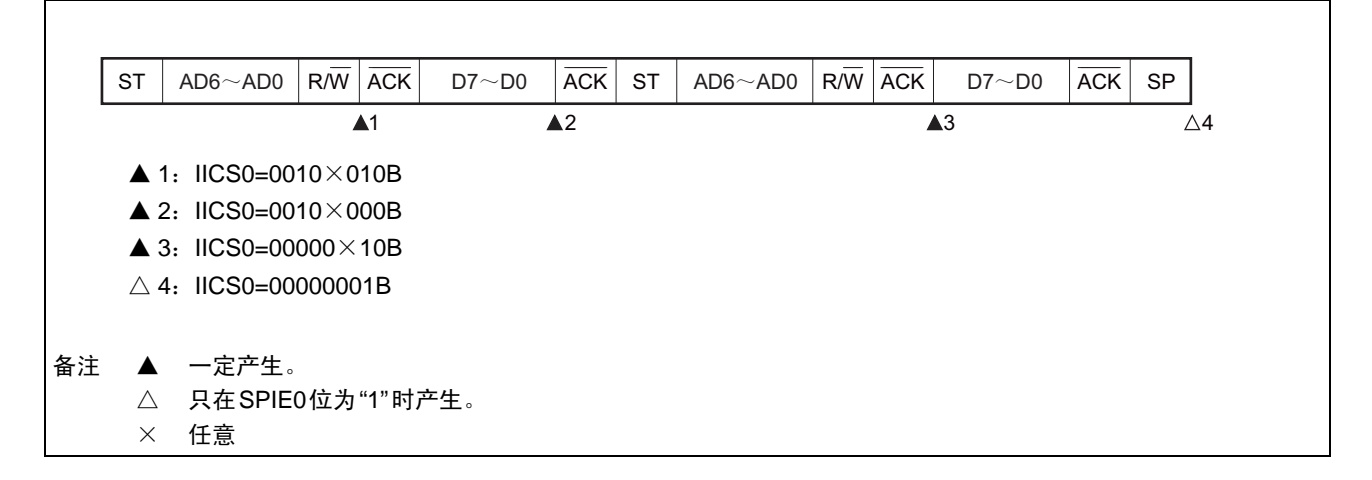

(ii) WTIM0=1的情况 (在重新开始后地址不同 (非扩展码))

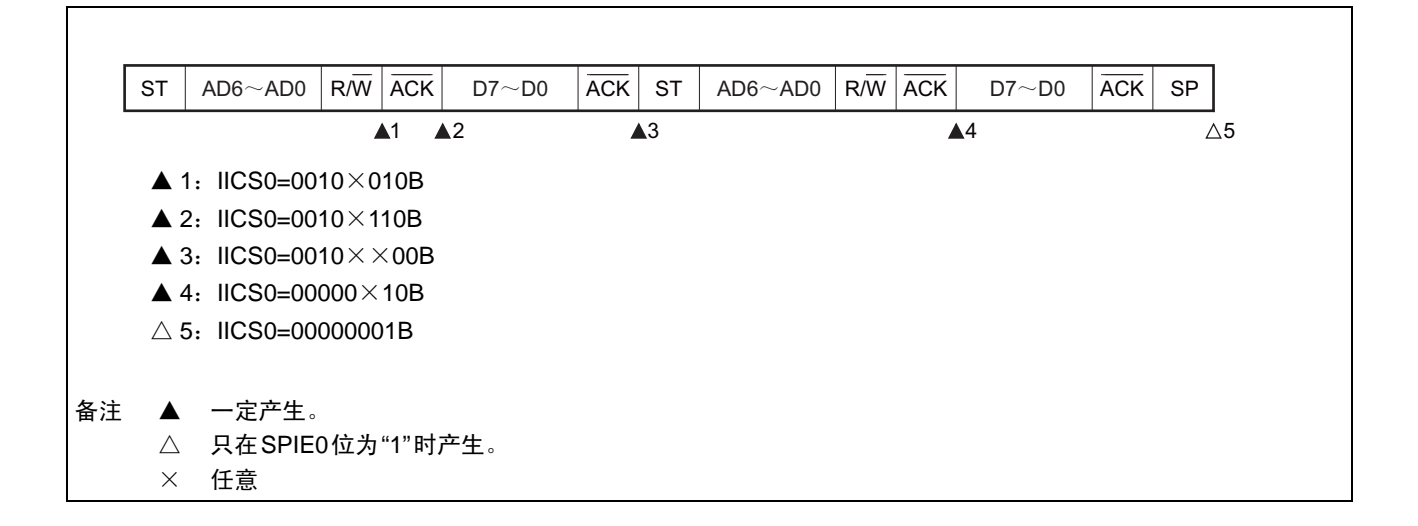

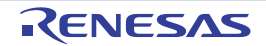

# (4) 不参加通信的运行

(a) Start  $\sim$  Code  $\sim$  Data  $\sim$  Data  $\sim$  Stop

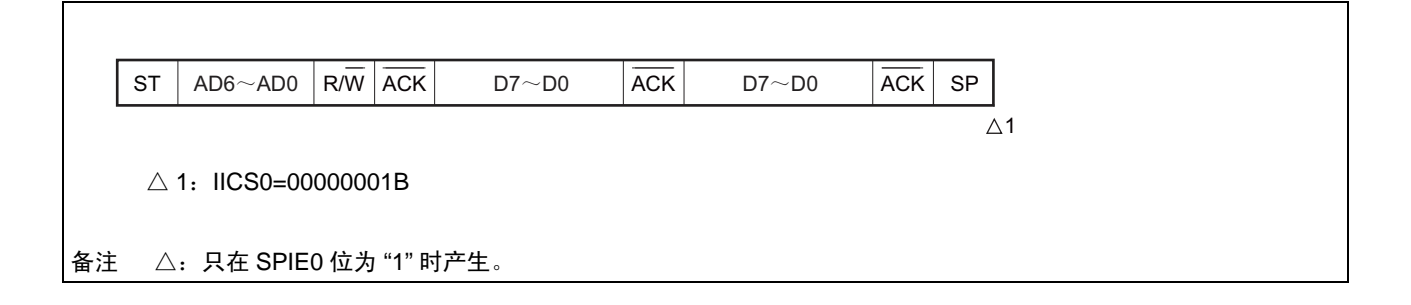

# (5) 仲裁失败的运行 (在仲裁失败后作为从属设备运行)

在多主控系统中用作主控设备时,必须在每次产生INTIICA0中断请求信号时读MSTS0位,确认仲裁结果。

# (a) 在发送从属地址数据的过程中仲裁失败的情况

(i) WTIM0=0的情况

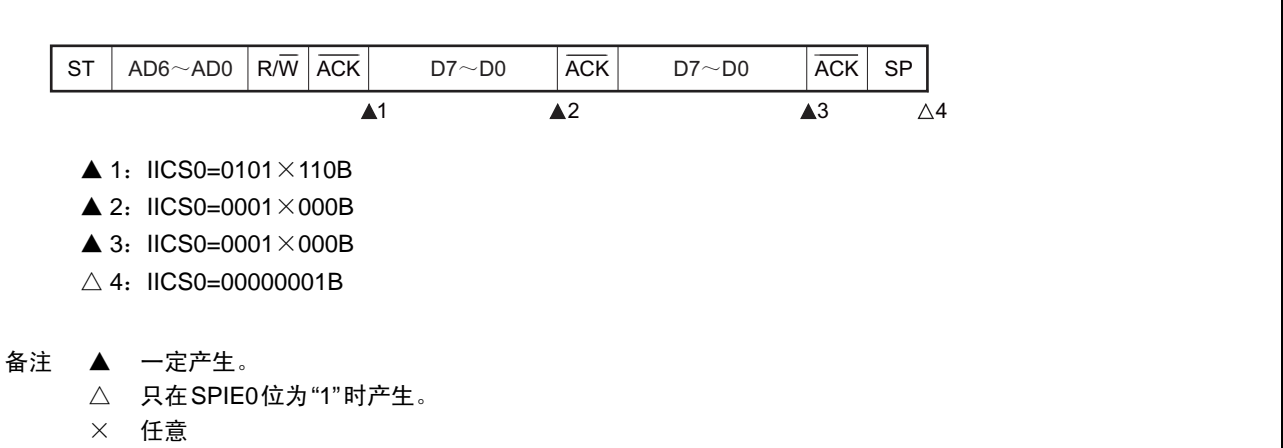

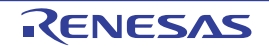

(ii) WTIM0=1的情况

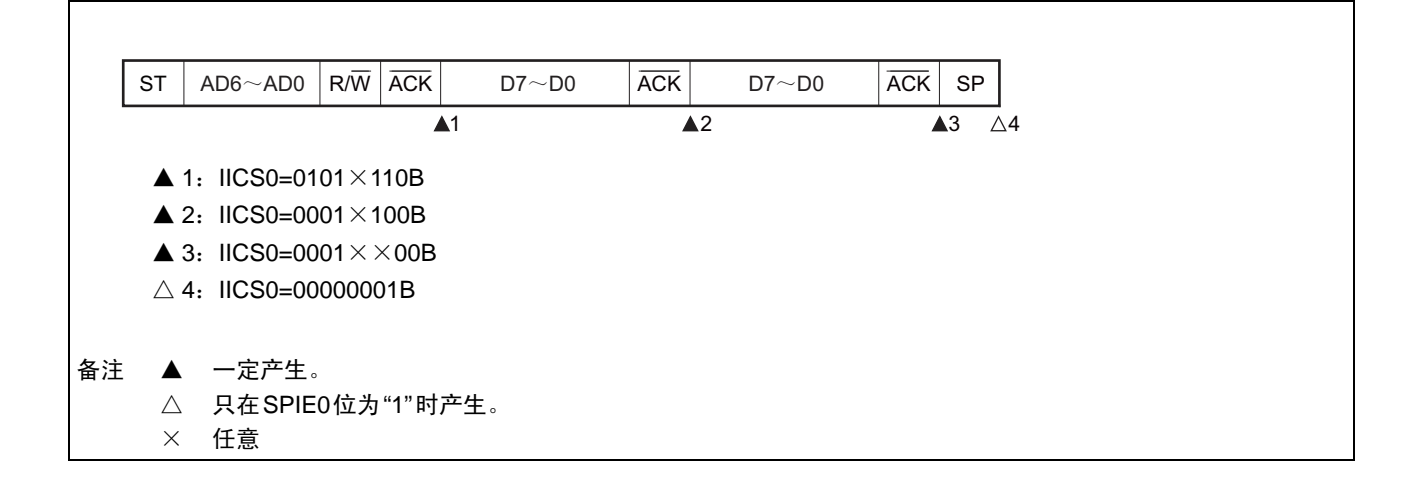

# (b) 在发送扩展码的过程中仲裁失败的情况

(i) WTIM0=0的情况

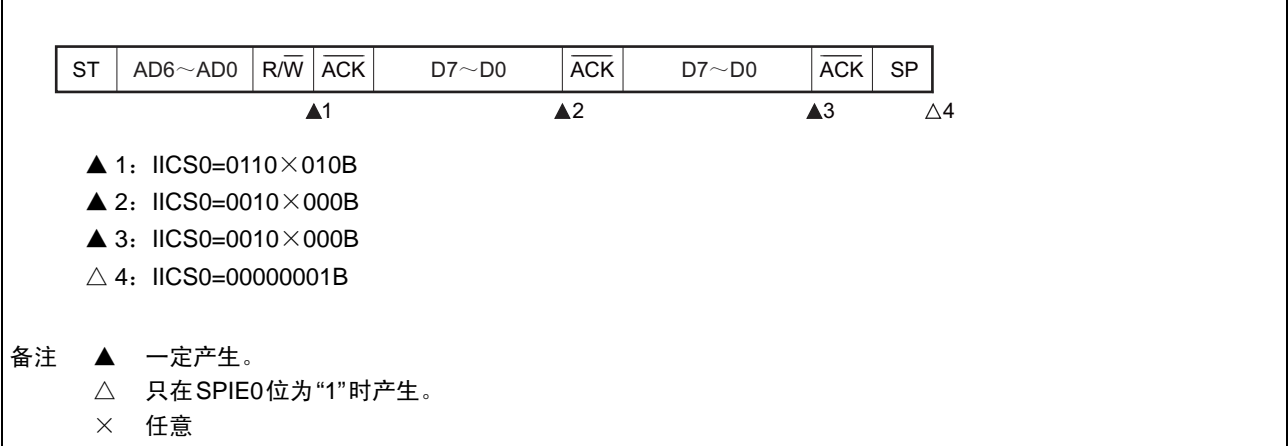

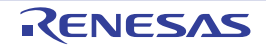
## (ii) WTIM0=1的情况

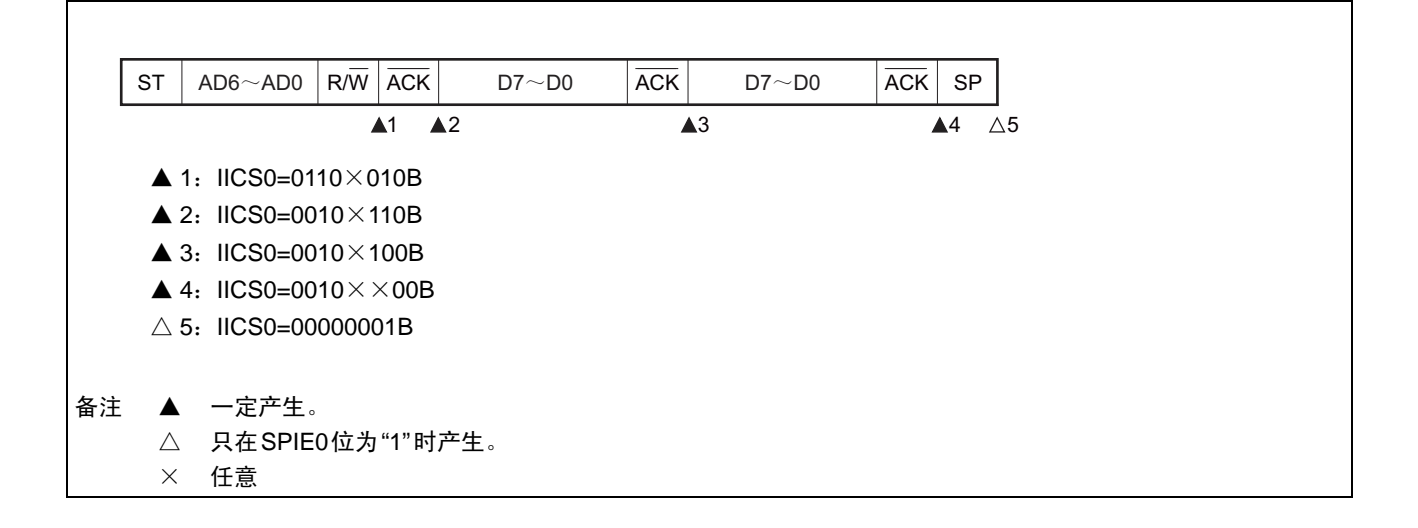

## (6) 仲裁失败的运行 (在仲裁失败后不参加通信)

在多主控系统中用作主控设备时,必须在每次产生INTIICA0中断请求信号时读MSTS0位,确认仲裁结果。

## (a) 在发送从属地址数据的过程中仲裁失败的情况 (WTIM0=1)

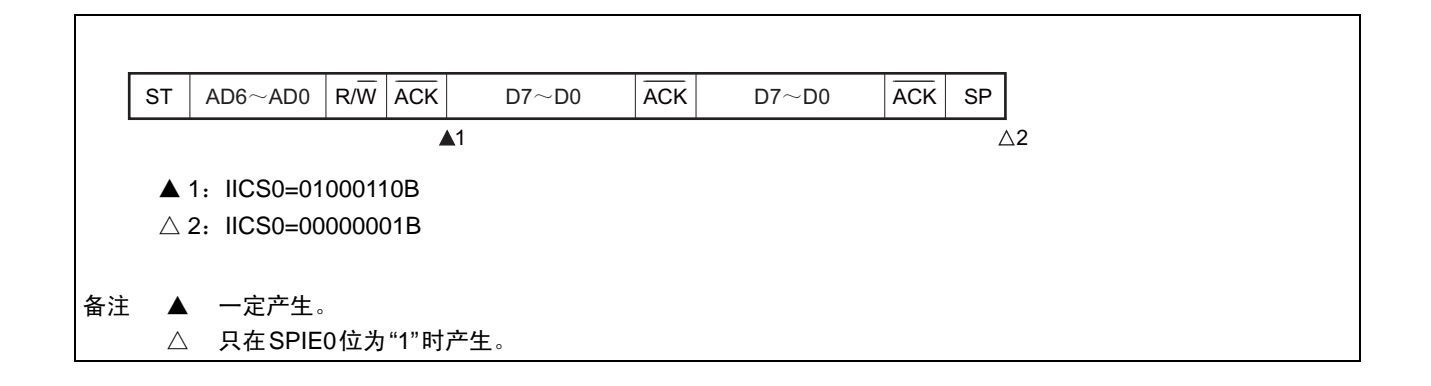

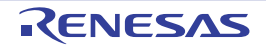

## (b) 在发送扩展码的过程中仲裁失败的情况

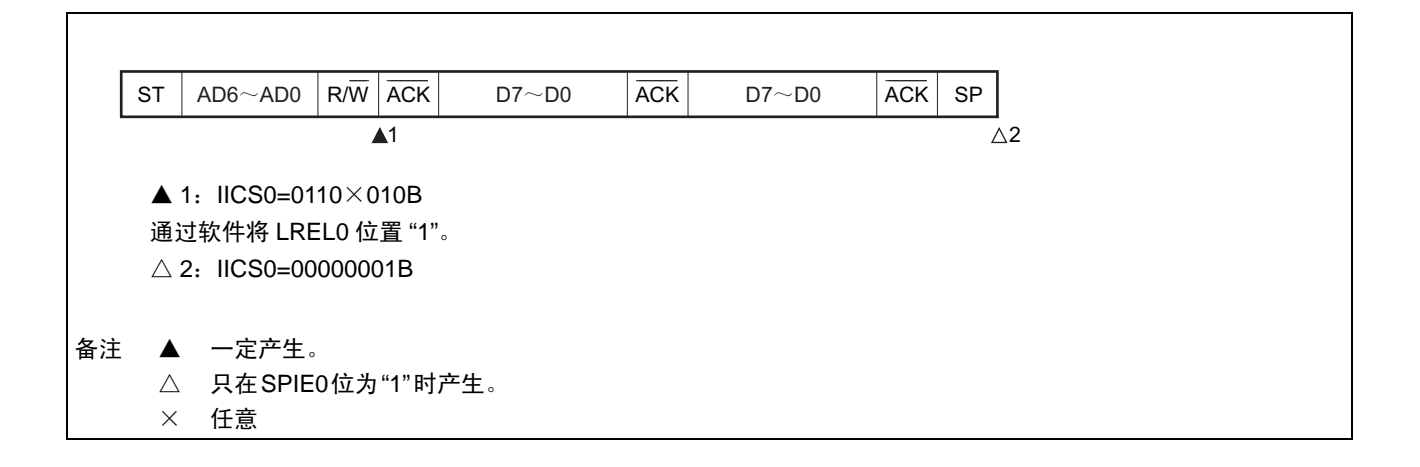

## (c) 在发送数据的过程中仲裁失败的情况

(i) WTIM0=0的情况

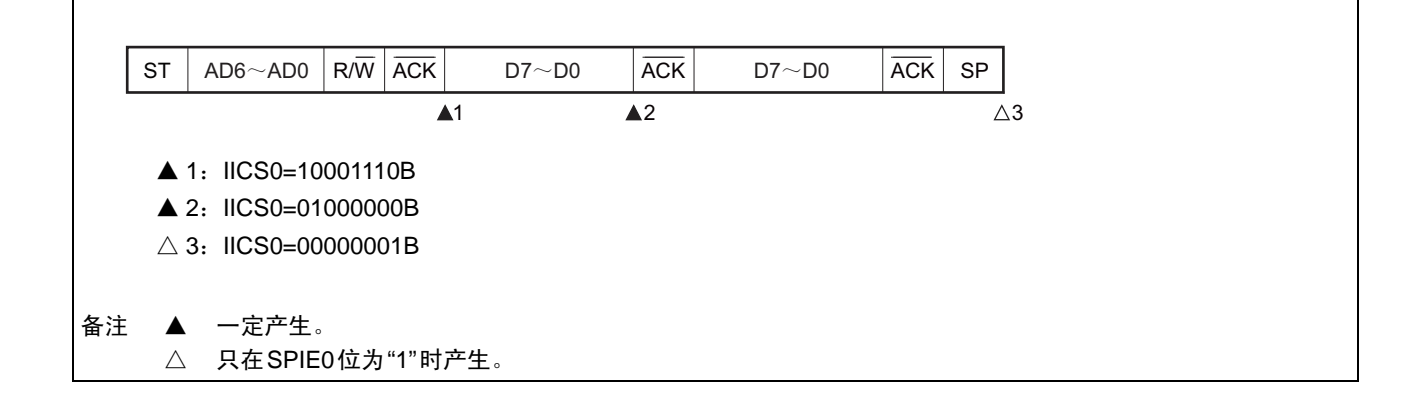

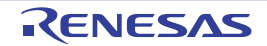

## $(ii)$  WTIM0=1

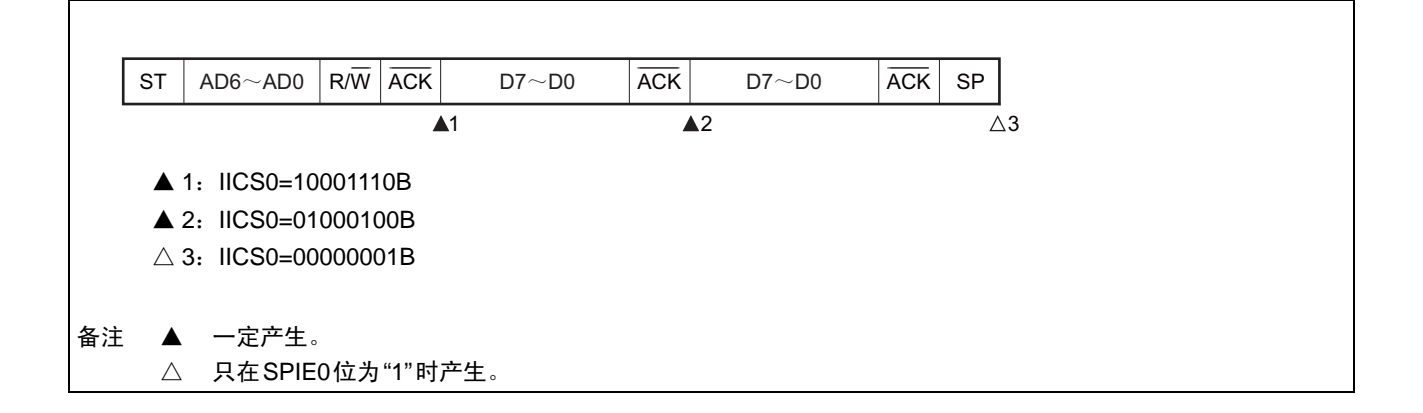

## (d) 在传送数据时因重新开始条件而仲裁失败的情况

(i) 非扩展码 (例如, SVA0不同)

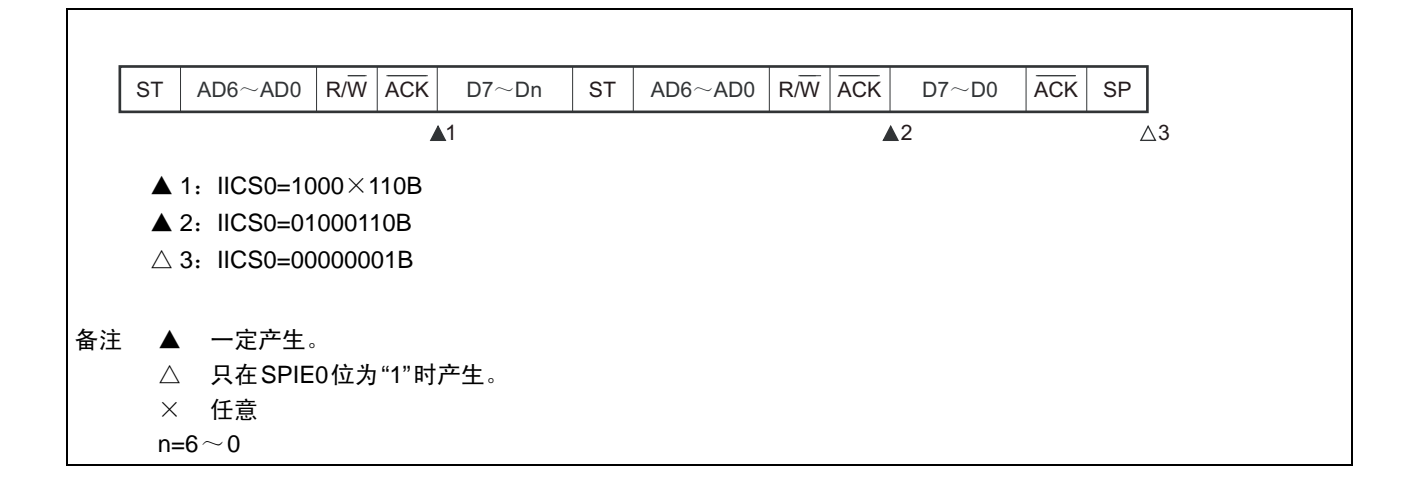

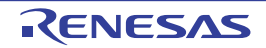

(ii) 扩展码

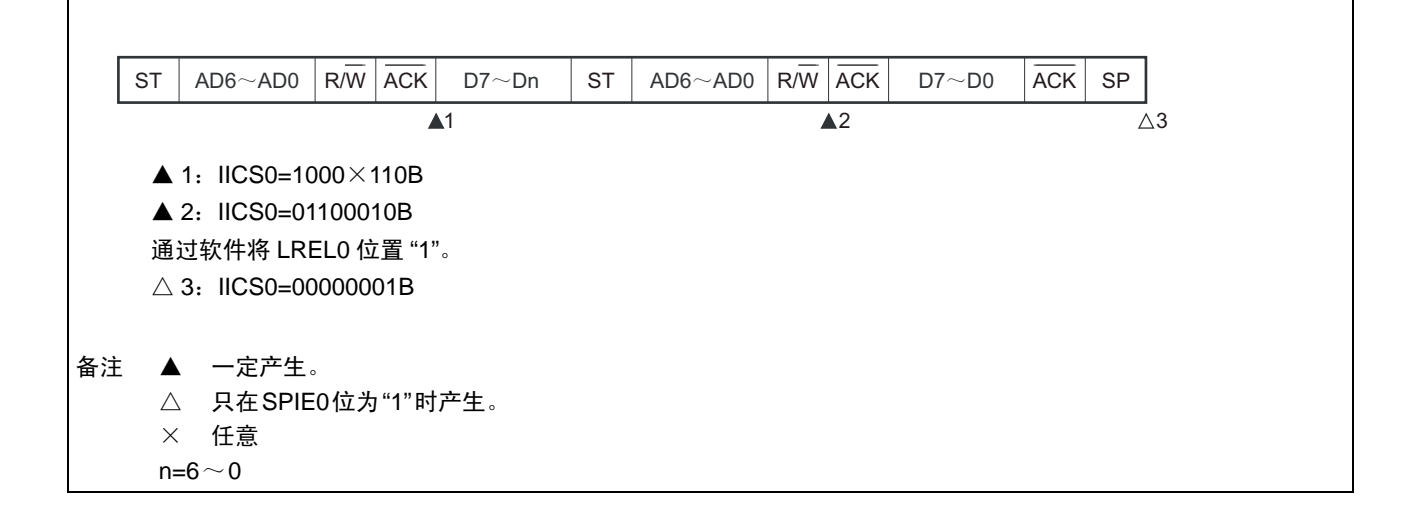

(e) 在传送数据时因停止条件而仲裁失败的情况

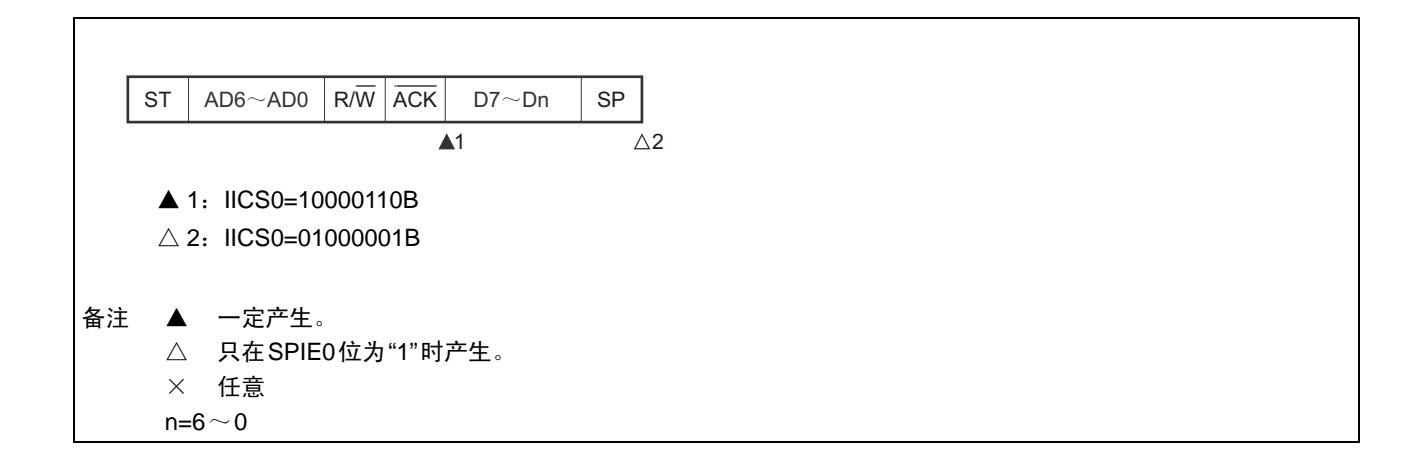

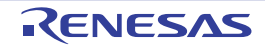

### (f) 在想生成重新开始条件时因数据为低电平而仲裁失败的情况

(i) WTIM0=0的情况

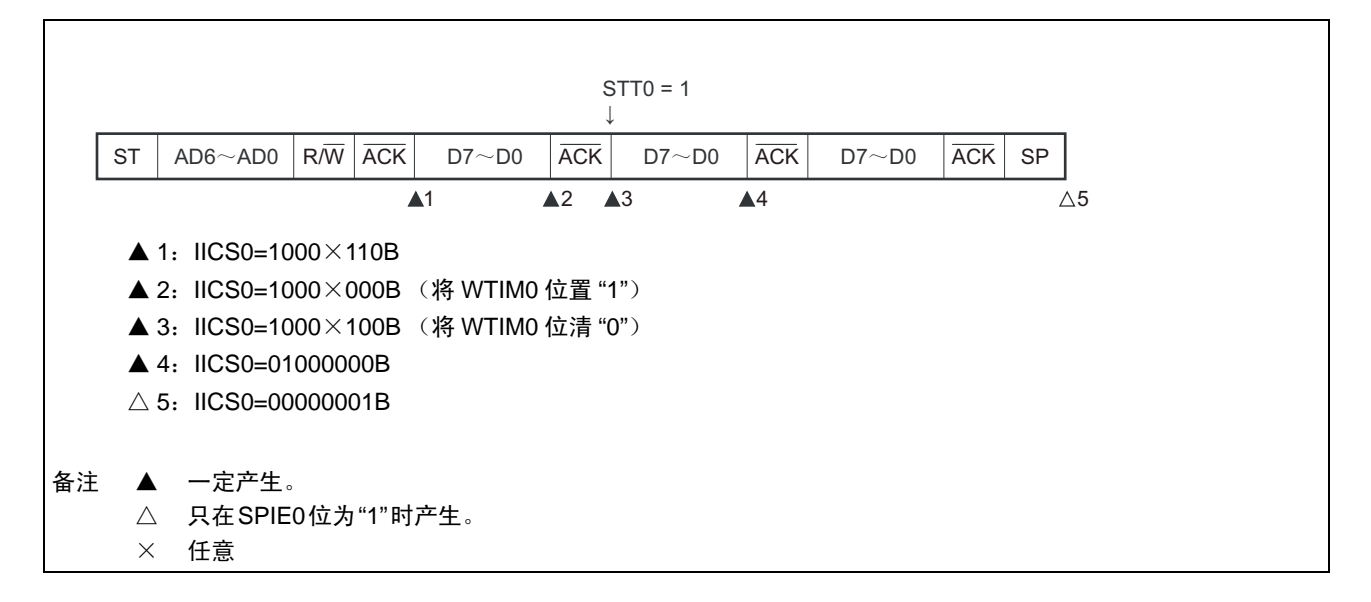

(ii) WTIM0=1的情况

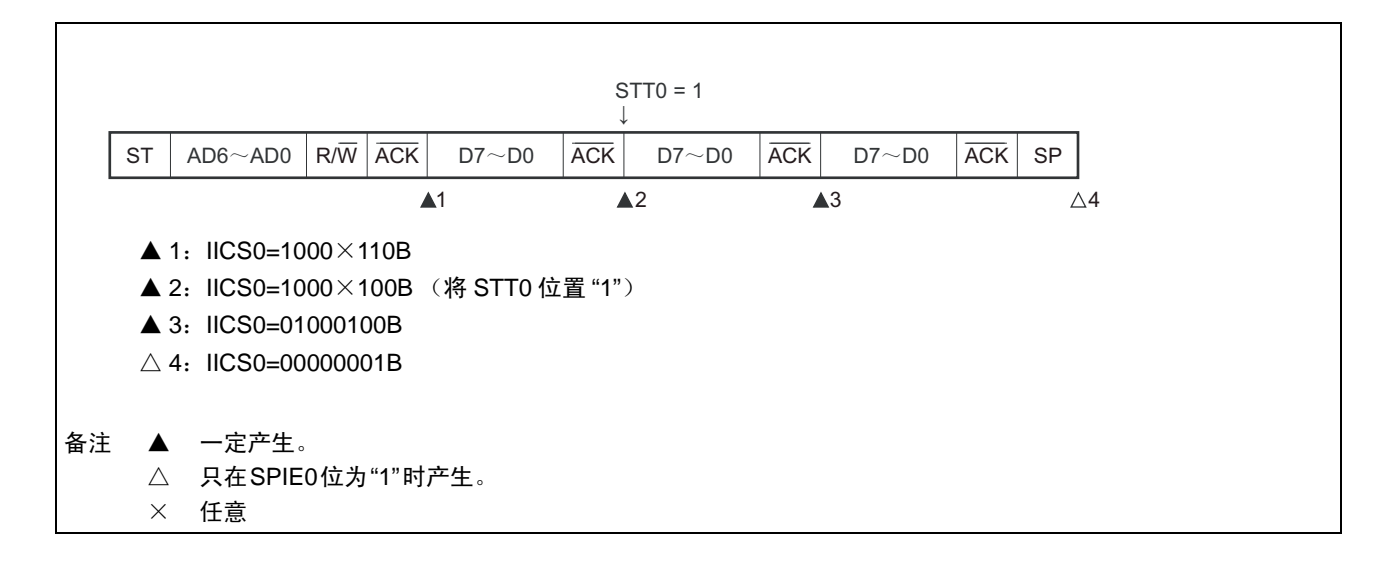

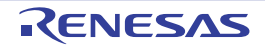

## (g) 在想生成重新开始条件时因停止条件而仲裁失败的情况

(i) WTIM0=0的情况

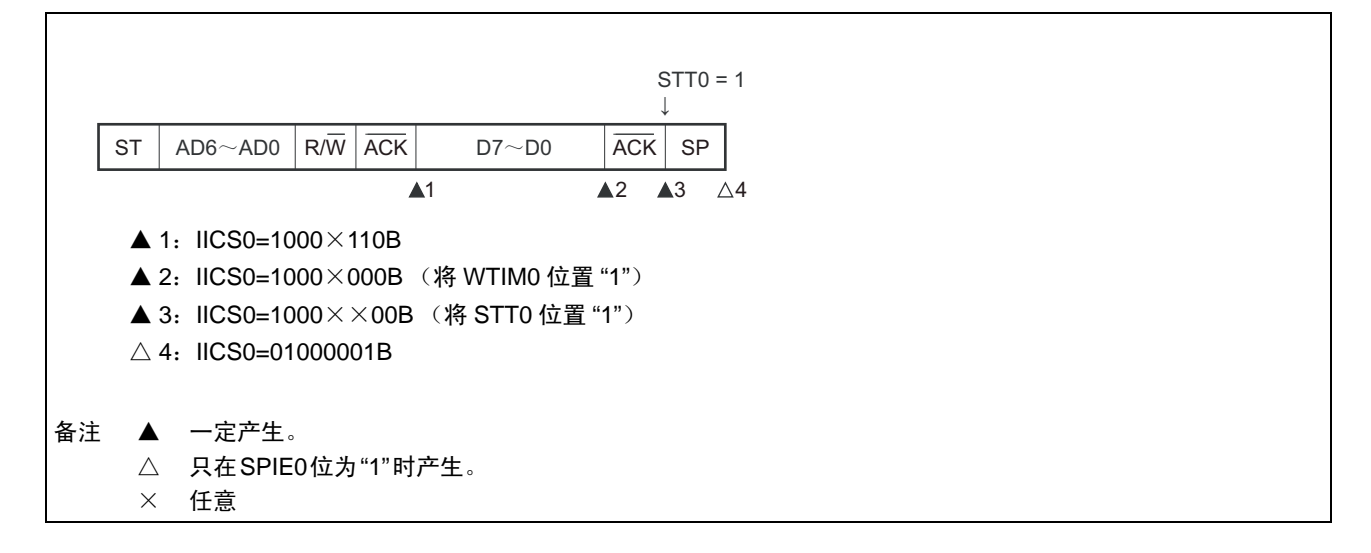

(ii) WTIM0=1的情况

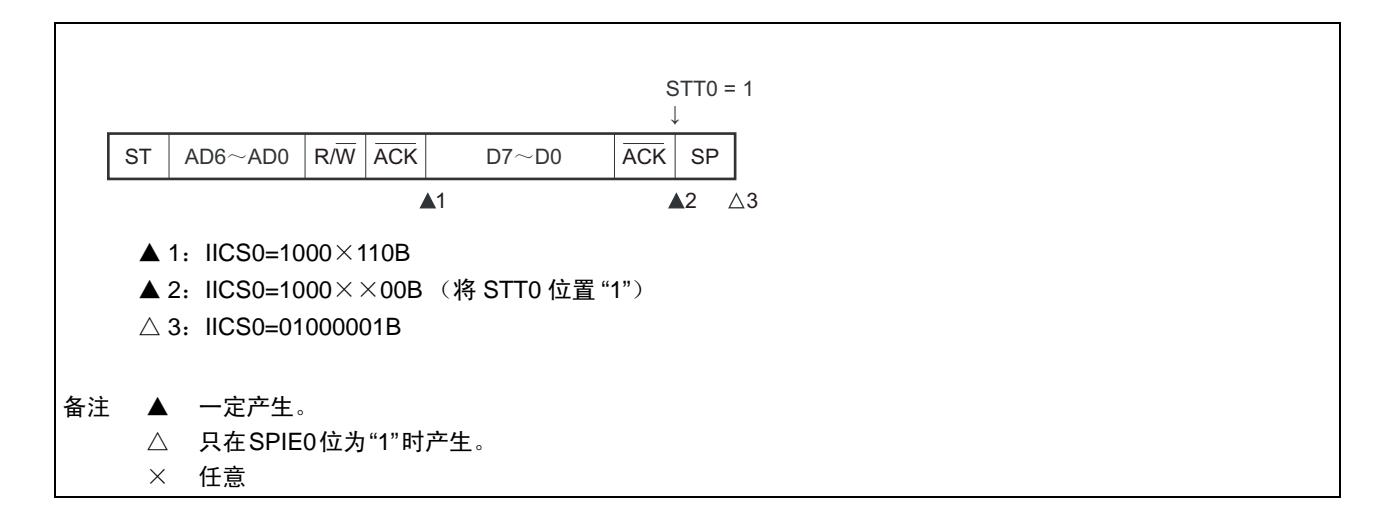

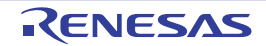

## (h) 在想生成停止条件时因数据为低电平而仲裁失败的情况

(i) WTIM0=0的情况

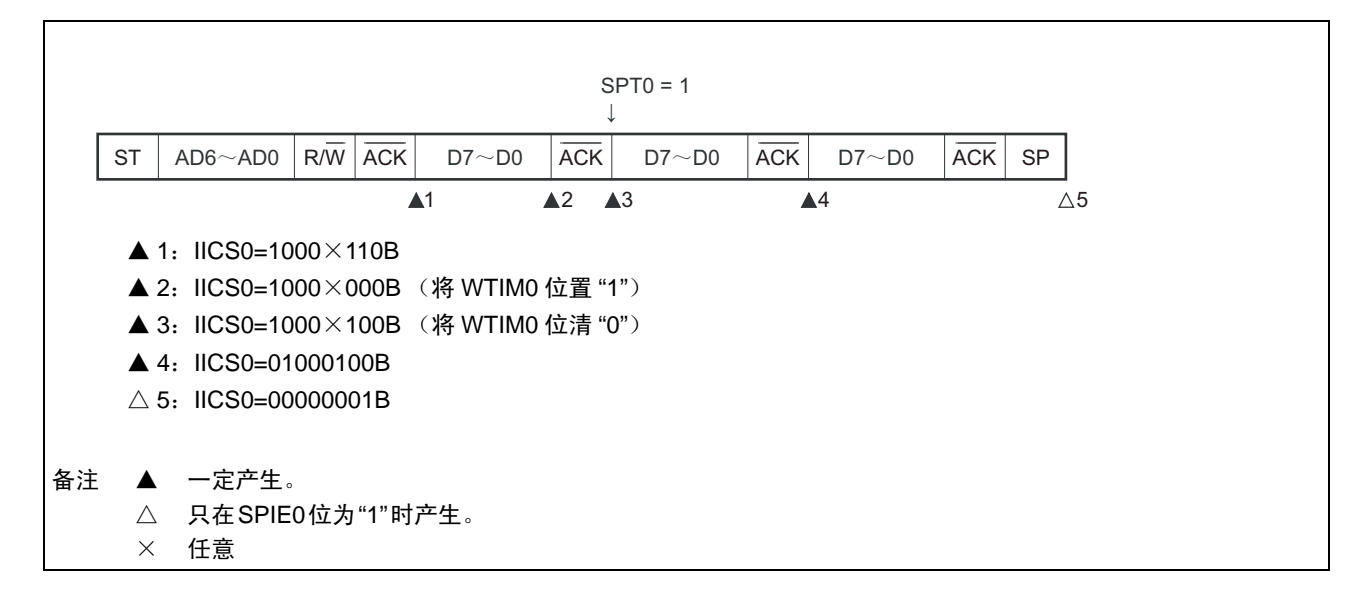

(ii) WTIM0=1的情况

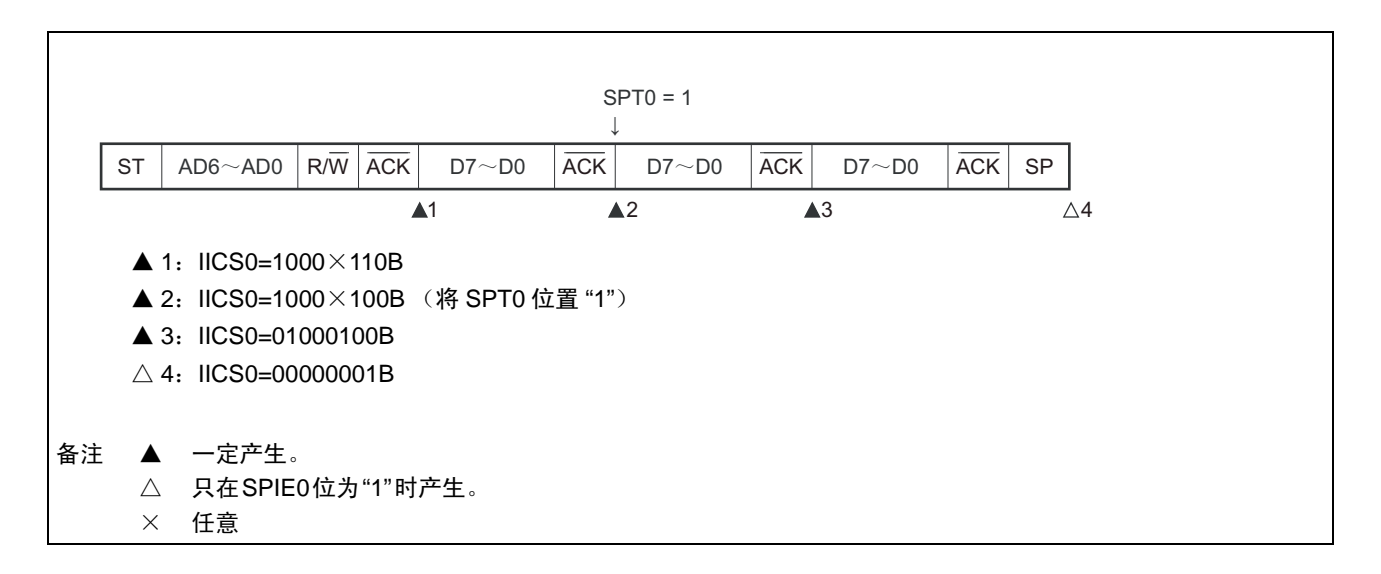

# 13.6 时序图

在 I2C 总线模式中,主控设备通过给串行总线输出地址,从多个从属设备选择一个通信对象的从属设备。 主控设备在从属设备地址之后发送表示数据传送方向的 TRC0 位 (IICA 状态寄存器 0 (IICS0) 的 bit3), 开始与从属设备进行串行通信。

数据通信的时序图如图 13-32 和图 13-33 所示。

与串行时钟(SCLA0)的下降沿同步进行 IICA 移位寄存器 0(IICA0)的移位,并且将发送数据传送到 SO 锁存器,以 MSB first 从 SDAA0 引脚输出数据。

在 SCLA0 的上升沿将 SDAA0 引脚输入的数据取到 IICA0。

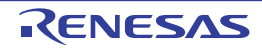

图 13-32 主控设备 → 从属设备的通信例子 (主控设备:选择 9 个时钟的等待,从属设备:选择 9 个时钟的等待) (1/4)

(1) 开始条件~地址~数据

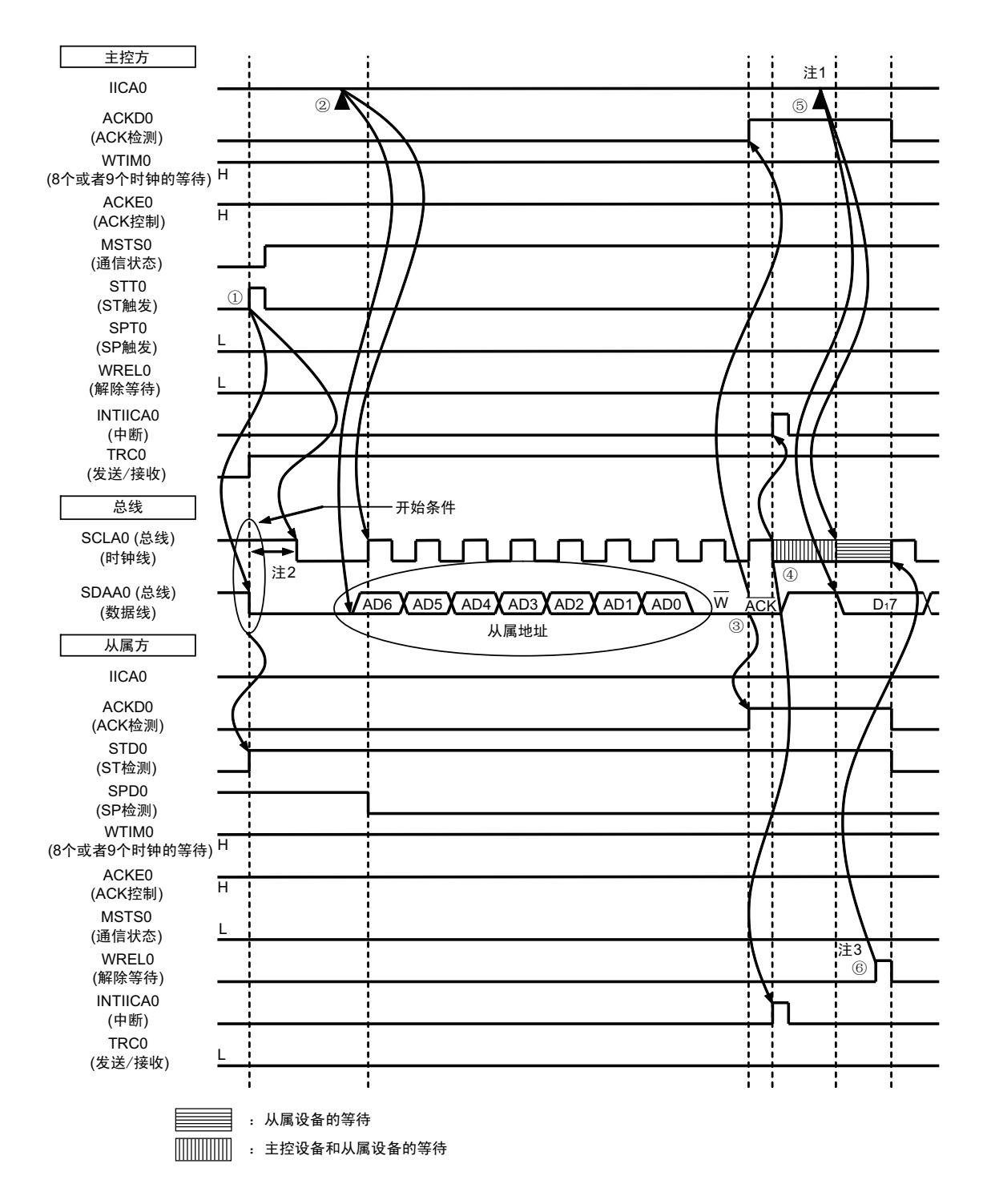

- 注 1. 要在主控方的发送期间解除等待时,必须给 IICA0 写数据而不是将 WREL0 位置位。
	- 2. 从 SDAA0 引脚信号下降到 SCLA0 引脚信号下降的时间, 在设定为标准模式时至少为 4.0μs, 在设定为快速模式时 至少为 0.6us。
	- 3. 要在从属方的接收期间解除等待时,必须将 IICA0 置 "FFH" 或者将 WREL0 位置位。

图 13-32 的 "(1) 开始条件~地址~数据 " 的①~⑥的说明如下:

- ① 如果在主控方将开始条件触发置位 (STT0=1),总线数据线 (SDAA0)就下降,生成开始条件 (通 过 SCLA0=1 使 SDAA0 从 "1" 变为 "0") 。此后, 如果检测到开始条件, 主控方就进入主控通信状态 (MSTS0=1),在经过保持时间后总线时钟线下降 (SCLA0=0),结束通信准备。
- ② 如果主控方给IICA移位寄存器0 (IICA0)写地址+W (发送),就发送从属地址。
- 3 在从属方,如果接收地址和本地站地址 (SVA0 值)相同注,就通过硬件给主控方发送 ACK。主控方 在第9个时钟的上升沿检测到ACK (ACKD0=1)。
- ④ 主控方在第 9 个时钟的下降沿产生中断 (INTIICA0:地址发送结束中断)。相同地址的从属设备进入 等待状态 (SCLA0=0),并且产生中断 (INTIICA0:地址匹配中断)注。
- ⑤ 主控方给IICA0寄存器写发送数据,解除主控方的等待。
- ⑥ 如果从属方解除等待 (WREL0=1),主控方就开始给从属方传送数据。
- 注 如果发送的地址和从属地址不同,从属方就不给主控方返回 ACK (NACK:SDAA0=1),并且不产生 INTIICA0 中 断 (地址匹配中断),也不进入等待状态。 但是,主控方对于ACK和NACK都产生INTIICA0中断 (地址发送结束中断)。
- 备注 图 13-32 的①~ 15是通过 I2C 总线进行数据通信的一系列运行步骤。
	- 图13-32的"(1) 开始条件~地址~数据"说明步骤①~⑥。
	- 图13-32的"(2) 地址~数据~数据"说明步骤③~⑩。
	- 图13-32的"(3) 数据~数据~停止条件"说明步骤⑦~ $($ [5]。

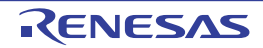

图 13-32 主控设备 → 从属设备的通信例子 (主控设备:选择 9 个时钟的等待,从属设备:选择 9 个时钟的等待) (2/4)

(2) 地址~数据~数据

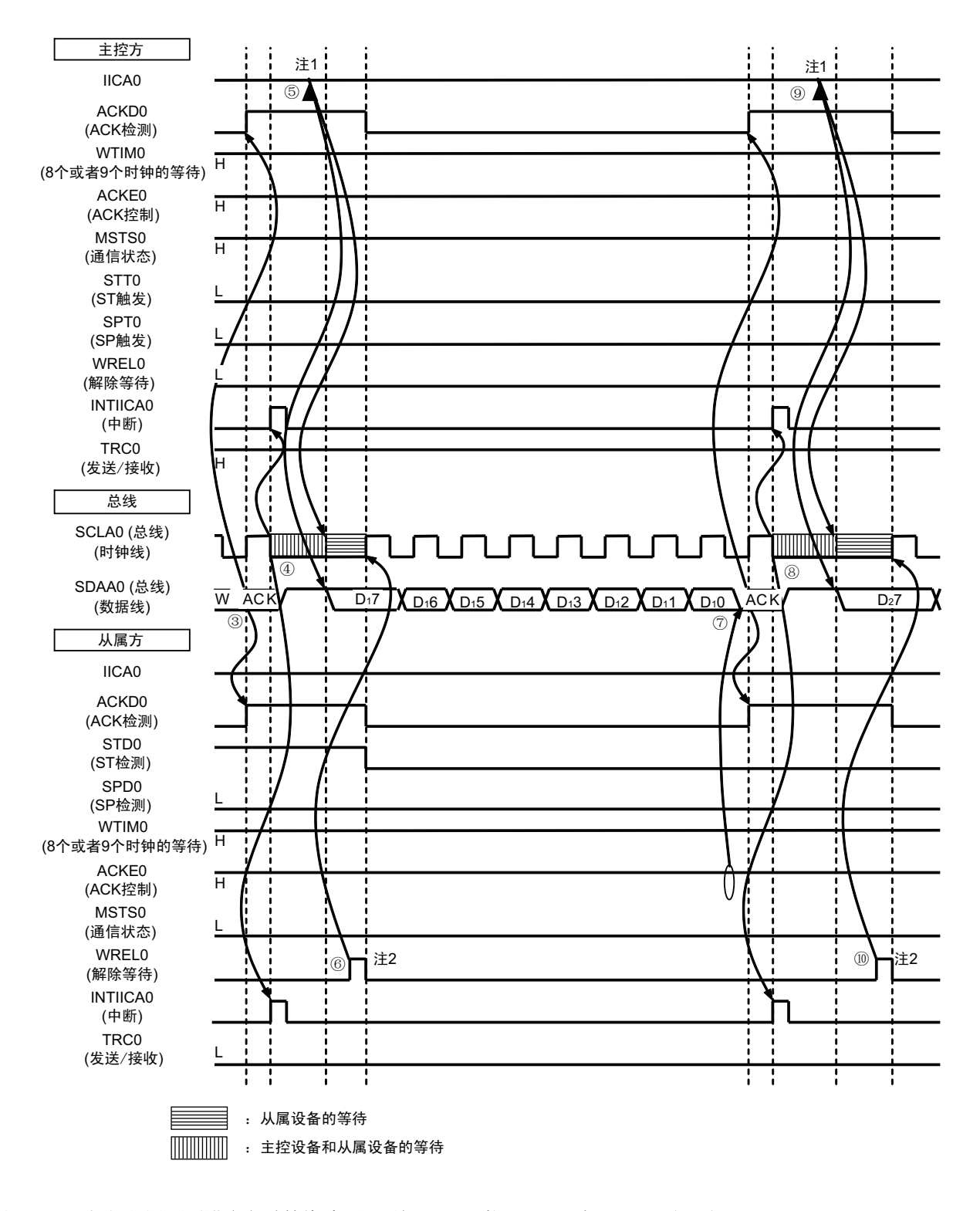

注 1. 要在主控方的发送期间解除等待时,必须给 IICA0 写数据而不是将 WREL0 位置位。

2. 要在从属方的接收期间解除等待时,必须将 IICA0 置 "FFH" 或者将 WREL0 位置位。

图 13-32 的 "(2) 地址~数据~数据 " 的③~⑩的说明如下:

- ③ 在从属方,如果接收地址和本地站地址 (SVA0 值)相同注,就通过硬件给主控方发送 ACK。主控方 在第9个时钟的上升沿检测到ACK (ACKD0=1)。
- ④ 主控方在第 9 个时钟的下降沿产生中断 (INTIICA0:地址发送结束中断)。相同地址的从属设备进入 等待状态 (SCLA0=0),并且产生中断 (INTIICA0:地址匹配中断)注。
- ⑤ 主控方给IICA移位寄存器0 (IICA0)写发送数据,解除主控方的等待。
- ⑥ 如果从属方解除等待 (WREL0=1),主控方就开始给从属方传送数据。
- ⑦ 在数据传送结束后,因为从属方的 ACKE0 位为 "1",所以通过硬件给主控方发送 ACK。主控方在第 9 个时钟的上升沿检测到ACK (ACKD0=1)。
- ⑧ 主控方和从属方在第9个时钟的下降沿进入等待状态 (SCLA0=0),并且都产生中断 (INTIICA0:传 送结束中断)。
- ⑨ 主控方给IICA0寄存器写发送数据,解除主控方的等待。
- ⑩ 如果从属方读接收数据并且解除等待 (WREL0=1),主控方就开始给从属方传送数据。
- 注 如果发送的地址和从属地址不同,从属方就不给主控方返回 ACK (NACK:SDAA0=1),并且不产生 INTIICA0 中 断 (地址匹配中断),也不进入等待状态。 但是,主控方对于ACK和NACK都产生INTIICA0中断 (地址发送结束中断)。
- 备注 图 13-32 的①~ 13是通过 I2C 总线进行数据通信的一系列运行步骤。
	- 图13-32的"(1) 开始条件~地址~数据"说明步骤①~⑥。
	- 图13-32的"(2) 地址~数据~数据"说明步骤③~⑩。
	- 图13-32的"(3) 数据~数据~停止条件"说明步骤⑦~15。

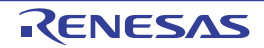

图 13-32 主控设备 → 从属设备的通信例子 (主控设备:选择 9 个时钟的等待,从属设备:选择 9 个时钟的等待) (3/4)

#### (3) 数据~数据~停止条件

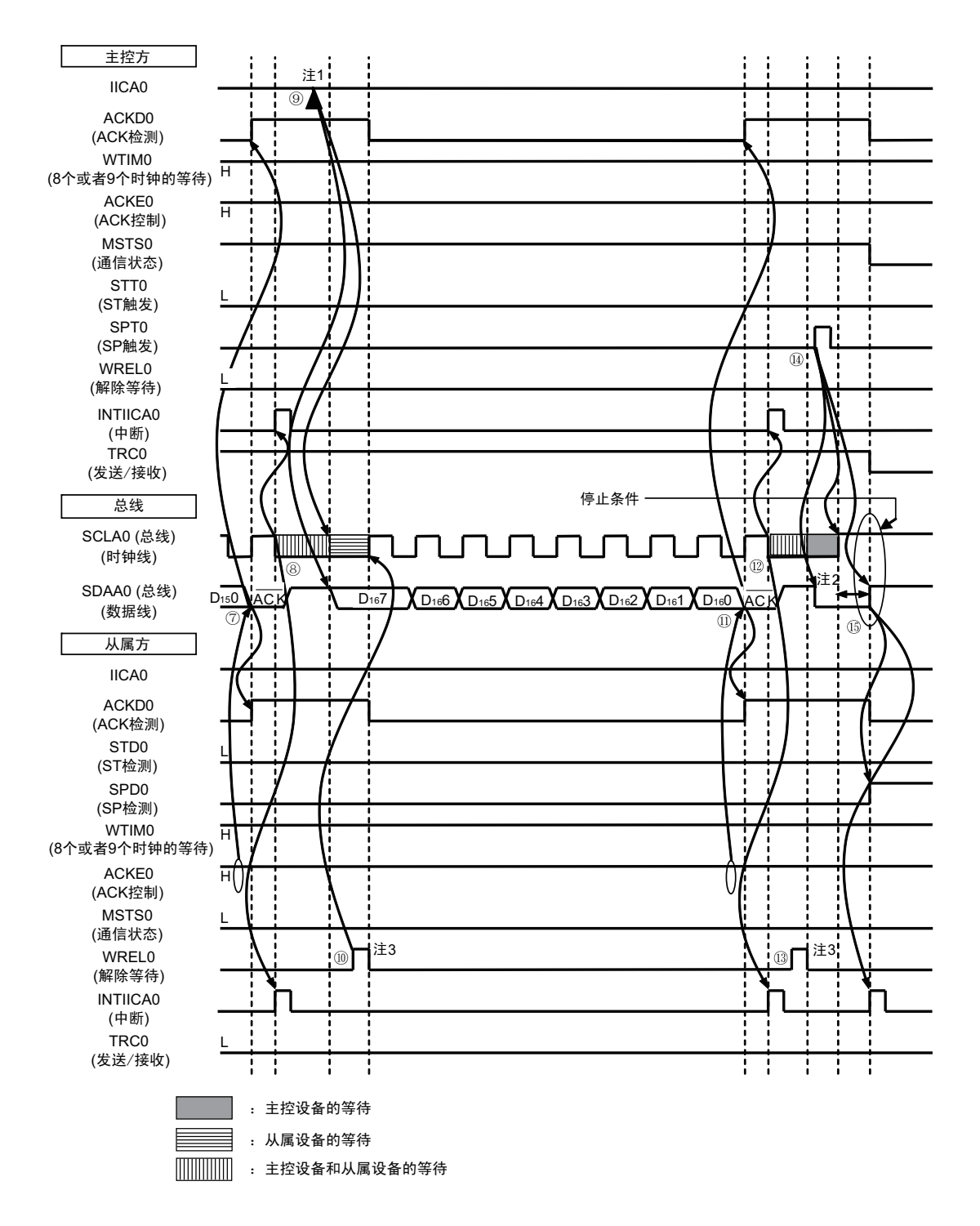

- 注 1. 要在主控方的发送期间解除等待时,必须给 IICA0 写数据而不是将 WREL0 位置位。
	- 2. 在发行停止条件后, 从 SCLA0 引脚信号上升到生成停止条件的时间, 在设定为标准模式时至少为 4.0μs, 在设定 为快速模式时至少为 0.6us。
	- 3. 要在从属方的接收期间解除等待时,必须将 IICA0 置 "FFH" 或者将 WREL0 位置位。

图 13-32 的 "(3) 数据~数据~停止条件"的⑦~ 的的说明如下:

- ⑦ 在数据传送结束后,因为从属方的 ACKE0 位为 "1",所以通过硬件给主控方发送 ACK。主控方在第 9 个时钟的上升沿检测到ACK (ACKD0=1)。
- ⑧ 主控方和从属方在第9个时钟的下降沿进入等待状态 (SCLA0=0),并且都产生中断 (INTIICA0:传 送结束中断)。
- ⑨ 主控方给IICA0寄存器写发送数据,解除主控方的等待。
- ⑩ 如果从属方读接收数据并且解除等待 (WREL0=1),主控方就开始给从属方传送数据。
- 在数据传送结束后,从属方(ACKE0=1)通过硬件给主控方发送ACK。主控方在第9个时钟的上升沿 检测到ACK (ACKD0=1)。
- 主控方和从属方在第9个时钟的下降沿进入等待状态 (SCLA0=0),并且都产生中断 (INTIICA0:传 送结束中断)。
- 从属方读接收数据,解除等待 (WREL0=1)。
- 如果在主控方将停止条件触发置位 (SPT0=1),就清除总线数据线 (SDAA0=0)并且将总线时钟线 置位 (SCLA0=1),在经过停止条件的准备时间后将总线数据线置位 (SDAA0=1) ,生成停止条件 (通过SCLA0=1使SDAA0从"0"变为"1")。
- 如果生成停止条件,从属方就检测到停止条件并且产生中断 (INTIICA0:停止条件中断)。
- $\frac{1}{2}$ 备注 图 13-32 的 $(1) \sim (1)$ 是通过 I<sup>2</sup>C 总线进行数据通信的一系列运行步骤。
	- 图13-32的"(1) 开始条件~地址~数据"说明步骤①~⑥。
	- 图13-32的"(2) 地址~数据~数据"说明步骤③~⑩。
	- 图13-32的"(3) 数据~数据~停止条件"说明步骤⑦~ $($ i3。

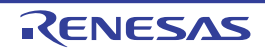

图 13-32 主控设备 → 从属设备的通信例子 (主控设备:选择 9 个时钟的等待,从属设备:选择 9 个时钟的等待) (4/4)

## (4) 数据~重新开始条件~地址

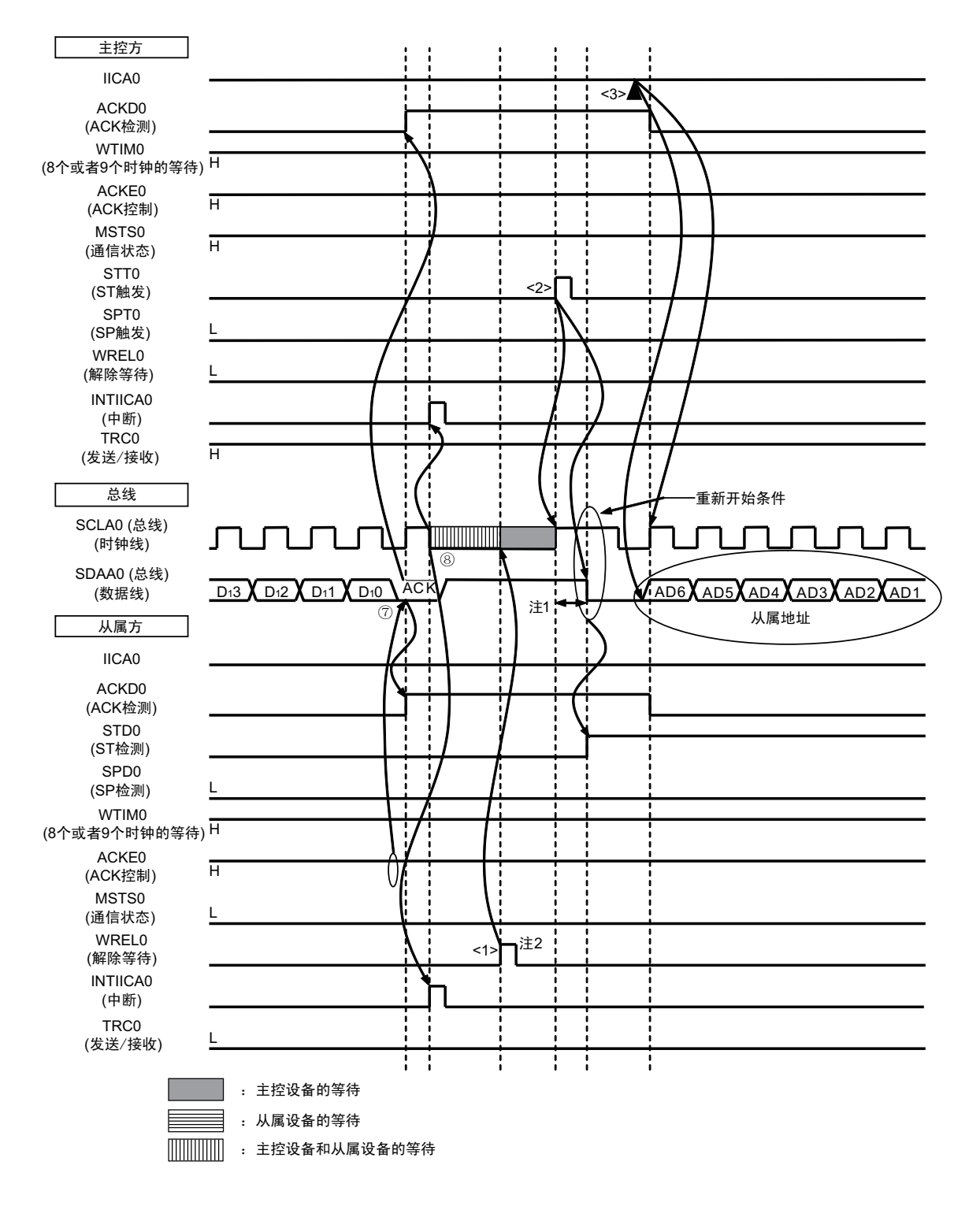

- 注 1. 在发行重新开始条件后, 从 SCLA0 引脚信号上升到生成开始条件的时间, 在设定为标准模式时至少为 4.7μs, 在 设定为快速模式时至少为 0.6μs。
	- 2. 要在从属方的接收期间解除等待时,必须将 IICA0 置 "FFH" 或者将 WREL0 位置位。

图 13-32 的 "(4) 数据~重新开始条件~地址"的运行说明如下。在执行步骤⑦和⑧后执行<1> ~ <3>, 从 而返回步骤③的数据发送步骤。

- ⑦ 在数据传送结束后,因为从属方的 ACKE0 位为 "1",所以通过硬件给主控方发送 ACK。主控方在第 9 个时钟的上升沿检测到ACK (ACKD0=1)。
- ⑧ 主控方和从属方在第9个时钟的下降沿进入等待状态 (SCLA0=0),并且都产生中断 (INTIICA0:传 送结束中断)。
- <1> 从属方读接收数据, 解除等待 (WREL0=1)。
- <2> 如果在主控方再次将开始条件触发置位 (STT0=1),总线时钟线就上升 (SCLA0=1),而且在经过重 新开始条件的准备时间后总线数据线下降 (SDAA0=0), 生成开始条件 (通过SCLA0=1使SDAA0从 "1" 变为 "0")。然后,如果检测到开始条件,就在经过保持时间后总线时钟线下降 (SCLA0=0),结 束通信准备。
- <3> 如果主控方给IICA移位寄存器0 (IICA0)写地址+W (发送),就发送从属地址。

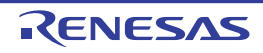

图 13-33 从属设备 → 主控设备的通信例子 (主控设备:选择 8 个时钟等待,从属设备:选择 9 个时钟等待) (1/3)

#### (1) 开始条件~地址~数据

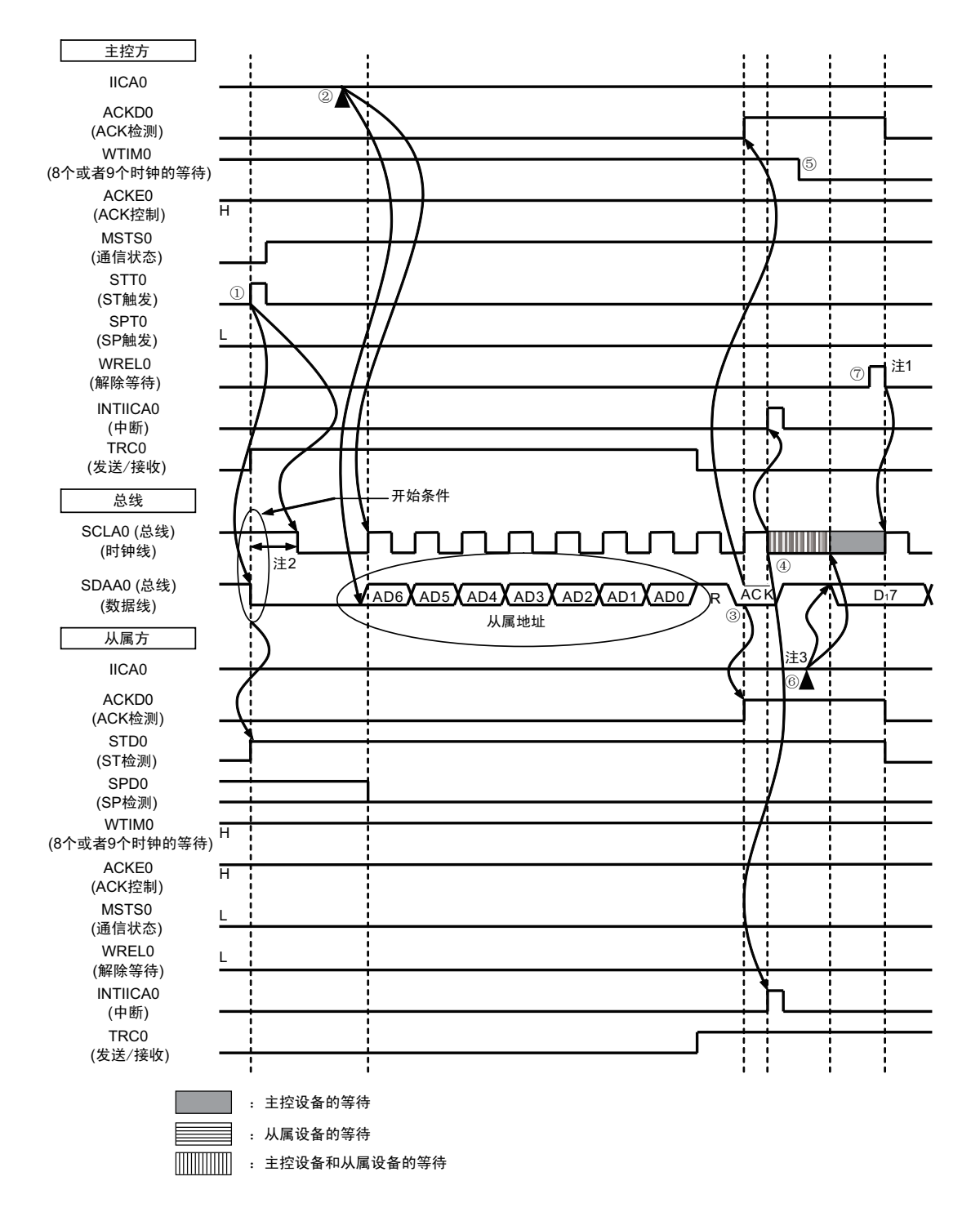

- 注 1. 要在主控方的接收期间解除等待时,必须将 IICA0 置 "FFH" 或者将 WREL0 位置位。
	- 2. 从 SDAA0 引脚信号下降到 SCLA0 引脚信号下降的时间, 在设定为标准模式时至少为 4.0μs, 在设定为快速模式时 至少为 0.6us。
	- 3. 要在从属方的发送期间解除等待时,必须给 IICA0 写数据而不是将 WREL0 位置位。

图 13-33 的 "(1) 开始条件~地址~数据 " 的①~⑦的说明如下:

- ① 如果在主控方将开始条件触发置位 (STT0=1),总线数据线 (SDAA0)就下降,生成开始条件 (通 过 SCLA0=1 使 SDAA0 从 "1" 变为 "0") 。此后, 如果检测到开始条件, 主控方就进入主控通信状态 (MSTS0=1),在经过保持时间后总线时钟线下降 (SCLA0=0),结束通信准备。
- ② 如果主控方给IICA移位寄存器0 (IICA0)写地址+R (接收),就发送从属地址。
- 3 在从属方,如果接收地址和本地站地址 (SVA0 值)相同注,就通过硬件给主控方发送 ACK。主控方 在第9个时钟的上升沿检测到ACK (ACKD0=1)。
- ④ 主控方在第 9 个时钟的下降沿产生中断 (INTIICA0:地址发送结束中断)。相同地址的从属设备进入 等待状态 (SCLA0=0),并且产生中断 (INTIICA0:地址匹配中断)注。
- ⑤ 主控方将等待时序更改为第8个时钟 (WTIM0=0)。
- ⑥ 从属方给IICA0寄存器写发送数据,解除从属方的等待。
- ⑦ 主控方解除等待 (WREL0=1),开始来自从属设备的数据传送。
- 注 如果发送的地址和从属地址不同,从属方就不给主控方返回 ACK (NACK: SDAA0=1),并且不产生 INTIICA0 中 断 (地址匹配中断),也不进入等待状态。 但是,主控方对于ACK和NACK都产生INTIICA0中断 (地址发送结束中断)。
- 备注 图 13-33 的①~ 1 是通过 PC 总线进行数据通信的一系列运行步骤。
	- 图13-33的"(1) 开始条件~地址~数据"说明步骤①~⑦。
	- 图13-33的"(2) 地址~数据~数据"说明步骤③~ $(12)$ 。
	- 图13-33的"(3) 数据~数据~停止条件"说明步骤⑧~19。

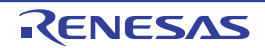

图 13-33 从属设备 → 主控设备的通信例子 (主控设备:选择 8 个时钟等待,从属设备:选择 9 个时钟等待) (2/3)

(2) 地址~数据~数据

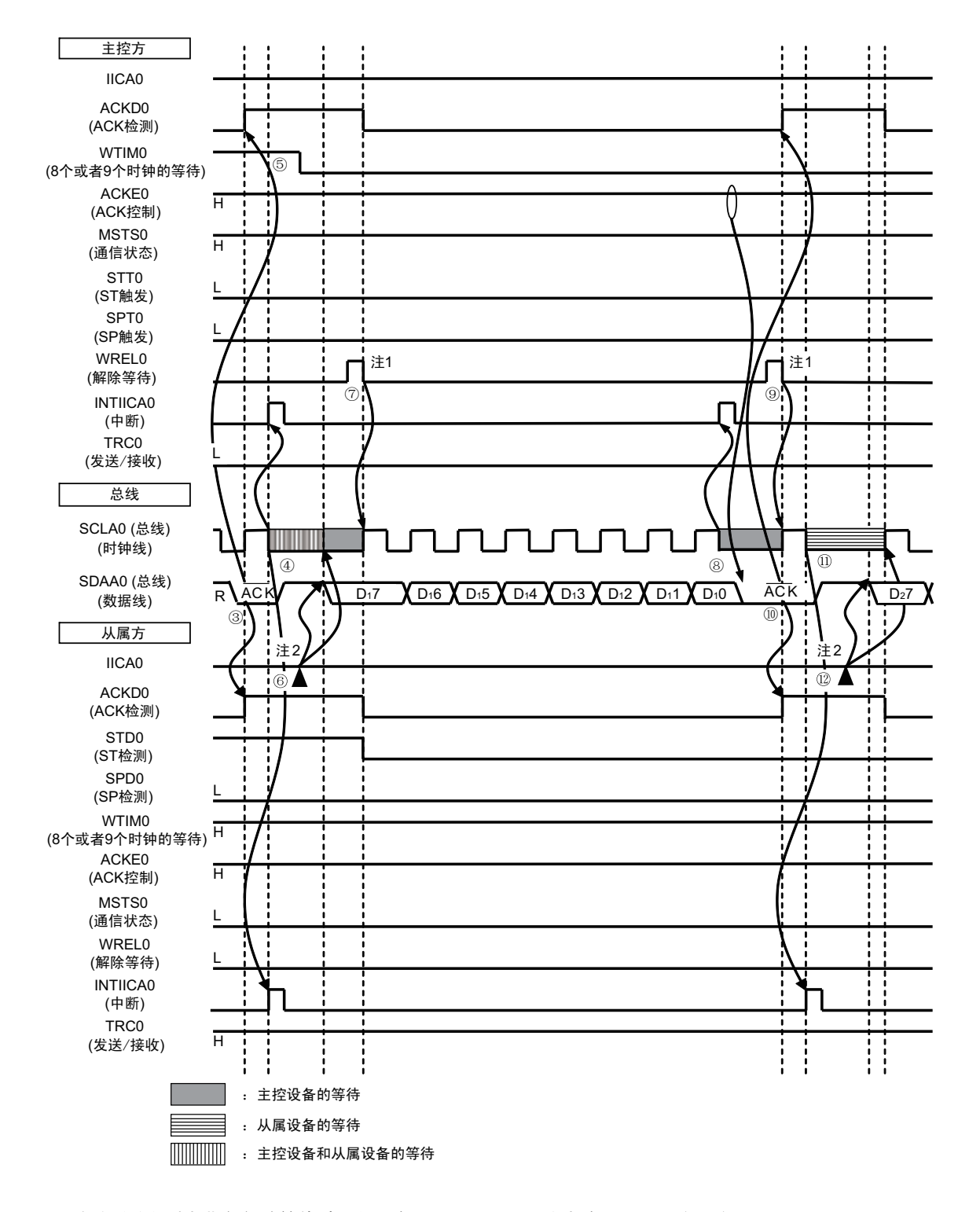

注 1. 要在主控方的接收期间解除等待时,必须将 IICA0 置 "FFH" 或者将 WREL0 位置位。

2. 要在从属方的发送期间解除等待时,必须给 IICA0 写数据而不是将 WREL0 位置位。

图 13-33 的 "(2) 地址~数据~数据"的③~ 13的说明如下:

- ③ 在从属方,如果接收地址和本地站地址 (SVA0 值)相同注,就通过硬件给主控方发送 ACK。主控方 在第9个时钟的上升沿检测到ACK (ACKD0=1)。
- ④ 主控方在第 9 个时钟的下降沿产生中断 (INTIICA0:地址发送结束中断)。相同地址的从属设备进入 等待状态 (SCLA0=0),并且产生中断 (INTIICA0:地址匹配中断)注。
- ⑤ 主控方将等待时序改为第8个时钟 (WTIM0=0)。
- ⑥ 从属方给IICA移位寄存器0 (IICA0)写发送数据,解除从属方的等待。
- ⑦ 主控方解除等待 (WREL0=1),开始来自从属设备的数据传送。
- ⑧ 主控方在第 8 个时钟的下降沿进入等待状态 (SCLA0=0) ,并且产生中断 (INTIICA0:传送结束中 断)。因为主控方的ACKE0位为"1",所以通过硬件给从属方发送ACK。
- ⑨ 主控方读接收数据,解除等待 (WREL0=1)。
- ⑩ 从属方在第9个时钟的上升沿检测到ACK (ACKD0=1)。
- 从属方在第 9 个时钟的下降沿进入等待状态 (SCLA0=0),并且产生中断 (INTIICA0:传送结 束中断)。
- 如果从属方给IICA0寄存器写发送数据,就解除从属方的等待,开始从属设备到主控设备的数据传送。
- 注 如果发送的地址和从属地址不同,从属方就不给主控方返回 ACK (NACK: SDAA0=1),并且不产生 INTIICA0 中 断 (地址匹配中断),也不进入等待状态。 但是,主控方对于ACK和NACK都产生INTIICA0中断 (地址发送结束中断)。
- 备注 图 13-33 的①~ ①是通过  $PC$  总线进行数据通信的一系列运行步骤。 图13-33的"(1) 开始条件~地址~数据"说明步骤①~⑦。 图13-33的"(2) 地址~数据~数据"说明步骤③~①。 图13-33的"(3) 数据~数据~停止条件"说明步骤⑧~ 19。

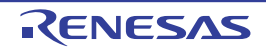

图 13-33 从属设备 → 主控设备的通信例子 (主控设备:选择8个→9个时钟等待,从属设备:选择9个时钟等待)(3/3)

(3) 数据~数据~停止条件

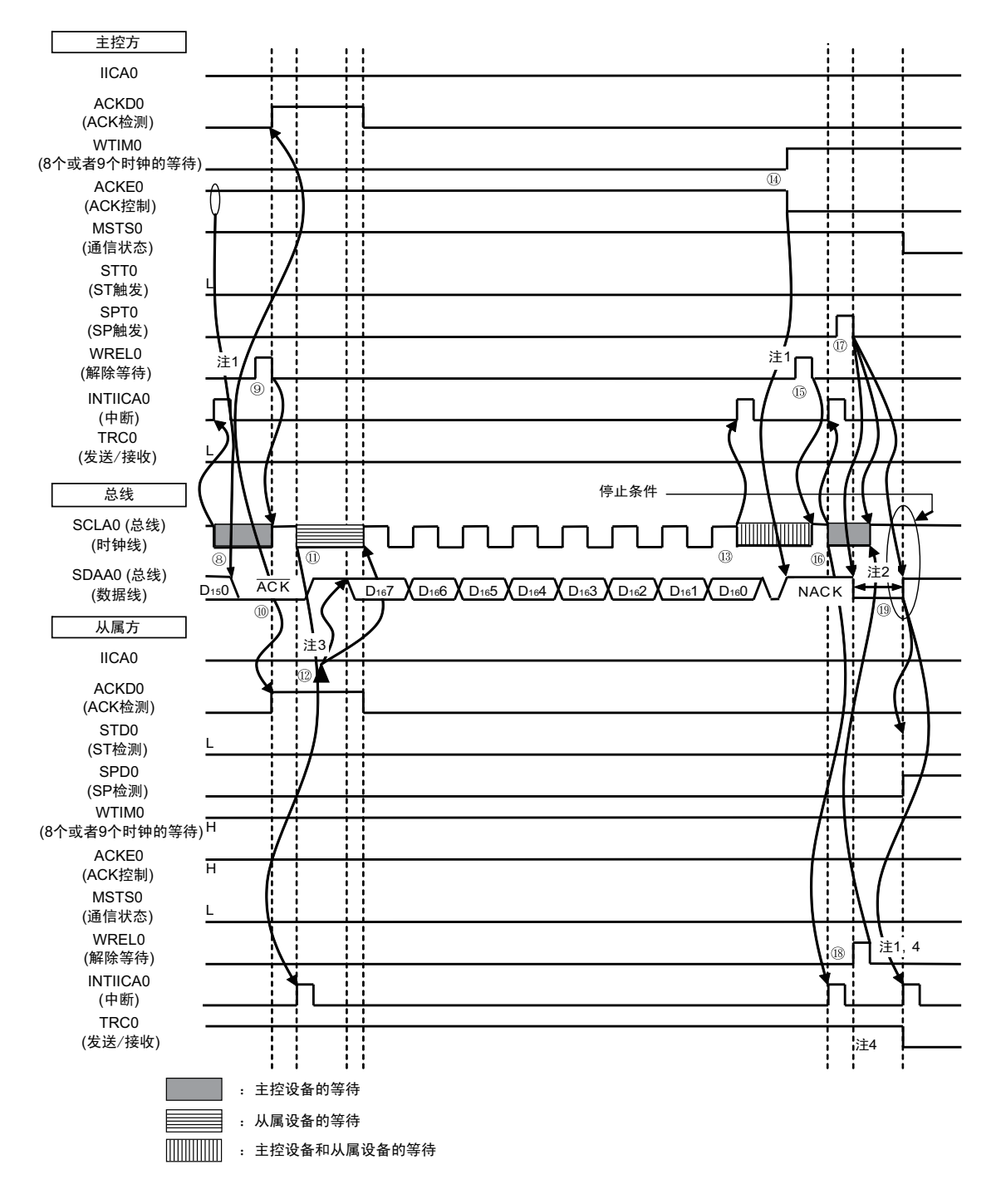

- 注 1. 要解除等待时,必须将 IICA0 置 "FFH" 或者将 WREL0 位置位。
	- 2. 在发行停止条件后, 从 SCLA0 引脚信号上升到生成停止条件的时间, 在设定为标准模式时至少为 4.0us, 在设定 为快速模式时至少为 0.6μs。
	- 3. 要在从属方的发送期间解除等待时,必须给 IICA0 写数据而不是将 WREL0 位置位。
	- 4. 在从属方的发送期间,如果通过 WRELO 位的置位来解除等待,就清除 TRC0 位。

图 13-33 的 "(3) 数据~数据~停止条件"的⑧~ ⑩的说明如下:

- ⑧ 主控方在第 8 个时钟的下降沿进入等待状态 (SCLA0=0) ,并且产生中断 (INTIICA0:传送结束中 断)。因为主控方的ACKE0位为"0",所以通过硬件给从属方发送ACK。
- ⑨ 主控方读接收数据,解除等待 (WREL0=1)。
- ⑩ 从属方在第9个时钟的上升沿检测到ACK (ACKD0=1)。
- 从属方在第9个时钟的下降沿进入等待状态(SCLA0=0),并且产生中断(INTIICA0:传送结束中断)。
- 如果从属方给IICA移位寄存器0(IICA0)写发送数据,就解除从属方的等待,开始从属设备到主控设 备的数据传送。
- 主控方在第8个时钟的下降沿产生中断 (INTIICA0:传送结束中断),并且进入等待状态 (SCLA0=0)。 因为进行ACK控制 (ACKE0=1),所以此阶段的总线数据线变为低电平 (SDAA0=0)。
- 主控方设定为NACK应答 (ACKE0=0),并且将等待时序更改为第9个时钟 (WTIM0=1)。
- 如果主控方解除等待 (WREL0=1),从属方就在第9个时钟的上升沿检测到NACK (ACKD0=0)。
- 主控方和从属方在第9个时钟的下降沿进入等待状态 (SCLA0=0),并且都产生中断 (INTIICA0:传 送结束中断)。
- 如果主控方发行停止条件(SPT0=1),就清除总线数据线(SDAA0=0),并且解除主控方的等待。此 后, 主设备处于待机状态, 直到将总线时钟线置位 (SCLA0=1) 为止。
- 从属方在确认NACK后停止发送,为了结束通信,解除等待 (WREL0=1)。如果解除从属方的等待, 就将总线时钟线置位 (SCLA0=1)。
- 如果主控方确认到总线时钟线被置位 (SCLA0=1),就在经过停止条件准备时间后将总线数据线置位 (SDAA0=1),然后发行停止条件(通过SCLA0=1使SDAA0从"0"变为"1")。如果生成停止条件,从 属方就检测到停止条件,并且产生中断 (INTIICA0:停止条件中断)。
- 备注 图 13-33 的①~ 1 是通过 I2C 总线进行数据通信的一系列运行步骤。
	- 图13-33的"(1) 开始条件~地址~数据"说明步骤①~⑦。
	- 图13-33的"(2) 地址~数据~数据"说明步骤③~ $(12)$ 。
	- 图13-33的"(3) 数据~数据~停止条件"说明步骤⑧~ ①.

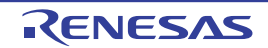

# 第 14 章 LCD 控制器 / 驱动器

RL78/L12 各产品的 LCD 显示功能的引脚个数不同, 各产品的 LCD 显示功能的引脚个数如下表所示。

## 表 14-1 各产品的 LCD 显示功能的引脚 (1/3)

# (a) 32 引脚和 44 引脚的产品

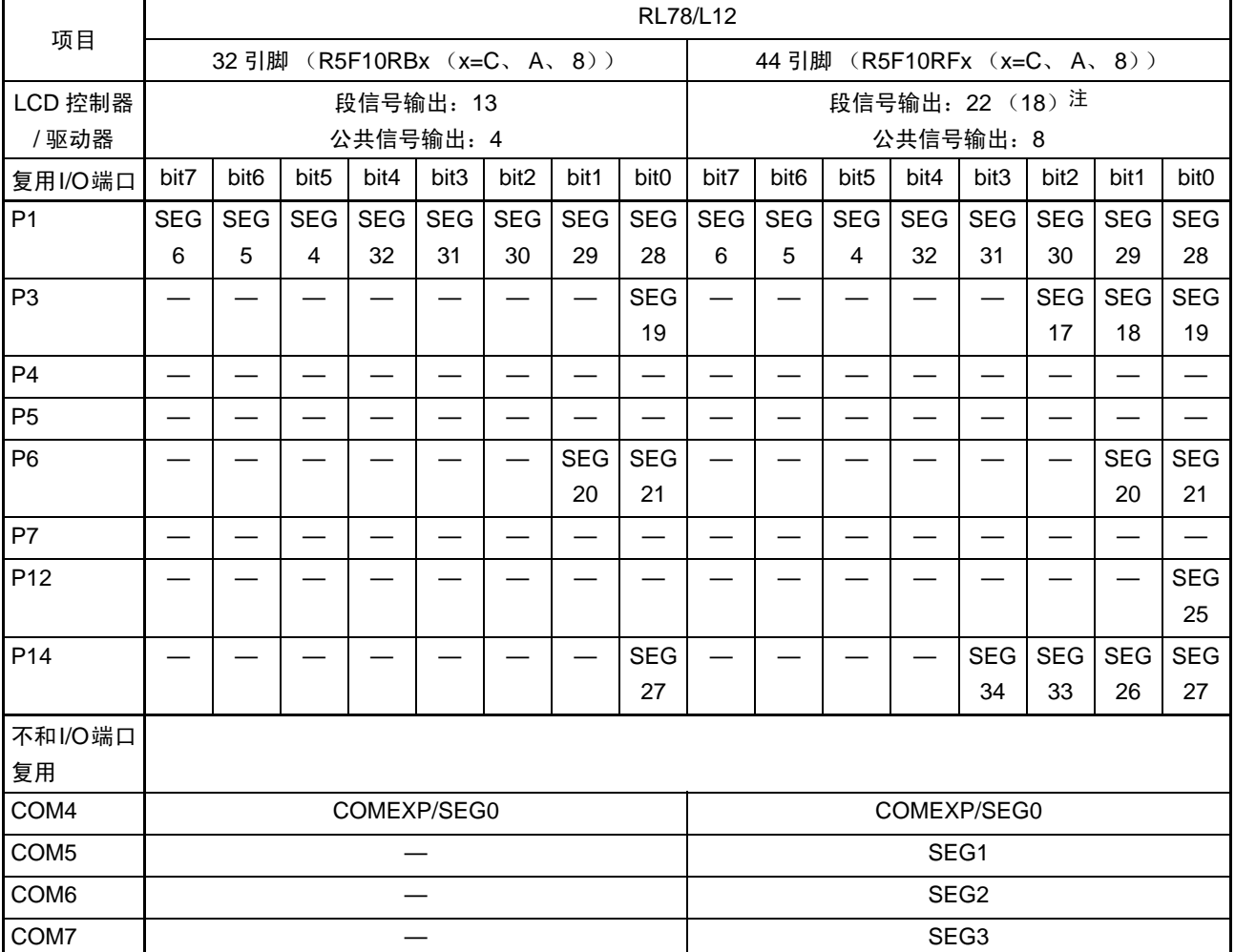

注 () 内是使用 8 com 时的信号输出个数。

# 表 14-1 各产品的 LCD 显示功能的引脚 (2/3)

# (b) 48 引脚和 52 引脚的产品

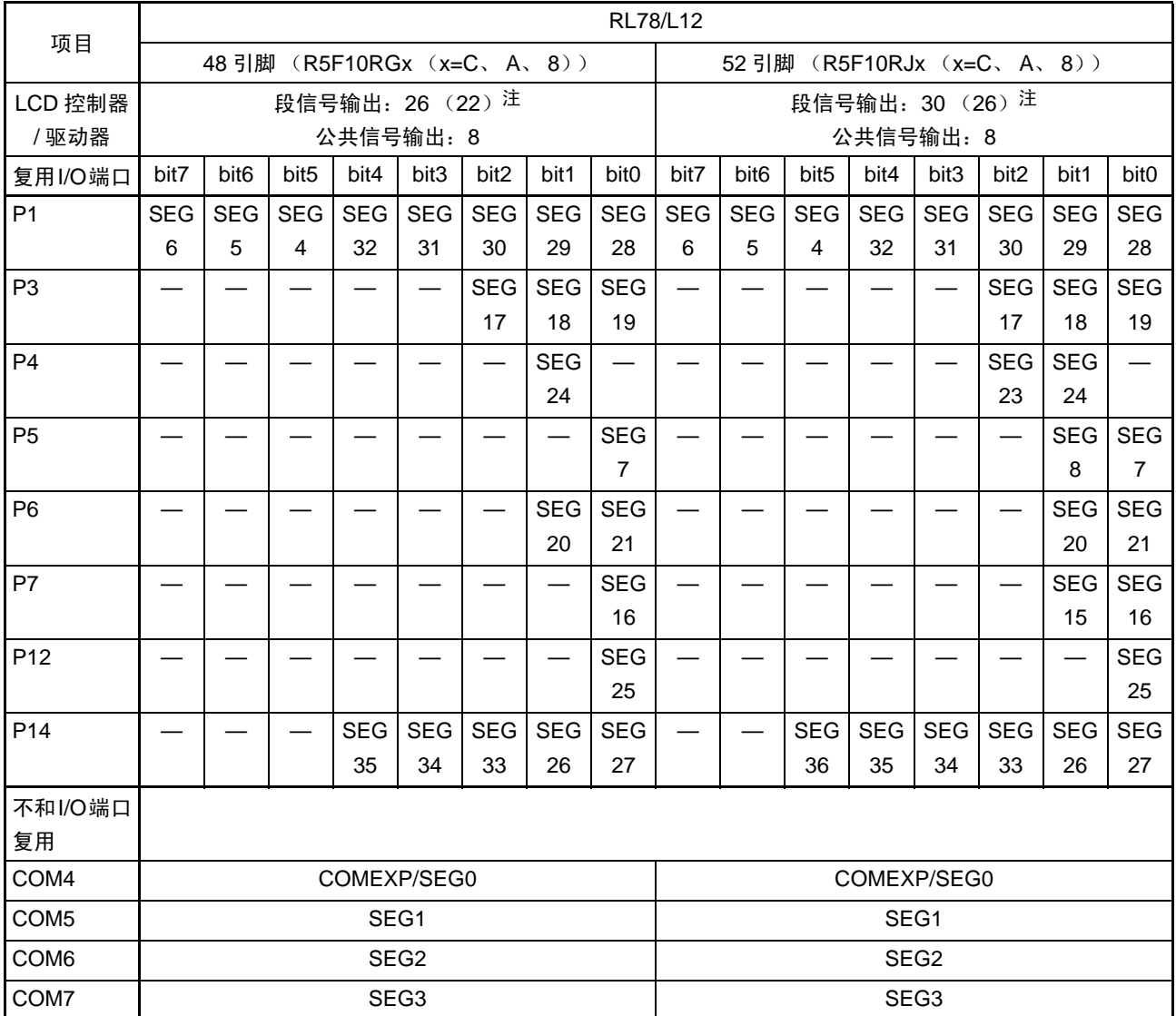

注 () 内是使用 8 com 时的信号输出个数。

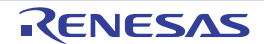

#### 表 14-1 产品的 LCD 显示功能的引脚 (3/3)

# (c) 64 引脚产品

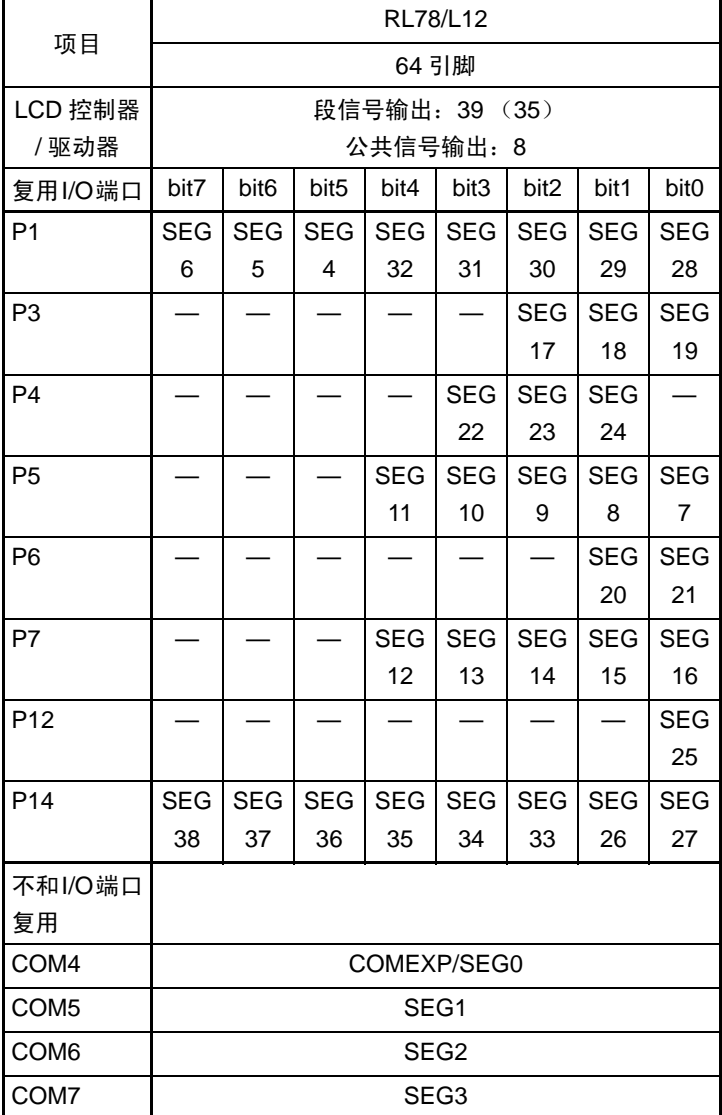

# 14.1 LCD 控制器 / 驱动器的功能

RL78/L12 内置的 LCD 控制器 / 驱动器的功能如下所示:

- (1) 能选择通常液晶波形 (A波形、 B波形)或者记忆性液晶波形。
- (2) LCD驱动电压生成电路能进行内部升压、电容分割和外部电阻分割的切换。
- (3) 能通过自动读显示数据寄存器进行段信号和公共信号的自动输出。
- (4) 能从升压电路运行时生成的16种基准电压 (调整对比度)中选择。
- (5) 能进行LCD闪烁和显示的切换注。
- (6) 通过记忆性液晶的显示结束产生中断。
- 注 只限于通常液晶波形。

但是,禁止选择f<sub>IL</sub>作为LCD的源时钟 (f<sub>LCD</sub>)。

在各显示模式中能显示的最大像素如表 [14-2](#page-601-0) 所示。

表 14-2 最大显示像素 (1/5)

# <span id="page-601-0"></span>(a) 32 引脚产品

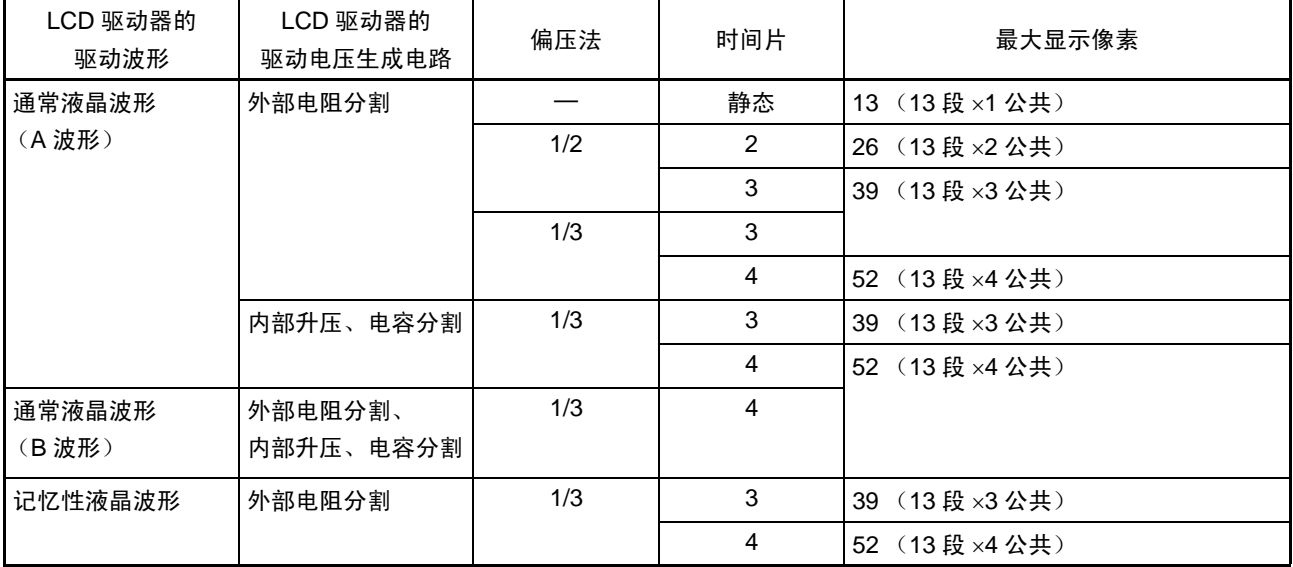

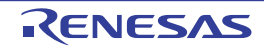

# (b) 44 引脚产品

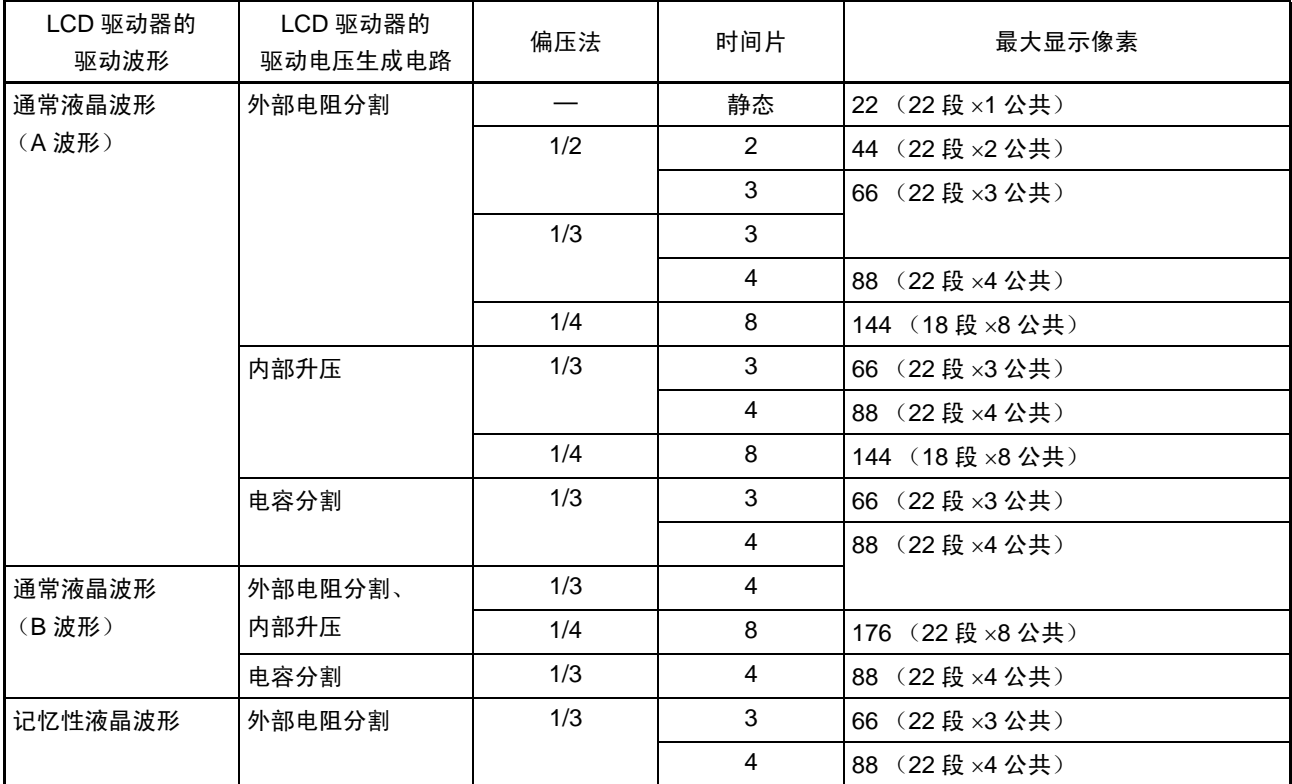

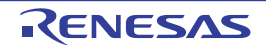

表 14-2 最大显示像素 (2/5)

# (c) 48 引脚产品

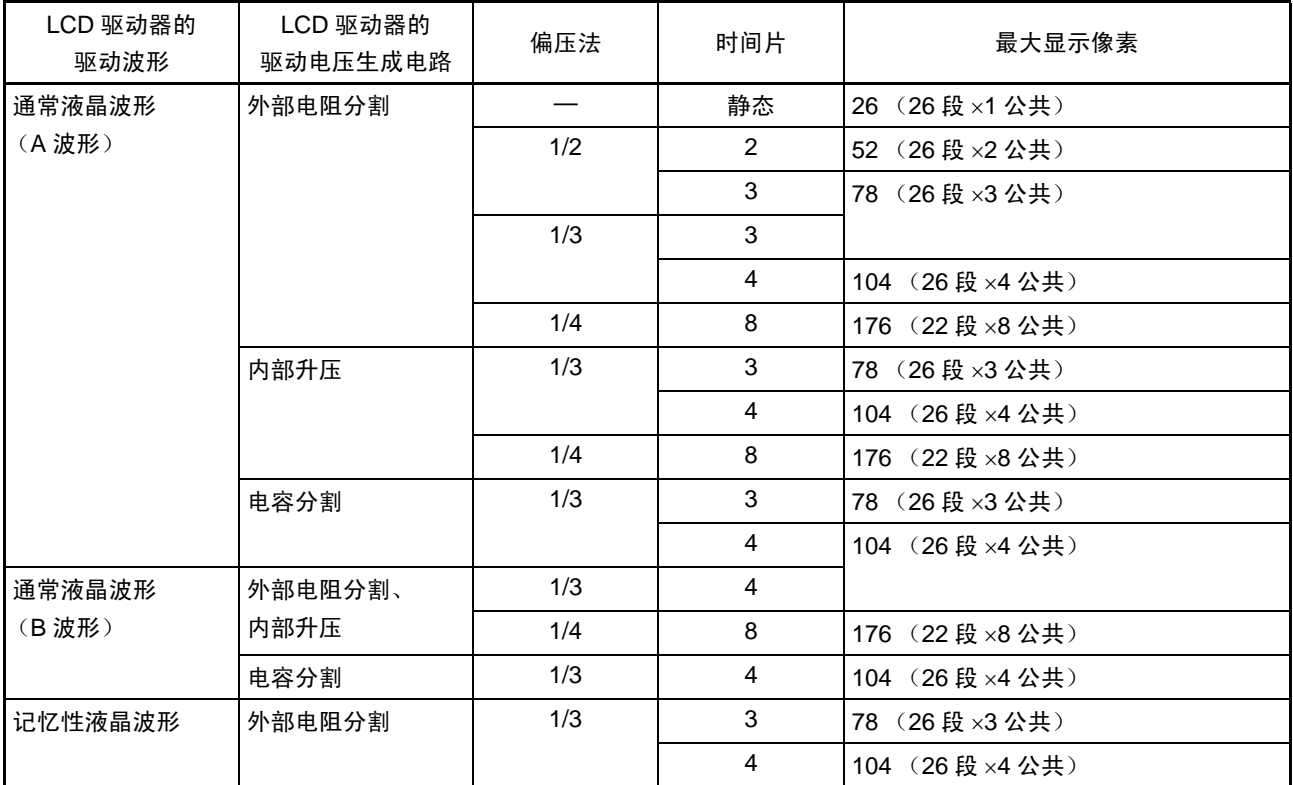

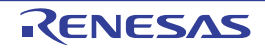

表 14-2 最大显示像素 (3/5)

# (d) 52 引脚产品

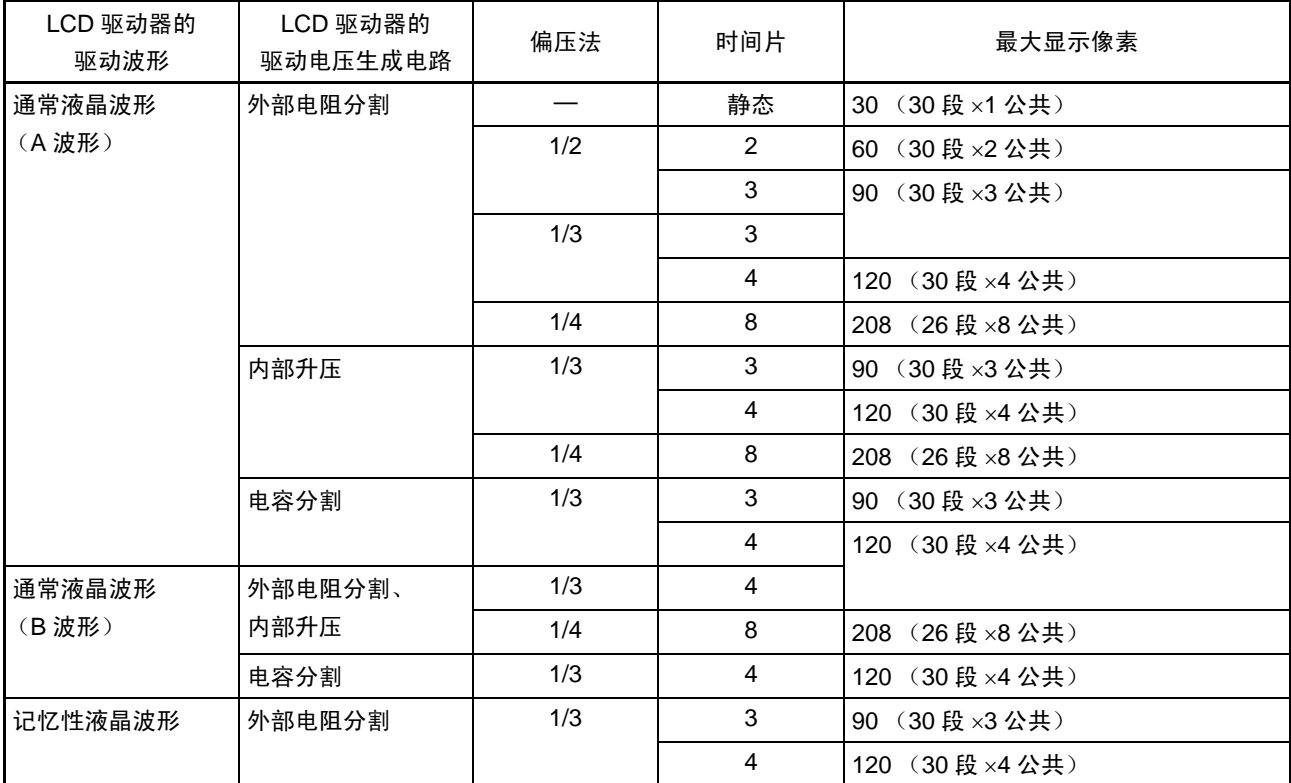

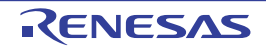

表 14-2 最大显示像素 (4/5)

# (e) 64 引脚产品

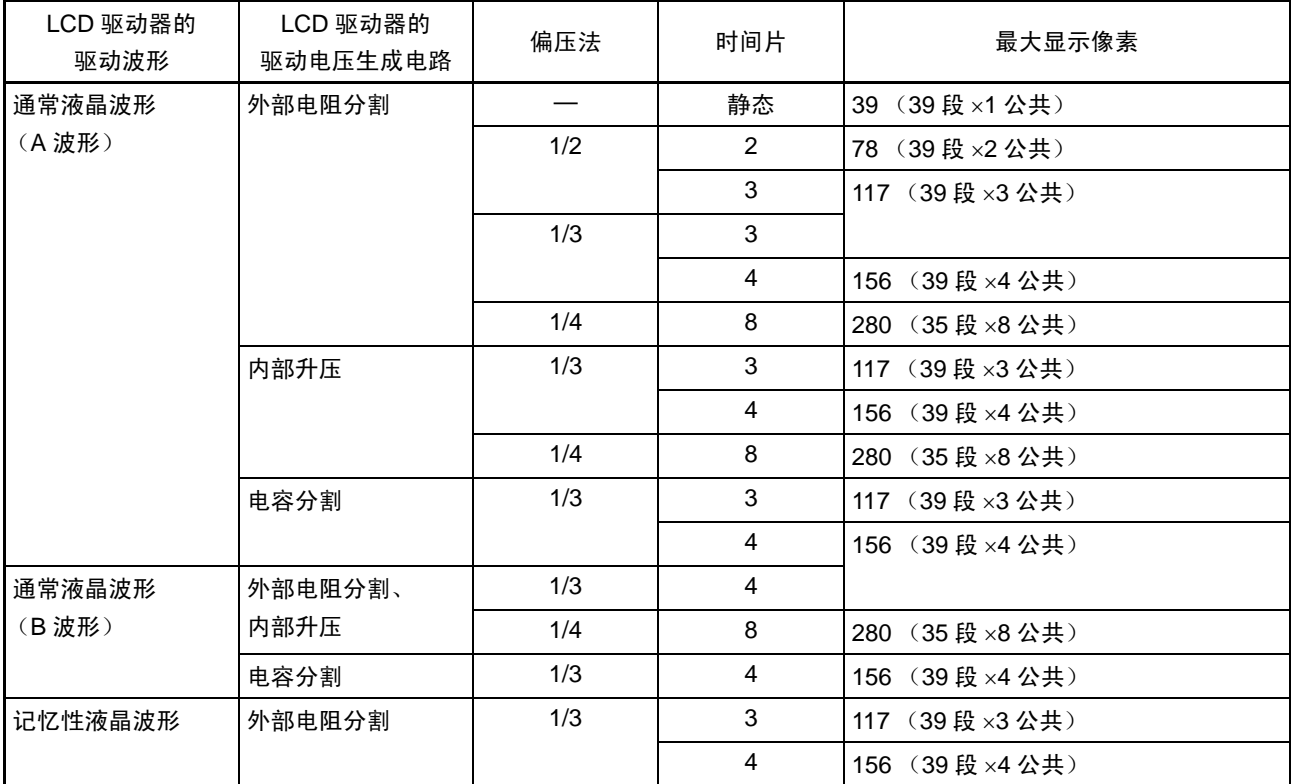

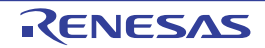

表 14-2 最大显示像素 (5/5)

# 14.2 LCD 控制器 / 驱动器的结构

LCD 控制器 / 驱动器由以下硬件构成。

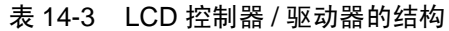

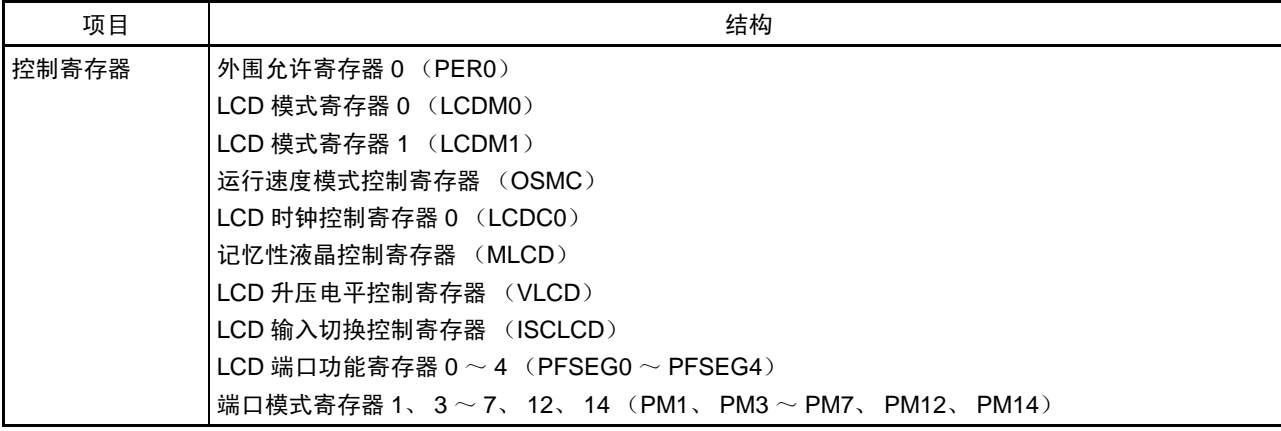

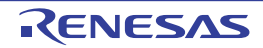

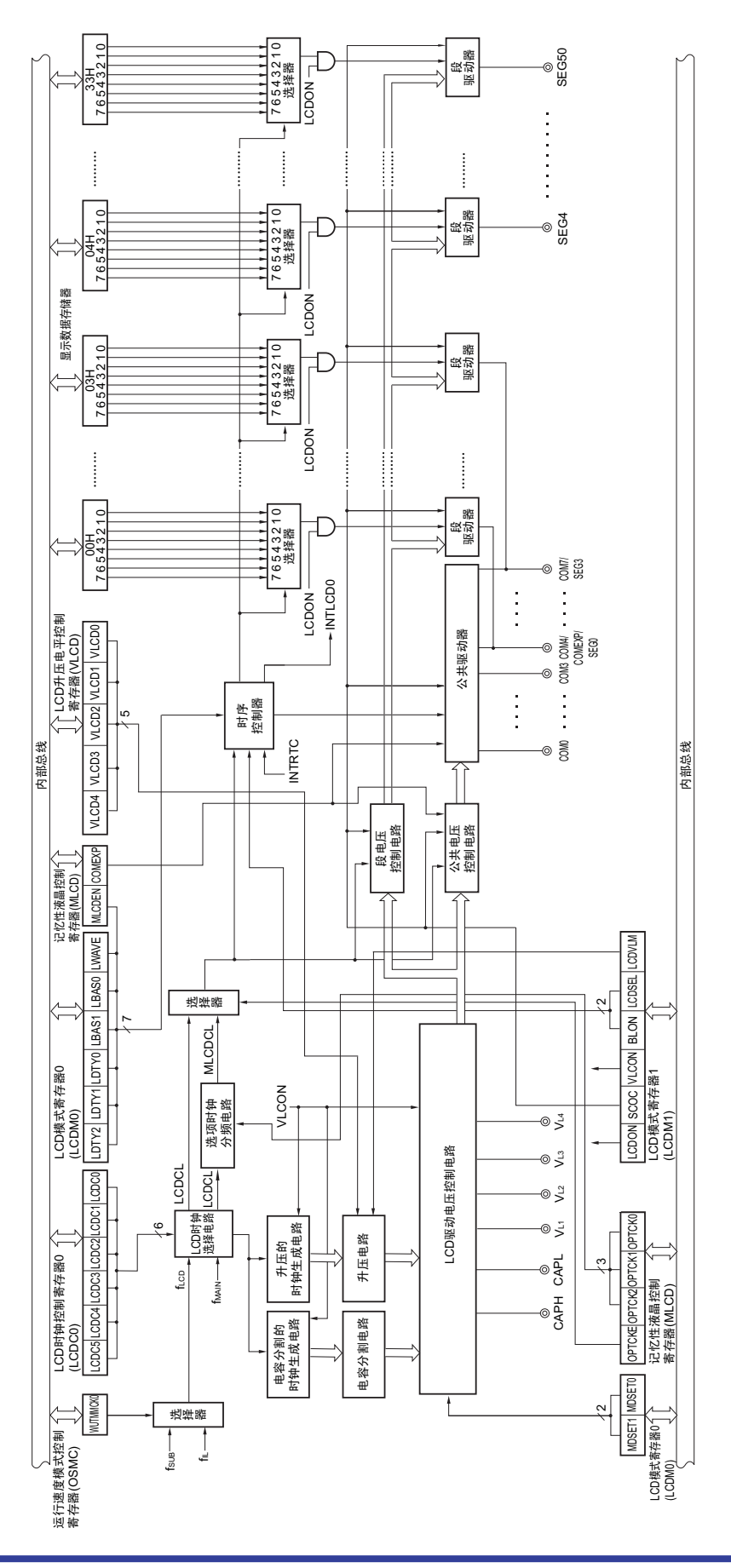

图 14-1 LCD 控制器 / 驱动器的框图

# 14.3 控制 LCD 控制器 / 驱动器的寄存器

通过以下 10 种寄存器控制 LCD 控制器 / 驱动器:

- 外围允许寄存器0 (PER0)
- LCD模式寄存器0 (LCDM0)
- LCD模式寄存器1 (LCDM1)
- 运行速度模式控制寄存器 (OSMC)
- LCD时钟控制寄存器0 (LCDC0)
- 记忆性液晶控制寄存器 (MLCD)
- LCD升压电平控制寄存器 (VLCD)
- LCD输入切换控制寄存器 (ISCLCD)
- LCD端口功能寄存器0~4 (PFSEG0~PFSEG4)
- 端口模式寄存器1、3~7、12、14 (PM1、PM3~PM7、PM12、PM14)

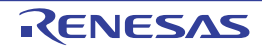

# 14.3.1 外围允许寄存器 0 (PER0)

PER0 寄存器是设定允许或者禁止给各外围硬件提供时钟的寄存器。通过停止给不使用的硬件提供时钟,降 低功耗和噪声。

在将副系统时钟 ( $f_{SUB}$ ) 用于 LCD 控制器 / 驱动器时, 必须将 bit7 (RTCEN) 置 "1"。 通过 1 位或者 8 位存储器操作指令设定 PER0 寄存器。

通过产生复位信号, 此寄存器的值变为 "00H"。

# 图 14-2 外围允许寄存器 0 (PER0) 的格式

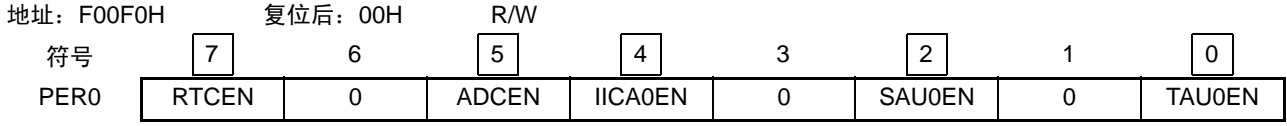

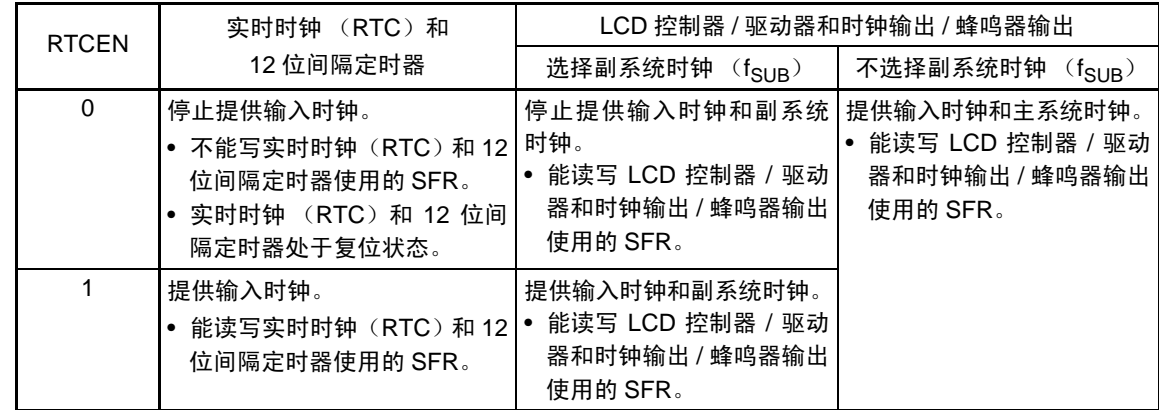

- 注意 1. 能通过将运行速度模式控制寄存器 (OSMC) 的 RTCLPC 位置 "1", 在副系统时钟的 HALT 模式中停止给实时时 钟、 12 位间隔定时器和 LCD 控制器 / 驱动器以外的外围功能提供时钟。此时,必须将 RTCEN 位置 "1",并且将 PER0 寄存器的其他位 (bit0  $\sim$  6) 置 "0"。
	- 2. 必须将 bit1、 bit3、 bit6 置 "0"。

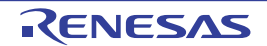

# 14.3.2 LCD 模式寄存器 0 (LCDM0)

这是设定 LCD 运行的寄存器。 通过 8 位存储器操作指令设定 LCDM0 寄存器。 通过产生复位信号,此寄存器的值变为 "00H"。

# 图 14-3 LCD 模式寄存器 0 (LCDM0) 的格式 (1/2)

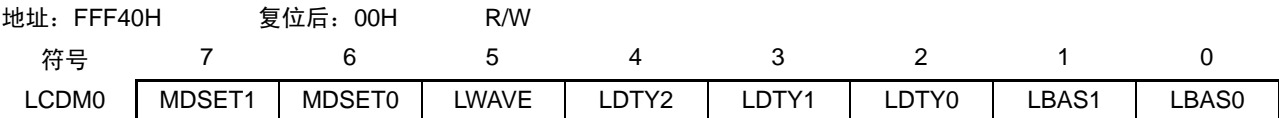

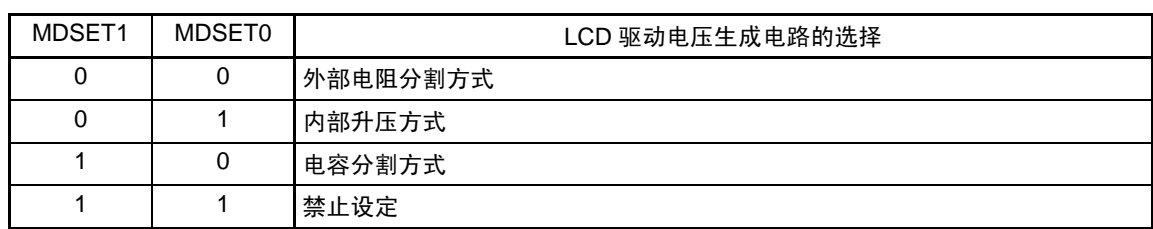

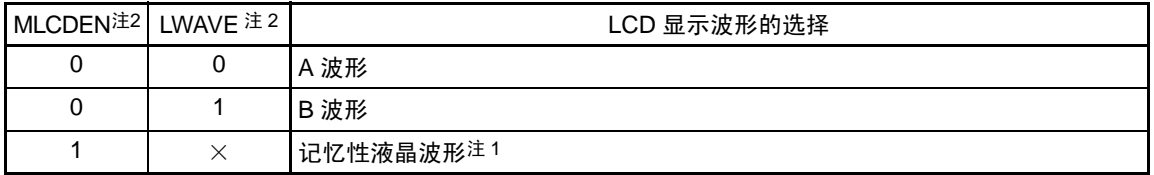

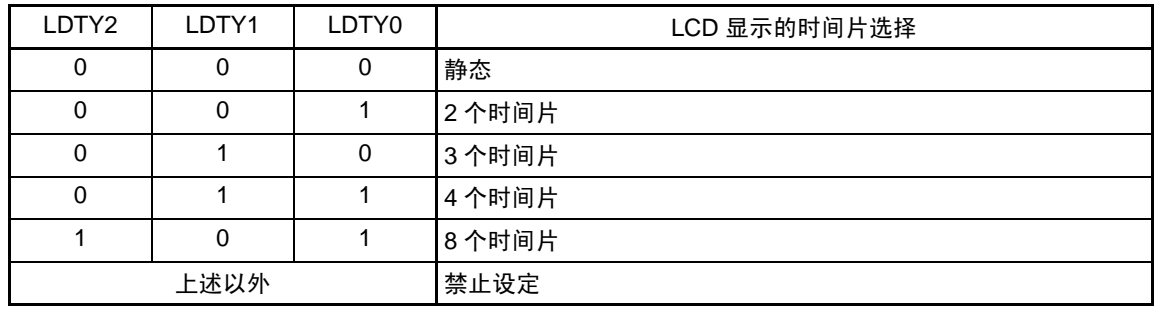

- 注 1. 禁止选择  $f_{IL}$  作为 LCD 的源时钟  $(f_{LCD})$ 。
	- 2. 通过 LWAVE 位和 MLCD 寄存器的 MLCDEN 位的组合设定,选择 LCD 显示波形。

备注 MLCDEN: MLCD 的 bit7

图 14-3 LCD 模式寄存器 0 (LCDM0) 的格式 (2/2)

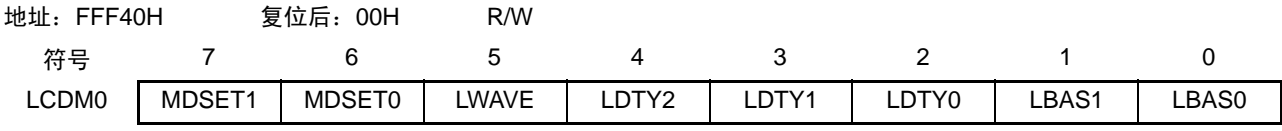

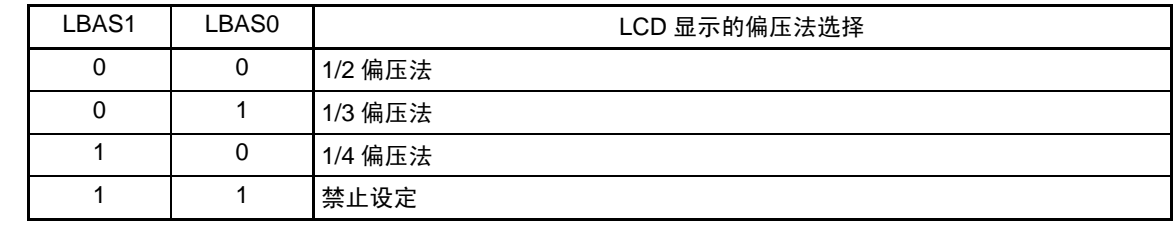

注意 1. 当 LCDM1 寄存器的 SCOC 位为 "1" 时,不能改写 LCDM0 寄存器的值。

- 2. 当选择静态 (LDTY2 ~ LDTY0=000B)时, 必须将 LBAS1 位和 LBAS0 位置初始值 ("00B")。如果设定初始值 以外的值,就不保证运行。
- 3. 只对应表 [14-4](#page-611-0) 所示的显示波形、时间片、偏压法的组合设定。 禁止表 [14-4](#page-611-0) 所示以外的组合设定。

<span id="page-611-0"></span>

| 显示模式    |                |         | 设定值           |              |                   |              |             |             |          | 驱动电压的生成方式                        |                                  |                                  |
|---------|----------------|---------|---------------|--------------|-------------------|--------------|-------------|-------------|----------|----------------------------------|----------------------------------|----------------------------------|
| 显示波形    | 时间<br>片        | 偏压<br>法 | <b>MLCDEN</b> | LWAVE        | LDTY <sub>2</sub> | LDTY1        | LDTY0       | LBAS1       | LBAS0    | 外部电<br>阻分割                       | 内部<br>升压                         | 电容<br>分割                         |
| A 波形    | 8              | 1/4     | $\mathbf 0$   | $\mathbf 0$  | 1                 | $\Omega$     | 1           | 1           | 0        | $\bigcirc$<br>$(24 \sim 128$ Hz) | $\bigcirc$<br>$(24 \sim 64$ Hz)  | $\times$                         |
| A 波形    | $\overline{4}$ | 1/3     | $\mathbf 0$   | $\mathbf 0$  | $\mathbf 0$       | 1            | 1           | $\Omega$    | 1        | ∩<br>$(24 \sim 128$ Hz)          | $\bigcirc$<br>$(24 \sim 128$ Hz) | $\bigcirc$<br>$(24 \sim 128$ Hz) |
| A 波形    | 3              | 1/3     | $\mathbf 0$   | $\mathbf 0$  | $\mathbf 0$       | $\mathbf{1}$ | $\mathbf 0$ | $\mathbf 0$ | 1        | $\bigcirc$<br>$(32 \sim 128$ Hz) | $\bigcirc$<br>$(32 \sim 128$ Hz) | $\bigcirc$<br>$(32 \sim 128$ Hz) |
| A 波形    | 3              | 1/2     | $\mathbf 0$   | $\mathbf 0$  | 0                 | 1            | $\mathbf 0$ | $\mathbf 0$ | $\Omega$ | $\bigcirc$<br>$(32 \sim 128$ Hz) | $\times$                         | $\times$                         |
| A 波形    | 2              | 1/2     | $\Omega$      | $\Omega$     | $\Omega$          | $\Omega$     | 1           | $\Omega$    | $\Omega$ | $\bigcirc$<br>$(24 \sim 128$ Hz) | $\times$                         | $\times$                         |
| A 波形    | 静态             |         | 0             | 0            | $\mathbf 0$       | 0            | $\mathbf 0$ | 0           | 0        | $\bigcirc$<br>$(24 \sim 128$ Hz) | $\times$                         | $\times$                         |
| B 波形    | 8              | 1/4     | $\Omega$      | $\mathbf{1}$ | 1                 | $\Omega$     | 1           | 1           | $\Omega$ | $\bigcirc$<br>$(24 \sim 128$ Hz) | $\bigcirc$<br>$(24 \sim 64$ Hz)  | $\times$                         |
| B 波形    | $\overline{4}$ | 1/3     | $\mathbf 0$   | 1            | 0                 | 1            | 1           | $\mathbf 0$ | 1        | $\bigcirc$<br>$(24 \sim 128$ Hz) | $\bigcirc$<br>$(24 \sim 128$ Hz) | $\circ$<br>$(24 \sim 128$ Hz)    |
| 记忆性液晶波形 | $\overline{4}$ | 1/3     | 1             | 0/1          | $\Omega$          | 1            | 1           | $\Omega$    | 1        | $\bigcirc$                       | $\times$                         | $\times$                         |
| 记忆性液晶波形 | 3              | 1/3     | 1             | 0/1          | $\Omega$          | 1            | $\Omega$    | $\Omega$    | 1        | $\bigcirc$                       | $\times$                         | $\times$                         |

表 14-4 显示波形、时间片、偏压法的组合设定

注意 必须将使用记忆性液晶时的最小脉宽设定在 200μs ~ 7000μs 的范围内。

备注 ○:对应

×:不对应
## 14.3.3 LCD 模式寄存器 1 (LCDM1)

此寄存器允许或者禁止显示运行,允许或者停止升压电路和电容分割电路的运行以及设定显示数据区和低 电压模式。

通过1位或者8位存储器操作指令设定LCDM1寄存器。但是,通过8位存储器操作指令设定记忆性液晶波形。 通过产生复位信号, 此寄存器的值变为 "00H"。

图 14-4 LCD 模式寄存器 1 (LCDM1) 的格式 (1/2)

| 地址:<br>FFF41H |       | 复位后:<br>00H | R/W          |             |               |   |        |
|---------------|-------|-------------|--------------|-------------|---------------|---|--------|
| 符号            | -     | 6           | ັ            | 4           | ⌒<br>ບ        | - | 0      |
| LCDM1         | LCDON | SCOC        | <b>VLCON</b> | <b>BLON</b> | <b>LCDSEL</b> |   | LCDVLM |

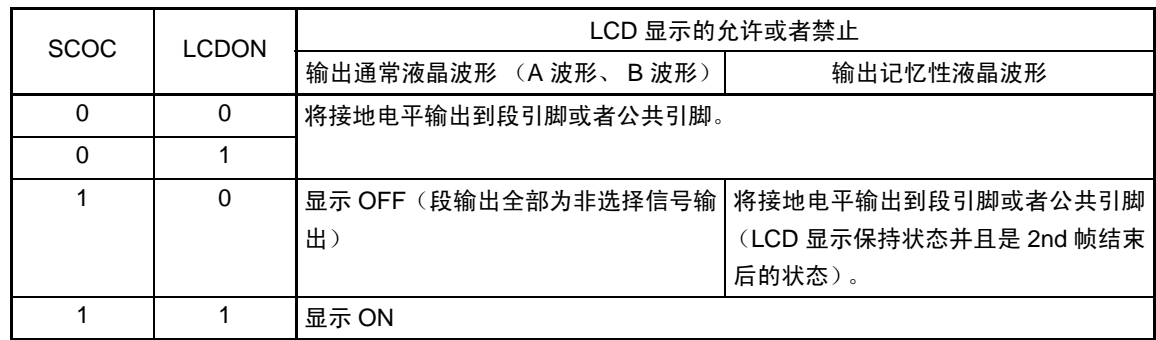

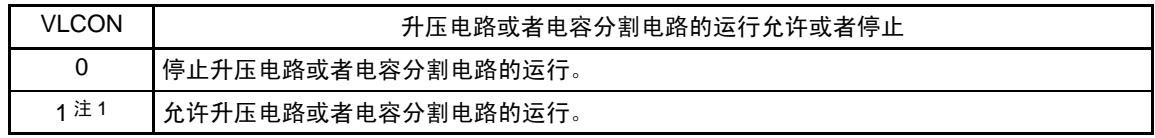

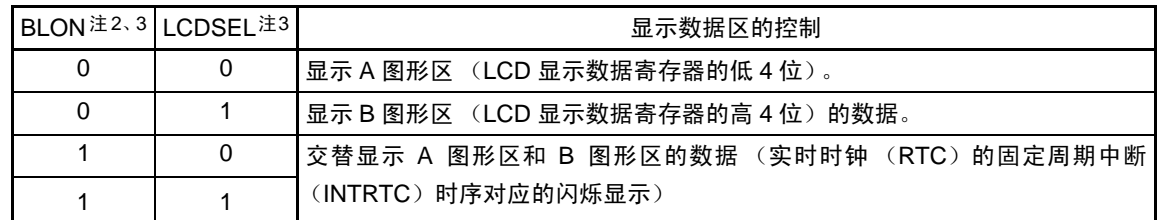

注 1. 在外部电阻分割模式中,禁止设定。

- 2. 要选择 f<sub>IL</sub> 作为 LCD 源时钟 (f<sub>LCD</sub>) 时, 必须将 BLON 位置 "0"。
- 3. 在记忆性液晶模式中,禁止将 BLON 位置 "1" 或者将 LCDSEL 位置 "1"。

## 图 14-4 LCD 模式寄存器 1 (LCDM1) 的格式 (2/2)

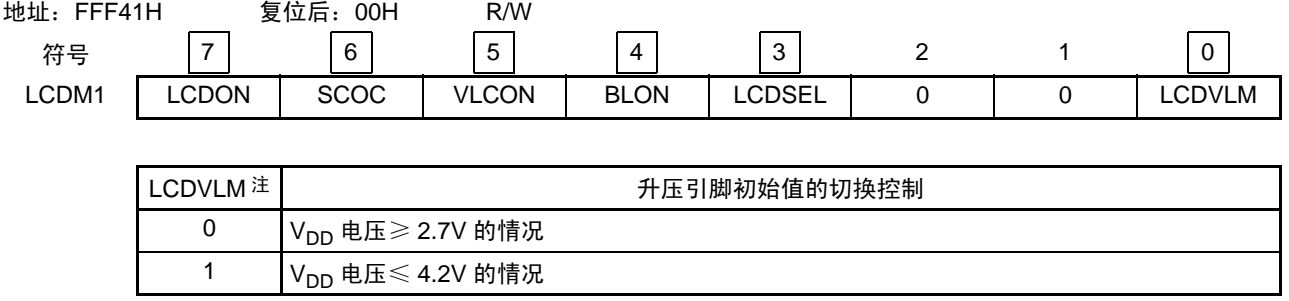

注 这是在使用升压电路时设定 VLx 引脚的初始状态进行高效率升压的功能。 在升压开始时的V<sub>DD</sub>电压大于2.7V的情况下,必须将LCDVLM位置"0";在V<sub>DD</sub>电压小于等于4.2V的情况下,必须 将LCDVLM位置"1"。

但是,当2.7V≤V<sub>DD</sub>≤4.2V时,无论在LCDVLM位为"0"或者LCDVLM位为"1"的情况下都能运行。

- 注意 1. 在不进行 LCD 显示时, 为了降低功耗, 必须将 SCOC 位和 VLCON 位都置 "0", 并且将 MDSET1 位和 MDSET0 位 置 "00"。如果 MDSET1 位和 MDSET0 位为 "01",基准电压生成部就会消耗功率。
	- 2. 在设定外部电阻分割方式 (LCDM0 的 MDSET1、MDSET0=00B)或者电容分割方式时 (MDSET1、MDSET0= 10B)时,必须将 LCDVLM 置 "0"。
	- 3. 当 SCOC 位为 "1" 时,不能改写 VLCON 位和 LCDVLM 位。
	- 4. 当选择 8 个时间片的显示模式时,必须将 BLON 位和 LCDSEL 位置 "0"。
	- 5. 当使用内部升压方式时, 必须在通过 VLCD 寄存器设定基准电压后 (当以默认值使用基准电压时, 在选择为内部 升压方式 (LCDM0 寄存器的 MDSET1、MDSET0=01B)后)等待基准电压准备时间 (5ms (MIN.)),然后将 VLCON 位置 "1"。
	- 6. 在记忆性液晶波形的情况下,禁止在输出 LCD 驱动波形 (LCDON=1) 的期间存取 LCDM1 寄存器的位。

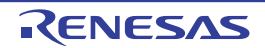

## 14.3.4 运行速度模式控制寄存器 (OSMC)

OSMC 寄存器是通过停止不需要的时钟功能来降低功耗的寄存器。

如果将 RTCLPC 位置"1", 就在 CPU 以副系统时钟运行的 HALT 模式中停止给实时时钟、 12 位间隔定时 器、 LCD 驱动器 / 控制器以外的外围功能提供时钟,因此能降低功耗。在进行此设定前,必须将外围允许寄存

器 0 (PER0)的 bit7 (RTCEN)置 "1"。

能通过 OSMC 寄存器选择实时时钟、 12 位间隔定时器和 LCD 控制器 / 驱动器的运行时钟。 通过 8 位存储器操作指令设定 OSMC 寄存器。

通过产生复位信号,此寄存器的值变为 "00H"。

图 14-5 运行速度模式控制寄存器 (OSMC) 的格式

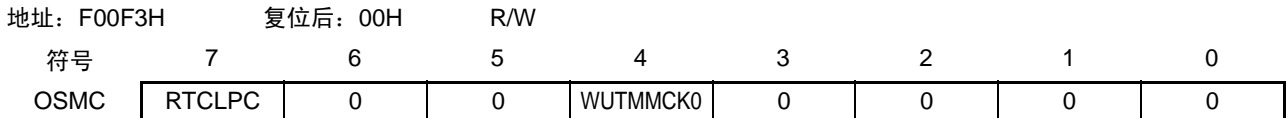

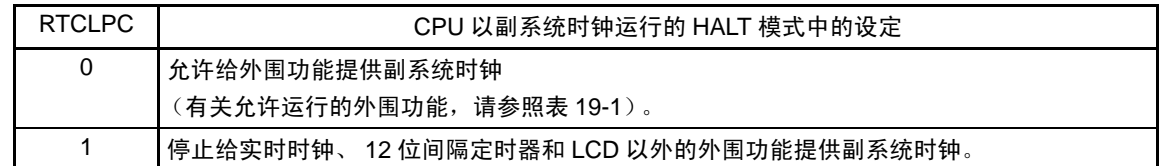

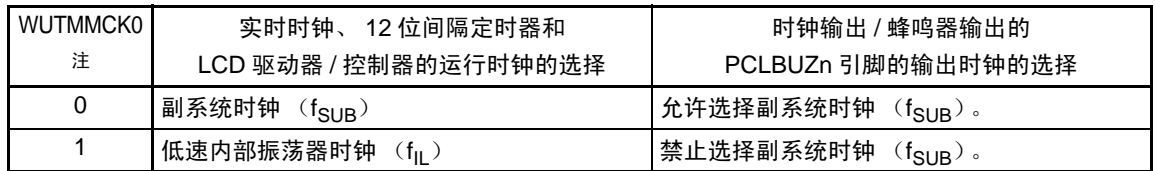

注 当副系统时钟正在振荡时,必须选择副系统时钟 (WUTMMCK0=0)。

注意 1. 只有在实时时钟、12 位间隔定时器和 LCD 驱动器 / 控制器开始运行前,才能通过 WUTMMCK0 位进行一次副系统 时钟和低速内部振荡器时钟的切换。禁止在开始运行后进行设定。

各功能的运行停止方法如下:

- 实时时钟的停止设定 : RTCE=0
- 12 位间隔定时器的停止设定 :RINTE=0

LCD 驱动器 / 控制器的停止设定: SCOC=0 并且 VLCON=0

- 2. 因为 32 引脚产品没有副系统时钟,所以在选择低速时钟作为 LCD 源时钟 (fi cn) 时,必须选择低速内部振荡器时 钟 (WUTMMCK0=1)。
- 3. 如果选择低速内部振荡器时钟 (WUTMMCK0=1), LCD 控制器 / 驱动器就不能设定以下的模式: • 记忆性液晶波形
- 备注 RTCE : 实时时钟控制寄存器 0 (RTCC0) 的 bit7 RINTE : 间隔定时器的控制寄存器 (ITMC) 的bit15 SCOC : LCD模式寄存器1 (LCDM1) 的bit6

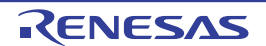

## 14.3.5 LCD 时钟控制寄存器 0 (LCDC0)

这是设定 LCD 源时钟和 LCD 时钟的寄存器。 通过 LCD 时钟和时间片决定帧频。 通过 8 位存储器操作指令设定 LCDC0 寄存器。 通过产生复位信号, 此寄存器的值变为 "00H"。

## 图 14-6 LCD 时钟控制寄存器 (LCDC0)的格式 (1/2)

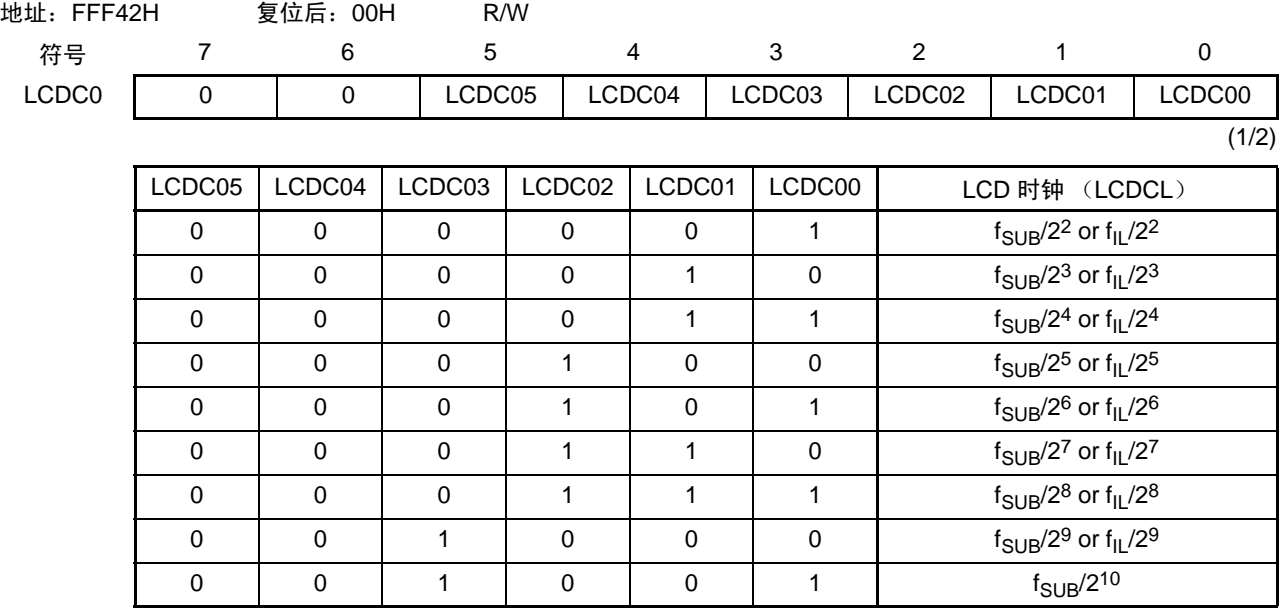

注意 1. 必须将 bit6 和 bit7 置 "0"。

2. 必须将帧频设定在 32Hz  $\sim$  128Hz (在选择 f<sub>IL</sub> 时为 24Hz  $\sim$  128Hz)的范围内。当设定为内部升压方式和电容分 割方式时, LCD 时钟 (LCDCL) 不能超过 512Hz (在选择  $f_{II}$  时为 235Hz)。

3. 在 LCDM1 寄存器的 SCOC 位为 "1" 时,不能设定 LCDC0 寄存器。

4. 当设定记忆性液晶波形 (LCDM0 寄存器的 MLCDEN=1) 时, 禁止选择 f<sub>ll</sub> 作为 LCD 源时钟 (f<sub>l CD</sub>)。

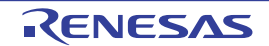

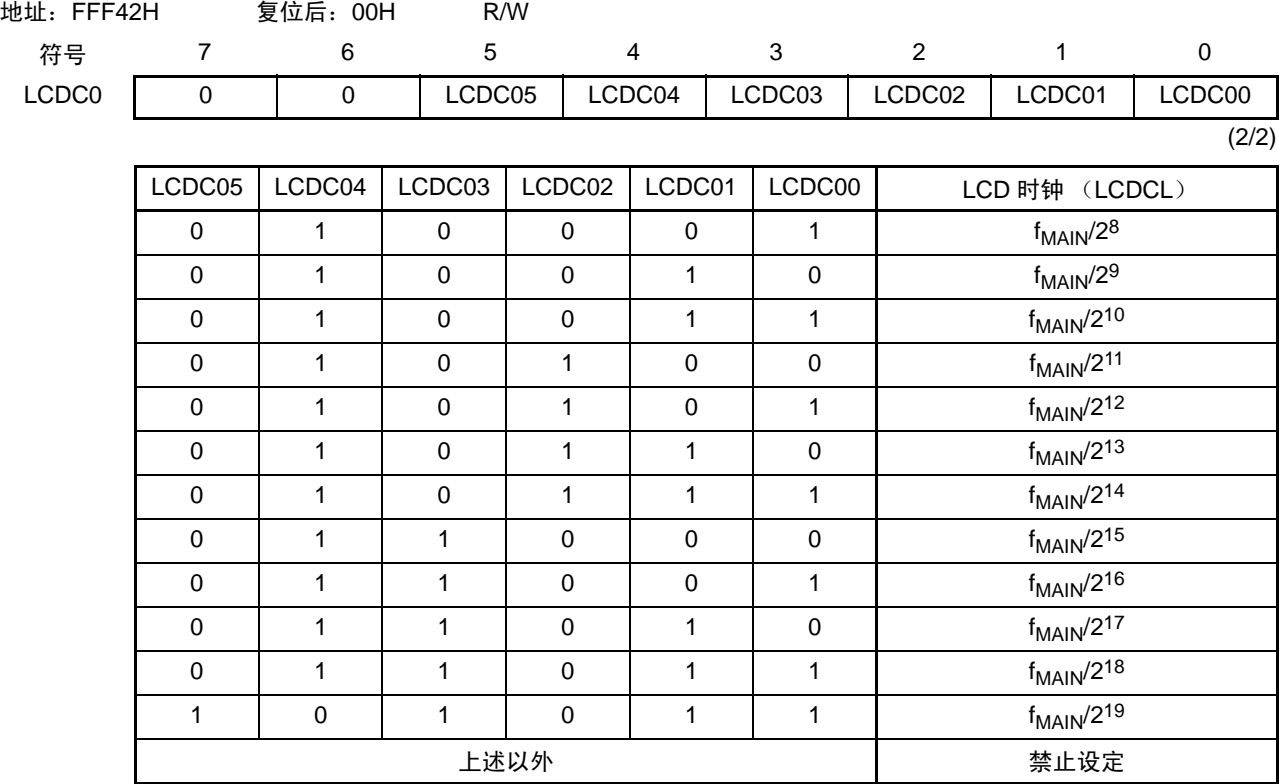

## 图 14-6 LCD 时钟控制寄存器 (LCDC0) 的格式 (2/2)

注意 1. 必须将 bit6 和 bit7 置 "0"。

- 2. 必须将帧频设定在 32Hz ~ 128Hz 的范围内。当设定为内部升压方式和电容分割方式时, LCD 时钟(LCDCL)不 能超过 512Hz。
- $3.$  必须将使用记忆性液晶时的最小脉宽设定在 200 $\mu$ s  $\sim$  7000 $\mu$ s 的范围内。
- 4. 在 LCDM1 寄存器的 SCOC 位为 "1" 时,不能设定 LCDC0 寄存器。
- 备注 f<sub>MAIN</sub>: 主系统时钟频率

 $f_{|L}$  : 低速内部振荡器时钟频率

 $f_{SUB}$  : 副系统时钟频率

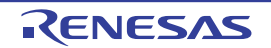

## 14.3.6 记忆性液晶控制寄存器 (MLCD)

这是控制记忆性液晶波形的寄存器。 通过 1 位或者 8 位存储器操作指令设定 MLCD 寄存器。 必须在 LCDM1 寄存器的 SCOC 位为 "0" 时设定 MLCD 寄存器。 通过产生复位信号,此寄存器的值变为 "00H"。

## 图 14-7 记忆性液晶控制寄存器 (MLCD) 的格式

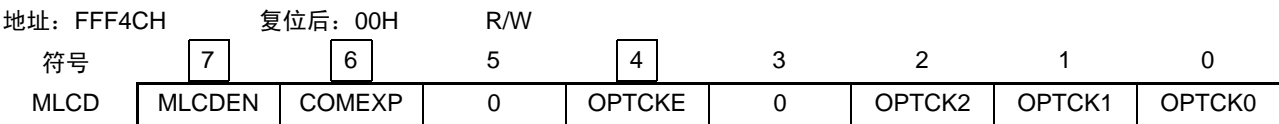

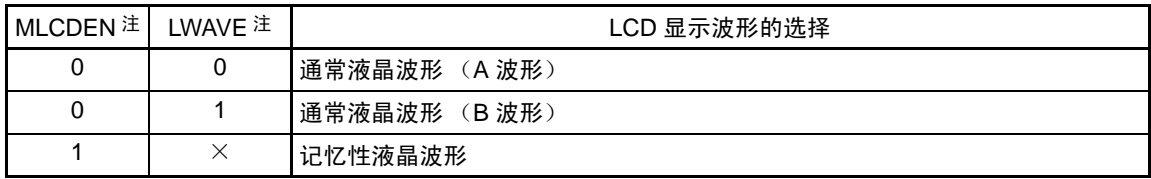

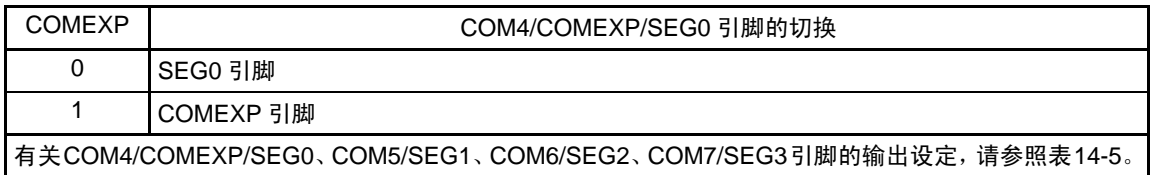

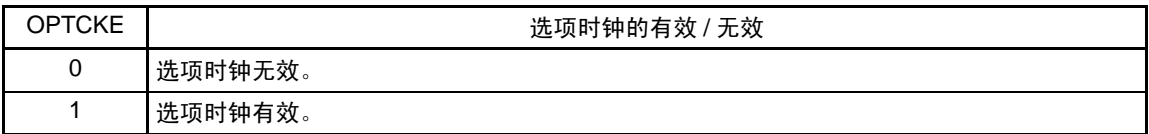

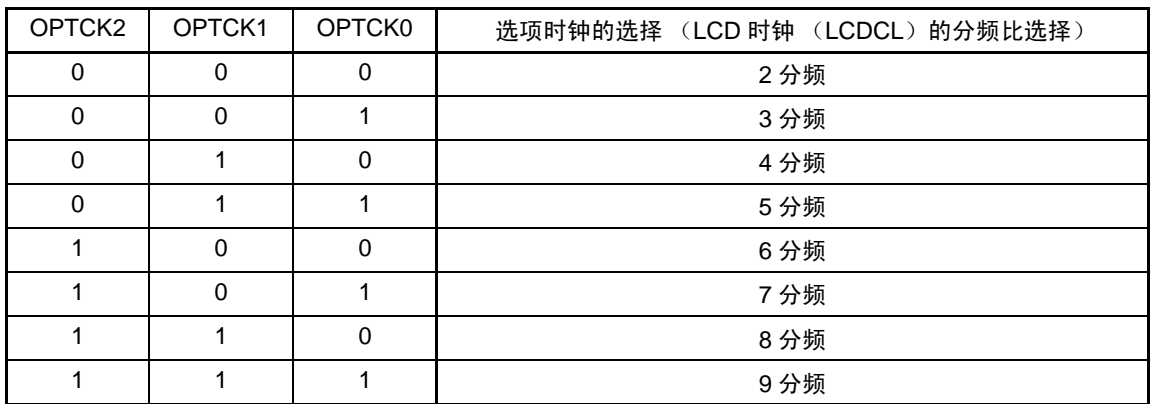

注 通过 MLCDEN 位和 LCDM0 寄存器的 LWAVE 位的组合设定,选择 LCD 显示波形。

- 注意 只有在选择记忆性液晶波形作为 LCD 显示波形时 (MLCDEN=1)才能设定 MLCD 寄存器。在选择 A 波形或者 B 波形作为 LCD 显示波形时 (MLCDEN=0),禁止设定 MLCD 寄存器。
- 备注 1. LWAVE:LCDM0 寄存器的 bit5
	- 2. COMEXP 引脚是用于保持记忆性液晶的非表示部分的波形输出引脚。
	- 3. 选项时钟的选择是对 LCD 时钟 (LCDCL)进行分频的记忆性液晶专用运行时钟 (MLCDCL)的选择。

<span id="page-618-0"></span>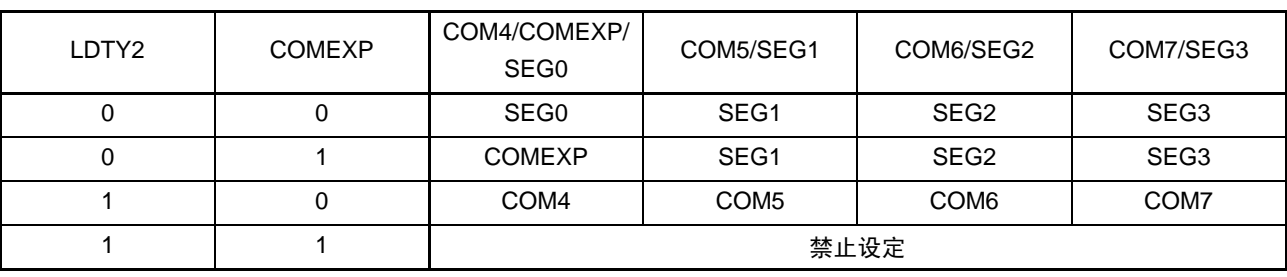

表 14-5 COM4/COMEXP/SEG0、 COM5/SEG1、 COM6/SEG2、 COM7/SEG3 引脚的输出设定

备注 LDTY2: LCDM0 寄存器的 bit4

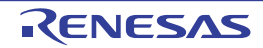

## 14.3.7 LCD 升压电平控制寄存器 (VLCD)

这是选择升压电路运行时生成的基准电压 (调整对比度)的寄存器。能选择 16 种基准电压。 通过 8 位存储器操作指令设定 VLCD 寄存器。 通过产生复位信号,此寄存器的值变为 "04H"。

#### 图 14-8 LCD 升压电平控制寄存器 (VLCD) 的格式

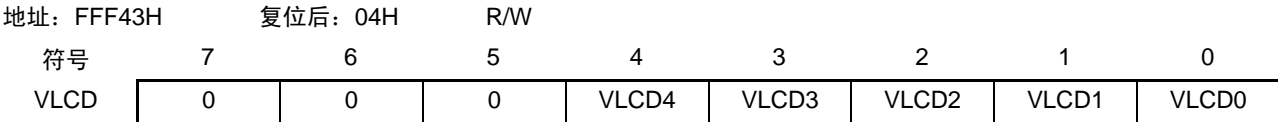

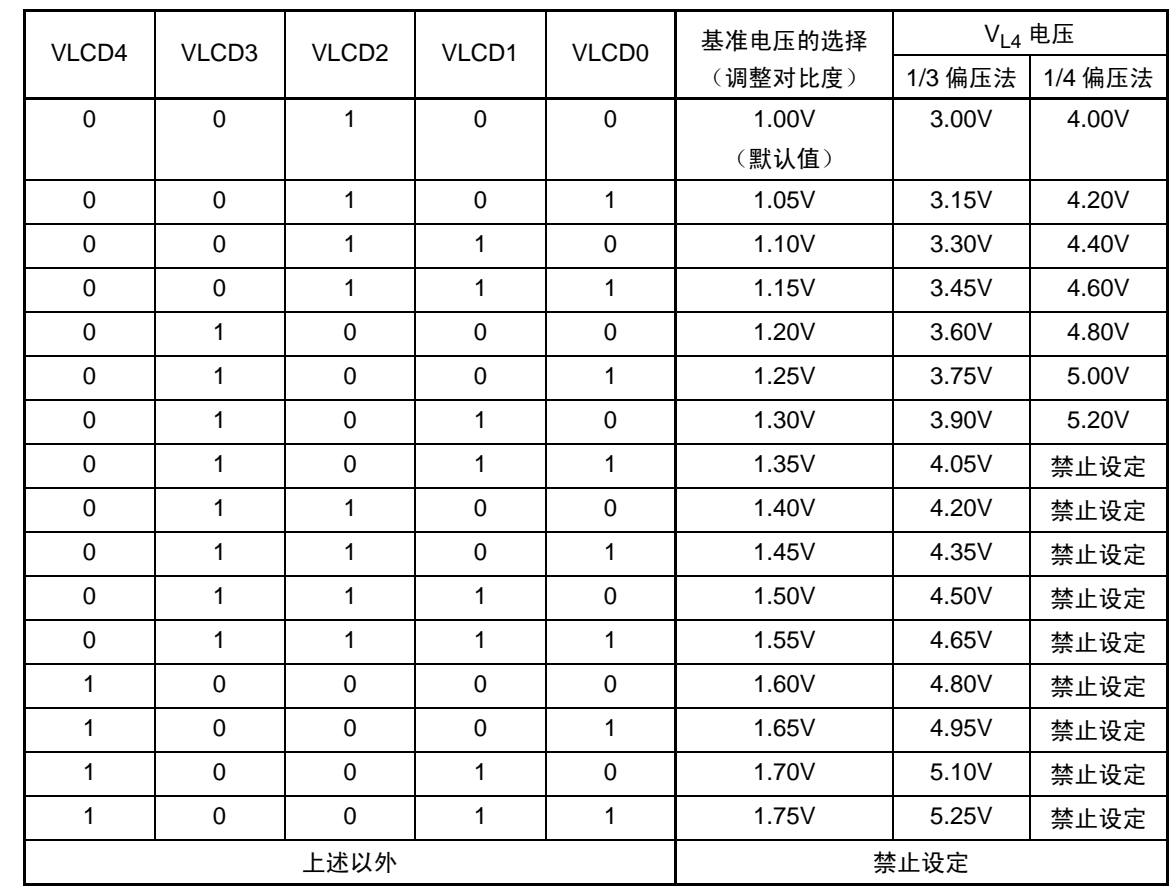

- 注意 1. 只有在升压电路运行时, VLCD 寄存器的设定才有效。
	- 2. 必须将 bit5  $\sim$  7 置 "0"。
	- 3. 必须在停止升压电路的运行 (VLCON=0)后更改 VLCD 寄存器的值。
	- 4. 当使用内部升压方式时,必须在通过 VLCD 寄存器设定基准电压后 (当以默认值使用基准电压时,在选择为内部 升压方式 (LCDM0 寄存器的 MDSET1、MDSET0=01B)后)等待基准电压准备时间 (5ms (MIN.)), 然后将 VLCON 位置 "1"。
	- 5. 在外部电阻分割方式和电容分割方式的情况下, VLCD 寄存器必须为初始值 "04H"。

## 14.3.8 LCD 输入切换控制寄存器 (ISCLCD)

为了在设定 CAPL/P126、CAPH/P127、 V<sub>L3</sub>/P125 引脚作为 LCD 功能运行的期间防止贯通电流的流入, 需 要将施密特触发缓冲器的输入置为无效。

通过 1 位或者 8 位存储器操作指令设定 ISCLCD 寄存器。

通过产生复位信号,此寄存器的值变为 "00H"。

#### 图 14-9 LCD 输入切换控制寄存器 (ISCLCD)

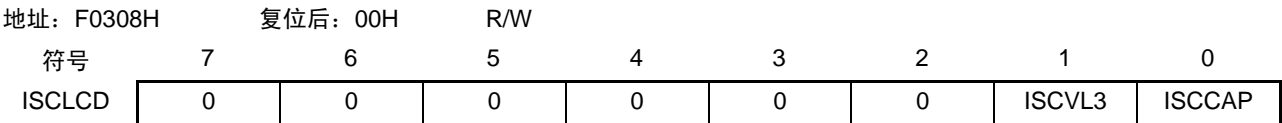

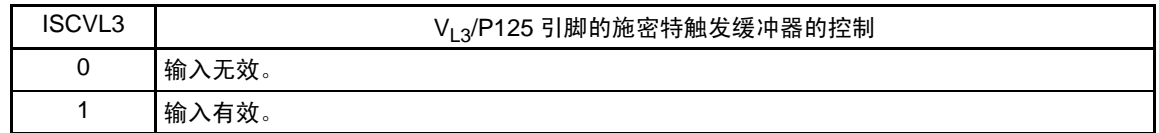

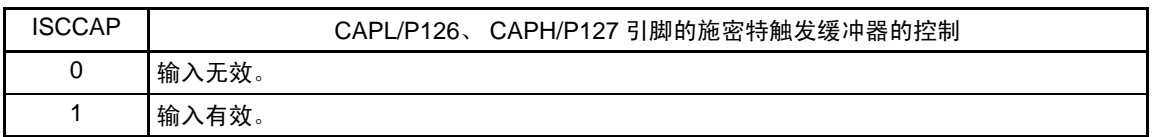

- 注意 1. 当 ISCVL3 位为 "0" 时, 对应的端口控制寄存器必须进行以下的设定: PU12 寄存器的 PU125=0、 P12 寄存器的 P125=0
	- 2. 当 ISCCAP 位为 "0" 时, 对应的端口控制寄存器必须进行以下的设定: PU12 寄存器的 PU127=0、 P12 寄存器的 P127=0 PU12 寄存器的 PU126=0、 P12 寄存器的 P126=0

## (a)  $V_{13}$ , CAPL、 CAPH 引脚复用端口的运行

V<sub>L3</sub>/P125、CAPL/P126、CAPH/P127 引脚的功能取决于 LCD 输入切换控制寄存器(ISCLCD)、LCD 模式 寄存器 0 (LCDM0) 和端口模式寄存器 12 (PM12) 的设定。

•  $V_{1,3}/P125$ 

| 偏压法的设定<br>通过 LCDM0 寄存器的 LBAS1<br>位和 LBAS0 位进行设定) | ISCLCD 寄存器的<br>ISCVL3 位 | PM12 寄存器的<br>PM125 位 | 引脚功能           | 初始状态 |
|--------------------------------------------------|-------------------------|----------------------|----------------|------|
| 1/4 偏压法以外                                        |                         |                      | 数字输入无效模式       |      |
| (LBAS1、LBAS0=00 或者 01)                           |                         | 0                    | 数字输出模式         |      |
|                                                  |                         |                      | 数字输入模式         |      |
| 1/4 偏压法                                          | 0                       |                      | $V_{1,3}$ 功能模式 |      |
| (LBAS1)<br>$LBASO=10$                            |                         |                      |                |      |
|                                                  | 上述以外                    |                      | 禁止设定           |      |

表 14-6 V<sub>L3</sub>/P125 引脚功能的设定

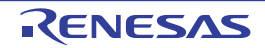

VL3/P125 引脚功能的状态转移如下所示。

图 14-10 VL3/P125 引脚功能的状态转移图

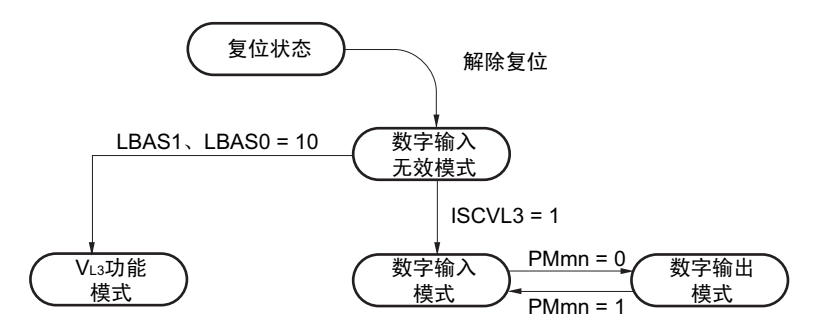

注意 要设定为 VL3 功能模式时,必须在段输出开始前 (LCD 模式寄存器 1 (LCDM1) 的 SCOC=0 的期间)进行设定。

• CAPL/P126、 CAPH/P127

| LCD 驱动电压的生成<br>(LCDM0 寄存器的 MDSET1 位<br>和 MDSET0位) | ISCLCD 寄存器的<br>ISCCAP 位 | PM12 寄存器的<br>PM126 位和<br>PM127 位 | 引脚功能           | 初始状态 |
|---------------------------------------------------|-------------------------|----------------------------------|----------------|------|
| 外部电阻分割                                            | 0                       |                                  | 数字输入无效模式       |      |
| $(MDSET1, MDSET0=00)$                             |                         | 0                                | 数字输出模式         |      |
|                                                   |                         |                                  | 数字输入模式         |      |
| 内部升压或者电容分割<br>(MDSET1、MDSET0=01 或者<br>10)         | $\Omega$                |                                  | CAPL/CAPH 功能模式 |      |
|                                                   | 上述以外                    |                                  | 禁止设定           |      |

表 14-7 CAPL/P126、 CAPH/P127 引脚功能的设定

CAPL/P126、 CAPH/P127 引脚功能的状态转移如下所示。

图 14-11 CAPL/P126、 CAPH/P127 引脚功能的状态转移图

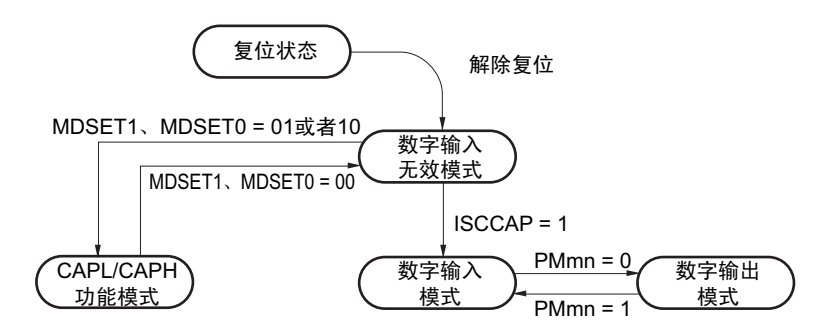

注意 要设定为 CAPL/CAPH 功能模式时,必须在段输出开始前(LCD 模式寄存器 1(LCDM1)的 SCOC=0 的期间)进 行设定。

## 14.3.9 LCD 端口功能寄存器  $0 \sim 4$  (PFSEG0  $\sim$  PFSEG4)

此寄存器设定将 P10 ~ P17、P30 ~ P32、P41 ~ P43、P50 ~ P54、P60、P61、P70 ~ P74、P120、P140 ~ P147 引脚用作端口(段输出除外)还是用作段输出。通过 1 位或者 8 位存储器操作指令设定 PFSEG0 ~ PFSEG4 寄存器。

通过产生复位信号,此寄存器的值变为 "FFH"。

## 备注 段输出引脚 (SEGxx) 和 PFSEG 寄存器 (PFSEGxx 位) 的对应以及产品是否有 SEGxx 引脚, 如 " 表 [14-8](#page-623-0) 各产 [品的段输出引脚和对应的](#page-623-0) PFSEG 寄存器 (PFSEG 位) " 所示。

图 14-12 LCD 端口功能寄存器的格式 (64 引脚产品)

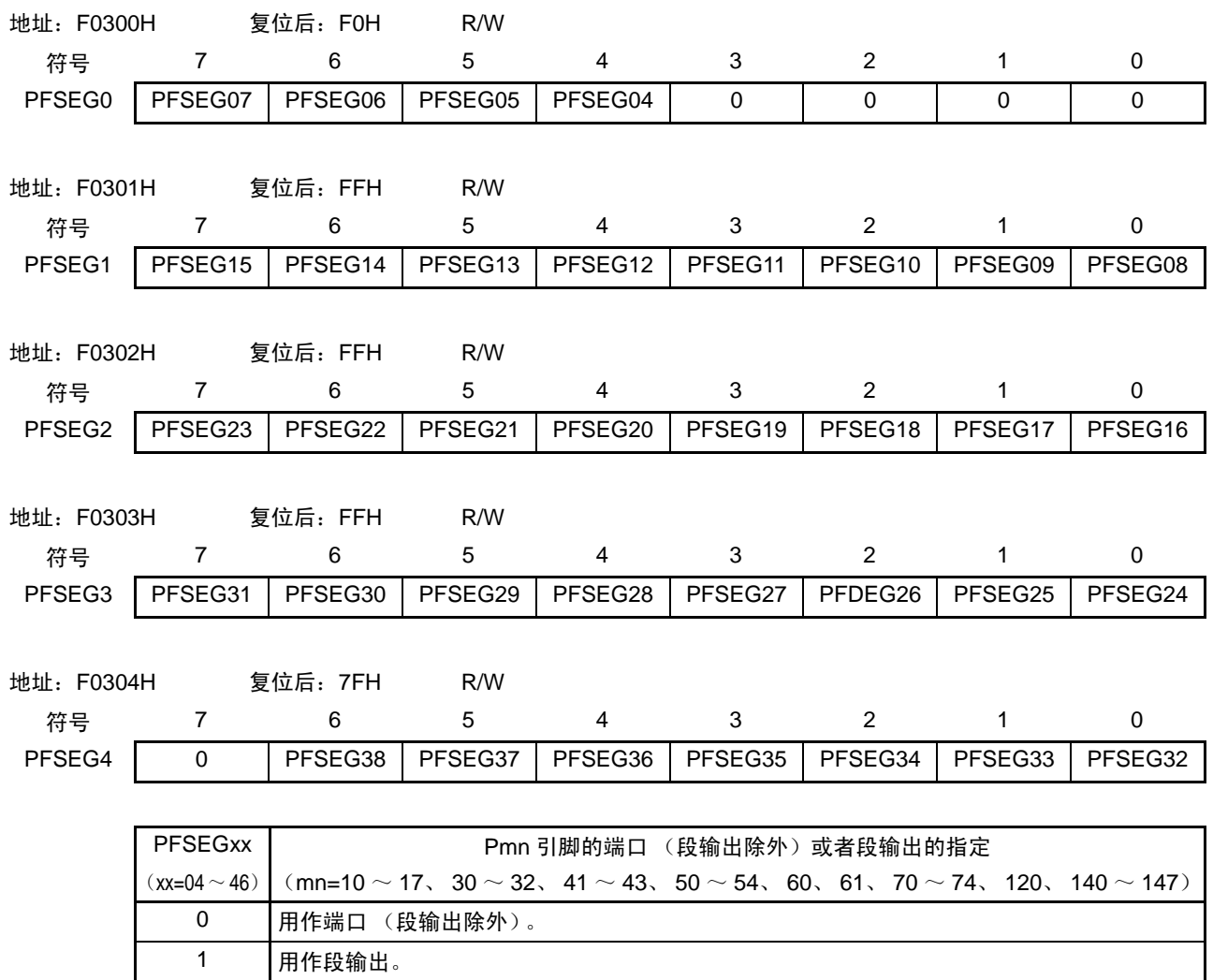

备注 当用作段输出(PFSEGxx=1)时,必须将 PUm 寄存器的 PUmn 位、POMm 寄存器的 POMmn 位和 PIMm 寄存器 的 PIMmn 位都置 "0"。

<span id="page-623-0"></span>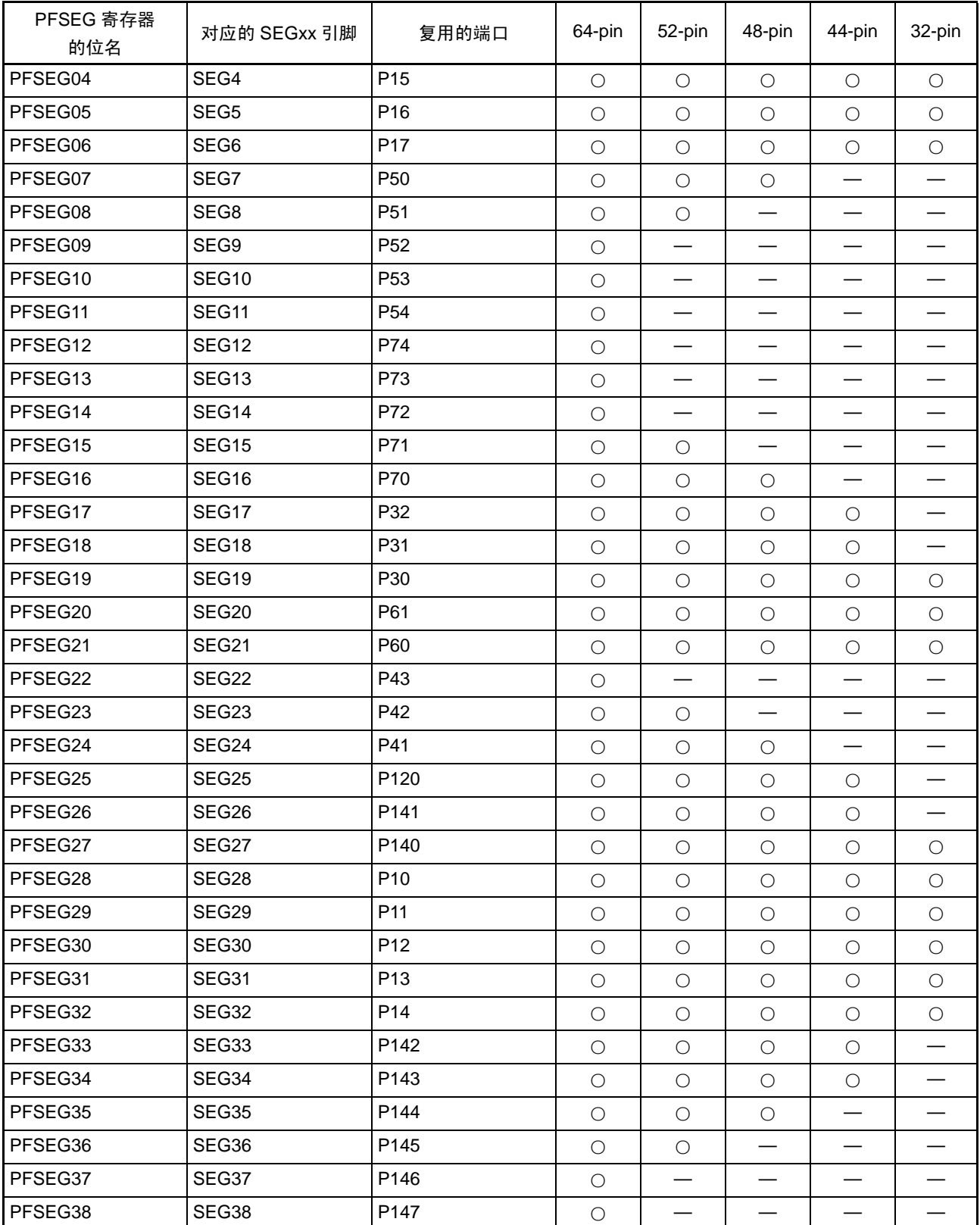

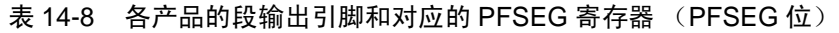

#### (a) SEGxx 引脚复用端口的运行

段输出引脚 (SEGxx)的功能取决于端口模式控制寄存器 (PMCxx)、端口模式寄存器 (PMxx) 和 LCD 端口功能寄存器  $0 \sim 4$  (PFSEG $0 \sim$  PFSEG4) 的设定。

• P10~P12、P15~P17、P30~P32、P42、P43、P50~P54、P60、P61、P70~P74、P140、P141 (不和模拟输入引脚 (ANIxx)复用的端口)

| $PFSEG0 \sim PFSEG4$ 寄存器的<br>PFSEGxx 位 | PMxx 寄存器的<br>PMxx 位 | 引脚功能     | 初始状态 |
|----------------------------------------|---------------------|----------|------|
|                                        |                     | 数字输入无效模式 |      |
|                                        |                     | 数字输出模式   |      |
|                                        |                     | 数字输入模式   |      |
|                                        |                     | 段输出模式    |      |

表 14-9 SEGxx/ 端口引脚功能的设定

SEGxx/ 端口引脚功能的状态转移如下所示。

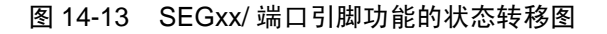

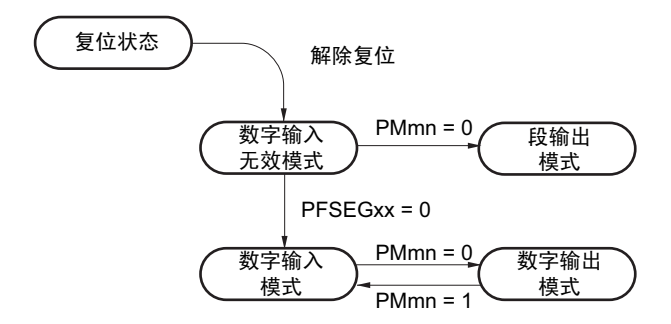

注意 要设定为段输出模式时,必须在段输出开始前 (LCD 模式寄存器 1 (LCDM1) 的 SCOC=0 的期间)进行设定。

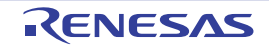

• P13、 P14、 P41、 P120、 P142~P147 (不和模拟输入引脚 (ANIxx)复用的端口)

| PMCxx 寄存器的<br>PMCxx 位 | $PFSEG0 \sim PFSEG4$ 寄存器的<br>PFSEGxx 位 | PMxx 寄存器的<br>PMxx 位 | 引脚功能     | 初始状态 |
|-----------------------|----------------------------------------|---------------------|----------|------|
|                       |                                        |                     | 模拟输入模式   |      |
|                       |                                        |                     | 数字输出模式   |      |
|                       |                                        |                     | 数字输入模式   |      |
|                       |                                        | 0                   | 段输出模式    |      |
| Ω                     |                                        |                     | 数字输入无效模式 |      |
|                       | 上述以外                                   |                     | 禁止设定     |      |

表 14-10 ANIxx/SEGxx/ 端口引脚功能的设定

ANIxx/SEGxx/ 端口引脚功能的状态转移如下所示。

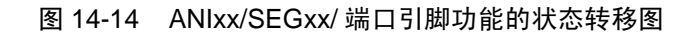

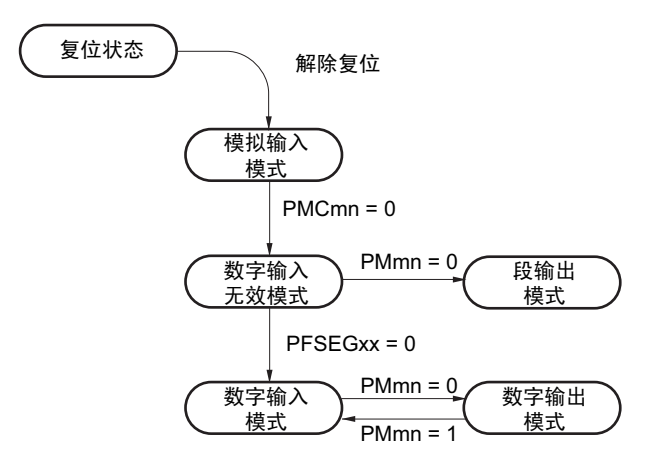

注意 要设定为段输出模式时,必须在段输出开始前 (LCD 模式寄存器 1 (LCDM1) 的 SCOC=0 的期间)进行设定。

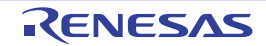

#### 14.3.10 端口模式寄存器 1、 3 ~ 7、 12、 14 (PM1、 PM3 ~ PM7、 PM12、 PM14)

这是以位为单位设定端口 1、 3 ~ 7、 12、 14 的输入 / 输出的寄存器。

在将段输出引脚复用端口 (P10/SCK00/SEG28、P120/ANI17/SEG25) 用作段输出时, 必须将各端口对应的 端口模式寄存器 (PMxx)的位和端口寄存器 (Pxx)的位置 "0"。

例)将 P10/SCK00/SEG28 用作段输出的情况 将端口模式寄存器1的PM10位置"0"。 将端口寄存器1的P10位置"0"。

通过 1 位或者 8 位存储器操作指令设定 PM1、 PM3 ~ PM7、 PM12、 PM14 寄存器。 通过产生复位信号,此寄存器的值变为 "FFH"。

图 14-15 端口模式寄存器 1、 3 ~ 7、 12、 14 (PM1、 PM3 ~ PM7、 PM12、 PM14)的格式 (64 引脚产品的情况)

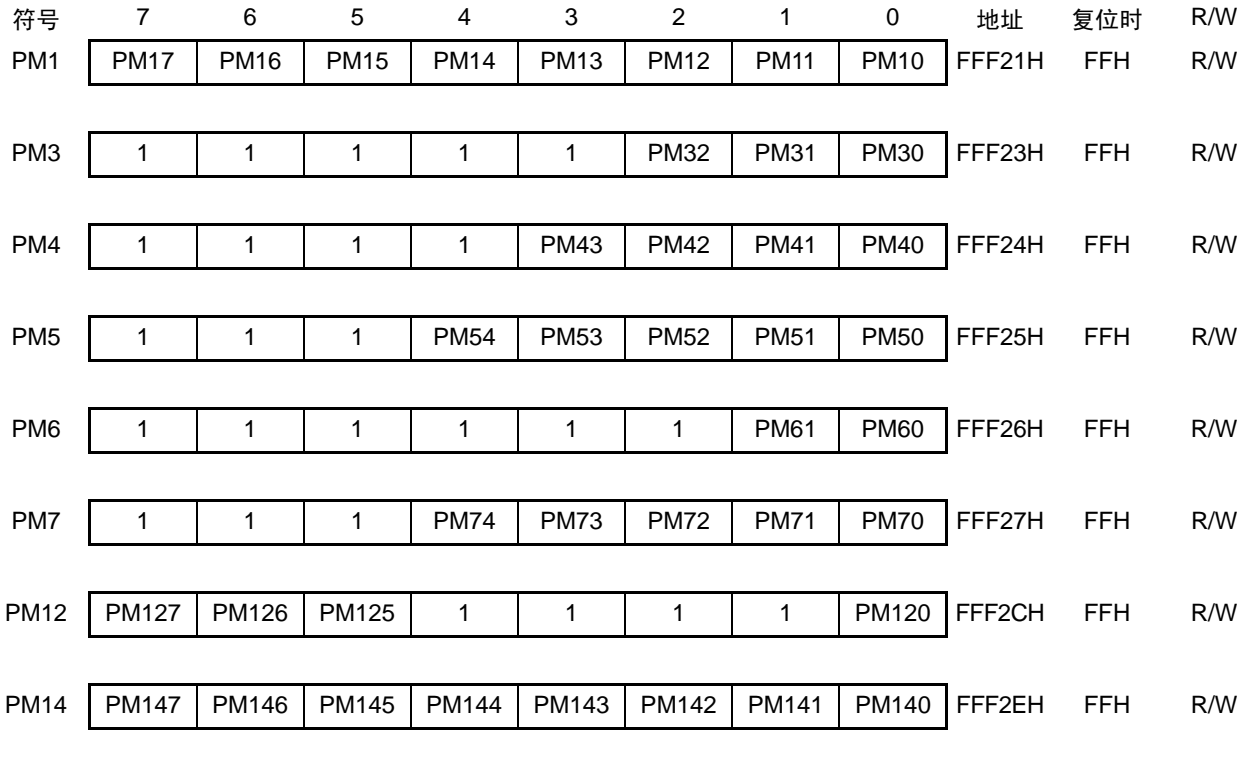

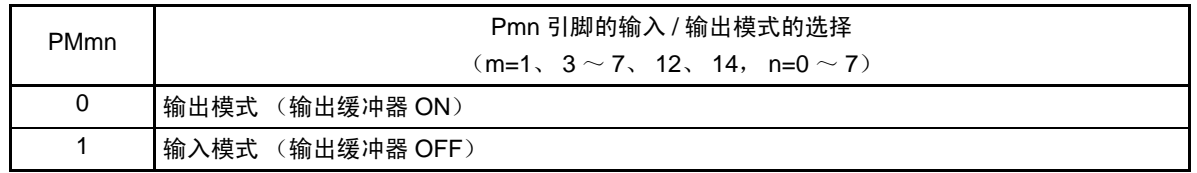

备注 上述格式是 64 引脚产品的端口模式寄存器 1、3 ~ 7、12、14 的格式。有关其他产品的端口模式寄存器的格式,请 参照 " 表 [4-2](#page-120-0) 各产品配置的 PMxx、 Pxx、 PUxx、 PIMxx、 POMxx、 PMCxx 寄存器及其位 "。

## <span id="page-627-1"></span>14.4 LCD 显示数据寄存器

LCD 显示数据寄存器的映像如表 [14-11](#page-627-0) 所示。能通过更改 LCD 显示数据寄存器的内容,更改 LCD 的显示 内容。

表 14-11 LCD 显示数据寄存器的内容和段输出、公共输出的关系 (1/2)

<span id="page-627-0"></span>(a) 8个时间片以外 (静态、 2个时间片、 3个时间片、 4个时间片)

|                   |               | bit7             | bit <sub>6</sub> | bit <sub>5</sub> | bit4 | bit3              | bit2             | bit1   | bit <sub>0</sub> |            |            | 48-pin     |                          |            |
|-------------------|---------------|------------------|------------------|------------------|------|-------------------|------------------|--------|------------------|------------|------------|------------|--------------------------|------------|
| 寄存器名              | 地址            | COM7             | COM <sub>6</sub> | COM <sub>5</sub> | COM4 | COM <sub>3</sub>  | COM <sub>2</sub> | COM1   | COM <sub>0</sub> | 64-pin     | 52-pin     |            | 44-pin                   | 32-pin     |
| SEG0              | F0400H        | SEG0             | (B图形区)           |                  |      | SEG0              | (A图形区)           |        |                  | $\bigcirc$ | $\bigcirc$ | $\circ$    | $\bigcirc$               | $\circ$    |
| SEG1              | F0401H        | SEG1             | (B图形区)           |                  |      | SEG <sub>1</sub>  | (A图形区)           |        |                  | $\bigcirc$ | $\bigcirc$ | $\bigcirc$ | $\bigcirc$               |            |
| SEG2              | F0402H        | SEG <sub>2</sub> | (B图形区)           |                  |      | SEG <sub>2</sub>  | (A图形区)           |        |                  | $\bigcirc$ | $\circ$    | $\circ$    | $\bigcirc$               |            |
| SEG3              | F0403H        | SEG3             | (B图形区)           |                  |      |                   | SEG3 (A图形区)      |        |                  | $\bigcirc$ | $\bigcirc$ | $\bigcirc$ | $\bigcirc$               |            |
| SEG4              | F0404H        | SEG4             | (B 图形区)          |                  |      |                   | SEG4 (A图形区)      |        |                  | $\bigcirc$ | $\bigcirc$ | $\bigcirc$ | $\bigcirc$               | $\circ$    |
| SEG5              | F0405H        | SEG5             | (B图形区)           |                  |      | SEG <sub>5</sub>  | (A 图形区)          |        |                  | $\circ$    | $\circ$    | $\circ$    | $\bigcirc$               | $\circ$    |
| SEG6              | F0406H        | SEG <sub>6</sub> | (B图形区)           |                  |      | SEG <sub>6</sub>  | (A图形区)           |        |                  | $\bigcirc$ | $\bigcirc$ | $\bigcirc$ | $\bigcirc$               | $\circ$    |
| SEG7              | F0407H        | SEG7             | (B图形区)           |                  |      |                   | $SEG7$ (A 图形区)   |        |                  | $\bigcirc$ | $\bigcirc$ | $\bigcirc$ |                          |            |
| SEG8              | F0408H        | SEG8             | (B图形区)           |                  |      | SEG8              | (A图形区)           |        |                  | $\bigcirc$ | $\circ$    |            |                          |            |
| SEG9              | F0409H        |                  | SEG9 (B图形区)      |                  |      |                   | SEG9 (A图形区)      |        |                  | $\bigcirc$ |            |            |                          |            |
| <b>SEG10</b>      | F040AH        |                  | SEG10 (B图形区)     |                  |      |                   | SEG10 (A图形区)     |        |                  | $\bigcirc$ |            |            |                          |            |
| SEG11             | F040BH        |                  | SEG11 (B图形区)     |                  |      | SEG11             | (A 图形区)          |        |                  | $\circ$    |            |            |                          |            |
| SEG12             | <b>F040CH</b> |                  | SEG12 (B图形区)     |                  |      |                   | SEG12 (A图形区)     |        |                  | $\bigcirc$ |            |            |                          |            |
| SEG13             | F040DH        |                  | SEG13 (B图形区)     |                  |      |                   | $SEG13$ $(ABBE)$ |        |                  | $\bigcirc$ |            |            |                          |            |
| SEG14             | F040EH        | SEG14            |                  | (B图形区)           |      |                   | SEG14 (A图形区)     |        |                  | $\circ$    |            |            |                          |            |
| SEG15             | F040FH        |                  | SEG15 (B图形区)     |                  |      |                   | SEG15 (A图形区)     |        |                  | $\bigcirc$ | O          |            |                          |            |
| SEG16             | F0410H        |                  | SEG16 (B图形区)     |                  |      |                   | $SEG16$ $(ABBE)$ |        |                  | $\bigcirc$ | $\bigcirc$ | О          |                          |            |
| SEG17             | F0411H        | SEG17            |                  | (B图形区)           |      |                   | SEG17 (A图形区)     |        |                  | $\circ$    | $\circ$    | $\circ$    | $\bigcirc$               |            |
| SEG18             | F0412H        | SEG18            |                  | (B图形区)           |      |                   | SEG18 (A图形区)     |        |                  | $\bigcirc$ | $\bigcirc$ | $\circ$    | $\bigcirc$               |            |
| SEG19             | F0413H        | SEG19            |                  | (B图形区)           |      | SEG19             | (A 图形区)          |        |                  | $\bigcirc$ | $\bigcirc$ | $\bigcirc$ | $\bigcirc$               | $\circ$    |
| SEG20             | F0414H        | SEG20            |                  | (B图形区)           |      | SEG20             | (A 图形区)          |        |                  | $\circ$    | $\circ$    | $\circ$    | $\bigcirc$               | $\circ$    |
| SEG21             | F0415H        | SEG21            |                  | (B图形区)           |      | SEG21             | (A图形区)           |        |                  | $\bigcirc$ | $\bigcirc$ | $\circ$    | $\bigcirc$               | $\circ$    |
| SEG22             | F0416H        | SEG22            |                  | (B图形区)           |      |                   | SEG22 (A图形区)     |        |                  | $\bigcirc$ |            |            |                          |            |
| SEG23             | F0417H        | SEG23            |                  | (B图形区)           |      | SEG23             |                  | (A图形区) |                  | $\circ$    | $\circ$    |            |                          |            |
| SEG24             | F0418H        | SEG24            |                  | (B图形区)           |      |                   | SEG24 (A图形区)     |        |                  | $\bigcirc$ | $\bigcirc$ | О          | $\overline{\phantom{0}}$ |            |
| SEG25             | F0419H        | SEG25            |                  | (B图形区)           |      | SEG25             | (A 图形区)          |        |                  | $\bigcirc$ | $\bigcirc$ | $\circ$    |                          |            |
| SEG26             | <b>F041AH</b> | SEG26            |                  | (B图形区)           |      | SEG <sub>26</sub> | (A 图形区)          |        |                  | $\circ$    | $\bigcirc$ | $\circ$    | $\bigcirc$               |            |
| SEG27             | F041BH        | SEG27            |                  | (B图形区)           |      |                   | SEG27 (A图形区)     |        |                  | $\bigcirc$ | $\bigcirc$ | $\circ$    | $\bigcirc$               | $\circ$    |
| SEG28             | F041CH        |                  | SEG28 (B图形区)     |                  |      |                   | SEG28 (A图形区)     |        |                  | $\bigcirc$ | $\bigcirc$ | $\bigcirc$ | $\bigcirc$               | $\bigcirc$ |
| SEG29             | F041DH        |                  | SEG29 (B图形区)     |                  |      |                   | SEG29 (A图形区)     |        |                  | $\bigcirc$ | $\bigcirc$ | $\bigcirc$ | $\bigcirc$               | $\bigcirc$ |
| SEG <sub>30</sub> | F041EH        |                  | SEG30 (B图形区)     |                  |      |                   | SEG30 (A图形区)     |        |                  | $\bigcirc$ | $\bigcirc$ | $\bigcirc$ | $\bigcirc$               | $\bigcirc$ |
| SEG31             | F041FH        |                  | SEG31 (B图形区)     |                  |      |                   | SEG31 (A 图形区)    |        |                  | $\bigcirc$ | $\circ$    | $\circ$    | $\bigcirc$               | О          |
| SEG32             | F0420H        |                  | SEG32 (B图形区)     |                  |      |                   | SEG32 (A 图形区)    |        |                  | $\bigcirc$ | $\bigcirc$ | $\circ$    | $\bigcirc$               | O          |
| SEG33             | F0421H        |                  | SEG33 (B图形区)     |                  |      |                   | SEG33 (A图形区)     |        |                  | $\bigcirc$ | $\bigcirc$ | $\bigcirc$ | $\bigcirc$               |            |
| SEG34             | F0422H        |                  | SEG34 (B图形区)     |                  |      |                   | $SEG34$ $(ABBE)$ |        |                  | $\bigcirc$ | $\circ$    | $\bigcirc$ | $\bigcirc$               |            |
| SEG35             | F0423H        | SEG35            |                  | (B图形区)           |      |                   | SEG35 (A 图形区)    |        |                  | $\circ$    | $\bigcirc$ | $\circ$    |                          |            |
| SEG36             | F0424H        |                  | SEG36 (B图形区)     |                  |      |                   | SEG36 (A图形区)     |        |                  | $\bigcirc$ | $\bigcirc$ |            |                          |            |
| SEG37             | F0425H        |                  | SEG37 (B图形区)     |                  |      |                   | SEG37 (A图形区)     |        |                  | $\bigcirc$ |            |            |                          |            |
| SEG38             | F0426H        | SEG38            |                  | (B 图形区)          |      |                   | SEG38 (A图形区)     |        |                  | $\bigcirc$ |            | -          |                          |            |

备注 ○:支持 —:不支持

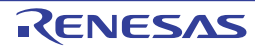

## 表 14-11 LCD 显示数据寄存器的内容和段输出、公共输出的关系 (2/2)

(b) 8个时间片

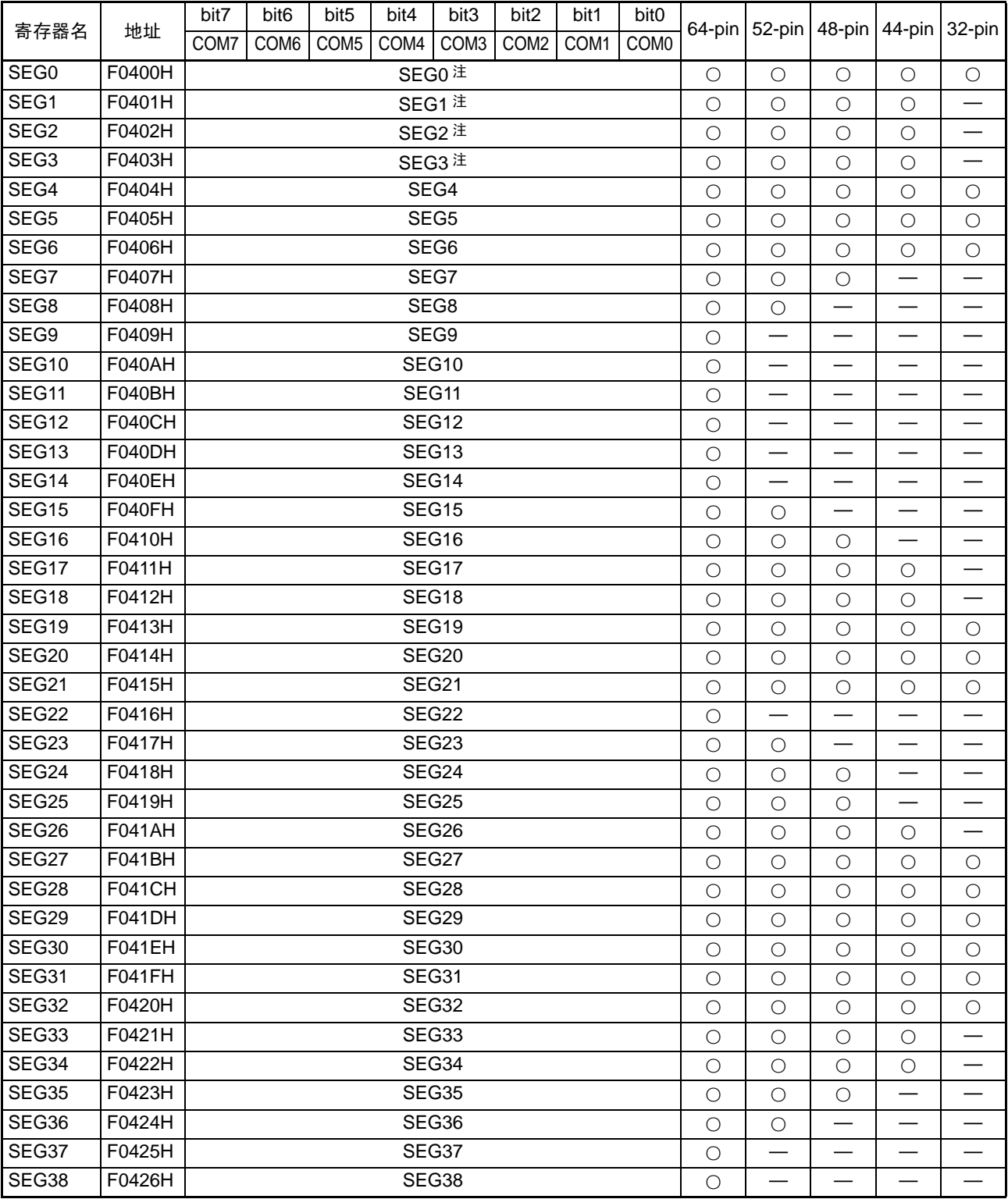

注 COM4~COM7引脚和SEG0~SEG3引脚复用。

备注 ○:支持 —:不支持

当用作静态、2个时间片、3个时间片或者 4个时间片时,LCD 显示数据寄存器的各地址的低 4 位为 A 图 形区,高 4 位为 B 图形区。

A 图形区的数据和 COM 信号的对应为 bit0↔COM0、 bit1↔COM1、 bit2↔COM2、 bit3↔COM3。

B 图形区的数据和 COM 信号的对应为 bit4<>>><>>COM0、 bit5<>><>>>COM1、 bit6<><<<<>>COM2、 bit7<><<<<<<<<

当 BLON 位和 LCDSEL 位都为 "0" 时,LCD 显示屏显示 A 图形区的数据;当 BLON 位为 "0" 并且 LCDSEL 位为 "1" 时, LCD 显示屏显示 B 图形区的数据。

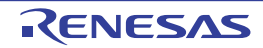

## 14.5 LCD 显示寄存器的选择

当用于静态、2个时间片、3个时间片或者 4个时间片时,RL78/L12 能通过设定 BLON 位和 LCDSEL 位, 从以下 3 种选择 LCD 显示数据寄存器:

- A图形区 (LCD显示数据寄存器的低4位)的数据显示
- B图形区 (LCD显示数据寄存器的高4位)的数据显示
- 交替显示A图形区和B图形区的数据 (实时计数器 (RTC)的固定周期中断时序对应的闪烁显示)
- 注意 在使用通常液晶波形的 8 个时间片或者记忆性液晶波形时,不能选择 LCD 显示数据寄存器 (A 图形、 B 图形或者 闪烁显示)。

在选择闪烁显示(BLON=1)时, 交替显示A图形区和B图形区。 **B图形区** A图形区 寄存器名 | 地址 bit 7  $\mid$  bit 6  $\mid$  bit 5  $\mid$  bit 4  $\mid$  bit 3  $\mid$  bit 2  $\mid$  bit 1  $\mid$  bit 0 COM **COM** COM COM COM COM COM COM 3 2 0 3 2 0 1 1  $\ddot{\cdot}$  $\ddot{\phantom{a}}$ SEG5 | F0405H SEG4 F0404H ⚍♃ᰒ⼎ᯊˈ㕂"1"DŽ SEG3 F0403H SEG2 | F0402H  $SFG1$   $F0401H$ SEG0 F0400H 在闪烁显示时,置反相值。

图 14-16 图形切换显示时的 LCD 显示寄存器的设定例子

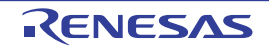

## 14.5.1 A 图形区和 B 图形区的数据显示

当 BLON 位和 LCDSEL 位都为 "0" 时,将 A 图形区(LCD 显示数据寄存器的低 4 位)的数据作为 LCD 显 示寄存器进行输出。

当 BLON 位为 "0" 并且 LCDSEL 位为 "1" 时, 将 B 图形区 (LCD 显示数据寄存器的高 4 位) 的数据作为 LCD 显示寄存器进行输出。

有关显示区请参照 "14.4 LCD [显示数据寄存器](#page-627-1) "。

## 14.5.2 闪烁显示 (A 图形区和 B 图形区的数据的交替显示)

当 BLON 位为 "1" 时,对应实时计数器 (RTC)的固定周期中断 (INTRTC)时序, 进行 A 图形区和 B 图 形区的数据交替显示。有关 RTC 的固定周期中断 (INTRTC、只限于 0.5s 的设定) 时序的设定, 请参照"[第](#page-292-0)7 章 [实时时钟](#page-292-0) "。

当 LCD 闪烁显示时,必须给与 A 图形区的位对应的 B 图形区的位设定反相值 (ex. 将 F0400H 的 bit0 置 "1", 在闪烁显示时将 F0400H 的 bit4 置 "0"); 当 LCD 不闪烁显示时, 必须设定相同值 (ex. 将 F0402H 的 bit2 置 "1",在点灯显示时将 F0402H 的 bit6 置 "1")。

有关显示区请参照 "14.4 LCD [显示数据寄存器](#page-627-1) "。 显示的切换时序如下所示。

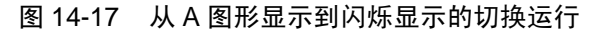

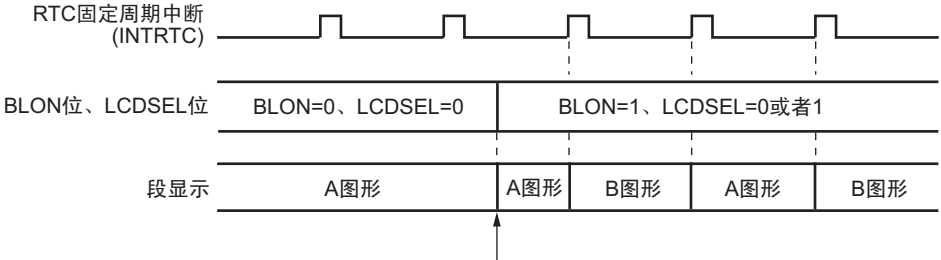

闪烁显示总是从A图形开始。

## 图 14-18 从闪烁显示到 A 图形显示的切换运行

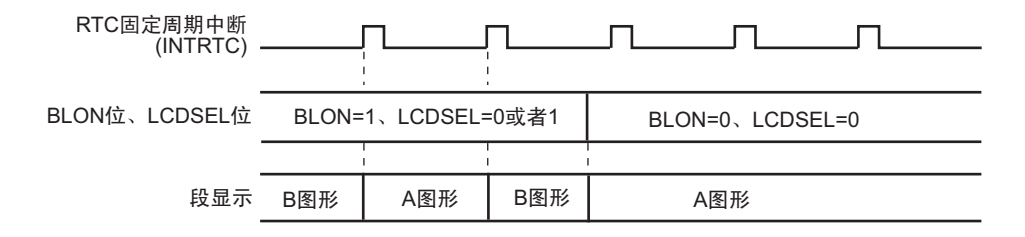

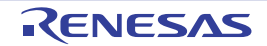

#### 14.6 LCD 控制器 / 驱动器的设定

必须对 LCD 控制器 / 驱动器进行以下的设定:

- 注意 1. 要使LCD控制器/驱动器运行时,必须按照(1)~(4)的设定步骤进行设定。如果不按照设定步骤进行,就不保证运行。 2. 在 (1)  $\sim$  (4) 设定步骤的流程图中, 在开始记忆性液晶波形时的 LCD 显示屏显示并且 2nd 帧结束后, LCDM1 寄存 器的 LCDON 位通过硬件变为 "0",而其他都为 CPU 的处理。
- (1) 通常液晶波形时的外部电阻分割方式
	- 图 14-19 通常液晶波形时的外部电阻分割方式的设定步骤

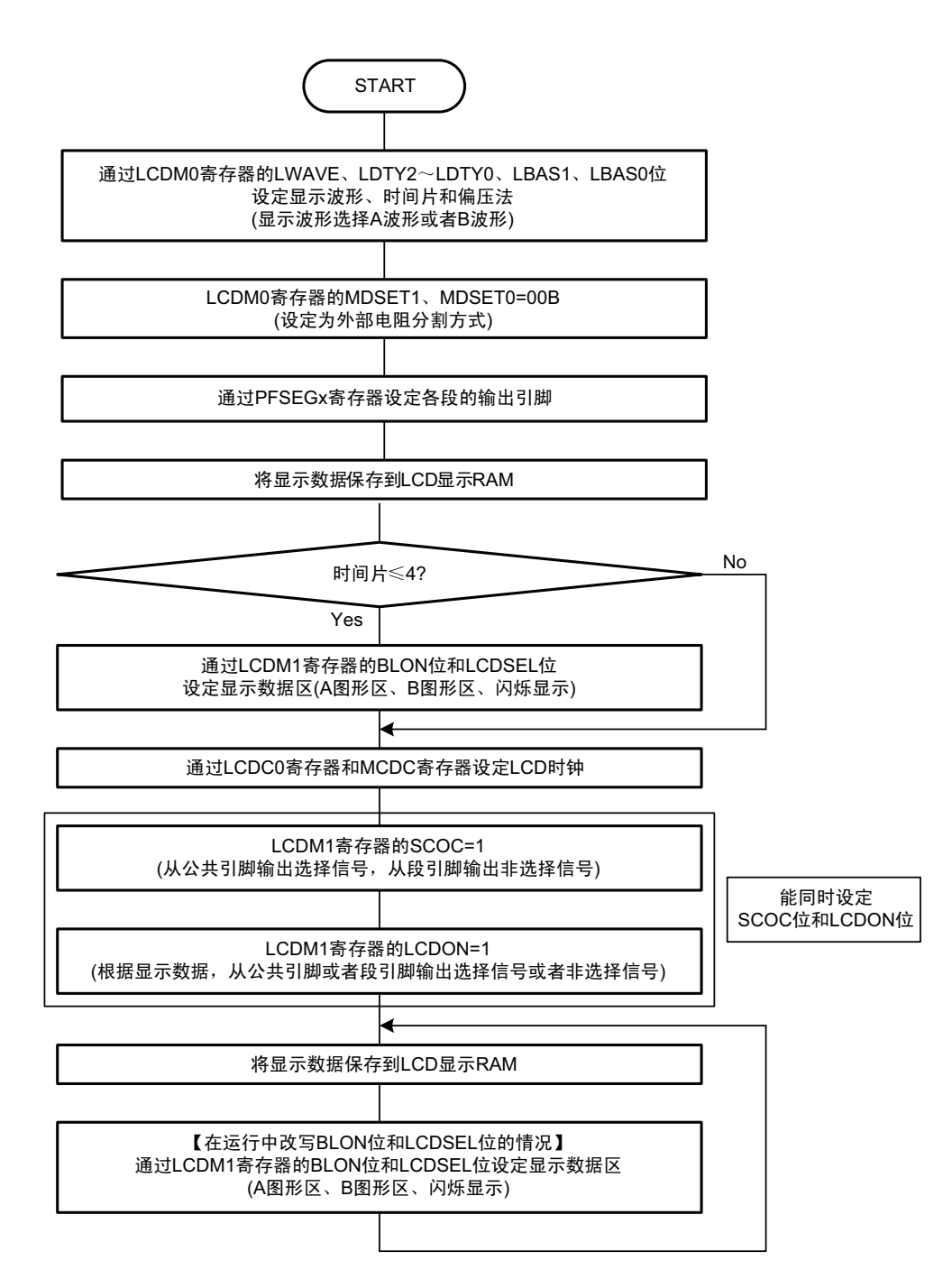

#### (2) 通常液晶波形时的内部升压方式

图 14-20 通常液晶波形时的内部升压方式的设定步骤

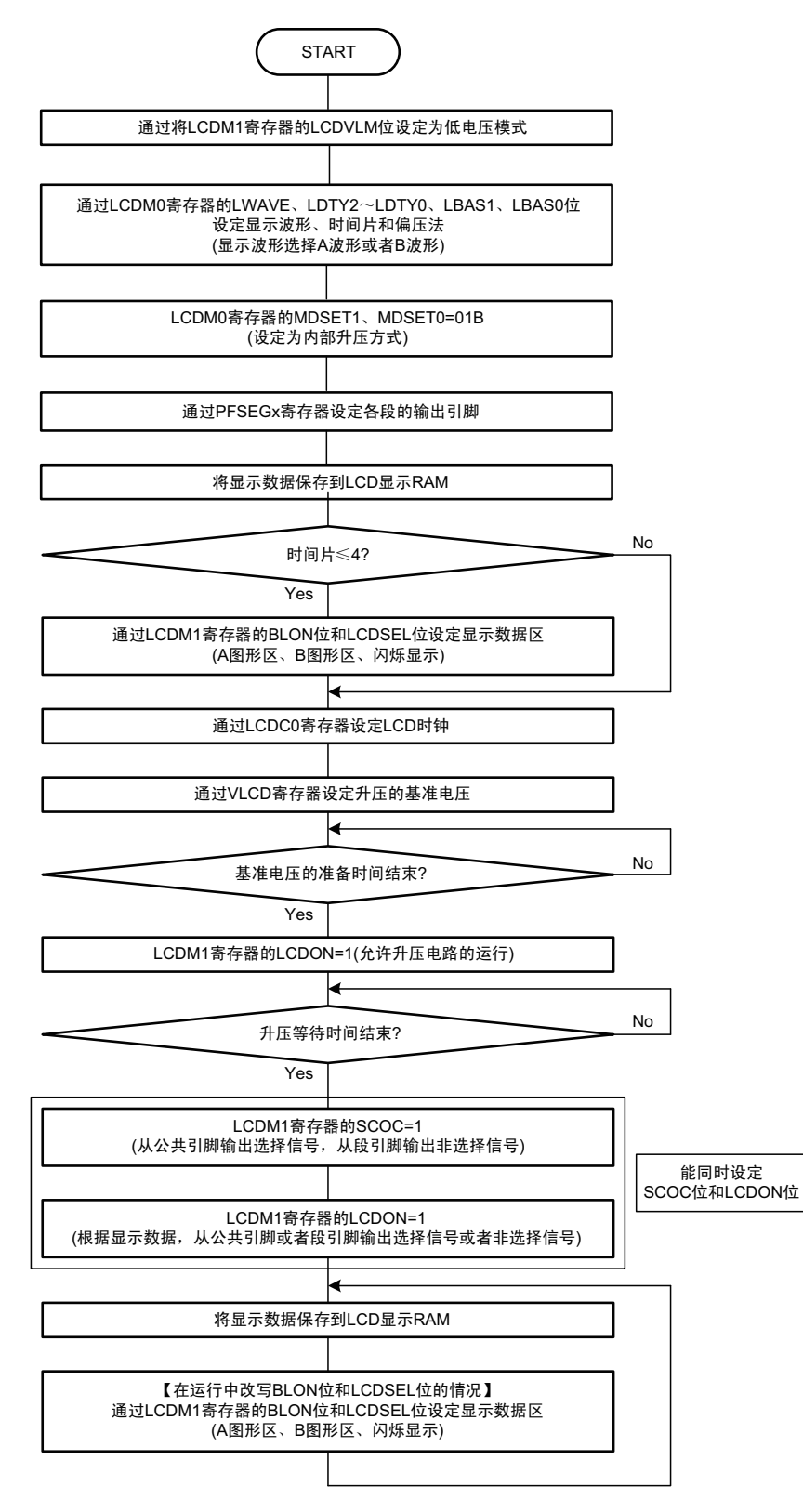

注意 1. 即使不更改 VLCD 寄存器也必须等待准备时间的结束。

2. 有关基准电压准备时间和升压等待时间的规格,请参照 " 第 30 章 [电特性](#page-860-0) "。

#### (3) 通常液晶波形时的电容分割方式

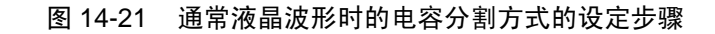

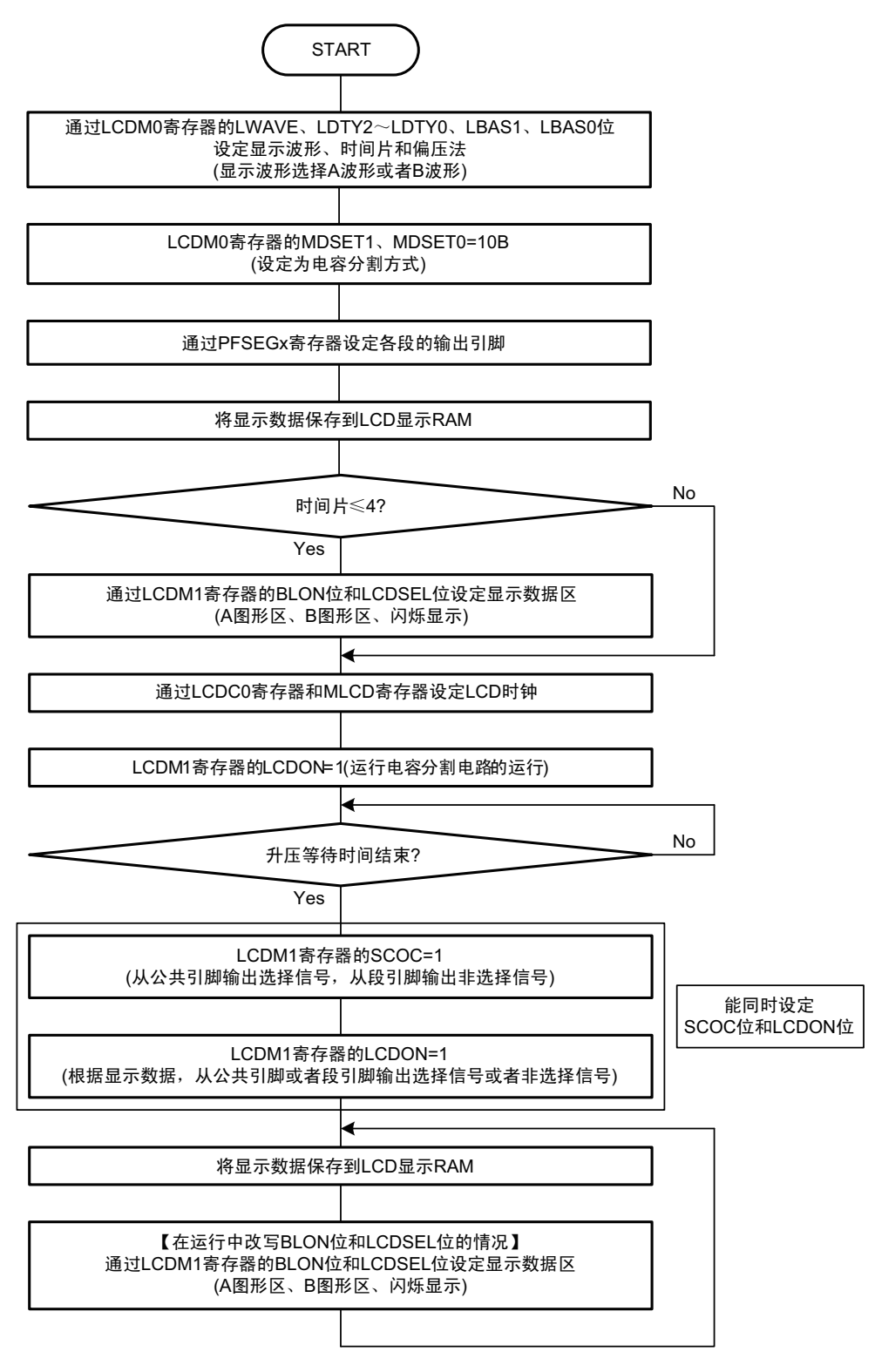

注意 有关升压等待时间的规格,请参照"第30章 [电特性](#page-860-0)"。

#### (4) 记忆性液晶波形时的外部电阻分割方式

图 14-22 记忆性液晶波形时的外部电阻分割方式的设定步骤

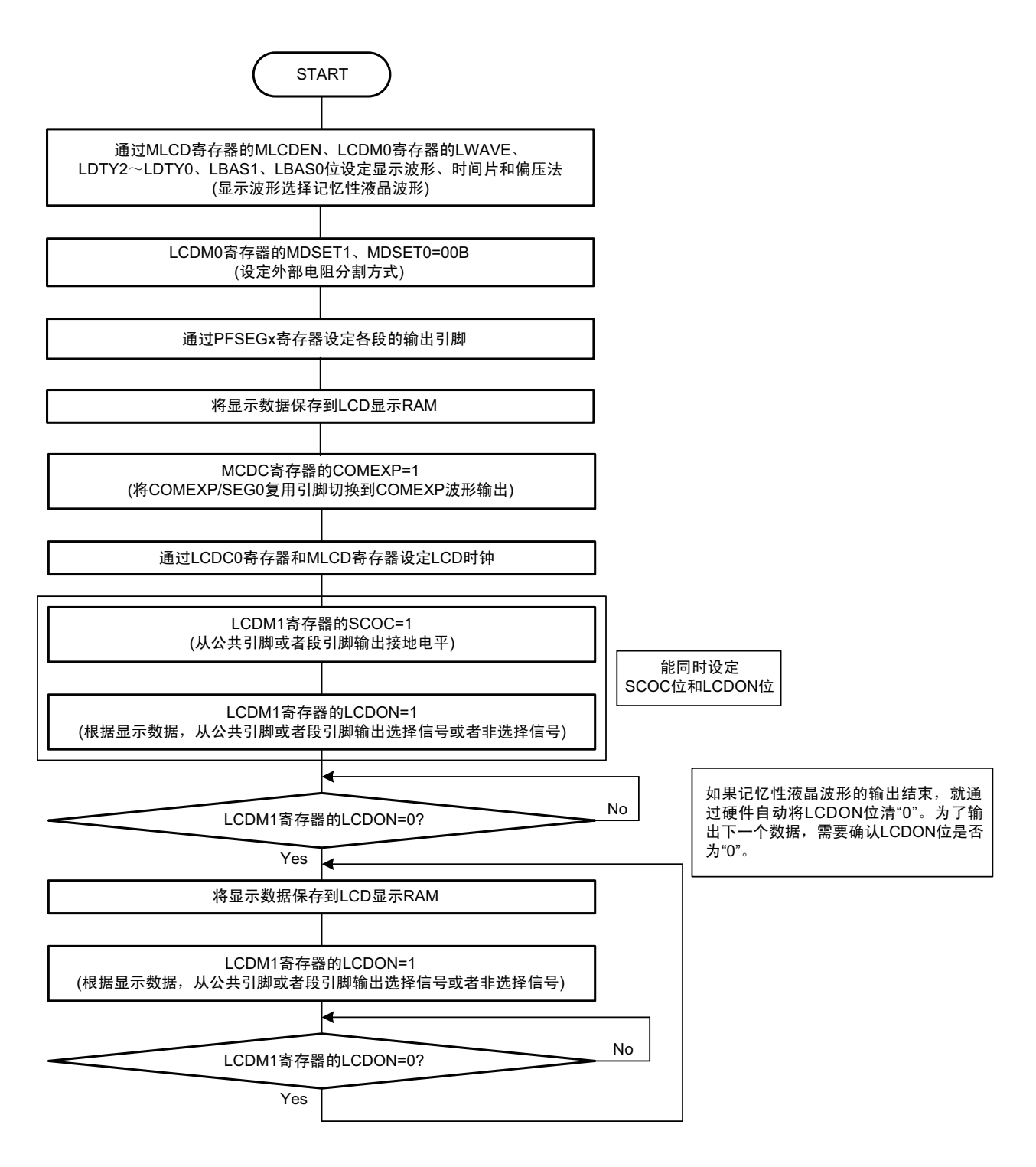

## 14.7 运行停止步骤

如果要在 LCD 显示屏正在显示时停止运行,就必须通过以下流程图的设定进行停止。 通过将 LCDM1 寄存器的 LCDON 位置 "0" 并且将 LCDM1 寄存器的 SCOC 位置 "0", 停止 LCD 的运行。

图 14-23 停止运行的步骤

#### (a) 通常液晶波形 (A 波形、 B 波形) 的情况

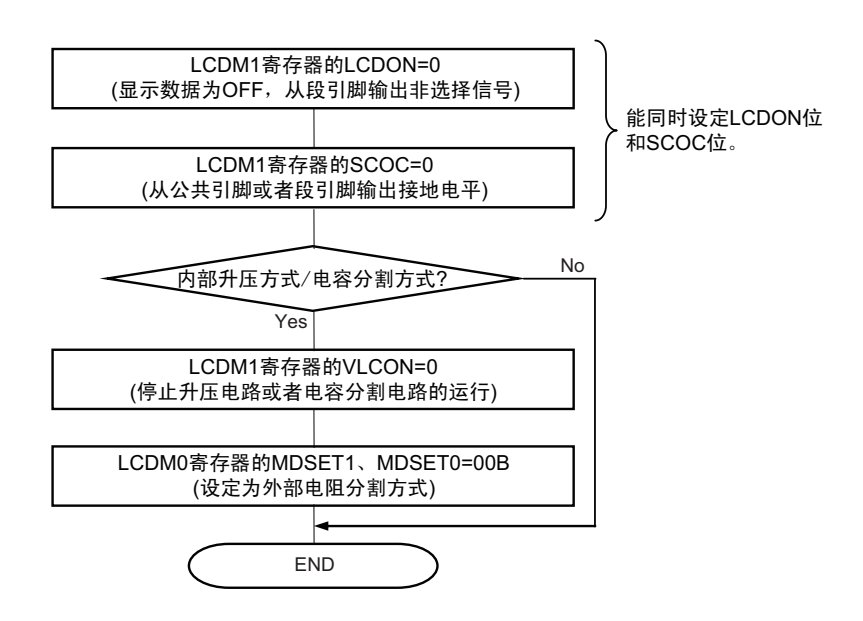

#### (b) 记忆性液晶波形的情况

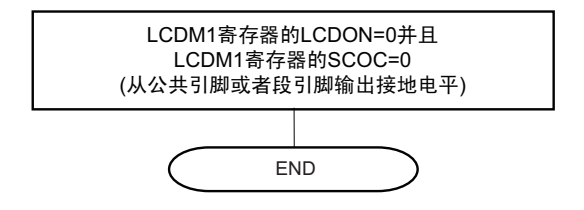

- 注意 1. 在显示为 ON 状态 (LCDM1 寄存器的 SCOC、LCDON=11B)的情况下, 禁止停止升压电路或者电容分割电路的 运行 (LCDM1 寄存器的 VLCON=0), 否则不保证设定后的运行。必须在将显示置为 OFF (LCDM1 寄存器的 SCOC、 LCDON=00B)后停止升压电路或者电容分割电路的运行 (LCDM1 寄存器的 VLCON=0)。
	- 2. 在记忆性液晶波形的情况下, 必须将 LCDM1 寄存器的 LCDON 位和 LCDM1 寄存器的 SCOC 位同时置 "0", 否则 不保证运行。

# 14.8 LCD 驱动电压 V<sub>L1</sub>、 V<sub>L2</sub>、 V<sub>L3</sub>、 V<sub>L4</sub> 的提供

## 14.8.1 外部电阻分割方式

<span id="page-637-0"></span>根据各偏压法进行 LCD 驱动电压连接的例子如图 [14-24](#page-637-0) 所示。

图 14-24 LCD 驱动电源的连接例子 (外部电阻分割方式) (1/2)

(a) 静态显示模式 (b) 1/2 偏压法

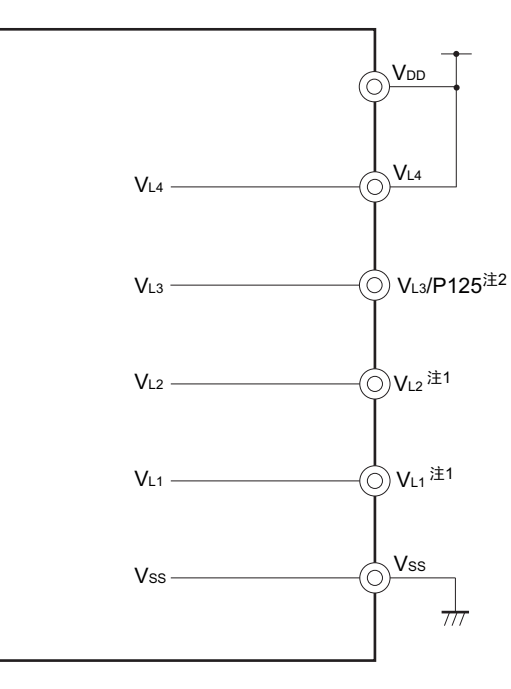

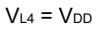

注 1. 必须将 V<sub>L1</sub> 和 V<sub>L2</sub> 连接 GND 或者置为开路。 注 2. 不能将 V<sub>L3</sub> 用作端口 (P125)。

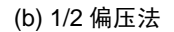

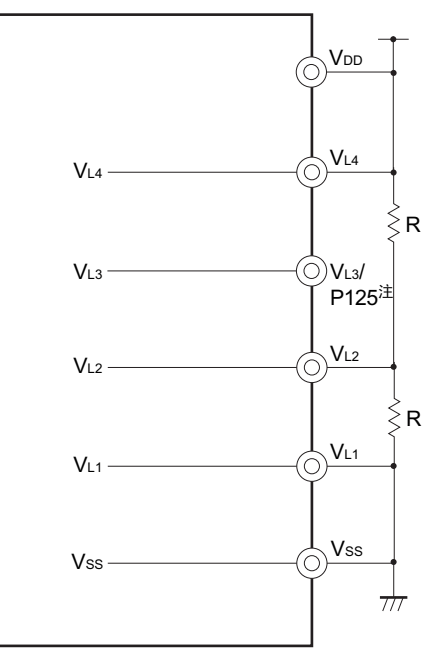

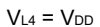

不能将 V<sub>L3</sub> 用作端口 (P125)。

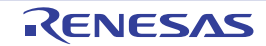

图 14-24 LCD 驱动电源的连接例子 (外部电阻分割方式) (2/2)

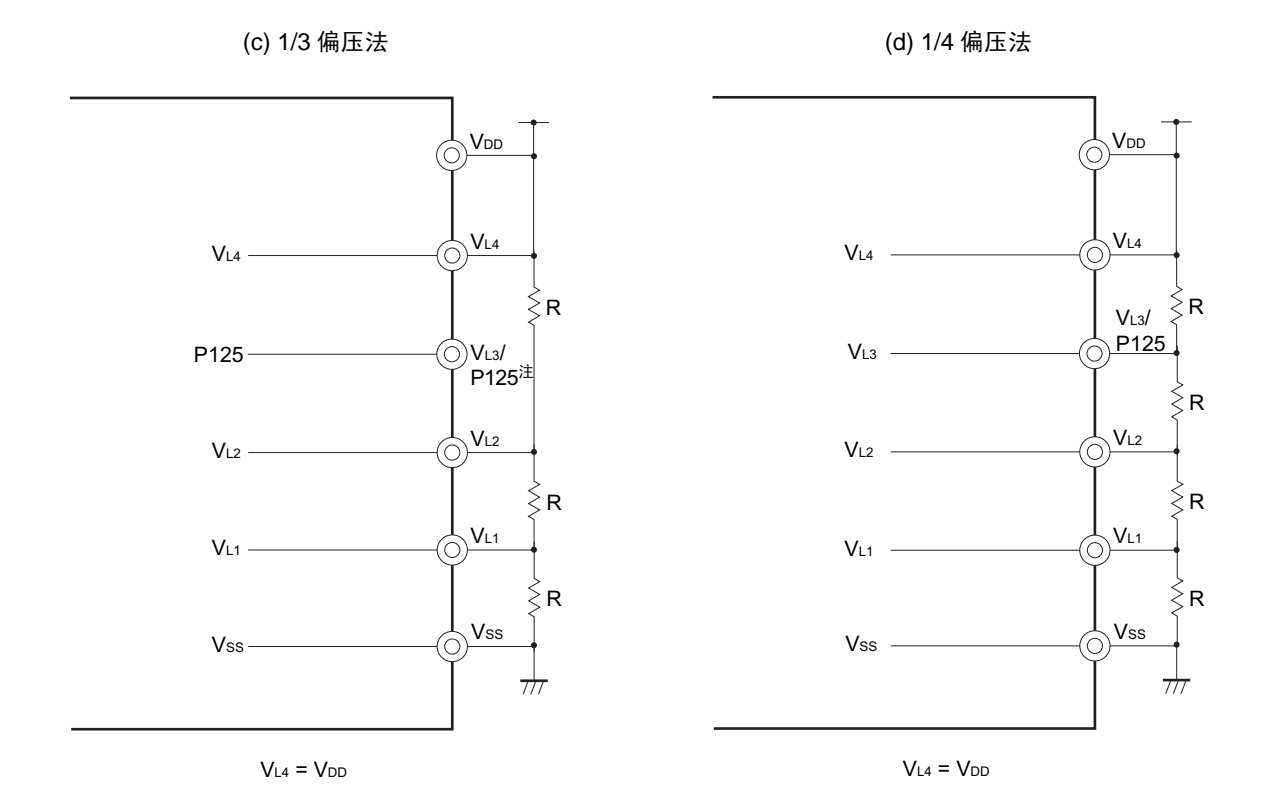

注 不能将  $V_{L3}$  用作端口 (P125)。

注意 用于外部电阻分解的电阻 R 的参考值为 10kΩ ~ 1MΩ。当要稳定 V<sub>L1</sub> ~ V<sub>L4</sub> 引脚的电压时,必须根据需要,在 V<sub>L1</sub>  $\sim$  V<sub>L4</sub> 引脚和 GND 之间连接电容器,电容器的参考值约为 0.47µF,取决于使用的 LCD 显示屏、段引脚数、公共 引脚数、帧频和使用环境。必须在根据系统进行充分评估的基础上调整和决定电容值。

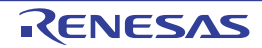

## 14.8.2 内部升压方式

L78/L12 内置用于 LCD 驱动电源的内部升压电路。通过外接内部升压电路的电容器 (0.47μF±30%), 生成 LCD 驱动电压。内部升压方式只能使用 1/3 偏压法或者 1/4 偏压法。

内部升压方式的 LCD 驱动电压和器件本身不是同一个电源,因此与 Vpp 的变化无关,能提供固定的电压。 能通过设定 LCD 升压控制寄存器 (VLCD)来调整对比度。

| 显示模式<br>LCD 驱动电源引脚 | 1/3 偏压法          | 1/4 偏压法          |
|--------------------|------------------|------------------|
| $V_{L4}$           | $3\times V_{L1}$ | $4\times V_{11}$ |
| $V_{L3}$           |                  | $3\times V_{11}$ |
| $V_{L2}$           | $2\times V_{L1}$ | $2\times V_{11}$ |
| $V_{L1}$           | LCD 基准电压         | LCD 基准电压         |

表 14-12 LCD 驱动电压 (内部升压方式)

图 14-25 LCD 驱动电源的连接例子 (内部升压方式)

(a) 1/3 偏压法 (b) 1/4 偏压法

<span id="page-639-0"></span>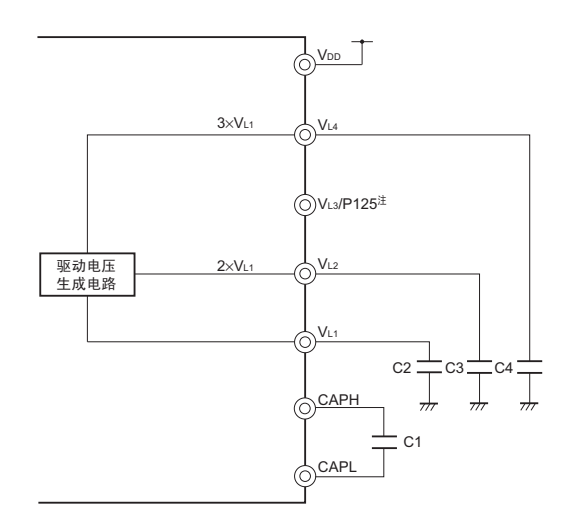

注 不能将 V<sub>L3</sub> 用作端口 (P125)。

备注 必须尽量使用泄漏电流小的电容器。 C1 必须是无极性的电容器。

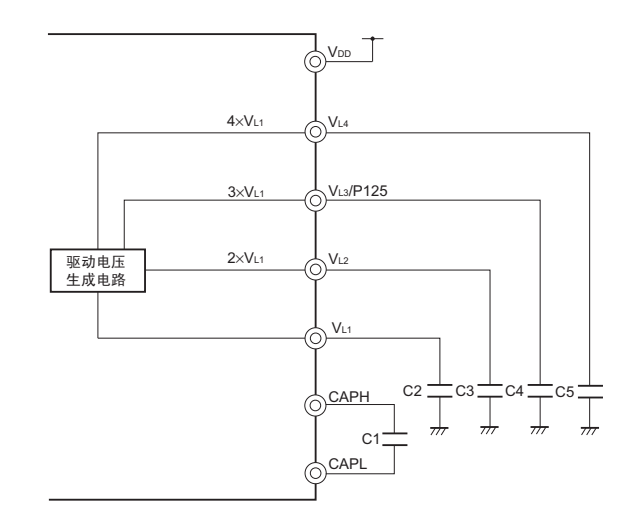

备注 必须尽量使用泄漏电流小的电容器。 C1 必须是无极性的电容器。

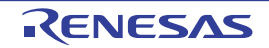

## 14.8.3 电容分割方式

RL78/L12 内置用于 LCD 驱动电源的电容分割电路。通过外接电容分割电路的电容器 (0.47μF±30%), 生 成 LCD 驱动电压。电容分割方式只能使用 1/3 偏压法。

和外部电阻分割方式不同,电容分割方式没有电流流过,因此能减小消费电流。

表 14-13 LCD 驱动电压 (电容分割方式)

| 显示模式<br>LCD 驱动电源引脚 | 1/3 偏压法             |
|--------------------|---------------------|
| $V_{L4}$           | V <sub>DD</sub>     |
| $V_{L3}$           |                     |
| V <sub>L2</sub>    | $2/3 \times V_{L4}$ |
| $V_{L1}$           | $1/3 \times V_{L4}$ |

图 14-26 LCD 驱动电源的连接例子 (电容分割方式)

• 1/3偏压法

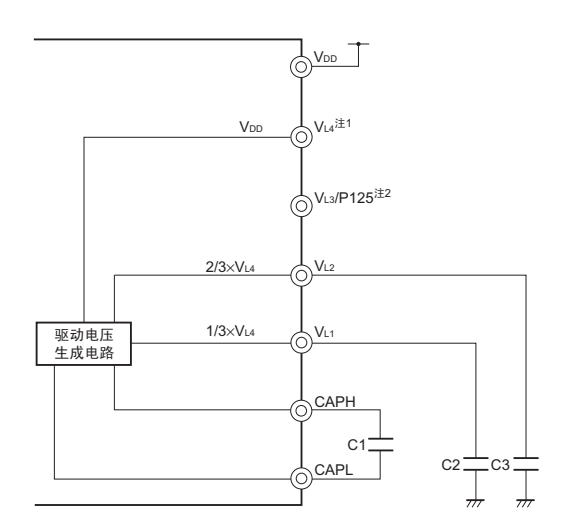

- 注 . 1. 在转换到内部升压方式后使用时, 必须连接到电容器 C4 如图 14-25 LCD [驱动电源的连接例子 \(内部升压方](#page-639-0) [式\)。](#page-639-0)
	- 2. 不能将 VL3 用作端口 (P125)。
- 备注 必须尽量使用泄漏电流小的电容器。 C1 必须是无极性的电容器。

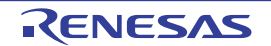

## 14.9 公共信号和段信号

## 14.9.1 通常液晶波形的情况

当各画素对应的公共信号和段信号的电位差高于一定电压(LCD 驱动电压 VLCD)时,LCD 显示屏的各画 素就点灯。如果电位差低于 V<sub>LCD</sub>, 各画素就熄灯。

如果给公共信号和段信号外加 DC 电压, LCD 显示屏就会老化, 因此通过 AC 电压进行驱动。

## (1) 公共信号

根据设定的时间片,表 [14-14](#page-641-0) 所示的顺序为公共信号的选择时序,并且以其为一个周期进行重复运行。在 静态模式的情况下, COM0 ~ COM3 输出相同的信号。

必须将 2 个时间片的 COM2 引脚和 COM3 引脚以及 3 个时间片的 COM3 引脚置为开路。 必须将不是 8 个时间片的 COM4 ~ COM7 引脚置为开路或者用作段引脚。

<span id="page-641-0"></span>

| COM信号<br>时间片 | COM <sub>0</sub> | COM1 | COM <sub>2</sub> | COM <sub>3</sub> | COM4 | COM <sub>5</sub> | COM <sub>6</sub> | COM7 |
|--------------|------------------|------|------------------|------------------|------|------------------|------------------|------|
| 静态           |                  |      |                  |                  | 注    | 注                | 注                | 注    |
| 2个时间片        |                  |      | 开路               | 开路               | 注    | 注                | 注                | 注    |
| 3个时间片        |                  |      |                  | 开路               | 注    | 注                | 注                | 注    |
| 4个时间片        |                  |      |                  |                  | 注    | 注                | 注                | 注    |
| 8个时间片        |                  |      |                  |                  |      |                  |                  |      |

表 14-14 COM 信号

注 必须置为开路或者用作段引脚。

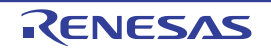

#### (2) 段信号

段信号对应 LCD 显示数据寄存器 (参照 "14.4 LCD [显示数据寄存器](#page-627-1) ")。

在 8 个时间片方式的情况下,各显示数据寄存器的 bit0 ~ bit7 对应 COM0 ~ COM7。与公共信号输出的各 时序同步,读数据存储器的数据。如果各位的内容为"1",就在转换为选择电压后输出到段引脚(SEG4 ~  $SEG38$ )。如果各位的内容为"0",就在转换为非选择电压后输出到段引脚 (SEG4 ~ SEG38)。

在不是 8 个时间片方式的情况下, 在 A 图形区中各显示数据寄存器的 bit0  $\sim$  bit3 对应 COM0  $\sim$  COM3, 在 B 图形区中各显示数据寄存器的 bit4 ~ bit7 对应 COM0 ~ COM3。与公共信号输出的各时序同步,读数据存储 器的数据。如果各位的内容为"1",就在转换为选择电压后输出到段引脚(SEG0 ~ SEG38)。如果各位的内容 为"0",就在转换为非选择电压后输出到段引脚 (SEG0  $\sim$  SEG38)。

因此,必须先确认 LCD 显示数据寄存器使用的 LCD 显示屏的前面电极(对应段信号)和背面电极(对应 公共信号)是如何组合形成显示图形的,然后给显示数据寄存器写与显示图形一一对应的位数据。

#### 备注 配置的段引脚因产品而不同。

- 32引脚产品: SEG0、 SEG4~SEG6、 SEG19~SEG21、 SEG27~SEG32
- 44引脚产品:  $SEGO \sim SEG6$ ,  $SEG17 \sim SEG21$ ,  $SEG25 \sim SEG34$
- 48引脚产品:  $SEGO \sim SEG7$ 、  $SEG16 \sim SEG21$ 、  $SEG24 \sim SEG35$
- 52引脚产品:  $SEGO \sim SEG8$ 、 $SEG15 \sim SEG21$ 、 $SEG23 \sim SEG36$
- 64引脚产品:  $SEGO \sim SEG38$

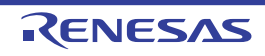

## (3) 公共信号和段信号的输出波形

给公共信号和段信号输出表 [14-15](#page-643-0) 所示的电压。 只有在公共信号和段信号都为选择电压时才为 ±VLCD 的点灯电压, 在其他组合时为熄灯电压。

## 表 14-15 LCD 驱动电压

#### (a) 静态显示模式

<span id="page-643-0"></span>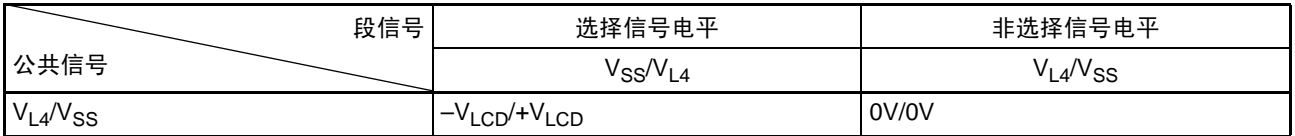

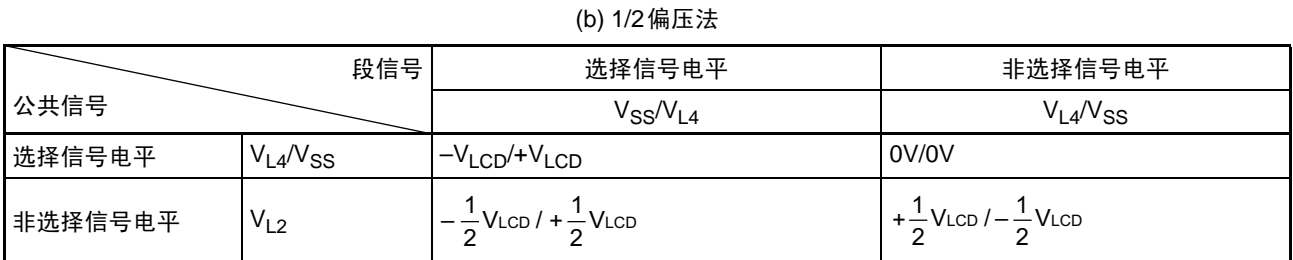

#### (c) 1/3偏压法 (A波形、 B波形)

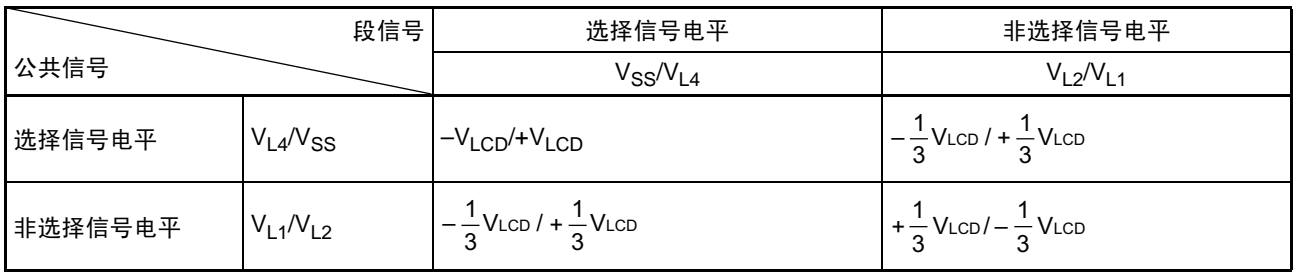

#### (d) 1/4偏压法 (A波形、 B波形)

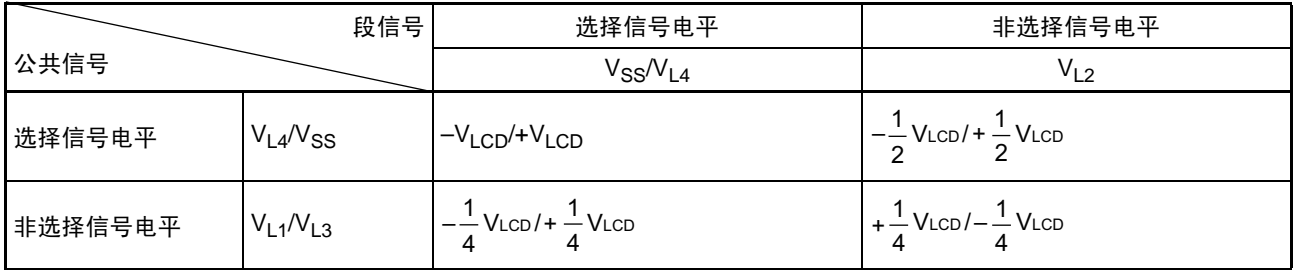

<span id="page-644-0"></span>公共信号波形如所示图 [14-27](#page-644-0),公共信号和段信号的电压和相位如图 [14-28](#page-646-0) 所示。

图 14-27 公共信号波形 (1/2)

(a) 静态显示模式

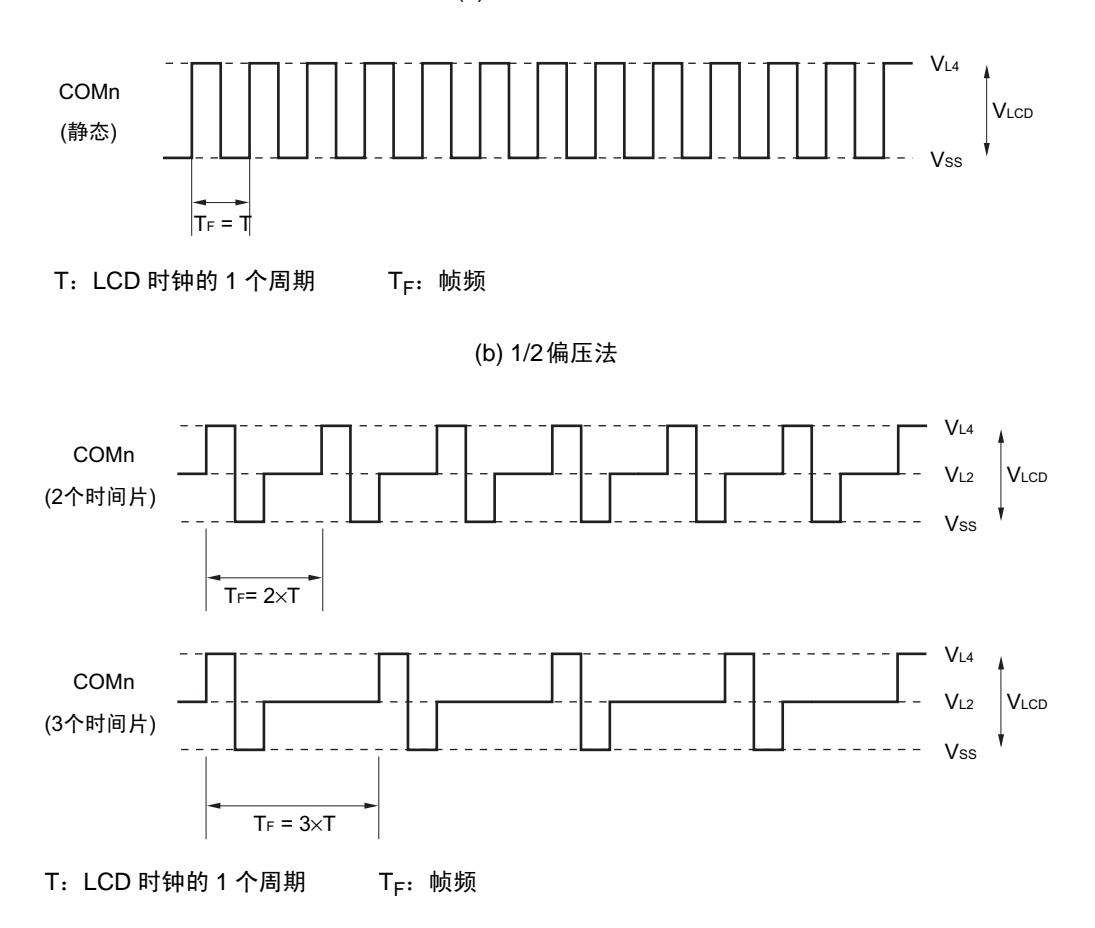

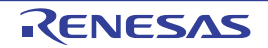

图 14-27 公共信号波形 (2/2)

(c) 1/3偏压法

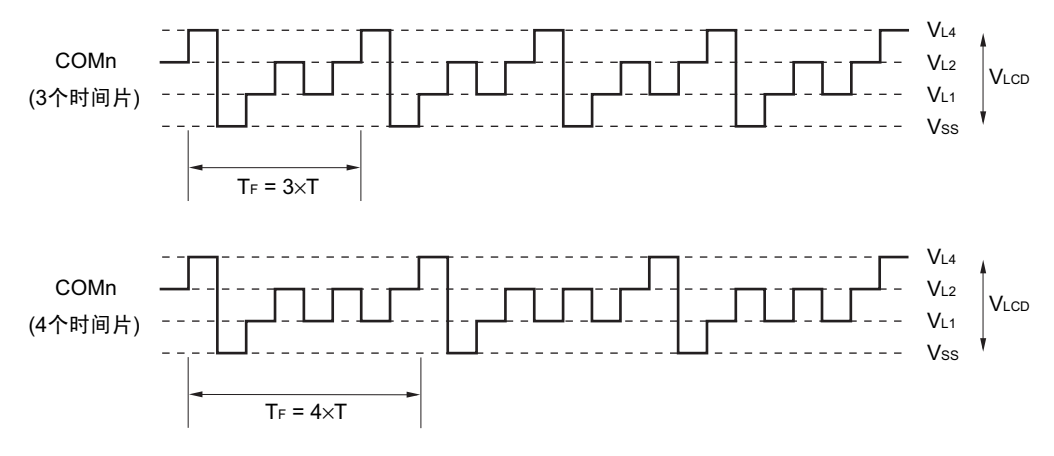

T: LCD 时钟的 1 个周期 T<sub>F</sub>: 帧频

(d) 1/4偏压法

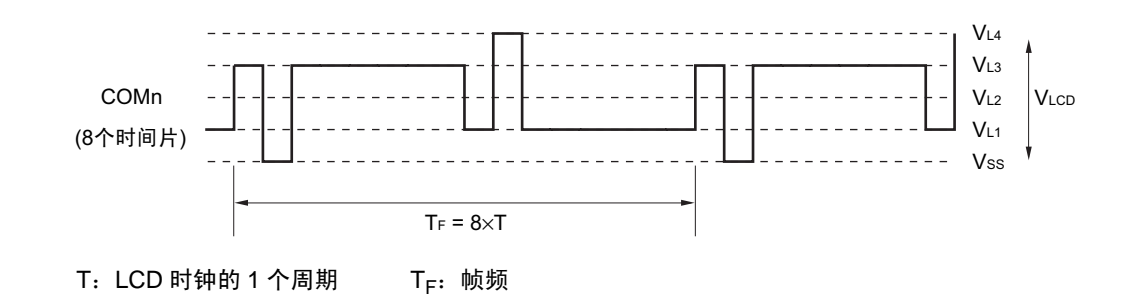

< LCD 帧频的计算例子 (使用 8 个时间片的情况) > LCD时钟:32768/28=256Hz (LCDC0=07H时) LCD帧频:32Hz

<sup>&</sup>lt; LCD 帧频的计算例子 (使用 4 个时间片的情况) > LCD时钟:32768/28=256Hz (LCDC0=07H时) LCD帧频: 64Hz

## <span id="page-646-0"></span>图 14-28 公共信号和段信号的电压和相位 (1/3)

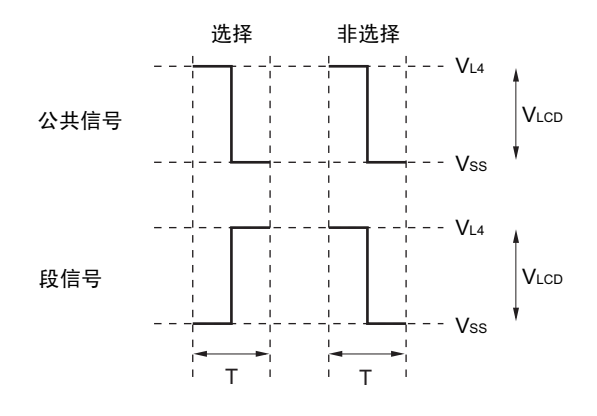

(a) 静态显示模式 (A波形)

T:LCD 时钟的 1 个周期

(b) 1/2偏压法 (A波形)

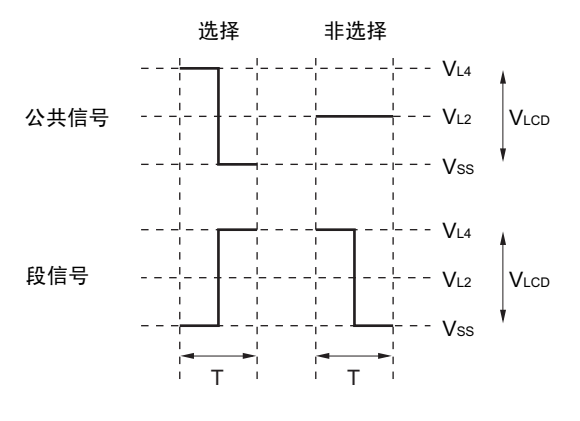

T:LCD 时钟的 1 个周期

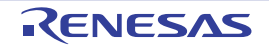

#### 图 14-28 公共信号和段信号的电压和相位 (2/3)

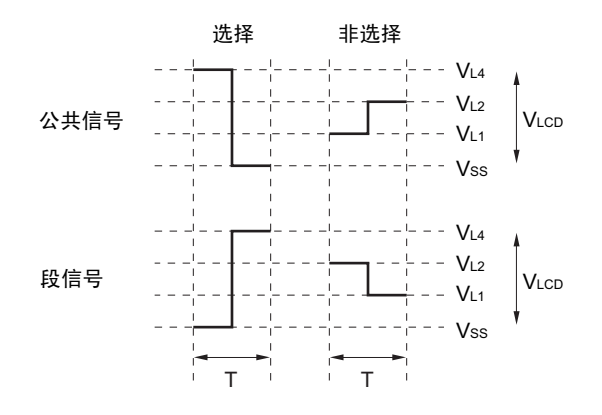

#### (c) 1/3偏压法 (A波形)

T:LCD 时钟的 1 个周期

(d) 1/3偏压法 (B波形)

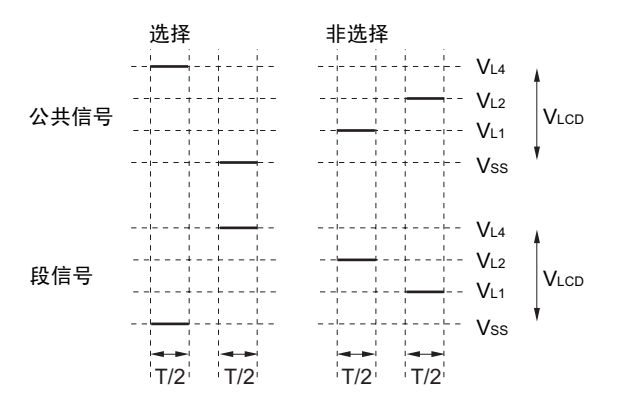

T:LCD 时钟的 1 个周期

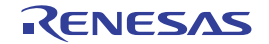
## 图 14-28 公共信号和段信号的电压和相位 (3/3)

#### (e) 1/4偏压法 (A波形)

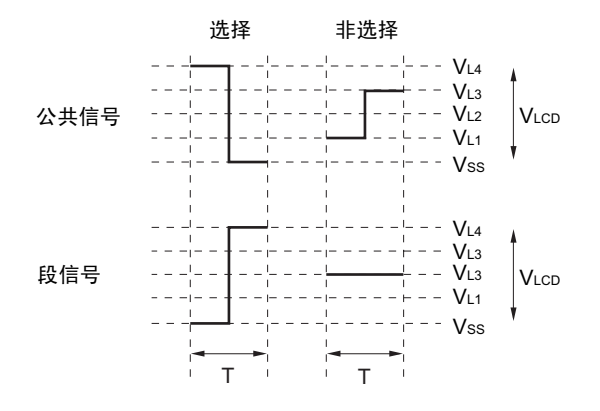

T:LCD 时钟的 1 个周期

(f) 1/4偏压法 (B波形)

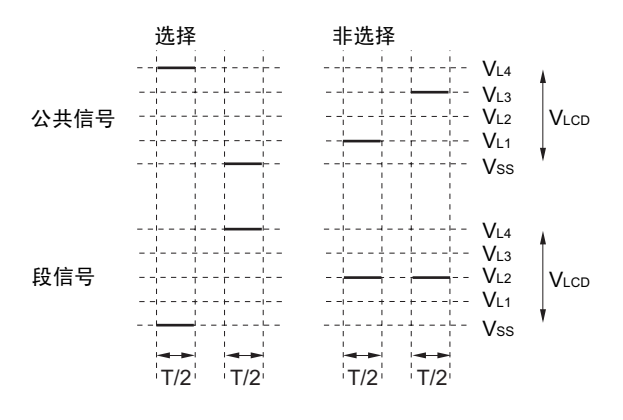

T:LCD 时钟的 1 个周期

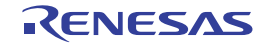

# 14.10 显示模式

## 14.10.1 静态显示例子

图 [14-29](#page-649-0) 显示图形的静态方式的 3 位 LCD 显示屏、段信号 (SEG0 ~ SEG23) 和公共信号 (COM0) 的连 接如图 [14-30](#page-650-0) 所示。显示例子是"12.3",显示数据寄存器 (F0400H ~ F0417H) 的内容对应此显示例子。

在此,以第2位的"2."(二)为例进行说明。需要根据图 [14-29](#page-649-0) 的显示图形并且通过 COM0 的公共信号 的时序,将表 [14-16](#page-649-1) 所示的选择电压和非选择电压输出到 SEG8 ~ SEG15 引脚。

表 14-16 选择电压和非选择电压 (COM0)

<span id="page-649-1"></span>

| 段<br>公共          | SEG8 | SEG9 | SEG <sub>10</sub> | <b>SEG11</b> | SEG <sub>12</sub> | SEG <sub>13</sub> | SEG14 | SEG <sub>15</sub> |
|------------------|------|------|-------------------|--------------|-------------------|-------------------|-------|-------------------|
| COM <sub>0</sub> | 选择   | 非选择  | 选择                | 选择           | 非选择               | 选择                | 选择    | 选择                |

因此,给 SEG8 ~ SEG15 对应的显示数据寄存器 (F0408H ~ F040FH)的 bit0 准备 "10110111" 即可。 SEG11、SEG12 和 COM0 的 LCD 驱动波形如图 [14-31](#page-651-0) 所示。如果在选择 COM0 时 SEG11 为选择电压, 就 知道 LCD 点灯电平 +V<sub>LCD</sub>/-V<sub>LCD</sub> 的交流矩形波的产生。

<span id="page-649-0"></span> $\text{E}$   $\text{D}$  COM1  $\sim$  COM3 输出和 COM0 相同的波形, 所以能通过连接 COM0  $\sim$  COM3 来提高驱动能力。

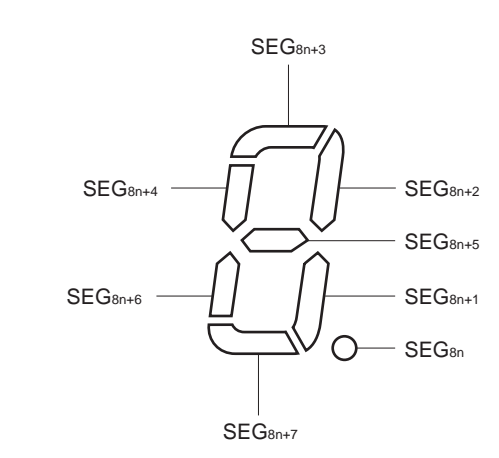

图 14-29 静态 LCD 的显示图形和电极连线

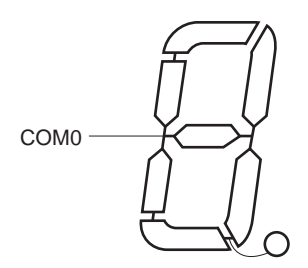

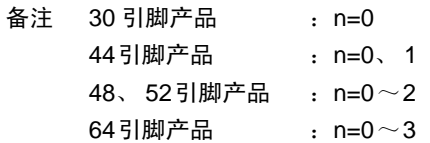

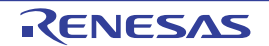

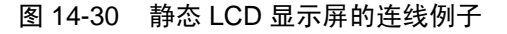

<span id="page-650-0"></span>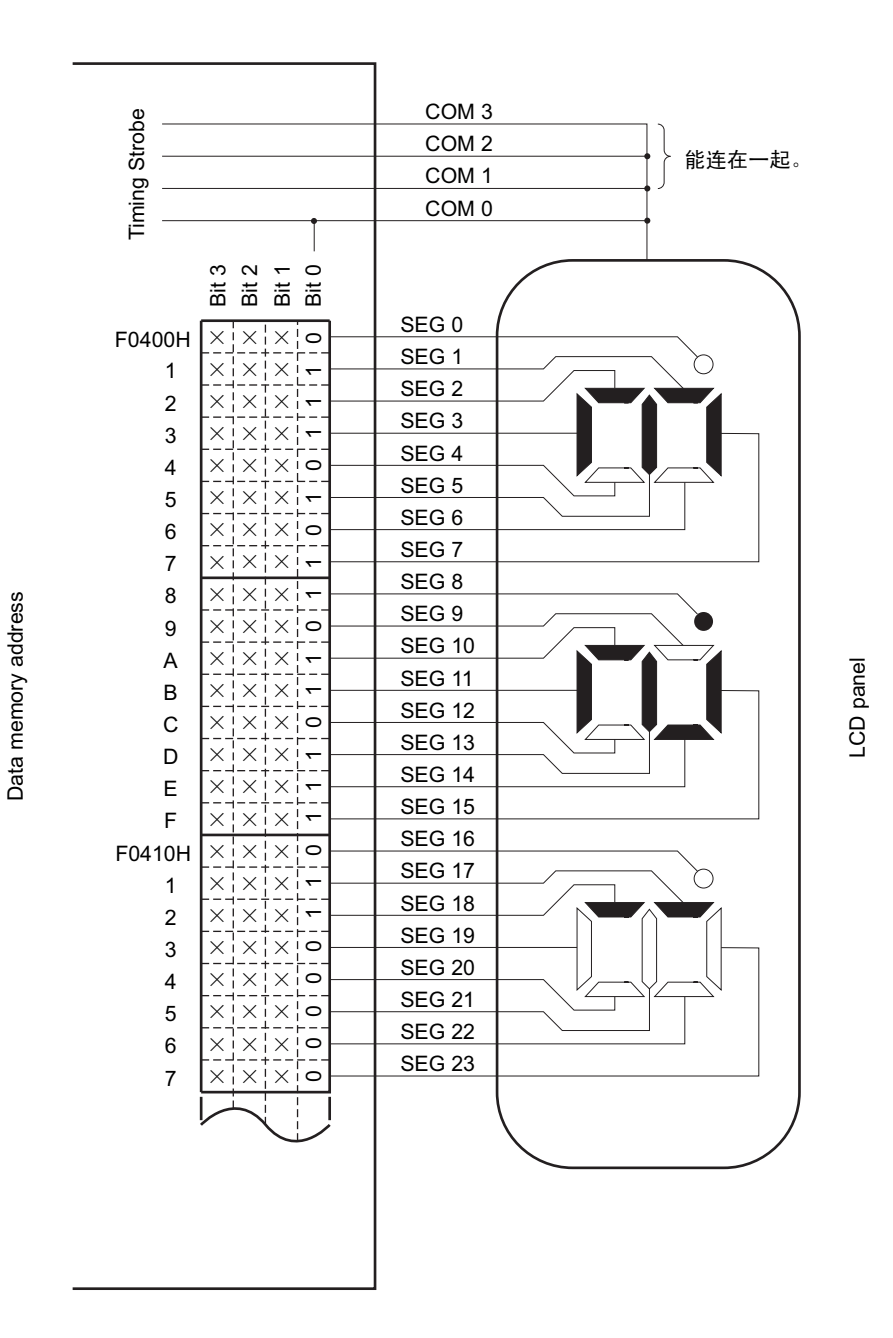

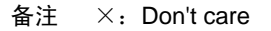

<span id="page-651-0"></span>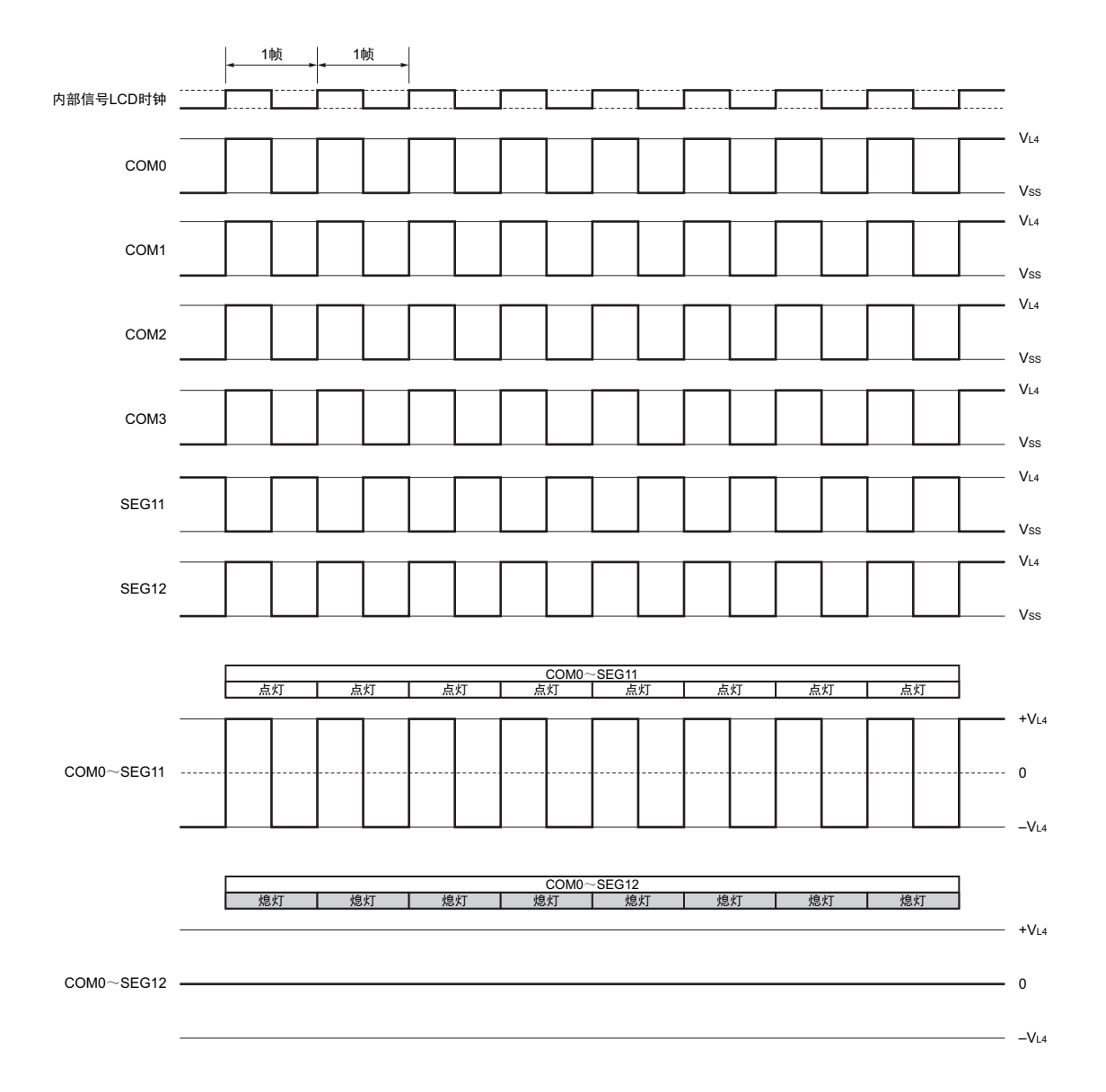

图 14-31 SEG11、 SEG12 和 COM0 的静态 LCD 驱动波形例子

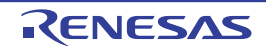

# 14.10.2 2 个时间片的显示例子

图 [14-32](#page-652-1) 显示图形的 2 个时间片方式的 6 位 LCD 显示屏、段信号(SEG0 ~ SEG23) 和公共信号(COM0、 COM1) 的连接如图 [14-33](#page-653-0) 所示。显示例子是 "12345.6", 显示数据寄存器 (F0400H ~ F0417H) 的内容对应此 显示例子。

在此,以第4位的"3"(→)为例进行说明。需要根据图 [14-32](#page-652-1) 的显示图形并且通过 COM0 和 COM1 的 公共信号的时序,将表 [14-17](#page-652-0) 所示的选择和非选择电压输出到 SEG12 ~ SEG15 引脚。

表 14-17 选择电压和非选择电压 (COM0、 COM1)

<span id="page-652-0"></span>

| 段<br>公共          | SEG <sub>12</sub> | SEG <sub>13</sub> | SEG <sub>14</sub> | SEG <sub>15</sub> |
|------------------|-------------------|-------------------|-------------------|-------------------|
| COM <sub>0</sub> | 选择                | 选择                | 非选择               | 非选择               |
| COM <sub>1</sub> | 非选择               | 选择                | 选择                | 选择                |

因此,给 SEG15 对应的显示数据寄存器 (F040FH)准备 "xx10" 即可。

<span id="page-652-1"></span>SEG15 和各公共信号之间的 LCD 驱动波形例子如图 [14-34](#page-654-0) 所示。在选择 COM1 时 SEG15 为选择电压, 就 知道 LCD 点灯电平 +V<sub>LCD</sub>/-V<sub>LCD</sub> 的交流矩形波的产生。

图 14-32 2 个时间片的 LCD 显示图形和电极连线

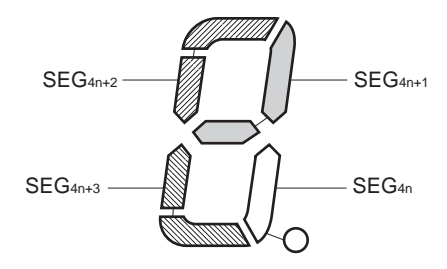

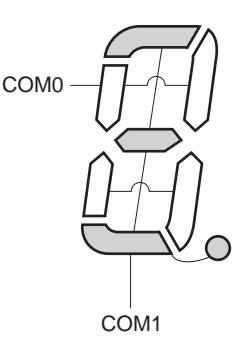

备注 30 引脚产品 : n=0  $\sim$ 44引脚产品  $\cdot$  n=0 $\sim$ 48引脚产品  $\cdot$  n=0 $\sim$ 52引脚产品  $: n=0 \sim 6$ 64引脚产品  $\cdot$  n=0 $\sim$ 

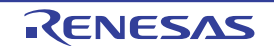

LCD panel

<span id="page-653-0"></span>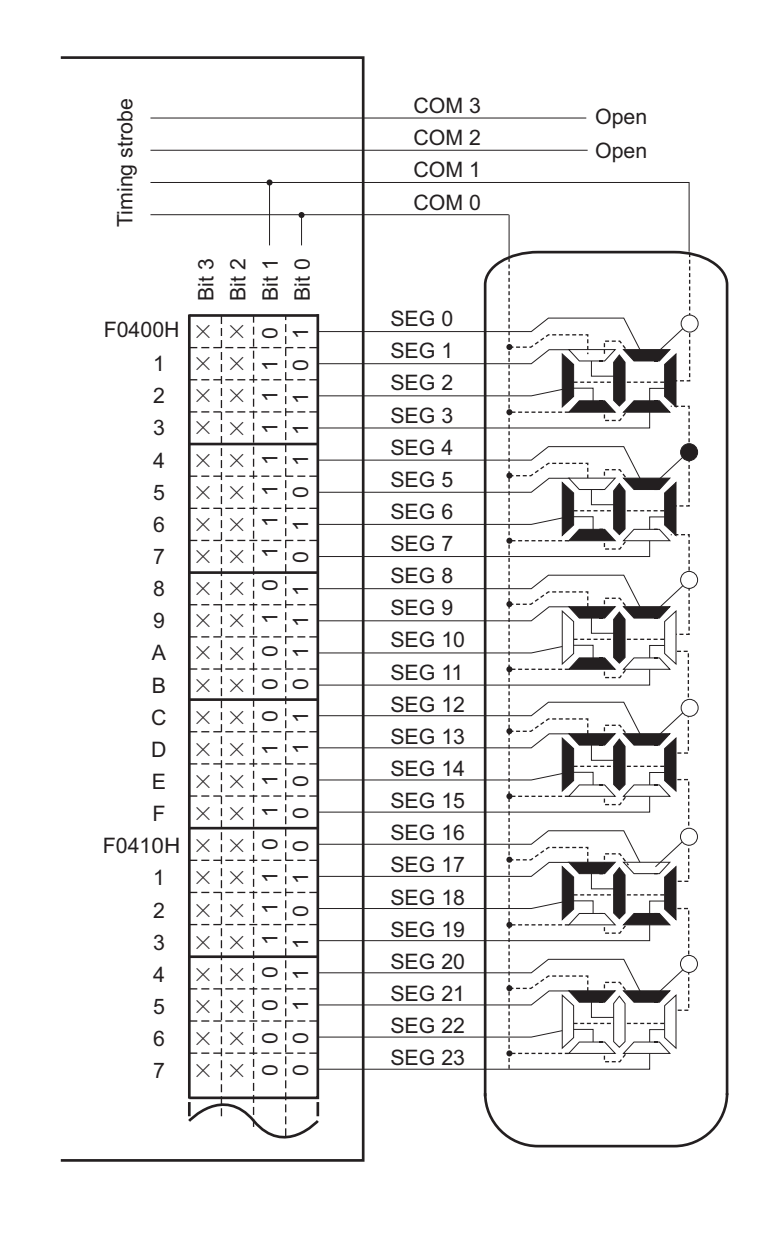

图 14-33 2 个时间片的 LCD 显示屏的连线例子

备注 ×: Don't care

Data memory address

Data memory address

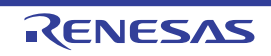

<span id="page-654-0"></span>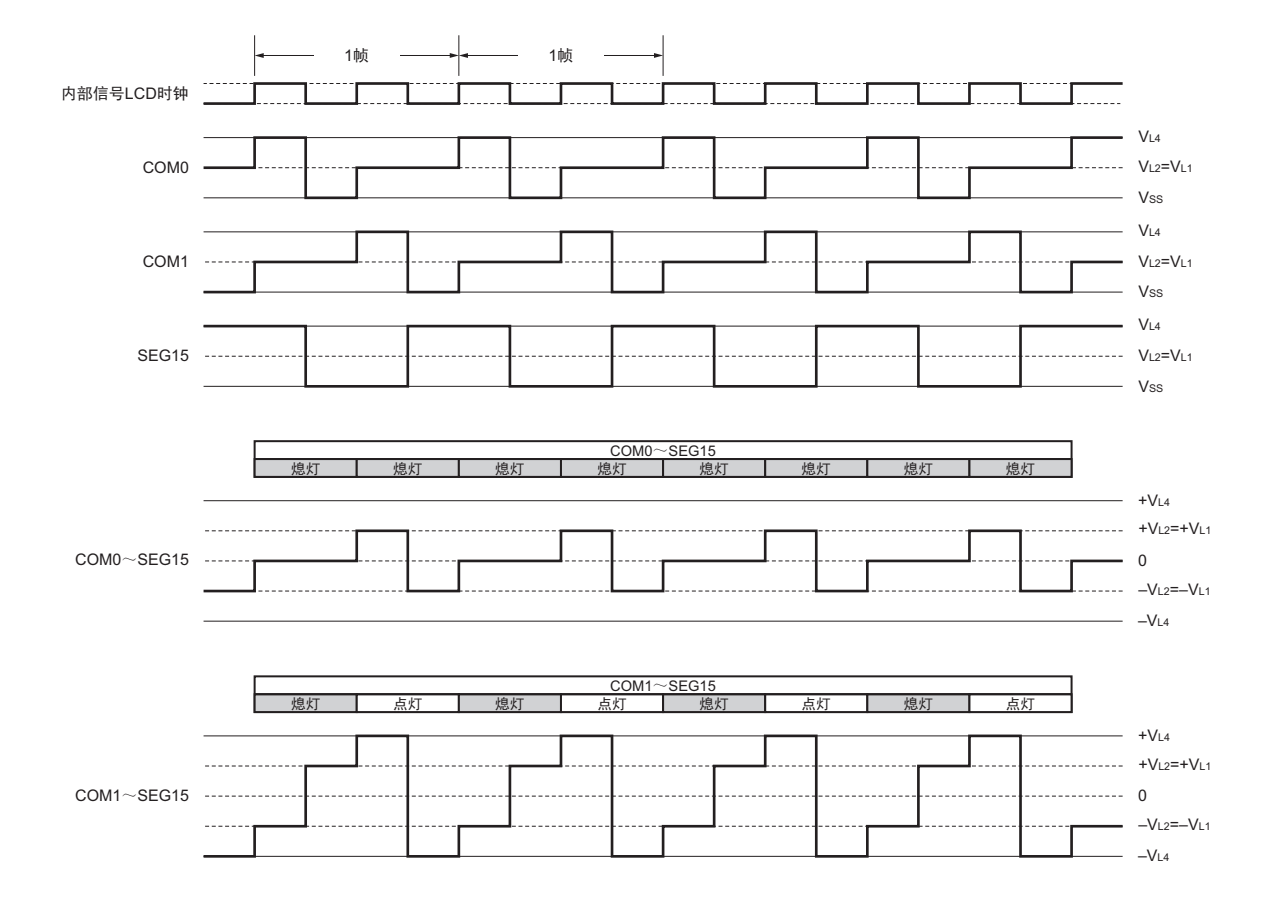

图 14-34 SEG15 和各公共信号之间的 2 个时间片的 LCD 驱动波形例子 (1/2 偏压法)

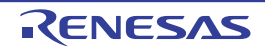

# 14.10.3 3 个时间片的显示例子

图 [14-35](#page-655-0) 显示图形的 3 个时间片方式的 8 位 LCD 显示屏、段信号 (SEG0 ~ SEG23) 和公共信号 (COM0  $\sim$  COM2) 的连接如图 [14-36](#page-656-0) 所示。显示例子是 "123456.78", 显示数据寄存器 (F0400H  $\sim$  F0417H) 的内容 对应此显示例子。

在此,以第3位的"6."( $\sum_i$ )为例进行说明。需要根据图 [14-35](#page-655-0) 的显示图形并且通过 COM0 ~ COM2 的 各公共信号的时序,将表 [14-18](#page-655-1) 所示的选择电压和非选择电压输出到 SEG6 ~ SEG8 引脚。

<span id="page-655-1"></span>

| 段<br>公共          | SEG <sub>6</sub> | SEG7 | SEG8 |
|------------------|------------------|------|------|
| COM <sub>0</sub> | 非选择              | 选择   | 选择   |
| COM1             | 选择               | 选择   | 选择   |
| COM <sub>2</sub> | 选择               | 选择   |      |

表 14-18 选择电压和非选择电压 (COM0 ~ COM2)

因此,给 SEG6 对应的显示数据寄存器 (地址 F0406H)准备 "x110" 即可。

<span id="page-655-0"></span>SEG6 和各公共信号之间的 LCD 驱动波形例子如图 [14-37](#page-657-0) (1/2 偏压法)和图 [14-38](#page-658-0) (1/3 偏压法) 所示。 在选择 COM1 或者 COM2 时 SEG6 为选择电压, 就知道 LCD 点灯电平 +V<sub>LCD</sub>/-V<sub>LCD</sub> 的交流矩形波的产生。

图 14-35 3 个时间片的 LCD 显示图形和电极连线

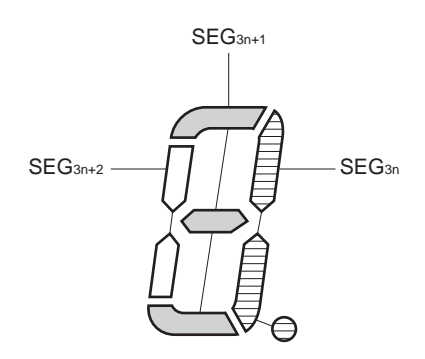

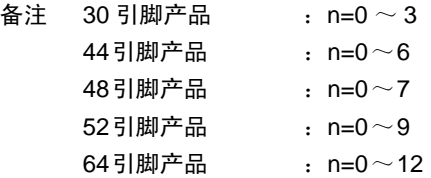

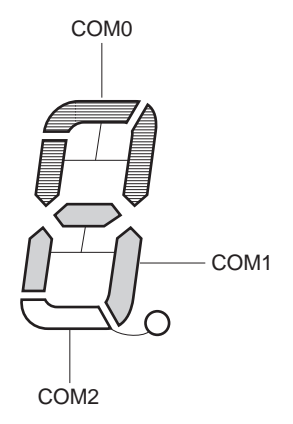

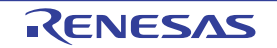

LCD panel

<span id="page-656-0"></span>COM 3 Timing strobe Timing strobe - Open COM 2 COM 1 COM 0  $\begin{array}{ccccccccc}\n\mathbf{1} & \mathbf{1} & \mathbf{1} &$ ×××××××××××××××××××××××× Bit 3 001011011101110110111111 Bit 0 0 | 0 | x | 1 | 0 | x | 1 | 0 | x | 0 | x | 1 | x | 1 | x | 0 | 0 | 0 | 0 | 0 | 6 | 0 | 6 | 0 | 6 | 0 | 6 | 0 | 00011001100110011001100111001100110011001100110011001100110011 SEG 0  $x_1 = \begin{array}{|c|c|c|c|} \hline x_1 & x_2 & x_3 \\ \hline x_1 & x_2 & x_3 \\ \hline x_2 & x_3 & x_4 \\ \hline x_3 & x_4 & x_5 \\ \hline x_4 & x_5 & x_6 \\ \hline x_5 & x_6 & x_7 \\ \hline x_6 & x_7 & x_8 \\ \hline x_7 & x_8 & x_9 \\ \hline x_8 & x_9 & x_9 \\ \hline x_9 & x_9 & x_9 \\ \hline x_1 & x_1 & x_2 \\ \hline x_2 & x_2 & x_3 \\ \hline x_3 & x_1 & x_2 \\ \hline x_1$ F0400H SEG 1 1 SEG 2 2 x' x' x' x' x' x' x' x'SEG 3 3 SEG 4 4 SEG<sub>5</sub> 5  $\times$   $\times$   $\circ$   $\sim$ SEG 6  $\begin{array}{c|c|c|c|c} x & x & x & x \\ \hline x & x & x & x \\ \hline x & x & x & x \\ \hline x & x & x & x \\ \hline \end{array}$  6 SEG 7 7 SEG 8 8 SEG 9 9 SEG 10 A SEG 11 B SEG 12 C SEG 13 D SEG 14 E SEG 15 F SEG 16 F0410H SEG 17 1 SEG 18  $\begin{array}{c|c|c|c|c|c} \hline x & x & x & x \\ \hline x & 1 & 0 & 0 \\ \hline x & -1 & 0 & 0 \\ \hline 0 & 1 & 1 & 0 \\ \hline \end{array}$  2 SEG 19 3 SEG 20 4 SEG 21 5 SEG 22 6 SEG 23 7

图 14-36 3 个时间片的 LCD 显示屏的连线例子

备注  $\times$  : Don't care

X′ :LCD显示屏没有对应的段。

Data memory address

Data memory address

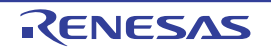

<span id="page-657-0"></span>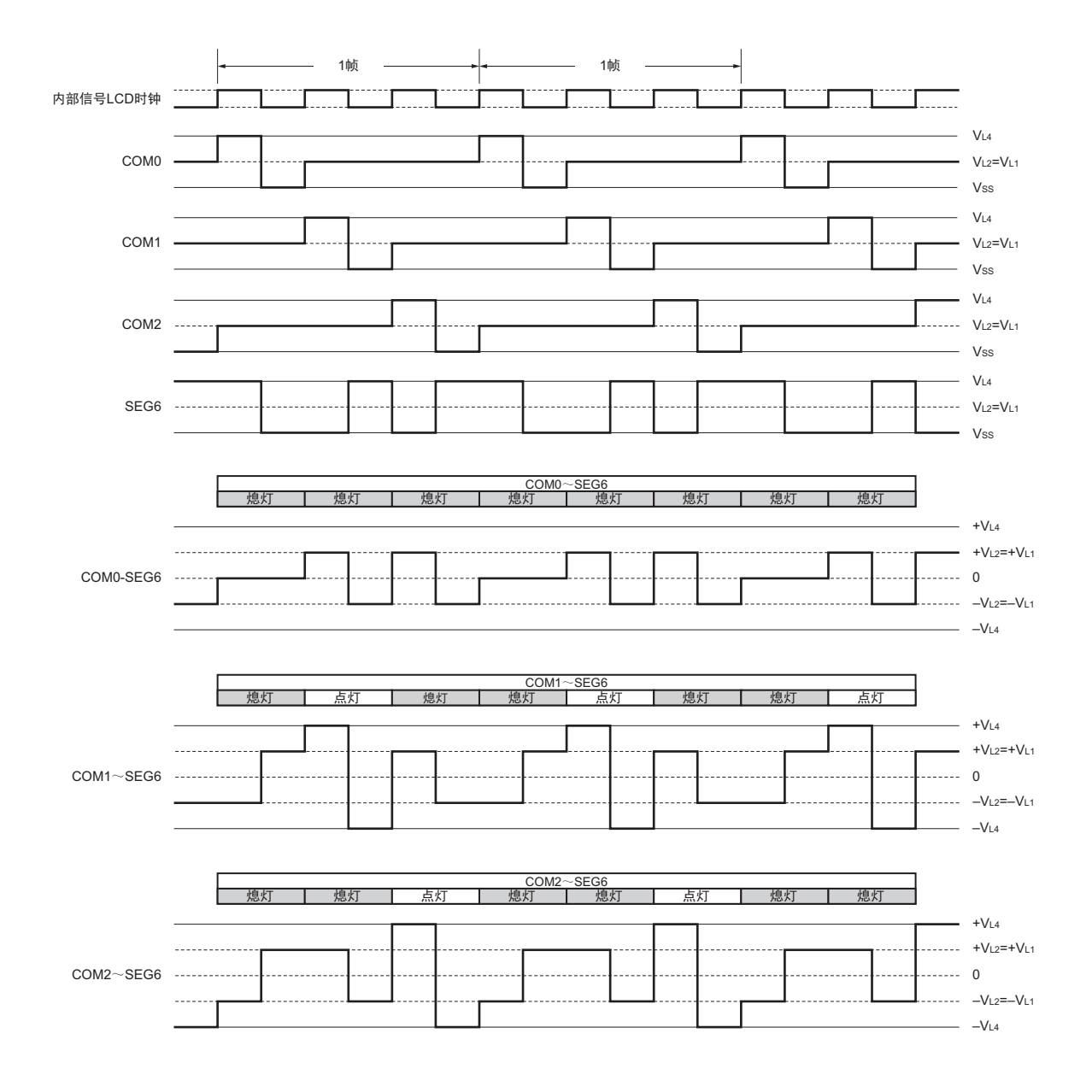

图 14-37 SEG6 和各公共信号之间的 3 个时间片的 LCD 驱动波形例子 (1/2 偏压法)

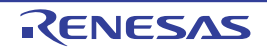

<span id="page-658-0"></span>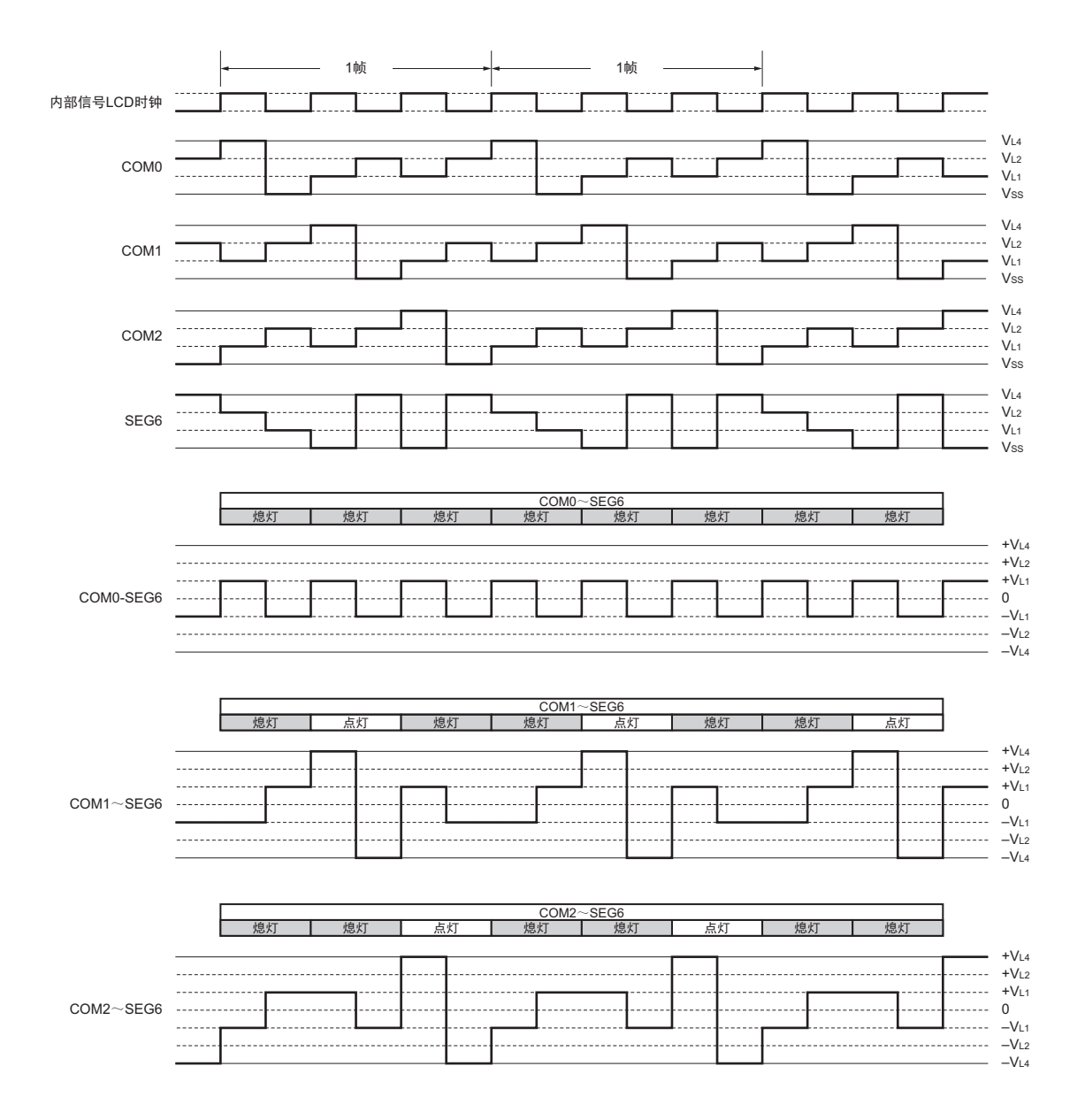

图 14-38 SEG6 和各公共信号之间的 3 个时间片的 LCD 驱动波形例子 (1/3 偏压法)

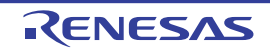

## 14.10.4 4 个时间片的显示例子

图 [14-39](#page-659-1) 显示图形的 4 个时间片方式的 12 位 LCD 显示屏、段信号(SEG0 ~ SEG23) 和公共信号(COM0  $\sim$  COM3) 的连接如图 [14-40](#page-660-0) 所示。显示例子是 "123456.789012", 显示数据寄存器(地址 F0400H  $\sim$  F0417H) 的内容对应此显示例子。

在此,以第7位的"6."( $\sum_i$ )为例进行说明。需要根据图 [14-39](#page-659-1) 的显示图形并且通过 COM0 ~ COM3 的 各公共信号的时序,将表 [14-19](#page-659-0) 所示的选择电压和非选择电压输出到 SEG12 引脚和 SEG13 引脚。

<span id="page-659-0"></span>段 公共 SEG12 SEG13 COM0 选择 选择 COM1 非选择 选择 COM2 选择 选择 COM3 选择 选择

表 14-19 选择电压和非选择电压 (COM0 ~ COM3)

因此,给 SEG12 对应的显示数据寄存器 (地址 F040CH)准备 "1101" 即可。

<span id="page-659-1"></span>SEG12 和各公共信号之间的 LCD 驱动波形例子如图 [14-41](#page-661-0) 所示。在选择 COM0 时 SEG12 为选择电压, 就 知道 LCD 点灯电平 +V<sub>LCD</sub>/-V<sub>LCD</sub> 的交流矩形波的产生。

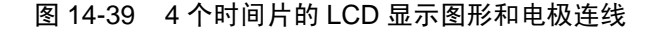

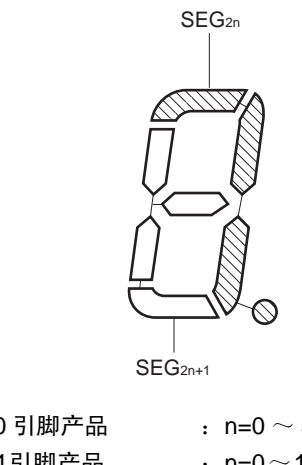

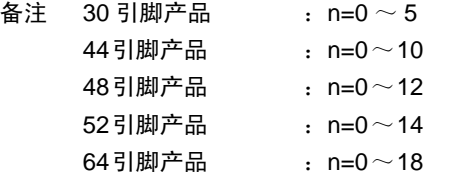

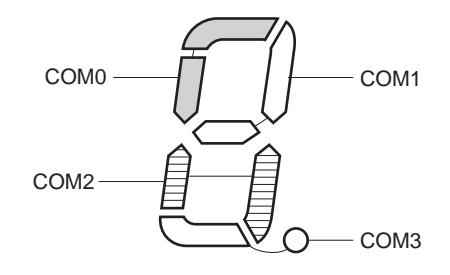

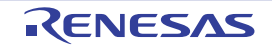

LCD panel

LCD panel

<span id="page-660-0"></span>COM 3 Timing strobe 001010001011001000100010 011001010111011101110110 011111111010011111010111 000101101111111111110001 Bit 3 Bit 2 Bit 1 Bit 0 Timing strobe COM 2 COM 1 COM 0 $\frac{1}{10}$   $\frac{1}{10}$   $\frac{1}{10}$   $\frac{1}{10}$   $\frac{1}{10}$   $\frac{1}{10}$   $\frac{1}{10}$   $\frac{1}{10}$   $\frac{1}{10}$   $\frac{1}{10}$   $\frac{1}{10}$   $\frac{1}{10}$   $\frac{1}{10}$ SEG 0 |—<br>|- $\frac{1}{\sqrt{2}}$ F0400H SEG 1  $\overline{\phantom{0}}$  1 SEG<sub>2</sub> 2  $\circ$  $\vert$   $\overline{\mathbb{L}}$  $\sum_{i=1}^{n}$ le SEG<sub>3</sub> 3  $\circ$  $| \circ | \circ | \circ$ SEG 4 4  $\overline{\circ}$  $\overline{\phantom{0}}$ SEG 5 5  $\overline{\phantom{0}}$  $\circ$ SEG 6 6  $\boxed{\circ}$  $\frac{1}{1}$ SEG 7 7  $\circ$   $\circ$  $\overline{\phantom{m}}$  $\leftarrow$ SEG 8 8  $\circ$  $\frac{1}{1}$  $\sum_{n=1}^{\infty}$ SEG 9 9 SEG 10 A  $\boxed{\circ}$  $\sqrt{\frac{1}{0}}$ SEG 11 B  $\circ$ |0 SEG 12 C  $\boxed{\frac{1}{10}}$  $\overline{ }$ SEG 13 D SEG 14  $\sqrt{\frac{1}{10}}$  E  $\frac{1}{10}$  $\overline{C}$ SEG 15 F  $\circ$  $\leftarrow$ SEG 16 F0410H  $\frac{1}{1}$  $\frac{1}{10}$ |⇔  $\left| - \right|$ SEG 17 -----<br>|0 |0 1 SEG 18 2  $\circ$  $\sum_{n=1}^{\infty}$ SEG 19 3  $\circ$  $\overline{\phantom{0}}$  $\circ$ SEG 20  $\sqrt{\frac{1}{1-\frac{1}{1-\frac$  4 [○<br>--- $\sqrt{11}$  $\sum_{i=1}^{n}$ SEG 21 5  $\overline{\phantom{0}}$ SEG 22 6  $\boxed{\circ}$  $\overline{\mathsf{C}}$ SEG 23 7 ি |-<br>|0  $\overline{\circ}$ 

图 14-40 4 个时间片的 LCD 显示屏的连线例子

Data memory address Data memory address

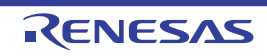

# <span id="page-661-0"></span>图 14-41 SEG12 和各公共信号之间的 4 个时间片的 LCD 驱动波形例子 (1/3 偏压法) (1/2)

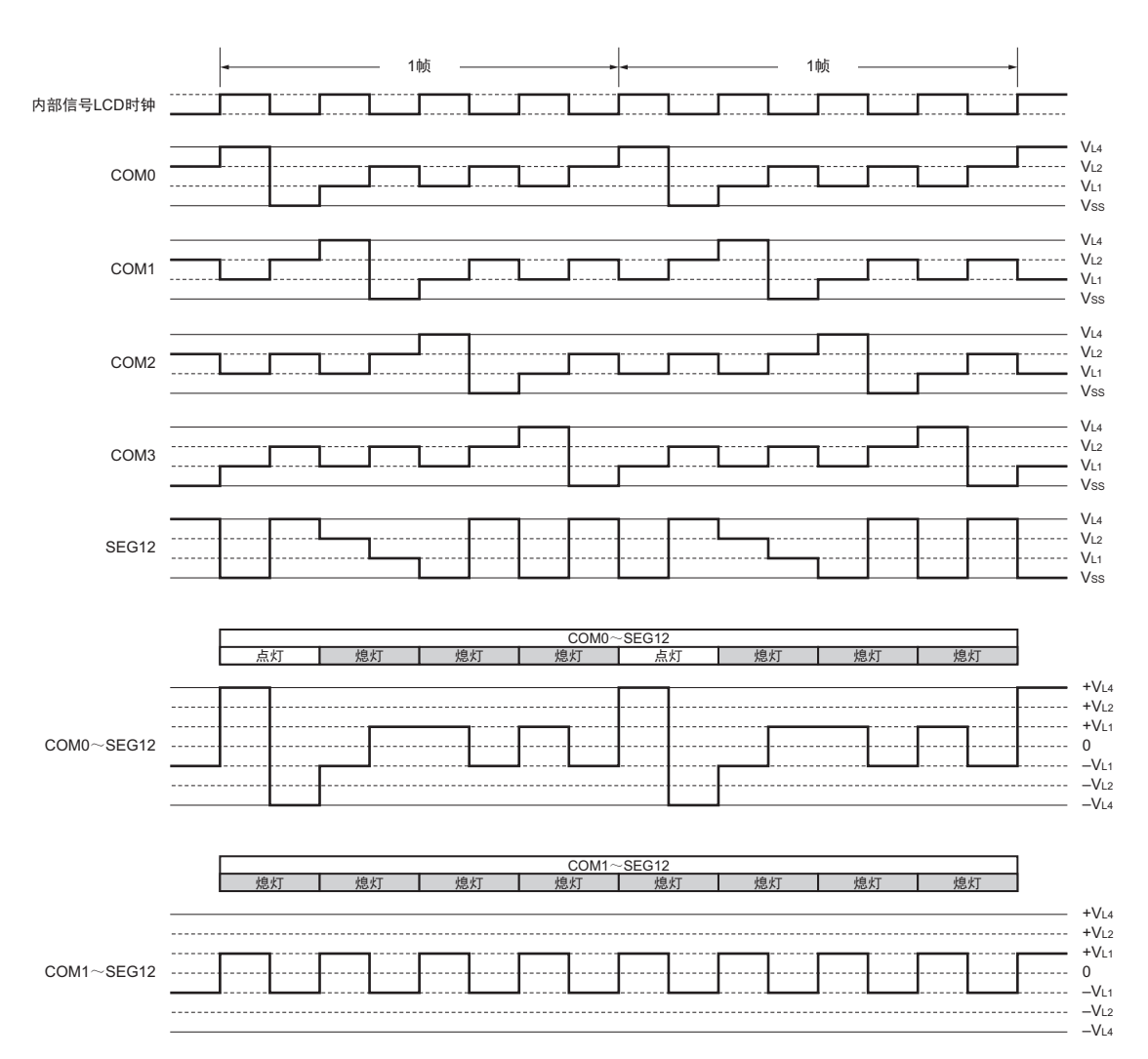

(a) A波形的情况

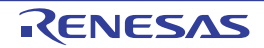

## 图 14-41 SEG12 和各公共信号之间的 4 个时间片的 LCD 驱动波形例子 (1/3 偏压法) (2/2)

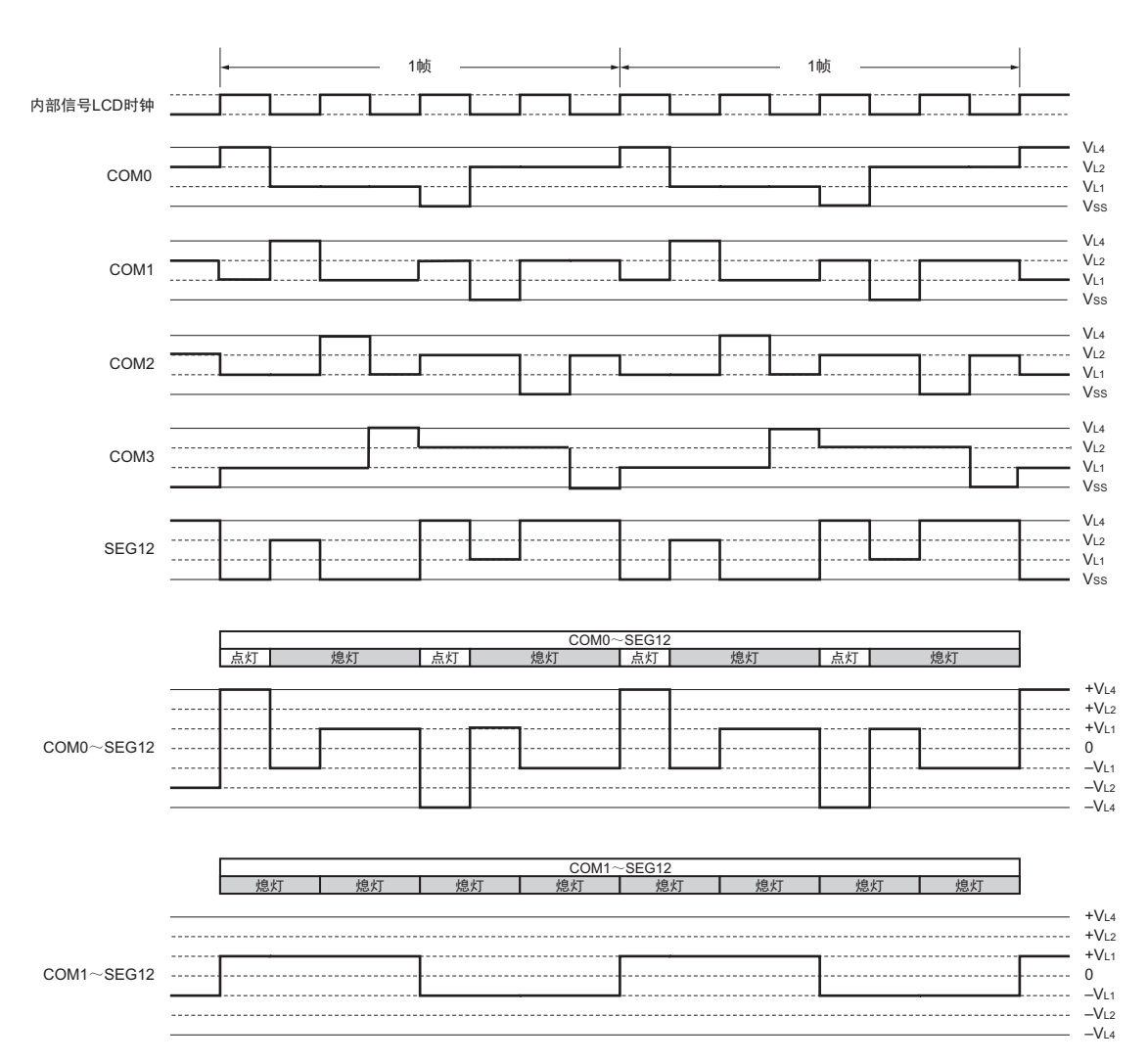

(b) B波形的情况

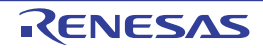

## 14.10.5 8 个时间片的显示例子

图 [14-42](#page-663-0) 显示图形的 8 个时间片方式的 15×8 点 LCD 显示屏、段信号(SEG4 ~ SEG18) 和公共信号(COM0  $\sim$  COM7) 的连接如图 [14-43](#page-664-0) 所示。显示例子是 "123", 显示数据寄存器 (地址 F0404H  $\sim$  F0412H) 的内容对 应此显示例子。

在此,以第1位的"3"( $\frac{1}{2}$ )为例进行说明。需要根据图 [14-42](#page-663-0) 的显示图形并且通过 COM0 ~ COM7 的 各公共信号的时序,将表 [14-20](#page-663-1) 所示的选择电压和非选择电压输出到 SEG4 ~ SEG8 引脚。

<span id="page-663-1"></span>

| 段<br>公共          | SEG4 | SEG <sub>5</sub> | SEG <sub>6</sub> | SEG7 | SEG <sub>8</sub> |
|------------------|------|------------------|------------------|------|------------------|
| COM <sub>0</sub> | 选择   | 选择               | 选择               | 选择   | 选择               |
| COM1             | 非选择  | 选择               | 非选择              | 非选择  | 非选择              |
| COM <sub>2</sub> | 非选择  | 非选择              | 选择               | 非选择  | 非选择              |
| COM3             | 非选择  | 选择               | 非选择              | 非选择  | 非选择              |
| COM4             | 选择   | 非选择              | 非选择              | 非选择  | 非选择              |
| COM <sub>5</sub> | 选择   | 非选择              | 非选择              | 非选择  | 选择               |
| COM6             | 非选择  | 选择               | 选择               | 选择   | 非选择              |
| COM7             | 非选择  | 非选择              | 非选择              | 非选择  | 非选择              |

表 14-20 选择电压和非选择电压 (COM0 ~ COM7)

因此, 给 SEG4 对应的显示数据寄存器 (地址 F0404H) 准备 "00110001" 即可。

COM0 COM1 COM2 COM3 COM4 COM5 COM6 -COM7

<span id="page-663-0"></span>SEG4 和各公共信号之间的 LCD 驱动波形例子如图 [14-44](#page-665-0) 所示。在选择 COM0 时 SEG4 为选择电压, 就知 道 LCD 点灯电平的波形的产生。

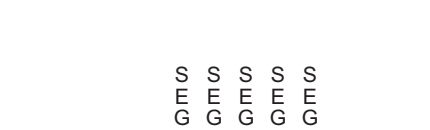

n+4 n+3 n+2 n+1 n

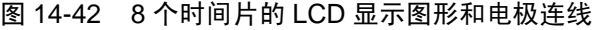

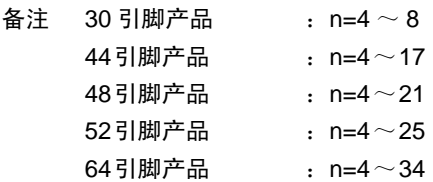

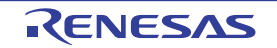

<span id="page-664-0"></span>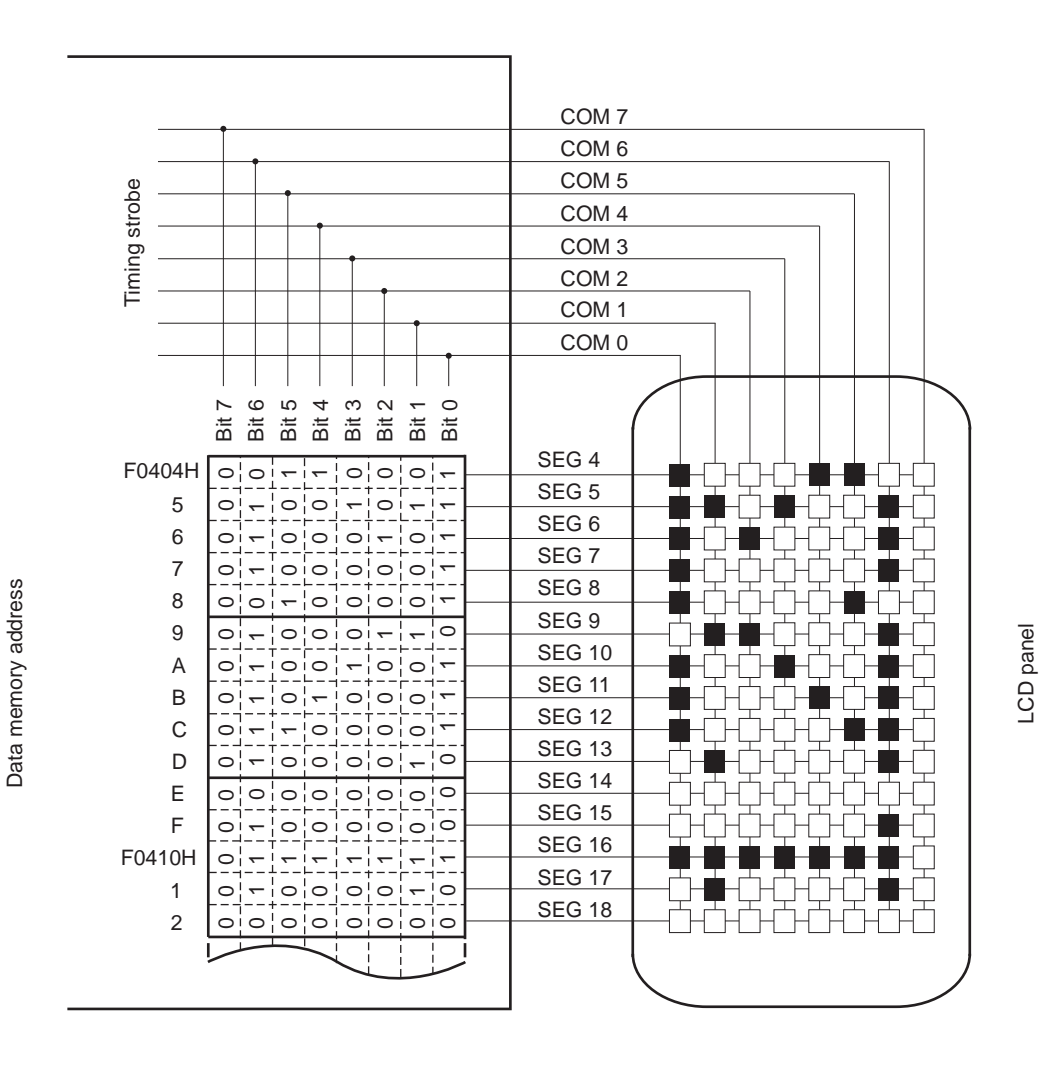

图 14-43 8 个时间片的 LCD 显示屏的连线例子

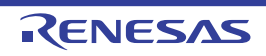

# <span id="page-665-0"></span>图 14-44 SEG4 和各公共信号之间的 8 个时间片的 LCD 驱动波形例子 (1/4 偏压法) (1/2)

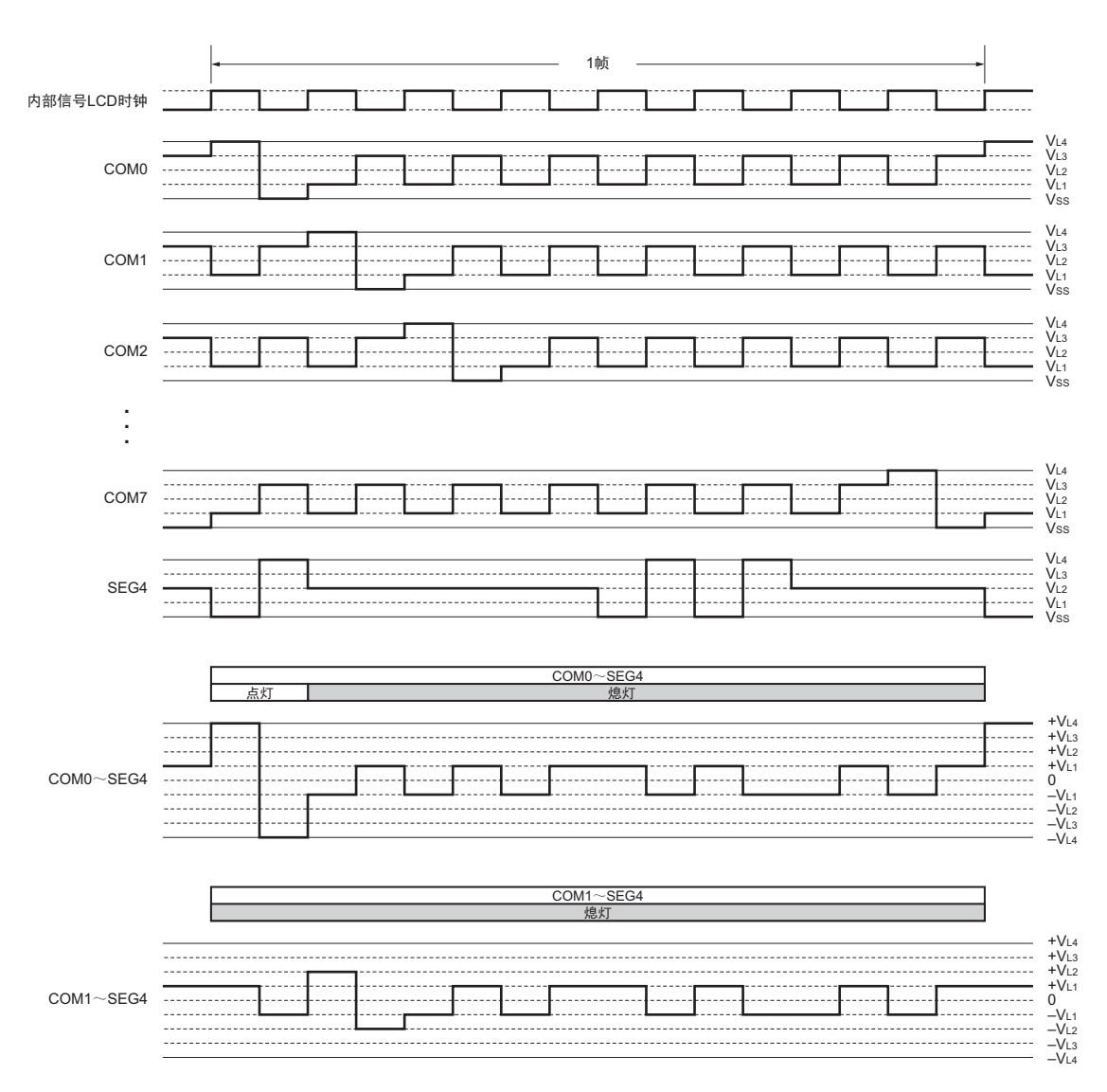

(a) A波形的情况

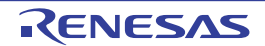

## 图 14-44 SEG4 和各公共信号之间的 8 个时间片的 LCD 驱动波形例子 (1/4 偏压法) (2/2)

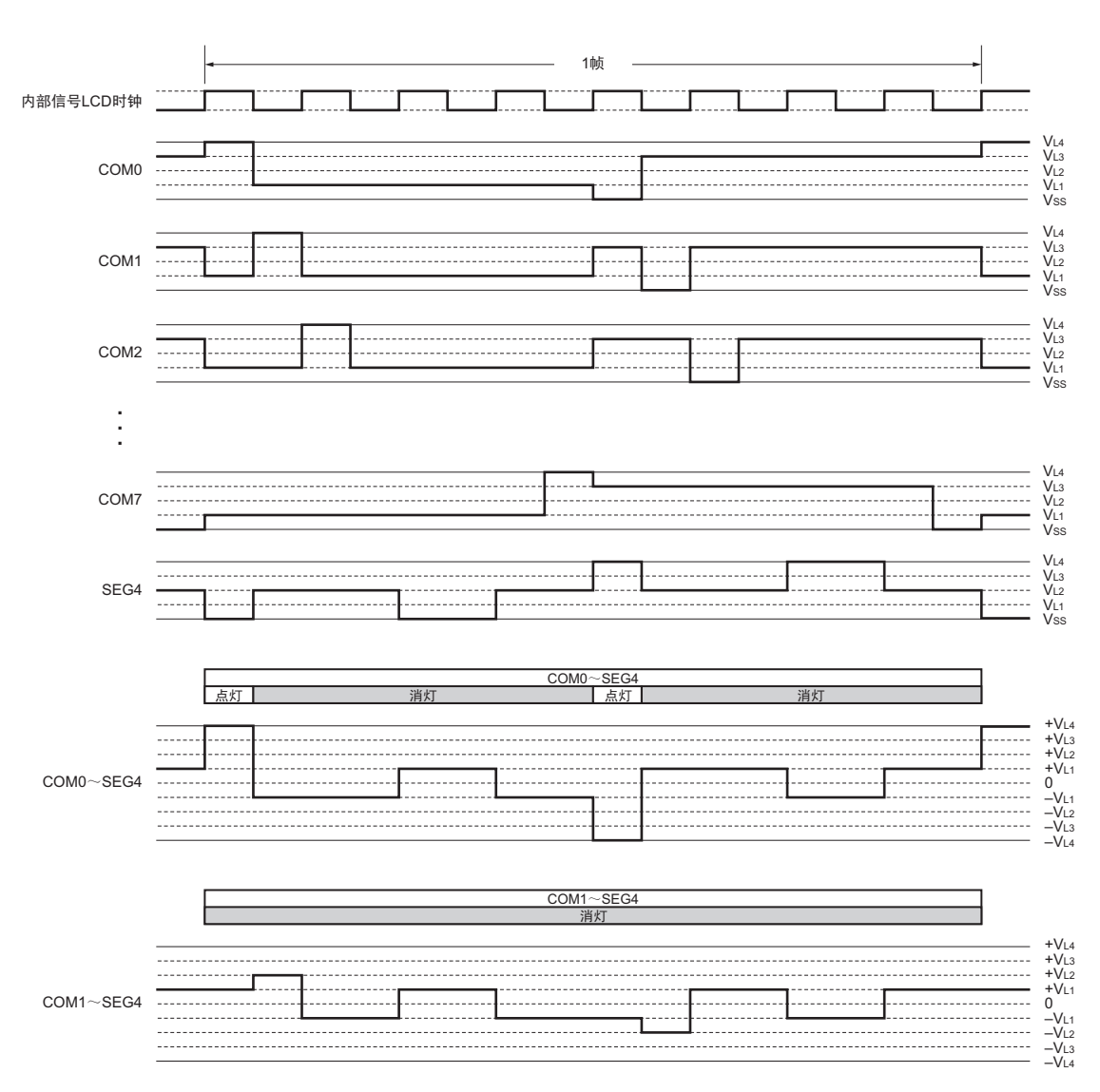

(b) B波形的情况

# 14.11 记忆性液晶波形时的波形例子

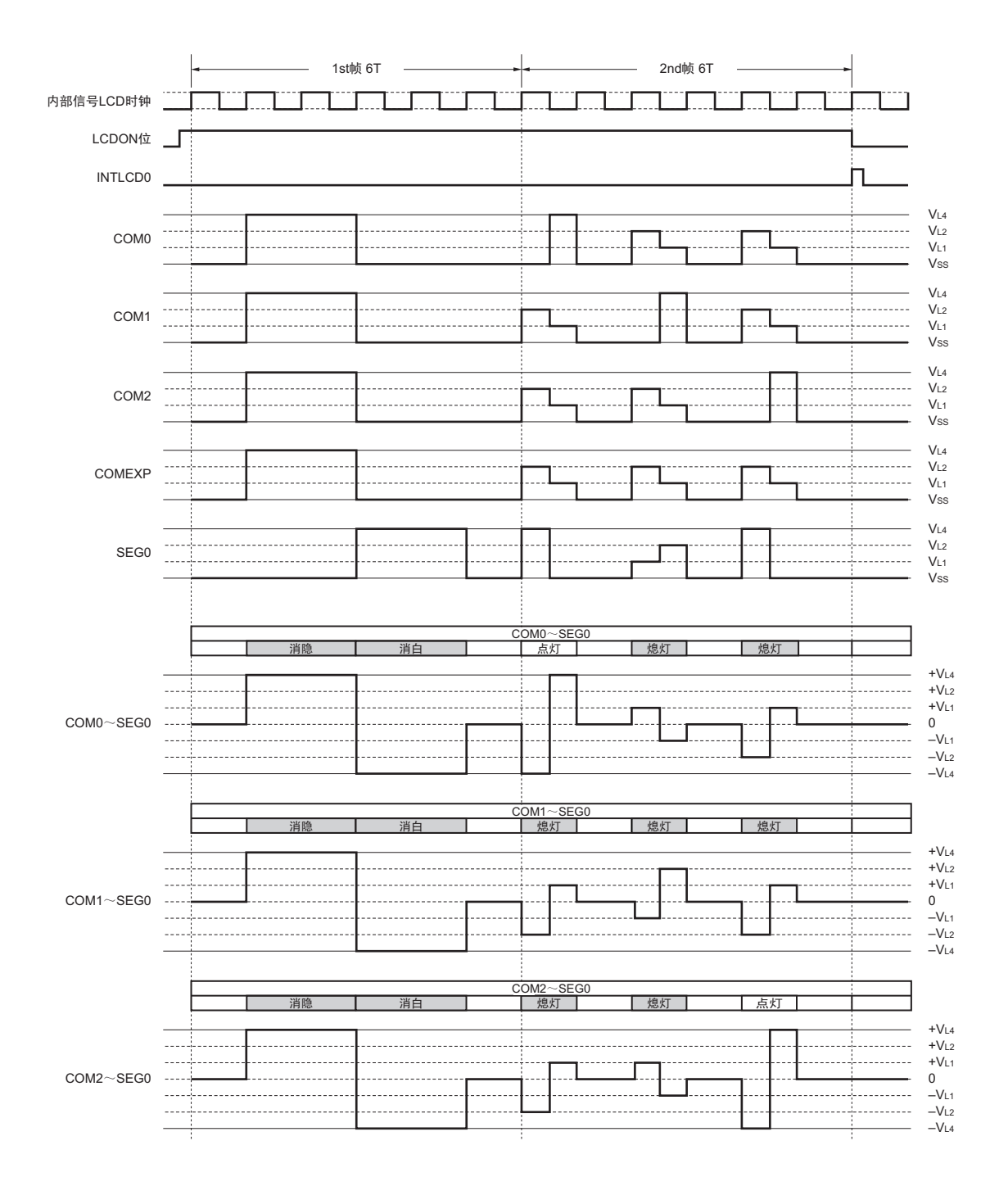

图 14-45 记忆性液晶波形的 LCD 驱动波形例子 (3 个时间片、 1/3 偏压法)

备注 1st 帧输出擦除的顺序。

必须将2nd帧要输出的数据保存到LCD显示数据寄存器。

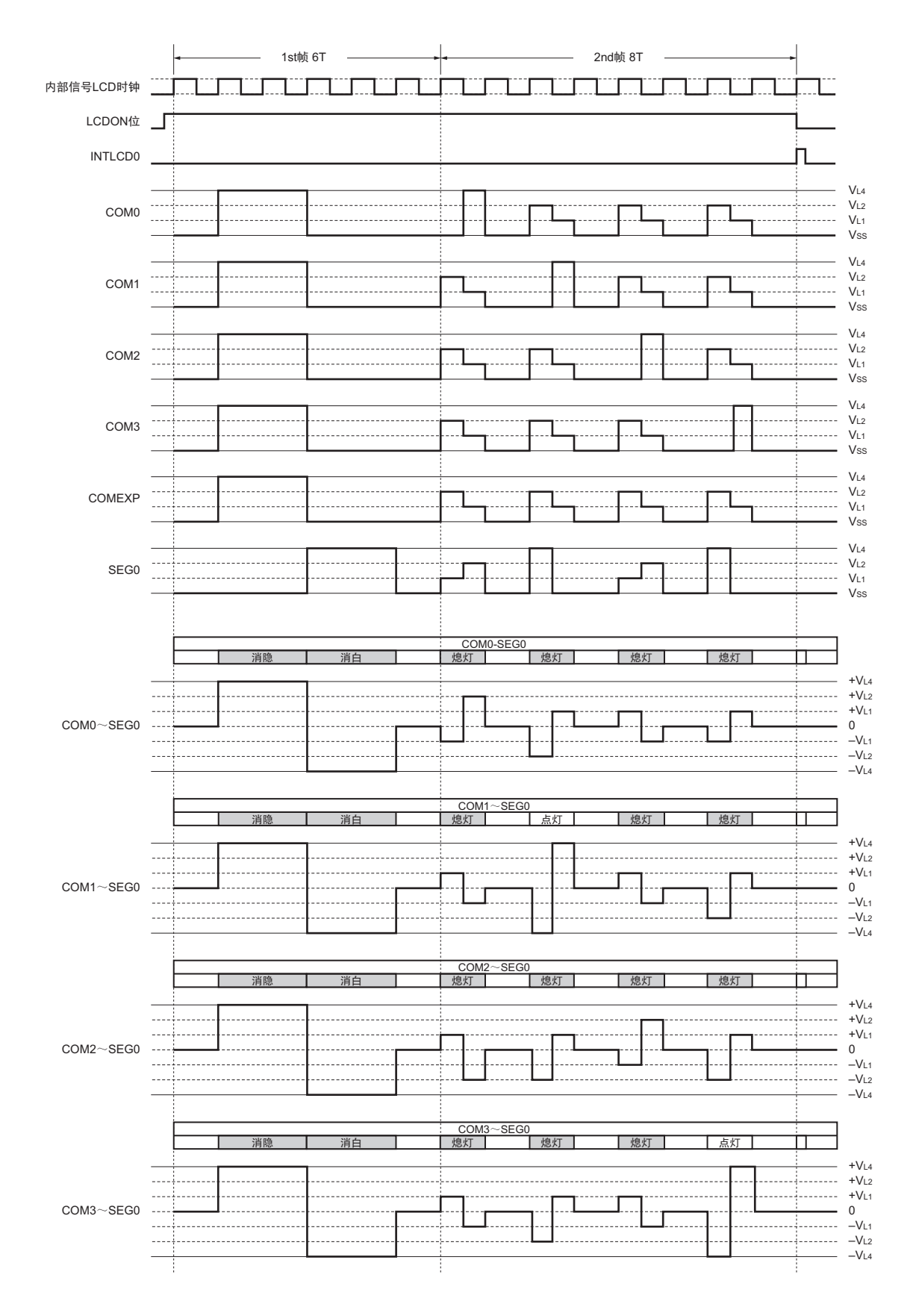

图 14-46 记忆性液晶波形的 LCD 驱动波形例子 (4 个时间片、 1/3 偏压法)

R01UH0330CJ0100 Rev.1.00 **RENESAS** 651 2013.03.11

# 第 15 章 乘除器和乘加器

# 15.1 乘除器和乘加器的功能

乘除器和乘加器有以下功能:

- 16位×16位=32位 (无符号)
- 16位×16位=32位 (带符号)
- 16位×16位+32位=32位 (无符号)
- 16位×16位+32位=32位 (带符号)
- 32位÷32位=32位、余数32位 (无符号)

# 15.2 乘除器和乘加器的结构

乘除器和乘加器由以下硬件构成。

| 项目    | 结构                                                                                                    |
|-------|----------------------------------------------------------------------------------------------------|
| 寄存器   | 乘除数据寄存器 A (L)(MDAL)<br>乘除数据寄存器 A (H) (MDAH)<br>乘除数据寄存器 B (L) (MDBL)<br>乘除数据寄存器 B (H) (MDBH)<br>乘除数据寄存器 C (L) (MDCL)<br>乘除数据寄存器 C (H) (MDCH) |
|       |                                                                                                    |
| 控制寄存器 | 乘除控制寄存器 (MDUC)                                                                                                    |

表 15-1 乘除器和乘加器的结构

乘除器和乘加器的框图如图 [15-1](#page-670-0) 所示。

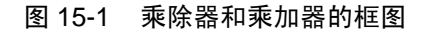

<span id="page-670-0"></span>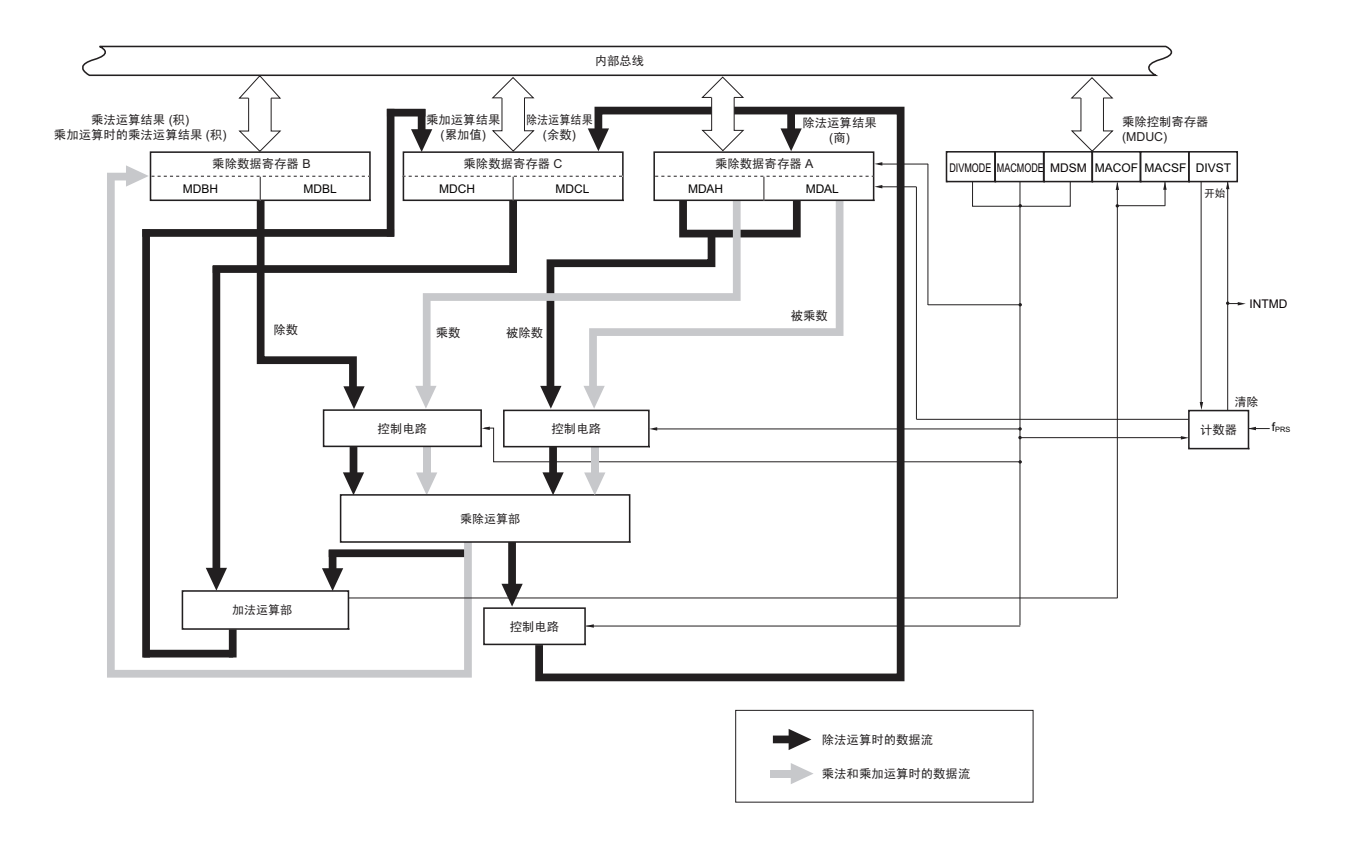

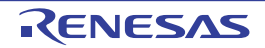

### 15.2.1 乘除数据寄存器 A (MDAH、 MDAL)

MDAH 寄存器和 MDAL 寄存器设定用于乘除运算的值并且保存运算结果。在乘法运算模式或者乘加运算 模式中,设定乘数和被乘数的数据;在除法运算模式中,设定被除数的数据。另外,在除法运算模式中,运算 结果 (商)保存在 MDAH 寄存器和 MDAL 寄存器。

通过 16 位操作指令设定 MDAH 寄存器和 MDAL 寄存器。 通过产生复位信号, 此寄存器的值变为 "0000H"。

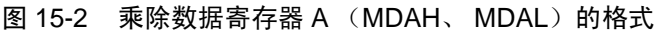

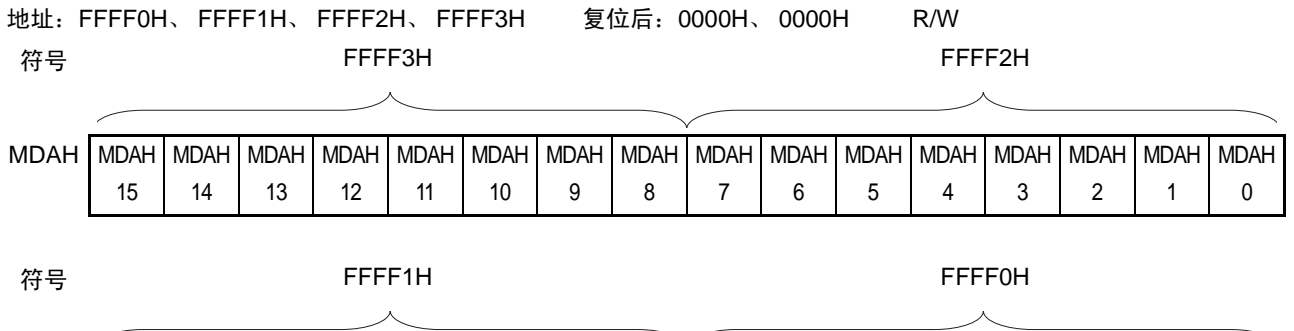

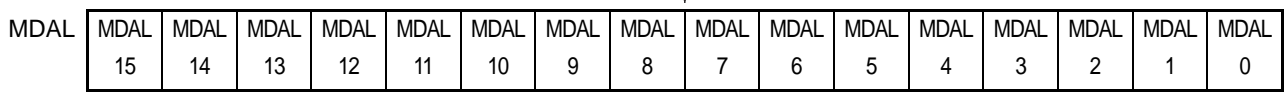

- 注意 1. 在除法运算过程中 (乘除控制寄存器 (MDUC) 为 "81H" 或者 "C1H"), 不能改写 MDAH 寄存器和 MDAL 寄存器 的值。否则,虽然进行运算,但是运算结果为不定值。
	- 2. 在除法运算过程中 (MDUC 寄存器为 "81H" 或者 "C1H"), 如果读 MDAH 寄存器和 MDAL 寄存器的值时, 就不保 证其读取值。
	- 3. 在乘法运算模式 (带符号)或者乘加运算模式 (带符号)中,数据为 2 的补码。

运算时 MDAH 寄存器和 MDAL 寄存器的功能如下所示。

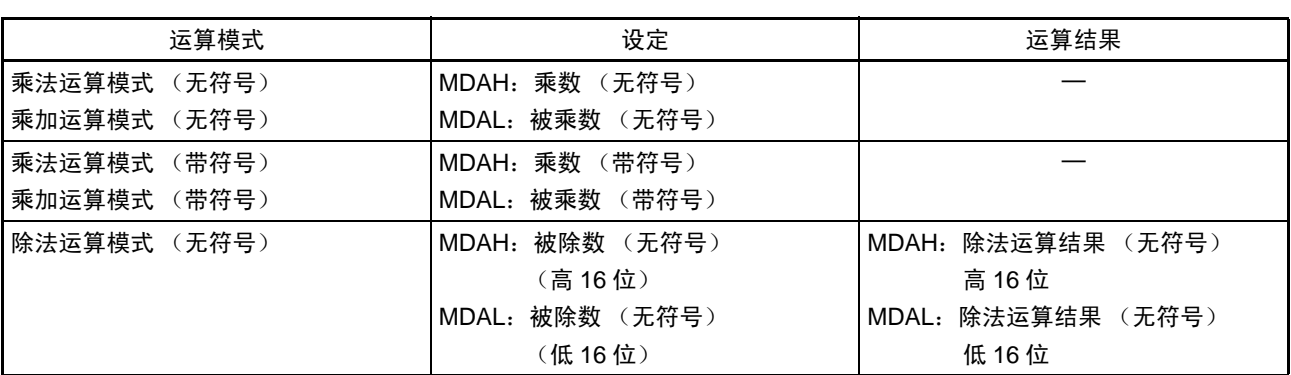

#### 表 15-2 运算时 MDAH 寄存器和 MDAL 寄存器的功能

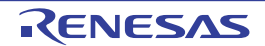

## 15.2.2 乘除数据寄存器 B (MDBL、 MDBH)

MDBH 寄存器和 MDBL 寄存器设定用于乘除运算的值并且保存运算结果。在乘法运算模式或者乘加运算模 式中,保存运算结果 (积);在除法运算模式中,设定除数的数据。

通过 16 位操作指令设定 MDBH 寄存器和 MDBL 寄存器。

通过产生复位信号,此寄存器的值变为 "0000H"。

#### 图 15-3 乘除数据寄存器 B (MDBH、MDBL) 的格式

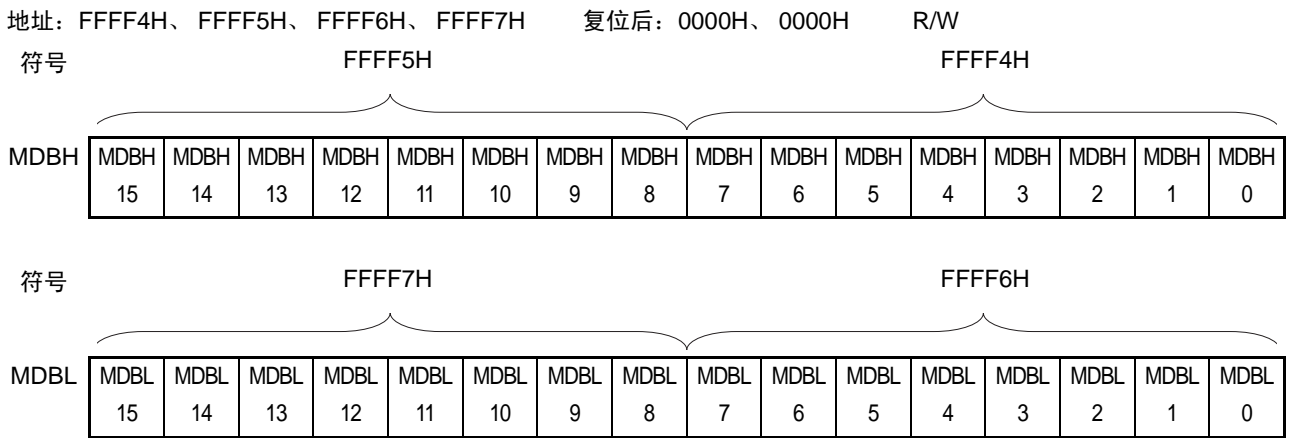

- 注意 1. 在除法运算 (乘除控制寄存器 (MDUC) 为 "81H" 或者 "C1H")或者乘和运算过程中, 不能通过软件改写 MDBH 寄存器和 MDBL 寄存器的值。否则,运算结果为不定值。
	- 2. 在除法运算模式中,不能将 MDBH 寄存器和 MDBL 寄存器置 "0000H"。否则,运算结果为不定值。
	- 3. 在乘法运算模式 (带符号)或者乘加运算模式 (带符号)中, 数据为 2 的补码。

运算时 MDBH 寄存器和 MDBL 寄存器的功能如下所示。

| 运算模式            | 设定                | 运算结果                        |  |  |  |
|-----------------|-------------------|-----------------------------|--|--|--|
| 乘法运算模式 (无符号)    |                   | MDBH:乘法运算结果 (积) (无符号)高 16 位 |  |  |  |
| 乘加运算模式 (无符号)    |                   | MDBL:乘法运算结果 (积) (无符号)低 16 位 |  |  |  |
| 乘法运算模式<br>(带符号) |                   | MDBH:乘法运算结果 (积) (带符号)高 16 位 |  |  |  |
| 乘加运算模式 (带符号)    |                   | MDBL:乘法运算结果 (积) (带符号)低 16 位 |  |  |  |
| 除法运算模式 (无符号)    | MDBH: 除数 (无符号)    |                             |  |  |  |
|                 | (高16位)            |                             |  |  |  |
|                 | 除数 (无符号)<br>MDBL: |                             |  |  |  |
|                 | (低 16 位)          |                             |  |  |  |

表 15-3 运算时 MDBH 寄存器和 MDBL 寄存器的功能

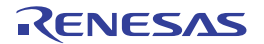

### 15.2.3 乘除数据寄存器 C (MDCL、 MDCH)

MDCH 寄存器和 MDCL 寄存器在乘加运算模式中,保存累加结果;在除法运算模式中,保存运算结果的余 数。在乘法运算模式中,不使用此寄存器。

通过 16 位操作指令设定 MDCH 寄存器和 MDCL 寄存器。 通过产生复位信号,此寄存器的值变为 "0000H"。

#### 图 15-4 乘法数据寄存器 C (MDCH、MDCL) 的格式

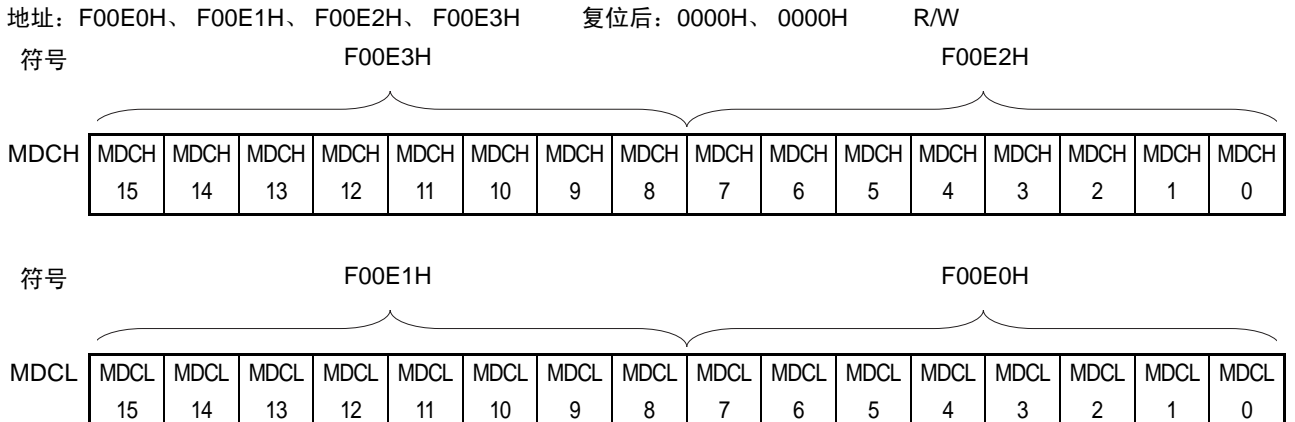

- 注意 1. 在除法运算过程中 (乘除控制寄存器 (MDUC) 为 "81H" 或者 "C1H"), 如果读 MDCH 寄存器和 MDCL 寄存器的 值,就不保证其读取值。
	- 2. 在乘加运算过程中,不能通过软件改写 MDCH 寄存器和 MDCL 寄存器的值。否则,运算结果为不定值。
	- 3. 在乘加运算模式 (带符号)中,数据为 2 的补码。

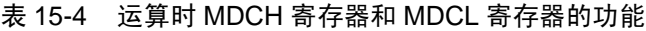

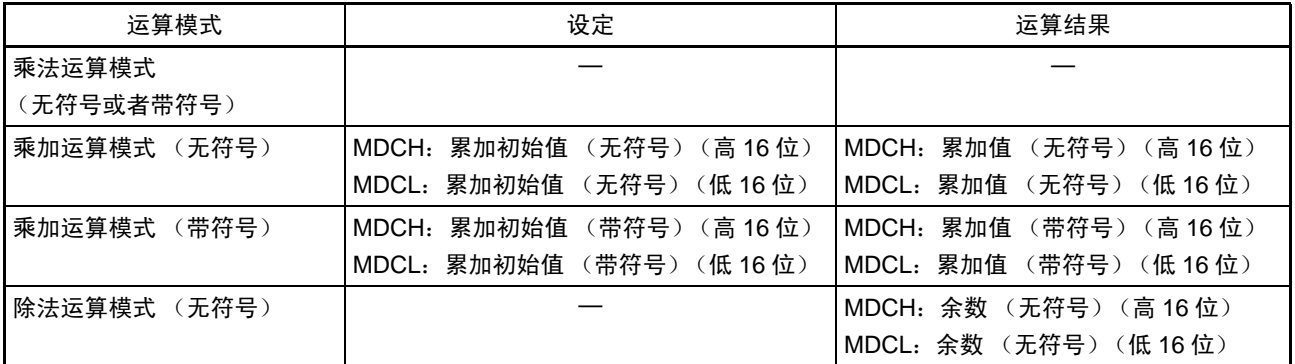

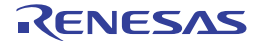

在乘法运算和除法运算时的寄存器结构如下所示。

• 乘法运算时的寄存器结构  $\langle \langle \rangle \langle \rangle$ <乘数A> $\langle \rangle$ MDAL (bit15~0)  $\times$  MDAH (bit15~0) = [MDBH (bit15~0), MDBL (bit15~0) ]

- 乘加运算时的寄存器结构 <乘数A> <乘数B> <累加值> MDAL (bit15~0)  $\times$  MDAH (bit15~0) + MDC (bit31~0) = <累加结果> [MDCH (bit15~0), MDCL (bit15~0) ] (MDBH (bit15~0) 和MDBL (bit15~0) 保存乘法运算结果) • 除法运算时的寄存器结构
	- $<$ 被除数 $>$  < 你能数 $>$ [MDAH (bit15~0), MDAL (bit15~0) ] = [MDBH (bit15~0), MDBL (bit15~0) ] = <商> <余数> [MDAH (bit15~0)、 MDAL (bit15~0) ]…[MDCH (bit15~0)、 MDCL (bit15~0) ]

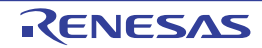

### 15.3 控制乘除器和乘加器的寄存器

通过乘除控制寄存器 (MDUC)来控制乘除器和乘加器。

# 15.3.1 乘除控制寄存器 (MDUC)

MDUC 寄存器是控制乘除器和乘加器运算的 8 位寄存器。 通过 1 位或者 8 位存储器操作指令设定 MDUC 寄存器。 通过产生复位信号, 此寄存器的值变为 "00H"。

图 15-5 乘除控制寄存器 (MDUC)的格式

| 地址<br>F00E8H |                | 复位后:<br>00H    | R/W |             |              |              |              |
|--------------|----------------|----------------|-----|-------------|--------------|--------------|--------------|
| 符号           | -              | 6              |     | $\sim$<br>ັ | -            |              | u            |
| <b>MDUC</b>  | <b>DIVMODE</b> | <b>MACMODE</b> |     | <b>MDSM</b> | <b>MACOF</b> | <b>MACSF</b> | <b>DIVST</b> |

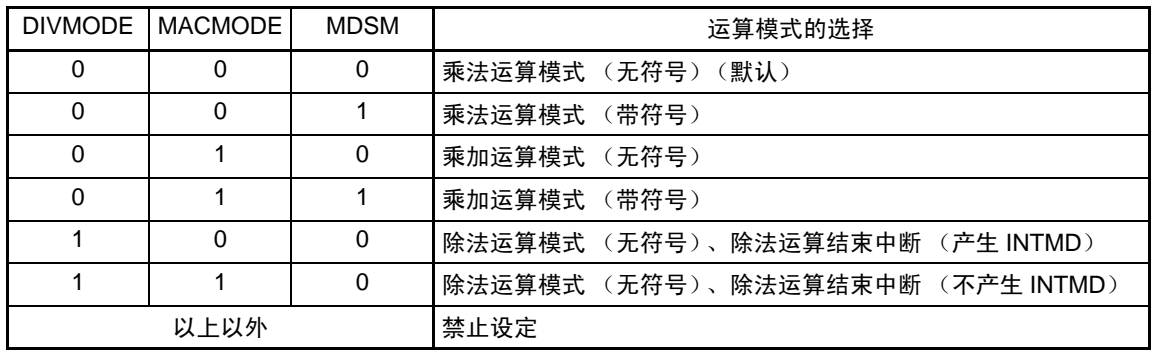

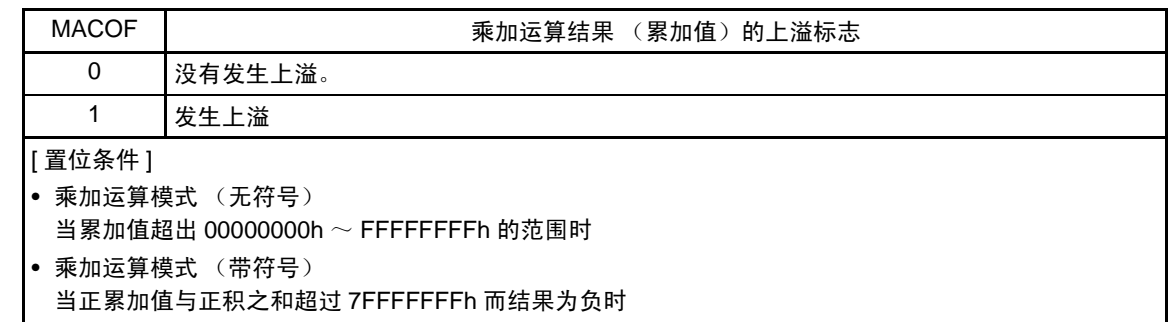

当负累加值与负积之和超过 80000000h 而结果为正时

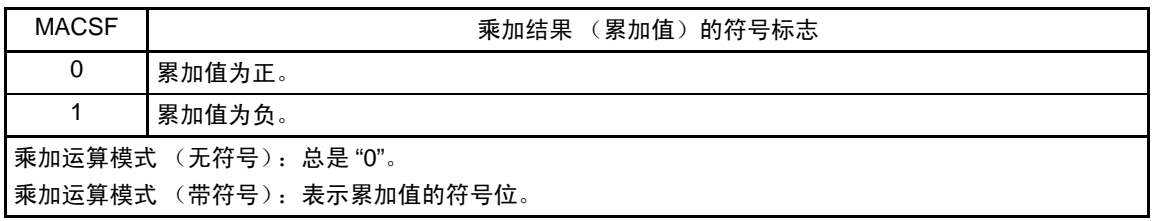

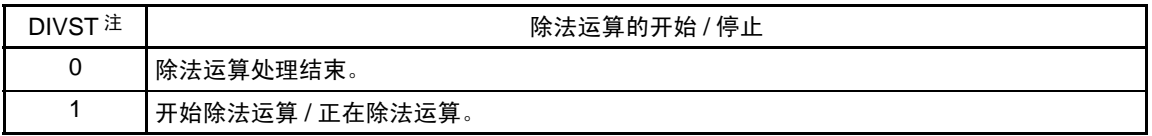

- 注 只有在除法运算模式中才能将 DIVST 位置 "1"。在除法运算模式中,如果将 DIVST 位置 "1",就开始除法运算。在运 算结束后,自动将 DIVST 位清"0"。在乘法运算模式中,通过给乘除数据寄存器 A (MDAH、MDAL)设定乘数和被 乘数,自动开始运算。
- 注意 1. 在运算过程中 (DIVST 位为 "1"), 不能改写 DIVMODE 位和 MDSM 位。否则,运算结果为不定值。
	- 2. 在除法运算过程中 (DIVST 位为 "1"),不能通过软件将 DIVST 位清 "0"。

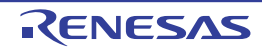

## 15.4 乘除器和乘加器的运算

- 15.4.1 乘法运算 (无符号)
	- 初始设定
		- ① 将乘除控制寄存器 (MDUC)置"00H"。
		- ② 给乘除数据寄存器A (L)(MDAL)设定被乘数。
		- ③ 给乘除数据寄存器A (H)(MDAH)设定乘数。 (②和③的设定顺序不分先后。如果给MDAH寄存器和MDAL寄存器设定乘数和被乘数,就自动 开始乘法运算)
	- 运算处理
		- ④ 至少等待1个时钟。运算在1个时钟内完成。
	- 运算结束
		- ⑤ 从乘除数据寄存器B (L)(MDBL)读积 (低16位)。
		- ⑥ 从乘除数据寄存器B (H)(MDBH)读积 (高16位)。
			- (⑤和⑥的读取顺序不分先后)
	- 下次运算
		- ⑦ 在进行下次乘法、除法或者乘加运算时,必须从各运算步骤的初始设定开始进行。
- 备注 步骤 $(1) \sim 7$ 对应图 [15-6](#page-677-0) 中的 $(1) \sim 7$ 。

<span id="page-677-0"></span>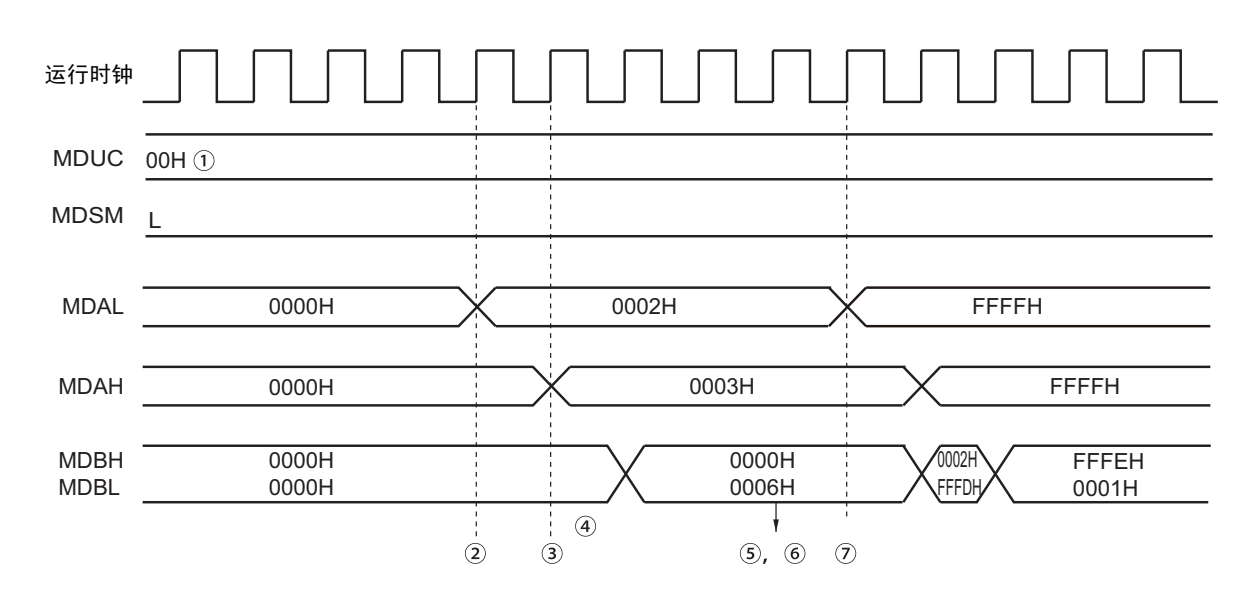

图 15-6 乘法运算 (无符号)的时序图 (2×3=6)

# 15.4.2 乘法运算 (带符号)

- 初始设定
	- ① 将乘除控制寄存器 (MDUC)置"08H"。
	- ② 给乘除数据寄存器A (L)(MDAL)设定被乘数。
	- ③ 给乘除数据寄存器A (H)(MDAH)设定乘数。 (②和③的设定顺序不分先后。如果给MDAH寄存器和MDAL寄存器设定乘数和被乘数,就自动 开始乘法运算)
- 运算处理
	- ④ 至少等待1个时钟。运算在1个时钟内完成。
- 运算结束
	- ⑤ 从乘除数据寄存器B (L)(MDBL)读积 (低16位)。
	- ⑥ 从乘除数据寄存器B (H)(MDBH)读积 (高16位)。 (⑤和⑥的读取顺序不分先后)
- 下次运算 ⑦ 在进行下次乘法、除法或者乘加运算时,必须从各运算步骤的初始设定开始进行。
- 注意 在乘法运算模式 (带符号)中, 数据为 2 的补码。
- 备注 步骤①~⑦对应图 [15-7](#page-678-0) 中的①~⑦。

<span id="page-678-0"></span>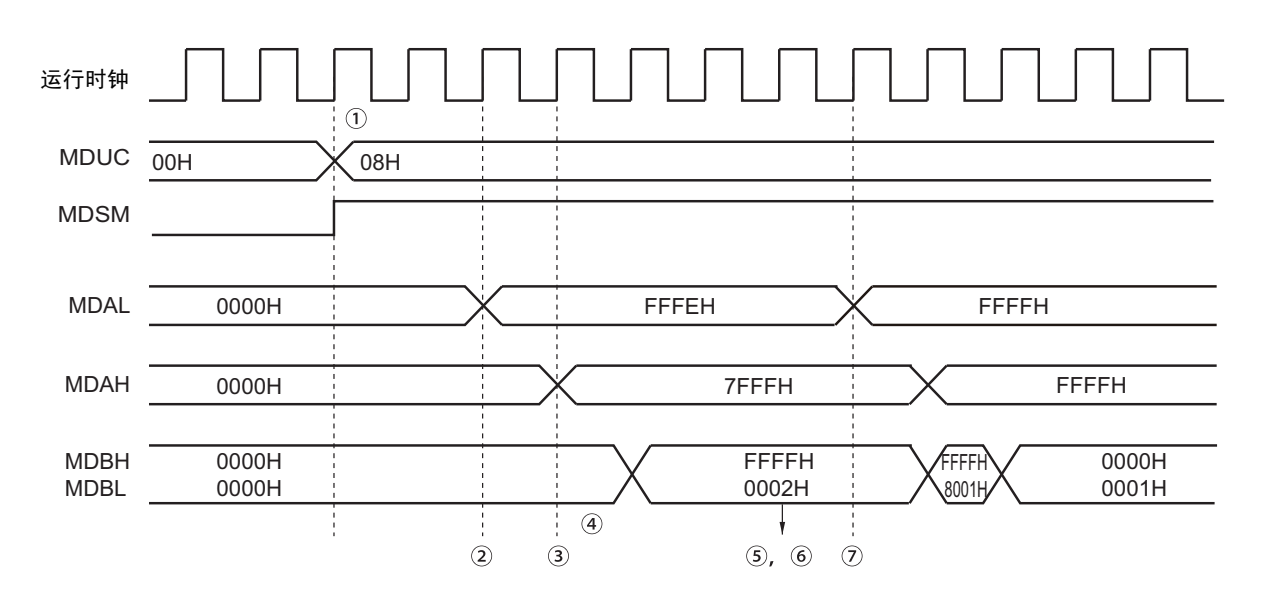

图 15-7 乘法运算 (带符号)的时序图 (-2×32767=-65534)

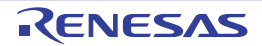

## 15.4.3 乘加运算 (无符号)

- 初始设定
	- ① 将乘除控制寄存器 (MDUC)置"40H"。
	- ② 给乘除数据寄存器C (H)(MDCH)设定累加初始值的高16位。
	- ③ 给乘除数据寄存器C (L)(MDCL)设定累加初始值的低16位。
	- ④ 给乘除数据寄存器A (L)(MDAL)设定被乘数。
	- ⑤ 给乘除数据寄存器A (H)(MDAH)设定乘数。

(②、③和④的设定顺序不分先后。如果给⑤的MDAH寄存器设定乘数,就自动开始乘法运算)

- 运算处理
	- ⑥ 乘法运算在1个时钟内完成。
		- (乘法结果保存在乘除数据寄存器B (L)(MDBL)和乘除数据寄存器B (H)(MDBH))
	- ⑦ 在⑥之后,还需要1个时钟完成乘加运算 (在初始设定结束 (⑤)后,至少等待2个时钟)。
- 运算结束
	- ⑧ 从乘除数据寄存器C (L)(MDCL)读累加值 (低16位)。
	- ⑨ 乘除数据寄存器C (H)(MDCH)读累加值 (高16位)。 (⑧和⑨的读取顺序不分先后)
	- (⑩ 当乘加运算的结果发生上溢时,将MACOF位置"1"并且产生INTMD信号)
- 下次运算
	- 在进行下次乘法、除法或者乘加运算时,必须从各运算步骤的初始设定开始进行。
- <span id="page-679-0"></span>备注 步骤①~⑩对应图 [15-8](#page-679-0) 中的①~⑩。

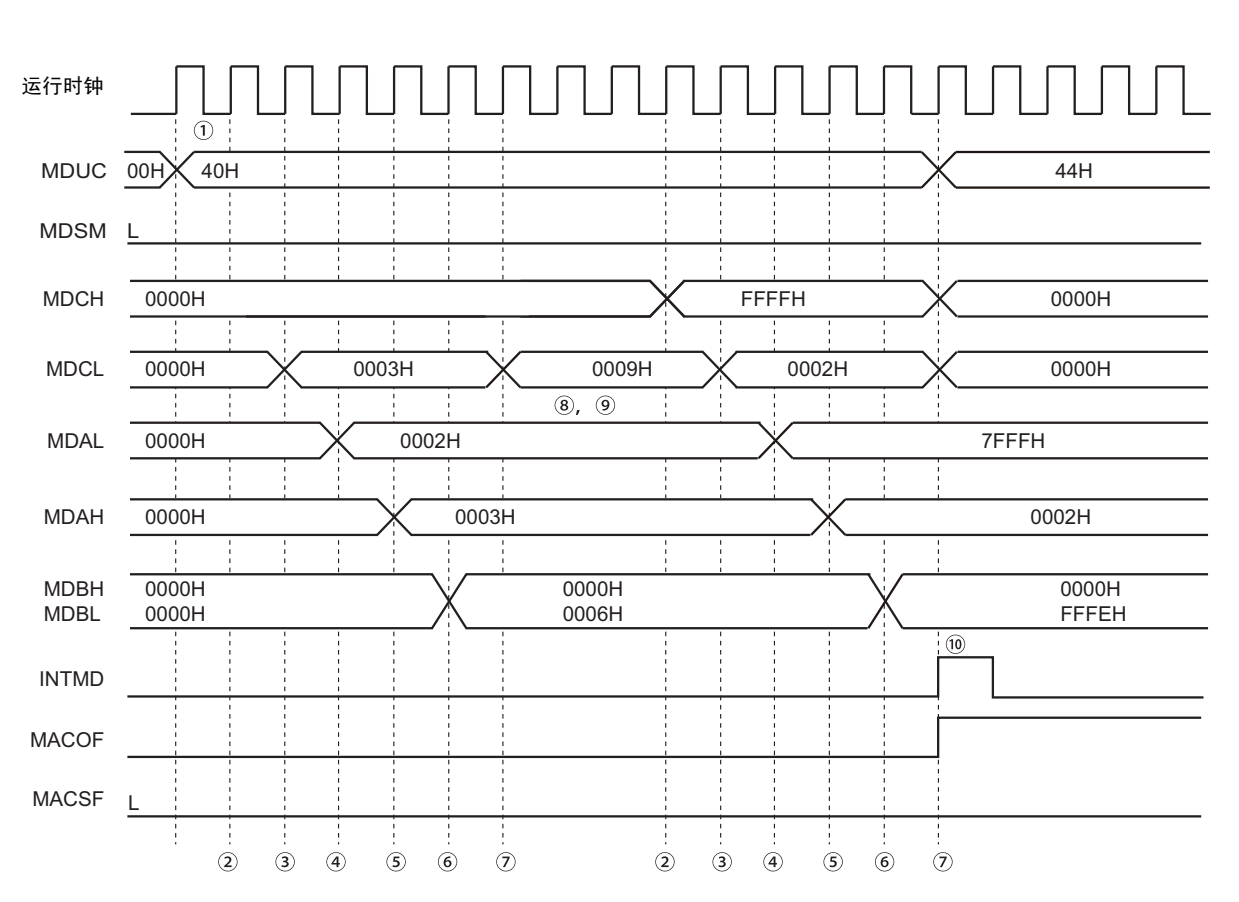

### 图 15-8 乘加运算 (无符号)的时序图 (2x3+3=9→32767x2+4294901762=0 (发生上溢))

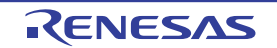

# 15.4.4 乘加运算 (带符号)

- 初始设定
	- ① 将乘除控制寄存器 (MDUC)置"48H"。
	- ② 给乘除数据寄存器C (H)(MDCH)设定累加初始值的高16位。
	- (③ 当MDCH寄存器的累加值为负值时,将MACSF位置"1")
	- ④ 给乘除数据寄存器C (L)(MDCL)设定累加初始值的低16位。
	- ⑤ 给乘除数据寄存器A (L)(MDAL)设定被乘数。
	- ⑥ 给乘除数据寄存器A (H)(MDAH)设定乘数。
- (②、④和⑤的设定顺序不分先后。如果给⑥的MDAH寄存器设定乘数,就自动开始乘法运算) • 运算处理
	- ⑦ 乘法运算在1个时钟内完成。
		- (乘法结果保存在乘除数据寄存器B (L)(MDBL)和乘除数据寄存器B (H)(MDBH))
	- ⑧ 在⑦之后,还需要1个时钟完成乘加运算 (在初始设定结束 (⑥)后,至少等待2个时钟)。
- 运算结束
	- ⑨ 当保存在MDCL寄存器和MDCH寄存器中的累加值为正值时,将MACSF位清"0"。
	- ⑩ 从MDCL寄存器读累加值 (低16位)。
	- 从MDCH寄存器读累加值 (高16位)。
		- (⑩和 的读取顺序不分先后)
	- ( 当乘加运算的结果发生上溢时,将MACOF位置"1"并且产生INTMD信号)
- 下次运算
	- 在进行下次乘法、除法或者乘加运算时,必须从各运算步骤的初始设定开始进行。
- 注意 在乘加运算模式 (带符号)中, 数据为 2 的补码。
- 备注 步骤①~ 2对应图 [15-9](#page-681-0) 中的①~ 2。

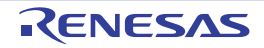

<span id="page-681-0"></span>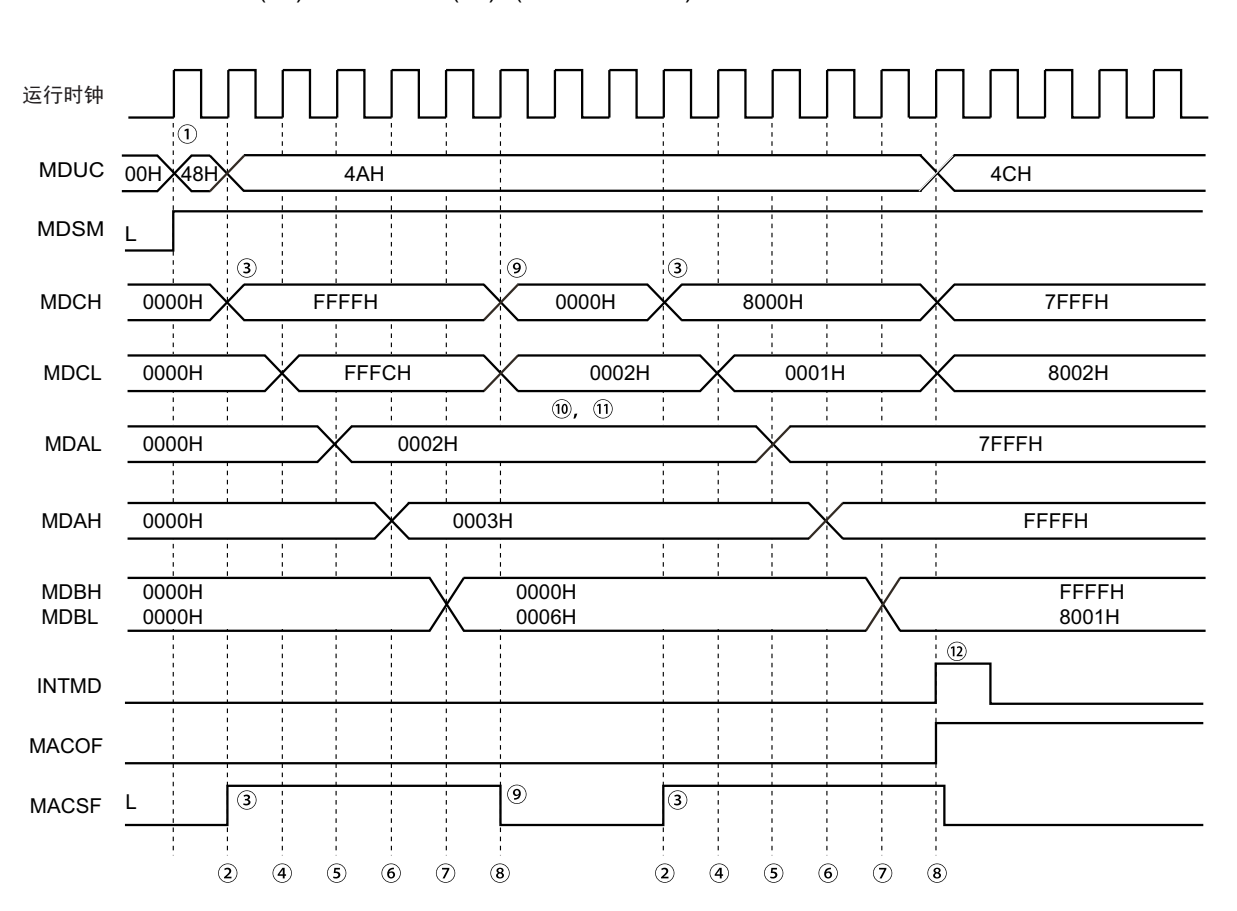

图 15-9 乘加运算 (带符号)的时序图 (2x3+(-4)=2→32767x(-1)+(-2147483647)=-2147450882 (发生上溢))

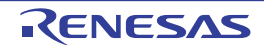

#### 15.4.5 除法运算

- 初始设定
	- ① 将乘除控制寄存器 (MDUC)置"80H"。
	- ② 给乘除数据寄存器A (H)(MDAH)设定被除数 (高16位)。
	- ③ 给乘除数据寄存器A (L)(MDAL)设定被除数 (低16位)。
	- ④ 给乘除数据寄存器B (H)(MDBH)设定除数 (高16位)。
	- ⑤ 给乘除数据寄存器B (L)(MDBL)设定除数 (低16位)。
	- ⑥ 将MDUC寄存器的bit0 (DIVST)置"1"。
		- (②~⑤的顺序不分先后)
- 运算处理
	- ⑦ 如果完成以下某种处理,就结束运算。
	- 至少等待16个时钟 (运算在16个时钟内完成)。
	- 确认DIVST位的清除。
		- (在运算过程中,不保证MDBL、 MDBH、 MDCL、 MDCH寄存器的读取值)
- 运算结束
	- ⑧ 将DIVST位清"0"并且结束运算。此时,如果是MACMODE=0的运算,就产生中断请求信号 (INTMD)。
	- ⑨ 从MDAL寄存器读商 (低16位)。
	- ⑩ 从MDAH寄存器读商 (高16位)。
	- 从乘除数据寄存器C (L)(MDCL)读余数 (低16位)。
	- 从乘除数据寄存器C (H)(MDCH)读余数 (高16位)。 (⑨~ 的顺序不分先后)
- 下次运算 在进行下次乘法、除法或者乘加运算时,必须从各运算步骤的初始设定开始进行。
- 备注 步骤 $(1) \sim 12$  对应图 [15-10](#page-682-0) 中的 $(1) \sim 12$ .

图 15-10 除法运算 (带符号)的时序图 (35÷6=5 余数 5)

<span id="page-682-0"></span>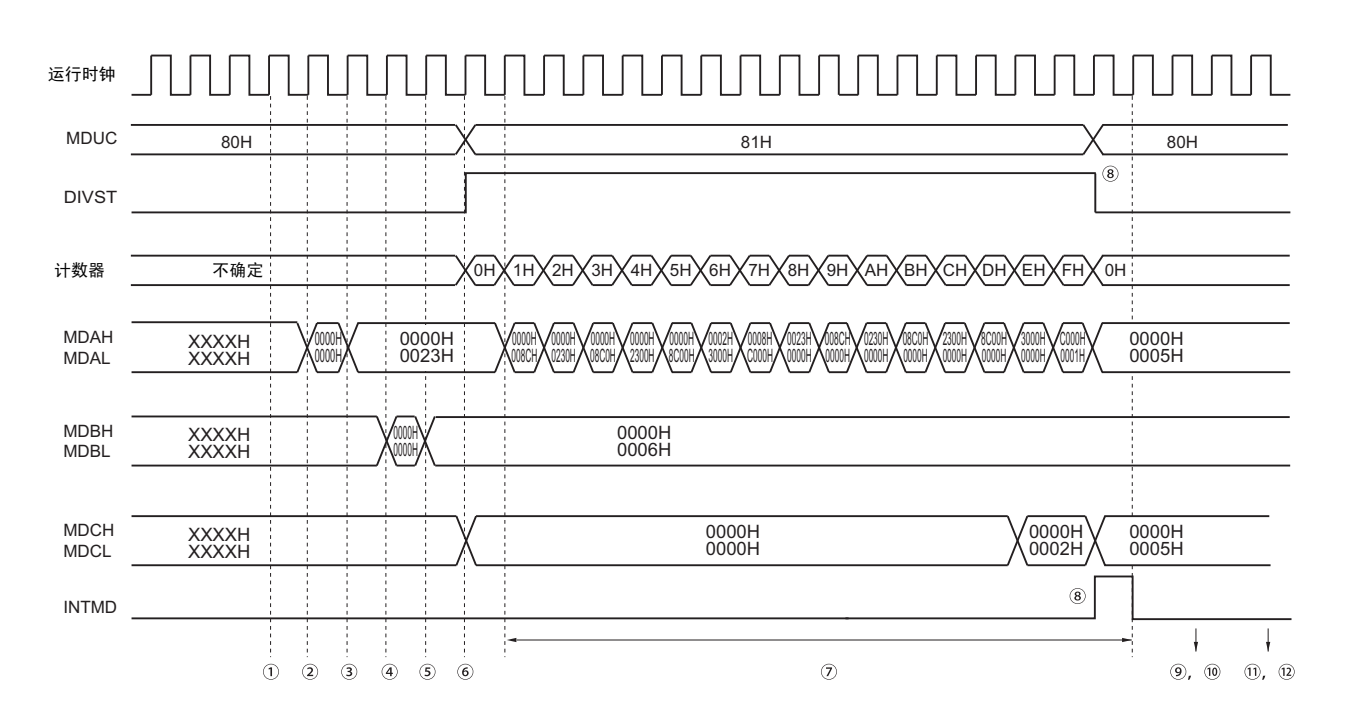

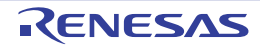

# 第 16 章 DMA 控制器

RL78/L12 内置一个 DMA (Direct Memory Access) 控制器。

能在支持 DMA 的外围硬件的 SFR 和内部 RAM 之间不经过 CPU 而自动传送数据。

因为能在进行通常的 CPU 内部运算和数据传送的同时进行 SFR 和内部 RAM 之间的传送,所以能进行大容 量数据的处理,并且还能实现通过通信、定时器和 A/D 进行的实时控制。

### 16.1 DMA 控制器的功能

- DMA通道个数:2个通道
- 传送单位:8位或者16位
- 最大传送单位:1024次
- 传送类型:2个周期传送 (通过2个时钟进行一次传送并且在传送期间CPU停止运行)
- 传送模式:单次传送模式
- 传送请求:选择以下外围硬件中断。
	- A/D转换器
	- 串行接口 (CSI00、 CSI01、 UART0)
	- 定时器 (通道0~3)
- 传送对象:SFR和内部RAM之间的传送

使用 DMA 功能的例子如下所示:

- 串行接口的连续传送
- 模拟数据的批量传送
- 固定时间的A/D转换结果的取得
- 固定时间的端口值的取得

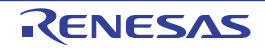
# 16.2 DMA 控制器的结构

DMA 控制器由以下硬件构成。

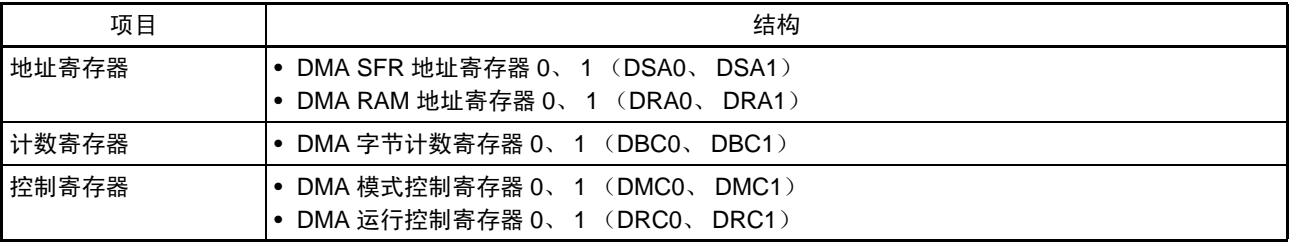

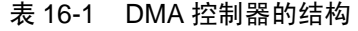

# 16.2.1 DMA SFR 地址寄存器 n (DSAn)

这是设定 SFR 地址的 8 位寄存器, SFR 地址是 DMA 通道 n 的传送源或者传送目标。 必须设定 SFR 地址 FFF00H ~ FFFFFH 的低 8 位。 此寄存器为固定值而不自动递增。 在 16 位传送模式中,忽略最低位而作为偶数地址处理。 能以 8 位为单位读写 DSAn 寄存器, 但是不能在 DMA 传送过程中写此寄存器。 通过产生复位信号,此寄存器的值变为 "00H"。

### 图 16-1 DMA SFR 地址寄存器 n (DSAn) 的格式

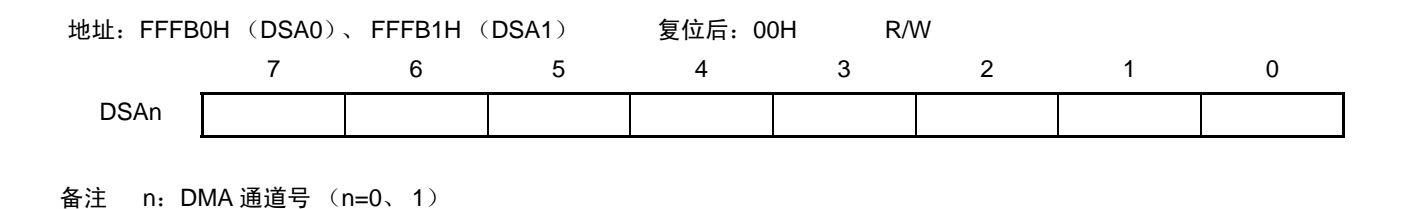

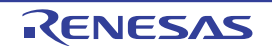

# 16.2.2 DMA RAM 地址寄存器 n (DRAn)

这是设定 RAM 地址的 16 位寄存器, RAM 地址是 DMA 通道 n 的传送源或者传送目标。

能设定通用寄存器以外的内部 RAM 区的地址。

必须设定 RAM 地址的低 16 位。

如果开始 DMA 传送, 此寄存器就自动递增。在 8 位传送模式中增 1: 在 16 位传送模式中增 2。如果从此 DRAn 寄存器的设定地址开始传送到最后地址, DMA 传送就停止运行。此时, 在 8 位传送模式中, DRAn 寄存 器为最后地址 +1; 在 16 位传送模式中, DRAn 寄存器为最后地址 +2。

在 16 位传送模式中,忽略最低位而作为偶数地址处理。

能以 8 位或者 16 位为单位读写 DRAn 寄存器, 但是不能在 DMA 传送过程中写此寄存器。 通过产生复位信号, 此寄存器的值变为 "0000H"。

### 图 16-2 DMA RAM 地址寄存器 n (DRAn) 的格式

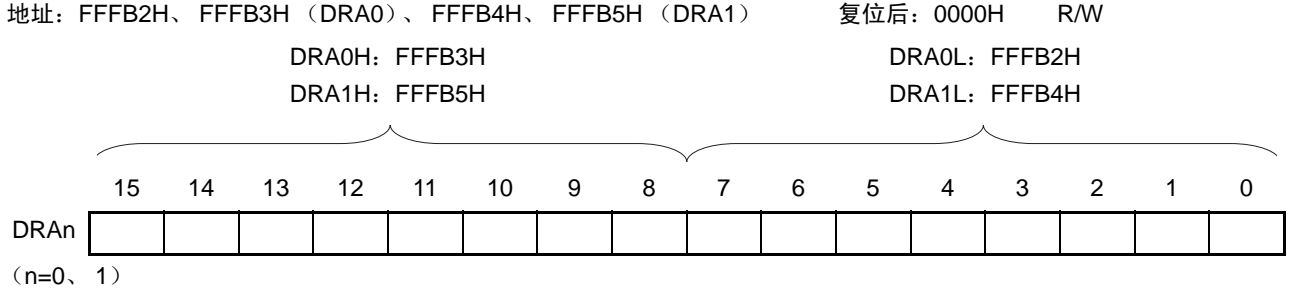

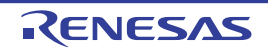

### 16.2.3 DMA 字节计数寄存器 n (DBCn)

这是设定 DMA 通道 n 传送次数的 10 位寄存器。必须在 DMA 传送前给此 DBCn 寄存器设定传送次数(最 多 1024 次)。

每次进行一次 DMA 传送,此寄存器就自动递减。在 DMA 传送过程中,能通过读此 DBCn 寄存器获得剩 余的传送次数。

能以 8 位或者 16 位为单位读写 DBCn 寄存器, 但是不能在 DMA 传送过程中写此寄存器。 通过产生复位信号,此寄存器的值变为 "0000H"。

图 16-3 DMA 字节计数寄存器 n (DBCn) 的格式

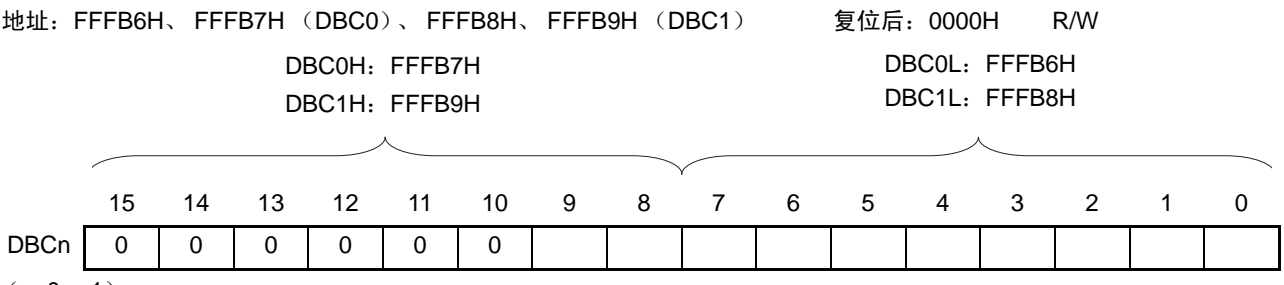

 $(n=0, 1)$ 

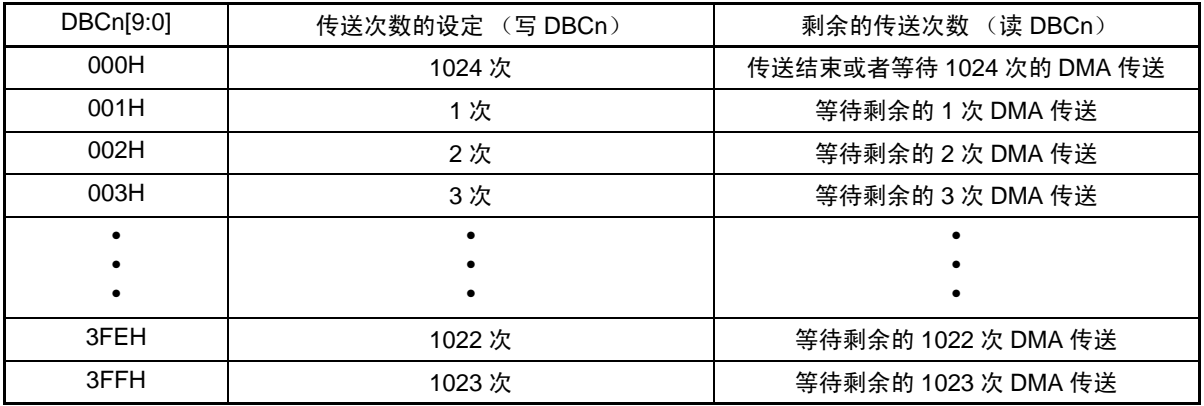

注意 1. 必须将 bit15 ~ 10 置 "0"。

2. 如果指定通用寄存器或者因连续传送而超过内部 RAM 空间,就读写通用寄存器或者 SFR 空间,导致数据的破坏。 必须将传送次数设定在内部 RAM 空间范围内。

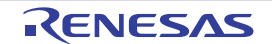

### 16.3 控制 DMA 控制器的寄存器

DMA 控制器由以下 2 个寄存器控制。

- DMA模式控制寄存器n (DMCn)
- DMA运行控制寄存器n (DRCn)

备注 n:DMA 通道号 (n=0、 1)

# 16.3.1 DMA 模式控制寄存器 n (DMCn)

DMCn 寄存器设定 DMA 通道 n 的传送模式,选择传送方向、数据宽度、保留设定和启动源。bit7 (STGn) 为启动 DMA 的软件触发。

禁止在 DMA 运行过程中 (DSTn=1)改写 DMCn 寄存器的 bit6、 bit5 和 bit3  $\sim$  0。

通过 1 位或者 8 位存储器操作指令设定 DMCn 寄存器。

通过产生复位信号, 此寄存器的值变为 "00H"。

### 图 16-4 DMA 模式控制寄存器 n (DMCn) 的格式 (1/2)

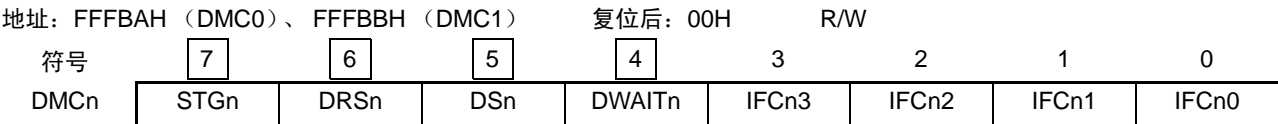

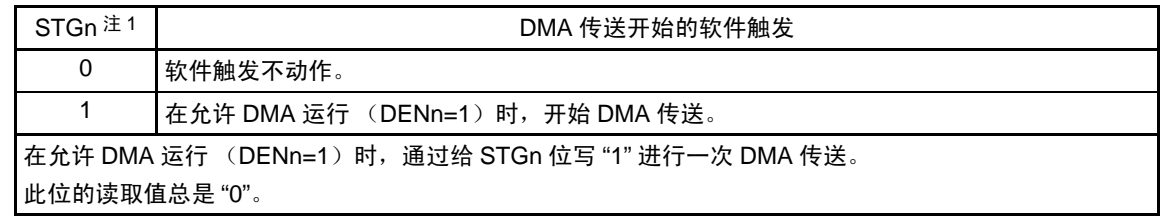

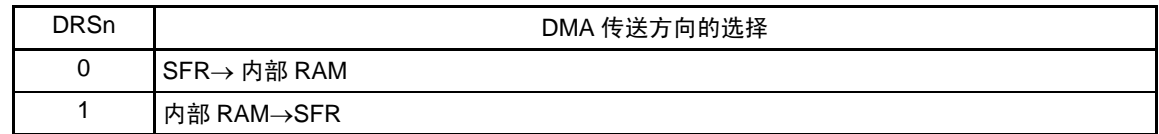

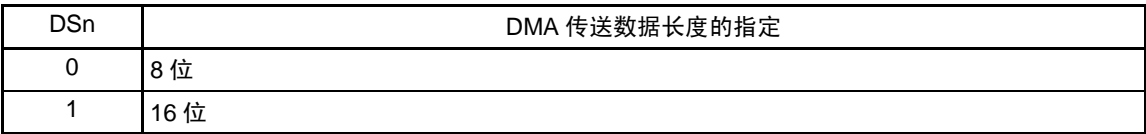

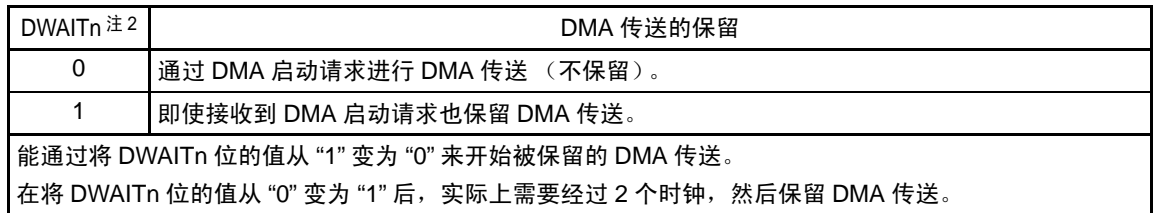

注 1. 与 IFCn3  $\sim$  IFCn0 位的值无关, 能使用软件触发  $(STGN)$ 。

2. 要在使用 2 个通道的 DMA 过程中保留 DMA 传送, 必须保留 2 个通道的 DMA 传送 (DWAIT0=DWAIT1=1)。

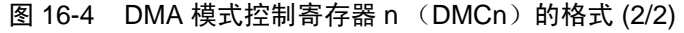

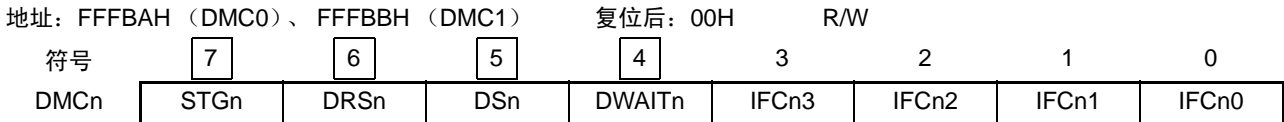

 $(n=0, 1)$ 

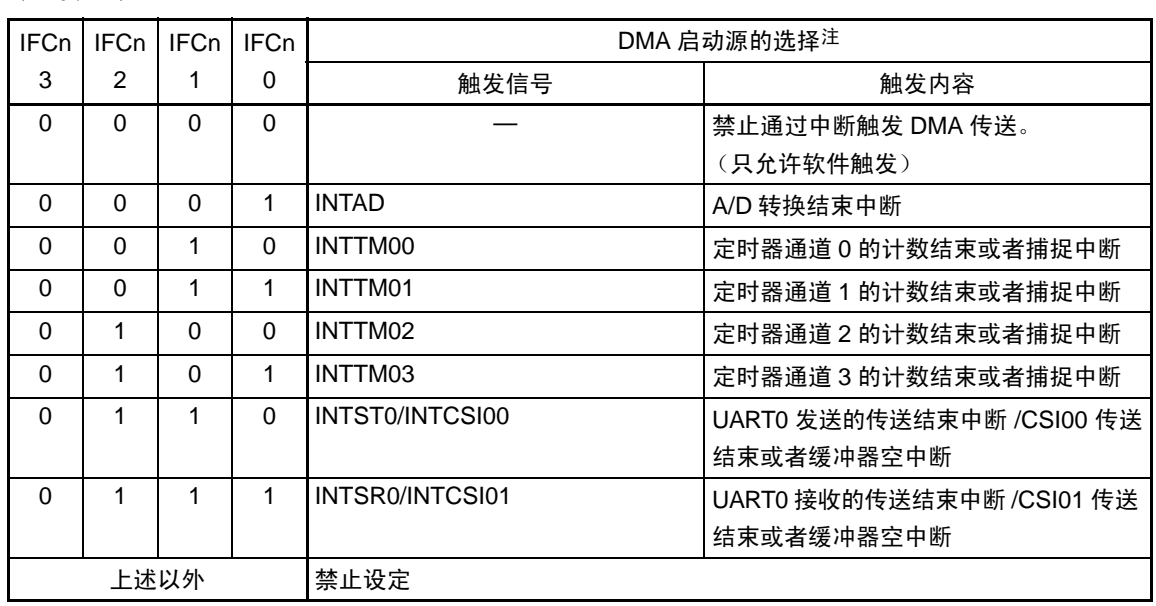

注 与 IFCn3 ~ IFCn0 位的值无关, 能使用软件触发 (STGn)。

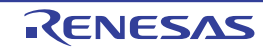

# 16.3.2 DMA 运行控制寄存器 n (DRCn)

DRCn 寄存器设定允许或者禁止 DMA 通道 n 的传送。 禁止在 DMA 运行中 (DSTn=1)改写 DRCn 寄存器的 bit7 (DENn)。 通过 1 位或者 8 位存储器操作指令设定 DRCn 寄存器。 通过产生复位信号, 此寄存器的值变为 "00H"。

### 图 16-5 DMA 运行控制寄存器 n (DRCn) 的格式

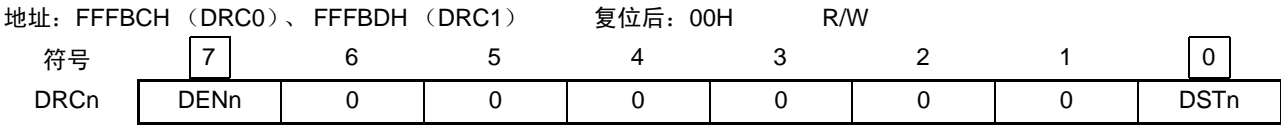

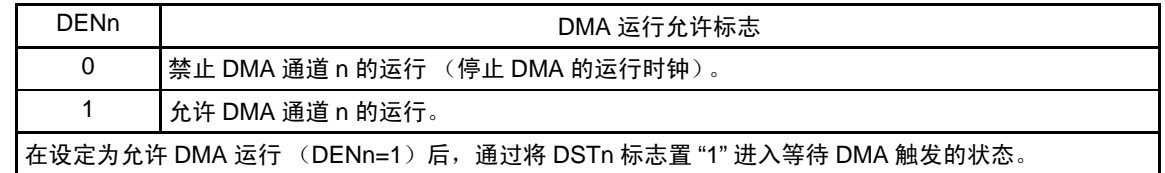

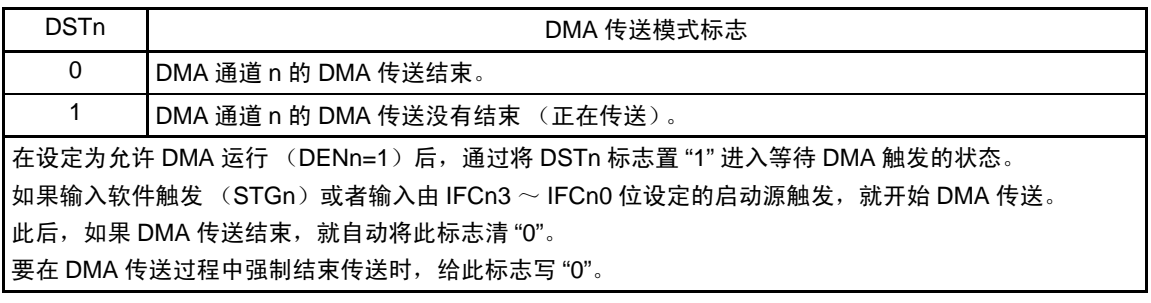

注意 如果 DMA 传送结束, 就自动将 DSTn 标志清 "0"。

因为只有在DSTn标志为"0"时才允许写DENn标志,所以当不等待DMAn中断 (INTDMAn)的发生而结束DMA传 送时,必须在将DSTn标志置"0"后将DENn标志置"0" (有关详细内容,请参照"16.5.5 [通过软件强制结束](#page-698-0)")。

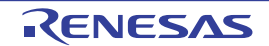

### 16.4 DMA 控制器的运行

# 16.4.1 运行步骤

- ① 通过将DENn位置"1",使DMA控制器变为允许运行状态。必须在将DENn位置"1"后写其他寄存器。 当通过8位操作指令进行写操作时,写"80H"。
- ② 给 DMA SFR 地址寄存器 n (DSAn)、 DMA RAM 地址寄存器 n (DRAn)、 DMA 字节计数寄存器 n (DBCn) 和DMA模式控制寄存器n (DMCn) 设定DMA传送的SFR地址、RAM地址、传送次数和传 送模式。
- ③ 通过将DSTn位置"1",使DMA变为等待触发的状态。当通过8位操作指令进行写操作时,写"81H"。
- ④ 如果输入软件触发 (STGn)或者输入由IFCn3~IFCn0位设定的启动源触发,就开始DMA传送。
- ⑤ 如果 DBCn 寄存器设定的传送次数变为 "0",就完成传送并且产生中断请求 (INTDMAn)而自动结束 传送。
- ⑥ 此后,如果不使用DMA控制器,就必须将DENn位置"0",进入运行停止状态。

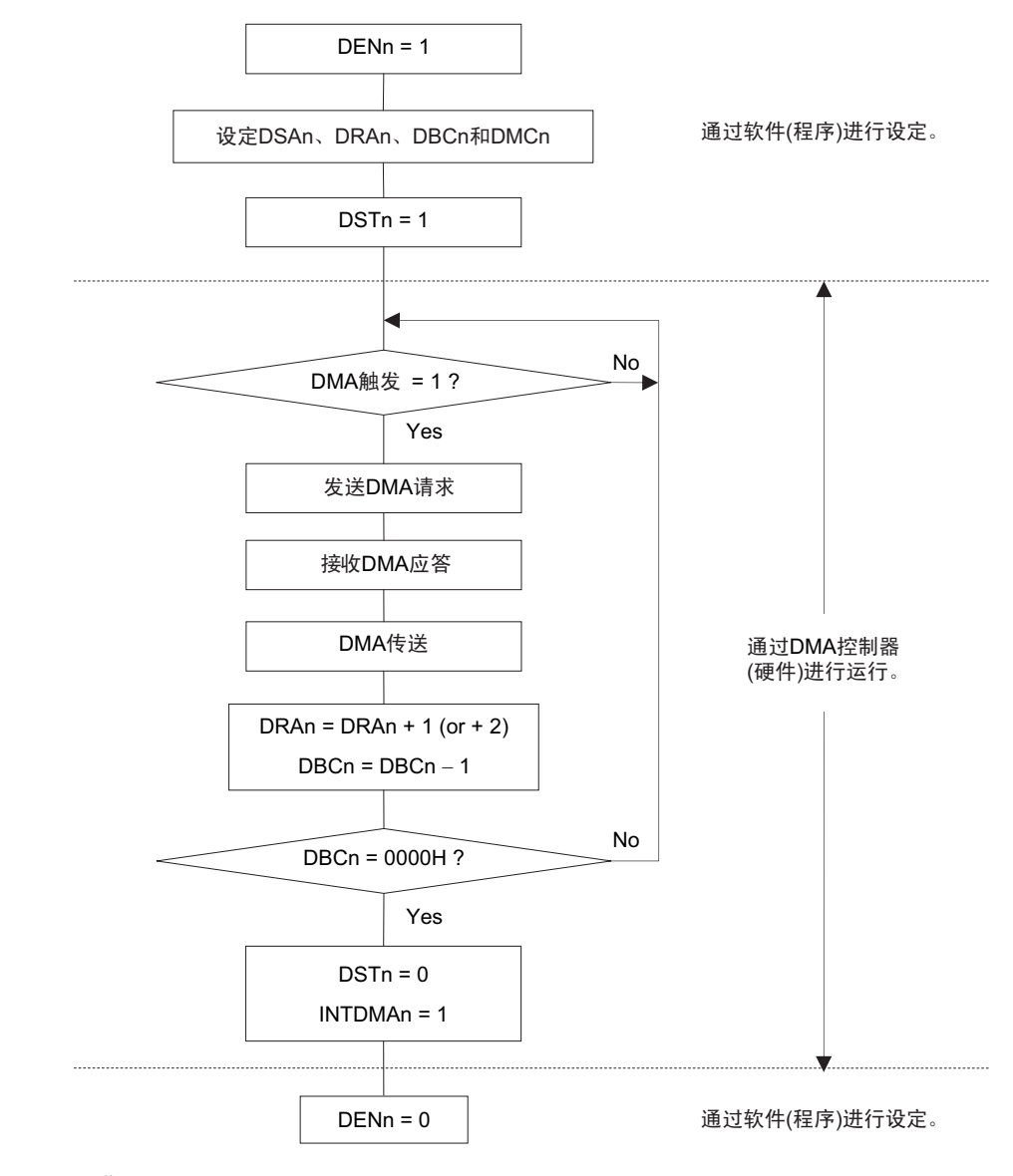

图 16-6 运行步骤

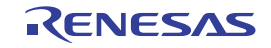

# 16.4.2 传送模式

能通过设定 DMA 模式控制寄存器 n (DMCn) 的 bit6 和 bit5 (DRSn、DSn), 选择以下 4 种 DMA 传送模式。

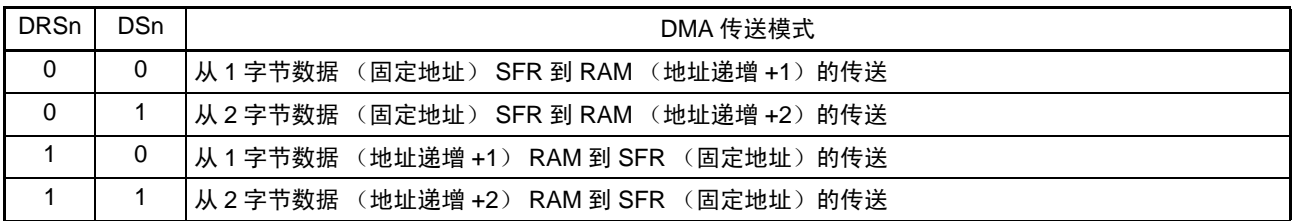

通过这些传送模式,能利用串行接口最多连续传送 1024 字节的数据,并且能连续传送 A/D 转换结果的数 据以及利用定时器以固定时间扫描端口的数据。

# 16.4.3 DMA 传送的结束

如果 DBCn 变为 "00H" 而完成 DMA 传送, 就自动将 DSTn 位清 "0", 然后产生中断请求 (INTDMAn) 而 结束传送。

如果为了强制结束 DMA 传送而将 DSTn 位清 "0", DMA 字节计数寄存器 n (DBCn) 和 DMA RAM 地址 寄存器 n (DRAn) 就保持停止时的值。

当强制结束传送时,不产生中断请求 (INTDMAn)。

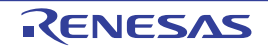

# 16.5 DMA 控制器的设定例子

# 16.5.1 CSI 连续发送

CSI 连续发送的设定例子的流程图如下所示:

- CSI00的连续发送 (256字节)
- DMA传送使用DMA通道0。
- DMA启动源: INTCSI00 (软件触发 (STG0) 只限于最初的启动源)
- 通过IFC03~IFC00=0110B指定CSI00的中断。
- 将RAM的FFB00H~FFBFFH (256字节)传送到CSI的数据寄存器 (SIO00)的FFF10H。
- 备注 IFC03 ~ IFC00: DMA 模式控制寄存器 0 (DMC0) 的 bit3 ~ 0

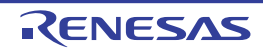

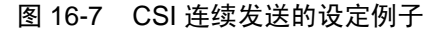

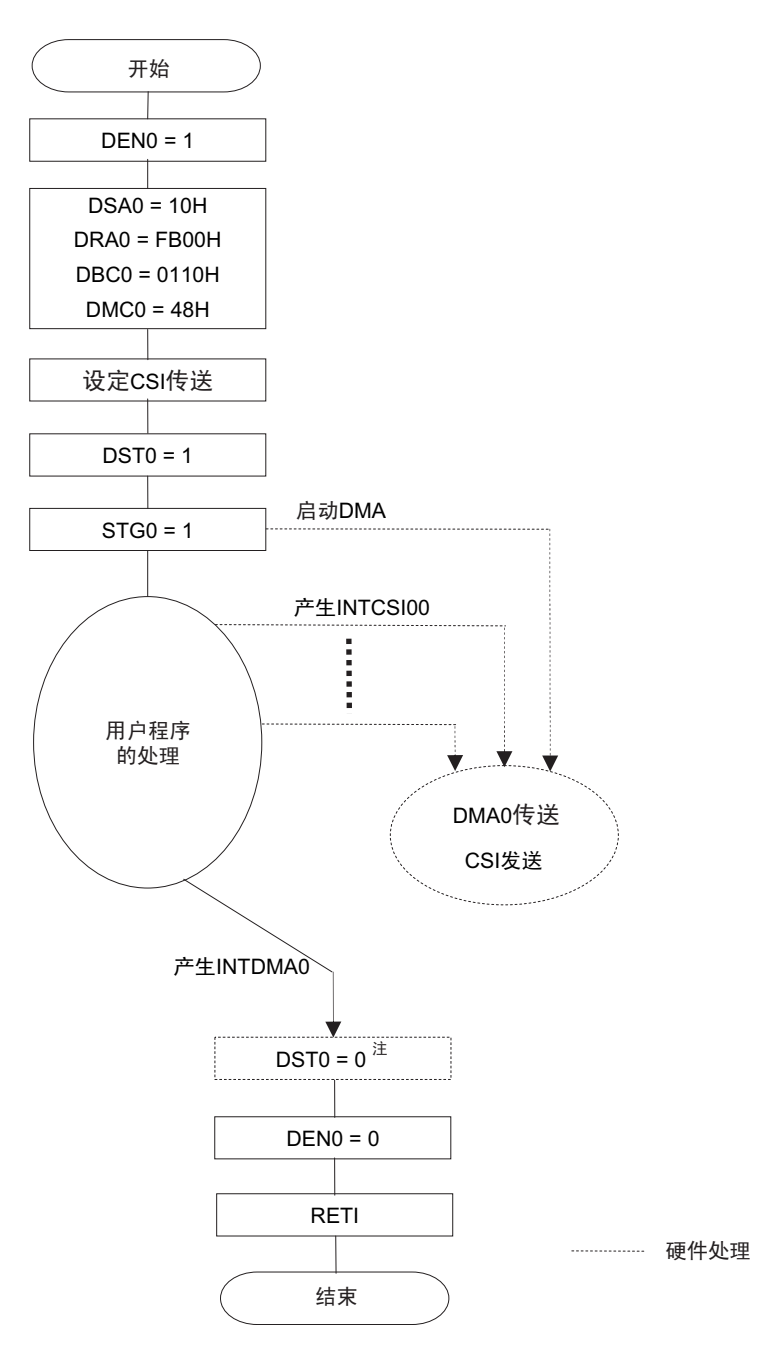

注 如果 DMA 传送结束, 就自动将 DST0 标志清 "0"。 因为只有在DST0标志为"0"时才允许写DEN0标志,所以当不等待DMA0中断 (INTDMA0)的发生而结束DMA传 送时,必须在将DST0标志置"0"后将DEN0标志置"0" (有关详细内容,请参照"16.5.5 [通过软件强制结束](#page-698-0)")。

在连续发送时, CSI 中断不能启动第一次触发。在此例子中,通过软件触发进行启动。 自动进行第二次及以后的 CSI 发送。 在给数据寄存器写完最后的发送数据时,产生 DMA 中断 (INTDMA0)。

# 16.5.2 A/D 转换结果的连续读取

A/D 转换结果连续读取的设定例子的流程图如下所示:

- A/D转换结果的连续读取
- DMA传送使用DMA通道1。
- DMA启动源:INTAD
- 通过IFC13~IFC10=0001B指定A/D的中断
- 将 10位 A/D 转换结果寄存器 (ADCR) 的 FFF1EH 和 FFF1FH (2字节) 传送到 RAM 的 FFCE0H  $\sim$ FFEDFH (512字节)
- 备注 IFC13 ~ IFC10: DMA 模式控制寄存器 1 (DMC1) 的 bit3 ~ 0

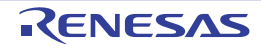

图 16-8 A/D 转换结果连续读取的设定例子

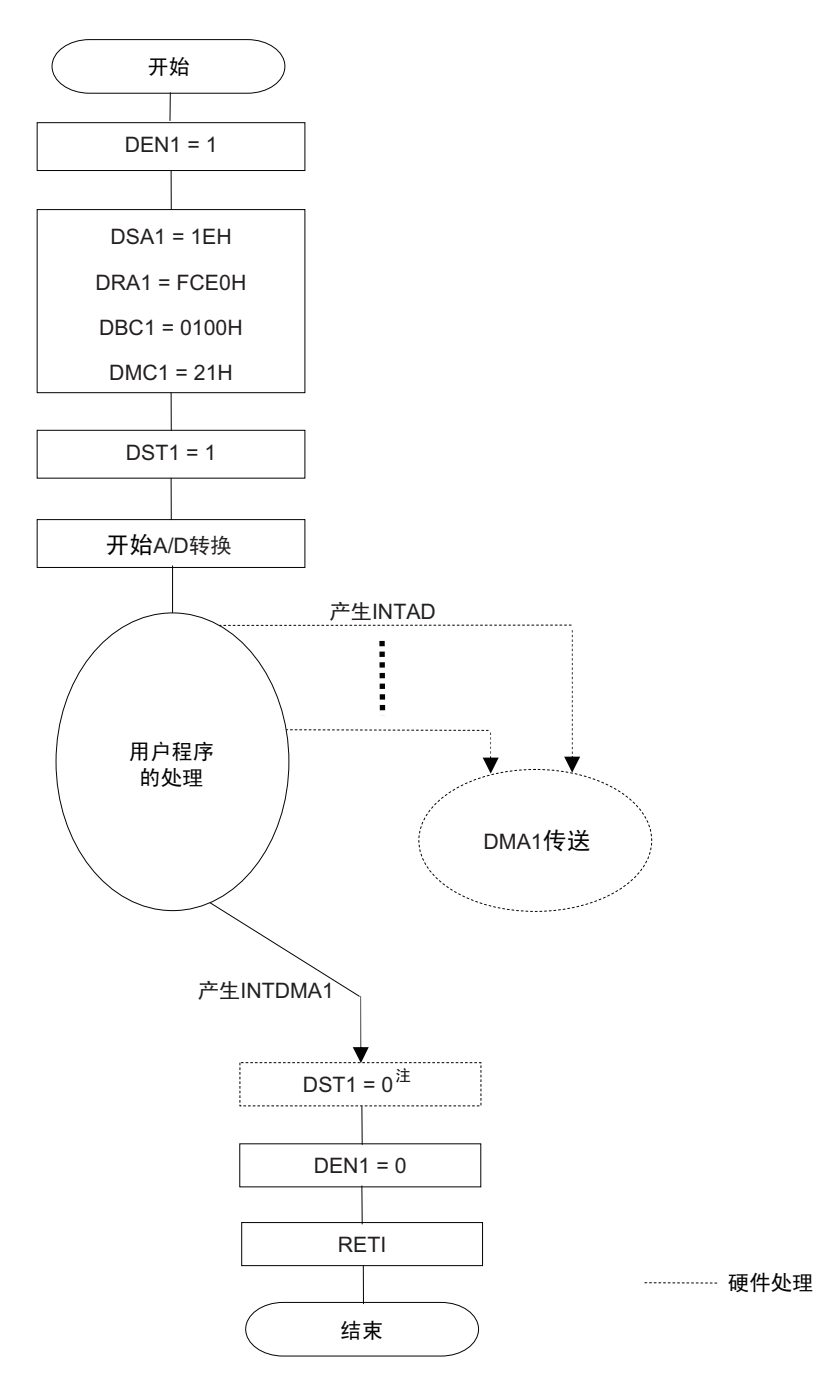

注 如果 DMA 传送结束, 就自动将 DST1 标志清 "0"。 因为只有在DST1标志为"0"时才允许写DEN1标志,所以当不等待DMA1中断 (INTDMA1) 的发生而结束DMA传 送时,必须在将DST1标志置"0"后将DEN1标志置"0" (有关详细内容,请参照"16.5.5 [通过软件强制结束](#page-698-0)")。

# 16.5.3 UART 连续接收 +ACK 发送

UART 连续接收 +ACK 发送的设定例子的流程图如下所示:

- UART0进行连续接收并且将接收结束的ACK输出到P10。
- DMA传送使用DMA通道0。
- DMA启动源:软件触发 (禁止通过中断触发DMA传送)
- 将UART接收数据寄存器0 (RXD0)的FFF12H传送到RAM的FFE00H~FFE3FH。

图 16-9 UART 连续接收 +ACK 发送的设定例子

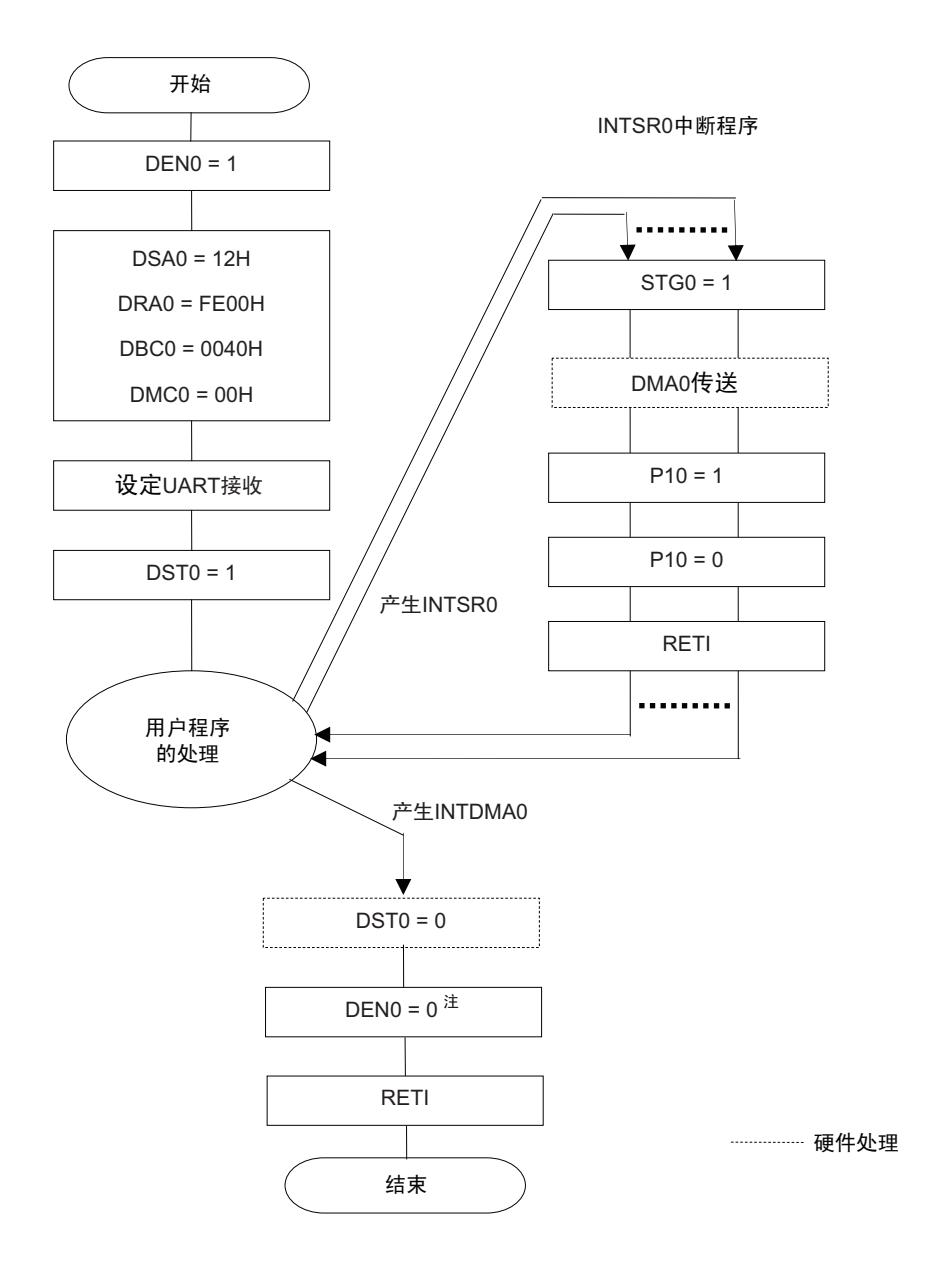

- 注 如果 DMA 传送结束,就自动将 DST0 标志清 "0"。 因为只有在DST0标志为"0"时才允许写DEN0标志,所以当不等待DMA0中断 (INTDMA0)的发生而结束DMA传 送时,必须在将DST0标志置"0"后将DEN0标志置"0" (有关详细内容,请参照"16.5.5 [通过软件强制结束](#page-698-0)")。
- 备注 这是将软件触发用于 DMA 启动源的例子。 如果不发送ACK而只进行UART的连续接收,就能将UART接收结束中断(INTSR0)设定为DMA启动源进行数据 接收。

# 16.5.4 通过 DWAITn 位保留 DMA 传送

如果开始 DMA 传送,就在指令执行过程中进行传送。因此,此时 CPU 停止运行并且延迟 2 个时钟。如果 这种情况会影响设备系统的正常运行, 就能通过将 DWAITn 位置 "1", 保留 DMA 传送。对于在保留期间发生 的传送触发所对应的 DMA 传送, 在解除保留后执行该 DMA 传送。但是, 各通道只能保留一个传送触发, 因此 同一个通道即使在保留期间发生了 2 次或者更多次的传送触发,在解除保留后也只执行一次 DMA 传送。

以 P10 引脚输出 10 个时钟 (工作频率)宽度的脉冲为例,如果在中途开始 DMA 传送,就增加到 12 个时 钟。此时,能通过将 DWAITn 位置 "1" 来保留 DMA 传送。

在将 DWAITn 位置 "1" 后需要经过 2 个时钟, 然后保留 DMA 传送。

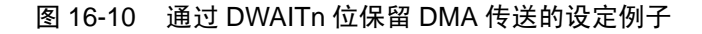

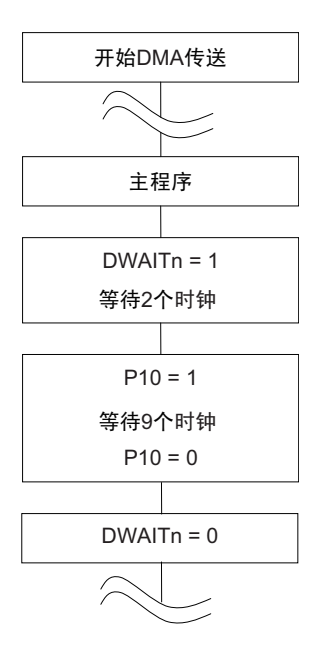

- 注意 要在使用 2 个通道 DMA 的过程中保留 DMA 传送时,必须保留 2 个通道的 DMA 传送 (DWAIT0=DWAIT1=1)。如 果在保留其中一个通道的 DMA 传送期间执行另一个通道的 DMA 传送,就可能无法保留。
- 备注 1. n:DMA 通道号 (n=0、 1)
	- 2. 1个时钟: 1/f<sub>CLK</sub> (f<sub>CLK</sub>: CPU 时钟)

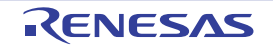

### <span id="page-698-0"></span>16.5.5 通过软件强制结束

在通过软件将 DSTn 位置 "0" 后需要经过 2 个时钟, 然后停止 DMA 传送并且 DSTn 位变为 "0"。因此, 当 不等待 DMAn 的中断 (INTDMAn) 发生而通过软件强制结束 DMA 传送时, 必须进行以下某种处理。

< 当使用 1 个通道的 DMA 时 >

- 在通过软件将 DSTn 位置 "0" (当通过字节操作指令进行写操作时, DRCn=80H)后, 通过轮询确认  $DSTn$ 位已变为"0", 然后将DENn位置"0" (当通过字节操作指令进行写操作时, DRCn=00H)。
- 在通过软件将DSTn位置"0"(当通过字节操作指令进行写操作时, DRCn=80H)后经过2个时钟, 然 后将DENn位置"0" (当通过字节操作指令进行写操作时, DRCn=00H)。

< 当使用 2 个通道的 DMA 时 >

• 要在使用2个通道DMA的过程中通过软件强制结束DMA传送(DSTn=0)时,通过将2个通道的DWAIT0 位和DWAIT1位置"1"来保留DMA传送,然后将DSTn位清"0"。此后,通过将2个通道的DWAIT0位 和DWAIT1位清"0"来解除保留, 然后将DENn位清"0"。

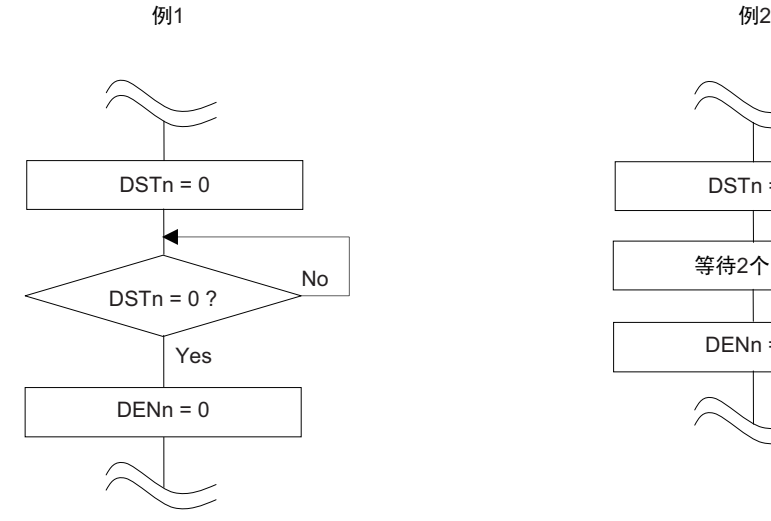

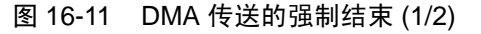

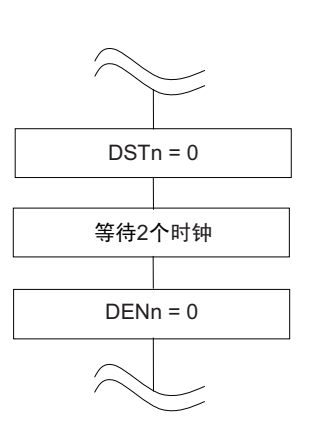

备注 1. n:DMA 通道号 (n=0、 1)

2. 1 个时钟: 1/f<sub>CLK</sub> (f<sub>CLK</sub>: CPU 时钟)

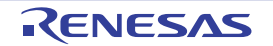

图 16-11 DMA 传送的强制结束 (2/2)

例3

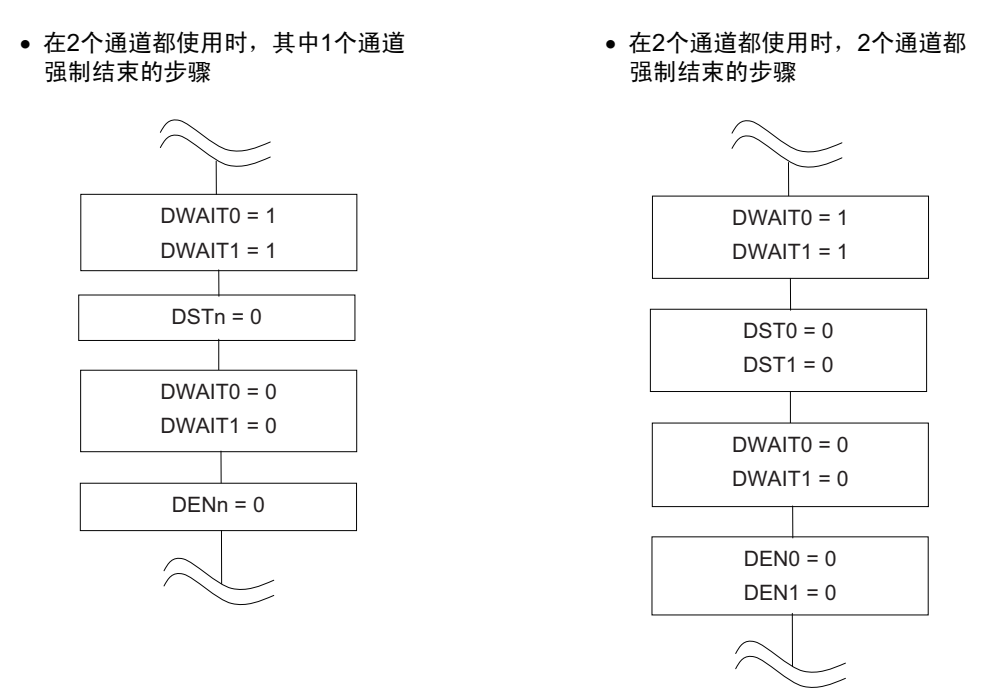

注意 在例 3 中,在将 DWAITn 位置 "1" 后不需要等待 2 个时钟。因为在从 DSTn 位清 "0" 到 DENn 位清 "0" 的期间已经 至少经过了 2 个时钟, 所以在将 DSTn 位清 "0" 后不需要等待 2 个时钟。

备注 1. n:DMA 通道号 (n=0、 1)

2. 1个时钟: 1/f<sub>CLK</sub> (f<sub>CLK</sub>: CPU 时钟)

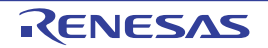

### <span id="page-700-0"></span>16.6 DMA 控制器的注意事项

### (1) DMA 的优先级

在 DMA 传送过程中,即使发生其他 DMA 通道的请求,也保留该通道的请求。在 DMA 传送结束后开始被 保留的 DMA 传送。但是, 当多个 DMA 请求同时发生时, 优先级为 DMA 通道 0 > DMA 通道 1。 当 DMA 请求和中断请求同时发生时, 优先 DMA 传送, 然后执行中断处理。

### (2) DMA 应答时间

DMA 传送的应答时间如下所示。

### 表 16-2 DMA 传送的应答时间

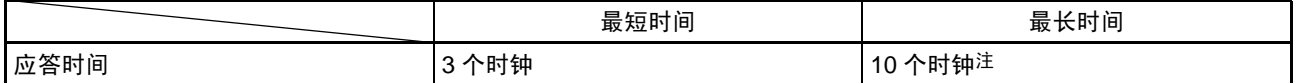

注 当从内部 RAM 执行指令时, 最长时间为 16 个时钟。

- 注意 1. 以上的应答时间不包括 DMA 传送的 2 个时钟。
	- 2. 在执行 DMA 保留指令 (参照 [16.6](#page-700-0)[\(4\)](#page-701-0)) 时, 各条件的最长应答时间加上在其条件下保留指令的执行时间。
	- 3. 最长应答时间 +1 个时钟内的同一个通道的连续传送触发可能被忽视,因此不能设定。
- 备注 1个时钟: 1/f<sub>CLK</sub> (f<sub>CLK</sub>: CPU 时钟)
- (3) 待机模式中的运行

待机模式中的 DMA 控制器的运行如下所示。

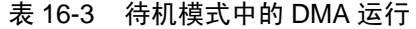

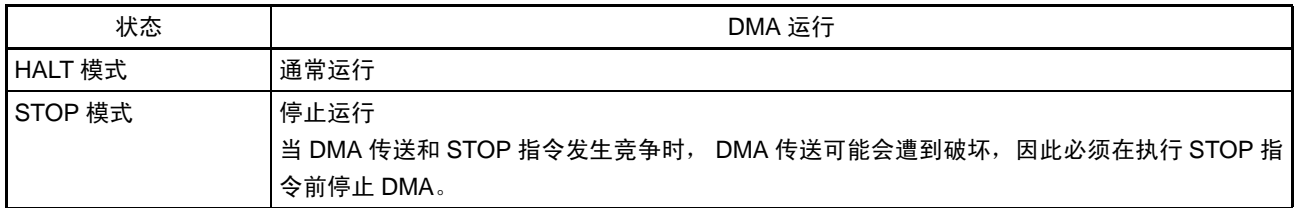

### <span id="page-701-0"></span>(4) DMA 保留指令

即使发生 DMA 请求, 也会在紧随着以下指令之后保留 DMA。

- CALL !addr16
- CALL \$!addr20
- $\bullet$  CALL  $\text{ll}$ addr20
- CALL rp
- CALLT [addr5]
- BRK
- IF0L、IF0H、IF1L、IF1H、IF2L、MK0L、MK0H、MK1L、MK1H、MK2L、PR00L、PR00H、PR01L、 PR01H、 PR02L、 PR10L、 PR10H、 PR11L、 PR11H、 PR12L和PSW的各个寄存器的位操作指令
- 存取数据闪存的指令

### (5) 指定通用寄存器区内或者内部 RAM 区外的地址时的运行

在 DMA 传送过程中, DMA RAM 地址寄存器 n (DRAn)所示的地址进行递增。当该地址进入通用寄存器 区内或者超过内部 RAM 区时,会出现以下情况。

- 从SFR传送到RAM的模式 破坏该地址的数据。
- 从RAM传送到SFR的模式 将不确定的数据传送到SFR。

以上 2 种情况都可能导致误动作或者系统的损坏,因此必须确保地址在通用寄存器区以外的内部 RAM 区 内。

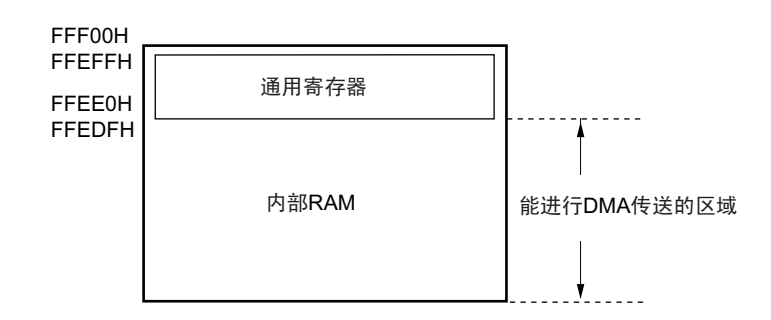

# (6) 存取数据闪存空间时的运行

如果存取数据闪存空间, 就保留 DMA 传送, 因此必须追加 DMA 保留指令。如果要在 1 条 DMA 传送指令 之后存取数据闪存空间,就需要在此指令之间插入 3 个时钟的等待。

指令 1 DMA 传送 指令 2 ← 等待 3 个时钟 MOV A, !DataFlash 空间

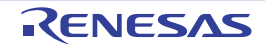

# 第 17 章 中断功能

中断功能是指在程序执行过程中将处理程序切换为其他所需处理的程序的一种功能。在转移处理结束后返 回到原来中断的执行程序。

中断源的个数因产品而不同。

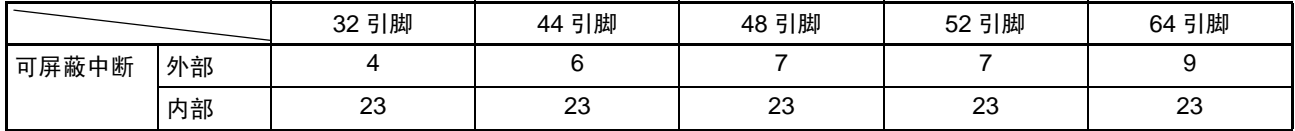

# 17.1 中断功能的种类

中断功能有以下 2 种。

### (1) 可屏蔽中断

这是接受屏蔽控制的中断。通过设定优先级指定标志寄存器(PR00L、PR00H、PR01L、PR01H、PR02L、 PR10L、PR10H、PR11L、PR11H、PR12L),能将可屏蔽中断的优先级分成四组。高优先级的中断能对低优先 级中断进行多重中断处理。如果同时发生相同优先级的多个中断请求,就根据向量中断处理的优先级进行处 理。有关优先级,请参照表 [17-1](#page-703-0)。

产生待机解除信号,解除 STOP 模式、 HALT 模式和 SNOOZE 模式。 可屏蔽中断分为外部中断请求和内部中断请求。

### (2) 软件中断

这是通过执行 BRK 指令而产生的向量中断。即使在禁止中断的状态下也接受软件中断,而且软件中断不受 中断优先级控制。

# 17.2 中断源和结构

中断源除了有可屏蔽中断和软件中断以外还有最多 7 种复位源 (参照表 [17-1](#page-703-0))。当发生复位或者各种中断 请求而进行转移时,因为保存程序起始地址的向量代码各为两个字节,所以中断的转移目标地址为00000H~0FFFFH 的 64K 地址。

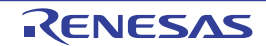

<span id="page-703-0"></span>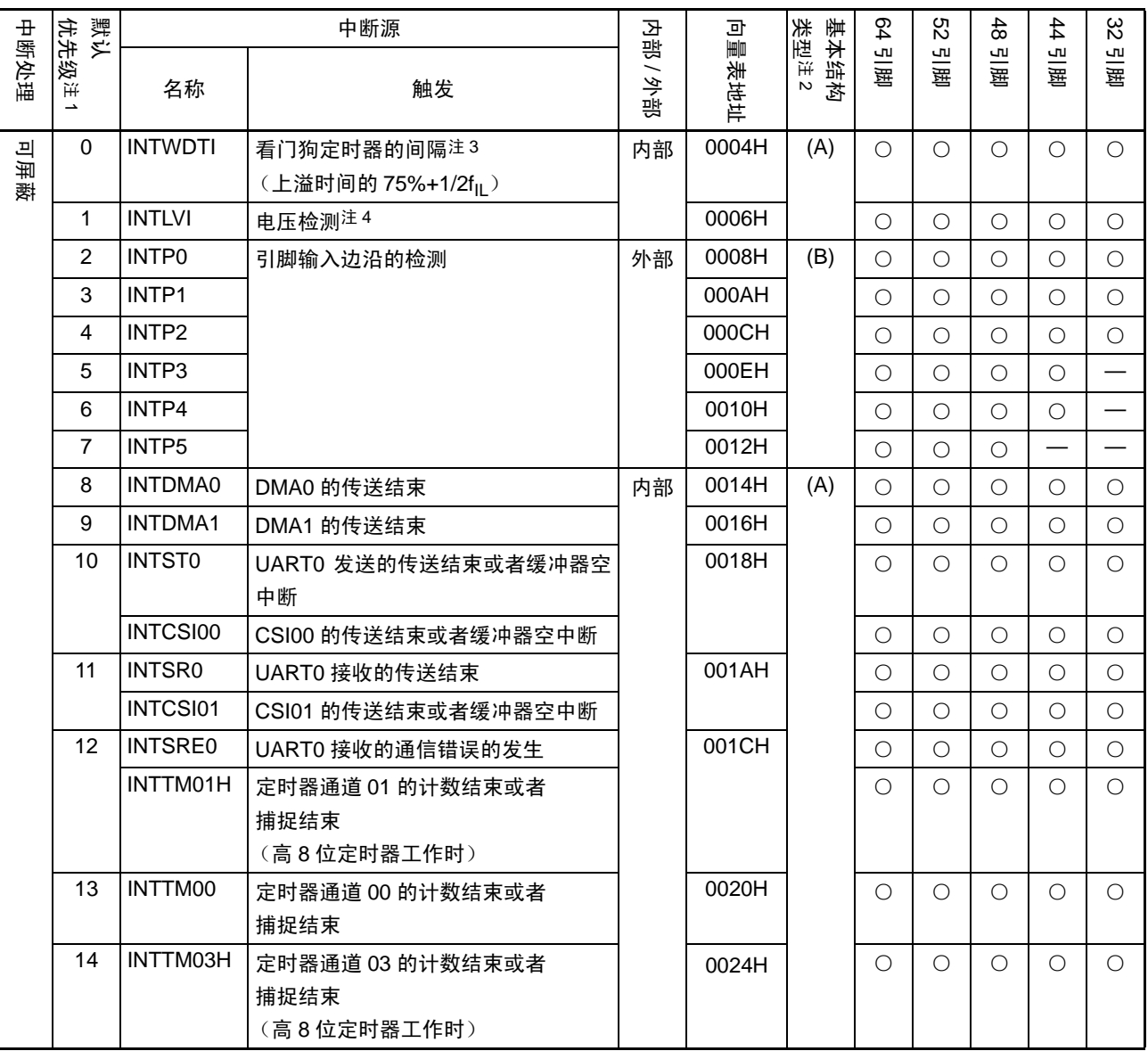

### 表 17-1 中断源一览表 (1/3)

注 1. 在发生多个可屏蔽中断时,默认优先级决定优先顺序。 0 表示最高优先级, 31 表示最低优先级。

- 2. 基本构成类型 (A)  $\sim$  (D) 分别对应图 [17-1](#page-706-0) 的 (A)  $\sim$  (D).
- 3. 当将选项字节 (000C0H) 的 bit7 (WDTINT) 置 "1" 时。
- 4. 当将电压检测电平寄存器 (LVIS) 的 bit7 (LVIMD) 置 "0" 时。
- 备注 ○:支持

—:不支持

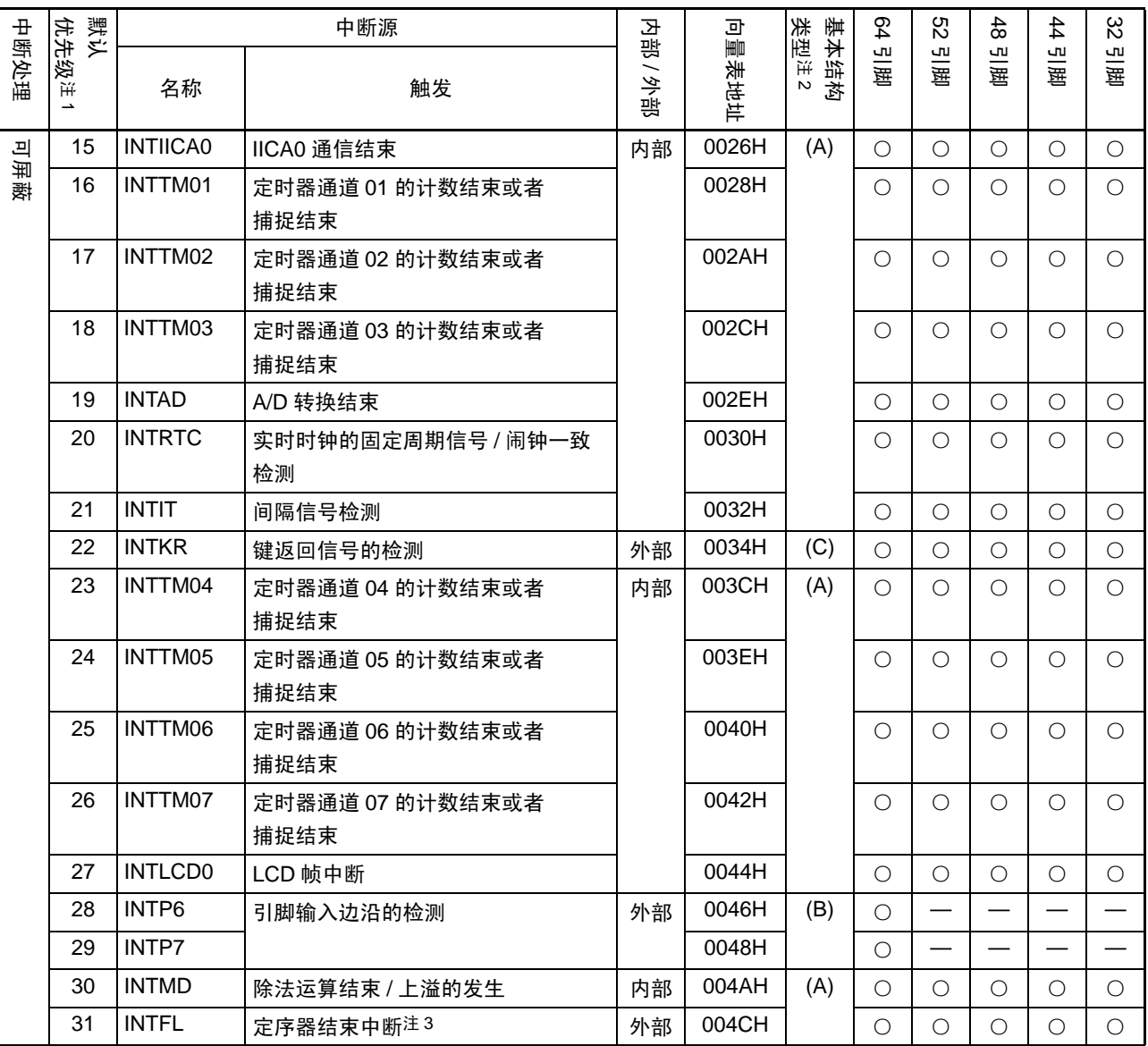

### 表 17-1 中断源一览表 (2/3)

注 1. 在发生多个可屏蔽中断时,默认优先级决定优先顺序。 0 表示最高优先级, 31 表示最低优先级。

2. 基本构成类型 (A) ~ (D) 分别对应图 [17-1](#page-706-0) 的 (A) ~ (D)。

- 3. 只限于自编程库使用。
- 备注 ○:支持

—:不支持

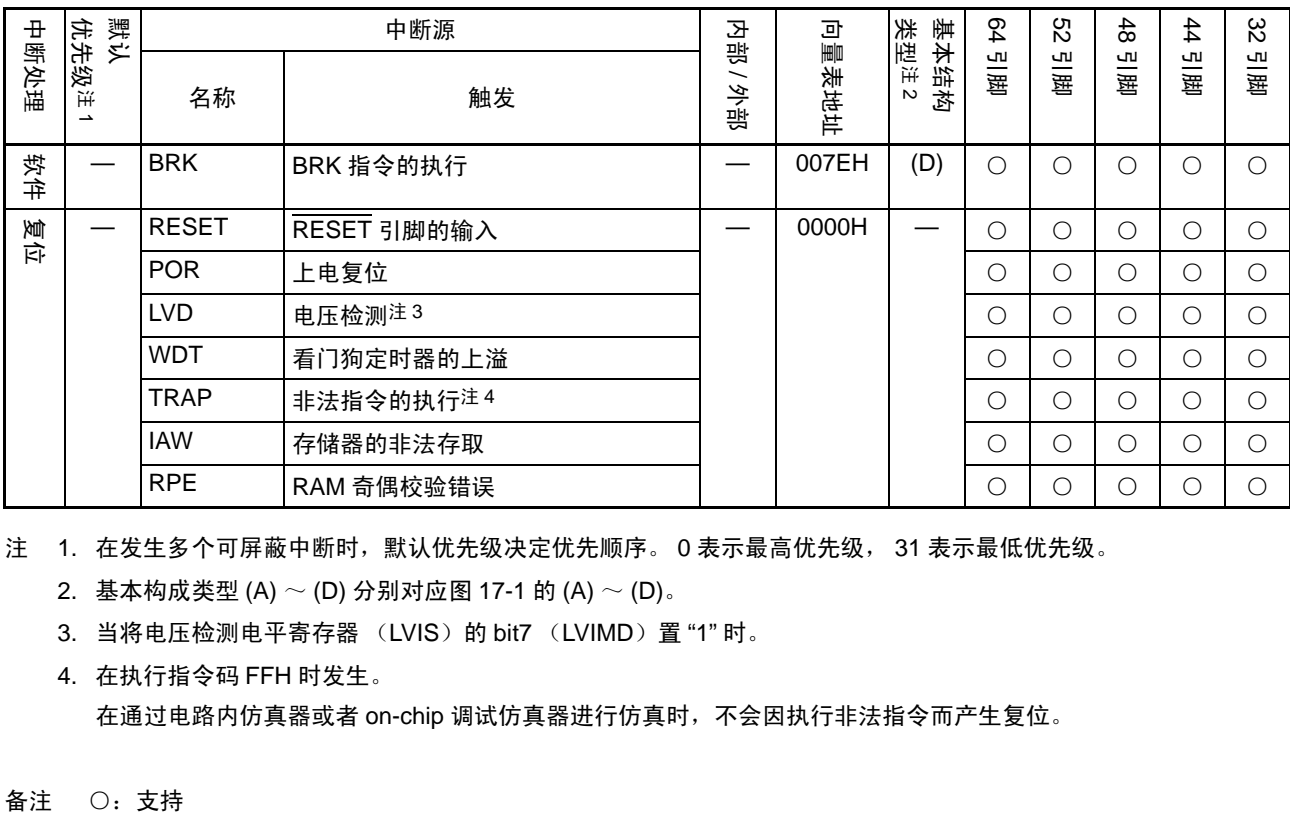

### 表 17-1 中断源一览表 (3/3)

注 1. 在发生多个可屏蔽中断时,默认优先级决定优先顺序。 0 表示最高优先级, 31 表示最低优先级。

2. 基本构成类型 (A) ~ (D) 分别对应图 [17-1](#page-706-0) 的 (A) ~ (D)。

3. 当将电压检测电平寄存器 (LVIS) 的 bit7 (LVIMD) 置 "1" 时。

4. 在执行指令码 FFH 时发生。 在通过电路内仿真器或者 on-chip 调试仿真器进行仿真时,不会因执行非法指令而产生复位。

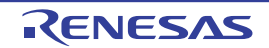

### 图 17-1 中断功能的基本结构 (1/2)

### <span id="page-706-0"></span>(A) 内部可屏蔽中断

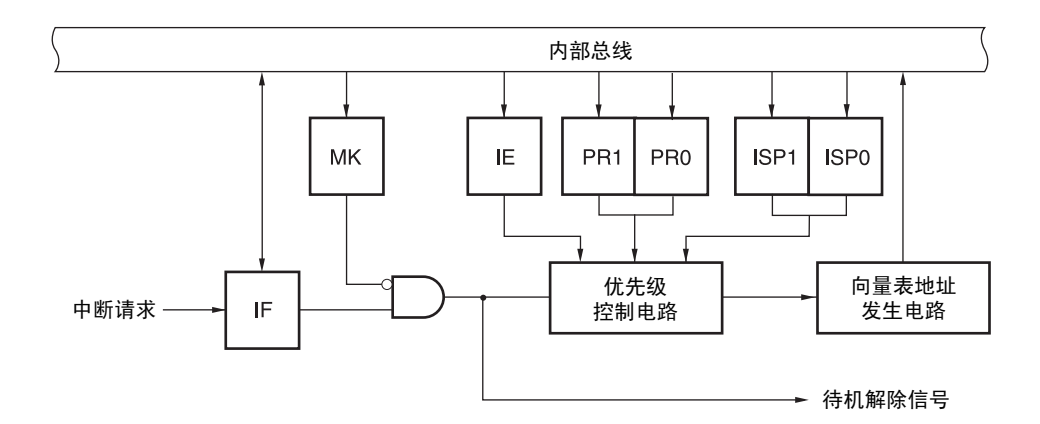

### (B) 外部可屏蔽中断 (INTPn)

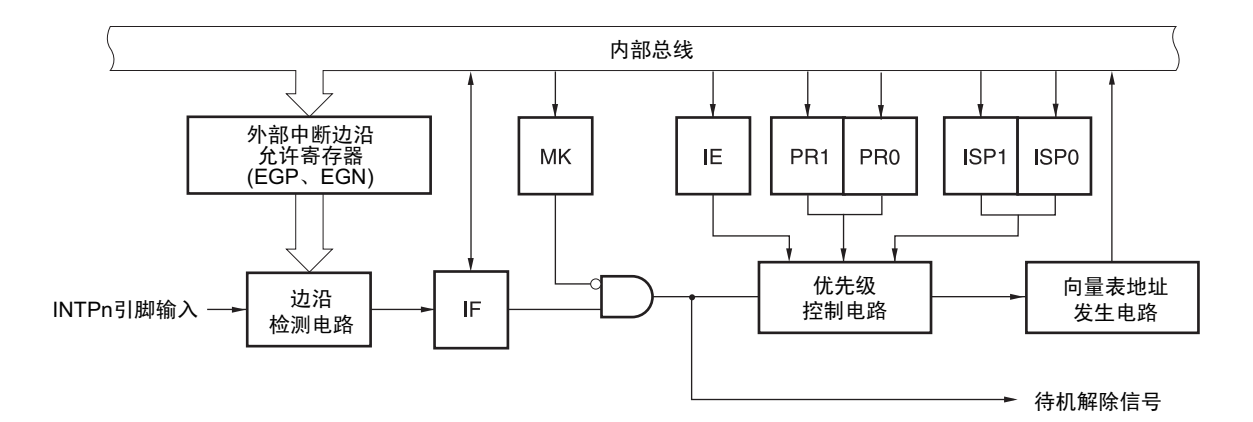

- IF :中断请求标志
- IE :中断允许标志
- ISP0 :接受中断的优先级标志 0
- ISP1 : 接受中断的优先级标志 1
- MK :中断屏蔽标志
- PR0 : 优先级指定标志 0
- PR1 : 优先级指定标志 1
- 备注 32 引脚产品 : n=0  $\sim$  2
	- 44引脚产品  $\cdot$  n=0 $\sim$ 4
	- 48、52引脚产品 : n=0 $\sim$ 5 64引脚产品  $\cdot$  n=0 $\sim$ 7

### 图 17-1 中断功能的基本构成 (2/2)

### (C) 外部可屏蔽中断 (INTKR)

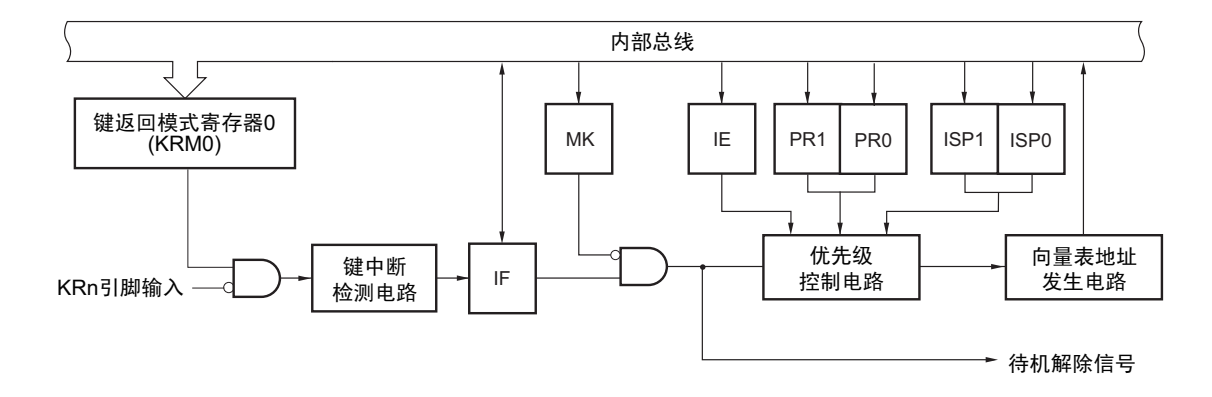

### (D) 软件中断

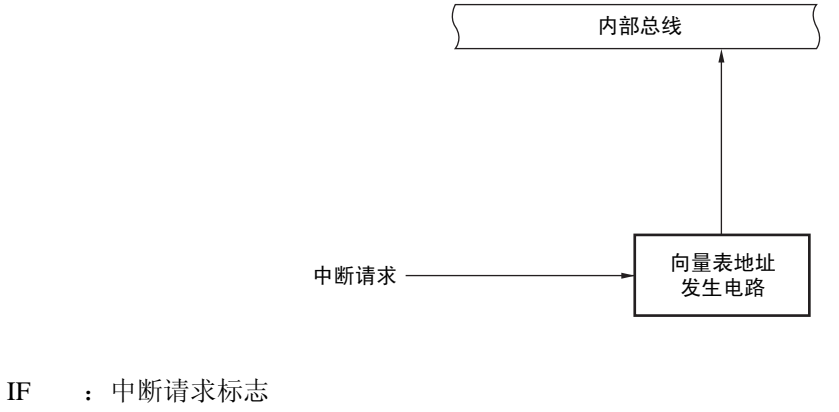

- IE :中断允许标志
- ISP0 : 接受中断的优先级标志 0
- ISP1 :接受中断的优先级标志 1
- MK :中断屏蔽标志
- PR0 : 优先级指定标志 0
- PR1 : 优先级指定标志 1

备注  $n=0 \sim 3$ 

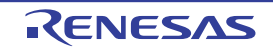

# 17.3 控制中断功能的寄存器

通过以下 6 种寄存器控制中断功能。

- 中断请求标志寄存器 (IF0L、 IF0H、 IF1L、 IF1H、 IF2L)
- 中断屏蔽标志寄存器 (MK0L、 MK0H、 MK1L、 MK1H、 MK2L)
- 优先级指定标志寄存器 (PR00L、 PR00H、 PR01L、 PR01H、 PR02L、 PR10L、 PR10H、 PR11L、 PR11H、 PR12L)
- 外部中断上升沿允许寄存器 (EGP0)
- 外部中断下降沿允许寄存器 (EGN0)
- 程序状态字 (PSW)

各中断请求源对应的中断请求标志、中断屏蔽标志和优先级指定标志的名称如表 [17-2](#page-708-0) 所示。

<span id="page-708-0"></span>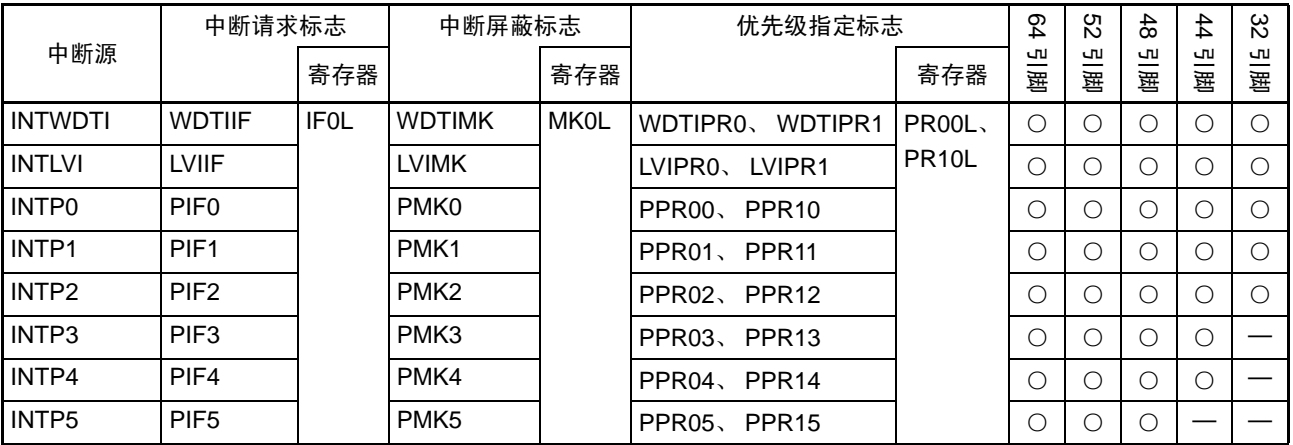

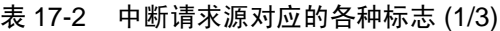

备注 ○:支持

—:不支持

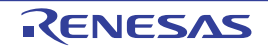

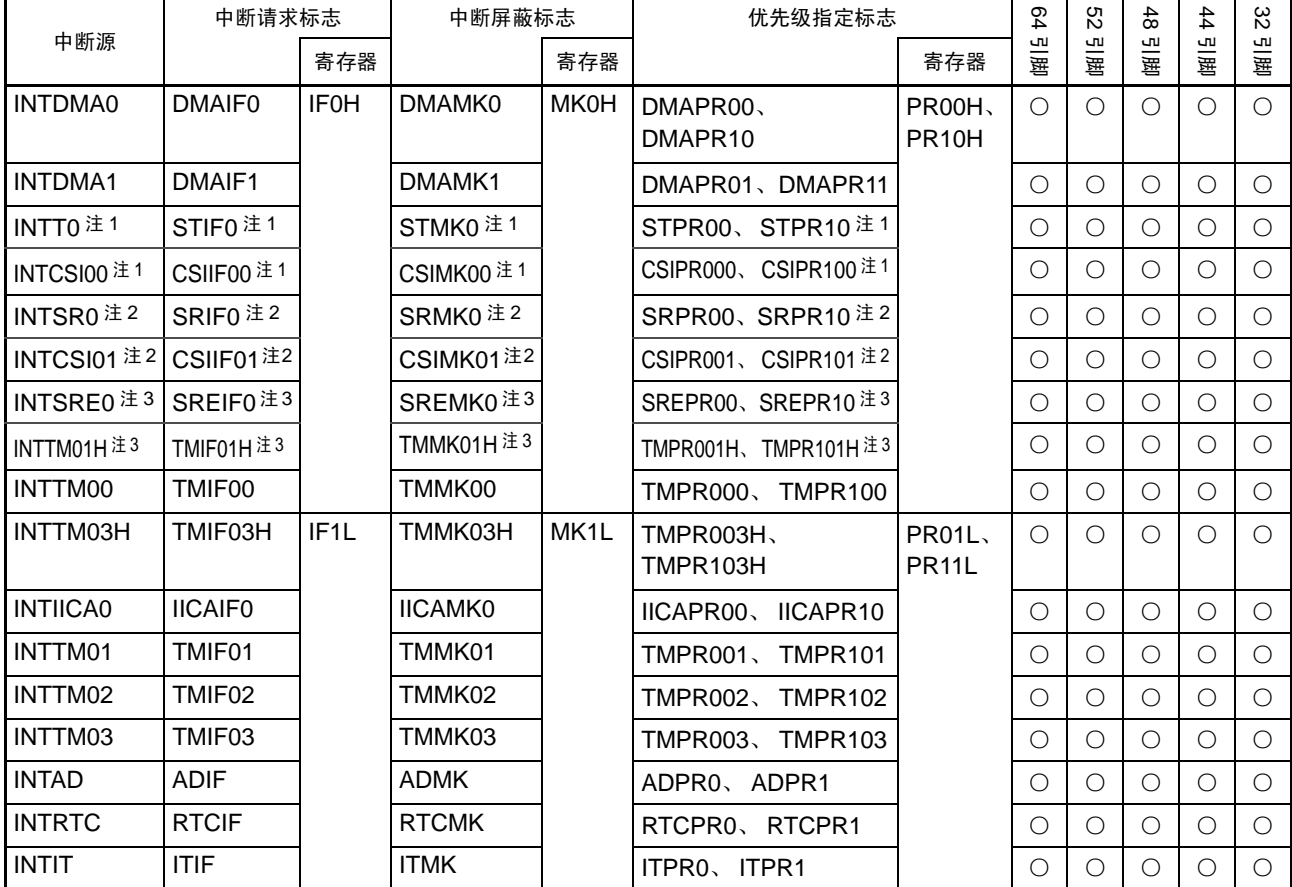

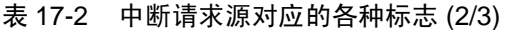

注 1. 如果发生 INTST0 或者 INTCSI00 的中断源,就将 IF0H 寄存器的 bit2 置 "1"。MK0H、PR00H、PR10H 寄存器的 bit2 对应这 2 个中断源。

2. 如果发生 INTSR0 或者 INTCSI01 的中断源,就将 IF0H 寄存器的 bit3 置 "1"。MK0H、PR00H、PR10H 寄存器的 bit3 对应这 2 个中断源。

3. 由于 UART0 和 TAU0 的通道 1 (高 8 位定时器工作时) 共用中断请求源对应的各种标志,因此不能同时使用。如 果发生 INTSRE0 或者 INTTM01H 的中断源,就将 IF0H 寄存器的 bit4 置 "1"。MK0H、PR00H、PR10H 寄存器的 bit4 对应这 2 个中断源。

备注 ○:支持

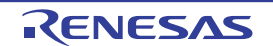

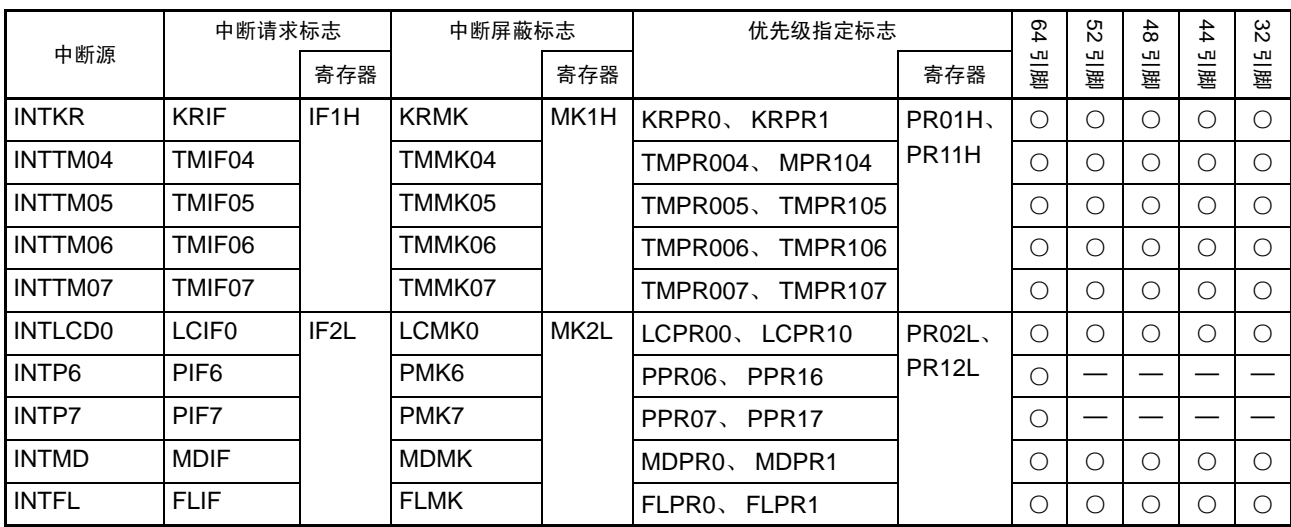

# 表 17-2 中断请求源对应的各种标志 (3/3)

备注 ○:支持

—:不支持

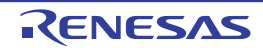

# 17.3.1 中断请求标志寄存器 (IF0L、 IF0H、 IF1L、 IF1H、 IF2L)

通过发生对应的中断请求或者执行指令,将中断请求标志置 "1"。通过接受中断请求或者产生复位信号或者 执行指令,将中断请求标志清 "0"。

在接受中断时,首先自动清除中断请求标志,然后进入中断程序。

通过 1 位或者 8 位存储器操作指令设定 IF0L、IF0H、IF1L、IF1H、IF2L 寄存器。当将 IF0L 寄存器和 IF0H 寄存器以及IF1L寄存器和IF1H寄存器一起用作IF0和IF1的16位寄存器时,通过16位存储器操作指令进行设定。 通过产生复位信号,这些寄存器的值变为 "00H"。

备注 当执行写此寄存器的指令时,指令执行时钟数增加 2 个时钟。

图 17-2 中断请求标志寄存器 (IF0L、 IF0H、 IF1L、 IF1H、 IF2L)的格式 (64 引脚产品)

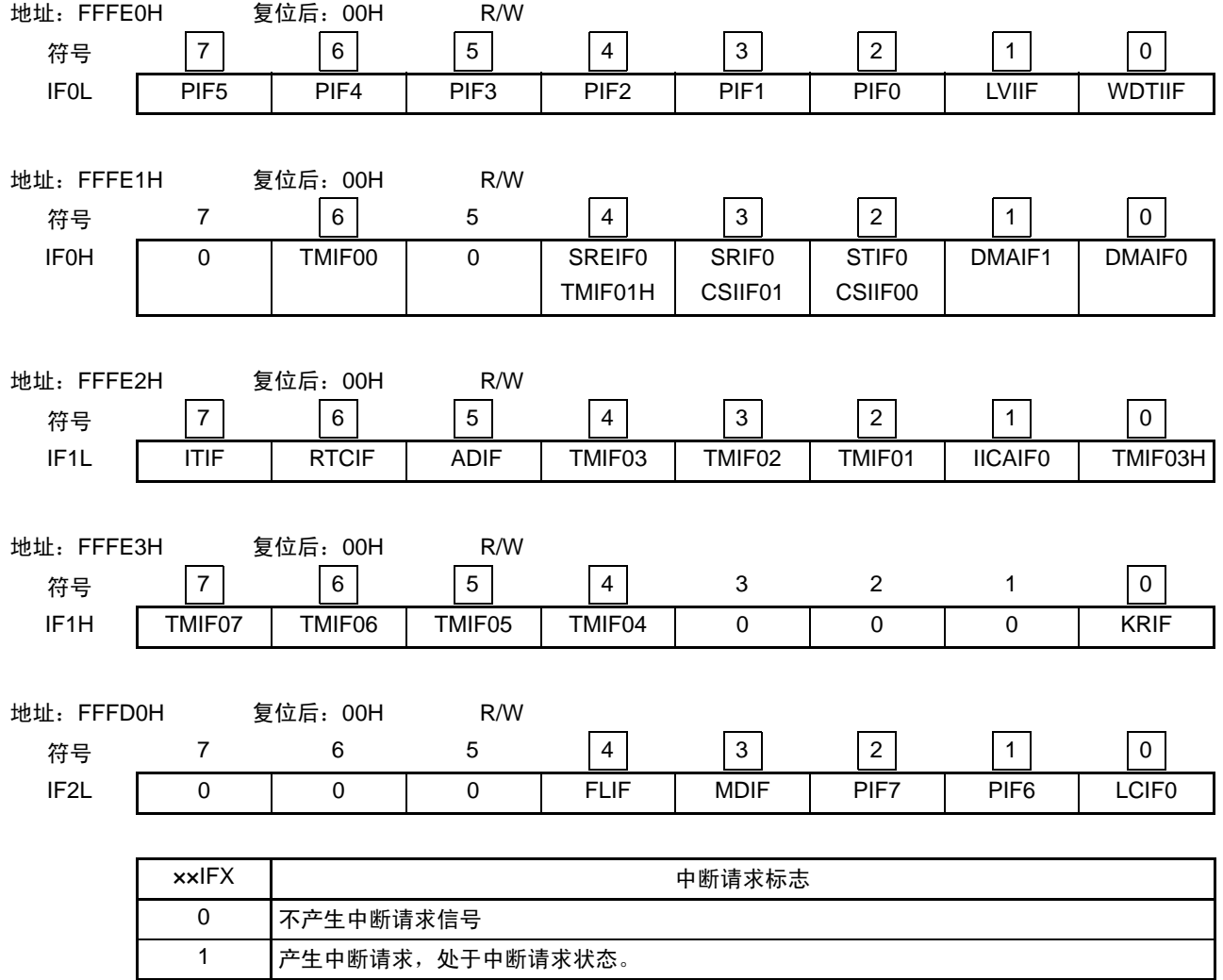

- 注意 1. 以上的位结构是 64 引脚产品的位结构,分配的位因产品而不同。有关各产品的位结构,请参照表 [17-2](#page-708-0)。必须将未 分配的位置 "0"。
	- 2. 在操作中断请求标志寄存器的标志时, 必须使用 1 位存储器操作指令 (CLR1)。当使用 C 语言描述时, 编译后的 汇编程序需要变为 1 位存储器操作指令 (CLR1), 因此必须使用类似 "IF0L.0=0;"或者 "\_asm("clr1 IF0L, 0");" 的 位操作指令。

如果在 C 语言中使用类似于 "IFOL &= 0xfe;" 的 8 位存储器操作指令描述的情况下进行编译, 就变为 3 条指令的汇 编程序。

mov a, IF0L and a, #0FEH mov IF0L, a

此时,即使在"mov a, IFOL"与"mov IFOL, a"之间将同一中断请求标志寄存器 (IFOL) 的其他位的请求标志置"1", 该标志也会被"mov IF0L, a"清"0"。因此,在C语言中使用8位存储器操作指令时,必须注意。

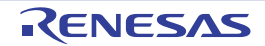

# 17.3.2 中断屏蔽标志寄存器 (MK0L、 MK0H、 MK1L、 MK1H、 MK2L)

中断屏蔽标志设定允许或者禁止对应的可屏蔽中断处理

通过 1 位或者 8 位存储器操作指令设定 MK0L、MK0H、MK1L、MK1H、MK2L 寄存器。当将 MK0L 寄存 器和 MK0H 寄存器以及 MK1L 寄存器和 MK1H 寄存器一起用作 MK0 和 MK1 的 16 位寄存器时, 通过 16 位存 储器操作指令进行设定。

通过产生复位信号,这些寄存器的值变为 "FFH"。

备注 当执行写此寄存器的指令时,指令执行时钟数增加 2 个时钟。

图 17-3 中断屏蔽标志寄存器 (MK0L、 MK0H、 MK1L、 MK1H、 MK2L) 的格式 (64 引脚产品)

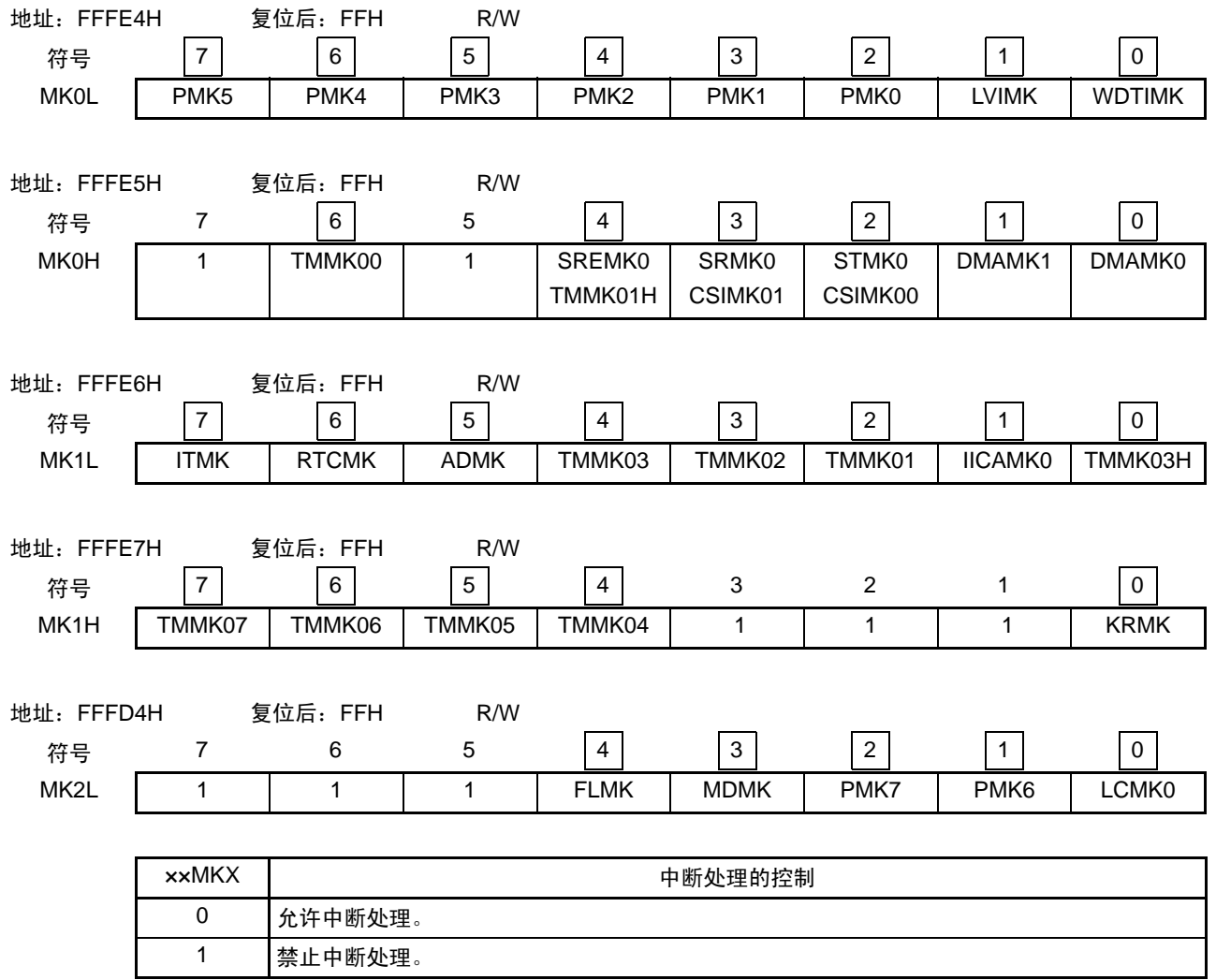

注意 以上的位结构是 64 引脚产品的位结构,分配的位因产品而不同。有关各产品的位结构,请参照表 [17-2](#page-708-0)。必须将未 分配的位置 "1"。

# 17.3.3 优先级指定标志寄存器(PR00L、PR00H、PR01L、PR01H、PR02L、PR10L、 PR10H、 PR11L、 PR11H、 PR12L)

优先级指定标志寄存器设定对应的可屏蔽中断优先级。

通过组合 PR0xy 寄存器和 PR1xy 寄存器来设定优先级 (xy=0L、 0H、 1L、 1H、 2L)。

通过 1 位或者 8 位存储器操作指令设定 PR00L、PR00H、PR01L、PR01H、PR02L、PR10L、PR10H、PR11L、 PR11H、PR12L 寄存器。当将 PR00L 寄存器和 PR00H 寄存器、PR01L 寄存器和 PR01H 寄存器、PR10L 寄存器 和 PR10H 寄存器以及 PR11L 寄存器和 PR11H 寄存器一起用作 PR00、PR01、PR10、PR11 的 16 位寄存器时, 通过 16 位存储器操作指令进行设定。

通过产生复位信号,这些寄存器的值变为 "FFH"。

备注 当执行写此寄存器的指令时,指令执行时钟数增加 2 个时钟。

图 17-4 优先级指定标志寄存器 (PR00L、 PR00H、 PR01L、 PR01H、 PR02L、 PR10L、 PR10H、 PR11L、 PR11H、 PR12L) 的格式 (64 引脚产品) (1/2)

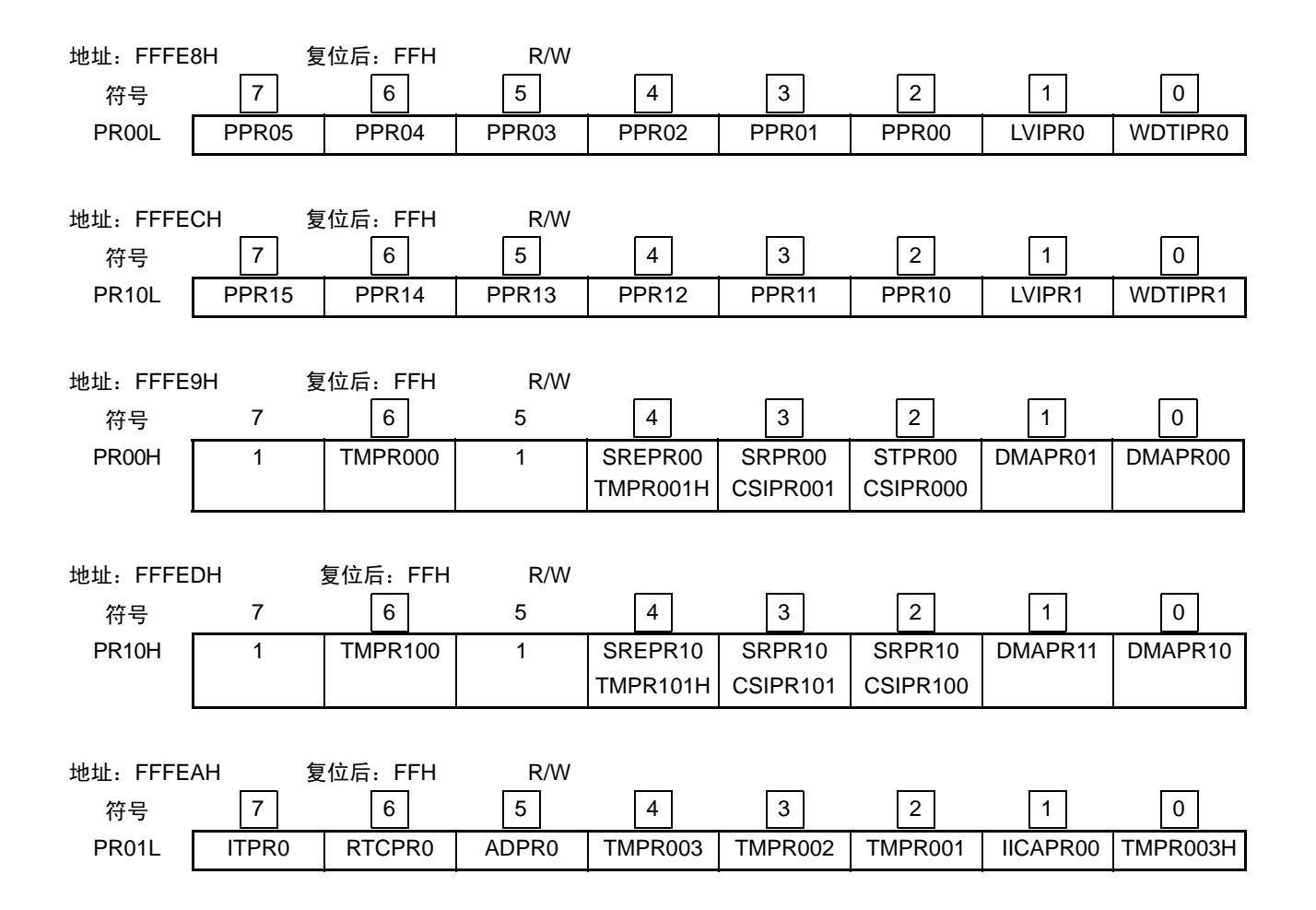

图 17-4 优先级指定标志寄存器 (PR00L、 PR00H、 PR01L、 PR01H、 PR02L、 PR10L、 PR10H、 PR11L、 PR11H、 PR12L) 的格式 (64 引脚产品) (2/2)

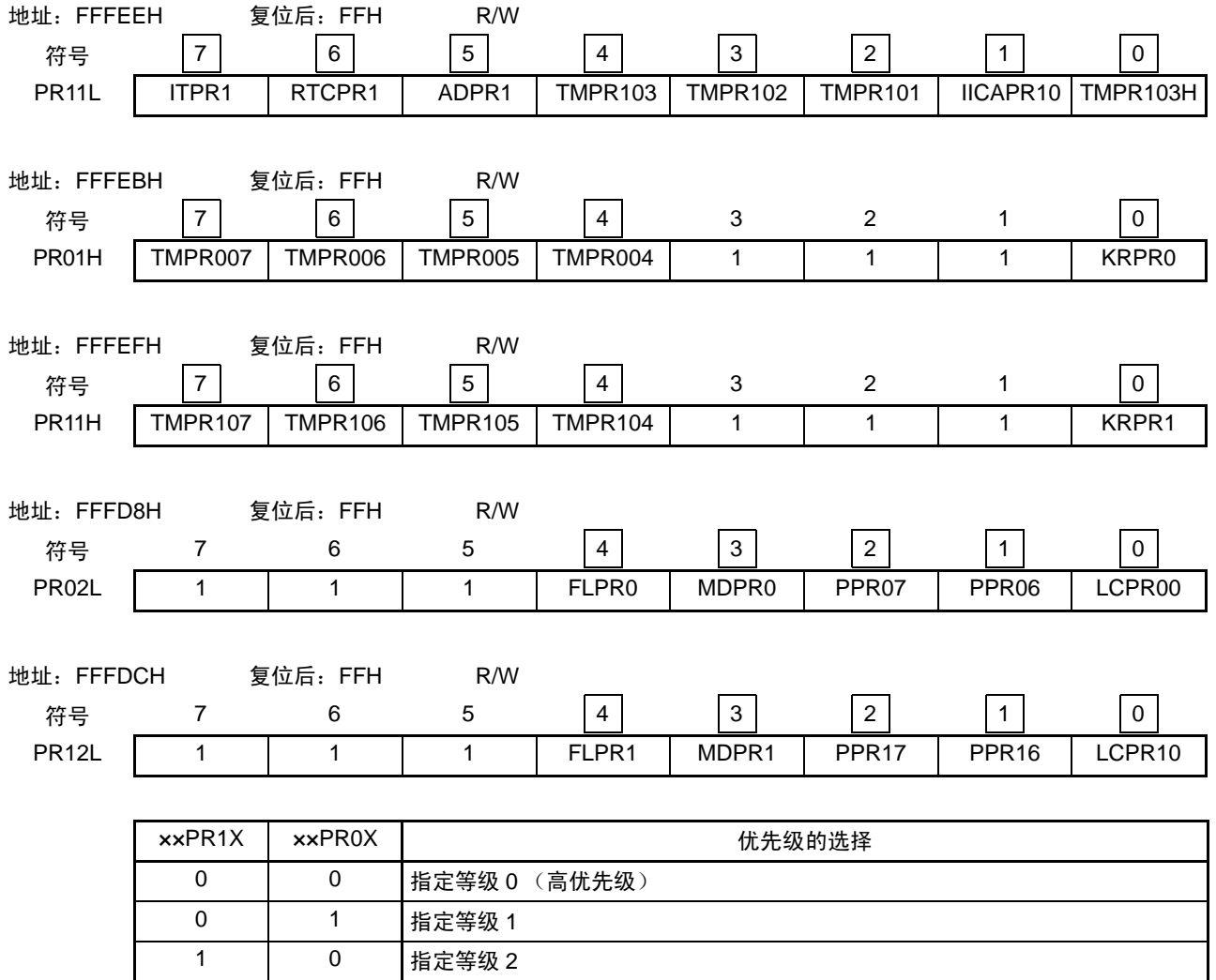

注意 以上的位结构是 64 引脚产品的位结构,分配的位因产品而不同。有关各产品的位结构,请参照表 [17-2](#page-708-0)。必须将未 分配的位置 "1"。

1 | 1 指定等级 3 (低优先级)

### 17.3.4 外部中断上升沿允许寄存器 (EGP0)和外部中断下降沿允许寄存器 (EGN0)

这些寄存器设定 INTP0 ~ INTP7 的有效边沿。 通过 1 位或者 8 位存储器操作指令设定 EGP0 寄存器和 EGN0 寄存器。 通过产生复位信号,这些寄存器的值变为 "00H"。

图 17-5 外部中断上升沿允许寄存器 (EGP0) 和外部中断下降沿允许寄存器 (EGN0) 的格式 (64 引脚产品)

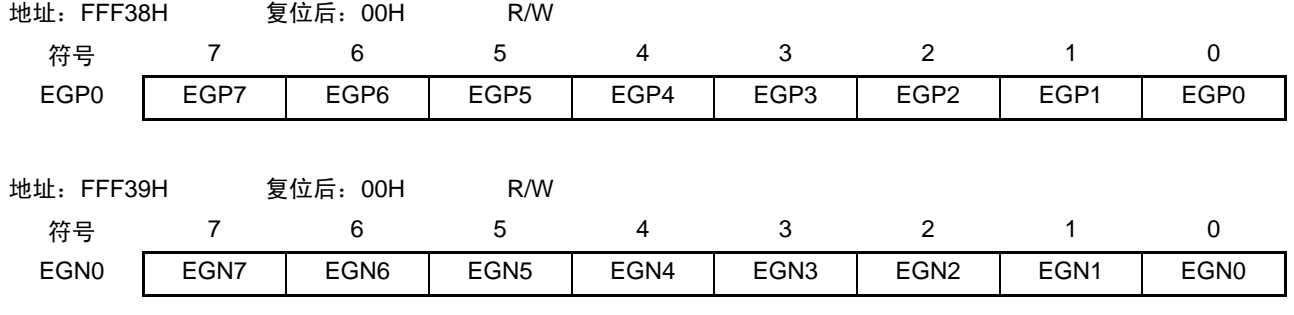

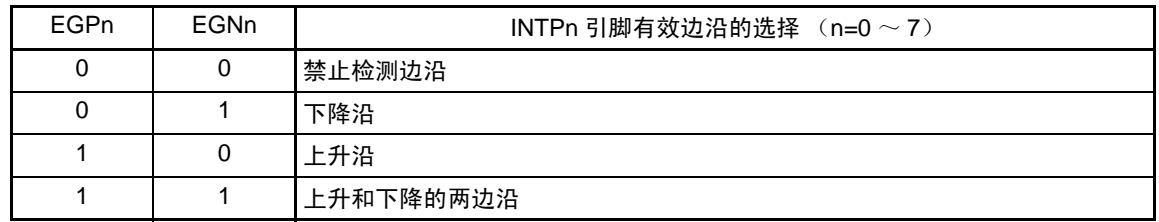

对应 EGPn 位和 EGNn 位的端口如表 [17-3](#page-716-0) 所示。

<span id="page-716-0"></span>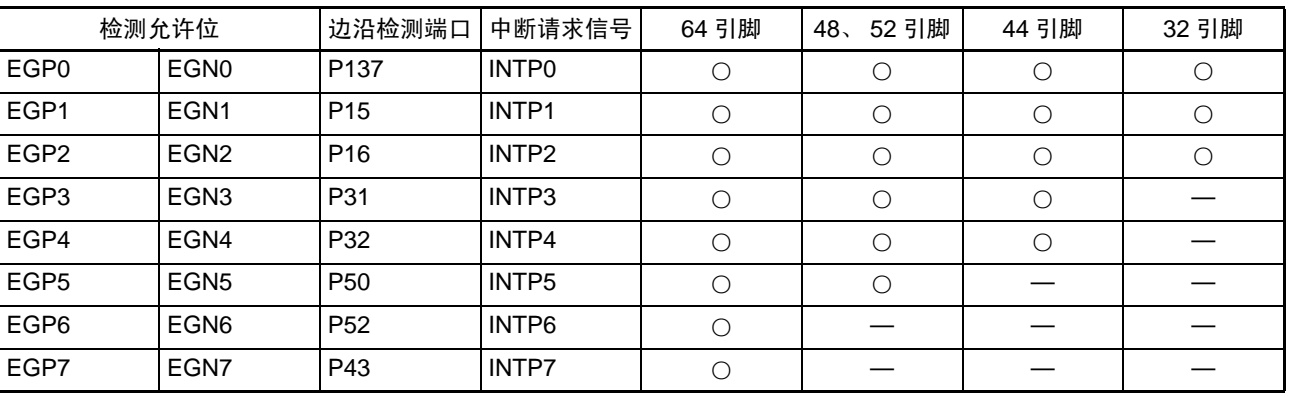

### 表 17-3 对应 EGPn 位和 EGNn 位的端口

注意 当从外部中断功能切换为端口功能时,可能会检测边沿,因此必须在将 EGPn 位和 EGNn 位置 "0" 后切换端口模式。

备注 1.  $n=0$  ~ 7

2. ○:支持

—:不支持

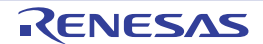

# 17.3.5 程序状态字 (PSW)

程序状态字是保存指令执行结果和中断请求当前状态的寄存器,映射设定允许或者禁止可屏蔽中断的 IE 标 志以及控制多重中断处理的 ISP0 标志和 ISP1 标志。

除了能以 8 位为单位读写 PSW 以外,还能利用位操作指令和专用指令(EI 和 DI)操作 PSW。在接受向量 中断请求及执行 BRK 指令时,自动将 PSW 的内容压栈,并且将 IE 标志恢复为 "0"。在接受可屏蔽中断请求时, 将接受的中断优先级指定标志的内容传送到 ISP0 标志和 ISP1 标志。PSW 的内容也能通过 PUSH PSW 指令进行 压栈,通过 RETI、 RETB、 POP PSW 指令进行退栈。

通过产生复位信号, PSW 的值变为 "06H"。

图 17-6 程序状态字的结构

<span id="page-717-0"></span>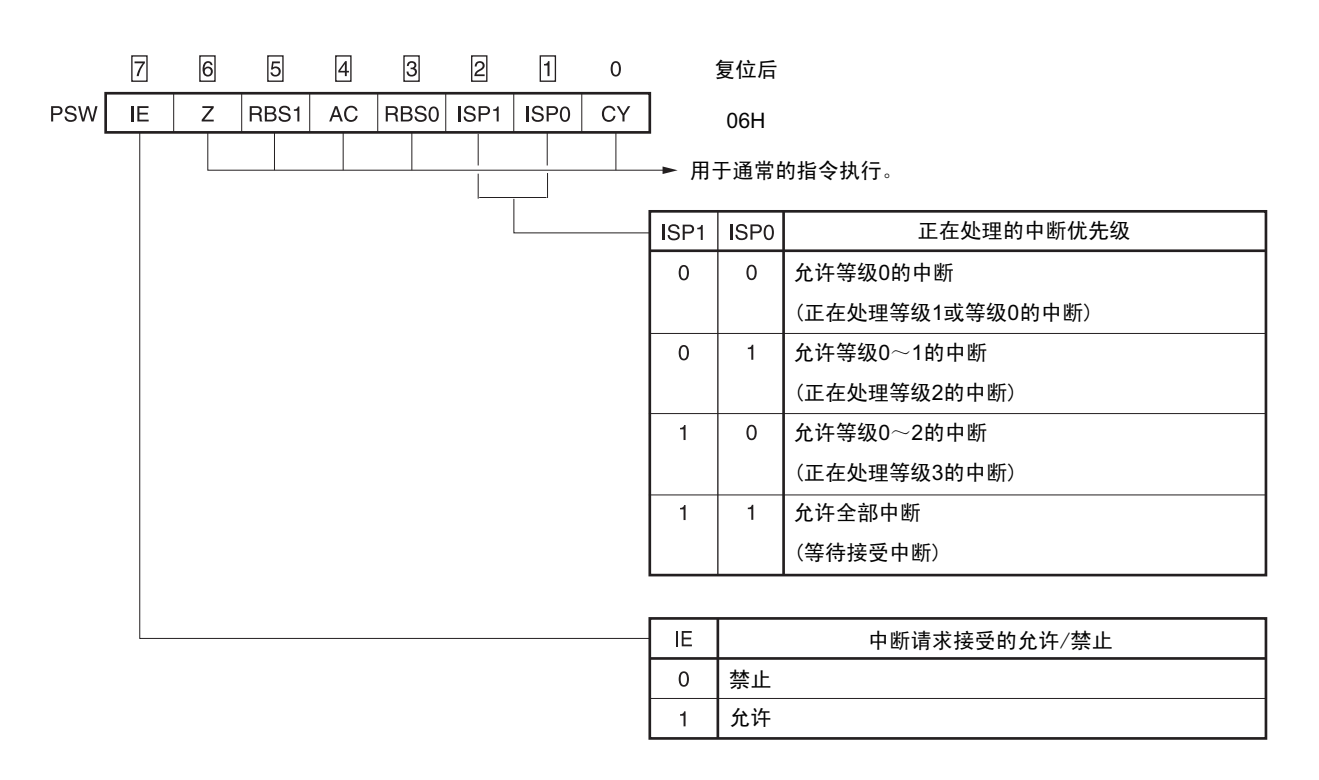

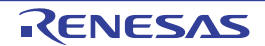

# 17.4 中断处理的操作

# 17.4.1 可屏蔽中断请求的接受

如果中断请求标志被置 "1"并且该中断请求的屏蔽(MK)标志已被清 "0",就进入能接受可屏蔽中断请求 的状态,在中断允许状态 (IE 标志已被置 "1")下接受向量中断请求。但是,在处理优先级高的中断请求的过 程中,不接受被指定的低优先级的中断请求。

从产生可屏蔽中断请求到进行向量中断处理的时间如表 [17-4](#page-718-0) 所示。 有关中断请求的接受时序,请参照图 [17-8](#page-720-0) 和图 [17-9](#page-720-1)。

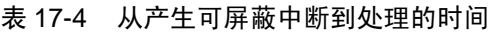

<span id="page-718-0"></span>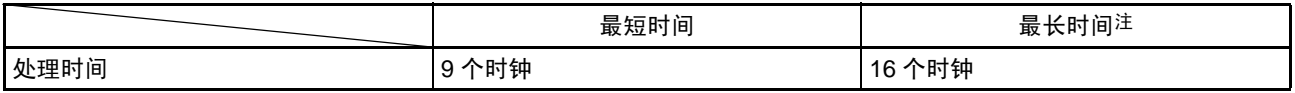

注 执行内部 RAM 区的指令时除外。

### 备注 1个时钟:  $1/f_{C\cup K}$  ( $f_{C\cup K}$ : CPU 时钟)

如果同时发生多个可屏蔽中断请求,就从优先级指定标志所指定的高优先级的请求开始接受。如果优先级 指定标志所指定的优先级相同,就从默认优先级高的请求开始接受。

被保留的中断请求在可接受的状态时被接受。

中断请求的接受算法如图 [17-7](#page-719-0) 所示。

如果接受可屏蔽中断请求,就按程序状态字 (PSW)、程序计数器 (PC)的顺序将内容压栈,将 IE 标志 恢复为"0",并且将接受的中断优先级指定标志的内容传送到 ISP1 标志和 ISP0 标志。将各中断请求决定的向量 表中的数据装入 PC 并且进行转移。

能使用 RETI 指令从中断返回。

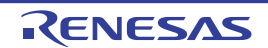

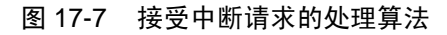

<span id="page-719-0"></span>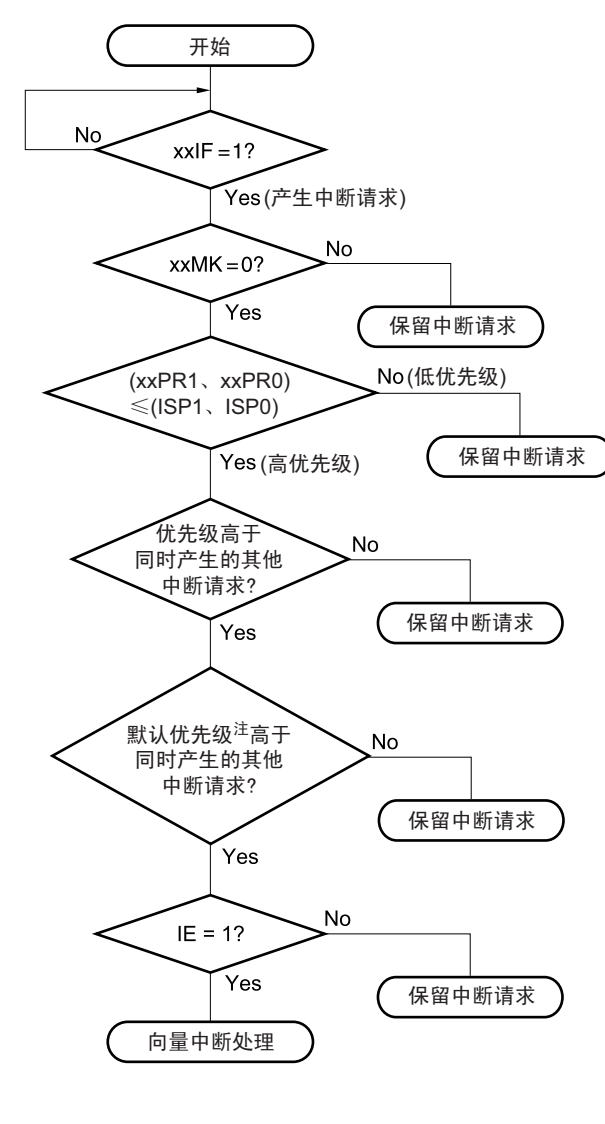

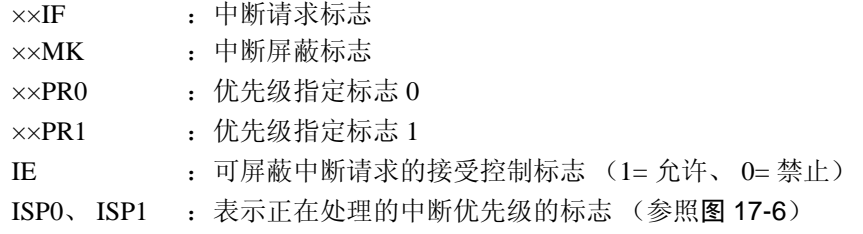

注 有关默认优先级,请参照 " 表 [17-1](#page-703-0) 中断源一览表 "。
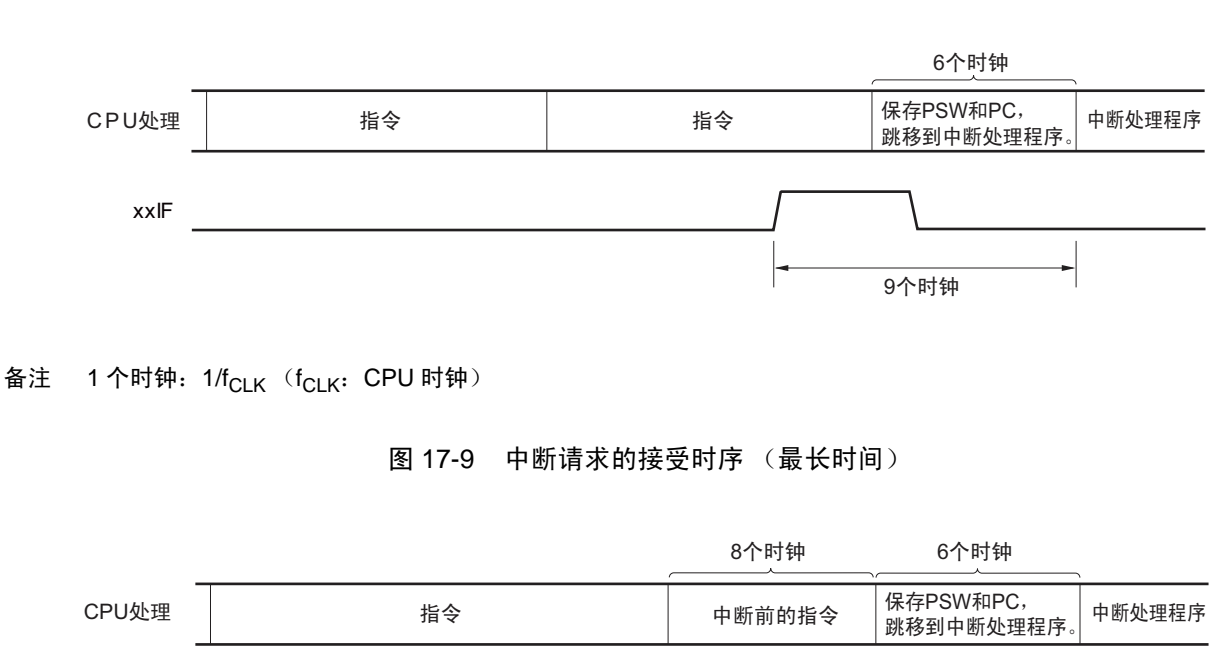

图 17-8 中断请求的接受时序 (最短时间)

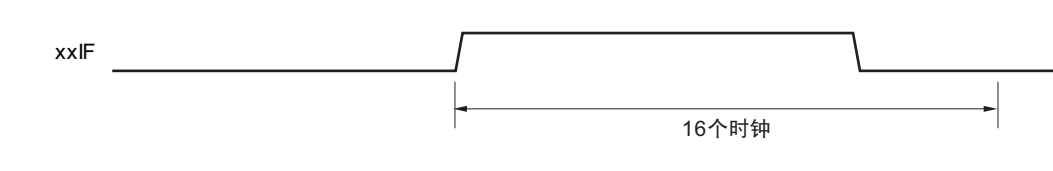

备注 1个时钟: 1/f<sub>CLK</sub> (f<sub>CLK</sub>: CPU 时钟)

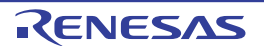

### 17.4.2 软件中断请求接受

通过执行 BRK 指令接受软件中断请求,不能禁止软件中断。

如果接受软件中断请求,就按程序状态字 (PSW)、程序计数器 (PC)的顺序将内容压栈,将 IE 标志复 位为"0",并且将向量表 (0007EH、0007FH)的内容装入 PC 进行转移。

能使用 RETB 指令从软件中断返回。

注意 不能使用 RETI 指令从软件中断返回。

### 17.4.3 多重中断处理

在中断处理过程中接受了另一个中断请求的情况称为多重中断。

除非为中断请求接受允许状态 (IE=1), 否则不会发生多重中断。在接受中断请求时, 中断请求为接受被 禁止状态(IE=0)。因此,如果要允许多重中断,就需要在中断处理过程中用 EI 指令将 IE 标志置 "1",进入中 断允许状态。

另外,即使在中断允许状态下也可能不允许多重中断,由中断优先级进行控制。中断优先级有默认优先级 和可编程优先级,通过可编程优先级控制多重中断。

在中断允许状态下,如果产生的中断请求的优先级高于正在处理的中断优先级,就作为多重中断进行接 受。如果产生的中断请求的优先级等于或者低于正在处理的中断优先级,就不作为多重中断进行接受。但是, 如果在处理等级 0 的中断过程中将 IE 标志置 "1", 就允许等级 0 的其他中断。

保留因中断被禁止或者优先级低而不允许多重中断的中断请求,在当前的中断处理结束后至少执行一条主 处理的指令,然后接受被保留的中断请求。

能多重中断的中断请求的关系和多重中断的例子如表 [17-5](#page-722-0) 和图 [17-10](#page-723-0) 所示。

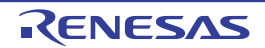

<span id="page-722-0"></span>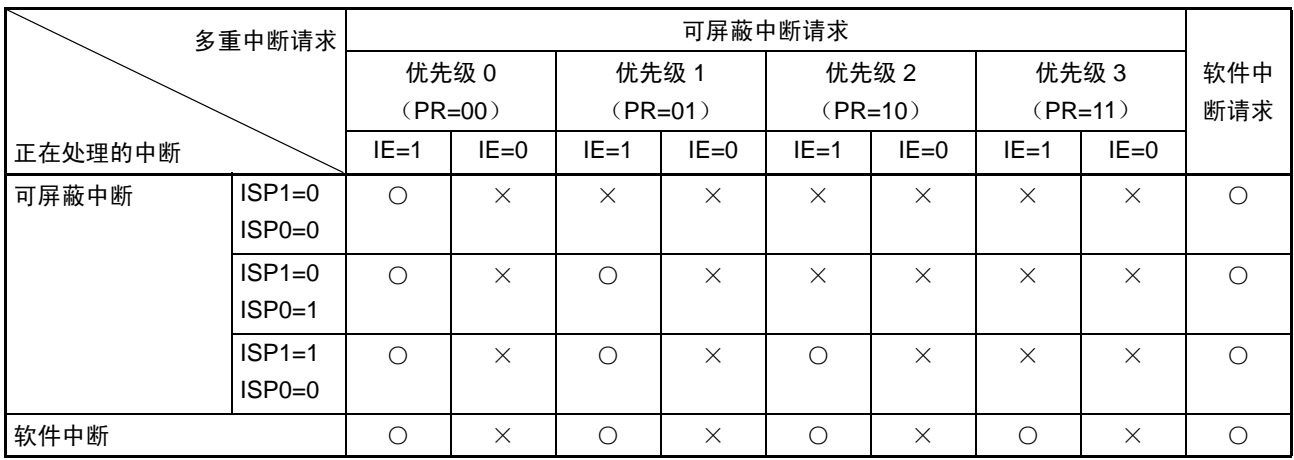

### 表 17-5 在中断处理过程中能多重中断的中断请求的关系

备注 1. ○:能多重中断

- 2. ×:不能多重中断
- 3. ISP0、 ISP1 和 IE 是 PSW 中的标志。
	- ISP1=0、 ISP0=0:正在处理等级 1 或者等级 0 的中断。

ISP1=0、 ISP0=1:正在处理等级 2 的中断。

- ISP1=1、 ISP0=0:正在处理等级 3 的中断。
- ISP1=1、 ISP0=1:等待接受中断。
- IE=0: 禁止接受中断请求。
- IE=1:允许接受中断请求。
- 4. PR 是 PR00L、PR00H、PR01L、PR01H、PR02L、PR10L、PR10H、PR11L、PR11H、PR12L、寄存器中的标志。 PR=00:通过 xxPR1x=0、 xxPR0x=0 指定等级 0 (高优先级)。
	- PR=01:通过 xxPR1x=0、 xxPR0x=1 指定等级 1。
	- PR=10:通过 xxPR1x=1、 xxPR0x=0 指定等级 2。
	- PR=11:通过 xxPR1x=1、 xxPR0x=1 指定等级 3 (低优先级)。

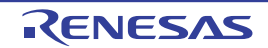

#### 图 17-10 多重中断的例子 (1/2)

### <span id="page-723-0"></span>例 1. 发生 2 次多重中断的例子

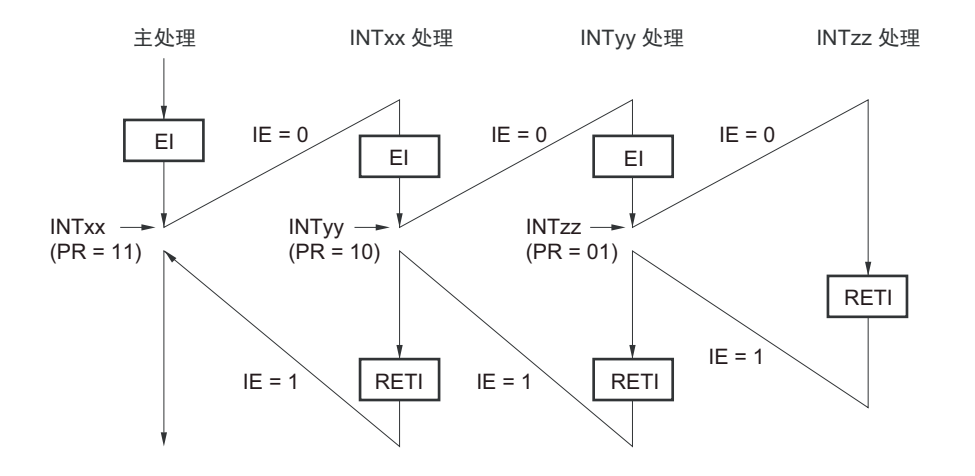

在处理中断 INTxx 的过程中接受 INTyy 和 INTzz 的 2 个中断请求,发生多重中断。必须在接受各中断请求 之前发行 EI 指令,使中断请求处于允许接受的状态。

例 2. 因控制优先级而不发生多重中断的例子

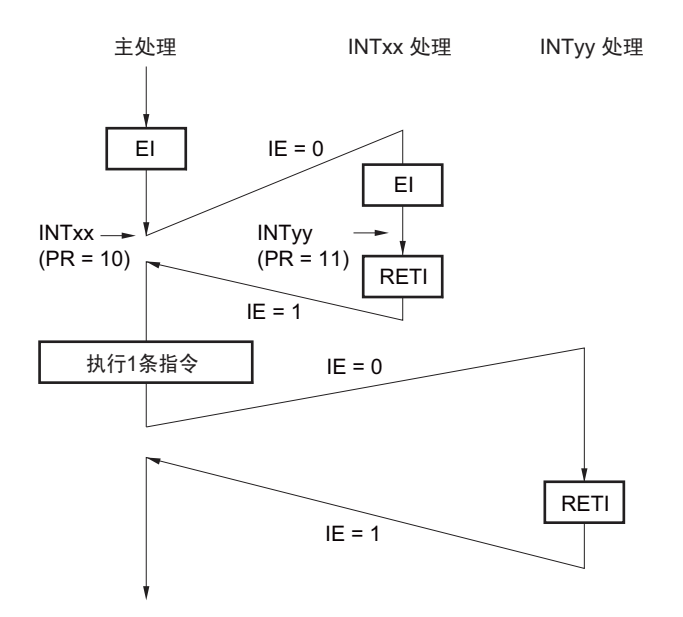

在处理中断 INTxx 的过程中,发生的中断请求 INTyy 因其中断优先级低于 INTxx 而不被接受,所以不发生 多重中断。保留 INTyy 请求, 在执行一条主处理的指令后接受被保留的 INTyy 请求。

PR=00 : 通过 xxPR1x=0、 xxPR0x=0 指定等级 0 (高优先级)。 PR=01 :通过 xxPR1x=0、 xxPR0x=1 指定等级 1。 PR=10 : 通过 xxPR1x=1、 xxPR0x=0 指定等级 2。 PR=11 :通过 xxPR1x=1、 xxPR0x=1 指定等级 3 (低优先级)。 IE=0 :禁止接受中断请求。 IE=1 :允许接受中断请求。

#### 图 17-10 多重中断的例子 (2/2)

例 3. 因不允许中断而不发生多重中断的例子

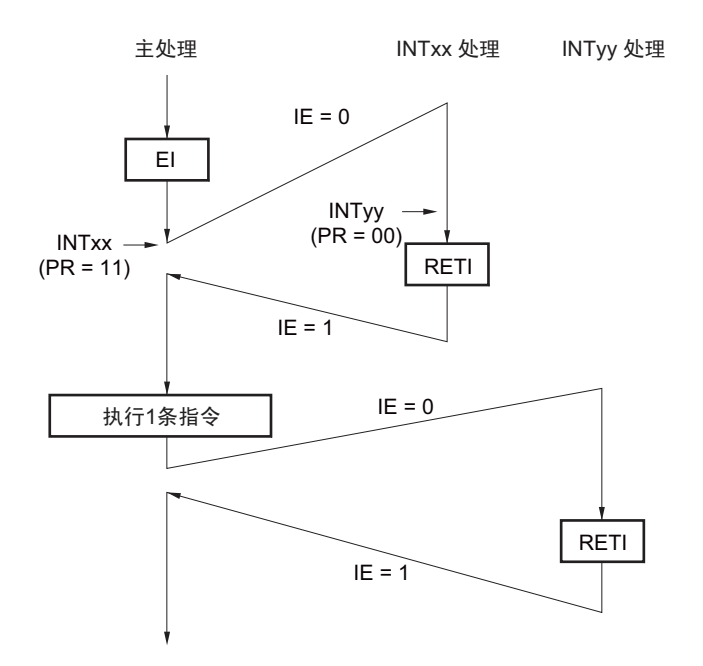

在处理中断 INTxx 的过程中,因不允许中断(未发行 EI 指令)而不接受中断请求 INTyy,所以不发生多 重中断。保留 INTyy 请求, 在执行一条主处理的指令后接受被保留的 INTyy 请求。

PR=00 : 通过 xxPR1x=0、 xxPR0x=0 指定等级 0 (高优先级)。 PR=01 : 通过 xxPR1x=0、 xxPR0x=1 指定等级 1。 PR=10 : 通过 xxPR1x=1、 xxPR0x=0 指定等级 2。 PR=11 :通过 xxPR1x=1、 xxPR0x=1 指定等级 3 (低优先级)。 IE=0 :禁止接受中断请求。 IE=1 :允许接受中断请求。

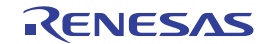

### 17.4.4 中断请求的保留

有些指令,即使在执行指令的过程中发生了中断请求,也可能将中断请求保留到下一条指令执行结束为 止。这些指令 (中断请求保留指令)如下所示。

- MOV PSW, #byte
- MOV PSW, A
- MOV1 PSW. bit, CY
- SET1 PSW. bit
- CLR1 PSW. bit
- RETB
- RETI
- POP PSW
- BTCLR PSW. bit, \$addr20
- EI
- DI
- SKC
- SKNC
- SKZ
- SKNZ
- SKH
- SKNH
- IF0L、IF0H、IF1L、IF1H、IF2L、MK0L、MK0H、MK1L、MK1H、MK2L、PR00L、PR00H、PR01L、 PR01H、 PR02L、 PR10L、 PR10H、 PR11L、 PR11H和PR12L的各个寄存器的操作指令

<span id="page-725-0"></span>中断请求的保留时序如图 [17-11](#page-725-0) 所示。

### 图 17-11 中断请求的保留

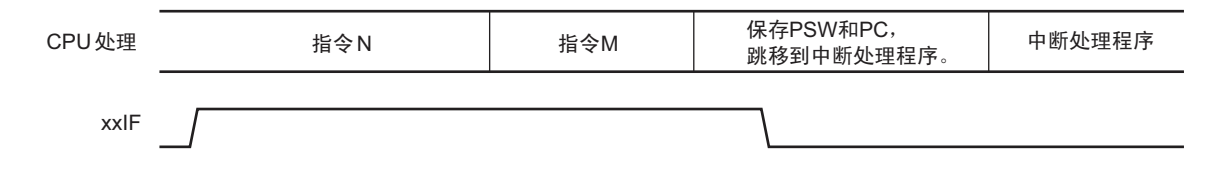

备注 1. 指令 N:中断请求的保留指令

2. 指令 M:中断请求保留指令以外的指令

# 第 18 章 键中断功能

# 18.1 键中断的功能

能通过给键中断输入引脚 (KR0 ~ KR3)输入下降沿或者上升沿来产生键中断 (INTKR)。

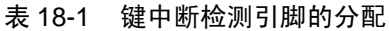

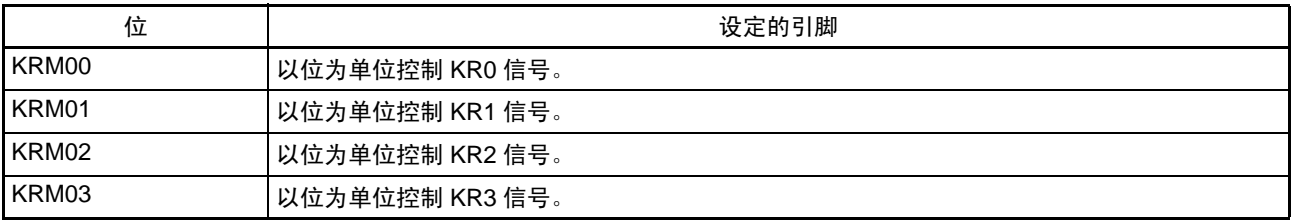

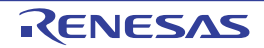

### 18.2 键中断的结构

键中断由以下硬件构成。

| 项目    | 控制寄存器                                                  |  |  |  |  |  |
|-------|--------------------------------------------------------|--|--|--|--|--|
| 控制寄存器 | 键返回控制寄存器 (KRCTL)                                       |  |  |  |  |  |
|       | 键返回模式寄存器 0 (KRM0)                                      |  |  |  |  |  |
|       | 键返回标志寄存器 (KRF)                                         |  |  |  |  |  |
|       | 端口模式寄存器 1、 3、 7、 14 (PM1、 PM3、 PM7、 PM14) <sup>注</sup> |  |  |  |  |  |

表 18-2 键中断的结构

注 要设定的[端口模式寄存器](#page-730-0) (PMxx) 因产品而不同。详细内容请参照 "18.3.4 端口模式寄存器 1、3、7、14 (PM1、 PM3、 PM7、 [PM14](#page-730-0)) "。

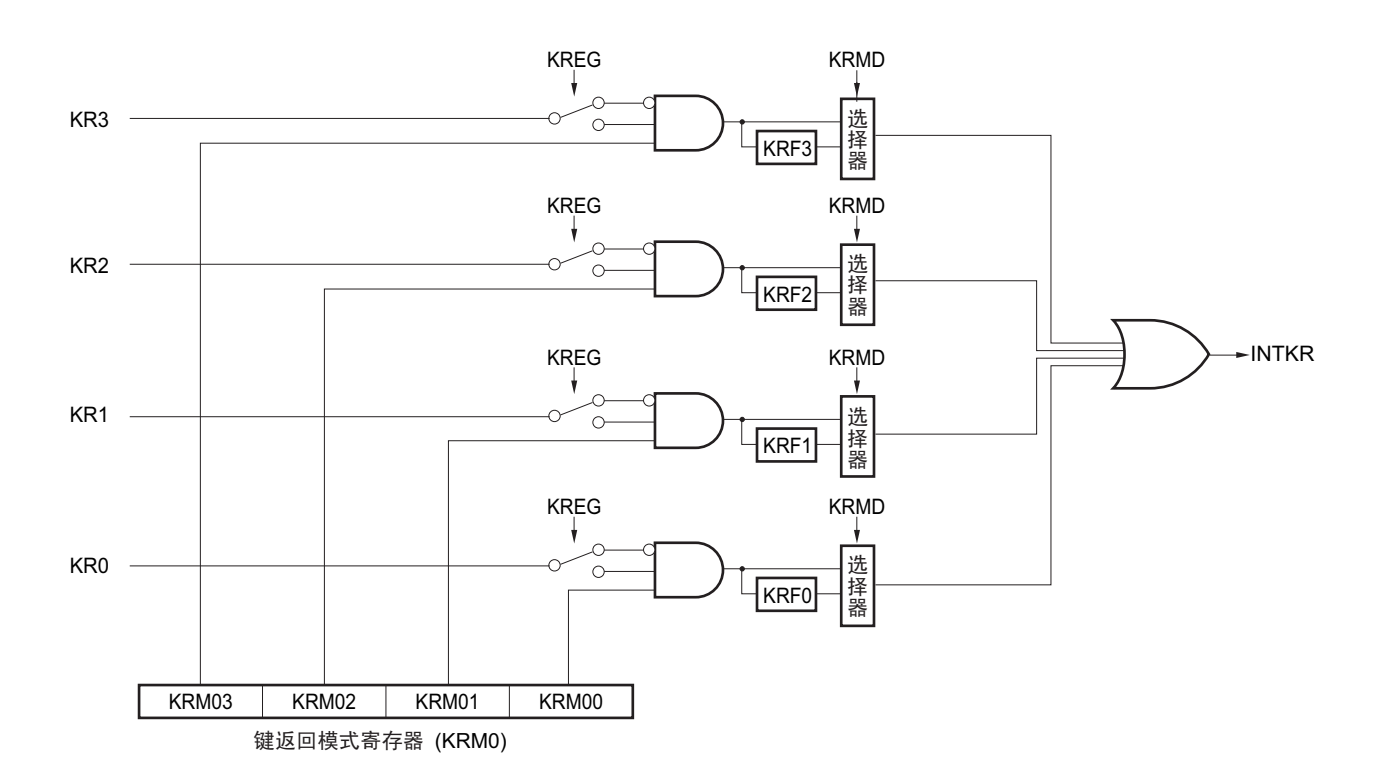

图 18-1 键中断的框图

### 18.3 控制键中断的寄存器

通过以下 5 种寄存器控制键中断功能。

- 键返回控制寄存器 (KRCTL)
- 键返回模式寄存器0 (KRM0)
- 键返回标志寄存器 (KRF)
- 端口模式寄存器1、 3、 7、 14 (PM1、 PM3、 PM7、 PM14)注
- 注 要设定的[端口模式寄存器](#page-730-0)(PMxx)因产品而不同。详细内容请参照 "18.3.4 端口模式寄存器 1、3、7、14 (PM1、 PM3、 PM7、 [PM14](#page-730-0)) "。

### 18.3.1 键返回控制寄存器 (KRCTL)

这是设定键中断标志 (KRF0 ~ KRF3) 的使用和检测边沿的寄存器。 通过 1 位或者 8 位存储器操作指令设定 KRCTL 寄存器。 通过产生复位信号,此寄存器的值变为 "00H"。

### 图 18-2 键返回控制寄存器 (KRCTL) 的格式

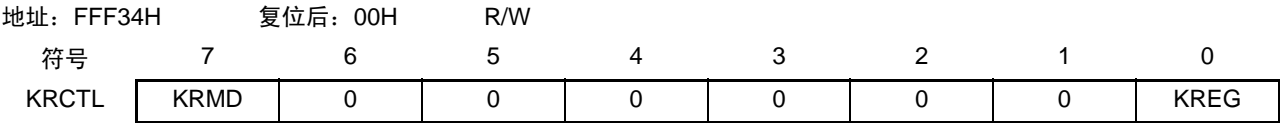

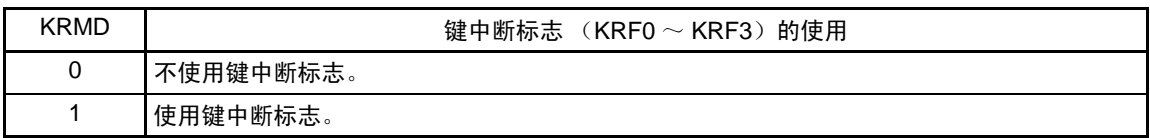

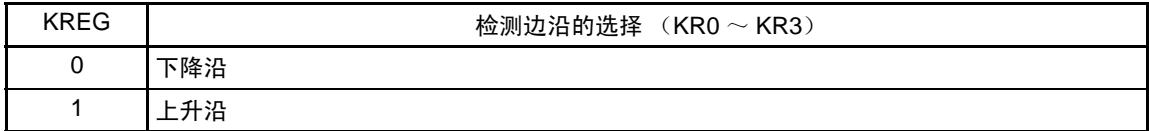

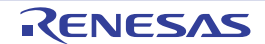

### 18.3.2 键返回模式寄存器 0 (KRM0)

这是设定键中断模式的寄存器。 通过 1 位或者 8 位存储器操作指令设定 KRM0 寄存器。 通过产生复位信号, 此寄存器的值变为 "00H"。

### 图 18-3 键返回模式寄存器 0 (KRM0) 的格式

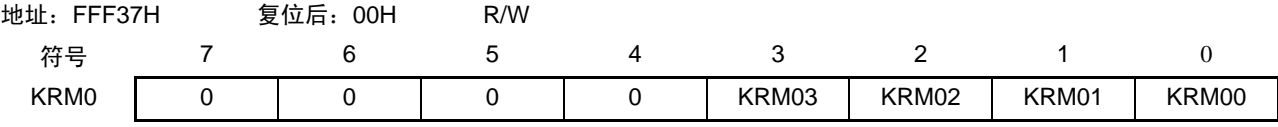

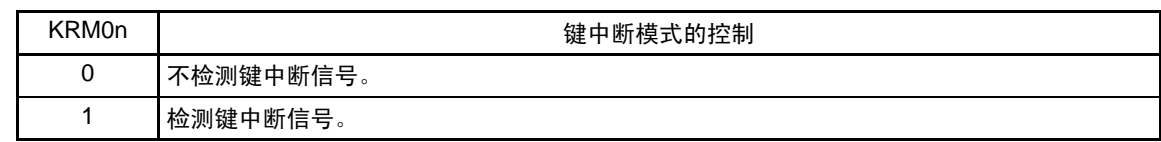

- 注意 1. 能通过将键中断输入引脚的上拉电阻寄存器 1、3、7、14(PU1、PU3、PU7、PU14)的对应位置 "1",使用内部 上拉电阻。
	- 2. 如果在给键中断输入引脚输入低电平(KREG 位为 "0" 时)或者高电平(KREG 位为 "1" 时)的状态下将 KRM0 寄 存器的对应位置位,就产生中断。 要忽视此中断时,必须在通过中断屏蔽标志禁止中断处理后设定 KRM0 寄存器。然后,必须在等待键中断输入的 高低电平宽度 (参照 ["30.4 AC](#page-876-0) 特性")后清除中断请求标志,允许中断处理。
	- 3. 在键中断模式中未使用的引脚通常能用作端口。

备注  $n=0 \sim 3$ 

### 18.3.3 键返回标志寄存器 (KRF)

这是控制键中断标志 (KRF0 ~ KRF3) 的寄存器。 通过 8 位存储器操作指令设定 KRF 寄存器。 通过产生复位信号, 此寄存器的值变为 "00H"。

### 图 18-4 键返回标志寄存器 (KRF)的格式

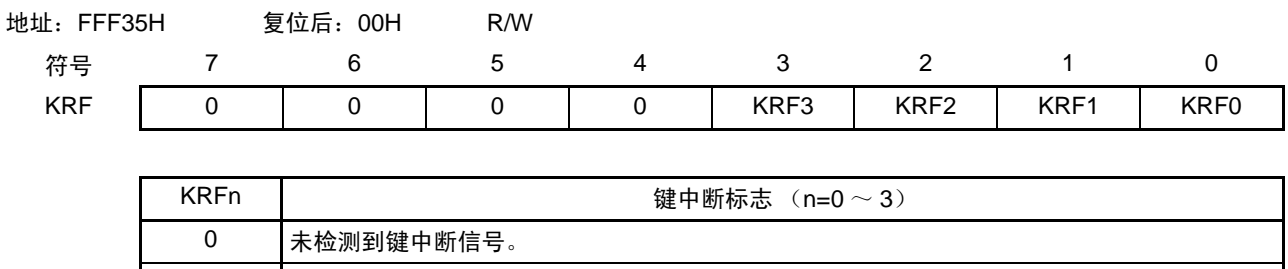

1 检测到键中断信号。

注意 当 KRMD 位为 "0" 时, 禁止将 KRFn 位置 "1"。

### <span id="page-730-0"></span>18.3.4 端口模式寄存器 1、 3、 7、 14 (PM1、 PM3、 PM7、 PM14)

这是以位为单位设定端口 1、 3、 7、 14 输入 / 输出的寄存器。 键输入引脚的有无因产品而不同。因此,在使用键中断功能时各产品需要设定的端口模式寄存器如下:

- 32、 44 引脚的产品: PM1、 PM14
- 48、 52 引脚的产品: PM3、 PM7
- 64 引脚产品: PM7

当将 P10/KR2 ~ P12/KR0、 P140/KR3、 P30/KR3 ~ P32/KR1、 P70/KR0 ~ P73/KR3 用作键输入时, 必须 将各端口对应的端口模式寄存器 (PM1、 PM3、 PM7、 PM14) 的位置 "1"。

能通过 1 位或者 8 位存储器操作指令设定 PM1、 PM3、 PM7、 PM14 寄存器。

通过产生复位信号, PM1、 PM3、 PM7、 PM14 寄存器的值变为 "FFH"。

图 18-5 端口模式寄存器 7 (PM7)的格式 (64 引脚产品)

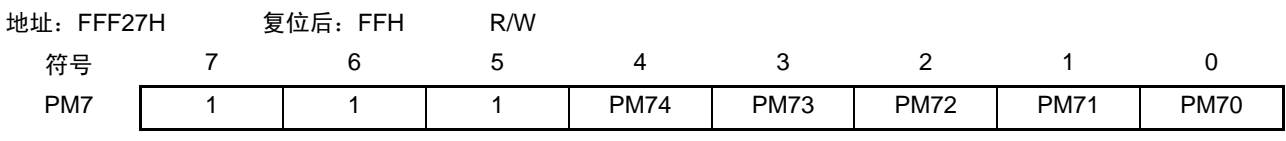

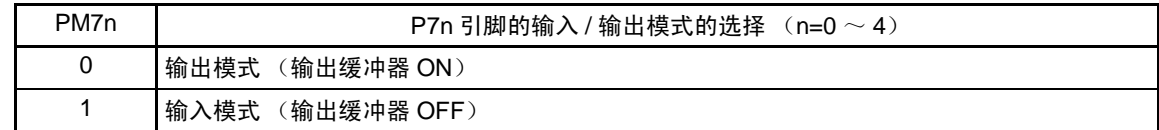

备注 上述格式是 64 引脚产品的端口模式寄存器 7 的格式。有关其他产品的端口模式寄存器的格式,请参照"表 [4-2](#page-120-0) 各 产品配置的 PMxx、 Pxx、 PUxx、 PIMxx、 POMxx、 PMCxx 寄存器及其位 "。

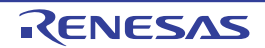

### 18.4 键中断功能的运行

### 18.4.1 不使用键中断标志的情况 (KRMD=0)

通过给键中断输入引脚(KR0 ~ KR3)输入 KREG 位设定的有效边沿,产生键中断(INTKR)。另外,在 产生键中断 (INTKR)后,能通过读端口寄存器并且确认输入电平,确定输入有效边沿的通道。 INTKR 信号与键中断输入引脚 (KR0 ~ KR3)的输入电平同步发生变化。

图 18-6 给 1 个通道输入键中断时的 INTKR 信号变化 (KRMD=0、 KREG=0 的情况)

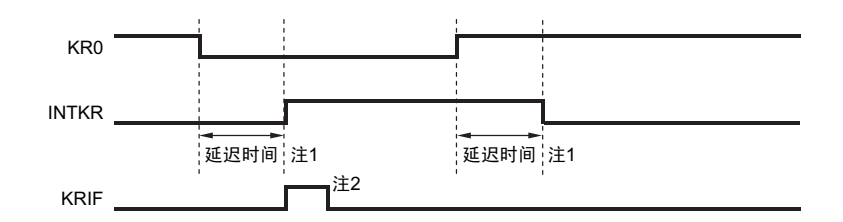

注 1. 延迟时间最大为键中断输入高低电平宽度的 MAX. 值 (参照 "[30.4 AC](#page-876-0) 特性 ")。

#### 2. 通过接受向量中断请求或者软件进行清除。

给多个键中断输入引脚输入有效边沿时的运行如图 [18-7](#page-731-0) 所示。因为在给 1 个引脚输入低电平 (KREG=0 时)的期间 INTKR 信号被置位, 所以在此期间即使给其他引脚输入下降沿也不再次产生键中断 (INTKR) (图中的①)。

<span id="page-731-0"></span>图 18-7 给多个通道输入键中断时的 INTKR 信号变化 (KRMD=0、 KREG=0 的情况)

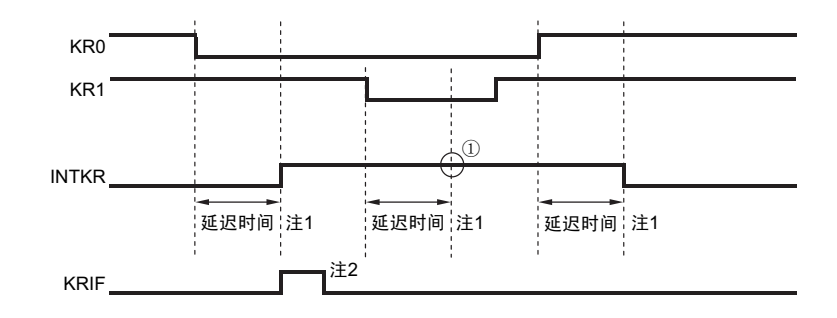

- 注 1. 延迟时间最大为键中断输入高低电平宽度的 MAX. 值 (参照 "[30.4 AC](#page-876-0) 特性 ")。
	- 2. 通过接受向量中断请求或者软件进行清除。

### 18.4.2 使用键中断标志的情况 (KRMD=1)

通过给键中断输入引脚(KR0 ~ KR3)输入 KREG 位设定的有效边沿,产生键中断(INTKR)。另外,在 产生键中断 (INTKR)后, 能通过读键返回标志寄存器 (KRF), 确定输入有效边沿的通道。

当 KRMD 位为 "1" 时, 通过清除 KRF 寄存器的对应位, 清除 INTKR 信号。如图 [18-8](#page-732-0) 所示, 对于 1 个通 道的 1 个下降沿 (KREG=0 时), 只产生 1 次中断, 与 KRFn 位的清除时序是否在上升沿的前后无关。

图 18-8 使用键中断标志时的 INTKR 信号基本变化 (KRMD=1、 KREG=0 的情况)

<span id="page-732-0"></span>(a) 给 KR0 引脚输入上升沿后的 KRF0 的清除

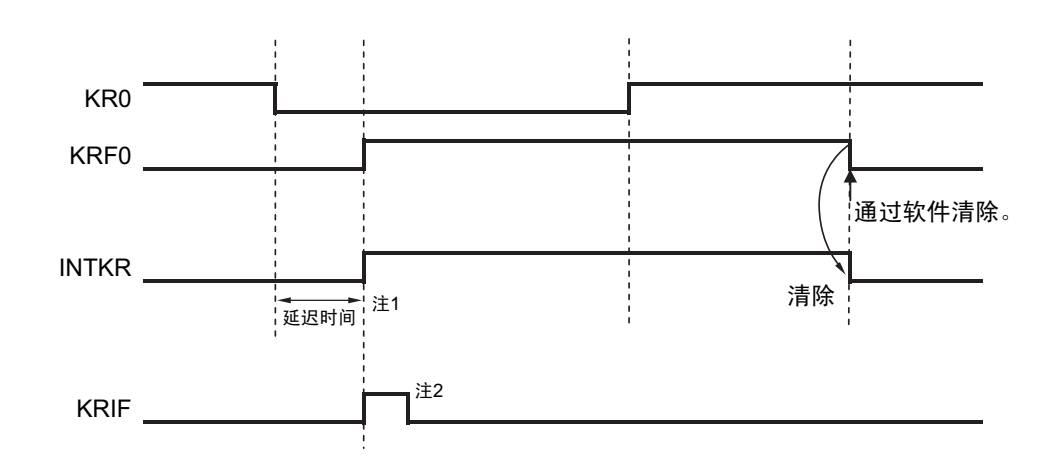

(b) 给 KR0 引脚输入上升沿前的 KRF0 的清除

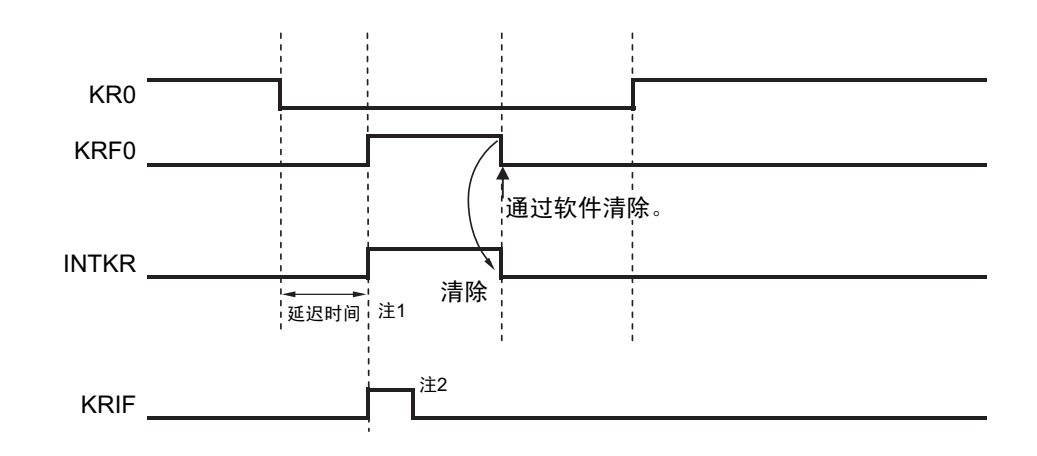

注 1. 延迟时间最大为键中断输入高低电平宽度的 MAX. 值 (参照 "[30.4 AC](#page-876-0) 特性 ")。

2. 通过接受向量中断请求或者软件进行清除。

给多个键中断输入引脚输入有效边沿时的运行如图 [18-9](#page-733-0) 所示。在给 KR0 引脚输入下降沿后也给 KR1 引脚 和 KR3 引脚输入下降沿 (KREG=0 时)。因为在清除 KRF0 位时 KRF1 位已被置位, 所以在清除 KRF0 位的 1 个时钟  $(f_{C_K})$ 后产生键中断  $(NTKR)$  (图中的①)。另外,因为给 KR3 引脚输入下降沿并且在清除 KRF1 位后 (图中的②)给 KR3 引脚输入低电平 (图中的③), 所以在清除 KRF1 位的 1 个时钟 (fcLK)后产生键 中断 (INTKR)(图中的④)。由此, 对于多个通道输入的有效边沿, 有可能产生键中断 (INTKR)。

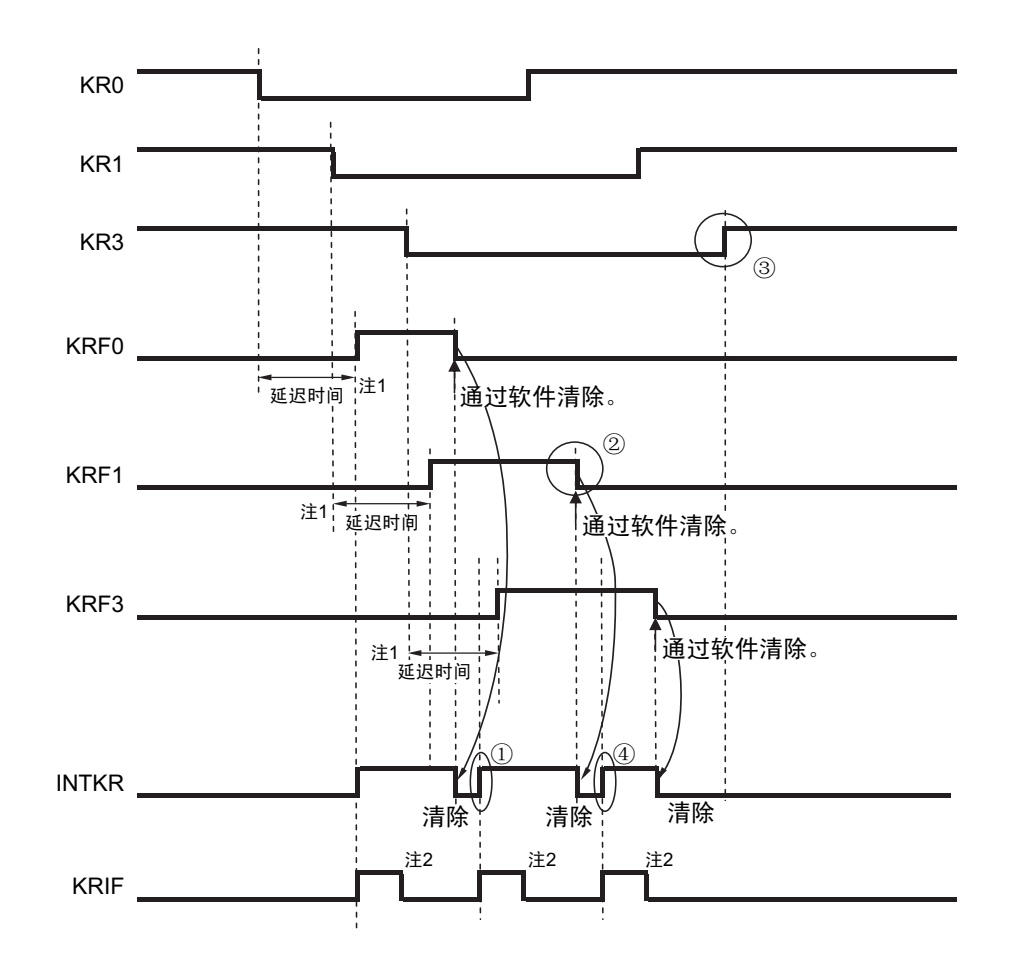

<span id="page-733-0"></span>图 18-9 给多个通道输入键中断时的 INTKR 信号变化 (KRMD=1、 KREG=0 的情况)

- 注 1. 延迟时间最大为键中断输入高低电平宽度的 MAX. 值 (参照 "[30.4 AC](#page-876-0) 特性 ")。
	- 2. 通过接受向量中断请求或者软件进行清除。

备注 f<sub>CLK</sub>: CUP/ 外围硬件的时钟频率

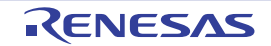

# 第 19 章 待机功能

### 19.1 待机功能和结构

### 19.1.1 待机功能

待机功能是进一步降低系统工作电流的功能,有以下 3 种模式。

#### (1) HALT 模式

通过执行 HALT 指令进入 HALT 模式。HALT 模式是停止 CPU 运行时钟的模式。在设定 HALT 模式前, 如 果高速系统时钟振荡电路、高速内部振荡器或者副系统时钟振荡电路正在工作,各时钟就继续振荡。虽然此模 式无法计工作电流降到 STOP 模式的程度,但是在想要通过中断请求立即重新开始处理或者想要频繁地进行间 歇运行时是一种有效的模式。

#### (2) STOP 模式

通过执行 STOP 指令进入 STOP 模式。STOP 模式是停止高速系统时钟振荡电路和高速内部振荡器的振荡并 且停止整个系统的模式。能大幅度地降低 CPU 的工作电流。

因为 STOP 模式能通过中断请求来解除,所以也能进行间歇运行。但是,在 X1 时钟的情况下,因为在解除 STOP 模式时需要确保振荡稳定的等待时间,所以如果一定要通过中断请求立即开始处理,就必须选择 HALT 模 式。

#### (3) SNOOZE 模式

通过 CSI00 或者 UART0 的数据接收以及由定时器触发信号 (中断请求信号 (INTRTC/INTIT))产生的 A/D 转换请求,解除 STOP 模式,不需要 CPU 运行而进行 CSI00 或者 UART0 的数据接收,并且进行 A/D 转换。只 有在选择高速内部振荡器作为 CPU/ 外围硬件时钟 (f<sub>CLK</sub>) 时才能设定 SNOOZE 模式。

在任何一种模式中,保持设定为待机模式前的寄存器、标志和数据存储器的全部内容,并且还保持输入 / 输 出端口的输出锁存器和输出缓冲器的状态。

- 注意 1. 只有在 CPU 以主系统时钟运行时才能使用 STOP 模式。当 CPU 以副系统时钟运行时,不能设定为 STOP 模式。 无论 CPU 是以主系统时钟还是以副系统时钟运行,都能使用 HALT 模式。
	- 2. 在转移到 STOP 模式时,必须在停止以主系统时钟运行的外围硬件后执行 STOP 指令 (SNOOZE 模式的设定单元 除外)。
	- 3. 在 SNOOZE 模式中使用 CSI00、 UART0 或者 A/D 转换器时,必须在转移到 STOP 模式前设定串行待机控制寄存 器 0(SSC0)和 A/D 转换器模式寄存器 2(ADM2)。详细内容请参照 "12.3 [控制串行阵列单元的寄存器](#page-394-0) " 和 "[11.3](#page-341-0) A/D [转换器使用的寄存器](#page-341-0) "。
	- 4. 为了降低 A/D 转换器的功耗,必须将 A/D 转换器模式寄存器 0 (ADM0) 的 bit7 (ADCS) 和 bit0 (ADCE) 清 "0",在停止 A/D 转换运行后执行 STOP 指令。
	- 5. 能通过选项字节选择在 HALT 模式或者 STOP 模式中是继续还是停止低速内部振荡器的振荡。详细内容请参照 " [第](#page-804-0) 25 章 [选项字节](#page-804-0) "。

# 19.2 控制待机功能的寄存器

这是控制解除 STOP 模式时的振荡稳定时间的寄存器,有以下 2 种。

- 振荡稳定时间计数器的状态寄存器 (OSTC)
- 振荡稳定时间选择寄存器 (OSTS)
- 备注 有关控制运行、停止、切换时钟的寄存器,请参照 " 第 5 章 [时钟发生电路](#page-148-0) "。

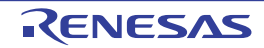

### 19.2.1 振荡稳定时间计数器的状态寄存器 (OSTC)

此寄存器表示 X1 时钟振荡稳定时间计数器的计数状态。 能在以下情况下确认 X1 时钟的振荡稳定时间。

- 当CPU时钟为高速内部振荡器时钟或者副系统时钟并且开始X1时钟的振荡。
- 在 CPU 时钟为高速内部振荡器时钟并且 X1 时钟正在振荡的状态下转移到 STOP 模式,然后解除 STOP 模式时。

能通过 1 位或者 8 位存储器操作指令读 OSTC 寄存器。

通过产生复位信号(通过 RESET 的输入、POR、LVD、WDT 以及执行非法指令引起的复位)、执行 STOP 指令或者将 MSTOP 位 (时钟运行状态控制寄存器 (CSC) 的 bit7) 置 "1", 此寄存器的值变为 "00H"。

#### 图 19-1 振荡稳定时间计数器的状态寄存器 (OSTC) 的格式

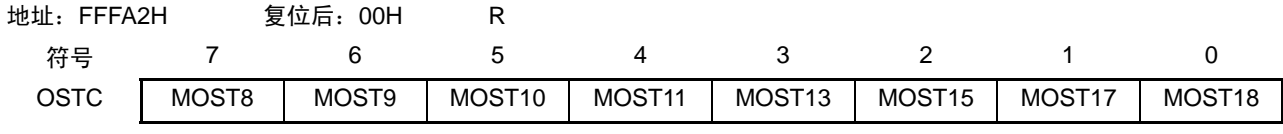

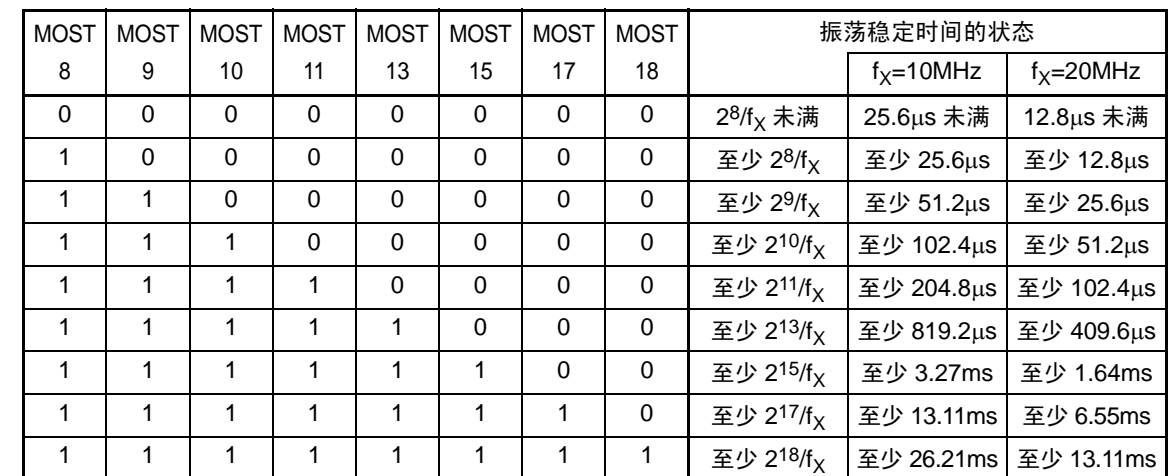

注意 1. 在经过上述时间后,各个位从 MOST8 位开始按顺序依次变为 "1" 并且保持 "1" 的状态。

2. 振荡稳定时间计数器只在振荡稳定时间选择寄存器 (OSTS)所设振荡稳定时间内进行计数。如果在 CPU 时钟为 高速内部振荡器时钟的情况下进入 STOP 模式,就必须在解除 STOP 模式时设定满足以下条件的 OSTS 寄存器的 振荡稳定时间。

• 期待的 OSTC 寄存器的振荡稳定时间≤ OSTS 寄存器设定的振荡稳定时间

因此,必须注意:只给解除 STOP 模式后的 OSTC 寄存器设定 OSTS 寄存器所设振荡稳定时间内的状态。

3. X1 时钟的振荡稳定时间不包含时钟开始振荡前的时间 (下图 a)。

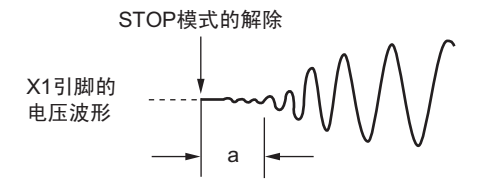

备注 fv: X1 时钟振荡频率

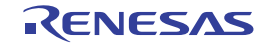

### 19.2.2 振荡稳定时间选择寄存器 (OSTS)

此寄存器选择解除 STOP 模式时的 X1 时钟振荡稳定时间。

如果选择 X1 时钟作为 CPU 时钟, 就在解除 STOP 模式后等待 OSTS 寄存器设定的时间。

如果选择高速内部振荡器时钟作为 CPU 时钟,就必须在解除 STOP 模式后通过振荡稳定时间计数器的状态 寄存器 (OSTC)确认是否已经过振荡稳定时间。能通过 OSTC 寄存器确认由 OSTS 寄存器事先设定的时间。

通过 8 位存储器操作指令设定 OSTS 寄存器。

通过产生复位信号, 此寄存器的值变为 "07H"。

图 19-2 振荡稳定时间选择寄存器 (OSTS)的格式

| 地址: FFFA3H<br>复位后: 07H |  | R/W |  |  |                   |                   |       |
|------------------------|--|-----|--|--|-------------------|-------------------|-------|
| 符号                     |  |     |  |  |                   |                   |       |
| OSTS                   |  |     |  |  | OSTS <sub>2</sub> | OSTS <sub>1</sub> | OSTS0 |

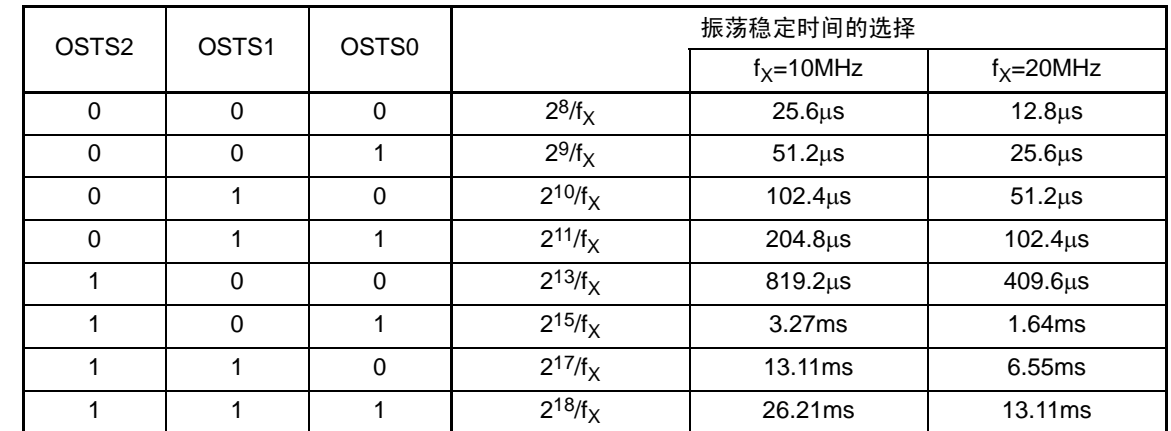

注意 1. 如果要在 CPU 时钟为 X1 时钟的情况下转移到 STOP 模式,就必须在执行 STOP 指令前设定 OSTS 寄存器。

2. 要更改 OSTS 寄存器的设定时, 必须在更改前确认 OSTC 寄存器的计数已结束。

3. 不能在 X1 时钟振荡稳定时间内更改 OSTS 寄存器。

4. 振荡稳定时间计数器只在 OSTS 寄存器所设振荡稳定时间内进行计数。如果在 CPU 时钟为高速内部振荡器时钟的 情况下进入 STOP 模式,就必须在解除 STOP 模式时设定满足以下条件的 OSTS 寄存器的振荡稳定时间。 • 期待的 OSTC 寄存器的振荡稳定时间≤ OSTS 寄存器设定的振荡稳定时间

因此,必须注意:只给解除 STOP 模式后的 OSTC 寄存器设定 OSTS 寄存器所设振荡稳定时间内的状态。

5. X1 时钟的振荡稳定时间不包含时钟开始振荡前的时间 (下图 a)。

STOP模式的解除 X1引脚的 电压波形 a

备注 fv: X1 时钟振荡频率

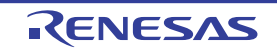

# 19.3 待机功能的运行

# 19.3.1 HALT 模式

(1) HALT 模式

通过执行 HALT 指令设定为 HALT 模式。无论设定前的 CPU 时钟是高速系统时钟还是高速内部振荡器时钟 或者副系统时钟,都能进行设定。

HALT 模式中的运行状态如下所示。

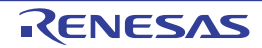

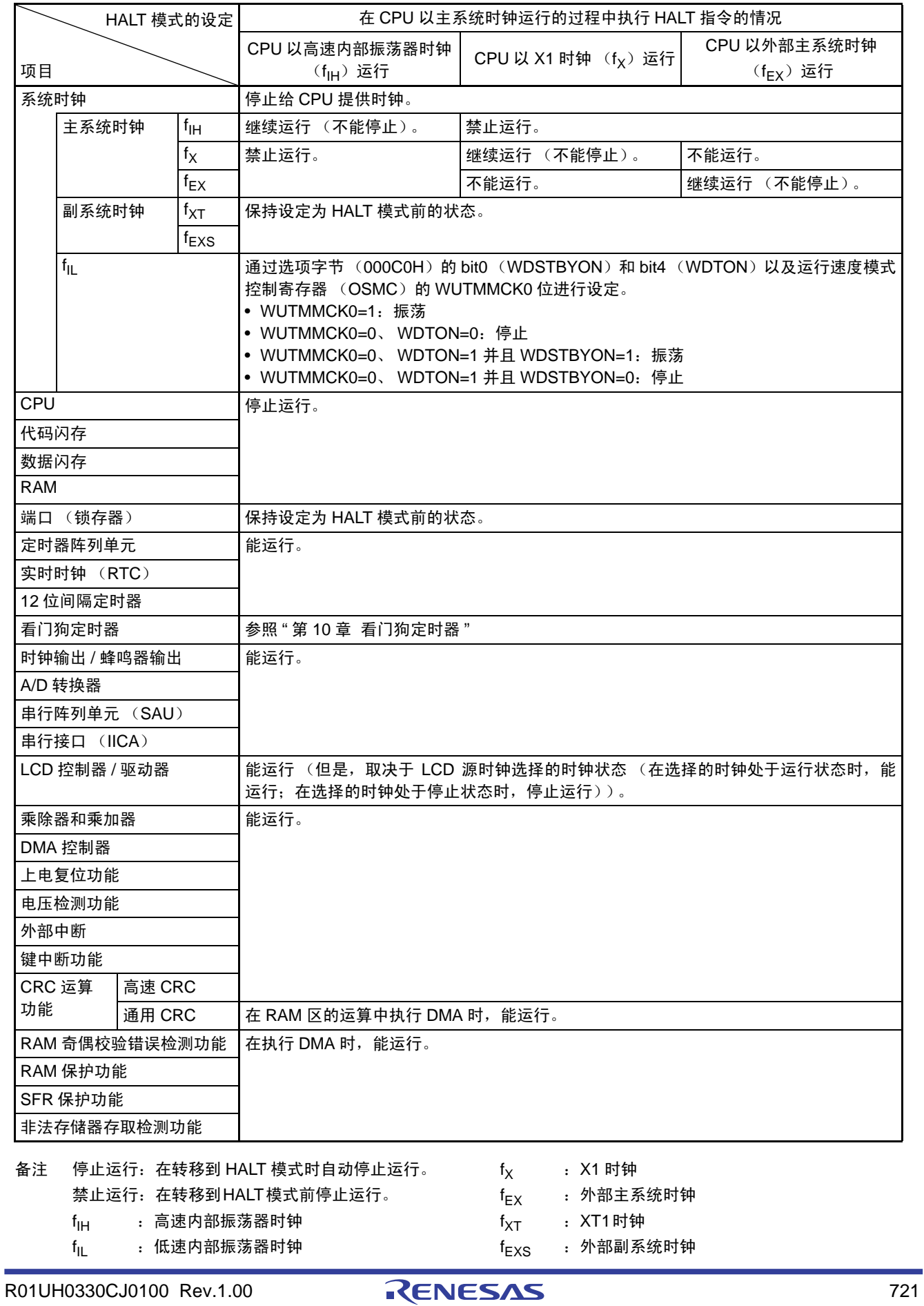

# 表 19-1 HALT 模式中的运行状态 (1/2)

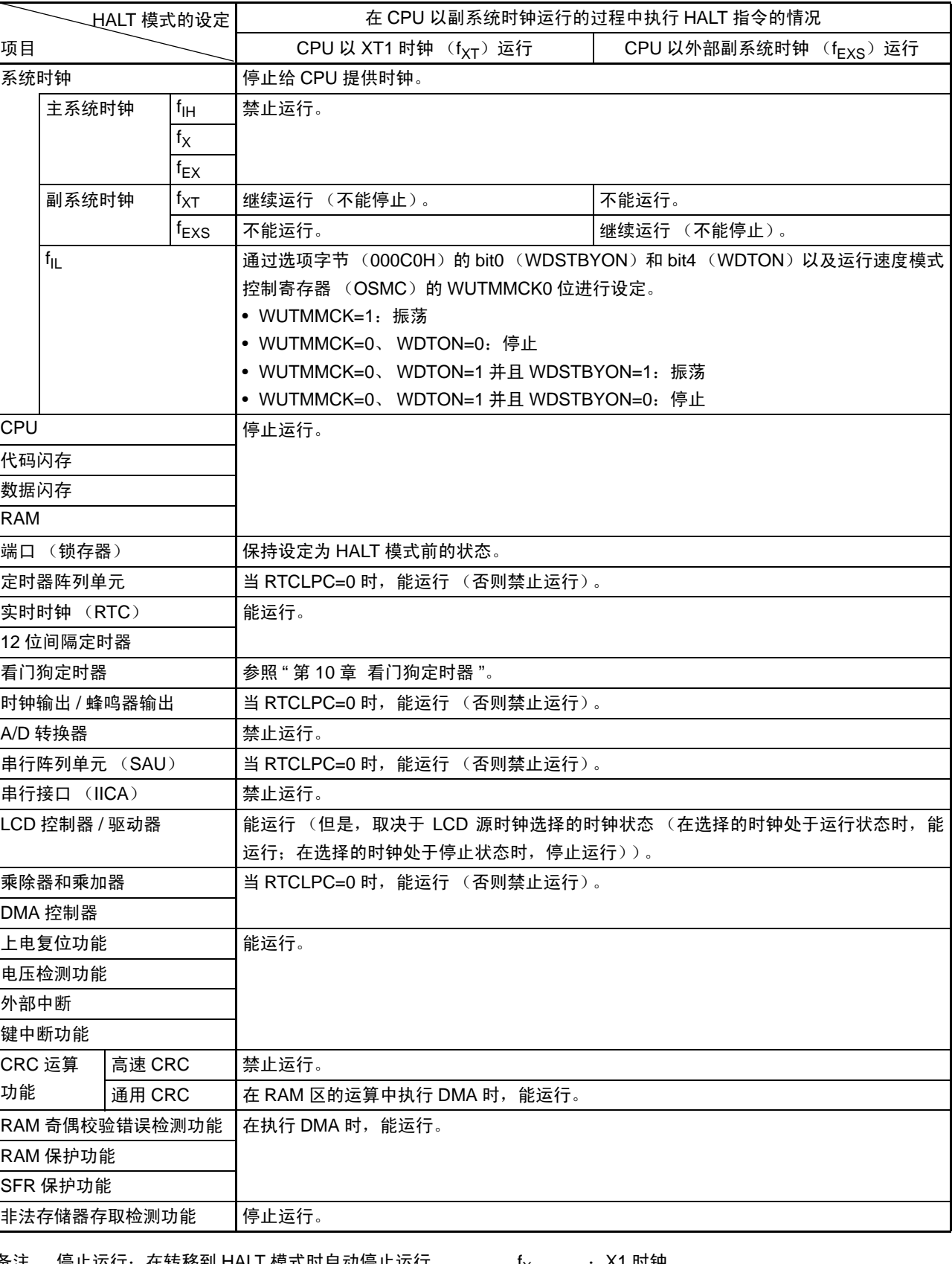

# 表 19-1 HALT 模式中的运行状态 (2/2)

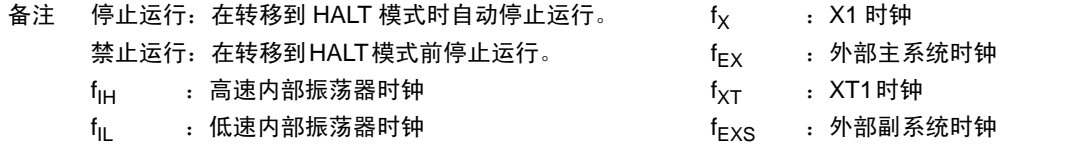

#### (2) HALT 模式的解除

能通过以下 2 种方法解除 HALT 模式。

#### (a) 通过未屏蔽的中断请求进行的解除

如果发生未屏蔽的中断请求,就解除 HALT 模式。然后,如果处于允许接受中断的状态,就进行向量中断 的处理。如果处于禁止接受中断的状态,就执行下一个地址的指令。

图 19-3 通过中断请求解除 HALT 模式

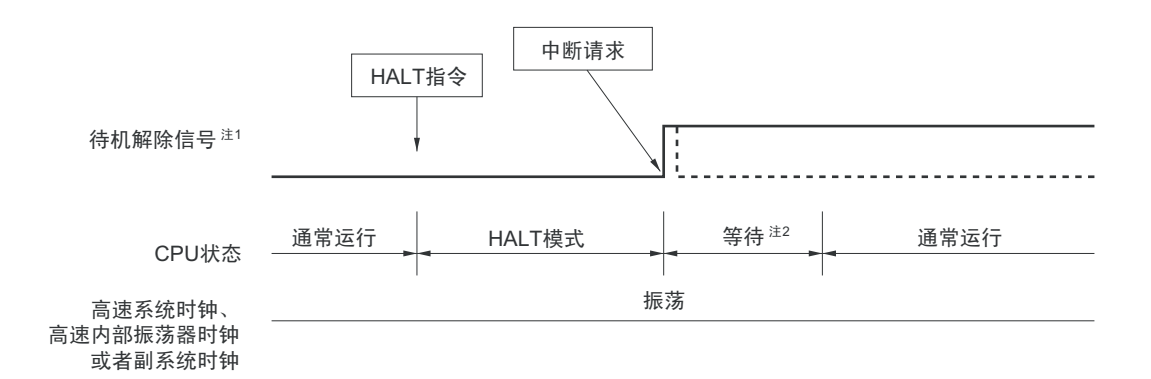

#### 注 1. 有关待机解除信号的详细内容,请参照图 [17-1](#page-706-0)。

- 2. HALT 模式解除的等待时间
	- 进行向量中断处理的情况

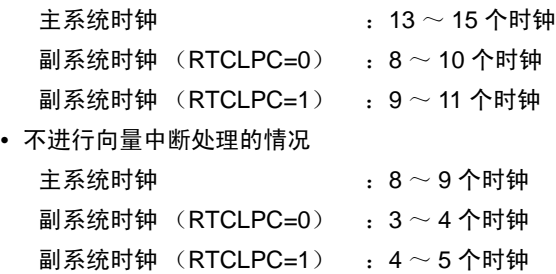

备注 虚线表示接受解除了待机模式的中断请求的情况。

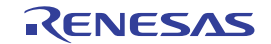

### (b) 通过产生复位信号进行的解除

通过产生复位信号来解除 HALT 模式。然后,和通常的复位一样,在转移到复位向量地址后执行程序。

### (1) CPU时钟为高速系统时钟的情况

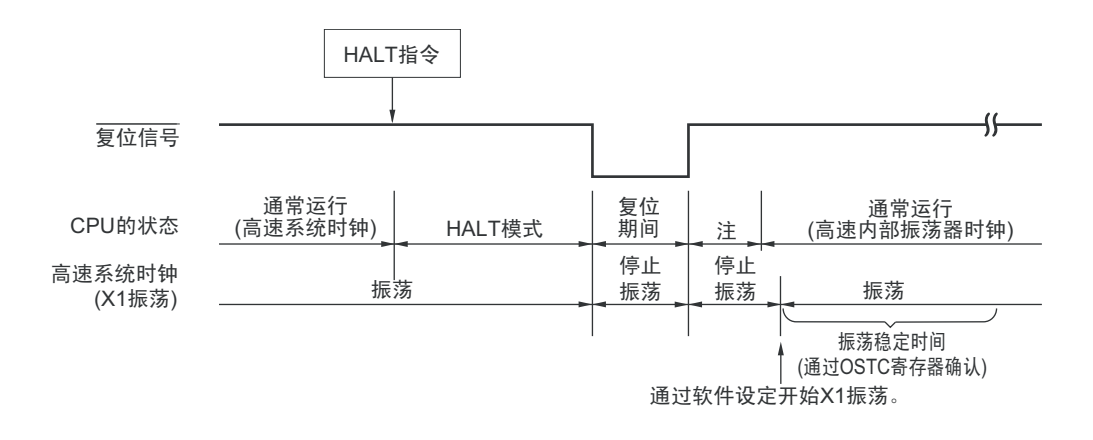

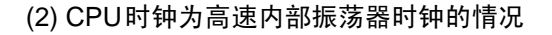

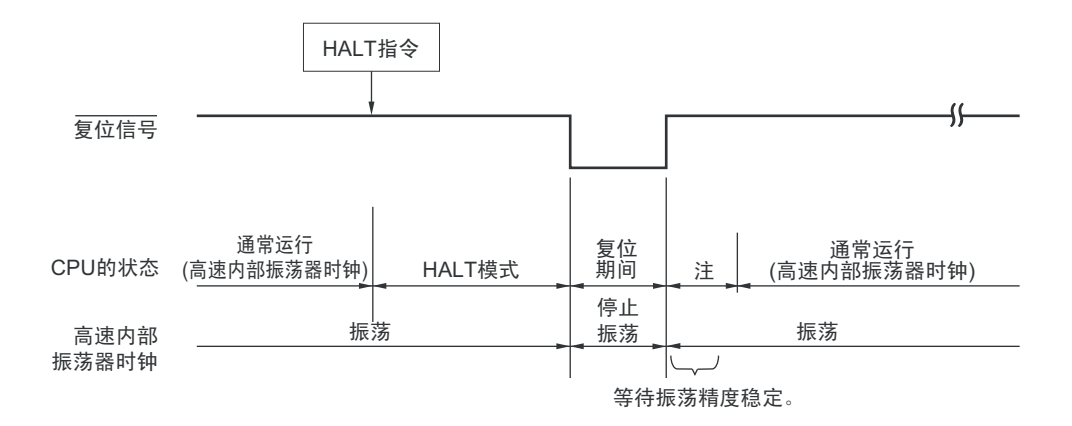

注 有关复位处理时间,请参照"第20章 [复位功能](#page-750-0)"。有关上电复位 (POR) 电路和电压检测 (LVD) 电路的复位处 理时间,请参照 " 第 21 章 [上电复位电路](#page-762-0) "。

图 19-4 通过复位解除 HALT 模式 (1/2)

#### 图 19-4 通过复位解除 HALT 模式 (2/2)

(3) CPU时钟为副系统时钟的情况

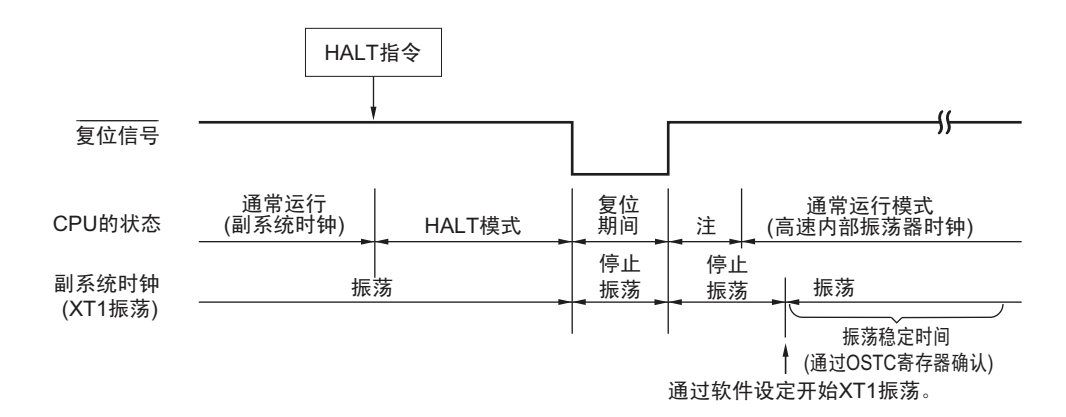

注 有关复位处理时间,请参照"第20章 [复位功能](#page-750-0)"。有关上电复位 (POR) 电路和电压检测 (LVD) 电路的复位处 理时间,请参照 " 第 21 章 [上电复位电路](#page-762-0) "。

### 19.3.2 STOP 模式

(1) STOP 模式的设定和运行状态

通过执行 STOP 指令设定为 STOP 模式。只有在设定前的 CPU 时钟为主系统时钟的情况下才能进行设定。

- 注意 1. 因为中断请求信号用于解除 STOP 模式, 所以如果存在将中断请求标志置位或者复位的中断源, 即使进入 STOP 模式也立即被解除。因此,在此情况下,即使执行 STOP 指令也立即进入 STOP 模式,在等待振荡稳定时间选择 寄存器 (OSTS)设定的时间后返回运行模式。但是,因为时钟不停止运行,所以此期间的工作电流和 HALT 模式 中的工作电流相同。
	- 2. 在 SNOOZE 模式中使用 CSI00、 UART0 或者 A/D 转换器时,必须在转移到 STOP 模式前设定串行待机控制寄存 器 0 (SSC0)和 A/D 转换器模式寄存器 2 (ADM2)。详细内容请参照 "12.3 [控制串行阵列单元的寄存器](#page-394-0) "和 "[11.3](#page-341-0) A/D [转换器使用的寄存器](#page-341-0) "。

STOP 模式中的运行状态如下所示。

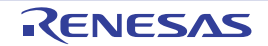

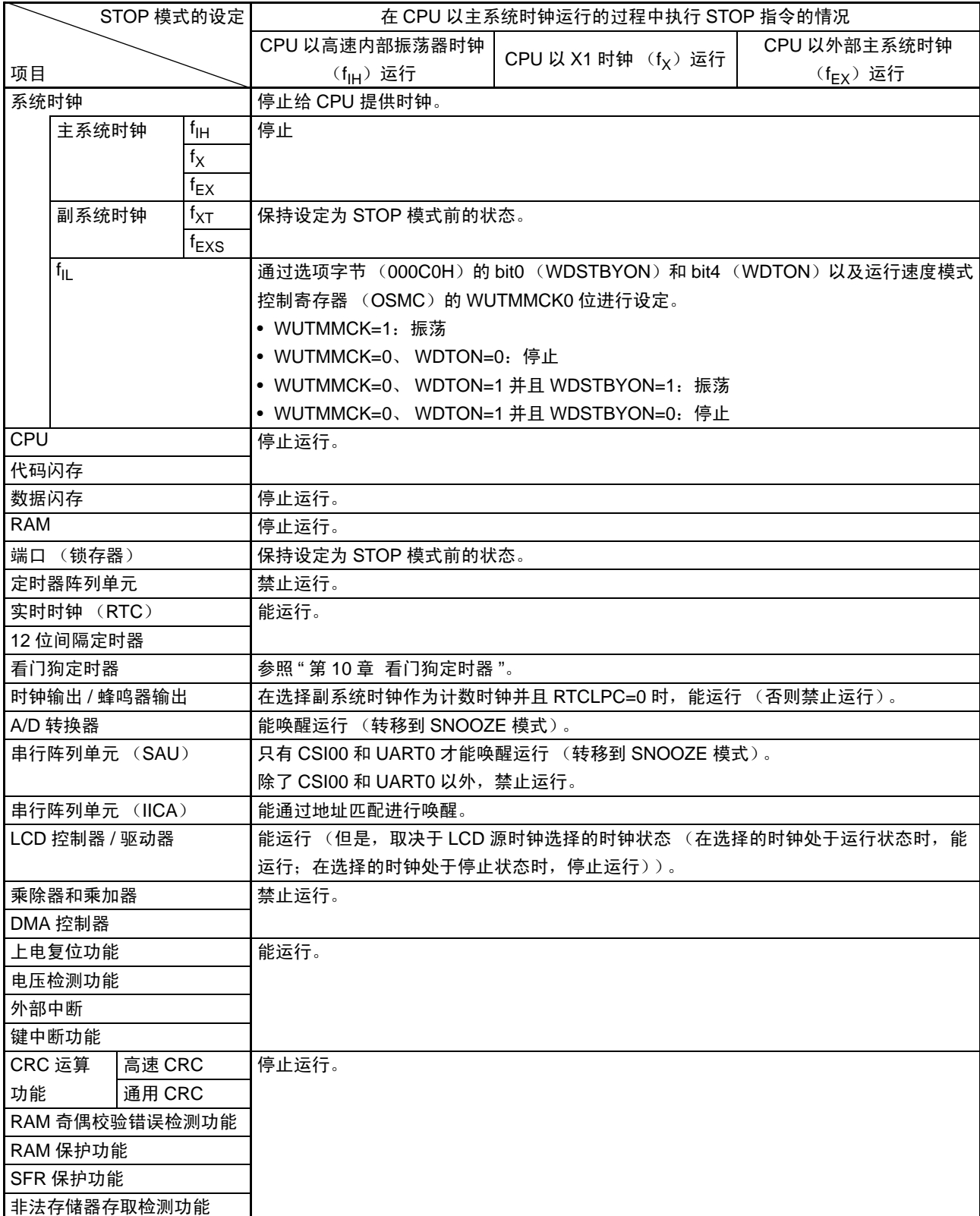

### 表 19-2 STOP 模式中的运行状态

备注 停止运行:在转移到 STOP 模式时自动停止运行。

禁止运行:在转移到STOP模式前停止运行。

- $f_{\text{IH}}$  : 高速内部振荡器时钟 f<sub>IL</sub> : 低速内部振荡器时钟
- 
- 
- 
- $f_{\mathsf{X}}$  : X1时钟 f<sub>EX</sub> :外部主系统时钟 f<sub>FXS</sub> :外部副系统时钟
	- $f_{EXS}$  : 外部副系统时钟
- 注意 1. 如果要在 STOP 模式中停止低速内部振荡器时钟,就必须事先通过选项字节设定为 " 在 HATL/STOP 模式中看门狗 定时器停止运行 " (000C0H 的 bit0 (WDSTBYON) =0)。
	- 2. 在 CPU 以高速系统时钟 (X1 振荡)运行并且要缩短 STOP 模式解除后的振荡稳定时间时, 必须在执行 STOP 指 令前临时将 CPU 时钟切换为高速内部振荡器时钟。要在解除 STOP 模式后将 CPU 时钟从高速内部振荡器时钟切 换为高速系统时钟 (X1 振荡)时,必须在通过振荡稳定时间计数器的状态寄存器 (OSTC)确认振荡稳定时间后 进行切换。

#### (2) STOP 模式的解除

能通过以下 2 种方法解除 STOP 模式。

### (a) 通过未屏蔽的中断请求进行的解除

如果发生未屏蔽的中断请求,就解除 STOP 模式。在经过振荡稳定时间后,如果处于允许接受中断的状态, 就进行向量中断的处理。如果处于禁止接受中断的状态,就执行下一个地址的指令。

图 19-5 通过中断请求解除 STOP 模式 (1/2)

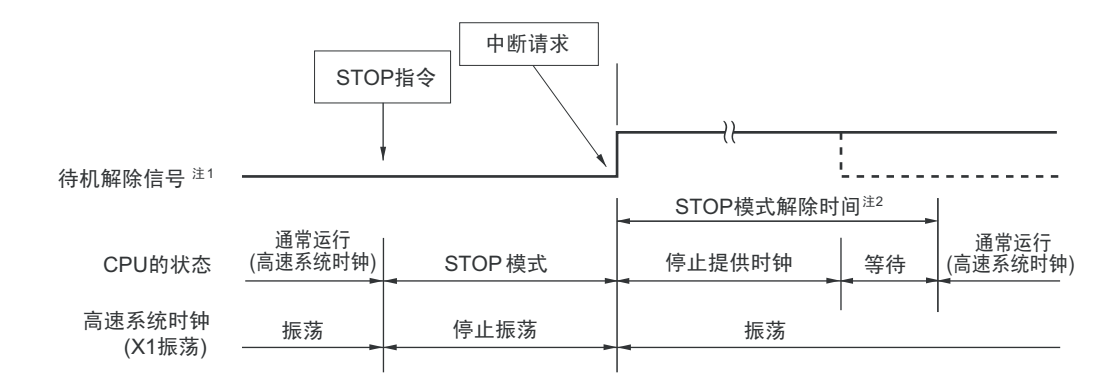

(1) CPU时钟为高速系统时钟 (X1振荡)的情况

- 注 1. 有关待机解除信号的详细内容,请参照图 [17-1](#page-706-0)。
	- 2. STOP 模式的解除等待时间
		- 高速系统时钟 (X1 振荡):3 个时钟
- 备注 虚线表示接受解除了待机模式的中断请求的情况。

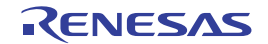

### 图 19-5 通过中断请求解除 STOP 模式 (2/2)

(2) CPU时钟为高速系统时钟 (外部时钟输入) 的情况

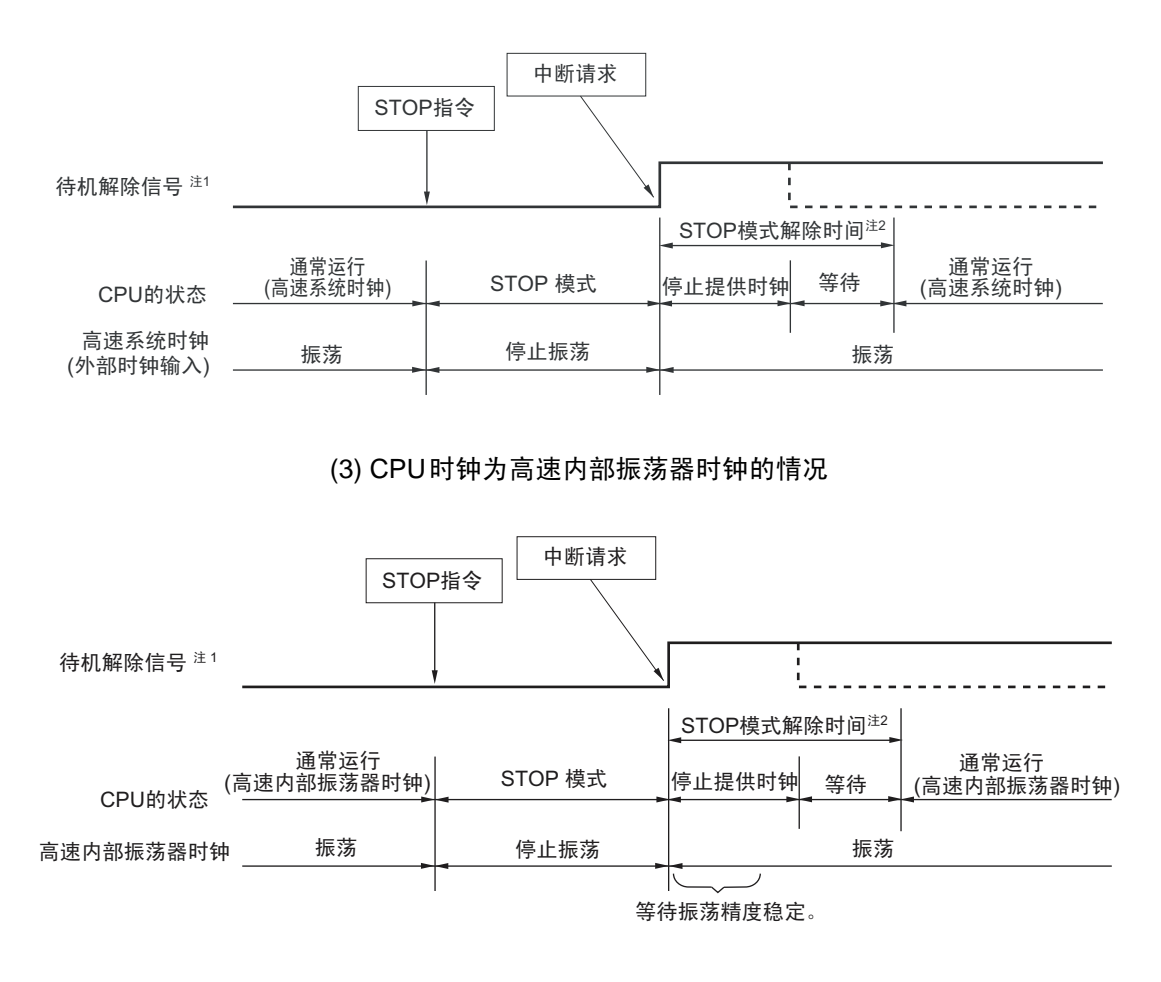

- 注 1. 有关待机解除信号的详细内容,请参照图 [17-1](#page-706-0)。
	- 2. STOP 模式的解除时间

停止提供时钟 : 19.08μs  $\sim$  32.99μs 等待

- 进行向量中断处理的情况 :7 个时钟
- 不进行向量中断处理的情况 : 1 个时钟
- 备注 虚线表示接受解除了待机模式的中断请求的情况。

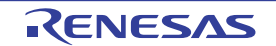

### (b) 通过产生复位信号进行的解除

通过产生复位信号来解除 STOP 模式。然后,和通常的复位一样,在转移到复位向量地址后执行程序。

### 图 19-6 通过复位解除 STOP 模式

### (1) CPU时钟为高速系统时钟的情况

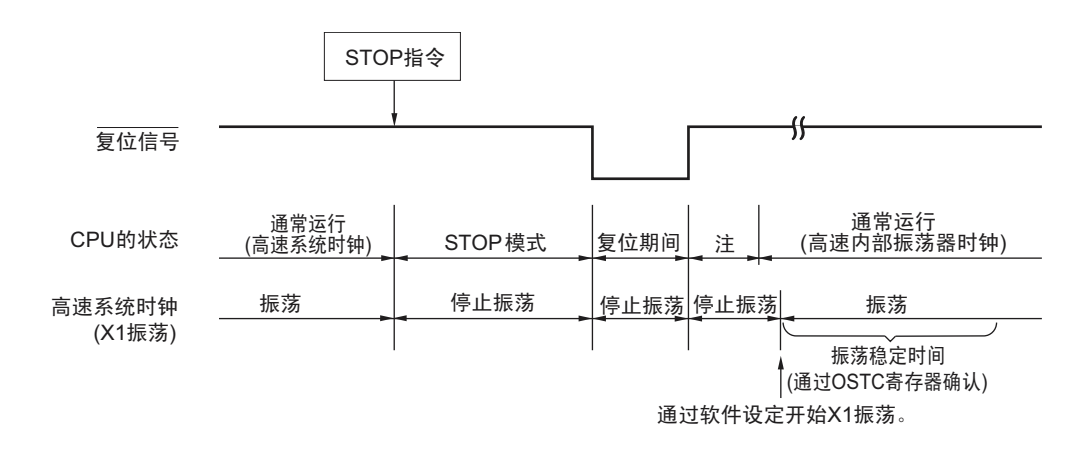

### (2) CPU时钟为高速内部振荡器时钟的情况

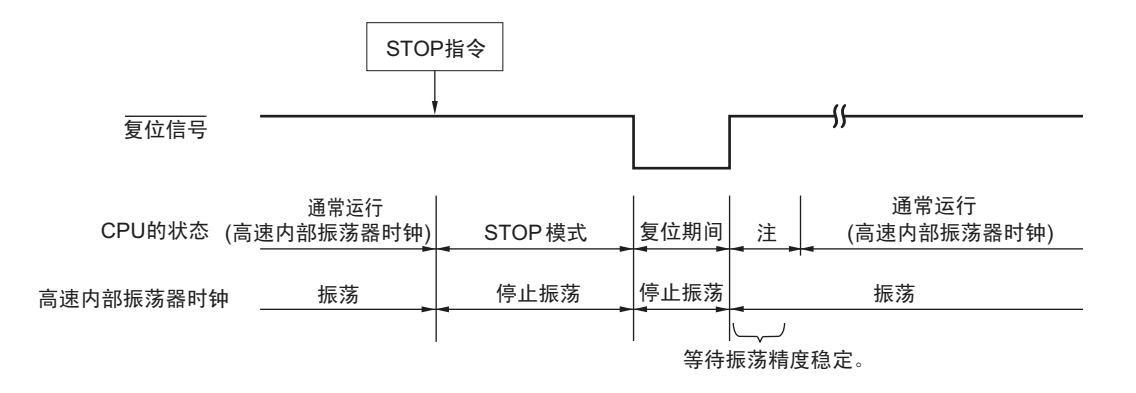

注 有关复位处理时间,请参照"第20章 [复位功能](#page-750-0)"。有关上电复位 (POR) 电路和电压检测 (LVD) 电路的复位处 理时间,请参照"第21章 [上电复位电路](#page-762-0)"。

### 19.3.3 SNOOZE 模式

### (1) SNOOZE 模式的设定和运行状态

只能给 CSI00、UART0 或者 A/D 转换器设定 SNOOZE 模式,并且只有在设定前的 CPU 时钟为高速内部振 荡器时钟的情况下才能进行设定。

要在 SNOOZE 模式中使用 CSI00 或者 UART0 时, 必须在转移到 STOP 模式前将串行待机控制寄存器 m (SSCm) 的 SWCm 位置 "1"。详细内容请参照 "12.3 [控制串行阵列单元的寄存器](#page-394-0) "。

要在 SNOOZE 模式中使用 A/D 转换器时, 必须在转移到 STOP 模式前将 A/D 转换器模式寄存器 2 (ADM2) 的 AWC 位置 "1"。详细内容请参照 "11.3 A/D [转换器使用的寄存器](#page-341-0) "。

在进行 SNOOZE 模式转移时,只在以下时间内变为等待状态。

#### $STOP \rightarrow SNOOZE$

HS (高速主)模式 : 18.96 ~ 28.95μs LS (低速主)模式 :  $20.24 \sim 28.95 \mu s$ LV (低电压主)模式: 20.98 ~ 28.95µs

#### SNOOZE→通常运行

- 进行向量中断处理的情况: HS (高速主)模式 : 6.79~12.4us+7个时钟 LS (低速主)模式 : 2.58~7.8µs+7个时钟 LV (低电压主)模式: 12.45~17.3μs+7个时钟 • 不进行向量中断处理的情况:
- HS (高速主)模式 : 6.79~12.4us+1个时钟 LS (低速主)模式 : 2.58~7.8μs+1个时钟 LV (低电压主) 模式: 12.45~17.3μs+1个时钟

SNOOZE 模式中的运行状态如下所示。

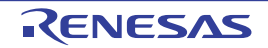

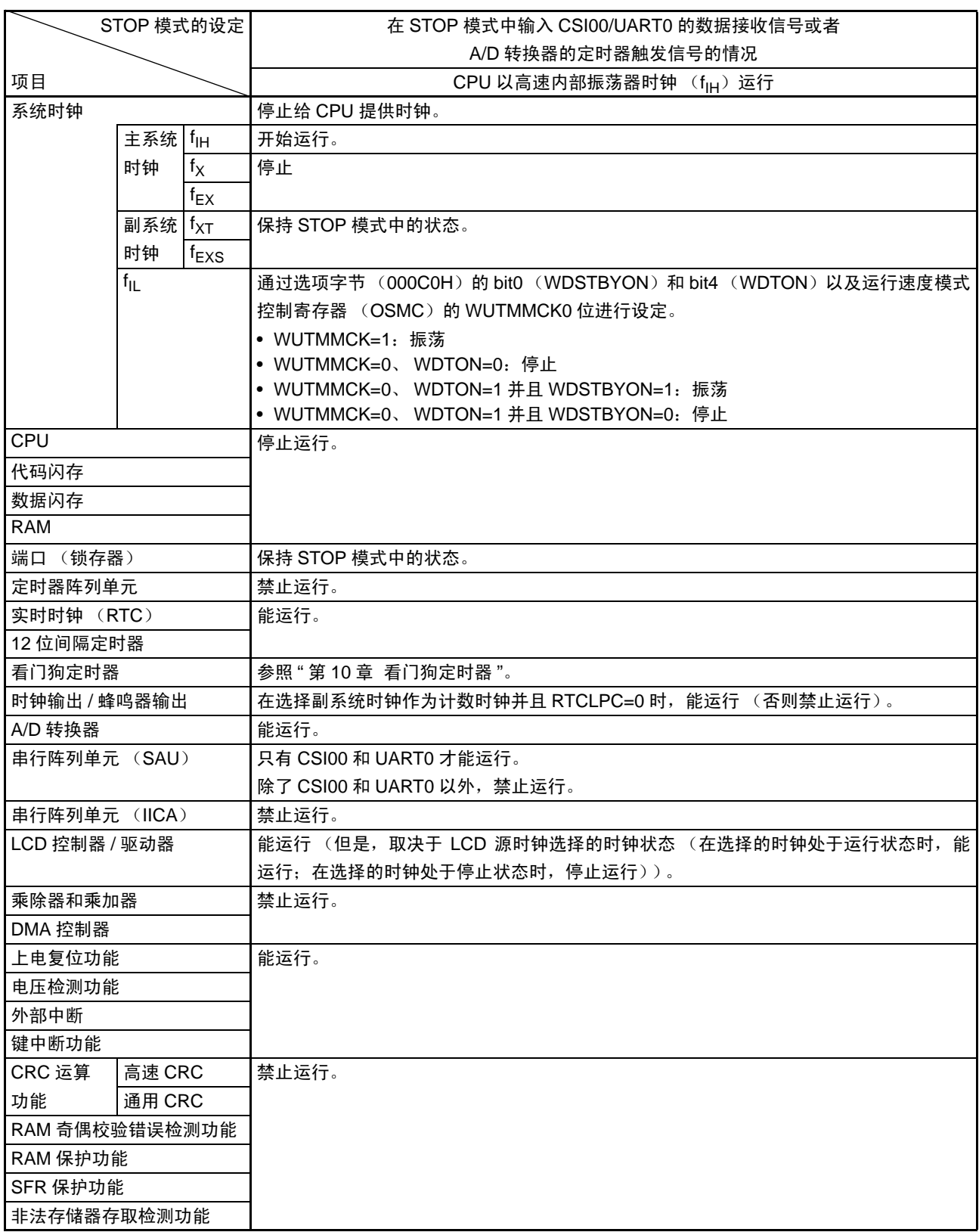

#### 表 19-3 SNOOZE 模式中的运行状态

备注 停止运行:在转移到 STOP 模式时自动停止运行。

禁止运行:在转移到STOP模式前停止运行。

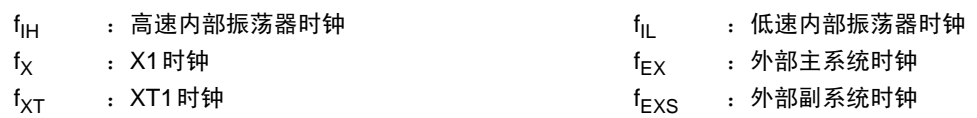

# <span id="page-750-0"></span>第 20 章 复位功能

以下 7 种方法产生复位信号。

- (1) 通过RESET引脚输入外部复位。
- (2) 通过看门狗定时器的程序失控检测产生内部复位。
- (3) 通过上电复位 (POR)电路的电源电压和检测电压的比较产生内部复位。
- (4) 通过电压检测电路 (LVD)的电源电压和检测电压的比较产生内部复位。
- (5) 因执行非法指令而产生内部复位注。
- (6) 因RAM奇偶校验错误而产生内部复位。
- (7) 因存取非法存储器而产生内部复位。

内部复位和外部复位相同,通过产生复位信号,从写在地址 0000H 和 0001H 中的地址开始执行程序。

当给 RESET 引脚输入低电平, 或者看门狗定时器检测到程序失控, 或者检测到 POR 电路和 LVD 电路的电 压,或者执行非法指令注,或者发生 RAM 奇偶检验错误,或者存取非法存储器时,产生复位并且各硬件变为如 表 [20-1](#page-754-0) 所示的状态。

当给 RESET 引脚输入低电平时,产生复位;当输入高电平时,解除复位状态,并且在复位处理结束后以高 速内部振荡器时钟开始执行程序。由看门狗定时器产生的复位自动解除复位状态,在复位处理结束后以高速内 部振荡器时钟开始执行程序(参照图 [20-2](#page-752-0) ~图 [20-4](#page-760-0))。对于由检测 POR 电路和 LVD 电路的电压产生的复位, 如果在复位后满足  $V_{DD} \geq V_{DOR}$  或者  $V_{DD} \geq V_{IVD}$ , 就解除复位状态, 并且在复位处理结束后以高速内部振荡 器时钟开始执行程序 (参照 " 第 21 章 [上电复位电路](#page-762-0) " 和 " 第 22 章 [电压检测电路](#page-769-0) ")。

注 当执行指令码 FFH 时,发生非法指令错误。 在通过电路内仿真器或者 on-chip 调试仿真器进行仿真时,不会因执行非法指令而产生复位。

注意 1. 要进行外部复位时, 必须至少给 RESET 引脚输入 10μs 的低电平。 (如果在接通电源时进行外部复位,就必须在电源电压处于工作电压范围内 (V<sub>DD</sub> ≥ 1.6V)的期间至少维持 10µs 的低电平。)

- 2. 在复位信号有效期间,停止 X1 时钟、XT1 时钟、高速内部振荡器时钟和低速内部振荡器时钟的振荡。外部主系统 时钟和外部副系统时钟的输入无效。
- 3. 如果发生复位, 就对各 SFR 和 2nd SFR 进行初始化, 因此端口引脚 P130 变为低电平输出, P40 变为高阻抗(外 部复位和 POR 复位)或者被上拉 (外部复位和 POR 复位以外的复位),其他端口引脚变为高阻抗。

备注 V<sub>POR</sub>: POR 电源上升检测电压

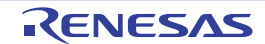

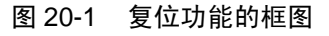

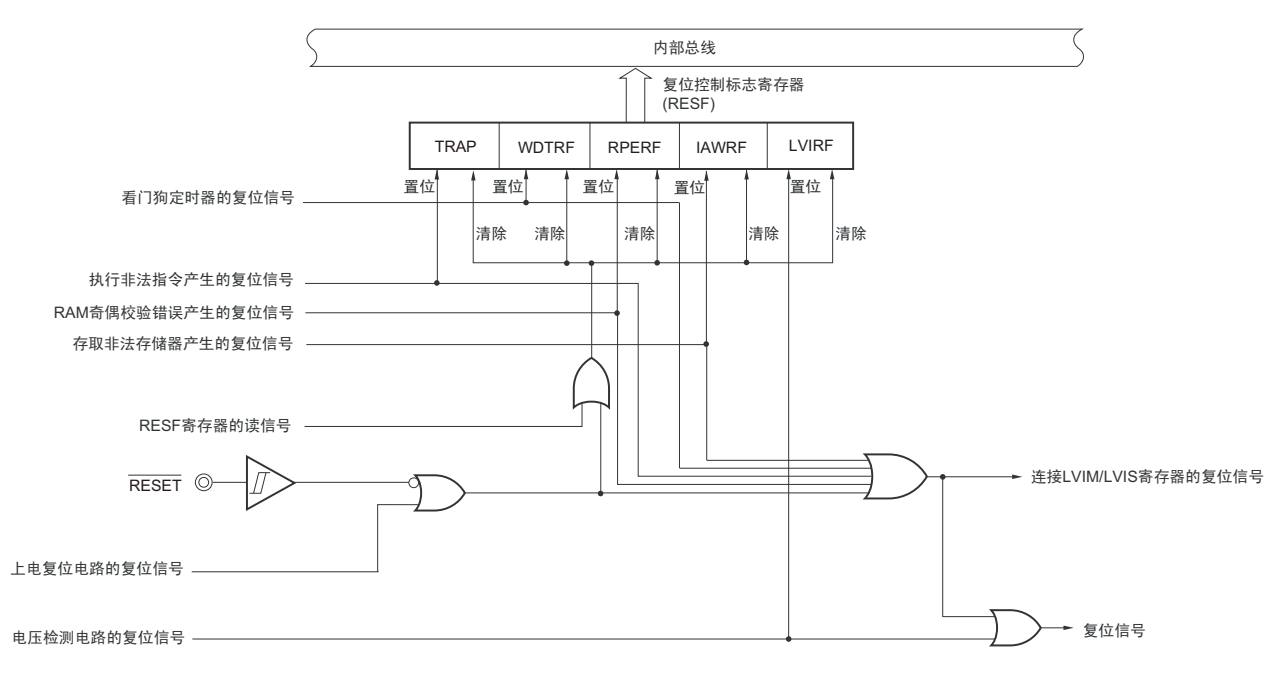

注意 LVD 电路的内部复位不会对 LVD 电路进行复位。

备注 1. LVIM:电压检测寄存器

2. LVIS:电压检测电平寄存器

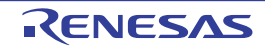

<span id="page-752-0"></span>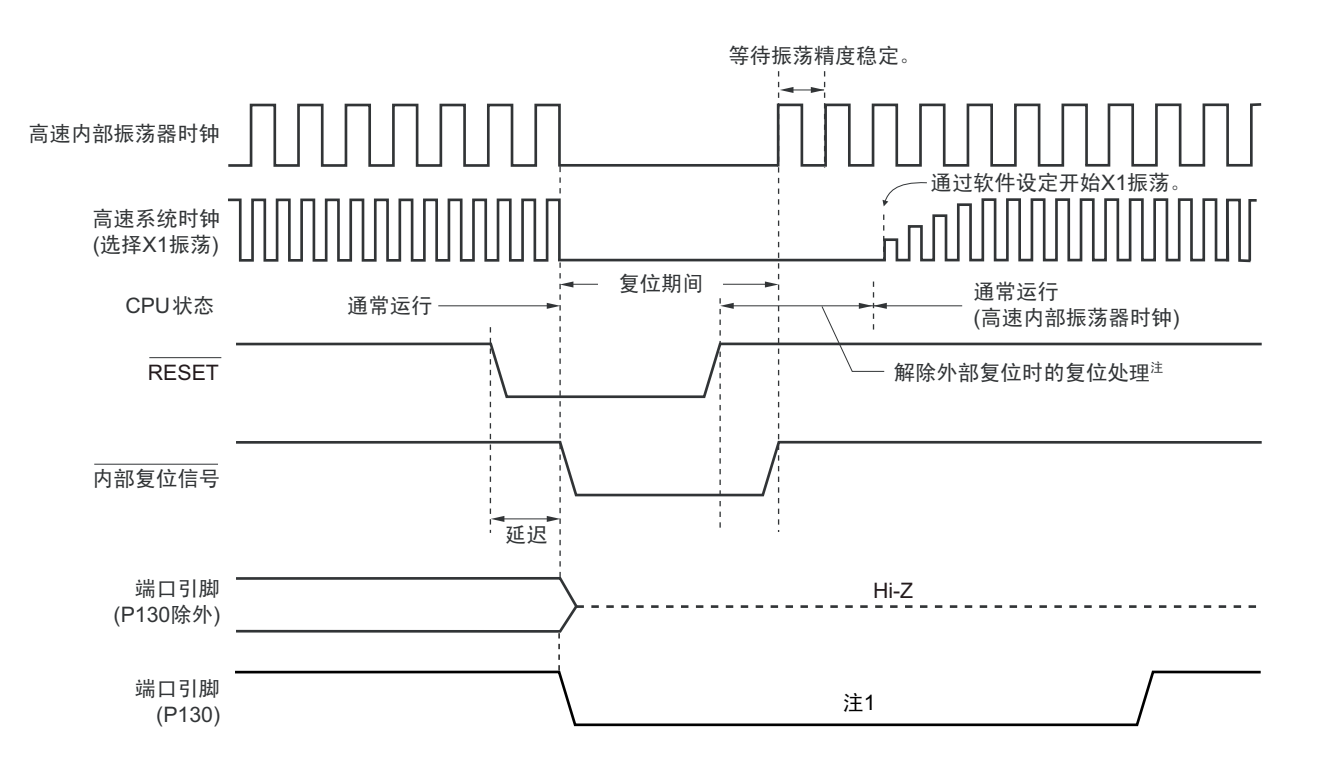

图 20-2 RESET 输入的复位时序

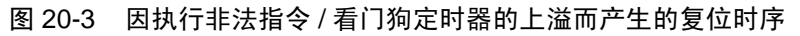

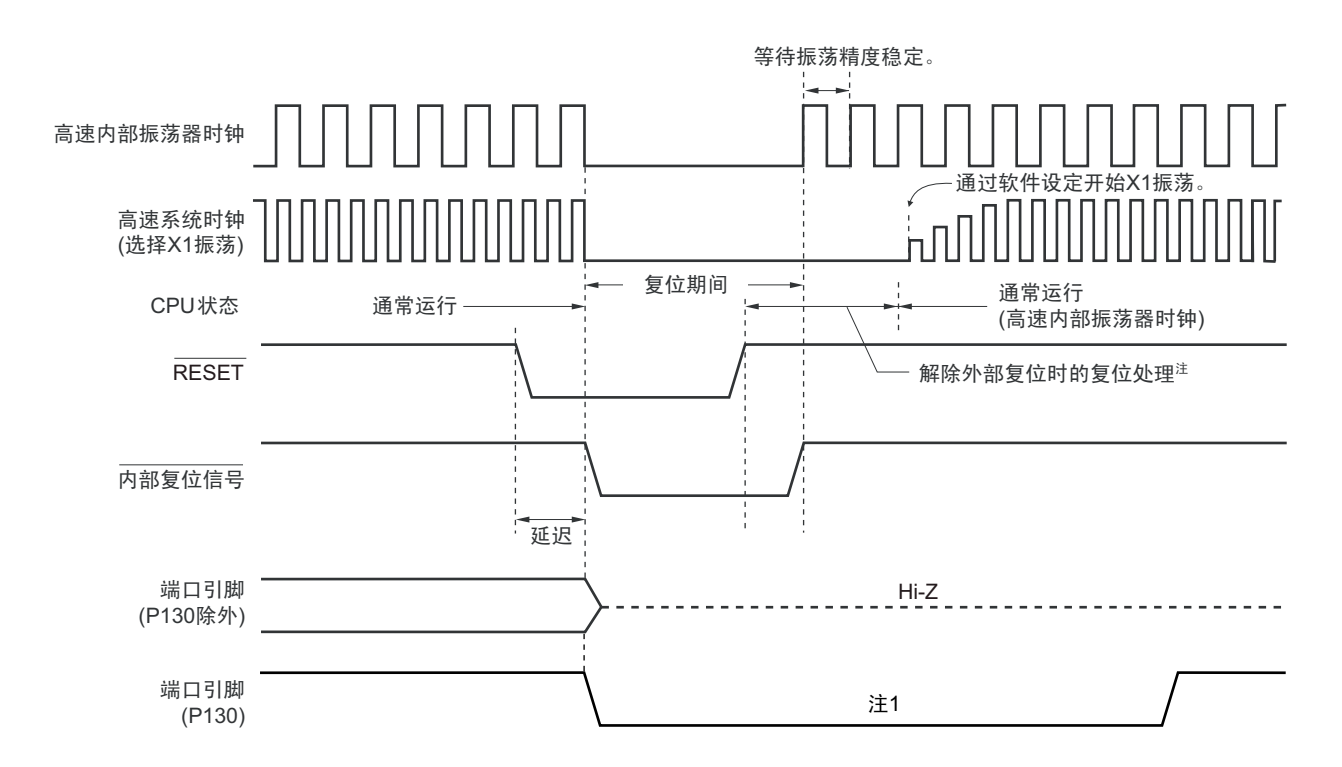

注 1. 如果发生复位,P130 就输出低电平。因此如果在发生复位前将 P130 设定为高电平输出,就能将 P130 的输出作为 外部器件的复位信号进行伪输出。如果解除外部器件的复位信号,就必须通过软件将 P130 设定为高电平输出。

2. 解除外部复位时的复位时间: 解除 POR 后第 1 次 :0.672ms (TYP.)、 0.832ms (MAX.) (使用 LVD 时) 0.399ms (TYP.)、 0.519ms (MAX.)(LVD 为 OFF 时) 解除 POR 后第 2 次以后 : 0.531ms (TYP.)、 0.675ms (MAX.)(使用 LVD 时) 0.259ms (TYP.)、 0.362ms (MAX.)(LVD 为 OFF 时) 当接通电源时,在解除外部复位时的复位处理时间之前需要电压稳定等待时间 0.99ms(TYP.) 和 2.30ms(MAX.)。

- 注意 看门狗定时器的内部复位也会对看门狗定时器进行复位。
- 备注 有关上电复位电路和电压检测电路的复位时序,请参照 " 第 21 章 [上电复位电路](#page-762-0) " 和 " 第 22 章 [电压检测电路](#page-769-0) "。

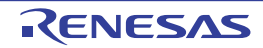

<span id="page-754-0"></span>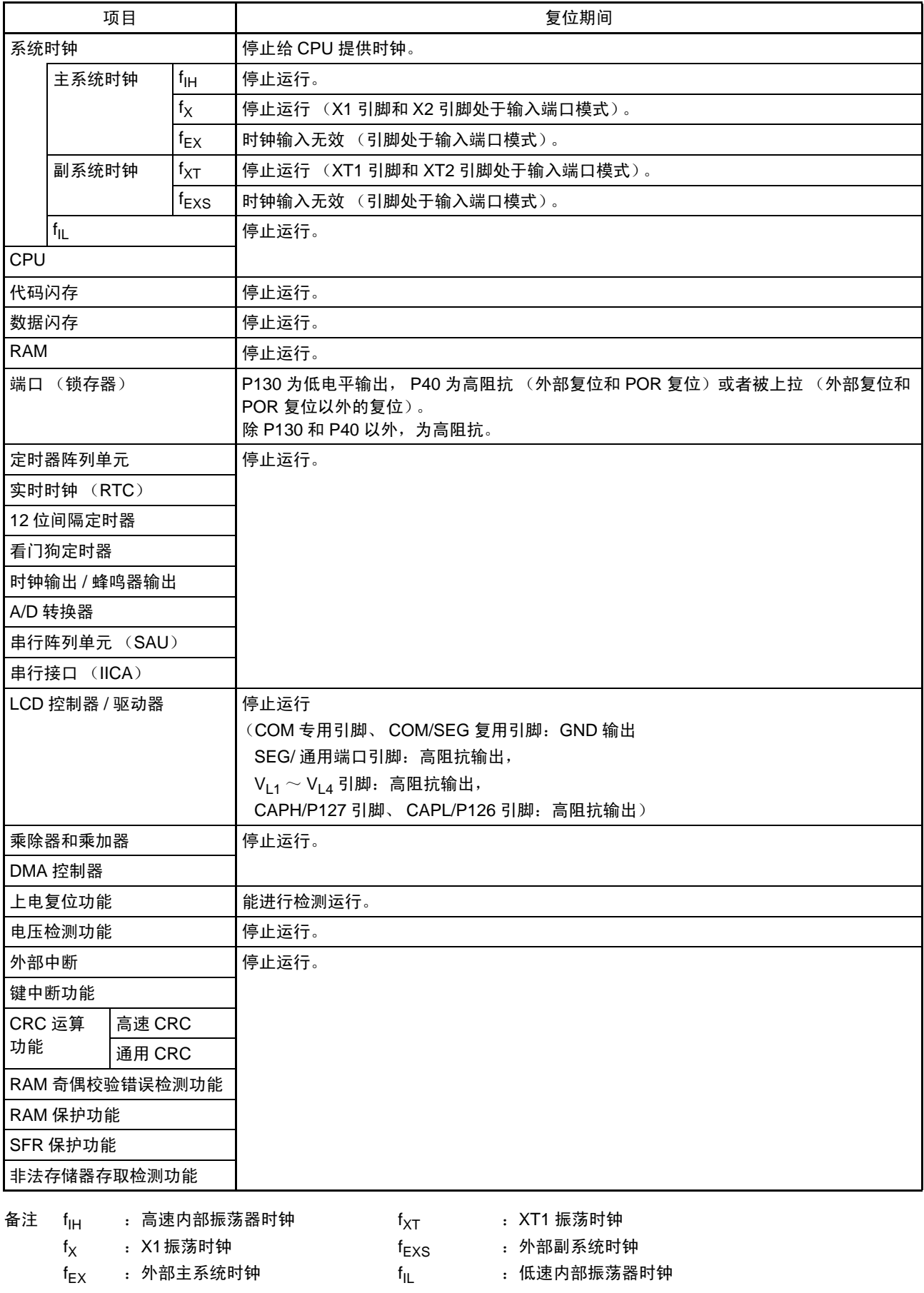

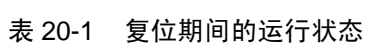

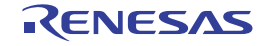

### 表 20-2 接受复位后的各硬件状态 (1/4)

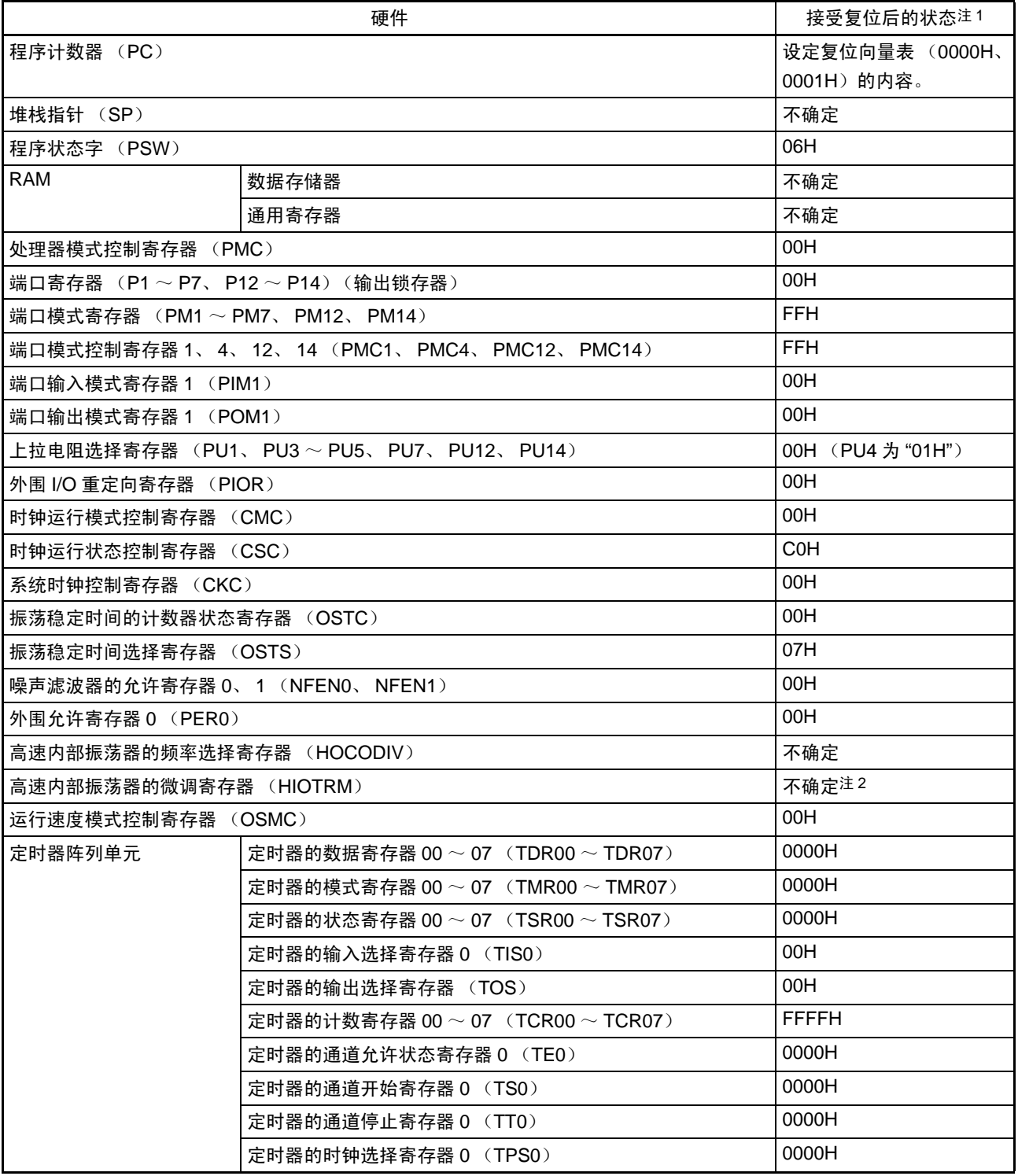

注 1. 在复位信号发生期间和振荡稳定等待期间的各硬件状态中,只有 PC 的内容不确定,而其他的硬件状态保持复位后 的状态。

2. 复位值是发货时调整的值。

备注 配置的[特殊功能寄存器 \(](#page-91-0)SFR: Special Function Register)因产品而不同,请参照"3.2.4 特殊功能寄存器 (SFR: [Special Function Register](#page-91-0))"和 "3.2.5 扩展特殊功能寄存器 (2nd SFR: [2nd Special Function Register](#page-96-0))"。
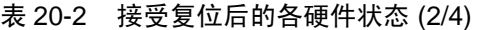

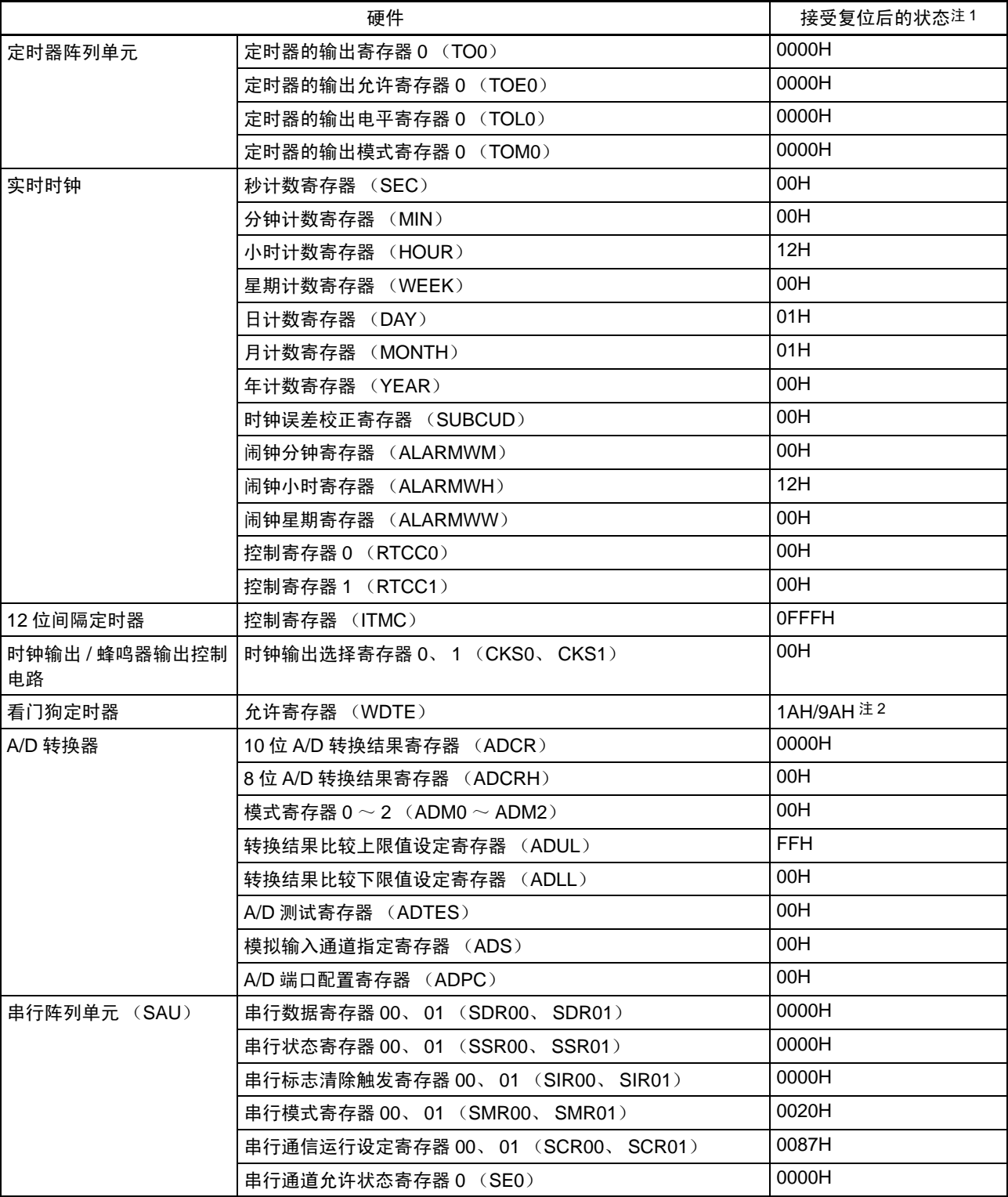

注 1. 在复位信号发生期间和振荡稳定等待期间的各硬件状态中,只有 PC 的内容不确定,而其他的硬件状态保持复位后 的状态。

2. WDTE 的复位值取决于选项字节的设定。

备注 配置的[特殊功能寄存器 \(](#page-91-0)SFR: Special Function Register)因产品而不同,请参照 "3.2.4 特殊功能寄存器 (SFR: [Special Function Register](#page-91-0))" 和 "3.2.5 扩展特殊功能寄存器 (2nd SFR: [2nd Special Function Register](#page-96-0))"。

|               | 硬件                                            | 接受复位后的状态注            |  |  |
|---------------|-----------------------------------------------|----------------------|--|--|
| 串行阵列单元 (SAU)  | 串行通道开始寄存器 0 (SSO)                             | 0000H                |  |  |
|               | 串行通道停止寄存器 0 (ST0)                             | 0000H                |  |  |
|               | 串行时钟选择寄存器 0 (SPS0)                            | 0000H                |  |  |
|               | 串行输出寄存器 0 (SO0)                               | 0303H                |  |  |
|               | 串行输出允许寄存器 0 (SOE0)                            | 0000H                |  |  |
|               | 串行输出电平寄存器 0 (SOL0)                            | 0000H                |  |  |
|               | 串行待机控制寄存器 0 (SSC0)                            | 0000H                |  |  |
|               | 输入切换控制寄存器 (ISC)                               | 00H                  |  |  |
| 串行接口 IICA     | $ICA$ 移位寄存器 0 $(ICAO)$                        | 00H                  |  |  |
|               | IICA 状态寄存器 0 (IICS0)                          | 00H                  |  |  |
|               | $ICA$ 标志寄存器 0 $(ICF0)$                        | 00H                  |  |  |
|               | IICA 控制寄存器 00 (IICCTL00)                      | 00H                  |  |  |
|               | IICA 控制寄存器 01 (IICCTL01)                      | 00H                  |  |  |
|               | IICA 低电平宽度设定寄存器 0 (IICWL0)                    | FFH.                 |  |  |
|               | IICA 高电平宽度设定寄存器 0 (IICWHO)                    | FFH.                 |  |  |
|               | 从属地址寄存器 0 (SVA0)                              | 00H                  |  |  |
| LCD 控制器 / 驱动器 | LCD 模式寄存器 0、 1 (LCDM0、 LCDM1)                 | 00H                  |  |  |
|               | LCD 时钟控制寄存器 0 (LCDC0)                         | 00H                  |  |  |
|               | LCD 升压电平控制寄存器 (VLCD)                          | 04H                  |  |  |
|               | 存储性液晶控制寄存器 (MLCD)                             | 00H                  |  |  |
|               | LCD 端口功能寄存器 0 $\sim$ 4 (PFSEG0 $\sim$ PFSEG4) | FFH (PFSEG0 为 "F0H", |  |  |
|               |                                               | PFSEG4 为 "7FH")      |  |  |
|               | LCD 输入切换控制寄存器 (ISCLCD)                        | 00H                  |  |  |
|               | LCD 显示数据存储器 0 $\sim$ 38 (SEG0 $\sim$ SEG38)   | 00H                  |  |  |
| 乘除器和乘加器       | 乘除数据寄存器 A (L)(MDAL)                           | 0000H                |  |  |
|               | 乘除数据寄存器 A (H) (MDAH)                          | 0000H                |  |  |
|               | 乘除数据寄存器 B (L)(MDBL)                           | 0000H                |  |  |
|               | 乘除数据寄存器 B (H) (MDBH)                          | 0000H                |  |  |
|               | 乘除数据寄存器 C (L) (MDCL)                          | 0000H                |  |  |
|               | 乘除数据寄存器 C (H) (MDCH)                          | 0000H                |  |  |
|               | 乘除控制寄存器 (MDUC)                                | 00H                  |  |  |
| 键中断           | 键中断控制寄存器 (KRCTL)                              | 00H                  |  |  |
|               | 键中断标志寄存器 (KRF)                                | 00H                  |  |  |
|               | 键中断模式控制寄存器 (KRMO)                             | 00H                  |  |  |

表 20-2 接受复位后的各硬件状态 (3/4)

注 在复位信号发生期间和振荡稳定等待期间的各硬件状态中,只有 PC 的内容不确定,而其他的硬件状态保持复位后 的状态。

备注 配置的[特殊功能寄存器 \(](#page-91-0)SFR: Special Function Register)因产品而不同,请参照 "3.2.4 特殊功能寄存器 (SFR: [Special Function Register](#page-91-0))" 和 "3.2.5 扩展特殊功能寄存器 (2nd SFR:[2nd Special Function Register](#page-96-0))"。

 $\mathbf{r}$ 

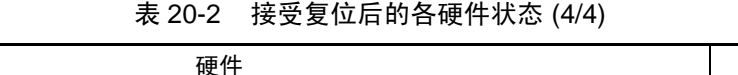

|               | 接受复位后的状态注1                               |                   |  |  |  |  |  |
|---------------|------------------------------------------|-------------------|--|--|--|--|--|
| 复位功能          | 复位控制标志寄存器 (RESF)                         | 不确定注2             |  |  |  |  |  |
| 电压检测电路 (LVD)  | 电压检测寄存器 (LVIM)                           | $00H$ 注 2         |  |  |  |  |  |
|               | 电压检测电平寄存器 (LVIS)                         | 00H/01H/81H 注 2、3 |  |  |  |  |  |
| DMA 控制器       | SFR 地址寄存器 0、1 (DSA0、DSA1)                | 00H               |  |  |  |  |  |
|               | 0000H<br>RAM 地址寄存器 0、1 (DRA0、DRA1)       |                   |  |  |  |  |  |
|               | 字节计数寄存器 0、1 (DBC0、DBC1)                  | 0000H             |  |  |  |  |  |
|               | 模式控制寄存器 0、1 (DMC0、DMC1)                  | 00H               |  |  |  |  |  |
|               | 运行控制寄存器 0、1 (DRC0、DRC1)                  | 00H               |  |  |  |  |  |
| 中断            | 请求标志寄存器 0L、 0H、 1L、 1H、 2L               | 00H               |  |  |  |  |  |
|               | (IFOL, IFOH, IF1L, IF1H, IF2L)           |                   |  |  |  |  |  |
|               | 屏蔽标志寄存器 0L、 0H、 1L、 1H、 2L               | <b>FFH</b>        |  |  |  |  |  |
|               | (MKOL, MKOH, MK1L, MK1H, MK2L)           |                   |  |  |  |  |  |
|               | 优先级指定标志寄存器 00L、00H、01L、01H、10L、10H、      | <b>FFH</b>        |  |  |  |  |  |
|               | 11L、11H、02L、12L(PR00L、PR00H、PR01L、PR01H、 |                   |  |  |  |  |  |
|               | PR10L、PR10H、PR11L、PR11H、PR02L、PR12L)     |                   |  |  |  |  |  |
|               | 00H<br>外部中断上升沿允许寄存器 0 (EGP0)             |                   |  |  |  |  |  |
|               | 00H                                      |                   |  |  |  |  |  |
| 安全功能          | 闪存 CRC 控制寄存器 (CRC0CTL)                   | 00H               |  |  |  |  |  |
|               | 闪存 CRC 运算结果寄存器 (PGCRCL)                  | 0000H             |  |  |  |  |  |
|               | CRC 输入寄存器 (CRCIN)                        | 00H               |  |  |  |  |  |
|               | CRC 数据寄存器 (CRCD)                         | 0000H             |  |  |  |  |  |
|               | 非法存储器存取检测控制寄存器 (IAWCTL)                  | 00H               |  |  |  |  |  |
|               | RAM 奇偶校验错误控制寄存器 (RPECTL)                 | 00H               |  |  |  |  |  |
| 闪存            | 数据闪存控制寄存器 (DFLCTL)                       | 00H               |  |  |  |  |  |
| 十进制校正 (BCD)电路 | BCD 校正结果寄存器 (BCDADJ)                     | 不确定               |  |  |  |  |  |

注 1. 在复位信号发生期间和振荡稳定等待期间的各硬件状态中,只有 PC 的内容不确定,而其他的硬件状态保持复位后 的状态。

<sup>2.</sup> 因复位源而发生的变化如下:

| 寄存器         | 复位源            | <b>RESET</b><br>输入 | POR 产生<br>的复位 | 执行非法指<br>令产生的<br>复位 | WDT 产生的<br>复位 | RAM 奇偶<br>校验错误产<br>生的复位 | 存取非法存<br>储器产生的<br>复位 | LVD 产生的<br>复位 |
|-------------|----------------|--------------------|---------------|---------------------|---------------|-------------------------|----------------------|---------------|
| <b>RESF</b> | <b>TRAP</b>    | 清"0"               |               | 置 "1"               | 保持            |                         |                      | 保持            |
|             | <b>WDTRF</b>   |                    |               | 保持                  | 置"1"          | 保持                      |                      |               |
|             | <b>RPERF</b>   |                    |               | 保持                  |               | 置"1"                    | 保持                   |               |
|             | <b>IAWRF</b>   |                    |               | 保持                  |               |                         | 置"1"                 |               |
|             | <b>LVIRF</b>   |                    |               | 保持                  |               |                         |                      | 置"1"          |
| <b>LVIM</b> | <b>LVISEN</b>  | 清"0"               |               |                     |               |                         |                      | 保持            |
|             | <b>LVIOMSK</b> | 保持                 |               |                     |               |                         |                      |               |
|             | <b>LVIF</b>    |                    |               |                     |               |                         |                      |               |
| <b>LVIS</b> |                | 清除                 | (00H/01H/81H) |                     |               |                         |                      |               |

- 注 3. 在发生 LVD 以外的复位时, 变化如下:
	- 选项字节的 LVIMDS1、 LVIMDS0=1、 0 时:00H
	- 选项字节的 LVIMDS1、 LVIMDS0=1、 1 时:81H
	- 选项字节的 LVIMDS1、 LVIMDS0=0、 1 时:01H
- 备注 配置的[特殊功能寄存器 \(](#page-91-0)SFR: Special Function Register)因产品而不同,请参照 "3.2.4 特殊功能寄存器 (SFR: [Special Function Register](#page-91-0))" 和 "3.2.5 扩展特殊功能寄存器 (2nd SFR: [2nd Special Function Register](#page-96-0))"。

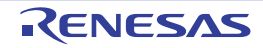

## 20.1 确认复位源的寄存器

#### (1) 复位控制标志寄存器 (RESF)

RL78/L12 存在多种内部复位发生源。复位控制标志寄存器 (RESF)保存发生复位请求的复位源。 能通过 8 位存储器操作指令读 RESF 寄存器。

通过 RESET 的输入、上电复位(POR)电路的复位和 RESF 寄存器的读取,清除 TRAP、WDTRF、RPERF、 IAWRF、 LVIRF 标志。

图 20-4 复位控制标志寄存器 (RESF)的格式

| 复位后: 00注1<br>地址: FFFA8H |      |  |              |              |              |       |
|-------------------------|------|--|--------------|--------------|--------------|-------|
| 符号                      |      |  |              |              |              |       |
| <b>RESF</b>             | TRAP |  | <b>WDTRF</b> | <b>RPERF</b> | <b>IAWRF</b> | ∟VIRF |

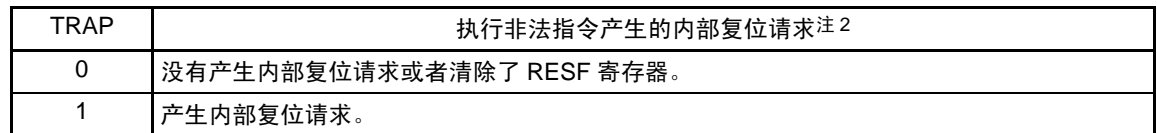

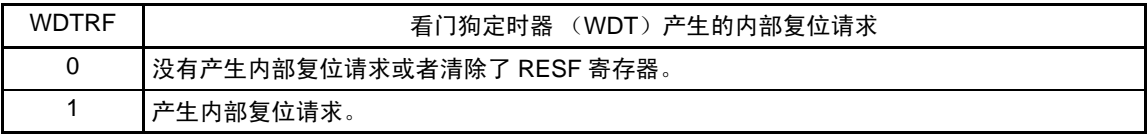

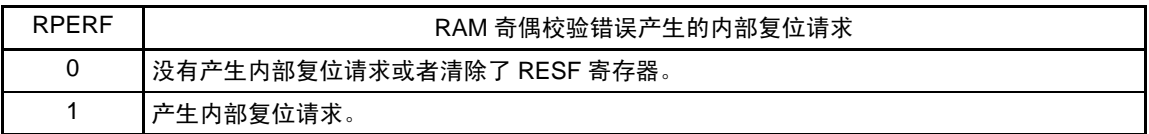

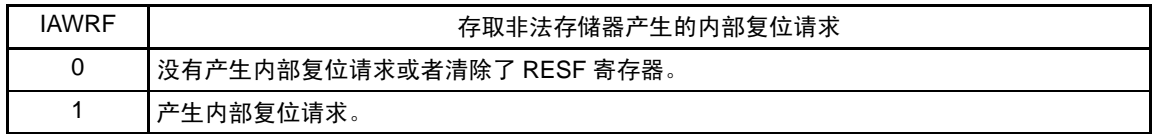

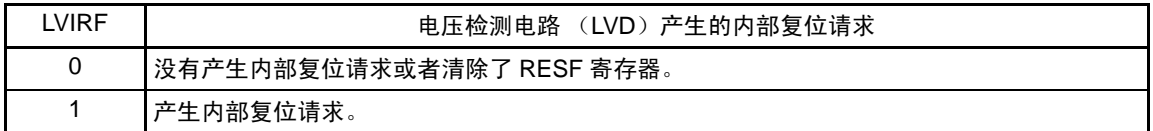

#### 注 1. 因复位源而不同。

- 2. 当执行指令码 FFH 时,发生非法指令错误。 在通过电路内仿真器或者 on-chip 调试仿真器进行仿真时,不会因执行非法指令而产生复位。
- 注意 1. 不能通过 1 位存储器操作指令读数据。
	- 2. 要允许产生 RAM 奇偶校验错误复位 (RPERDIS=0)时, 必须在存取数据时对 " 所用 RAM 区 " 的区域进行初始 化,在执行 RAM 区的指令时对 " 所用 RAM 区 +10 字节 " 的区域进行初始化。 通过产生复位,允许产生 RAM 奇偶校验错误复位 (RPERDIS=0)。详细内容请参照 "23.3.3 RAM [奇偶校验错误](#page-793-0) [检测功能](#page-793-0) "。

发生复位请求时的 RESF 寄存器状态如表 [20-3](#page-761-0) 所示。

<span id="page-761-0"></span>

| 复位源<br>标志    | <b>RESET</b><br>输入 | POR 产生<br>的复位 | 执行非法指<br>令产生的<br>复位 | WDT 产生的<br>复位 | RAM 奇偶<br>校验错误产<br>生的复位 | 存取非法存<br>储器产生的<br>复位 | LVD 产生的<br>复位 |
|--------------|--------------------|---------------|---------------------|---------------|-------------------------|----------------------|---------------|
| <b>TRAP</b>  | 清"0"               |               | 置 "1"               | 保持            |                         |                      |               |
| <b>WDTRF</b> |                    |               | 保持                  | 置 "1"         | 保持                      |                      |               |
| <b>RPERF</b> |                    |               | 保持                  | 保持            | 置"1"                    | 保持                   |               |
| <b>IAWRF</b> |                    |               | 保持                  |               |                         | 置 "1"                | 保持            |
| <b>LVIRF</b> |                    |               | 保持                  |               |                         | 保持                   | 置"1"          |

表 20-3 发生复位请求时的 RESF 寄存器状态

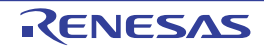

# 第 21 章 上电复位电路

# 21.1 上电复位电路的功能

上电复位电路 (POR)有以下功能。

- 在接通电源时产生内部复位信号。 如果电源电压 (V<sub>DD</sub>)超过1.51V±0.04V, 就解除复位。
- 将电源电压 (V<sub>DD</sub>) 和检测电压 (V<sub>PDR</sub>=1.50V±0.04V) 进行比较。当V<sub>DD</sub> < V<sub>PDR</sub> 时, 产生内部复位 信号。
- 注意 当 POR 电路产生内部复位信号时,将复位控制标志寄存器(RESF)的 TRAP、WDTRF、RPERF、IAWRF、LVIRF 标志清 "00H"。
- 备注 本产品内置多个产生内部复位信号的硬件。当由看门狗定时器 (WDT)、电压检测 (LVD)电路、执行非法指令的 执行、RAM 奇偶校验错误或者非法存储器的存取而产生内部复位信号时,用于表示复位源的标志分配在复位控制标 志寄存器 (RESF); 当由 WDT、 LVD、非法指令的执行、 RAM 奇偶校验错误或者非法存储器的存取而产生内部 复位信号时,不将RESF寄存器清"00H"而将标志置"1"。有关RESF寄存器的详细内容,请参照"第20章 [复位功能](#page-750-0)"。

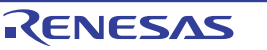

# 21.2 上电复位电路的结构

<span id="page-763-0"></span>上电复位电路的框图如图 [21-1](#page-763-0) 所示。

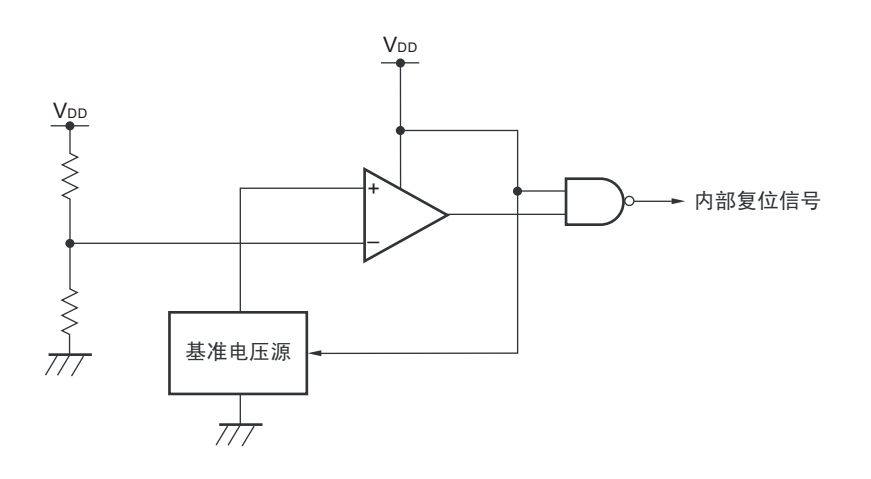

图 21-1 上电复位电路的框图

## 21.3 上电复位电路的运行

- 在接通电源时产生内部复位信号, 如果电源电压 (V<sub>DD</sub>)超过检测电压 (V<sub>POR</sub>=1.51V±0.04V), 就解除 复位。
- 将电源电压 (V<sub>DD</sub>)和检测电压 (V<sub>PDR</sub>=1.50V±0.04V) 进行比较。当V<sub>DD</sub><V<sub>PDR</sub>时, 产生内部复位 信号。

上电复位电路和电压检测电路的内部复位信号的产生时序如下所示。

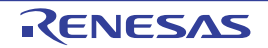

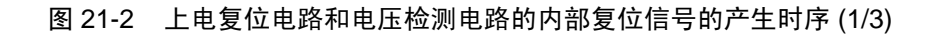

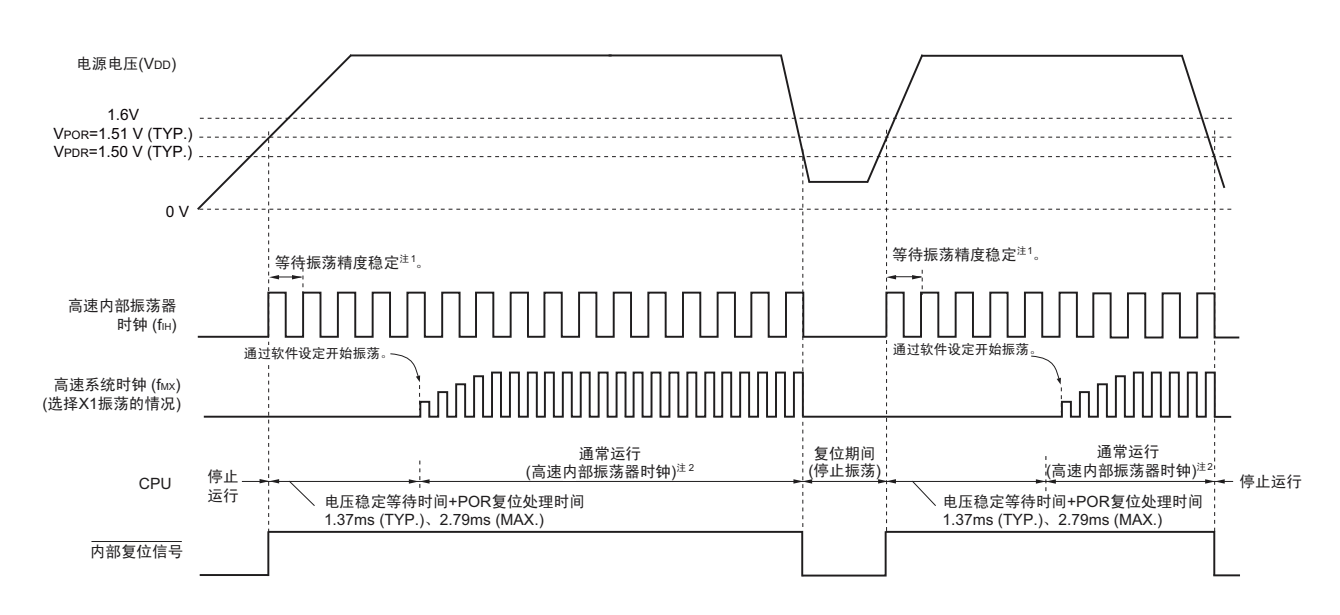

(1) 上电复位电路 (LVD 为 OFF 时)(选项字节 000C1H 的 VPOC2=1)

- 注 1. 内部电压稳定等待等的复位处理时间包含高速内部振荡器时钟的振荡精度稳定等待时间。
	- 2. 能将 CPU 时钟从高速内部振荡器时钟切换为高速系统时钟或者副系统时钟。在使用 X1 时钟的情况下,必须在通 过振荡稳定时间计数器的状态寄存器 (OSTC)确认振荡稳定时间后进行切换;在使用 XT1 时钟的情况下, 必须 在利用定时器功能等确认振荡稳定时间后进行切换。
- 备注 V<sub>POR</sub>: POR 电源上升检测电压 V<sub>PDR</sub>: POR 电源下降检测电压

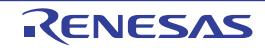

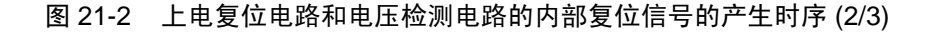

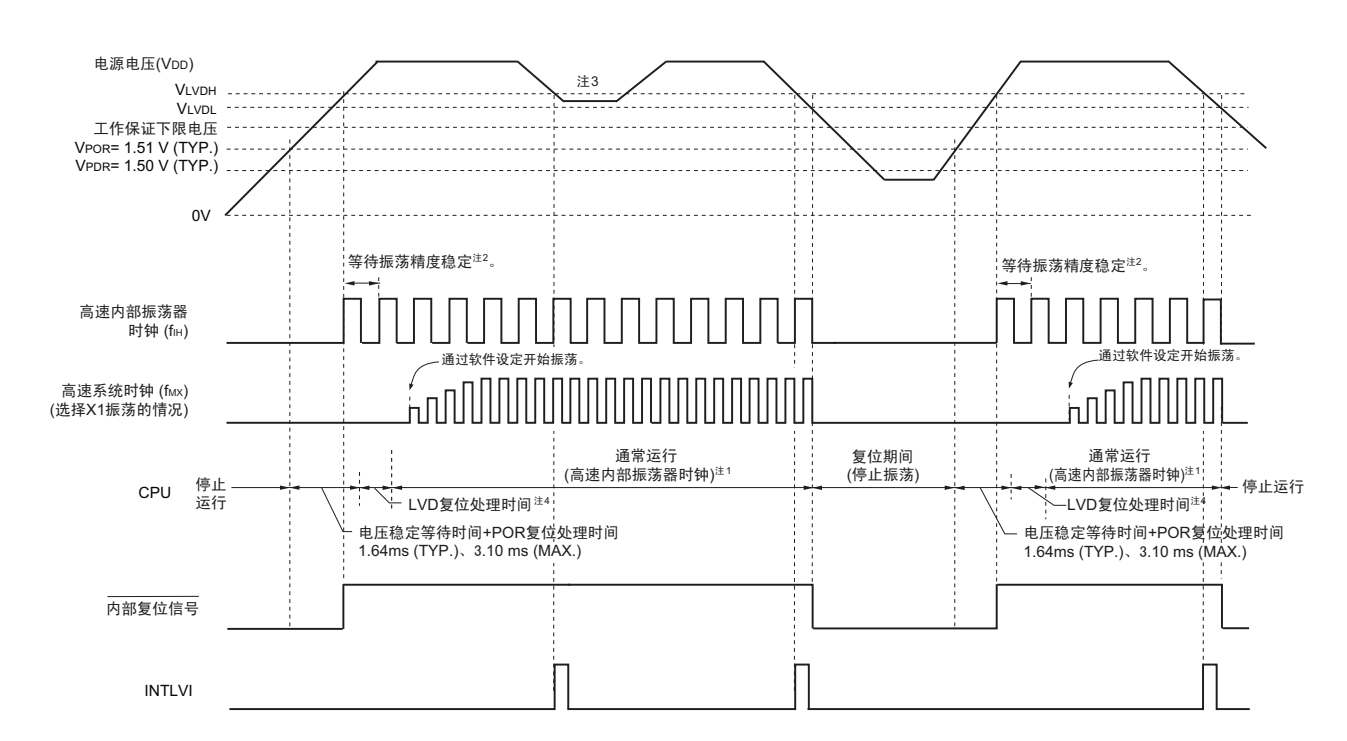

#### (2) LVD 中断 & 复位模式的情况 (选项字节 000C1H 的 LVIMDS1、 LVIMDS0=1、 0)

- 注 1. 能将 CPU 时钟从高速内部振荡器时钟切换为高速系统时钟或者副系统时钟。在使用 X1 时钟的情况下,必须在通 过振荡稳定时间计数器的状态寄存器 (OSTC)确认振荡稳定时间后进行切换;在使用 XT1 时钟的情况下,必须 在利用定时器功能等确认振荡稳定时间后进行切换。
	- 2. 内部电压稳定等待等的复位处理时间包含高速内部振荡器时钟的振荡精度稳定等待时间。
	- 3. 在产生第一个中断请求信号 (INTLVI)后, 自动将电压检测电平寄存器 (LVIS) 的 LVILV 位和 LVIMD 位置 "1"。 因此,当可能出现工作电压不低于电压检测电平 (V<sub>LVDL</sub>) 而恢复到 1.6V 或者更高时,必须在产生 INTLVI 后进行 必要的压栈处理并且通过软件进行初始设定。
	- 4. 到开始通常运行为止的时间是达到 V<sub>POR</sub> (1.51V(TYP.)) 后的 " 电压稳定等待时间 +POR 复位处理时间 " 加上达到 LVD 检测电平 ( $V_{LVDH}$ ) 后的 "LVD 复位处理时间"。  $LVD$  复位处理时间:  $0ms \sim 0.0701ms(MAX.)$
- 备注 VLVDH<sup>、 V</sup>LVDL : LVD 检测电压
	- V<sub>POR</sub> : POR 电源上升检测电压
	- V<sub>PDR</sub> : POR 电源下降检测电压

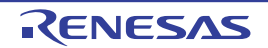

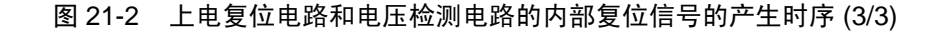

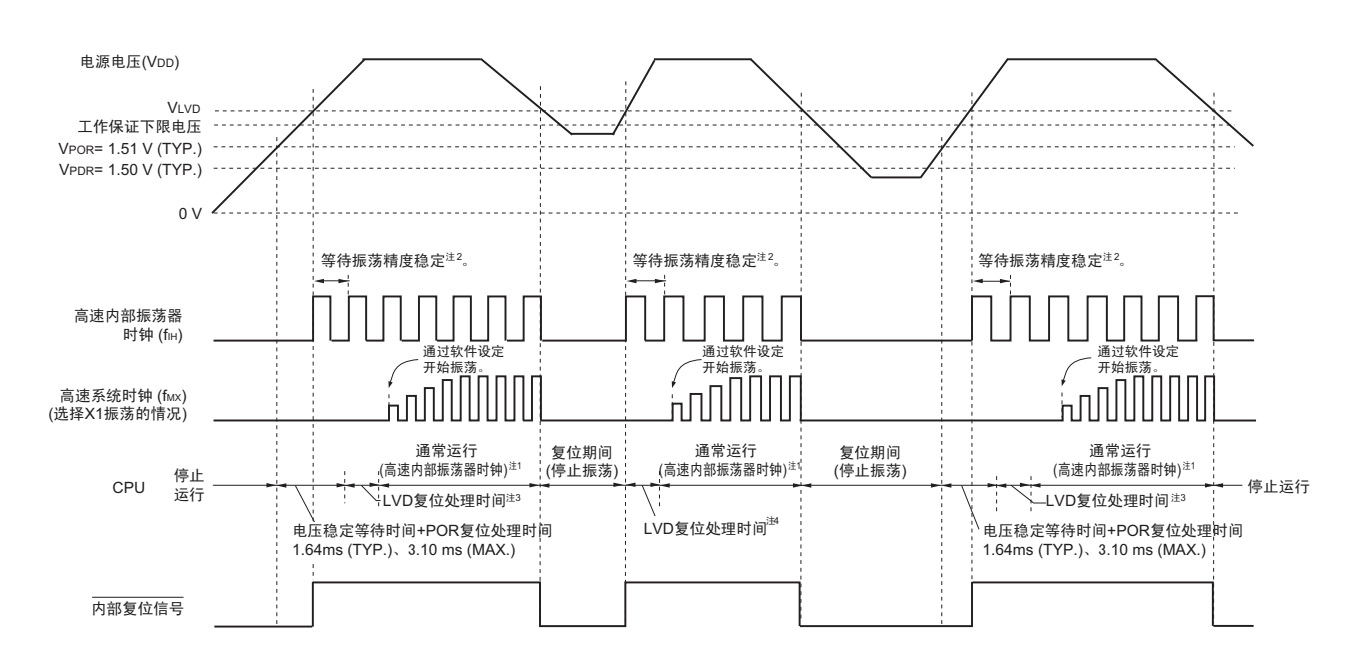

## (3) LVD 复位模式的情况 (选项字节 000C1H 的 LVIMDS1、 LVIMDS0=1、 1)

- 注 1. 能将 CPU 时钟从高速内部振荡器时钟切换为高速系统时钟或者副系统时钟。在使用 X1 时钟的情况下,必须在通 过振荡稳定时间计数器的状态寄存器 (OSTC)确认振荡稳定时间后进行切换;在使用 XT1 时钟的情况下,必须 在利用定时器功能等确认振荡稳定时间后进行切换。
	- 2. 内部复位处理时间包含高速内部振荡器时钟的振荡精度稳定等待时间。
	- 3. 到开始通常运行为止的时间是达到 V<sub>POR</sub> (1.51V(TYP.))后的 " 电压稳定等待时间 +POR 复位处理时间 " 加上达 到 LVD 检测电平  $(V_{IVD})$  后的 "LVD 复位处理时间"。 LVD 复位处理时间: 0ms  $\sim$  0.0701ms(MAX.)
	- 4. 在电源电压下降时,如果只在发生电压检测电路 (LVD)的内部复位后恢复电源电压,就需要达到 LVD 检测电平  $(V_{IVD})$  后的 "LVD 复位处理时间"。 LVD 复位处理时间:0.0511ms(TYP.)、 0.0701ms(MAX.)
- 备注 V<sub>POR</sub> : POR 电源上升检测电压
	- V<sub>PDR</sub> : POR 电源下降检测电压

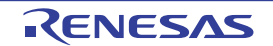

# 21.4 上电复位电路的注意事项

在电源电压(V<sub>DD</sub>)接近 POR 检测电压(V<sub>POR</sub>、V<sub>PDR</sub>)并且某个期间内不稳定的系统中,有可能重复进 入复位状态和复位解除状态。能通过以下的处理,设定任意的解除复位到单片机开始运行的时间。

<处理>

在解除复位后,必须通过使用定时器的软件计数器,在等待各系统不同的电源电压变动期间后进行端口等 的初始设定。

图 21-3 解除复位后的软件处理例子 (1/2)

#### • POR 检测电压附近的电源电压变动在50ms以下的情况

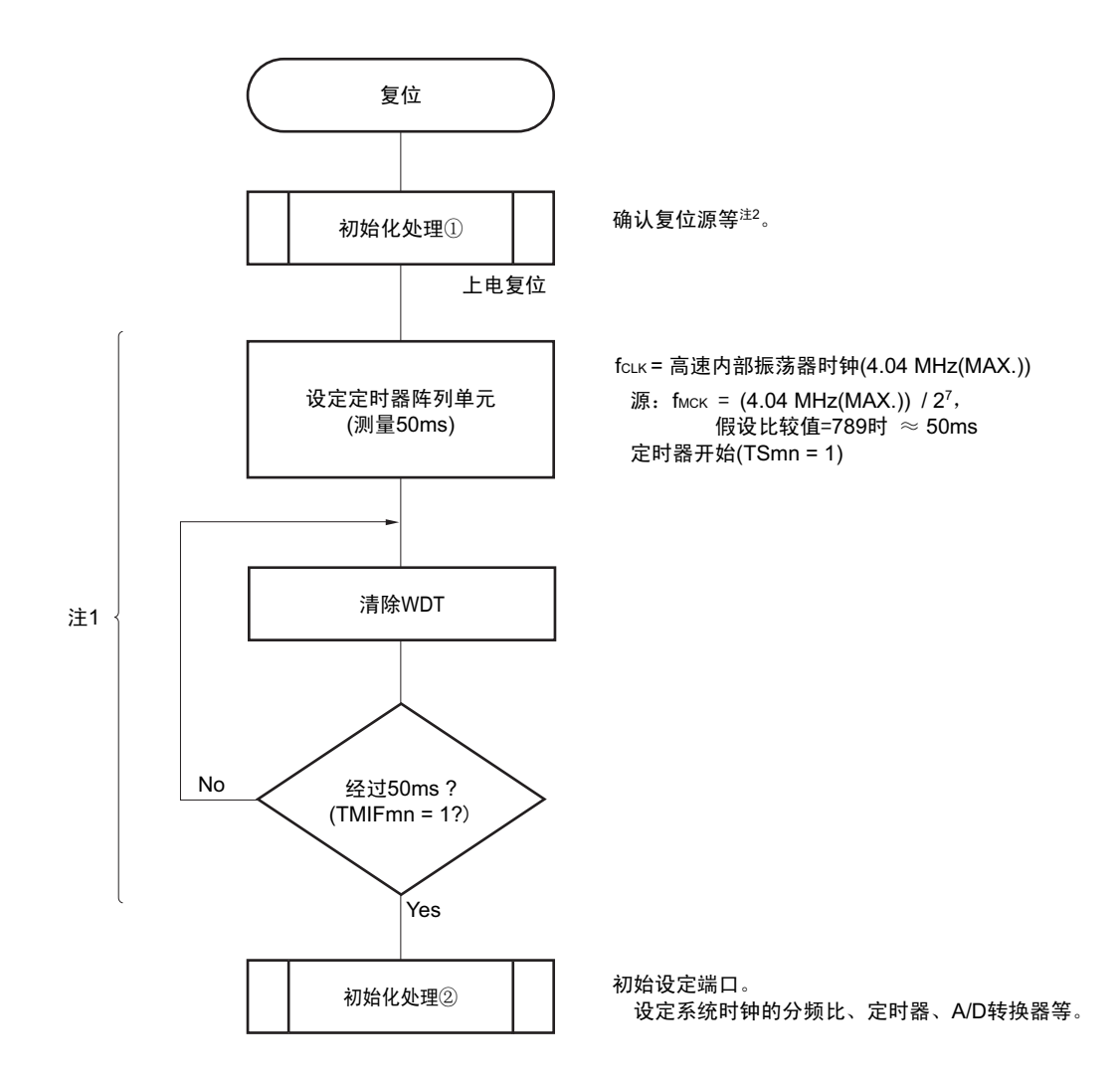

注 1. 如果在此期间再次发生复位,就不转移到初始化处理②。

2. 流程图如下页所示。

备注 m=0, n=0  $\sim$  7

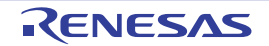

图 21-3 解除复位后的软件处理例子 (2/2)

• 复位源的确认

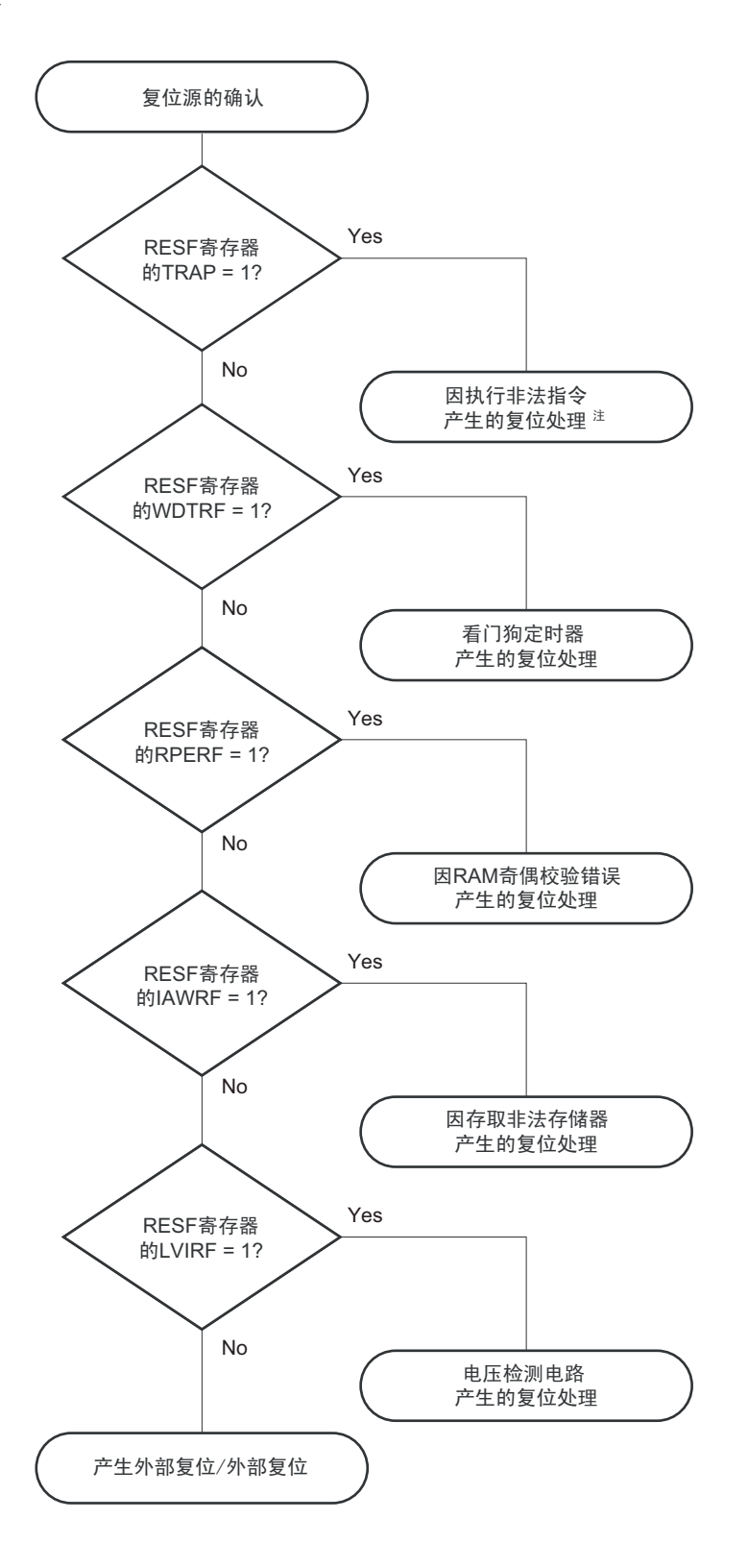

注 当执行指令码 FFH 时,发生非法指令错误。 在通过电路内仿真器或者on-chip调试仿真器进行仿真时,不会因执行非法指令而产生复位。

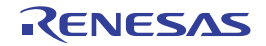

R01UH0330CJ0100 Rev.1.00 **RENESAS** 751 2013.03.11

# 第 22 章 电压检测电路

# 22.1 电压检测电路的功能

电压检测 (LVD)电路有以下功能。

- 将电源电压 (V<sub>DD</sub>)和检测电压 (V<sub>LVDH</sub>、V<sub>LVDL</sub>) 进行比较, 产生内部复位或者内部中断信号。
- 电源电压的检测电压(VIVDH、VIVDL)能通过选项字节选择14阶段的检测电平(详细内容请参照 "第25章 [选项字节](#page-804-0)")。
- 也能在STOP模式中运行。
- 能通过选项字节选择以下3种运行模式。

## (a) 中断 & 复位模式 (选项字节的 LVIMDS1、 LVIMDS0=1、 0)

对于选项字节 000C1H 选择的 2 个检测电压, 高电压检测电平 (VINDH) 用于产生中断或者解除复位, 低 电压检测电平 (VLVDL)用于产生复位。

## (b) 复位模式 (选项字节的 LVIMDS1、 LVIMDS0=1、 1)

将选项字节 000C1H 选择的检测电压 (V<sub>LVD</sub>) 用于产生或者解除复位。

## (c) 中断模式 (选项字节的 LVIMDS1、 LVIMDS0=0、 1)

将选项字节 000C1H 选择的 1 个检测电压 (VLVD) 用于产生中断或者解除复位。

在中断 & 复位模式中, 能设定 2 个检测电压 (VLVDH、VLVDL); 在复位模式和中断模式中, 能设定 1 个 检测电压  $(V_{LVD})$ 。

通过选择选项字节 (LVIMDS0、 LVIMDS1)产生以下复位和中断信号。

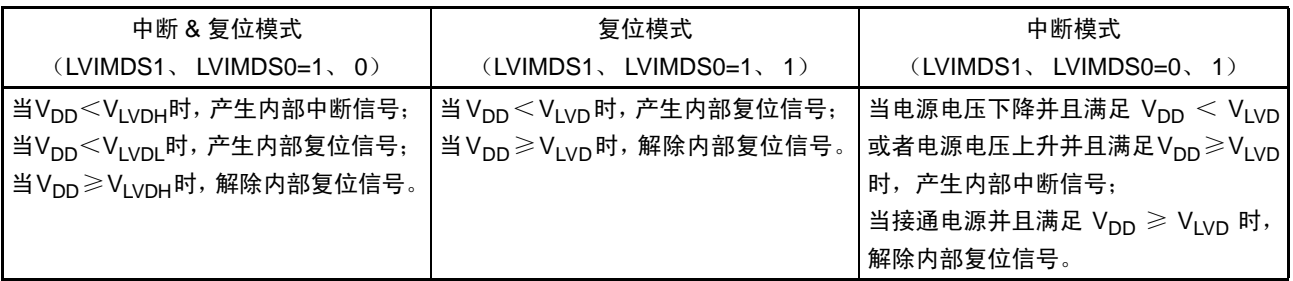

在电压检测电路运行时,能通过读电压检测标志 (LVIF: 电压检测寄存器 (LVIM) 的 bit0)来确认电源 电压是大于等于检测电压还是小于检测电压。

如果发生复位, 就将复位控制标志寄存器 (RESF) 的 bit0 (LVIRF) 置 "1"。有关 RESF 寄存器的详细内 容,请参照 " 第 20 章 [复位功能](#page-750-0) "。

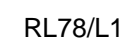

# 22.2 电压检测电路的结构

电压检测电路的框图如图 [22-1](#page-770-0) 所示。

<span id="page-770-0"></span>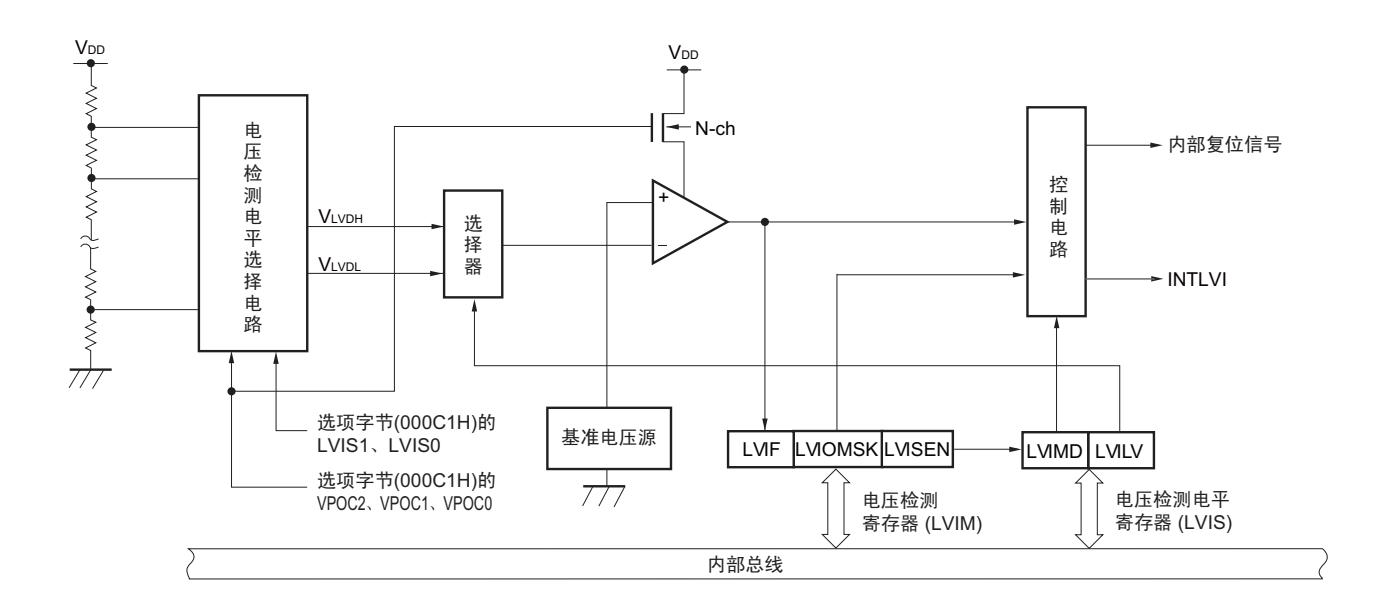

#### 图 22-1 电压检测电路的框图

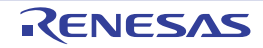

# 22.3 控制电压检测电路的寄存器

通过以下寄存器控制电压检测电路:

- 电压检测寄存器 (LVIM)
- 电压检测电平寄存器 (LVIS)

## 22.3.1 电压检测寄存器 (LVIM)

此寄存器设定允许或者禁止改写电压检测电平寄存器 (LVIS),并且确认 LVD 输出的屏蔽状态。 通过 1 位或者 8 位的存储器操作指令设定 LVIM 寄存器。 通过产生复位信号,此寄存器的值变为 "00H"。

#### 图 22-2 电压检测寄存器 (LVIM) 的格式

地址: FFFA9H 复位后: 00H注1 R/W注2 符号 LVIM | LVISEN | 0 | 0 | 0 | 0 | 0 | LVIOMSK | LVIF 7 | 6 5 4 3 2 | 1 | 0

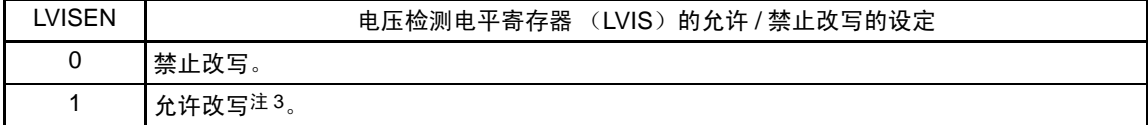

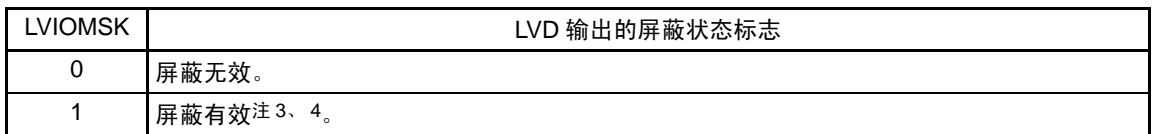

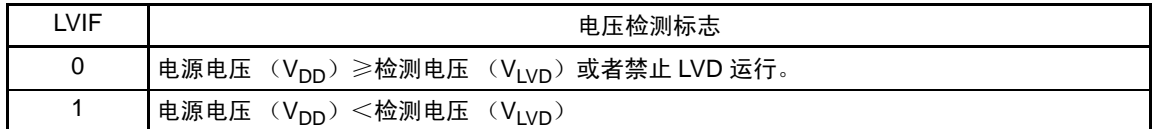

#### 注 1. 复位值因复位源而变。

在 LVD 发生复位时,不对 LVIM 寄存器进行复位而保持原来的值;在其他复位时,将 LVISEN 位清 "0"。

- 2. bit0 和 bit1 是 Read only。
- 3. 只有在将选项字节的 LVIMDS1 位和 LVIMDS0 位分别为 "1" 和 "0"(中断 & 复位模式) 时才能使用(在其他模式中 无效)。
- 4. 在以下期间, LVIOMSK 位自动变为 "1", 屏蔽由 LVD 产生的复位或者中断。
	- LVISEN=1 的期间
	- 从发生 LVD 中断开始到 LVD 检测电压稳定为止的等待时间
	- 从更改 LVILV 位的值到 LVD 检测电压稳定为止的等待时间

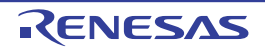

# 22.3.2 电压检测电平选择寄存器 (LVIS)

这是设定电压检测电平的寄存器。 通过 1 位或者 8 位的存储器操作指令设定 LVIS 寄存器。 通过产生复位信号,此寄存器的值变为 "00H/01H/81H" 注 1。

## 图 22-3 电压检测电平寄存器 (LVIS) 的格式

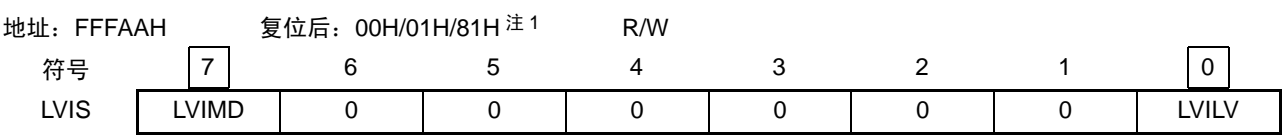

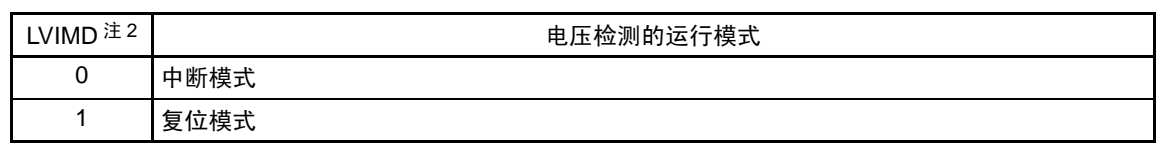

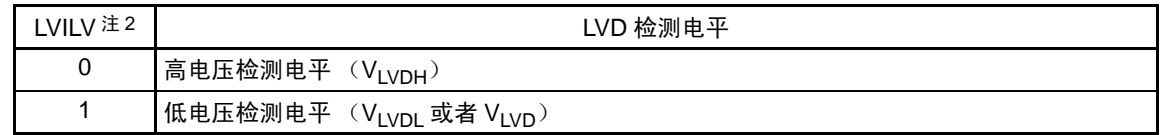

- 注 1. 复位值因复位源和选项字节的设定而变。 在发生 LVD 复位时,不将此寄存器清 "00H"。 在发生 LVD 以外的复位时, 此寄存器的值如下: • 选项字节的 LVIMDS1、 LVIMDS0=1、 0 时:00H
	-
	- 选项字节的 LVIMDS1、 LVIMDS0=1、 1 时: 81H
	- 选项字节的 LVIMDS1、 LVIMDS0=0、 1 时:01H
	- 2. 只有在将选项字节的 LVIMDS1 位和 LVIMDS0 位分别为 "1" 和 "0" (中断 & 复位模式) 时才能写 "0"。在其他情况 下,禁止写数据并且通过发生复位或者中断自动进行值的替换。
- 注意 1. 要改写 LVIS 寄存器时,必须在将 LVISEN 位 (LVIM 寄存器的 bit7)置 "1" 后进行。
	- 2. 通过选项字节 (000C1H)设定 LVD 的运行模式和检测电压 (V<sub>LVDH</sub>、V<sub>LVDL</sub>)。选项字节 (000C1H)的设定如 表 [22-1](#page-773-0) 所示。有关选项字节的详细内容,请参照 " 第 25 章 [选项字节](#page-804-0) "。

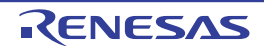

# 表 22-1 通过用户选项字节 (000C1H)进行 LVD 运行模式和检测电压的设定 (1/2)

<span id="page-773-0"></span>地址:000C1H

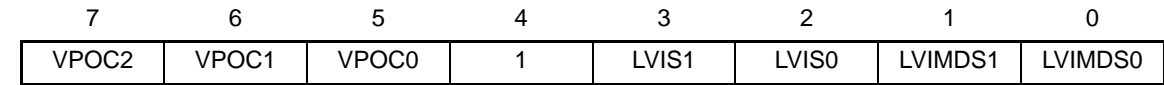

• LVD的设定 (中断&复位模式)

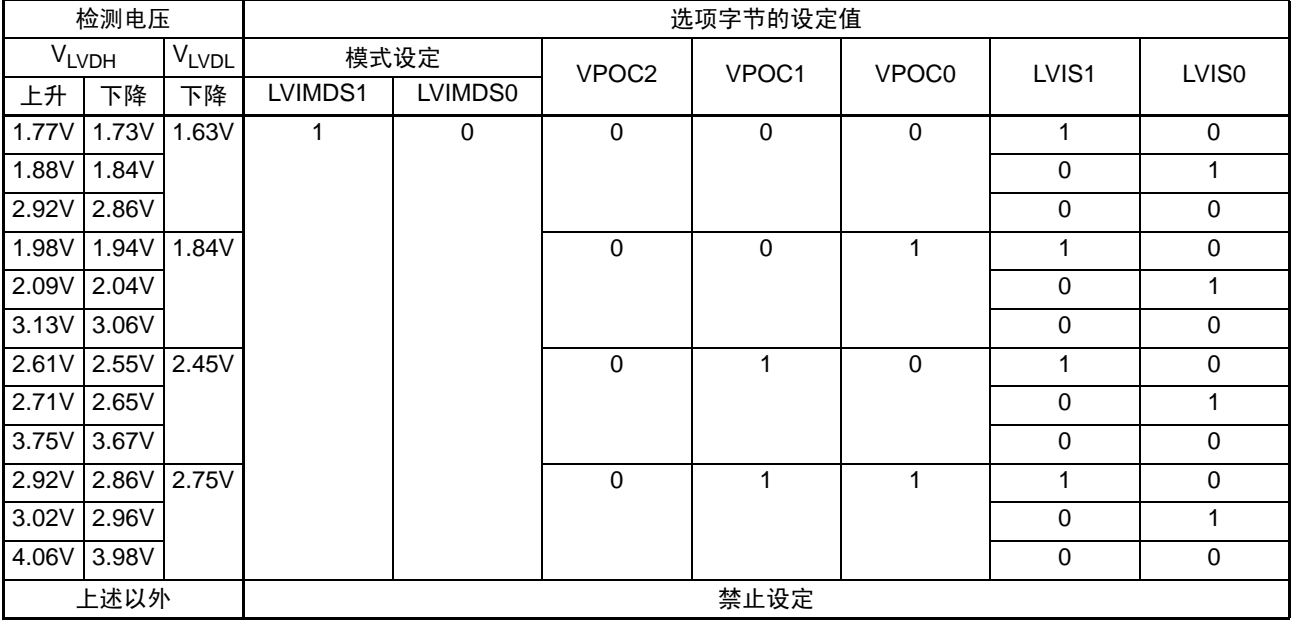

• LVD的设定 (复位模式)

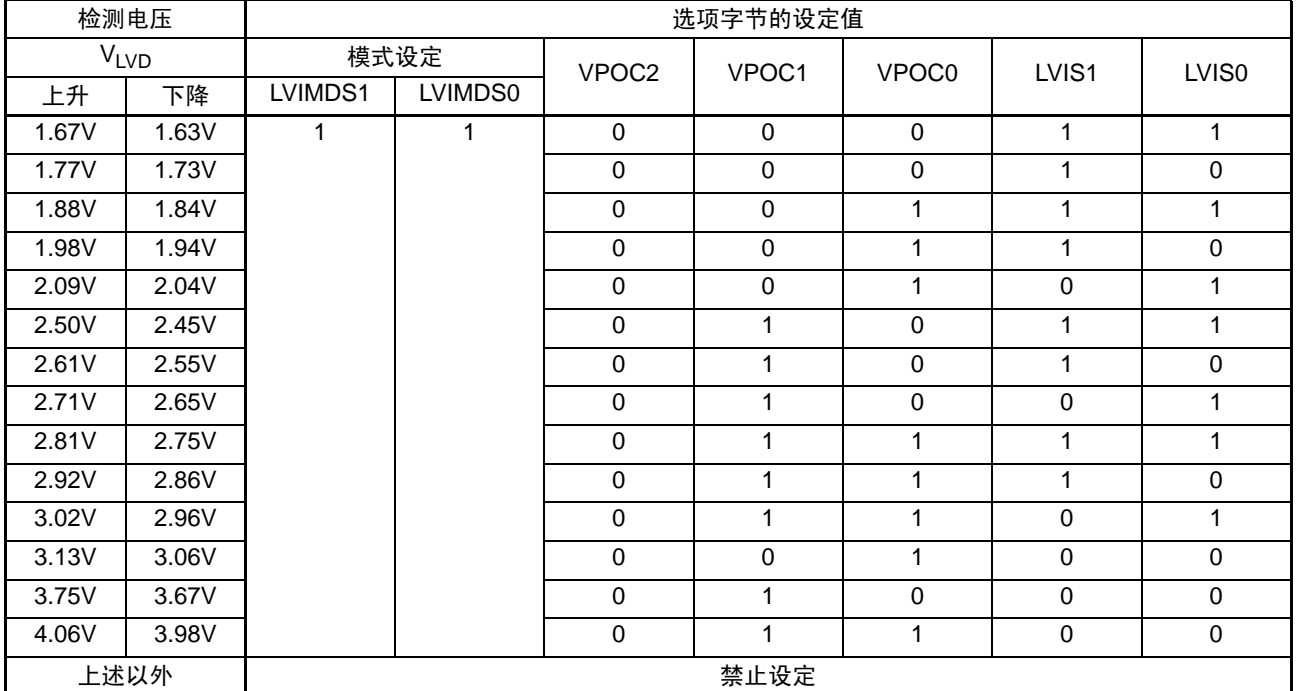

#### 注意 必须给 bit4 写 "1"。

# 表 22-1 通过用户选项字节 (000C1H)进行 LVD 运行模式和检测电压的设定 (2/2)

地址:000C1H

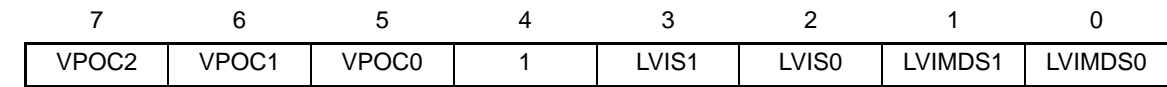

• LVD的设定 (中断模式)

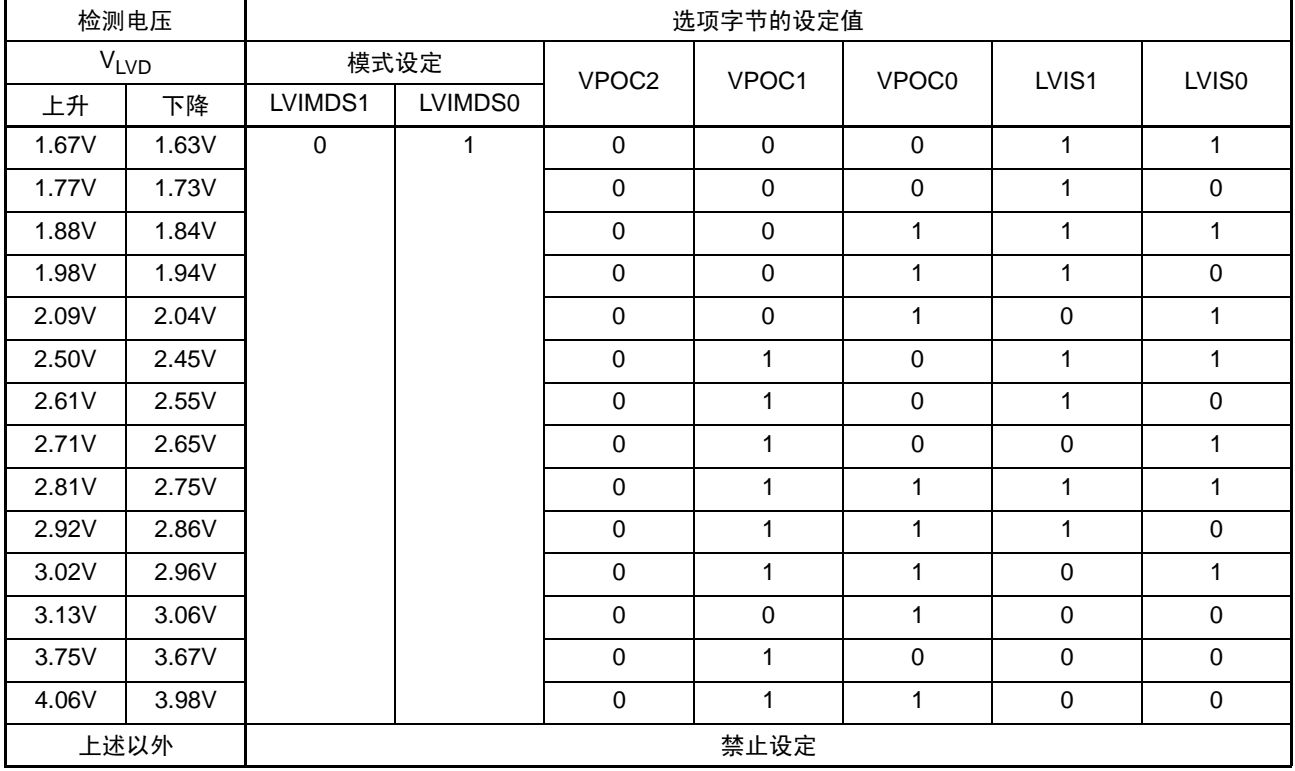

## • LVD的设定 (LVD为OFF)

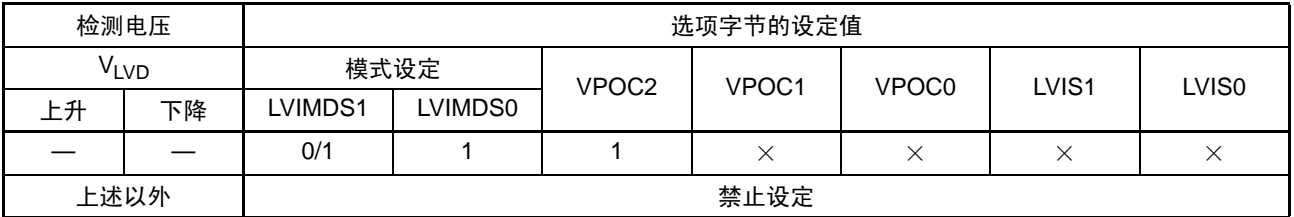

注意 1. 必须给 bit4 写 "1"。

2. 在 LVD 为 OFF 状态时, 必须使用外部复位引脚。

备注 ×: don't care

# 22.4 电压检测电路的运行

# 22.4.1 用作复位模式时的设定

● 开始运行的情况 通过选项字节000C1H设定运行模式(复位模式(LVIMDS1、LVIMDS0=1、1))和检测电压(VLVD)。

在以下初始设定的状态下开始运行:

- 电压检测寄存器 (LVIM)的bit7 (LVISEN)为"0" (禁止改写电压检测电平寄存器 (LVIS))。
- 如果将选项字节的LVIMDS1位和LVIMDS0位都置"1", 就将LVIS 寄存器的初始值置"81H"。 bit7 (LVIMD) 为"1" (复位模式)。 bit0 (LVILV) 为"1" (低电压检测电平: V<sub>LVDL</sub>或者V<sub>LVD</sub>)。

电压检测电路的内部复位信号的发生时序如图 [22-4](#page-776-0) 所示。

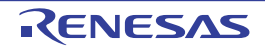

<span id="page-776-0"></span>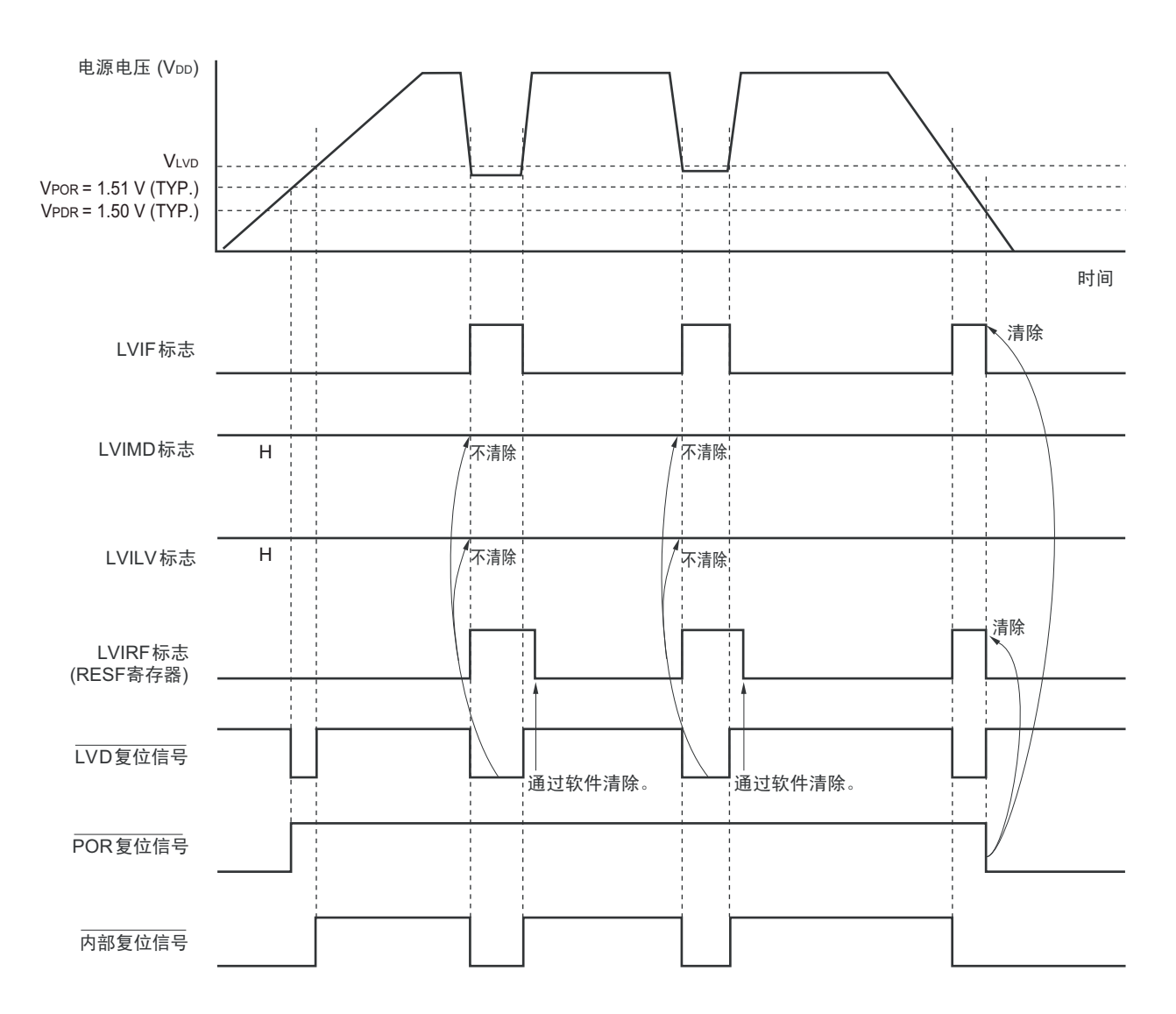

图 22-4 内部复位信号的发生时序 (选项字节的 LVIMDS1、 LVIMDS0=1、 1)

备注 V<sub>POR</sub>: POR 电源上升检测电压 V<sub>PDR</sub>: POR 电源下降检测电压

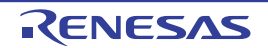

# 22.4.2 用作中断模式时的设定

● 开始运行的情况 通过选项字节000C1H设定运行模式(中断模式(LVIMDS1、LVIMDS0=0、1))和检测电压(VLVD)。

在以下初始设定的状态下开始运行:

- 电压检测寄存器 (LVIM)的bit7 (LVISEN)为"0" (禁止改写电压检测电平寄存器 (LVIS))。
- 如果将选项字节的LVIMDS1位和LVIMDS0位分别置"0"和"1",就将LVIS寄存器的初始值置"01H"。 bit7 (LVIMD) 为"0" (中断模式)。 bit0 (LVILV) 为"1" (低电压检测电平: V<sub>LVDL</sub>或者V<sub>LVD</sub>)。

电压检测电路的内部中断信号的发生时序如图 [22-5](#page-778-0) 所示。

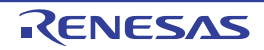

<span id="page-778-0"></span>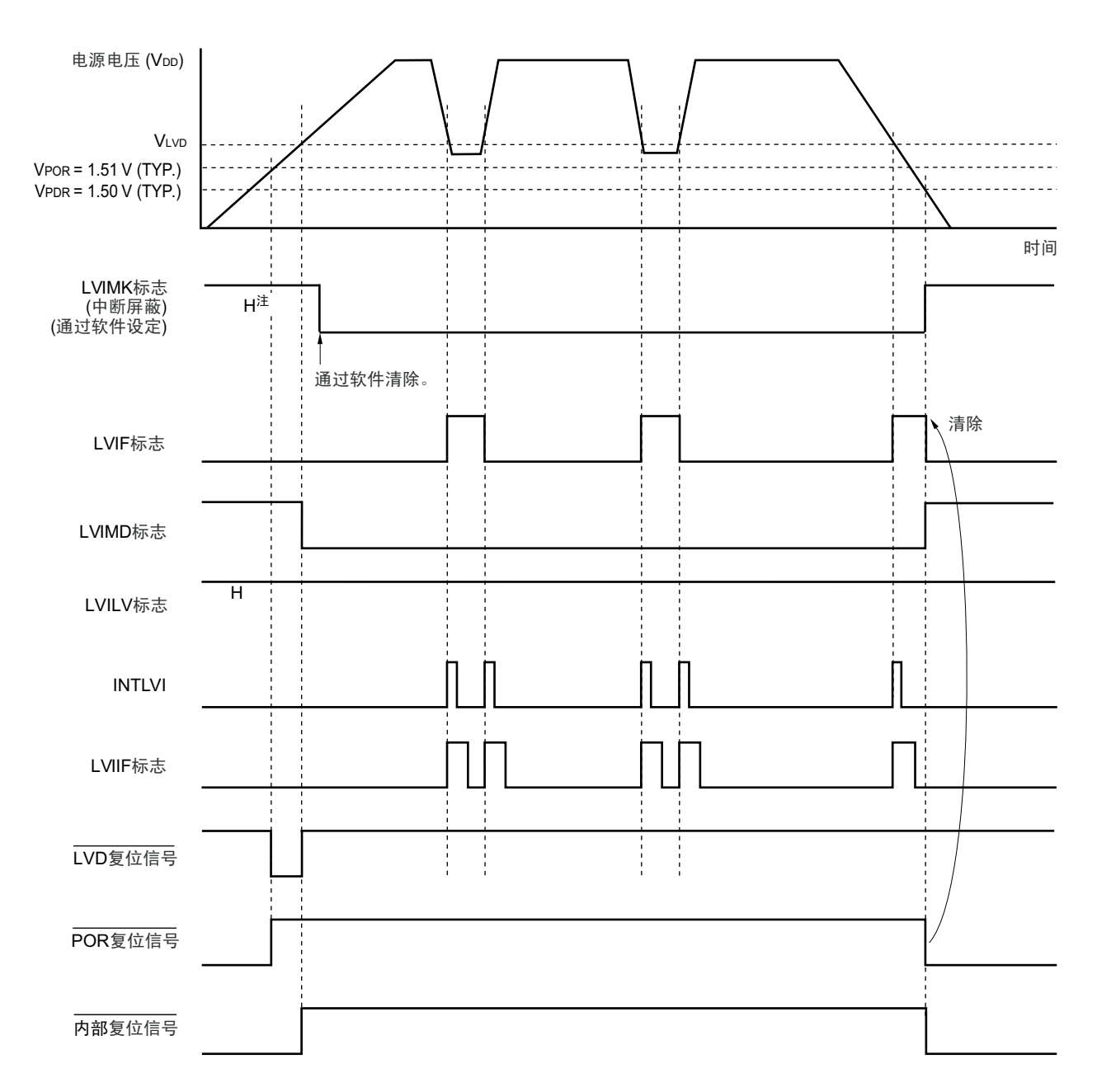

图 22-5 中断信号的发生时序 (选项字节的 LVIMDS1、 LVIMDS0=0、 1)

- 注 通过产生复位信号, LVIMK 标志变为 "1"。
- 备注 V<sub>POR</sub>: POR 电源上升检测电压 V<sub>PDR</sub>: POR 电源下降检测电压

# 22.4.3 用作中断 & 复位模式时的设定

● 开始运行的情况 通过选项字节000C1H设定运行模式 (中断&复位模式 (LVIMDS1、LVIMDS0=1、0))和检测电压  $(V_{LVDH}, V_{LVDL})$ .

在以下初始设定的状态下开始运行:

- 电压检测寄存器 (LVIM)的bit7 (LVISEN) "0" (禁止改写电压检测电平寄存器 (LVIS))。
- 如果将选项字节的LVIMDS1位和LVIMDS0位分别置"1"和"0", 就将LVIS寄存器的初始值置"00H"。 bit7 (LVIMD) 为"0" (中断模式)。 bit0 (LVILV) 为"0" (高电压检测电平:  $V_{\text{LVDH}}$ ).

电压检测电路的内部复位信号和中断信号的发生时序如图 [22-6](#page-780-0) 所示。 必须按照 " 图 22-7 [工作电压的确认](#page-783-0) / 复位的设定步骤 " 所示的流程图的步骤进行设定。

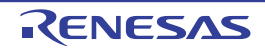

# 图 22-6 复位 & 中断信号的发生时序 (选项字节的 LVIMDS1、 LVIMDS0=1、 0) (1/2)

<span id="page-780-0"></span>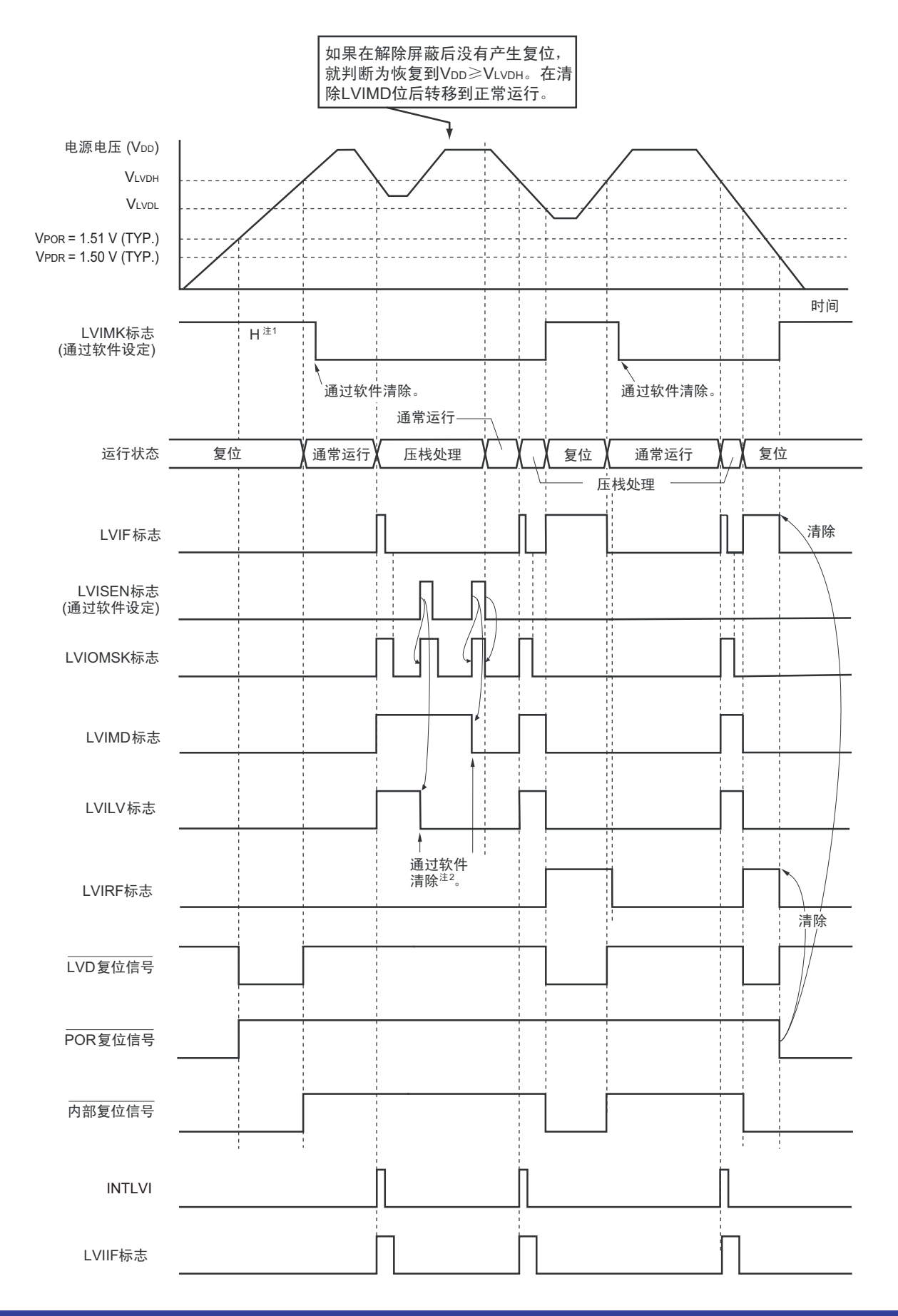

- 注 1. 通过产生复位信号, LVIMK 标志变为 "1"。
	- 2. 当用作中断 & 复位模式时, 必须在发生中断后按照 "图 22-7 [工作电压的确认](#page-783-0) / 复位的设定步骤 "进行设定。
- 备注 V<sub>POR</sub>: POR 电源上升检测电压 V<sub>PDR</sub>: POR 电源下降检测电压

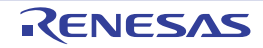

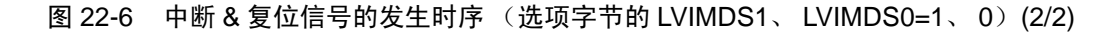

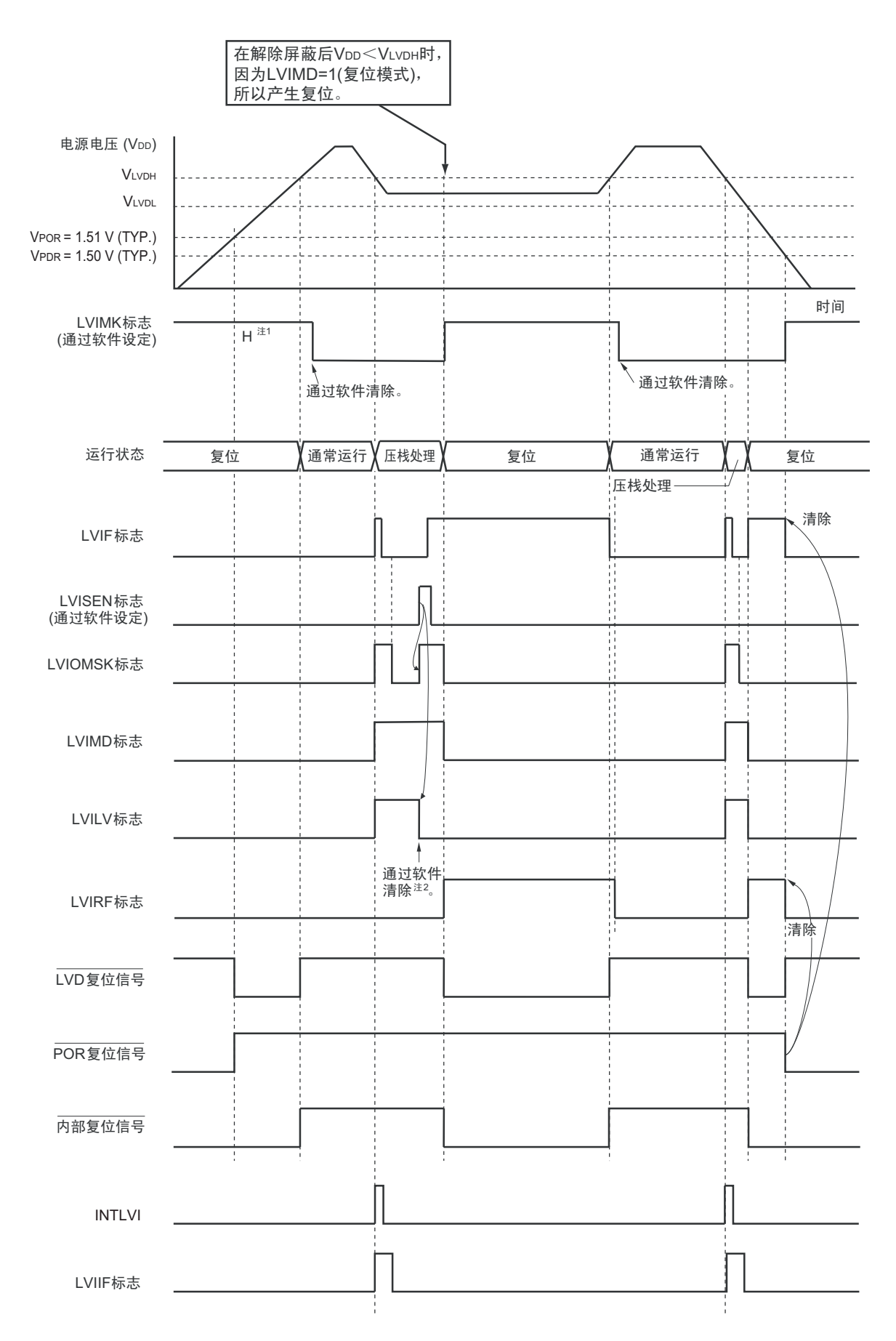

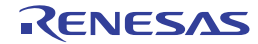

- 注 1. 通过产生复位信号, LVIMK 标志变为 "1"。
	- 2. 当用作中断 & 复位模式时, 必须在发生中断后按照 "图 22-7 [工作电压的确认](#page-783-0) / 复位的设定步骤 "进行设定。
- 备注 V<sub>POR</sub>: POR 电源上升检测电压 V<sub>PDR</sub>: POR 电源下降检测电压

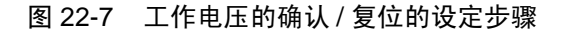

<span id="page-783-0"></span>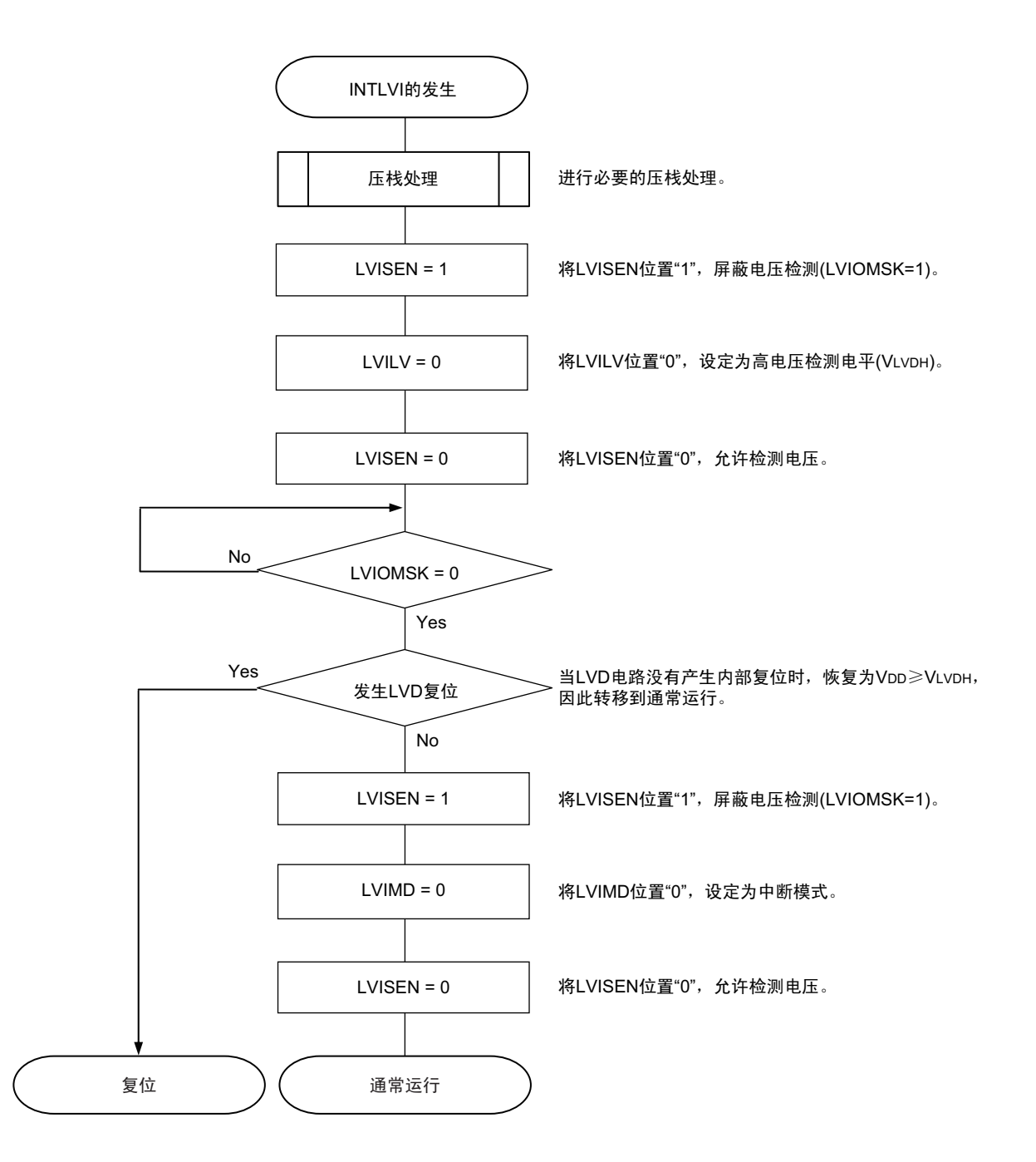

# 22.5 电压检测电路的注意事项

## (1) 复位源的确认方法

当发生复位时,必须通过以下方法确认复位源。

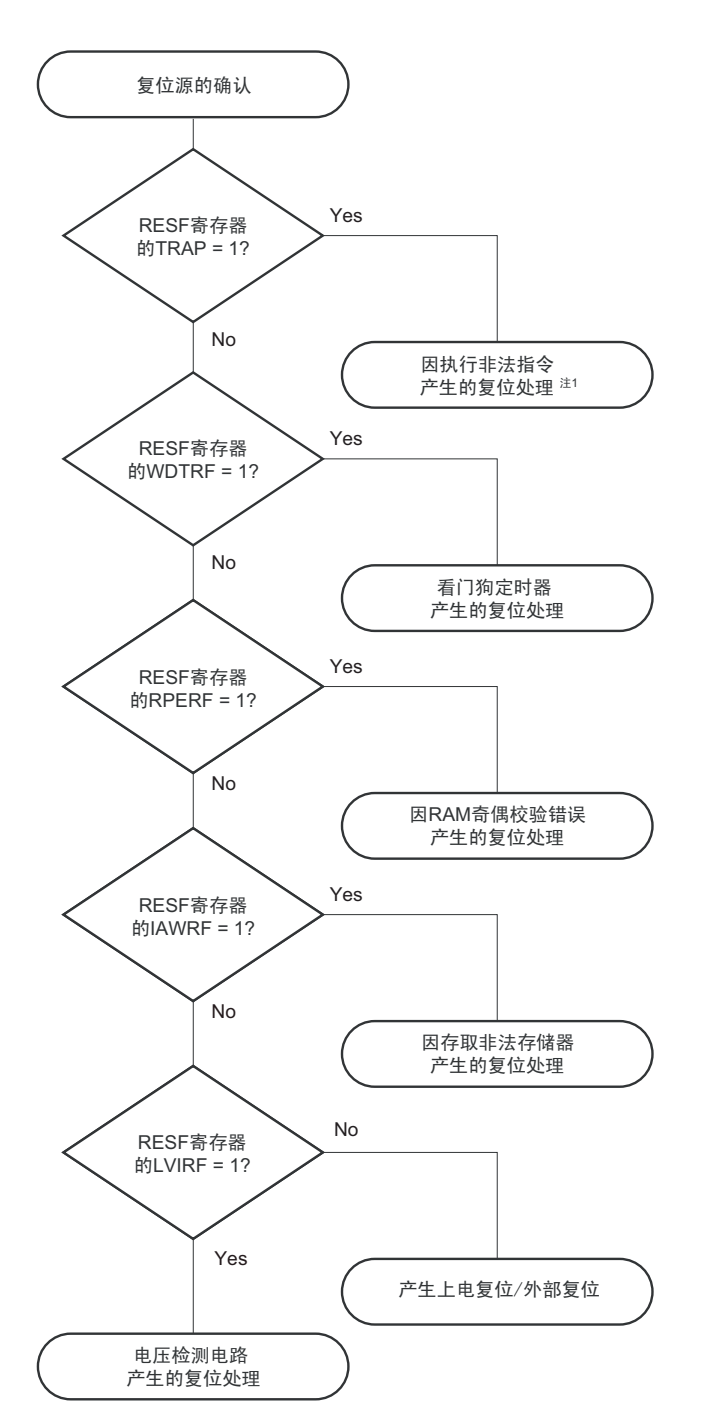

图 22-8 复位源的确认方法

注 当执行指令码 FFH 时,发生非法指令错误。 在通过电路内仿真器或者on-chip调试仿真器进行仿真时,不会因执行非法指令而产生复位。

## (2) 从产生 LVD 复位源到产生或者解除 LVD 复位的延迟

从满足电源电压 (V<sub>DD</sub>) < LVD 检测电压 (V<sub>LVD</sub>) 到产生 LVD 复位为止会发生延迟。同样, 从 LVD 检 测电压 (VLVD) < 电源电压 (VDD)到解除 LVD 复位为止也会发生延迟 (参照图 [22-9](#page-785-0))。

<span id="page-785-0"></span>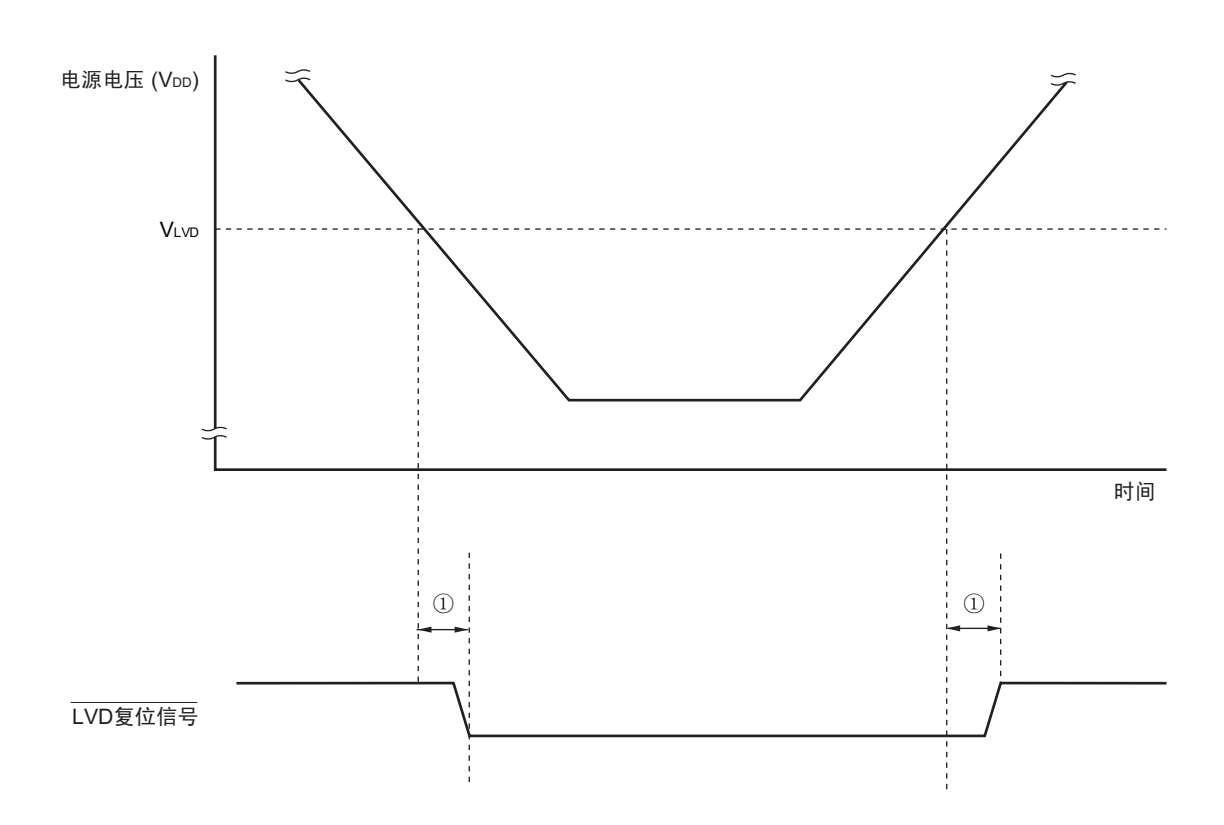

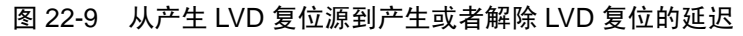

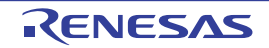

①: 检测延迟 (300µs (MAX.))

# 第 23 章 安全功能

# 23.1 安全功能的概要

为了对应 IEC60730 和 IEC61508 安全标准, RL78/L12 内置以下安全功能。 此安全功能的目的是通过单片机的自诊断,在检测到故障时安全地停止工作。

#### (1) 闪存 CRC 运算功能 (高速 CRC、通用 CRC)

通过 CRC 运算检测闪存的数据错误。 能根据不同的用途和使用条件,分别使用以下 2 个 CRC。

- "高速CRC"…在初始化程序中,能停止CPU的运行并且高速检查整个代码闪存区。
- "通用CRC"…在CPU运行中,不限于代码闪存区而能用于多用途的检查。

#### 注意 代码闪存为 8 KB 的产品 (R5F10RB8、 R5F10RF8、 R5F10RG8、 R5F10RJ8) 不能使用高速 CRC 功能。

#### (2) RAM 奇偶校验错误检测功能

在读 RAM 数据时,检测奇偶校验错误。

## (3) RAM 保护功能

防止因 CPU 失控而改写 RAM 数据。

(4) SFR 保护功能

防止因 CPU 失控而改写 SFR。

#### (5) 非法存储器存取检测功能

检测对非法存储器域 (没有存储器的区域或者限制受限的区域)的非法存取。

#### (6) 频率检测功能

能使用 TAU 检测振荡频率。

## (7) A/D 测试功能

通过内部基准电压的 A/D 转换来对 A/D 转换进行自检。

#### 备注 . 有关符合 IEC60730 标准的使用方法,请参照应用说明 (R01AN0749)。

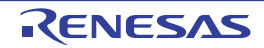

# 23.2 安全功能使用的寄存器

安全功能的各功能使用以下寄存器。

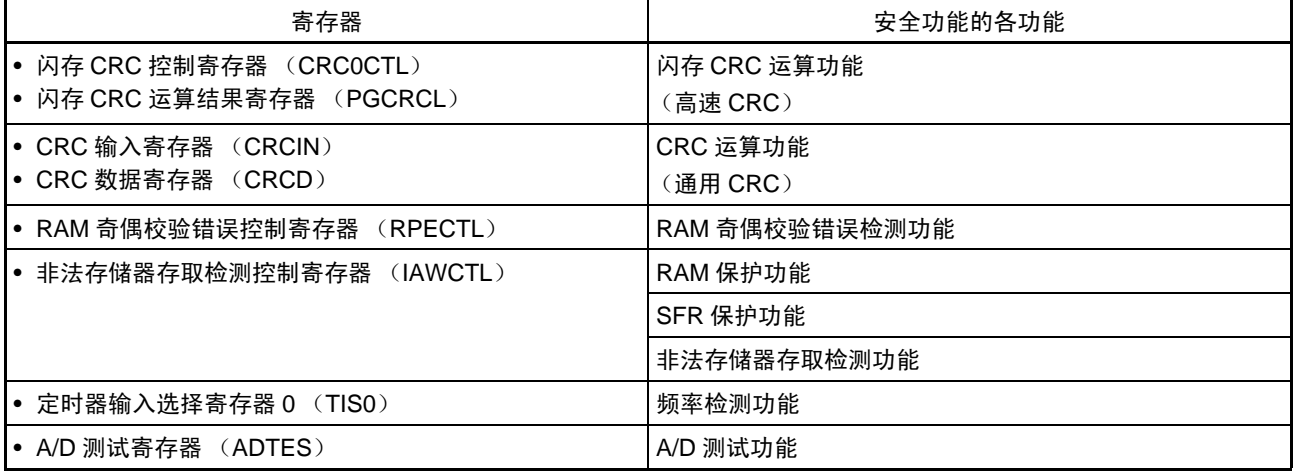

有关各寄存器的内容,在 "23.3 [安全功能的运行](#page-787-0) " 中进行说明。

# <span id="page-787-0"></span>23.3 安全功能的运行

# 23.3.1 闪存 CRC 运算功能 (高速 CRC)

IEC60730 标准要求确认闪存内的数据,并且建议 CRC 为确认手段。此高速 CRC 能在初始设定 (初始化) 程序中检查整个代码闪存区。只能通过 RAM 内的程序以主系统时钟的 HALT 模式运行。

高速 CRC 停止 CPU 的运行并且以 1 个时钟从闪存读取 32 位数据进行运算。因此, 其特点是检查结束为止 的时间短 (例如, 64KB 闪存: 512us@24MHz)。

CRC 生成多项式对应 CRC-16-CCITT 的 "X16+X12+X5+1"。

以 bit31→bit0 的 MSB first 进行运算。

注意 1. 代码闪存为 8 KB 的产品 (R5F10RB8、 R5F10RF8、 R5F10RG8、 R5F10RJ8) 不能使用高速 CRC 功能。

2. 在 on-chip 调试时,因为配置监视程序,所以会出现不同的 CRC 运算结果。

备注 因为通用 CRC 为 LSB first, 所以运算结果不同。

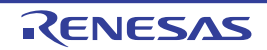

## 23.3.1.1 闪存 CRC 控制寄存器 (CRC0CTL)

这是设定高速 CRC 运算器的运行控制和运算范围的寄存器。 能通过 1 位或者 8 位存储器操作指令设定 CRC0CTL 寄存器。 通过产生复位信号, 此寄存器的值变为 "00H"。

# 图 23-1 闪存 CRC 控制寄存器 (CRC0CTL) 的格式

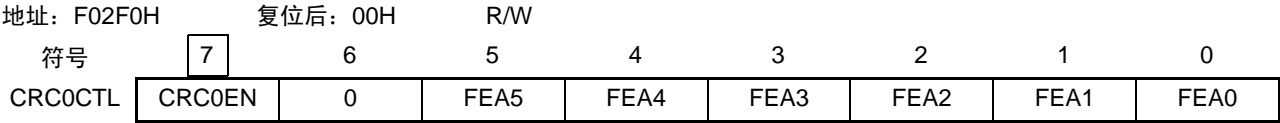

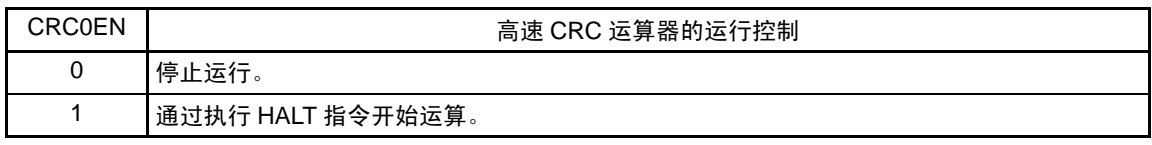

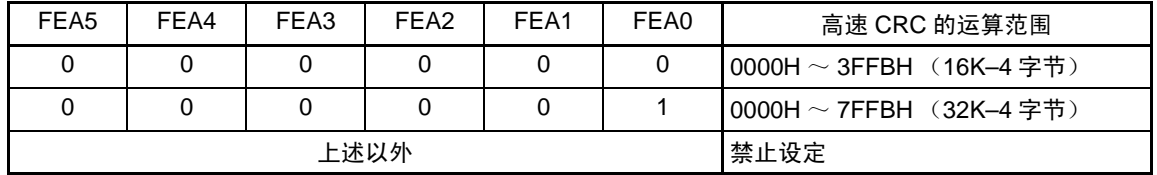

备注 及须事先将用于比较的 CRC 运算结果期待值存入闪存的最后 4 字节,因此运算范围为减去 4 字节的范围。

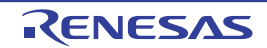

# 23.3.1.2 闪存 CRC 运算结果寄存器 (PGCRCL)

这是保存高速 CRC 运算结果的寄存器。 通过 16 位存储器操作指令设定 PGCRCL 寄存器。 通过产生复位信号, 此寄存器的值变为 "0000H"。

图 23-2 闪存 CRC 运算结果寄存器 (PGCRCL) 的格式

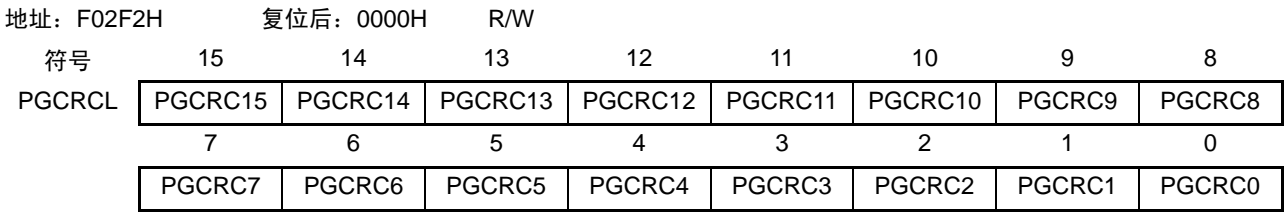

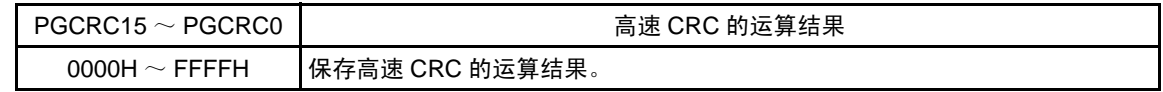

注意 只有在 CRC0EN (CRC0CTL 寄存器的 bit7) 位为 "1" 时才能写 PGCRCL 寄存器。

闪存 CRC 运算功能 (高速 CRC) 的流程图如图 [23-3](#page-790-0) 所示。

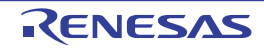

<span id="page-790-0"></span><操作流程>

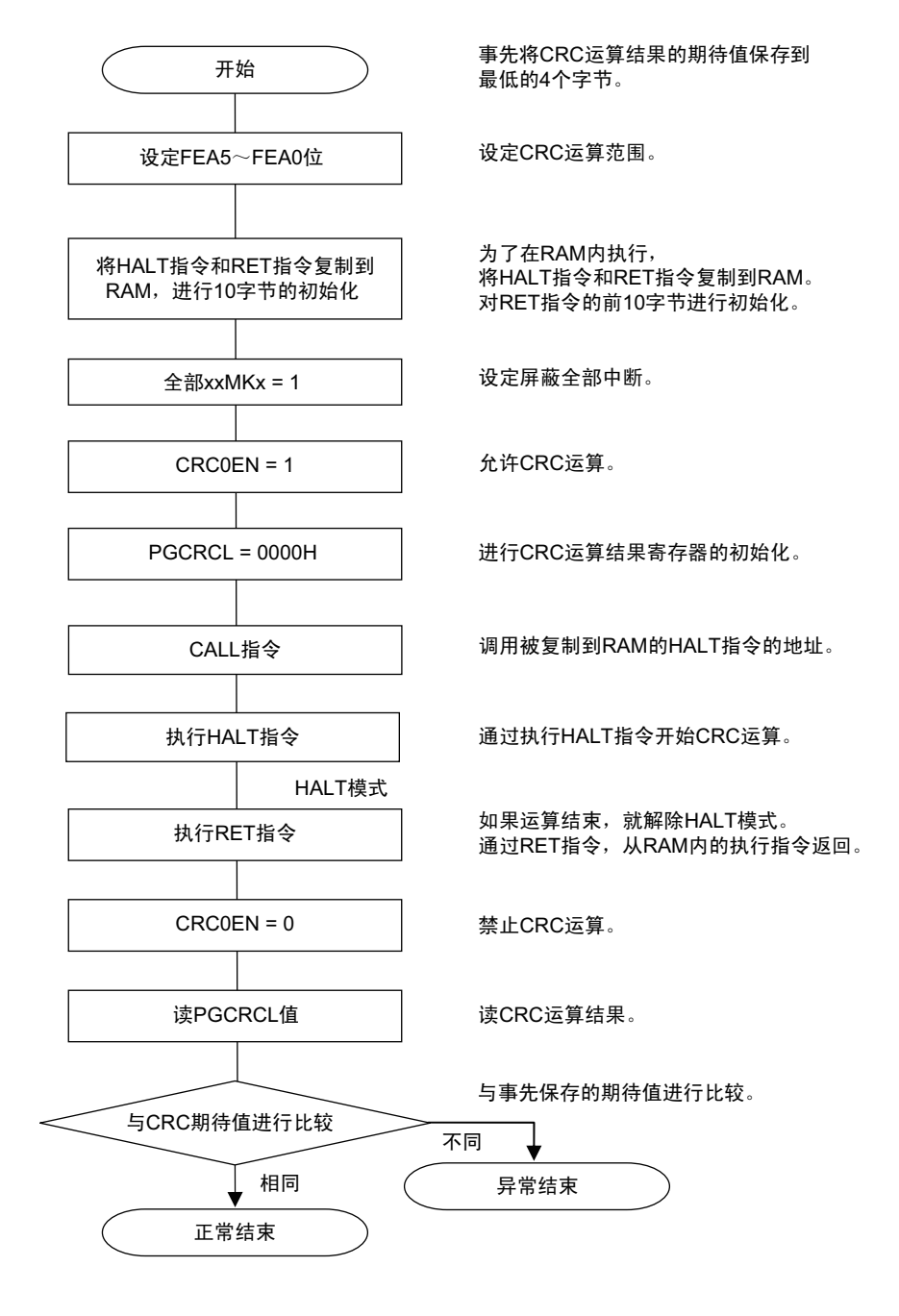

图 23-3 闪存 CRC 运算功能 (高速 CRC) 的流程图

注意 1. 只以代码闪存为 CRC 运算的对象。

- 2. 必须将 CRC 运算的期待值保存到代码闪存内运算范围后的区域。
- 3. 通过在 RAM 区执行 HALT 指令, CRC 运算变为有效。 必须在 RAM 区执行 HALT 指令。

CRC 期待值能通过开发环境 "CubeSuite+" 等进行计算 (有关详细内容,请参照 《CubeSuite+ User's Manual》)。

## 23.3.2 CRC 运算功能 (通用 CRC)

为了必须保证运行过程中的安全, IEC61508 标准要求即使在 CPU 运行中也需要确认数据。

此通用 CRC 能在 CPU 运行中作为外围功能进行 CRC 运算。通用 CRC 不限于代码闪存区而能用于多用途 的检查。通过软件(用户程序)指定要确认的数据。HALT模式中的CRC运算功能只能在DMA传送过程中使用。 也能在主系统时钟运行模式和副系统时钟运行模式中使用通用 CRC。

CRC 生成多项式使用 CRC-16-CCITT 的 "X<sup>16</sup>+X<sup>12</sup>+X<sup>5</sup>+1"。因为考虑到是以 LSB first 进行的通信, 所以取 反输入数据的位排列,然后进行计算。例如,从LSB发送数据"12345678H"的情况,按照"78H"、"56H"、"34H"、"12H" 的顺序给 CRCIN 寄存器写值, 从 CRCD 寄存器得到 "08F6H" 的值。这是针对取反了数据 "12345678H" 位排列 后的下列位序进行 CRC 运算的结果。

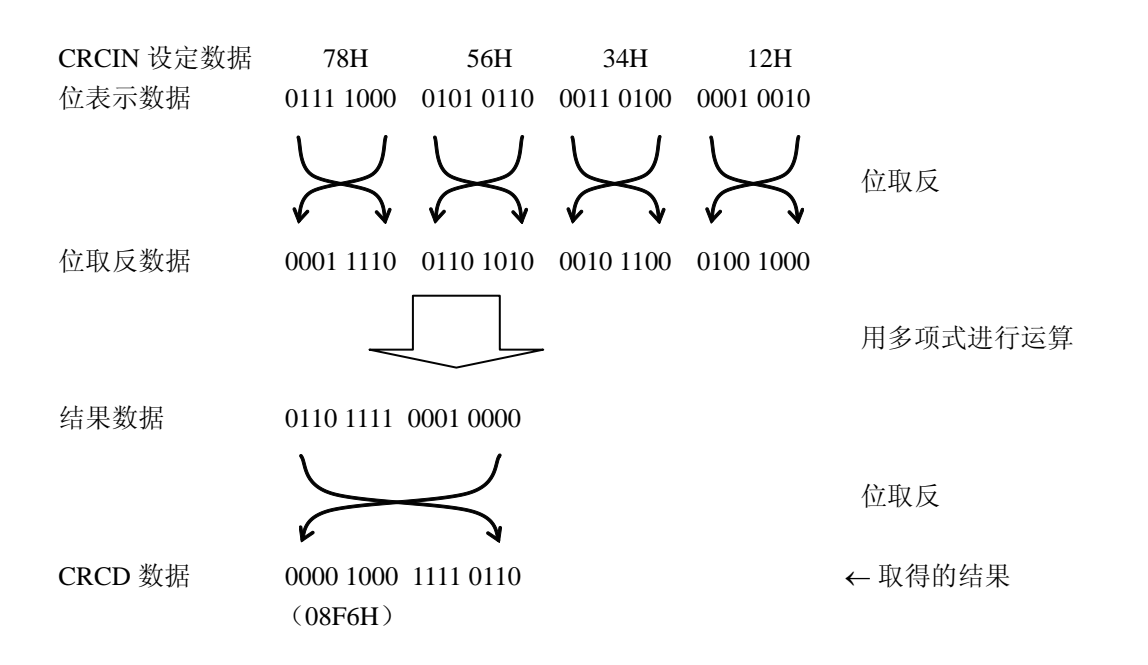

注意 在执行程序的过程中,因为调试程序将软件断点的设定行改写为 BREAK 指令,所以如果在 CRC 运算的对象区设定 软件断点, 就会出现不同的 CRC 运算结果。

# 23.3.2.1 CRC 输入寄存器 (CRCIN)

这是设定通用 CRC 的 CRC 计算数据的 8 位寄存器。 能设定的范围为 "00H ~ FFH"。 通过 8 位存储器操作指令设定 CRCIN 寄存器。 通过产生复位信号, 此寄存器的值变为 "00H"。

### 图 23-4 CRC 输入寄存器 (CRCIN) 的格式

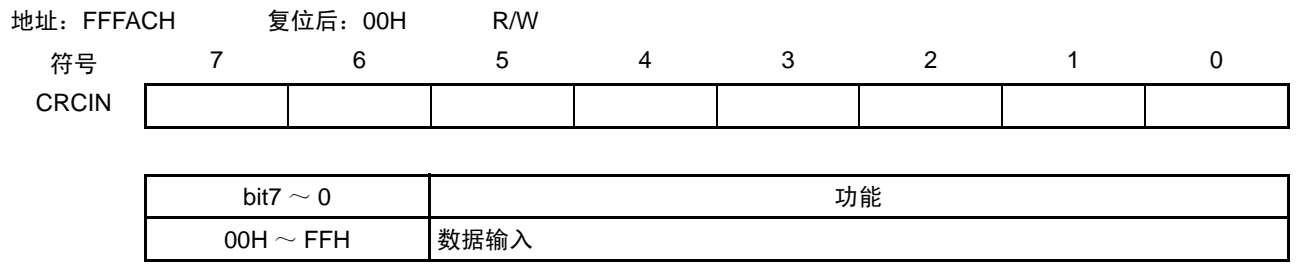
#### 23.3.2.2 CRC 数据寄存器 (CRCD)

这是保存通用 CRC 运算结果的寄存器。 能设定的范围为 "0000H ~ FFFFH"。 在写 CRCIN 寄存器开始经过 1 个 CPU/ 外围硬件时钟  $(f_{CLK})$  后, 将 CRC 运算结果保存到 CRCD 寄存器。 通过 16 位存储器操作指令设定 CRCD 寄存器。 通过产生复位信号, 此寄存器的值变为 "0000H"。

#### 图 23-5 CRC 数据寄存器 (CRCD) 的格式

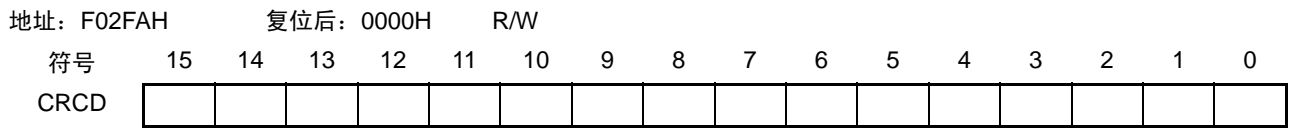

注意 1. 要读 CRCD 寄存器的写入值时,必须在写 CRCIN 寄存器前读 CRCD 寄存器。

2. 如果 CRCD 寄存器的写操作与运算结果的保存发生竞争, 就忽视写操作。

<操作流程>

图 23-6 CRC 运算功能 (通用 CRC) 的流程图

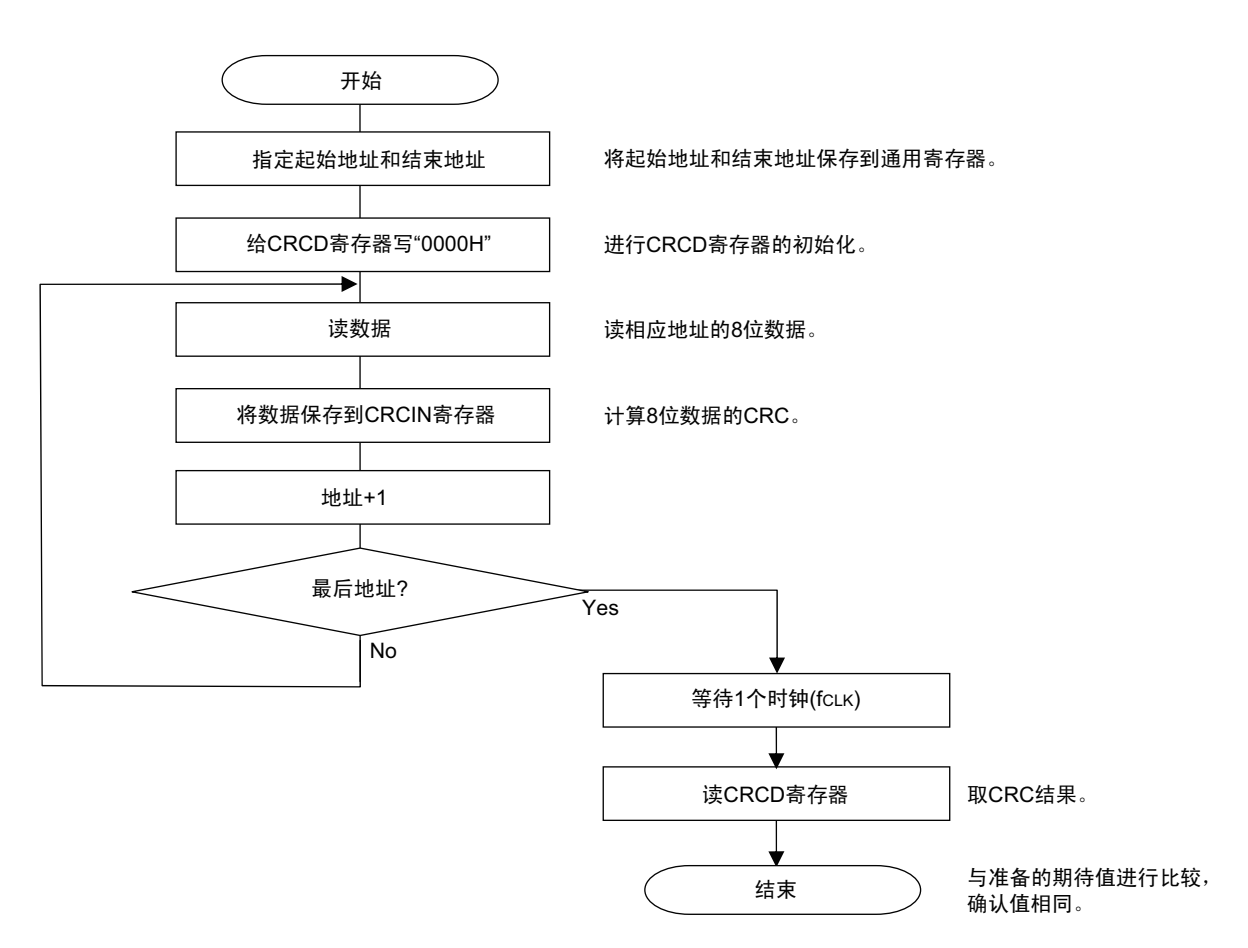

# 23.3.3 RAM 奇偶校验错误检测功能

IEC60730 标准要求确认 RAM 数据。因此, RL78/L12 的 RAM 每 8 位附加 1 位奇偶校验位。 RAM 奇偶校 验错误检测功能在写数据时附加奇偶校验位,而在读数据时检查奇偶校验位,并且能在发生奇偶校验错误时产 生复位。

# 23.3.3.1 RAM 奇偶校验错误控制寄存器 (RPECTL)

此寄存器控制奇偶校验的错误确认位和因奇偶校验错误而产生复位。 通过 1 位或者 8 位存储器操作指令设定 RPECTL 寄存器。 通过产生复位信号,此寄存器的值变为 "00H"。

# 图 23-7 RAM 奇偶校验错误控制寄存器 (RPECTL) 的格式

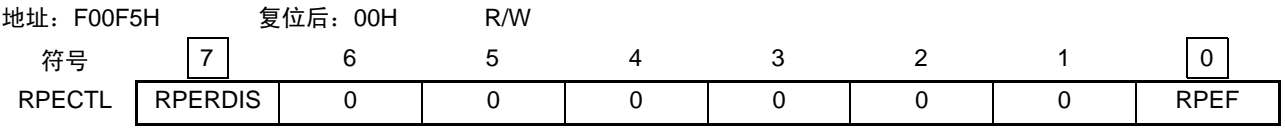

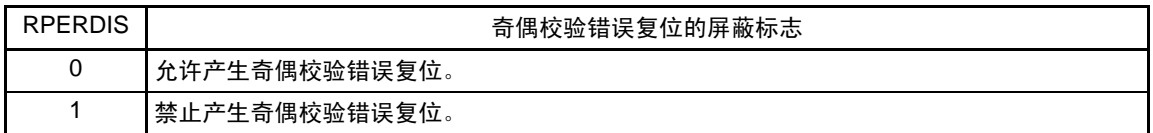

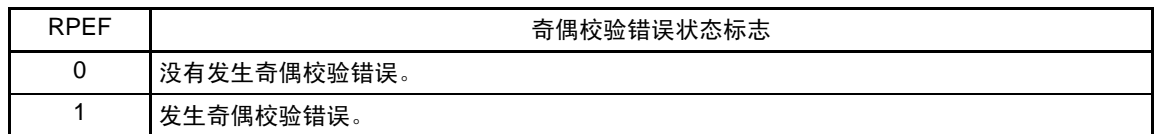

注意 在写数据时附加奇偶校验位,而在读数据时检查奇偶校验位

因此,当允许产生RAM奇偶校验错误复位 (RPERDIS=0)时, 必须在存取数据时并且在读数据前对"所用RAM区" 进行初始化。

因为RL78为流水线运行,所以CPU先进行读取,有可能因读取所用RAM区前的未初始化RAM区而发生RAM奇偶 校验错误。因此,要允许产生 RAM 奇偶校验错误复位 (RPERDIS=0)时,必须在执行 RAM 区的指令时对 " 所用 RAM区+10字节"的区域进行初始化。在允许产生RAM奇偶校验错误复位(RPERDIS=0)并且使用自编程功能时, 必须在改写前对"要改写的RAM区+10字节"的区域进行初始化。

- 备注 1. RAM 奇偶校验错误检查总是处于允许状态,能通过 PREF 标志确认其结果。
	- 2. 初始状态为允许产生奇偶校验错误复位 (RPERDIS=0)。 即使设定为禁止产生奇偶校验错误复位 (RPERDIS=1),也在发生奇偶校验错误时将 RPEF 标志置 "1"。
	- 3. 因 RAM 奇偶校验错误而将 RPEF 标志置 "1", 通过写 "0" 或者全部复位源将 RPEF 标志清 "0"。当 RPEF 标志为 "1" 时,即使读未发生奇偶校验错误的 RAM, RPEF 标志也保持 "1" 的状态。

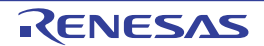

# 23.3.4 RAM 保护功能

为了必须保证运行过程中的安全,IEC61508 标准要求即使 CPU 失控也需要保护存储在 RAM 的重要数据。 此 RAM 保护功能用于保护被指定的 RAM 空间的数据。

如果设定为 RAM 保护功能, 指定空间的 RAM 写操作就无效, 但是能正常读取。

# 23.3.4.1 非法存储器存取检测控制寄存器 (IAWCTL)

此寄存器控制是否允许检测非法存储器的存取以及控制 RAM/SFR 保护功能。 RAM 保护功能使用 GRAM1 位和 GRAM0 位。 通过 8 位存储器操作指令设定 IAWCTL 寄存器。 通过产生复位信号,此寄存器的值变为 "00H"。

# 图 23-8 非法存储器存取检测控制寄存器 (IAWCTL) 的格式

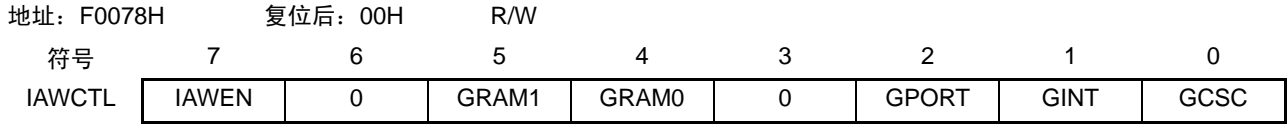

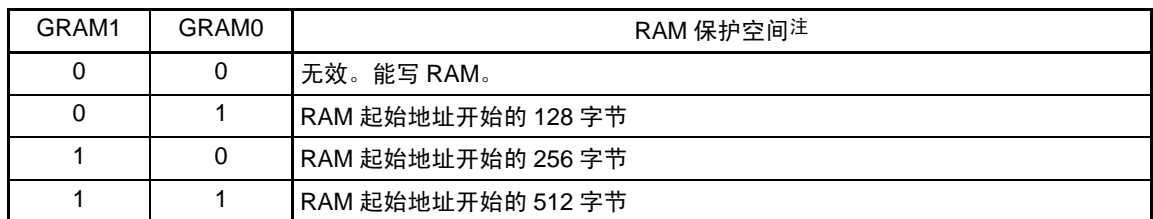

注 RAM 的起始地址因产品内置的 RAM 容量而变。

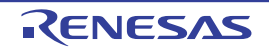

#### 23.3.5 SFR 保护功能

为了必须保证运行过程中的安全,IEC61508标准要求即使CPU失控也需要保护重要的SFR,使其免遭改写。

SFR 保护功能用于保护端口功能,中断功能,时钟控制功能,电压检测电路和 RAM 奇偶校验错误检测功 能的控制寄存器的数据。

如果设定为 SFR 保护功能,被保护的 SFR 的写操作就无效,但是能正常读取。

# 23.3.5.1 非法存储器存取检测控制寄存器 (IAWCTL)

此寄存器控制是否允许检测非法存储器的存取以及控制 RAM/SFR 保护功能。 SFR 保护功能使用 GPORT 位、 GINT 位和 GCSC 位。 通过 8 位存储器操作指令设定 IAWCTL 寄存器。 通过产生复位信号,此寄存器的值变为 "00H"。

#### 图 23-9 非法存储器存取检测控制寄存器 (IAWCTL) 的格式

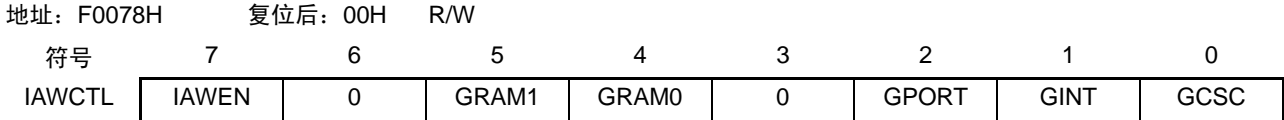

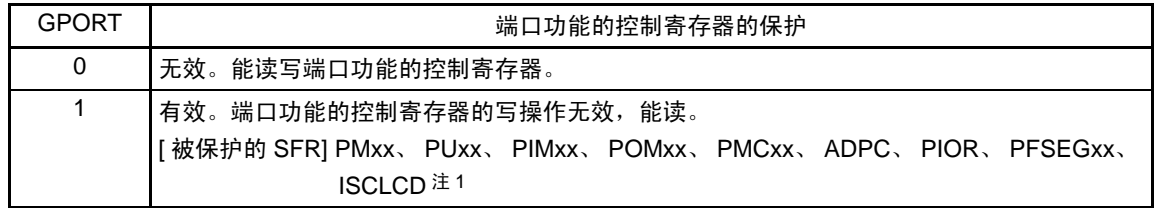

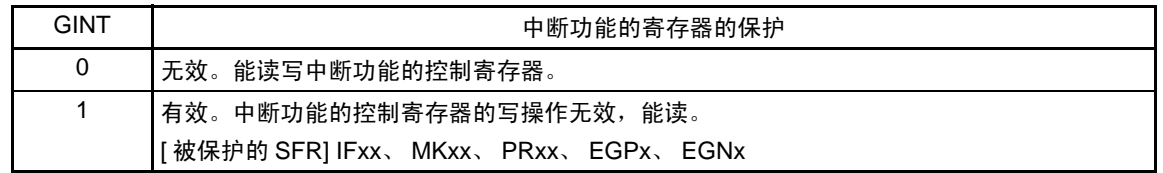

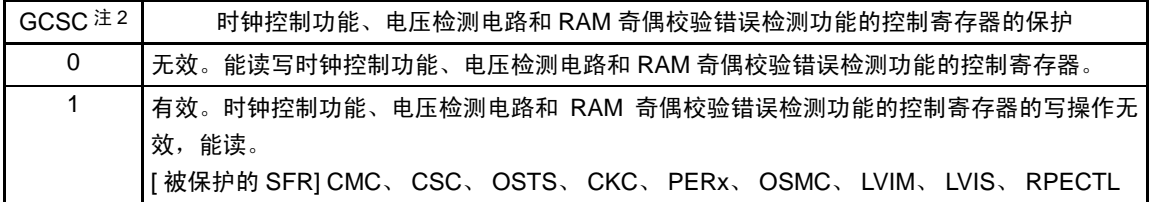

注 1. 不保护 Pxx (端口寄存器)。

2. 在自编程 / 串行编程时,必须将 GCSC 位置 "0"。

# 23.3.6 非法存储器存取检测功能

<span id="page-796-0"></span>IEC60730 标准要求需要确认 CPU 和中断是否正常运行。 非法存储器存取检测功能在存取被规定的非法存取检测空间时产生复位。 非法存取检测空间为图 [23-10](#page-796-0) 记载为 "NG" 的范围。

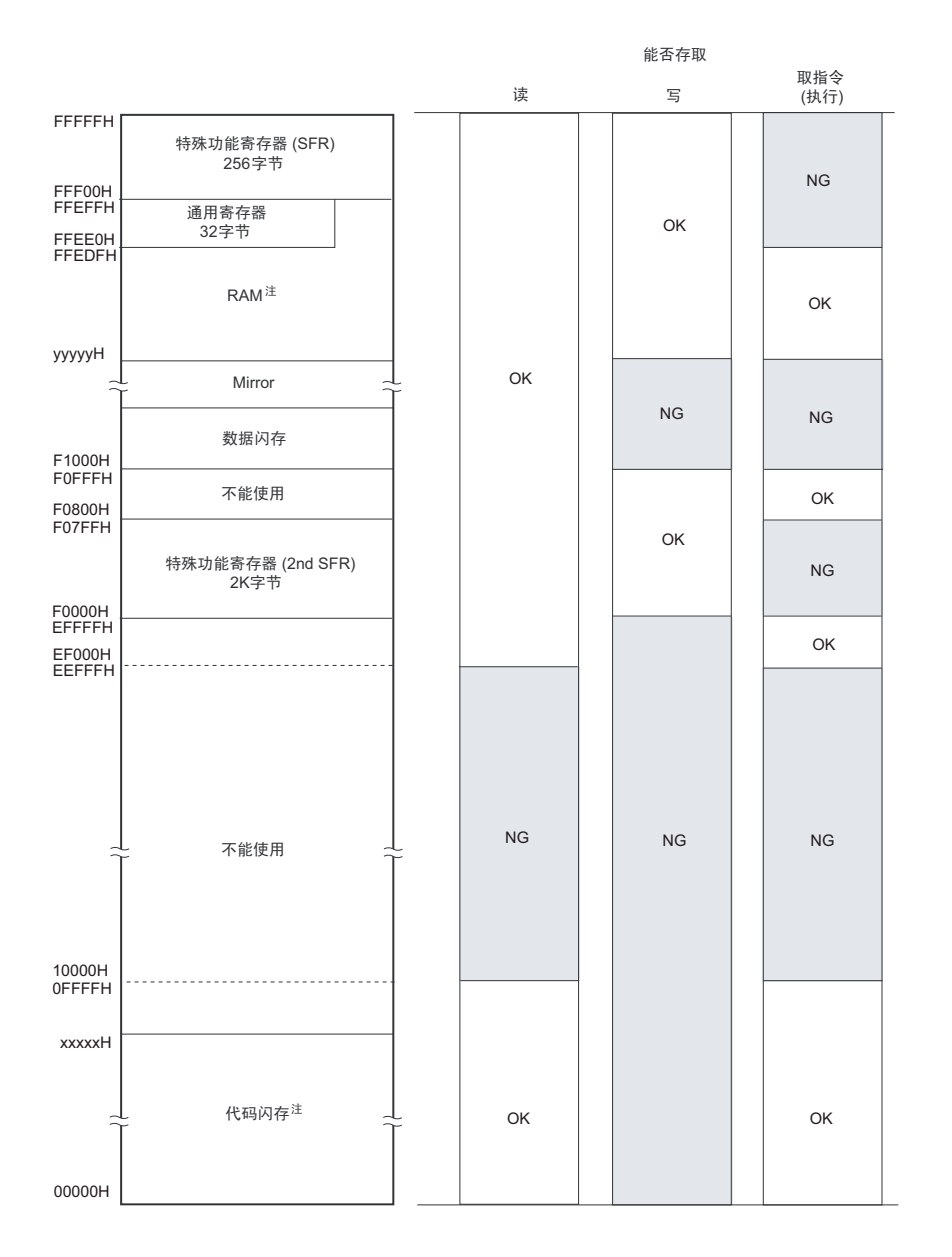

### 图 23-10 非法存取检测空间

# 注 各产品的代码闪存和 RAM 地址如下所示:

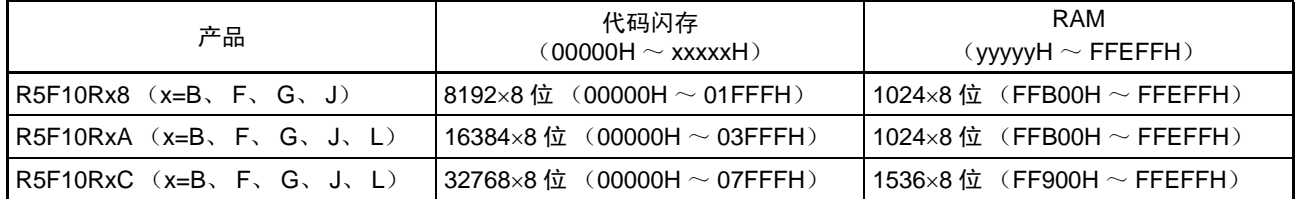

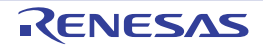

# 23.3.6.1 非法存储器存取检测控制寄存器 (IAWCTL)

此寄存器控制是否允许检测非法存储器的存取以及控制 RAM/SFR 保护功能。 非法存储器存取检测功能使用 IAWEN 位。 通过 8 位存储器操作指令设定 IAWCTL 寄存器。 通过产生复位信号, 此寄存器的值变为 "00H"。

图 23-11 非法存储器存取检测控制寄存器 (IAWCTL) 的格式

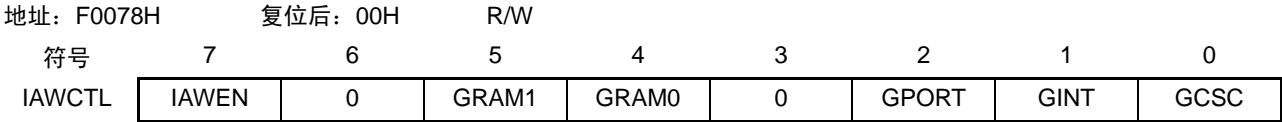

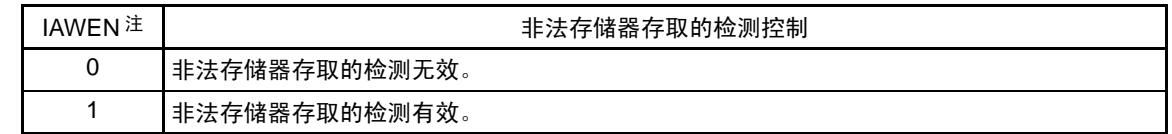

- 注 IAWEN 位只有写 "1" 的操作有效, IAWEN 位为 "1" 后的写 "0" 的操作无效。
- 备注 在选项字节的 WDTON 位为 "1" 时,与 IAWEN 位的设定无关,非法存储器存取检测功能总是有效 (参照 " 第 [25](#page-804-0) 章 [选项字节](#page-804-0) ")。

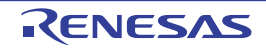

# 23.3.7 频率检测功能

IEC60730 标准要求确认振荡频率是否正常。

频率检测功能通过将高速内部振荡器时钟或者外接 X1 振荡时钟与低速内部振荡器时钟 (15kHz)进行比 较,能检测时钟频率是否异常。

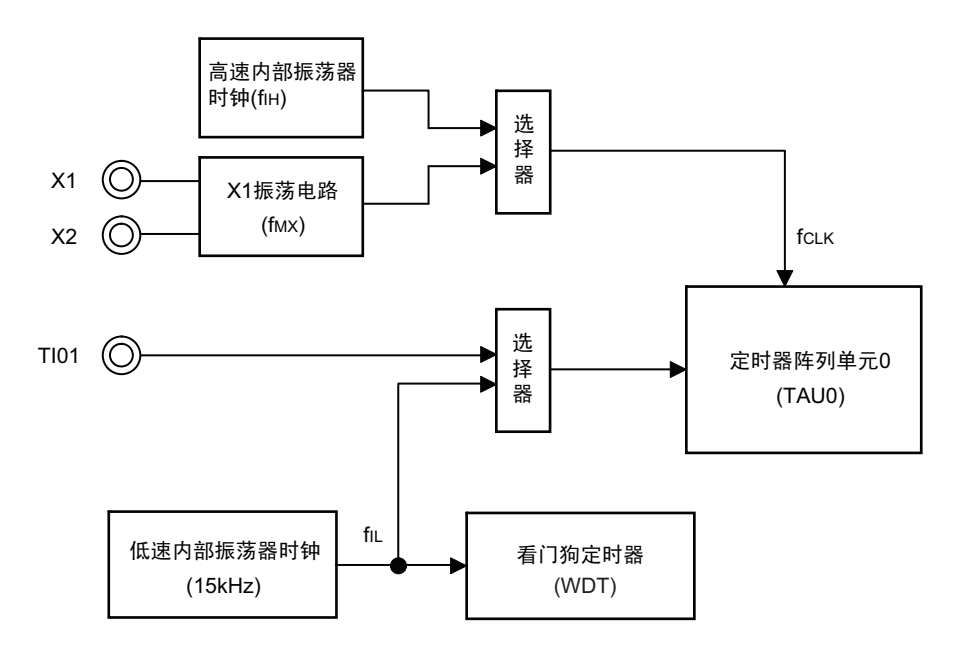

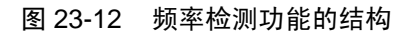

# <运行概要>

通过以下条件下的脉冲间隔的测量结果来判断时钟频率是否正常。

- 选择高速内部振荡器时钟  $(f_H)$ 或者外接X1振荡时钟  $(f_{MX})$ 作为CPU/外围硬件时钟  $(f_{CLK})$ 。
- 选择低速内部振荡器时钟 (fu: 15kHz) 作为定时器阵列单元0 (TAU0) 通道1的定时器输入。

当脉冲间隔的测量结果为异常值时,能判断为 " 时钟频率异常 "。 有关脉冲间隔的测量方法,请参照 "6.7.4 [作为输入脉冲间隔测量的运行](#page-255-0) "。

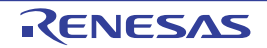

# 23.3.7.1 定时器输入选择寄存器 0 (TIS0)

此寄存器选择通道 1 的定时器输入。

能通过选择低速内部振荡器时钟作为定时器输入并且测量其脉冲,判断低速内部振荡器时钟和定时器运行 时钟的比例关系是否正确。

通过 8 位存储器操作指令设定 TIS0 寄存器。

通过产生复位信号, 此寄存器的值变为 "00H"。

# 图 23-13 定时器输入选择寄存器 0 (TIS0) 的格式

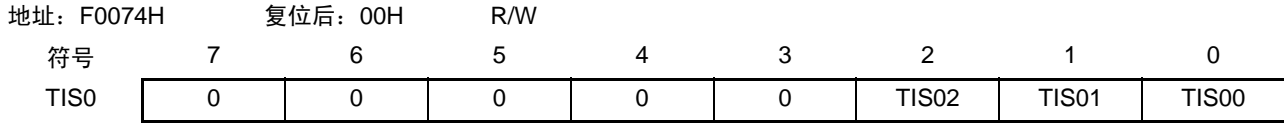

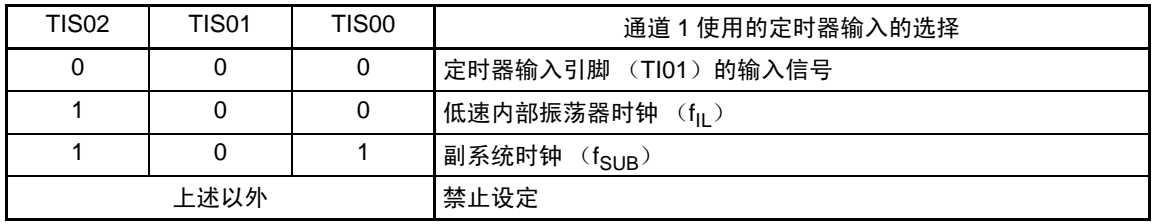

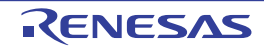

#### 23.3.8 A/D 测试功能

IEC60730 标准要求进行 A/D 转换器的测试。此 A/D 测试功能通过对内部的 OV 和 AVREF 电压以及内部基 准电压 (1.45V)进行 A/D 转换,确认 A/D 转换器是否正常运行。

能通过以下步骤确认模拟多路转换器:

- ① 对 ANIx 引脚进行 A/D 转换 (转换结果 1)。
- ② 在通过 ADTES 寄存器选择 AVREFM 后进行 A/D 转换, 并且将 A/D 转换器的采样电容两端的电位差设 定为 0V。
- ③ 对 ANIx 引脚进行 A/D 转换 (转换结果 2)。
- ④ 在通过 ADTES 寄存器选择 AVREFP 后进行 A/D 转换,并且将 A/D 转换器的采样电容两端的电位差设定 为 AV<sub>REF</sub>。
- ⑤ 对 ANIx 引脚进行 A/D 转换 (转换结果 3)。
- ⑥ 确认转换结果 1、转换结果 2 和转换结果 3 相同。

通过以上步骤,能确认已选择模拟多路转换器以及布线没有断线。

- 备注 1. 在①~⑤的转换过程中,如果模拟输入电压可变,就必须采用其他方法来确认模拟多路转换器。
	- 2. 转换结果含有误差,因此必须在比较转换结果时要考虑到恰当的误差。

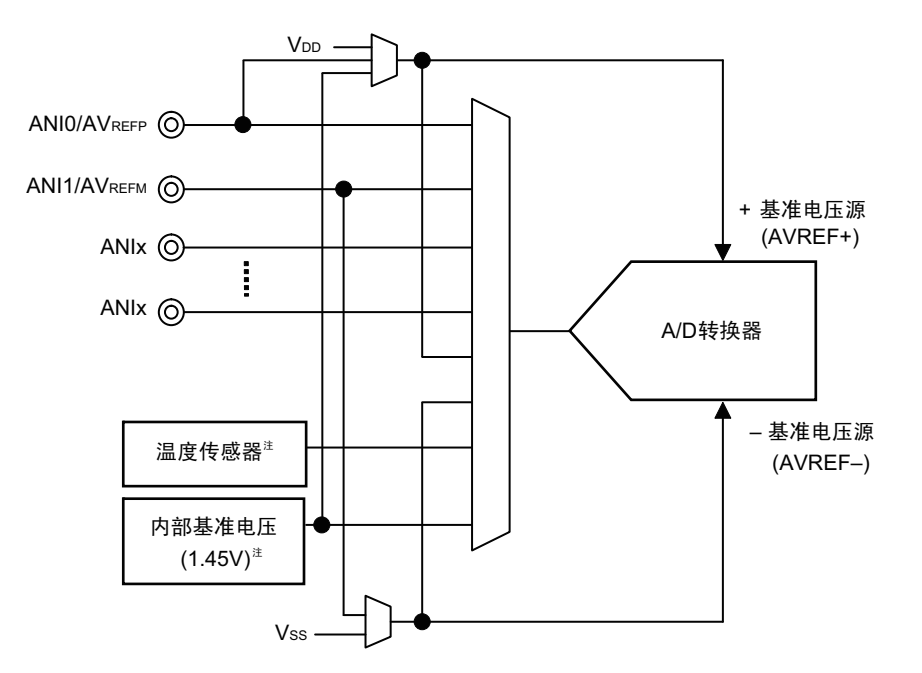

图 23-14 A/D 测试功能的结构

注 只有在 HS (高速主)模式中才能进行选择。

# 23.3.8.1 A/D 测试寄存器 (ADTES)

此寄存器给 A/D 转换对象选择 A/D 转换器的正 (+) 基准电压 AVREFP、 A/D 转换器的负 (-) 基准电压 AVREFM 以及模拟输入通道 (ANIxx)。

当用作 A/D 测试功能时,进行以下设定:

- 在测量内部OV电压时,选择AVREFM为A/D转换对象。
- 在测量AV<sub>REF</sub>时,选择AV<sub>REFP</sub>作为A/D转换对象。

通过 8 位存储器操作指令设定 ADTES 寄存器。 通过产生复位信号,此寄存器的值变为 "00H"。

#### 图 23-15 A/D 测试寄存器 (ADTES) 的格式

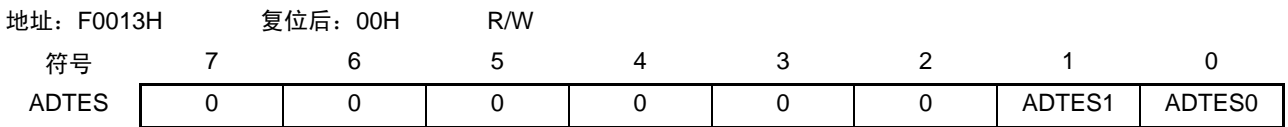

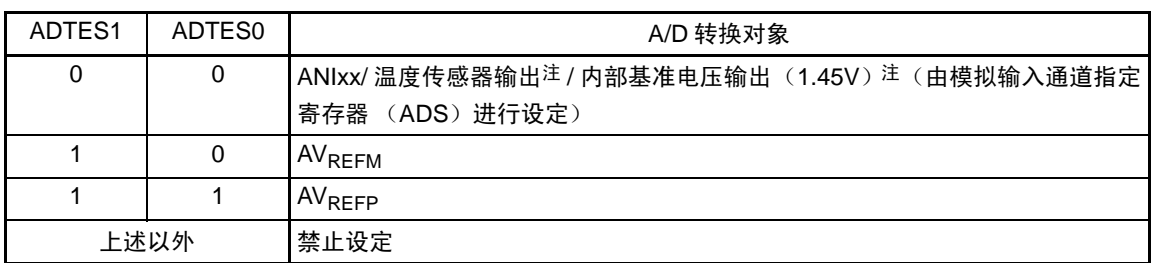

注 只有在 HS (高速主)模式中才能选择温度传感器输出和内部基准电压输出 (1.45V)。

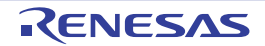

#### 23.3.8.2 模拟输入通道指定寄存器 (ADS)

此寄存器指定 A/D 转换的模拟电压的输入通道。

要通过 A/D 测试功能测量 ANIxx/ 温度传感器输出 / 内部基准电压 (1.45V) 时, 必须将 A/D 测试寄存器 (ADTES) 置 "00H"。

通过 1 位或者 8 位存储器操作指令设定 ADS 寄存器。

通过产生复位信号, 此寄存器的值变为 "00H"。

### 图 23-16 模拟输入通道指定寄存器 (ADS) 的格式

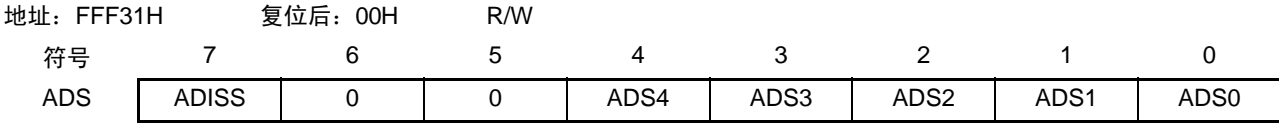

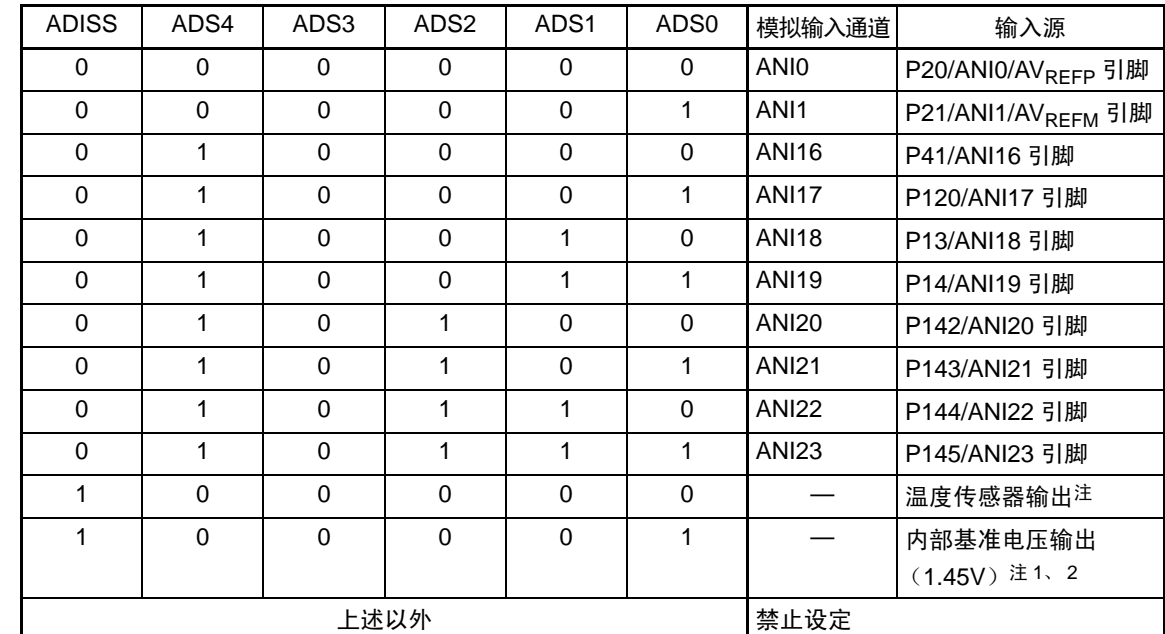

注 1. 在转移到 STOP 模式时或者要在 CPU 以副系统时钟运行中转移到 HALT 模式时,不能选择。

2. 只有在 HS (高速主)模式中才能使用。

注意 1. 必须将 bit5 和 bit6 位置 "0"。

- 2. 要改写 ADISS 位时, 必须在 A/D 转换比较器停止运行的状态下(A/D 转换器模式寄存器 0(ADM0)的 ADCE=0) 进行。
- 3. 当将 AV<sub>REFP</sub> 用作 A/D 转换器的正 (+) 基准电压源 (AVREF+)时, 不能选择 ANI0 作为 A/D 转换通道。
- 4. 当将 AV<sub>RFFM</sub> 用作 A/D 转换器的负 (-) 基准电压源 (AVREF-) 时, 不能选择 ANI1 作为 A/D 转换通道。
- 5. 在将 ADISS 位置 "1" 的情况下,不能将内部基准电压 (1.45V) 用作正 (+) 基准电压源 (AVREF+)。

# 第 24 章 稳压器

# 24.1 稳压器的概要

RL78/L12 内置了使器件内部恒压工作的电路。为了使稳压器的输出电压稳定, 必须通过电容器(0.47 ~ 1μF) 将 REGC 引脚连接 Vss。另外, 为了稳定内部电压, 必须使用特性好的电容器。

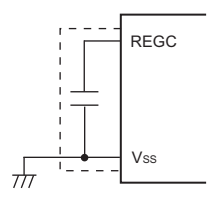

#### 注意 必须尽量缩短上图虚线部分的布线。

稳压器的输出电压如表 [24-1](#page-803-0) 所示。

表 24-1 稳压器的输出电压条件

<span id="page-803-0"></span>

| 模式          | 输出电压 | 条件                                                                                                    |
|-------------|------|----------------------------------------------------------------------------------------------------|
| LV (低电压主)模式 | 1.8V |                                                                                                    |
| LS (低速主)模式  |      |                                                                                                    |
| HS (高速主)模式  | 1.8V | STOP 模式                                                                                                |
|             |      | 在 CPU 以副系统时钟 (fxT) 运行的过程中,高速系统时钟 (f <sub>MX</sub> ) 和高速内<br>部振荡器时钟 (f <sub>IH</sub> ) 都停止振荡。           |
|             |      | 在设定为 CPU 以副系统时钟 (fxT) 运行时的 HALT 模式中, 高速系统时钟<br>(f <sub>MX</sub> ) 和高速内部振荡器时钟 (f <sub>IH</sub> ) 都停止振荡。 |
|             | 2.1V | 上述以外 (包含 on-chip 调试期间)注                                                                                |

注 在 on-chip 调试期间转移到副系统时钟运行模式或者 STOP 模式时,稳压器的输出电压保持 2.1V (不变为 1.8V)。

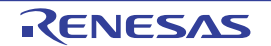

# <span id="page-804-0"></span>第 25 章 选项字节

# 25.1 选项字节的功能

RL78/L12 的闪存地址 000C0H ~ 000C3H 为选项字节区。

选项字节由用户选项字节 (000C0H ~ 000C2H) 和 on-chip 调试选项字节 (000C3H) 构成。

在接通电源或者复位启动时,自动参照选项字节进行指定功能的设定。在使用本产品时,必须通过选项字 节进行以下功能的设定。

对于没有配置功能的位,必须设定本手册的指定值。

# 25.1.1 用户选项字节 (000C0H ~ 000C2H)

- (1) 000C0H
	- 看门狗定时器的运行
		- 在HALT/STOP模式中停止或者允许运行。
	- 看门狗定时器的上溢时间的设定
	- 看门狗定时器的运行
		- 停止或者允许运行。
	- 看门狗定时器的窗口打开期间的设定
	- 看门狗定时器的间隔中断
		- 使用或者不使用

# (2) 000C1H

- LVD运行模式的设定
	- 中断&复位模式
	- 复位模式
	- 中断模式
- O LVD检测电平 (VLVDH、VLVDL、VLVD)的设定
- (3) 000C2H
	- 闪存运行模式的设定
		- LV (低电压主)模式
		- LS (低速主)模式
		- HS (高速主)模式
	- 高速内部振荡器的频率设定
		- 从1MHz、 4MHz、 8MHz、 12MHz、 16MHz、 24MHz中选择。

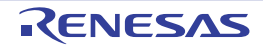

# 25.1.2 On-chip 调试选项字节 (000C3H)

- On-chip调试运行的控制
	- 禁止或者允许on-chip调试运行
- 安全ID验证失败时闪存数据的处理
	- 是否在on-chip调试安全ID验证失败时擦除闪存的数据。

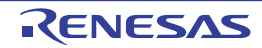

# 25.2 用户选项字节的格式

#### 图 25-1 用户选项字节 (000C0H) 的格式

地址:000C0H

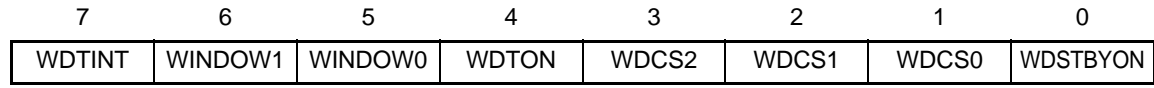

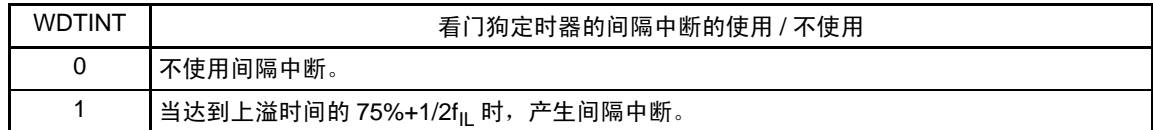

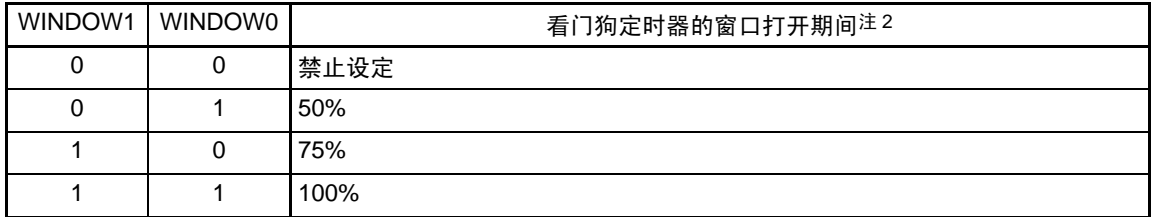

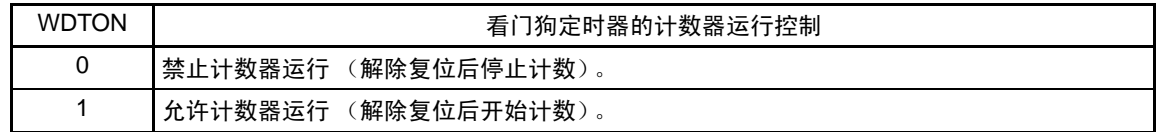

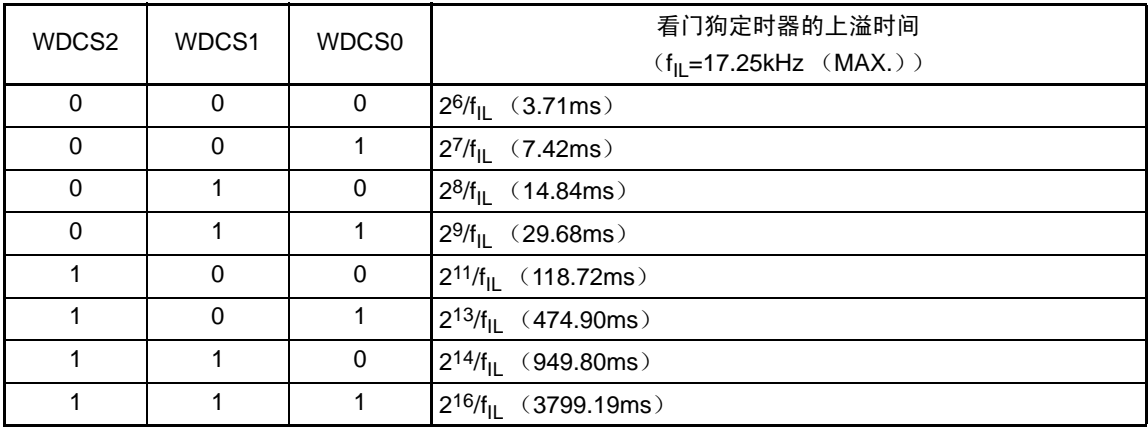

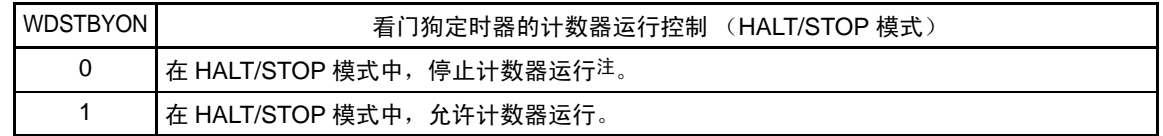

注 当 WDSTBYON 位为 "0" 时, 与 WINDOW1 位和 WINDOW0 位的值无关, 窗口打开期间为 100%。

注意 即使在自编程或者改写数据闪存时看门狗定时器也继续运行,但是在这些处理过程中延迟中断的接受时间。因此, 必须考虑此延迟,设定上溢时间和窗口大小。

备注 f<sub>IL</sub>: 低速内部振荡器的时钟频率

#### RL78/L12 第 25 章 选项字节

# 图 25-2 用户选项字节 (000C1H) 的格式 (1/2)

地址:000C1H

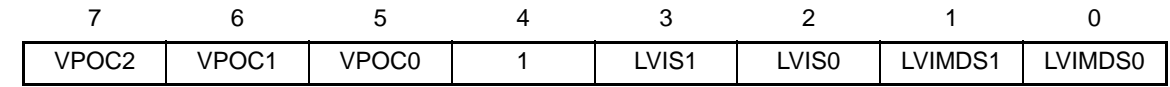

• LVD的设定 (中断&复位模式)

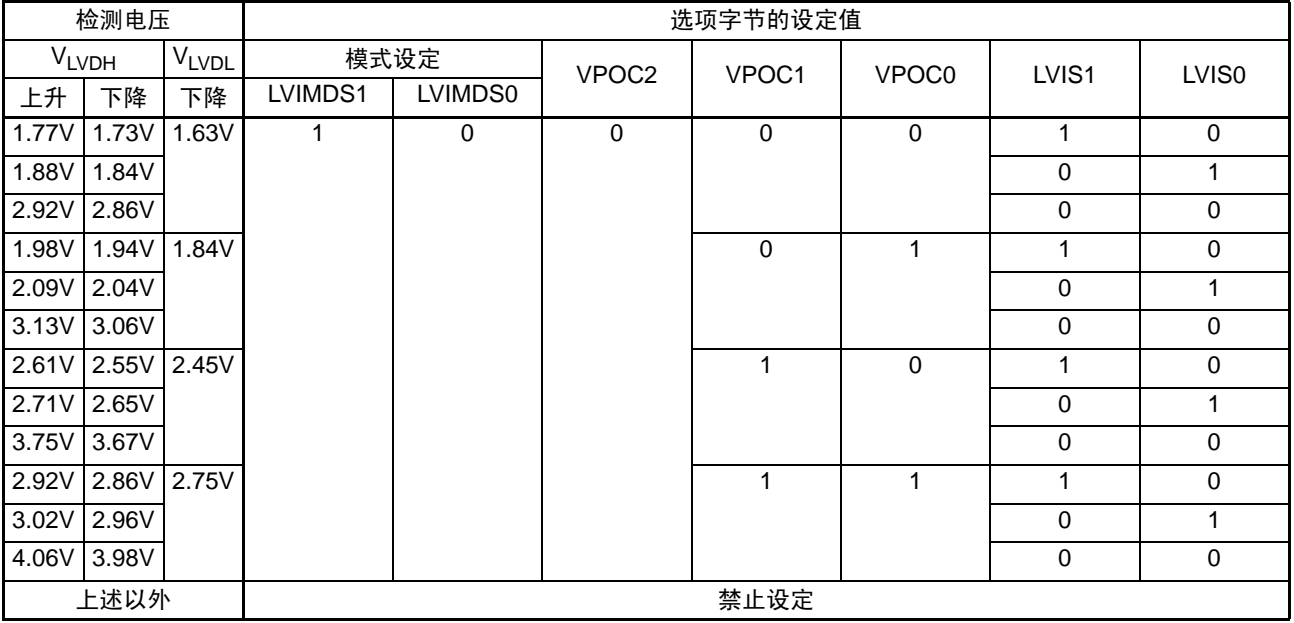

• LVD的设定 (复位模式)

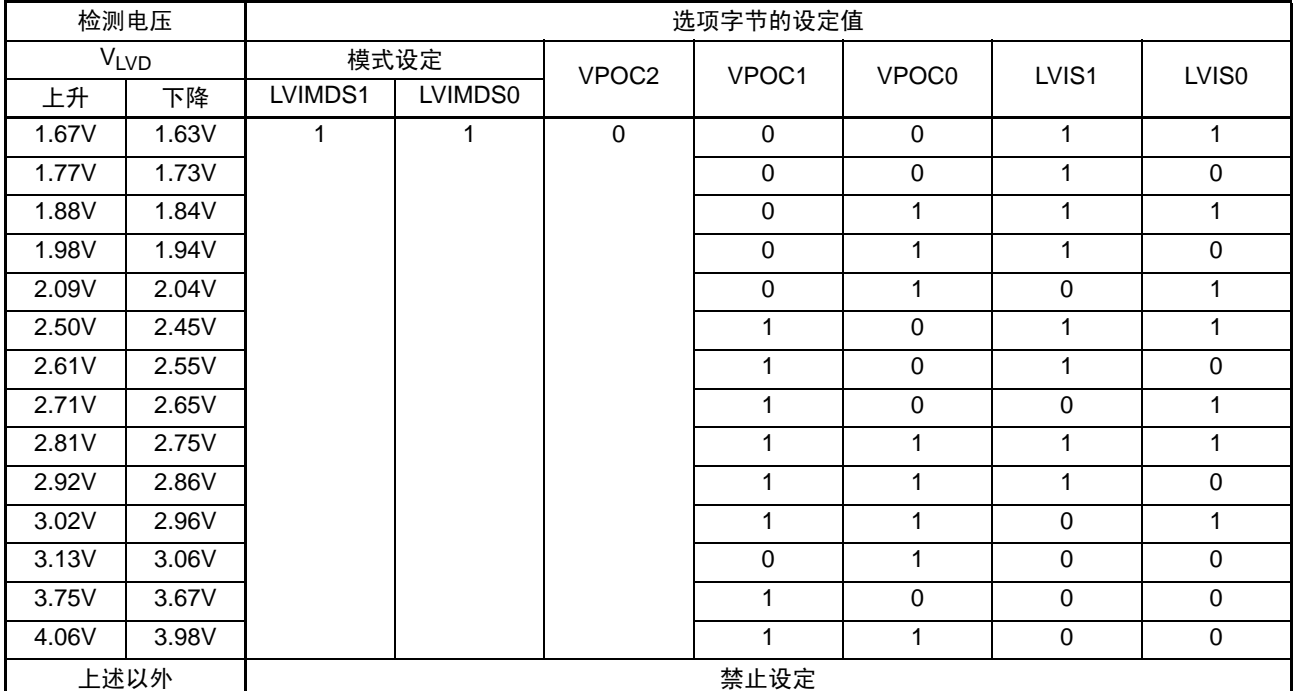

注意 必须给 bit4 写 "1"。

备注 有关 LVD 的设定,请参照 "22.1 [电压检测电路的功能](#page-769-0) "。

#### RL78/L12 第 25 章 选项字节

# 图 25-2 用户选项字节 (000C1H) 的格式 (2/2)

地址:000C1H

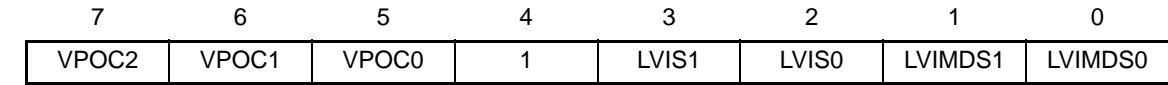

• LVD的设定 (中断模式)

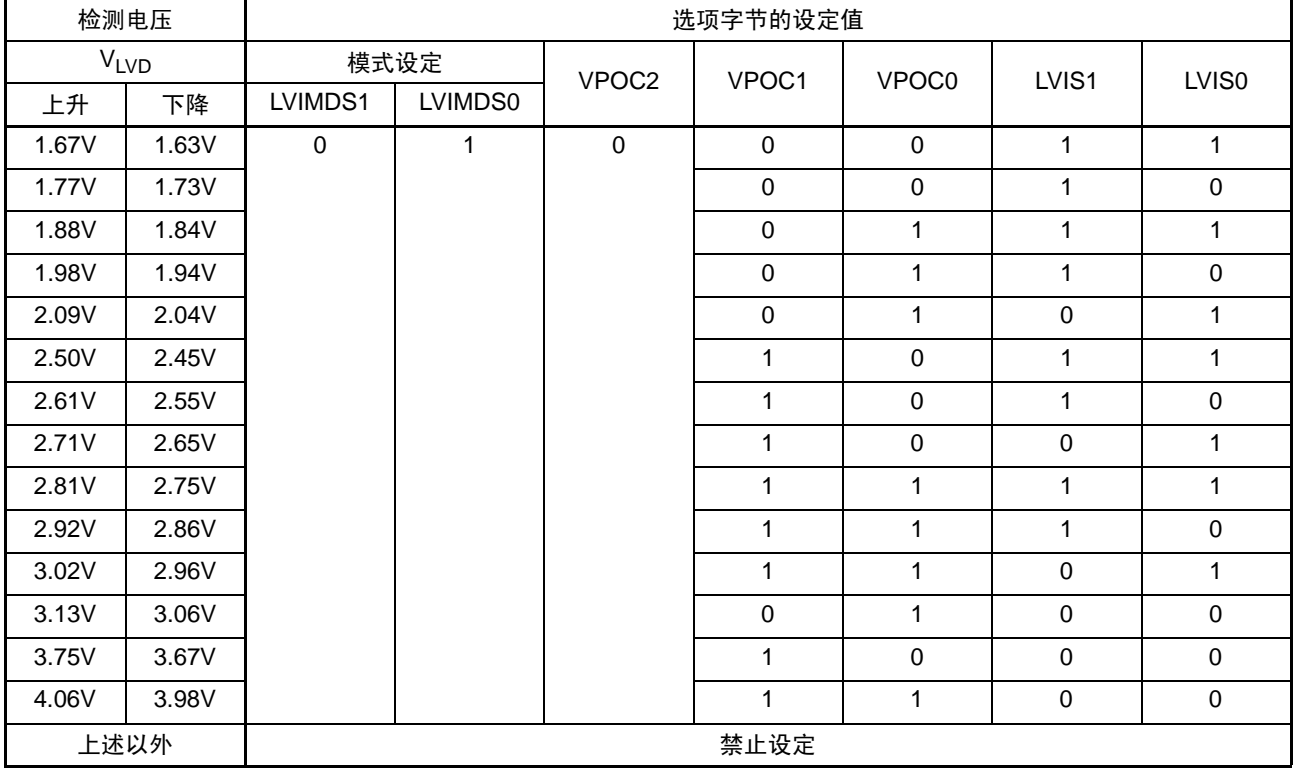

#### • LVD的设定 (LVD为OFF)

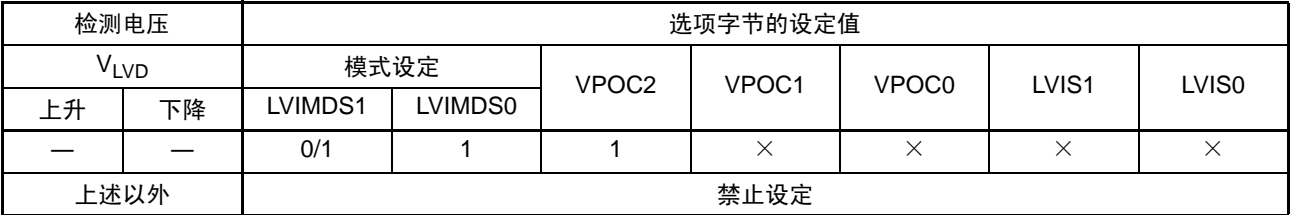

注意 1. 必须给 bit4 写 "1"。

2. 在 LVD 为 OFF 状态时, 必须使用外部复位引脚。

备注 1.  $\times$ : don't care

2. 有关 LVD 的设定, 请参照 "22.1 [电压检测电路的功能](#page-769-0)"。

# 图 25-3 选项字节 (000C2H) 的格式

# 地址:000C2H

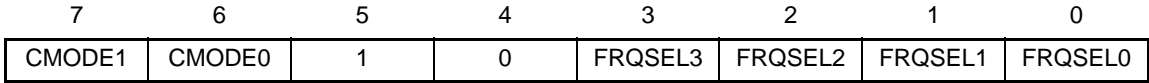

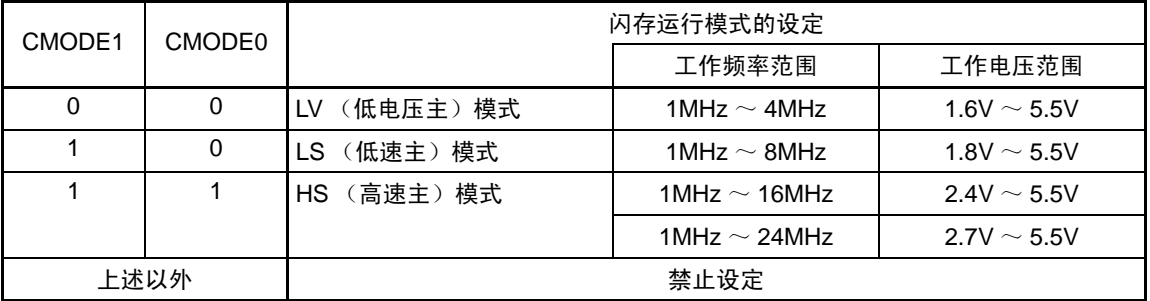

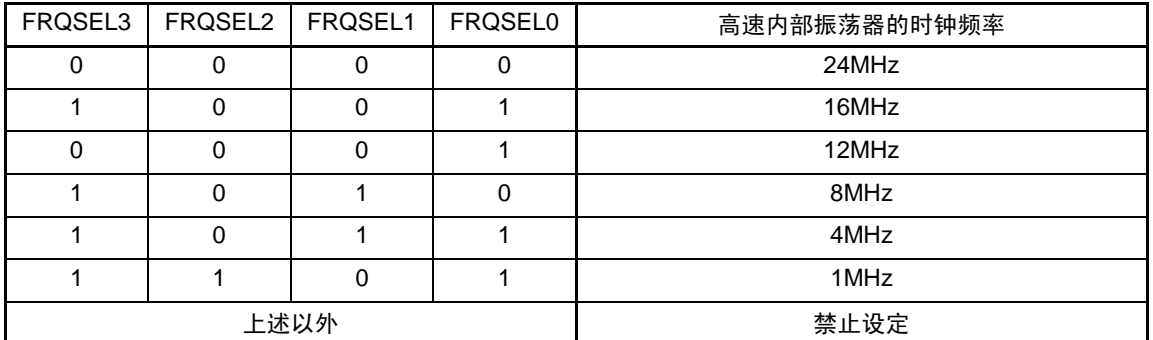

注意 必须给 bit5 和 bit4 写 "10B"。

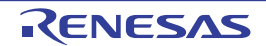

# 25.3 On-chip 调试选项字节的格式

On-chip 调试选项字节的格式如下所示。

# 图 25-4 On-chip 调试选项字节 (000C3H) 的格式

地址:000C3H

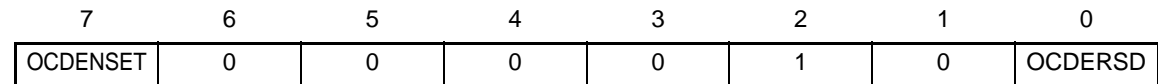

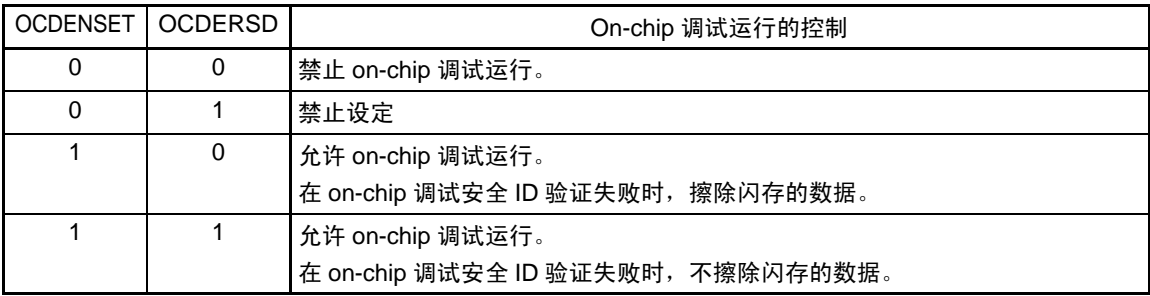

- 注意 只有 bit7 和 bit0 (OCDENSET 和 OCDERSD)才能指定值。 必须给bit6~1写"000010B"。
- 备注 bit3 ~ 1 的值在使用 on-chip 调试功能时被改写, 因此在设定后变为不定值。 但是, 在设定时必须给 bit3  $\sim$  1 设定初始值 (0、1、0)。

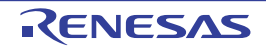

# 25.4 选项字节的设定

用户选项字节和 on-chip 调试选项字节除了在源程序中记述以外,还能通过编译程序的链接程序选项进行设 定。此时,即使在如下的源程序中有记述也优先链接程序选项的设定。

选项字节设定的软件记述例子如下所示。

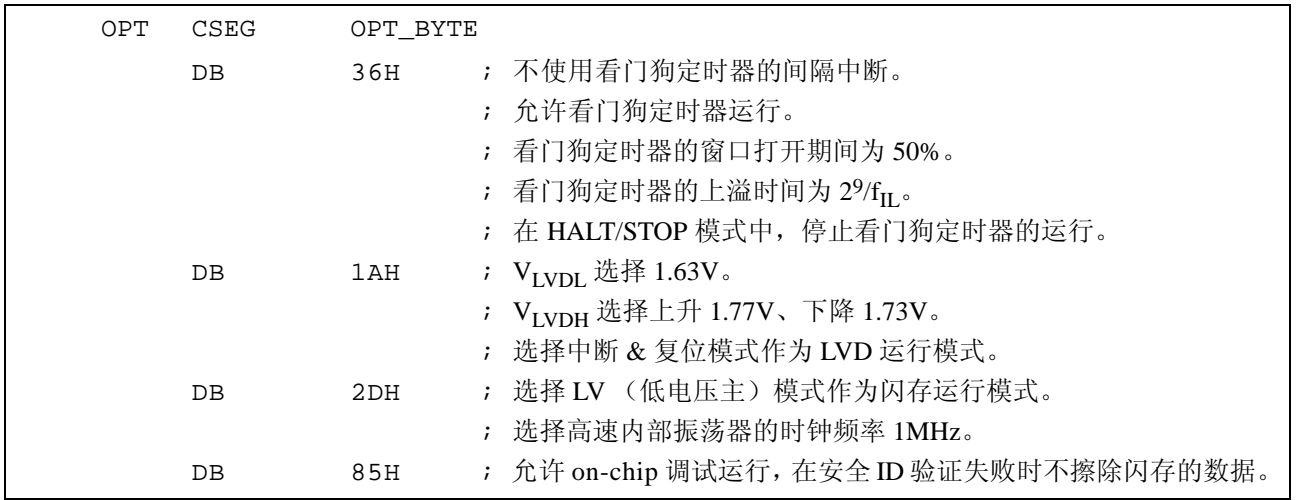

注意 当通过汇编语言指定选项字节时, CSEG 伪指令的重定位属性名必须使用 OPT\_BYTE。

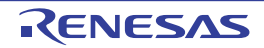

# 第 26 章 闪存

RL78/L12 内置了在安装于电路板的状态下可进行编程、擦除和重写的闪存。闪存有可执行程序的"代码闪 存 " 和数据保存区的 " 数据闪存 "。

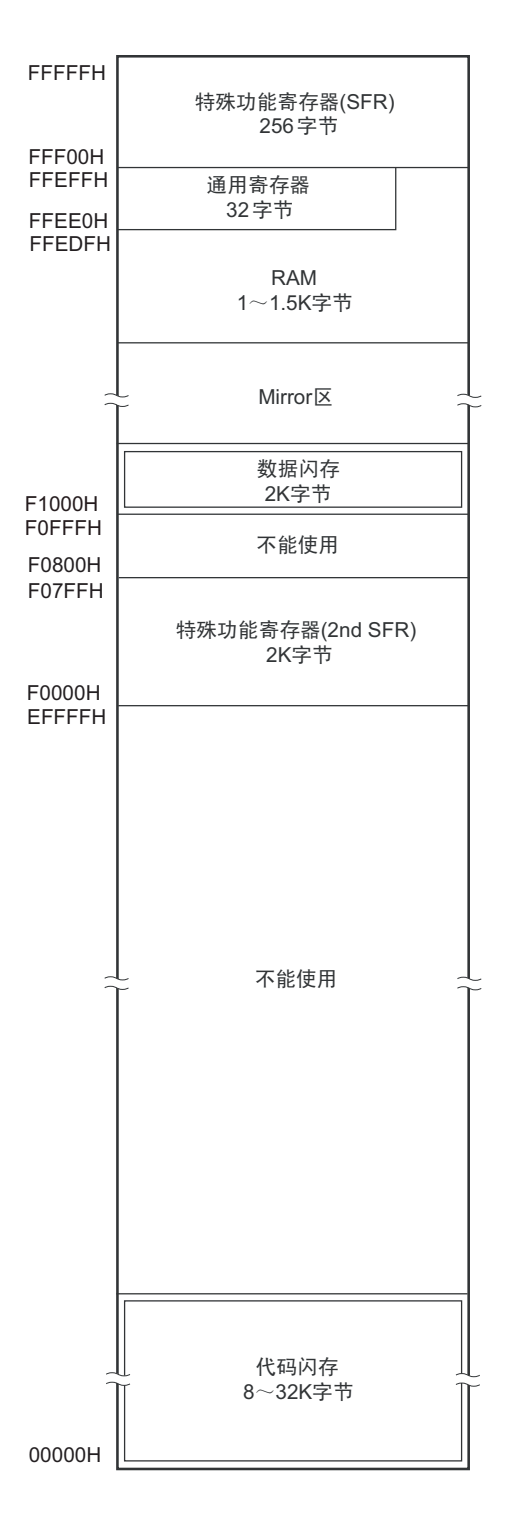

闪存的编程方法有以下 3 种:

- 使用闪存编程器进行的编程 (参照[26.1](#page-813-0))
- 使用外部器件 (内置UART)进行的编程 (参照[26.2](#page-816-0))
- 自编程 (参照[26.7](#page-830-0))

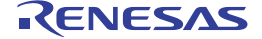

# <span id="page-813-0"></span>26.1 使用闪存编程器的编程方法

能使用以下专用的闪存编程器对 RL78/L12 的内部闪存进行数据编程。

- PG-FP5、 FL-PR5
- E1 on-chip调试仿真器

能使用专用闪存编程器进行板上或者板外编程。

# (1) 板上编程

在将 RL78/L12 安装到目标系统后改写闪存的内容。必须在目标系统上安装连接专用闪存编程器的连接器。

# (2) 板外编程

能在将 RL78/L12 安装到目标系统前使用专用编程适配器 (FA 系列)等进行闪存编程。

备注 FL-PR5 和 FA 系列是 Naito Densei Machida Mfg. Co., Ltd 的产品。

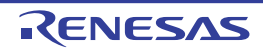

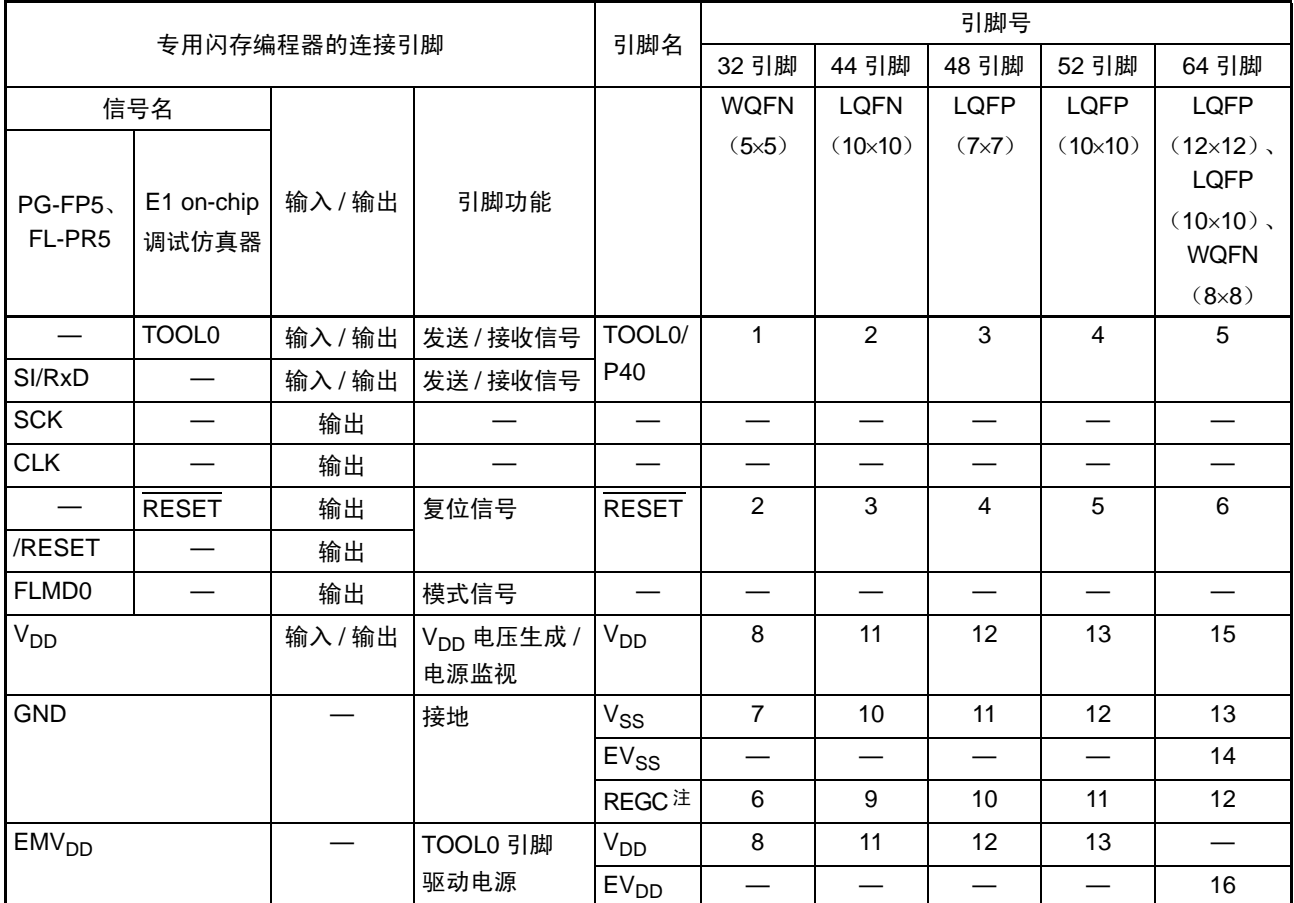

# 表 26-1 RL78/L12 和专用闪存编程器的连线表

注 必须通过电容器 (默认值: 0.47μF) 将 REGC 引脚接地。

备注 在使用闪存编程器进行编程时,此表中未记载的引脚可以开路。

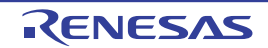

# 26.1.1 编程环境

RL78/L12 闪存的编程环境如下所示。

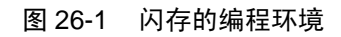

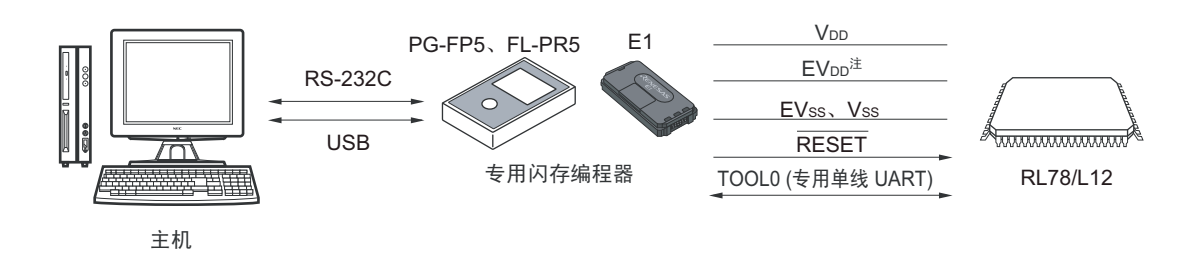

# 注 只限于 64 引脚产品。

需要控制专用闪存编程器的主机。 专用闪存编程器和 RL78/L12 的接口使用 TOOL0 引脚,通过专用的单线 UART 进行编程和擦除。

# 26.1.2 通信方式

专用闪存编程器和 RL78/L12 的通信使用 RL78/L12 的 TOOL0 引脚,通过专用的单线 UART 进行串行通信。 传送速率:1M、 500k、 250k、 115.2kbps

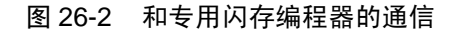

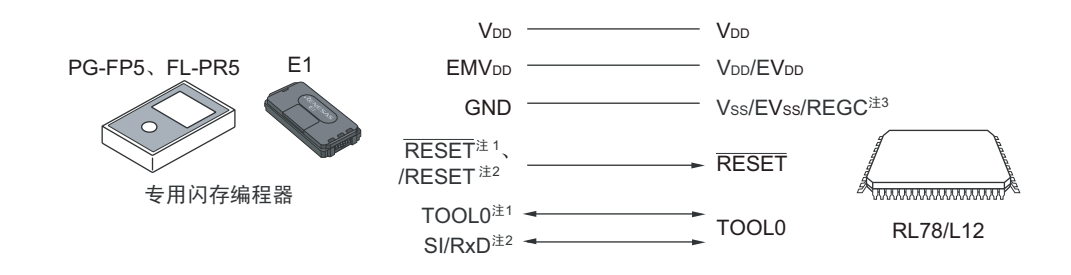

- 注 1. 这是使用 E1 on-chip 调试仿真器的情况。
	- 2. 这是使用 PG-FP5 或者 FL-PR5 的情况。
	- 3. 必须通过电容器 (默认值: 0.47µF) 将 REGC 引脚接地。

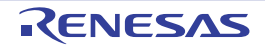

专用闪存编程器对 RL78/L12 生成以下信号。详细内容请参照 PG-FP5、FL-PR5 或者 E1 on-chip 调试仿真器 的手册。

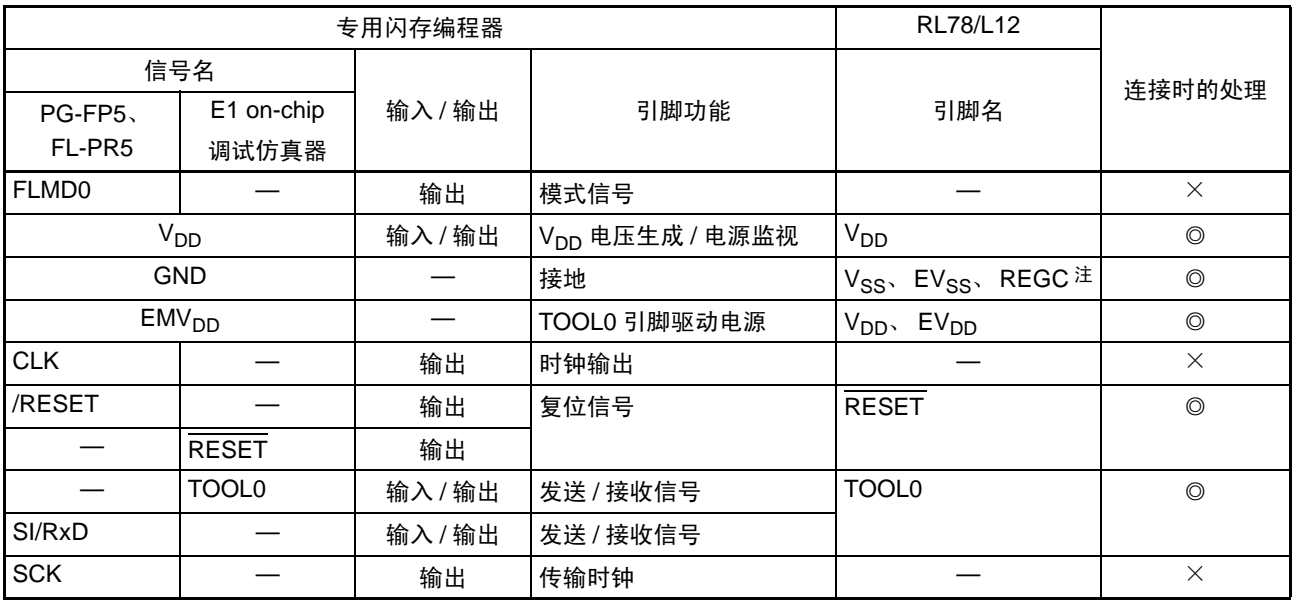

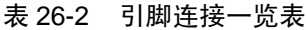

注 必须通过电容器 (默认值: 0.47μF) 将 REGC 引脚接地。

#### 备注 ◎:必须连接此引脚。

×:不需要连接此引脚。

# <span id="page-816-0"></span>26.2 使用外部器件 (内置 UART) 的编程方法

能使用 RL78/L12 和连接 UART 的外部器件 (单片机或者 ASIC)进行数据的板上编程。 有关用户闪存编程器的开发,请参照 RL78 单片机 (RL78 协议 A)编程器的应用说明 (R01AN0815)。

# 26.2.1 编程环境

RL78/L12 闪存的编程环境如下所示。

#### 图 26-3 闪存的编程环境

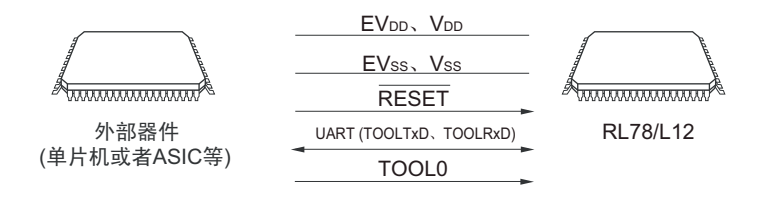

外部器件对 RL78/L12 进行板上编程和擦除,但是不能进行板外编程。

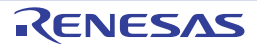

# 26.2.2 通信方式

外部器件和 RL78/L12 的通信使用 RL78/L12 的 TOOLTxD 引脚和 TOOLRxD 引脚,通过专用的 UART 进行 串行通信。

传送速率:1M、 500k、 250k、 115.2kbps

#### 图 26-4 和外部器件的通信

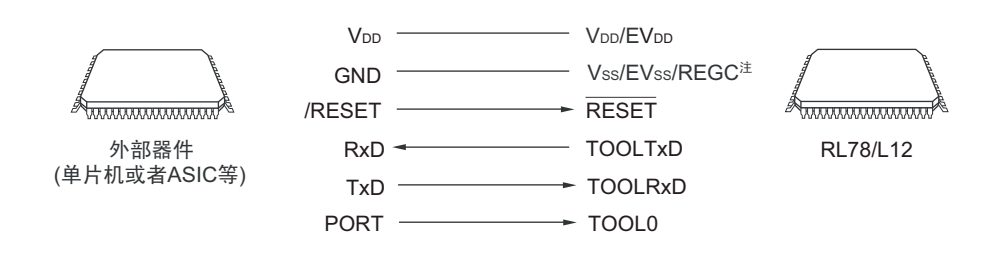

注 必须通过电容器 (默认值: 0.47μF) 将 REGC 引脚接地。

注意 EV<sub>DD</sub> 和 V<sub>DD</sub> 必须同电位。

外部器件对 RL78/L12 生成以下信号。

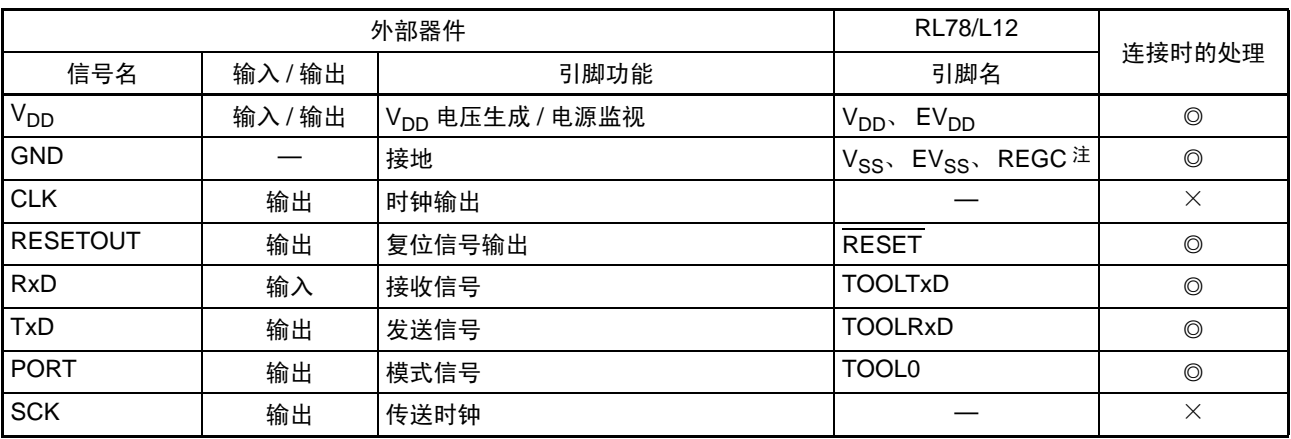

表 26-3 引脚连接一览表

注 必须通过电容器 (默认值: 0.47μF) 将 REGC 引脚接地。

注意 EV<sub>DD</sub> 和 V<sub>DD</sub> 必须同电位。

备注 ◎:必须连接此引脚。

×:不需要连接此引脚。

### 26.3 电路板上的引脚处理

要通过闪存编程器进行板上闪存编程时,必须在目标系统上设置连接专用闪存编程器的连接器,并且在电 路板上设置从通常运行模式到闪存编程模式的切换功能。

如果转移到闪存编程模式,闪存编程时未使用的全部引脚就保持刚复位后的相同状态。因此,如果外部器 件不认可刚复位后的状态,就需要进行引脚处理。

备注 有关闪存编程模式,请参照 "26.7 [通过自编程进行的闪存编程](#page-830-0) "。

#### 26.3.1 P40/TOOL0 引脚

在闪存编程模式中, 必须在外部通过 1kΩ 电阻将此引脚上拉并且连接到专用的闪存编程器。 当此引脚用作端口引脚时,必须按照以下方法使用此引脚。

用作输入引脚:在解除引脚复位时的 1ms 期间,不能输入低电平。另外,在通过下拉使用此引脚时,使用 的电阻必须至少为 500kΩ。

用作输出引脚: 在通过下拉使用此引脚时, 使用的电阻必须至少为 500kQ。

#### 备注 因为 RL78/L12 和专用闪存编程器的通信使用单线 UART (TOOL0 引脚), 所以不使用 SAU 引脚和 IICA 引脚。

# 26.3.2 RESET 引脚

如果在电路板上将专用闪存编程器和外部器件的复位信号连接到与复位信号生成电路相连的 RESET 引脚, 就会发生信号冲突。为了避免此信号冲突,必须隔离与复位信号生成电路的连接。

在闪存编程模式的期间,如果从用户系统输入复位信号,就不能进行正常的编程,因此除了专用闪存编程 器和外部器件的复位信号以外,不能输入其他复位信号。

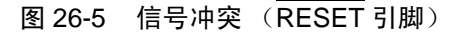

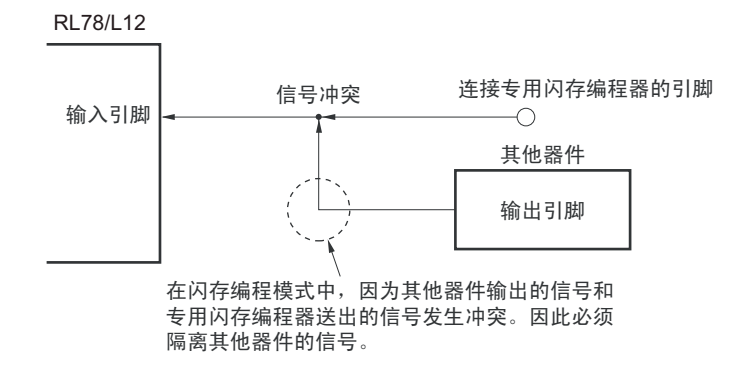

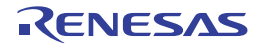

# 26.3.3 端口引脚

如果转移到闪存编程模式,闪存编程时未使用的全部引脚就保持刚复位后的相同状态。因此,如果连接各 端口的外部器件不允许刚复位后的端口状态,就需要通过电阻将引脚连接 Vpp 或者 EVpp,或者通过电阻将引 脚连接  $V_{SS}$  或者 EV $_{SS}$  进行引脚处理。

# 26.3.4 REGC 引脚

和通常运行模式相同, 必须通过电容器 (0.47 ~ 1μF) 将 REGC 引脚连接 GND。另外, 为了稳定内部电 压,必须使用特性好的电容器。

# 26.3.5 X1 引脚和 X2 引脚

X1、 X2 的连接方法必须和通常运行模式相同。

# 备注 在闪存编程模式中,使用高速内部振荡器时钟 (f<sub>IH</sub>)。

# 26.3.6 电源

当使用闪存编程器输出的电源时,必须将 Vpp 引脚连接闪存编程器的 Vpp,并且将 Vss 引脚连接闪存编程 器的 GND。

当使用电路板上的电源时,比须按照通常运行模式进行连接。

但是, 在通过闪存编程器进行编程时, 即使使用电路板上的电源电压, 也必须将 Vpp 引脚和 Vss 引脚分别 连接闪存编程器的 V<sub>DD</sub> 和 GND, 以便通过闪存编程器监视电压。

必须给其他电源 (EV<sub>DD</sub>、 EV<sub>SS</sub>) 提供和 V<sub>DD</sub>、 V<sub>SS</sub> 相同的电源。

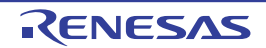

# 26.4 数据闪存

# 26.4.1 数据闪存的概要

在装载数据闪存的 RL78/L12 中,除了8K ~ 32K 字节的代码闪存以外,还内置了保存数据的 2K 字节的数 据闪存。

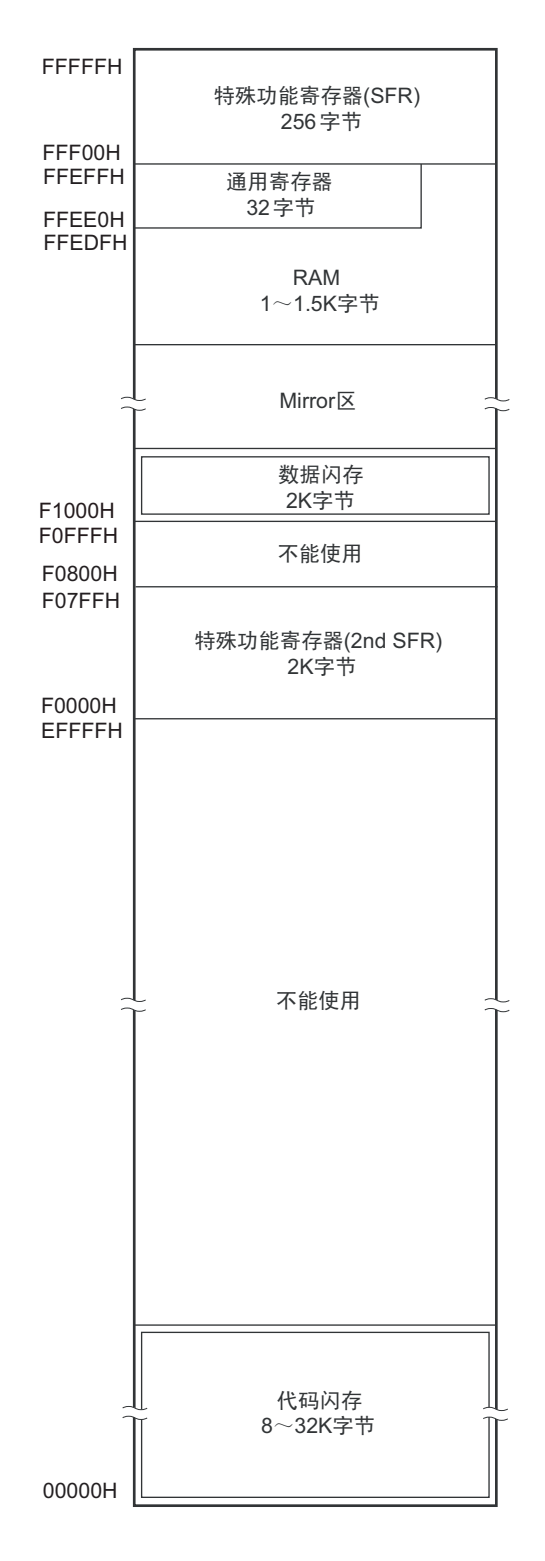

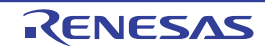

数据闪存的概要如下。有关数据闪存的改写方法的详细内容,请参照 《RL78 Family Data Flash Library User's Manual》。

- 对应使用闪存编程器或者外部器件的编程。
- 编程单位为8位。
- 能以1K字节为单位进行块擦除。
- CPU指令的存取只限于字节读 (1个时钟+3个等待时钟)。
- 数据闪存是数据专用区域,因此不能用于执行指令 (取代码)。
- 在改写数据闪存的过程中,能执行代码闪存中的指令 (对应后台操作 (BGO))。
- 在改写代码闪存的过程中 (自编程的情况),禁止存取数据闪存。
- 在解除复位后,数据闪存处于停止状态,因此在使用时必须设定数据闪存控制寄存器 (DFLCTL)。
- 在改写数据闪存的过程中,禁止操作DFLCTL寄存器。
- 在改写数据闪存的过程中,禁止转移到HALT/STOP状态。
- 注意 在改写数据闪存的过程中,需要使高速内部振荡器振荡。当高速内部振荡器处于停止状态时,必须使高速内部振荡 器时钟工作 (HIOSTOP=0), 并且在经过 30μs 后执行数据闪存库。
- 备注 有关闪存编程模式,请参照 "26.7 [通过自编程进行的闪存编程](#page-830-0) "。

# 26.4.2 控制数据闪存的寄存器

#### 26.4.2.1 数据闪存控制寄存器 (DFLCTL)

此寄存器设定允许或者禁止存取数据闪存。 通过 1 位或者 8 位存储器操作指令设定 DFLCTL 寄存器。 通过产生复位信号,此寄存器的值变为 "00H"。

# 图 26-6 数据闪存控制寄存器的格式 (DFLCTL)

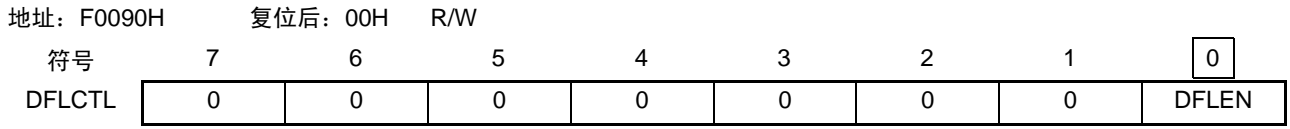

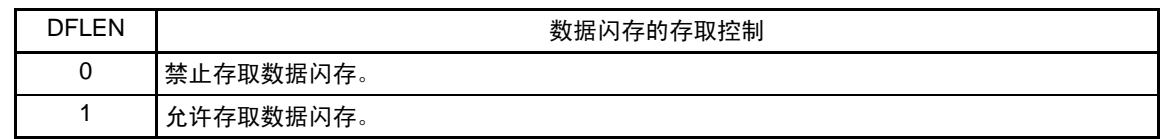

注意 在改写数据闪存的过程中,禁止操作 DFLCTL 寄存器。

# 26.4.3 据闪存的存取步骤

在解除复位后的初始状态中,数据闪存为停止状态,在此状态下无法存取 (读或者编程)数据闪存。要存 取时,必须按照以下步骤进行。

- ① 给数据闪存控制寄存器 (DFLCTL)的bit0 (DFLEN)写"1"。
- ② 通过软件定时器等来等待准备时间。 设置时间因主时钟的各模式而不同。
	- <各主时钟模式的准备时间>
	- $\text{HS}$  (高速主) :  $5\mu\text{s}$
	- LS (低速主) : 720ns
	- LV  $( E\pm)$  :  $10 \mu s$
- ③ 在等待准备时间后,能存取数据闪存。
- 注意 1. 在准备时间内,禁止存取数据闪存。
	- 2. 要在准备时间内执行 STOP 指今时, 必须暂时将 DFLEN 位置 "0", 然后执行 STOP 指令。

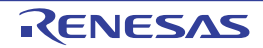

# 26.5 编程方法

# 26.5.1 闪存的控制

闪存的操作步骤如下所示。

图 26-7 闪存的操作步骤

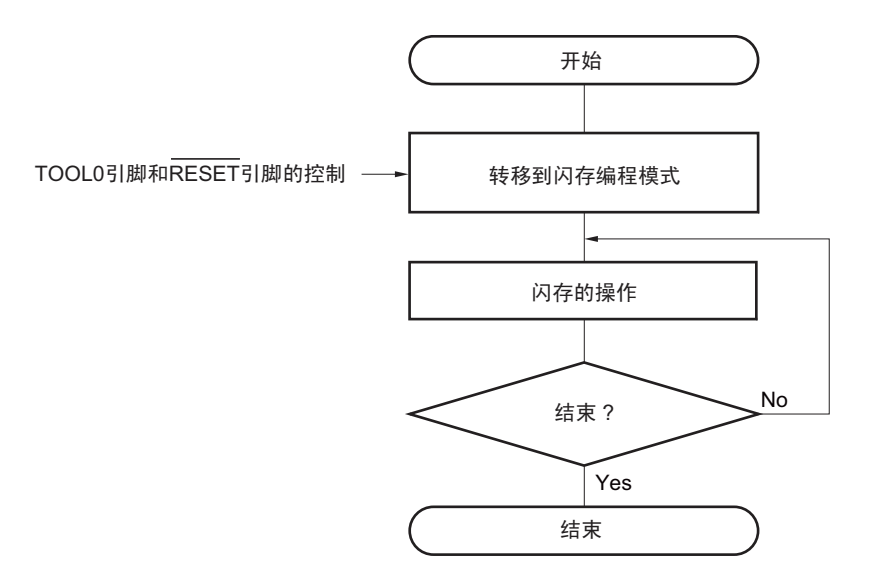

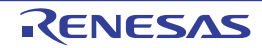

# 26.5.2 闪存编程模式

在改写闪存的内容时,必须将 RL78/L12 设定为闪存编程模式。要转移到闪存编程模式时,必须按照以下方 法进行。

<使用专用闪存编程器进行编程的情况>

通过和专用闪存编程器的通信,自动转移到闪存编程模式。

<使用外部器件进行编程的情况>

在将TOOL0引脚置为低电平后解除复位。在解除复位到1ms+软件处理结束为止的时间内,必须保持TOOL0 引脚的低电平,然后通过 UART 通信从外部器件发送数据 "00H"。必须在解除复位后的 100ms 之内完成 UART 初始化设定的通信。

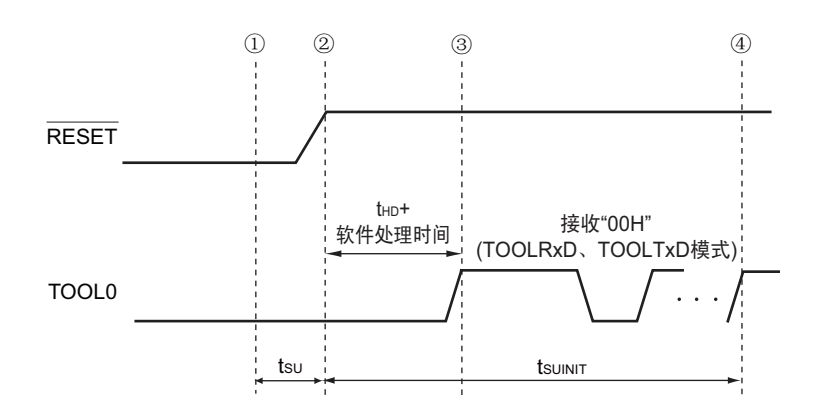

图 26-8 闪存编程模式的进入

- ① 给TOOL0引脚输入低电位。
- ② 解除外部复位 (在此之前需要解除POR和LVD复位)。
- ③ 解除TOOL0引脚的低电平。
- ④ 通过UART接收进入闪存编程模式,结束波特率的设定。
- 备注 tsunnr : 在此区间, 必须在解除复位后的 100ms 之内完成初始设定的通信。
	- t<sub>SU</sub> : 这是从将TOOL0引脚置低电平到解除引脚复位为止的时间。
	- t<sub>HD</sub> : 这是从解除外部和内部复位到保持TOOL0引脚低电平的时间 (软件处理时间除外)。

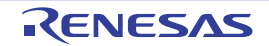

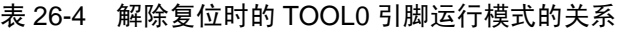

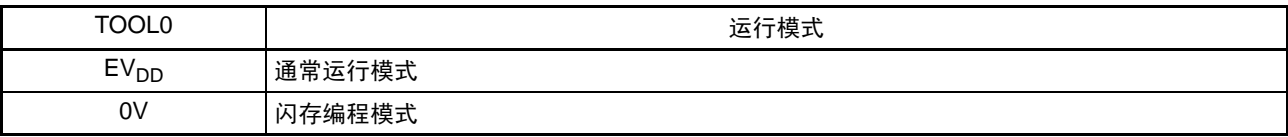

根据可进行编程、擦除或者校验的不同电压范围,有以下 2 种闪存编程模式。

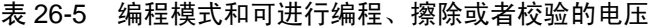

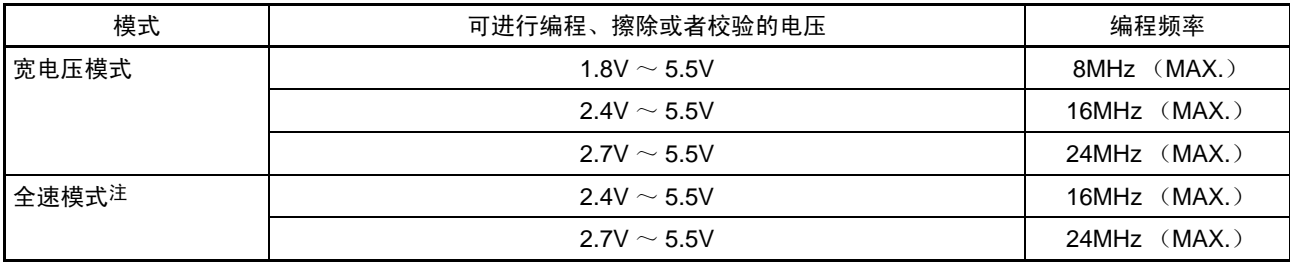

注 只有在选项字节 000C2H 的 CMODE1 位和 CMODE0 位都为 "1" 时才能设定。

必须根据进行编程的电压范围来设定相应的模式。在使用专用闪存编程器时,通过 GUI 进行的电压设定自 动选择模式。

#### 备注 1. 在宽电压模式和全速模式并用的情况下进行编程、删除或者校验时,没有任何限制事项。

2. 有关通信命令的详细内容,请参照 "26.5.4 [通信命令](#page-826-0) "。

# 26.5.3 通信模式

RL78/L12 的通信模式如下所示。

| 通信模式                 |             |                                                 |           |                      |                            |
|----------------------|-------------|-------------------------------------------------|-----------|----------------------|----------------------------|
|                      | Port        | Speed $\pm 2$                                   | Frequency | <b>Muitiply Rate</b> | 使用的引脚                      |
| 单线 UART<br>(使用闪存编程器) | <b>UART</b> | 115200bps.<br>250000bps.<br>500000bps.<br>1Mbps |           |                      | <b>TOOL0</b>               |
| 专用 UART<br>(使用外部器件)  | <b>UART</b> | 115200bps.<br>250000bps.<br>500000bps.<br>1Mbps |           |                      | TOOLTxD.<br><b>TOOLRxD</b> |

表 26-6 通信模式

注 1. 这是闪存编程器 GUI Standard 设定相关的设定项目。

2. 除了波特率误差以外,信号波形的失真等还会影响 UART 通信,因此必须在充分评估后使用。

# <span id="page-826-0"></span>26.5.4 通信命令

通过命令, RL78/L12 和专用闪存编程器或者外部器件进行通信。从专用闪存编程器或者外部器件发送到 RL78/L12 的信号称为"命令", 从 RL78/L12 发送到专用闪存编程器或者外部器件的信号称为"应答"。

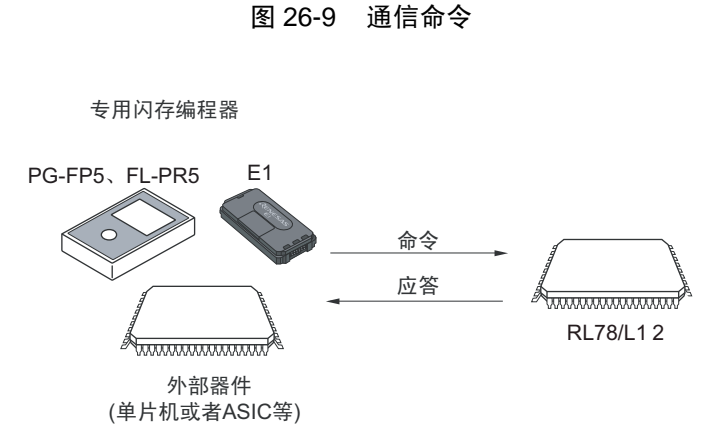

RL78/L12 的闪存控制命令如下所示。这些命令都来自编程器或者外部器件, RL78/L12 进行对应命令的处 理。

| 分类   | 命令名称                     | 功能                                   |  |
|------|--------------------------|--------------------------------------|--|
| 校验   | Verify                   | 将指定闪存区的内容和从编程器送来的数据进行比较。             |  |
| 擦除   | <b>Block Erase</b>       | 擦除指定的闪存区。                            |  |
| 空白检查 | <b>Block Blank Check</b> | 检查指定块的闪存擦除状态。                        |  |
| 编程   | Programming              | 将数据写到指定的闪存区。                         |  |
| 信息取得 | Silicon Signature        | 取得 RL78/L12 的信息 (例如: 产品名、闪存结构、用于编程的固 |  |
|      |                          | 件版本等)。                               |  |
|      | Checksum                 | 取得指定区域的校验和。                          |  |
| 安全   | <b>Security Set</b>      | 设定安全信息。                              |  |
|      | <b>Security Get</b>      | 取得安全信息。                              |  |
|      | <b>Security Release</b>  | 解除禁止编程的设定。                           |  |
| 其他   | Reset                    | 用于通信的同步检测。                           |  |
|      | <b>Baud Rate Set</b>     | 设定选择 UART 时的波特率。                     |  |

表 26-7 闪存控制命令

对于专用闪存编程器或者外部器件发行的命令,RL78/L12 返回应答。RL78/L12 发送的应答名称如下所示。

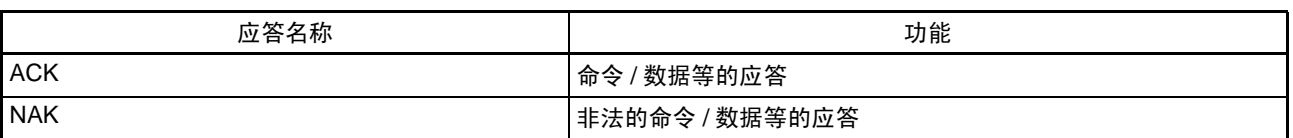

表 26-8 应答名称

# 26.5.5 特征数据的说明

如果执行 "Silicon Signature" 命令, 就能取得 RL78/L12 的信息 (例如: 产品名、闪存结构、用于编程的固 件版本等)。

特征数据一览表和特征数据的例子分别如表 [26-9](#page-827-0) 和表 [26-10](#page-827-1) 所示。

<span id="page-827-0"></span>

| 字段名        | 内容                                                                                      | 发送字节数 |
|------------|-----------------------------------------------------------------------------------------|-------|
| 器件代码       | 分配给器件的序列号                                                                               | 3字节   |
| 器件名        | 器件名 (ASCII码)                                                                            | 10 字节 |
| 代码闪存区的结束地址 | 代码闪存区的结束地址<br>(从地址的低位开始发送。例:00000H $\sim$ 07FFFH (32KB)<br>$\rightarrow$ FFH, 7FH, 00H) | 3字节   |
| 数据闪存区的结束地址 | 数据闪存区的结束地址<br>(从地址的低位开始发送。例: F1000H ~ F17FFH (1.5KB)<br>$\rightarrow$ FFH, 17H, OFH)    | 3字节   |
| 固件版本       | 用于编程的固件版本信息<br>(从版本的高位开始发送。例: Ver.1.23→01H、02H、03H)                                     | 3字节   |

表 26-9 特征数据一览表

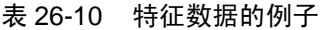

<span id="page-827-1"></span>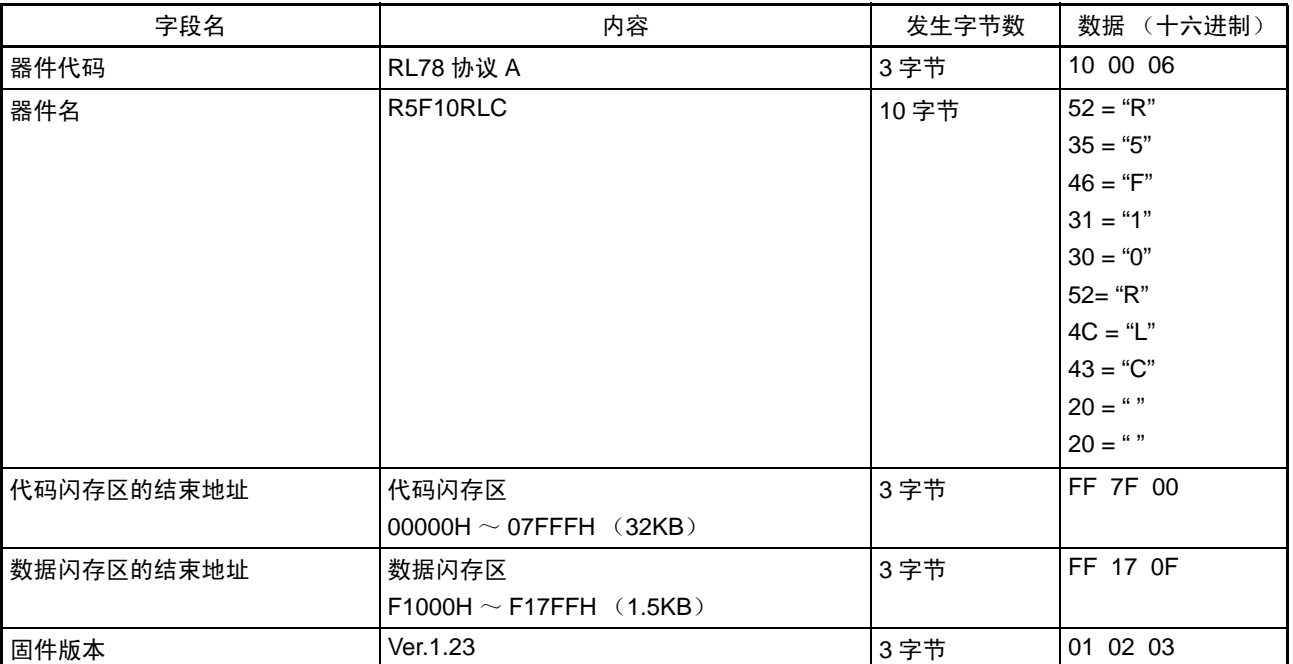

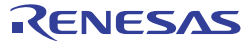
### <span id="page-828-0"></span>26.6 安全设定

RL78/L12 支持安全功能,此安全功能禁止改写闪存中的用户程序,能防止他人更改程序。 能通过使用 Security Set 命令进行以下的操作。

- 禁止块擦除 在进行板上或者板外编程时,禁止执行闪存中的块擦除命令。但是,在自编程时能进行块擦除。
- 禁止编程 在进行板上或者板外编程时,禁止对闪存中的全部块执行编程命令。但是,在自编程时能进行编程。
- 禁止改写引导簇0 在这种设定下,禁用对闪存中的引导簇0 (00000H~00FFFH)执行块擦除命令和编程命令。

在设定安全后, Security Release 命令的解除在复位后有效。

在出厂时的初始状态中,允许块擦除、编程以及改写引导簇 0。只能在板上或者板外编程时设定安全,能 同时组合使用各种安全的设定。

RL78/L12 的安全功能有效和擦除、编程命令的关系如表 [26-11](#page-829-0) 所示。

#### 注意 闪存编程器的安全功能不对应自编程。

备注 要在自编程过程中禁止编程和擦除时,使用闪存屏蔽窗口功能 (详细内容请参照 [26.7.1](#page-833-0))。

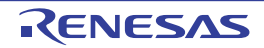

#### 表 26-11 安全功能有效和命令的关系

#### <span id="page-829-0"></span>(1) 板上或者板外编程

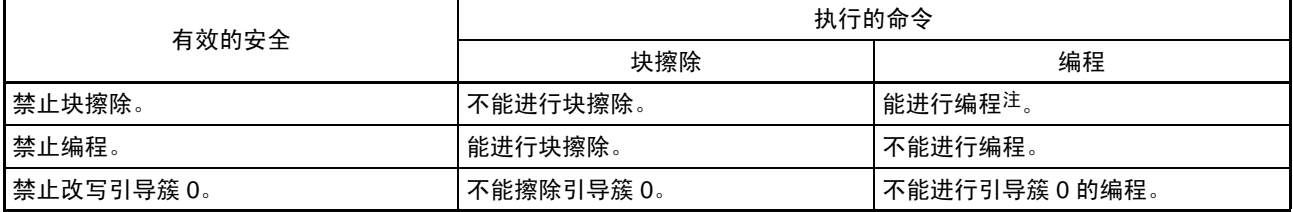

注 必须确认编程区中没有数据。由于在禁止块擦除后无法进行擦除,所以当数据没有被擦除时,不能进行数据编程。

#### (2) 自编程

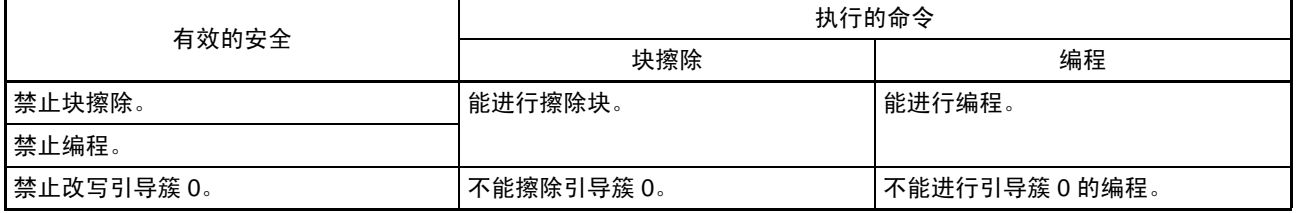

备注 要在自编程过程中禁止编程和擦除时,使用闪存屏蔽窗口功能 (详细内容请参照 [26.7.1](#page-833-0))。

表 26-12 各编程模式中的安全设定方法

#### (1) 板上或者板外编程

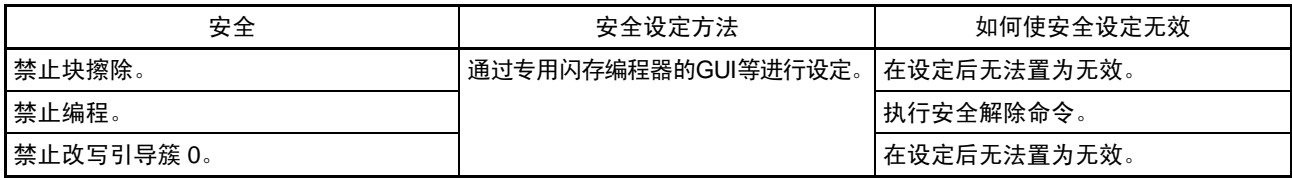

注意 在没有设定为 " 禁止块擦除 " 或者 " 禁止改写引导簇 0" 并且代码闪存区和数据闪存区为空白时,安全解除命令有效。

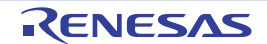

# 26.7 通过自编程进行的闪存编程

RL78/L12 支持自编程功能,能通过用户程序改写闪存。由于此功能可让用户应用程序利用 RL78/L12 的自 编程库来改写闪存,因此能在现场进行程序升级等。

注意 1. 当 CPU 以副系统时钟运行时,不能使用自编程功能。

- 2. 在自编程过程中禁止中断。必须在通过 DI 指令将 IE 标志清 "0" 的状态下执行自编程库。
- 3. 要允许产生RAM奇偶校验错误复位(RPERDIS=0)时,必须在改写前对"所用RAM区+10字节"的区域进行初始化。
- 4. 在自编程过程中,需要使高速内部振荡器振荡。当高速内部振荡器处于停止状态时,必须使高速内部振荡器时钟工 作  $(HIOSTOP=0)$ , 并且在经过 30 $us$  后执行自编程库。
- 备注 1. 有关自编程功能和 RL78/L12 自编程库的详细内容,请参照 《RL78 Family Flash Self Programming Library Type01 User's Manual》(R01US0060E)。
	- 2. 有关自编程的执行处理时间,请参照闪存自编程库工具附属的使用时的注意点。

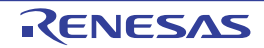

和使用闪存编程器进行的编程相同,根据可进行编程、擦除或者校验的不同电压范围,自编程功能有以下 2 种编程模式。

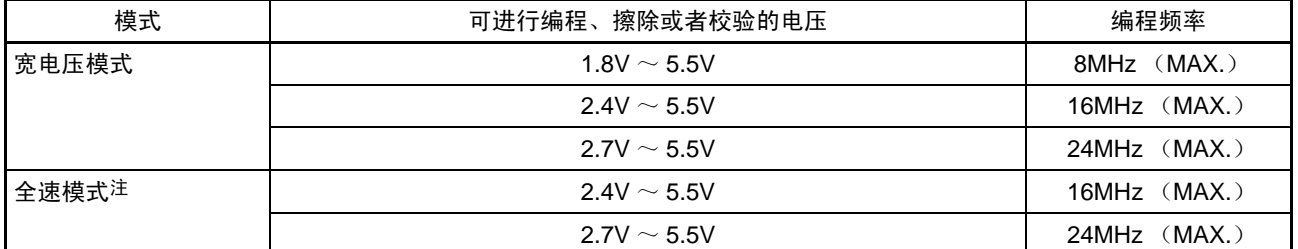

### 表 26-13 编程模式和可进行编程、擦除或者校验的电压

注 只有在选项字节 000C2H 的 CMODE1 位和 CMODE0 位都为 "1" 时才能设定。

必须根据进行编程的电压范围来设定相应的模式。在执行本公司提供的自编程库的"FSL\_Init" 函数时,如 果参数 "fsl\_flash\_voltage\_u08" 不为 "00H", 就设定为宽电压模式; 如果参数 "fsl\_flash\_voltage\_u08" 为 "00H", 就设定为全速模式。

备注 1. 在宽电压模式和全速模式并用的情况下进行编程、删除或者校验时,没有任何限制事项。

2. 有关自编程功能和 RL78/L12 自编程库的详细内容,请参照 《RL78 单片机闪存自编程库 Type01 用户手册》 (R01AN0350E)。

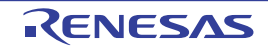

利用自编程库改写闪存的流程如下所示。

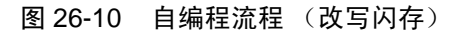

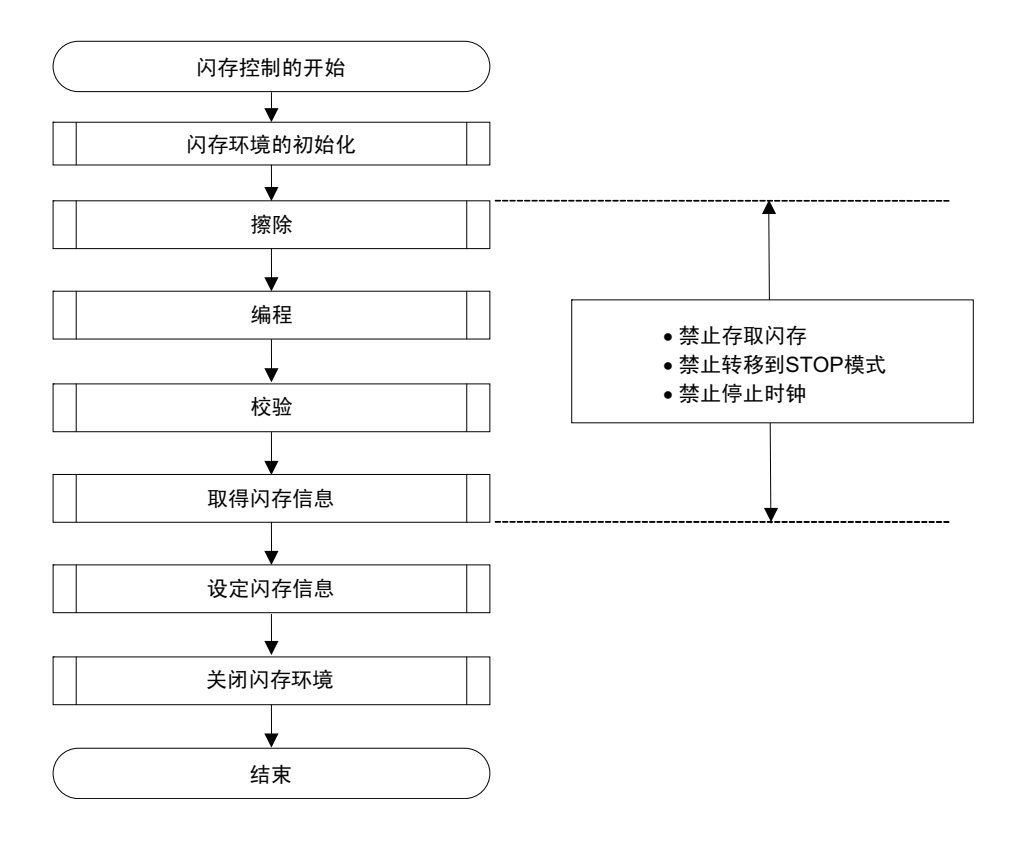

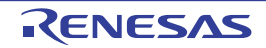

# <span id="page-833-0"></span>26.7.1 闪存屏蔽窗口功能

闪存屏蔽窗口功能作为自编程的一个安全功能,只在自编程时禁止对指定的窗口范围以外的区域进行编程 和擦除。

能通过指定起始块和结束块来设定窗口范围。只能在板上或者板外编程时设定或者更改窗口范围的指定。

在自编程时,禁止对窗口范围以外的区域进行编程和擦除。但是,在板上或者板外编程时,也能对指定窗 口范围以外的区域进行编程和擦除。

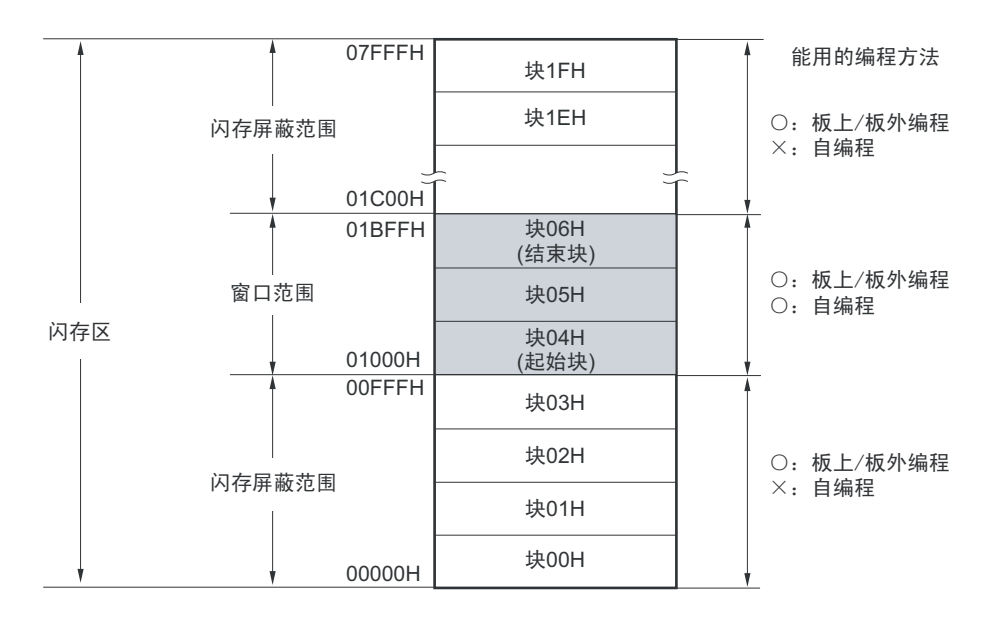

图 26-11 闪存屏蔽窗口的设定例子 (对象器件:R5F10RxC,起始块:04H,结束块:06H)

#### 注意 只能对代码闪存设定闪存屏蔽窗口 (不支持数据闪存)。

#### 表 26-14 闪存屏蔽窗口功能的设定 / 更改方法和命令的关系

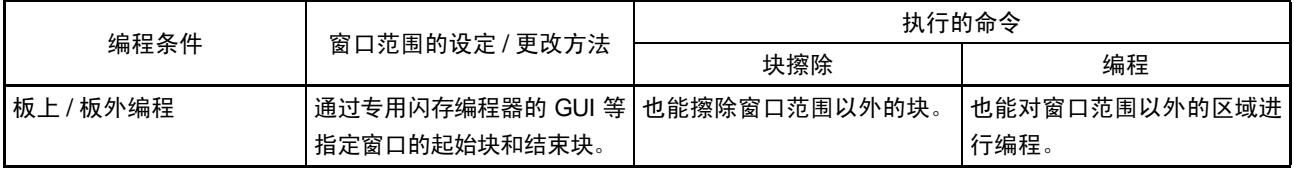

备注 有关要在板上或者板外编程时禁止编程或者擦除的情况,请参照 "26.6 [安全设定](#page-828-0) "。

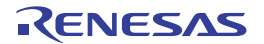

# 第 27 章 On-chip 调试功能

# 27.1 E1 on-chip 调试仿真器和 RL78/L12 的连接

当RL78/L12通过对应on-chip调试的E1 on-chip调试仿真器与主机进行通信时, 使用Vpp、RESET、TOOL0、 VSS 引脚。通过使用 TOOL0 引脚的单线 UART 进行串行通信。

注意 RL78/L12 装载了用于开发和评估的 on-chip 调试功能。如果使用 on-chip 调试功能,就可能超过闪存保证的改写次 数而无法保证产品的可靠性,因此不能对量产的产品使用此功能。对于使用 on-chip 调试功能的产品,瑞萨电子不 承担任何责任。

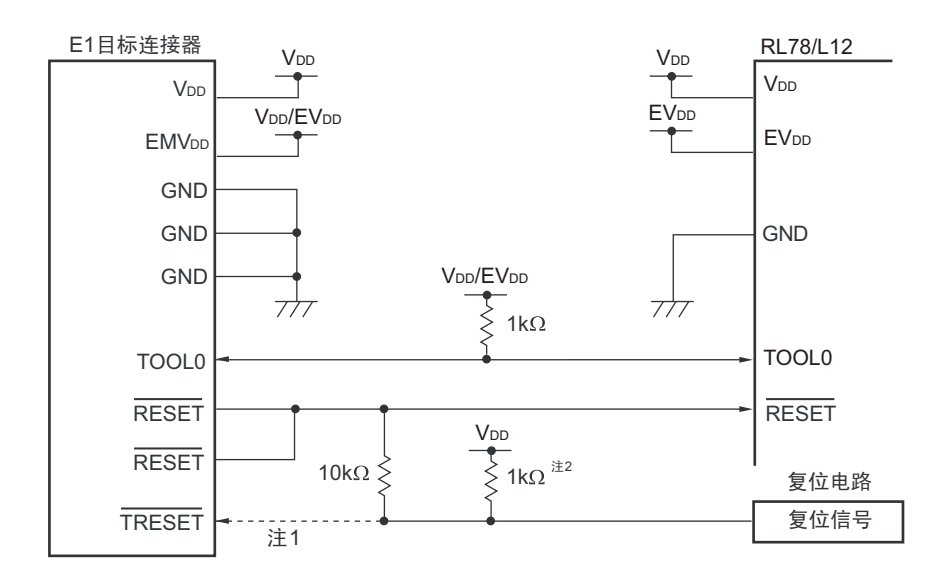

图 27-1 E1 on-chip 调试仿真器和 RL78/L12 的连接例子

注 1. 在闪存编程时,虚线部分不需要连接。

2. 如果目标系统的复位电路没有缓冲器而只通过电阻和电容生成复位信号,就不需要此上拉电阻。

注意 这是假设复位信号的输出为 N-ch 漏极开路缓冲器 (输出电阻不大于 100Ω) 的电路例子。

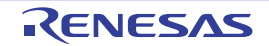

# 27.2 On-chip 调试安全 ID

为了防止他人读取存储器的内容, RL78/L12 在闪存 000C3H 中提供了 on-chip 调试运行控制位 (参照 " [第](#page-804-0) 25 章 [选项字节](#page-804-0) "),并且在 000C4H ~ 000CDH 中提供了 on-chip 调试安全 ID 设定区。

表 27-1 on-chip 调试安全 ID

| 地址                         | › 调试安全 ID 码<br>On-chip   |
|----------------------------|--------------------------|
| 000C4H<br>000CDH<br>$\sim$ | 节的 ID 码<br>任意<br>孛<br>10 |

# 27.3 用户资源的确保

为了实现 RL78/L12 与 E1 on-chip 调试仿真器的通信和各种调试功能,需提前确保存储空间。当使用本公司 的汇编程序和编译程序时,能通过链接程序的选项进行设定。

# (1) 存储空间的确保

图 27-2 的灰色部分表示的区域保存用于调试的监控程序,是不能保存户程序或者数据的空间。要使用 on-chip 调试功能时,需要确保不使用此空间的区域,而且不能在用户程序中改写此空间。

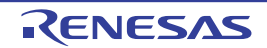

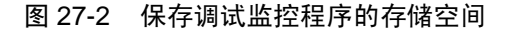

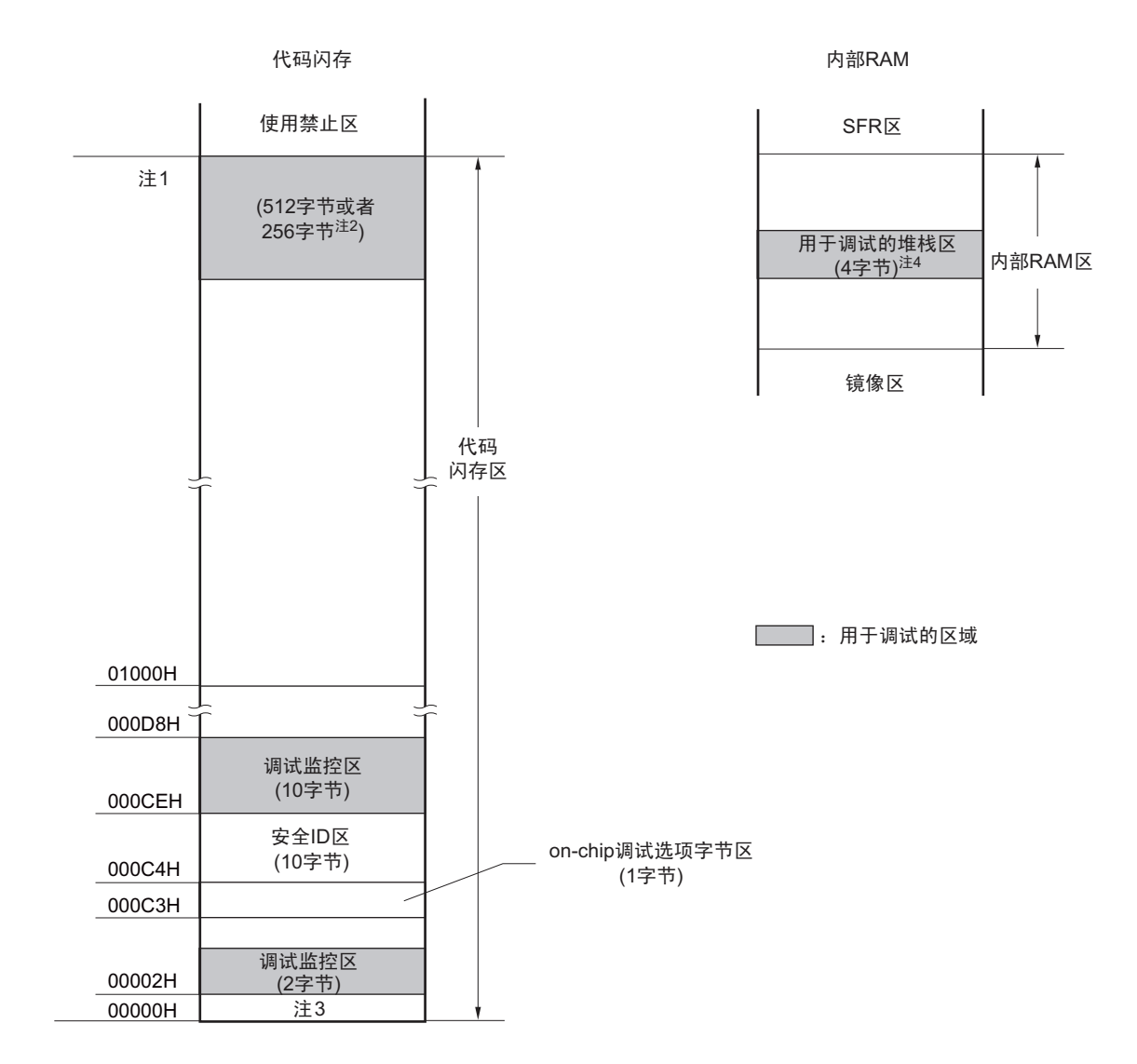

注 1. 如下所示,地址因产品而不同。

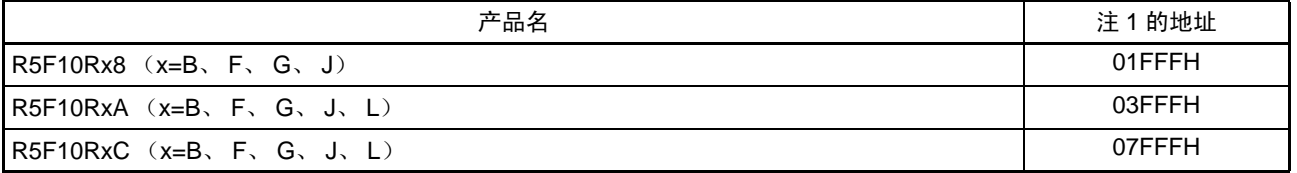

2. 在不使用实时 RAM 监控 (RRM)功能和 Dynamic Memory Modification (DMM)功能时, 为 256 字节。

3. 在调试时,复位向量被改写为监控程序的分配地址。

4. 此区域分配在堆栈区之后,因此用于调试的堆栈区地址随着堆栈的增减而变。即,对于使用的堆栈,额外占用4字 节。在自编程时,额外占用 12 字节。

# 第 28 章 十进制校正 (BCD) 电路

# 28.1 十进制校正电路的功能

能以 BCD 码 (二 - 十进制) 计算 BCD 码 (二 - 十进制) 和 BCD 码 (二 - 十进制) 相加减的结果。 在执行以 A 寄存器为操作数的加减运算指令后,通过加减 BCD 校正结果寄存器 (BCDADJ)的值,计算 十进制的校正运算结果。

# 28.2 十进制校正电路使用的寄存器

十进制校正电路使用以下的寄存器。

• BCD校正结果寄存器 (BCDADJ)

#### (1) BCD 校正结果寄存器 (BCDADJ)

通过以 A 寄存器为操作数的加减运算指令,将用于计算 BCD 码加减运算结果的校正值保存到 BCDADJ 寄 存器。

BCDADJ 寄存器的读取值因读时的 A 寄存器、 CY 标志和 AC 标志的值而变。 通过 8 位存储器操作指令读 BCDADJ 寄存器。 通过产生复位信号,此寄存器的值变为不定值。

#### 图 28-1 BCD 校正结果寄存器 (BCDADJ) 的格式

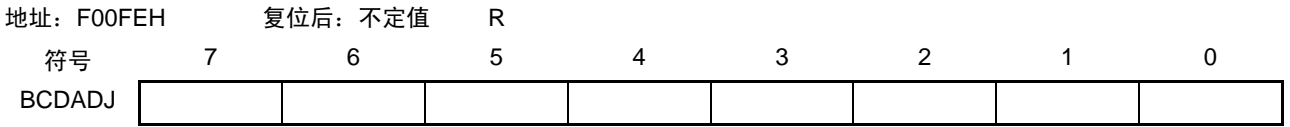

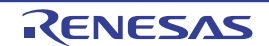

#### 28.3 十进制校正电路的运行

十进制校正电路的基本运行如下所示。

#### (1) 加法 以 BCD 码值计算 BCD 码值加上 BCD 码值的结果

- ① 将要相加的BCD码值 (被加值)保存到A寄存器。
- ② 以二进制将A寄存器的值和第2个操作数 (另一个要相加的BCD码值,加值)相加,二进制的运算结 果保存在A寄存器,校正值保存在BCD校正结果寄存器 (BCDADJ)。
- ③ 以二进制将A寄存器的值(二进制的加法运算结果)和BCDADJ寄存器(校正值)相加进行十进制校 正运算,校正结果保存在A寄存器和CY标志。
- 注意 BCDADJ 寄存器的读取值因读时的 A 寄存器、 CY 标志和 AC 标志的值而变。因此, 必须在②的指令后不执行其他 指令而执行③的指令。要在允许中断的状态下进行 BCD 校正时,需要在中断函数中进行 A 寄存器的压栈和退栈。 通过 RETI 指令恢复 PSW (CY 标志、 AC 标志)。

例子如下所示。

例 1 99+89=188

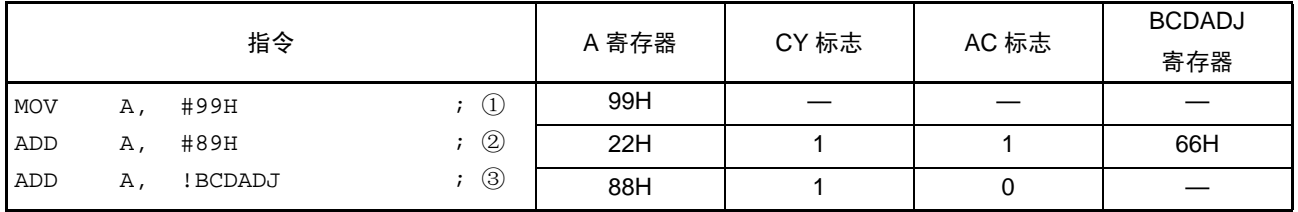

例 2 85+15=100

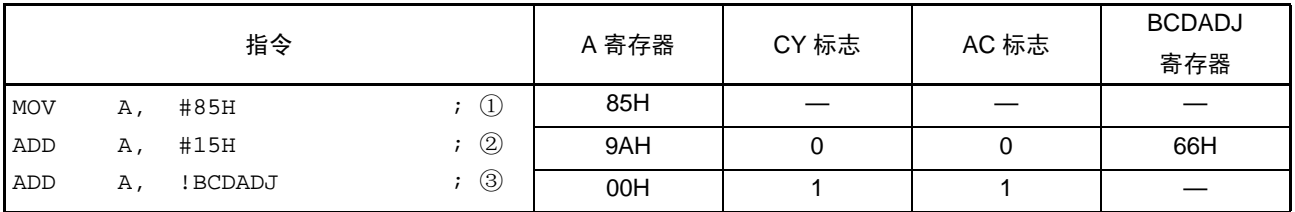

例 3 80+80=160

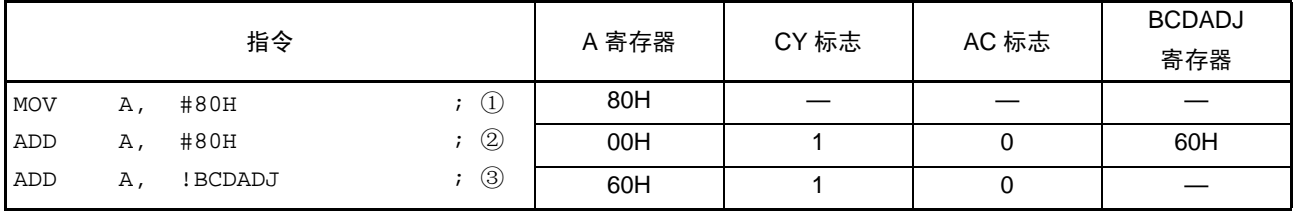

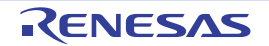

#### (2) 减法 以 BCD 码值计算 BCD 码值减去 BCD 码值的结果

- ① 将要减去的BCD码值 (被减值)保存到A寄存器。
- ② 以二进制将A寄存器的值减去第2个操作数 (要减去的BCD码值,减值),二进制的运算结果保存在 A寄存器,校正值保存在BCD校正结果寄存器 (BCDADJ)。
- ③ 以二进制将A寄存器的值(二进制的减法运算结果)减去BCDADJ寄存器的值(校正值)进行十进制 校正运算,校正结果保存在A寄存器和CY标志。
- 注意 BCDADJ 寄存器的读取值因读时的 A 寄存器、 CY 标志和 AC 标志的值而变。因此,必须在②的指令后不执行其他 指令而执行③的指令。要在允许中断的状态下进行 BCD 校正时,需要在中断函数中进行 A 寄存器的压栈和退栈。 通过 RETI 指令恢复 PSW (CY 标志、 AC 标志)。

例子如下所示。

例 91–52=39

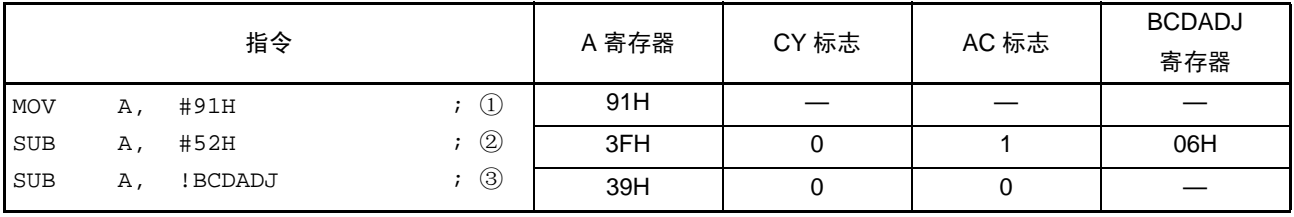

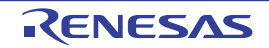

# 第 29 章 指令系统的概要

RL78 单片机的指令系统表示在一览表中。有关各指令的详细动作和机器码 (指令码),请参照 《RL78 族 用户手册 软件篇》。

#### 29.1 凡例

#### 29.1.1 操作数的表现形式和记述方法

根据指令操作数的表现形式所对应的记述方法,在各指令的操作数栏中记述了操作数 (详细内容请参照汇 编程序规格)。当在记述方法中存在多个内容时,选择其中一个。大写字母以及 #、!、!!、\$、\$!、[ ] 和 ES: 的 符号为关键字,应按照原样记述。符号的说明如下:

- # :指定立即数。
- ! :指定 16 位绝对地址。
- !! :指定 20 位绝对地址。
- \$ :指定 8 位相对地址。
- \$! :指定 16 位相对地址。
- [ ] : 指定间接地址。
- ES: :指定扩展地址。

对于立即数,记述适当的数值或者标号。在使用标号时,必须记述 #、!、 !!、 \$、 \$!、 [ ] 和 ES: 的符号。 对于操作数的寄存器记述形式 r 和 rp, 能使用功能名(X、A、C 等)或者绝对名(表 [29-1](#page-840-0) 中括号内的名 称, 如 R0、 R1、 R2 等)进行记述。

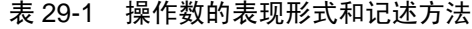

<span id="page-840-0"></span>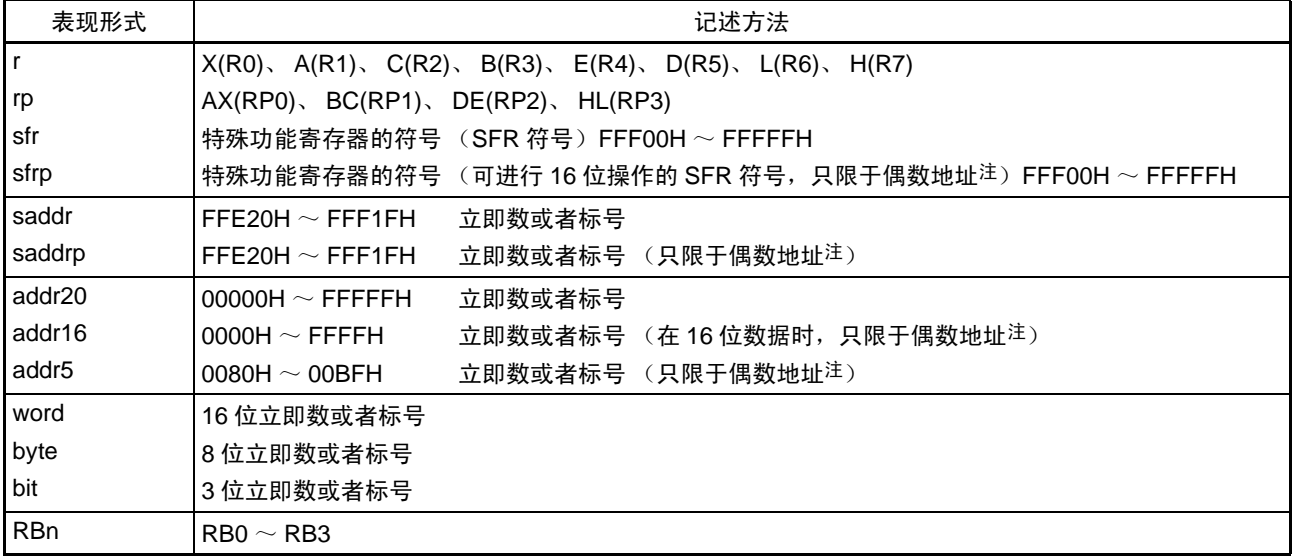

注 当指定奇数地址时, bit0 为 "0"。

备注 能用符号将特殊功能寄存器记述为操作数 sfr。有关特殊功能寄存器的符号,请参照"表 [3-5](#page-92-0) SFR 一览表"。 能用符号将扩展特殊功能寄存器记述为操作数!addr16。有关扩展特殊功能寄存器的符号,请参照"表[3-6](#page-97-0) 扩展SFR (2nd SFR)一览表"。

# 29.1.2 操作栏的说明

在各指令的操作栏中,用以下符号表示指令执行时的动作。

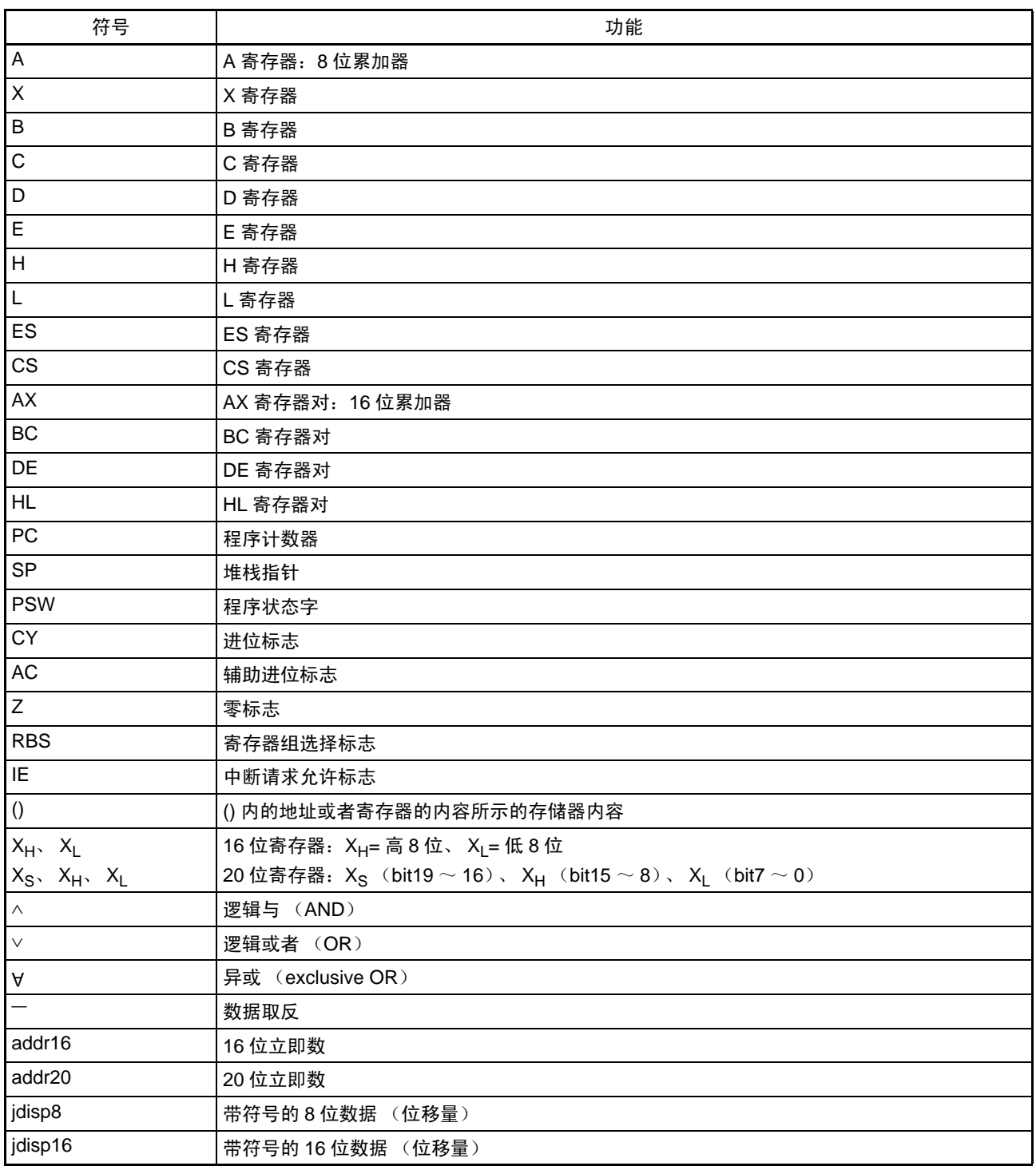

### 表 29-2 操作栏的符号

# 29.1.3 标志栏的说明

在各指令的标志栏中,用以下符号表示指令执行时的标志值变化。

| 符号             | 标志的变化       |
|----------------|-------------|
| (Blank)        | 无变化。        |
| 0              | 清"0"。       |
|                | 置"1"。       |
| $\times$       | 根据结果置位或者复位。 |
| R <sup>'</sup> | 恢复以前保存的值。   |

表 29-3 标志栏的符号

# 29.1.4 PREFIX 指令

ES: 所示的指令以 PREFIX 指令码为前缀, 将能存取的数据区从 F0000H ~ FFFFFH 的 64K 字节空间扩展为 附加 ES 寄存器值的 00000H ~ FFFFFH 的 1M 字节空间。通过将 PREFIX 指令码置于对象指令的前头, 作为附 加 ES 寄存器值的地址,只执行 PREFIX 指令码后的 1 条指令。

在 PREFIX 指令码和紧随其后的 1 条指令之间,不接受中断或者 DMA 传送。

| 指令                      | 指令码        |                       |   |       |       |  |  |  |  |
|-------------------------|------------|-----------------------|---|-------|-------|--|--|--|--|
|                         |            |                       | ≏ |       | 5     |  |  |  |  |
| MOV !addr16, #byte      | <b>CFH</b> | !addr16               |   | #byte |       |  |  |  |  |
| MOV ES: ! addr16, #byte | 11H        | <b>CFH</b><br>!addr16 |   |       | #byte |  |  |  |  |
| MOV A, [HL]             | 8BH        |                       |   |       |       |  |  |  |  |
| MOV A, ES:[HL]          | 11H        | 8BH                   |   |       |       |  |  |  |  |

表 29-4 PREFIX 指令码的使用例子

注意 在执行 PREFIX 指令前,必须事先通过 MOV ES, A 等设定 ES 寄存器的值。

![](_page_842_Picture_13.jpeg)

# 29.2 操作一览表

![](_page_843_Picture_334.jpeg)

表 29-5 操作一览表 (1/17)

注 1. 这是存取内部 RAM 区、 SFR 区或者扩展 SFR 区时或者不存取数据时的 CPU 时钟  $(f_{CLK})$  数。

2. 这是存取程序存储区时的 CPU 时钟 (f<sub>CLK</sub>) 数。

3. r=A 除外。

![](_page_843_Picture_10.jpeg)

![](_page_844_Picture_317.jpeg)

表 29-5 操作一览表 (2/17)

注 1. 这是存取内部 RAM 区、 SFR 区或者扩展 SFR 区时或者不存取数据时的 CPU 时钟  $(f_{\text{Cl K}})$  数。

2. 这是存取程序存储区时的 CPU 时钟  $(f_{CLK})$  数。

|        |            |                 |                | 时钟             |                          |                                       |   | 标志            |    |
|--------|------------|-----------------|----------------|----------------|--------------------------|---------------------------------------|---|---------------|----|
| 指令集    | 助记符        | 操作数             | 字节             | 注1             | 注2                       | 操作                                    | Ζ | $\mathsf{AC}$ | CY |
| 8      | <b>MOV</b> | A, [HL+B]       | $\overline{c}$ | 1              | 4                        | $A \leftarrow (HL + B)$               |   |               |    |
| 位      |            | $[HL+B]$ , A    | $\overline{2}$ | $\mathbf{1}$   | $\overline{\phantom{0}}$ | $(HL+B) \leftarrow A$                 |   |               |    |
| 数      |            | A, ES:[HL+B]    | 3              | $\overline{c}$ | 5                        | $A \leftarrow ((ES, HL) + B)$         |   |               |    |
| 据      |            | ES:[HL+B], A    | 3              | $\overline{2}$ |                          | $((ES, HL)+B) \leftarrow A$           |   |               |    |
| 传<br>送 |            | A, [HL+C]       | $\overline{c}$ | $\mathbf{1}$   | 4                        | $A \leftarrow (HL+C)$                 |   |               |    |
|        |            | $[HL+C]$ , A    | $\overline{c}$ | 1              |                          | $(HL+C) \leftarrow A$                 |   |               |    |
|        |            | A, ES:[HL+C]    | 3              | $\overline{2}$ | 5                        | $A \leftarrow ((ES, HL)+C)$           |   |               |    |
|        |            | ES:[HL+C], A    | 3              | $\overline{c}$ |                          | $((ES, HL) + C) \leftarrow A$         |   |               |    |
|        |            | X, !addr16      | 3              | 1              | 4                        | $X \leftarrow (addr16)$               |   |               |    |
|        |            | X, ES: ! addr16 | 4              | $\overline{2}$ | 5                        | $X \leftarrow (ES, addr16)$           |   |               |    |
|        |            | X, saddr        | $\overline{c}$ | $\mathbf{1}$   |                          | $X \leftarrow$ (saddr)                |   |               |    |
|        |            | B, !addr16      | 3              | 1              | 4                        | $B \leftarrow (addr16)$               |   |               |    |
|        |            | B, ES: ! addr16 | 4              | $\overline{2}$ | 5                        | $B \leftarrow (ES, addr16)$           |   |               |    |
|        |            | B, saddr        | $\overline{c}$ | $\mathbf{1}$   | $\overline{\phantom{0}}$ | $B \leftarrow$ (saddr)                |   |               |    |
|        |            | C, !addr16      | 3              | 1              | 4                        | $C \leftarrow$ (addr16)               |   |               |    |
|        |            | C, ES: ! addr16 | 4              | $\overline{2}$ | 5                        | $C \leftarrow (ES, addr16)$           |   |               |    |
|        |            | C, saddr        | $\overline{c}$ | $\mathbf{1}$   |                          | $C \leftarrow$ (saddr)                |   |               |    |
|        |            | ES, saddr       | 3              | 1              | $\overline{\phantom{0}}$ | $ES \leftarrow$ (saddr)               |   |               |    |
|        | <b>XCH</b> | 注3<br>A, r      | 1 $(r = X)$    | $\mathbf{1}$   |                          | $A \leftrightarrow r$                 |   |               |    |
|        |            |                 | $2(r=X$        |                |                          |                                       |   |               |    |
|        |            |                 | 以外)            |                |                          |                                       |   |               |    |
|        |            | A, !addr16      | 4              | $\overline{c}$ | $\qquad \qquad -$        | $A \leftrightarrow (addr16)$          |   |               |    |
|        |            | A, ES: ! addr16 | 5              | 3              | $\overline{\phantom{m}}$ | $A \leftrightarrow (ES, addr16)$      |   |               |    |
|        |            | A, saddr        | 3              | $\overline{c}$ | $\overline{\phantom{0}}$ | $A \leftrightarrow (saddr)$           |   |               |    |
|        |            | A, sfr          | 3              | $\overline{c}$ | $\overline{\phantom{m}}$ | A⇔sfr                                 |   |               |    |
|        |            | A, [DE]         | $\overline{c}$ | $\overline{2}$ |                          | $A \leftrightarrow (DE)$              |   |               |    |
|        |            | A, ES:[DE]      | 3              | 3              |                          | $A \leftrightarrow (ES, DE)$          |   |               |    |
|        |            | A, [HL]         | $\overline{c}$ | $\overline{2}$ |                          | $A \leftrightarrow (HL)$              |   |               |    |
|        |            | A, ES:[HL]      | 3              | 3              | $\overline{\phantom{m}}$ | $A \leftrightarrow (ES, HL)$          |   |               |    |
|        |            | A, [DE+byte]    | 3              | $\overline{c}$ | $\overline{\phantom{0}}$ | $A \leftrightarrow (DE + byte)$       |   |               |    |
|        |            | A, ES:[DE+byte] | 4              | 3              |                          | $A \leftrightarrow ((ES, DE) + byte)$ |   |               |    |
|        |            | A, [HL+byte]    | 3              | $\overline{c}$ | $\overline{\phantom{m}}$ | $A \leftrightarrow (HL + byte)$       |   |               |    |
|        |            | A, ES:[HL+byte] | 4              | $\sqrt{3}$     |                          | $A \leftrightarrow ((ES, HL) + byte)$ |   |               |    |

表 29-5 操作一览表 (3/17)

2. 这是存取程序存储区时的 CPU 时钟 (f<sub>CLK</sub>) 数。

3. r=A 除外。

![](_page_846_Picture_386.jpeg)

表 29-5 操作一览表 (4/17)

注 1. 这是存取内部 RAM 区、 SFR 区或者扩展 SFR 区时或者不存取数据时的 CPU 时钟  $(f_{CLK})$  数。

2. 这是存取程序存储区时的 CPU 时钟  $(f_{CLK})$  数。

3. rp=AX 除外。

![](_page_847_Picture_292.jpeg)

表 29-5 操作一览表 (5/17)

注 1. 这是存取内部 RAM 区、 SFR 区或者扩展 SFR 区时或者不存取数据时的 CPU 时钟  $(f_{\text{CLK}})$  数。

2. 这是存取程序存储区时的 CPU 时钟 (f<sub>CLK</sub>) 数。

![](_page_848_Picture_360.jpeg)

表 29-5 操作一览表 (6/17)

注 1. 这是存取内部 RAM 区、 SFR 区或者扩展 SFR 区时或者不存取数据时的 CPU 时钟  $(f_{CLK})$  数。

2. 这是存取程序存储区时的 CPU 时钟 (f<sub>CLK</sub>) 数。

3. rp=AX 除外。

4. r=A 除外。

| 指令集     | 助记符                                                             | 操作数             | 字节                                                           | 时钟             |                                | 操作                                         |              | 标志       |          |
|---------|-----------------------------------------------------------------|-----------------|--------------------------------------------------------------|----------------|--------------------------------|--------------------------------------------|--------------|----------|----------|
|         |                                                                 |                 |                                                              | 注1             | 注2                             |                                            | $\mathsf{Z}$ | AC       | CY       |
| $\,8\,$ | <b>ADDC</b>                                                     | A, #byte        | $\overline{c}$                                               | $\mathbf{1}$   |                                | A, CY←A+byte+CY                            | $\times$     | $\times$ | $\times$ |
| 位       |                                                                 | saddr, #byte    | $\ensuremath{\mathsf{3}}$                                    | $\overline{2}$ | $\overline{\phantom{0}}$       | (saddr), CY←(saddr)+byte+CY                | $\times$     | $\times$ | $\times$ |
| 运       |                                                                 | 注3<br>A, r      | $\overline{c}$                                               | $\mathbf{1}$   |                                | A, CY←A+r+CY                               | $\times$     | $\times$ | $\times$ |
| 算       |                                                                 | r, A            | $\overline{c}$                                               | 1              |                                | r, CY←r+A+CY                               | $\times$     | $\times$ | $\times$ |
|         |                                                                 | A, !addr16      | $\ensuremath{\mathsf{3}}$                                    | $\mathbf{1}$   | 4                              | A, CY←A+(addr16)+CY                        | $\times$     | $\times$ | $\times$ |
|         |                                                                 | A, ES: ! addr16 | 4                                                            | 2              | 5                              | A, CY←A+(ES, addr16)+CY                    | $\times$     | $\times$ | $\times$ |
|         |                                                                 | A, saddr        | $\overline{c}$                                               | $\mathbf{1}$   | $\equiv$                       | A, CY←A+(saddr)+CY                         | $\times$     | $\times$ | $\times$ |
|         |                                                                 | A, [HL]         | $\mathbf{1}$                                                 | 1              | 4                              | A, CY←A+(HL)+CY                            | $\times$     | $\times$ | X        |
|         |                                                                 | A, ES:[HL]      | $\overline{2}$<br>$\overline{c}$<br>5<br>A, CY←A+(ES, HL)+CY |                | $\times$                       | $\times$                                   | $\times$     |          |          |
|         |                                                                 | A, [HL+byte]    | $\overline{c}$                                               | $\mathbf{1}$   | 4                              | A, CY←A+(HL+byte)+CY                       | $\times$     | $\times$ | $\times$ |
|         |                                                                 | A, ES:[HL+byte] | 3                                                            | $\overline{2}$ | 5<br>A,CY←A+((ES, HL)+byte)+CY |                                            | X            | $\times$ | X        |
|         |                                                                 | A, [HL+B]       | $\overline{c}$                                               | $\mathbf{1}$   | 4                              | $A, CY \leftarrow A + (HL + B) + CY$       | $\times$     | $\times$ | $\times$ |
|         |                                                                 | A, ES:[HL+B]    | $\ensuremath{\mathsf{3}}$                                    | 2              | 5                              | $A, CY \leftarrow A + ((ES, HL) + B) + CY$ |              | $\times$ | $\times$ |
|         |                                                                 | A, [HL+C]       | $\overline{c}$                                               | $\mathbf{1}$   | 4                              | A, CY←A+(HL+C)+CY                          | $\times$     | $\times$ | $\times$ |
|         |                                                                 | A, ES:[HL+C]    | 3                                                            | $\overline{2}$ | 5                              | $A, CY \leftarrow A + ((ES, HL) + C) + CY$ | $\times$     | $\times$ | $\times$ |
|         | <b>SUB</b>                                                      | A, #byte        | $\overline{c}$                                               | 1              | $\overline{\phantom{0}}$       | A, CY←A-byte                               | $\times$     | $\times$ | $\times$ |
|         |                                                                 | saddr, #byte    | $\ensuremath{\mathsf{3}}$                                    | $\overline{c}$ |                                | (saddr), CY←(saddr)-byte                   | $\times$     | $\times$ | $\times$ |
|         |                                                                 | 注3<br>A, r      | $\boldsymbol{2}$                                             | $\mathbf{1}$   |                                | A, $CY \leftarrow A-r$                     | $\times$     | $\times$ | $\times$ |
|         |                                                                 | r, A            | 2                                                            | $\mathbf{1}$   |                                | r, CY←r–A                                  | $\times$     | $\times$ | $\times$ |
|         |                                                                 | A, !addr16      | 3                                                            | 1              | 4                              | A, $CY \leftarrow A - (addr16)$            | $\times$     | $\times$ | $\times$ |
|         |                                                                 | A, ES: ! addr16 | 4                                                            | 2              | 5                              | A, $CY \leftarrow A - (ES, addr16)$        | $\times$     | $\times$ | X        |
|         |                                                                 | A, saddr        | $\overline{c}$                                               | $\mathbf{1}$   | $\overline{\phantom{0}}$       | A, CY←A-(saddr)                            | $\times$     | $\times$ | $\times$ |
|         |                                                                 | A, [HL]         | $\mathbf{1}$                                                 | $\mathbf{1}$   | 4                              | $A, CY \leftarrow A - (HL)$                | $\times$     | $\times$ | $\times$ |
|         |                                                                 | A, ES:[HL]      | $\overline{c}$                                               | $\overline{2}$ | 5                              | $A, CY \leftarrow A - (ES, HL)$            | $\times$     | $\times$ | $\times$ |
|         | $\boldsymbol{2}$<br>A, [HL+byte]<br>1<br>4<br>A, CY←A–(HL+byte) |                 |                                                              | $\times$       | $\times$                       | $\times$                                   |              |          |          |
|         |                                                                 | A, ES:[HL+byte] | 3                                                            | 2              | 5                              | $A, CY \leftarrow A - ((ES, HL) + byte)$   | $\times$     | $\times$ | $\times$ |
|         |                                                                 | A, [HL+B]       | $\overline{c}$                                               | $\mathbf{1}$   | 4                              | $A, CY \leftarrow A - (HL + B)$            | $\times$     | $\times$ | $\times$ |
|         |                                                                 | A, ES:[HL+B]    | 3                                                            | $\overline{c}$ | 5                              | $A, CY \leftarrow A - ((ES, HL) + B)$      | $\times$     | $\times$ | $\times$ |
|         |                                                                 | A, [HL+C]       | $\overline{c}$                                               | 1              | 4                              | A, $CY \leftarrow A - (HL + C)$            | $\times$     | $\times$ | $\times$ |
|         |                                                                 | A, ES:[HL+C]    | 3                                                            | $\overline{2}$ | 5                              | $A, CY \leftarrow A - ((ES, HL) + C)$      | $\times$     | $\times$ | $\times$ |

表 29-5 操作一览表 (7/17)

2. 这是存取程序存储区时的 CPU 时钟 (f<sub>CLK</sub>) 数。

3. r=A 除外。

![](_page_850_Picture_379.jpeg)

表 29-5 操作一览表 (8/17)

注 1. 这是存取内部 RAM 区、 SFR 区或者扩展 SFR 区时或者不存取数据时的 CPU 时钟  $(f_{\text{CLK}})$  数。

2. 这是存取程序存储区时的 CPU 时钟 (f<sub>CLK</sub>) 数。

3. r=A 除外。

|         |            | 操作数             |                           | 时钟             |                          | 操作                                        |          | 标志 |    |
|---------|------------|-----------------|---------------------------|----------------|--------------------------|-------------------------------------------|----------|----|----|
| 指令集     | 助记符        |                 | 字节                        | 注1             | 注2                       |                                           | Z        | AC | CY |
| $\,8\,$ | 0R         | A, #byte        | $\overline{a}$            | $\mathbf{1}$   |                          | A←A∨byte                                  | $\times$ |    |    |
| 位       |            | saddr, #byte    | $\ensuremath{\mathsf{3}}$ | $\overline{c}$ |                          | (saddr)←(saddr) vbyte                     | $\times$ |    |    |
| 运       |            | 注3<br>A, r      | $\boldsymbol{2}$          | $\mathbf{1}$   |                          | A←A∨r                                     | $\times$ |    |    |
| 算       |            | r, A            | $\overline{c}$            | $\mathbf{1}$   |                          | r←r∨A                                     | $\times$ |    |    |
|         |            | A, !addr16      | $\ensuremath{\mathsf{3}}$ | 1              | 4                        | A←A∨(addr16)                              | $\times$ |    |    |
|         |            | A, ES: ! addr16 | 4                         | 2              | 5                        | A←A∨(ES:addr16)                           | $\times$ |    |    |
|         |            | A, saddr        | 2                         | 1              | $\overline{\phantom{0}}$ | A←A∨(saddr)                               | $\times$ |    |    |
|         |            | A, [HL]         | $\mathbf{1}$              | $\mathbf{1}$   | 4                        | $A \leftarrow A \vee (HL)$                | $\times$ |    |    |
|         |            | A, ES:[HL]      | $\boldsymbol{2}$          | $\overline{2}$ | 5                        | A←A∨(ES:HL)                               | $\times$ |    |    |
|         |            | A, [HL+byte]    | $\boldsymbol{2}$          | $\mathbf{1}$   | $\overline{4}$           | A←A∨(HL+byte)                             | $\times$ |    |    |
|         |            | A, ES:[HL+byte] | 3                         | 2              | 5                        | A←A∨((ES:HL)+byte)                        | $\times$ |    |    |
|         |            | A, [HL+B]       | $\overline{c}$            | 1              | $\overline{4}$           | $A \leftarrow A \vee (HL + B)$            | $\times$ |    |    |
|         |            | A, ES:[HL+B]    | 3                         | $\overline{2}$ | $\overline{5}$           | $A \leftarrow A \vee ((ES:HL)+B)$         | $\times$ |    |    |
|         |            | A, [HL+C]       | $\boldsymbol{2}$          | 1              | 4                        | $A \leftarrow A \vee (HL+C)$              | $\times$ |    |    |
|         |            | A, ES:[HL+C]    | $\ensuremath{\mathsf{3}}$ | $\overline{c}$ | 5                        | A←A∨((ES:HL)+C)                           | $\times$ |    |    |
|         | <b>XOR</b> | A, #byte        | $\boldsymbol{2}$          | $\mathbf{1}$   | $\overline{\phantom{0}}$ | A←A <del>v</del> byte                     | $\times$ |    |    |
|         |            | saddr, #byte    | $\ensuremath{\mathsf{3}}$ | $\overline{c}$ |                          | (saddr)←(saddr) <sub>*</sub> byte         | $\times$ |    |    |
|         |            | 注3<br>A, r      | $\overline{c}$            | 1              | $\overline{\phantom{0}}$ | A←A <del>∨</del> r                        | $\times$ |    |    |
|         |            | r, A            | $\boldsymbol{2}$          | 1              | $\overline{\phantom{0}}$ | r←r∀A                                     | $\times$ |    |    |
|         |            | A, !addr16      | 3                         | $\mathbf{1}$   | $\overline{4}$           | A←A <sup>→</sup> (addr16)                 | $\times$ |    |    |
|         |            | A, ES: ! addr16 | $\overline{\mathbf{4}}$   | 2              | 5                        | A←A <del>∨</del> (ES:addr16)              | $\times$ |    |    |
|         |            | A, saddr        | $\boldsymbol{2}$          | 1              | $\overline{\phantom{0}}$ | A←A <sup>→</sup> (saddr)                  | $\times$ |    |    |
|         |            | A, [HL]         | $\mathbf{1}$              | 1              | 4                        | $A \leftarrow A \leftarrow (HL)$          | $\times$ |    |    |
|         |            | A, ES:[HL]      | $\overline{c}$            | 2              | $\mathbf 5$              | A←A <sup>→</sup> (ES:HL)                  | $\times$ |    |    |
|         |            | A, [HL+byte]    | $\boldsymbol{2}$          | 1              | $\overline{4}$           | A←A <del>√</del> (HL+byte)                | $\times$ |    |    |
|         |            | A, ES:[HL+byte] | $\ensuremath{\mathsf{3}}$ | $\overline{2}$ | 5                        | A←A <del>∨</del> ((ES:HL)+byte)           | $\times$ |    |    |
|         |            | A, [HL+B]       | $\overline{c}$            | $\mathbf{1}$   | 4                        | $A \leftarrow A \leftarrow (HL + B)$      | $\times$ |    |    |
|         |            | A, ES:[HL+B]    | $\ensuremath{\mathsf{3}}$ | $\overline{c}$ | 5                        | $A \leftarrow A \leftarrow ((ES:HL) + B)$ | $\times$ |    |    |
|         |            | A, [HL+C]       | $\overline{c}$            | $\mathbf{1}$   | 4                        | $A \leftarrow A \leftarrow (HL+C)$        | $\times$ |    |    |
|         |            | A, ES:[HL+C]    | 3                         | $\overline{2}$ | 5                        | $A \leftarrow A \vee ((ES:HL)+C)$         | $\times$ |    |    |

表 29-5 操作一览表 (9/17)

2. 这是存取程序存储区时的 CPU 时钟 (f<sub>CLK</sub>) 数。

3. r=A 除外。

|     |                  |                     |                           | 时钟             |                          |                  |          | 标志          |             |
|-----|------------------|---------------------|---------------------------|----------------|--------------------------|------------------|----------|-------------|-------------|
| 指令集 | 助记符              | 操作数                 | 字节                        | 注1             | 注2                       | 操作               | Z        | AC          | CY          |
| 8   | <b>CMP</b>       | A, #byte            | $\overline{2}$            | 1              |                          | A-byte           | $\times$ | $\times$    | $\times$    |
| 位   |                  | !addr16, #byte      | $\overline{\mathbf{4}}$   | $\mathbf{1}$   | $\overline{4}$           | (addr16)-byte    | $\times$ | $\times$    | $\times$    |
| 运   |                  | ES: ! addr16, #byte | 5                         | $\overline{c}$ | 5                        | (ES:addr16)-byte | $\times$ | X           | $\times$    |
| 算   |                  | saddr, #byte        | 3                         | $\mathbf{1}$   | $\overline{\phantom{0}}$ | (saddr)-byte     | $\times$ | $\times$    | $\times$    |
|     |                  | 注3<br>A, r          | $\overline{c}$            | 1              |                          | $A-r$            | $\times$ | $\times$    | $\times$    |
|     |                  | r, A                | $\overline{c}$            | $\mathbf{1}$   |                          | $r - A$          | $\times$ | $\times$    | $\times$    |
|     |                  | A, !addr16          | 3                         | $\mathbf{1}$   | $\overline{4}$           | $A-(addr16)$     | $\times$ | $\times$    | $\times$    |
|     |                  | A, ES: ! addr16     | $\overline{\mathbf{4}}$   | $\overline{2}$ | $\overline{5}$           | A-(ES:addr16)    | $\times$ | $\times$    | $\times$    |
|     |                  | A, saddr            | $\overline{c}$            | $\mathbf{1}$   | $\overline{\phantom{0}}$ | A-(saddr)        | $\times$ | $\times$    | $\times$    |
|     |                  | A, [HL]             | $\mathbf{1}$              | $\mathbf{1}$   | $\overline{4}$           | $A-(HL)$         | $\times$ | $\times$    | $\times$    |
|     |                  | A, ES:[HL]          | $\overline{c}$            | $\overline{2}$ | 5                        | $A-(ES:HL)$      | $\times$ | $\times$    | $\times$    |
|     |                  | A, [HL+byte]        | $\overline{c}$            | $\mathbf{1}$   | $\overline{4}$           | A-(HL+byte)      | $\times$ | $\times$    | $\times$    |
|     |                  | A, ES:[HL+byte]     | 3                         | $\overline{2}$ | 5                        | A-((ES:HL)+byte) | $\times$ | $\times$    | $\times$    |
|     |                  | A, [HL+B]           | $\overline{c}$            | 1              | 4                        | $A-(HL+B)$       | $\times$ | $\times$    | $\times$    |
|     |                  | A, ES:[HL+B]        | 3                         | $\overline{2}$ | 5                        | $A-($ (ES:HL)+B) | $\times$ | $\times$    | $\times$    |
|     |                  | $A, [HL+C]$         | $\overline{c}$            | $\mathbf{1}$   | $\overline{4}$           | $A-(HL+C)$       | $\times$ | $\times$    | $\times$    |
|     |                  | A, ES:[HL+C]        | $\ensuremath{\mathsf{3}}$ | $\overline{2}$ | 5                        | $A-($ (ES:HL)+C) | $\times$ | X           | $\times$    |
|     | CMP <sub>0</sub> | $\mathsf{A}$        | $\mathbf{1}$              | 1              | $\overline{\phantom{0}}$ | $A-00H$          | $\times$ | $\pmb{0}$   | 0           |
|     |                  | $\mathsf X$         | 1                         | 1              |                          | $X-00H$          | $\times$ | $\mathbf 0$ | $\mathbf 0$ |
|     |                  | $\sf{B}$            | $\mathbf 1$               | $\mathbf{1}$   |                          | $B-00H$          | $\times$ | $\mathbf 0$ | $\mathbf 0$ |
|     |                  | $\mathsf{C}$        | 1                         | 1              |                          | $C-00H$          | $\times$ | $\pmb{0}$   | $\mathbf 0$ |
|     |                  | !addr16             | 3                         | $\mathbf{1}$   | $\overline{4}$           | $(addr16)-00H$   | $\times$ | $\mathbf 0$ | $\mathbf 0$ |
|     |                  | ES:laddr16          | $\overline{\mathbf{4}}$   | $\overline{2}$ | 5                        | (ES:addr16)-00H  | $\times$ | $\mathbf 0$ | $\mathbf 0$ |
|     |                  | saddr               | $\overline{c}$            | $\mathbf{1}$   | $\overline{\phantom{0}}$ | (saddr)-00H      | $\times$ | $\pmb{0}$   | $\pmb{0}$   |
|     | <b>CMPS</b>      | X, [HL+byte]        | 3                         | 1              | 4                        | X-(HL+byte)      | $\times$ | $\times$    | $\times$    |
|     |                  | X, ES:[HL+byte]     | $\overline{\mathbf{4}}$   | $\overline{2}$ | 5                        | X-((ES:HL)+byte) | $\times$ | $\times$    | $\times$    |

表 29-5 操作一览表 (10/17)

2. 这是存取程序存储区时的 CPU 时钟 (f<sub>CLK</sub>) 数。

3. r=A 除外。

![](_page_853_Picture_344.jpeg)

表 29-5 操作一览表 (11/17)

注 1. 这是存取内部 RAM 区、 SFR 区或者扩展 SFR 区时或者不存取数据时的 CPU 时钟  $(f_{\text{CLK}})$  数。

2. 这是存取程序存储区时的 CPU 时钟 (f<sub>CLK</sub>) 数。

|            |             |               |                         | 时钟             |                                                                                   |                                                                                                    |          | 标志       |          |
|------------|-------------|---------------|-------------------------|----------------|-----------------------------------------------------------------------------------|----------------------------------------------------------------------------------------------------|----------|----------|----------|
| 指令集        | 助记符         | 操作数           | 字节                      | 注1             | 注2                                                                                | 操作                                                                                                    | Z        | AC       | CY.      |
| 递          | <b>INC</b>  | r             | $\mathbf{1}$            | 1              |                                                                                   | $r \leftarrow r + 1$                                                                                   | $\times$ | $\times$ |          |
| 增          |             | !addr16       | 3                       | $\overline{2}$ |                                                                                   | $(addr16) \leftarrow (addr16)+1$                                                                       | X        | $\times$ |          |
| $\sqrt{2}$ |             | ES:laddr16    | $\overline{4}$          | 3              | $\overline{\phantom{0}}$                                                          | $(ES, addr16) \leftarrow (ES, addr16)+1$                                                               | $\times$ | $\times$ |          |
| 递          |             | saddr         | 2                       | 2              | $\overline{\phantom{0}}$                                                          | (saddr)←(saddr)+1                                                                                      | $\times$ | $\times$ |          |
| 减          |             | [HL+byte]     | 3                       | $\overline{2}$ | $\overbrace{\phantom{123221111}}$                                                 | (HL+byte)←(HL+byte)+1                                                                                  | $\times$ | X.       |          |
|            |             | ES: [HL+byte] | $\overline{4}$          | 3              | $\overline{\phantom{0}}$                                                          | ((ES:HL)+byte)←((ES:HL)+byte)+1                                                                        | $\times$ | $\times$ |          |
|            | <b>DEC</b>  | r             | $\mathbf{1}$            | $\mathbf{1}$   |                                                                                   | $r \leftarrow r-1$                                                                                     | $\times$ | $\times$ |          |
|            |             | !addr16       | 3                       | $\overline{2}$ | $\overbrace{\phantom{123221111}}$                                                 | $(addr16) \leftarrow (addr16) - 1$                                                                     | $\times$ | $\times$ |          |
|            |             | ES:laddr16    | $\overline{4}$          | 3              | $\overline{\phantom{0}}$                                                          | $(ES, addr16) \leftarrow (ES, addr16) - 1$                                                             | $\times$ | $\times$ |          |
|            |             | saddr         | $\overline{2}$          | 2              | $\overline{\phantom{0}}$                                                          | (saddr)←(saddr)-1                                                                                      | $\times$ | $\times$ |          |
|            |             | [HL+byte]     | 3                       | $\overline{2}$ |                                                                                   | (HL+byte)←(HL+byte)-1                                                                                  | $\times$ | X.       |          |
|            |             | ES: [HL+byte] | $\overline{4}$          | 3              |                                                                                   | $((ES:HL)+byte) \leftarrow ((ES:HL)+byte) - 1$                                                         | $\times$ | $\times$ |          |
|            | <b>INCW</b> | rp            | $\mathbf{1}$            | $\mathbf{1}$   | $\overbrace{\phantom{123221111}}$                                                 | $rp \leftarrow rp + 1$                                                                                 |          |          |          |
|            |             | !addr16       | $\sqrt{3}$              | $\overline{2}$ |                                                                                   | $(addr16) \leftarrow (addr16)+1$                                                                       |          |          |          |
|            |             | ES:laddr16    | $\overline{4}$          | 3              |                                                                                   | $(ES, addr16) \leftarrow (ES, addr16) + 1$                                                             |          |          |          |
|            |             | saddrp        | 2                       | 2              | $\overline{\phantom{0}}$                                                          | $(saddrp) \leftarrow (saddrp) + 1$                                                                     |          |          |          |
|            |             | [HL+byte]     | 3                       | $\overline{2}$ |                                                                                   | (HL+byte)←(HL+byte)+1                                                                                  |          |          |          |
|            |             | ES: [HL+byte] | $\overline{4}$          | 3              |                                                                                   | ((ES:HL)+byte)←((ES:HL)+byte)+1                                                                        |          |          |          |
|            | <b>DECW</b> | rp            | $\mathbf{1}$            | $\mathbf{1}$   | $\overline{\phantom{0}}$                                                          | $rp \leftarrow rp - 1$                                                                                 |          |          |          |
|            |             | !addr16       | 3                       | $\overline{2}$ |                                                                                   | $(addr16) \leftarrow (addr16) - 1$                                                                     |          |          |          |
|            |             | ES:laddr16    | $\overline{\mathbf{4}}$ | 3              | $\overline{\phantom{0}}$                                                          | $(ES, addr16) \leftarrow (ES, addr16) - 1$                                                             |          |          |          |
|            |             | saddrp        | $\overline{2}$          | $\overline{2}$ | $\overbrace{\phantom{123221111}}$                                                 | $(saddrp) \leftarrow (saddrp) - 1$                                                                     |          |          |          |
|            |             | [HL+byte]     | 3                       | $\overline{2}$ |                                                                                   | (HL+byte)←(HL+byte)-1                                                                                  |          |          |          |
|            |             | ES: [HL+byte] | $\overline{\mathbf{4}}$ | 3              |                                                                                   | $((ES:HL)+byte) \leftarrow ((ES:HL)+byte) - 1$                                                         |          |          |          |
| 移          | <b>SHR</b>  | A, cnt        | $\overline{c}$          | $\mathbf{1}$   | $\qquad \qquad$                                                                   | $(CY \leftarrow A_0, A_{m-1} \leftarrow A_m, A_7 \leftarrow 0) \times$ cnt                             |          |          | $\times$ |
| 位          | <b>SHRW</b> | AX, cnt       | $\boldsymbol{2}$        | 1              |                                                                                   | $(CY \leftarrow AX_0, AX_{m-1} \leftarrow AX_m, AX_{15} \leftarrow 0) \times \text{cnt}$               |          |          | $\times$ |
|            | <b>SHL</b>  | A, cnt        | $\boldsymbol{2}$        | 1              |                                                                                   | $(CY \leftarrow A_7, A_m \leftarrow A_{m-1}, A_0 \leftarrow 0) \times \text{cnt}$                      |          |          | $\times$ |
|            |             | B, cnt        | $\overline{c}$          | $\mathbf{1}$   | $(CY \leftarrow B_7, B_m \leftarrow B_{m-1}, B_0 \leftarrow 0) \times \text{cnt}$ |                                                                                                    |          |          | ×.       |
|            |             | C, cnt        | $\boldsymbol{2}$        | $\mathbf{1}$   | $\overline{\phantom{0}}$                                                          | $(CY \leftarrow C_7, C_m \leftarrow C_{m-1}, C_0 \leftarrow 0) \times \text{cnt}$                      |          |          | ×.       |
|            | <b>SHLW</b> | AX, cnt       | $\overline{c}$          | $\mathbf 1$    |                                                                                   | $(CY \leftarrow AX_{15}, AX_m \leftarrow AX_{m-1}, AX_0 \leftarrow 0) \times \text{cnt}$               |          |          | $\times$ |
|            |             | BC, cnt       | $\overline{2}$          | $\mathbf{1}$   |                                                                                   | $(CY \leftarrow BC_{15}$ , BC <sub>m</sub> $\leftarrow BC_{m-1}$ , BC <sub>0</sub> $\leftarrow$ 0)×cnt |          |          | ×.       |
|            | <b>SAR</b>  | A, cnt        | $\boldsymbol{2}$        | $\mathbf{1}$   | $\overline{\phantom{0}}$                                                          | $(CY \leftarrow A_0, A_{m-1} \leftarrow A_m, A_7 \leftarrow A_7) \times \text{cnt}$                    |          |          | ×.       |
|            | <b>SARW</b> | AX, cnt       | $\overline{c}$          | $\mathbf{1}$   |                                                                                   | $(CY \leftarrow AX_0, AX_{m-1} \leftarrow AX_m, AX_{15} \leftarrow AX_{15})$ xcnt                      |          |          | $\times$ |

表 29-5 操作一览表 (12/17)

2. 这是存取程序存储区时的 CPU 时钟  $(f_{CLK})$  数。

备注 1. 时钟数是在内部 ROM (闪存)区有程序的情况。当从内部 RAM 区取指令时, 最大为 2 倍 +3 个时钟。

2. cnt 是位的移位个数。

|     |                 |                 |                                                                          | 时钟             |                                  | 操作                                                                                                    |          | 标志            |          |
|-----|-----------------|-----------------|--------------------------------------------------------------------------|----------------|----------------------------------|----------------------------------------------------------------------------------------------------|----------|---------------|----------|
| 指令集 | 助记符             | 操作数             | 字节                                                                       | 注1             | 注2                               |                                                                                                    | Ζ        | $\mathsf{AC}$ | CY       |
| 循   | <b>ROR</b>      | A, 1            | 2                                                                        | 1              |                                  | (CY, $A_7 \leftarrow A_0$ , $A_{m-1} \leftarrow A_m$ )×1                                                              |          |               | $\times$ |
| 环   | <b>ROL</b>      | A, 1            | $\overline{c}$                                                           | $\mathbf{1}$   |                                  | $\overline{(CY, A_0 \leftarrow A_7, A_{m+1} \leftarrow A_m)} \times 1$                                                |          |               | $\times$ |
|     | <b>RORC</b>     | A, 1            | $\overline{2}$                                                           | $\mathbf{1}$   |                                  | $(CY \leftarrow A_0, A_7 \leftarrow CY, A_{m-1} \leftarrow A_m) \times 1$                                             |          |               | X        |
|     | <b>ROLC</b>     | A, 1            | $\overline{c}$                                                           | $\mathbf{1}$   | $\overline{\phantom{0}}$         | $(CY \leftarrow A_7, A_0 \leftarrow CY, A_{m+1} \leftarrow A_m) \times 1$                                             |          |               | $\times$ |
|     | <b>ROLWC</b>    | AX,1            | $\overline{c}$                                                           | $\mathbf{1}$   | $\qquad \qquad -$                | $(CY \leftarrow AX_{15}, AX_0 \leftarrow CY, AX_{m+1} \leftarrow AX_m) \times 1$                                      |          |               | $\times$ |
|     |                 | BC, 1           | $\overline{c}$                                                           | $\mathbf{1}$   |                                  | $(CY \leftarrow BC_{15}$ , BC <sub>0</sub> $\leftarrow$ CY, BC <sub>m+1</sub> $\leftarrow$ BC <sub>m</sub> $\times$ 1 |          |               | X        |
| 位   | MOV1            | CY, A.bit       | $\overline{c}$                                                           | $\mathbf{1}$   | $\overline{\phantom{0}}$         | $CY \leftarrow A$ .bit                                                                                                |          |               | $\times$ |
| 操   |                 | A.bit, CY       | $\boldsymbol{2}$                                                         | $\mathbf{1}$   | $\overline{\phantom{0}}$         | A.bit←CY                                                                                                    |          |               |          |
| 作   |                 | CY, PSW.bit     | 3                                                                        | $\mathbf{1}$   |                                  | CY←PSW.bit                                                                                                    |          |               | $\times$ |
|     |                 | PSW.bit, CY     | $\ensuremath{\mathsf{3}}$                                                | 4              |                                  | PSW.bit←CY                                                                                                    | $\times$ | $\times$      |          |
|     |                 | CY, saddr.bit   | 3                                                                        | $\mathbf{1}$   | $\overbrace{\phantom{12322111}}$ | CY←(saddr).bit                                                                                                    |          |               | $\times$ |
|     |                 | saddr.bit, CY   | 3                                                                        | $\overline{2}$ | $\overline{\phantom{0}}$         | (saddr).bit←CY                                                                                                    |          |               |          |
|     |                 | CY, sfr.bit     | 3                                                                        | $\mathbf{1}$   |                                  | CY←sfr.bit                                                                                                    |          |               | $\times$ |
|     |                 | sfr.bit, CY     | $\mathbf{3}$<br>$\overline{c}$<br>sfr.bit←CY<br>$\overline{\phantom{0}}$ |                |                                  |                                                                                                    |          |               |          |
|     |                 | CY,[HL].bit     | $\overline{c}$                                                           | $\mathbf{1}$   | 4                                | CY←(HL).bit                                                                                                    |          |               | $\times$ |
|     |                 | [HL].bit, CY    | $\overline{c}$                                                           | 2              |                                  | (HL).bit←CY                                                                                                    |          |               |          |
|     |                 | CY, ES:[HL].bit | 3                                                                        | $\overline{2}$ | 5                                | CY←(ES, HL).bit                                                                                                    |          |               | X        |
|     |                 | ES:[HL].bit, CY | 3                                                                        | 3              | $\qquad \qquad -$                | (ES, HL).bit←CY                                                                                                    |          |               |          |
|     | AND1            | CY, A.bit       | $\overline{c}$                                                           | $\mathbf{1}$   | $\overbrace{\phantom{aaaaa}}$    | CY←CY∧A.bit                                                                                                    |          |               | $\times$ |
|     |                 | CY, PSW.bit     | 3                                                                        | 1              | —                                | CY←CY∧PSW.bit                                                                                                    |          |               | $\times$ |
|     |                 | CY, saddr.bit   | $\ensuremath{\mathsf{3}}$                                                | $\mathbf{1}$   | $\overline{\phantom{0}}$         | CY←CY∧(saddr).bit                                                                                                    |          |               | $\times$ |
|     |                 | CY, sfr.bit     | 3                                                                        | $\mathbf{1}$   |                                  | CY←CY∧sfr.bit                                                                                                    |          |               | $\times$ |
|     |                 | CY,[HL].bit     | 2                                                                        | $\mathbf{1}$   | 4                                | CY←CY∧(HL).bit                                                                                                    |          |               | $\times$ |
|     |                 | CY, ES:[HL].bit | 3                                                                        | $\overline{2}$ | 5                                | CY←CY∧(ES, HL).bit                                                                                                    |          |               | $\times$ |
|     | OR <sub>1</sub> | CY, A.bit       | $\overline{c}$                                                           | $\mathbf{1}$   |                                  | CY←CY∨A.bit                                                                                                    |          |               | X        |
|     |                 | CY, PSW.bit     | 3                                                                        | $\mathbf{1}$   | $\overline{\phantom{0}}$         | CY←CY∨PSW.bit<br>CY←CY∨(saddr).bit                                                                                    |          |               | $\times$ |
|     |                 | CY, saddr.bit   | 3                                                                        | $\mathbf{1}$   |                                  |                                                                                                    |          |               | X        |
|     |                 | CY, sfr.bit     | $\mathbf{3}$                                                             | $\mathbf{1}$   |                                  | CY←CY∨sfr.bit                                                                                                    |          |               | X        |
|     |                 | CY, [HL].bit    | $\boldsymbol{2}$                                                         | $\mathbf{1}$   | 4                                | CY←CY∨(HL).bit                                                                                                    |          |               | $\times$ |
|     |                 | CY, ES:[HL].bit | 3                                                                        | 2              | 5<br>CY←CY∨(ES, HL).bit          |                                                                                                    |          |               | X        |

表 29-5 操作一览表 (13/17)

2. 这是存取程序存储区时的 CPU 时钟 (f<sub>CLK</sub>) 数。

![](_page_856_Picture_297.jpeg)

![](_page_856_Picture_298.jpeg)

2. 这是存取程序存储区时的 CPU 时钟  $(f_{CLK})$  数。

|                    |                         |           |                | 时钟 |                   |                                                                                                    |    | 标志    |    |
|--------------------|-------------------------|-----------|----------------|----|-------------------|----------------------------------------------------------------------------------------------------|----|-------|----|
| 指令集                | 助记符                     | 操作数       | 字节             | 注1 | 注 2               | 操作                                                                                                    | Z  | AC CY |    |
| 调<br>用<br>$\prime$ | CALL                    | rp        | $\overline{2}$ | 3  | $\qquad \qquad -$ | $(SP-2) \leftarrow (PC+2)_S$ , $(SP-3) \leftarrow (PC+2)_H$ ,<br>$(SP-4) \leftarrow (PC+2)$ , $PC \leftarrow CS$ , rp,<br>$SP \leftarrow SP - 4$                                                                                                    |    |       |    |
| 返<br>回             |                         | \$!addr20 | 3              | 3  |                   | $(SP-2) \leftarrow (PC+3)_S$ , $(SP-3) \leftarrow (PC+3)_H$ ,<br>$(SP-4) \leftarrow (PC+3)$ <sub>1</sub> ,<br>PC←PC+3+jdisp16,<br>$SP \leftarrow SP - 4$                                                                                                    |    |       |    |
|                    |                         | !addr16   | 3              | 3  |                   | $(SP-2) \leftarrow (PC+3)_S$ , $(SP-3) \leftarrow (PC+3)_H$ ,<br>$(SP-4) \leftarrow (PC+3)$ , $PC \leftarrow 0000$ ,<br>addr16,<br>SP←SP-4                                                                                                    |    |       |    |
|                    |                         | !!addr20  | 4              | 3  |                   | $(SP-2) \leftarrow (PC+4)_S$ , $(SP-3) \leftarrow (PC+4)_H$ ,<br>$(SP-4) \leftarrow (PC+4)$ , $PC \leftarrow$ addr20,<br>$SP \leftarrow SP - 4$                                                                                                    |    |       |    |
|                    | <b>CALLT</b><br>[addr5] |           | $\overline{2}$ | 5  |                   | $(SP-2) \leftarrow (PC+2)_S$ , $(SP-3) \leftarrow (PC+2)_H$ ,<br>$(SP-4) \leftarrow (PC+2)$ <sub>1</sub> , $PC_S \leftarrow 0000$ ,<br>$PC_{H} \leftarrow (0000, addr5+1),$<br>$PC_1 \leftarrow (0000, addr5)$ ,<br>$SP \leftarrow SP - 4$                             |    |       |    |
|                    | <b>BRK</b>              |           | $\overline{2}$ | 5  |                   | $(SP-1) \leftarrow PSW$ , $(SP-2) \leftarrow (PC+2)_{S}$ ,<br>$(SP-3) \leftarrow (PC+2)_{H}$ , $(SP-4) \leftarrow (PC+2)_{I}$ ,<br>$PC_S \leftarrow 0000$ ,<br>$PC_H \leftarrow (0007FH)$ , $PC_L \leftarrow (0007EH)$ ,<br>$SP \leftarrow SP - 4$ , $IE \leftarrow 0$ |    |       |    |
|                    | <b>RET</b>              |           | $\mathbf{1}$   | 6  |                   | $PC_1 \leftarrow (SP)$ , $PC_1 \leftarrow (SP+1)$ ,<br>$PC_S \leftarrow (SP + 2)$ , $SP \leftarrow SP + 4$                                                                                                    |    |       |    |
|                    | <b>RETI</b>             |           | 2              | 6  |                   | $PC_1 \leftarrow (SP)$ , $PC_1 \leftarrow (SP+1)$ ,<br>$PC_S \leftarrow (SP+2)$ , $PSW \leftarrow (SP+3)$ ,<br>SP←SP+4                                                                                                    | R. | R.    | R  |
|                    | <b>RETB</b>             |           | $\overline{2}$ | 6  |                   | $PC_1 \leftarrow (SP)$ , $PC_1 \leftarrow (SP+1)$ ,<br>$PC_S \leftarrow (SP+2)$ , $PSW \leftarrow (SP+3)$ ,<br>$SP \leftarrow SP + 4$                                                                                                    | R. | R.    | R. |

表 29-5 操作一览表 (15/17)

2. 这是存取程序存储区时的 CPU 时钟 (f<sub>CLK</sub>) 数。

![](_page_858_Picture_462.jpeg)

表 29-5 操作一览表 (16/17)

注 1. 这是存取内部 RAM 区、 SFR 区或者扩展 SFR 区时或者不存取数据时的 CPU 时钟  $(f_{Cl\ K})$  数。

2. 这是存取程序存储区时的 CPU 时钟 ( $f_{\mathsf{CLK}}$ ) 数。

3. 表示 " 条件不成立时 / 条件成立时 " 的时钟数。

![](_page_859_Picture_428.jpeg)

表 29-5 操作一览表 (17/17)

注 1. 这是存取内部 RAM 区、 SFR 区或者扩展 SFR 区时或者不存取数据时的 CPU 时钟  $(f_{C\cup K})$  数。

2. 这是存取程序存储区时的 CPU 时钟 (f<sub>CLK</sub>) 数。

3. 表示 " 条件不成立时 / 条件成立时 " 的时钟数。

4.  $n 3 \overline{\smash{\big)} }$  5.  $n = 0$   $\sim$  3).

# 第 30 章 电特性

- 注意 1. RL78/L12 内置用于开发和评估的 on-chip 调试功能。 如果使用 on-chip 调试功能,就可能会超过闪存的保证改写次 数而无法保证产品的可靠性,因此批量生产的产品不能使用 on-chip 调试功能。对于使用 on-chip 调试功能的产品, 不作为投诉受理对象。
	- 2. 对于没有 EV<sub>DD</sub> 引脚和 EV<sub>SS</sub> 引脚的产品, 必须将 EV<sub>DD</sub> 替换为 V<sub>DD</sub> 并且将 EV<sub>SS</sub> 替换为 V<sub>SS</sub>。
	- 3. 配置的引脚因产品而不同。请参照 "2.1 [端口功能](#page-37-0) " ~ "2.1.6 [各产品的引脚 \(端口以外的引脚\)](#page-48-0) "。

# 30.1 绝对最大额定值

![](_page_860_Picture_629.jpeg)

绝对最大额定值  $(T_A=25^{\circ}C)$  (1/3)

注 1. 必须通过电容器 (0.47 ~ 1µF) 将 REGC 引脚连接 Vss。此值是规定 REGC 引脚的绝对最大额定值, 在使用时不 能外加此电压。

- 2. 不超过 6.5V。
- 3. A/D 转换对象的引脚不能超过 AV<sub>REF(+)</sub>+0.3。
- 注意 即使是各项目中的 1 个项目一瞬间超过绝对最大额定值,也可能降低产品的质量。绝对最大额定值是可能给产品带 来物理性损伤的额定值,必须在不超过额定值的状态下使用产品。
- 备注 1. 在没有特别指定的情况下,复用引脚的特性和端口引脚的特性相同。
	- 2. AV<sub>REF(+)</sub>: A/D 转换器的正 (+) 基准电压

### 绝对最大额定值  $(T_A=25^{\circ}C)$  (2/3)

![](_page_861_Picture_208.jpeg)

注 此值是在给 V<sub>L1</sub>、V<sub>L2</sub>、V<sub>L3</sub>、V<sub>L4</sub> 引脚外加电压时规定的绝对最大额定值,而不是建议的外加电压值。在内部升压 方式和电容分割方式的情况下,必须通过电容器 (0.47±30%) 将 VL1、VL2、VL3、VL4 引脚连接 VSS,并且也必须 在 CAPL 引脚和 CAPH 引脚之间连接电容器 (0.47±30%)。

![](_page_861_Picture_7.jpeg)

注意 即使是各项目中的 1 个项目一瞬间超过绝对最大额定值,也可能降低产品的质量。绝对最大额定值是可能给产品带 来物理性损伤的额定值,必须在不超过额定值的状态下使用产品。

# 绝对最大额定值  $(T_A=25^{\circ}C)$  (3/3)

![](_page_862_Picture_441.jpeg)

注意 即使是各项目中的 1 个项目一瞬间超过绝对最大额定值,也可能降低产品的质量。绝对最大额定值是可能给产品带 来物理性损伤的额定值,必须在不超过额定值的状态下使用产品。

备注 在没有特别指定的情况下,复用引脚的特性和端口引脚的特性相同。

![](_page_862_Picture_7.jpeg)

### 30.2 振荡电路特性

# 30.2.1 X1、 XT1 振荡电路特性

 $(T_A=-40 \sim +85^{\circ}C$ ,  $1.6V \leq EV_{DD}=V_{DD} \leq 5.5V$ ,  $V_{SS}=EV_{SS}=0V$ )

| 项目                                  | 谐振器             | 推荐电路                                                                    | 条件                       | MIN. | TYP.   | MAX. | 单位         |
|-------------------------------------|-----------------|-------------------------------------------------------------------------|--------------------------|------|--------|------|------------|
| X1 时钟振荡<br>频率 (f <sub>X</sub> ) 注   | 陶瓷谐振器/<br>晶体谐振器 | X <sub>2</sub><br>Vss X1<br>$Rd\overline{\xi}$<br>⊪<br>$C2 \neq$<br>C1≑ | $2.7V \le VDD \le 5.5V$  | 1.0  |        | 20.0 | <b>MHz</b> |
|                                     |                 |                                                                         | $1.8V \le V_{DD}$ < 2.7V | 1.0  |        | 8.0  |            |
|                                     |                 | $\pi$                                                                   | $1.6V \le V_{DD} < 1.8V$ | 1.0  |        | 4.0  |            |
| XT1 时钟振荡<br>频率 (f <sub>XT</sub> ) 注 | 晶体谐振器           | Vss XT2 XT1<br>$Rd\bar{\xi}$<br>$C4 \neq C3$<br>$\pi$                   |                          | 32   | 32.768 | 35   | kHz        |

注 只表示振荡电路的特性,指令执行时间请参照 ["30.4 AC](#page-876-0) 特性 "。

- 尽量缩短布线。
- 不和其他信号线交叉。
- 不接近有变化的大电流流过的布线。
- 振荡电路的电容器接地点总是和 Vss 同电位。
- 不将有大电流流过的接地图形接地。

• 不从振荡电路取出信号。

- 2. 在解除复位后,通过高速内部振荡器时钟启动 CPU,因因此用户必须通过振荡稳定时间计数器的状态寄存器 (OSTC) 确认 X1 时钟的振荡稳定时间,并且必须充分对所用谐振器进行振荡稳定时间的评估,然后决定 OSTC 寄存器和振 荡稳定时间选择寄存器 (OSTS)的振荡稳定时间。
- 3. 为了实现低功耗,XT1 振荡电路是低增幅电路。和 X1 振荡电路相比,噪声容易引起误动作,因此在使用 XT1 时钟 的情况下,尤其需要注意布线的方法。

![](_page_863_Picture_17.jpeg)

注意 1. 当使用 X1、 XT1 振荡电路时, 为了避免布线电容等的影响, 必须对图中的虚线部分进行以下的布线:
# 30.2.2 内部振荡器特性

 $(T_A=-40 \sim +85^{\circ}C, 1.6V \leq EV_{DD}=V_{DD} \leq 5.5V, V_{SS}=EV_{SS}=0V)$ 

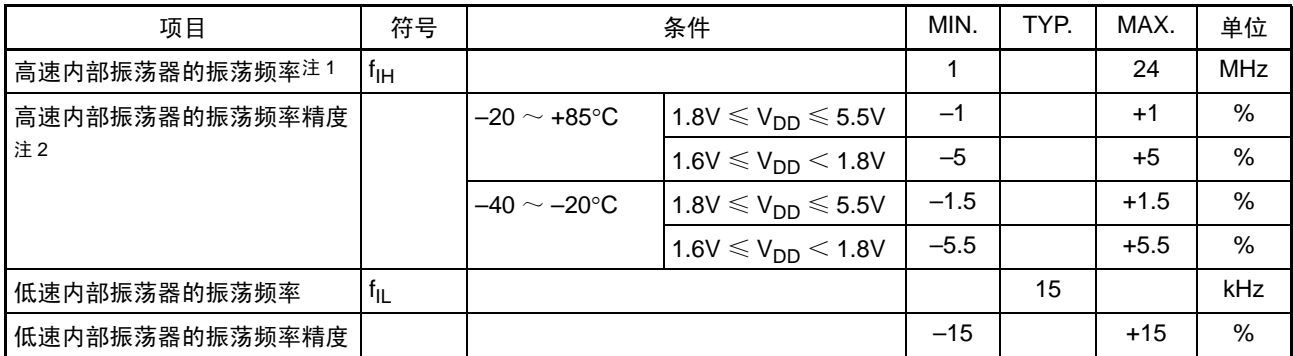

注 1. 通过选项字节  $(000C2H)$  的 bit0  $\sim$  3 和 HOCODIV 寄存器的 bit0  $\sim$  2 选择高速内部振荡器的频率。

2. 只表示振荡电路的特性, 指令执行时间请参照 ["30.4 AC](#page-876-0) 特性 "。

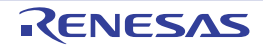

### 30.3 DC 特性

## 30.3.1 引脚特性

 $(T_A = -40 \sim +85^{\circ}C, 1.6V \leq EV_{DD} = V_{DD} \leq 5.5V, V_{SS} = EV_{SS} = 0V$ 

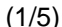

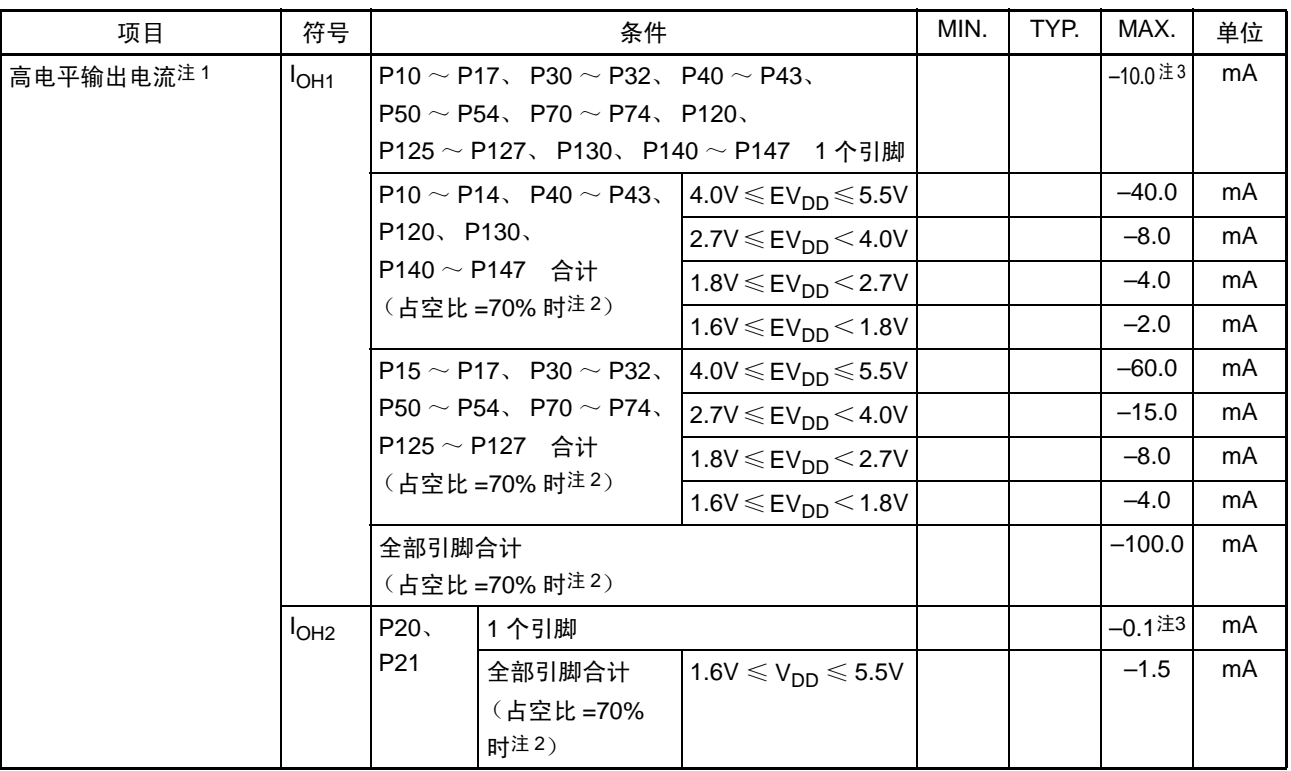

注 1. 此电流值即使从 V<sub>DD</sub> 引脚、 EV<sub>DD</sub> 引脚流到输出引脚也保证器件的运行。

2. 这是 " 占空比 =70% 的条件 " 的规格。 更改占空比的输出电流值能用以下的计算式进行计算 (将 70% 占空比改为 n% 的情况)。

•引脚合计的输出电流 = (I<sub>OH</sub> × 0.7) / (n × 0.01)  $\lt$ 计算例子 $> I_{\text{OH}} = -10.0$ mA、n=50% 引脚合计的输出电流 =  $(-10.0 \times 0.7)$  /  $(50 \times 0.01)$  =  $-14.0$ mA

各引脚的电流不会因占空比而变,而且不会流过绝对最大额定值以上的电流。

- 3. 不能超过合计的电流值。
- 注意 在 N-ch 漏极开路模式中, P10、 P12、 P15、 P17 不输出高电平。
- 备注 在没有特别指定的情况下,复用引脚的特性和端口引脚的特性相同。

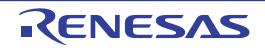

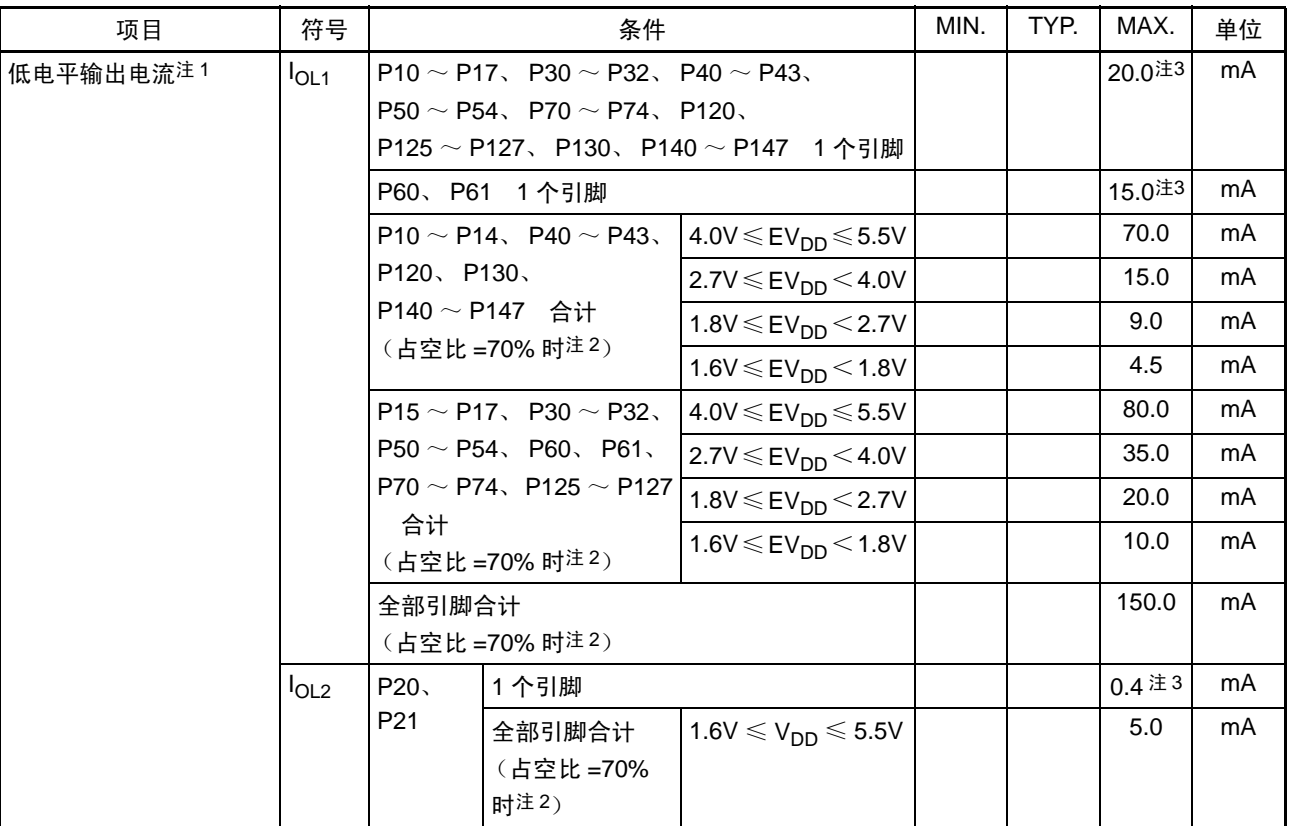

 $(T_A=-40 \sim +85^{\circ}C$ ,  $1.6V \leq EV_{DD}=V_{DD} \leq 5.5V$ ,  $V_{SS}=EV_{SS}=0V$ ) (2/5)

注 1. 此电流值即使从 EV<sub>SS</sub> 引脚、 V<sub>SS</sub> 引脚流到输出引脚也保证器件的运行。

2. 这是 " 占空比 =70% 的条件 " 的规格。 更改占空比的输出电流值能用以下的计算式进行计算 (将 70% 占空比改为 n% 的情况)。

• 引脚合计的输出电流 =  $(I_{OL} \times 0.7) / (n \times 0.01)$ <计算例子> I<sub>OL</sub>=10.0mA、 n=50% 引脚合计的输出电流 =  $(10.0 \times 0.7) / (50 \times 0.01)$  = 14.0mA

各引脚的电流不会因占空比而变,而且不会流过绝对最大额定值以上的电流。

- 3. 不能超过合计的电流值。
- 备注 在没有特别指定的情况下,复用引脚的特性和端口引脚的特性相同。

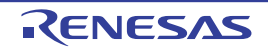

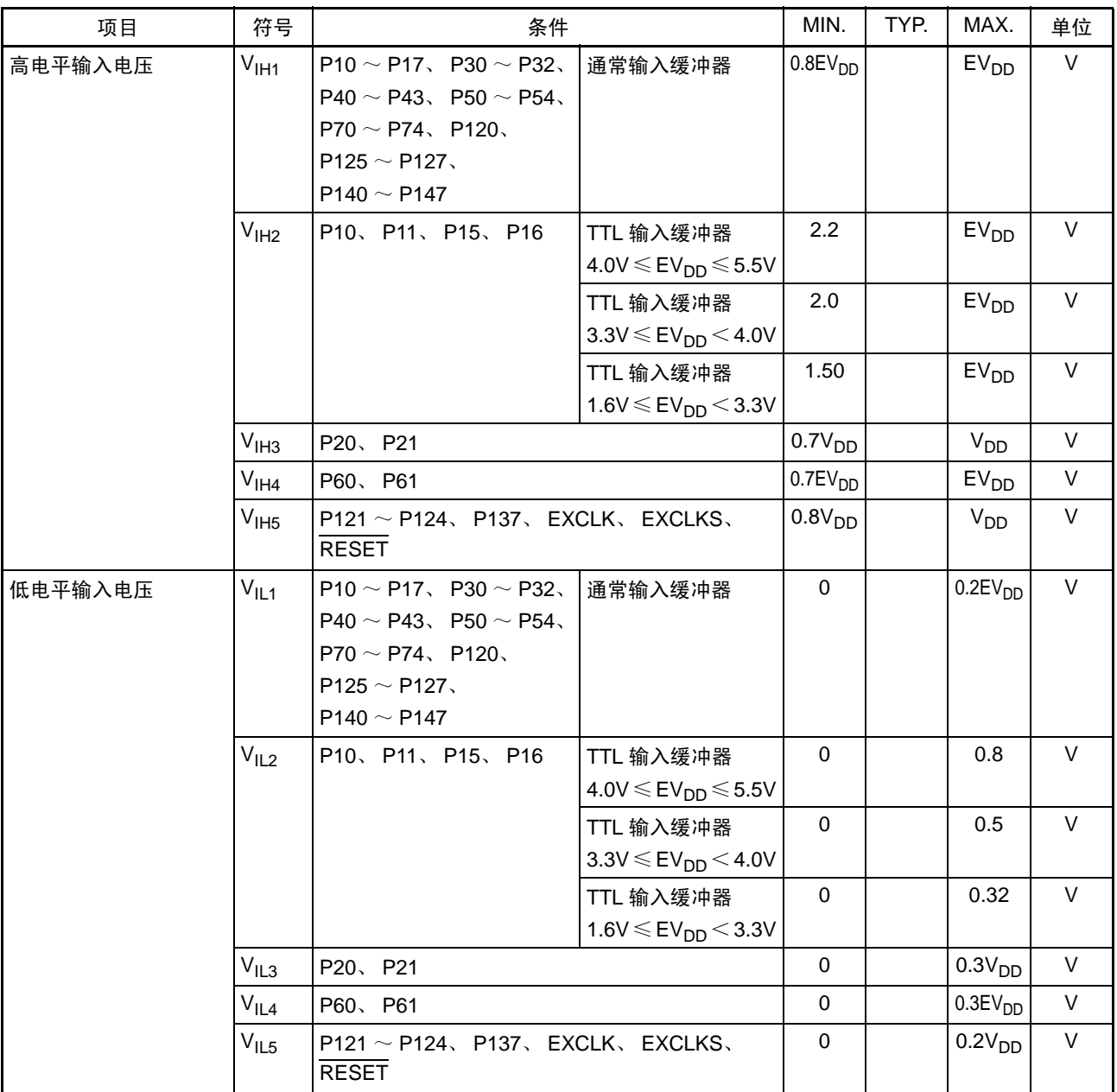

 $(T_A = -40 \sim +85^{\circ}C, 1.6V \leq EV_{DD} = V_{DD} \leq 5.5V, V_{SS} = EV_{SS} = 0V)$  (3/5)

注意 即使在 N-ch 漏极开路模式中, P10、 P12、 P15、 P17 的 V<sub>IH</sub> 最大值 (MAX.)也为 EV<sub>DD</sub>。

备注 在没有特别指定的情况下,复用引脚的特性和端口引脚的特性相同。

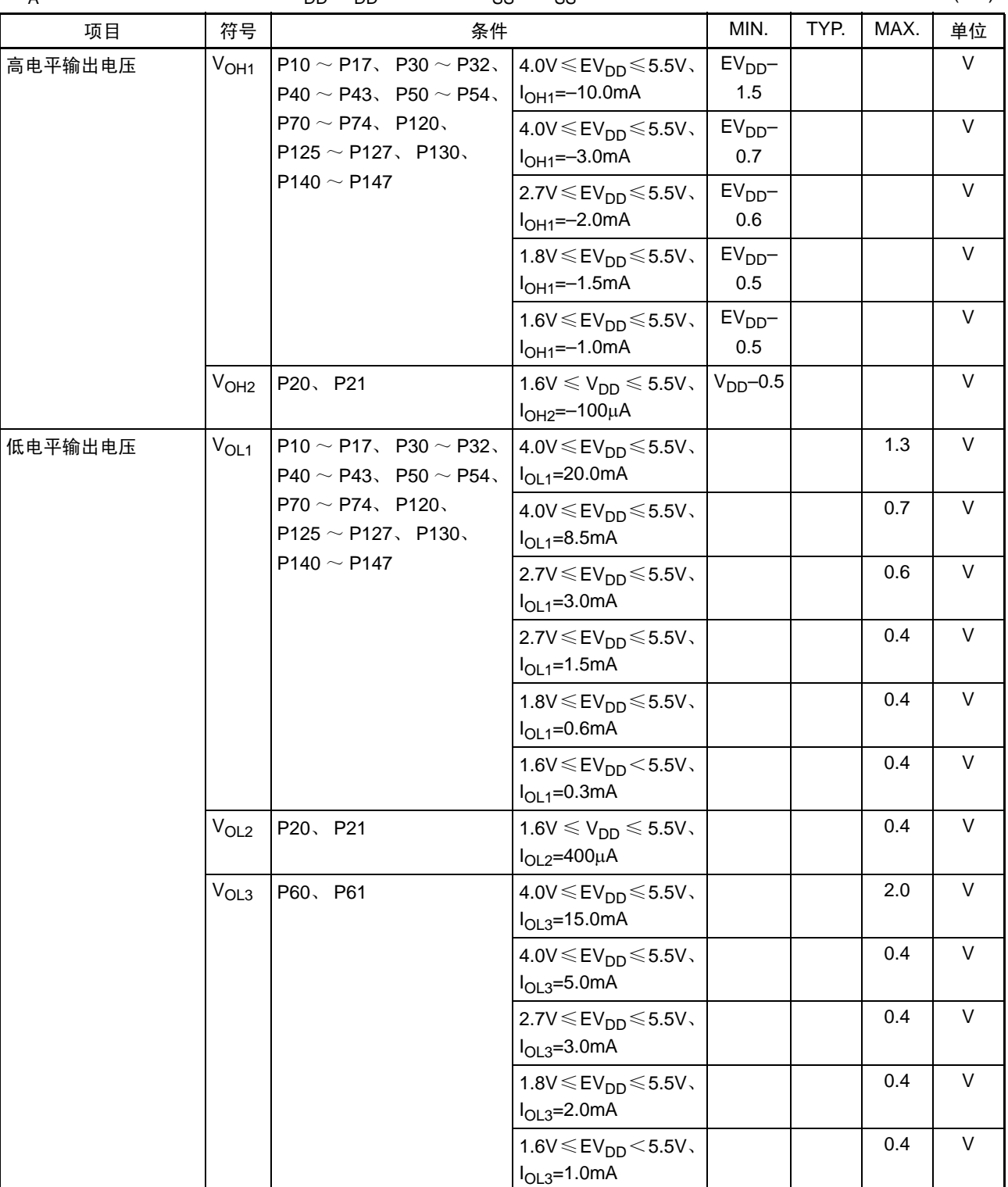

 $(T_A=-40 \sim +85^{\circ}C$ ,  $1.6V \leq EV_{DD}=V_{DD} \leq 5.5V$ ,  $V_{SS}=EV_{SS}=0V$ ) (4/5)

注意 在 N-ch 漏极开路模式中, P10、 P12、 P15、 P17 不输出高电平。

备注 在没有特别指定的情况下,复用引脚的特性和端口引脚的特性相同。

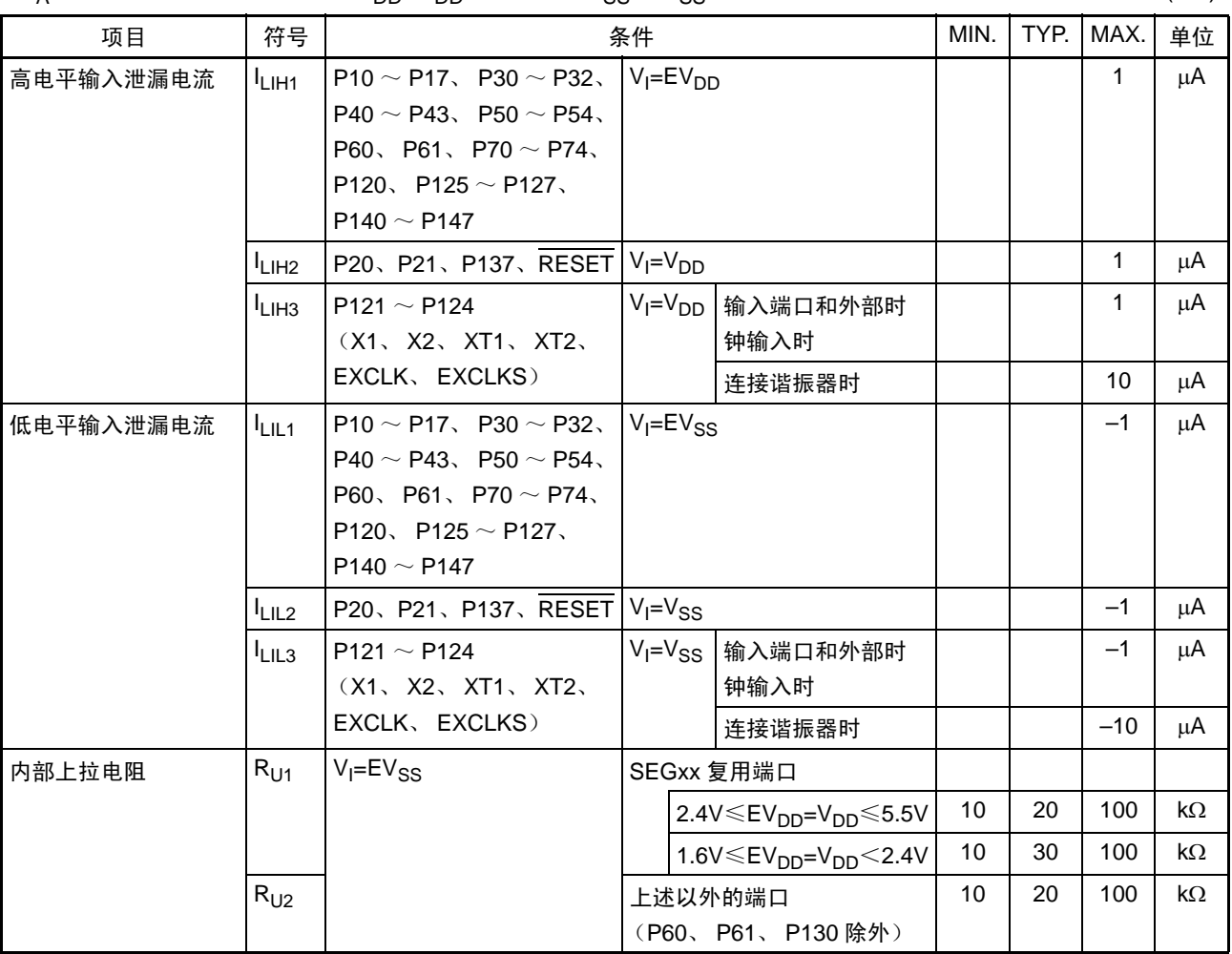

 $(T_A=-40 \sim +85^{\circ}C$ ,  $1.6V \leq EV_{DD}=V_{DD} \leq 5.5V$ ,  $V_{SS}=EV_{SS}=0V$ ) (5/5)

备注 在没有特别指定的情况下,复用引脚的特性和端口引脚的特性就相同。

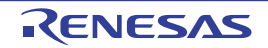

#### 30.3.2 电源电流特性

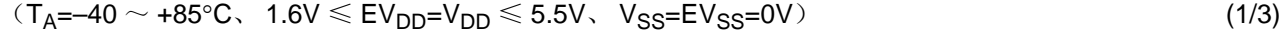

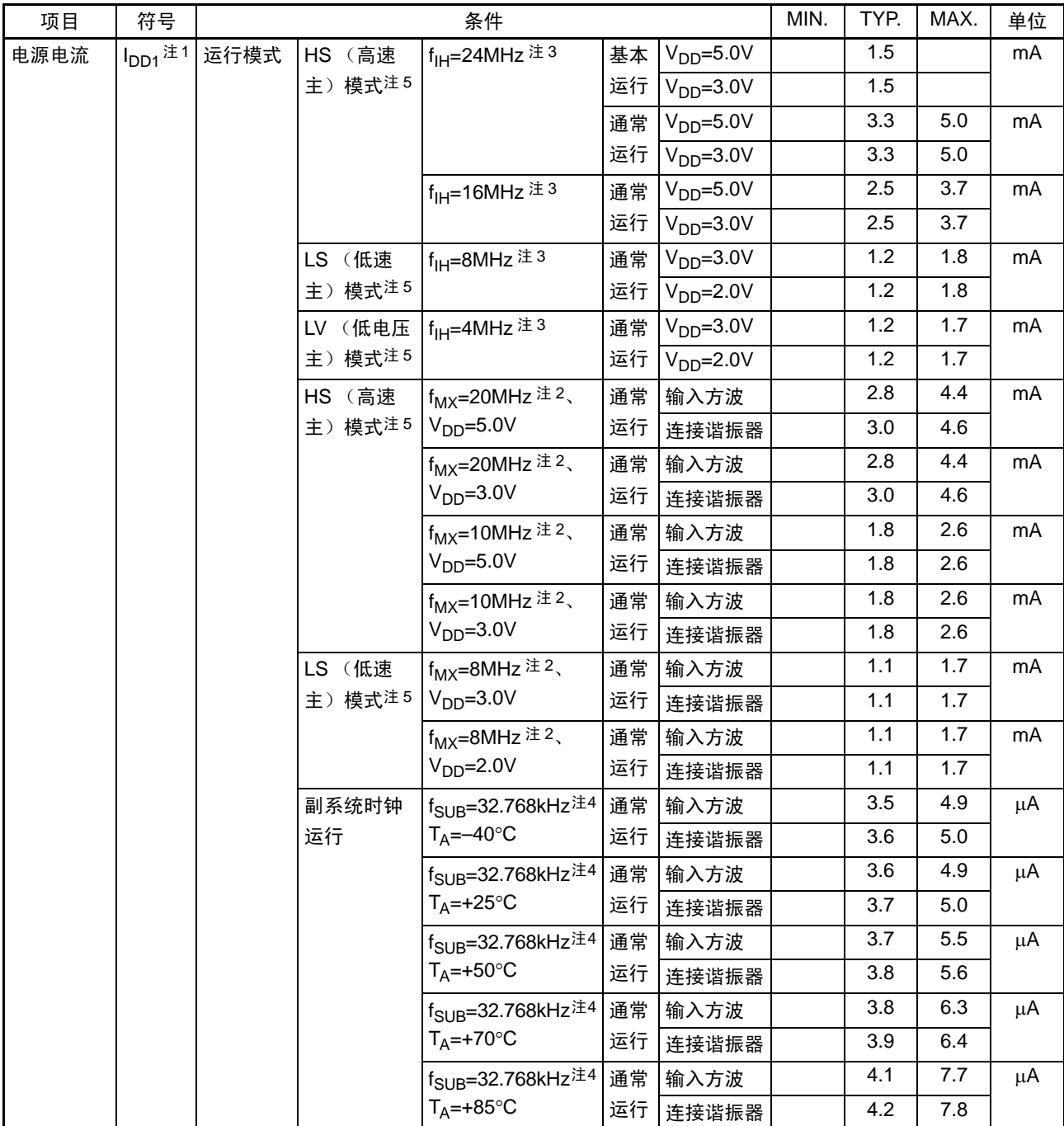

注 1. 这是流到 V<sub>DD</sub>、EV<sub>DD</sub> 的总电流,包含输入引脚固定为 V<sub>DD</sub>、EV<sub>DD</sub> 或者 V<sub>SS</sub>、EV<sub>SS</sub> 状态的输入泄漏电流。MAX. 值包含后台操作(BGO)运行以外的外围工作电流。但是,不包含流到看门狗定时器、12 位间隔定时器、A/D 转 换器、 LVD 电路、 I/O 端口、内部上拉或者下拉电阻以及 LCD 控制器 / 驱动器的电流。

2. 这是高速内部振荡器和副系统时钟停止振荡的情况或者实时时钟停止运行的情况。

- 3. 这是高速系统时钟和副系统时钟停止振荡的情况或者实时时钟停止运行的情况。
- 4. 这是高速内部振荡器和高速系统时钟停止振荡的情况,或者实时时钟、串行接口 IICA、乘除和乘加运算、DMA 控 制器停止运行的情况,或者 AMPHS1 位为 "1" 的情况 (超低消费振荡)。

注 5. 工作电压范围、 CPU 运行频率和运行模式的关系如下所示: HS (高速主)模式 :  $2.7V \le V_{DD} \le 5.5V@1MHz \sim 24MHz$  $2.4V \leq V_{DD} \leq 5.5V@1MHz \sim 16MHz$ LS (低速主)模式 : 1.8V  $\leq$  V<sub>DD</sub>  $\leqslant$  5.5V@1MHz  $\sim$  8MHz LV (低电压主)模式 : 1.6V  $\leq$  V<sub>DD</sub>  $\leqslant$  5.5V@1MHz  $\sim$  4MHz

- 备注 1.  $f_{MX}$  : 高速系统时钟频率 (X1 时钟振荡频率或者外部主系统时钟频率)
	- 2. f<sub>IH</sub> : 高速内部振荡器的时钟频率
	- 3. f<sub>SUB</sub> : 副系统时钟频率 (XT1 时钟振荡频率)
	- $4.$  "副系统时钟运行"以外的 TYP. 值的温度条件是 TA=25°C。

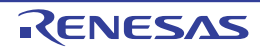

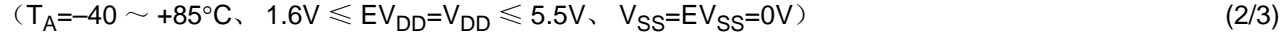

| 项目                 | 符号                                          |      |                  | 条件                                                |            | MIN. | TYP. | MAX. | 单位      |
|--------------------|---------------------------------------------|------|------------------|---------------------------------------------------|------------|------|------|------|---------|
| 电源电流 <sup>注1</sup> | $I_{DD2}$ 注2 HALT                           | 模式   | HS (高速           | f <sub>IH</sub> =24MHz $\pm$ 4                    | $VDD=5.0V$ |      | 0.44 | 1.28 | mA      |
|                    |                                             |      | 主)模式注7           |                                                   | $VDD=3.0V$ |      | 0.44 | 1.28 |         |
|                    |                                             |      |                  | $f_{IH} = 16MHz$ 注4                               | $VDD=5.0V$ |      | 0.40 | 1.00 | mA      |
|                    |                                             |      |                  |                                                   | $VDD=3.0V$ |      | 0.40 | 1.00 |         |
|                    |                                             |      | LS (低速<br>主)模式注7 | f <sub>IH</sub> =8MHz $\pm$ 4                     | $VDD=3.0V$ |      | 260  | 530  | $\mu$ A |
|                    |                                             |      |                  |                                                   | $VDD=2.0V$ |      | 260  | 530  |         |
|                    |                                             |      | LV (低电压          | f <sub>IH</sub> =4MHz $\pm$ 4                     | $VDD=3.0V$ |      | 420  | 640  | $\mu$ A |
|                    |                                             |      | 主)模式注7           |                                                   | $VDD=2.0V$ |      | 420  | 640  |         |
|                    |                                             |      | HS (高速           | $f_{MX}$ =20MHz $\pm$ 3,<br>$V_{DD} = 5.0 V$      | 输入方波       |      | 0.28 | 1.00 | mA      |
|                    |                                             |      | 主)模式注7           |                                                   | 连接谐振器      |      | 0.45 | 1.17 |         |
|                    |                                             |      |                  | $f_{MX}$ =20MHz $\pm$ 3                           | 输入方波       |      | 0.28 | 1.00 | mA      |
|                    |                                             |      |                  | $VDD=3.0V$                                        | 连接谐振器      |      | 0.45 | 1.17 |         |
|                    |                                             |      |                  | $f_{MX}$ =10MHz $\pm$ 3<br>$VDD=5.0V$             | 输入方波       |      | 0.19 | 0.60 | mA      |
|                    |                                             |      |                  |                                                   | 连接谐振器      |      | 0.26 | 0.67 |         |
|                    |                                             |      |                  | $f_{MX}$ =10MHz $\pm$ 3<br>$V_{DD} = 3.0V$        | 输入方波       |      | 0.19 | 0.60 | mA      |
|                    |                                             |      |                  |                                                   | 连接谐振器      |      | 0.26 | 0.67 |         |
|                    |                                             |      | LS (低速<br>主)模式注7 | $f_{MX} = 8MHz$ $\pm 3$<br>$VDD=3.0V$             | 输入方波       |      | 95   | 330  | $\mu$ A |
|                    |                                             |      |                  |                                                   | 连接谐振器      |      | 145  | 380  |         |
|                    |                                             |      |                  | $f_{MX} = 8MHz$ $\pm 3$<br>$VDD=2.0V$             | 输入方波       |      | 95   | 330  | $\mu$ A |
|                    |                                             |      |                  |                                                   | 连接谐振器      |      | 145  | 380  |         |
|                    |                                             |      | 副系统时钟<br>运行      | f <sub>SUB</sub> =32.768kHz 注5<br>$T_A = -40$ °C  | 输入方波       |      | 0.31 | 0.57 | $\mu$ A |
|                    |                                             |      |                  |                                                   | 连接谐振器      |      | 0.50 | 0.76 |         |
|                    |                                             |      |                  | f <sub>SUB</sub> =32.768kHz 注5<br>$T_A = +25$ °C  | 输入方波       |      | 0.37 | 0.57 | $\mu$ A |
|                    |                                             |      |                  |                                                   | 连接谐振器      |      | 0.56 | 0.76 |         |
|                    |                                             |      |                  | f <sub>SUB</sub> =32.768kHz 注5<br>$T_A = +50$ °C  | 输入方波       |      | 0.46 | 1.17 | $\mu$ A |
|                    |                                             |      |                  |                                                   | 连接谐振器      |      | 0.65 | 1.36 |         |
|                    |                                             |      |                  | f <sub>SUB</sub> =32.768kHz 注5<br>$T_A = +70$ °C  | 输入方波       |      | 0.57 | 1.97 | $\mu$ A |
|                    |                                             |      |                  |                                                   | 连接谐振器      |      | 0.76 | 2.16 |         |
|                    |                                             |      |                  | f <sub>SUB</sub> =32.768kHz 注 5<br>$T_A = +85$ °C | 输入方波       |      | 0.85 | 3.37 | $\mu$ A |
|                    |                                             |      |                  |                                                   | 连接谐振器      |      | 1.04 | 3.56 |         |
|                    | $I_{DD3}$ <sup><math>\pm</math>6 STOP</sup> | 模式注8 | $T_A = -40$ °C   |                                                   |            |      | 0.17 | 0.50 | $\mu$ A |
|                    |                                             |      | $T_A = +25$ °C   |                                                   |            |      | 0.23 | 0.50 |         |
|                    |                                             |      | $T_A = +50$ °C   |                                                   |            |      | 0.32 | 1.10 |         |
|                    |                                             |      | $T_A = +70$ °C   |                                                   |            |      | 0.43 | 1.90 |         |
|                    |                                             |      | $T_A = +85$ °C   |                                                   |            |      | 0.71 | 3.30 |         |

注 1. 这是流到 V<sub>DD</sub>、EV<sub>DD</sub> 的总电流,包含输入引脚固定为 V<sub>DD</sub>、EV<sub>DD</sub> 或者 V<sub>SS</sub>、EV<sub>SS</sub> 状态的输入泄漏电流。MAX. 值包含后台操作(BGO)运行以外的外围工作电流。但是,不包含流到看门狗定时器、12 位间隔定时器、A/D 转 换器、 LVD 电路、 I/O 端口、内部上拉或者下拉电阻以及 LCD 控制器 / 驱动器的电流。

2. 这是执行闪存的 HALT 指令的情况。

4. 这是高速系统时钟和副系统时钟停止振荡的情况或者实时时钟、乘除和乘加运算停止运行的情况。

<sup>3.</sup> 这是高速内部振荡器和副系统时钟停止振荡的情况或者实时时钟、乘除和乘加运算停止运行的情况。

- 注 5. 这是实时时钟 (RTC)运行并且设定为超低消费振荡 (AMPHS1=1)的情况,或者高速内部振荡器和高速系统时 钟停止振荡的情况,或者串行接口 IICA、乘除和乘加运算、DMA 控制器停止运行的情况。MAX. 值包含泄漏电流。
	- 6. 这是高速内部振荡器、高速系统时钟和副系统时钟停止振荡的情况,或者实时时钟、串行接口 IICA、乘除和乘加运 算、 DMA 控制器停止运行的情况。 MAX. 值包含泄漏电流。
	- 7. 工作电压范围、 CPU 运行频率和运行模式的关系如下所示:
		- HS (高速主)模式 : 2.7V  $\leq$  V<sub>DD</sub>  $\leqslant$  5.5V@1MHz  $\sim$  24MHz
			- $2.4V \leq V_{DD} \leq 5.5V@1MHz \sim 16MHz$
		- LS (低速主)模式 : 1.8V  $\leq$  V<sub>DD</sub>  $\leqslant$  5.5V@1MHz  $\sim$  8MHz
		- LV (低电压主)模式 : 1.6V  $\leq$  V<sub>DD</sub>  $\leqslant$  5.5V@1MHz  $\sim$  4MHz
	- 8. 有关 STOP 模式中副系统时钟运行时的电流值,请参照 HALT 模式中副系统时钟运行时的电流值。
- 备注 1. f<sub>MX</sub> : 高速系统时钟频率 (X1 时钟振荡频率或者外部主系统时钟频率)
	- 2. f<sub>IH</sub> : 高速内部振荡器的时钟频率
	- 3. f<sub>SUB</sub> : 副系统时钟频率 (XT1 时钟振荡频率)
	- 4. "副系统时钟运行"和"STOP 模式"以外的 TYP. 值的温度条件是 TA=25℃。

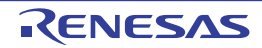

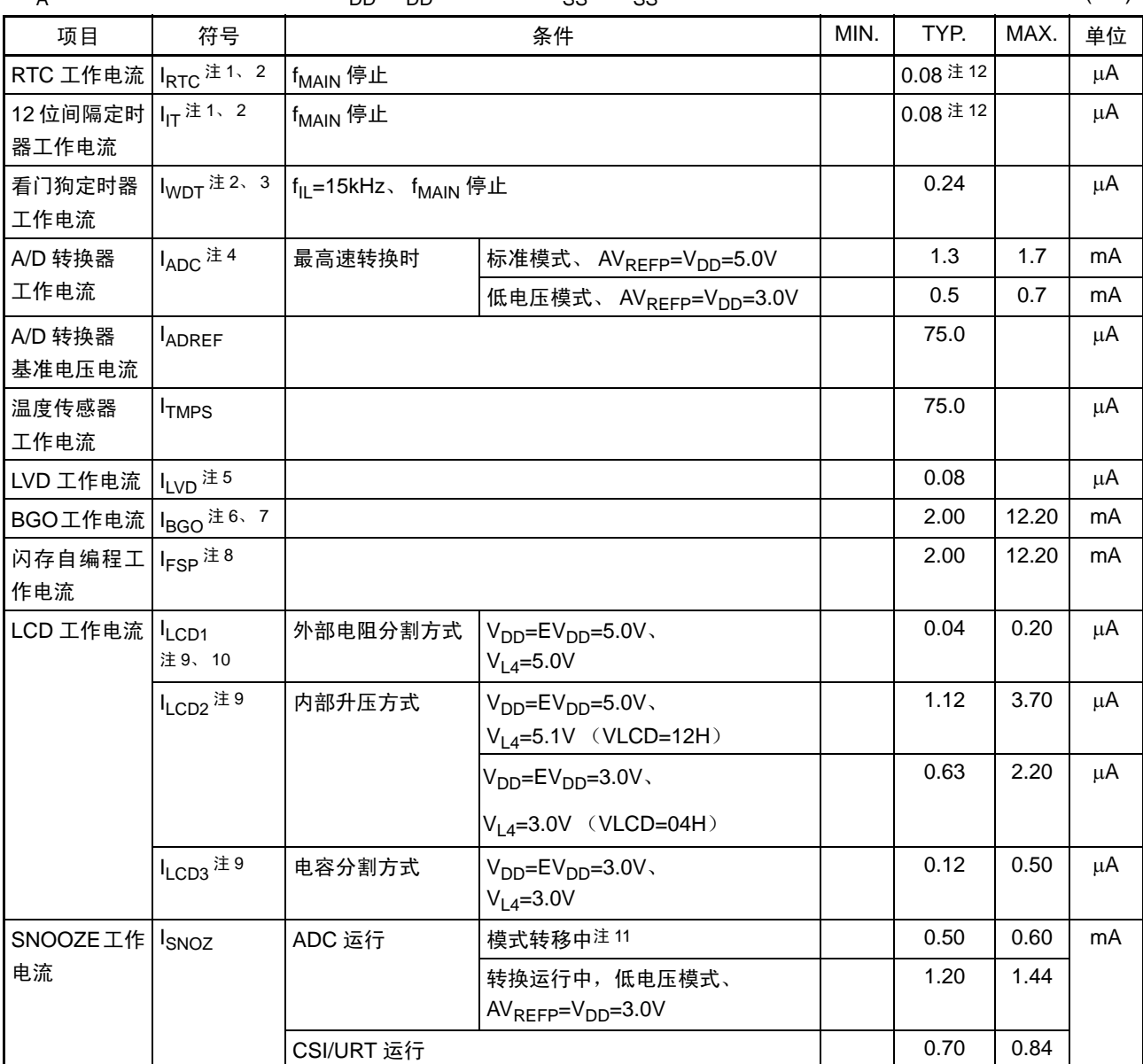

 $(T_A=-40 \sim +85\degree C$ ,  $1.6V \leq EV_{DD}=V_{DD} \leq 5.5V$ ,  $V_{esc}=EV_{esc}=0V$ ) (3/3)

- 注 1. 这是只流到实时时钟的电流 (不包含 XT1 振荡器的工作电流)。在运行模式或者 HALT 模式中实时时钟运行的情 况下,RL78/L12 的电流值为 I<sub>DD1</sub> 或者 I<sub>DD2</sub> 的 TYP. 值加上 I<sub>RTC</sub> 的值。I<sub>DD2</sub> 的副系统时钟运行包含实时时钟的工 作电流。
	- 2. 这是高速内部振荡器和高速系统时钟停止振荡的情况。
	- 3. 这是只流到看门狗定时器的电流(包含15kHz低速内部振荡器的工作电流)。在看门狗定时器运行的情况下,RL78/ L12 的电流值为 I<sub>DD1</sub>、 I<sub>DD2</sub> 或者 I<sub>DD3</sub> 加上 I<sub>WDT</sub> 的值。
	- 4. 这是只流到 A/D 转换器的电流。在运行模式或者 HALT 模式中 A/D 转换器运行的情况下, RL78/L12 的电流值为 I<sub>DD1</sub> 或者 I<sub>DD2</sub> 加上 I<sub>ADC</sub> 的值。
	- 5. 这是只流到LVD电路的电流。在LVD电路运行的情况下,RL78/L12的电流值为I<sub>DD1</sub>、I<sub>DD2</sub>或者I<sub>DD3</sub>加上I<sub>LVD</sub>的值。
	- 6. 这是只流到 BGO 的电流。在运行模式中 BGO 运行的情况下,RL78/L12 的电流值为 I<sub>DD1</sub> 或者 I<sub>DD2</sub> 加上 I<sub>BGO</sub> 的值。
	- 7. 这是在数据闪存自编程时的电流 (不包含 CPU 工作电流)。 TYP. 值是重复进行 1KB 连续编程和擦除时的平均电 流。 MAX. 值是编程时的冲击电流。
	- 8. 这是在代码闪存自编程时的电流 (不包含 CPU 工作电流)。 TYP. 值是重复进行 1KB 连续编程和擦除时的平均电 流。 MAX. 值是编程时的冲击电流。

注 9. 这是只流到 LCD 控制器 / 驱动器 (V<sub>DD</sub> 引脚)的电流。在运行模式或者 HALT 模式中 LCD 控制器 / 驱动器运行的 情况下,RL78/L12 的电流值为电源电流(I<sub>DD1</sub> 或者 I<sub>DD2</sub>)加上 LCD 工作电流(I<sub>LCD1</sub>、I<sub>LCD2</sub> 或者 I<sub>LCD3</sub>)的值。 不包含流到 LCD 显示屏的电流。

TYP. 值和 MAX. 值的条件如下:

- 20 个引脚用作段功能,全部点灯。
- 选择 f<sub>SUB</sub> 作为系统时钟并且 LCD 时钟为 128Hz 时 (LCDC0=07H)
- 设定为 4 个时间片和 1/3 偏压。
- 10. 在使用外部电阻分割方式时,不包含流到外部电阻分割的电流。
- 11. 有关 SNOOZE 模式的转移时间,请参照 "[19.3.3 SNOOZE](#page-748-0) 模式 "。
- 12. 当使用 f<sub>IL</sub> 时, 必须加上 200nA。
- 备注 1. f<sub>II</sub> : 低速内部振荡器的时钟频率
	- $2.$   $f_{SUB}$  : 副系统时钟频率  $(XT1$  时钟振荡频率)
	- 3.  $f_{\text{Cl K}}$  : CPU/ 外围硬件的时钟频率
	- 4. "副系统时钟运行"和 "STOP 模式"以外的 TYP. 值的温度条件是 TA=25℃。

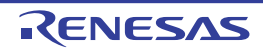

# <span id="page-876-0"></span>30.4 AC 特性

# 30.4.1 基本运行

 $(T_A=-40 \sim +85^{\circ}C$ ,  $1.6V \leq EV_{DD}=V_{DD} \leq 5.5V$ ,  $V_{SS}=EV_{SS}=0V$ )

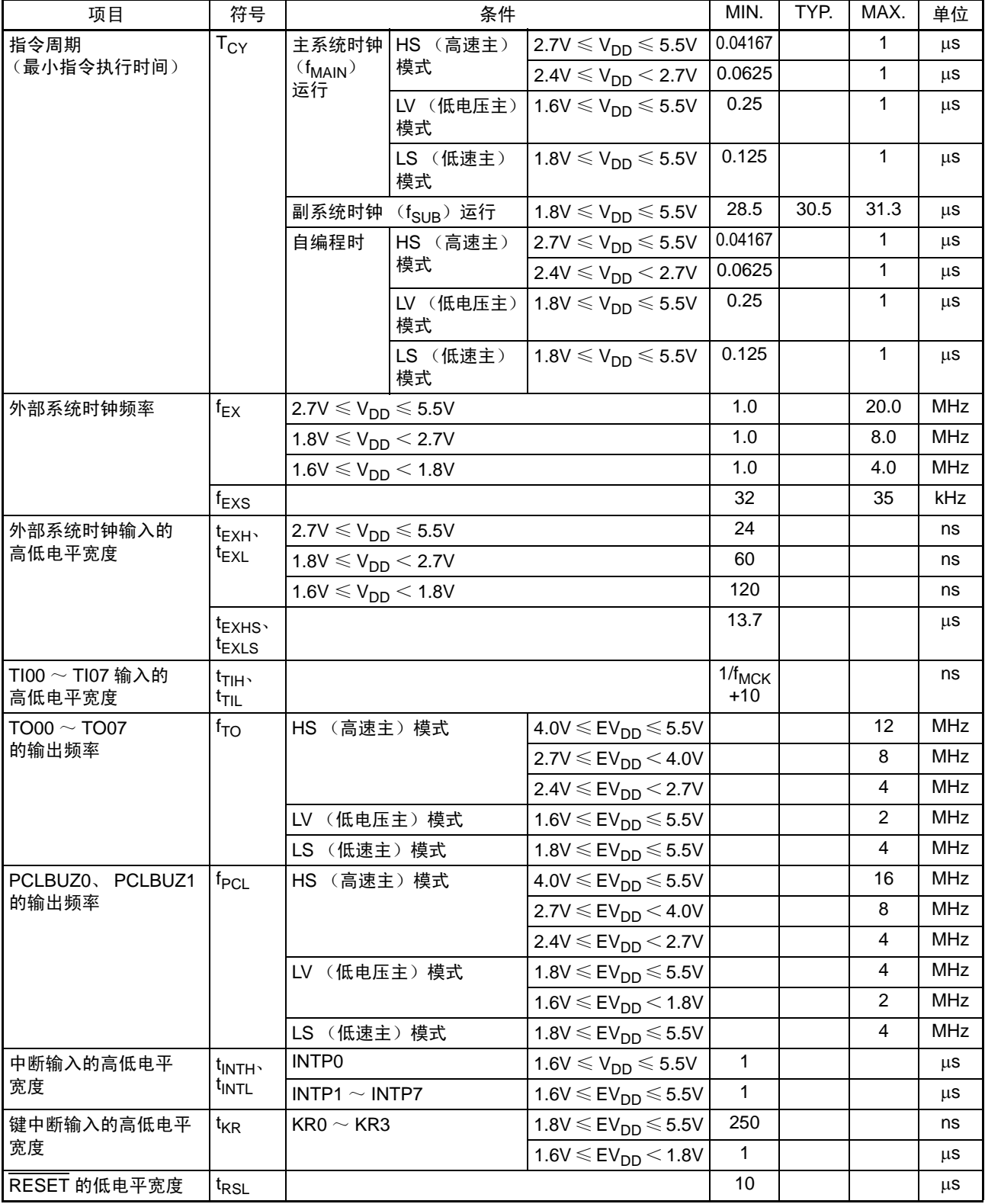

备注 f<sub>MCK</sub>: 定时器阵列单元的运行时钟频率 (这是定时器模式寄存器0n (TMR0n)的CKS0n位设定的运行时钟。 n: 通道号 (n=0~7))

### AC 时序测量点

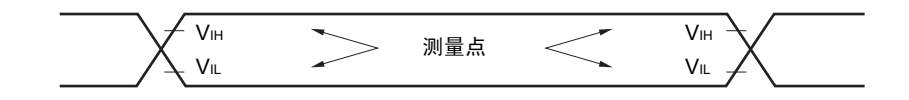

### 外部系统时钟的时序

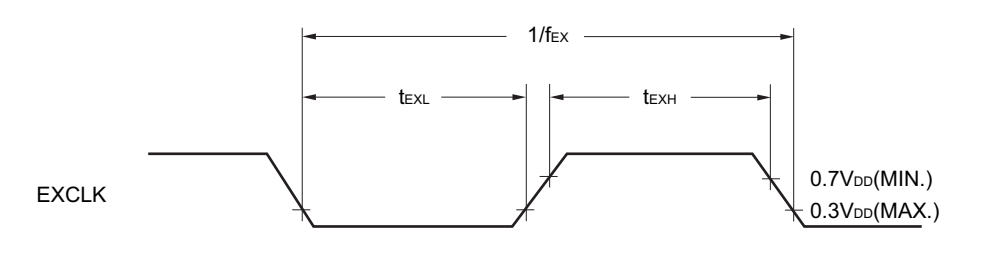

#### TI/TO 时序

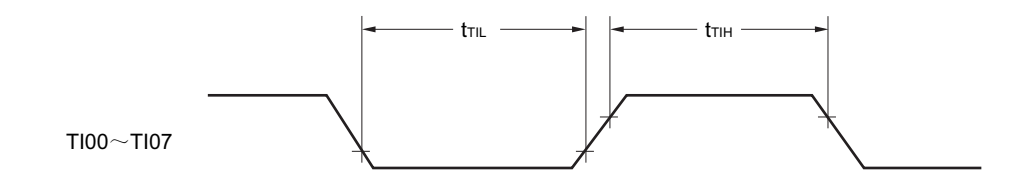

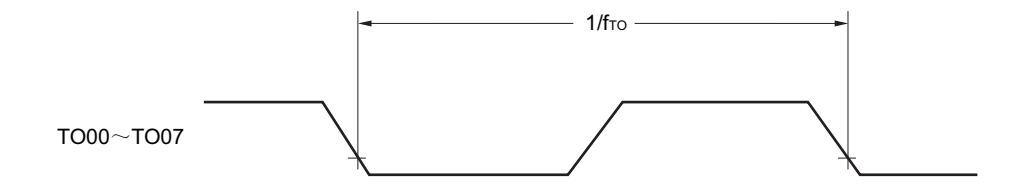

### 中断请求的输入时序

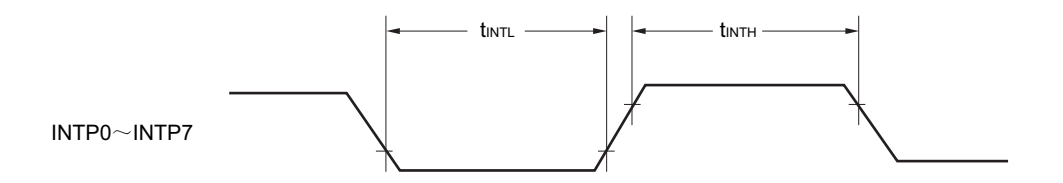

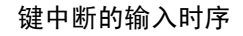

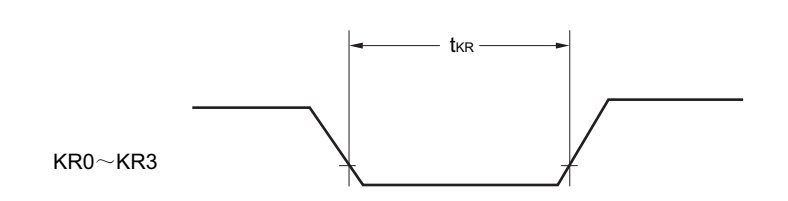

# RESET 的输入时序

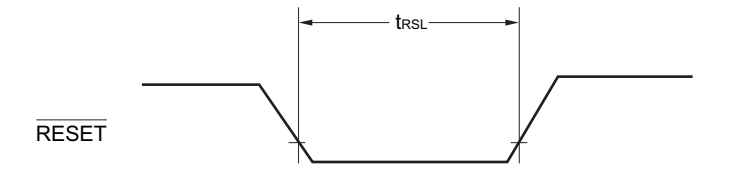

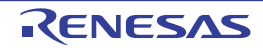

#### 30.5 外围功能特性

## 30.5.1 串行阵列单元

(1) 同电位的通信 (UART 模式)(专用波特率发生器的输出)

#### $(T_A=-40 \sim +85^{\circ}C$ ,  $1.6V \leq EV_{DD}=V_{DD} \leq 5.5V$ ,  $V_{SS}=EV_{SS}=0V$ )

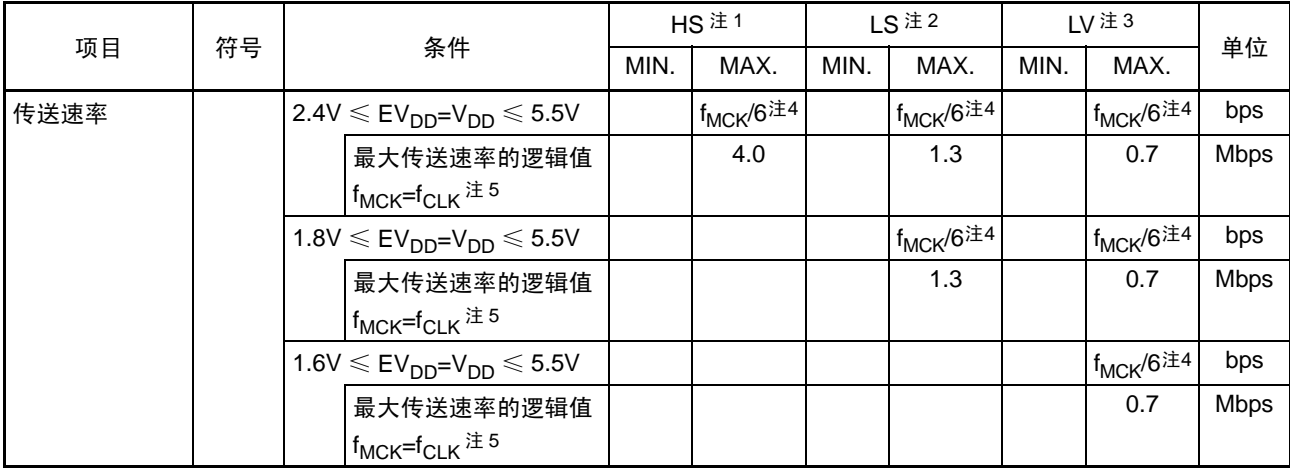

#### UART模式的连接图 (同电位的通信)

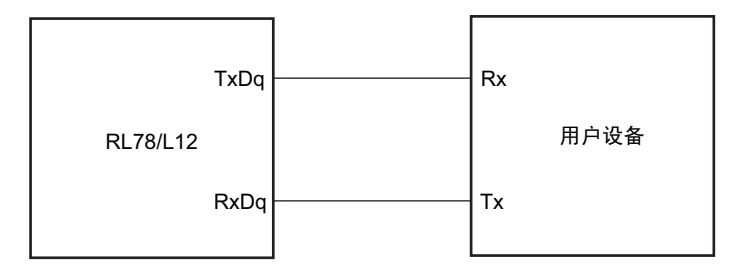

UART模式的位宽 (同电位的通信)(参考)

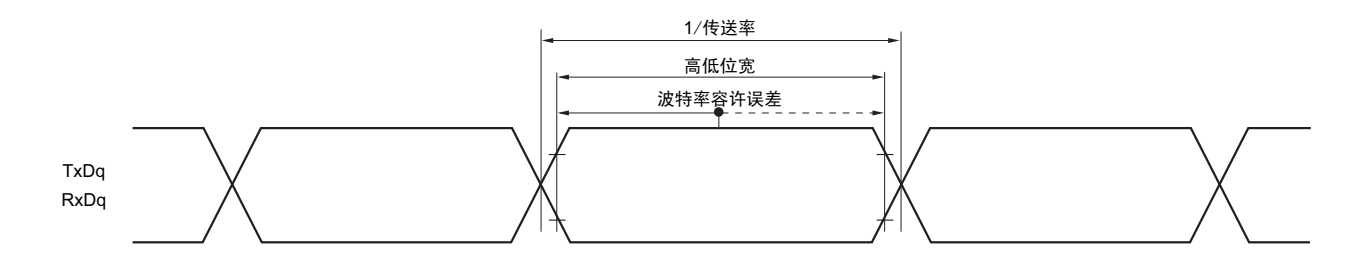

- 注 1. HS 是 HS (高速主)模式的条件。
	- 2. LS 是 LS (低速主)模式的条件。
	- 3. LV 是 LV (低电压主)模式的条件。
	- 4. SNOOZE 模式中的传送速率为 MAX. 9600bps、 MIN. 4800bps。
	- 5. 各运行模式中的 f<sub>CLK</sub> 如下所示:
		- HS (高速主)模式 : f<sub>CLK</sub>=24Hz
		- LS (低速主)模式 : f<sub>CLK</sub>=8Hz
		- LV (低电压主)模式 : f<sub>CLK</sub>=4Hz

- 注意 通过端口输入模式寄存器 g (PIMg) 和端口输出模式寄存器 g (POMg), 将 RxDq 引脚选择为通常输入缓冲器并 且将 TxDq 引脚选择为通常输出模式。
- 备注 1. q: UART 号 (q=0) g: PIM、 POM 号 (g=1)
	- 2.  $f_{MCK}$ : 串行阵列单元的运行时钟频率 (这是串行模式寄存器 mn (SMRmn)的 CKSmn 位设定的运行时钟。 m: 单元号、 n: 通道号 (mn=00、01))

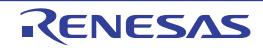

(2) 同电位的通信 (CSI 模式) (主控模式 (f<sub>MCK</sub>/2、 f<sub>MCK</sub>/4), SCKp…… 内部时钟输出)

|                                     |                                      | 条件                                      |                                                           | $HS \n  21$                  |                                                               | LS $\pm$ 2                   |      | LV 注 3                        |      |    |
|-------------------------------------|--------------------------------------|-----------------------------------------|-----------------------------------------------------------|------------------------------|---------------------------------------------------------------|------------------------------|------|-------------------------------|------|----|
| 项目                                  | 符号                                   |                                         |                                                           | MIN.                         | MAX.                                                          | MIN.                         | MAX. | MIN.                          | MAX. | 单位 |
| SCKp 周期时间                           | t <sub>KCY1</sub>                    | $2.7V \leq EV_{DD} \leq 5.5V$           |                                                           | 167 注 4                      |                                                               | 500 注4                       |      | 1000 <sup>注4</sup>            |      | ns |
|                                     |                                      |                                         | $2.4V \leq EV_{DD} \leq 5.5V$                             | 250 注4                       |                                                               | 500 注4                       |      | 1000 <sup>注4</sup>            |      | ns |
|                                     |                                      |                                         | $1.8V \leq EV_{DD} \leq 5.5V$                             |                              |                                                               | 500 注4                       |      | 1000 <sup>注4</sup>            |      | ns |
|                                     |                                      | $1.6V \leq EV_{DD} \leq 5.5V$           |                                                           |                              |                                                               |                              |      | 1000 <sup>注4</sup>            |      | ns |
| SCKp 高低电平宽度                         | $t_{\text{KH1}}$<br>t <sub>KL1</sub> |                                         | $4.0V \leq EV_{DD} \leq 5.5V$                             | $t_{\text{KCY1}}/2$<br>$-12$ |                                                               | $t_{\text{KCY1}}/2$<br>$-50$ |      | $t_{\text{KCY1}}/2$<br>$-100$ |      | ns |
|                                     |                                      |                                         | $2.7V \leq EV_{DD} \leq 5.5V$                             | $t_{\text{KCY1}}/2$<br>$-18$ |                                                               | $t_{\text{KCY1}}/2$<br>$-50$ |      | $t_{\text{KCY1}}/2$<br>$-100$ |      | ns |
|                                     |                                      |                                         | $2.4V \leq EV_{DD} \leq 5.5V$                             | $t_{\text{KCY1}}/2$<br>$-38$ | $t_{\text{KCY1}}/2$<br>$t_{\text{KCY1}}/2$<br>$-50$<br>$-100$ |                              |      | ns                            |      |    |
|                                     |                                      |                                         | $1.8V \leq EV_{DD} \leq 5.5V$                             |                              |                                                               | $t_{\text{KCY1}}/2$<br>$-50$ |      | $t_{\text{KCY1}}/2$<br>$-100$ |      | ns |
|                                     |                                      |                                         | 1.6V $\leq$ EV <sub>DD</sub> $\leq$ 5.5V                  |                              |                                                               |                              |      | $t_{\text{KCY1}}/2$<br>$-100$ |      | ns |
| Slp 准备时间                            | $t_{\text{SIK1}}$                    | $4.0V \leq EV_{DD} \leq 5.5V$           |                                                           | 44                           |                                                               | 110                          |      | 220                           |      | ns |
| (对 SCKp <sup>1</sup> )注5            |                                      | $2.7V \leq EV_{DD} \leq 5.5V$           |                                                           | 44                           |                                                               | 110                          |      | 220                           |      | ns |
|                                     |                                      | $2.4V \leq EV_{DD} \leq 5.5V$           |                                                           | 75                           |                                                               | 110                          |      | 220                           |      | ns |
|                                     |                                      | $1.8V \leq EV_{DD} \leq 5.5V$           |                                                           |                              |                                                               | 110                          |      | 220                           |      | ns |
|                                     |                                      | $1.6V \leqslant EV_{DD} \leqslant 5.5V$ |                                                           |                              |                                                               |                              |      | 220                           |      | ns |
| Slp 保持时间<br>(对 SCKp <sup>个)注5</sup> | t <sub>KSI1</sub>                    | $2.4V \leq EV_{DD} \leq 5.5V$           |                                                           | 19                           |                                                               | 19                           |      | 19                            |      | ns |
|                                     |                                      | $1.8V \leq EV_{DD} \leq 5.5V$           |                                                           |                              |                                                               | 19                           |      | 19                            |      |    |
|                                     |                                      | $1.6V \leq EV_{DD} \leq 5.5V$           |                                                           |                              |                                                               |                              |      | 19                            |      |    |
| $SCKp \rightarrow SOp$              | $t$ <sub>KSO1</sub>                  |                                         | C=30pF $\pm$ 7   2.4V $\leq$ EV <sub>DD</sub> $\leq$ 5.5V |                              | 25                                                            |                              | 25   |                               | 25   | ns |
| 输出延迟时间注6                            |                                      |                                         | $1.8V \leq EV_{DD} \leq 5.5V$                             |                              |                                                               |                              | 25   |                               | 25   |    |
|                                     |                                      |                                         | $1.6V \leqslant EV_{DD} \leqslant 5.5V$                   |                              |                                                               |                              |      |                               | 25   |    |

 $(T_A=-40 \sim +85^{\circ}C$ ,  $1.6V \leq EV_{DD}=V_{DD} \leq 5.5V$ ,  $V_{SS}=EV_{SS}=0V$ )

#### 注 1. HS 是 HS (高速主)模式的条件。

- 2. LS 是 LS (低速主)模式的条件。
- 3. LV 是 LV (低电压主)模式的条件。
- 4. 并且 CSI00 必须至少设定为 2/f<sub>MCK</sub>, CSI01 必须至少设定为 4/f<sub>MCK</sub>。
- 5. 这是 DAPmn=0、 CKPmn=0 或者 DAPmn=1、 CKPmn=1 的情况。在 DAPmn=0、 CKPmn=1 或者 DAPmn=1、 CKPmn=0 时, 为 "对  $\overline{SCKp}$  $\downarrow$ "。
- 6. 这是 DAPmn=0、 CKPmn=0 或者 DAPmn=1、 CKPmn=1 的情况。在 DAPmn=0、 CKPmn=1 或者 DAPmn=1、 CKPmn=0 时, 为 "对  $\overline{SCKp}$ <sup>1</sup>"。
- 7. C 是 SCKp、 SOp 输出线的负载电容。
- 注意 通过端口输入模式寄存器 g (PIMg) 和端口输出模式寄存器 g (POMg), 将 SIp 引脚选择为通常输入缓冲器并且 将 SOp 引脚和 SCKp 引脚选择为通常输出模式。

备注 1. p: CSI 号 (p=00、 01) m: 单元号 (m=0) n: 通道号 (n=0、 1) g: PIM、 POM 号 (g=1)

2. f<sub>MCK</sub>: 串行阵列单元的运行时钟频率 (这是串行模式寄存器 mn (SMRmn)的 CKSmn 位设定的运行时钟。 m:单元号、 n: 通道号 (mn=00、 01))

(3) 同电位的通信 (CSI 模式)(从属模式, SCKp…… 外部时钟输入)

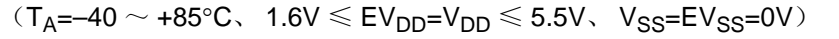

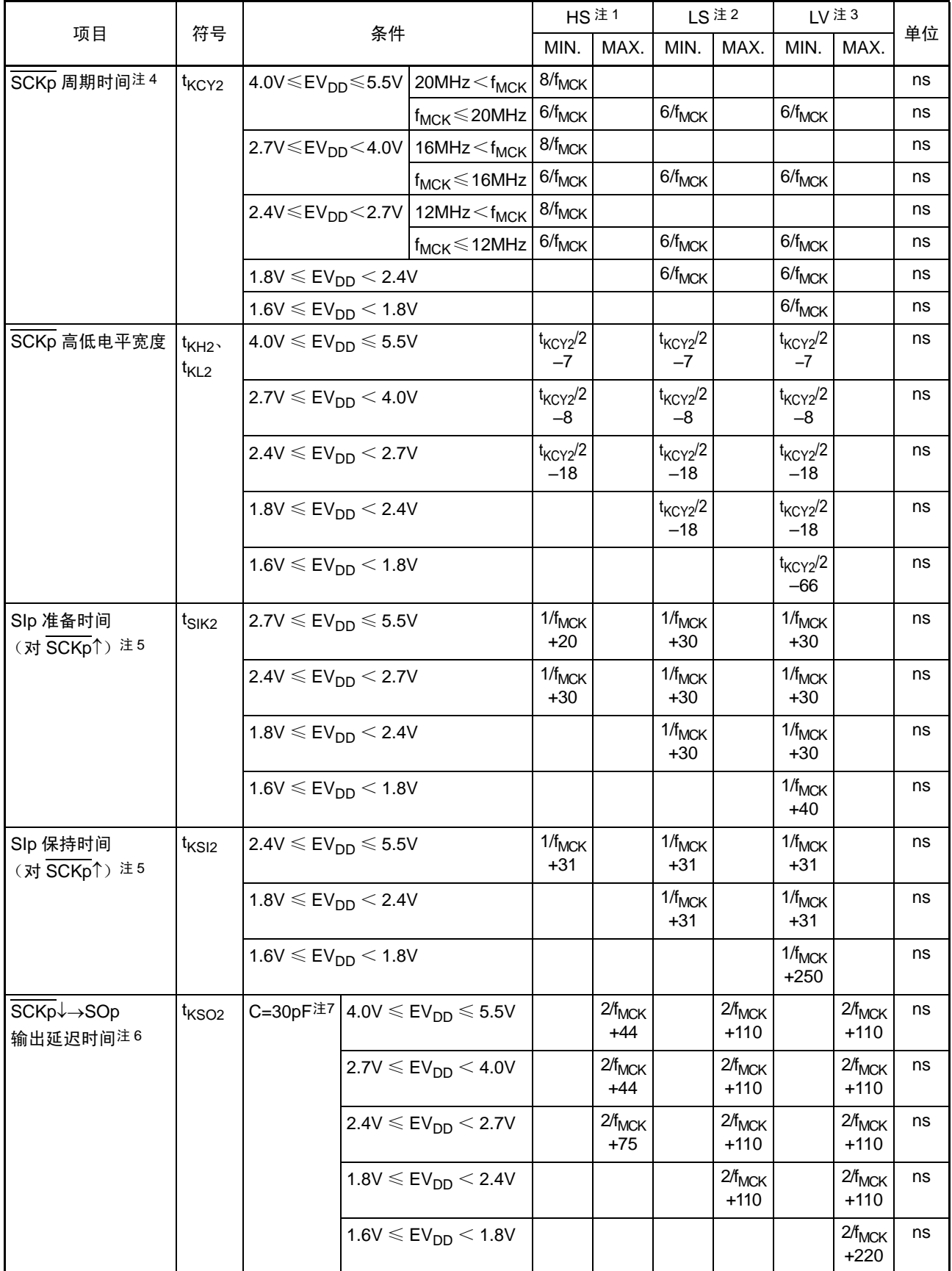

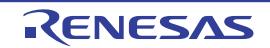

- 注 1. HS 是 HS (高速主)模式的条件。
	- 2. LS 是 LS (低速主)模式的条件。
	- 3. LV 是 LV (低电压主)模式的条件。
	- 4. SNOOZE 模式中的传送速率为 MAX. 1Mbps。
	- 5. 这是 DAPmn=0、 CKPmn=0 或者 DAPmn=1、 CKPmn=1 的情况。在 DAPmn=0、 CKPmn=1 或者 DAPmn=1、 CKPmn=0 时, 为 "对  $\overline{SCKp}V$ "。
	- 6. 这是 DAPmn=0、 CKPmn=0 或者 DAPmn=1、 CKPmn=1 的情况。在 DAPmn=0、 CKPmn=1 或者 DAPmn=1、 CKPmn=0 时, 为 "对  $\overline{SCKp}$ <sup>\*</sup>"。
	- 7. C 是 SOp 输出线的负载电容。
- 注意 通过端口输入模式寄存器 g (PIMg) 和端口输出模式寄存器 g (POMg), 将 SIp 引脚和 SCKp 引脚选择为通常输 入缓冲器并且将 SOp 引脚选择为通常输出模式。
- 备注 1. p: CSI 号 (p=00、 01) m: 单元号 (m=0) n: 通道号 (n=0、 1) g: PIM、 POM 号 (g=1)
	- 2. f<sub>MCK</sub>: 串行阵列单元的运行时钟频率  $(3\overline{\sqrt{16}} + 6\overline{\sqrt{16}} + 6\overline{\sqrt{16}} + 6\overline{\sqrt{16}})$ 的 CKSmn 位设定的运行时钟。 m:单元号、n:通道号 (mn=00、01))

CSI模式的连接图 (同电位的通信)

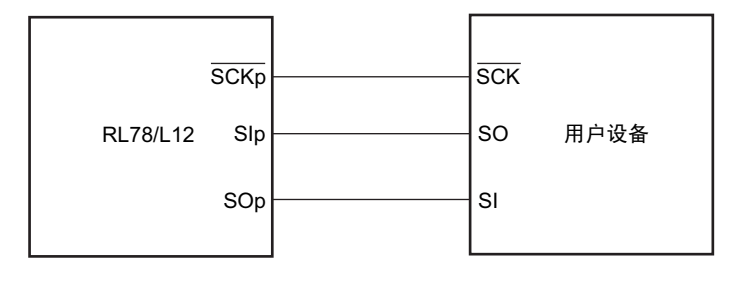

CSI模式的串行传送时序 (同电位的通信) (DAPmn=0、 CKPmn=0或者DAPmn=1、 CKPmn=1的情况)

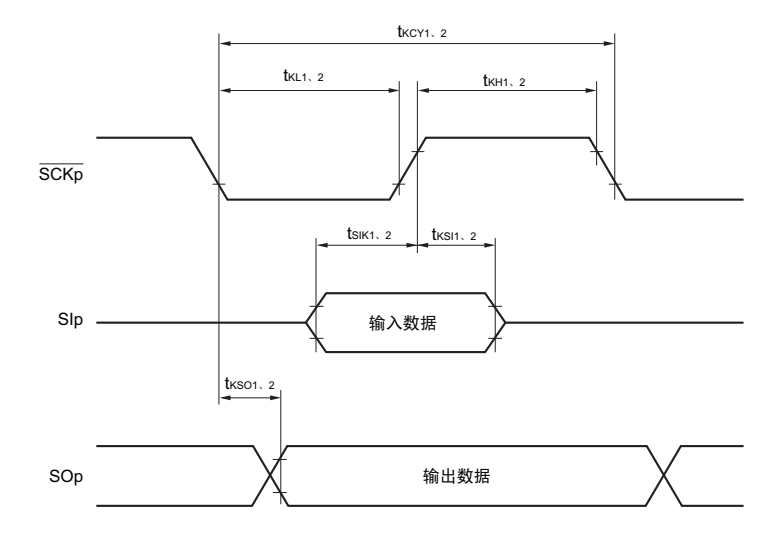

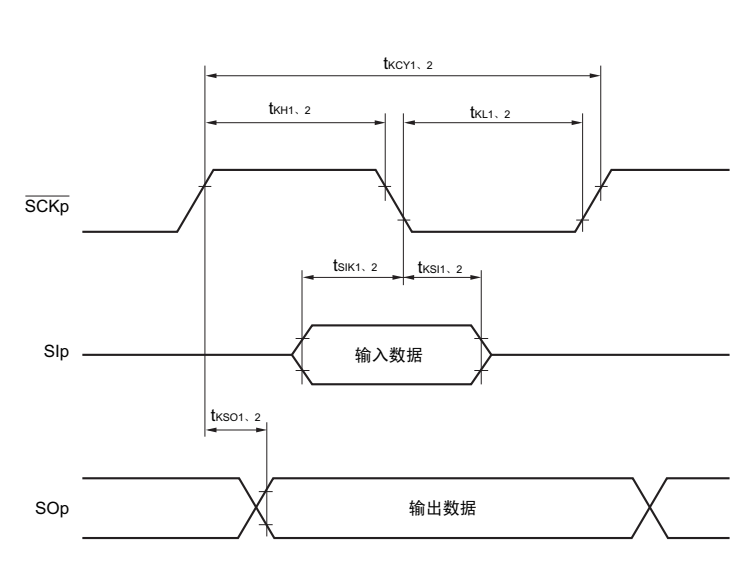

CSI模式的串行传送时序 (同电位的通信) (DAPmn=0、 CKPmn=1或者DAPmn=1、 CKPmn=0的情况)

备注 1. p:CSI 号 (p=00、 01) 2. m:单元号 n:通道号 (mn=00、 01)

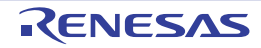

(4) 不同电位 (1.8V、2.5V、3V)的通信 (UART 模式) (专用波特率发生器的输出) (1/2)

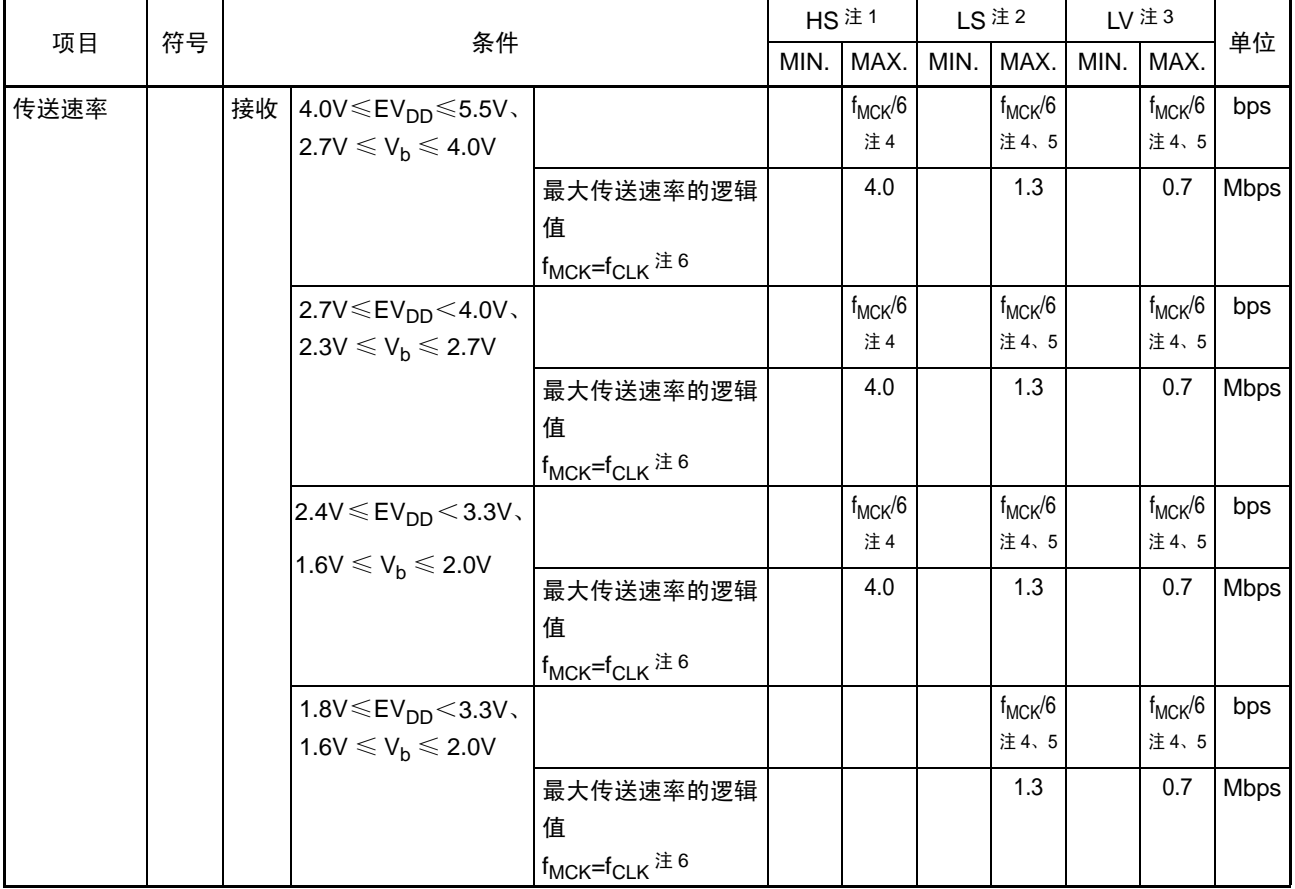

 $(T_A=-40 \sim +85^{\circ}C$ ,  $1.8V \leq EV_{DD}=V_{DD} \leq 5.5V$ ,  $V_{SS}=EV_{SS}=0V$ )

注 1. HS 是 HS (高速主)模式的条件。

2. LS 是 LS (低速主)模式的条件。

- 3. LV 是 LV (低电压主)模式的条件。
- 4. SNOOZE 模式中的传送速率为 MAX. 9600bps、 MIN. 4800bps。
- 5. 必须在  $EV_{DD} \geq V_b$  的情况下使用。
- 6. 各运行模式中的 f<sub>CLK</sub> 如下所示:
	- HS (高速主)模式 : f<sub>CLK</sub>=24Hz
	- LS (低速主)模式 : f<sub>CLK</sub>=8Hz
	- LV (低电压主)模式 : f<sub>CLK</sub>=4Hz
- 注意 通过端口输入模式寄存器 g (PIMg) 和端口输出模式寄存器 g (POMg), 将 RxDq 引脚选择为 TTL 输入缓冲器并 且将TxDq引脚选择为N-ch漏极开路输出(V<sub>DD</sub>耐压(32引脚~52引脚的产品)/EV<sub>DD</sub>耐压(64引脚产品))模式。
- 备注 1. Vb[V]: 通信线的电压
	- 2. q:UART 号 (q=0) g:PIM、 POM 号 (g=1)
	- 3. f<sub>MCK</sub>: 串行阵列单元的运行时钟频率  $(3\overline{\sqrt{16}} + 6\overline{\sqrt{16}} + 6\overline{\sqrt{16}} + 6\overline{\sqrt{16}})$ 的 CKSmn 位设定的运行时钟。 m:单元号、 n:通道号  $(mn=00, 01)$

(4) 不同电位 (1.8V、 2.5V、 3V) 的通信 (UART 模式) (专用波特率发生器的输出) (2/2)

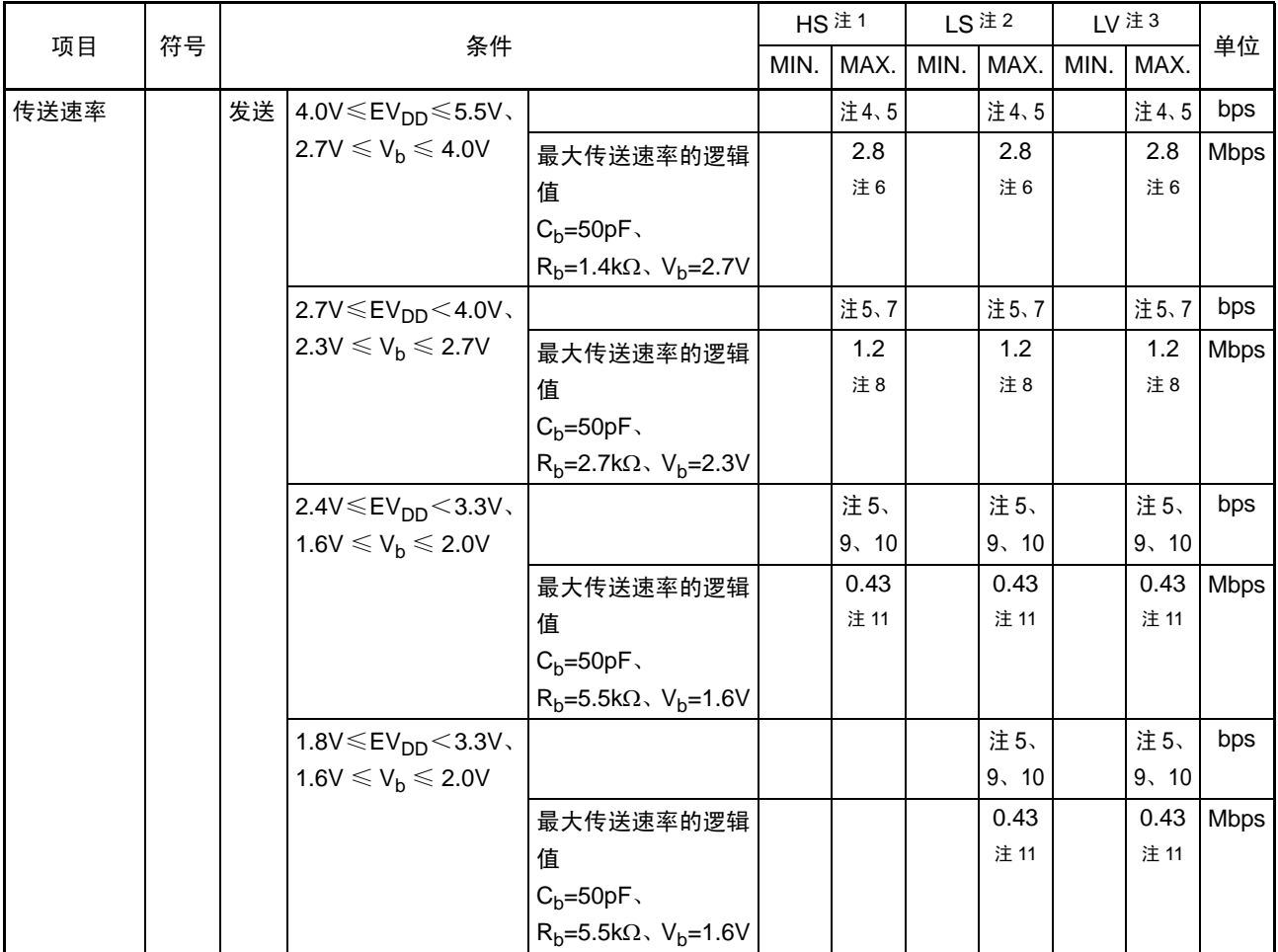

 $(T_A=-40 \sim +85^{\circ}C$ ,  $1.8V \leq EV_{DD}=V_{DD} \leq 5.5V$ ,  $V_{SS}=EV_{SS}=0V$ )

注 1. HS 是 HS (高速主)模式的条件。

2. LS 是 LS (低速主)模式的条件。

3. LV 是 LV (低电压主)模式的条件。

4. f<sub>MCK</sub>/6 和用以下计算式算出的最大传送速率中的较小的值为有效的最大传送速率。 4.0V ≤ EV<sub>DD</sub> ≤ 5.5V、2.7V ≤ V<sub>b</sub> ≤ 4.0V 时的传送速率计算式:

最大作送連率 =

\n
$$
\frac{1}{\{-C_b \times R_b \times \ln(1 - \frac{2.2}{V_b})\} \times 3}
$$
\n[bps]

※ 此值为发送方和接收方的相对差的逻辑值。 1 –{–CbRbln(1– 2.2 )} 波特率容许误差 (逻辑值) = 传送速率 2 Vb 100 [%] ( 1 ) 传送位数 传送速率

5. SNOOZE 模式中的传送速率为 MAX. 9600bps、 MIN. 4800bps。

6. 作为例子,此值是条件栏中的条件的计算值。有关用户条件的最大传送速率,必须根据注 4 进行计算。

注 7. f<sub>MCK</sub>/6 和用以下计算式算出的最大传送速率中的较小的值为有效的最大传送速率。 2.7V ≤ EV<sub>DD</sub> < 4.0V、 2.3V ≤ V<sub>b</sub> ≤ 2.7V 时的传送速率计算式:

最大ば送連率 = 
$$
\frac{1}{\{-C_b \times R_b \times \ln(1 - \frac{2.0}{V_b})\} \times 3}
$$
 [bps]  
波特率ਾ中選差 (選録値) = 
$$
\frac{\frac{1}{\sqrt{6\pm 2\pi}} \times 2 - \{-C_b \times R_b \times \ln(1 - \frac{2.0}{V_b})\}}{\frac{1}{(\sqrt{6\pm 2\pi})} \times \sqrt{6\pm 2\pi}} \times 100
$$
 [%]

※ 此值为发送方和接收方的相对差的逻辑值。

8. 作为例子,此值是条件栏中的条件的计算值。有关用户条件的最大传送速率,必须根据注 7 进行计算。

9. 必须在 EV<sub>DD</sub>  $\geq$  V<sub>b</sub> 的情况下使用。

10. f<sub>MCK</sub>/6 和用以下计算式算出的最大传送速率中的较小的值为有效的最大传送速率。 1.8V  $\leq$  EV<sub>DD</sub>  $<$  3.3V, 1.6V  $\leq$  V<sub>b</sub>  $\leq$  2.0V 时的传送速率计算式:

最大作送波 
$$
\frac{1}{\text{ }x = \frac{1}{\{-C_b \times R_b \times \ln(1 - \frac{1.5}{V_b})\} \times 3}}
$$
 [bps]

$$
.~\frac{1}{\text{75.5}}
$$

※ 此值为发送方和接收方的相对差的逻辑值。

11. 作为例子,此值是条件栏中的条件的计算值。有关用户条件的最大传送速率,必须根据注 7 进行计算。

- 注意 通过端口输入模式寄存器 g (PIMg) 和端口输出模式寄存器 g (POMg), 将 RxDq 引脚选择为 TTL 输入缓冲器并 且将TxDq引脚选择为N-ch漏极开路输出(V<sub>DD</sub> 耐压(32引脚~52引脚的产品)/EV<sub>DD</sub>耐压(64引脚产品))模式。
- 备注 1. Rb[Ω]: 通信线 (TxDq) 的上拉电阻值 Cb[F]: 通信线 (TxDq) 的负载电容值 Vb[V]: 通信线的电压
	- 2. q:UART 号 (q=0、 1) g:PIM、 POM 号 (g=1)
	- 3. f<sub>MCK</sub>: 串行阵列单元的运行时钟频率 (这是串行模式寄存器 mn (SMRmn)的 CKSmn 位设定的运行时钟。 m:单元号、 n: 通道号 (mn=00、 01))

#### UART模式的连接图 (不同电位的通信)

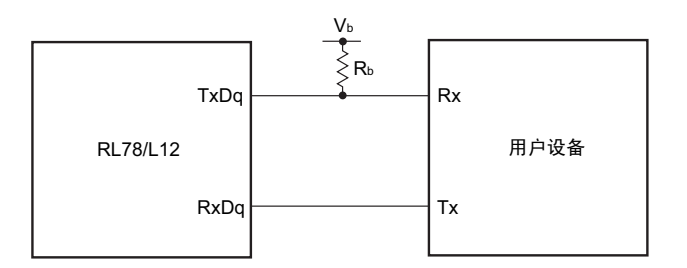

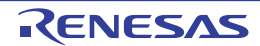

UART模式的位宽 (不同电位的通信)(参考)

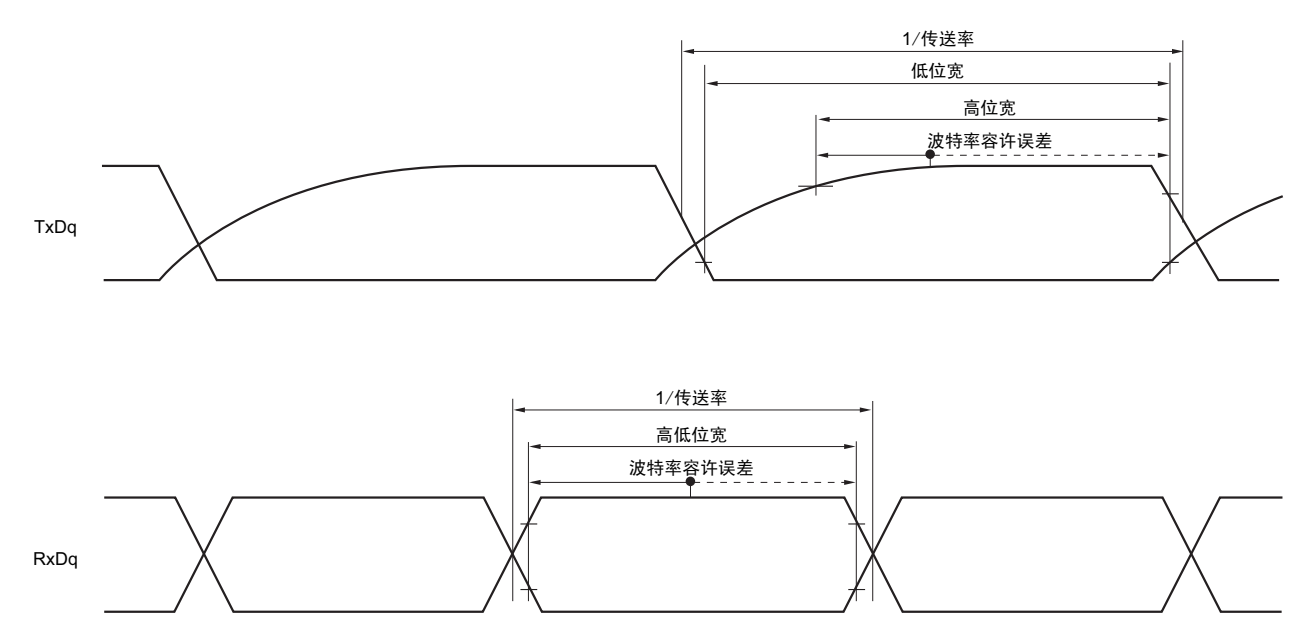

注意 通过端口输入模式寄存器 g (PIMg) 和端口输出模式寄存器 g (POMg), 将 RxDq 引脚选择为 TTL 输入缓冲器并 且将TxDq引脚选择为N-ch漏极开路输出(V<sub>DD</sub>耐压(32引脚~52引脚的产品)/EV<sub>DD</sub>耐压(64引脚产品))模式。

备注 1. Rb[Ω]: 通信线 (TxDq) 的上拉电阻值 Vb[V]: 通信线的电压 2. q:UART 号 (q=0) g:PIM、 POM 号 (g=1)

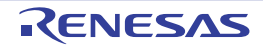

(5) 不同电位 (2.5V、3V) 的通信 (f<sub>MCK</sub>/2) (CSI模式) (主控模式, SCKp……内部时钟输出, 只对应CSI00)

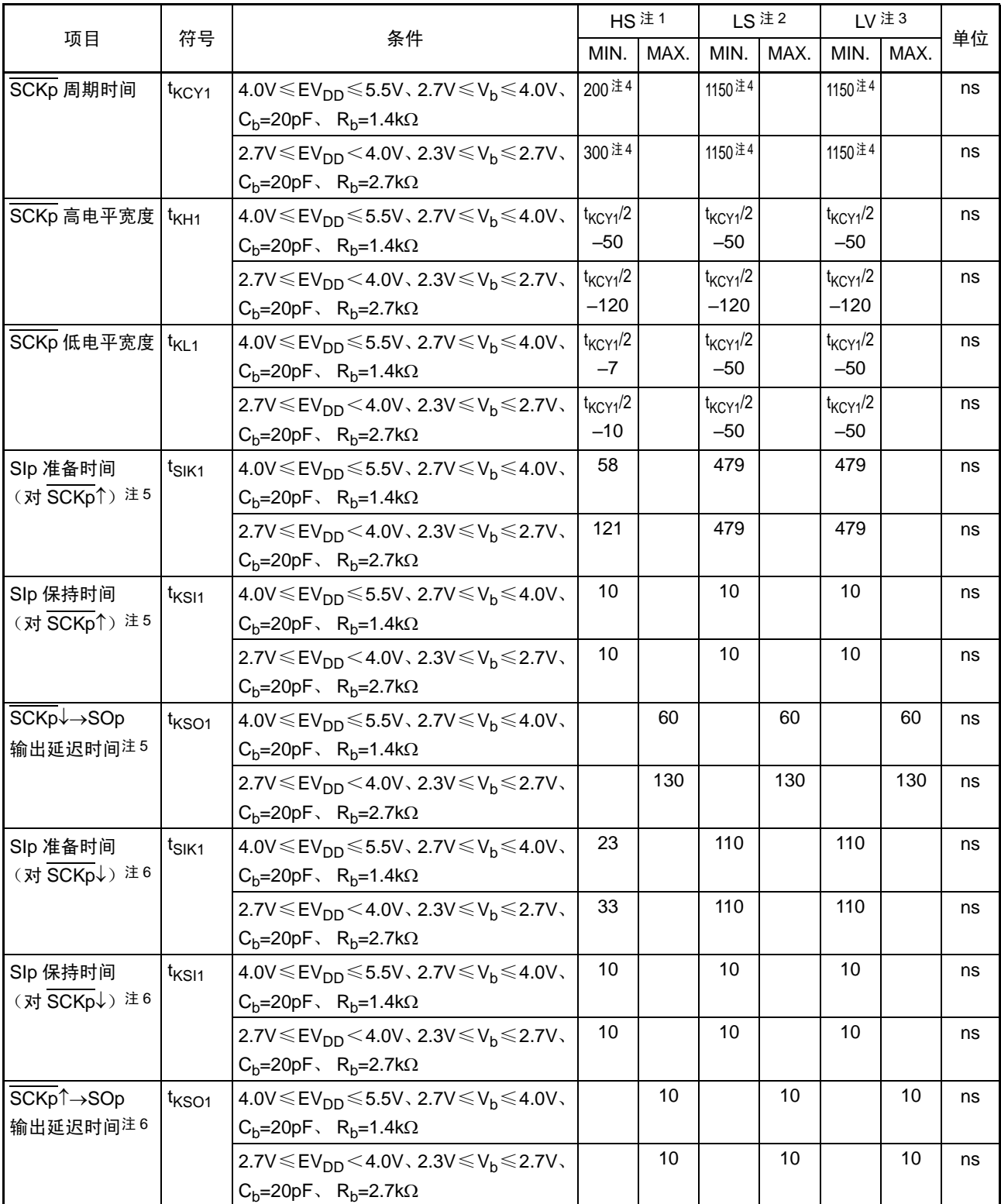

 $(T_A=-40 \sim +85^{\circ}C$ ,  $2.7V \leq EV_{DD}=V_{DD} \leq 5.5V$ ,  $V_{SS}=EV_{SS}=0V$ )

#### CSI模式的连接图 (不同电位的通信)

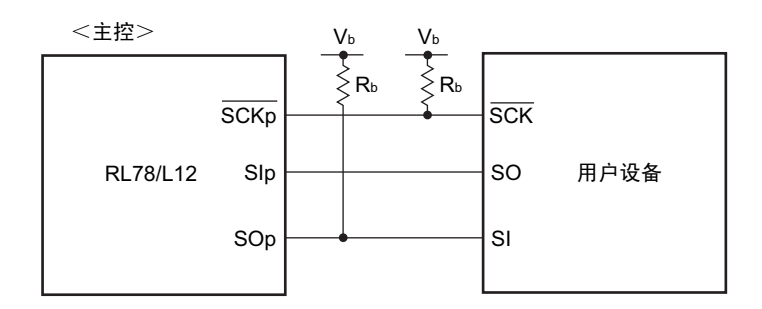

- 注 1. HS 是 HS (高速主)模式的条件。
	- 2. LS 是 LS (低速主)模式的条件。
	- 3. LV 是 LV (低电压主)模式的条件。
	- 4. 并且必须至少设定为 2/f<sub>MCK</sub>。
	- 5. 这是 DAPmn=0、 CKPmn=0 或者 DAPmn=1、 CKPmn=1 的情况。
	- 6. 这是 DAPmn=0、 CKPmn=1 或者 DAPmn=1、 CKPmn=0 的情况。
- 注意 通过端口输入模式寄存器 g (PIMg) 和端口输出模式寄存器 g (POMg), 将 SIp 引脚选择为 TTL 输入缓冲器并且 将 SOp 引脚和  $\overline{SCKp}$  引脚选择为 N-ch 漏极开路输出(V<sub>DD</sub> 耐压(32 引脚 $\sim$  52 引脚的产品)/EV<sub>DD</sub> 耐压(64 引 脚产品))模式。
- 备注 1. Rb[Ω]: 通信线 (SCKp、SOp) 的上拉电阻值 Cb[F]: 通信线 (SCKp、SOp) 的负载电容值 Vb[V]: 通信线的电压 2. p: CSI 号 (p=00、01) m: 单元号 (m=0) n: 通道号 (n=0、1) g: PIM、POM 号 (g=1)
	- 3. f<sub>MCK</sub>: 串行阵列单元的运行时钟频率 (这是串行模式寄存器 mn (SMRmn)的 CKSmn 位设定的运行时钟。 m: 单元号、 n: 通道号 (mn=00、01))

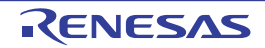

(6) 不同电位(1.8V、2.5V、3V)的通信(f<sub>MCK</sub>/4)(CSI 模式)(主控模式,SCKp…… 内部时钟输出)(1/2)  $(T_A=-40 \sim +85^{\circ}C$ ,  $1.8V \leq EV_{DD}=V_{DD} \leq 5.5V$ ,  $V_{SS}=EV_{SS}=0V$ )

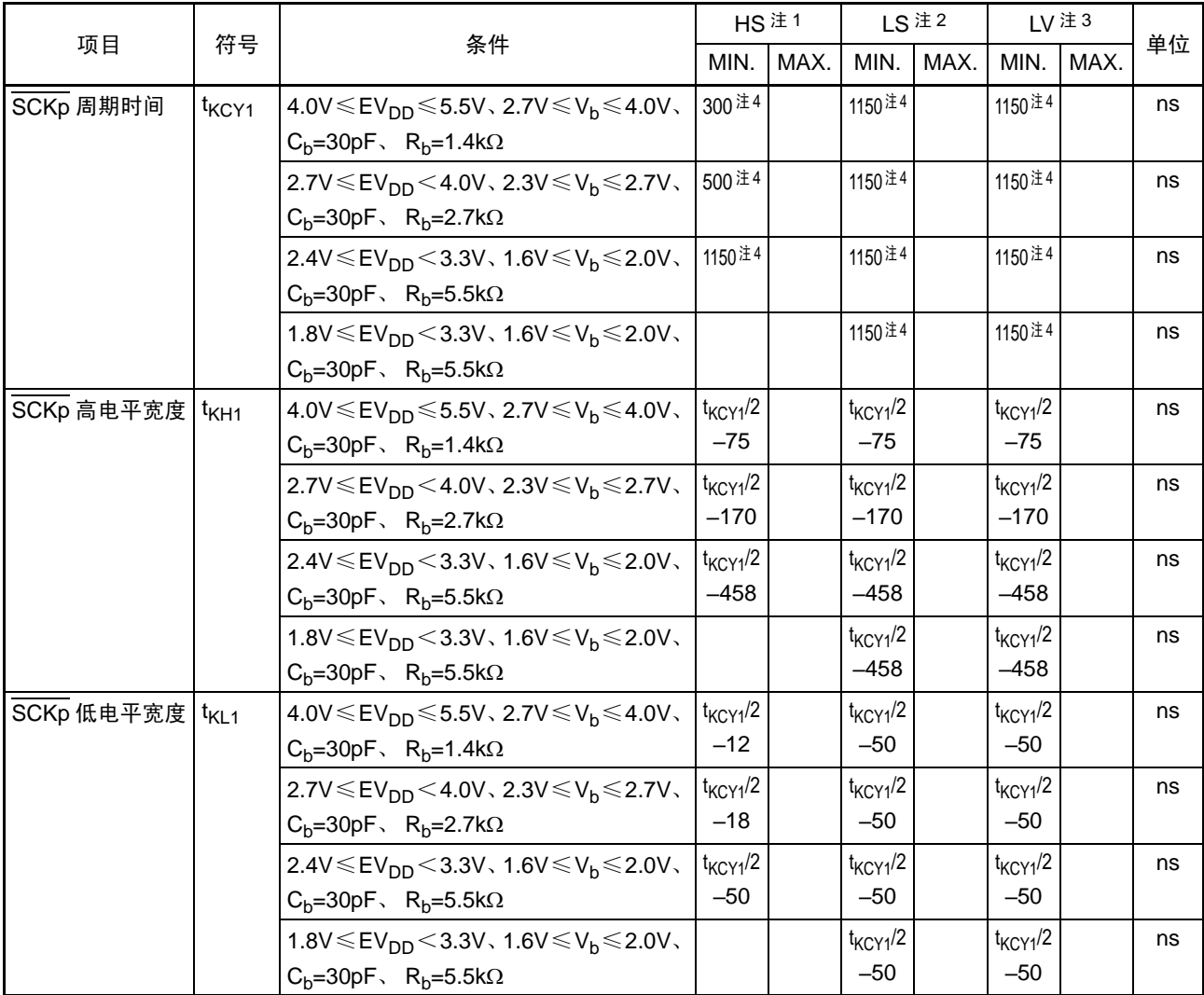

注 1. HS 是 HS (高速主)模式的条件。

- 2. LS 是 LS (低速主)模式的条件。
- 3. LV 是 LV (低电压主)模式的条件。
- 4. 并且必须至少设定为 4/f<sub>MCK</sub>。
- 注意 1. 通过端口输入模式寄存器 g (PIMg) 和端口输出模式寄存器 g (POMg), 将 Slp 引脚选择为 TTL 输入缓冲器并 且将 SOp 引脚和  $\overline{SCKp}$  引脚选择为 N-ch 漏极开路输出(V<sub>DD</sub> 耐压(32 引脚 $\sim$  52 引脚的产品)/EV<sub>DD</sub> 耐压(64 引脚产品))模式。
	- 2. 必须在  $EV_{DD} \geq V_b$  的情况下使用。
- 备注 1. Rb[Ω]: 通信线 (SCKp、SOp) 的上拉电阻值 Cb[F]: 通信线 (SCKp、SOp) 的负载电容值 Vb[V]: 通信线的电压 2. p: CSI 号 (p=00、01) m: 单元号 (m=0) n: 通道号 (n=0、1) g: PIM、POM 号 (g=1)

(6) 不同电位(1.8V、2.5V、3V)的通信(f<sub>MCK</sub>/4)(CSI 模式)(主控模式,SCKp…… 内部时钟输出)(2/2)

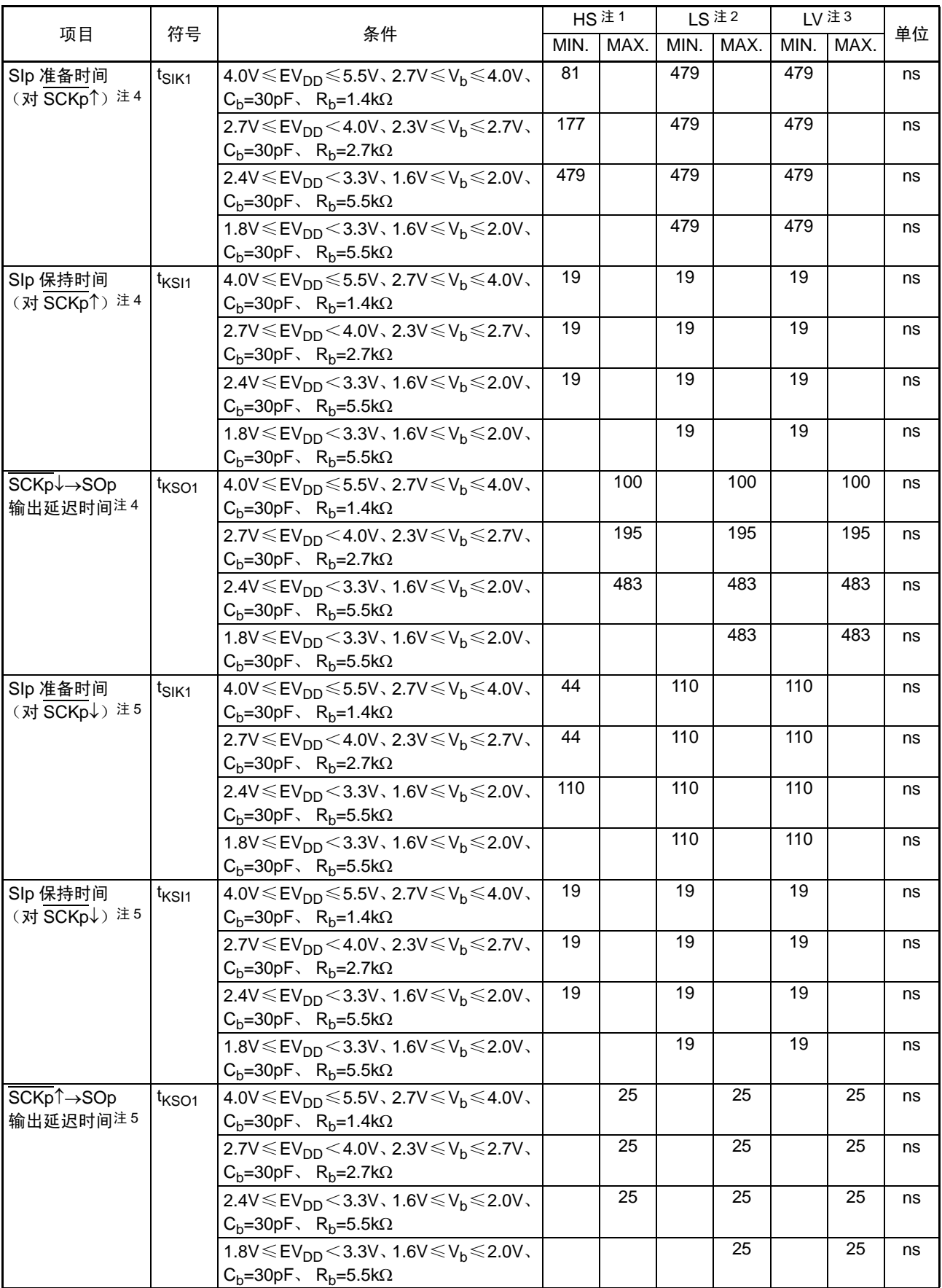

 $(T_A=-40 \sim +85^{\circ}C$ ,  $1.8V \leq EV_{DD}=V_{DD} \leq 5.5V$ ,  $V_{SS}=EV_{SS}=0V$ )

#### CSI模式的连接图 (不同电位的通信)

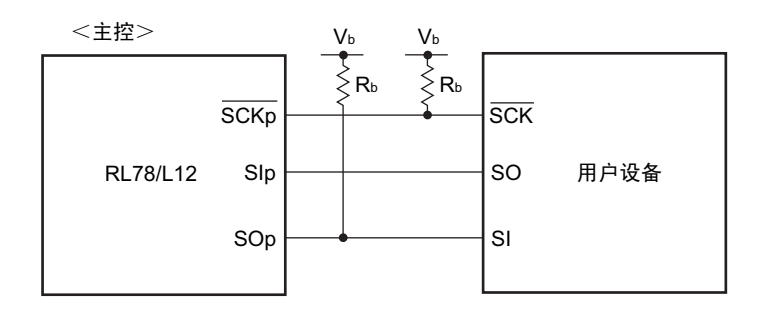

- 注 1. HS 是 HS (高速主)模式的条件。
	- 2. LS 是 LS (低速主)模式的条件。
	- 3. LV 是 LV (低电压主)模式的条件。
	- 4. 这是 DAPmn=0、 CKPmn=0 或者 DAPmn=1、 CKPmn=1 的情况。
	- 5. 这是 DAPmn=0、 CKPmn=1 或者 DAPmn=1、 CKPmn=0 的情况。
- 注意 1. 通过端口输入模式寄存器 g (PIMg) 和端口输出模式寄存器 g (POMg), 将 Slp 引脚选择为 TTL 输入缓冲器并 且将 SOp 引脚和  $\overline{SCKp}$  引脚选择为 N-ch 漏极开路输出(V $_{DD}$  耐压 (32 引脚 $\sim$  52 引脚的产品)/EV $_{DD}$  耐压 (64 引脚产品))模式。
	- 2. 必须在 EV<sub>DD</sub>  $\geq$  V<sub>b</sub> 的情况下使用。
- 备注 1. Rb[Ω]: 通信线 (SCKp、SOp) 的上拉电阻值 Cb[F]: 通信线 (SCKp、SOp) 的负载电容值 Vb[V]: 通信线的电压 2. p: CSI 号 (p=00、01) m: 单元号 (m=0) n: 通道号 (n=0、1) g: PIM、POM 号 (g=1)

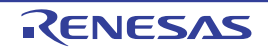

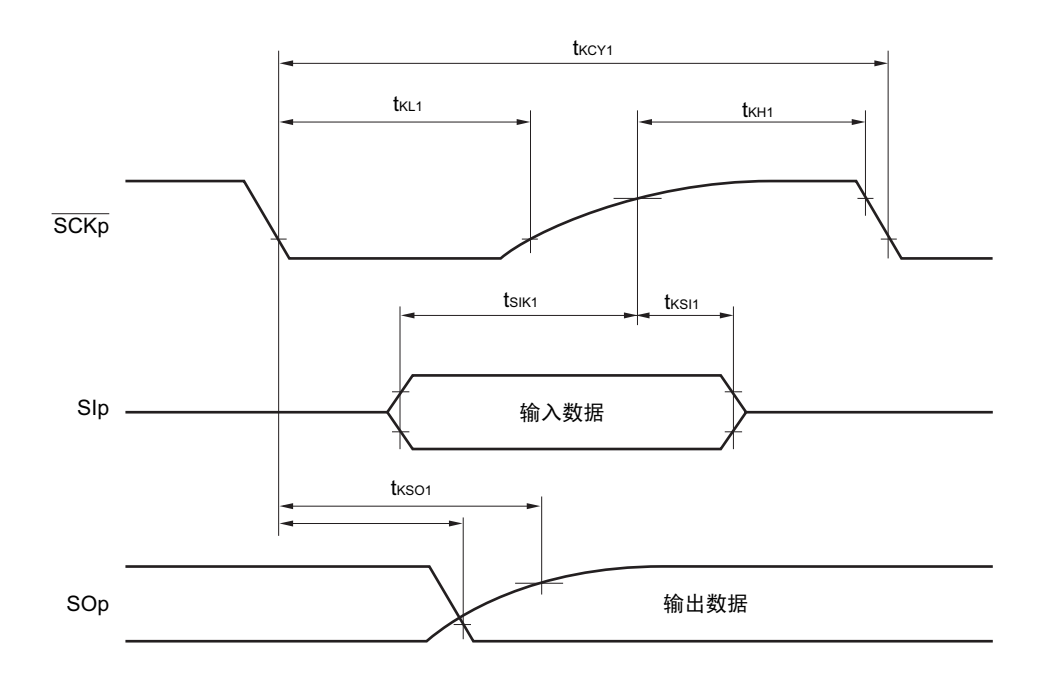

CSI模式的串行传送时序:主控模式 (不同电位的通信) (DAPmn=0、 CKPmn=0或者DAPmn=1、 CKPmn=1的情况)

CSI模式的串行传送时序:主控模式 (不同电位的通信) (DAPmn=0、 CKPmn=1或者DAPmn=1、 CKPmn=0的情况)

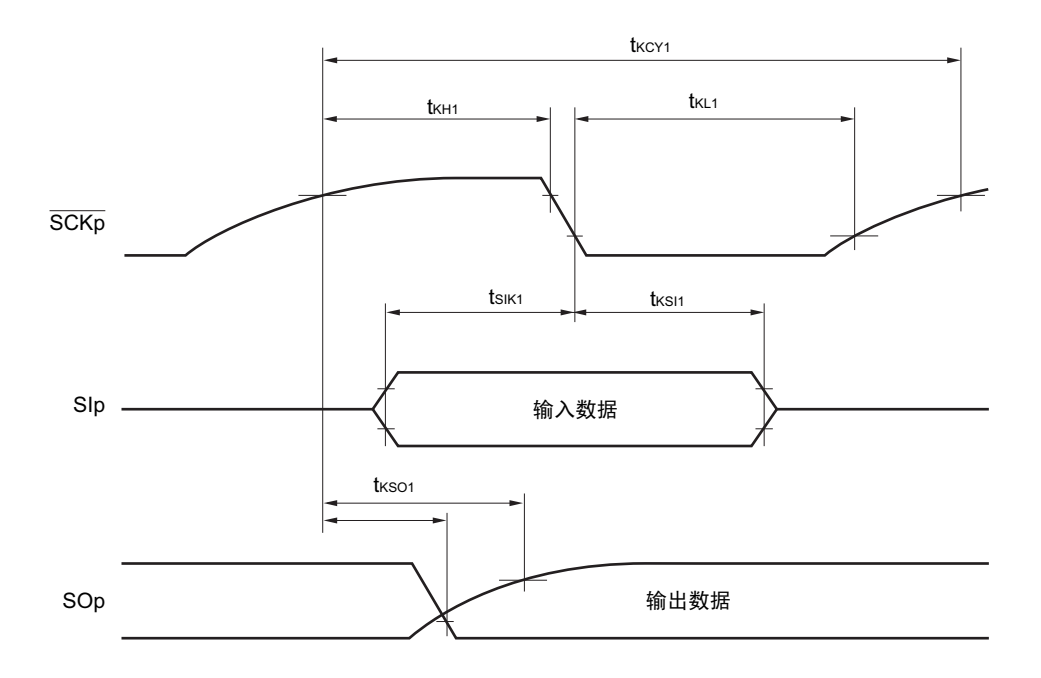

注意 通过端口输入模式寄存器 g (PIMg)和端口输出模式寄存器 g (POMg), 将 SIp 引脚选择为 TTL 输入缓冲器并且 将 SOp 引脚和  $\overline{SCKp}$  引脚选择为 N-ch 漏极开路输出(V<sub>DD</sub> 耐压(32 引脚 $\sim$  52 引脚的产品)/EV<sub>DD</sub> 耐压(64 引 脚产品))模式。

备注 p: CSI 号 (p=00、01) m: 单元号 (m=0) n: 通道号 (n=0、1) g: PIM、POM 号 (g=1)

(7) 不同电位 (1.8V、2.5V、3V)的通信 (CSI 模式) (从属模式, SCKp…… 外部时钟输入)

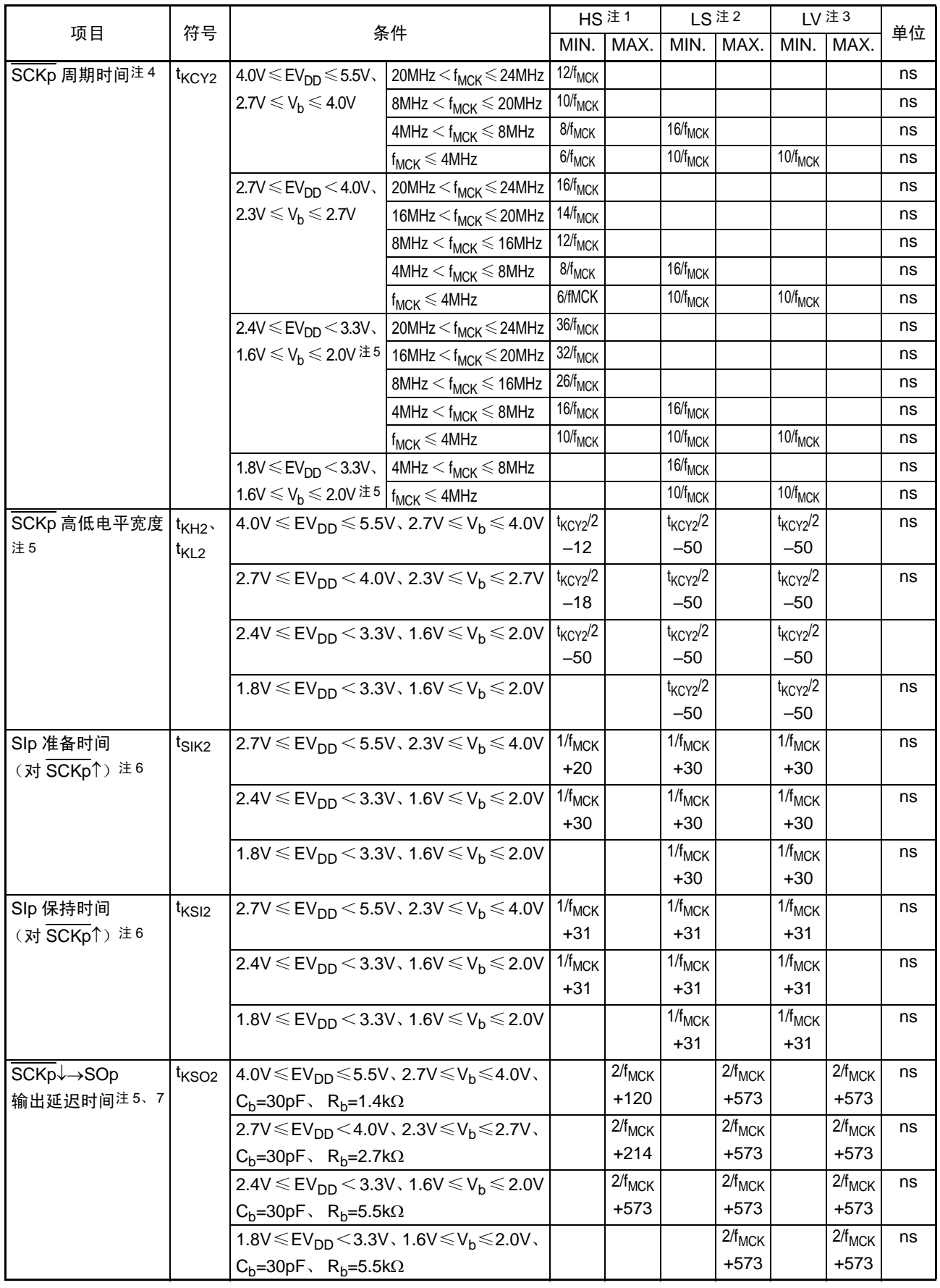

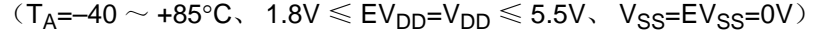

#### CSI模式的连接图 (不同电位的通信)

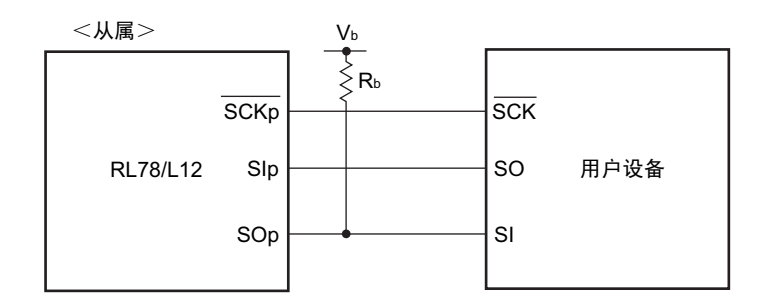

- 注 1. HS 是 HS (高速主)模式的条件。
	- 2. LS 是 LS (低速主)模式的条件。
	- 3. LV 是 LV (低电压主)模式的条件。
	- 4. SNOOZE 模式中的传送速率为 MAX. 1Mbps。
	- 5. 必须在 EV<sub>DD</sub>  $\geq$  V<sub>b</sub> 的情况下使用。
	- 6. 这是 DAPmn=0、 CKPmn=0 或者 DAPmn=1、 CKPmn=1 的情况。在 DAPmn=0、 CKPmn=1 或者 DAPmn=1、 CKPmn=0 时, 为"对 SCKp↓"。
	- 7. 这是 DAPmn=0、 CKPmn=0 或者 DAPmn=1、 CKPmn=1 的情况。在 DAPmn=0、 CKPmn=1 或者 DAPmn=1、  $CKPmn=0$  时, 为 "对  $SCKp^{\uparrow}$ "。
- 注意 通过端口输入模式寄存器 g (PIMg)和端口输出模式寄存器 g (POMg), 将 SIp 引脚和 SCKp 引脚选择为 TTL 输 入缓冲器并且将 SOp 引脚选择为 N-ch 漏极开路输出 (V<sub>DD</sub> 耐压 (32 引脚 $\sim$  52 引脚的产品)/EV<sub>DD</sub> 耐压 (64 引 脚产品))模式。
- 备注 1. Rb[Q]: 通信线 (SOp)的上拉电阻值 Cb[F]: 通信线 (SOp)的负载电容值 Vb[V]: 通信线的电压
	- 2. p: CSI 号 (p=00、01) m: 单元号 (m=0) n: 通道号 (n=0、1) g: PIM、POM 号 (g=1)
	- 3. f<sub>MCK</sub>: 串行阵列单元的运行时钟频率 (这是串行模式寄存器 mn (SMRmn)的 CKSmn 位设定的运行时钟。 m:单元号、 n: 通道号 (mn=00、 01))

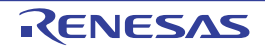

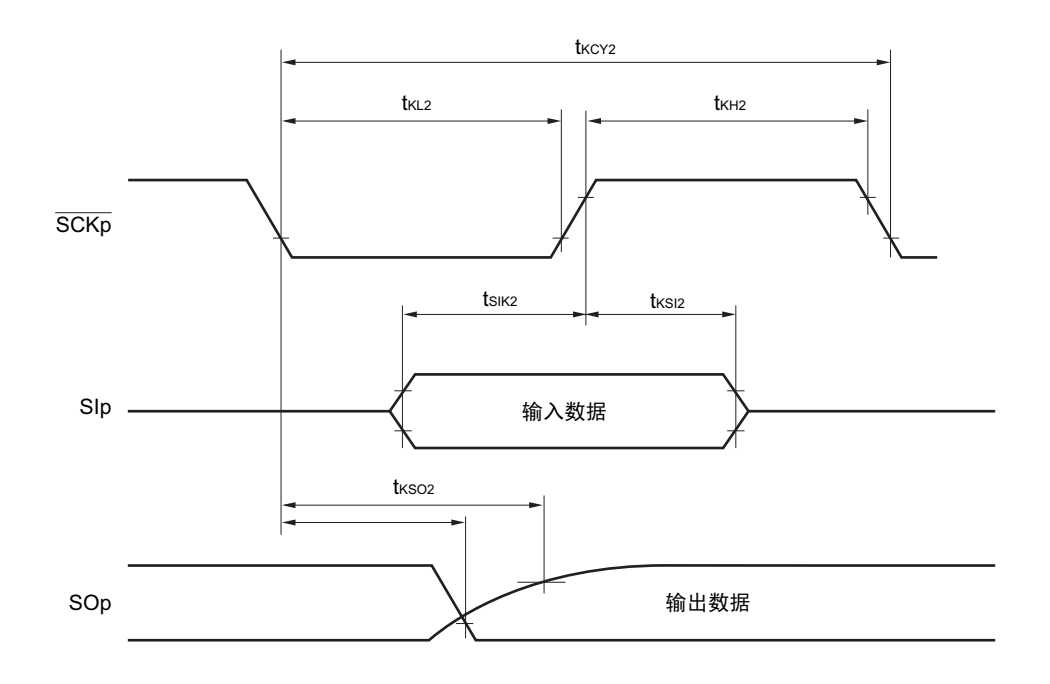

CSI模式的串行传送时序:从属模式 (不同电位的通信) (DAPmn=0、 CKPmn=0或者DAPmn=1、 CKPmn=1的情况)

CSI模式的串行传送时序:从属模式 (不同电位的通信) (DAPmn=0、 CKPmn=1或者DAPmn=1、 CKPmn=0的情况)

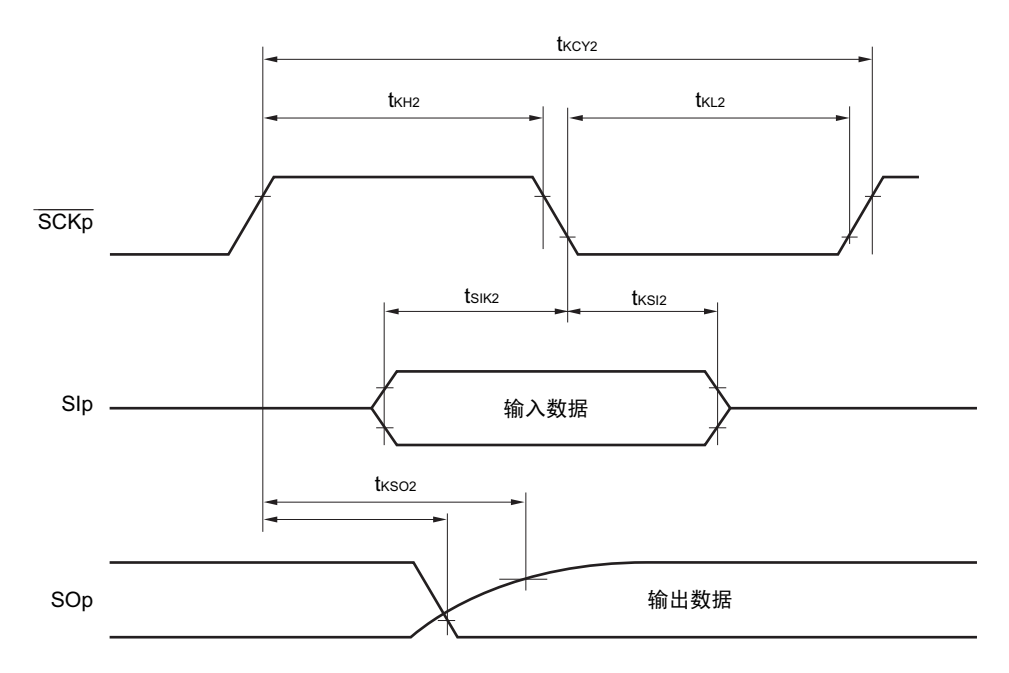

- 注意 通过端口输入模式寄存器 g(PIMg)和端口输出模式寄存器 g(POMg),将 SIp 引脚和 SCKp 引脚选择为 TTL 输 入缓冲器并且将 SOp 引脚选择为 N-ch 漏极开路输出 (V<sub>DD</sub> 耐压 (32 引脚 $\sim$  52 引脚的产品)/EV<sub>DD</sub> 耐压 (64 引 脚产品))模式。
- 备注 p: CSI 号 (p=00、 01) m: 单元号 (m=0) n: 通道号 (n=0、 1) g: PIM、 POM 号 (g=1)

# 30.5.2 串行接口 IICA

 $(T_A = -40 \sim +85^{\circ}C$ ,  $1.6V \leq EV_{DD} = V_{DD} \leq 5.5V$ ,  $V_{SS} = EV_{SS} = 0V$ ) (1/2)

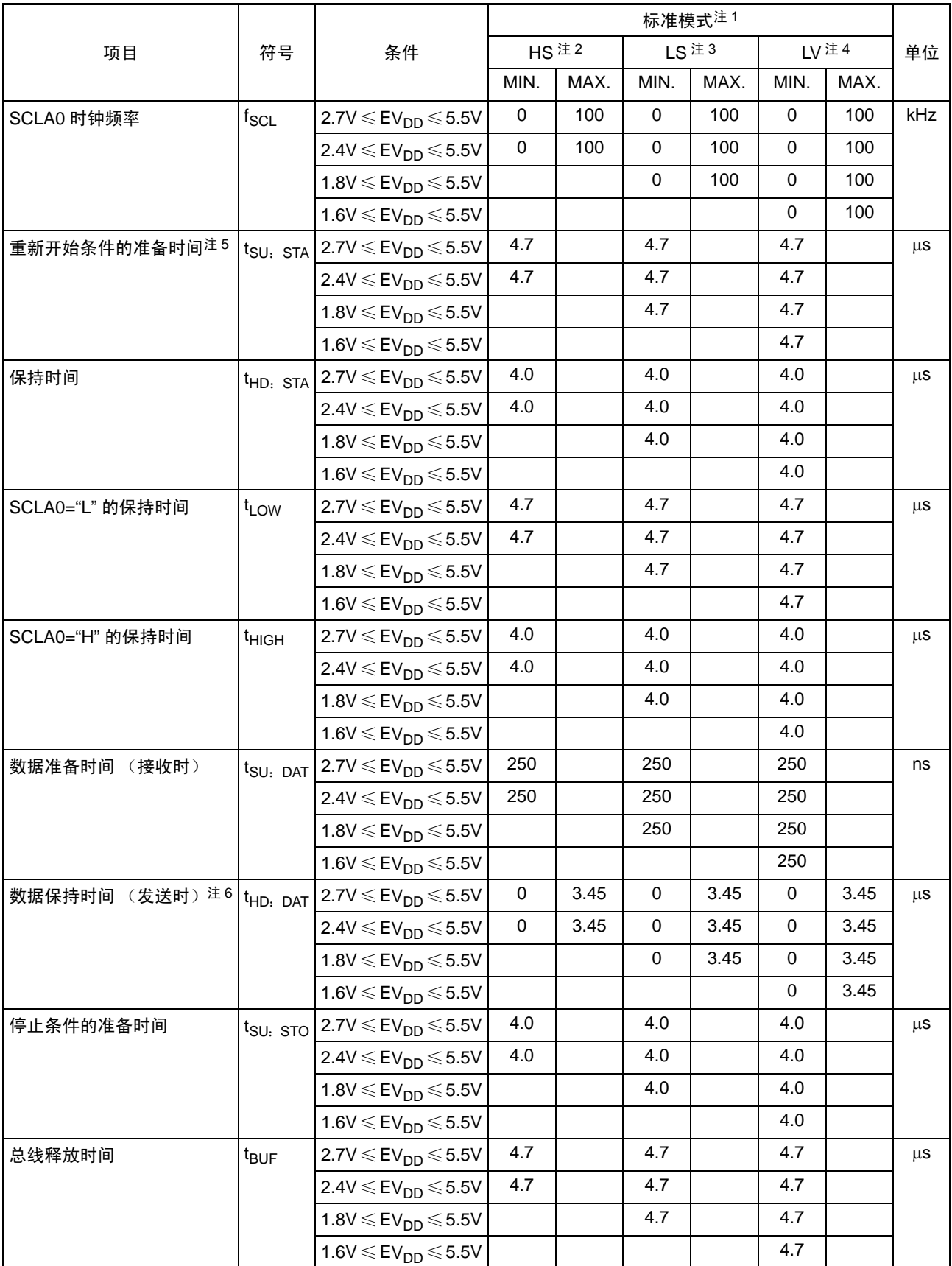

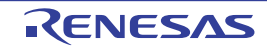

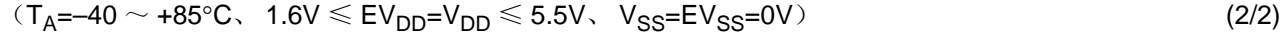

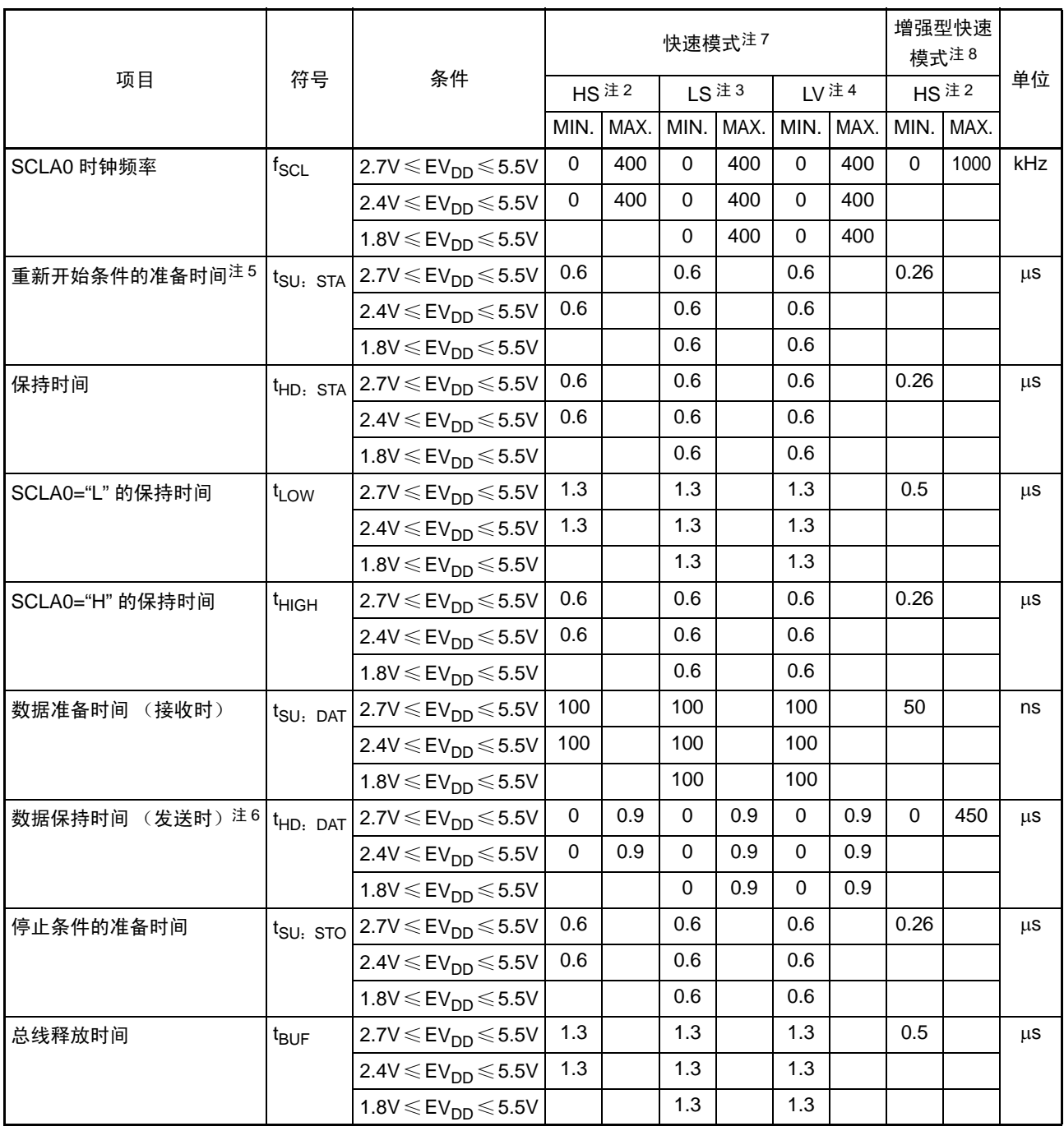

注 1. 在标准模式中, 必须在 f<sub>CLK</sub> ≥ 1MHz 并且 1.6V ≤ EV<sub>DD</sub> ≤ 5.5V 的条件下使用。

2. HS 是 HS (高速主)模式的条件。

3. LS 是 LS (低速主)模式的条件。

4. LV 是 LV (低电压主)模式的条件。

5. 在开始条件和重新开始条件的情况下,在此期间之后生成第一个时钟脉冲。

6.  $t_{HD:DAT}$  的最大值 (MAX.) 是通常传送时的数值, 在进行应答 (ACK) 时需要等待。

7. 在快速模式中, 必须在  $f_{CLK}$  ≥ 3.5MHz 并且 1.8V ≤ EV<sub>DD</sub> ≤ 5.5V 的条件下使用。

8. 在增强型快速模式中, 必须在  $f_{CLK} \geq 10$ MHz 并且 2.7V  $\leq E_V$ <sub>DD</sub>  $\leq 5.5V$  的条件下使用。
备注 各模式的  $C_b$  (通信线电容)的 MAX. 值和此时的  $R_b$  (通信线的上拉电阻值)的值如下所示: 标准模式  $C_b$ =400pF、  $R_b$ =2.7k $\Omega$ 快速模式  $C_b$ =320pF、 R<sub>b</sub>=1.1kΩ 增强型快速模式 :  $C_b$ =120pF、  $R_b$ =1.1kΩ

IICA串行传送时序

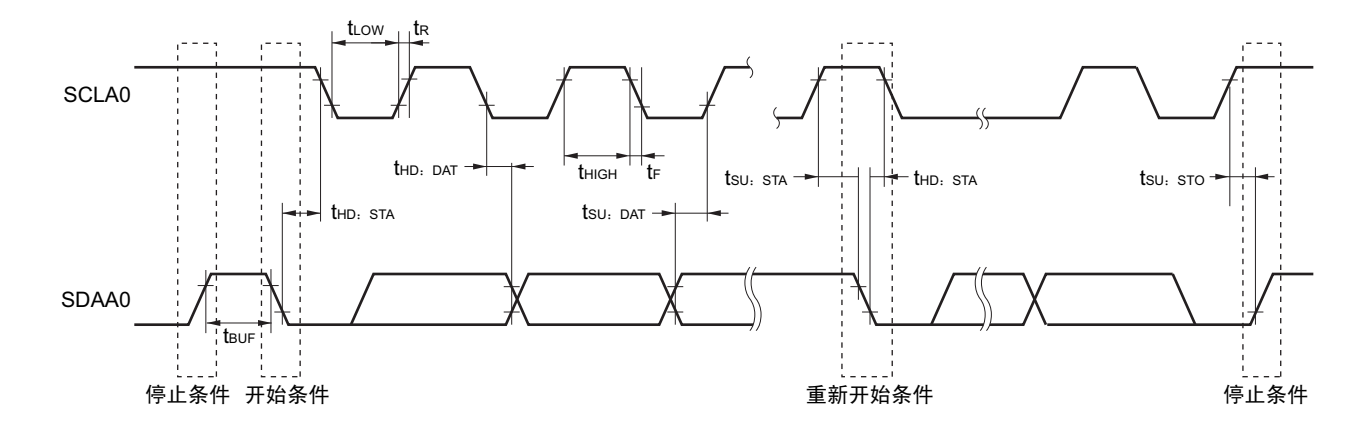

## 30.5.3 On-chip (UART)

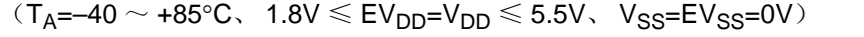

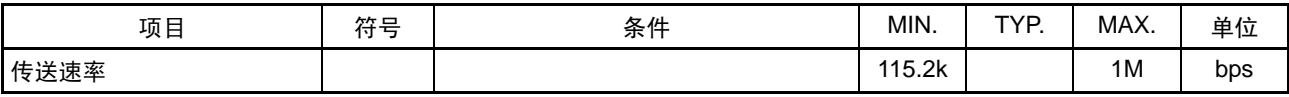

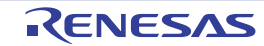

## 30.6 模拟特性

## 30.6.1 A/D 转换器特性

(1) 选择 AV<sub>REF(+)</sub>=AV<sub>REFP</sub>/ANI0(ADREFP1=0、ADREFP0=1)、AV<sub>REF(-)</sub>=AV<sub>REFM</sub>/ANI1(ADREFM=1) 的情况,对象 ANI 引脚: ANI16 ~ ANI23 (以 EV<sub>DD</sub> 为电源的 ANI 引脚)

(T<sub>A</sub>=–40 ∼ +85°C、1.6V ≤ EV<sub>DD</sub>=V<sub>DD</sub> ≤ 5.5V、V<sub>SS</sub>=EV<sub>SS</sub>=0V、基准电压(+)=AV<sub>REFP</sub>、基准电压(–)  $=N_{REFM}=0V$ 

| 项目        | 符号                 |                                     | 条件                                                             | MIN.        | TYP. | MAX.             | 单位         |
|-----------|--------------------|-------------------------------------|----------------------------------------------------------------|-------------|------|------------------|------------|
| 分辨率       | $R_{ES}$           |                                     |                                                                | 8           |      | 10               | bit        |
| 综合误差注1    | <b>AINL</b>        | 10 位分辨率                             | $1.8V \leq V_{DD} \leq 5.5V$                                   |             | 1.2  | ±5.0             | <b>LSB</b> |
|           |                    | AV <sub>REFP</sub> =V <sub>DD</sub> | $1.6V \leq V_{DD} \leq 5.5V$                                   |             | 1.2  | ±8.5             | <b>LSB</b> |
| 转换时间      | t <sub>CONV</sub>  | 10 位分辨率                             | $3.6V \leq V_{DD} \leq 5.5V$                                   | 2.125       |      | 39               | μS         |
|           |                    | AV <sub>REFP</sub> =V <sub>DD</sub> | $2.7V \le V_{DD} \le 5.5V$                                     | 3.1875      |      | 39               | $\mu$ s    |
|           |                    |                                     | $1.8V \leq V_{DD} \leq 5.5V$                                   | 17          |      | 39               | $\mu$ s    |
|           |                    |                                     | $1.6V \leq V_{DD} \leq 5.5V$                                   | 57          |      | 95               | μS         |
| 零刻度误差注1、2 | <b>EZS</b>         | 10 位分辨率                             | $1.8V \leq V_{DD} \leq 5.5V$                                   |             |      | ±0.35            | %FSR       |
|           |                    | AV <sub>REFP</sub> =V <sub>DD</sub> | $1.6V \leq V_{DD} \leq 5.5V$                                   |             |      | ±0.60            | %FSR       |
| 满刻度误差注1、2 | <b>EFS</b>         | 10位分辨率                              | $1.8V \leq V_{DD} \leq 5.5V$                                   |             |      | ±0.35            | %FSR       |
|           |                    | AV <sub>REFP</sub> =V <sub>DD</sub> | $1.6V \leq V_{DD} \leq 5.5V$                                   |             |      | ±0.60            | %FSR       |
| 积分线性误差注1  | ILE.               | 10 位分辨率                             | $1.8V \leq V_{DD} \leq 5.5V$                                   |             |      | ±3.5             | <b>LSB</b> |
|           |                    | AV <sub>REFP</sub> =V <sub>DD</sub> | $1.6V \leq V_{DD} \leq 5.5V$                                   |             |      | ±6.0             | <b>LSB</b> |
| 微分线性误差注1  | <b>DLE</b>         | 10 位分辨率                             | $1.8V \leqslant V_{DD} \leqslant 5.5V$                         |             |      | ±2.0             | <b>LSB</b> |
|           |                    | AV <sub>REFP</sub> =V <sub>DD</sub> | $1.6V \leq V_{DD} \leq 5.5V$                                   |             |      | ±2.5             | <b>LSB</b> |
| 基准电压 (+)  | AV <sub>REFP</sub> |                                     |                                                                | 1.6         |      | $V_{DD}$         | V          |
| 模拟输入电压    | V <sub>AIN</sub>   |                                     |                                                                | $\mathbf 0$ |      | AVREFP           | V          |
|           |                    |                                     |                                                                |             |      | 并且               |            |
|           |                    |                                     |                                                                |             |      | EV <sub>DD</sub> |            |
|           | $V_{\text{BGR}}$   | 选择内部基准电压输出。                         |                                                                | 1.38        | 1.45 | 1.5              | V          |
|           |                    |                                     | $2.4$ V $\leqslant$ V <sub>DD</sub> $\leqslant$ 5.5V、HS(高速主)模式 |             |      |                  |            |

注 1. 包含量化误差 (±1/2 LSB)。

2. 用对满刻度值的比率 (%FSR)表示。

(2) 选择 AV<sub>REF(+)</sub> =V<sub>DD</sub>(ADREFP1=0、 ADREFP0=0)、AV<sub>REF(−)</sub> =V<sub>SS</sub>(ADREFM=0)的情况,对 象 ANI 引脚: ANI0、 ANI1、 ANI16  $\sim$  ANI23

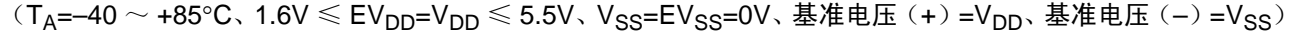

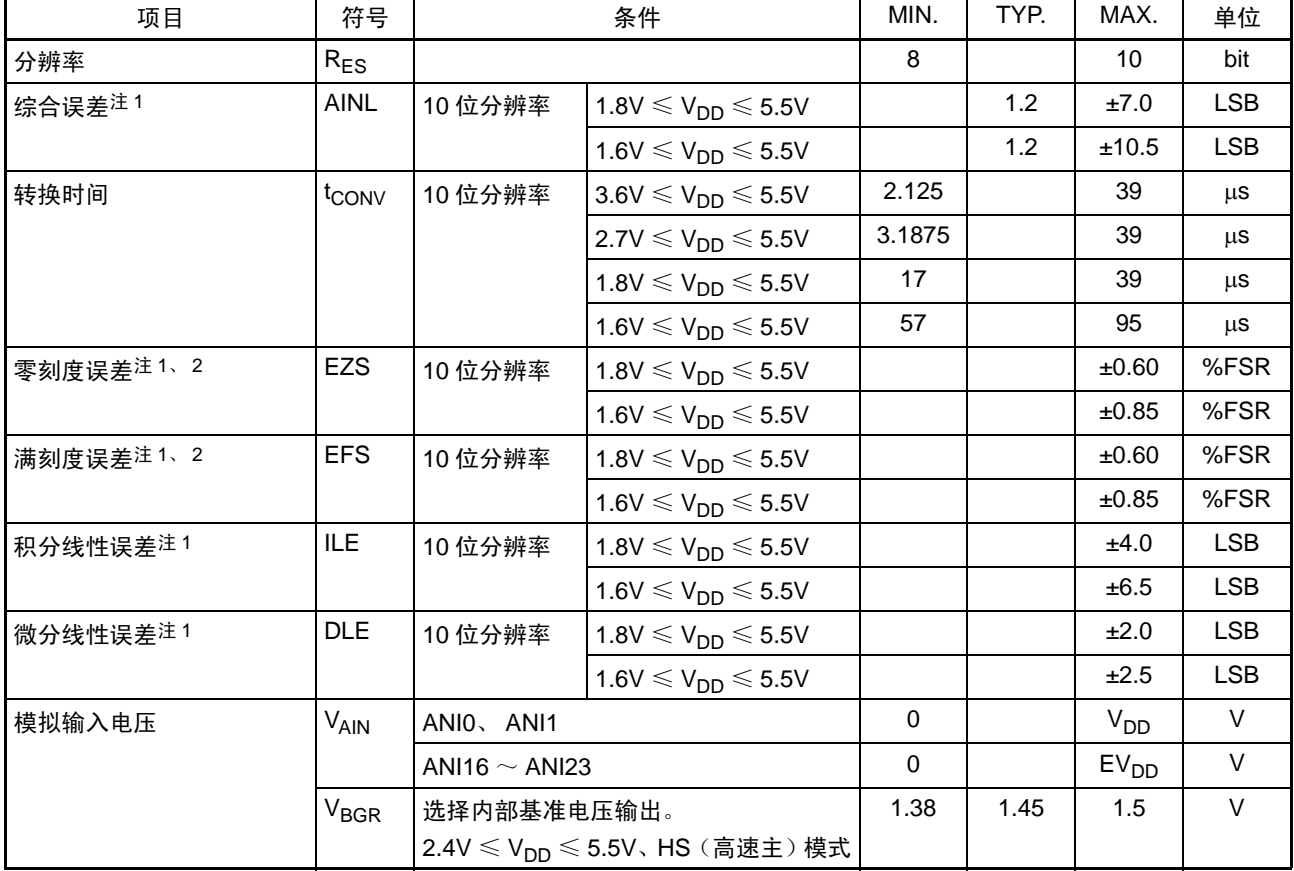

注 1. 包含量化误差 (±1/2 LSB)。

2. 用对满刻度值的比率 (%FSR)表示。

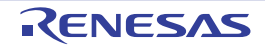

(3) 选择AV<sub>REF(+)</sub>=内部基准电压(ADREFP1=1、ADREFP0=0)、AV<sub>REF(-)</sub>=AV<sub>REFM</sub>/ANI1(ADREFM=1) 的情况,对象 ANI 引脚: ANI0、 ANI16  $\sim$  ANI23

 $(T_A=-40 \sim +85^{\circ}$ C、 2.4V ≤ EV $_{DD}$ =V $_{DD}$  ≤ 5.5V、 V<sub>SS</sub>=EV<sub>SS</sub>=0V、基准电压 (+) =V $_{BGR}$ 、基准电压 (–) =AV<sub>RFFM</sub>=0V)(只限于 HS (高速主)模式)

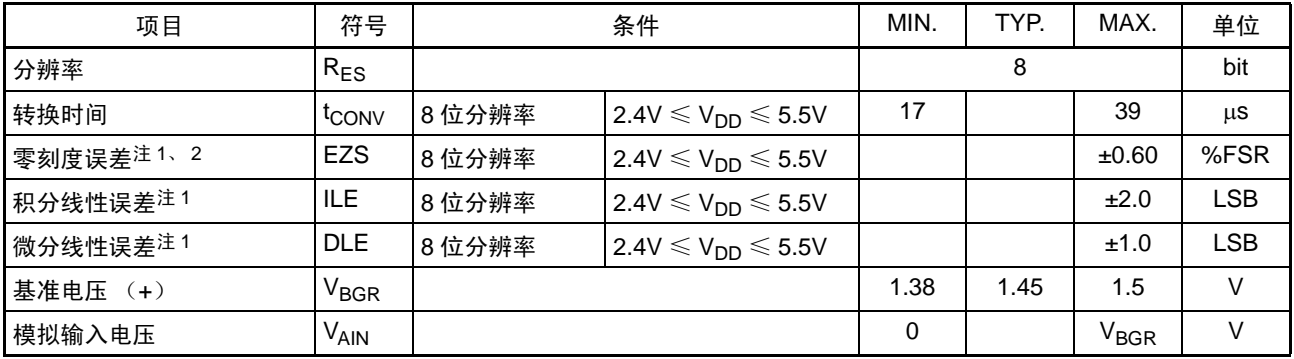

注 1. 包含量化误差 (±1/2 LSB)。

2. 用对满刻度值的比率 (%FSR)表示。

## 30.6.2 温度传感器 / 内部基准电压特性

(T<sub>A</sub>=–40 ∼ +85°C、 2.4V ≤ EV<sub>DD</sub>=V<sub>DD</sub> ≤ 5.5V、 V<sub>SS</sub>=EV<sub>SS</sub>=0V)(只限于 HS (高速主)模式)

| 项目          | 符号                    | 条件                                  | <b>MIN</b> | TYP.   | MAX. | 单位                  |
|-------------|-----------------------|-------------------------------------|------------|--------|------|---------------------|
| ┃温度传感器的输出电压 | V <sub>TMPS25</sub> I | ADS 寄存器 =80H、 T <sub>A</sub> =+25°C |            | 1.05   |      |                     |
| 内部基准电压      | <b>VCONST</b>         | ADS 寄存器 =81H                        | 1.38       | 1.45   | 1.5  |                     |
| 温度系数        | <b>FVTMPS</b>         | 取决于温度传感器电压的温度。                      |            | $-3.6$ |      | $mV$ <sup>o</sup> C |
| 运行稳定等待时间    | $I_{AMP}$             |                                     | э          |        |      | μS                  |

## 30.6.3 POR 电路特性

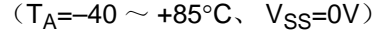

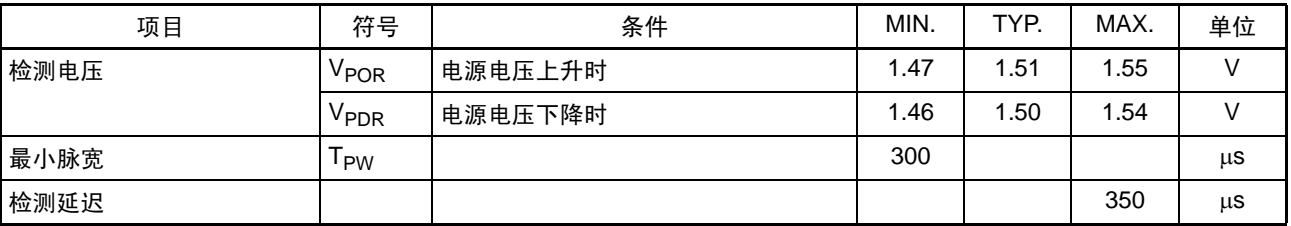

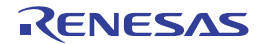

## 30.6.4 LVD 电路特性

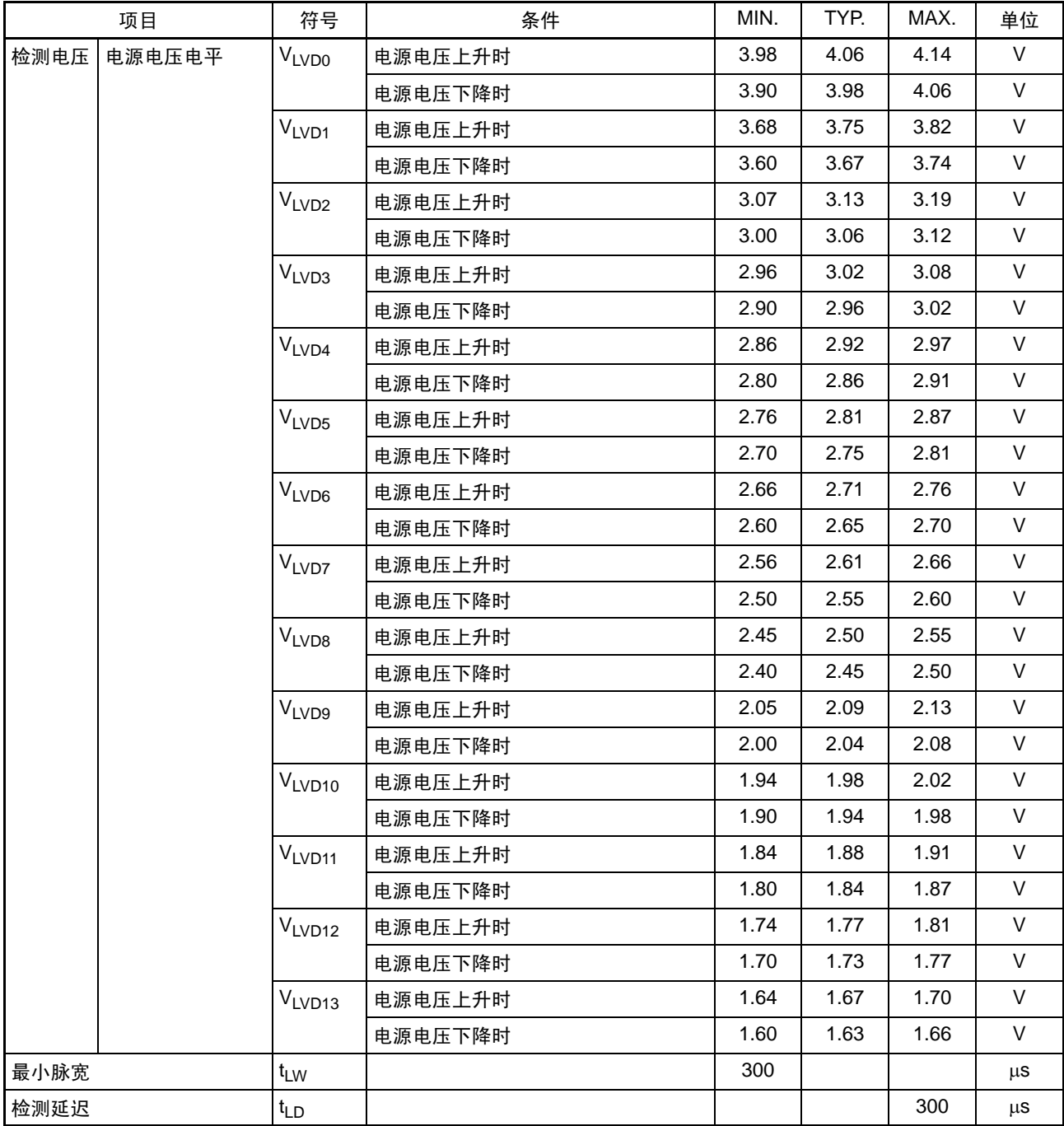

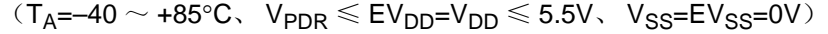

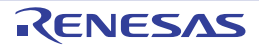

中断&复位模式的 LVD 检测电压

 $\left(\textsf{T}_\textsf{A}{=}{-40} \sim \textsf{+85}^{\circ}\textsf{C}, \ \textsf{V}_\textsf{PDR} \leqslant \textsf{EV}_\textsf{DD}{=}\textsf{V}_\textsf{DD} \leqslant 5.5 \textsf{V}, \ \textsf{V}_\textsf{SS}{=} \textsf{EV}_\textsf{SS}{=}0 \textsf{V} \right)$ 

| V<br>中断 & 复位<br>1.60<br>1.63<br>1.66<br>V <sub>POC2</sub> 、V <sub>POC1</sub> 、V <sub>POC0</sub> =0、0、0, 下降复位电压<br>V <sub>LVD13</sub><br>模式<br>1.74<br>1.77<br>1.81<br>V<br>V <sub>LVD12</sub><br>LVIS1、LVIS0=1、0 上升复位解除电压<br>$(+0.1V)$<br>V<br>1.70<br>1.77<br>1.73<br>下降中断电压<br>1.91<br>V<br>V <sub>LVD11</sub><br>1.84<br>1.88<br>$LVIS1. LVIS0=0.1$<br>上升复位解除电压<br>$(+0.2V)$<br>$\vee$<br>1.80<br>1.84<br>1.87<br>下降中断电压<br>V<br>2.86<br>2.92<br>2.97<br>V <sub>LVD4</sub><br>LVIS1、LVIS0=0、0 上升复位解除电压<br>$(+1.2V)$<br>$\mathsf{V}$<br>2.80<br>2.86<br>2.91<br>下降中断电压<br>$\mathsf{V}$<br>1.80<br>1.84<br>1.87<br>V <sub>LVD11</sub><br>V <sub>POC2</sub> 、V <sub>POC1</sub> 、V <sub>POC0</sub> =0、0、1, 下降复位电压<br>1.94<br>1.98<br>2.02<br>V<br>V <sub>LVD10</sub><br>LVIS1、LVIS0=1、0 上升复位解除电压<br>$(+0.1V)$<br>$\mathsf{V}$<br>1.90<br>1.94<br>1.98<br>下降中断电压<br>V<br>2.09<br>2.13<br>$V_{LVD9}$<br>2.05<br>LVIS1、LVIS0=0、1<br>上升复位解除电压<br>$(+0.2V)$<br>$\vee$<br>2.00<br>2.08<br>2.04<br>下降中断电压<br>$\mathsf{V}$<br>3.07<br>3.19<br>$V_{LVD2}$<br>3.13<br>LVIS1、LVIS0=0、0 上升复位解除电压<br>$(+1.2V)$<br>$\vee$<br>3.06<br>3.12<br>3.00<br>下降中断电压<br>$\mathsf{V}$<br>2.40<br>2.45<br>2.50<br>V <sub>LVD8</sub><br>V <sub>POC2</sub> 、V <sub>POC1</sub> 、V <sub>POC0</sub> =0、1、0,下降复位电压<br>V<br>2.56<br>2.61<br>2.66<br>$V_{LVD7}$<br>LVIS1、LVIS0=1、0 上升复位解除电压<br>$(+0.1V)$<br>$\mathsf{V}$<br>2.50<br>2.55<br>2.60<br>下降中断电压<br>2.76<br>V<br>V <sub>LVD6</sub><br>2.66<br>2.71<br>LVIS1、LVIS0=0、1<br>上升复位解除电压<br>$(+0.2V)$<br>$\vee$<br>2.70<br>2.60<br>2.65<br>下降中断电压<br>3.82<br>V<br>V <sub>LVD1</sub><br>3.68<br>3.75<br>LVIS1、LVIS0=0、0 上升复位解除电压<br>$(+1.2V)$<br>$\mathsf{V}$<br>3.74<br>3.60<br>3.67<br>下降中断电压<br>$\vee$<br>2.81<br>2.70<br>2.75<br>VLVD <sub>5</sub><br>V <sub>POC2</sub> 、V <sub>POC1</sub> 、V <sub>POC0</sub> =0、1、1, 下降复位电压<br>2.92<br>2.97<br>V<br>2.86<br>V <sub>LVD4</sub><br>LVIS1、LVIS0=1、0<br>上升复位解除电压<br>$(+0.1V)$<br>$\vee$<br>2.80<br>2.86<br>2.91<br>下降中断电压<br>V<br>V <sub>LVD3</sub><br>2.96<br>3.02<br>3.08<br>LVIS1、LVIS0=0、1<br>上升复位解除电压<br>$(+0.2V)$<br>V<br>2.90<br>2.96<br>3.02<br>下降中断电压<br>V<br>3.98<br>4.06<br>4.14<br>V <sub>LVD0</sub><br>LVIS1、LVIS0=0、0<br>上升复位解除电压<br>$(+1.2V)$<br>$\vee$<br>3.90<br>3.98<br>4.06<br>下降中断电压 | 项目 | 符号 | 条件 | MIN. | TYP. | MAX. | 单位 |
|----------------------------------------------------------------------------------------------------|----|----|----|------|------|------|----|
|                                                                                                    |    |    |    |      |      |      |    |
|                                                                                                    |    |    |    |      |      |      |    |
|                                                                                                    |    |    |    |      |      |      |    |
|                                                                                                    |    |    |    |      |      |      |    |
|                                                                                                    |    |    |    |      |      |      |    |
|                                                                                                    |    |    |    |      |      |      |    |
|                                                                                                    |    |    |    |      |      |      |    |
|                                                                                                    |    |    |    |      |      |      |    |
|                                                                                                    |    |    |    |      |      |      |    |
|                                                                                                    |    |    |    |      |      |      |    |
|                                                                                                    |    |    |    |      |      |      |    |
|                                                                                                    |    |    |    |      |      |      |    |
|                                                                                                    |    |    |    |      |      |      |    |
|                                                                                                    |    |    |    |      |      |      |    |
|                                                                                                    |    |    |    |      |      |      |    |
|                                                                                                    |    |    |    |      |      |      |    |
|                                                                                                    |    |    |    |      |      |      |    |
|                                                                                                    |    |    |    |      |      |      |    |
|                                                                                                    |    |    |    |      |      |      |    |
|                                                                                                    |    |    |    |      |      |      |    |
|                                                                                                    |    |    |    |      |      |      |    |
|                                                                                                    |    |    |    |      |      |      |    |
|                                                                                                    |    |    |    |      |      |      |    |
|                                                                                                    |    |    |    |      |      |      |    |
|                                                                                                    |    |    |    |      |      |      |    |
|                                                                                                    |    |    |    |      |      |      |    |
|                                                                                                    |    |    |    |      |      |      |    |
|                                                                                                    |    |    |    |      |      |      |    |

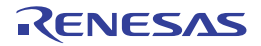

## 30.6.5 电源电压上升时间

 $(T_A=-40 \sim +85^{\circ}C$ ,  $V_{SS}=0V$ )

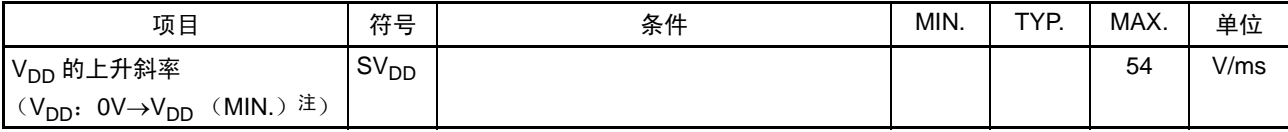

注 各运行模式中的 V<sub>DD</sub> (MIN.) 如下所示: HS (高速主)模式 : 2.7V@1MHz~24MHz  $2.4V@1MHz\sim16MHz$ LS (低速主)模式 : 1.8V@1MHz~8MHz LV (低电压主) 模式 : 1.6V@1MHz~4MHz

注意 当 LVD 为 OFF 时, 必须使用外部复位引脚。

30.7 LCD 特性

#### 30.7.1 外部电阻分割方式

(1) 静态模式

```
(T_A=-40 \sim +85^{\circ}C, V_{14} (MIN.) \leq V_{DD} \leq 5.5V, V_{SS}=0V)
```
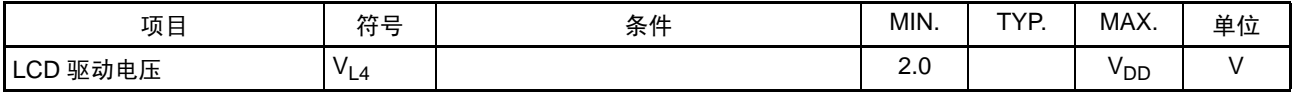

(2) 1/2 偏压、 1/4 偏压

 $(T_A=-40 \sim +85^{\circ}C, V_{14}$  (MIN.)  $\leq V_{DD} \leq 5.5V, V_{SS}=0V$ )

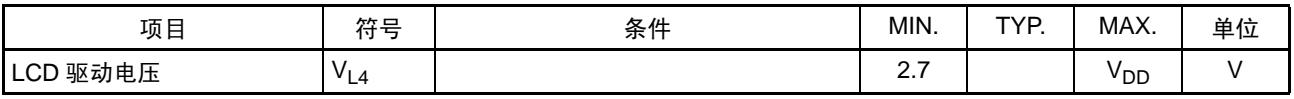

(3) 1/3 偏压

 $(T_A=-40 \sim +85^{\circ}C, V_{14}$  (MIN.)  $\leq V_{DD} \leq 5.5V, V_{SS}=0V$ )

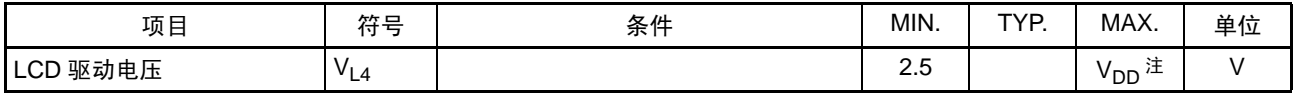

注 在记忆性液晶驱动的情况下 (MLCD 寄存器的 MLCDEN=1), 为 5.5V (MAX.)。

## 30.7.2 内部升压方式

(1) 1/3 偏压

 $(T_A = -40 \sim +85^{\circ}C, 1.8V \leq V_{DD} \leq 5.5V, V_{SS} = 0V)$ 

| 项目            | 符号                  |                                   | 条件       | MIN.             | TYP.      | MAX.             | 单位     |
|---------------|---------------------|-----------------------------------|----------|------------------|-----------|------------------|--------|
| LCD 输出电压的可变范围 | $V_{L1}$            | $C1 \sim C4$ $\pm$ 1              | VLCD=04H | 0.90             | 1.00      | 1.08             | V      |
|               |                     | =0.47 $\mu$ F $\pm$ 2             | VLCD=05H | 0.95             | 1.05      | 1.13             | V      |
|               |                     |                                   | VLCD=06H | 1.00             | 1.10      | 1.18             | V      |
|               |                     |                                   | VLCD=07H | 1.05             | 1.15      | 1.23             | V      |
|               |                     |                                   | VLCD=08H | 1.10             | 1.20      | 1.28             | V      |
|               |                     |                                   | VLCD=09H | 1.15             | 1.25      | 1.33             | V      |
|               |                     |                                   | VLCD=0AH | 1.20             | 1.30      | 1.38             | V      |
|               |                     |                                   | VLCD=0BH | 1.25             | 1.35      | 1.43             | $\vee$ |
|               |                     |                                   | VLCD=0CH | 1.30             | 1.40      | 1.48             | V      |
|               |                     |                                   | VLCD=0DH | 1.35             | 1.45      | 1.53             | V      |
|               |                     |                                   | VLCD=0EH | 1.40             | 1.50      | 1.58             | V      |
|               |                     |                                   | VLCD=0FH | 1.45             | 1.55      | 1.63             | V      |
|               |                     |                                   | VLCD=10H | 1.50             | 1.60      | 1.68             | $\vee$ |
|               |                     |                                   | VLCD=11H | 1.55             | 1.65      | 1.73             | V      |
|               |                     |                                   | VLCD=12H | 1.60             | 1.70      | 1.78             | V      |
|               |                     |                                   | VLCD=13H | 1.65             | 1.75      | 1.83             | V      |
| 倍输出电压         | $V_{L2}$            | C1 $\sim$ C4 $\pm$ 1=0.47 $\mu$ F |          | $2V_{L1} - 0.1$  | $2V_{L1}$ | $2V_{L1}$        | V      |
| 三倍输出电压        | $V_{L4}$            | C1 $\sim$ C4 $\pm$ 1=0.47µF       |          | $3V_{11} - 0.15$ | $3V_{L1}$ | 3V <sub>L1</sub> | V      |
| 基准电压的准备时间注2   | t <sub>VWAIT1</sub> |                                   |          | 5                |           |                  | ms     |
| 升压等待时间注3      | t <sub>VWAIT2</sub> | C1 $\sim$ C4 $\pm$ 1=0.47 $\mu$ F |          | 500              |           |                  | ms     |

注 1. 这是 LCD 和驱动电压引脚之间的连接电容器。

- C1:CAPH 和 CAPL 之间的连接电容器。
- $C2:V_{L1}$  和 GND 之间的连接电容器。
- $C3:V_{L2}$  和 GND 之间的连接电容器。
- C4:  $V_{L4}$  和 GND 之间的连接电容器。
- $C1 = C2 = C3 = C4 = 0.47 \mu F \pm 30\%$
- 2. 这是从通过 VLCD 寄存器设定基准电压 (当以默认值使用基准电压时,选择为内部升压方式 (LCDM0 寄存器的 MDSET1、 MDSET0=01B))到开始升压 (VLCON=1)为止所需的等待时间。
- 3. 这是从开始升压 (VLCON=1)到能显示 (LCDON=1) 为止所需的等待时间。

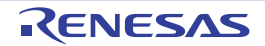

#### (2) 1/4 偏压

 $(T_A = -40 \sim +85^{\circ}C, 1.8V \le V_{DD} \le 5.5V, V_{SS} = 0V)$ 

| 项目            | 符号                  |                                          | 条件       | MIN.             | TYP.      | MAX.      | 单位           |
|---------------|---------------------|------------------------------------------|----------|------------------|-----------|-----------|--------------|
| LCD 输出电压的可变范围 | $V_{L1}$            | C1 $\sim$ C5 $\pm$ 1                     | VLCD=04H | 0.90             | 1.00      | 1.08      | $\vee$       |
|               |                     | =0.47 $\mu$ F $\pm$ 2                    | VLCD=05H | 0.95             | 1.05      | 1.13      | V            |
|               |                     |                                          | VLCD=06H | 1.00             | 1.10      | 1.18      | $\mathsf{V}$ |
|               |                     |                                          | VLCD=07H | 1.05             | 1.15      | 1.23      | V            |
|               |                     |                                          | VLCD=08H | 1.10             | 1.20      | 1.28      | V            |
|               |                     |                                          | VLCD=09H | 1.15             | 1.25      | 1.33      | V            |
|               |                     |                                          | VLCD=0AH | 1.20             | 1.30      | 1.38      | V            |
|               |                     |                                          | VLCD=0BH | 1.25             | 1.35      | 1.43      | $\mathsf{V}$ |
|               |                     |                                          | VLCD=0CH | 1.30             | 1.40      | 1.48      | $\vee$       |
|               |                     |                                          | VLCD=0DH | 1.35             | 1.45      | 1.53      | V            |
|               |                     |                                          | VLCD=0EH | 1.40             | 1.50      | 1.58      | V            |
|               |                     |                                          | VLCD=0FH | 1.45             | 1.55      | 1.63      | V            |
|               |                     |                                          | VLCD=10H | 1.50             | 1.60      | 1.68      | $\vee$       |
|               |                     |                                          | VLCD=11H | 1.55             | 1.65      | 1.73      | V            |
|               |                     |                                          | VLCD=12H | 1.60             | 1.70      | 1.78      | V            |
|               |                     |                                          | VLCD=13H | 1.65             | 1.75      | 1.83      | V            |
| 倍输出电压         | $V_{L2}$            | C1 $\sim$ C5 $\text{\AA}$ 1=0.47µF       |          | $2V_{1,1}$ –0.08 | $2V_{L1}$ | $2V_{L1}$ | V            |
| 三倍输出电压        | $V_{L3}$            | C1 $\sim$ C5 $\text{\AA}$ 1=0.47 $\mu$ F |          | $3V_{L1} - 0.12$ | $3V_{L1}$ | $3V_{L1}$ | $\vee$       |
| 四倍输出电压        | $V_{L4}$            | C1 $\sim$ C5 $\text{\AA}$ 1=0.47 $\mu$ F |          | $4V_{L1} - 0.16$ | $4V_{L1}$ | $4V_{L1}$ | V            |
| 基准电压的准备时间注2   | t <sub>VWAIT1</sub> |                                          |          | 5                |           |           | ms           |
| 升压等待时间注3      | t <sub>VWAIT2</sub> | C1 $\sim$ C5 $\pm$ 1=0.47µF              |          | 500              |           |           | ms           |

注 1. 这是 LCD 和驱动电压引脚之间的连接电容器。

C1:CAPH 和 CAPL 之间的连接电容器。

- C2: VL1 和 GND 之间的连接电容器。
- $C3:V_{L2}$  和 GND 之间的连接电容器。
- $C4:V_{L3}$  和 GND 之间的连接电容器。
- C5:VL4 和 GND 之间的连接电容器。

C1=C2=C3=C4=C5=0.47F±30%

- 2. 这是从通过 VLCD 寄存器设定基准电压 (当以默认值使用基准电压时,选择为内部升压方式 (LCDM0 寄存器的 MDSET1、 MDSET0=01B))到开始升压 (VLCON=1)为止所需的等待时间。
- 3. 这是从开始升压 (VLCON=1)到能显示 (LCDON=1)为止所需的等待时间。

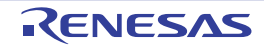

## 30.7.3 电容分割方式

(1) 1/3 偏压

 $(T_A = -40 \sim +85^{\circ}C$ ,  $2.2V \le V_{DD} \le 5.5V$ ,  $V_{SS} = 0V$ )

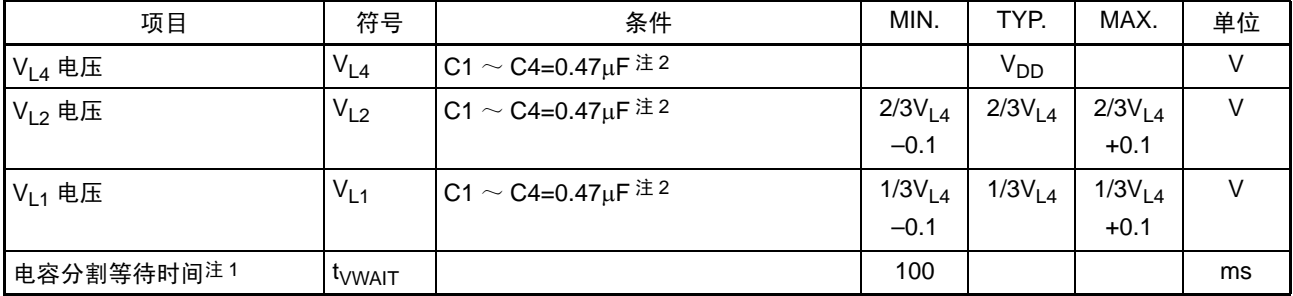

注 1. 这是从开始升压 (VLCON=1)到能显示 (LCDON=1) 为止所需的等待时间。

2. 这是 LCD 和驱动电压引脚之间的连接电容器。

C1:CAPH 和 CAPL 之间的连接电容器。

 $C2:V_{L1}$  和 GND 之间的连接电容器。

 $C3:V_{L2}$  和 GND 之间的连接电容器。

 $C4:V_{L4}$  和 GND 之间的连接电容器。

C1=C2=C3=C4=0.47F±30%

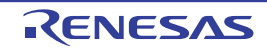

## 30.8 STOP 模式中的数据存储器的低电源电压数据保持特性

 $(T_A = -40 \sim +85$ °C)

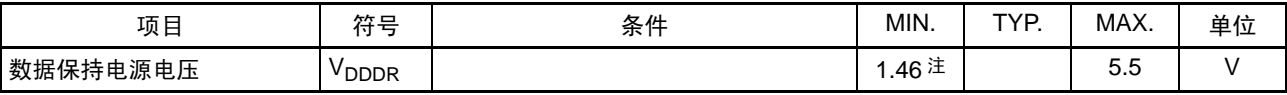

注 取决于POR检测电压。当电压降下时,保持数据,直到发生POR复位为止。但是,当发生POR复位时,不保持数据。

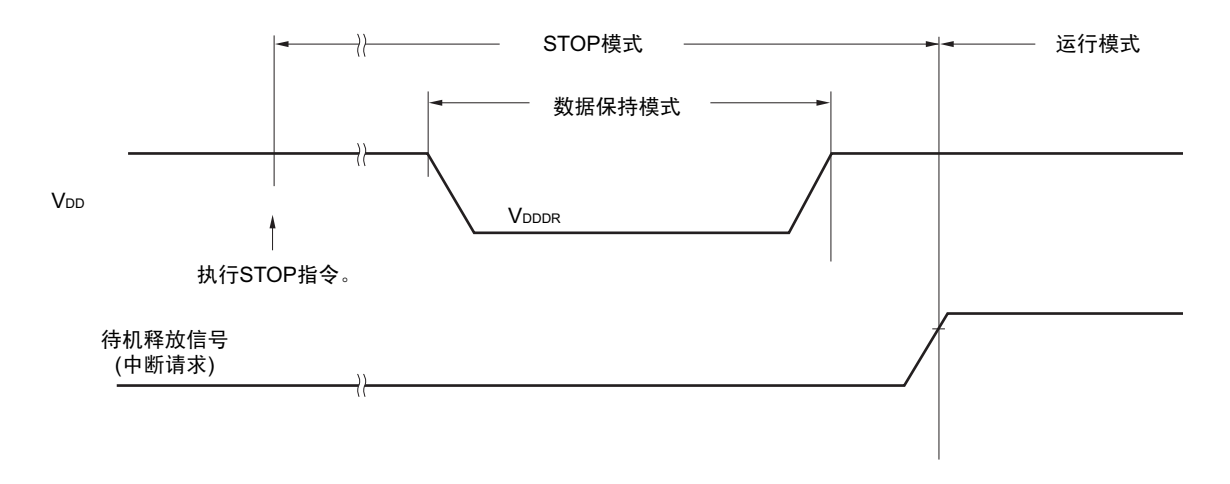

## 30.9 闪存编程特性

 $(T_A=-40 \sim +85^{\circ}C$ ,  $1.8V \leq$   $EV_{DD}=V_{DD} \leq 5.5V$ ,  $V_{SS}=EV_{SS}=0V$ )

| 项目                           | 符号        | 条件                                      | MIN.                                                 | TYP.   | MAX.    | 单位 |            |
|------------------------------|-----------|-----------------------------------------|------------------------------------------------------|--------|---------|----|------------|
| 系统时钟频率                       | $r_{CLK}$ | 1.8V $\leq$ V <sub>DD</sub> $\leq$ 5.5V |                                                      |        |         | 24 | <b>MHz</b> |
| 代码闪存的改写次数注1、2、3 Cerwr        |           | 保持年数: 20年                               | $T_A = 85^\circ \text{C}$ 注 3                        | 1000   |         |    | 次          |
| 数据闪存的改写次数 <sup>注 1、2、3</sup> |           | 保持年数: 1年                                | $T_A = 25^{\circ}C \stackrel{\pm}{\smash{\times}} 3$ |        | 1000000 |    |            |
|                              |           | 保持年数: 5年                                | $T_A = 85^{\circ}$ C $\pm 3^{\circ}$                 | 100000 |         |    |            |
|                              |           | 保持年数: 20年                               | $\mathsf{T}_\mathsf{A}\texttt{=85^\circ C}$ 注 3      | 10000  |         |    |            |

注 1. 1 次改写是指 1 次擦除 + 擦除后的 1 次编程。 保持年数是指从 1 次改写到下次改写为止的期间。

- 2. 这是使用闪存编程器和本公司提供的库程序的情况。
- 3. 此特性表示闪存的特性,是本公司的可靠性试验的结果。
- 备注 要多次更新数据时,必须作为数据更新用途来使用。

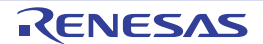

## 30.10 进入闪存编程模式时的时序规格

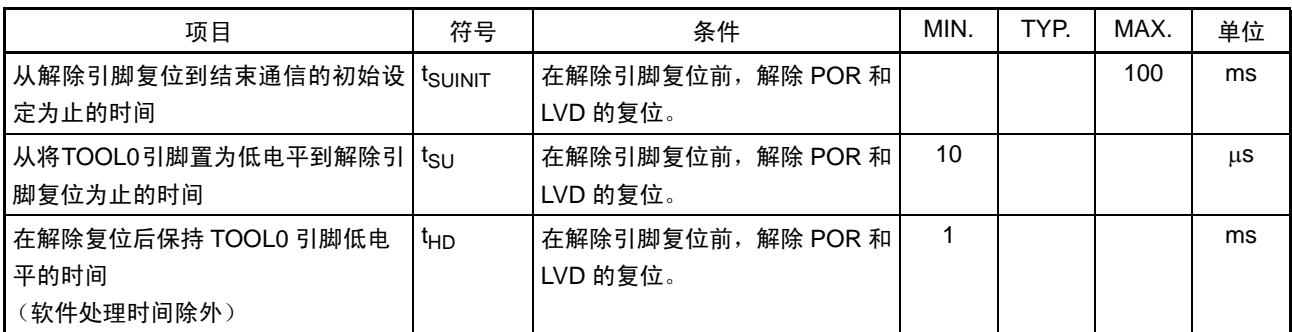

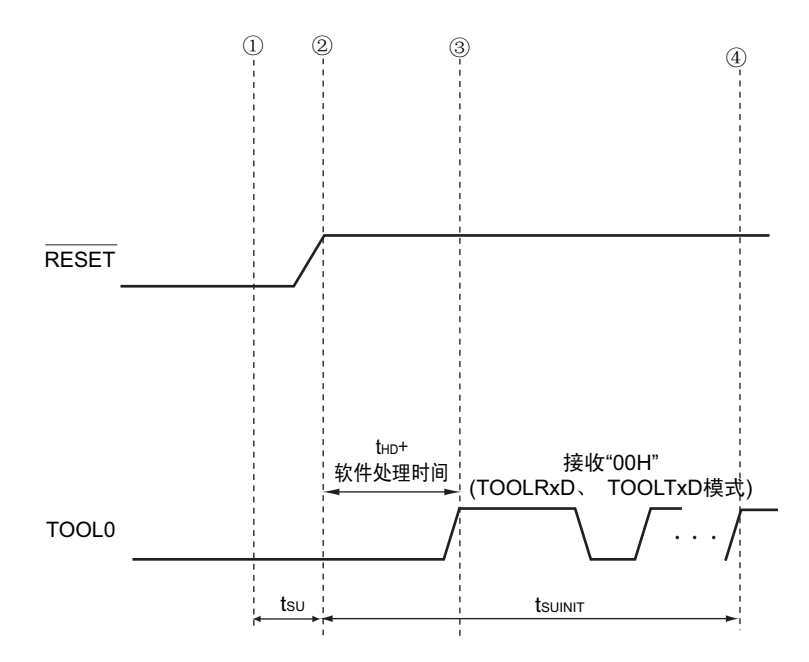

- ① 给TOOL0引脚输入低电平。
- ② 解除引脚复位 (在解除引脚复位前需要解除POR和LVD的复位)。
- ③ 解除TOOL0引脚的低电平。
- ④ 通过UART接收进入闪存编程模式,结束波特率的设定。
- 备注 tsuinit: 在此区间, 必须在解除外部复位或者内部复位后的 100ms 之内完成通信的初始设定。
	- $t_{\text{SU}}$  : 这是从将TOOL0引脚置为低电平到解除引脚复位为止的时间。
	- t<sub>HD</sub>: 这是在解除外部复位或者内部复位后保持TOOL0引脚低电平的时间 (软件处理时间除外)。

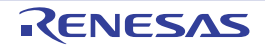

# 第 31 章 封装尺寸图

## 31.1 32 引脚产品

R5F10RB8AFP、 R5F10RBAAFP、 R5F10RBCAFP

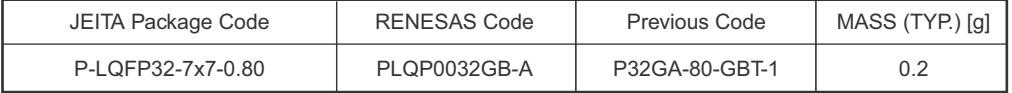

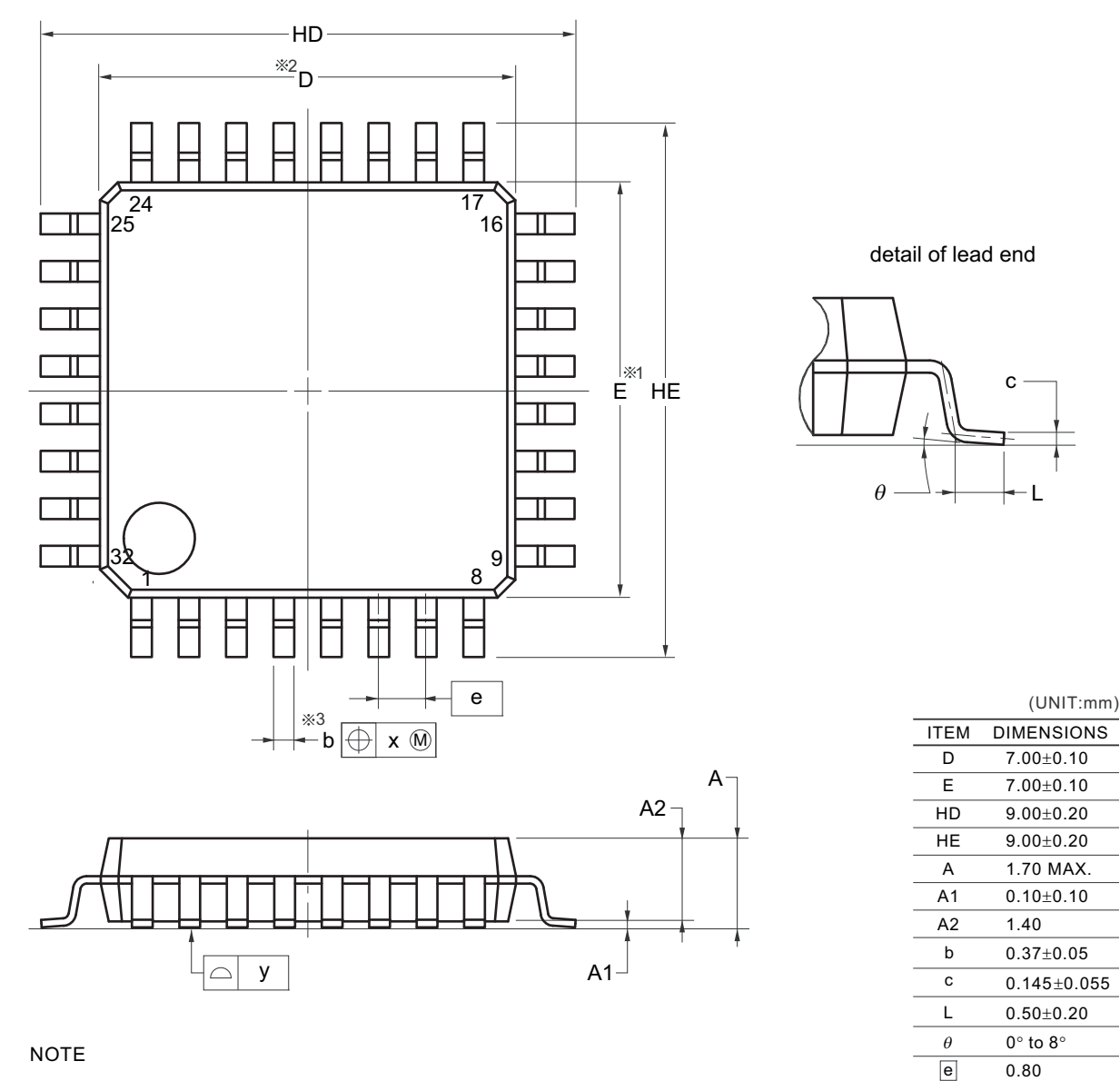

1.Dimensions "  $*1$ " and " $*2$ " do not include mold flash.

2.Dimension " 3" does not include trim offset.

R01UH0330CJ0100 Rev.1.00 RENESAS 894 2013.03.11

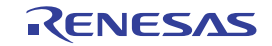

x y 0.20  $0.10$ 

## 31.2 44 引脚产品

#### R5F10RF8AFP、 R5F10RFAAFP、 R5F10RFCAFP

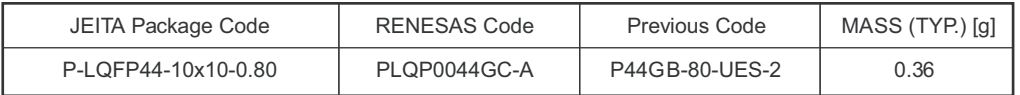

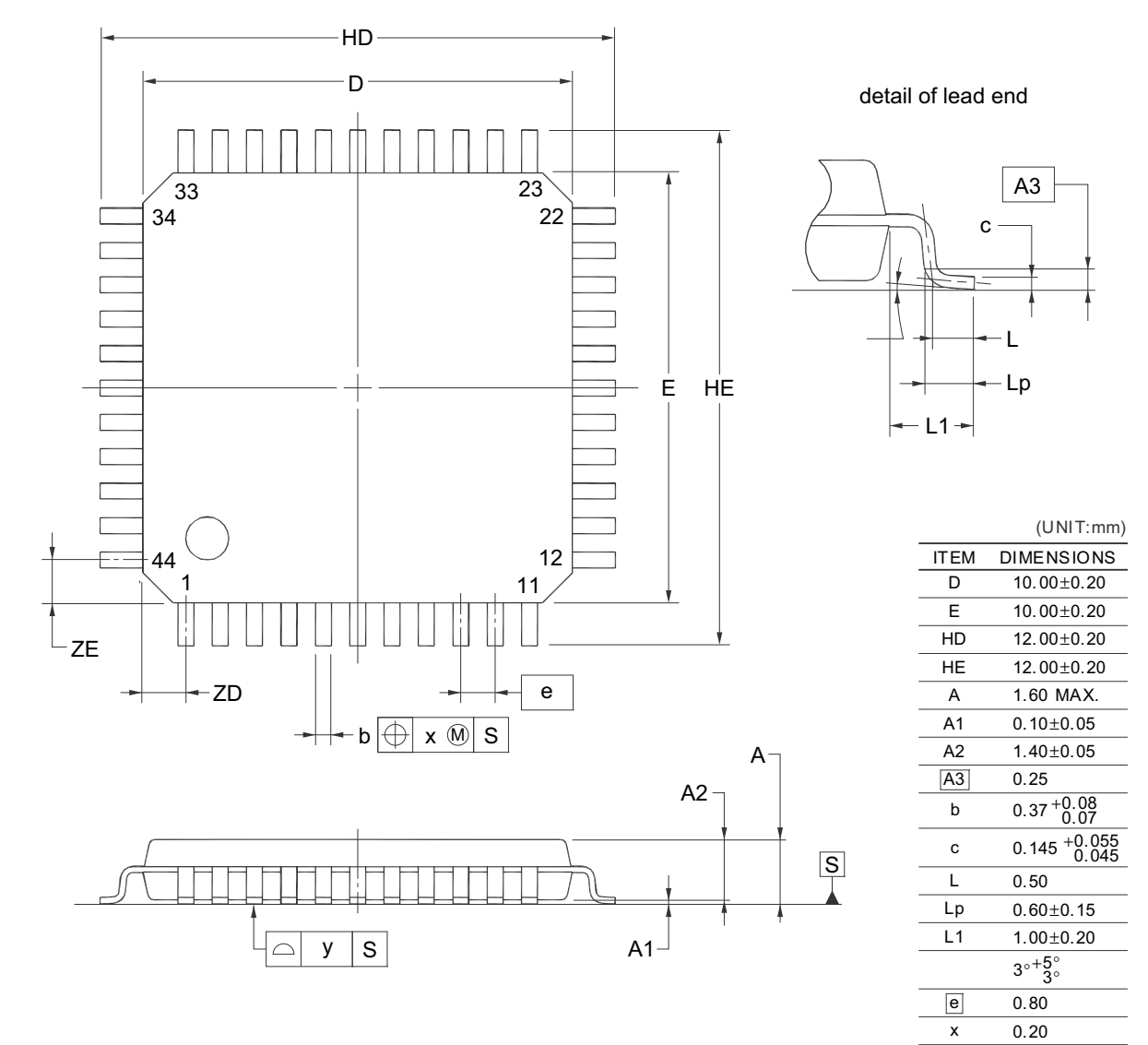

### NOTE

Each lead centerline is located within 0.20 mm of its true position at maximum material condition.

2012 Renesas Electronics Corp oration. All rights reserved.

y ZD ZE 0.10 1.00 1.00

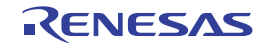

## 31.3 48 引脚产品

### R5F10RG8AFB、 R5F10RGAAFB、 R5F10RGCAFB

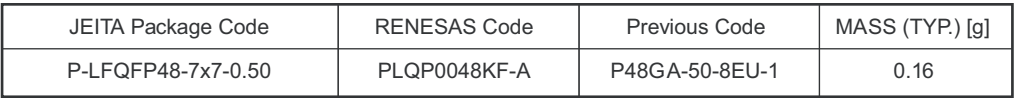

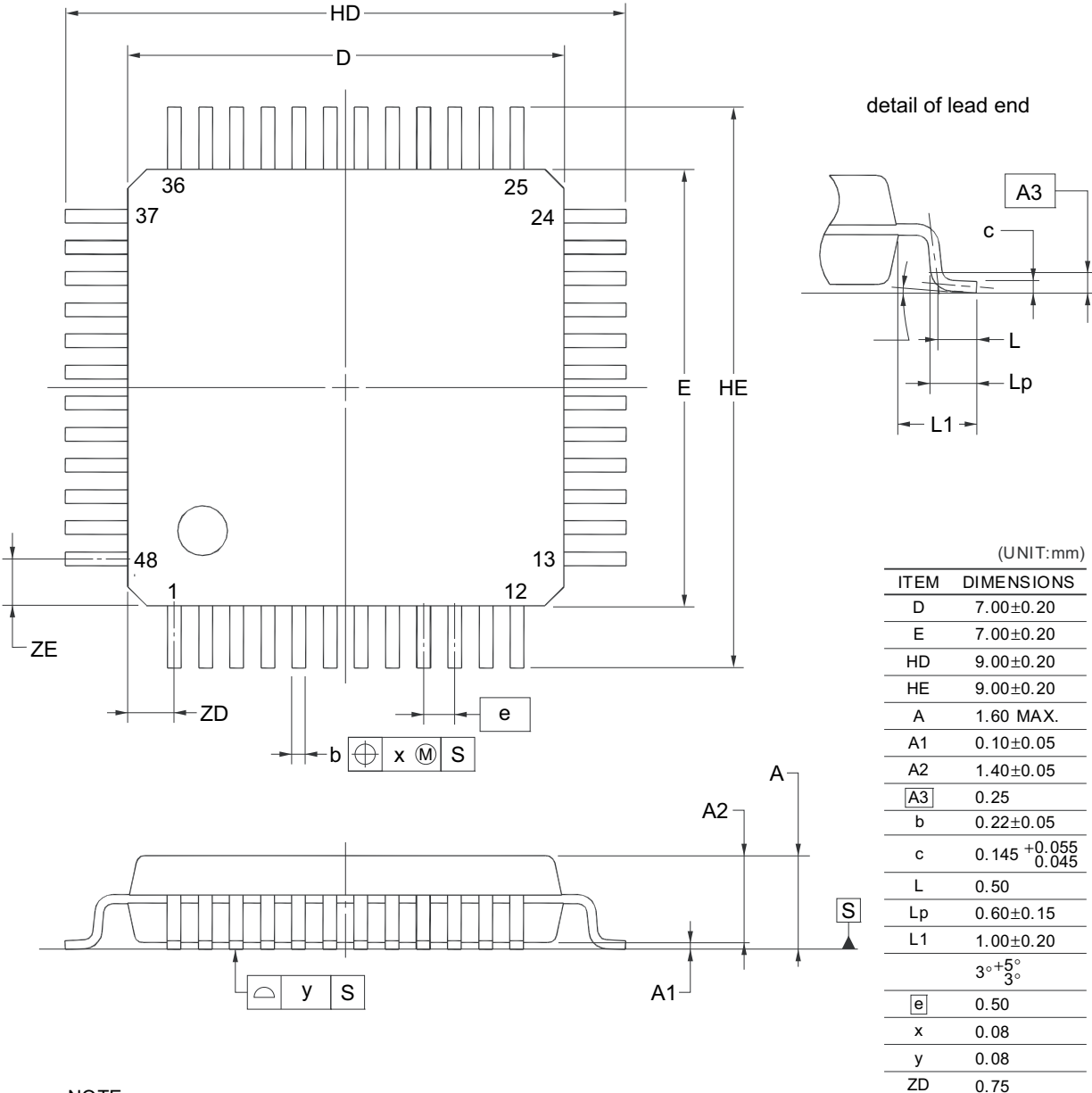

NOTE

Each lead centerline is located within 0.08 mm of its true position at maximum material condition.

2012 Renesas Electronics Corp oration. All rights reserved.

ZE

0.75

## 31.4 52 引脚产品

R5F10RJ8AFA、 R5F10RJAAFA、 R5F10RJCAFA

## 52-PIN PLASTIC LQFP (10x10)

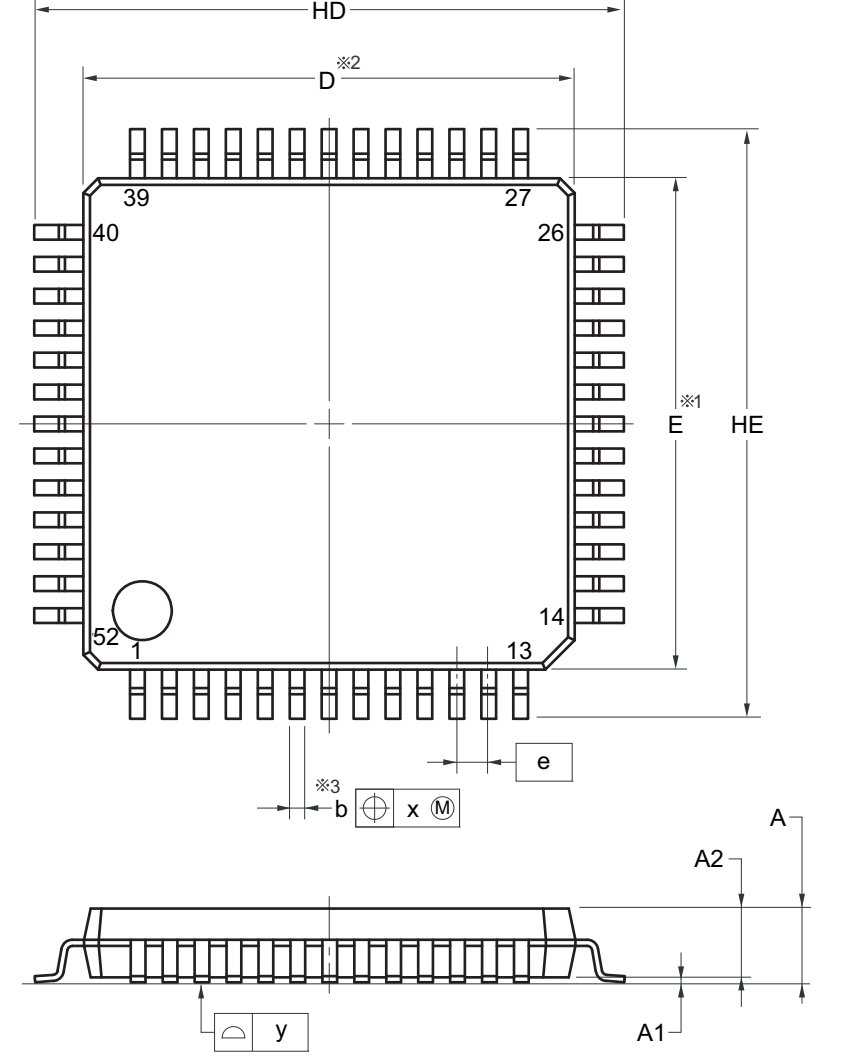

NOTE

- 1.Dimensions "  $\frac{1}{2}$  " and " $\frac{1}{2}$ " do not include mold flash.
- 2. Dimension " 3" does not include trim offset.

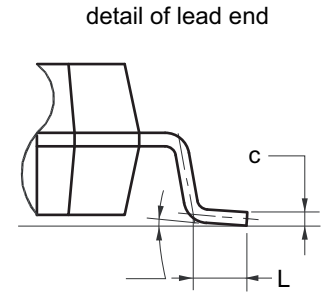

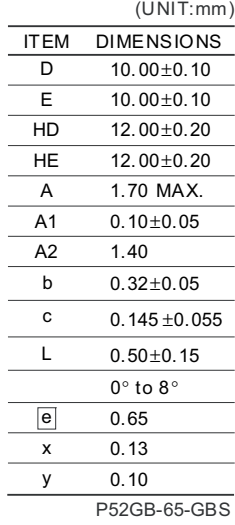

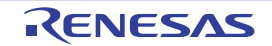

## 31.5 64 引脚产品

R5F10RLAAFA、 R5F10RLCAFA

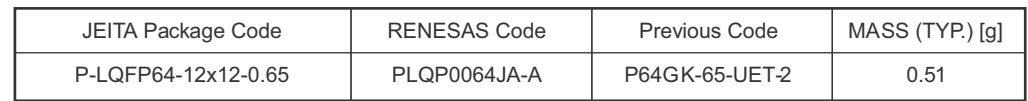

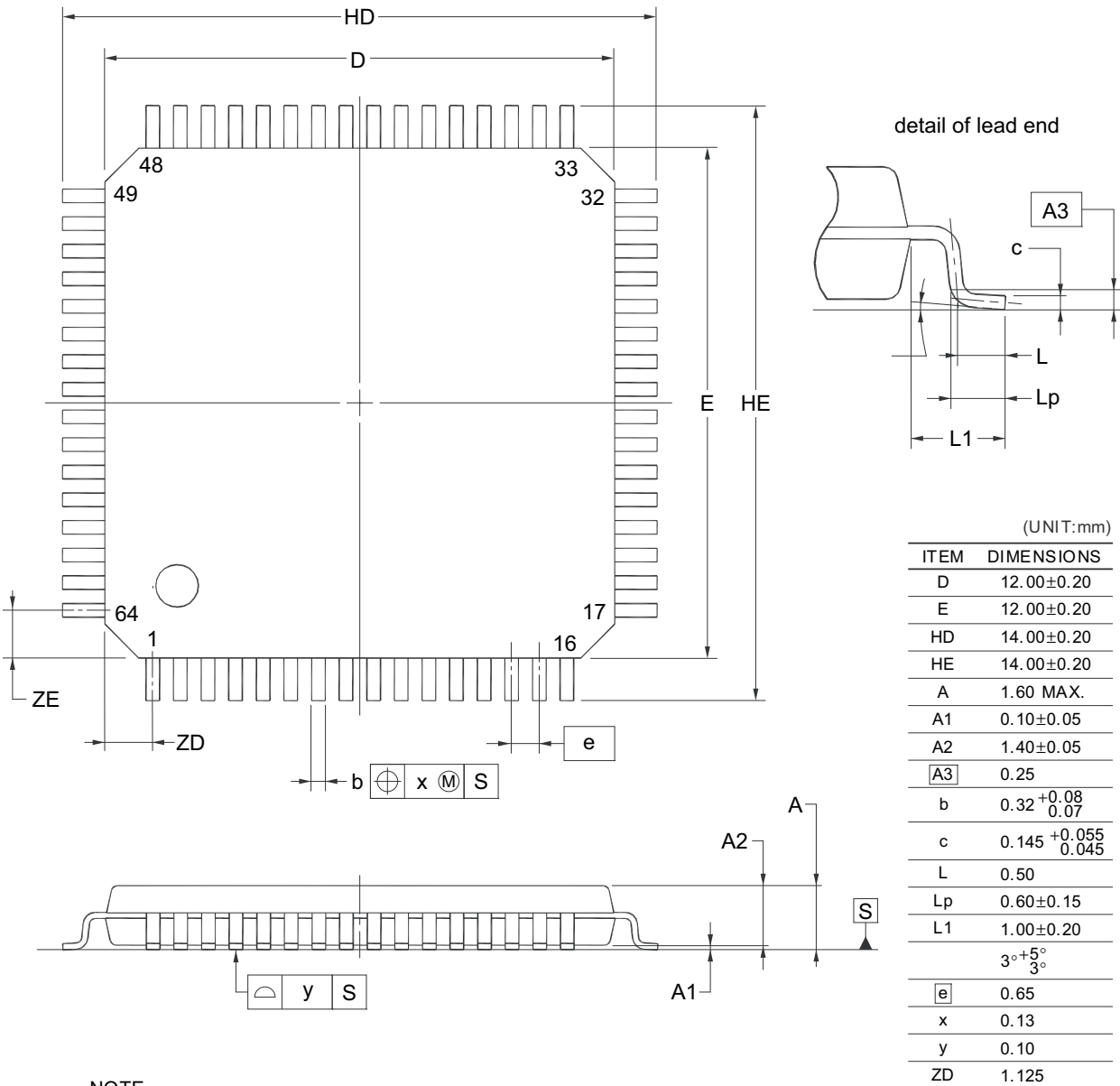

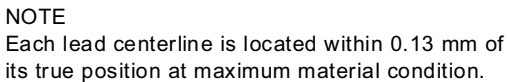

2012 Renesas Electronics Corp oration. All rights reserved.

ZE

1.125

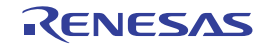

### RL78/L12 わたい これは これは これは これは これは これは これは これは これは 第 31 章 封装尺寸图

#### R5F10RLAAFB、 R5F10RLCAFB

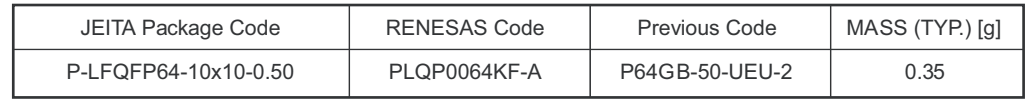

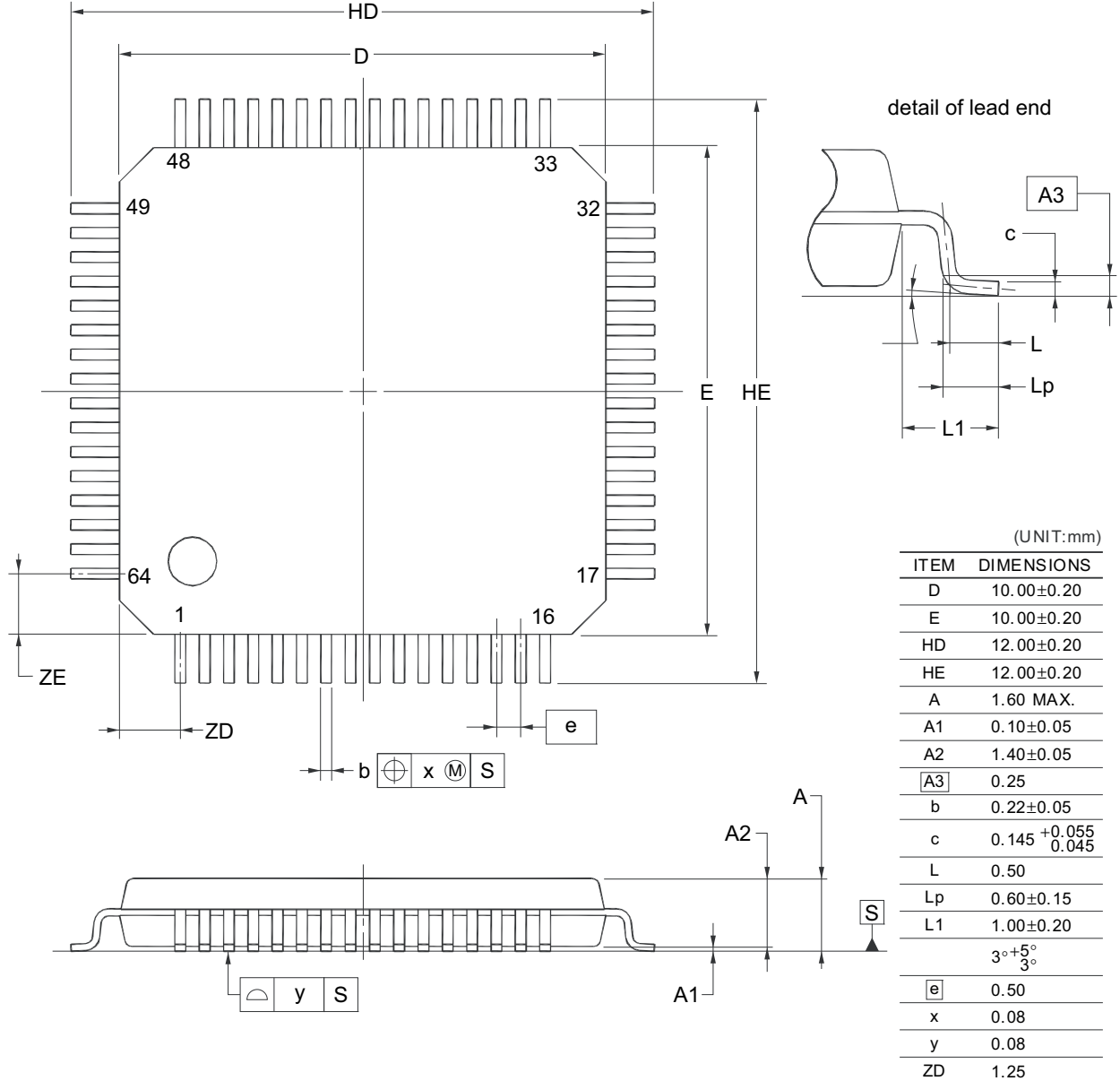

#### NOTE

Each lead centerline is located within 0.08 mm of its true position at maximum material condition.

2012 Renesas Electronics Corp oration. All rights reserved.

**ZE** 

 $1.25$ 

#### R5F10RLAANB、 R5F10RLCANB

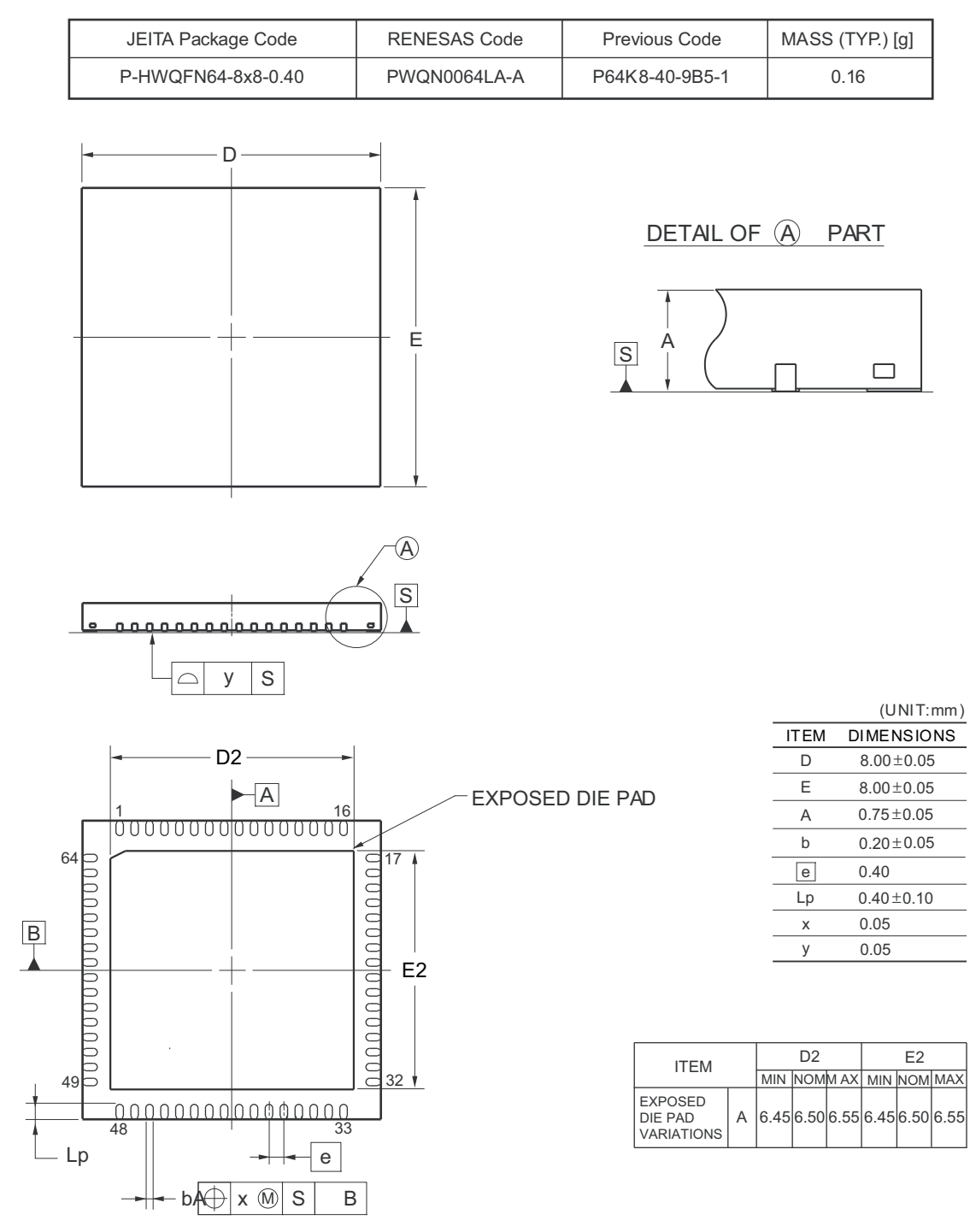

2012 Renesas Electronics Corp oration. All rights reserved.

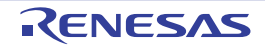

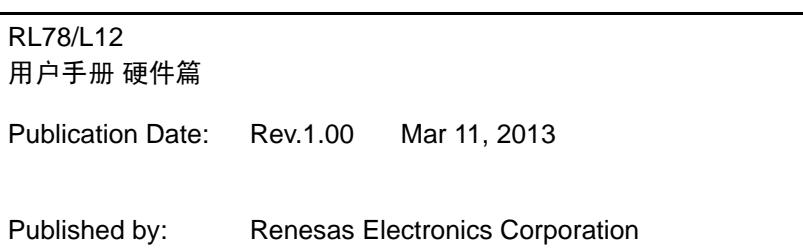

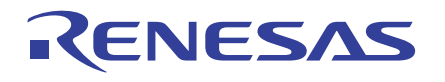

#### **SALES OFFICES**

**Renesas Electronics Corporation** 

http://www.renesas.com

Refer to "http://www.renesas.com/" for the latest and detailed information. **Renesas Electronics America Inc.**<br>2880 Scott Boulevard Santa Clara, CA 95050-2554, U.S.A.<br>Tel: +1-408-588-6000, Fax: +1-408-588-6130 **Renesas Electronics Canada Limited**<br>1101 Nicholson Road, Newmarket, Ontario L3Y 9C3, Canada<br>Tel: +1-905-898-5441, Fax: +1-905-898-3220 **Renesas Electronics Europe Limited**<br>Dukes Meadow, Millboard Road, Bourne End, Buckinghamshire, SL8 5FH, U.K<br>Tel: +44-1628-651-700, Fax: +44-1628-651-804 **Renesas Electronics Europe GmbH** Arcadiastrasse 10, 40472 Düsseldorf, Germany Tel: +49-211-65030, Fax: +49-211-6503-1327 **Renesas Electronics (China) Co., Ltd.**<br>7th Floor, Quantum Plaza, No.27 ZhiChunLu Haidian District, Beijing 100083, P.R.China<br>Tel: +86-10-8235-1155, Fax: +86-10-8235-7679 **Renesas Electronics (Shanghai) Co., Ltd.**<br>Unit 204, 205, AZIA Center, No.1233 Lujiazui Ring Rd., Pudong District, Shanghai 200120, China<br>Tel: +86-21-5877-1818, Fax: +86-21-6887-7858 / -7898 **Renesas Electronics Hong Kong Limited** Unit 1601-1613, 16/F., Tower 2, Grand Century Place, 193 Prince Edward Road West, Mongkok, Kowloon, Hong Kong Tel: +852-2886-9318, Fax: +852 2886-9022/9044 **Renesas Electronics Taiwan Co., Ltd.** 13F, No. 363, Fu Shing North Road, Taipei, Taiwan Tel: +886-2-8175-9600, Fax: +886 2-8175-9670 **Renesas Electronics Singapore Pte. Ltd.**<br>80 Bendemeer Road, Unit #06-02 Hyflux Innovation Centre Singapore 339949<br>Tel: +65-6213-0200, Fax: +65-6213-0300 **Renesas Electronics Malaysia Sdn.Bhd.**<br>Unit 906, Block B, Menara Amcorp, Amcorp Trade Centre, No. 18, Jln Persiaran Barat, 46050 Petaling Jaya, Selangor Darul Ehsan, Malaysia<br>Tel: +60-3-7955-9390, Fax: +60-3-7955-9510 **Renesas Electronics Korea Co., Ltd.**<br>11F., Samik Lavied' or Bldg., 720-2 Yeoksam-Dong, Kangnam-Ku, Seoul 135-080, Korea<br>Tel: +82-2-558-3737, Fax: +82-2-558-5141

> © 2013 Renesas Electronics Corporation. All rights reserved. Colophon 1.3

RL78/L12

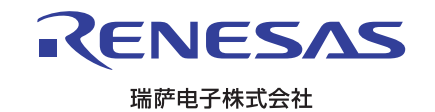